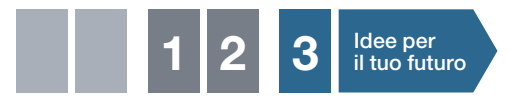

# Stefano Mirandola **Elettrotecnica ed elettronica**

per Elettronica

**Le applicazioni dell'elettronica**

Contiene un CD-ROM con NI Circuit Design Suite software **FREN RY** 

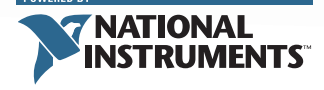

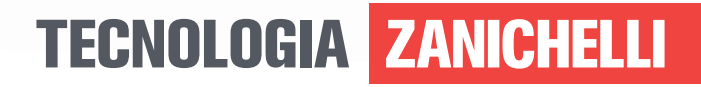

## Stefano Mirandola **Elettrotecnica ed elettronica**

per Elettronica

**Le applicazioni dell'elettronica**

#### Copyright © 2012 Zanichelli editore S.p.A., Bologna [6126] www.zanichelli.it

I diritti di elaborazione in qualsiasi forma o opera, di memorizzazione anche digitale su supporti di qualsiasi tipo (inclusi magnetici e ottici), di riproduzione e di adattamento totale o parziale<br>con qualsiasi mezzo (compresi i microfilm e le copie fotostatiche), i diritti di noleggio, di prestito<br>e di traduzione sono non implica il trasferimento dei suddetti diritti né li esaurisce.

Per le riproduzioni ad uso non personale (ad esempio: professionale, economico, commerciale, strumenti di studio collettivi, come dispense e simili) l'editore potrà concedere a pagamento l'autorizzazione a riprodurre un numero di pagine non superiore al 15% delle pagine del presente volume. Le richieste per tale tipo di riproduzione vanno inoltrate a

Centro Licenze e Autorizzazioni per le Riproduzioni Editoriali (CLEARedi) Corso di Porta Romana, n.108

20122 Milano

e-mail autorizzazioni@clearedi.org e sito web www.clearedi.org

L'editore, per quanto di propria spettanza, considera rare le opere fuori del proprio catalogo<br>editoriale, consultabile al sito www.zanichelli.it/f\_catalog.html. La fotocopia dei soli esemplari esistenti nelle biblioteche di tali opere è consentita, oltre il limite del 15%, non essendo concorrenziale all'opera. Non possono considerarsi rare le opere di cui esiste, nel catalogo dell'editore, una successiva edizione, le opere presenti in cataloghi di altri editori o le opere antologiche. Nei contratti di cessione è esclusa, per biblioteche, istituti di istruzione, musei ed archivi, la facoltà di cui all'art. 71 - ter legge diritto d'autore. Maggiori informazioni sul nostro sito: www.zanichelli.it/fotocopie/

#### Realizzazione editoriale:

- Coordinamento editoriale: Matteo Fornesi, Renata Schivardi
- Collaborazione redazionale e impaginazione: *d*MB, Firenze
- Progetto grafico: Editta Gelsomini
- Segreteria di redazione: Deborah Lorenzini
- Disegni: Elena Barchi, Bernardo Mannucci

#### Contributi:

- Il capitolo 8 è a cura di Pietro Paolo Longhi
- Rilettura critica: Giovanni Casini

*Idee per il tuo futuro*: Barbara Di Gennaro (redazione), Lorenzo Lancellotti (testi); Miguel Sal & Co., Bologna (impaginazione e progetto grafico); Sara Colaone (disegni)

Figura 10 Capitolo 8: © Voith Siemens Hydro Power Generation

#### Copertina:

- Progetto grafico: Miguel Sal & C., Bologna
- Realizzazione: Roberto Marchetti
- Immagine di copertina: VLADJ55/Shutterstock

Prima edizione: marzo 2012

L'impegno a mantenere invariato il contenuto di questo volume per un quinquennio (art. 5 legge n. 169/2008) è comunicato nel catalogo Zanichelli, disponibile anche online sul sito www.zanichelli.it, ai sensi del DM 41 dell'8 aprile 2009, All. 1/B.

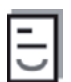

#### **File per diversamente abili**

L'editore mette a disposizione degli studenti non vedenti, ipovedenti, disabili motori o con disturbi specifici di apprendimento i file pdf in cui sono memorizzate le pagine di questo libro. Il formato del file permette l'ingrandimento dei caratteri del testo e la lettura mediante software screen reader. Le informazioni su come ottenere i file sono sul sito www.zanichelli.it/diversamenteabili

#### **Suggerimenti e segnalazione degli errori**

Realizzare un libro è un'operazione complessa, che richiede numerosi controlli: sul testo, sulle immagini e sulle relazioni che si stabiliscono tra essi. L'esperienza suggerisce che è praticamente impossibile pubblicare un libro privo di errori. Saremo quindi grati ai lettori che vorranno segnalarceli. .<br>Per segnalazioni o suggerimenti relativi a questo libro scrivere al seguente indirizzo:

lineazeta@zanichelli.it

Le correzioni di eventuali errori presenti nel testo sono pubblicate nel sito www.zanichelli.it/aggiornamenti

Zanichelli editore S.p.A. opera con sistema qualità certificato CertiCarGraf n. 477 secondo la norma UNI EN ISO 9001:2008

Realizzazione CD-ROM:

- Redazione: Matteo Fornesi, Renata Schivardi
- Segreteria di redazione: Deborah Lorenzini
- Progettazione esecutiva e sviluppo software: duDAT s.r.l., Bologna
- Interfaccia grafica: Miguel Sal & C., Bologna

Il software installato sul CD-ROM allegato è copyright 2011 National Instruments Corporation. Tutti i diritti riservati. LabVIEW, MULTISIM, National Instruments, NI, Ultiboard, il logo di LabVIEW e il logo di National Instruments

sono marchi di proprietà di National Instruments.

Il corso, il libro *Elettrotecnica ed elettronica* e il CD-ROM allegato sono prodotti da Zanichelli editore S.p.A.

Zanichelli editore S.p.A. è la sola responsabile sia del corso sia del libro *Elettrotecnica ed elettronica* sia del CD-ROM, nonché dei loro relativi contenuti.

Né questo testo, né qualsiasi altro libro o servizio offerto da Zanichelli editore S.p.A. sono pubblicazioni o servizi ufficiali di National Instruments o sono attribuibili in qualsiasi modo a National Instruments.

Il CD-ROM allegato al presente libro di testo include il software Circuit Design Suite versione Education della National Instruments. L'utilizzo del software Circuit Design Suite

versione Education è **limitato a fini didattici in ambito domestico**.

# Stefano Mirandola **Elettrotecnica ed elettronica**

per Elettronica

**Le applicazioni dell'elettronica**

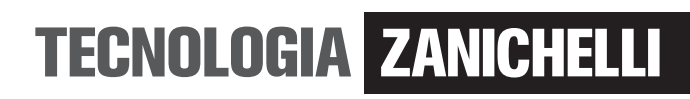

## **Indice**

## 1 Gli amplificatori di potenza

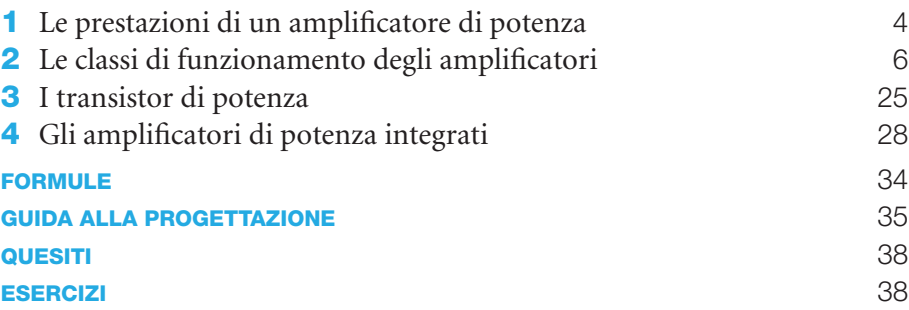

## 2 I filtri attivi

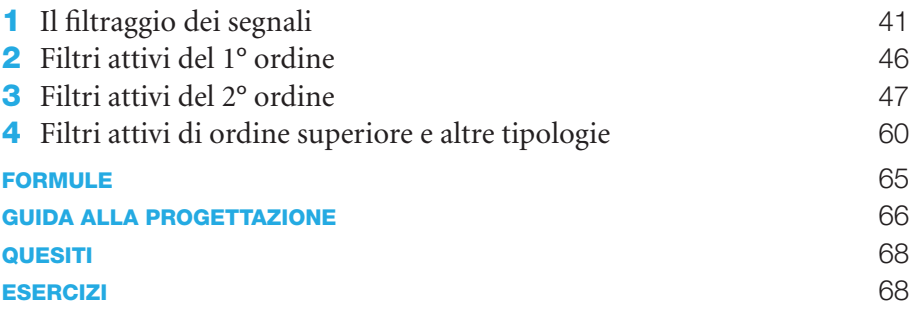

## 3 Gli oscillatori e il PLL

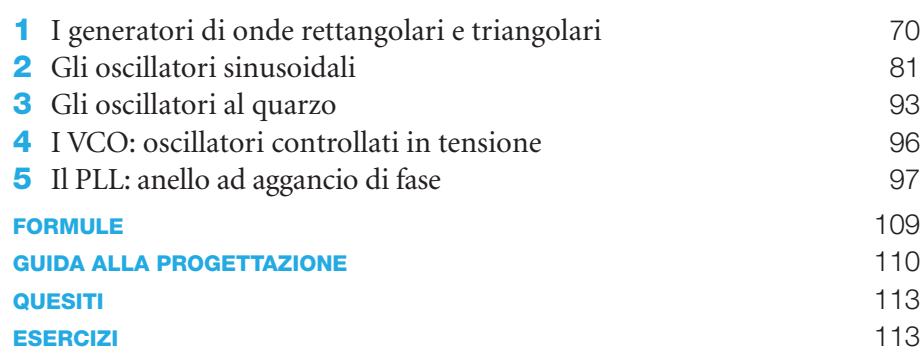

### 4 I trasduttori e gli attuatori

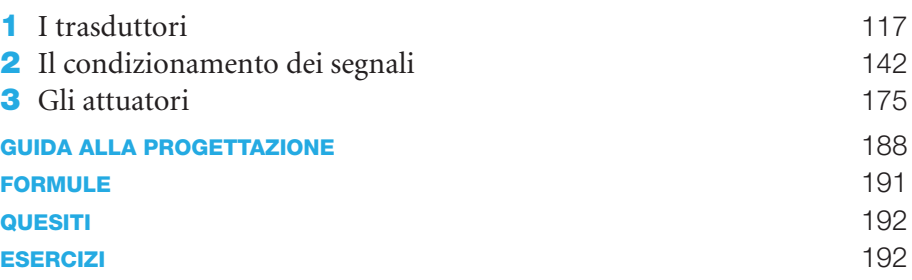

## 5 I componenti e le applicazioni di potenza

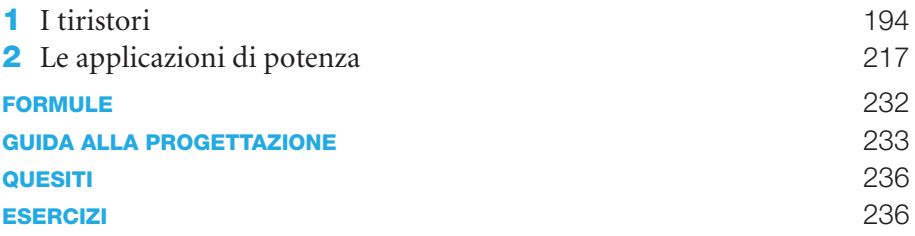

## 6 Il campionamento e le conversioni A/D e D/A

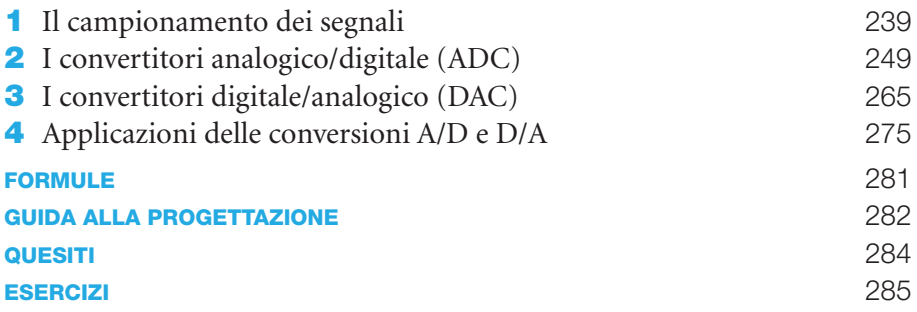

## 7 Fondamenti di telecomunicazioni

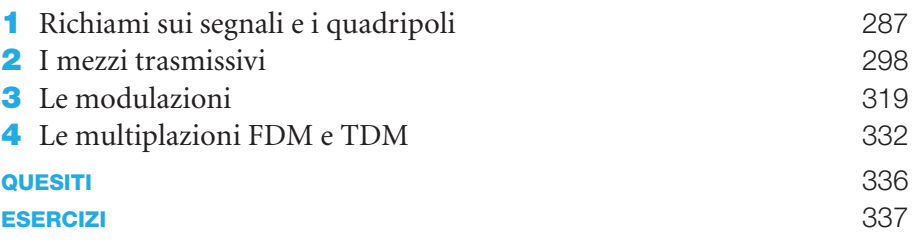

## 8 La produzione dell'energia elettrica

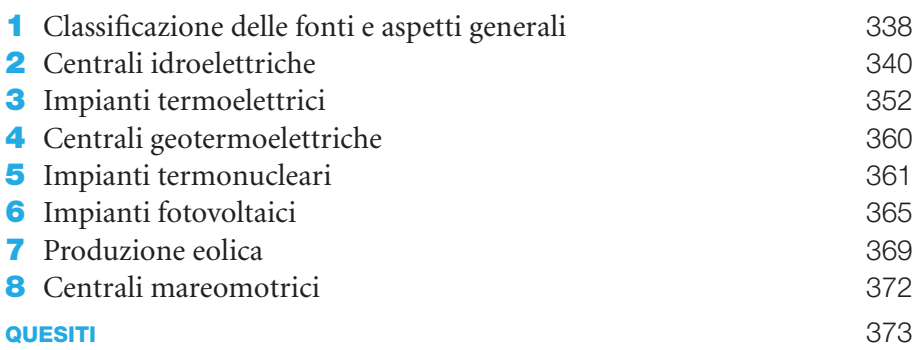

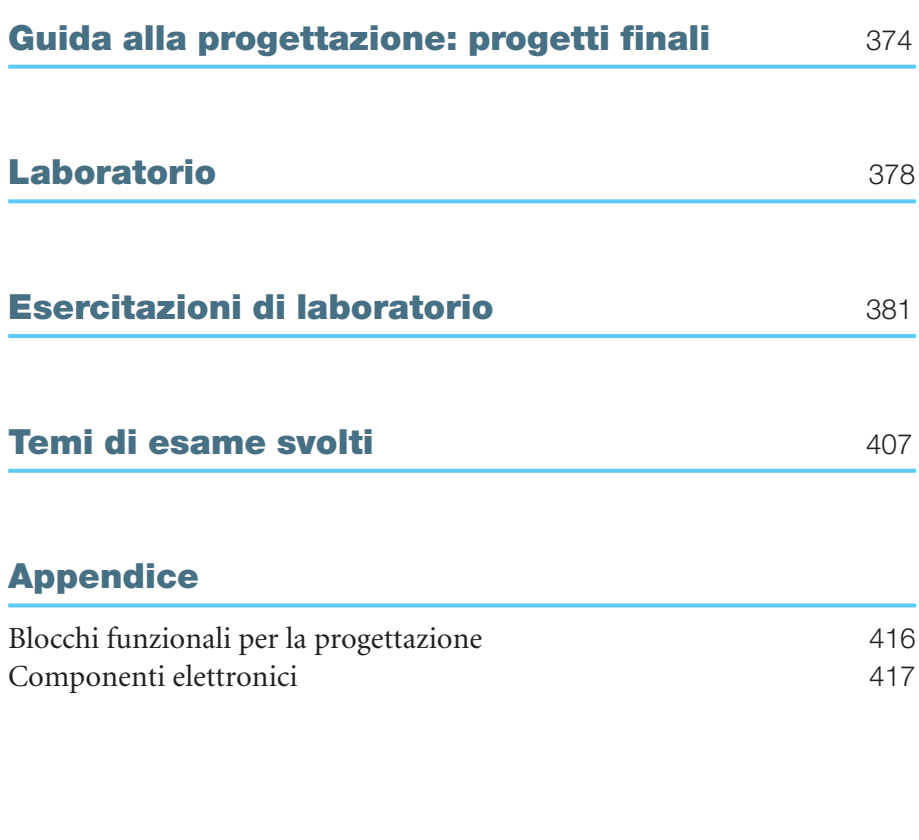

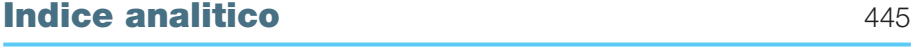

# **Idee per il tuo futuro**

**www.ideeperiltuofuturo.it**

## CHE COSA FARÒ DA GRANDE

Sei alla fine del tuo percorso scolastico. Che cosa fare adesso? Iscriversi a un corso universitario? Fare uno *stage* o un corso professionalizzante? Cercare di entrare subito nel mondo del lavoro? Studiare e al contempo lavorare?

Per aiutarti nella scelta ti proponiamo alcuni dati relativi al 2009-2011. È impossibile dire come saranno le cose tra qualche anno, i tempi recenti ci hanno abituati a cambiamenti anche repentini.

**La laurea "paga".** Una recente ricerca Isfol **<sup>1</sup>** ha mostrato che chi è laureato ha più possibilità di trovare un'occupazione e in media riceve uno stipendio più alto rispetto a chi possiede soltanto un diploma.

Dal momento che i diplomati entrano nel mondo del lavoro prima dei laureati, inizialmente il tasso di occupazione per i primi è superiore rispetto a quello dei secondi, ma già prima del compimento dei 30 anni chi possiede una laurea ha più possibilità di trovare lavoro, per arrivare nella fascia 34-44 anni, dove il tasso di occupazione dei laureati supera del 7% quello dei diplomati.

In media tra 25 e 64 anni è occupato il 73,1% dei diplomati e il 79,2% dei laureati.

Secondo uno studio OCSE del 2011 i giovani laureati subiscono di più gli effetti della recente crisi economica rispetto ai loro coetanei con istruzione secondaria inferiore**<sup>2</sup>** .

**Quali lauree valgono un lavoro? Le lauree "brevi" servono?** Le lauree triennali si rivelano molto utili ai fini dell'occupazione: a un anno dal termine degli studi il 42,1% dei laureati triennali lavora, con picchi dell'81,7% per le professioni sanitarie. Tirocini e *stages* sono determinanti per formare e inserire questi laureati nel mondo del lavoro. I tassi di occupazione più alti si hanno tra i medici, seguiti dai laureati in chimica farmaceutica e ingegneria. In generale sono le discipline di tipo scientifico – sia a livello di diploma sia a livello di laurea – le più spendibili nel mondo del lavoro, mentre le discipline umanistiche condannano a una difficile collocazione sul mercato, anche a fronte di un eccesso di offerta di laureati in questi ambiti.

**A Nord c'è più lavoro, ma…** A livello nazionale il tasso di disoccupazione è 7,8%, che sale a 27,4% se si considerano solo i giovani (15-24 anni): più alto al Sud (39,2%), meno al Centro (25,3%), più basso al Nord (19,0%). La situazione per le ragazze è più critica: il tasso della disoccupazione femminile, nella fascia 15-24 anni, supera di circa 8 punti percentuali quello maschile (32,3% per le donne, 23,9% per gli uomini), forbice che si mantiene simile nelle diverse zone geografiche: al Nord il tasso è 22,7% per le donne e 16,4% per gli uomini; al Centro è 34,8% per le donne e 18,7% per gli uomini e a Sud è di 44,0% per le donne e 36,0% per gli uomini.

Tuttavia i dati della disoccupazione giovanile non devono scoraggiare chi cerca lavoro: se la disoccupazione giovanile è del 27,4%, vuol dire che una parte non piccola dei giovani che hanno cercato lavoro (il 72,6%) lo ha trovato**<sup>3</sup>** . Inoltre i dati variano molto da luogo a luogo e anche all'interno di una stessa regione può esservi una grande varietà di situazioni. L'Emilia-Romagna è tra le regioni in cui la disoccupazione giovanile incide meno, ma con grandi differenze tra le province: se Bologna nel 2010 raggiunge un tasso di disoccupazione di 29,2%, a Piacenza il valore è più che dimezzato (13,6%)**<sup>4</sup>** .

**1** Tutti i dati sono tratti da una ricerca Isfol con dati relativi al 2010 (l'Isfol, Istituto per lo Sviluppo della Formazione Professionale dei Lavoratori è un ente pubblico di ricerca) e ISTAT del II Trimestre 2011.

- **2** Rapporto OCSE Education at a Glance 2011.
- **3** Dati ISTAT del II Trimestre 2011.
- **4** Dati Confartigianato Imprese Emilia-Romagna, 2010.

## COME FUNZIONA L'UNIVERSITÀ

#### **L'Università italiana offre corsi di studio organizzati in tre cicli:**

- **laurea**, di durata triennale (180 crediti formativi in un massimo di 20 esami), al termine della quale si consegue il titolo di Dottore; ad esempio laurea in *Tecniche di radiologia medica* o in *Scienze del comportamento e delle relazioni sociali*;
- **laurea magistrale**, di durata biennale (120 crediti in un massimo di 12 esami), al termine della quale si consegue il titolo di Dottore magistrale; ad esempio laurea in *Biotecnologie mediche* o in *Psicologia clinica*;
- **dottorato di ricerca** e **Scuola di specializzazione**.

Esistono anche corsi di laurea magistrali a ciclo unico, della durata di 5 (300 crediti in un massimo di 30 esami) o 6 anni (360 crediti in un massimo di 36 esami); ad esempio *Medicina e Chirurgia.*

Per approfondire gli studi si può accedere a master di 1° e di 2° livello e ai corsi di alta formazione.

**I crediti formativi universitari (CFU)** misurano il carico di lavoro dello studente (1 CFU = 25 ore di impegno; 60 CFU = 1 anno di impegno universitario), compresi lo studio individuale ed eventuali esperienze di apprendistato**<sup>5</sup>** . Sono stati introdotti per facilitare il confronto tra i sistemi e i programmi di differenti corsi e Atenei italiani ed europei, e quindi il passaggio da un corso di studio a un altro, oppure da un'Università a un'altra, anche straniera: i CFU sono trasferibili in ECTS *(European Credit Transfer and Accumulation System)* e quindi riconosciuti nelle Università di tutta Europa.

Tramite i CFU è possibile valutare ai fini della laurea anche esperienze quali *stages* e tirocini. Infine i CFU permettono di semplificare la determinazione dei **piani di studio individuali** (PSI) che ciascuno studente può modulare su se stesso. In alcuni casi è possibile personalizzare il proprio percorso di studi, inserendo nel piano degli esami da sostenere alcuni corsi non previsti dal piano di studi istituzionale.

Quando si presenta il PSI bisogna rispettare il minimo di crediti obbligatori per ciascun ambito disciplinare previsti dal proprio corso di laurea.

**Vorrei studiare in Europa.** I cittadini dell'Unione europea (UE) possono studiare, dalla scuola primaria al dottorato di ricerca, in uno dei paesi UE.

Per facilitare questi scambi è stato creato Ploteus, il portale delle opportunità di apprendimento **(www.europa.eu/ploteus)**: programmi di scambio, borse di studio, descrizioni dei sistemi di istruzione e apprendimento dei vari paesi europei, nonché indicazioni dei siti web degli istituti di istruzione superiore, i database dei corsi di formazione, le scuole... Attraverso Ploteus è possibile anche avere notizie pratiche, ad esempio su come raggiungere la località e dove alloggiare, sul costo della vita, le tasse, i servizi cui si può accedere.

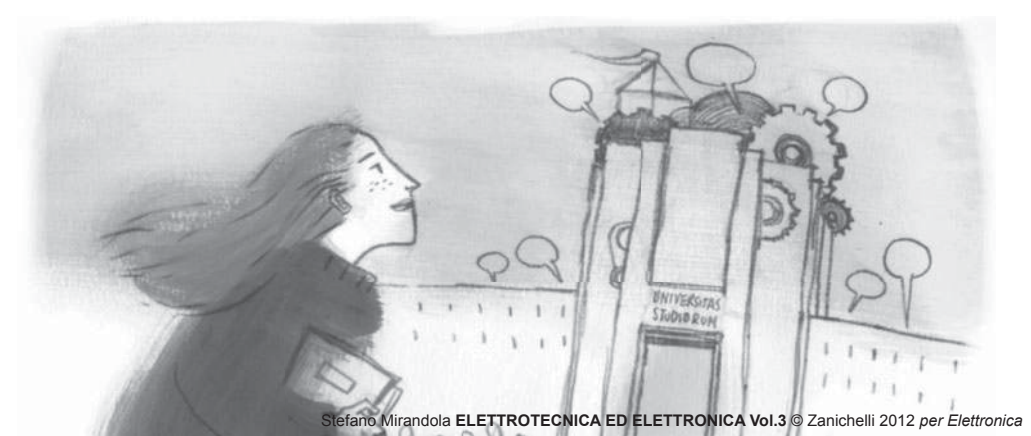

#### POSSO ISCRIVERMI ALL'UNIVERSITÀ?

Per iscriversi all'Università è necessario il diploma di maturità quinquennale oppure quello quadriennale con un anno integrativo o, in alternativa, un obbligo formativo aggiuntivo da assolvere durante il primo anno di corso.

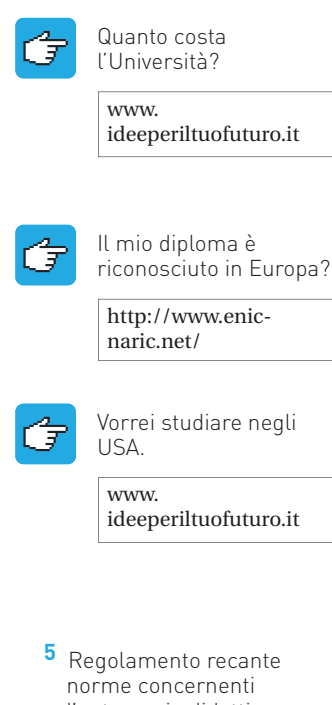

## DOVE SI STUDIA ...

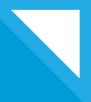

Esistono numerosi indirizzi del corso di laurea in Ingegneria nei quali si studiano elettronica ed elettrotecnica; spesso nel piano di studi del medesimo corso sono previsti sia esami di elettrotecnica sia di elettronica.

- **Ingegneria elettronica**: offre una formazione teorica e operativa che permette di progettare, realizzare e utilizzare apparati e sistemi elettronici in vari ambiti (sono di particolare attenzione il campo dei dispositivi micro e nanoelettronici, dei sensori a stato solido e dei biosensori).
- **Ingegneria informatica**: fornisce numerose competenze nei settori della programmazione e dello sviluppo di software, dei sistemi informatici complessi, dell'intelligenza artificiale, dell'automazione di impianti industriali e sistemi robotici e delle tecnologie per la sicurezza.
- **Ingegneria elettrica**: si occupa degli aspetti inerenti la produzione, la trasformazione, il trasporto e l'utilizzo dell'energia elettrica, facendo particolare attenzione alla sicurezza, all'affidabilità e al rispetto dell'ambiente.
- **Ingegneria energetica**: si occupa di affrontare problemi nell'ambito della progettazione e della gestione di sistemi per la produzione, la trasformazione e l'utilizzo di energia.
- **Ingegneria aerospaziale**: riguarda tutte le discipline e le tematiche volte alla progettazione, produzione e gestione dei prodotti aerospaziali, come i velivoli in grado di volare all'interno o all'esterno dell'atmosfera.
- **Ingegneria delle telecomunicazioni**: fornisce le conoscenze metodologiche e operative per la progettazione, l'organizzazione e la gestione di dispositivi, reti e sistemi di telecomunicazione (multimediale, audio e video) e di telerilevamento.
- **Ingegneria elettronica e delle telecomunicazioni**: ha l'obiettivo di fornire una preparazione interdisciplinare che riguarda la progettazione, la realizzazione e la gestione di sistemi, processi e servizi nell'ambito dell'ingegneria elettronica e dell'ingegneria delle telecomunicazioni.
- **Ingegneria dell'automazione**: fornisce buone conoscenze interdisciplinari che spaziano nei settori dell'elettronica, dell'elettrotecnica, dell'automatica, della meccanica e dell'informatica; lo scopo è formare personale idoneo a progettare e gestire macchine e sistemi automatici e robotici, nonché processi e impianti per l'automazione.
- **Ingegneria biomedica**: forma figure professionali capaci di integrare la cultura medica e biologica con l'ingegneria dell'informazione e quella industriale. Riguarda quindi la progettazione, la realizzazione e il controllo di attrezzature e software biomedici.
- **Ingegneria gestionale**: fornisce la preparazione necessaria per la progettazione e la gestione dei sistemi e dei processi di automazione delle strutture produttive e logistiche di varia natura.

Per saperne di più

www progettolauree scientifiche eu

## I TEST DI AMMISSIONE

Gli studenti che desiderano immatricolarsi nei corsi di laurea di ingegneria devono sostenere una prova di ammissione, che si svolge con modalità identiche per tutti i differenti corsi di laurea. Questo test iniziale ha uno scopo orientativo per alcuni corsi, mentre ha una vera e propria funzione selettiva per i corsi a numero chiuso (come quello di Ingegneria Edile-Architettura) dove la disponibilità è inferiore al numero degli aspiranti.

La prova consiste nel rispondere a una serie di 80 quesiti a risposta multipla, suddivisi in cinque aree tematiche. Ogni quesito prevede cinque risposte, delle quali solamente una è corretta. La risposta giusta attribuisce 1 punto, l'errore penalizza di – 0,25 punti e l'assenza di risposta vale 0 punti.

I primi 15 quesiti riguardano la logica. Nella seconda sezione sono presentati brani tratti da testi scientifici, storici o sociologici seguiti da 15 domande le cui risposte devono essere dedotte esclusivamente dal testo. La terza sezione è costituita da 20 quesiti di matematica, atti a verificare se il candidato sia in possesso delle nozioni fondamentali di questa disciplina. La quarta sezione è formata da 20 quesiti di scienze fisiche e chimiche presentati in modo indistinto. Infine l'ultima sezione di ulteriori 10 quesiti di matematica serve a verificare come l'aspirante utilizza le nozioni in suo possesso.

Il tempo fornito per svolgere ogni sezione della prova è prestabilito e viene indicato dai singoli atenei.

Di seguito sono riportati alcuni quesiti delle varie sezioni della prova di ammissione alle Facoltà di Ingegneria del 2005 predisposta dal CISIA (Consorzio Interuniversitario Sistemi Integrati per l'Accesso).

#### **Fisica**

01 **Un circuito è costituito da una batteria da 36 V, un gruppo di due resistenze in parallelo da 6 Ω e da 3 Ω rispettivamente, una resistenza in serie di valore R sconosciuto. In queste condizioni la corrente circolante è 3 A. Assumendo che la resistenza interna della batteria sia trascurabile, il valore della resistenza R è:**

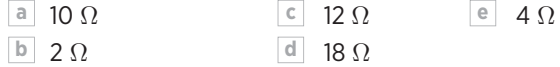

- 02 **Un condensatore di capacità 100 μF è carico alla tensione di 2 kV; un induttore di induttanza 25 H è percorso da una corrente** continua di 4 A. Quale delle seguenti affer**mazioni è vera?**
- **a** L'energia accumulata nel condensatore è maggiore di quella accumulata nell'induttore.
- **b** Il confronto tra le energie accumulate nell'induttore e nel condensatore non è possibile se non si conoscono le geometrie dell'induttore e del condensatore.
- **c** Le energie accumulate nell'induttore e nel condensatore non sono confrontabili perché sono di natura diversa.
- **d** Le energie accumulate nell'induttore e nel condensatore sono uguali.
- **e** L'energia accumulata nell'induttore è maggiore di quella accumulata nel condensatore.

#### **Matematica**

- 03 **Una squadra di operai deve asfaltare una piazzola circolare. Arrivata sul posto, scopre che la piazza ha diametro doppio del previsto. Quanto asfalto serve, rispetto a quello preventivato?**
- **a** Non si può rispondere se non si conosce o il raggio previsto o quello effettivo.
- **b** Una quantità π<sup>2</sup> volte quella prevista.
- **c** Il doppio.
- **d** Il quadruplo.
- **e** Una quantità 2π volte quella prevista.
- **04** Se a e *b* sono numeri reali tali che  $a^2 + b^2 = 0$ **allora si può concludere che certamente è:**

**a**  $a > b$  **c**  $a + b = 1$  **e**  $ab > 0$  $\boxed{b}$   $ab < -1$   $\boxed{d}$   $a + b = 0$ 

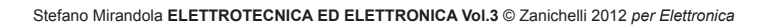

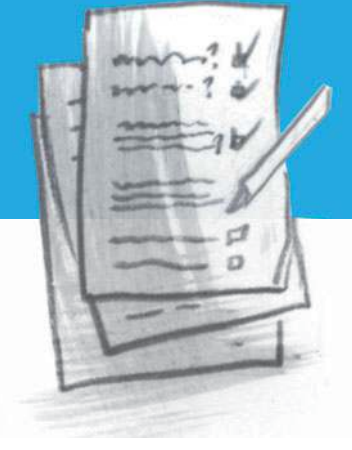

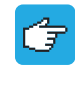

Qui trovi tante informazioni in più e le prove assegnate negli ultimi anni

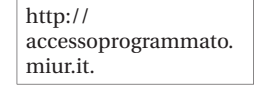

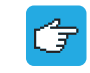

Qui trovi tante informazioni in più e degli esempi di test

www.cisiaonline.it.

## VERSO IL LAVORO

Vorresti trovare lavoro? Nelle pagine che seguono trovi informazioni su come e dove cercare lavoro, cos'è lo stage, come scrivere un curriculum e una lettera di accompagnamento, come sostenere un colloquio. Sul sito www.ideeperiltuofuturo.it trovi tante informazioni utili e dettagliate in più per aiutarti nella tua ricerca in Italia e all'estero: i centri per l'impiego e i Career days, siti internazionali, una panoramica dei contratti di lavoro e altro ancora.

**La ricerca di lavoro in Italia.** Per mettere in contatto domanda e offerta di lavoro esistono in Italia numerosi soggetti, sia pubblici sia privati, autorizzati dallo Stato a svolgere servizi di intermediazione e collocamento. Sono i **Centri per l'impiego (CIP)**, le **Agenzie per il lavoro**, la **Borsa continua nazionale del lavoro (BCNL)** e il portale «**Cliclavoro**». Anche le scuole secondarie di secondo grado, le Università, i comuni, le associazioni dei datori di lavoro e dei lavoratori, i patronati, i gestori di siti internet possono svolgere attività di intermediazione, purché non abbiano fini di lucro.

**Cercare lavoro tra le pagine dei giornali**. Un canale tradizionale ma sempre valido per chi cerca annunci di lavoro è rappresentato da supplementi e inserti delle maggiori testate a diffusione nazionale e dai giornali specializzati; ne segnaliamo alcuni fra i principali:

- il supplemento «Tutto Lavoro» del lunedì della «Stampa»;
- le pagine dedicate al lavoro il giovedì dalla «Repubblica»;
- il supplemento «Corriere lavoro», con la sezione «Trovo Lavoro», del «Corriere del la Sera» del venerdì;
- il supplemento «Carriere&Lavoro» del «Sole 24Ore» del venerdì tocca temati che relative al nuovo mercato del lavoro attraverso inchieste e dossier, e fornisce strumenti e notizie utili per cambiare mestiere e migliorare la propria carriera.

Fra i giornali specializzati:

- il settimanale «Trova Lavoro» con annunci dall'Italia e dall'estero e una selezione dei concorsi tratti dalla Gazzetta Ufficiale;
- «Walk on Job» , un bimestrale distribuito gratuitamente in 41 città italiane, che dà spazio al mondo del lavoro e della formazione, con inchieste, interviste, notizie e opportunità prima e dopo la laurea;
- il mensile «Bollettino del Lavoro».

**Cercare lavoro online.** Accanto alla versione cartacea dei supplementi dei giornali, si trova anche la versione online, col vantaggio di consentire un aggiornamento continuo degli annunci, l'inserimento immediato del proprio curriculum in apposite banche dati, di inviare direttamente la propria candidatura in risposta alle offerte di lavoro, di ricevere gli annunci sulla propria e-mail.

Tra le versioni online segnaliamo «Job24» del «Sole 24Ore» e «MioJob» della «Repubblica». Tra i più importanti (e seri) siti per la ricerca di lavoro indichiamo **Monster** (www.monster.it) e **Infojobs** (www.infojobs.it). Da consultare è anche il sito www.concorsi.it, che informa sui concorsi pubblici banditi in Italia. Per quanto riguarda i *social network* professionali si segnalano **Linkedin** (www.linkedin.com) e **Xing** (www.xing. com) che, oltre a funzionalità come "*find job*" offrono la possibilità di entrare a far parte di gruppi di discussione utili alla crescita professionale.

Vuoi cercare lavoro all'estero?

> **WAVAL** ideeperiltuofuturo.it

#### LA TOP TEN DEI LAVORI IN ITALIA

Non hai un'idea precisa di cosa vorresti fare? Alcune figure professionali sono molto ricercate in Italia, ecco la top ten dei profili lavorativi più ricercati in Italia nel 2011, secondo il quotidiano "Il Sole 24 Ore".

- 1) Farmacista
- 2) Progettista settore metalmeccanico
- 3) Infermiere
- 4) Addetto consulenza fiscale
- 5) Sviluppatore software
- 6) Progettista meccanico
- 7) Educatore professionale
- 8) Addetto logistica
- 9) Disegnatore tecnico Cad-Cam
- 10) Fisioterapista

(Fonte: Union Camere-Excelsior 2011)

**Il Curriculum Vitae.** Quando si è alla ricerca di un lavoro, prima o poi arriva il momento di inviare (per posta ordinaria o per e-mail) il proprio *Curriculum Vitae* (CV) e una lettera di accompagnamento alle aziende per le quali si desidera lavorare, sperando di essere chiamati per un colloquio.

Il CV è la carta di identità professionale del candidato e deve indicare l'iter formativo, le conoscenze e le competenze di chi si propone per ottenere un impiego.

Si comincia sempre dai dati anagrafici, per un'inquadratura iniziale, e dai contatti (indirizzo, numero di telefono, cellulare, e-mail...), per poi passare in rassegna le precedenti esperienze lavorative e le varie tappe della propria istruzione/formazione, dalla più recente alla più lontana nel tempo.

Altre informazioni indispensabili riguardano la padronanza di una o più lingue straniere e le competenze tecniche; conviene anche mettere in rilievo le capacità relazionali e organizzative, se si posseggono.

Per quanto riguarda altre informazioni personali, è meglio inserire solo quelle che possono essere apprezzate dalla specifica azienda cui è indirizzato il CV.

Infine, non bisogna mai dimenticare di autorizzare il trattamento dei dati personali, facendo riferimento al d. lg. 196/2003.

Un CV efficace sarà completo, chiaro e soprattutto breve (due pagine di solito sono sufficienti): bisogna tenere conto che chi lo legge è abituato a valutarne decine tutti i giorni e apprezzerà il fatto di trovare subito le informazioni che gli interessano.

Meglio selezionare solo le aziende che più si avvicinano al proprio profilo professionale e scrivere per ciascuna una lettera di accompagnamento mirata.

I portali che si occupano di selezione del personale solitamente danno la possibilità di compilare CV online, secondo modelli prestabiliti; oppure si può preparare da soli il CV e poi caricarlo sul sito su cui ci si vuole proporre.

**La lettera di accompagnamento (o cover letter)** va preparata con molta attenzione perché serve a convincere il selezionatore a prendere in considerazione l'offerta di lavoro e quindi a esaminare il CV.

La forma deve essere curata e corretta, per dimostrare un buon livello di istruzione.

La lettera di accompagnamento è una e-mail (o una lettera) dalla quale devono emergere in maniera sintetica (dieci righe al massimo) le motivazioni del candidato, le competenze, i titoli, le esperienze che rendono la persona adatta per quel posto di lavoro.

Sintetici sì, ma non vaghi o generici: l'impegno nello scrivere la lettera sta proprio nel risultare sinceri, con le idee chiare ma anche aperti a varie possibilità.

La lettera deve far capire che si conosce, anche se dal di fuori, l'azienda e che se ne comprendono le necessità. Per avere queste informazioni è necessario visitarne il sito internet ma anche, ad esempio, cercare e, se si può, sperimentare i prodotti di quell'azienda. In questo modo sarà più facile mettersi dal punto di vista dell'azienda stessa, capire quali competenze potrebbero essere utili e puntare su quelle.

www.europassitalia.it Scarica il CV Europass

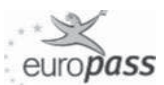

Le possibilità di essere valutati crescono se la busta che contiene lettera e CV, o l'e-mail, è indirizzata al direttore del settore nel quale vorremmo lavorare e non genericamente all'impresa o, ad esempio, all'ufficio delle risorse umane. In questo caso bisogna fare accurati controlli per essere certi di scrivere correttamente il nome, il titolo di studio, la posizione che ricopre la persona a cui indirizziamo la lettera ed essere sicuri che effettivamente lavori ancora lì.

**Una lettera di accompagnamento.** Carla è diplomata in Servizi per l'agricoltura e lo sviluppo rurale. Ha sfruttato un periodo di lavoro *part-time* in un *call center* per avere il tempo di cercare un corso di formazione che faccia al caso suo. Dopo ha frequentato un corso della Regione di 180 ore in

Sicurezza alimentare.

Nel frattempo visita i siti di varie aziende della zona in cui abita e ne individua alcune cui decide di inviare il CV.

La ditta dove vorrebbe lavorare è "La Mozzarella", che produce latte e derivati. Nel sito si insiste sulla qualità dei prodotti unita al rispetto dell'ambiente.

A chi vuole lavorare per "La Mozzarella" è richiesta personalità, grinta e condivisione dei valori dell'azienda. Con una telefonata Carla verifica che il responsabile della sicurezza alimentare è il dott. Biancolatte.

Ecco la lettera di accompagnamento scritta da Carla.

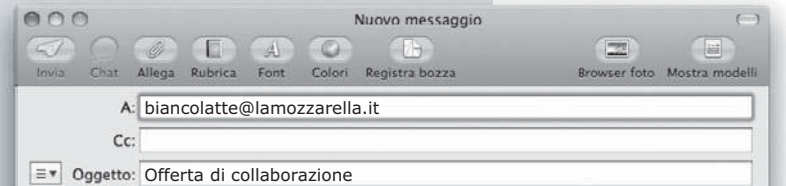

Egr. dott. Biancolatte,

ho frequentato l'Istituto professionale per i Servizi per l'agricoltura e lo sviluppo rurale di A... diplomandomi con 96/100. Di recente ho seguito un corso di specializzazione della Regione B... in Sicurezza alimentare, che verteva sulle moderne tecniche di analisi deali alimenti.

Il vostro nome, che conosco sin da piccola, per me è sinonimo di serietà e affidabilità e condivido l'obiettivo di puntare sulla qualità e la sostenibilità della produzione e sul rispetto per l'ambiente; mi è sempre piaciuta l'idea di lavorare nell'area della produzione e del controllo alimentare, e in particolare nella produzione dei latticini che apprezzo molto, pertanto vi chiedo gentilmente di informarmi riguardo alla vostra disponibilità.

Le porgo i miei più cordiali saluti,

Stefano Mirandola **ELETTROTECNICA ED ELETTRONICA Vol.3** © Zanichelli 2012 *per Elettronica*

Carla Bianchi

#### IL COLLOQUIO E LO STAGE

**Il colloquio.** La strategia per la buona riuscita di un colloquio di lavoro comincia nel momento in cui si viene contattati. Innanzitutto è importante **rispondere subito** e con gentilezza alla convocazione (che sia arrivata per telefono, lettera o e-mail) e presentarsi puntuali all'appuntamento.

Per evitare ritardi, conviene informarsi bene su come raggiungere la sede del colloquio e partire con largo anticipo, così da non arrivare trafelati all'incontro.

Il successo di un colloquio dipende anche da una serie di informazioni che sarà stato possibile raccogliere sull'azienda e utilizzare a proprio vantaggio. Ad esempio, per decidere quale sia l'**abbigliamento più adatto**, uno sguardo allo stile dell'azienda è consigliato. Basterà poi adattare questo stile al proprio e alla posizione alla quale si aspira. Se, ad esempio, cerchiamo lavoro in banca potrebbe essere una buona idea non mettere i jeans, se si tratta di un'azienda di grafica che ha uno stile giovane e casual i jeans andranno benissimo. **Conoscere l'azienda per la quale si desidera lavorare** è importante anche per mostrare in maniera mirata le competenze di cui si dispone, nonché interesse e sintonia con quella specifica linea imprenditoriale.

Quando ci si trova di fronte alla persona incaricata della selezione bisogna mostrarsi **sicuri e determinati** senza essere spavaldi o sbruffoni. Non conviene mentire a proposito delle esperienze lavorative precedenti o essere disonesti riguardo alle proprie capacità: prima o poi si verrà scoperti, magari nel momento meno opportuno... È invece importante mostrarsi positivi, **disponibili a imparare e a risolvere problemi**.

I reclutatori rivolgono al candidato una serie di domande, a volte prevedibili, che possono riguardare la sfera personale (ad esempio "Da quanto tempo cerca lavoro?"...) o la sfera professionale: sia sulle esperienze passate (ad esempio: "Mi parli del suo curriculum", "Perché ha scelto proprio quel corso di studi?"...), sia sul lavoro per cui si è a colloquio (ad esempio "Cosa sa della nostra azienda?", o anche "Perché dovremmo assumerla?").

Alcune aziende preparano un **colloquio di gruppo**, per osservare in che modo i candidati interagiscono tra loro, collaborano, affrontano alcune situazioni critiche che simulano quelle reali. In questi casi il consiglio è di non essere eccessivi: la cosa migliore è mostrare senso pratico e capacità di mediare e partecipare o guidare il gruppo verso la soluzione del problema.

**Lo stage (tirocinio formativo o internship)**. Si tratta di un'esperienza professionale utile per chi si avvicina al mondo del lavoro per la prima volta, per accrescere le proprie competenze e arricchire il *Curriculum Vitae*, anche perché è difficile trovare un impiego senza avere precedenti esperienze.

Lo stage non rientra nelle tipologie di lavoro subordinato poiché è obbligatoria per il tirocinante solo un'assicurazione in caso di infortunio (e non lo stipendio).

Per quantificare l'utilità dello stage è stato creato il sistema dei **crediti formativi**, ossia un punteggio che il giovane studente guadagna nel corso del suo tirocinio e che può spendere ai fini formativi: di **diploma**, per gli studenti del quinto anno di scuola media superiore; di **esame** o di **laurea**, per gli universitari.

Un'esperienza di stage può anche arrivare a sostituire un esame universitario: è sufficiente certificare che l'esperienza svolta durante lo stage va a integrare le conoscenze acquisite nell'arco degli studi, completandole e arricchendole.

『子

E se mi fanno una domanda assurda?

www. ideeperiltuofuturo.it

Stefano Mirandola **ELETTROTECNICA ED ELETTRONICA Vol.3** © Zaniche

# 1 Gli amplificatori di potenza 2 I filtri attivi 3 Gli oscillatori e il PLL 4 I trasduttori e gli attuatori 5 I componenti e le applicazioni di potenza 6 Il campionamento e le conversioni A/D e D/A 7 Fondamenti di telecomunicazioni 8 La produzione dell'energia elettrica Guida alla progettazione: progetti finali Laboratorio Esercitazioni di laboratorio Temi di esame svolti Appendice

2

# Gli amplificatori di potenza

1

I segnali posti all'ingresso dei circuiti elettronici provengono generalmente da *trasduttori* che trasformano i valori di grandezze fisiche rilevate dall'ambiente come luminosità, temperatura, pressione sonora ecc. , in grandezze elettriche; dopo alcune elaborazioni tra cui il filtraggio e l'amplificazione, nella maggior parte dei casi i segnali all'uscita dei circuiti tornano ad agire sull'ambiente mediante *attuatori* (altoparlante, motore, antenna, elettromagnete, lampada ecc.).

Tali attuatori richiedono potenza al circuito che li pilota (*azionamento*), esso quindi deve essere in grado di fornire tensioni e correnti sufficientemente elevate.

L'amplificazione dei segnali normalmente non si compie mediante un unico stadio in grado di soddisfare tutte le specifiche, ma con una catena di stadi.

#### Nella FIGURA 1 è rappresentata una tipica **catena di amplificazione audio**.

- Il primo stadio amplifica il segnale prodotto dal microfono, caratterizzato da una piccola tensione (per esempio qualche decina di mV) e in grado di fornire una corrente ridotta. Tale stadio, detto anche *preamplificatore*, ha il compito di aumentare la tensione, per rendere il segnale meno sensibile al rumore e ai disturbi. Esso presenta grande impedenza d'ingresso (cioè assorbimento di corrente minimo) e bassa impedenza d'uscita. Si utilizzano gli schemi degli amplificatori per deboli segnali studiati nel VOLUME 2 (amplificatori operazionali e amplificatori a transistor).
- Seguono poi, eventualmente, stadi che effettuano elaborazioni sui segnali: filtri o equalizzatori, sommatori o mixer, effetti vari (riverbero, eco ecc.). Questi stadi, come quello preamplificatore, sono caratterizzati da alti valori di impedenza d'ingresso, che garantiscono basse correnti e quindi basse potenze assorbite.
- Il segnale audio non contiene la componente continua e quindi l'accoppiamento tra gli stadi può essere realizzato in alternata mediante condensatori; in questo modo le reti di polarizzazione dei singoli stadi sono dimensionate in modo indipendente una dall'altra. Nel caso di segnali lentamente variabili, invece, l'accoppiamento deve essere in continua (diretto) e quindi si deve fare attenzione alla reciproca influenza tra gli stadi rispetto alla polarizzazione.
- L'ultimo stadio (*amplificatore di potenza* o *finale*) deve pilotare l'altoparlante il quale, dovendo compiere un lavoro meccanico per produrre onde sonore, richiede un'equivalente potenza elettrica. La potenza necessaria si ottiene aumentando i livelli della tensione e della corrente sul carico, grazie all'energia fornita dall'alimentatore del circuito.

#### 1 Gli amplificatori di potenza

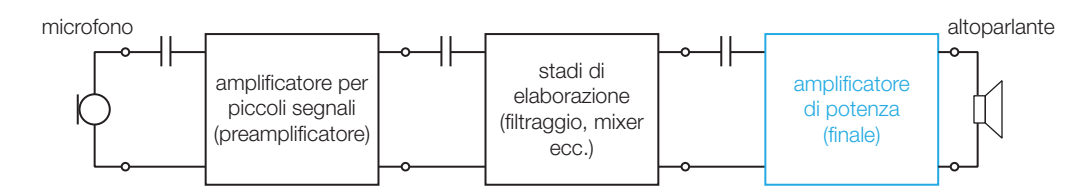

FIGURA 1 Catena di amplificazione ed elaborazione audio.

Lo schema a blocchi in FIGURA 1 è valido per l'elaborazione di qualunque grandezza fisica in ingresso e in uscita; naturalmente nelle applicazioni diverse da quelle audio, al posto del microfono e dell'altoparlante, devono essere impiegati un *trasduttore* e *un attuatore* adatti alle grandezze fisiche coinvolte.

Nel presente capitolo si affronta lo studio degli **amplificatori di potenza audio** (*power amplifiers*), i quali presentano problematiche differenti rispetto agli amplificatori per deboli segnali, che si possono così sintetizzare.

- Gli elevati valori di tensione e di corrente da fornire al carico, portano i componenti attivi (transistor) a lavorare in zone non lineari delle loro caratteristiche; utilizzando gli schemi studiati nel VOLUME 2, come per esempio quello a emettitore comune, questo determinerebbe un'elevata distorsione armonica, intollerabile nella maggior parte delle applicazioni. Bisogna quindi impiegare configurazioni differenti, che garantiscono il funzionamento lineare anche in presenza di grandi segnali.
- I componenti attivi devono essere in grado di sopportare tensioni e correnti elevate: i costruttori hanno realizzato transistor di potenza dotati di un'ampia area operativa di sicurezza (SOA, *Safe Operating Area*).
- Nei componenti dell'amplificatore si ha un'elevata dissipazione di potenza, che deve essere minimizzata per ottenere un buon *rendimento*; in caso contrario è necessario sovradimensionare l'alimentatore e il sistema di raffreddamento dell'amplificatore e inoltre si ha un consumo di energia che può risultare intollerabile, per esempio, se l'alimentazione è fornita da una batteria.
- La potenza dissipata nei componenti provoca un aumento di temperatura che, se non limitata mediante opportuni *dissipatori* ed eventualmente sistemi di ventilazione forzata, potrebbe superare i valori massimi specificati nei data sheets e danneggiare i componenti.
- Per massimizzare la potenza trasferita al carico è necessario l'*adattamento in potenza*: la resistenza d'uscita dell'amplificatore deve essere uguale a quella di carico.

Per lo studio degli amplificatori audio di potenza bisogna quindi affrontare le seguenti problematiche:

- definire i parametri e le prestazioni dell'amplificatore (classi di funzionamento, distorsione, rendimento ecc.);
- individuare gli schemi circuitali idonei;
- considerare i componenti di potenza (BJT, MOS e integrati);
- valutare la dissipazione del calore (già affrontata nel VOLUME **2** a proposito degli alimentatori).

#### Le prestazioni di un amplificatore di potenza 1

I principali parametri per definire le prestazioni di un amplificatore di potenza sono la *distorsione armonica totale*, per quanto riguarda la qualità dei segnali, il *guadagno di potenza* e il *rendimento di conversione*, che valutano il buon utilizzo dell'energia fornita dall'alimentatore. Questi parametri diventano sempre più critici all'aumentare della potenza trattata dall'amplificatore.

#### 1.1 Distorsione armonica totale

La distorsione armonica (o non lineare) è la deformazione che subisce il segnale a causa della caratteristica non lineare di un amplificatore, nell'intervallo dei valori d'ampiezza interessati dai segnali. Di conseguenza, applicando in ingresso un segnale sinusoidale di frequenza *f* 1 , in uscita si rilevano anche altre componenti armoniche con frequenze multiple della fondamentale *f* 1 , a cui è associata una potenza *Parm* .

La **distorsione armonica totale** o *THD* (*Total Harmonic Distortion*) è il parametro che valuta la linearità di un amplificatore; esso è dato dalla radice del rapporto percentuale tra la potenza in uscita delle armoniche dovute alla distorsione (*Parm* ) e quella del segnale utile (*P<sup>u</sup>* ). La definizione è quindi:

$$
THD = \sqrt{\frac{P_{arm}}{P_u}} \cdot 100 = \frac{\sqrt{V_2^2 + V_3^2 + ... + V_n^2}}{V_1} \cdot 100
$$
 (1.1)

dove *V*<sub>1</sub>, *V*<sub>2</sub>, *V*<sub>3</sub>... *V*, rappresentano i valori efficaci della fondamentale (*f*<sub>1</sub>) e delle varie armoniche del segnale d'uscita, quando il quadripolo è sottoposto a un segnale d'ingresso sinusoidale. Quanto più il quadripolo ha una caratteristica prossima a quella lineare tanto più è basso il valore di *THD*.

Se il segnale d'ingresso non è sinusoidale, ma ha uno spettro costituito da più righe, la distorsione non lineare causa prodotti d'intermodulazione (cioè righe nello spettro) a frequenze pari alla somma e alla differenza tra i multipli interi di tutte le frequenze delle componenti in ingresso.

La misura della distorsione armonica totale si compie con uno strumento detto *distorsimetro* che, nella versione analogica, funziona nel modo seguente (FIGURA 2).

- All'ingresso audio dell'amplificatore sotto misura si pone un segnale sinusoidale di frequenza pari a 1 kHz e di ampiezza tale da portare l'uscita alla massima ampiezza consentita.
- All'uscita dell'amplificatore due filtri, uno passa banda e uno elimina banda, molto selettivi e centrati sulla frequenza d'ingresso, separano la componente fondamentale (*v* 1 ) dalle componenti armoniche (*v arm* ) nate a causa della non linearità dell'amplificatore.
- Agendo sul deviatore si misura, con un voltmetro, il valore efficace di *v arm* e poi quello di *v* 1 ; il rapporto tra le due misure moltiplicato per 100 rappresenta il *THD*.

#### 4 1 Gli amplificatori di potenza

Nonostante l'orecchio umano percepisca solo valori di distorsione armonica superiori al 5%, agli amplificatori audio ad alta fedeltà (*HiFi*) è richiesta una distorsione totale inferiore allo 0,5%.

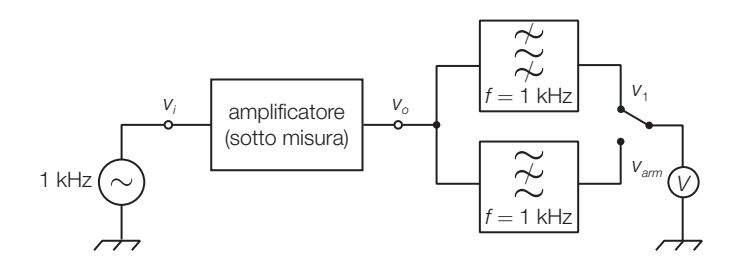

FIGURA 2 Struttura di un distorsimetro analogico per la misura del *THD* di un amplificatore.

#### Rendimento di conversione e guadagno di potenza 1.2

La FIGURA 3 evidenzia le potenze medie di un amplificatore, in un periodo del segnale d'ingresso supposto sinusoidale, con il seguente significato:

- *P<sup>i</sup>* potenza del segnale d'ingresso;
- $P_{CC}$  potenza erogata dall'alimentatore (in continua);
- *P<sup>u</sup>* potenza utile del segnale d'uscita;
- *Parm* potenza delle armoniche del segnale d'uscita causate dalla distorsione;
- *P*<sub>*Dtot</sub>* potenza dissipata in calore su tutti i componenti dell'amplificatore.</sub>

Il bilancio di potenza è dato dalla seguente espressione:

$$
P_{CC} + P_i = P_u + P_{arm} + P_{Dtot}
$$
 (1.2)

dove si può trascurare la potenza d'ingresso *P<sup>i</sup>* rispetto alle altre, a causa del guadagno di potenza generalmente elevato. Per ridotti valori di distorsione anche *Parm* può essere trascurata.

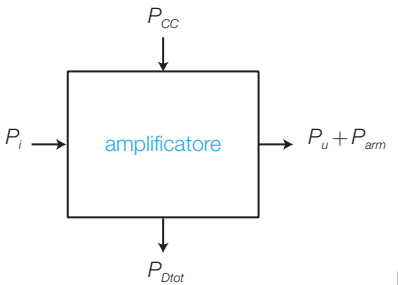

FIGURA 3 Bilancio delle potenze in un amplificatore.

- Si definisce **guadagno di potenza** *G p* (*power gain*) di un amplificatore il rapporto tra la potenza utile d'uscita *P<sup>u</sup>* e la potenza d'ingresso *P<sup>i</sup>* :

$$
G_p = \frac{P_u}{P_i} \tag{1.3}
$$

$$
\overbrace{\hspace{25mm}}^{n} \overbrace{\hspace{25mm}}^{n} \overbrace{\
$$

1 Le prestazioni di un amplificatore di potenza

- Si definisce **rendimento di conversione** *η***<sup>c</sup>** (*conversion efficiency*) di un amplificatore il rapporto tra la potenza utile d'uscita *P<sup>u</sup>* e la potenza erogata dall'alimentatore *P<sub>CC</sub>*:

$$
\eta_c = \frac{P_u}{P_{CC}} \tag{1.4}
$$

Sostituendo l'espressione 1.2 nella 1.4 e trascurando *P<sup>i</sup>* e *Parm* si ricava:

$$
\eta_c = \frac{P_u}{P_u + P_{Dtot}}
$$

da cui si conclude che per massimizzare il rendimento di conversione, facendolo tendere all'unità, è necessario rendere minima la potenza P<sub>*ptot*</sub> dissipata nell'amplificatore. Generalmente il rendimento è espresso in percentuale.

- Si definisce **figura di merito** (*F*) di un amplificatore il rapporto tra la massima potenza  $P_{_{D\!{\rm max}}}$  dissipata su un elemento attivo (transistor BJT o MOS) e la massima potenza utile d'uscita *Pu*max :

*F*  $\frac{1}{2}$ 

$$
F = \frac{P_{D\text{max}}}{P_{u\text{max}}} \tag{1.5}
$$

Affinché la potenza dissipata sugli elementi attivi dell'amplificatore sia minima, il parametro *F* deve essere il più piccolo possibile. La conoscenza della figura di merito di un dato amplificatore consente di prevedere, nota la massima potenza utile che si intende trasferire al carico, quale potenza deve dissipare ogni elemento attivo; in questo modo si possono dimensionare i dissipatori per contenerne la temperatura.

Si ricorda l'espressione della potenza attiva fornita da un segnale sinusoidale a un carico:

$$
P = \frac{1}{2} V_p I_p \cos \varphi \tag{1.6}
$$

dove *V p* e *I p* rappresentano i valori di picco della tensione e della corrente sul carico, mentre *ϕ* è il loro sfasamento.

#### Le classi di funzionamento degli amplificatori 2

Gli amplificatori di potenza sono suddivisi in *classi di funzionamento*, in relazione alla porzione di periodo del segnale per cui il transistor dello stadio (o i transistor se sono più di uno) risulta in conduzione.

La FIGURA 4A mostra la caratteristica d'ingresso di un BJT e quattro segnali d'ingresso con forma identica ma con valor medio differente, corrispondente al valore della tensione di polarizzazione  $V_{\text{RFO}}$ . In ogni segnale è stata tratteggiata la porzione che manda in conduzione il transistor.

#### 6 1 Gli amplificatori di potenza

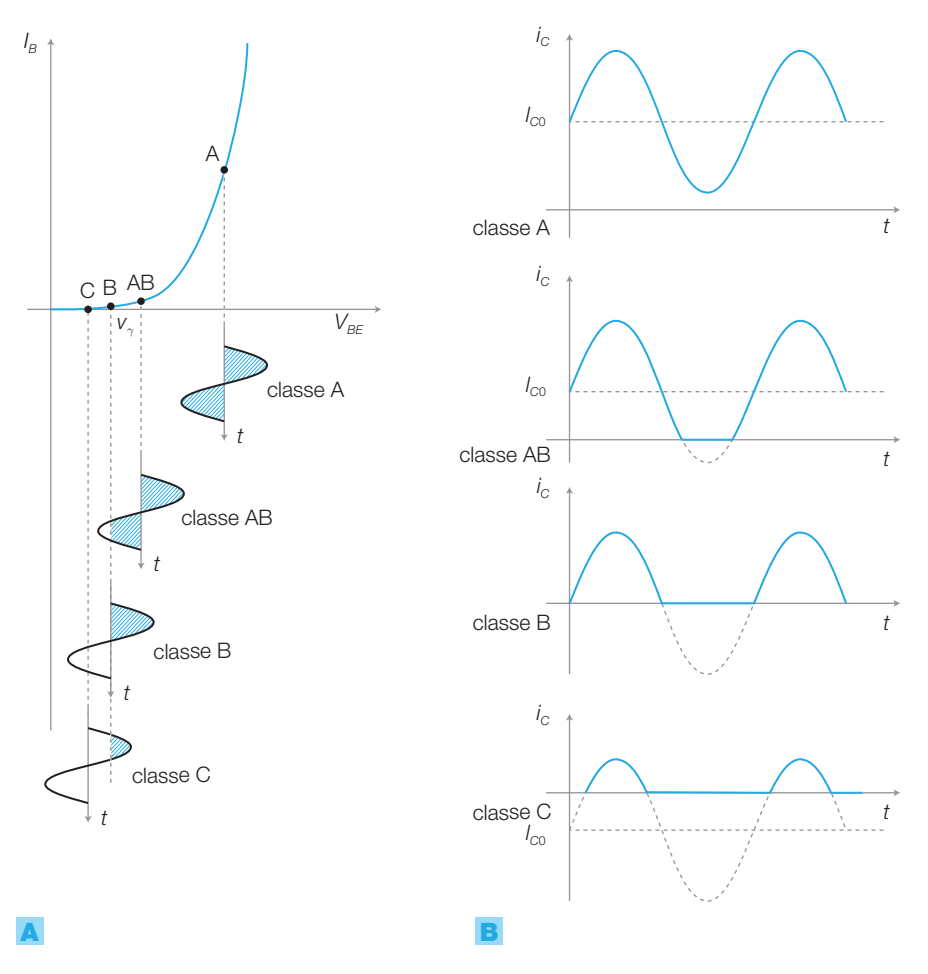

FIGURA 4 Classi funzionamento di un amplificatore:

A) caratteristica d'ingresso di un BJT e tensioni in ingresso, al variare della polarizzazione;

B) andamento della corrente d'uscita (*i C* ) nei quattro cas*i* A, AB, B, C.

Si noti che la corrente di collettore (FIGURA 4B), proporzionale a quella di base in zona lineare  $(I_c = h_{FE} I_B)$ , riproduce abbastanza fedelmente la forma del segnale d'ingresso solo nel caso della classe A, in cui il BJT risulta in conduzione per tutto il periodo del segnale. A causa della caratteristica non perfettamente lineare, il segnale d'uscita (*i c* ) risulta tanto più distorto quanto più è ampio il segnale d'ingresso.

Negli altri casi il segnale d'ingresso va a interessare anche la porzione di caratteristica in cui il BJT è interdetto ( $V_{_{BE}}$   $<$   $V_{_{\gamma}}$ ) e quindi alla corrente di collettore manca una porzione del segnale, in corrispondenza dei picchi negativi.

- Si definisce **angolo di conduzione** (*θ<sup>c</sup>* ), il rapporto tra il tempo in cui l'elemento attivo (transistor) è in conduzione (*T<sup>c</sup>* ) e il periodo dell'onda (*T*), moltiplicato per 360°:

$$
\theta_c = \frac{T_c}{T} 360^\circ
$$

#### - Le *classi di funzionamento* sono così definite (FIGURA 4B):

**Classe A**: il transistor è polarizzato in modo tale da rimanere in conduzione durante tutto il periodo del segnale; angolo di conduzione  $\theta_c = 360^\circ$ .

**Classe B:** la polarizzazione è sulla soglia di conduzione ( $V_{BEO} = V_{\gamma}$ ) e quindi il transistor conduce solo per un semiperiodo del segnale  $(\theta_c = 180^{\circ}).$ 

**Classe AB:** la polarizzazione *V*<sub>*BE*0</sub> è superiore alla soglia *V*<sub>γ</sub>, ma non abbastanza per mantenere in conduzione il transistor per l'intero periodo; l'angolo di conduzione risulta quindi  $180^{\circ} < \theta_c < 360^{\circ}$ .

**Classe C:** la polarizzazione è sotto la soglia di conduzione ( $V_{BE}$  <  $V_{\gamma}$ ) e quindi il segnale porta in conduzione il transistor per meno di un semiperiodo ( $\theta_c < 180^\circ$ ).

**Classe D**: il segnale da amplificare viene trasformato in una sequenza d'impulsi con frequenza costante (sufficientemente elevata) e duty cycle proporzionale all'ampiezza del segnale (PWM, *Pulse Width Modulation*); gli impulsi vengono amplificati mediante transistor funzionanti in commutazione (interdizione e saturazione) e quindi, mediante un opportuno filtraggio, si ottiene il segnale originario amplificato.

Le *principali caratteristiche* delle varie classi di funzionamento sono le seguenti.

- Gli stadi amplificatori a transistor per piccoli segnali (emettitore comune, collettore comune ecc.) funzionano in *classe A*, mentre nelle applicazioni di potenza questa classe è poco diffusa a causa del basso rendimento.
- In *classe B* il rendimento è maggiore, in quanto la corrente di polarizzazione *I C*0 è nulla. Per ricostruire l'intero segnale è necessario utilizzare configurazioni costituite da due transistor, ognuno dei quali conduce per un semiperiodo. Nell'attraversamento dello zero il segnale subisce una distorsione (di cross-over).
- In *classe AB* i transistor sono polarizzati in debole conduzione; il rendimento e la distorsione hanno valori intermedi rispetto alle classi A e B. La classe AB è molto utilizzata negli amplificatori di potenza audio per la buona linearità.
- La *classe C* presenta un elevato rendimento ma anche una grande distorsione; è impiegata negli amplificatori di potenza per alte frequenze dove, mediante circuiti risonanti, vengono eliminate le componenti spettrali create dalla distorsione armonica che cadono al di fuori della banda del segnale.
- La *classe D* consente di ottenere i maggiori rendimenti poiché la potenza dissipata sui dispositivi attivi in commutazione è molto bassa; è sempre più impiegata per la realizzazione di amplificatori audio e anche nei controlli di potenza industriali.

#### 8 1 Gli amplificatori di potenza

#### Amplificatori in classe A 2.1

In un amplificatore in classe A il transistor è polarizzato in modo da condurre per tutto il periodo del segnale: ciò succede, per esempio, nell'amplificatore a emettitore comune in FIGURA 5A. Il carico *R<sup>L</sup>* in questo caso è percorso, oltre che dalla corrente di segnale *i c* , anche dalla corrente di polarizzazione  $I_{_{CO}}$ . La polarizzazione mantiene la tensione  $V_{_{CE0}}$  circa a metà del valore della tensione d'alimentazione  $V_{CC}$  per consentire la massima escursione della tensione sul carico. La FIGURA 5B rappresenta la retta di carico nel piano delle caratteristiche d'uscita del transistor.

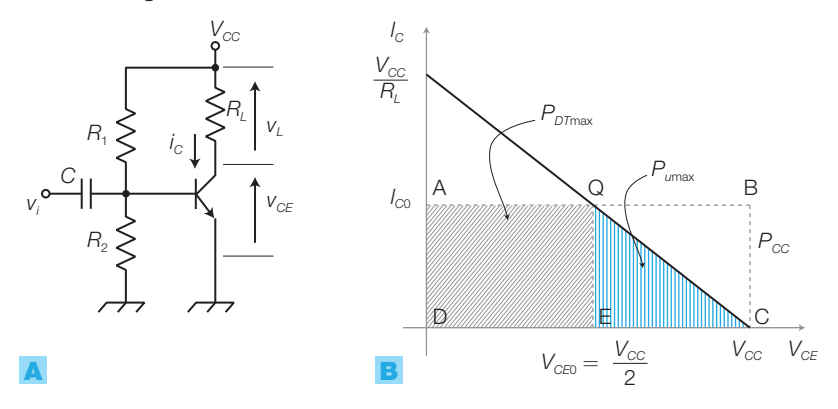

FIGURA 5 A) Amplificatore in classe A (emettitore comune). **B)** Potenze corrispondenti alla massima ampiezza del segnale d'uscita.

Il **rendimento di conversione** ha come valore massimo teorico:

$$
\eta_{\text{cmax}} = \frac{P_{\text{umax}}}{P_{\text{CC}}} = \frac{1}{4} = 0,25 \tag{1.7}
$$

quindi solo un quarto della potenza fornita dall'alimentatore si trasferisce al carico associata al segnale utile.

DIMOSTRAZIONE Trascurando la potenza dissipata dalla rete di polarizzazione, la potenza P<sub>cc</sub> fornita dall'alimentazione in un periodo del segnale vale:

$$
P_{\rm CC}=V_{\rm CC}I_{\rm CO}
$$

e coincide con la potenza dissipata a riposo sul circuito, in quanto la corrente di segnale *i c* ha valor medio nullo. Tale potenza corrisponde all'area del rettangolo ABCD nella FIGURA 5B.

L'ampiezza massima della tensione sul carico equivale alla massima escursione di  $v_{_{ce}}$ , che vale circa  $V_{_{compmax}}=V_{_{CC}}$  / 2 , considerando  $\,_{\!{cesat}}\approx$  0 , mentre la massima ampiezza della corrente *i*<sub>c</sub> vale circa *I<sub>cpmax</sub> = l*<sub>c0</sub>.

Di conseguenza la massima potenza utile sul carico *R<sup>L</sup>* è data da:

$$
P_{\text{umax}} = \frac{1}{2} V_{\text{cepmax}} I_{\text{cpmax}} = \frac{1}{2} \frac{V_{\text{CC}}}{2} I_{\text{C0}}
$$

considerando che lo sfasamento *ϕ* tra la corrente e la tensione sul carico è nullo, per cui  $\cos \varphi = 1$ .

La potenza *Pu*max corrisponde all'area del triangolo QEC tratteggiato in colore nella FIGURA 5B.

Di conseguenza il rendimento di conversione ha come valore massimo teorico:

$$
\eta_{\text{cmax}} = \frac{P_{\text{umax}}}{P_{\text{CC}}} = \frac{\frac{1}{2} \frac{V_{\text{CC}}}{2} I_{\text{CO}}}{V_{\text{CC}} I_{\text{CO}}} = \frac{1}{4} = 0.25
$$

2 Le classi di funzionamento degli amplificatori

La **figura di merito** vale:

$$
F = \frac{P_{D_{\text{max}}}}{P_{u_{\text{max}}}} = 2
$$
\n(1.8)

per cui il BJT dissipa il doppio della massima potenza che può essere fornita al carico.

**DIMOSTRAZIONE** | La massima dissipazione di potenza  $P_{_{D\text{max}}}$  nel BJT si ha in assenza del segnale d'ingresso e vale (trascurando la potenza dissipata tra base e emettitore  $V_{\beta\epsilon}^{~}/_{\beta}$ ):

$$
P_{D\text{max}} = V_{CE0}I_{C0} = \frac{V_{CC}}{2}I_{C0}
$$

corrispondente all'area del rettangolo AQED nella FIGURA 5B. La figura di merito vale quindi:

$$
F = \frac{P_{D\text{max}}}{P_{\text{umax}}} = \frac{\frac{V_{\text{CC}}}{2}I_{\text{CO}}}{\frac{1}{2}\frac{V_{\text{CC}}}{2}I_{\text{CO}}} = 2
$$

#### Amplificatori in classe A con carico non percorso dalla corrente di polarizzazione

Per migliorare il rendimento dell'amplificatore in classe A si deve evitare che il carico sia percorso dalla componente continua di polarizzazione, per esempio accoppiandolo allo stadio amplificatore mediante un trasformatore (FIGURA 6), il quale consente il trasferimento dal primario al secondario solo delle componenti variabili.

A riposo, il carico del BJT è così costituito dal primario del trasformatore e quindi, trascurando la resistenza dell'avvolgimento, la retta di carico statica risulta verticale e passante per  $V_{CC}$ ; la corrente di riposo è data da  $I_{C0} = h_{FE}I_{B0}$ .

Rispetto alle componenti variabili, al contrario, il primario del trasformatore presenta una resistenza di carico pari a  $R'_L = n^2 R_L$ , dove  $n = n_1 / n_2$ è il rapporto di trasformazione. Per consentire la massima escursione della tensione sul carico conviene scegliere un valore di *n* tale che l'interse-

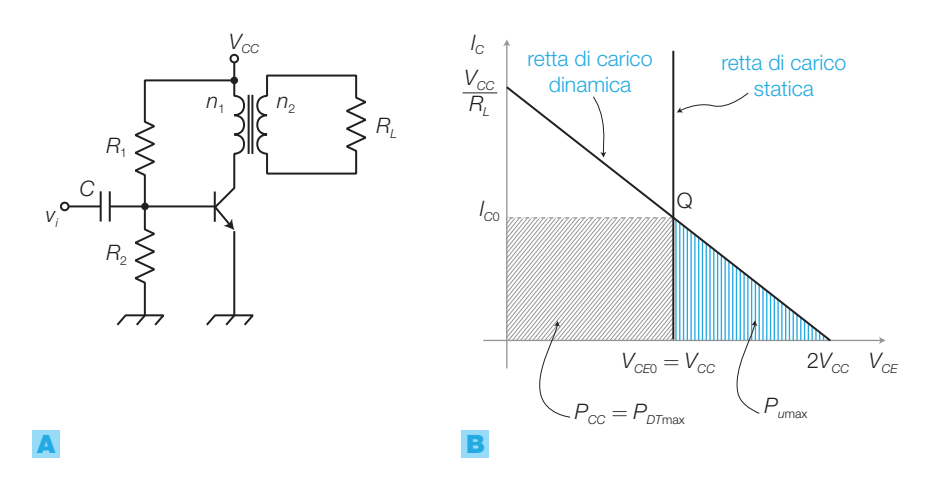

FIGURA 6

A) Amplificatore in classe A con accoppiamento a trasformatore. **B)** Rette di carico statica e dinamica e potenze corrispondenti alla massima ampiezza del segnale.

#### 10 10 1 Gli amplificatori di potenza

Stefano Mirandola **ELETTROTECNICA ED ELETTRONICA Vol.3** © Zanichelli 2012 *per Elettronica*

zione della retta di carico dinamica con l'asse orizzontale cada nel punto  $V_{\rm CE} = 2V_{\rm CC}$ , per cui la resistenza di carico vista dal primario, che rappresenta la pendenza di tale retta, deve valere  $R^{\prime}_{\;L} = V_{\scriptscriptstyle CC}$  /  $I_{\scriptscriptstyle CO^*}$ 

Il **rendimento di conversione** massimo vale ora:

$$
\eta_{c\text{max}} = \frac{P_{u\text{max}}}{P_{CC}} = \frac{\frac{1}{2}V_{CC}I_{C0}}{V_{CC}I_{C0}} = \frac{1}{2} = 0.5
$$
\n(1.9)

il doppio rispetto al caso precedente, in cui il carico era attraversato dalla continua di polarizzazione.

DIMOSTRAZIONE La *potenza fornita dall'alimentazione* vale ancora  $P_{\text{c}} = V_{\text{c}}/I_{\text{c}}$ , mentre la *massima potenza utile* sul carico vale il doppio rispetto al caso precedente, poiché è doppia la massima escursione possibile della tensione, e quindi  $P_{\text{Umax}} = V_{\text{CC}}I_{\text{CO}}$  / 2 . Il trasformatore si suppone ideale e quindi con un rendimento pari al 100%.

La **figura di merito** è identica al caso precedente:

$$
F = \frac{P_{D_{\text{max}}}}{P_{u_{\text{max}}}} = \frac{V_{CC}I_{C0}}{\frac{1}{2}V_{CC}I_{C0}} = 2
$$

poiché anche la massima potenza dissipata dal transistor risulta il doppio di prima:  $P_{D\text{max}} = V_{CC}I_{C0}$ .

I vantaggi connessi all'utilizzo del trasformatore d'uscita sono:

- raddoppio del rendimento di conversione;
- il carico non è percorso da una componente continua; nel caso di un altoparlante, per esempio, la continua porterebbe la bobina mobile e quindi la membrana a oscillare intorno a una posizione differente da quella centrale, riducendo la massima escursione possibile.

Gli svantaggi sono invece:

- costo, ingombro e peso del trasformatore elevati;
- risposta non costante al variare della frequenza del segnale.

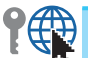

ESEMPIO 1

Nell'amplificatore in classe A in FIGURA 7, che impiega un BJT con  $h_{FF} = 50$  e un trasformatore con  $n = 10$ , calcolare: a) la potenza  $P_{cc}$  assorbita dall'alimentazione; b) la massima potenza *Pu*max ceduta al carico; c) la massima potenza  $P_{_{D\!u\alpha\!x}}^{\phantom{\dagger}}$  dissipata dal BJT.

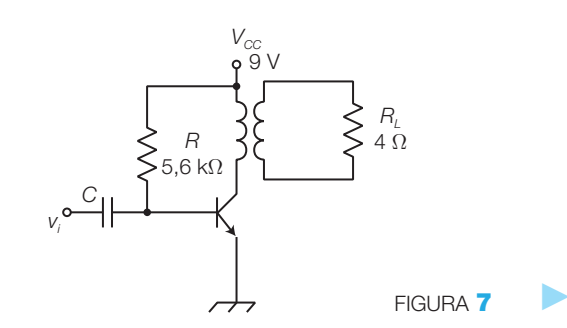

#### SOLUZIONE

La corrente di polarizzazione di base vale:

$$
I_B = \frac{V_{CC} - V_{BE}}{R} = \frac{9 - 0.7}{5600} = 1,48 \text{ mA}
$$

e quindi la corrente di collettore vale:

$$
I_C = h_{FE}I_B = 50 \cdot 1,48 \cdot 10^{-3} = 74,1 \text{ mA}
$$

a) La potenza assorbita dall'alimentazione vale:

 $P_{CC} = V_{CC}/_{C0} = 9 \cdot 0,0741 = 0,667$  W

**b)** La massima potenza ceduta al carico è data da:

$$
P_{\text{umax}} = \frac{V_{\text{CC}}I_{\text{CO}}}{2} = 0,333 \text{ W}
$$

**c)** La massima potenza dissipata dal BUT vale:  

$$
P_{D\text{max}} = V_{\text{cc}}/_{\text{co}} = 0,667 \text{ W}
$$

#### Amplificatori push-pull in classe B 2.2

Gli amplificatori di potenza in classe A sono caratterizzati da un basso valore del rendimento di conversione (spreco di potenza) e da un elevato valore della figura di merito (riscaldamento del transistor).

Si può ottenere un notevole miglioramento dei parametri evitando il passaggio della corrente continua sia sul carico che sui transistor; per fare ciò si utilizzano due transistor ognuno dei quali amplifica una semionda del segnale (classe B) .

- Si definiscono **amplificatori push-pull** o **in controfase** quegli amplificatori che ricostruiscono la forma d'onda sul carico portando in conduzione alternativamente due transistor, uno per il semiperiodo positivo e l'altro per il semiperiodo negativo della tensione d'uscita. L'angolo di conduzione dei transistor vale quindi  $\theta_c = 180^\circ$ .

Negli amplificatori push-pull i due transistor finali sono polarizzati appena sotto la soglia della conduzione (classe B) o in debole conduzione (classe AB) in modo che in assenza di segnale la dissipazione dovuta alla polarizzazione sia minima; applicando il segnale d'ingresso le semionde positive mandano in conduzione un transistor mentre quelle negative l'altro.

#### Push-pull in classe B a simmetria complementare

La configurazione push-pull **a simmetria complementare** (FIGURA **8**) è quella più utilizzata per gli amplificatori in classe B e impiega una coppia di transistor complementari, cioè un NPN e un PNP con identiche caratteristiche elettriche, per amplificare in misura uguale le due semionde.

Si analizza il funzionamento dell'amplificatore supponendo, in prima approssimazione, i BJT ideali con caratteristiche identiche e con tensioni di soglia nulle.

• A riposo i BJT sono interdetti, perché la tensione di polarizzazione sulle basi è nulla, quindi né i transistor né il carico sono percorsi da corrente continua; di conseguenza la tensione d'uscita è nulla.

12 12 1 Gli amplificatori di potenza

- Applicando un segnale in ingresso, la semionda positiva manda in conduzione il transistor  $T_{1}$ , mentre  $T_{2}$  è interdetto; il circuito si può interpretare come uno stadio a collettore comune, funzionante come inseguitore (*emitter follower*) e quindi la tensione sul carico risulta identica a quella d'ingresso ( $v_o = v_i$ ).
- $\bullet$  Durante la semionda negativa la situazione s'inverte, con  $T_{\rm 1}$  interdetto e  $T_2$  in conduzione, per cui vale sempre che  $v_0 = v_i$ .
- $\bullet$  La tensione sul carico ha un valore di picco massimo pari a  $V_{C}$ , a cui corrisponde una corrente massima di picco  $V_{cc}$  /*R*<sub>*L*</sub>.
- La FIGURA 8B mostra le forme d'onda delle correnti sui BJT e sul carico mentre nella <sub>FIGURA</sub> 8C è rappresentata la retta di carico del transistor T<sub>1</sub>.

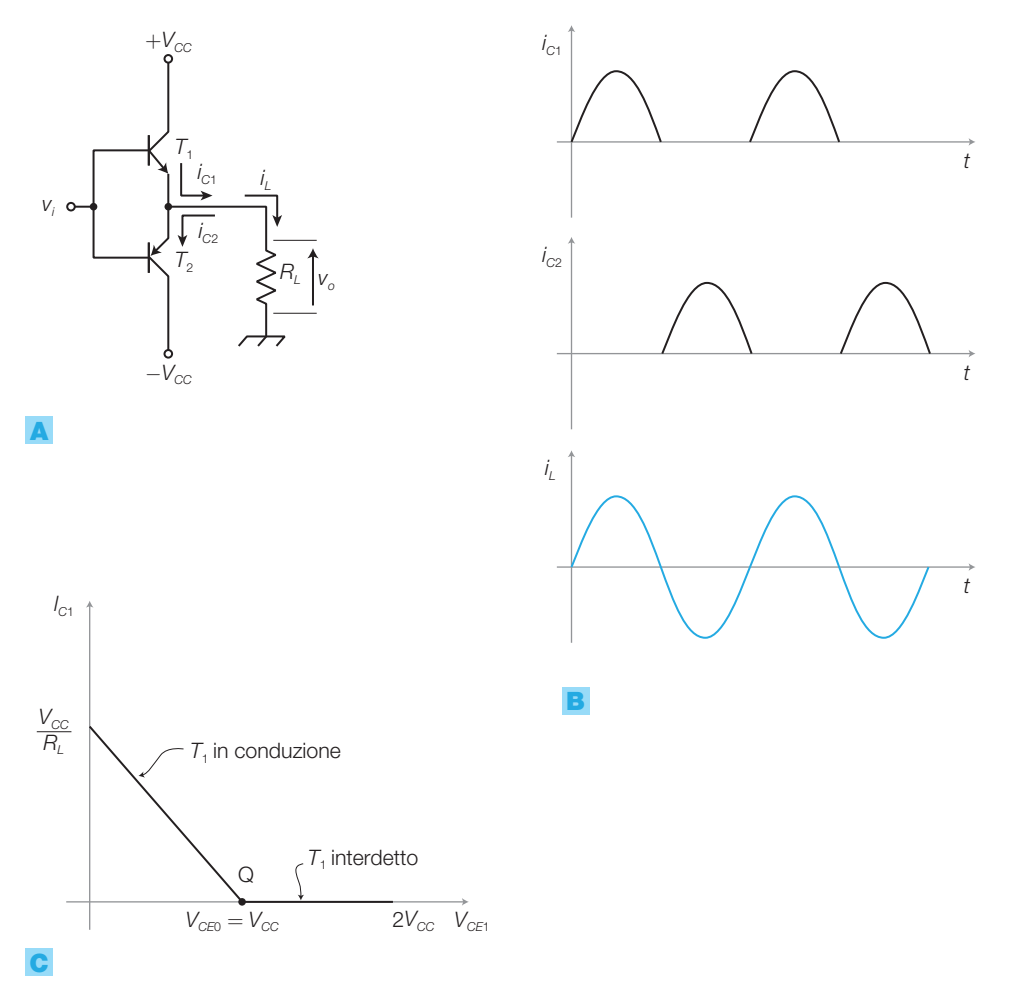

FIGURA 8 A) Amplificatore push-pull a simmetria complementare in classe B con alimentazione duale. **B)** Correnti sui BJT e sul carico. C) Retta di carico del transistor T<sub>1</sub>.

#### Il massimo **rendimento di conversione** vale:

$$
\eta_{\text{cmax}} = \frac{P_{\text{umax}}}{P_{\text{C}} - 4} = \frac{\pi}{4} = 0,785 \tag{1.10}
$$

e risulta nettamente superiore rispetto agli amplificatori in classe A.

DIMOSTRAZIONE Poiché la corrente di collettore per ciascuno dei BJT è raddrizzata a mezz'onda (FIGURA 8B), il valor medio in un periodo è dato da:

$$
I_{cm} = \frac{I_{cp}}{\pi}
$$

per cui la potenza media erogata in un periodo dall'alimentazione per ogni transistor vale:

$$
\frac{P_{\rm CC}}{2} = V_{\rm CC}I_{\rm cm} = V_{\rm CC}\frac{I_{\rm cp}}{\pi}
$$

e quindi la *potenza media totale spesa in un periodo dall'alimentazione* ha come valore massimo:

$$
P_{\text{CCmax}} = \frac{2}{\pi} V_{\text{CC}} I_{\text{c}p\text{max}}
$$
 (1.11)

dove la massima corrente di collettore è data da  $I_{\text{comm}} = V_{\text{CC}} / R_L$ . La potenza erogata dall'alimentazione è nulla in continua e, in presenza di segnale, è proporzionale all'ampiezza del segnale stesso.

La *massima potenza utile sul carico R<sup>L</sup>* è data da:

$$
P_{\text{umax}} = \frac{1}{2} V_{\text{copmax}} l_{\text{cprax}} = \frac{1}{2} V_{\text{CC}} l_{\text{cprax}} \tag{1.12}
$$

Dalle espressioni 1.11 e 1.12 si ottiene:

$$
\eta_{\text{cmax}} = \frac{P_{\text{umax}}}{P_{\text{CCmax}}} = \frac{\frac{1}{2}V_{\text{CC}}l_{\text{cpmax}}}{\frac{2}{\pi}V_{\text{CC}}l_{\text{cpmax}}} = \frac{\pi}{4} = 0,785
$$

La **figura di merito** vale:

$$
F = \frac{P_{D_{\text{max}}}}{P_{u_{\text{max}}}} = \frac{2}{\pi^2} \approx 0.2
$$
 (1.13)

e quindi la potenza dissipata su ogni BJT risulta un quinto di quella ceduta al carico, con un notevole miglioramento rispetto agli amplificatori in classe A.

**DIMOSTRAZIONE** | La potenza dissipata sui due BJT (2P<sub>*D*</sub>) è data dalla differenza tra la potenza fornita dall'alimentazione (P<sub>cc</sub>) e la potenza utile ceduta al carico (P<sub>.</sub>):

$$
2P_D = P_{CC} - P_u = \frac{2}{\pi} V_{CC} l_{cp} - \frac{1}{2} V_{op} l_{cp}
$$
\n(1.14)

e sostituendo  $I_{cp} = V_{op} / R_L$  si ottiene:

$$
2P_D = \frac{2}{\pi} V_{CC} \frac{V_{op}}{R_L} - \frac{1}{2} \frac{V_{op}^2}{R_L}
$$
 (1.15)

-

#### 14 14 1 Gli amplificatori di potenza

Per ricavare il valore di picco della tensione d'uscita (*Vop* ) che provoca la massima dissipazione sui BJT si deriva la FORMULA 1.15 rispetto a *Vop* e si uguaglia a zero; si trova così:

$$
V_{op}=\frac{2V_{CC}}{\pi}
$$

che sostituita nella (1.14) consente di esprimere la *massima potenza dissipata su un transistor*:

$$
P_{\text{Dmax}} = \frac{V_{\text{CC}}^2}{\pi^2 R_L} \tag{1.16}
$$

Il valore della *figura di merito* si ricava mediante le espressioni 1.12 e 1.16:

$$
F = \frac{P_{D\text{max}}}{P_{\text{umax}}} = \frac{\frac{V_{GC}^2}{\pi^2 R_L}}{\frac{1}{2} V_{CC} \frac{V_{CC}}{R_L}} = \frac{2}{\pi^2} \approx 0.2
$$

#### **OSSERVAZIONE**

 $\blacktriangleright$ 

- La bassa impedenza d'uscita di uno stadio a collettore comune garantisce un buon adattamento con il carico, solitamente di piccolo valore in applicazioni di questo tipo.
- Un amplificatore *push-pull* è equivalente a due stadi a collettore comune in controfase, che elevano la corrente ma hanno guadagno di tensione unitario; per ottenere i massimi valori di tensione in uscita, è necessario collegare in ingresso uno stadio pilota con un guadagno di tensione opportuno, come descritto in seguito nel paragrafo.
- Il circuito in FIGURA 8A richiede due tensioni di alimentazione simmetriche; poco più avanti si vedrà come, sotto determinate condizioni, sia possibile impiegare un'alimentazione singola.

ESEMPIO 2

L'amplificatore di potenza in classe B di FIGURA 8A è alimentato con la tensione duale  $V_{CC} = \pm 12$  V ed è collegato a un carico  $R_L = 6 \Omega$ ; calcolare: a) la massima potenza utile d'uscita P<sub>umax</sub>; b) la potenza massima erogata dall'alimentazione  $P_{\text{CCmax}}$ ; c) la potenza massima dissipata da ogni transistor  $P_{_{D\!u\!a\!x}}$ .

#### SOLUZIONE

a) Mediante la FORMULA 1.12 si calcola la massima potenza utile d'uscita, sostituendo  $I_{\text{c}p\text{max}} = V_{\text{CC}} / R_L$ :

$$
P_{\text{umax}} = \frac{1}{2} V_{\text{CC}} I_{\text{cpmax}} = \frac{V_{\text{CC}}^2}{2R_L} = \frac{12^2}{2 \cdot 6} = 12 \text{ W}
$$

b) Con l'espressione 1.11 si calcola la potenza massima erogata dall'alimentazione:

$$
P_{\text{CCmax}} = \frac{2}{\pi} V_{\text{CC}} I_{\text{cpmax}} = \frac{2}{\pi} \frac{V_{\text{CC}}^2}{R_L} = \frac{2}{\pi} \cdot \frac{12^2}{6} = 15.3 \text{ W}
$$

oppure con la (1.10) si ottiene il medesimo risultato:

$$
P_{\text{CCmax}} = \frac{P_{\text{umax}}}{\eta_{\text{cmax}}} = \frac{12}{0,785} = 15,3 \text{ W}
$$

c) Con la (1.13) si calcola la potenza massima dissipata da ogni transistor:

$$
P_{Dmax} = F \cdot P_{max} = 0.2 \cdot 12 = 2.4 \text{ W}
$$

informazione utile per il dimensionamento degli eventuali dissipatori.

Stefano Mirandola **ELETTROTECNICA ED ELETTRONICA Vol.3** © Zanichelli 2012 *per Elettronica*

#### Push-pull in classe B a simmetria complementare con singola alimentazione

È possibile realizzare amplificatori push-pull con alimentazione singola, purché lo spettro del segnale da amplificare sia privo della componente continua, come succede per esempio nei segnali audio, in questo modo si semplifica il circuito e si riducono i costi.

Lo schema con singola alimentazione è in FIGURA 9, dove si evidenzia:

- $\bullet$  l'alimentazione singola  $V_{\gamma c}$ ;
- $\bullet$  il partitore resistivo che polarizza le basi dei BJT alla tensione  $V_{cc}/2$ ;
- il condensatore d'accoppiamento in ingresso *C<sup>i</sup>* ;
- il condensatore d'accoppiamento in uscita *C<sup>o</sup>* , di elevata capacità (dell'ordine dei mF), in serie al carico.

I condensatori *C<sup>i</sup>* e *C<sup>o</sup>* consentono il passaggio alle sole componenti alternate relative al segnale da amplificare, isolando lo stadio dalla componente continua che può provenire dai circuiti a monte e a valle e che potrebbe alterare la polarizzazione dell'amplificatore.

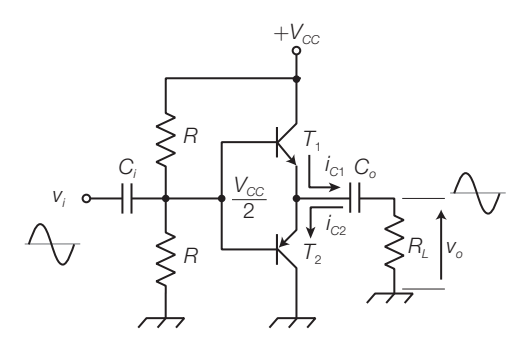

FIGURA 9 Amplificatore push-pull a simmetria complementare in classe B con alimentazione singola.

Il funzionamento è il seguente:

- in assenza di segnale in ingresso, le basi dei BJT sono mantenute alla tensione *V<sub>CC</sub>*/2 dal partitore e quindi anche gli emettitori dei transistor, supposti perfettamente complementari e con tensione di soglia nulla, si portano alla tensione  $V_{cc}/2$ ;
- $\bullet$  il condensatore  $C$ <sup>0</sup> si carica alla tensione  $V_{cc}/2$  durante il transitorio iniziale e mantiene praticamente costante la tensione ai suoi capi anche in presenza del segnale, a causa dell'elevata costante di tempo dovuta all'alta capacità;
- in presenza del segnale d'ingresso i condensatori si comportano come cortocircuiti e quindi il funzionamento è analogo a quello del circuito di FIGURA 8 (con alimentazione duale) con la differenza che la massima ampiezza della tensione d'uscita  $v_{\rm o}$  vale ora  $V_{\rm cc}$ /2, a cui corrisponde una *potenza massima utile* pari a:

$$
P_{u_{\text{max}}} = \frac{1}{2} \frac{(V_{CC}/2)^2}{R_L} \tag{1.17}
$$

Il *rendimento di conversione massimo* e *la figura di merito* (per ogni BJT) hanno gli stessi valori del circuito con alimentazione duale:

$$
\eta_{\text{cmax}}=0,785\quad e\quad F=0,2
$$

#### 16 16 1 Gli amplificatori di potenza

I criteri per il **dimensionamento delle capacità d'accoppiamento**, validi in generale per tutti i circuiti accoppiati in alternata, sono i seguenti.

• Calcolo della **capacità** *C<sup>o</sup>* : si osserva che *C<sup>o</sup>* e *R<sup>L</sup>* costituiscono un filtro passa alto con frequenza di taglio data da:

$$
f_{\rm L}=\frac{1}{2\pi R_{\rm L}C_o}
$$

Per esempio se il carico vale  $R_t = 4$  e si desidera una frequenza di taglio  $f<sub>I</sub> = 30$  Hz, si deve utilizzare una capacità di valore:

$$
C_o = \frac{1}{2\pi R_L f_L} = \frac{1}{2\pi \cdot 4 \cdot 30} = 1,3 \text{ mF}
$$

• Calcolo della **capacità** *C<sup>i</sup>* : per garantire la frequenza di taglio *f L* imposta in uscita, il filtro passa alto d'ingresso, costituito dal condensatore *C<sup>i</sup>* e dal parallelo dei resistori *R* e della resistenza d'ingresso dei BJT, deve essere dimensionato per una frequenza di taglio  $f = f_L / 10$ .

#### Amplificatore push-pull con driver ed effetto bootstrap

Lo stadio finale, essendo essenzialmente un inseguitore, guadagna in corrente ma non in tensione per cui, per portare la tensione d'uscita ai valori massimi e cedere quindi la massima potenza possibile al carico, si utilizza un **circuito pilota** (*driver*), costituito da un amplificatore a emettitore comune (FIGURA 10A).

Il driver è polarizzato in modo da mantenere la tensione a riposo del nodo *B* al valore  $V_{cc}/2$ , come nel circuito di FIGURA **9.** 

A causa del resistore *R*, la tensione d'uscita  $v_{\scriptscriptstyle \rho}$  non può però raggiungere il valore massimo  $V_{cc}$ . Infatti quando il segnale d'ingresso  $v_{_i}$  causa l'interdizione di  $T_{_3}$ , la corrente di base del transistor  $T_{_1}$  produce una caduta su *R* che porta la tensione sul nodo B a un valore inferiore a  $V_{cc}$  e di conseguenza le tensioni sul nodo A e sul carico non raggiungono il valore  $V_{cc}$ e quindi la potenza sul carico non può essere quella massima.

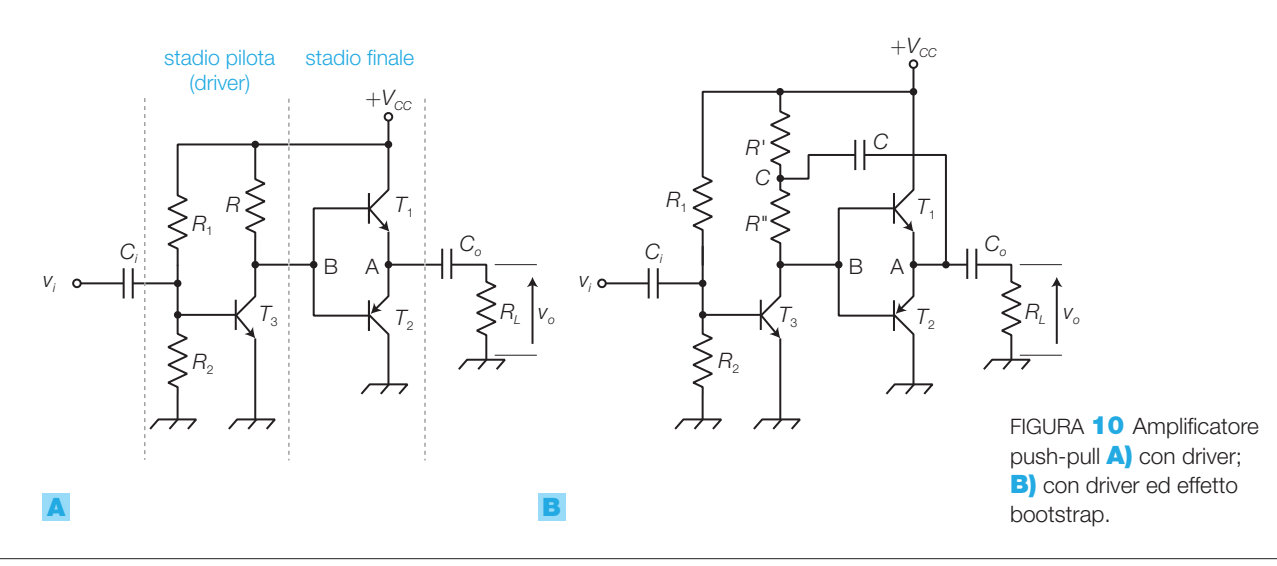

Questo problema viene risolto con l'**effetto bootstrap**, prodotto dall'inserimento del condensatore *C* nel circuito in FIGURA 10B: il potenziale ai capi di *C*, di elevata capacità, può essere ritenuto costante e quindi un aumento della tensione d'uscita  $v_{\rho}$  si ripercuote sul nodo *C* e sul nodo *B*, permettendo all'uscita di raggiungere V<sub>CC</sub>.

Si noti che rispetto al segnale il condensatore si comporta come un cortocircuito e quindi i nodi A, B e C si trovano dinamicamente allo stesso potenziale; di conseguenza il resistore *R''* non è percorso da corrente alternata e, nei confronti del segnale, presenta una resistenza infinita. L'aumento della resistenza di carico dinamico del driver comporta un incremento del guadagno di tensione e maggiore resistenza d'ingresso.

#### Amplificatori push-pull in classe AB 2.3

Negli stadi finali a simmetria complementare analizzati precedentemente si sono supposte idealmente nulle le tensioni di soglia dei due transistor. In realtà i BJT conducono solo quando  $V_{BE} \ge V_{\gamma} \approx 0.6 \text{ V}$  per cui, se il segnale in ingresso allo stadio finale è compreso nell'intervallo di valori tra −*V<sup>γ</sup>* e +*V<sup>γ</sup>* , entrambi i transistor risultano interdetti.

Ciò provoca la cosiddetta **distorsione d'incrocio** o di *cross-over* del segnale d'uscita, rappresentata nella FIGURA 11, che si manifesta quando il segnale cambia polarità.

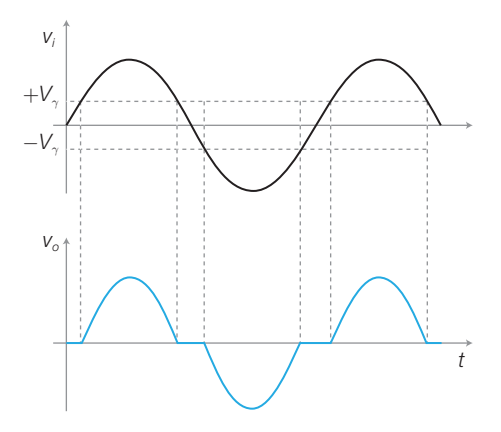

FIGURA 11 Distorsione d'incrocio (o di *cross-over*) degli amplificatori in classe B.

Si può ridurre la distorsione di cross-over polarizzando i due transistor con una tensione *VBE*<sup>0</sup> leggermente superiore alla soglia *V<sup>γ</sup>* , così nel passaggio dello zero entrambi i BJT risultano in debole conduzione e il segnale d'uscita non si annulla.

L'angolo di conduzione risulta ora θ<sub>c</sub> > 180°, poiché ogni BJT conduce per più di un semiperiodo, e il funzionamento è detto in classe AB.

La polarizzazione necessaria può essere ottenuta come in FIGURA 12A, ponendo tra le basi dei BJT i resistori  $R_{B}$ , ai cui capi c'è la tensione  $V_{BE}$ ; per

ottenere  $V_{R_B} = V_{BE} > V_{\gamma}$  si deve dimensionare opportunamente il partitore  $R$ <sup>*-R*<sub>*B*</sub>- $R$ <sub>*B*</sub>- $R$ .</sup>

Il circuito in FIGURA 12A ha il seguente problema: durante il funzionamento il riscaldamento di BJT causa un abbassamento della tensione di soglia (25 mV ogni 10 °C di aumento della temperatura) che provoca l'aumento della  $I_{\scriptscriptstyle B0}$  e quindi della  $I_{\scriptscriptstyle C0}$ ; ciò determina un ulteriore aumento della temperatura innescando il fenomeno della valanga termica, che può danneggiare irreversibilmente i transistor.

Questo problema viene superato ponendo i due diodi  $D_{_1}$  e  $D_{_2}$  al posto dei resistori  $R_{\textit{B}}$  tra le basi dei BJT FIGURA **12B.** Mettendo a contatto i contenitori dei diodi con quelli dei BJT i componenti sono tutti soggetti alla medesima temperatura e quindi i diodi riducono la tensione (*V<sup>F</sup>* ) ai loro capi quando la tensione di soglia dei BJT diminuisce per effetto di un aumento di temperatura; in questo modo cala anche la  $V_{_{BE}}$  dei BJT e si riduce la  $I_{_{CO^{\ast}}}$ 

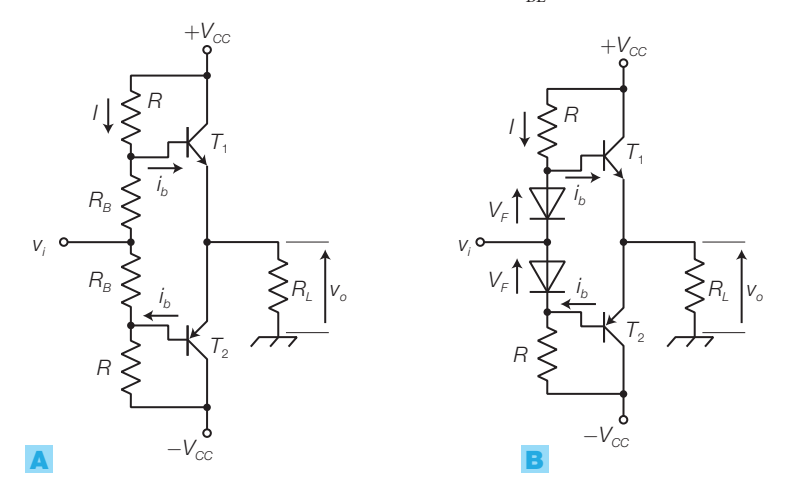

FIGURA 12 A) Amplificatore a simmetria complementare in classe  $AB; B$  con stabilizzazione termica.

Calcolare i valori della tensione di alimentazione V<sub>CC</sub> e dei resistori *R* per ottenere, con l'amplificatore in classe AB di FIGURA 12B, una potenza utile massima  $P_{\text{Umax}} = 4$  W su un carico  $R_L = 16 \Omega$ . Si consideri:  $V_{C \text{Fest}} \approx 0$  V,  $h_{\text{fo}} = 50$ ,  $V_{\text{F}} = 0.7$  V.

#### SOLUZIONE

ESEMPIO 3

Il valore di  $V_{cc}$  si calcola mediante l'espressione 1.12, tenendo conto che la massima corrente di collettore è data da  $I_{\text{cpmax}} = V_{\text{CC}} / R_L$  (poiché  $V_{\text{CEsat}} \approx 0 \text{ V}$ ):

$$
P_{\text{umax}} = \frac{1}{2} V_{\text{CC}} I_{\text{cpmax}} = \frac{V_{\text{CC}}^2}{2R_L}
$$

da cui si ricava:

$$
V_{\text{CC}} = \sqrt{2P_{\text{umax}}R_{\text{L}}} = \sqrt{2 \cdot 4 \cdot 16} = 11.3 \text{ V}
$$

Per dimensionare i resistori *R* si osserva che, per garantire la polarizzazione diretta dei diodi, deve risultare:

 $I > I_{\text{boundary}}$ 

dove *I* è la corrente nei resistori e *I bp*max è il valore di picco della massima corrente di base (prodotta dal segnale che causa la potenza utile massima in uscita) che vale:

$$
I_{b p \text{max}} = \frac{I_{c p \text{max}}}{I_{f e}}
$$

ma essendo per la  $(1.12)$ :

$$
I_{\text{cpmax}} = \frac{2P_{\text{umax}}}{V_{\text{CC}}} = \frac{2 \cdot 4}{11,3} = 0,71 \text{ A}
$$

si ricava:

$$
I_{\text{bpmax}} = I_{\text{cpmax}} / h_{\text{fe}} = 0.71 / 50 = 14 \text{ mA}
$$

La corrente *I* deve essere superiore a 14 mA; per esempio si può fissare *I* = 20 mA e si ricava il valore di *R*:

$$
R = \frac{2V_{\text{CC}} - 2V_{\text{F}}}{2I} = \frac{2 \cdot 11.3 - 2 \cdot 0.7}{2 \cdot 20 \cdot 10^{-3}} = 530 \,\Omega
$$

<sup>2</sup> Le classi di funzionamento degli amplificatori

Lo schema in FIGURA 13 rappresenta un amplificatore in classe AB a singola alimentazione, dove si nota che:

- la polarizzazione mantiene la tensione di riposo sul nodo A al valore *VCC*/2; questo rende necessari i condensatori d'accoppiamento *C<sup>i</sup>* e *C<sup>o</sup>* ;
- i due diodi compensano termicamente le variazioni della  $V_{BE}$  dei due transistor finali;
- i resistori  $R_E$  in serie agli emettitori, di valore inferiore a 1, introducono una retroazione negativa che stabilizza ulteriormente le variazioni termiche;
- la massima dinamica del segnale d'uscita è garantita dall'effetto bootstrap prodotto dal condensatore *C*;
- $\bullet$  il transistor  $T$ <sub>3</sub> è polarizzato collegando il partitore di base con il nodo *A*, il che realizza una retroazione negativa con l'effetto di stabilizzare la tensione del nodo A a riposo, rispetto alle variazioni dei parametri dovute a cause termiche o alla dispersione dei valori. Questa reazione negativa riduce la distorsione dei segnali;
- l'assenza della capacità di by-pass della  $R'_E$  nello stadio pilota introduce un'ulteriore reazione negativa sul segnale, sempre allo scopo di ridurre la distorsione.

Rispetto agli amplificatori in classe B, quelli della classe AB hanno minore distorsione di cross-over ma presentano rendimento di conversione e figura di merito peggiori, a causa della corrente di polarizzazione che scorre nei transistor finali.

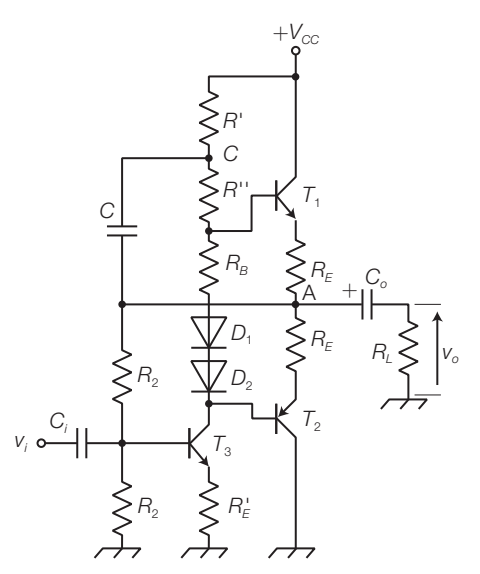

FIGURA 13 Amplificatore a simmetria complementare in classe AB completo.

#### Amplificatori per potenze elevate 2.4

Se si vuole ottenere in uscita da un amplificatore in classe B o AB una potenza superiore a qualche decina di watt, il driver non è più in grado di sostenere la corrente di base dei transistor finali, che risulta elevata anche a causa dei bassi valori che assume *h*<sub>FF</sub> nei BJT di potenza.

#### 20 1 Gli amplificatori di potenza

Per potenze elevate si utilizzano gli schemi in FIGURA 14:

- **a simmetria complementare con Darlington**: i transistor finali sono realizzati con coppie Darlington che equivalgono a un singolo BJT con guadagno di corrente *h*<sub>EE</sub> pari al prodotto dei due *h*<sub>EE</sub>. I due Darlington devono essere complementari e quindi presentare uguali valori di  $h_{FE}$ e  $V_{BE}$ ;
- a simmetria quasi complementare: i transistor finali  $(T_1$  e  $T_2)$  sono entrambi NPN, più economici e facilmente reperibili dei PNP, e quindi la struttura non è simmetrica. Durante le semionde positive conducono *T*<sub>2</sub> e *T*<sup>1</sup> e le tensioni d'uscita e d'ingresso differiscono di una quantità pari a  $V_{BE3} + V_{BE1}$ ; durante le semionde negative conducono  $T_4$  e  $T_2$  e la differenza tra  $v_{\scriptscriptstyle{\theta}}$  e  $v_{\scriptscriptstyle{i}}$  è pari alla sola  $V_{\scriptscriptstyle{BE4}}$ . Di conseguenza l'ampiezza delle semionde positive risulta inferiore a quella delle semionde negative.

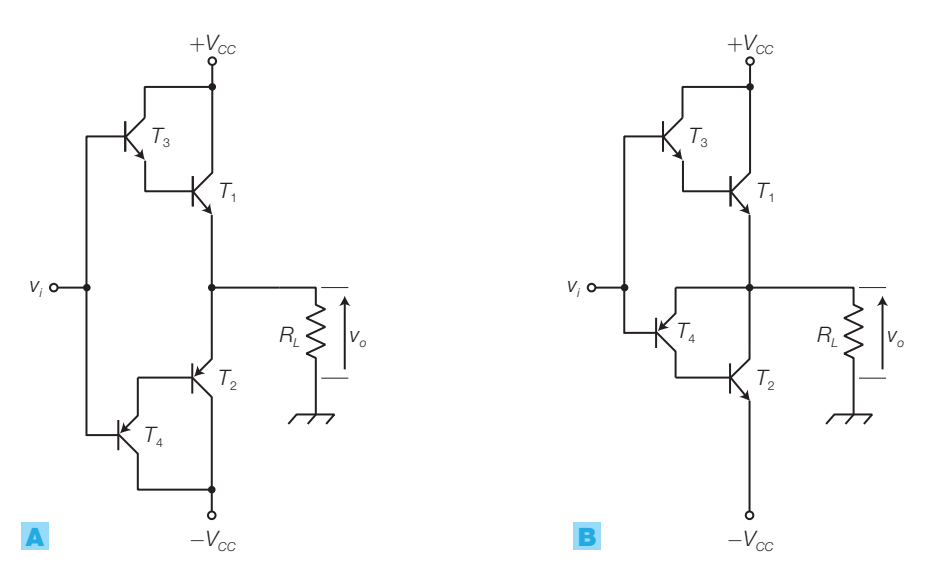

FIGURA 14 Schemi di principio di amplificatori: A) a simmetria complementare con Darlington; B) a simmetria quasi complementare.

#### Amplificatori di potenza pilotati ad amplificatore operazionale 2.5

Pilotando con un operazionale uno stadio finale di potenza a simmetria complementare, come rappresentato in FIGURA 15 a pagina seguente, si possono sfruttare le caratteristiche quasi ideali degli amplificatori operazionali.

In questo modo è possibile amplificare segnali fino alla continua, perché sia l'amplificatore operazionale che il finale utilizzano un'alimentazione duale.

La resistenza di retroazione  $R_{_2}$ collega l'uscita dell'amplificatore di potenza, i cui singoli stadi si comportano da inseguitori per le due semionde, con l'ingresso invertente dell'operazionale; complessivamente il circuito realizza un amplificatore non invertente, determinando:
- una retroazione negativa che riduce la distorsione di cross-over;
- un guadagno complessivo pari a:

FIGURA **15** Amplificatore a simmetria complementare pilotato ad amplificatore operazionale: A) schema di principio: **B**) schema applicativo in classe AB.

$$
G = \frac{v_o}{v_i} = 1 + \frac{R_2}{R_1}
$$

Lo stadio finale è generalmente realizzato con Darlington ( $h_{\text{FE}}$  elevato) o con transistor MOS (alta impedenza d'ingresso), per compensare la limitata corrente d'uscita fornita dall'amplificatore operazionale.

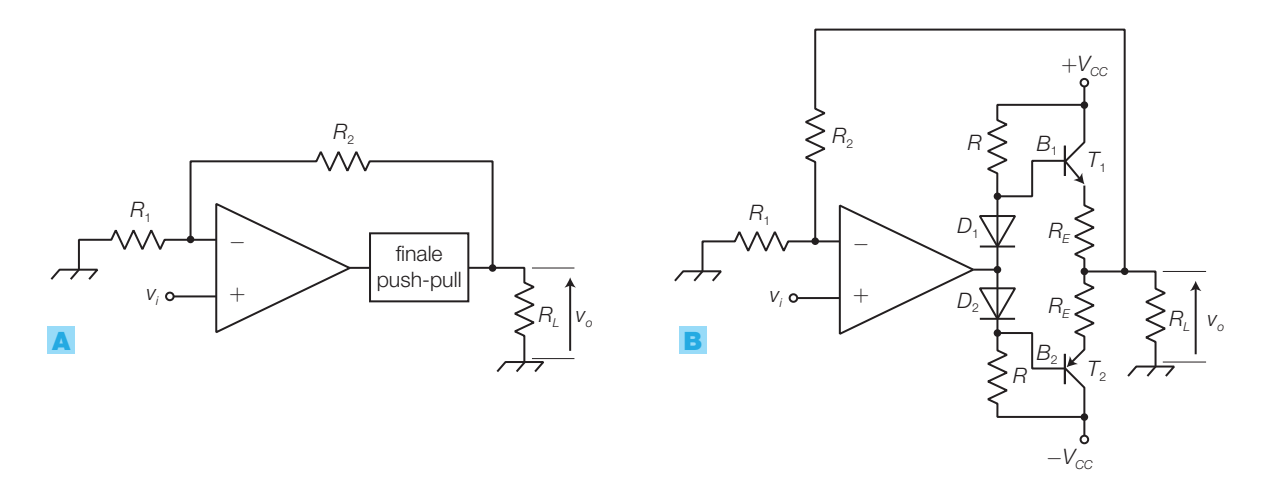

Si vuole amplificare un segnale per fornire una potenza massima  $P_{\text{Umax}} = 15$  W a un carico  $R_L = 4 \Omega$  quando il segnale d'ingresso raggiunge la massima ampiezza *Vip*max =1 V, utilizzando un amplificatore di potenza Darlington in classe B con alimentazione duale pilotato da un amplificatore operazionale. Dimensionare lo stadio amplificatore, considerando la tensione di saturazione dei BJT finali pari a  $V_{CFSat} = 1.4$  V.

## SOLUZIONE

Lo schema elettrico dell'amplificatore è rappresentato in FIGURA **16.** 

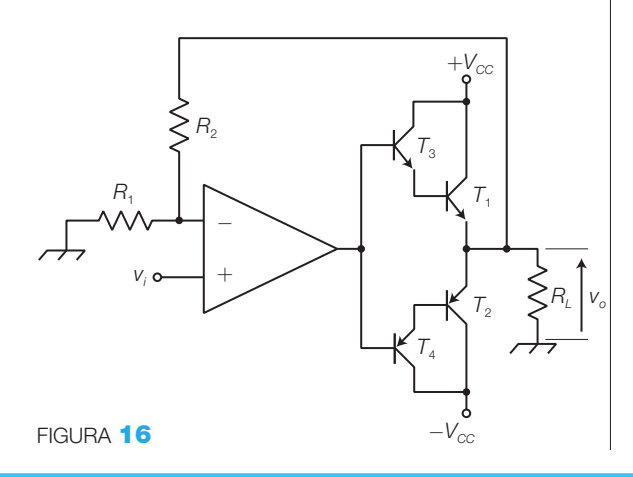

Si ricava la tensione di alimentazione V<sub>cc</sub> necessaria, elaborando l'espressione 1.12 e tenendo conto della tensione di saturazione dei BJT finali:

$$
P_{\text{umax}} = \frac{(V_{CC} - V_{CEsat})^2}{2R_L} \rightarrow
$$
  
\n
$$
\rightarrow V_{CC} = V_{CEsat} + \sqrt{2P_{\text{umax}}R_L} = 12,4 \text{ V}
$$

Il valore di picco del segnale d'uscita, in corrispondenza della massima potenza sul carico, vale:

$$
V_{opmax} = V_{CC} - V_{CEsat} = 12,4 - 1,4 = 11 \, \text{V}
$$

Il guadagno in tensione deve essere quindi:

$$
G = \frac{V_{\text{opmax}}}{V_{\text{ipmax}}} = \frac{11}{1} = 11
$$

Essendo il guadagno dell'amplificatore complessivo dato da:

$$
G = 1 + \frac{R_2}{R_1} = 11
$$

il rapporto dei resistori dovrà essere:

$$
\frac{R_2}{R_1} = 10
$$

che si può realizzare scegliendo, per esempio,  $R_1 = 1$  kΩ e  $R_2 = 10$  kΩ.

## 22 **1 Gli amplificatori di potenza**

#### Amplificatori in classe C 2.6

In questi amplificatori l'angolo di conduzione dei transistor è minore di 180°; per ottenere ciò la polarizzazione deve risultare al di sotto della soglia di conduzione dei transistor, in modo che in assenza di segnale essi risultino interdetti e che entrino in conduzione solo quando il segnale d'ingresso raggiunge una certa ampiezza.

Inoltre i transistor nello stato di conduzione sono pilotati fino alla saturazione, così la *V*<sub>CE</sub> risulta piccola e quindi si ha bassa dissipazione.

Con questi accorgimenti e diminuendo l'angolo di conduzione, il *rendimento di conversione* può raggiungere il 90%, riducendo così il consumo, la potenza dissipata e quindi la dimensione del dissipatore.

Poiché il BJT conduce per un breve tempo la forma d'onda in uscita non riproduce fedelmente quella in ingresso e quindi la tensione e la corrente sul carico sono fortemente distorte. Ciò rende poco adatti gli amplificatori in classe C all'utilizzo nel campo audio.

Il campo d'impiego degli amplificatori in classe C è quello delle radiofrequenze, in cui il segnale d'uscita modulato occupa una ridotta banda centrata su una frequenza, detta portante. In questo caso è sufficiente prelevare il segnale con un filtro passa banda, centrato sulla portante, per eliminare dallo spettro tutte le armoniche dovute alla distorsione non lineare.

Nella FIGURA 17 è rappresentato uno schema di principio di amplificatore in classe C con un transistor:

- $\bullet$  la base del transistor è polarizzata a 0 V attraverso  $L_{\text{i}}$  e quindi il transistor non entra in conduzione finché il segnale d'ingresso non arriva alla tensione di soglia *V<sup>γ</sup>* (FIGURA 17B), di conseguenza il transistor conduce per meno di metà periodo (FIGURA 17C);
- per ridurre l'angolo di conduzione si può polarizzare la base con una tensione negativa;
- il segnale d'ingresso giunge alla base attraverso il filtro passa alto  $C_1$ - $L_1$ ;
- l'induttanza *L*<sub>2</sub>, detta *choke*, sostituisce la *R*<sub>*c*</sub> di uno stadio a emettitore comune, presentando una certa impedenza solo rispetto al segnale in alta frequenza, con bassa dissipazione di potenza;
- i componenti  $C_2$ ,  $L_3$  e  $C_3$  costituiscono un filtro passa banda che lascia passare verso l'antenna solo le componenti spettrali contenute nella banda utile, eliminando quelle nate a causa della distorsione.

FIGURA 17 Amplificatore in classe C a un transistor: A) schema di principio; **B**) caratteristica d'ingresso del transistor e punto di riposo; C) andamento della corrente *i c* .

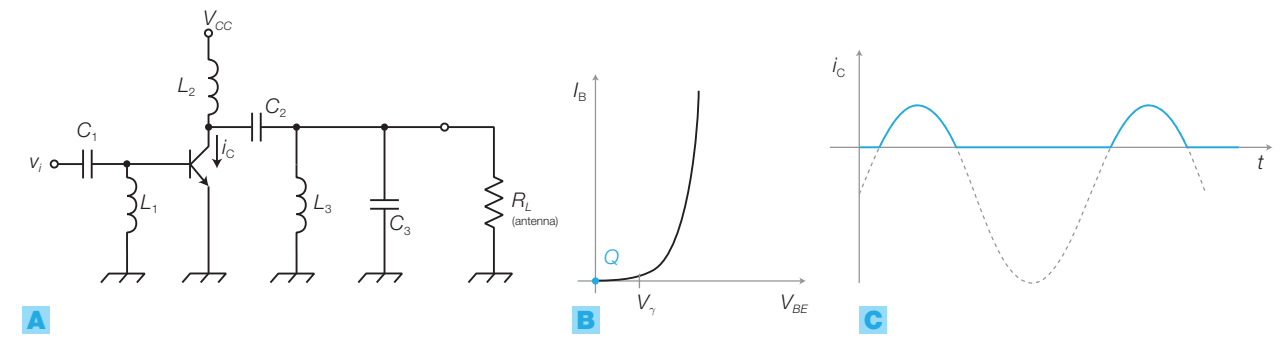

#### Amplificatori in classe D 2.7

Un ulteriore aumento del*rendimento di conversione*si ottiene con gli amplificatori in classe D, in cui l'elemento attivo (in genere transistor MOSFET) viene fatto lavorare in commutazione, passando quindi dallo stato d'interdizione a quello di saturazione; in entrambi i casi la potenza dissipata sul componente è piccola perché alternativamente la corrente o la tensione sono pressoché nulle.

Il rendimento prossimo al 98% fa sì che la classe D stia diventando il nuovo standard industriale per l'elettronica audio: industrie come Texas Instruments e Advanced Analog hanno prodotto amplificatori di classe D stereo da 50 W con le dimensioni di una moneta e senza necessità di dissipatori di calore, cosa impossibile con gli altri tipi di amplificatori.

Per contro la distorsione risulta superiore agli amplificatori in classe A e AB. I campi applicativi riguardano amplificatori con elevate potenze o per apparecchiature portatili alimentate a batteria.

Il principio di funzionamento è completamente differente da quello delle altre classi di funzionamento e si basa sulla modulazione PWM (*Pulse Width Modulation*), come illustrato in FIGURA 18.

- Il segnale d'ingresso (*Audio IN*) entra nel modulatore PWM (che è in pratica un comparatore) insieme al segnale a dente di sega prodotto da un oscillatore. Il segnale in uscita al comparatore è un'onda rettangolare il cui duty cycle è proporzionale al valore del segnale d'ingresso (*modulazione a larghezza d'impulso*), come descritto nel VOLUME 2 (CAPITOLO 8, PARAGRAFO 4).
- Il segnale PWM pilota ON-OFF, quindi in modalità switching, un transistor collegato a una tensione di alimentazione  $V_{cc}$  di valore tanto maggiore quanto più è grande la potenza che si vuole ottenere in uscita.
- Il segnale in uscita dal transistor è di tipo PWM e contiene quindi nel suo valor medio l'informazione del segnale audio amplificato; con un filtro passa basso si estrae tale valor medio e lo si invia all'altoparlante.
- Si noti che l'informazione sul valore del segnale d'ingresso non è portata in uscita con continuità, ma viene comunicato un solo valore del segnale alla volta a ogni ciclo del dente di sega. Studiando il teorema di Shannon (CAPI-TOLO 6), si vedrà qual è la minima frequenza del dente di sega che consente di non perdere informazione. La frequenza generalmente utilizzata in campo audio è intorno ai 200 kHz, 5 volte superiore a quella minima teorica.

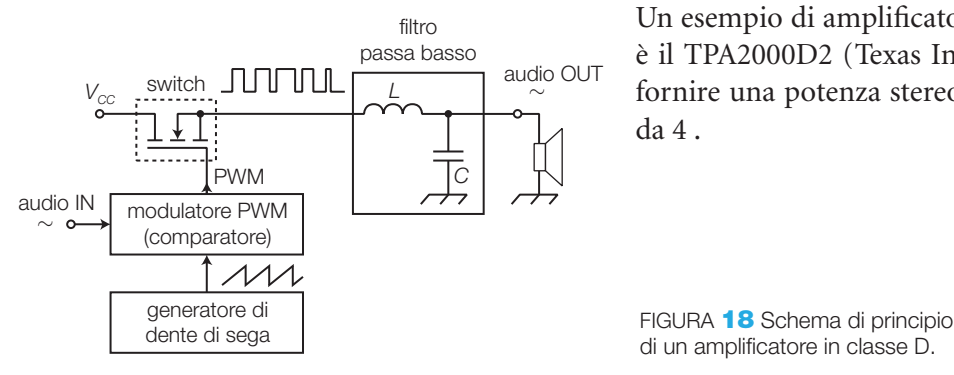

Un esempio di amplificatore integrato in classe D è il TPA2000D2 (Texas Instruments) in grado di fornire una potenza stereo di 2 W su altoparlanti da 4 .

di un amplificatore in classe D.

#### 24 24 1 Gli amplificatori di potenza

## I transistor di potenza 3

In tutti i sistemi di amplificazione, i componenti (elementi attivi) che permettono di incrementare la potenza dei segnali sono i transistor (BJT o MOS).

Per controllare potenze elevate si impiegano transistor di potenza, che funzionano secondo lo stesso principio dei transistor per deboli segnali, ma sono realizzati con accorgimenti che consentono di resistere a tensioni e correnti elevate e di disperdere al di fuori del contenitore la potenza dissipata, senza che la temperatura del silicio raggiunga il valore massimo tollerabile (circa 200 °C).

I transistor di potenza sono usati anche in commutazione, per controllare potenze massime dell'ordine dei 100 kW, impiego riservato fino a qualche anno fa ai tiristori (SCR, TRIAC ecc.) (CAPITOLO 5).

#### I BJT di potenza 3.1

I principali parametri dei BJT, riportati nei data sheets, da prendere in considerazione nelle applicazioni di potenza sono:

**Corrente massima di collettore,** *I***<sub>Cmax</sub> (valori commerciali fino a qualche** centinaia di ampere).

**Tensioni massime**, superate le quali si ha la rottura (*breakdown*) della giunzione (valori commerciali fino a circa 1000 V):

- $V_{CBOmax}$  massima tensione tra collettore e base con emettitore aperto;
- *VCEO***max** massima tensione tra collettore ed emettitore con base aperta.

 $\boldsymbol{M}$ assima potenza dissipabile,  $\boldsymbol{P}_{D\text{max}}$ : i BJT di potenza sono realizzati secondo geometrie che estendono al massimo l'area di collettore, mettendola a contatto con la parte metallica del contenitore. In questo modo si riduce la resistenza termica tra giunzione e contenitore, facilitando lo smaltimento del calore e consentendo un aumento della potenza dissipata, senza che la temperatura della giunzione raggiunga il valore limite *Tj*max . La forma del contenitore facilita il collegamento con un dissipatore termico, il cui dimensionamento è stato descritto nel VOLUME<sup>2</sup>.

La potenza dissipata da un BJT è data dal prodotto  $I^{\vphantom{\dagger}}_{\rm C}$ V $_{\rm CE}$  quindi, nel piano delle caratteristiche d'uscita del transistor,la curva limite dovuta alla dissipazione termica è un'iperbole (di massima dissipazione:  $I_{C} \cdot V_{CE} = P_{D \max}$  ); disegnata in assi logaritmici l'iperbole si trasforma in un segmento rettilineo, come riportato nella FIGURA 19, a pagina seguente.

**SOA** (*Safe Operating Area*): rappresenta l'area operativa di sicurezza disegnata nel diagramma *I C – VCE* di FIGURA <sup>19</sup>, in cui il transistor lavora correttamente senza rischi di danneggiamenti. Tale area è delimitata dai valori di *I C*max , *VCEO*max e dalla curva di massima dissipazione. Bisogna inoltre evitare la zona detta di secondo breakdown, in cui il BJT può essere danneggiato durante la commutazione ON-OFF con carichi induttivi; in parallelo ai quali è bene porre un diodo di ricircolo per proteggere il BJT. Si tenga presente che la massima potenza dissipabile viene specificata per una temperatura del contenitore di 25 °C; alle temperature superiori, a cui si porta il contenitore durante il funzionamento, la  $P_{Dmax}$  deve essere ridotta secondo la curva di *derating* fornita dal costruttore.

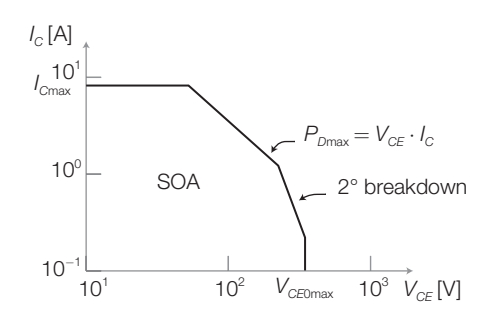

FIGURA 19 SOA (*Safe Operating Area*) di un BJT nel piano  $I_c$  –  $V_{\mathit{CE}}$  con assi logaritmici.

Per pilotare forti correnti con un basso assorbimento dalla base si utilizzano transistor in configurazione **Darlington integrati** in un unico contenitore, come il TIP110 (NPN) e il complementare TIP115 (PNP); la FIGURA 20 rappresenta lo schema interno del TIP110 e il suo contenitore (TO-220).

La TABELLA 1 riporta le principali caratteristiche delle coppia di transistor di potenza complementari TIP110 - TIP115 e TIP3055 (NPN) - TIP2955 (PNP).

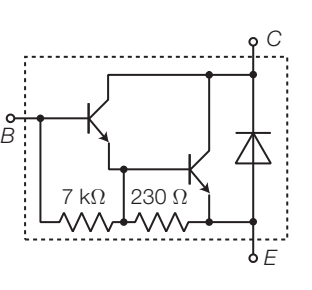

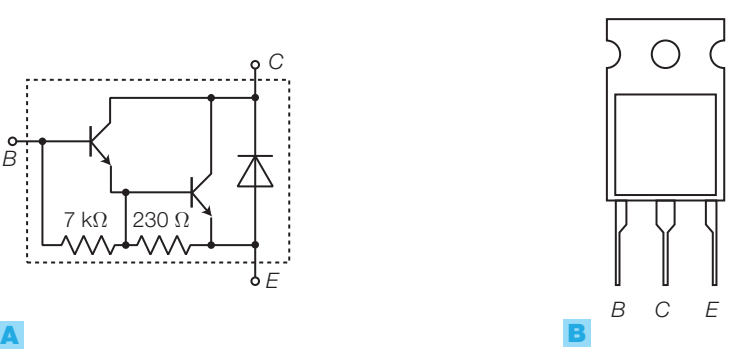

FIGURA **20** Darlington integrato TIP110 (NPN): A) schema interno: **B)** contenitore (TO-220).

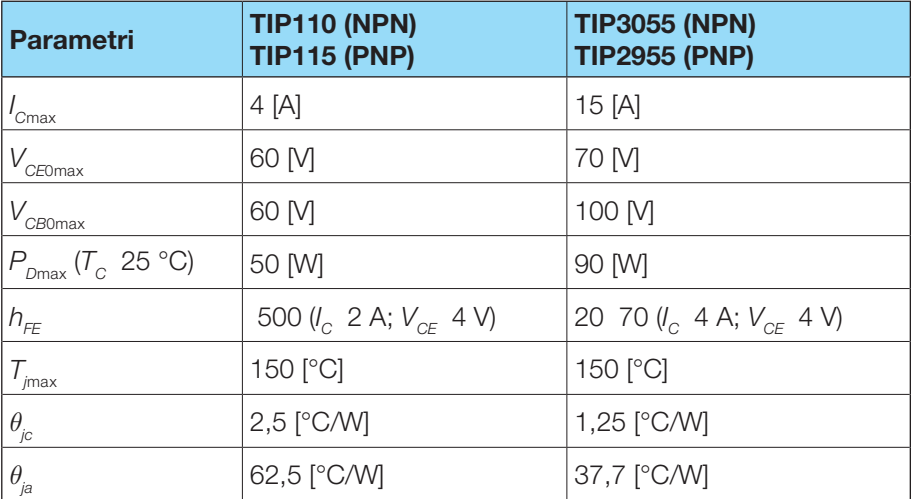

TABELLA 1 Parametri caratteristici delle coppie complementari di transistor di potenza TIP110 (NPN) - TIP115 (PNP) e TIP3055 (NPN) - TIP2955 (PNP).

## 26 26 1 Gli amplificatori di potenza

#### I MOSFET di potenza 3.2

La FIGURA 21A riporta la struttura di un MOSFET enhancement a canale N per deboli segnali, in cui una tensione positiva applicata tra gate e source provoca la formazione di un canale (N) tra drain e source.

Per raggiungere elevate correnti (un centinaio di A) e alte tensioni di rottura (dell'ordine del kV) i costruttori hanno creato la struttura **VMOS** (FIGURA 21B), il cui nome deriva dall'incisione a forma di V, e il più recente **DMOS** (FIGURA 21C). Il VMOS è stato sviluppato dalla Siliconix, mentre il DMOS è commercializzato da altre case costruttrici con denominazioni diverse: SIPMOS (Siemens), TMOS (Motorola), HEXFET (International Rectifier), POWERMOS (Philips).

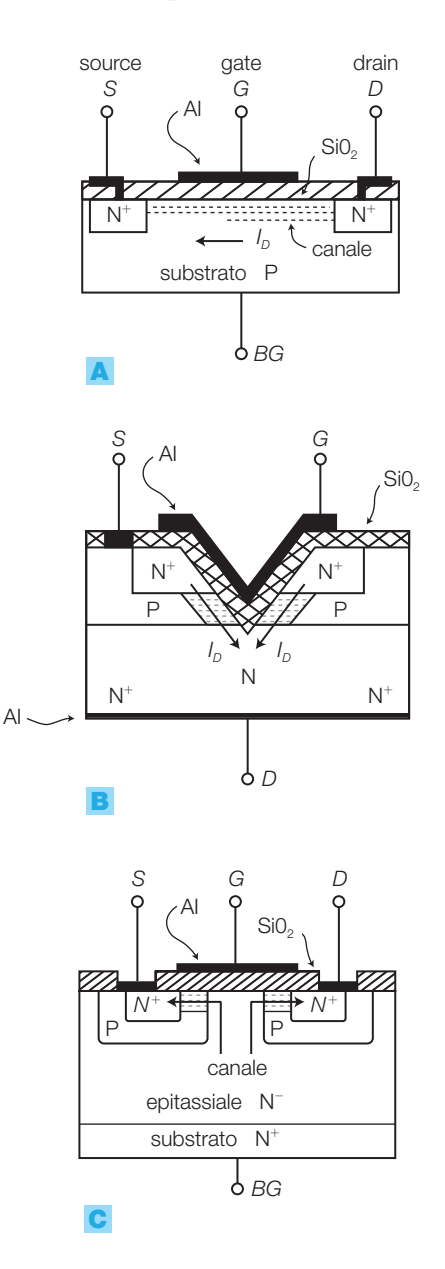

FIGURA 21 Strutture di MOSFET enhancement a canale N: A) per deboli segnali; B) di potenza VMOS; C) di potenza DMOS.

**3** I transistor di potenza

Si noti che in entrambi i casi la corrente ha un andamento prevalentemente verticale, il che consente di ottenere:

- una bassa resistenza di conduzione (*r on* ), rendendo sottile lo spessore di semiconduttore attraversato dalla corrente;
- un agevole smaltimento del calore, grazie alla superficie elevata del drain, coincidente con il substrato, che può essere posto a diretto contatto con il dissipatore.

Per incrementare ulteriormente il valore della corrente *I*<sub>Dmax</sub>, si realizzano sullo stesso chip vari DMOS, connessi in parallelo.

Rispetto ai BJT i MOS di potenza hanno i seguenti vantaggi:

- migliore linearità della caratteristica di trasferimento *VGS− I<sup>D</sup>* ;
- grande guadagno di potenza: è possibile controllare potenze dell'ordine dei 100 kW mediante potenze di pilotaggio inferiori a 1 W;
- tempi di commutazione più brevi (qualche ns).

Il principale svantaggio è rappresentato dall'elevata capacità d'ingresso, che limita la banda passante alle alte frequenze. Negli stadi push-pull anche i MOS provocano la distorsione di cross-over, a cui si pone rimedio polarizzando i transistor in classe AB.

La TABELLA 2 riporta le principali caratteristiche elettriche di alcuni MOS di potenza.

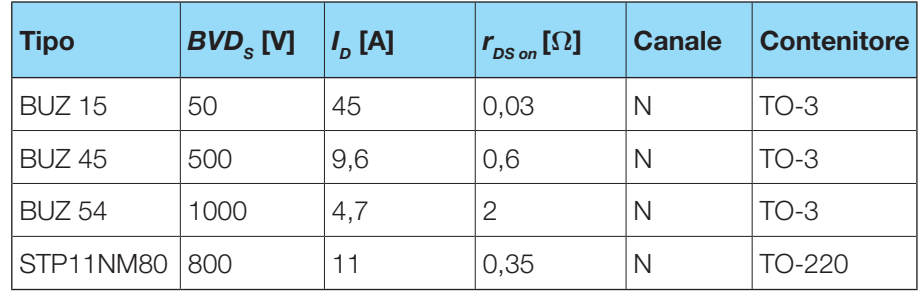

TABELLA 2 Caratteristiche elettriche di alcuni MOS di potenza in commercio.

## Gli amplificatori di potenza **integrati** 4

La richiesta di stadi di potenza per impianti audio, sistemi di allarme, pilotaggio di emettitori a ultrasuoni ecc. ha spinto i costruttori a realizzare amplificatori di potenza integrati che, oltre a ridurre il costo e l'ingombro, semplificano notevolmente la progettazione.

Lo schema a blocchi di un generico amplificatore di potenza integrato è riportato in FIGURA  $22$ , dove si individuano:

## 28 1 Gli amplificatori di potenza

- il *preamplificatore*, costituito da uno stadio differenziale, che presenta un guadagno di tensione elevato;
- l'*amplificatore pilota* (*driver*), realizzato con uno stadio in classe A;
- l'*amplificatore finale*, realizzato in classe AB a simmetria complementare o in classe D.

La rete *R*<sub>1</sub>, *R*<sub>2</sub>, *C*<sub>1</sub> introduce una retroazione negativa che determina il guadagno di tensione in banda passante, dove  $C<sub>1</sub>$  equivale a un cortocircuito; il guadagno è dato da:

$$
G = 1 + \frac{R_2}{R_1}
$$

in quanto la rete corrisponde alla configurazione non invertente a operazionale.

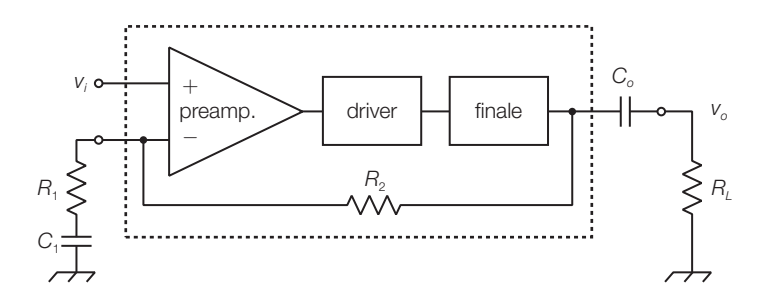

FIGURA 22 Schema a blocchi di un generico amplificatore di potenza integrato.

Si analizzano le principali caratteristiche e gli schemi applicativi di tre amplificatori di potenza integrati: LM384, TDA2050V e TDA1554.

## **LM384 (National Semiconductor)**

L'integrato, in contenitore DIP a 14 pin, richiede un'alimentazione singola (da 12 V a 26 V) e può fornire una potenza di 5 W a un carico *R<sup>L</sup>* 8 (con  $V_{cc}$  = 22 *V*). Il guadagno di tensione è fissato al valore *G* = 50 e la distorsione, alla potenza d'uscita di 4 W, vale *THD* =1%.

Nello schema interno dell'integrato (FIGURA 23A, a pagina seguente) si individuano chiaramente lo stadio differenziale d'ingresso, lo stadio pilota e quello finale a simmetria quasi complementare.

La FIGURA 23B mostra l'impiego dell'integrato suggerito dai data sheets; con il potenziometro si può variare l'ampiezza del segnale d'ingresso e quindi la potenza in uscita sul carico. Per un'applicazione dell'LM384 si veda la GUIDA ALLA PROGETTAZIONE a fine capitolo.

Per applicazioni alimentate a batteria o per pilotare auricolari è più adatto l'integrato **LM386**, che accetta tensioni d'alimentazione da 4 V a 12 V (o da 5 V a 18 V, a seconda del modello) e può fornire una potenza di 1/4 W (con  $V_{_{CC}}$  5 V e  $R_{_L}$  8 ) fino a un massimo di 1 W (con  $V_{_{CC}}$  16 V e  $R_{_\mathrm{L}}$  32 ); inoltre la potenza dissipata a riposo è molto bassa (24 mW con  $V_{CC}$  6 V).

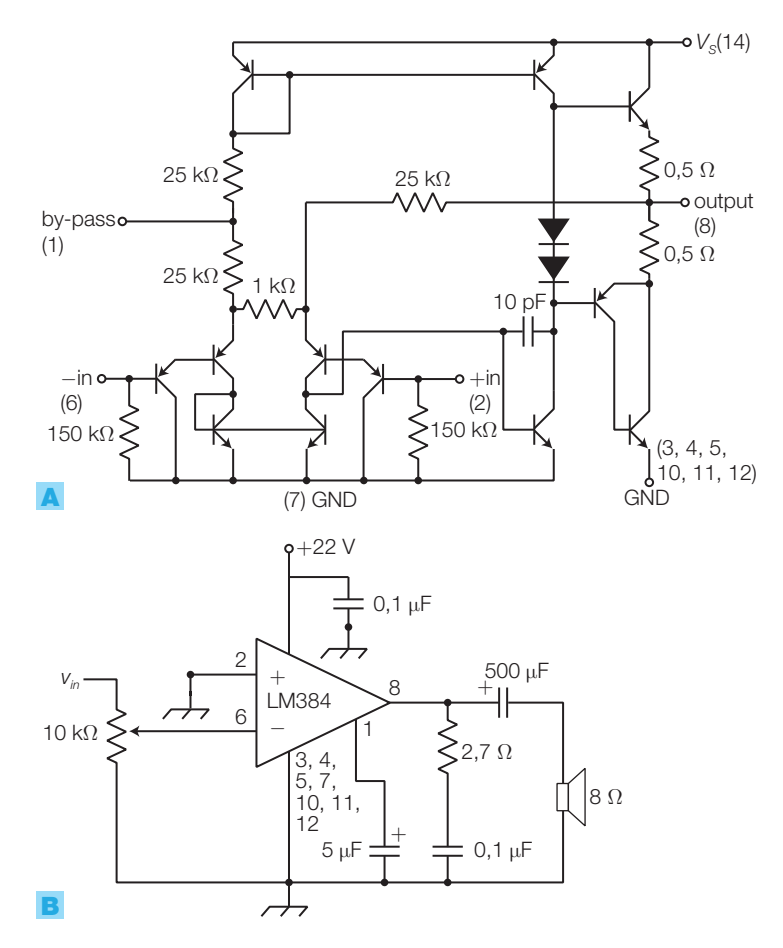

FIGURA 23 Amplificatore audio integrato LM384 (National Semiconductor): A) schema interno; **B**) schema applicativo.

## **TDA2050V (STMicroelectronics)**

L'integrato ad alimentazione duale (da  $V_{cc} = \pm 4.5$  V a  $V_{cc} = \pm 25$  V) può fornire una potenza di 22 W a un carico  $R_{\text{L}}$  8  $(\text{con } V_{CC} = \pm 22 \text{ V})$  oppure di 32 W a un carico  $R_L$  4 (con  $V_{CC} = \pm 19$  V). La distorsione armonica vale *THD* 0,2% (con  $V_{cc} = \pm 19$  V e  $R_L$  4 ) e il rendimento è piuttosto elevato ( $\eta_{\textrm{\tiny{cmax}}} \approx$  65%). L'integrato è dotato di un sistema di protezione termica (*thermal shut-down system*) che interrompe il funzionamento quando la temperatura delle giunzioni raggiunge i 160 °C.

Nel circuito applicativo suggerito dai data sheets (FIGURA 24B), il guadagno di tensione in banda passante è dato dal rapporto  $R_{\rm g}/R_{\rm g}$  32.

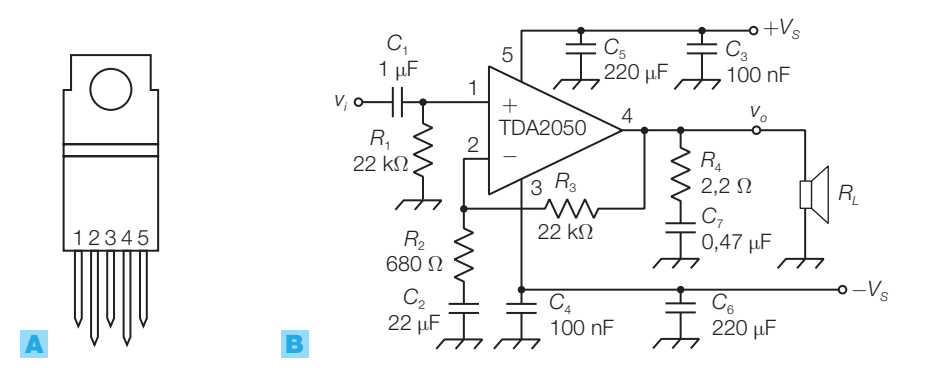

FIGURA 24 Amplificatore audio integrato TDA2050: A) contenitore pentawatt; **B**) schema applicativo.

### 30 1 Gli amplificatori di potenza

## **TDA1554 (Philips)**

È un amplificatore stereo, pensato per applicazioni audio automobilistiche (*car audio systems*): alimentazione a 12 V (da 4 V a 18 V), potenza d'uscita 5 W per canale (potenza massima totale 22 W per canale, con alimentazione a 18 V), buona qualità (*THD* 0,5% alla potenza di 5 W). È protetto contro la sovratemperatura, il cortocircuito in uscita e l'inversione di polarità dell'alimentazione ed è dotato di buona reiezione al ripple. Può essere posto in stand-by, con un assorbimento di 100 A.

L'integrato (FIGURA 25) contiene 4 amplificatori da 11 W che possono essere usati singolarmente, con collegamento single-ended, oppure collegati a ponte (come spiegato poco oltre nel testo) per ottenere un amplificatore stereo da 22 W per canale.

Nella GUIDA ALLA PROGETTAZIONE si propone uno schema applicativo.

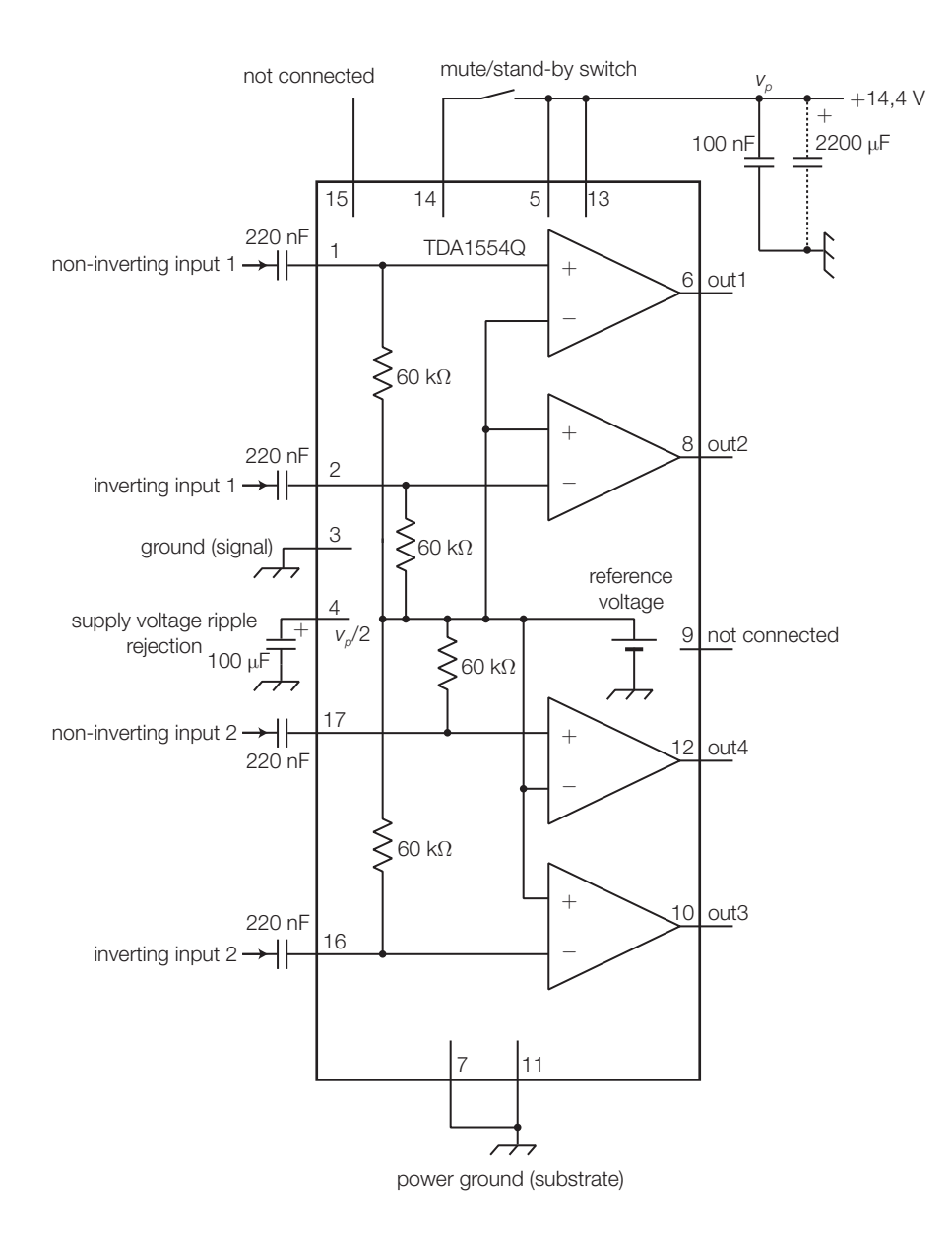

FIGURA 25 Schema a blocchi semplificato dell'amplificatore TDA1554 (Philips).

#### Le connessioni single-ended e a ponte 4.1

In tutti gli amplificatori analizzati sino ad ora il carico ha un terminale collegato a massa (FIGURA 26A); tale configurazione viene detta *single-ended*.

2

In questa condizione uno stadio a simmetria complementare, alimentato con una tensione singola, può fornire la potenza massima teorica data dall'espressione 1.17:

$$
P_{u\text{max}} = \frac{1}{2} \frac{(V_{CC}/2)^2}{R_L} = \frac{V_{CC}^2}{8R_L}
$$

per cui se si dispone di una tensione di alimentazione singola di basso valore, come per esempio quella fornita da una batteria per auto, la massima potenza risulta limitata. Considerando la tensione di una batteria per auto sotto carica ( $V_{cc}$  = 14, 4 V) e impiegando un altoparlante di bassa impedenza (*R*<sub>*L*</sub> 4 ), si ottiene:

$$
P_{u\text{max}} = \frac{14,4^2}{8\cdot 3} = 6,5 \text{ W}
$$

In realtà, tenendo conto della tensione di saturazione dei BJT dello stadio finale ( $V_{CEsat} \approx 1.5 \text{V}$ ), l'ampiezza massima dell'uscita e la potenza si riducono ulteriormente:

$$
P_{u_{\text{max}}} = \frac{1}{2} \frac{\left(\frac{V_{CC}}{2} - V_{CEsat}\right)^2}{R_L} = 4,06 \text{ W}
$$
 (1.18)

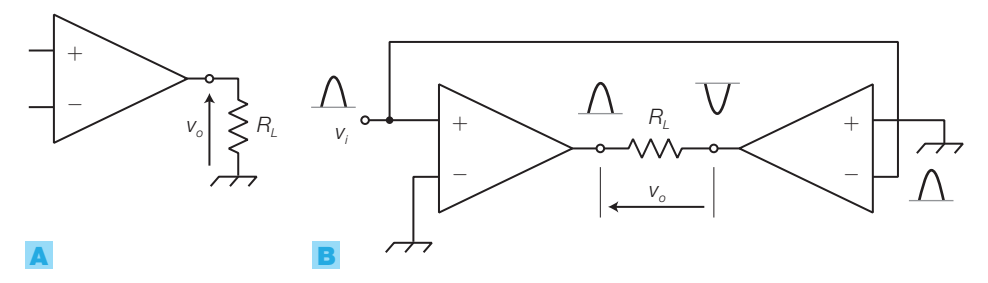

FIGURA 26 Connessione di amplificatori di potenza: A) single-ended; B) a ponte.

Utilizzando **due amplificatori collegati a ponte** (*bridge amplifier*) (FIGURA 26B) si può ottenere, a parità di tensione d'alimentazione e di impedenza di carico, una potenza sul carico quadrupla rispetto al caso precedente.

Si osservi che il carico questa volta non è riferito a massa, ma è flottante tra le uscite dei due amplificatori; inoltre il segnale d'ingresso *v* i è applicato all'ingresso non invertente di un amplificatore e a quello invertente dell'altro.

A riposo entrambe le uscite rimangono alla tensione  $V_{cc}$ /2 e quindi il carico non è percorso da corrente continua. In presenza del segnale d'ingresso con l'ampiezza massima consentita, mentre un terminale del carico sale al potenziale *V<sub>CC</sub>* l'altro scende a 0 V e viceversa, a causa dell'inversione di fase operata dagli amplificatori. Di conseguenza il carico è soggetto a una tensione di picco pari a  $V_{cc}$  e la massima potenza utile (teorica) d'uscita è data da:

## **32** 1 Gli amplificatori di potenza

$$
P_{u_{\text{max}}} = \frac{V_{CC}^2}{2R_L}
$$
 (1.19)

quattro volte superiore a quella ottenibile con un unico amplificatore in configurazione single-ended.

Con riferimento all'esempio precedente, con  $V_{cc} = 14, 4$  V e  $V_{ccust} = 1,5$  V, la massima potenza reale risulta:

$$
P_{u_{\text{max}}} = \frac{1}{2} \frac{(V_{CC} - 2V_{CEsat})^2}{R_L} = 16,24 \text{ W}
$$
 (1.20)

pari al quadruplo di quella calcolata nel caso single-ended.

La FIGURA 27 riporta due amplificatori di potenza LM384 in connessione a ponte, come suggerito nei data sheets del componente.

Alcuni integrati, come TDA2005M e LM2878, contengono due amplificatori utilizzabili nella connessione a ponte, per ottenere una maggiore potenza, oppure singolarmente per amplificare segnali stereo.

L'integrato TDA1554, citato poco sopra, contiene quattro amplificatori, utilizzabili singolarmente oppure a ponte, a due a due.

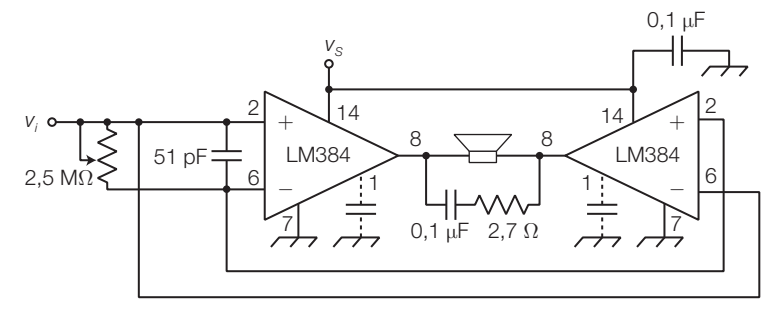

FIGURA 27 Due amplificatori di potenza LM384 in connessione a ponte.

Calcolare la tensione d'alimentazione dell'integrato LM384 necessaria per fornire la potenza massima di 4 W a un carico  $R_L = 8 \Omega$ . Si supponga una tensione di saturazione *VCEsat* =1,5 V per i BJT dello stadio finale.

Valutare l'ampiezza del segnale d'ingresso che permette di ottenere in uscita la potenza massima.

A parità di condizioni, calcolare la massima potenza che si può ottenere con due amplificatori connessi a ponte, come in FIGURA 27.

## SOLUZIONE

ESEMPIO 5

3

Imponendo  $P_{\text{umax}} = 4 \text{ W}, R_L = 8 \Omega \text{ e } V_{\text{CEsat}} = 1.5 \text{ V}$ nella FORMULA 1.18, si ricava la tensione di alimentazione V<sub>cc</sub> necessaria:

$$
V_{CC} = 2(V_{CEsat} + \sqrt{2P_{umax}R_L}) = 2(1.5 + \sqrt{2 \cdot 4 \cdot 8}) = 19 \text{ V}
$$

L'ampiezza massima di picco del segnale d'uscita vale:

$$
V_{\text{opmax}} = \frac{V_{\text{CC}}}{2} - V_{\text{CEsat}} = \frac{19}{2} - 1,5 = 8 \text{ V}
$$

e quindi, essendo  $G = 50$  il guadagno di tensione dell'amplificatore, la tensione d'ingresso corrispondente vale:

$$
V_{\text{pmax}} = \frac{V_{\text{opmax}}}{G} = \frac{8}{50} = 160 \text{ mV}
$$

A parità di condizioni, con la connessione a ponte si può ottenere la potenza massima data dall'espressione 1.20:

$$
P_{\text{umax}} = \frac{1}{2} \frac{(V_{\text{CC}} - 2V_{\text{CEsat}})^2}{R_L} = \frac{1}{2} \frac{(19 - 2 \cdot 1.5)^2}{8} = 16 \text{ W}
$$

che risulta quattro volte superiore a quella fornita da un amplificatore singolo.

4 Gli amplificatori di potenza integrati

## Formule

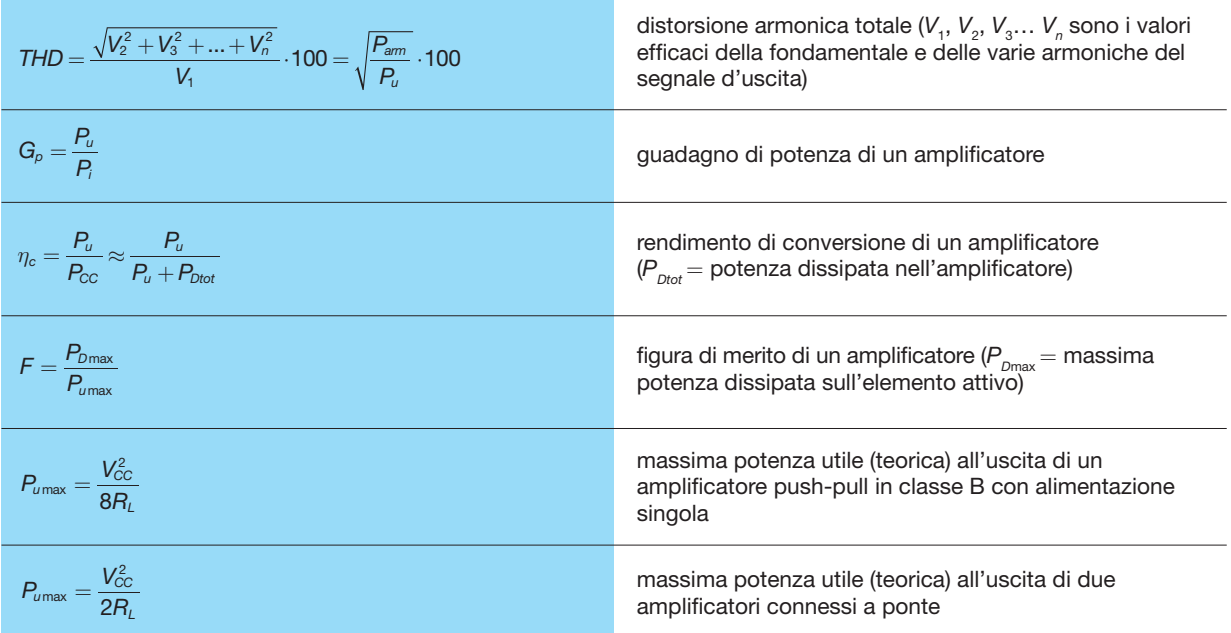

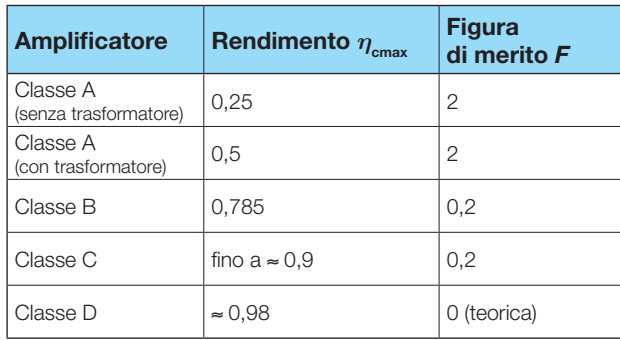

TABELLA 3 Rendimento di conversione e figura di merito delle varie classi di amplificatori.

## GUIDA ALLA PROGETTAZIONE

## PROGETTO 1 Espositore parlante

**Specifiche**: si vuole realizzare un pannello espositore con le foto di alcuni prodotti commerciali (massimo 8), ad ognuna delle quali è affiancato un LED. Si deve comandare l'accensione ciclica dei LED, mentre un altoparlante emette una breve descrizione (massimo 8 secondi) del prodotto corrispondente al LED acceso. L'alimentazione del circuito deve essere a batteria. L'osservatore/ascoltatore si troverà alla distanza massima di 2 m, in un ambiente poco rumoroso.

**Schema a blocchi**: il blocco generale (FIGURA 28) evidenzia l'assenza di ingressi (il funzionamento è ciclico), mentre le uscite sono gli 8 LED e l'altoparlante. Nello schema a blocchi più dettagliato (FIGURA 29) si mettono in evidenza i seguenti elementi:

• *oscillatore* a onda rettangolare: fornisce il clock che fa avanzare il conteggio e che abilita il voice

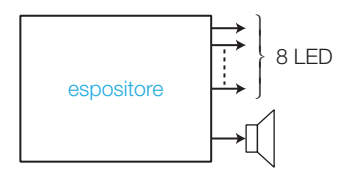

FIGURA 28 Espositore parlante: blocco generale.

player a emettere la frase corrispondente all'indirizzo corrente;

- *contatore* modulo 8 (o di valore inferiore, pari al numero di prodotti da esporre): fornisce ciclicamente l'indirizzo della frase da pronunciare e del LED da accendere;
- *decoder* con 3 ingressi e 8 uscite: accende uno alla volta i LED corrispondenti all'indirizzo binario presente all'uscita del contatore;
- *voice player*: all'arrivo del fronte attivo del segnale play (uscita dell'oscillatore) pronuncia la frase contenuta in memoria all'indirizzo specificato dal contatore. Naturalmente le frasi devono essere state precedentemente registrate, collegando opportunamente un microfono al chip e specificando gli indirizzi corrispondenti;
- *amplificatore di potenza*: aumenta il livello del segnale analogico in uscita dal voice player per pilotare l'altoparlante con la potenza richiesta dalle specifiche;
- *regolatore di tensione*: riduce e stabilizza la tensione prodotta dalla batteria al valore richiesto dai circuiti (per esempio 5 V). L'amplificatore di potenza, che in genere richiede una tensione superiore, può essere alimentato direttamente dalla batteria.

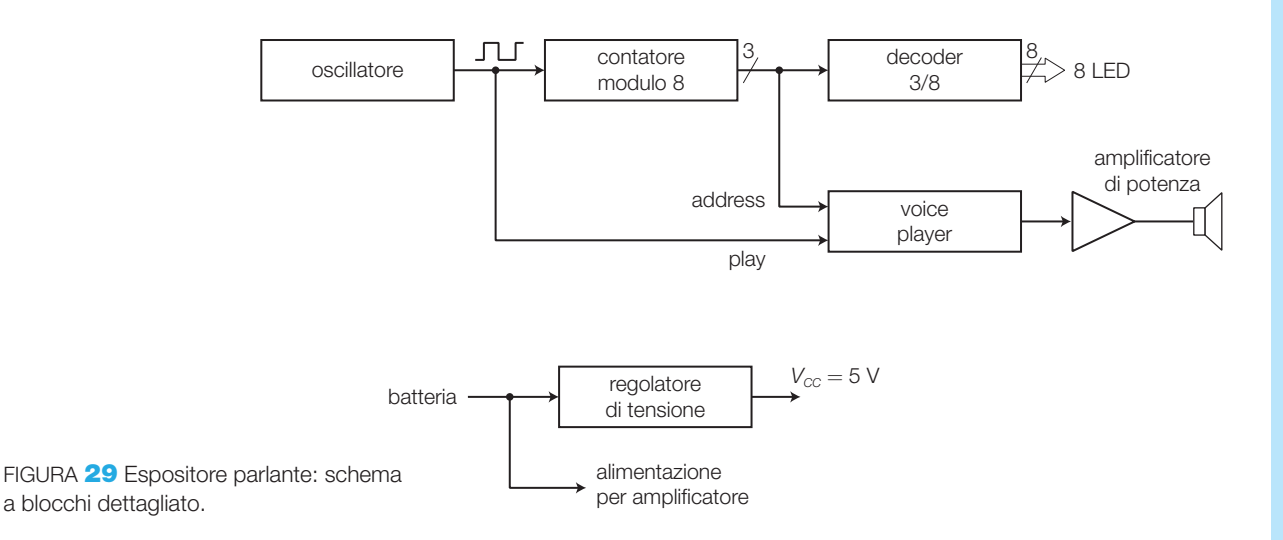

**Schema elettrico**: si forniscono alcune indicazioni utili alla realizzazione del circuito.

- Come *voice recorder/player* si possono usare il classico ISD2560 (che però non è più in produzione), l'HK828 (Jaycar Electronics), l'APR9600 (Aplus) o l'ISD1700 (Nuvoton). Per i primi tre integrati si può specificare l'indirizzo del messaggio e fornire un fronte di discesa sul pin *CE* per avviare la riproduzione; nell'ISD1700, come per altri voice recorder in commercio, si fornisce un impulso che provoca l'avvio del messaggio successivo. Per lo schema elettrico e le modalità di registrazione dei messaggi si faccia riferimento al data sheet dell'integrato scelto.
- L'oscillatore può essere realizzato con un 555, in quanto non è richiesta grande precisione sul periodo del segnale di clock; sarà bene prevedere un trimmer per modificare il periodo del clock, adattandolo alla durata massima dei messaggi.
- Il *contatore* modulo 8 può essere realizzato con un 74LS90, riducendo il modulo a 8 oppure a un valore inferiore, mediante ponticelli. Oppure si può utilizzare un contatore sincrono come il 74LS190 e impiegare un DIP switch collegato agli ingressi LOAD per impostare il modulo di conteggio.
- Il *decoder* può essere realizzato con un 74LS138, le cui uscite attive basse possono pilotare direttamente i LED; poiché si accende solo un LED alla volta, si possono collegare tutti gli anodi insieme, portandoli a  $V_{cc}$  mediante un'unica resistenza da 220  $\Omega$ , e pilotare i singoli catodi con le uscite del decoder.
- Per il *regolatore di tensione* a 5 V si può impiegare un 7805, alimentato con una batteria da 9 V che a sua volta alimenta direttamente l'amplificatore di potenza.
- Per l'*amplificatore di potenza*, vista la bassa potenza richiesta, si può usare l'integrato LM384, il cui circuito applicativo è riportato nella FIGURA 23.

## PROGETTO 2 Amplificatore stereo da auto

**Specifiche**: realizzare un amplificatore stereo da auto (alimentazione 12 V) da  $2 \times 20$  W.

**Schema elettrico**: si impiega l'integrato TDA1554 (Philips), descritto nel PARAGRAFO 4, che richiede pochi componenti esterni. Lo schema elettrico è riportato nella FIGURA 30:

- gli altoparlanti sono da 4  $\Omega$ , in grado di reggere a una potenza superiore a 20 W;
- tutti i condensatori sono elettrolitici con tensione di lavoro 25 V, tranne quello da 0,1 μF in parallelo all'alimentazione che è ceramico;
- il resistore è da 1/4 W;
- l'integrato, alla massima potenza, assorbe circa 5 A; la potenza d'uscita raggiunge il valore massimo fornendo 18 V con un opportuno alimentatore;
- l'integrato deve essere raffreddato con un dissipatore il cui dimensionamento segue i criteri descritti nel VOLUME 2 e nel PROGETTO 3.

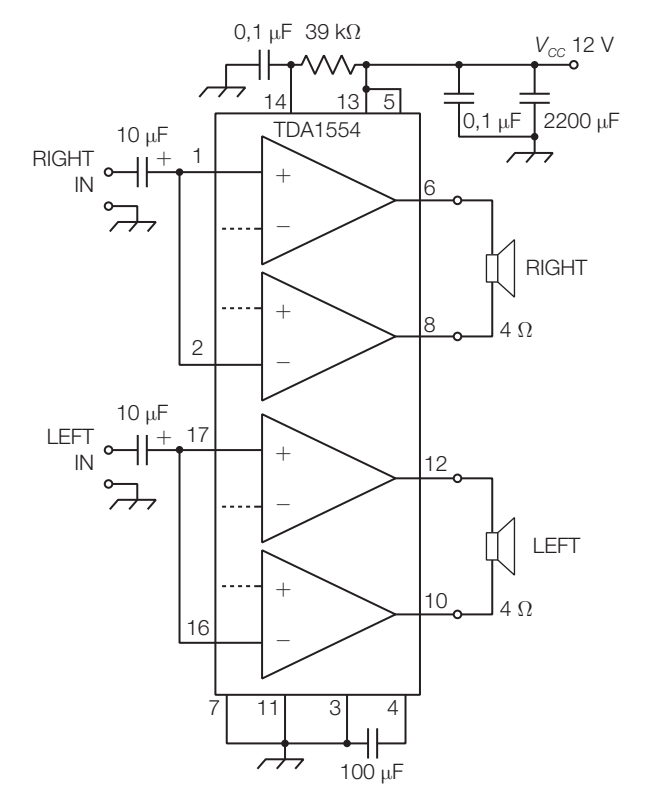

FIGURA 30 Schema elettrico dell'amplificatore stereo da 2⋅20 W, con TDA1554.

## PROGETTO 3 Dimensionamento del dissipatore per un transistor di potenza

Supponendo di aver realizzato un amplificatore in classe B a simmetria complementare in grado di erogare  $P_{u_{\text{max}}}$  = 20 W sul carico, dimensionare il dissipatore per i BJT finali, TIP3055/TIP2955 in contenitore SOT93. La massima temperatura ambiente vale  $T_a = 40$  °C.

## **Soluzione**

Il dimensionamento del dissipatore si effettua partendo dalla conoscenza della potenza dissipata sul componente.

Dai data sheets dei BJT TIP3055/TIP2955 si rileva:  $T_{\text{max}}$ =150 °C ;  $\theta_{\text{ja}}$  = 37,7 °C/W;  $\theta_{\text{jc}}$  = 1,5 °C/W; per il contenitore SOT93 si ha  $\theta_{\rm g} = 0.1$  °C/W.

Poiché il fattore di merito di uno stadio in classe B vale  $F = 0, 2$ , la potenza massima dissipata su ogni transistor è:

$$
P_{D\text{max}} = F \cdot P_{u\text{max}} = 0, 2 \cdot 20 = 4 \text{ W}
$$

• Si verifica se è necessario il dissipatore, calcolando la massima potenza dissipabile dal contenitore del BJT in aria (*Pair*):

$$
P_{air} = \frac{T_{j\text{max}} - T_a}{\theta_{ja}} = \frac{150 - 40}{37,7} = 2,9 \text{ W}
$$

poiché  $P_{D\text{max}} = 4 > P_{air} = 2.9 \text{ W}$ , è indispensabile il dissipatore.

• Si calcola il valore massimo della resistenza termica del dissipatore *θsa* :

$$
\theta_{sa} = \frac{T_{j_{\text{max}}} - T_a}{P_{D_{\text{max}}}} - \theta_{jc} - \theta_{cs} =
$$
  
= 
$$
\frac{150 - 40}{20} - 1, 5 - 0, 1 = 3, 9 \text{ }^{\circ}\text{C/W}
$$

• Si individua un modello di dissipatore con resistenza termica *θsa* < 3,9 °C/W.

## QUESITI

- 1. Le prestazioni di un amplificatore di potenza
- 1 In che cosa differiscono lo stadio preamplificatore da quello finale?
- 2 Come è definita la distorsione armonica totale (*THD*) e quale informazione fornisce sul funzionamento di un amplificatore?
- 3 Come sono definiti il guadagno di potenza, il rendimento di conversione e la figura di merito di un amplificatore? Che valori assumerebbero tali parametri in un amplificatore ideale?
- 4 Perché negli amplificatori di potenza la distorsione armonica e il rendimento di conversione sono parametri critici?
- 2. Le classi di funzionamento degli amplificatori
- 5 Che cosa si intende per angolo di conduzione?
- 6 Come sono definite le varie classi di funzionamento degli amplificatori?
- 7 Quanto valgono il rendimento di conversione e la figura di merito di un amplificatore in classe A con carico percorso da corrente continua? Quale accorgimento si può adottare per aumentare il rendimento?
- Si disegni lo schema di un amplificatore push-pull a simmetria complementare in classe B e se ne descriva il funzionamento. Quali vantaggi consente di ottenere rispetto alla classe A?
- Come si può ottenere un funzionamento in classe AB modificando lo schema del punto precedente? Come sono variate ora le prestazioni dell'amplificatore?
- 10 A che cosa servono i condensatori d'accoppiamento all'ingresso e all'uscita degli amplificatori a singola alimentazione?
- 11 Come si modifica lo stadio finale push-pull negli amplificatori con potenze elevate?
- 12 In quale settore sono usati gli amplificatori in classe C? Perché?
- 13 Quali sono la struttura, il funzionamento e le prestazioni degli amplificatori in classe D?
- 3. I transistor di potenza
- 14 Quali sono i parametri più significativi per i BJT di potenza?
- 15 Che cosa si intende per SOA di un BJT?
- 16 Come viene modificata la struttura di un MOSFET per renderlo adatto a trattare forti correnti?
- 17 Quali vantaggi hanno i MOSFET di potenza rispetto ai BJT?

#### 4. Gli amplificatori di potenza integrati

- 18 Qual è la struttura interna di un amplificatore di potenza integrato?
- 19 Citare le sigle e le principali caratteristiche di alcuni amplificatori di potenza integrati.
- 20 Che cosa si intende per connessioni single-ended e a ponte?
- 21 Quali prestazioni fornisce la connessione a ponte di due amplificatori?

## ESERCIZI

## 2. Le classi di funzionamento degli amplificatori

1 In un amplificatore in classe A con trasformatore, in cui la tensione di alimentazione vale  $V_{cc} = 12$  V e la corrente di collettore a riposo vale *I <sup>C</sup>*<sup>0</sup> = 90 mA, quanto valgono: a) la potenza  $P_{cc}$  assorbita dall'alimentazione; b) la massima potenza *Pu*max ceduta al carico; c) la massima potenza  $P_{_{D\!m\alpha\!}}$  dissipata dal BJT?

$$
[P_{\text{C}Cmax} = 1,08 \text{ W}; P_{\text{J}max} = 0,54 \text{ W};
$$
  

$$
P_{\text{J}max} = 1,08 \text{ W}]
$$
  
Vedi ESEMPO 1

2 Nell'amplificatore di potenza in classe B in FIGURA 31 si calcoli: a) la potenza massima utile d'uscita  $P_{_{\sf{umax}}}$ ; b) la potenza massima erogata dall'alimentazione  $P_{_{\textrm{C C max}}}$ ; c) la potenza massima dissipata da ogni transistor  $P_{_{D\!{\sf max}}}.$ 

$$
[P_{\text{umax}}=14 \text{ W}; P_{\text{C}^{\text{c}}_{\text{D}^{\text{max}}}}=17,9 \text{ W};
$$
  
\n
$$
P_{\text{D}^{\text{max}}}=2,8 \text{ W}]
$$
  
\n
$$
\text{Vedi} = 2,8 \text{ W}
$$

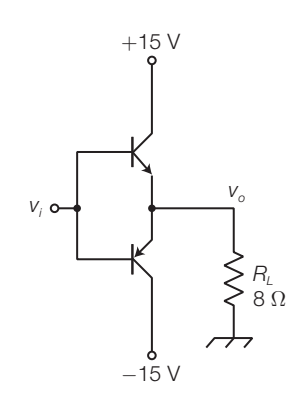

#### FIGURA 31

3 Calcolare nell'amplificatore di potenza in classe B a singola alimentazione di FIGURA 32: a) la potenza massima utile d'uscita *Pu*max ; b) la potenza massima erogata dall'alimentazione  $P_{_{CC\text{max}}};$  c) la potenza massi-

#### 1 Gli amplificatori di potenza

ma dissipata da ogni transistor P<sub>Dmax</sub>. Dimensionare le capacità d'accoppiamento per ottenere una frequenza di taglio inferiore *f <sup>L</sup>* = 40 Hz (trascurare le resistenze d'ingresso dei BJT in parallelo con i resistori *R*).

> $[P_{\textit{Umax}} = 7,03 \text{ W}; P_{\textit{C C max}} = 8,95 \text{ W};$ *PD*max= 1,40 W; *Co*= 995 +F; *Ci*= 318 +F] Vedi PARAGRAFO **1.2**

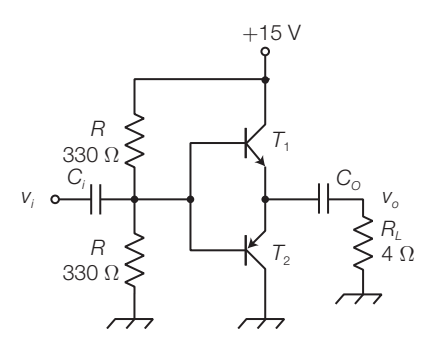

FIGURA 32

4 Calcolare i valori di *V<sub>cc</sub>* e *R*, nell'amplificatore in classe AB di FIGURA 33, per ottenere una potenza utile massima *Pu*max = 3 W su una resistenza di ca $r$ ico *R*<sub>*L*</sub> = 8 Ω. Si supponga:  $V_{CEsat}$  = 0 V, *h<sub>FE</sub>* = 40,  $V_F = 0.7 V$ .

> $[V_{cc} = 6,93 \text{ V}; R = 249 \Omega \text{ con } I = 25 \text{ mA}]$ Vedi ESEMPIO 3

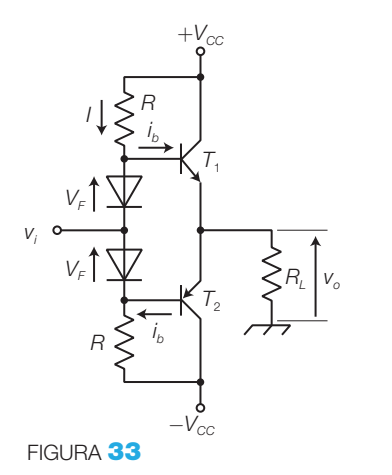

5 L'amplificatore di potenza in classe B in FIGURA 34, deve fornire una potenza massima *Pu*max = 7 W a un carico  $R_L = 4 \Omega$  quando il segnale d'ingresso raggiunge l'ampiezza massima *Vip*max = 0,4 V; calcolare i valori di *V<sub>CC</sub>* e *R*<sub>2</sub>. Considerare la tensione di saturazione dei BJT finali pari a *VCEsat* = 1,2 V e il valore di *R*<sup>1</sup> pari a 1,2 kΩ. Quanto vale il guadagno di tensione complessivo *G* dell'amplificatore?

> $[V_{cc} = 8,7 \text{ V}; R_{2} = 21,2 \text{ k}\Omega; G=18,7]$ Vedi ESEMPIO 4

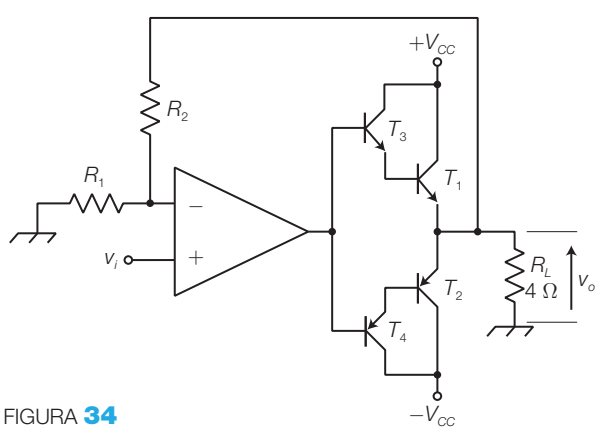

### 4. Gli amplificatori di potenza integrati

6 L'amplificatore integrato LM384 deve fornire una potenza massima di 3 W a un carico  $R_l = 8 \Omega$ ; calcolare il valore della tensione di alimentazione (singola), considerando una tensione di saturazione *VCEsat* = 1,5 V per i BJT dello stadio finale. Quale ampiezza deve avere il segnale d'ingresso, per ottenere in uscita la potenza massima?

$$
[V_{\text{cc}} = 16,9 \text{ V}; V_{\text{ipmax}} = 139 \text{ mV}]
$$
  
Vedi ESEMPO 5

7 Calcolare la tensione di alimentazione (singola) di un amplificatore a ponte, realizzato con due integrati LM384, per fornire una potenza massima di 9 W a un carico  $R_l = 8 \Omega$ . Si consideri per i BJT dello stadio finale una tensione di saturazione  $V_{CEsat} = 1,5$  V.

> $[V_{cc} = 15 V]$ Vedi ESEMPIO 5

# I filtri attivi

I filtri sono quadripoli che si comportano in modo selettivo rispetto alla frequenza, consentendo l'eliminazione o l'attenuazione di una porzione predeterminata dello spettro dei segnali posti in ingresso.

Nel CAPITOLO 4 del VOLUME 2 del corso si è visto come, impiegando resistori, condensatori e induttori, è possibile ottenere filtri passivi caratterizzati da un guadagno in banda passante minore o uguale all'unità.

Volendo collegare in cascata più filtri passivi per ottenere curve di risposta più elaborate (filtri di ordine superiore), i valori delle impedenze d'ingresso e d'uscita non ideali provocano effetti di carico tra i vari stadi che, alterando le caratteristiche delle singole celle, rendono la progettazione dei filtri passivi particolarmente complessa.

- I **filtri attivi** sono filtri che, oltre alla presenza di componenti passivi (prevalentemente resistori e condensatori), prevedono l'impiego di almeno un componente attivo, in genere un *amplificatore operazionale*, ottenendo i seguenti *vantaggi*:
	- effetti di carico praticamente trascurabili nella connessione in cascata di più stadi, grazie alla bassa impedenza d'uscita dell'amplificatore operazionale; in questo modo le caratteristiche dei singoli stadi rimangono inalterate;
	- consentono di ottenere un guadagno in banda passante;
	- si possono realizzare utilizzando resistori e condensatori, quindi non è necessario l'impiego degli induttori, svantaggiosi per ingombro, perdite e costo elevati.

Gli *svantaggi* legati all'impiego degli amplificatori operazionali sono:

la necessità di alimentazione;

la necessità di limitare l'ampiezza dei segnali in ingresso per non provocare la saturazione dell'amplificatore operazionale e quindi la distorsione armonica;

una banda di frequenze limitata, in genere al massimo qualche MHz, a seconda del modello di amplificatore operazionale utilizzato (si veda il parametro *GBP* nel CAPITOLO 6 del VOLUME 2).

Si tenga presente che in rete sono disponibili vari fogli di calcolo in grado di dimensionare i componenti dei filtri attivi fornendo semplicemente i parametri desiderati, come la frequenza di taglio, l'ordine ecc.; si imposti, per esempio, «*active filters calculators*» su un motore di ricerca.

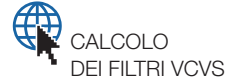

2

## Il filtraggio dei segnali 1

Si richiamano, in maniera schematica, i concetti principali sui quadripoli e sui filtri appresi nel VOLUME 2 del corso.

**Funzione di trasferimento** *G***(***s***) di un quadripolo (f.d.t.)**: rapporto tra le trasformate di Laplace dei segnali d'uscita e d'ingresso del quadripolo. **Poli di una f.d.t.**: valori di *s* che annullano il denominatore della f.d.t. **Zeri di una f.d.t.**: valori di *s* che annullano il numeratore della f.d.t. **Ordine di un quadripolo**: numero dei poli della funzione di trasferimento del quadripolo, coincidente con il grado del polinomio al denominatore della f.d.t.

**Risposta in frequenza**  $G(i\omega)$  di un quadripolo: è la funzione ricavata sostituendo *jω* a *s* nell'espressione *G*(*s*) del quadripolo; esprime il rapporto tra i numeri complessi rappresentativi delle tensioni d'uscita e d'ingresso in regime sinusoidale al variare di *ω*.

**Diagrammi di Bode**: diagrammi che rappresentano l'andamento del modulo (scala in dB) e della fase (scala lineare in gradi o radianti), della risposta di un quadripolo, in funzione della frequenza/pulsazione (scala logaritmica); in corrispondenza di un polo la pendenza del diagramma asintotico del modulo si incrementa di 20 dB/dec, mentre in corrispondenza di uno zero si decrementa di 20 dB/dec.

**Banda passante di un filtro** o **larghezza di banda (BW,** *bandwidth***)**: intervallo di frequenze in cui il diagramma di Bode del modulo rimane pressoché costante (*A*<sup>0</sup> ), con variazioni inferiori a 3 dB al variare di *f*.

**Banda oscura di un filtro** (*rejection band*): intervallo di frequenze complementare alla banda passante, in cui il modulo della risposta varia al variare della frequenza; nei filtri passa basso e passa alto di ordine *n*, in banda oscura, la pendenza del diagramma di Bode del modulo vale±*n*⋅20 dB/dec.

**Frequenze di taglio** (*cutoff frequencies*): frequenze ( $f<sub>L</sub>$  e  $f<sub>H</sub>$ ) in corrispondenza delle quali la risposta in ampiezza subisce un calo di 3 dB rispetto al valore in banda passante. La pendenza della risposta in ampiezza, in corrispondenza di una frequenza di taglio, è detta *roll-off*.

**Tipo di risposta**: *passa basso* (LP, *low pass*) (la banda passante è al di sotto della frequenza di taglio), *passa alto* (HP, *high pass*) (la banda passante è al di sopra della frequenza di taglio), *passa banda* (BP, *band pass*) (la banda passante è compresa tra le frequenze di taglio), *elimina banda* (BR, *band rejection* o *notch*) (la banda oscura è compresa tra le frequenze di taglio). La FIGURA 1A (a pagina seguente) rappresenta il diagramma di Bode del modulo della risposta in frequenza di un filtro passa banda.

La *risposta al gradino* (*nel tempo*) dei filtri di ordine maggiore o uguale al secondo può presentare un andamento oscillatorio smorzato (FIGURA **1B**); per descriverla sono stati definiti i seguenti parametri:

- **sovraelongazione** (*overshoot*): esprime in percentuale il rapporto tra la quantità eccedente il valore a regime e il valore a regime stesso;
- **tempo di assestamento** (*settling time*): tempo impiegato, dopo l'appli-

cazione del gradino, dal segnale oscillante per rientrare definitivamente all'interno di una fascia di valori definita come una data percentuale del valore a regime (per esempio 5%);

• **tempo di salita** (*rise time*): intervallo di tempo necessario, dopo la commutazione del gradino, per passare dal 10% al 90% del valore di regime *VR* .

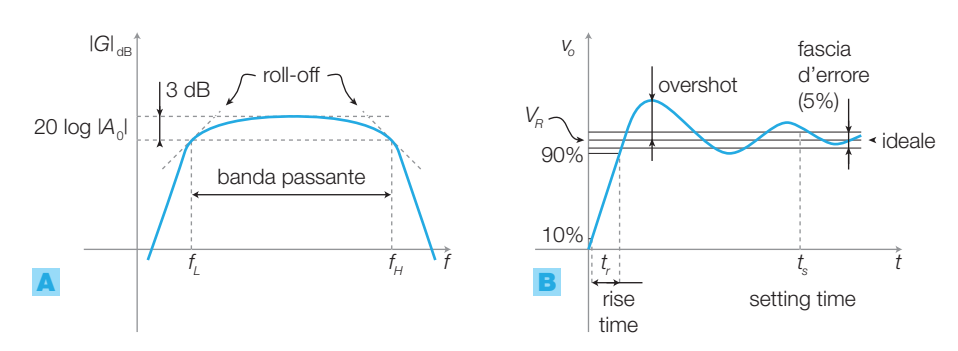

FIGURA 1 Principali parametri dei filtri evidenziati A) nel diagramma di Bode del modulo e **B**) nella risposta nel tempo al gradino.

Le espressioni delle funzioni di trasferimento dei filtri di 1° e 2° ordine sono raccolte nella TABELLA 1, mentre la TABELLA 2 descrive il significato dei parametri  $A_0$ ,  $\omega_0$  e *ξ*, che caratterizzano le f.d.t.

Nei filtri del 2° ordine, il valore del fattore di smorzamento *ξ* influenza la natura dei poli e quindi della risposta del circuito nel modo seguente (il valore 0,707 è l'approssimazione di  $1/\sqrt{2}$ ).

- *ξ* > 1: due poli reali e distinti (radici del denominatore della f.d.t.); in corrispondenza di ogni polo la pendenza del diagramma di Bode asintotico del modulo cala di 20 dB/dec.
- $\bullet \xi = 1$ : due poli reali e coincidenti:  $p_{1,2} = -\omega_{0}$ ; la pendenza del diagramma asintotico del modulo cala di 40 dB/dec dopo la pulsazione  $\omega_{_0}$ .
- 0,707 < *ξ* < 1: due poli complessi coniugati; la pendenza del diagramma asintotico del modulo cala di 40 dB/dec dopo la pulsazione  $\omega_{_0}$ e, nei filtri passa basso e passa alto, il diagramma reale raccorda senza picchi i due asintoti.
- *ξ* < 0,707: due poli complessi coniugati; la pendenza del diagramma asintotico del modulo cala di 40 dB/dec dopo la pulsazione  $\omega_{_{\textrm{0}}}$ e il diagramma reale, nei filtri passa basso e passa alto, presenta un picco la cui ampiezza cresce al calare di *ξ*. La risposta nel tempo è oscillante.

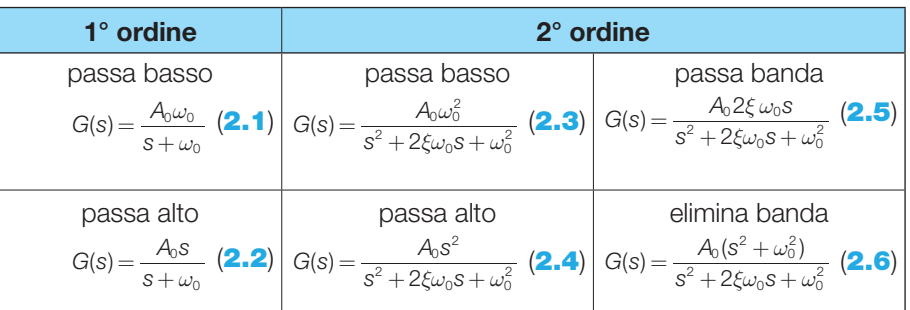

TABELLA 1 Funzioni di trasferimento dei filtri di 1° e 2° ordine.

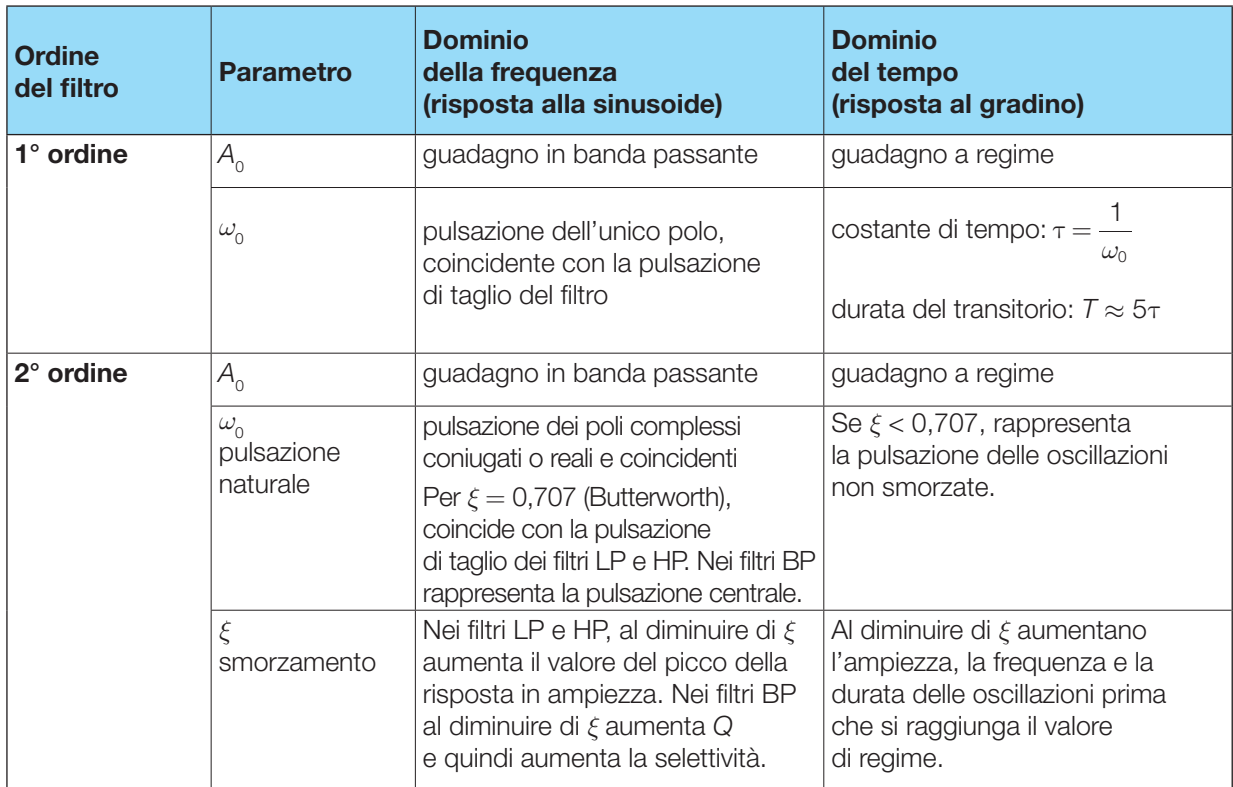

TABELLA 2 Significato dei parametri *A*<sup>0</sup> , *ω*<sup>0</sup> e *ξ* nel dominio della frequenza (risposta al segnale sinusoidale) e del tempo (risposta al gradino).

Nella TABELLA 3 sono raffigurate le risposte nel dominio della frequenza e nel dominio del tempo (con gradino unitario in ingresso) dei filtri passa basso di 1° e di 2° ordine; si noti che, nei casi riportati in tabella, si ha  $A_0 = 1$ , infatti il guadagno in banda passante vale 0 dB e il guadagno a regime vale 1.

TABELLA 3 Filtri passa basso di 1° e di 2° ordine con  $A_0 = 1$ : risposta nel dominio della frequenza e nel dominio del tempo (gradino unitario).

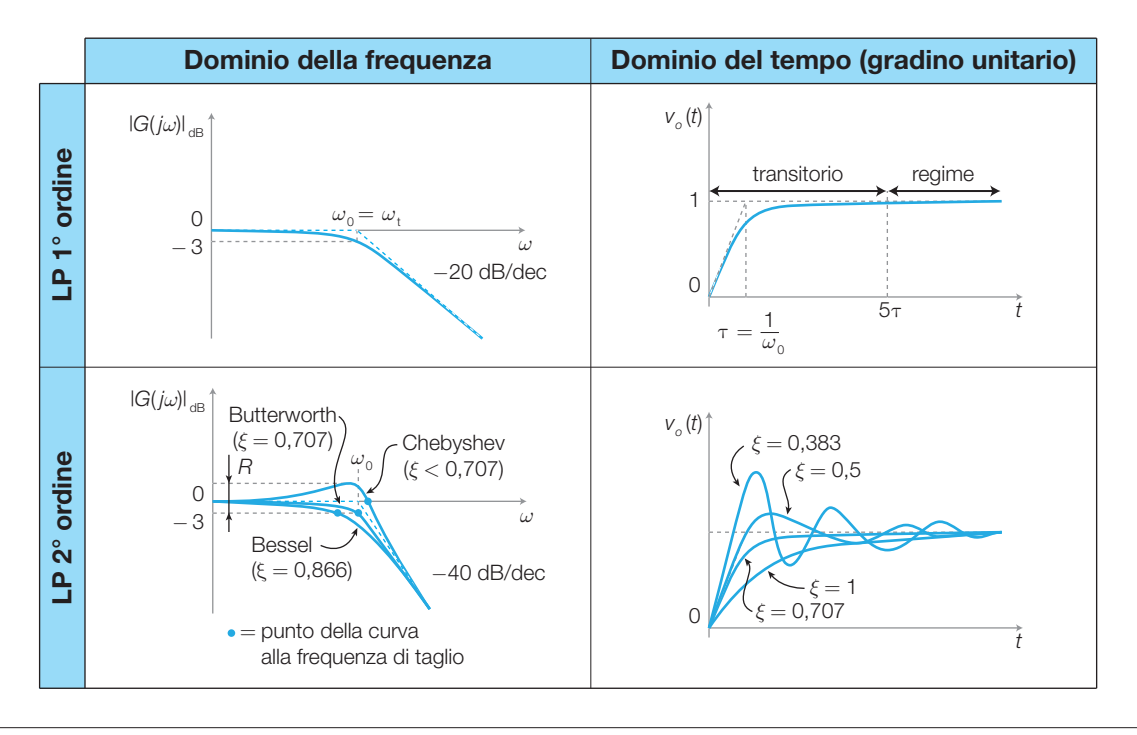

I diagrammi di Bode dei filtri passa alto (HP) si possono ricavare da quelli dei filtri passa basso, per simmetria rispetto all'asse verticale passante per  $\omega_{\text{o}}$ .

Tra i filtri passa basso e passa alto del 2° ordine, certi valori dello smorzamento *ξ* individuano categorie di filtri che, a parità di diagrammi asintotici, hanno diagrammi di Bode reali con particolari caratteristiche (TABELLA 3).

**Filtri alla Butterworth** ( $\xi = 0.707$ ): la risposta in ampiezza in banda passante è la più piatta possibile quindi hanno la minima distorsione d'ampiezza. Introducono distorsione di fase ritardando in modo diverso le componenti sinusoidali a frequenze differenti. Questi filtri trovano largo impiego nelle applicazioni audio, in quanto la distorsione di fase, pur alterando la forma dei segnali, non viene rilevata dall'orecchio umano. La pulsazione di taglio  $\omega_{\rm r}$ e quella del polo  $\omega_{\rm o}$  coincidono.

**Filtri alla Bessel** (*ξ* = 0,866): in banda passante hanno la risposta in fase più lineare, per cui il tempo di ritardo tra l'ingresso e l'uscita del filtro è pressoché costante per tutte le frequenze e di conseguenza la distorsione di fase risulta minima. I filtri alla Bessel sono impiegati, per esempio, per la realizzazione di linee di ritardo e nel filtraggio di segnali con fronti ripidi, nei quali danno luogo alla minima oscillazione in uscita. La pendenza della curva in corrispondenza della frequenza di taglio (*roll-off*) è piccola, quindi la discriminazione tra banda passante e banda oscura è meno netta rispetto agli altri filtri.

**Filtri alla Chebyshev** (*ξ* < 0,707): in corrispondenza della frequenza di taglio hanno un'elevata pendenza della risposta in ampiezza (*roll-off*), quindi consentono la migliore discriminazione tra banda passante e banda oscura. Al diminuire di *ξ* il roll-off aumenta, raggiungendo valori superiori alla pendenza dell'asintoto (±40 dB/dec); però si evidenzia un picco della risposta in ampiezza in prossimità della pulsazione naturale  $ω_0$ , introducendo una distorsione in ampiezza e in fase. L'ampiezza del picco (*R*, *ripple*) è data dall'espressione:

$$
R = 20 \log \frac{1}{2\xi \sqrt{1 - \xi^2}}
$$
 (2.7)

Per *ξ* = 0,383 il picco della risposta in ampiezza raggiunge il valore +3 dB. Nei filtri alla Chebyshev la frequenza di taglio *f t* ha una definizione diversa dagli altri: *f t* è quel valore di frequenza per cui la risposta esce definitivamente dalla banda di oscillazione, di ampiezza *R*.

Si conclude che non esiste un tipo di filtro che eccelle in tutte le qualità: a seconda che si intenda ottenere una risposta in ampiezza piatta, una buona risposta nel dominio del tempo a segnali impulsivi o un elevato *roll-off* in corrispondenza della frequenza di taglio, si opterà per filtri alla Butterworth, alla Bessel o alla Chebyshev.

Nei filtri **passa banda** (BP) assume particolare significato il parametro *Q* (*selettività*) la cui relazione con *ξ* è:

$$
Q = \frac{1}{2\xi} \tag{2.8}
$$

La selettività *Q* è definita come il rapporto tra la frequenza centrale del filtro  $f_0$  e la larghezza di banda  $BW = f_H - f_L$ , e cioè:

$$
Q = \frac{f_0}{BW} = \frac{f_0}{f_H - f_L}
$$
\n(2.9)

Un filtro BP con *Q* maggiore presenta una larghezza di banda *BW* inferiore, a parità di frequenza centrale $f_{\scriptscriptstyle 0}^{\phantom{\dag}},$  quindi è più selettivo. A seconda del valore di *Q* i filtri passa banda si distinguono in:

- *filtri a banda stretta* (*Q* > 1): la curva di risposta raggiunge il massimo valore in corrispondenza di una sola frequenza (*f* 0 ); sono utilizzati per selezionare una ristretta banda di frequenze nell'intorno di *f*<sub>0</sub>. La FIGURA 2 riporta l'andamento delle curve di risposta di filtri a banda stretta al variare del valore di *Q*. Si noti che all'aumentare di *Q* diminuisce *BW*, mentre rimangono costanti le pendenze degli asintoti  $(\pm 20 \text{ dB/dec})$  in banda oscura;
- *filtri a banda larga* (*Q* < 1): hanno una banda passante piatta ed estesa intorno al valore della frequenza centrale (FIGURA 1A) e vengono generalmente realizzati ponendo in cascata un filtro passa basso con frequenza di taglio pari a $f_{\!\scriptscriptstyle H}$ e un filtro passa alto con frequenza di taglio pari a *f L* .

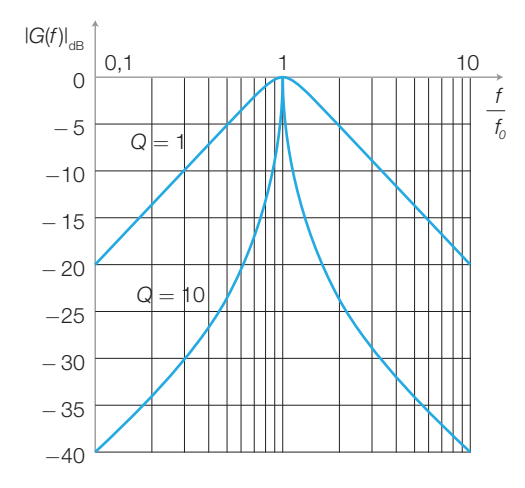

FIGURA 2 Curve di risposta di filtri passa banda (a banda stretta) del 2° ordine al variare del valore di *Q*, normalizzate rispetto alla frequenza *f* 0 .

In un filtro passa banda, la relazione tra la frequenza centrale  $f_{_{\rm 0}}$  e le frequenze di taglio è:

$$
f_0 = \sqrt{f_H \cdot f_L} \tag{2.10}
$$

I filtri di ordine superiore al 2° (PARAGRAFO 4) possono essere realizzati ponendo in cascata un numero opportuno di filtri attivi del 1° e del 2° ordine e quindi la conoscenza degli schemi elettrici e dei criteri di progetto relativi a questi ultimi è fondamentale e sufficiente per coprire ogni esigenza.

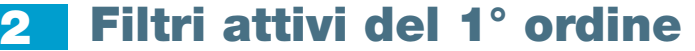

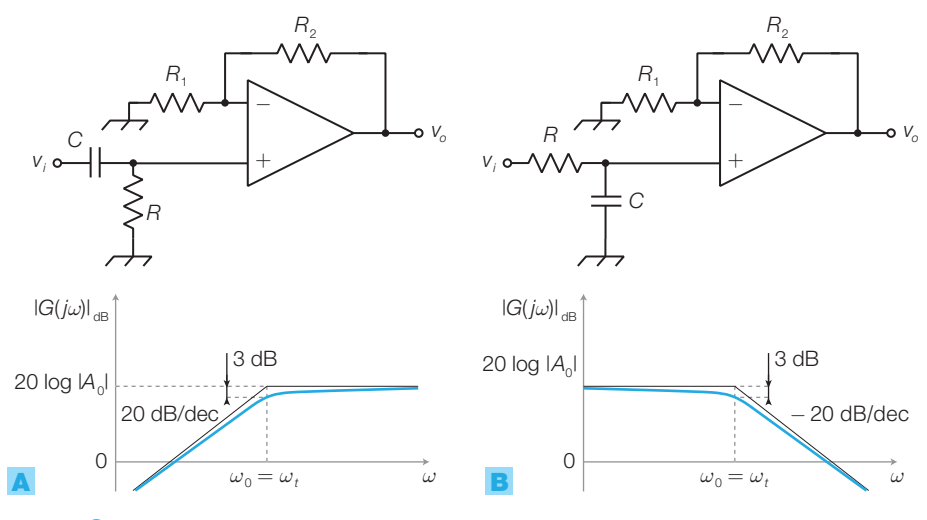

FIGURA 3 Schemi e diagrammi di Bode di filtri attivi del 1° ordine: A) passa alto; **B**) passa basso.

Per rendere attivo un filtro passivo *RC* del 1° ordine è sufficiente porre in cascata alla cella *RC* un amplificatore non invertente (FIGURA 3) il quale, grazie all'elevatissima impedenza d'ingresso, non carica il filtro e quindi non ne altera le caratteristiche; la pulsazione di taglio corrisponde a quella del filtro *RC*:

$$
\omega_t = \frac{1}{RC} = \omega_0 \tag{2.11}
$$

coincidente con la pulsazione  $\omega_{0}$  del polo della funzione di trasferimento. Il guadagno in banda passante del filtro attivo è dato dal guadagno dell'amplificatore non invertente:

$$
A_0 = 1 + \frac{R_2}{R_1}
$$
 (2.12)

Un carico collegato all'uscita del filtro non altera le caratteristiche del circuito valutate a vuoto, questo grazie alla bassa resistenza d'uscita dell'amplificatore operazionale, che garantisce il disaccoppiamento. In questo modo un filtro attivo del 1° ordine può essere posto in cascata ad altri del 2° ordine per ottenere filtri di ordine dispari superiore, il cui dimensionamento è illustrato nel PARAGRAFO 4.

**PROCEDIMENTO** Per dimensionare un filtro attivo del 1<sup>°</sup> ordine si segue questo procedimento.

- 1) Nella FORMULA 2.11 si sostituisce il valore della pulsazione di taglio desiderata e, fissato a piacere il valore di *C*, si ricava quello di *R*:  $R = 1/2\pi C f_t$ .
- 2) Nella FORMULA 2.12 si sostituisce il valore del guadagno in banda passante  $A_0$  desiderato e, fissato a piacere il valore di  $R_1$ , si ricava quello di  $R_2$ :  $R_2 = R_1(A_0 - 1)$ .

Dimensionare un filtro attivo passa basso del 1° ordine, con frequenza di taglio *f <sup>t</sup>* = 4 kHz e guadagno in banda passante  $A_0 = 12$ .

## SOLUZIONE

ESEMPIO 1

Si utilizza lo schema di FIGURA 3B. a) Si dimensionano *R* e *C* in base all'espressione 2.11:  $f_t = \frac{a_t}{2\pi} = \frac{1}{2\pi RC}$ 1  $\frac{c}{t} = \frac{\omega_t}{2\pi} = \frac{1}{2\pi RC} = 4 \text{ kHz}$ 

Si fissa *C*, per esempio *C* = 10 nF, e si ricava *R*:

$$
R = \frac{1}{2\pi C t_t} = \frac{1}{2\pi \cdot 10 \cdot 10^{-9} \cdot 4000} = 3979 \,\Omega
$$

(4 k $\Omega$  commerciale).

**b)** Si dimensionano  $R_1$  e  $R_2$  in base all'espressione 2.12:

$$
A_0 = 1 + \frac{R_2}{R_1} = 12
$$

Il rapporto tra i resistori deve quindi essere pari a:

$$
\frac{R_2}{R_1} = 11
$$

per cui si possono scegliere i valori commerciali:  $R_2 = 110$  kΩ e  $R_1 = 10$  kΩ.

Scambiando tra loro *C* e *R* si ottiene un filtro passa alto con frequenza di taglio e guadagno in banda passante identici a quelli del filtro appena dimensionato.

#### Filtri attivi del 2° ordine 3

Per rendere attivi i filtri del 2° ordine potrebbe essere sufficiente disaccoppiare mediante un amplificatore operazionale l'uscita di un filtro passivo *LC*, come fatto per i filtri del 1° ordine; in questo modo si otterrebbe il guadagno in tensione e il disaccoppiamento tra diversi stadi in cascata, ma sarebbe necessario impiegare induttori, caratterizzati da costo, ingombro e perdite elevate.

Un'alternativa potrebbe essere quella di porre in cascata due filtri attivi del 1° ordine, ma questo comporterebbe l'impiego di due operazionali.

Per poter impiegare solo resistori e condensatori e un amplificatore operazionale per stadio, si utilizzano le seguenti topologie: a) VCVS; b) a reazione multipla; c) a variabili di stato. Nei tre casi si possono realizzare filtri passa alto (HP), passa basso (LP) e passa banda (BP) con la pulsazione naturale ( $\omega_{_0}$ ), il guadagno in banda passante ( $A_{_0}$ ) e lo smorzamento ( $\xi$  ) (o la selettività *Q* = 1/2*ξ*) desiderati.

#### Filtri attivi VCVS 3.1

I filtri attivi VCVS (*Voltage Controlled Voltage Source*), detti anche Sallen-Key, hanno la struttura rappresentata in FIGURA 4; con questa struttura semplificata si realizzano solo filtri passa alto e passa basso, mentre lo schema completo VCVS, che consente anche la realizzazione di filtri passa banda, comprende anche una resistenza  $Z_{\rm s}$  tra il punto A e massa. Per i filtri passa banda è tuttavia preferita la topologia a reazione multipla.

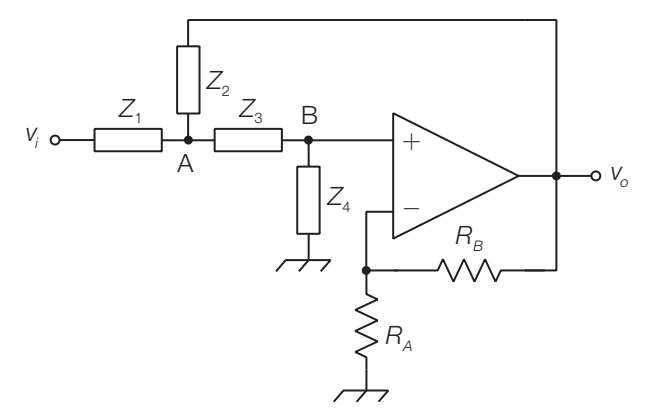

FIGURA 4 Filtro attivo VCVS; struttura semplificata per risposte di tipo passa alto e passa basso.

Si osservi che nel circuito è presente un ramo di retroazione negativa ( $R_{\text{B}}$ ) e uno di retroazione positiva (*Z*<sub>2</sub>). A seconda del tipo di risposta che si vuole ottenere si sostituiscono le generiche impedenze *Z<sup>i</sup>* con resistori o condensatori, come descritto in seguito.

La funzione di trasferimento del circuito in FIGURA 4 è:

$$
G(s) = \frac{V_o}{V_i} = \frac{A_0}{1 + \frac{Z_1 Z_3}{Z_2 Z_4} + \frac{Z_1 + Z_3}{Z_4} + (1 - A_0) \frac{Z_1}{Z_2}}
$$
(2.13)

dove  $A_0 = 1 + \frac{R}{R}$ *R*  $1 + \frac{P}{D}$ *A*  $\frac{1}{0}$  = 1 +  $\frac{R_B}{D}$  rappresenta il guadagno in banda passante.

**DIMOSTRAZIONE** L'equilibrio delle correnti nel nodo A fornisce:

$$
l_1 = l_2 + l_3 \qquad \rightarrow \qquad \frac{V_i - V_A}{Z_1} = \frac{V_A - V_o}{Z_2} + \frac{V_A - V_B}{Z_3} \tag{2.14}
$$

l'equilibrio delle correnti nel nodo *B* fornisce:

$$
I_3 = I_4 \qquad \rightarrow \qquad \frac{V_A - V_B}{Z_3} = \frac{V_B}{Z_4} \tag{2.15}
$$

in cui si è considerata nulla la corrente assorbita dall'ingresso «+» dell'amplificatore operazionale.

Nelle FORMULE **2.14** e **2.15** si può sostituire a V<sub>B</sub> l'espressione  $V_B = \frac{V}{A}$  $\alpha'_{B} = \frac{\nu_{0}}{A_{0}},$ dove  $A_0 = 1 + \frac{R_B}{R}$  è il guadagno dell'amplificatore non invertente che riceve i  $1 + \frac{H_B}{R_A}$  $A_0 = 1 + \frac{P_{12}}{P_{A}}$  è il guadagno dell'amplificatore non invertente che riceve in ingresso la tensione *V<sup>B</sup>* . Dal sistema di due equazioni così ottenuto, eliminando la variabile  $V_{_{\!A}}$  e ricavando il rapporto tra  $V_{_{\!O}}$  e  $V_{_{\!P}}$  si ottiene la funzione di trasferimento 2.13.

## Filtro VCVS passa basso (a componenti uguali)

Il filtro VCVS passa basso è rappresentato in FIGURA 5; lo schema *a componenti uguali* ( $R_1 = R_3 = R$  e  $C_2 = C_4 = C$ ) semplifica il dimensionamento del filtro ma impedisce, una volta fissato il valore dello smorzamento *ξ,* di scegliere liberamente il guadagno A<sub>0</sub>.

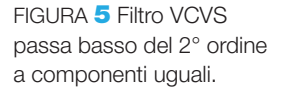

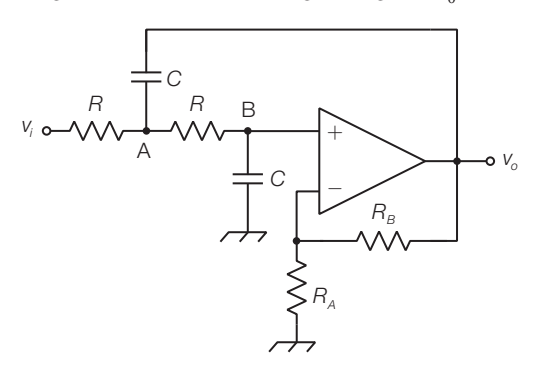

La f.d.t. del filtro attivo VCVS passa basso a componenti uguali si ottiene sostituendo  $Z_1 = Z_3 = R$  e  $Z_2 = Z_4 = 1/j\omega C$  nella FORMULA **2.13**, relativa alla struttura generale VCVS:

$$
G(s) = \frac{A_0 \frac{1}{R^2 C^2}}{s^2 + s \frac{3 - A_0}{RC} + \frac{1}{R^2 C^2}}
$$
(2.16)

Confrontando la FORMULA 2.16 con l'equazione generale dei filtri passa basso del 2° ordine nella TABELLA 1, si ricavano le espressioni dei tre parametri:

$$
\omega_{0} = \frac{1}{RC}
$$
 (2.17)

$$
A_0 = 1 + \frac{R_B}{R_A} \tag{2.18}
$$

$$
\xi = \frac{3 - A_0}{2} \tag{2.19}
$$

Dalla FORMULA 2.19 si deduce che, una volta fissato il valore di *ξ* per scegliere la tipologia del filtro, il guadagno  $A_{_0}$  non può essere scelto liberamente, ma deve risultare pari a:

$$
A_0 = 3 - 2\xi
$$
 (2.20)

e di conseguenza è fissato il rapporto *R<sub>B</sub> | R<sub>A</sub>*.

Nei filtri alla Butterworth il valore della pulsazione naturale  $(\omega_{_0})$  coincide con quello della pulsazione di taglio (*ω<sup>t</sup>* ) a −3 dB, mentre negli altri casi la relazione tra  $ω_0$  e  $ω_1$ , valida per i *filtri passa basso*, è data dall'espressione:

$$
\omega_0 = f_c \cdot \omega_t \tag{2.21}
$$

La TABELLA 4 fornisce i valori del *fattore di conversione f c* e dello smorzamento *ξ* relativi ai filtri del 2° ordine alla Butterworth, alla Bessel e alla Chebyshev (con ripple  $R = 0.5$  dB e  $R = 2.0$  dB).

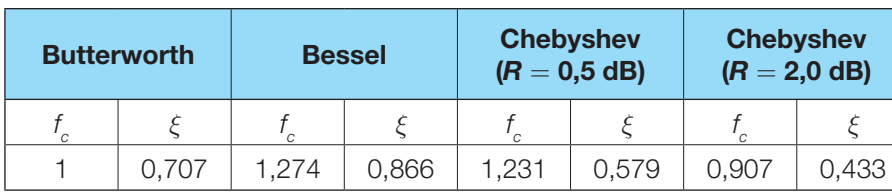

TABELLA 4 Valori del fattore di conversione *f c* e dello smorzamento *ξ*

PROCEDIMENTO Il **dimensionamento di un filtro VCVS passa basso**, per ottenere una data pulsazione di taglio  $\omega_t$  e una data risposta (Butterworth, Bessel o Chebyshev), si esegue nel modo seguente.:

- **1)** Dalla TABELLA **4** si rileva il valore del fattore di conversione  $f_c$  e si calcola il valore della pulsazione naturale  $\omega_{0}$  con la FORMULA **2.21:**  $\omega_{0} = f_{c} \cdot \omega_{t}$ .
- 2) Si fissa a piacere il valore di *C* e si ricava *R* (compreso nel campo  $10 ÷ 100 kΩ$ ) mediante la (**2.17**): *R* = 1/ ω<sub>0</sub>C.

nei filtri passa basso del 2° ordine.

- $\blacktriangleright$
- 3) Sostituendo nella (2.20) il valore dello smorzamento *ξ* rilevato dalla TABELLA **4** si ricava il guadagno  $A_0$ :  $A_0 = 3 - 2\xi$ .
- 4) Mediante la (2.18) si determinano i valori di  $R_A$  e  $R_B$  per ottenere il guadagno *A*<sup>0</sup> calcolato al punto 3): si fissa *R<sup>A</sup>* e si ricava:  $R_B = (A_0 - 1)R_A$ .
- **5)** Se il valore di  $A_0$  non corrisponde al guadagno in banda passante desiderato, è necessario aggiungere uno stadio amplificatore, oppure agire sul guadagno di un eventuale stadio del 1° ordine in cascata, non soggetto a vincoli.

Dalla FORMULA **2.17** si nota che, una volta dimensionato un filtro, per variarne la frequenza di taglio mantenendone inalterata la tipologia (e quindi *ξ* e *A*<sup>0</sup> ), è sufficiente modificare opportunamente *R* o *C*; per esempio per raddoppiare *f t* si può dimezzare *R* o *C*.

Dimensionare tre filtri attivi VCVS passa basso del 2° ordine a componenti uguali, con frequenza di taglio *f <sup>t</sup>* = 20 kHz e andamenti delle risposte a) alla Butterworth, b) alla Bessel e c) alla Chebyshev con ripple  $R = 2$  dB.

## SOLUZIONE

ESEMPIO 2

Lo schema elettrico del filtro è quello in FIGURA 5; la pulsazione di taglio richiesta vale:

$$
\omega_t = 2\pi f_t = 125.6
$$
 krad/s

a) Il fattore di conversione dei filtri alla Butterworth vale  $f_c = 1$  (TABELLA  $\blacktriangleleft$ ), quindi la pulsazione naturale coincide con quella di taglio:

$$
\omega_0=\omega_t=125.6\text{ krad/s}
$$

Fissato  $C = 470$  pF, dalla FORMULA **2.17** si ricava *R*:

$$
R = \frac{1}{\omega_0 C} = \frac{1}{125.6 \cdot 10^3 \cdot 470 \cdot 10^{-12}} = 16.9 \text{ k}\Omega
$$

Dalla TABELLA  $\blacktriangleleft$  si rileva  $\xi = 0,707$  e quindi mediante la (2.20) si ricava il valore del guadagno A<sub>0</sub>:

$$
A_0 = 3 - 2\xi = 1,59
$$

Sostituendo il valore di A<sub>0</sub> nella (2.18) si determinano  $R_{\!{}_A}$  e  $R_{\!{}_B}$ : fissato, per esempio, il valore  $R_{\!{}_A}$   $=$  $= 47$  kΩ, si ricava:

$$
R_B = (A_0 - 1)R_A = (1.59 - 1) \cdot 47 \cdot 10^3 = 27.7 \text{ k}\Omega
$$

b) *Per il filtro alla Bessel* Dalla TABELLA  $\blacktriangleleft$  si rileva  $f_c=1{,}274$  e quindi la pulsazione naturale vale:

 $\omega_0 = f_c \cdot \omega_t = 1,274 \cdot 125,6 \cdot 10^3 = 160$  krad/s

Fissato  $C = 470$  pF, dalla  $(2.17)$  si ricava R:

$$
R = \frac{1}{\omega_0 C} = \frac{1}{160 \cdot 10^3 \cdot 470 \cdot 10^{-12}} = 13.3 \text{ k}\Omega
$$

Dalla TABELLA 4 si rileva *ξ* = 0,866 e mediante la  $(2.20)$  si calcola  $A_0 = 3 - 2\xi = 1,27$ . Fissato  $R_{\scriptscriptstyle A} = 47 \text{ k}\Omega$ , dalla (**2.18**) si ottiene:

$$
R_B = (A_0 - 1)R_A = (1, 27 - 1) \cdot 47 \cdot 10^3 = 12, 7 \text{ k}\Omega
$$

**c)** *Per il filtro alla Chebyshev* (con  $R = 2$  dB) Dalla TABELLA  $\blacktriangleleft$  si rileva  $f_c=$  0,907 e quindi la pulsazione naturale vale:

 $\omega_0 = f_c \cdot \omega_t = 0.907 \cdot 125.6 \cdot 10^3 = 104$  krad/s

Fissato  $C = 470$  pF, dalla  $(2.17)$  si ricava R:

$$
R = \frac{1}{\omega_0 C} = \frac{1}{104 \cdot 10^3 \cdot 470 \cdot 10^{-12}} = 20,5 \text{ k}\Omega
$$
  
Dalla TABLELLA **4** si rileva  $\xi = 0,443$  e mediante la  
(**2.20**) si ricava:  $A_0 = 3 - 2\xi = 2,11$ .

Fissato  $R_A = 47 \text{ k}\Omega$ , dalla (2.18) si ricava:

$$
R_B = (A_0 - 1)R_A = (2, 11 - 1) \cdot 47 \cdot 10^3 = 52, 2 \text{ k}\Omega
$$

Come detto in precedenza, la frequenza di taglio per un filtro alla Chebyshev con *R* = 2 dB è quel valore di frequenza in cui la risposta esce definitivamente dalla banda di ripple (*R* = 2 dB).

## Filtro VCVS passa alto (a componenti uguali)

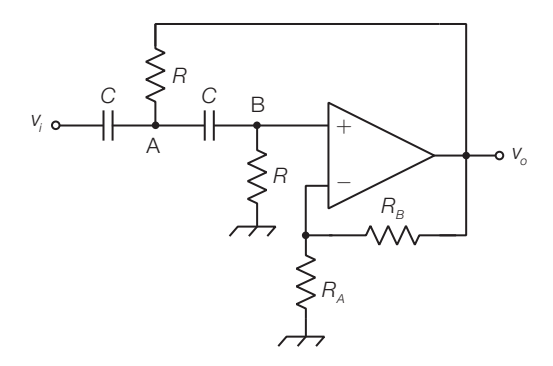

FIGURA 6 Filtro VCVS passa alto del 2° ordine a componenti uguali.

Per realizzare un filtro VCVS passa alto del 2° ordine a componenti uguali, si sostituiscono le impedenze dello schema generale VCVS (FIGURA 4) nel  $\text{modo sequence: } Z_1, Z_3 \to \text{C e } Z_2, Z_4 \to \text{R } (\text{FIGURA } 6).$ 

La f.d.t. si ottiene sostituendo  $Z_1 = Z_3 = 1/j\omega C$  e  $Z_2 = Z_4 = R$  nella f.d.t. relativa alla struttura generale dei filtri VCVS (2.13):

$$
G(s) = \frac{A_0 s^2}{s^2 + s \frac{3 - A_0}{RC} + \frac{1}{R^2 C^2}}
$$
(2.22)

e confrontandola con l'equazione generale dei filtri passa alto del 2° ordine nella τΑΒΕLLA **1** si ricavano le espressioni dei parametri  $\omega_{_0}, A_{_0}$  e ξ, identiche a quelle del filtro passa basso:

$$
\omega_0 = \frac{1}{RC}
$$
  $A_0 = 1 + \frac{R_B}{R_A}$   $\xi = \frac{3 - A_0}{2}$ 

I valori del fattore di conversione *f* c e dello smorzamento *ξ*, coincidono con quelli dei filtri passa basso riportati nella TABELLA 4, a parte la relazione tra la pulsazione naturale  $\omega_{_0}$ e la pulsazione di taglio  $\omega_{_t}$ , che per i *filtri passa alto* è data dall'espressione

$$
\omega_0 = \frac{\omega_t}{f_c} \tag{2.23}
$$

**PROCEDIMENTO** Per dimensionare un filtro VCVS passa alto a componenti uguali si segue lo stesso procedimento di quelli passa basso, con le medesime relazioni 2.17, 2.18, 2.20, ad eccezione del calcolo della  $\omega_{_0}$  che si effettua con la FORM∪LA **2.23.** Anche in questo caso, una volta fissato la tipologia del filtro, quindi il valore di *ξ*, rimane vincolato il valore del guadagno A<sub>0</sub>.

Dimensionare tre filtri attivi VCVS passa alto del 2° ordine a componenti uguali, con frequenza di taglio *f <sup>t</sup>* = 500 Hz e andamenti delle risposte a) alla Butterworth, b) alla Bessel e c) alla Chebyshev con ripple  $R = 0.5$  dB.

## SOLUZIONE

ESEMPIO 3

Si fa riferimento allo schema elettrico in FIGURA 6: la pulsazione di taglio vale:

$$
\omega_t = 2\pi f_t = 3.14 \text{ krad/s}
$$

a) *Butterworth*

Si rileva dalla (TABELLA 4) il fattore di conversione  $f^{\vphantom{\dagger}}_c=1$  e quindi la pulsazione naturale risulta

$$
\omega_0 = \omega_t = 3{,}14 \text{ krad/s}
$$

Fissato  $C = 4.7$  nF, dalla  $(2.17)$  si ricava R:

$$
R = \frac{1}{\omega_0 C} = \frac{1}{3,14 \cdot 10^3 \cdot 4,7 \cdot 10^{-9}} = 67,8 \text{ k}\Omega
$$

Dalla TABELLA 4 si rileva *ξ* = 0,707 e quindi mediante la (2.20) si ricava il valore del guadagno A<sub>0</sub>:

$$
A_\text{o}=3-2\xi=1\text{,}59
$$

Fissato  $R_A = 47$  k $\Omega$ , dalla (2.18) si ricava:

$$
R_B = (A_0 - 1)R_A = (1,59 - 1) \cdot 47 \cdot 10^3 = 27,7 \text{ k}\Omega
$$

b) *Bessel*

Si rileva dalla TABELLA  $\blacktriangleleft$   $f_{c} = 1,274$  e quindi la pulsazione naturale risulta:

$$
\omega_0 = \frac{\omega_t}{f_c} = \frac{3,14 \cdot 10^3}{1,274} = 2,46 \text{ krad/s}
$$

Fissato  $C = 4.7$  nF, dalla  $(2.17)$  si ricava R:

$$
R = \frac{1}{\omega_0 C} = \frac{1}{2,46 \cdot 10^3 \cdot 4,7 \cdot 10^{-9}} = 86,5 \text{ k}\Omega
$$

Dalla TABELLA 4 si rileva *ξ* = 0,866 e mediante la  $(2.20)$  si ricava:  $A_0 = 3 - 2\xi = 1.27$ . Fissato  $R_A = 47 \text{ k}\Omega$ , dalla (**2.18**) si ricava:

$$
R_B = (A_0 - 1)R_A = (1, 27 - 1) \cdot 47 \cdot 10^3 = 12, 7 \text{ k}\Omega
$$

**c)** *Chebyshev* (con  $R = 0.5$  dB) Si rileva dalla TABELLA  $\blacktriangleleft$   $f_{c}^{}=$  1,231 e quindi la pulsazione naturale risulta:

$$
\omega_0 = \frac{\omega_t}{f_c} = \frac{3,14 \cdot 10^3}{1,231} = 2,55 \text{ krad/s}
$$

Fissato  $C = 4.7$  nF, dalla  $(2.17)$  si ricava R:

$$
R = \frac{1}{\omega_0 C} = \frac{1}{2,55 \cdot 10^3 \cdot 4,7 \cdot 10^{-9}} = 83,4 \text{ k}\Omega
$$

Dalla TABELLA 4 si rileva *ξ* = 0,579 e mediante la  $(2.20)$  si ricava:  $A_0 = 3 - 2\xi = 1,84$ . Fissato  $R_4 = 47 \text{ k}\Omega$ , dalla (2.18) si ricava:

$$
R_B = (A_0 - 1)R_A = (1,84 - 1) \cdot 47 \cdot 10^3 = 39.5 \text{ k}\Omega
$$

#### Filtri a reazione multipla passa banda 3.2

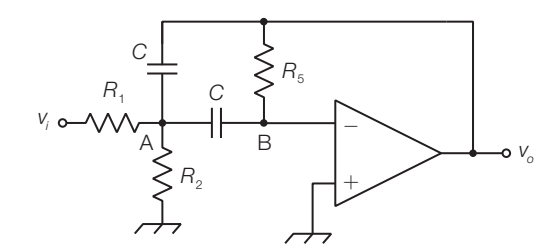

FIGURA 7 Filtro a reazione multipla passa banda con capacità uguali.

La FIGURA 7 rappresenta la struttura di un filtro a reazione multipla passa banda con capacità uguali; con tale struttura è possibile realizzare anche filtri passa basso e passa alto, modificando la natura delle impedenze, tuttavia questa topologia viene privilegiata per la realizzazione dei filtri passa banda, grazie alla facilità di taratura. Con tali filtri è possibile raggiungere valori di selettività compresi nell'intervallo:

$$
1 < Q < 15 \tag{2.24}
$$

Una maggiore selettività si può ottenere con più celle passa banda in cascata (SOTTOPARAGRAFO 4.4), mentre per valori inferiori all'unità, che caratterizzano i filtri a banda larga, è necessario porre in cascata un filtro passa alto e uno passa basso (SOTTOPARAGRAFO 4.2).

È possibile impiegare lo schema semplificato a capacità uguali  $C_1=C_2=C_1$ di FIGURA 7, solo se i valori desiderati della selettività *Q* e del guadagno in centro banda  $A_{_0}$  soddisfano la relazione:

$$
Q^2 \ge \frac{|A_0|}{2} \tag{2.25}
$$

L'espressione della funzione di trasferimento del filtro attivo a reazione multipla passa banda a capacità uguali, è la seguente:

$$
G(s) = \frac{-\frac{1}{R_1 C} s}{s^2 + \frac{2}{R_5 C} s + \frac{R_1 + R_2}{R_1 R_2 R_5 C^2}}
$$
(2.26)

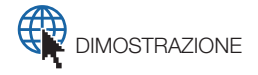

Confrontando la FORMULA 2.26 con l'equazione generale dei filtri passa banda del 2° ordine (TABELLA 1), e considerando la relazione 2 $\xi = 1/Q$ , si ricavano le seguenti espressioni dei parametri del filtro:

frequenza centrale:

$$
f_0 = \frac{1}{2\pi C} \sqrt{\frac{R_1 + R_2}{R_1 R_2 R_5}}
$$
(2.27)

larghezza di banda (in hertz):

$$
BW = \frac{f_0}{Q} = \frac{1}{\pi R_5 C}
$$
 (2.28)

guadagno in centro banda:

$$
A_0 = -\frac{R_5}{2R_1}
$$
 (2.29)

Poiché  $A_{_0}$  ha segno negativo, alla frequenza $f_{_0}$  il segnale sinusoidale d'uscita ha fase invertita rispetto a quello in ingresso.

PROCEDIMENTO **Dimensionamento di un filtro a reazione multipla passa banda**: fissati, come specifiche, i valori della frequenza centrale *f* 0 , della larghezza di banda *BW* (in hertz) e del guadagno in centro banda  $A_{\scriptscriptstyle 0}^{\scriptscriptstyle 0}$  si dimensionano i componenti nel modo seguente.

- **1)** Si calcola la selettività  $Q = f_0 / BW$  e si verifica se sono soddisfatte le condizioni 2.24 e 2.25, che consentono di realizzare il filtro con lo schema a capacità uguali in FIGURA 7.
- 2) Si fissa a piacere il valore delle capacità *C*.
- 3) Si calcola *R*<sub>5</sub> esplicitandola dall'espressione 2.28:

$$
R_{5} = \frac{1}{\pi C \cdot BW}
$$

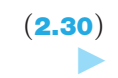

4) Si calcola *R*<sub>1</sub> esplicitandola dall'espressione 2.29:

$$
R_{1} = \frac{R_{5}}{2|A_{0}|} \tag{2.31}
$$

5) Si calcola *R*<sub>2</sub> esplicitandola dall'espressione **2.27**:

$$
R_2 = \frac{R_1}{4\pi^2 f_0^2 C^2 R_1 R_5 - 1}
$$
\n(2.32)

Ponendo dei *trimmer* in serie alle tre resistenze, è possibile regolare uno alla volta i valori dei parametri, verificandoli con strumenti di misura, agendo nella sequenza: con  $R_{\overline{5}}$  si regola *BW*, poi con  $R_{\overline{1}}$  si tara  $A_{\overline{0}}$  e quindi con  $R_2$  si regola  $f_0$ .

La relazione tra frequenza centrale  $f_0$  e frequenze di taglio  $f_L$  e  $f_H$  dei filtri passa banda è data dalla media geometrica:

$$
f_0 = \sqrt{f_L \cdot f_H} \tag{2.33}
$$

tuttavia per valori sufficientemente elevati di selettività (*Q* > 5) i valori di  $f$ <sub>L</sub> e  $f$ <sub>H</sub> si avvicinano e quindi la  $f$ <sub>0</sub> può essere approssimata con la media aritmetica delle frequenze di taglio:

$$
f_0 \approx \frac{f_L + f_H}{2} \tag{2.34}
$$

per cui si possono calcolare i valori approssimati delle frequenze di taglio con le formule:

$$
f_L \approx f_0 - \frac{BW}{2} \quad \text{e} \quad f_H \approx f_0 + \frac{BW}{2} \tag{2.35}
$$

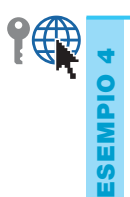

Dimensionare un filtro attivo a reazione multipla passa banda del 2° ordine con capacità uguali, con le seguenti specifiche: frequenza centrale *f* <sup>0</sup> = 1 kHz, larghezza di banda *BW* = 100 Hz, guadagno in centro banda  $A_0 = -10$ . Calcolare i valori delle frequenze di taglio  $f_{\!\scriptscriptstyle L}^{}$  e  $f_{\!\scriptscriptstyle H}^{}$ .

 $\blacktriangleright$ 

## SOLUZIONE

a) La selettività *Q* vale:

$$
Q = \frac{f_0}{BW} = \frac{1000}{100} = 10
$$

il filtro è realizzabile con lo schema a capacità uguali, riportato nella FIGURA 7, perché *Q* soddisfa le condizioni **2.24** e **2.25**.

**b)** Si sceglie il valore della capacità:  $C = 10$  nF.

c) Si ricava  $R_{\rm s}$  con l'espressione 2.30:

$$
R_5 = \frac{1}{\pi C \cdot BW} = 318 \text{ k}\Omega
$$

d) Si ricava  $R_1$  con l'espressione 2.31:

$$
R_1 = \frac{R_5}{2|A_0|} = 15.9 \text{ k}\Omega
$$

e) Si ricava  $R_{2}$  con l'espressione **2.32**:

$$
R_2 = \frac{R_1}{4\pi^2 f_0^2 C^2 R_1 R_5 - 1} = 839 \text{ }\Omega
$$

Poiché il valore di *Q* è sufficientemente elevato, le frequenze di taglio si possono calcolare con buona approssimazione con le FORMULE 2.35:

$$
f_L \approx f_0 - \frac{BW}{2} = 950 \text{ Hz} \text{ e } f_H \approx f_0 + \frac{BW}{2} = 1050 \text{ Hz}
$$

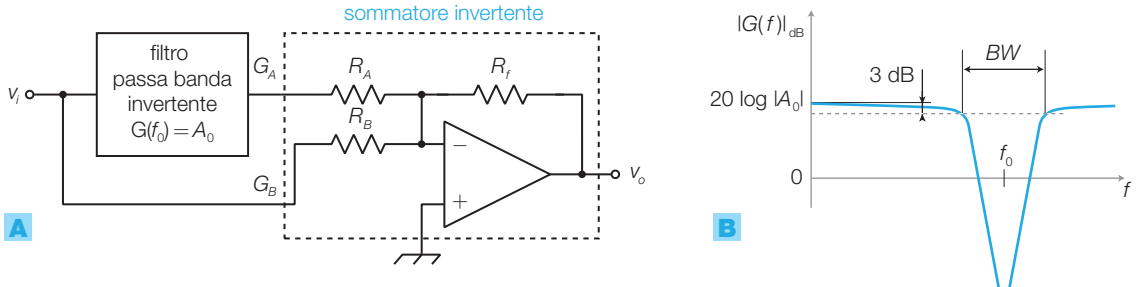

FIGURA 8 Filtro elimina banda (*notch*): A) schema di principio; B) risposta in ampiezza.

Con un filtro passa banda invertente e un sommatore, è possibile realizzare un **filtro elimina banda** (BR, *band rejection*) detto anche *notch*, secondo lo schema di principio di FIGURA 8A.

In uscita dal circuito si ottiene la differenza tra il segnale d'ingresso e quello d'ingresso filtrato (il passa banda è invertente) per cui le frequenze nell'intorno di *f* 0 , che risultano enfatizzate all'uscita del passa banda, subiscono un'attenuazione rispetto alle altre frequenze a causa dell'inversione del segno.

I guadagni del sommatore relativi ai due ingressi devono essere differenti:

 $\bullet$ il guadagno $G_{\!A}$ relativo all'uscita del passa banda deve essere unitario:

$$
G_A = \frac{R_f}{R_A} = 1 \tag{2.36}
$$

 $\bullet$  il guadagno  $G_{\scriptscriptstyle B}$  relativo al segnale d'ingresso  $v_{\scriptscriptstyle i}$  deve essere pari al valore assoluto del guadagno in centro banda  $A_{_0}$  del passa banda, per cui:

$$
G_B = \frac{R_f}{R_B} = |A_0|
$$
\n(2.37)

La risposta in ampiezza risulta quella in FIGURA 8B.

Impiegando un filtro a reazione multipla passa banda, progettare un filtro elimina banda secondo lo schema di FIGURA  $\mathbf{8}\mathbf{A}$ , con le seguenti caratteristiche:  $f_{\text{o}} = 1$  kHz,  $|A_0| = 10$ , larghezza della banda oscura  $BW = 100$  Hz.

## SOLUZIONE

ESEMPIO 5

Lo schema elettrico risulta quello in FIGURA 9. Si noti che i tre parametri richiesti dalle specifiche hanno gli stessi valori di quelli del filtro passa banda progettato

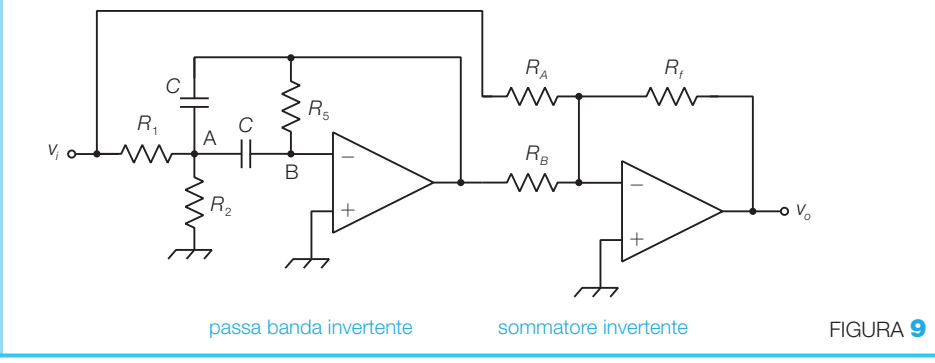

nell'ESEMPIO 4; per i componenti del filtro si possono quindi considerare i valori già calcolati:

*C* = 10 nF;  $R_1$  = 15,9 kΩ;  $R_2$  = 839 Ω;  $R_5$  = 318 kΩ

Si dimensiona il sommatore considerando le relazioni **2.36 e 2.37**: si sceglie per  $R_f$  il valore  $R_f = 33$  k $\Omega$ e si ricava:

$$
R_A = R_f = 33 \text{ k}\Omega \quad \text{e} \quad R_B = \frac{R_f}{|A_0|} = 3.3 \text{ k}\Omega
$$

#### Filtri attivi universali (a variabili di stato) 3.3

- I **filtri attivi universali** (*universal active filters*), detti anche **filtri a variabili di stato** (*state-variable filters*), sono circuiti del 2° ordine che presentano un ingresso e tre uscite (HP, BP, LP) (FIGURA 10A) e realizzano simultaneamente risposte di tipo passa alto, passa banda e passa basso (FIGURA 10B), che hanno in comune i valori della pulsazione naturale *ω*<sup>0</sup> e dello smorzamento *ξ*.

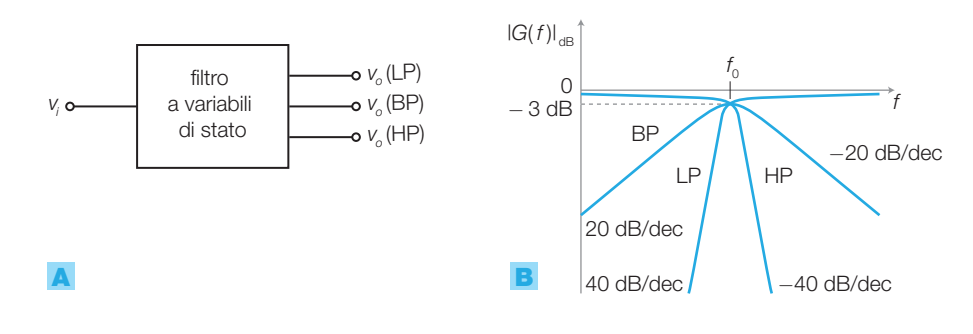

FIGURA 10 Filtro universale: A) blocco funzionale; B) risposte di tipo HP, BP e LP tra l'ingresso e le tre uscite. Le curve sono riferite a filtri alla Butterworth ( *ξ* = 0,707).

Con i filtri attivi universali è possibile dimensionare filtri passa banda a elevata selettività (*Q* >100). Per le uscite passa alto e passa basso è possibile specificare il valore di *ξ* e quindi individuare il tipo di risposta desiderata (Butterworth, Bessel o Chebyshev).

Lo schema a blocchi di un filtro universale (FIGURA 11) è costituito da un sommatore a tre ingressi (due invertenti con guadagni  $K_{1}$  e  $K_{3}$ , e uno non invertente con guadagno  $K_2$ ) e da due integratori invertenti (con costanti  $K_{4}$  e  $K_{5}$ ).

La realizzazione circuitale ad amplificatore operazionale è riportata in FIGURA 12, dove si riconoscono gli schemi degli amplificatori sommatore e degli integratori studiati nel VOLUME<sup>2</sup>.

I due integratori sono realizzati con circuiti uguali (quindi  $K_4 = K_5$ ).

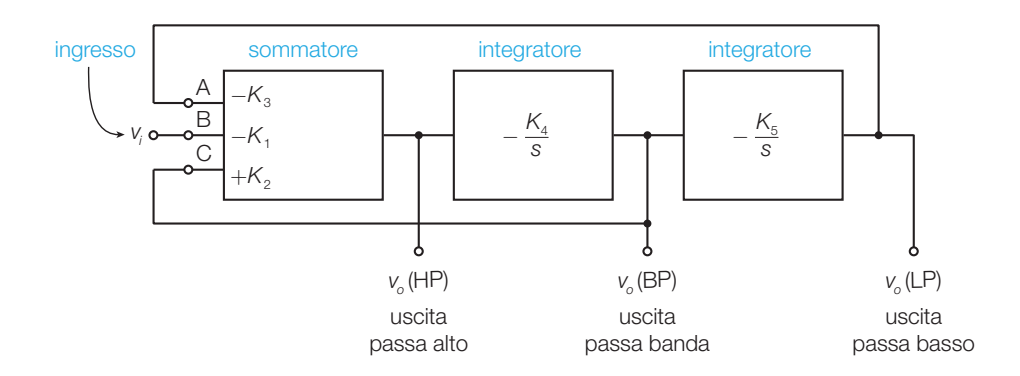

FIGURA 11 Schema a blocchi di un filtro universale.

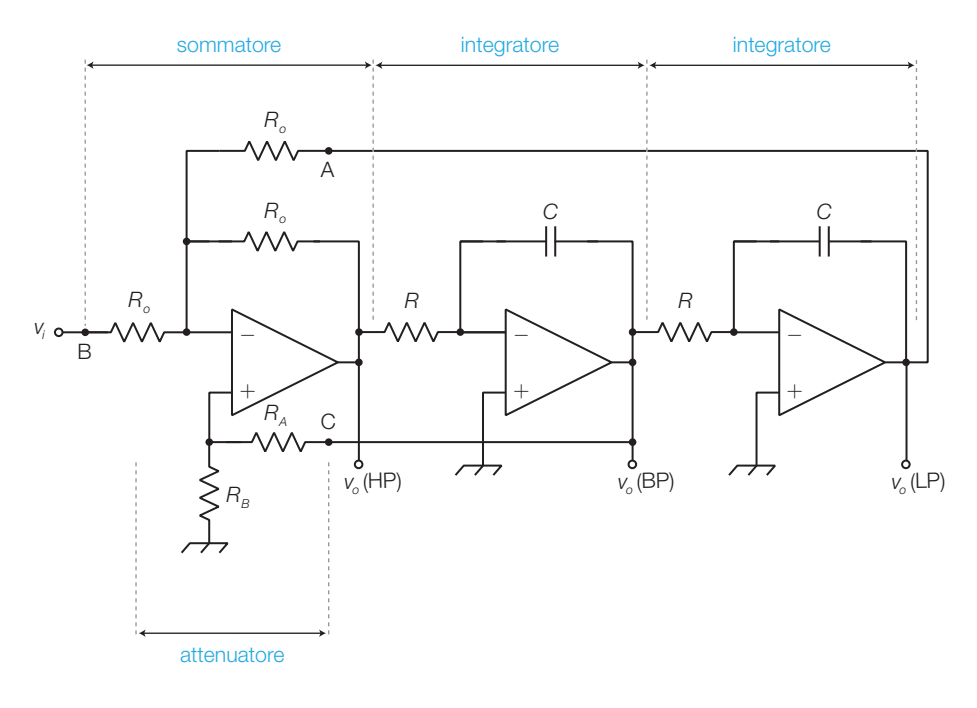

FIGURA 12 Schema elettrico di un filtro universale.

Nell'APPROFONDIMENTO disponibile online si ricavano le funzioni di trasferimento del filtro universale tra ognuna delle uscite e l'ingresso, da cui si deducono le formule di progetto riportate nella TABELLA 5, che forniscono i legami tra i valori dei componenti del circuito di FIGURA 12 e i parametri (*A*<sup>0</sup> , *ω*<sup>0</sup> , *ξ*, *Q*) dei tre filtri (*HP*, *BP*, *LP*).

Dalla TABELLA 5 si deduce che:

la pulsazione naturale  $\omega_{_0}$  è identica per le tre uscite e dipende solo dai valori di *R* e *C* degli integratori;

lo smorzamento *ξ* (e quindi la selettività *Q*) è identico per le tre uscite e dipende solo dai resistori  $R_{\scriptscriptstyle A}$  e  $R_{\scriptscriptstyle B}$  dell'attenuatore;

il guadagno vale *A*<sub>0</sub> = −1 per le uscite LP e HP mentre per l'uscita BP assume lo stesso valore di  $Q$  ( $A_0 = Q$ ).

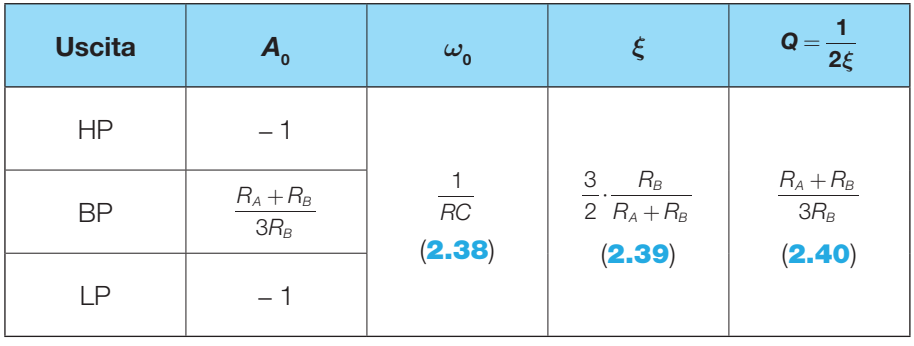

TABELLA 5 Legami tra i valori dei componenti e i parametri di un filtro universale.

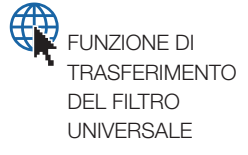
**PROCEDIMENTO** Il dimensionamento del filtro a variabili di stato in FIGURA 12 si esegue nel modo seguente.

### **Passa alto e passa banda**:

- **1)** Dalla pulsazione di taglio specificata  $(\omega_t)$  si ricava la pulsazione naturale  $(\omega_0)$  con la FORMULA **2.21**  $(\omega_0 = \omega_t \cdot f_c)$  per il passa basso o la FORMULA 2.23  $(\omega_{0} = \omega_{t} / f_{c})$  per il passa alto, rilevando i valori del fattore di conversione *f c* dalla TABELLA 4.
- 2) Con la (2.38) in TABELLA 5 si dimensionano *R* e *C* per ottenere il valore di  $\omega_{_0}$  calcolato al punto 1 (si sceglie *C* e si calcola  $R = 1/\omega_{_0}C$ ).
- 3) Con la (2.39) in TABELLA 5 si dimensionano  $R_A$  e  $R_B$  per ottenere il valore di *ξ* desiderato; si sceglie *R<sub>B</sub>* e si ricava  $R_{A} = R_{B}(\frac{3}{2})$  $R_B(\frac{3}{2\xi}-1)$  $= R_B(\frac{3}{2\epsilon}-1).$
- 4) Il valore dei resistori R<sub>0</sub> influenza solo l'impedenza d'ingresso del filtro e deve essere sufficientemente elevato (per esempio 10 k $\Omega$ ).
- **5)** Il guadagno  $A_0$  è unitario per entrambi i filtri; per ottenere un valore diverso è necessario porre in cascata uno stadio amplificatore con guadagno opportuno.

### **Passa banda**:

- 1) La pulsazione centrale specificata coincide con la pulsazione naturale (ω<sub>0</sub>) del filtro e quindi, mediante la FORMULA **2.38** in TABELLA **5**, si dimensionano *R* e *C* per ottenere il valore di  $\omega_{\text{o}}$  (si sceglie *C* e si  $\text{calcola } R = 1/\omega_{0} C.$
- 2) Il *Q* del filtro si ottiene dividendo la frequenza centrale ( $f_0 = \omega_0 / 2\pi$ ) per la larghezza di banda (*BW* in Hz) desiderata (*Q* = *f*<sub>0</sub> / *BW*); ciò consente di calcolare *R<sup>A</sup>* e *R<sup>B</sup>* mediante la (2.39) in TABELLA <sup>5</sup>: si sceglie  $R_{\text{B}}$  e si ricava  $R_{\text{A}} = R_{\text{B}}(3Q-1)$ .
- 3) Il valore del guadagno in centro banda è vincolato e risulta:  $A_0 = Q$ .
- 4) Il valore dei resistori R<sub>0</sub> influenza solo l'impedenza d'ingresso del filtro e deve essere sufficientemente elevato (per esempio 10 k $\Omega$ ).

Dimensionare due filtri attivi universali del 2° ordine, secondo lo schema di FIGURA 12, con frequenza di taglio *f<sup>t</sup>* = 16 kHz e risposte: a) passa basso alla Butterworth e b) passa alto alla Chebyshev con ripple  $R = 0.5$  dB.

### SOLUZIONE

Per entrambi la pulsazione di taglio vale  $ω_t = 2πf_t =$  $= 100.5$  krad/s.

a) *Passa basso alla Butterworth* Nella TABELLA 4 si rileva *f <sup>c</sup>* = 1 e quindi la pulsazione naturale risulta:

$$
\omega_0 = \omega_t = 100.5 \text{ krad/s}
$$

Scelto  $C = 4.7$  nF, con la  $(2.38)$  in TABELLA 5 si ricava *R*:

$$
R = \frac{1}{\omega_0 C} = \frac{1}{100, 5 \cdot 10^3 \cdot 4, 7 \cdot 10^{-9}} = 2,12 \text{ k}\Omega
$$

Dalla TABELLA  $\blacktriangleleft$  si rileva  $\xi = 0,707$  e quindi mediante la (**2.39**) in TABELLA  $\boldsymbol{5}$  si determinano  $R_{_{\!A}}$  e  $R_{_{\!B}}\!\!$ : scelto  $R_B = 22$  k $\Omega$  si ricava:

$$
R_A = R_B(\frac{3}{2\xi} - 1) = 24,7 \ \text{k}\Omega
$$

**b)** Passa alto alla Chebyshev (con ripple  $R = 0.5$  dB) Nella TABELLA 4 si rileva *f <sup>c</sup>* = 1,231 per cui la pulsazione naturale risulta:

$$
\omega_0 = \omega_t / f_c = 81,64
$$
 krad/s

-

# 58 2 I filtri attivi

ESEMPIO 6

Scelto  $C = 4.7$  nF, con la  $(2.38)$  in TABELLA 5 si ricava *R*:  $\blacktriangleright$ 

$$
R = \frac{1}{\omega_0 C} = \frac{1}{81,64 \cdot 10^3 \cdot 4,7 \cdot 10^{-9}} = 2,61 \text{ k}\Omega
$$

Nella TABELLA 4 si rileva *ξ* = 0,579 e quindi mediante la (**2.39**) in TABELLA **5** si determinano  $R_{_{\!A}}$  e  $R_{_{\!B}}$ : scelto  $R_B = 22$  kΩ, si ricava:

$$
R_A = R_B(\frac{3}{2\xi} - 1) = 35,0 \text{ k}\Omega
$$

Dimensionare un filtro attivo universale passa banda del 2° ordine, con frequenza centrale  $f_0 = 800$  Hz e larghezza di banda (in Hz) *BW* = 16 Hz.

### SOLUZIONE

ESEMPIO 7

La pulsazione centrale vale:

$$
\omega_0 = 2\pi f_0 = 5,03 \text{ krad/s}
$$

Scelto  $C = 4.7$  nF, dalla FORMULA  $2.38$  in TABELLA  $5$ 

si ricava *R*:

$$
R = \frac{1}{\omega_0 C} = \frac{1}{5,03 \cdot 10^3 \cdot 4,7 \cdot 10^{-9}} = 42,3 \text{ k}\Omega
$$
  
II Q del filtro vale:  

$$
Q = \frac{f_0}{BW} = \frac{800}{16} = 50
$$

Con la ( $2.40$ ) in TABELLA  $5$  si determinano  $R_{\scriptscriptstyle\mathcal{A}}$  e  $R_{\scriptscriptstyle\mathcal{B}}$ . Scelto  $R_B = 1.2 \text{ k}\Omega$ , si ricava:

$$
R_A = R_B(3Q-1) = 179 \text{ k}\Omega
$$

# I filtri universali integrati

Sono disponibili sul mercato circuiti integrati contenenti gli amplificatori operazionali e la maggior parte dei componenti passivi necessari per realizzare il filtro universale di FIGURA 12.

Per esempio, l'integrato UAF41 (Burr-Brown) (FIGURA 13) richiede solo pochi resistori esterni per completare il filtro: i resistori esterni *R* insieme ai condensatori interni *C* =1000 pF, determinano la pulsazione naturale  $ω$ <sub>0</sub>, mentre i resistori  $R$ <sup>*B*</sup> (esterno) e  $R$ <sup>*A*</sup> = 50 kΩ (interno) individuano lo smorzamento *ξ* (o la selettività *Q*). Per ottenere lo schema di FIGURA 12 (a guadagno unitario) il valore del resistore *Rin* deve essere uguale a quello degli altri resistori del sommatore (50 kΩ).

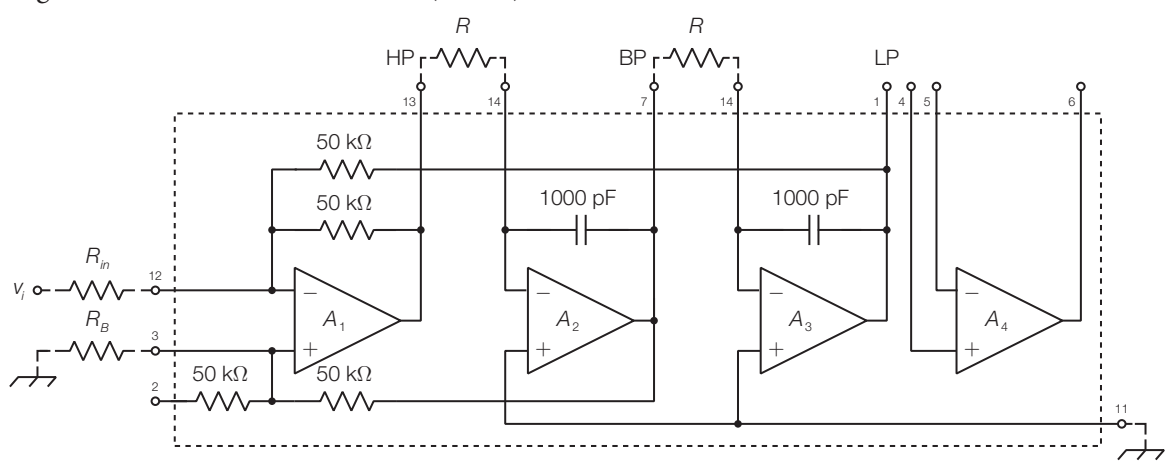

FIGURA 13 Schema interno dell'integrato UAF41 (Burr-Brown), che, con i resistori esterni, realizza un filtro universale.

L'integrato mette a disposizione un quarto amplificatore operazionale, che può essere utilizzato: a) come amplificatore per aumentare il guadagno del filtro; b) per realizzare un filtro del 1° ordine collegato in cascata all'uscita

HP o LP, ottenendo un filtro passa alto o passa basso del 3° ordine; c) come amplificatore differenziale per realizzare un filtro elimina banda, secondo lo schema di FIGURA 8A (si noti che l'uscita BP è non invertente).

L'integrato UAF41 può raggiungere una frequenza naturale massima pari a  $f_0 = 25$  kHz, e una selettività massima  $Q = 500$  per  $f_0 \leq 2$  kHz; per frequenze superiori la selettività massima diminuisce.

La National Semiconductor ha prodotto i filtri universali integrati: AF100  $(f_0 \le 10 \text{ kHz})$ , AF150  $(f_0 \le 100 \text{ kHz})$ , AF160  $(f_0 \le 40 \text{ kHz})$ ; i modelli AF151 e AF161 contengono due filtri AF100 e consentono di realizzare filtri del 4° ordine, con un solo integrato.

Esistono in commercio dei filtri integrati, detti *a capacità commutata*, in cui il resistore di ogni integratore è sostituito con un condensatore e due interruttori elettronici pilotati da un clock fornito esternamente. La frequenza del clock, che può essere impostata con grande precisione, determina il valore della frequenza naturale del filtro.

# Filtri attivi di ordine superiore e altre tipologie 4

I circuiti studiati nel PARAGRAFO 3 non coprono tutte le esigenze di filtraggio, tuttavia è possibile combinarli insieme per ottenere risposte più elaborate.

Come si è detto, uno dei principali vantaggi dei filtri attivi è la possibilità di collegarli in cascata mantenendo inalterate le caratteristiche di ogni singolo filtro, grazie alle impedenze, alta in ingresso e bassa in uscita.

### Filtri attivi di ordine superiore 4.1

Collegando un numero opportuno di filtri del 1° e del 2° ordine (FIGURA 14) è possibile ottenere filtri di ordine superiore, caratterizzati da una maggiore pendenza dell'asintoto in banda oscura e quindi più selettivi.

Generalmente l'ordine del circuito complessivo è pari alla somma degli ordini dei singoli filtri, a meno che il collegamento non provochi cancellazioni polo-zero o ponga in serie o in parallelo due o più componenti reattivi della stessa natura.

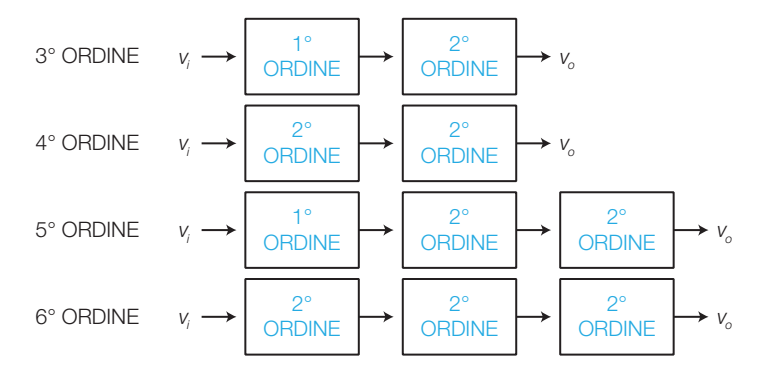

FIGURA 14 Filtri di ordine superiore ottenuti collegando in cascata filtri del 1° e del 2° ordine.

# 60 2 I filtri attivi

In linea di principio i filtri di ordine superiore al secondo si possono realizzare ponendo in cascata filtri passivi *LC*, *RC* o *RL* separati da amplificatori che adattano le impedenze (disaccoppiamento); tuttavia per raggiungere rapidamente ordini elevati, evitando però l'impiego di induttori, è necessario utilizzare gli stadi attivi del 2° ordine studiati nel PARAGRAFO 3 (VCVS, a reazione multipla, a variabili di stato).

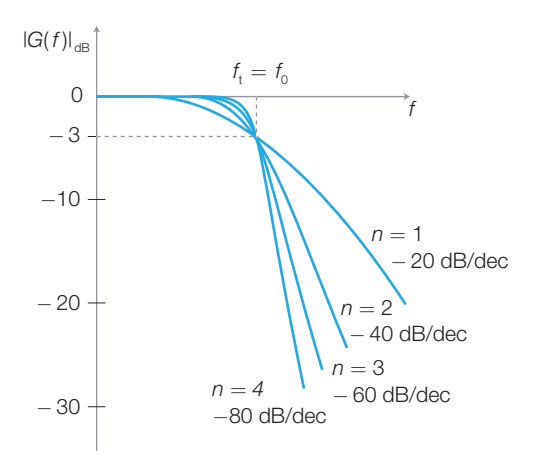

FIGURA 15 Risposte in ampiezza di filtri passa basso alla Butterworth di ordini diversi.

Si riportano in FIGURA 15 gli andamenti delle risposte in ampiezza di filtri passa basso alla Butterworth di ordini diversi; si noti che i filtri alla Butterworth hanno la risposta piatta in banda passante e la frequenza di taglio coincidente con quella naturale, qualunque sia l'ordine.

Si ricorda che in un filtro passa basso o passa alto di ordine *n*, la pendenza dell'asintoto in banda oscura vale ±*n*20 dB/dec, e quindi un ordine elevato consente una migliore discriminazione tra banda passante e banda oscura.

In genere collegando filtri attivi identici in cascata, il filtro complessivo non mantiene le stesse caratteristiche del singolo stadio; per esempio, impiegando due sezioni passa basso alla Bessel con frequenza di taglio pari a 1 kHz, non si ottiene un filtro alla Bessel e la frequenza di taglio è diversa da 1 kHz.

Per ottenere una determinata risposta e una certa frequenza di taglio i singoli stadi risultano, in genere, diversi tra loro e i relativi valori di *f ci* (fattore di conversione) e di *ξ i* (smorzamento) da utilizzare per il progetto, vengono rilevati in opportune tabelle.

#### Filtri passa banda a banda larga 4.2

- I filtri **passa banda a banda larga** sono quelli per cui la larghezza della banda passante *BW* è superiore al valore della frequenza centrale *f* 0 , cioè  $BW > f_0$ ; di conseguenza la selettività vale  $Q < 1$ . Inoltre il guadagno in banda passante rimane costante in un ampio intervallo di frequenze.

Questi filtri si realizzano collegando in cascata un filtro attivo *passa basso*, con frequenza di taglio *f H* e guadagno in banda passante *A*<sup>0</sup>*LP*, e uno *passa alto*, con frequenza di taglio $f_{\rm L}$  e guadagno in banda passante  $A_{\rm 0HP}^{}$ , tali che: $f_{\rm H}^{}>f_{\rm L}^{}$ . Nello

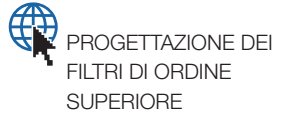

schema a blocchi rappresentato in FIGURA 16A si nota anche la presenza opzionale di un amplificatore con guadagno *G<sup>A</sup>* , che consente di ottenere un determinato guadagno in banda passante  $(A_0)$  nel caso in cui quello dei filtri fosse vincolato, come succede per esempio per i filtri VCVS a componenti uguali.

Si richiede una risposta il più possibile piatta in banda passante e quindi i filtri devono essere alla Butterworth, in genere con topologia VCVS.

Il guadagno complessivo in banda passante vale così:

$$
A_0 = G_A A_{0LP} A_{0HP} \tag{2.41}
$$

La FIGURA **16B** rappresenta la curva di risposta di un filtro a banda larga. Il roll-off in alta e in bassa frequenza dipende dall'ordine dei filtri impiegati; per esempio con filtri del 2° ordine si ottengono pendenze di ±40 dB/dec.

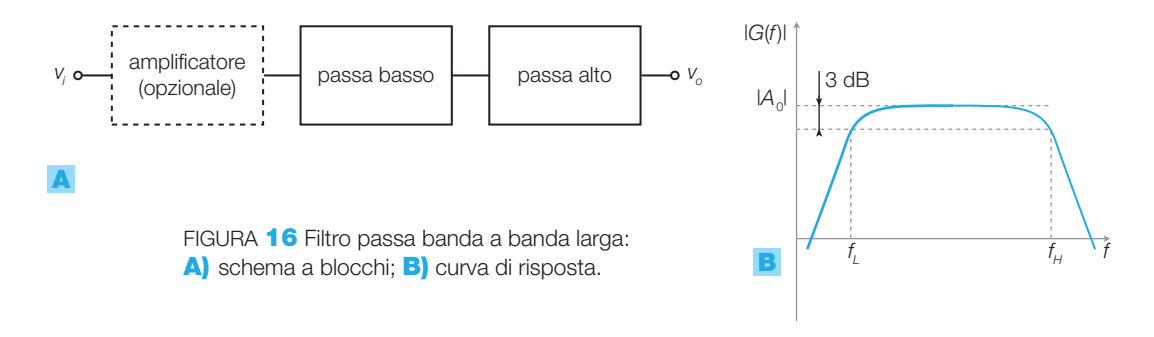

Impiegando stadi VCVS a componenti uguali si dimensioni un filtro passa banda con frequenze di taglio  $f_l = 250$  Hz e  $f_H = 20$  kHz, pendenze degli asintoti in banda oscura pari a ±40 dB/dec, massima piattezza della banda passante e guadagno in banda passante pari a  $A_0 = 20$ .

### SOLUZIONE

ESEMPIO 8

Per decidere la tipologia del filtro passa banda si valuta la selettività richiesta:

- larghezza di banda: *BW* =  $f_H f_L = 19,75$  kHz;
- frequenza centrale:  $f_0 = \sqrt{f_t f_H} = 2.24$  kHz;
- la selettività vale quindi:  $Q = f_0 / BW = 0.11$ .

Essendo *Q* < 1 il filtro è di tipo a banda larga e deve essere realizzato secondo la struttura di FIGURA 16A. Data la pendenza richiesta agli asintoti in banda oscura (±40 dB/dec) gli stadi passa alto e passa basso devono essere del 2° ordine; inoltre, per ottenere la massima piattezza in banda passante, tali stadi devono essere dimensionati con approssimazione alla Butterworth.

*Stadio passa basso*: si rimanda al punto a) dell'ESEM-PIO 2, in cui si è dimensionato un filtro passa basso alla Butterworth, con frequenza di taglio  $f_H = 20$  kHz. *Stadio passa alto*: nel punto a) dell'ESEMPIO 3, si è dimensionato un filtro passa alto alla Butterworth con frequenza di taglio  $f<sub>L</sub> = 500$  Hz. Poiché la formula che esprime la frequenza di taglio di un filtro alla Butterworth in funzione di *R* e *C* è:

$$
f_L=f_0=\frac{\omega_0}{2\pi}=\frac{1}{2\pi RC}
$$

si intuisce che per ottenere una frequenza  $f<sub>l</sub> = 250$  Hz (pari alla metà di 500 Hz) si può utilizzare una capacità *C* o una resistenza *R* pari al doppio di quella dell'ESEM-PIO 3; si sceglie, per esempio, di lasciare inalterata *C* e di modificare *R*:

$$
R = 67.8 \cdot 10^3 \cdot 2 = 136 \text{ k}\Omega
$$

*Amplificatore*: poiché i guadagni in banda passante degli stadi passa basso e passa alto alla Butterworth del 2° ordine valgono  $A_{0HP} = A_{0LP} = 1,59$ , il guadagno *GA* dell'amplificatore, necessario per raggiungere un guadagno complessivo  $A_0 = 20$ , vale:

$$
G_A = \frac{A_0}{A_{0HP} \cdot A_{0LP}} = \frac{20}{1,59^2} = 7,91
$$

Impiegando la configurazione non invertente e scegliendo  $R_A = 27$  k $\Omega$ , si ottiene:

$$
R_B = (G_A - 1)R_A = (7, 91 - 1) \cdot 27 \cdot 10^3 = 187 \text{ k}\Omega
$$

### 62 2 I filtri attivi

### Filtri notch a banda larga 4.3

La configurazione in FIGURA 17A realizza un filtro notch a banda larga, in grado di eliminare una vasta porzione dello spettro di un segnale. Esso è costituito da un filtro passa basso (con  $f_t = f_t$ ) e da un filtro passa alto (con  $f_t = f_H$ ), i quali ricevono entrambi in ingresso il segnale da filtrare; le uscite dei due filtri sono combinate da un sommatore. Affinché il circuito funzioni da elimina banda, le frequenze di taglio devono avere valori tali che  $f_H > f_L$ , in questo modo le bande oscure dei due filtri si sovrappongono parzialmente, individuando la banda di reiezione del notch.

Questo schema, in linea di principio, si potrebbe impiegare anche per la realizzazione di filtri notch a banda stretta, dimensionando filtri HP e LP con pendenze elevate e frequenze di taglio ravvicinate, tuttavia un piccolo errore sulle frequenze, dovuto alla tolleranza dei componenti, può compromettere il funzionamento del circuito.

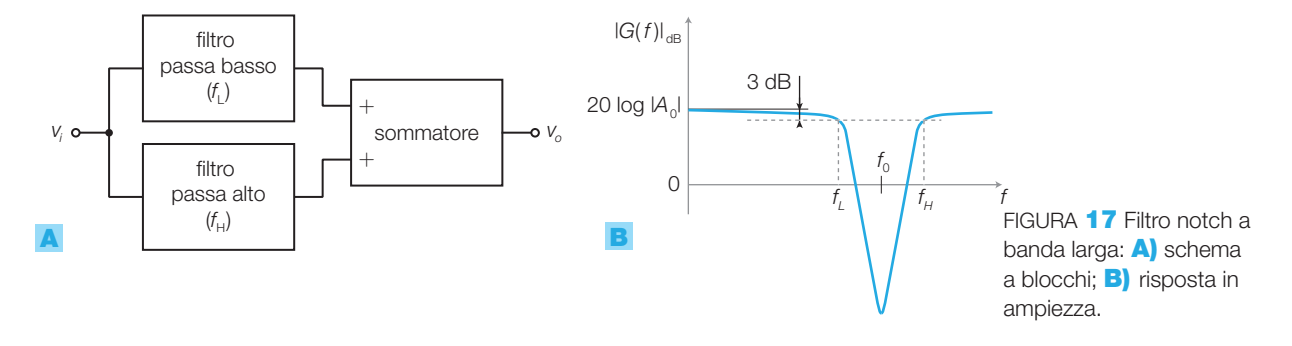

### Filtri passa banda molto selettivi 4.4

Nel SOTTOPARAGRAFO **3.2** si è visto come realizzare filtri attivi passa banda a banda stretta mediante la topologia a reazione multipla; se la selettività ottenuta con uno stadio del 2° ordine non è sufficiente, si possono porre più stadi identici in cascata.

Collegando in cascata *N* filtri passa banda uguali, ognuno con selettività *Q*, si ottiene una selettività *Qtot* data dalla seguente relazione:

$$
Q_{\text{tot}} = \frac{Q}{\sqrt{2^{1/N} - 1}}
$$
(2.42)

di conseguenza all'aumentare del numero di stadi la selettività aumenta, quindi la banda del filtro si restringe a parità di frequenza centrale.

**PROCEDIMENTO** Il dimensionamento degli stadi del filtro passa **banda selettivo, conoscendo le specifiche**  $f_0$  **(frequenza centrale),**  $Q_{tot}$  **(se**lettività),  $A_{_{0tot}}$  (guadagno in centro banda), si esegue nel modo seguente.

- **1)** La frequenza centrale dei singoli stadi è pari a  $f_0$ .
- 2) La selettività del singolo stadio si ricava esplicitando *Q* nella (2.42):

$$
Q = Q_{tot} \sqrt{2^{1/N} - 1}
$$
 (2.43)

- $\blacktriangleright$
- **3)** Il guadagno totale in banda passante  $A_{\text{0tot}}$  di *N* filtri uguali in cascata, ognuno con guadagno centrale  $A_{0}$ , è dato dal prodotto di tutti i guadagni, e quindi  $A_{0}$  vale:

$$
A_0 = \sqrt[N]{A_{0\text{tot}}}
$$
 (2.44)

3

4) Poiché le frequenze centrali dei singoli stadi devono coincidere, si dovrà prevedere in ogni stadio un trimmer per la taratura, cosa che risulta agevole utilizzando la topologia a reazione multipla.

Ponendo in cascata due stadi passa banda a reazione multipla, identici a quello progettato nell'ESEMPIO **4** (*f*<sub>0</sub> = 1 kHz, *BW* = 100 Hz, *A*<sub>0</sub> = −10), che tipo di filtro si ottiene? Con quali caratteristiche?

### SOLUZIONE

ESEMPIO 9

Si ottiene un filtro passa banda con la stessa frequenza centrale dei singoli stadi: *f* <sup>0</sup>*tot* =1 kHz. Il guadagno in centro banda complessivo è dato dal prodotto dei singoli guadagni:  $A_{\text{otot}} = A_0^2 = 100$ .

Laselettivitàdelsingolostadiovale*Q*=1000/100=10, di conseguenza la selettività del filtro complessivo è data dalla FORMULA 2.42:

$$
Q_{\text{tot}} = \frac{10}{\sqrt{2^{1/2} - 1}} = 15.5
$$

quindi la larghezza di banda ora risulta:

$$
BW_{tot} = \frac{f_0}{Q_{tot}} = 64.5 \text{ Hz}
$$

### Filtri notch selettivi 4.5

Lo schema nella FIGURA 18 realizza un filtro notch attivo, basato su una rete detta differenziatrice a ponte; il potenziometro  $P_{_1}$  regola la frequenza centrale *f* 0 mentre *P*<sup>2</sup> regola la selettività *Q*.

Chiamando  $R_{\scriptscriptstyle A}$  e  $R_{\scriptscriptstyle B}$  le due porzioni di resistenza del potenziometro  $P_{\scriptscriptstyle 1}$ , si dimostra che la massima attenuazione del filtro si ha alla frequenza data da

$$
f_0 = \frac{1}{2\pi C \sqrt{3R_A R_B}}
$$
\n(2.45)

e quindi la sintonia del filtro dipende solo dalla regolazione di  $P_1$ , oltre che dal valore di *C*.

Portando il cursore di  $P_{\text{2}}$  verso massa si ha la minima selettività, mentre nella posizione opposta si ha il massimo valore di *Q*.

Ponendo in serie ai potenziometri dei resistori fissi, opportunamente dimensionati, è possibile delimitare il campo dei valori della frequenza *f* 0 e della selettività *Q*.

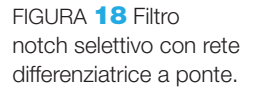

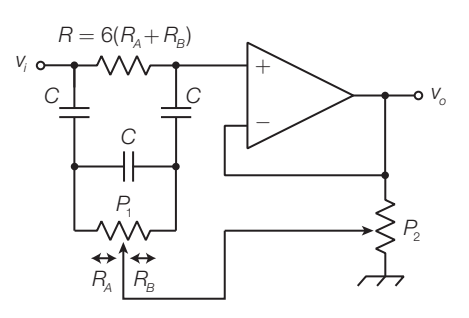

Un filtro di questo tipo è utile quando si vuole eliminare una ristretta porzione di spettro di un segnale, centrata su un determinato valore di frequenza. Per esempio gli apparati elettronici possono captare campi elettromagnetici indotti dalla rete (50 Hz) o essere disturbati da un cattivo filtraggio della tensione di rete raddrizzata (100 Hz); in questi casi un filtro elimina banda a banda stretta, centrato sulla frequenza da eliminare, può attenuare il problema.

A un segnale analogico è sovrapposto un disturbo a 100 Hz che ne pregiudica la qualità. Dimensionare un filtro notch per ridurre tale disturbo.

### SOLUZIONE

ESEMPIO 10

Si utilizza il filtro notch selettivo di FIGURA 18. La frequenza centrale, data dall'espressione 2.45, deve essere  $f_0 = 100$ Hz: assegnando arbitrariamente i valori  $C = 22$  nF e  $R_{\scriptscriptstyle\mathcal{A}} = 20$  k $\Omega$  si ricava  $R_{\scriptscriptstyle\mathcal{B}}$ :

$$
R_B = \frac{1}{3R_A}(\frac{1}{2\pi f_0 C})^2 = 87.2 \,\text{k}\Omega
$$

Suddividendo i valori di  $R_{\scriptscriptstyle\mathcal{A}}^{}$  e  $R_{\scriptscriptstyle\mathcal{B}}^{}$  tra due resistori fissi da 10 kΩ e 75 kΩ e un potenziometro P<sub>1</sub> da 20 kΩ, si ottiene la rete di FIGURA 19, che consente una regolazione della frequenza centrale nell'intervallo  $f_0 = 87 \div 137$  Hz. Il valore di *R* deve quindi risultare:

$$
R = 6(RA + RB) = 6(10 \cdot 103 + 75 \cdot 103 + 20 \cdot 103) = 630 \text{ k}\Omega
$$

Con i valori scelti per il potenziometro  $P_{2}^{\circ}$  e i due resistori fissi in serie, si può raggiungere il valore di selettività *Q* ≈ 6 .

Il circuito deve essere tarato ruotando il potenziometro  $P_{_1}$  in modo da ottenere la massima attenuazione esattamente alla frequenza  $f_0 = 100$  Hz.

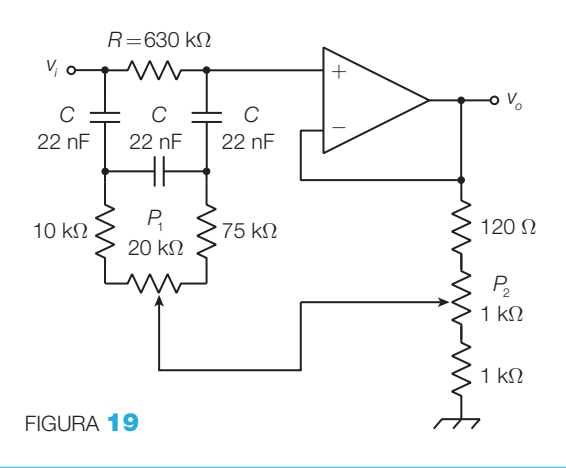

# Formule

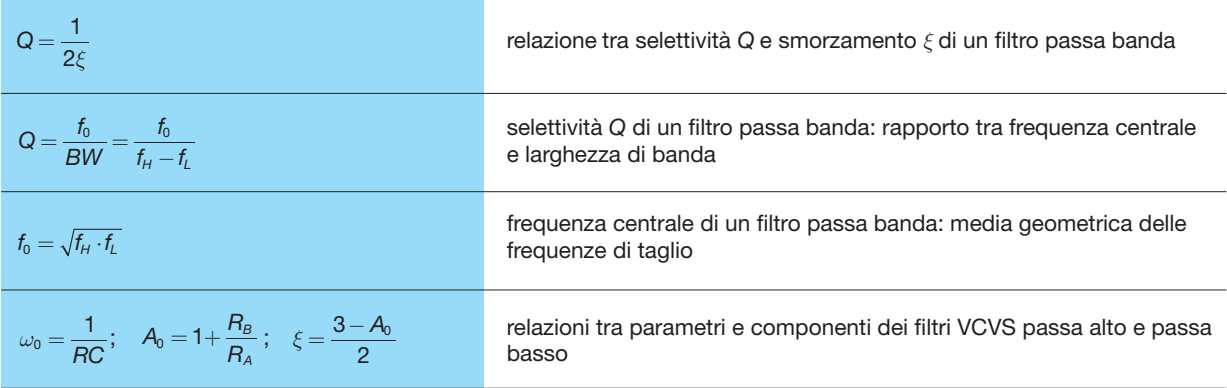

# GUIDA ALLA PROGETTAZIONE

### PED PROGETTO 1 Filtri attivi per luci psichedeliche

Le luci psichedeliche sono effetti luminosi utilizzati nelle discoteche con il seguente funzionamento: il suono viene scomposto in varie bande di frequenze, associate a lampade con diversi colori; quando l'intensità sonora in una certa banda supera una soglia prefissata, la lampada corrispondente si accende fino a quando l'intensità non scende sotto la soglia.

In questo modo ci sarà una lampada, per esempio rossa, che lampeggia in sincronia con i *toni bassi*, che in genere contengono il ritmo del brano, eseguito dalla cassa della batteria e dal basso elettrico. Altre due lampade, con colori differenti, possono essere associate ai toni medi e acuti, creando effetti luminosi sincroni con l'accompagnamento (*medi*) e il tema (*acuti*) del brano.

Il progetto completo del sistema di luci psichedeliche sarà presentato alla fine del testo, in questo capitolo ci limitiamo a progettare i filtri attivi che separano le tre bande di segnale che controlleranno l'accensione delle tre lampade.

Si propongono comunque nella FIGURA 20 gli schemi a blocchi del circuito completo, che saranno commentati nel progetto alla fine del volume.

Il cuore del circuito è rappresentato dai tre filtri che separano le tre bande del segnale audio, captato da un microfono e opportunamente preamplificato, nel modo seguente:

- passa basso (fino a 300 Hz);
- passa banda (tra 300 Hz e 3000 Hz);
- passa alto (oltre i 3000 Hz).

La scelta della tipologia dei filtri non è critica, in quanto i segnali d'uscita devono comandare ON-OFF le lampade e non ci sono problemi legati a distorsione e qualità del segnale; l'unica cosa da tenere conto è la separazione fra le tre bande.

Si sceglie quindi di realizzare i filtri passa basso e passa alto alla Butterworth con topologia VCVS, mentre per il passa banda a banda larga si ponengono in cascata due filtri passa basso e passa alto alla Butterworth VCVS.

Il dimensionamento si esegue come descritto nei SOTTOPARAGRAFI **3.1 e 3.2**, arrivando allo schema elettrico in FIGURA 21.

La risposta in frequenza dei tre filtri è rappresentata in FIGURA 22.

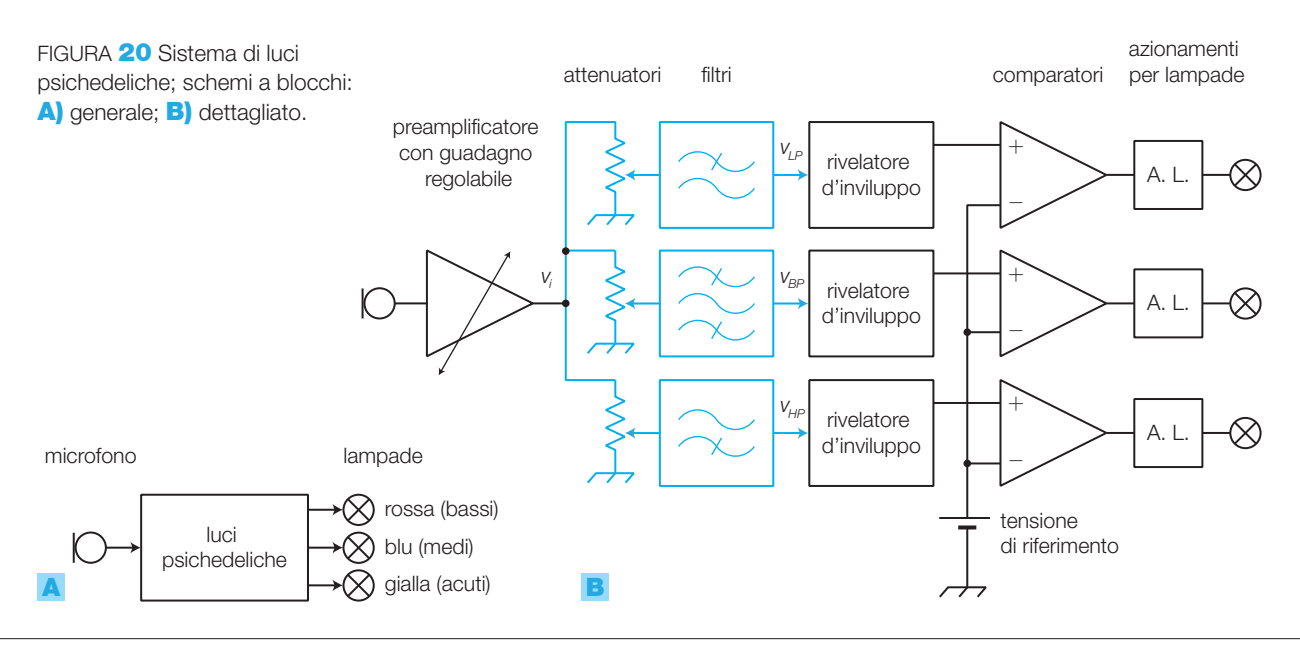

# 2 I filtri attivi

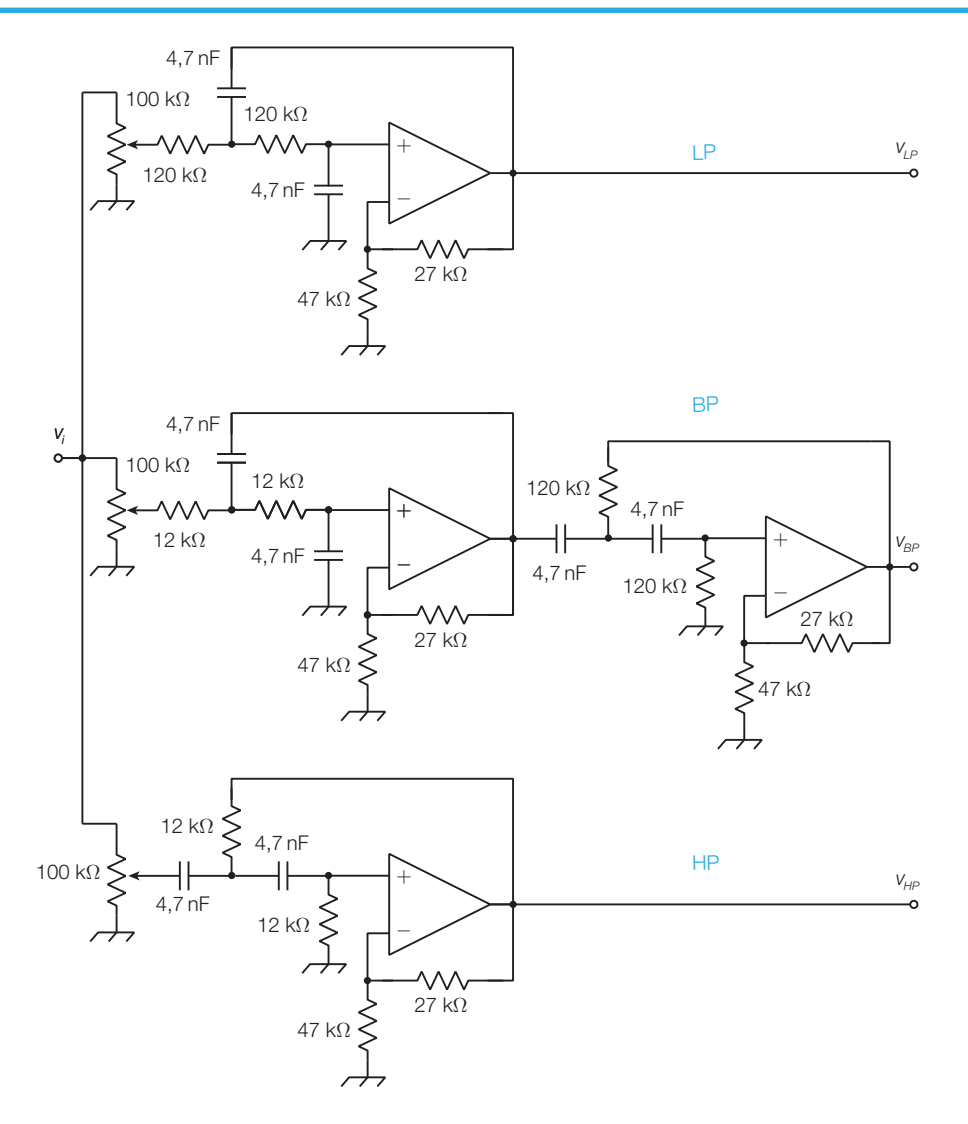

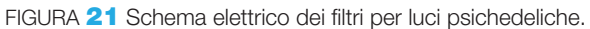

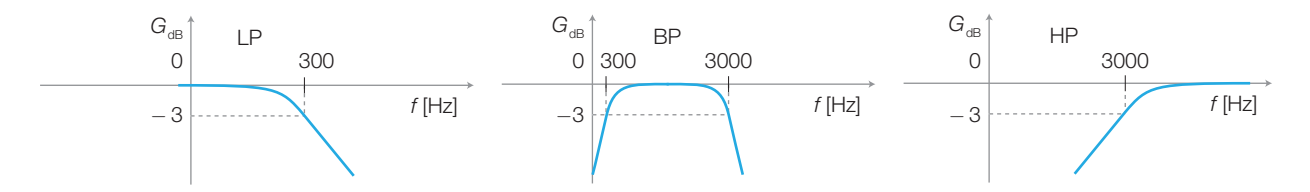

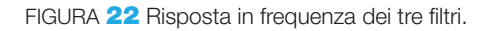

# QUESITI

### 1. Il filtraggio dei segnali

- 1 Quali vantaggi presentano i filtri attivi rispetto a quelli passivi?
- 2 Quali limitazioni comportano i filtri attivi?
- 3 Come sono definite le frequenze di taglio di un filtro? Qual è la definizione della frequenza di taglio per i filtri alla Chebyshev?
- 4 Che cosa si intende per sovraelongazione e tempo di assestamento?
- 5 Che significato hanno, nel dominio della frequenza e del tempo, i parametri A<sub>0</sub>, ω<sub>0</sub> e *ξ* delle f.d.t. del 1° e del 2° ordine?
- 6 Che cosa si intende per filtri alla Butterworth, alla Bessel e alla Chebyshev?
- **7** Qual è la relazione tra selettività, frequenza centrale e larghezza di banda, di un filtro passa banda?

### 2. Filtri attivi del 1° ordine

- Qual è la struttura di un filtro attivo del 1° ordine?
- Quale funzione svolge l'amplificatore in un filtro attivo del 1° ordine?
- 10 Qual è il procedimento per dimensionare un filtro attivo del 1° ordine?

### 3. Filtri attivi del 2° ordine

11 Con quali schemi si realizzano filtri attivi del 2° ordine VCVS, a reazione multipla e a variabili di stato?

- 12 Come si dimensiona un filtro passa basso o passa alto VCVS?
- 13 Qual è la struttura di un filtro elimina-banda a reazione multipla?
- 14 Come si dimensiona un filtro passa banda a reazione multipla?
- 15 Qual è la struttura di un filtro a variabili di stato?
- 16 Come si dimensiona un filtro a variabili di stato?
- 4. Filtri attivi di ordine superiore e altre tipologie
- 17 Con quale obiettivo si collegano in cascata filtri del 1° e del 2° ordine?
- 18 Perché il progetto dei filtri a più stadi attivi è più semplice rispetto a quelli passivi?
- 19 Collegando in cascata tre filtri del 2° ordine alla Bessel uguali si ottiene un filtro alla Bessel?
- 20 Come si dimensiona un filtro passa basso o passa alto di ordine superiore?
- 21 Come si realizza un filtro passa banda a banda larga?
- 22 Come si realizza un filtro notch a banda larga?
- 23 Come si dimensiona un filtro passa banda molto selettivo di ordine superiore?
- 24 Come si realizza un filtro notch selettivo?

# ESERCIZI

### 2. Filtri attivi del 1° ordine

1 Dimensionare un filtro attivo passa basso del 1° ordine, con frequenza di taglio *f<sup>t</sup>* =12 kHz e guadagno in banda passante  $A_0 = 20$ .

### Vedi ESEMPIO 1

2 Dimensionare un filtro attivo passa alto del 1° ordine, con frequenza di taglio *f<sup>t</sup>* = 500 Hz e guadagno in banda passante  $A_0 = 10$ dB.

Vedi ESEMPIO 1

### 3. Filtri attivi del 2° ordine

**3** Progettare un filtro attivo passa basso del 2° ordine VCVS a componenti uguali, con risposta alla Butterworth e frequenza di taglio  $f<sub>t</sub> = 8$  kHz. Modificare il circuito per avere un guadagno  $A_0 = 13$  in banda passante.

Vedi ESEMPIO 2

4 Progettare un filtro attivo passa basso del 2° ordine VCVS a componenti uguali, con risposta alla Chebyshev, ripple  $R = 2$  dB e frequenza di taglio  $f<sub>t</sub> = 20$  kHz. Modificare il circuito per avere un guadagno  $A_0 = 10$ in banda passante.

### Vedi ESEMPIO 2

5 Progettare un filtro attivo passa basso del 2° ordine VCVS a componenti uguali, con risposta alla Bessel e frequenza di taglio *f<sup>t</sup>* =15 kHz. Modificare il circuito per avere un guadagno  $A_0 = 4$  in banda passante.

Vedi ESEMPIO 2

6 Dimensionare un filtro attivo passa basso del 2° ordine VCVS a componenti uguali, con risposta alla Chebyshev con ripple  $R = 0.5$  dB e frequenza di taglio  $f_t = 10$  kHz.

Vedi ESEMPIO 2

68 2 I filtri attivi

7 Analizzare il filtro in FIGURA 23 determinando il tipo di filtro e di risposta, la frequenza di taglio e il guadagno in centro banda.

[VCVS passa alto, *A*<sup>0</sup> = 1,59 e quindi *ξ* = 0,707, per cui la risposta è alla Butterworth e la frequenza di taglio coincide con quella naturale  $f_{\overline{t}} = 645$  Hz] Vedi SOTTOPARAGRAFO 3.1

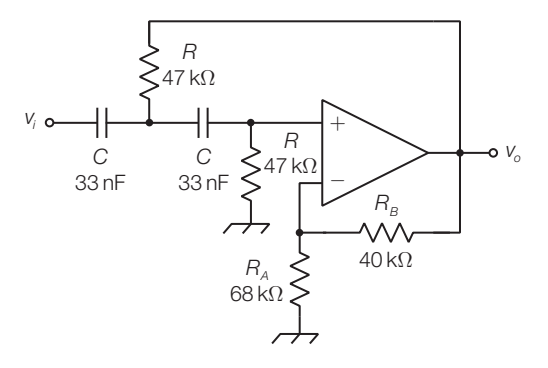

### FIGURA 23

8 Progettare un filtro attivo passa alto del 2° ordine VCVS a componenti uguali, con risposta alla Chebyshev con ripple  $R = 2$  dB e frequenza di taglio  $f<sub>i</sub> = 100$  Hz. Ripetere il progetto per ottenere risposte alla Butterworth e alla Bessel a parità di frequenza di taglio.

### Vedi ESEMPIO 3

9 Progettare un filtro attivo passa banda del 2° ordine a reazione multipla con capacità uguali, con le seguenti specifiche: frequenza centrale  $f_{_0}=$  10 kHz, larghezza di banda *BW* = 1,5 kHz, guadagno in centro banda *A<sup>o</sup>* = −8. Calcolare i valori delle frequenze di taglio *f L* e *f H* .

### Vedi ESEMPIO 4

10 Analizzare il filtro in FIGURA 24 determinando il tipo di filtro e di risposta, la frequenza centrale, la larghezza di banda, la selettività e il guadagno in centro banda.

> [passa banda a reazione multipla,  $f_{_0}$   $=$  1,7 kHz,  $BW$   $=$  142 Hz, Q  $=$ 12,  $A_{_0}$   $=$  5] Vedi SOTTOPARAGRAFO 3.2

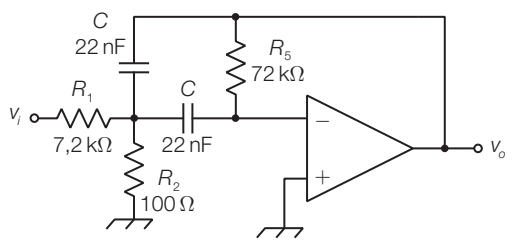

```
FIGURA 24
```
11 Progettare un filtro elimina banda a reazione multipla con le seguenti caratteristiche:  $f_0 = 10$  kHz,  $|A_0| = 5$ ,  $BW = 1,2$  kHz.

### Vedi ESEMPIO 5

12 Progettare un filtro attivo passa alto del 2° ordine a variabili di stato, con risposta alla Butterworth e frequenza di taglio  $f<sub>t</sub> = 1$  kHz.

Vedi ESEMPIO 6

13 Progettare un filtro attivo passa basso del 2° ordine a variabili di stato, con risposta alla Chebyshev con ripple  $R = 2$  dB e frequenza di taglio  $f<sub>t</sub> = 30$  kHz.

Vedi ESEMPIO 6

14 Progettare un filtro attivo passa banda del 2° ordine a variabili di stato, con frequenza centrale  $f_0 = 8$  kHz e larghezza di banda *BW* = 180 Hz.

Vedi ESEMPIO 7

15 Realizzare il filtro precedente mediante l'integrato UAF41 (Burr-Brown).

### 4. Filtri attivi di ordine superiore e altre tipologie

16 Dimensionare un filtro passa basso del 7° ordine alla Butterworth, con frequenza di taglio  $f<sub>i</sub> = 20$  kHz, guadagno in banda passante  $A_0 = 15$ . Per gli stadi del 2° ordine si utilizzino filtri VCVS a componenti uguali.

### **EDEL PROGETTAZIONE DEI FILTRI** DI ORDINE SUPERIORE

17 Progettare un filtro passa basso del 6° ordine alla Chebyshev con ripple  $R = 0.5$  dB, con frequenza di taglio  $f<sub>t</sub> = 15$ kHz e guadagno in banda passante  $A_0 = 10$ . Per gli stadi del 2° ordine si utilizzino filtri VCVS a componenti uguali.

### **PROGETTAZIONE DEI FILTRI** DI ORDINE SUPERIORE

18 Progettare un filtro passa alto del 8° ordine alla Butterworth, con frequenza di taglio  $f<sub>t</sub> = 100$  Hz e guadagno in banda passante  $A_0 = 20$ . Per gli stadi del 2° ordine si utilizzino filtri VCVS a componenti uguali.

> **PROGETTAZIONE DEI FILTRI** DI ORDINE SUPERIORE

19 Dimensionare un filtro passa banda con frequenze di taglio  $f_l = 200$  Hz e  $f_H = 6$  kHz, pendenze degli asintoti in banda oscura pari a  $\pm 60$  dB/dec, massima piattezza della banda passante e guadagno in banda passante pari a  $A<sub>0</sub> = 12$ . Impiegare stadi VCVS a componenti uguali.

### Vedi ESEMPIO 8

20 Determinare la risposta del filtro ottenuto ponendo in cascata due stadi passa banda con le seguenti caratteristiche: *f* <sup>0</sup> =7 kHz, *BW* = 1,5 kHz, *A*<sup>0</sup> = −8.

### Vedi ESEMPIO 9

21 Progettare un filtro passa banda con le seguenti caratteristiche: *f* <sup>0</sup> =20 kHz, *BW* = 1,1 kHz; si pongano in cascata due stadi a reazione multipla.

Vedi PARAGRAFO 4.4

22 Dimensionare un filtro notch a banda stretta per attenuare un disturbo alla frequenza di 200 Hz.

Vedi ESEMPIO 10

# Gli oscillatori e il PLL

I segnali elaborati dai circuiti elettronici possono avere origine da grandezze fisiche convertite in elettriche mediante opportuni *trasduttori* (CAPITOLO 4), essere ricevuti per mezzo di sistemi di telecomunicazione, oppure possono essere generati all'interno della rete mediante circuiti detti *oscillatori*.

- Si definisce **oscillatore** un circuito privo d'ingressi e alimentato in continua, che genera in uscita un segnale periodico, solitamente sinusoidale, rettangolare o triangolare.

In genere i segnali prodotti dagli oscillatori, essendo periodici e quindi con caratteristiche (forma, frequenza, ampiezza) costanti nel tempo, non trasportano informazione ma svolgono alcune funzioni: due esempi sono il segnale di clock in un circuito digitale e la portante per un modulatore di un sistema di trasmissione (CAPITOLO 7).

Tutti gli oscillatori comprendono un anello di retroazione positiva che impedisce di mantenere una condizione di equilibrio stabile, per cui il segnale d'uscita è obbligato a commutare periodicamente tra due livelli (onda rettangolare), a oscillare in maniera armonica (onda sinusoidale) o a variare linearmente tra due valori limite (onda triangolare).

Gli oscillatori sono gli elementi fondamentali dei *generatori di funzioni*, strumenti da laboratorio che producono segnali dalle caratteristiche note, utili per il collaudo o la ricerca dei guasti nei circuiti elettronici.

# I generatori di onde rettangolari e triangolari

- Un **generatore di onda rettangolare** (o **multivibratore astabile**) è un circuito che, senza alcun segnale in ingresso, produce in uscita un segnale che commuta ciclicamente tra due livelli, caricando e scaricando un condensatore (*C*) attraverso un circuito resistivo (*R*). Il tempo di carica e di scarica del condensatore, e quindi la frequenza del segnale prodotto, dipendono dalla costante di tempo τ = *RC*.

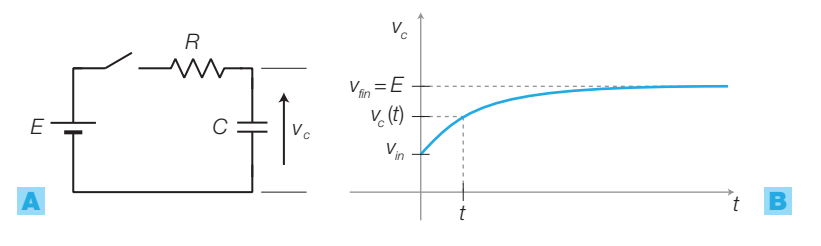

FIGURA 1 Transitorio *RC*: A) schema elettrico; B) forma d'onda.

3

### 3 Gli oscillatori e il PLL

1

Si ricorda che applicando una tensione continua *E* a un circuito *RC* con il condensatore inizialmente carico al valore *Vin* (FIGURA <sup>1</sup>), l'espressione della *v c* in funzione del tempo è:

$$
v_c(t) = V_{fin} - (V_{fin} - V_{in}) \cdot e^{-\frac{t}{RC}}
$$
\n(3.1)

dove *Vin* è la *tensione iniziale* e *Vfin* è il valore asintotico finale, che nel caso di FIGURA 1 corrisponde alla tensione *E* del generatore. Si può verificare la correttezza della FORMULA **3.1** sostituendo i valori del tempo  $t = 0$  e  $t = \infty$ , a cui corrispondono i valori  $v_{\scriptscriptstyle c}=V_{\scriptscriptstyle \text{in}}$  e  $v_{\scriptscriptstyle c}=V_{\scriptscriptstyle \text{fin}}$  della tensione ai capi di *C*.

Il circuito che comanda il transitorio *RC* di carica, svolgendo la funzione dell'interruttore in FIGURA 1, può essere realizzato con transistor, amplificatori operazionali, porte logiche o integrati dedicati; naturalmente bisogna prevedere anche un percorso di scarica del condensatore, per completare il ciclo.

### Astabile con l'integrato 555 1.1

Il **temporizzatore** (*timer*) **555** è un circuito integrato a basso costo nato negli anni Settanta che, con l'aggiunta di pochi componenti esterni, consente di realizzare vari circuiti, tra cui multivibratori astabili e monostabili. La struttura interna del timer è rappresentata in FIGURA **2B** e comprende:

- un partitore di tre resistori da 5 kΩ collegati tra *V<sub>CC</sub>* (pin 8) e massa (pin 1), che ricavano due tensioni di riferimento pari a  $1/3V_{cc}$  e  $2/3V_{cc}$  poste all'ingresso dei comparatori;
- due comparatori che confrontano le tensioni sul pin 2 (*trigger*) e sul pin 6 (*threshold*) con quelle di riferimento; se la tensione sull'ingresso  $+e$  superiore a quella sull'ingresso − l'uscita dei comparatori è ALTA, nel caso contrario l'uscita è BASSA;
- un latch SR (*Set-Reset*);
- un transistor con la funzione di interruttore; quando il latch viene resettato ( $\overline{O} = 1$ ), il transistor satura e connette a massa il pin 7 (*discharge* = scarica);
- un buffer collegato all'uscita *Q* del latch, che può fornire in uscita (pin 3) una corrente dell'ordine di qualche centinaio di mA a un eventuale carico.

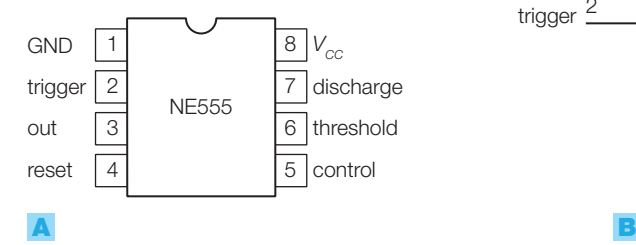

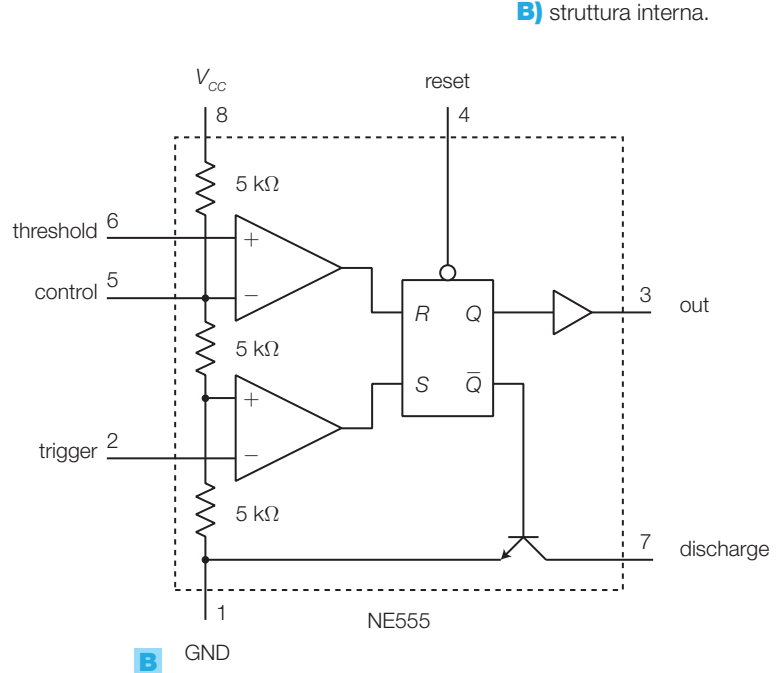

1 I generatori di onde rettangolari e triangolari

Stefano Mirandola **ELETTROTECNICA ED ELETTRONICA Vol.3** © Zanichelli 2012 *per Elettronica*

FIGURA **2** Timer 555:

A) pin out;

Collegando al 555 due resistori e un condensatore come in FIGURA 3, si ottiene lo schema del **multivibratore astabile**, dove gli ingressi dei comparatori (pin 2 e 6) sono collegati insieme e confrontano la tensione  $v_{_{C^{\prime}}}$  presente ai capi dei condensatore, con le tensioni di riferimento  $1/3V_{cc}$  e  $2/3V_{cc}$ .

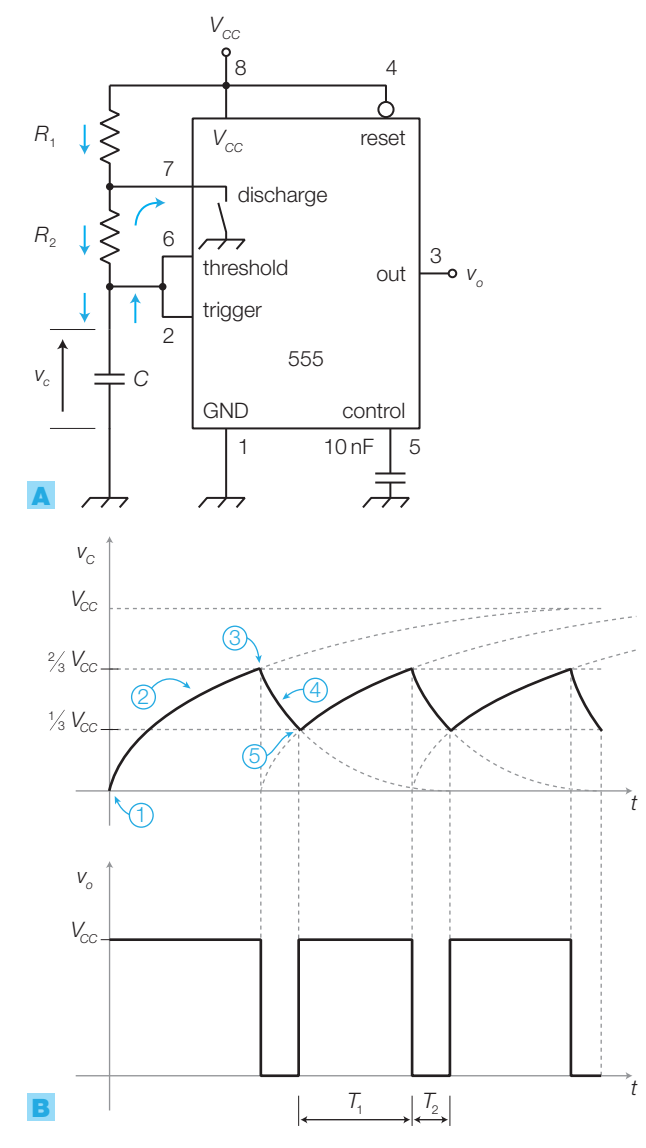

FIGURA 3 Multivibratore astabile con 555: A) schema elettrico; B) forme d'onda.

> Il funzionamento dell'astabile con 555 è il seguente (nella FIGURA 3B le 5 fasi sono evidenziate in colore).

- 1) Per  $t = 0$  si supponga che il condensatore *C* sia scarico ( $v_c = 0$ ), di conseguenza il latch è settato, l'uscita è ALTA e il transistor interno è interdetto (perché  $\overline{Q} = 0$ ).
- **2)** *C* si carica attraverso  $R_1$  e  $R_2$  e quindi  $v_c$  aumenta.
- **3)** Quando la tensione su *C* raggiunge il valore  $v_c = 2/3V_{cc}$  il latch viene resettato, l'uscita si porta BASSA e il transistor si satura (perché *Q* =1), connettendo il pin 7 a massa.
- **4)** A questo punto *C* si scarica attraverso  $R$ <sub>2</sub> e quindi  $v_c$  diminuisce; la resistenza  $R_1$  è necessaria per non cortocircuitare  $V_{\text{CC}}$  verso massa, ma non influisce sul tempo di scarica del condensatore.

**5)** Raggiunta la condizione  $v_c = 1/3V_{cc}$ , il latch viene settato e il transistor interdetto (*Q* = 0 ), quindi ricomincia la carica di *C* (punto 2).

L'uscita dell'integrato (pin 3) ha lo stesso valore logico dell'uscita *Q* del latch.

La costante di tempo di carica del condensatore  $\tau_1 = (R_1 + R_2)C$  è maggiore di quella di scarica  $\tau_2 = R_2 C$  e quindi l'onda rettangolare in uscita è asimmetrica (duty cycle  $>$  50%).

Il periodo del segnale d'uscita è dato dalla formula:

$$
T = T_1 + T_2 = 0,7 \cdot (\tau_1 + \tau_2) = 0,7 \cdot (R_1 + 2R_2)C
$$
 (3.2)

**DIMOSTRAZIONE** Dimostrazione della FORMULA 3.2: sostituendo nella (3.1)  $v_{C}$ (*T*<sub>1</sub>) =  $\frac{2}{3}V_{CC}$ ,  $V_{in} = \frac{1}{3}V_{CC}$ ,  $V_{fin} = V_{CC}$  e  $R = R_{1} + R_{2}$  si ricava *T*<sub>1</sub>:  $T_1 = -(R_1 + R_2)C \cdot \ln \frac{1}{2} = 0.7 \cdot (R_1 + R_2)C$  $\overline{R}_1 = -(R_1 + R_2)C \cdot \ln \frac{1}{2} = 0.7 \cdot (R_1 + R_2)$ 

Analogamente si ricava  $T_2$  sostituendo nella (3.1)  $v_c(T_2) = \frac{1}{3}V_{cc}$ ,  $V_{in} = \frac{2}{3}V_{cc}$ ,  $V_{\text{fin}} = 0, R = R_2$ :

$$
T_2 = -R_2C \cdot \ln \frac{1}{2} = 0, 7 \cdot R_2C
$$

e quindi il periodo del segnale d'uscita è dato da:

$$
T=T_1+T_2=0,7\cdot(R_1+2R_2)C
$$

È possibile ottenere valori del duty cycle  $\delta = 50\%$  oppure  $\delta < 50\%$ , differenziando i percorsi di carica e di scarica del condensatore mediante diodi, come illustrato nella FIGURA 4A; inserendo un potenziometro, come in FIGURA 4B, si può modificare il duty cycle mantenendo inalterata la frequenza.

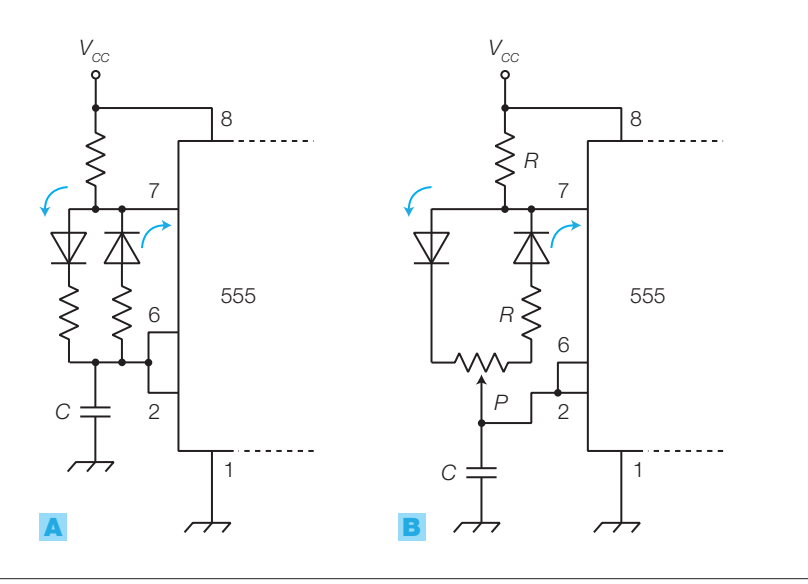

FIGURA 4 Inserimento di diodi per differenziare i percorsi di carica e di scarica.

1 I generatori di onde rettangolari e triangolari

Stefano Mirandola **ELETTROTECNICA ED ELETTRONICA Vol.3** © Zanichelli 2012 *per Elettronica*

Calcolare quanto valgono la frequenza e il duty cycle dell'onda rettangolare prodotta dall'astabile in FIGURA 5.

ESEMPIO 1

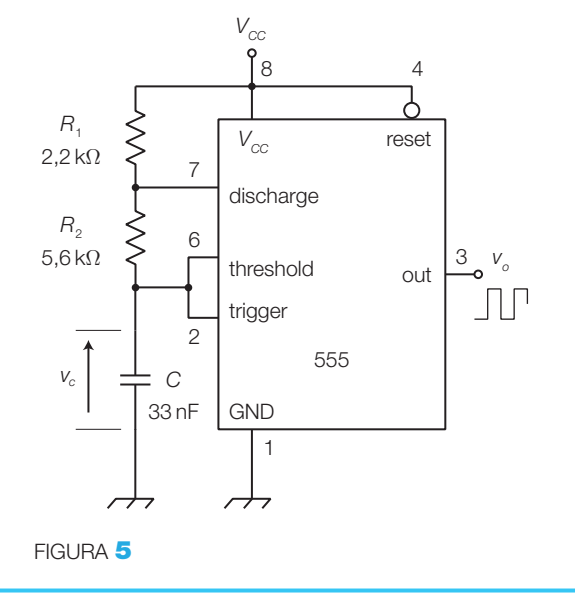

### SOLUZIONE

Sostituendo i valori dei componenti nella FORMULA 3.2 si ottiene:

$$
T = T_1 + T_2 = 0,7 \cdot (R_1 + 2R_2)C = 0,31 \text{ ms}
$$

e quindi la frequenza vale:

$$
f = 1 / T = 3,23
$$
 kHz

Il tempo  $T_{_1}$ in cui l'uscita mantiene il valore alto è dato da:

$$
T_1 = 0, 7 \cdot (R_1 + R_2)C = 0, 18 \text{ ms}
$$

e quindi il duty cycle vale:

$$
\delta = \frac{T_1}{T} = \frac{0.18 \cdot 10^{-3}}{0.31 \cdot 10^{-3}} = 58\%
$$

### Astabile a porte CMOS 1.2

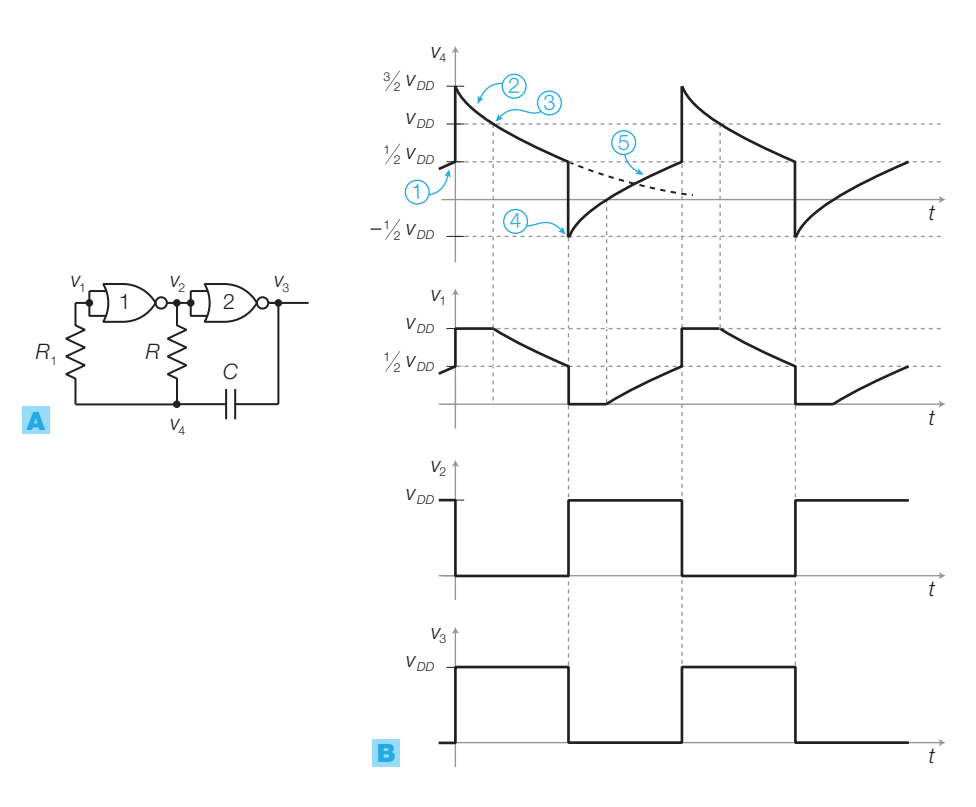

FIGURA 6 Astabile a porte CMOS: A) schema elettrico; B) forme d'onda.

Utilizzando delle porte CMOS invertenti (NOT, NOR o NAND) si può realizzare il multivibratore astabile di FIGURA 6A, in cui si osserva che:

- il circuito di temporizzazione è costituito dalla serie *R*-*C*, alimentata dalle tensioni  $v_2$  e  $v_3$ ;
- $\bullet$  data l'alta impedenza d'ingresso del CMOS, il ramo  $R_{_1}$  non perturba i transitori *RC*;
- la tensione in ingresso alle porte è limitata a valori compresi tra 0 e  $V_{\text{DD}}$ , a causa dei diodi di protezione posti sugli ingressi CMOS;
- la caduta ai capi della resistenza *R*<sup>1</sup> , posta in serie all'ingresso della porta 1, è sempre nulla a causa dell'alta impedenza d'ingresso che rende trascurabile la corrente assorbita dalla porta; di conseguenza  $v_1 = v_4$ , salvo nel caso d'intervento dei diodi di protezione della porta 1. Si sceglie un valore  $R_1 \gg R$ ;
- si suppone che la commutazione delle porte CMOS avvenga alla tensione di soglia  $V<sub>r</sub> = V<sub>pp</sub>/2$ .

Il funzionamento dell'astabile è il seguente (le cinque fasi corrispondono a quelle contrassegnate in colore nella FIGURA 6B).

- **1)** Per  $t < 0$  si suppongono  $v_2 = V_{DD} e v_3 = 0$ ; in questa fase la tensione  $v_4 e$ in aumento perché *C* si sta caricando attraverso *R*.
- **2)** All'istante  $t = 0$ ,  $v_4$  raggiunge il valore  $V_{DD}/2$ , l'uscita della porta 1 commuta e provoca la commutazione anche della porta 2; per cui ora si ha:  $v_z = 0, v_s = V_{DD}$ ,  $v_4 = 3/2V_{DD}$  (perché il terminale destro di *C* ha un incremento di tensione pari a  $V_{DD}$ , che si ripercuote istantaneamente anche su quello sinistro),  $v_{\rm i}$   $=$   $V_{_{DD}}$ (non segue la  $v_{_{4}}$  perché limitata dai diodi di protezione).
- **3)** Ora  $v_3 > v_2$ , quindi la corrente nel circuito *RC* si inverte e scarica *C* ricaricandolo con polarità opposta, per cui *v* 4 cala con costante di tempo *RC*.
- $\bullet$  Quando  $v_{\rm a}$  scende sotto il valore  $V_{\rm DD}/2$ , le due porte commutano di nuovo e quindi:  $v_z = V_{DD}$ ,  $v_s = 0$ ,  $v_4 = -V_{DD}/2$  (perché  $v_s$ ) è calata di  $V_{DD}$ ),  $v_1 = 0$ (perché limitata dai diodi di protezione).
- 5) La tensione *v* 4 torna quindi a crescere e il ciclo ricomincia dal punto 2).

Il periodo dei segnali d'uscita  $v_{\text{\tiny 2}}$  e  $v_{\text{\tiny 3}}$  è dato da:

$$
T = 2, 2 \cdot RC \tag{3.3}
$$

**DIMOSTRAZIONE** Dimostrazione della FORMULA 3.3: il semiperiodo del segnale d'uscita si calcola con la FORMULA 3.1 ed è dato dal valore di *t* corrispondente a  $v_{\rm C}(t) = V_{\rm DD}/2$ , con  $V_{\rm in}(t) = (3/2) V_{\rm DD}$  e  $V_{\rm fin} = 0$ :

$$
v_c(t) = \frac{V_{DD}}{2} = 0 - (0 - \frac{3}{2}V_{DD}) \cdot e^{-\frac{t}{RC}} \rightarrow \frac{V_{DD}}{2} = \frac{3}{2}V_{DD} \cdot e^{-\frac{t}{RC}} \rightarrow
$$
  

$$
\rightarrow \frac{1}{3} = e^{-\frac{t}{RC}} \rightarrow t = -RC \cdot \ln \frac{1}{3} = 1.1 \cdot RC
$$

Il periodo del segnale d'uscita è il doppio del semiperiodo, quindi:

$$
T = 2.1, 1.RC = 2, 2.RC
$$

1 I generatori di onde rettangolari e triangolari

#### Astabile a trigger di Schmitt invertente 1.3

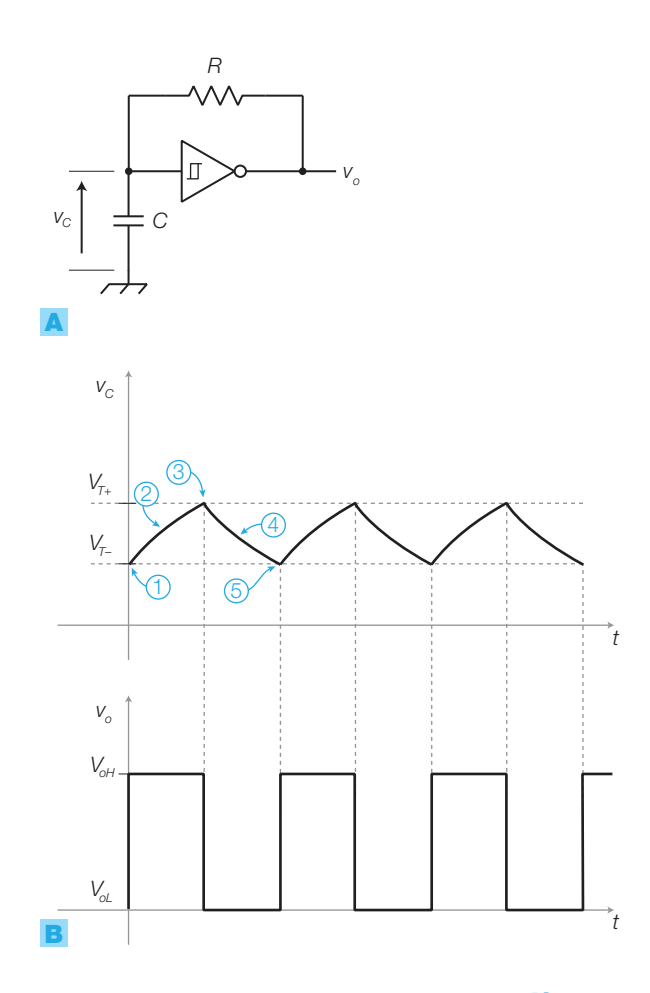

FIGURA 7 Astabile a trigger di Schmitt invertente: A) schema elettrico; B) forme d'onda.

Aggiungendo una rete *RC* a una porta NOT triggerata (FIGURA 7A), si ottiene un astabile il cui funzionamento è il seguente:

- **1)** per *t* = 0 si suppongono  $v_c = V_{T-}$  (soglia bassa del trigger) e  $v_o = V_{off}$ ;
- 2) *C* si carica tramite *R* e  $v_c$  aumenta tendendo al valore  $V_{off}$ ;
- **3)** quando  $v_c = V_{T+}$  l'uscita della NOT commuta e si porta a  $V_{ol}$ ;
- 4) ora *C* si scarica attraverso *R* e  $v_c$  tende al valore  $V_{ol}$ ;
- **5)** quando  $v_c = V_{T-}$  l'uscita commuta e ritorna al valore  $V_{ol}$ ; il ciclo ricomincia dal punto 2).

Utilizzando una *porta NOT triggerata CMOS* si scelgono valori di *R* pari a decine o centinaia di kΩ, inoltre i tempi di carica e scarica del condensatore possono calcolarsi utilizzando la FORMULA 3.1, in quanto l'alta impedenza d'ingresso della porta non influenza il transitorio *RC*; il periodo *T* del segnale in uscita è quindi dato da:

$$
T = -2RC \cdot \ln \frac{V_{DD} - V_{T+}}{V_{DD} - V_{T-}}
$$

Se l'alimentazione è  $V_{DD}$  = 5 V, le soglie del CMOS valgono  $V_{T-}$  = 1,5 V e  $V_{T+} = 3.5$  V, per cui si ottiene:

$$
T = 1, 7 \cdot RC \tag{3.4}
$$

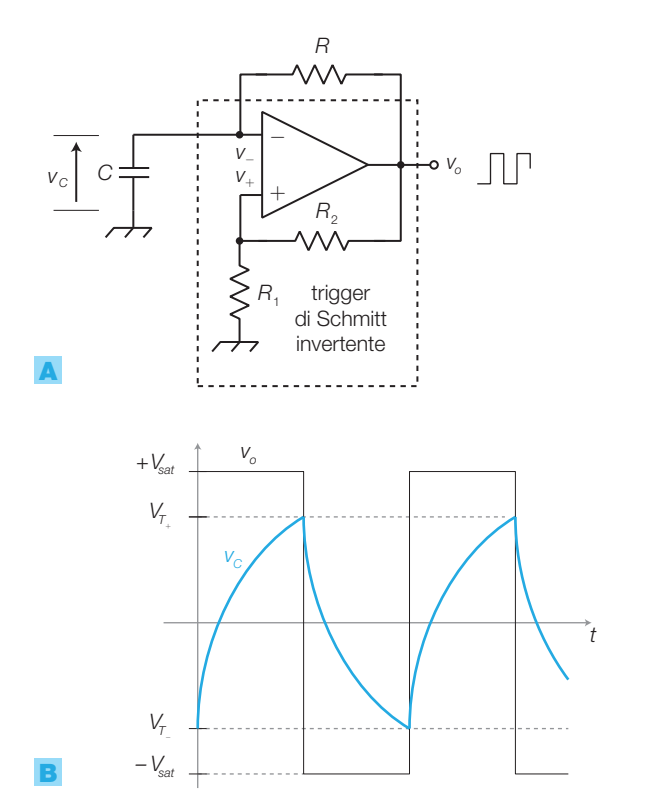

FIGURA 8 Astabile con amplificatore operazionale: A) schema elettrico; B) forme d'onda.

Il trigger invertente può anche essere realizzato con un **amplificatore operazionale**, quindi il circuito risulta come in FIGURA 8A. Le tensioni di soglia coincidono con le tensioni all'ingresso non invertente quando l'uscita è pari a +*Vsat* o −*Vsat* e valgono:

$$
V_T^+ = V_{sat} \frac{R_1}{R_1 + R_2} \qquad e \qquad V_T^- = -V_{sat} \frac{R_1}{R_1 + R_2}
$$

Il periodo *T* del segnale d'uscita è dato da:

$$
T = 2RC \ln \frac{V_{sat} - V_{T}^{-}}{V_{sat} - V_{T}^{+}}
$$
\n(3.5)

**DIMOSTRAZIONE** Dimostrazione della FORMULA 3.5: il semiperiodo del segnale d'uscita si calcola con la (3.1) e corrisponde al valore di *t* per cui  $V_c(t) = V_T^+$  con  $V_{in} = V_T^-$  e  $V_{fin} = V_{sat}$ .

$$
V_{\tau}^{+} = V_{\text{sat}} - (V_{\text{sat}} - V_{\tau}^{-}) e^{-t/RC} \ \to \ e^{-t/RC} = \frac{V_{\text{sat}} - V_{\tau}^{+}}{V_{\text{sat}} - V_{\tau}^{-}} \ \to \ t = \frac{\tau}{2} = RC \ln \frac{V_{\text{sat}} - V_{\tau}^{-}}{V_{\text{sat}} - V_{\tau}^{+}}
$$

da cui si ricava l'espressione 3.5.

ESEMPIO 2

A quale frequenza oscilla l'astabile in FIGURA 9, supponendo *Vsat*= 12 V? Come si può modificare il circuito per ottenere un duty cycle  $\delta = 50\%$ ?

### SOLUZIONE

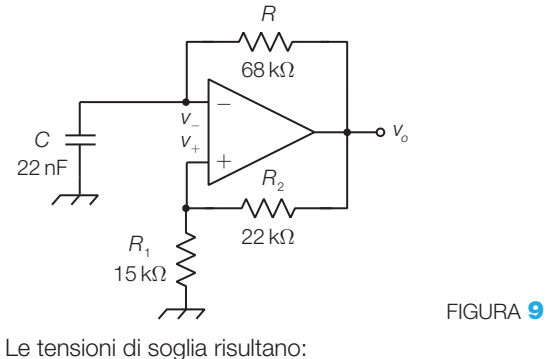

$$
V_T^+ = -V_T^- = V_{sat} \frac{R_1}{R_1 + R_2} = 4.9 \text{ V}
$$

Sostituendo i valori dei componenti e delle soglie nella FORMULA 3.5 si ricava il periodo:

$$
T = 2RC \ln \frac{V_{sat} - V_T^{-}}{V_{sat} - V_T^{+}} =
$$
  
= 2.68.10<sup>3</sup> \cdot 22.10<sup>-9</sup> \cdot \ln \frac{12 + 4.9}{12 - 4.9} = 2.6 ms

La frequenza del segnale d'uscita risulta quindi:

$$
f = \frac{1}{T} = 385 \text{ Hz}
$$

Per ottenere un duty cycle *δ* ≠ 50% bisogna differenziare i percorsi di carica e scarica del condensatore: si può sostituire il resistore *R* con due rami in parallelo, costituiti da un resistore e un diodo in serie; se i diodi hanno polarità opposta, i tempi di carica e di scarica possono essere differenti e dipendono dai valori dei due resistori.

# 1.4 Generatore di onda triangolare

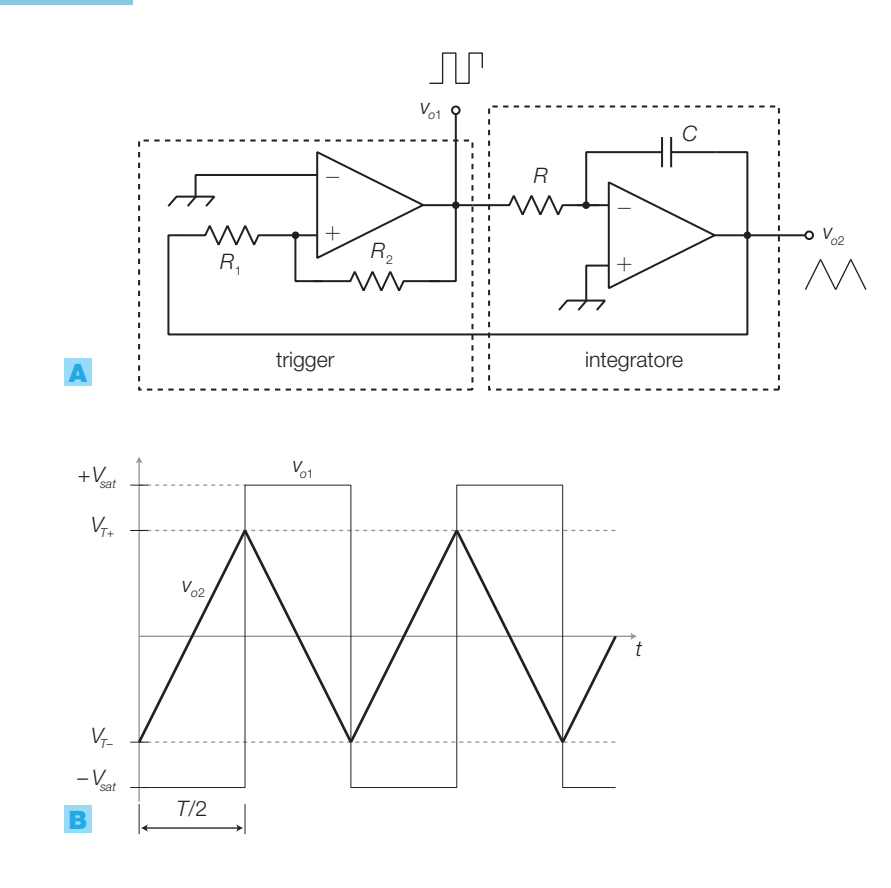

In genere l'onda triangolare si ottiene integrando un'onda rettangolare. Il generatore di onda triangolare ad amplificatore operazionale in FIGURA 10A, è costituito da due stadi collegati ad anello:

### 78 3 Gli oscillatori e il PLL

FIGURA 10 Generatore di onda triangolare con amplificatore operazionale: A) schema elettrico; B) forme d'onda.

a) un *trigger di Schmitt non invertente*;

b) un *integratore invertente*.

All'uscita  $v_{_{o1}}$  del trigger si ha un'onda quadra mentre all'uscita  $v_{_{o2}}$  dell'integratore si ha un'onda triangolare simmetrica.

Il *funzionamento* del generatore di onda triangolare è il seguente.

1) Quando l'uscita del trigger (ingresso dell'integratore) vale  $v_{ol} = -V_{sat}$ l'uscita dell'integratore invertente presenta una rampa con pendenza positiva pari a:

$$
\frac{dv_{o2}}{dt} = \frac{V_{sat}}{RC}
$$
 (3.6)

- **2)** Quando l'uscita  $v_{_{o2}}$  dell'integratore (ingresso del trigger) raggiunge il valore della soglia  $V_T^+$ ,  $v_{ol}$  commuta a  $+V_{sat}$  e l'uscita dell'integratore invertente presenta una rampa con pendenza negativa, espressa dalla FORMULA **3.6** col segno invertito.
- 3) *v*<sub>o2</sub> raggiunge poi il valore della soglia *V*<sub>*T*</sub> e quindi l'uscita del trigger commuta nuovamente al valore  $v_{ol} = -V_{sat}$  e il ciclo ricomincia.

Sull'uscita *v o*2 è quindi presente un'onda triangolare i cui picchi hanno valori coincidenti alle tensioni di soglia del trigger:

$$
V_T = V_T^+ = -V_T^- = V_{sat} \frac{R_1}{R_2}
$$
\n(3.7)

La *frequenza d'oscillazione* vale:

$$
f = \frac{1}{T} = \frac{1}{4RC} \frac{R_2}{R_1}
$$
 (3.8)

**DIMOSTRAZIONE** Dimostrazione della FORMULA 3.8: il tempo che impiega *v*<sub>o2</sub> per passare da *V*<sup>−</sup> a *V*<sup>+</sup> corrisponde a un semiperiodo dell'onda, quindi dalla (3.6) si ottiene:

$$
\frac{2V_T}{T/2} = \frac{V_{sat}}{RC}
$$

poi, sostituendo a V<sub>7</sub> l'espressione **3.7** ed esplicitando 1/T, si ricava la (**3.8**).

### Generatori di funzioni 1.5

Il generatore di funzioni è un circuito in grado di produrre contemporaneamente onde rettangolari, triangolari e sinusoidali con identica frequenza, regolabile mediante un potenziometro. Per fare ciò è sufficiente aggiungere al circuito di FIGURA 10A un formatore di sinusoide, per trasformare l'onda triangolare in sinusoidale, come rappresentato nello schema a blocchi in FIGURA 11 (a pagina seguente). Dalla FORMULA 3.8 si deduce che è possibile modificare la frequenza di oscillazione sostituendo il resistore *R* con un potenziometro e commutando condensatori di valori differenti per variare il*range* di frequenza.

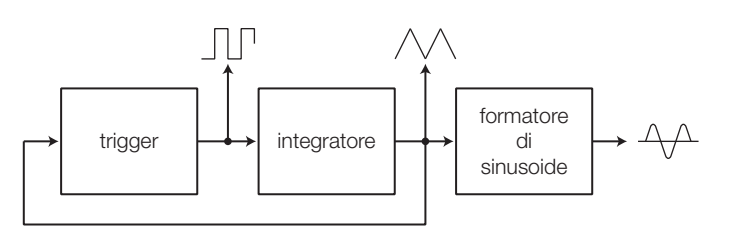

Il *formatore di sinusoide* (*sine converter*) è un circuito che ricava un'onda sinusoidale da una triangolare; la FIGURA 12A rappresentata un formatore di sinusoide a diodi, il cui funzionamento è il seguente:

- a seconda dell'ampiezza del segnale d'ingresso, si regola il potenziometro *P* in modo che i diodi entrino in debole conduzione in corrispondenza dei picchi del segnale triangolare;
- questo provoca un passaggio di corrente e la relativa caduta di tensione sui resistori, che attenua il segnale arrotondando le punte dell'onda triangolare;
- la forma del segnale d'uscita risulta così approssimativamente sinusoidale, come rappresentato in FIGURA 12B, con ampiezza pari all'incirca alla tensione di soglia dei diodi;
- prelevando il segnale mediante un amplificatore (FIGURA 13) si può ottenere maggiore ampiezza e il disaccoppiamento del circuito dal carico.

IL GENERATORE DI FUNZIONI INTEGRATO 8038

Sono reperibili in commercio alcuni *generatori di funzioni integrati*, come i «classici» ICL8038 e NE566 e il più recente MAX038 (Maxim).

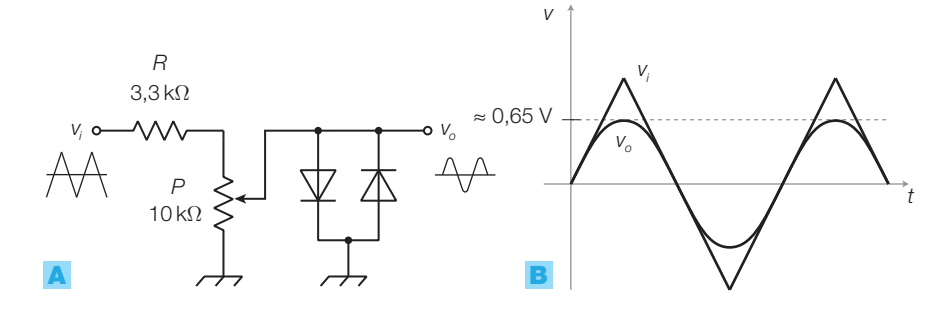

FIGURA 12 Formatore di sinusoide a diodi: A) schema: B) forme d'onda.

Dimensionare un generatore di funzioni con frequenza regolabile con continuità nell'intervallo 100 Hz ÷ ÷ 1 kHz e ampiezza regolabile con continuità nell'intervallo 100 mV<sub>p</sub>  $\div$  1 V<sub>p</sub>. **o**<br> **o**<br>
za regolabile con contin<br>  $\div$  1 kHz e ampiezza reg<br>
tervallo 100 mV<sub>p</sub> $\div$  1 V<sub>p</sub>.

# SOLUZIONE

Il circuito di FIGURA 13 realizza lo schema a blocchi di FIGURA 11. All'uscita del trigger si è posto un limitatore, realizzato con due Zener e il resistore  $R_{\scriptscriptstyle 3}$ , per fissare l'ampiezza dell'onda quadra. Scegliendo Zener con  $V_{\rm \chi}$   $=$  4,3 V si ottiene  $V_{\rm \sigma1}$   $=$  5  ${\rm V_p}$  perché il valore di picco

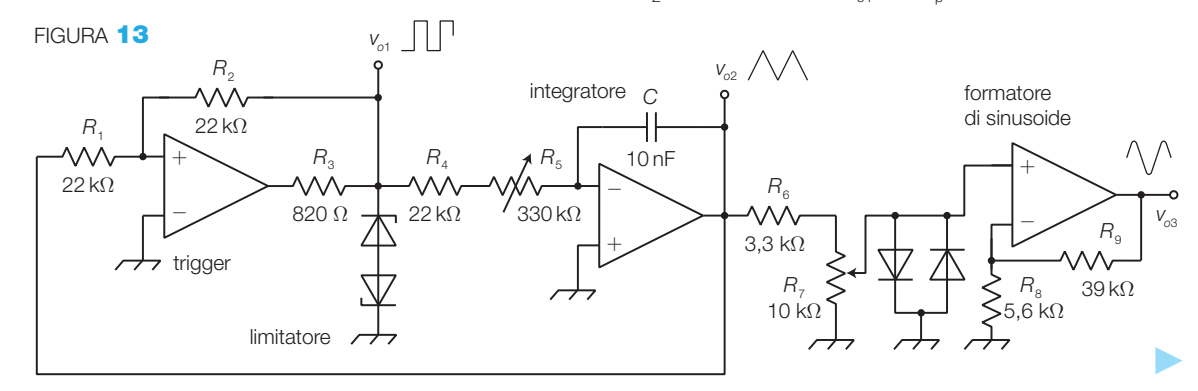

di  $v_{\text{o}1}$  risulta limitato a  $V_{\text{o}1p} = V_{\text{Z}} + V_{\text{D}} = 4.3 + 0.7 = 5$  V, dove  $V_p = 0.7$  V rappresenta la tensione ai capi del diodo polarizzato direttamente.  $\blacktriangleright$ 

Il dimensionamento di  $R_{\tiny 3}$  si effettua tenendo conto che gli Zener, per funzionare correttamente, devono essere percorsi da una corrente di valore superiore a 5 mA (serie BZX55C). Fissando / $_{\textrm{\tiny{Z}}}$   $=$  10 mA, trascurando le correnti assorbite dai circuiti a valle del limitatore e supponendo le tensioni di saturazione dell'operazionale, alimentato a  $\pm V_{cc} = \pm 15$  V, pari a  $\pm V_{sat} = \pm 13$  V, si ottiene:

$$
R_3 = \frac{V_{sat} - V_{\text{ofp}}}{I_Z} = \frac{13 - 5}{10 \cdot 10^{-3}} =
$$
  
= 800 Ω (820 Ω commerciale)

Affinché l'onda triangolare sull'uscita *vo*<sup>2</sup> abbia ampiezza identica a quella dell'onda quadra (5V $_{\textrm{\tiny{p}}}$ ), dall'espressione **3.7** si deduce che bisogna porre  $R_1 = R_2$ , per esempio:

$$
R_1=R_2=22\,\mathrm{k}\Omega
$$

La frequenza di oscillazione è individuata dai valori di  $R_{\scriptscriptstyle 4}$ ,  $R_{\scriptscriptstyle 5}$  e C:

- si sceglie  $C = 10$  nF;
- $\bullet$  con il potenziometro  $R_5$  è possibile variare la frequenza;
- $\bullet$  si dimensionano  $R_{\scriptscriptstyle 4}$  e  $R_{\scriptscriptstyle 5}$  mediante la FORMULA  $\bf{3.8}$ che diventa  $f = 1/4(R_{4} + R_{5})C$ ;
- in corrispondenza del minimo valore del potenziometro  $(R_5 = 0)$  si deve avere la massima frequenza di oscillazione  $f_{\text{max}} = 1 \text{ kHz}$ , per cui  $R_{\text{\tiny{4}}}$ vale:

$$
R_4 = \frac{1}{4f_{\text{max}}C} = \frac{1}{4 \cdot 10^3 \cdot 10 \cdot 10^{-9}} = 25 \text{ k}\Omega \text{ (24 k}\Omega \text{ commerciale)}
$$

 $\bullet$  quando il potenziometro  $R_{\rm s}$  raggiunge il massimo valore, si deve avere la minima frequenza di oscilla- $\text{zione } f_{\text{min}} = 100 \text{ Hz}, \text{ per cui } R_{\text{5}} \text{ vale:}$ 

$$
R_5 = \frac{1}{4f_{\text{min}}C} - R_4 = \frac{1}{4 \cdot 100 \cdot 10 \cdot 10^{-9}} - 24 \cdot 10^3 =
$$
  
= 226 kΩ (330 kΩ commerciale)

Si è scelto il valore commerciale superiore a 226 kΩ per garantire il raggiungimento della  $f_{\text{min}}$ .

Per portare l'ampiezza del segnale sinusoidale (circa 0,6 V<sub>p</sub> ai capi dei diodi) al livello degli altri due (5 V<sub>p</sub>) si aggiunge, dopo il formatore, un amplificatore non invertente con guadagno pari a:

$$
1 + \frac{R_9}{R_8} = \frac{5}{0.6}
$$

scegliendo  $R_{\rm s}$  = 5,6 kΩ si ricava  $R_{\rm s}$  = 41 kΩ (39 kΩ commerciale).

Per selezionare la forma d'onda e regolare il livello d'uscita nel campo 100 mV<sub>p</sub>  $\div$  1 V<sub>p</sub>, si utilizza il circuito in FIGURA **14**, costituito dal partitore  $R_{10}$ ,  $R_{11}$ ,  $R_{12}$ e dall'inseguitore.

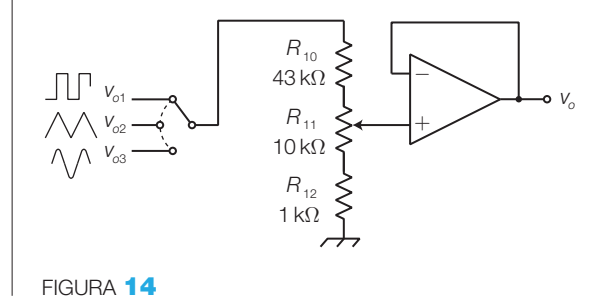

### Gli oscillatori sinusoidali 2

La generazione dei segnali sinusoidali è più complessa rispetto a quella delle onde rettangolari in cui, per ottenere livelli di tensione alti o bassi, è sufficiente pilotare ON-OFF un componente attivo.

Prima di affrontare lo studio delle varie soluzioni circuitali, si descrivono la struttura e i criteri di progetto comuni a tutti gli oscillatori sinusoidali.

La **struttura degli oscillatori sinusoidali** è formata da due blocchi che realizzano un anello di retroazione positiva (FIGURA 15): il blocco diretto (*forward block*: *A*) è un amplificatore, mentre quello di retroazione (*feedback block*: *β*) è costituito da una rete passiva selettiva (filtro).

Affinché possa mantenersi in uscita un'oscillazione sinusoidale con pulsazione  $ω_0$ , in assenza di un segnale d'ingresso, la funzione di trasferimento

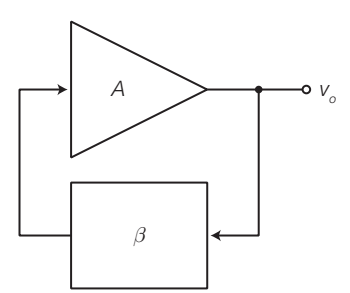

FIGURA 15 Struttura di un oscillatore sinusoidale.

 $\alpha$  complessiva dell'anello di retroazione  $A(j\omega)$   $\beta$   $(j\omega)$ , alla pulsazione  $\omega$ <sub>0</sub>, deve soddisfare le seguenti condizioni:

- $|A(j\omega_0)\beta(j\omega_0)|=1$  (modulo unitario) (3.9)
- $\angle A(j\omega_0)\beta(j\omega_0) = 0$  (argomento nullo o multiplo di 360°) (3.10)

In questo modo, dopo aver percorso l'anello, il segnale si ripresenta in ogni punto con la medesima ampiezza e nella stessa condizione di fase e quindi l'oscillazione si sostiene autonomamente.

Per poter individuare con certezza la pulsazione di oscillazione è necessario che le condizioni **3.9** e **3.10** siano soddisfatte per la sola pulsazione  $ω_0$ , mentre le altre devono essere attenuate lungo l'anello e quindi per esse deve risultare:

$$
|A(j\omega)\beta(j\omega)|<1
$$

Questa ultima condizione, insieme alle FORMULE 3.9 e 3.10, individuano il cosiddetto **criterio di Barkhausen**, fondamentale per il dimensionamento degli oscillatori sinusoidali.

Il blocco di retroazione *β*, costituito da una rete passiva filtrante, ha il compito di individuare la pulsazione di oscillazione  $ω_0$ .

Rimane ancora il problema di *come innescare l'oscillazione* nell'anello, dal momento che gli oscillatori sono privi di segnale d'ingresso e quindi, in teoria, all'accensione del circuito tutte le tensioni nell'anello dovrebbero essere nulle.

La soluzione è costituita dal *rumore* sempre presente nei circuiti elettronici, come per esempio il rumore termico nei resistori, caratterizzato da uno spettro praticamente illimitato in frequenza e quindi contenente anche la frequenza che si desidera generare.

Tuttavia, poiché il rumore che provoca l'innesco dell'oscillazione è molto debole, è indispensabile che il circuito presenti inizialmente un guadagno d'anello *Aβ* > 1, che deve poi ridursi all'unità quando l'ampiezza del segnale d'uscita raggiunge valori accettabili; questo si ottiene agendo sul guadagno dell'amplificatore, per esempio inserendo un controllo automatico del guadagno (AGC, *Automatic Gain Control*) oppure sfruttando la riduzione del guadagno che presentano gli amplificatori in prossimità della zona di saturazione.

Riassumendo, per il progetto di un oscillatore sinusoidale bisogna tenere presente che:

- un oscillatore è costituito da un amplificatore (*A*) e una rete selettiva passiva (*β*) collegate ad anello;
- all'accensione il guadagno d'anello deve essere superiore all'unità, in un intervallo di frequenze comprendente quella che si intende generare;
- il rumore generato dai componenti innesca l'oscillazione, la cui ampiezza aumenta a causa del guadagno d'anello > 1;
- prima di raggiungere la saturazione il guadagno dell'amplificatore deve ridursi in modo da soddisfare la condizione di Barkhausen: il guadagno

d'anello deve avere valore unitario e argomento nullo per la sola pulsazione desiderata (ω<sub>0</sub>), mentre le altre devono essere attenuate;

• in ogni punto del circuito, e in particolare all'uscita dall'amplificatore, è presente un segnale sinusoidale di pulsazione  $\omega_{_0}$ .

Alcune osservazioni:

- è opportuno che la frequenza di oscillazione ( $f_0 = \omega_0/2\pi$ ) desiderata cada nella banda passante dell'amplificatore; in questo modo a tale frequenza l'amplificatore presenta sfasamento nullo, o pari a 180° nel caso di amplificatore invertente, mentre gli effetti reattivi sono tutti attribuibili al blocco *β*;
- per determinare il guadagno *Aβ* si può interrompere l'anello a monte o a valle dell'amplificatore e calcolare il guadagno dei due blocchi in cascata. Impiegando amplificatori operazionali le impedenze d'ingresso e d'uscita sono pressoché ideali e quindi gli effetti di carico tra i blocchi risultano trascurabili; questo invece non avviene con gli amplificatori a transistor.

### Gli oscillatori sinusoidali con amplificatore operazionale 2.1

Si può realizzare l'anello in FIGURA 15 mediante un amplificatore operazionale (*A*) e una rete selettiva *RC* (*β*).

L'interazione tra i due blocchi risulta trascurabile grazie all'alta impedenza d'ingresso e alla bassa impedenza d'uscita dell'amplificatore operazionale, e quindi si può semplicemente calcolare il guadagno d'anello come il prodotto dei due guadagni (*Aβ*).

Con questi schemi si possono realizzare solo *oscillatori per bassa frequenza* (< 1 MHz), a causa della banda passante ridotta dell'amplificatore operazionale.

# Oscillatore a sfasamento

È possibile soddisfare la condizione di Barkhausen impiegando un amplificatore invertente (sfasamento di 180°) e una rete di reazione che introduca uno sfasamento di 180° alla frequenza di oscillazione desiderata, come schematizzato in FIGURA 16A.

Lo sfasamento di 180° si può ottenere con tre celle *RC* in cascata, come rappresentato nella FIGURA 16B; si tenga presente che due celle *RC* sarebbero insufficienti poiché ognuna, alle frequenze di utilizzo, ha uno sfasamento inferiore a 90°.

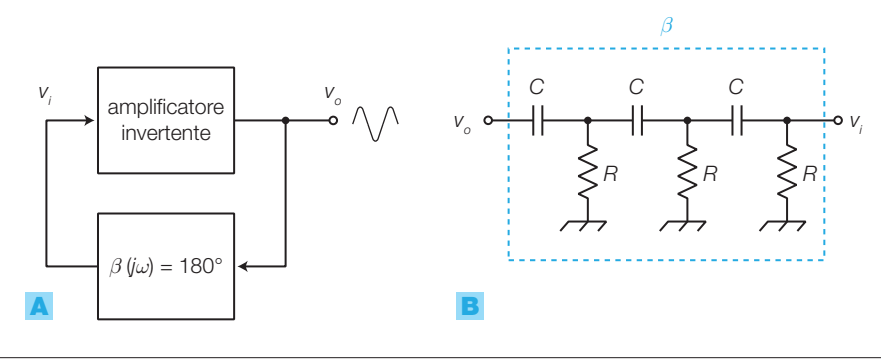

FIGURA **16 A)** Schema a blocchi di un oscillatore a sfasamento. B) Rete sfasatrice *RC*.

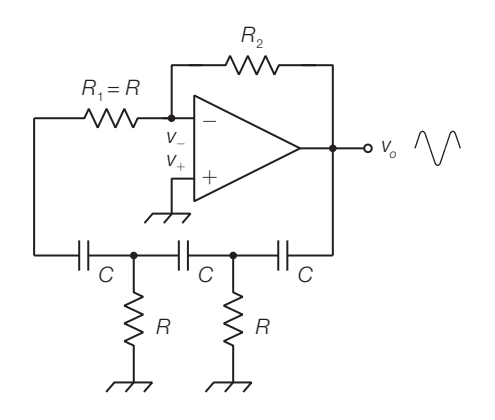

FIGURA 17 Oscillatore a sfasamento con amplificatore operazionale.

Lo schema dell'oscillatore a sfasamento di FIGURA 17 è realizzato collegando un amplificatore operazionale invertente alla rete sfasatrice *RC*. Il resistore *R* collegato all'ingresso invertente svolge una duplice funzione: definisce insieme a *R*<sup>2</sup> il guadagno dell'amplificatore, inoltre completa la terza cella *RC* in quanto l'ingresso invertente risulta a massa virtuale.

Si può verificare, ricavando la funzione di trasferimento o mediante un programma di simulazione elettronica, che la rete *RC* introduce uno sfasamento di 180° alla frequenza:

$$
f_0 = \frac{1}{2\pi\sqrt{6}RC}
$$
\n(3.11)

in corrispondenza della quale il modulo vale:

$$
\left|\beta(j\omega_0)\right| = \frac{1}{29}
$$

Per soddisfare la condizione di oscillazione di Barkhausen  $|Aβ(jω_0)|=1$  il guadagno dell'amplificatore, nella banda passante comprendente anche  $\omega_{_{0}}$ , deve risultare  $|A| = R_2 / R = 29$ .

Questa configurazione è impiegata per generare frequenze fisse, in quanto per modificare la frequenza di oscillazione sarebbe necessario variare contemporaneamente il valore di tre resistori.

Per garantire l'*innesco dell'oscillazione* all'accensione del circuito, bisogna introdurre la regolazione automatica del guadagno, in modo che quando l'ampiezza del segnale d'uscita è piccola il guadagno dell'amplificatore risulti maggiore di 29.

Questo si può fare, per esempio, mediante una coppia di diodi in antiparallelo posti in serie al resistore  $R_{2}$ , come illustrato in FIGURA **18**: per bassi valori di  $v_{\circ}$  i diodi presentano alta resistenza equivalente e quindi, dimensionando opportunamente  $R$ <sub>2</sub> come descritto nell'ESEMPIO 4, l'amplificatore all'accensione ha guadagno  $A > 29$ ; all'aumentare di  $v_{_{\scriptscriptstyle{\theta}}}$  aumenta la tensione ai capi dei diodi e quindi la loro resistenza equivalente diminuisce, di conseguenza il guadagno si riduce.

Il circuito realizza quindi il *controllo automatico del guadagno* (AGC, *Automatic Gain Control*): l'amplificatore varia il guadagno in base all'ampiez-

za del segnale d'uscita, raggiungendo l'equilibrio a un valore di tensione che può essere predeterminato dimensionando opportunamente il circuito.

Generare un'onda sinusoidale di frequenza $f_{\rm o}$   $\!=$  20 kHz con un oscillatore a sfasamento, inserendo nel circuito un sistema per la regolazione automatica del guadagno.

### SOLUZIONE

ESEMPIO 4

Dall'espressione **3.11**, fissando  $C = 1$  nF, si ricava:

$$
R = \frac{1}{2\pi\sqrt{6}f_0C} = 3,25 \text{ k}\Omega \text{ (3,3 k}\Omega \text{ commerciale)}
$$

Per ottenere il guadagno *A* = −29 dall'amplificatore invertente deve risultare  $R_2 = 29R = 95,7$  k $\Omega$ .

Si inseriscono due diodi, come rappresentato nella FIGURA 18, per realizzare la regolazione automatica del guadagno: si sceglie per  $R_{_2}$  un valore inferiore a 95,7 kΩ, per esempio  $R_2 = 82$  kΩ. Quando all'accensione  $v_0 = 0$ , la resistenza equivalente dei diodi è elevata, quindi il modulo del guadagno dell'amplificatore è maggiore di 29 e di conseguenza il guadagno d'anello, maggiore di 1, consente l'innesco dell'oscillazione. All'aumentare dell'ampiezza di v<sub>o</sub> la resistenza equivalente dei diodi diminuisce portando, a regime, il guadagno dell'amplificatore a 29 e quindi quello d'anello a valore unitario.

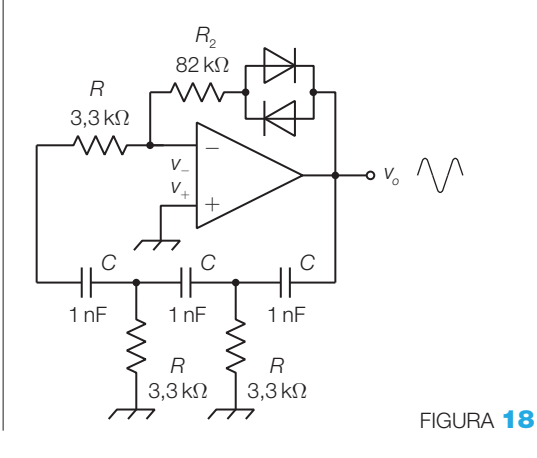

# Oscillatore di Wien

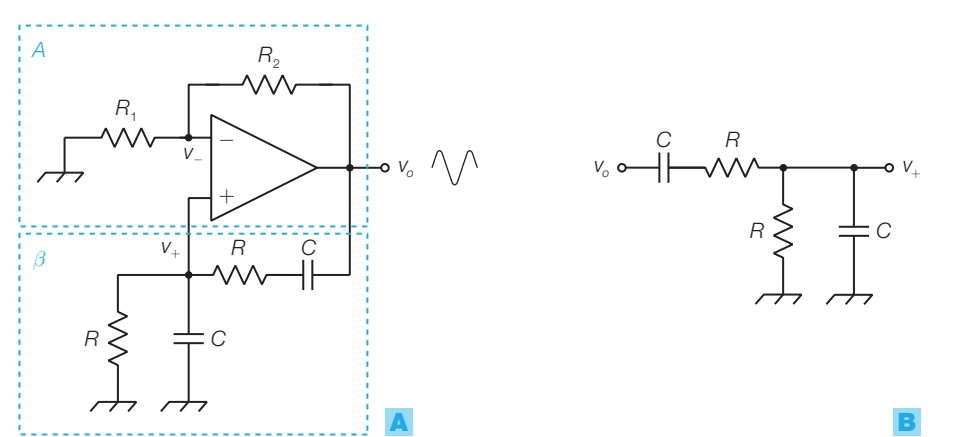

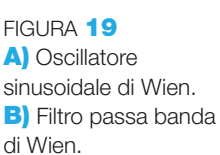

L'oscillatore sinusoidale di Wien (FIGURA 19A) è costituito da un amplificatore non invertente (*A*) e da un filtro passa banda selettivo di Wien (*β*) (FI-GURA 19B), la cui funzione di trasferimento si ricava risolvendo il partitore costituito dalla serie e dal parallelo *RC*:

$$
\beta(s) = \frac{V_+(s)}{V_o(s)} = \frac{R \, \text{/} \text{/} \overline{X}_c}{R \, \text{/} \text{/} \overline{X}_c + R + \overline{X}_c} = \frac{R}{\frac{1 + sRC}{1 + sRC} + R + \frac{1}{sC}}
$$

Semplificando e sostituendo  $s = j\omega$  (regime sinusoidale) si ottiene:

$$
\beta(j\omega) = \frac{1}{3 + j\omega RC + \frac{1}{j\omega RC}}
$$
\n(3.12)

Poiché il blocco *A* è non invertente e non reattivo, per soddisfare la condizione di Barkhausen l'oscillazione deve avvenire alla pulsazione  $\omega_{_0}$  per la quale *β* risulta puramente reale (sfasamento nullo) e quindi per

$$
\omega_0 = \frac{1}{RC} \tag{3.13}
$$

che, dalla FORMULA 3.12, si dimostra essere la pulsazione di centro banda del filtro passa banda, alla quale il modulo di *β* vale:

$$
|\beta(j\omega_0)| = \frac{1}{3} \tag{3.14}
$$

L'amplificatore non invertente deve avere un guadagno  $A = 3$ , per soddisfare la condizione  $|A \cdot \beta(j\omega_0)|=1$ , quindi si devono dimensionare i resistori dell'amplificatore in modo tale che:

$$
R_2 = 2R_1 \tag{3.15}
$$

La frequenza di oscillazione può essere variata modificando simultaneamente i valori dei resistori *R*, per esempio con due potenziometri coassiali.

L'innesco dell'oscillazione avviene se il guadagno d'anello è inizialmente maggiore dell'unità (quindi *A* > 3), per poi ridursi all'unità quando l'ampiezza della sinusoide in uscita ha raggiunto un valore sufficiente, naturalmente senza portare in saturazione l'amplificatore.

Oltre alla tecnica dei diodi in antiparallelo posti in serie a  $R_2$ , vista nell'ESEMPIO 4, il *controllo automatico del guadagno* (AGC), si può realizzare anche con **JFET** (FIGURA 20): al di fuori della zona di pinch-off il JFET si comporta come una resistenza controllata in tensione (VCR, *Voltage Controlled Resistor*), poiché la larghezza del canale e quindi la resistenza *r DS* tra *drain* e *source* dipende dalla tensione applicata tra *gate* e *source* ( $v_{\rm GS}$ ). Nel circuito in figura la rete *D*,  $R_p$ ,  $C_p$  costituisce un rivela-

tore di picco che porta sul gate del JFET una tensione continua di valore dipendente dall'ampiezza di *v o* . All'accensione  $V_{\rm GS} = v_{\rm o} = 0$ , per cui $r_{\rm DS}$  assume il valore minimo e quindi il guadagno dell'amplificatore, dimensionando opportunamente  $R_1$  e  $R_2$  risulta  $A > 3$ . All'aumentare di  $v_{\text{o}}$  si incrementa il modulo della tensione *VGS* (il segno è negativo a causa dell'orientazione del diodo) e quindi aumenta il valore di $r_{\rm\scriptscriptstyle DS}$  diminuendo il guadagno dell'amplificatore.

FIGURA 20 Oscillatore sinusoidale di Wien con AGC a JFET.

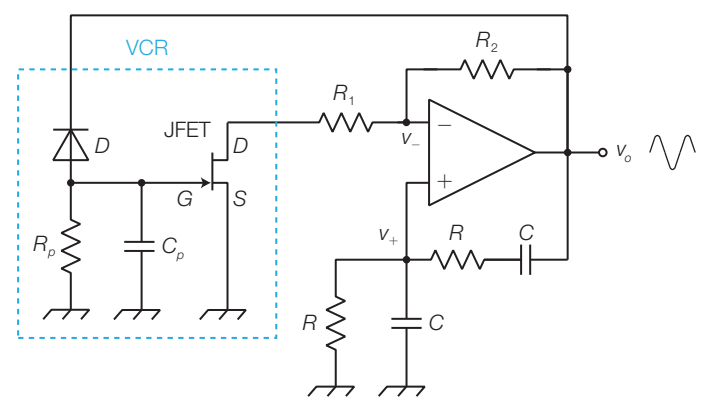

Generare un'onda sinusoidale di frequenza $f_{\rm o}$   $\!=$  2300 Hz con l'oscillatore di Wien di FIGURA 19.

# SOLUZIONE

ESEMPIO 5

La frequenza di oscillazione si ottiene dall'espressione 3.13:

$$
f_0 = \frac{1}{2\pi RC}
$$

scegliendo per la capacità il valore *C* = 10 nF, si ricava la resistenza *R*:

$$
R = \frac{1}{2\pi f_0 C} = 6.9 \,\mathrm{k}\Omega \text{ (6.8 k}\Omega \text{ commerciale)}
$$

Per avere un guadagno  $A > 3$  all'innesco e  $A = 3$ a regime, si può scegliere  $R_{_1} = 12\;$  k $\Omega$  e  $R_{_2}$  di valore inferiore a 2 $R$ <sub>1</sub>, per esempio  $R$ <sub>2</sub> = 18 kΩ; così la somma della resistenza  $R_{_2}$  più quella equivalente dei diodi, all'innesco supera il valore di 24 kΩ mentre si riduce a 24 kΩ a regime, portando a 3 il guadagno dell'amplificatore.

### Gli oscillatori sinusoidali per alte frequenze 2.2

Per generare segnali sinusoidali con frequenze elevate, da decine di kHz a centinaia di MHz, si impiegano oscillatori a transistor detti «a tre punti», la cui struttura (FIGURA 21A) ricalca quella ad anello di FIGURA 15 con alcune particolarità:

- l'amplificatore invertente (*A*) è realizzato a transistor (BJT o FET) o con operazionali a banda larga;
- la rete selettiva (*β*) è composta da tre componenti di tipo *LC* collegati a π.

Ridisegnando il circuito (FIGURA 21B), si nota che tra l'amplificatore e la rete di retroazione vi sono tre punti in comune (A, B, C), il che dà il nome a questa tipologia di oscillatori.

Alle alte frequenze si possono utilizzare reti di retroazione (*β*) selettive di tipo *LC*, mentre a frequenze inferiori non si impiegano gli induttori, in quanto per ottenere induttanze non trascurabili sarebbe necessario realizzare bobine di dimensioni eccessive e con basso *Q*. La selettività della rete *LC* garantisce una buona stabilità della frequenza di oscillazione e una forma d'onda sinusoidale in uscita, anche in caso di amplificatore distorcente.

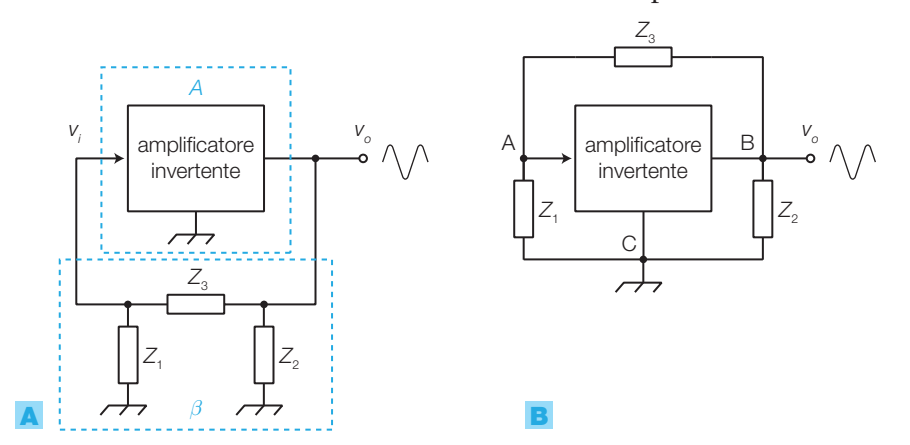

FIGURA **21 A-B)** Rappresentazioni equivalenti della struttura di un oscillatore a tre punti.

Lo studio rigoroso dello schema di FIGURA 21 dovrebbe tenere conto degli effetti di carico che ognuno dei due blocchi esercita sull'altro, valutando le

relative resistenze d'ingresso e d'uscita; si fanno alcune ipotesi per semplificare l'analisi:

- si suppone di valore infinito la resistenza d'ingresso dell'amplificatore;
- si considerano puri, cioè privi di effetti resistivi, i componenti reattivi del circuito;
- si considerano privi di effetti reattivi i componenti attivi del circuito (FET, BJT).

Grazie alle ipotesi precedenti si può sostituire allo schema di principio di FIGURA <sup>21</sup> il circuito equivalente dinamico in FIGURA <sup>22</sup>, dove *R<sup>o</sup>* rappresenta la resistenza d'uscita dell'amplificatore invertente e il generatore dipendente produce una tensione di ampiezza *A<sup>v</sup> v i* e con segno invertito rispetto a *v i* .

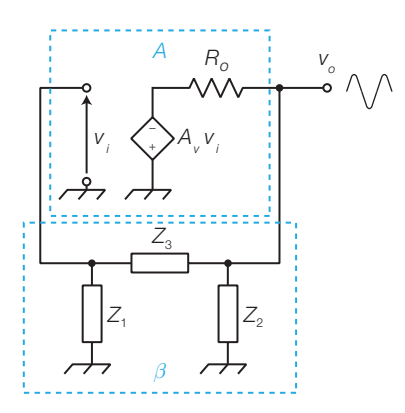

FIGURA 22 Circuito equivalente dinamico dell'oscillatore a tre punti.

*Calcolo del guadagno d'anello βA del circuito in* FIGURA 22: il blocco di retroazione *β* non è caricato dall'ingresso dell'amplificatore, che per l'ipotesi fatta ha resistenza d'ingresso infinita, quindi:

$$
\beta = \frac{v_i}{v_o} = \frac{Z_1}{Z_1 + Z_3}
$$
 (3.16)

L'uscita dell'amplificatore vede come carico la resistenza d'ingresso del blocco di reazione *β*, che vale:

$$
Z_{i\beta} = Z_2 \, \, // \, (Z_1 + Z_3)
$$

Tenendo conto dell'effetto di carico, il guadagno complessivo dell'amplificatore vale:

$$
A = \frac{v_o}{v_i} = -\frac{A_v Z_{i\beta}}{R_o + Z_{i\beta}}
$$
\n(3.17)

Dalle relazioni **3.16 e 3.17** si ricava:

$$
\beta A = -\frac{A_v Z_1 Z_{i\beta}}{(Z_1 + Z_3)(R_o + Z_{i\beta})}
$$

e sostituendo l'espressione di $Z_{i\beta}$ si ottiene il guadagno d'anello:

$$
\beta A = -\frac{A_{\nu} Z_1 Z_2}{R_{\nu} (Z_1 + Z_2 + Z_3) + Z_2 (Z_1 + Z_3)}
$$
(3.18)

Poiché la rete *β* è costituita da tre reattanze pure, le relative impedenze sono puramente immaginarie:

$$
Z_1 = jX_1; \qquad Z_2 = jX_2; \qquad Z_3 = jX_3
$$

Sostituendole nell'espressione 3.18 si ottiene l'**espressione del guadagno d'anello**:

$$
\beta A = \frac{A_v X_1 X_2}{jR_o(X_1 + X_2 + X_3) - X_2(X_1 + X_3)}
$$
(3.19)

*Applicando il criterio di Barkhausen* si cercano ora le condizioni che consentono al circuito di oscillare:

• sfasamento nullo del segnale lungo l'anello: quindi *βA* deve essere puramente reale per cui, per annullare il termine col *j* al denominatore della FORMULA 3.19, deve essere:

$$
X_1 + X_2 + X_3 = 0 \tag{3.20}
$$

il che significa che *le tre reattanze non possono avere tutte lo stesso segno, ma devono risultare due di tipo induttivo e una capacitiva o viceversa*;

• modulo unitario del guadagno d'anello: sostituendo l'espressione 3.20 nella (3.19) si annulla il termine col *j* al denominatore e poi si semplifica  $X$ <sub>2</sub>, ottenendo:

$$
\beta A = \frac{A_v X_1}{-(X_1 + X_3)}
$$
(3.21)

Sostituendo nella FORMULA **3.21** l'espressione  $X_1 + X_3 = -X_2$  ricavata dalla  $(3.20)$  si ha:

$$
\beta A = \frac{A_v X_1}{X_2} \tag{3.22}
$$

da cui si deduce che, per soddisfare la condizione di Barkhausen  $\beta A = 1$ , alla frequenza di oscillazione le *reattanze X*<sub>1</sub> e *X<sub>2</sub> devono essere necessariamente dello stesso tipo* (*uguale segno*) e il guadagno dell'amplificatore deve valere:

$$
A_{\nu} = \frac{X_2}{X_1} \tag{3.23}
$$

A questo punto per i componenti della rete *β* sono possibili solo due combinazioni, che individuano i seguenti oscillatori.

**1)** Oscillatore Colpitts: due condensatori  $(Z_1 \cdot Z_2)$  e un induttore  $(Z_3)$ . **2)** Oscillatore Hartley: due induttori  $(Z_1 \text{ e } Z_2)$  e un condensatore  $(Z_3)$ .

Si tenga presente che le formule che descrivono il funzionamento degli oscillatori a tre punti sono utili solo per un primo dimensionamento; nella realtà, non essendo completamente verificate le ipotesi fatte in precedenza, una volta realizzato il circuito è necessaria un'opportuna taratura.

Esistono anche altre topologie di oscillatori, come la Meissner e la Armstrong, derivate però dalle due fondamentali.

# Oscillatore Colpitts

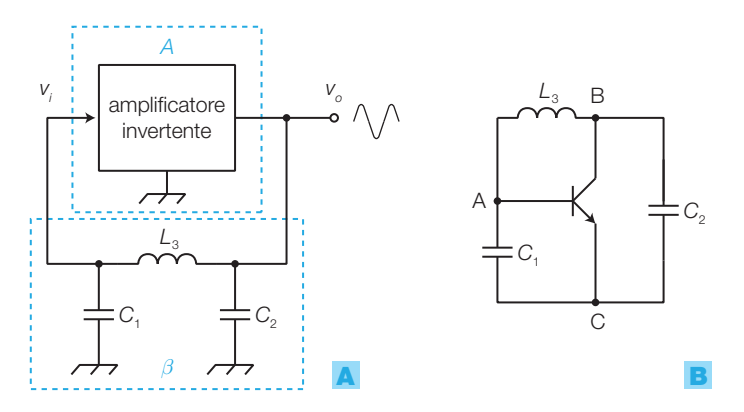

FIGURA 23 Oscillatore Colpitts: A) schema di principio; B) circuito dinamico a BJT.

La FIGURA 23A riporta lo schema di principio dell'oscillatore Colpitts, caratterizzato dalla rete di reazione costituita da due condensatori (C<sub>1</sub> e C<sub>2</sub>) e un induttore  $(L<sub>3</sub>)$ .

La *frequenza d'oscillazione* è data da:

$$
f_0 = \frac{1}{2\pi \sqrt{L_3 \frac{C_1 C_2}{C_1 + C_2}}}
$$
(3.24)

**DIMOSTRAZIONE** Sostituendo le espressioni delle reattanze di C<sub>1</sub>, C<sub>2</sub> e L<sub>3</sub> nella FORMULA 3.20, si ottiene:

$$
-\frac{1}{\omega_0 C_1}-\frac{1}{\omega_0 C_2}+\omega_0 L_3=0
$$

da cui si ricava la pulsazione di oscillazione:

$$
\omega_0 = \frac{1}{\sqrt{\mathcal{L}_3 \frac{C_1 C_2}{C_1 + C_2}}}
$$

e quindi, dividendo per  $2\pi$ , la frequenza di oscillazione (3.24).

Per variare la frequenza di oscillazione si può agire sull'induttanza *L*<sub>3</sub> oppure si modificano simultaneamente  $C<sub>1</sub>$  e  $C<sub>2</sub>$  mediante condensatori variabili coassiali. Per innescare l'oscillazione è necessario che all'accensione il modulo del guadagno d'anello sia maggiore di uno e quindi dalla FORMULA 3.22 si ottiene:

$$
|\beta A| = A_{\nu} \frac{X_1}{X_2} = A_{\nu} \frac{C_2}{C_1} > 1
$$
\n(3.25)

Il guadagno *A<sup>v</sup>* a regime si riduce a causa della debole saturazione dell'elemento attivo, quindi l'espressione 3.25 diviene un'uguaglianza, come richiesto dalle condizioni di Barkhausen.

La FIGURA 23B rappresenta il circuito dinamico di un oscillatore a BJT, a cui si perviene qualunque sia la configurazione utilizzata per l'amplificatore: emettitore comune, collettore comune, base comune. Naturalmente come elemento attivo si può usare anche un transistor FET.

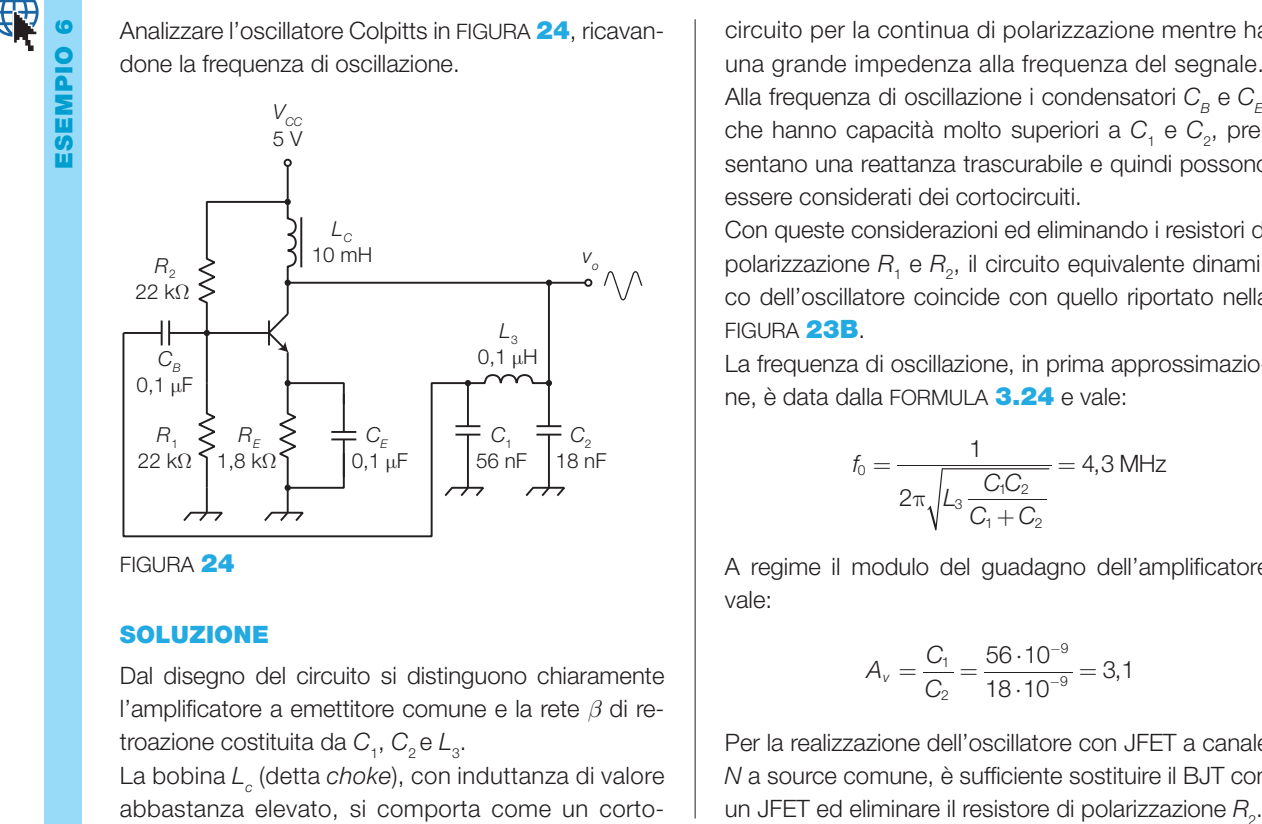

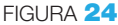

### SOLUZIONE

Dal disegno del circuito si distinguono chiaramente l'amplificatore a emettitore comune e la rete *β* di retroazione costituita da C<sub>1</sub>, C<sub>2</sub> e L<sub>3</sub>.

La bobina *L<sup>c</sup>* (detta *choke*), con induttanza di valore abbastanza elevato, si comporta come un corto-

circuito per la continua di polarizzazione mentre ha una grande impedenza alla frequenza del segnale. Alla frequenza di oscillazione i condensatori C<sub>B</sub> e C<sub>E</sub>, che hanno capacità molto superiori a C<sub>1</sub> e C<sub>2</sub>, presentano una reattanza trascurabile e quindi possono essere considerati dei cortocircuiti.

Con queste considerazioni ed eliminando i resistori di polarizzazione  $R_{\scriptscriptstyle 1}$  e  $R_{\scriptscriptstyle 2}$ , il circuito equivalente dinamico dell'oscillatore coincide con quello riportato nella FIGURA **23B.** 

La frequenza di oscillazione, in prima approssimazione, è data dalla FORMULA 3.24 e vale:

$$
f_0 = \frac{1}{2\pi\sqrt{L_3 \frac{C_1 C_2}{C_1 + C_2}}} = 4.3 \text{ MHz}
$$

A regime il modulo del guadagno dell'amplificatore vale:

$$
A_v = \frac{C_1}{C_2} = \frac{56 \cdot 10^{-9}}{18 \cdot 10^{-9}} = 3.1
$$

Per la realizzazione dell'oscillatore con JFET a canale *N* a source comune, è sufficiente sostituire il BJT con un JFET ed eliminare il resistore di polarizzazione R<sub>2</sub>.

# Oscillatore Hartley

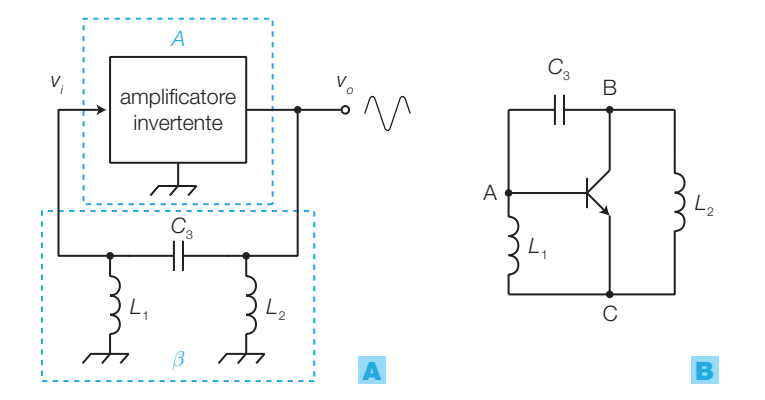

FIGURA 25 Oscillatore Hartley: **A**) schema di principio; B) circuito dinamico a BJT.

Nell'oscillatore Hartley (FIGURA 25A) la rete di retroazione è costituita da due induttori ( $L$ <sub>1</sub> e  $L$ <sub>2</sub>) e un condensatore ( $C$ <sub>3</sub>) mentre la *frequenza di oscillazione* è data da:

$$
f_0 = \frac{1}{2\pi\sqrt{(L_1 + L_2)C_3}}
$$
(3.26)

2 Gli oscillatori sinusoidali

**DIMOSTRAZIONE** Sostituendo le espressioni delle reattanze di L<sub>1</sub>, L<sub>2</sub> e C<sub>3</sub> nella FORMULA 3.20, si ottiene:

$$
\omega_0 L_1 + \omega_0 L_2 - \frac{1}{\omega_0 C_3} = 0
$$

da cui si ricava la pulsazione di oscillazione:

$$
\omega_0=\frac{1}{\sqrt{(L_1+L_2)C_3}}
$$

e quindi, dividendo per  $2\pi$ , la frequenza di oscillazione (3.26).

Per ottenere l'innesco dell'oscillazione, il modulo del guadagno d'anello all'accensione deve essere maggiore di uno e quindi dalla FORMULA 3.22 si ottiene:

$$
|\beta A| = A_{\nu} \frac{X_1}{X_2} = A_{\nu} \frac{L_1}{L_2} > 1
$$
\n(3.27)

Per variare la frequenza di oscillazione si agisce sulla capacità  $C_{3}$ , senza che la condizione d'innesco (3.27) venga alterata. Le due induttanze generalmente sono ricavate da un'unica bobina con presa centrale collegata al punto C. La FIGURA 25B riporta il circuito dinamico dell'oscillatore Hartley a BJT.

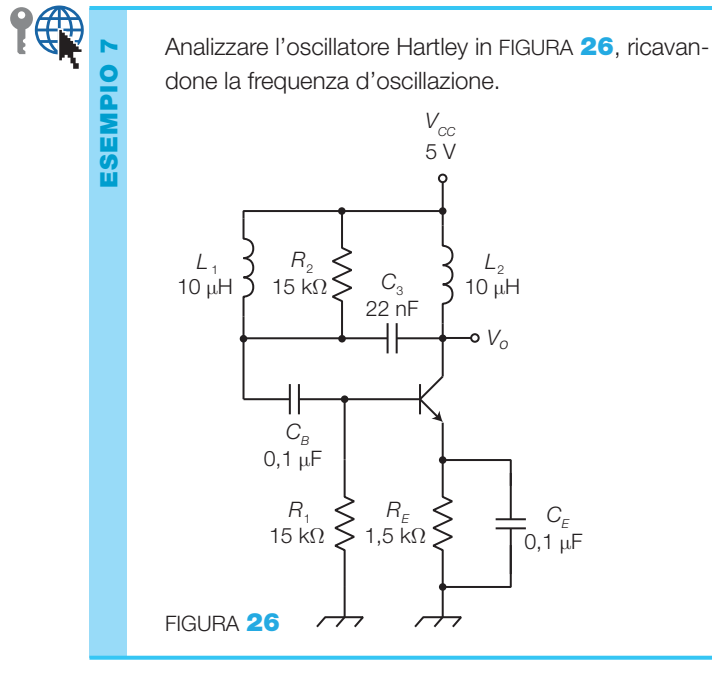

### SOLUZIONE

Da una prima analisi del circuito non è evidente la suddivisione nei due blocchi, amplificatore e filtro a π, che è costituito da L<sub>1</sub>, L<sub>2</sub> e C<sub>3</sub>. Si noti che a livello dinamico  $L$ <sub>1</sub> e  $L$ <sub>2</sub> sono connessi all'emettitore del BJT:  $L$ <sub>1</sub> e  $L$ <sub>2</sub> hanno due terminali connessi a V<sub>cc</sub>, mentre l'emettitore è connesso dinamicamente a massa mediante C<sub>E</sub>. Agli effetti delle variazioni di tensioni e correnti il circuito equivale quindi a quello in FIGURA 25B.

In prima approssimazione la frequenza d'oscillazione è data dalla FORMULA 3.26:

$$
f_0 = \frac{1}{2\pi\sqrt{(L_1 + L_2)C_3}} = 240 \text{ kHz}
$$

A regime il modulo del guadagno dell'amplificatore vale:

$$
A_v = \frac{L_2}{L_1} = 1
$$

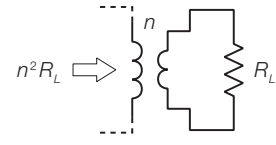

FIGURA **27** Il carico *RL* viene accoppiato induttivamente con una delle bobine dell'oscillatore.

Il collegamento degli oscillatori Colpitts e Hartley con il carico in genere avviene mediante un trasformatore: il carico si collega al secondario mentre il primario del trasformatore funge da bobina nel circuito. Scegliendo le spire del secondario in numero inferiore a quelle del primario, la resistenza di carico *R<sup>L</sup>* , trasferita al primario, sarà vista dal circuito con un valore superiore e pari a  $n^2 R$ <sup>*L*</sup> (dove *n* è il rapporto di trasformazione); in questo modo l'effetto del carico sul circuito risulta attenuato (FIGURA 27).

### Gli oscillatori al quarzo 3

Negli oscillatori sinusoidali e negli astabili la frequenza d'oscillazione dipende dai valori dei componenti (*R*, *L* e *C*) della rete passiva di retroazione, i cui valori sono soggetti a tolleranza e a variazioni in funzione della temperatura e dell'invecchiamento dei componenti.

Inoltre negli oscillatori Colpitts e Hartley le FORMULE 3.24 e 3.26, che esprimono la frequenza dei segnali prodotti, sono approssimate perché non tengono conto della resistenza d'ingresso dell'amplificatore e dell'eventuale carico, degli effetti reattivi del transistor e degli effetti resistivi nei componenti reattivi.

Si intuisce quindi che il progetto di un oscillatore difficilmente arriverà a soddisfare la precisione sulla frequenza richiesta dalla maggior parte delle applicazioni elettroniche e, nonostante un'accurata taratura, da questi circuiti ci si deve aspettare una fluttuazione nel tempo della frequenza del segnale causata da variazioni di temperatura e dall'invecchiamento dei componenti.

- Si definisce **stabilità in frequenza** di un oscillatore (normalmente espressa in percentuale), il rapporto tra la massima variazione (Δ*f*) della frequenza d'oscillazione e il suo valore nominale  $(f_0)$ :

$$
S = \frac{\Delta f}{f_0} \tag{3.28}
$$

La stabilità dipende dal fattore di merito *Q* della rete risonante; ma, pur impiegando componenti *L* e *C* di buona qualità, non si riesce a superare il valore di stabilità *S* = 1/1000.

Molte applicazioni, come i generatori di clock per timer o sistemi a microprocessore, richiedono segnali con maggiore stabilità in frequenza, ciò si ottiene inserendo un *quarzo* nel circuito oscillatore.

### Il quarzo 3.1

Il quarzo (*quartz* o *crystal-resonator*) è un bipolo costituito da una sottile lamina di minerale di quarzo, tagliata a laser secondo specificati assi cristallografici, a cui sono applicati due elettrodi metallici; il simbolo elettrico e alcuni contenitori tipici per i quarzi sono rappresentati in FIGURA **28.** 

Il quarzo basa il suo funzionamento sull'**effetto piezoelettrico**:

- se si applica tra gli elettrodi una differenza di potenziale, la lamina di quarzo subisce una deformazione;
- provocando una deformazione della lamina, tra gli elettrodi nasce una differenza di potenziale.

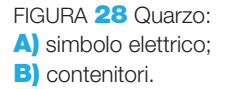

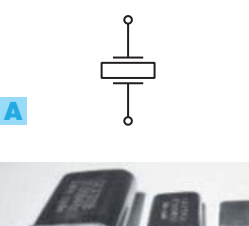

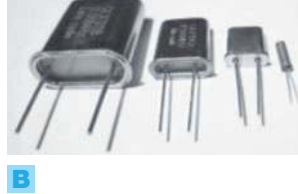

**3** Gli oscillatori al quarzo
Il quarzo può essere interpretato come un sistema del 2° ordine, il cui circuito equivalente è quello in FIGURA 29A, caratterizzato da due frequenze di risonanza.

**1) Frequenza di risonanza serie, individuata dal ramo serie**  $(L, C<sub>S</sub>, R<sub>S</sub>)$ **:** 

$$
f_s = \frac{1}{2\pi\sqrt{LC_s}}
$$
(3.29)

rispetto alla quale il comportamento del bipolo risulta capacitivo per  $f < f_s$ , resistivo per  $f = f_s$ e induttivo per  $f > f_s$ .

2) **Frequenza di risonanza parallelo**, individuata dall'induttanza in parallelo alla serie delle due capacità:

$$
f_P = \frac{1}{2\pi\sqrt{LC_{eq}}} \qquad \text{con} \qquad C_{eq} = \frac{C_s C_p}{C_s + C_p} \tag{3.30}
$$

rispetto alla quale il comportamento del bipolo risulta induttivo per  $f < f_p$ e capacitivo per  $f > f_p$ .

Si ricava la relazione tra *f P* e *f S* eliminando *L* tra le espressioni 3.29 e 3.30:

$$
f_P = f_S \sqrt{1 + \frac{C_S}{C_P}}
$$

Poiché nella pratica  $C_s \ll C_p$ , ne segue che  $f_p \approx f_s$ , con  $f_p$  di poco superiore  $af_s$ .

Il grafico di FIGURA 29B riporta l'andamento complessivo della reattanza in funzione della frequenza, che risulta:

- capacitivo ( $X < 0$ ), per  $f < f<sub>s</sub>$ ;
- induttivo  $(X > 0)$ , per  $f_s > f > f_p$ ;
- capacitivo ( $X < 0$ ), per  $f > f_p$ .

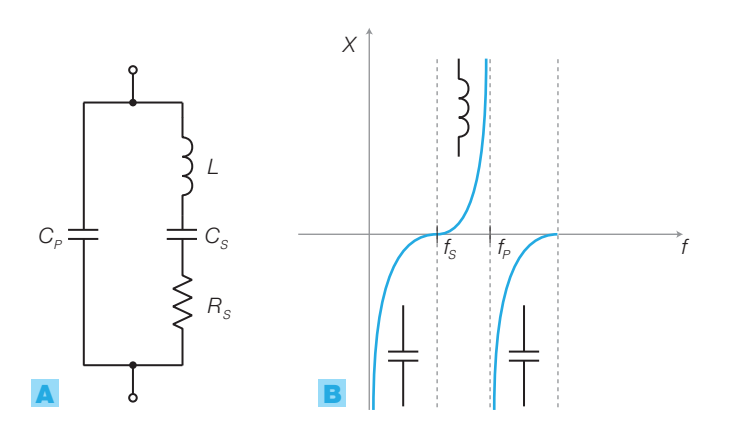

Esiste quindi un *intervallo molto ristretto*, compreso tra le due frequenze di risonanza, *in cui il comportamento del quarzo è induttivo*; il valore delle frequenze di risonanza è inversamente proporzionale allo spessore della

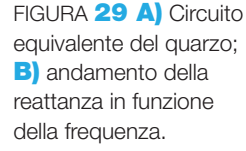

lamina di quarzo, che viene tagliata con un errore minimo mediante laser. Questa caratteristiche dei quarzi sono sfruttate per la realizzazione di oscillatori molto stabili e precisi e filtri passa banda ad alta selettività, come si vedrà nei prossimi paragrafi.

Il valore della frequenza di lavoro, in pratica coincidente con quelle di risonanza, è riportato sul contenitore del quarzo.

#### Gli oscillatori sinusoidali al quarzo 3.2

In base a quanto appena detto, sostituendo l'induttanza di un oscillatore Colpitts con un quarzo si ottiene l'**oscillatore Pierce** (FIGURA 30); il circuito oscillerà in corrispondenza del valore di frequenza per il quale la reattanza del quarzo è induttiva e rende lo sfasamento della rete di retroazione pari a 180°, soddisfacendo alle condizioni di Barkhausen.

La frequenza di oscillazione può quindi essere predeterminata con grande precisione, praticamente coincidente con quelle di risonanza del quarzo; inoltre le alterazioni dei parametri del quarzo dovute a variazioni di temperatura o a invecchiamento sono molto limitate. Nel caso di applicazioni che necessitano di una stabilità in frequenza dell'ordine di 1/10° sono previsti quarzi in contenitori dotati di termostato.

È possibile cambiare la frequenza di oscillazione sostituendo il quarzo e mantenendo invariato il resto del circuito; la taratura della frequenza si effettua con un condensatore variabile di piccola capacità (*compensatore*) in serie al quarzo.

Lo spessore della lamina di quarzo che, per motivi di fabbricazione e di resistenza meccanica, non può essere inferiore a 0,1 mm, limita a qualche decina di MHz il valore massimo delle frequenze di risonanza.

Per raggiungere frequenze superiori (>200 MHz), vengono realizzati particolari quarzi, detti *overtone*, in cui la vibrazione della lamina produce armoniche di frequenza multipla dispari di quella nominale.

Per eliminare i modi di oscillazione con frequenza inferiore a quella dell'armonica prescelta, si può porre in parallelo a uno dei condensatori della rete di retroazione, un'induttanza di valore tale da rendere induttiva la reattanza del parallelo *LC* alle frequenze inferiori a quella desiderata, per le quali non risulta così soddisfatta la condizione di Barkhausen.

#### I generatori di clock al quarzo 3.3

La FIGURA **31** rappresenta un oscillatore Pierce a porte CMOS, in cui si nota la presenza del quarzo nella rete di retroazione, con la stessa funzione descritta nel paragrafo precedente; in questo modo si ottiene un oscillatore a onda quadra con elevata stabilità, che può essere utilizzato come generatore di clock in un circuito digitale.

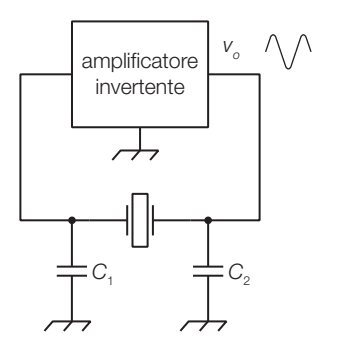

FIGURA 30 Schema di principio dell'oscillatore Pierce al quarzo.

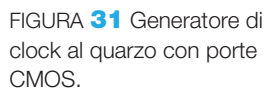

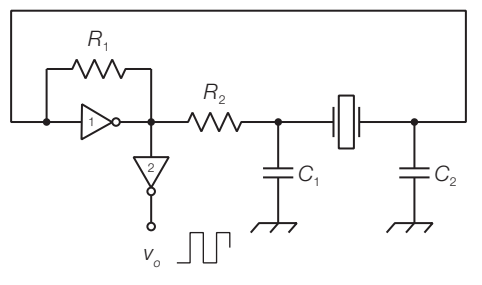

Il funzionamento del circuito è il seguente:

• il resistore  $R_1$ , di valore pari a qualche M $\Omega$ , polarizza la porta 1 nella zona di transizione della caratteristica di trasferimento in cui il comportamento è lineare, facendola funzionare come amplificatore invertente;

4

- la frequenza d'oscillazione è quella per cui la rete di retroazione presenta un'ulteriore inversione di fase (condizione di Barkhausen) e quindi è compresa tra le frequenze di risonanza serie e parallelo del quarzo, dove la sua reattanza risulta induttiva;
- la porta 2 squadra il segnale, che all'uscita della porta 1 ha andamento sinusoidale e disaccoppia il circuito dal carico.

# I VCO: oscillatori controllati in tensione 4

- Gli **oscillatori controllati in tensione** (VCO, *Voltage Controlled Oscillator*) (FIGURA 32) generano un segnale d'uscita la cui frequenza dipende dalla tensione applicata all'ingresso. I VCO realizzano quindi la conversione tensione-frequenza (*V*/*f*) e possono essere impiegati come modulatori di frequenza.

Il funzionamento di un VCO è il seguente:

- $\bullet$  se  $v_{i} = 0$  la tensione d'uscita oscilla a una frequenza $f_{f}$ , detta di *free run*;
- con  $v_i \neq 0$  la frequenza d'uscita subisce una deviazione, rispetto a  $f_f$ , di entità proporzionale a  $v_{\rho}$  entro i valori limite $f_{\rm omia}$  e  $f_{\rm omax}$ .
- Si definisce **guadagno di conversione** (*K***<sup>0</sup>** ) il rapporto tra la deviazione di pulsazione d'uscita $\Delta \omega = \omega_{_0} - \omega_{_f\!f}$ e la tensione d'ingresso $v_{\vec{i}}$

$$
K_0 = \frac{\Delta \omega}{v_i} \tag{3.31}
$$

I VCO si possono realizzare a componenti discreti o mediante integrati dedicati; compaiono anche come blocco funzionale all'interno di integrati che svolgono funzioni più complesse, come per esempio i PLL (PARAGRAFO 5).

Tra i VCO integrati si citano i seguenti: LM566C ( $f_{\text{max}} = 1 \text{ MHz}$ ), MC4024  $(f_{\text{max}} = 25 \text{ MHz})$  e l'MC1648  $(f_{\text{max}} = 225 \text{ MHz})$  in tecnologia ECL.

A titolo d'esempio si riporta nella FIGURA 33 lo schema di un **VCO ad amplificatore operazionale**, come suggerito nelle note applicative dell'amplificatore operazionale LM358 (National Semiconductor), costituito da un *integratore* (AO1), in cui un partitore mantiene la tensione sull'ingresso «+» a un valore pari a *v i* /2 identico a quello presente sull'ingresso «−» a causa del cortocircuito virtuale; l'uscita dell'integratore va a un *trigger di Schmitt* invertente (AO2), con soglie pari a 1/3 e 2/3 di  $V_{cc}$ , che pilota ON-OFF un transistor. Gli amplificatori operazionali sono alimentati con tensione singola  $+V_{cc}$ .

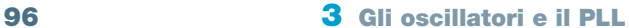

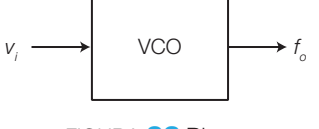

FIGURA 32 Blocco funzionale di un VCO.

Il funzionamento del VCO è il seguente.

- Con *v o*1 a livello BASSO il BJT è interdetto e il resistore *R*, sottoposto a una tensione pari a *v i* /2, viene percorso verso destra da una corrente di valore *v i* /2*R*, che va a caricare il condensatore facendo diminuire, con andamento a rampa, la tensione *v o*2 in uscita dall'integratore.
- $\bullet$  Quando  $v_{o2}$  raggiunge la soglia inferiore del trigger, l'uscita  $v_{o1}$  va a livello ALTO e il BJT satura.
- A questo punto il resistore *R*/2 è collegato a massa tramite il BJT e viene percorso verso il basso da una corrente pari a *v i* /*R*, doppia rispetto a quella che transita in *R*; di conseguenza si scarica il condensatore e in uscita dall'integratore nasce una rampa positiva con pendenza identica a quella negativa.
- Quando  $v_{02}$  raggiunge la soglia superiore del trigger, l'uscita  $v_{01}$  torna a livello BASSO e il ciclo ricomincia.
- Poiché il tempo impiegato dalle rampe per raggiungere le soglie del trigger è inversamente proporzionale alla corrente di carica e scarica del condensatore, che a sua volta dipende dalla tensione d'ingresso, ne deriva che la frequenza  $f_{\rho}$  dei segnali d'uscita ( $v_{\rho 1}$  rettangolare e  $v_{\rho 2}$  triangolare) è proporzionale alla tensione d'ingresso *v i* . Il guadagno di conversione del VCO dipende dalla costante di tempo dell'integratore e dall'isteresi del trigger.

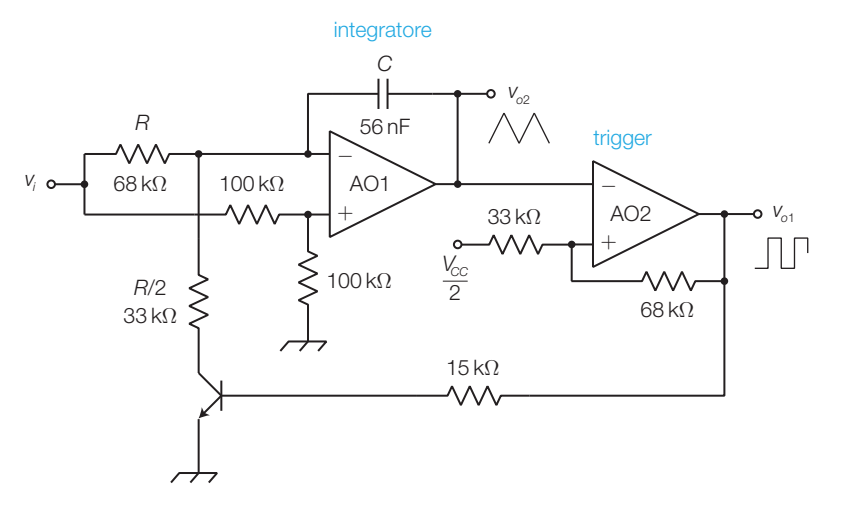

FIGURA 33 VCO con amplificatore operazionale.

#### Il PLL: anello ad aggancio di fase 5

Il PLL (*Phase-Locked Loop*) è un circuito, le cui applicazioni sono descritte nel SOTTOPARAGRAFO 5.1, costituito da tre blocchi (FIGURA 34, a pagina seguente) che realizzano un sistema in retroazione negativa; essi sono:

- 1) **comparatore di fase** (*phase detector*): confronta la fase del segnale d'ingresso (*ϕ<sup>i</sup>* ) con quella del segnale d'uscita (*ϕ<sup>o</sup>* ) prodotto dal VCO; il segnale errore *v e* (*t*) in uscita dal comparatore di fase ha valore medio *Vem* (*t*) proporzionale alla differenza tra le due fasi  $\Delta \varphi = \varphi_{i} - \varphi_{j}$ ;
- **2)** filtro passa basso: estrae il valore medio  $V_{em}(t)$  del segnale errore  $v_e(t)$ , eliminandone le armoniche;

3) **VCO** (*Voltage Controlled Oscillator*): è un oscillatore che genera in uscita un segnale con frequenza *f o* , proporzionale al valore della tensione in ingresso *Vem* (*t*).

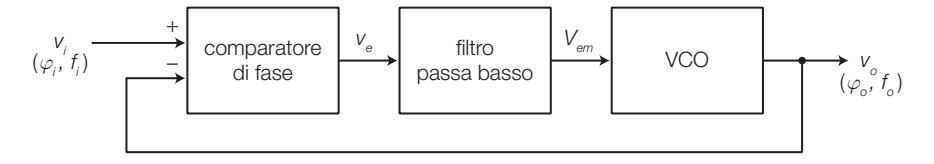

Durante il suo funzionamento, a seconda del valore di *f i* , il PLL può trovarsi in uno dei tre stati seguenti, individuabili nella caratteristica di trasferimento di FIGURA 35.

a) **Stato di aggancio** (*lock* o *tracking*): se la frequenza *f i* in ingresso ha un valore compreso in un certo intervallo, detto campo d'aggancio (*lock range*:  $2f_L = f_L'' - f_L'$ ), la retroazione fa sì che la frequenza del segnale d'uscita, generato dal VCO, sia identica a quella in ingresso:

$$
f_o = f_i
$$

Tra i segnali  $v_i$ e  $v_o$ si ha ora una differenza di fase costante  $\Delta \varphi$  che il comparatore e il filtro passa basso convertono nella tensione che pilota l'ingresso del VCO per mantenere  $f_{\scriptscriptstyle \theta}$  uguale a  $f_{\scriptscriptstyle \theta}$ .

Se  $f_i$  varia, il comparatore rivela lo sfasamento tra  $v_i$ e  $v_o$  e genera un segnale errore che, una volta filtrato, porta il VCO a uguagliare nuovamente la frequenza d'ingresso. Se *f i* esce dal campo d'aggancio, si perde l'aggancio tra *f i* e *f o* e la frequenza d'uscita si porta al valore di *free run*  $(f<sub>f</sub>)$  del VCO.

- b) **Stato di non aggancio** (*free run*): se la frequenza del segnale d'ingresso è all'esterno del campo di aggancio (2*f L* ), il segnale d'uscita è indipendente da *v i* e di frequenza pari a quella di *free run* del VCO (*f <sup>o</sup>* = *f fr*); il PLL rimane in questo stato finché *f i* non rientra nel campo di cattura.
- c) **Stato di cattura** (*capture*): è la situazione transitoria che si verifica dopo che *f i* dallo stato di *free run* è rientrata nel campo di cattura (*capture ran* $ge: 2 f_c = f_c'' - f_c'$ ; grazie alla retroazione il VCO modifica la frequenza

di uscita *f o* fino a uguagliare quella d'ingresso *f i* , raggiungendo così lo stato di aggancio.

Ricapitolando, per passare dallo stato di *free run* allo stato di aggancio, $f_i$ deve entrare nel campo di cattura (2 $f_c$ ), dopo di che il PLL rimane agganciato al segnale d'ingresso  $(f_o = f_i)$  finché la frequenza  $f_i$  non esce dal campo di aggancio (2*f L* ).

Esistono diverse soluzioni circuitali per realizzare i PLL, classificate in base al tipo di segnali da elaborare e alla modalità con cui vengono realizzati i blocchi:

• *analog* (o *linear*) *PLL* (LPLL): il comparatore di fase è un moltiplicatore analogico (mixer), il filtro passa basso è passivo o attivo, il VCO genera un segnale sinusoidale;

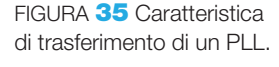

FIGURA 34 Schema a blocchi di un PLL.

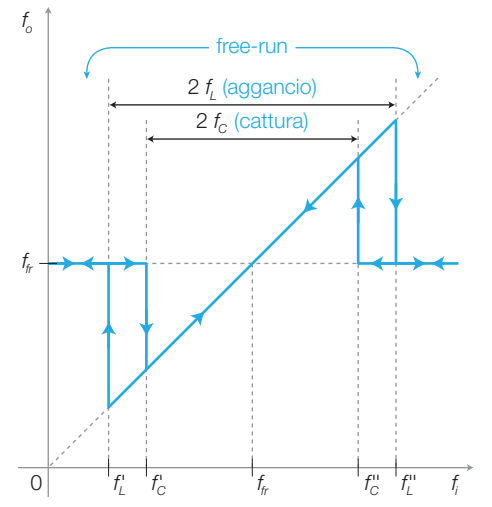

#### 98 3 Gli oscillatori e il PLL

Stefano Mirandola **ELETTROTECNICA ED ELETTRONICA Vol.3** © Zanichelli 2012 *per Elettronica*

- *digital PLL* (DPLL): è un PLL analogico con un comparatore di fase digitale (XOR o flip-flop JK), il VCO genera onde rettangolari e l'anello può comprendere un divisore di frequenza;
- *all digital PLL* (ADPLL): il comparatore di fase, il filtro e il VCO sono digitali e si scambiano segnali costituiti da stringhe di bit;
- *software PLL* (SPLL): i blocchi funzionali sono implementati con moduli software.

# Il comparatore di fase del PLL

- Il **comparatore di fase** (*phase detector*) fornisce in uscita una tensione con valor medio proporzionale alla differenza delle fasi dei segnali in ingresso.

Una **porta EXOR** (FIGURA 36A) rappresenta il più semplice comparatore di fase digitale, il cui funzionamento è il seguente (FIGURA 36B):

- in uscita dall'EXOR c'è un livello ALTO se gli ingressi hanno valore differente o BASSO se hanno uguale valore;
- se  $f_{\rho} = f_i$  il segnale  $v_{\rho}$  in uscita dall'EXOR ha un duty cycle  $\delta = \Delta \varphi / \pi$ , proporzionale quindi allo sfasamento Δ*ϕ* tra i due segnali e il suo valor medio è dato da  $V_{em} = \delta \cdot V_H$ , dove  $V_H$  è la tensione corrispondente al livello ALTO; si ricava quindi la relazione tra valor medio e sfasamento:

$$
V_{em} = \Delta \varphi \frac{V_H}{\pi} \tag{3.32}
$$

- poiché il massimo valore del duty cycle è  $\delta = 1$ , il massimo sfasamento rilevabile dal comparatore a EXOR è Δ*ϕ* = π rad, di conseguenza la caratteristica di trasferimento è quella riportata in FIGURA 36C, da cui si deduce che il comparatore può essere utilizzato nell'intervallo Δ*ϕ* = 0÷π rad, in cui la caratteristica ha andamento monotòno e lineare;
- affinché il funzionamento del comparatore sia corretto è indispensabile che i segnali d'ingresso siano perfettamente squadrati (*δ* = 0,5).

Si definisce *guadagno di conversione K<sup>ϕ</sup> del comparatore* la pendenza della caratteristica di trasferimento, espressa in V/rad; nel caso del comparatore a EXOR si ha:

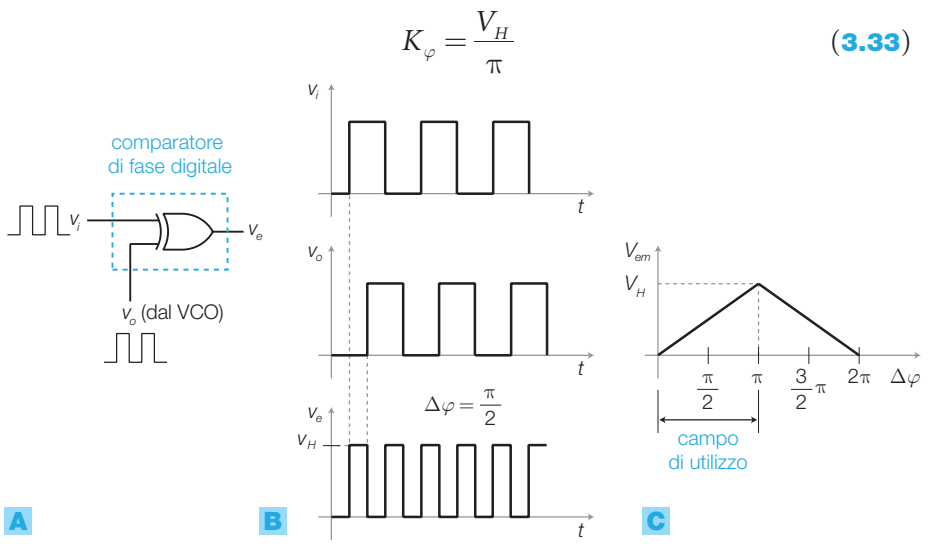

FIGURA 36 A) Comparatore di fase con EXOR. B) Tensioni di ingresso e di uscita nel caso particolare  $\Delta \varphi = \pi/2$ . C) Caratteristica di trasferimento.

Un comparatore di fase digitale può essere realizzato anche mediante un latch SR (FIGURA 37A), con il seguente funzionamento.

- I fronti di salita dei segnali d'ingresso (FIGURA 37B) fanno commutare l'uscita, il cui duty cycle risulta proporzionale a Δ*ϕ*; con il latch SR si deve evitare la condizione  $S = R = 1$ .
- Il campo d'impiego è compreso nell'intervallo  $\Delta \varphi = 0 \div 2\pi$  rad, in cui la caratteristica di trasferimento (FIGURA 37C) è lineare, ed è il doppio rispetto al caso precedente; ciò consente di allargare i campi di aggancio e di cattura del PLL.

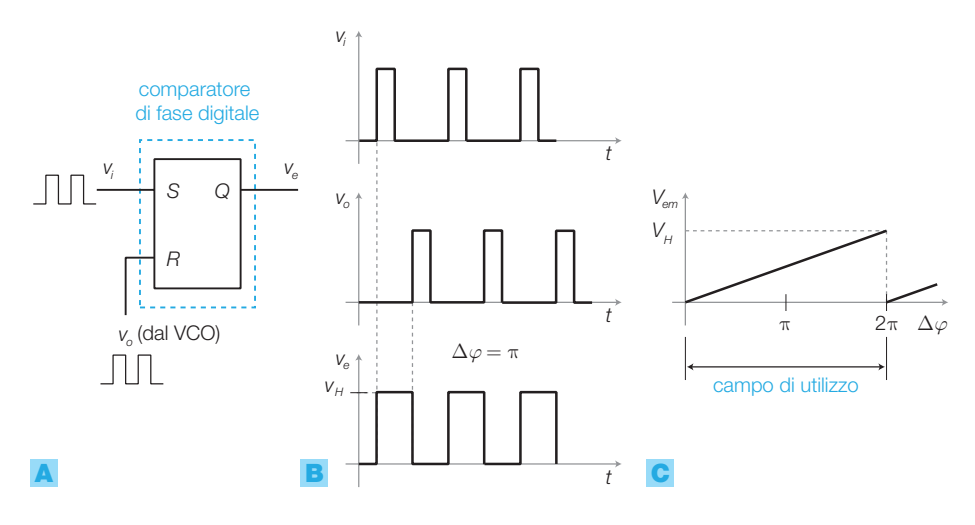

FIGURA 37 A) Comparatore di fase con latch SR. **B)** Tensioni di ingresso e di uscita nel caso  $\Delta \varphi = \pi$ . C) Caratteristica di trasferimento.

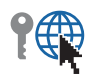

Nei **PLL analogici** (o lineari: LPLL) il comparatore di fase è realizzato con un **moltiplicatore**, cioè un circuito analogico (modulatore bilanciato o *mixer*) che effettua il prodotto tra i segnali (FIGURA **38A**). La caratteristica di trasferimento (FIGURA 38B) tra la tensione *Vem* a valle del filtro passa basso e la differenza Δ*ϕ* delle fasi dei segnali d'ingresso, ha un andamento cosinusoidale ( $V_{em} = K \cos \Delta \varphi$ ), che approssima quello lineare solo nell'intorno del valore  $\Delta \varphi = \pi/2$  rad.

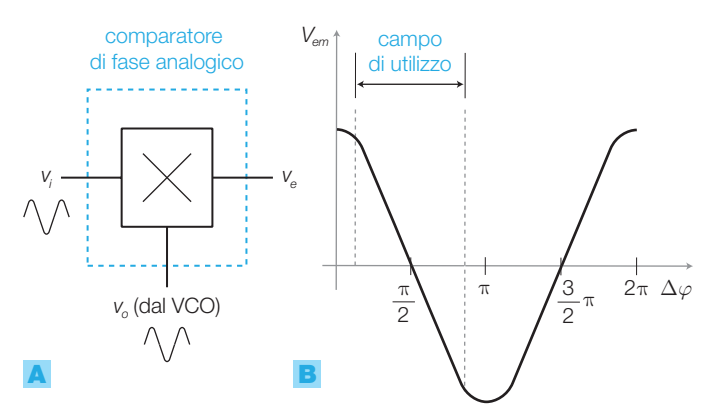

FIGURA 38 A) Comparatore di fase analogico con moltiplicatore (*mixer*). **B)** Caratteristica di trasferimento.

### 100 3 Gli oscillatori e il PLL

# Il filtro passa basso

Il filtro svolge le seguenti funzioni:

- estrae il valor medio dal segnale  $v_e(t)$  in uscita dal comparatore di fase, eliminando le armoniche ed eventuali disturbi sovrapposti;
- determina i campi di cattura e di aggancio, che aumentano al crescere della larghezza di banda del filtro;
- controlla il comportamento dinamico del PLL (larghezza di banda e velocità di risposta alle variazioni della *f i* ).

In genere si impiegano i filtri del 1° ordine in FIGURA 39 che, in condizioni ideali d'adattamento, hanno pulsazioni di taglio rispettivamente:

$$
\omega_t = \frac{1}{RC} \qquad \text{e} \qquad \omega_t = \frac{1}{(R_1 + R_2)C} \tag{3.34}
$$

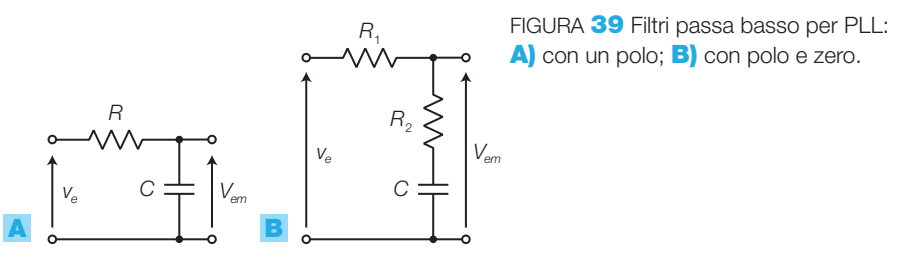

# La risposta del PLL

Nell'APPROFONDIMENTO disponibile online si ricava la *funzione di trasferimento T(s)* del PLL, considerando come grandezza d'ingresso la fase  $\varphi_i(t)$ del segnale in ingresso al comparatore e come grandezza d'uscita la fase *ϕ*o (*t*) del segnale in uscita al VCO; la *f.d.t. risulta di tipo passa basso del 2° ordine*, con *pulsazione naturale* data da:

$$
\omega_n = \sqrt{K_{\varphi} K_{\varphi} \omega_t} \tag{3.35}
$$

e *smorzamento*:

$$
\xi = \frac{1}{2} \sqrt{\frac{\omega_t}{K_{\varphi} K_o}}
$$
\n(3.36)

dove:

$$
\omega_t = \frac{1}{RC} \tag{3.37}
$$

rappresenta la pulsazione di taglio del filtro passa basso *RC*, mentre *K<sup>ϕ</sup>* e *K<sup>o</sup>* sono le costanti del comparatore e del VCO.

Nel caso del filtro con polo e zero di FIGURA 39B, preferito per le applicazioni a banda stretta, le espressioni di *ω<sup>n</sup>* e *ξ* sono:

> $\omega_n = \sqrt{K_{\varphi}K_{\varphi}\omega_i}$  dove  $\omega_i = \frac{1}{(R_1 + R_2)C_1}$ 1  $t^{-1}$   $(R_1 + R_2)$  $\omega_{t} =$  $+$  $(3.38)$

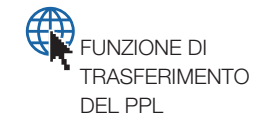

$$
\xi = \frac{\omega_n}{2} (R_2 C + \frac{1}{K_{\varphi} K_o}) \approx \frac{\omega_n}{2} R_2 C
$$
\n(3.39)

La pulsazione di taglio a −3 dB con entrambi i filtri è data da:

$$
\omega_{-3\text{dB}} = \omega_n \sqrt{1 - 2\xi^2 + \sqrt{(1 - 2\xi^2)^2 + 1}}
$$
\n(3.40)

Si osservi che i valori della pulsazione naturale *ω<sup>n</sup>* e dello smorzamento *ξ* (e di conseguenza della larghezza di banda  $\omega$ <sub>−3dB</sub>) del sistema sono dipendenti dalla pulsazione di taglio *ω<sup>t</sup>* del *filtro passa basso*.

Il PLL quindi, come tutti i sistemi del 2° ordine, se *ξ* < 0,7 ha le risposte in ampiezza (in funzione della frequenza) e al gradino (in funzione del tempo) oscillanti, per cui *a una variazione della frequenza d'ingresso f<sup>i</sup> (da f<sup>1</sup> a f2 ) il PLL risponde modificando la frequenza d'uscita f o con andamento oscillatorio smorzato*, fino a raggiungere la nuova situazione di regime con  $f_{o} = f_{i} = f_{2}$  (FIGURA **40**).

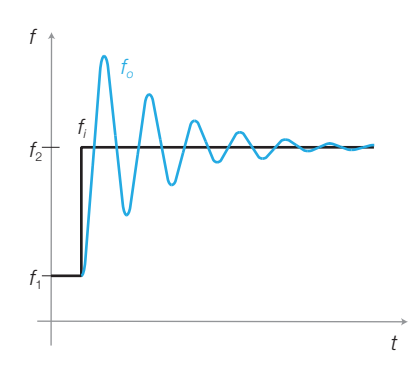

FIGURA 40 Risposta nel tempo di un PLL, oscillante se *ξ* < 0,7, a una variazione a gradino della frequenza di ingresso.

Nel progetto di un PLL bisogna considerare che la larghezza di banda del filtro, e quindi del sistema, influenza il funzionamento nel modo seguente:

- una **banda larga** riduce il tempo di assestamento delle oscillazioni, rendendo rapida la risposta del sistema, in modo che l'uscita possa seguire le rapide variazioni della frequenza d'ingresso; ciò è utile, per esempio, nella realizzazione di demodulatori FM (si veda il prossimo paragrafo);
- una **banda stretta** rende il sistema meno sensibile alle rapide variazioni della fase del segnale d'ingresso, consentendo l'eliminazione di modulazioni di fase indesiderate (*dejitteratore*); altre applicazioni a banda stretta sono l'estrazione di una portante da un segnale modulato, la rigenerazione di un segnale degradato e la moltiplicazione di frequenza.

Generalmente lo smorzamento viene fissato nell'intervallo 0,5 ≤ *ξ* ≤ 0,8, tenendo presente che un valore basso di *ξ* migliora la velocità di risposta (breve tempo di assestamento) ma aumenta l'overshoot.

**PROCEDIMENTO** Il progetto del PLL si svolge nel modo seguente: fissato *ξ* e supponendo note le caratteristiche del comparatore di fase  $(K_{\varphi})$  e del VCO  $(K_{o})$ , dalla formula 3.36 (con filtro  $RC$ ) si ricava  $\omega_{t}$  e quindi, scelto un valore di *C*, si ricava *R* dalla (3.37).

## 102 3 Gli oscillatori e il PLL

#### Applicazioni del PLL 5.1

Il PLL è impiegato in varie applicazioni: demodulazione di segnali FM e FSK, estrazione della portante per demodulazioni coerenti (DSB, SSB), moltiplicatori e sintetizzatori di frequenza, rigenerazione di segnali soggetti a disturbi di fase (*jitter*) ecc. Questi termini sono definiti nel CAPITOLO 7 dedicato alle telecomunicazioni.

Si descrive ora l'impiego del PLL come demodulatore FM/FSK e come moltiplicatore di frequenza.

# Demodulatori FM e FSK

La funzione del demodulatore di frequenza è quella di estrarre da un segnale modulato FM (*Frequency Modulation*) il segnale modulante che reca l'informazione, associato alle variazioni della frequenza del segnale FM: la tensione in uscita dal demodulatore deve quindi essere proporzionale alla frequenza del segnale in ingresso.

Si impiega un PLL analogico (FIGURA 41), prelevando l'uscita tra il filtro e il VCO, con il seguente funzionamento:

- il PLL, nello stato d'aggancio, tende a mantenere la frequenza in uscita dal VCO uguale a quella d'ingresso  $(f_0 = f_i)$ ;
- essendo la frequenza all'uscita del VCO proporzionale alla tensione al suo ingresso (*Vem* ), quest'ultima risulta proporzionale alla frequenza del segnale d'ingresso (*f i* );
- il segnale *Vem* rappresenta quindi la modulante associata al segnale d'ingresso modulato FM.

La configurazione in FIGURA 41 può anche essere impiegata per demodulare segnali FSK (*Frequency Shift Keying*), in cui la portante sinusoidale è modulata in frequenza da un segnale digitale: questa volta la tensione *Vem* varia tra i due valori associati ai valori logici 0 e 1.

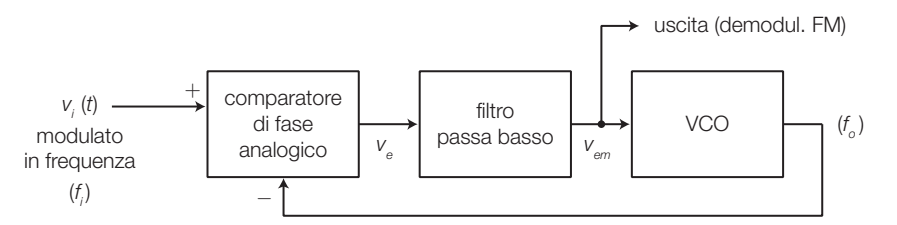

FIGURA 41 PLL analogico come demodulatore FM/FSK.

# Moltiplicatore di frequenza

Inserendo un divisore per *N* nel ramo di retroazione è possibile ottenere in uscita una frequenza *N* volte più grande di quella in ingresso; aggiungendo anche un divisore per *M* sull'ingresso (FIGURA 42, a pagina seguente) la frequenza in uscita vale:

$$
f_o = f_i \frac{N}{M}
$$
 (3.41)

pari alla frequenza d'ingresso moltiplicata per il rapporto tra i moduli dei contatori.

**5** Il PLL: anello ad aggancio di fase

DIMOSTRAZIONE Il PLL, nello stato d'aggancio, tende a mantenere uguali le frequenze all'ingresso del comparatore, quindi:

$$
\frac{f_i}{M} = \frac{f_o}{N}
$$

da cui si ricava la FORMULA 3.41.

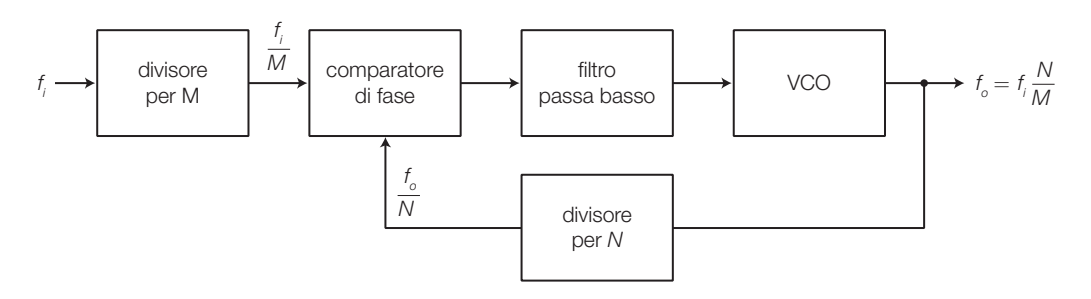

FIGURA 42 Struttura di un moltiplicatore/sintetizzatore di frequenza con PLL.

In questo modo si realizza un **sintetizzatore di frequenza**: generando il segnale d'ingresso con un oscillatore al quarzo, la cui frequenza è stabile e precisa, dalla FORMULA 3.41 si deduce che è possibile produrre segnali a frequenze differenti, dotati della stessa stabilità e precisione, semplicemente modificando il modulo dei contatori (programmabili). La programmazione dei contatori, e quindi la determinazione della frequenza d'uscita, può essere fatta manualmente oppure mediante un microcontrollore.

#### Il PLL integrato 4046 5.2

Tra i vari PLL integrati sul mercato, si descrive il PLL digitale in tecnologia CMOS 4046, di cui si riportano in FIGURA 43 lo schema a blocchi e il pinout. L'alimentazione può essere singola ( $V_{ss} = 0$  e 5  $\leq V_{pp} \leq 15$ ) o duale.

Tra i PLL analogici integrati si ricorda il 565, di cui si riportano i data sheets in appendice.

All'interno del 4046 sono compresi un VCO e due comparatori di fase digitali, i cui ingressi e uscite sono disponibili all'esterno; il filtro passa basso va realizzato all'esterno.

I **due comparatori** hanno le seguenti caratteristiche.

- 1) *Comparatore I* (uscita  $v_e$  sul pin 2): è costituito da una porta EXOR e quindi richiede segnali d'ingresso con duty cycle pari al 50% (condizione rispettata dall'uscita del VCO).
- 2) *Comparatore II* (uscita  $v_{e}$  sul pin 13): è di tipo edge-triggered (detto anche a larga banda) sensibile ai fronti positivi sugli ingressi; il funzionamento è il seguente:
	- se $f_i < f_o$ , l'uscita del comparatore  $v_e$  è a livello BASSO ( $V_{ss}$ ), il che provoca la scarica del condensatore del filtro  $(C_2)$  e quindi la diminuzione di $f_{\delta}$ ;
	- se  $f_i > f_o$ ,  $v_e$  ha livello ALTO ( $V_{DD}$ ) e quindi  $C_2$  si carica causando l'aumento di  $f_{\delta}$ ;

### 104 3 Gli oscillatori e il PLL

- se  $f_i = f_o$  con  $\Delta \varphi = \varphi_i \varphi_o > 0$  ( $\nu_i$  in anticipo su  $\nu_o$ ), sull'uscita  $\nu_e$  si ha un treno d'impulsi positivi con duty cycle proporzionale a Δ*ϕ,* fino al raggiungimento della condizione  $\Delta \varphi = 0$ ;
- se  $f_i = f_o$  con  $\Delta \varphi = \varphi_i \varphi_o < 0$  ( $v_i$  in ritardo su  $v_o$ ), su  $v_e$  si ha un treno d'impulsi negativi con duty cycle proporzionale a  $\Delta\varphi$ , fino al raggiungimento della condizione  $\Delta \varphi = 0$ ;
- se  $f_i = f_o$  con  $\Delta \varphi = 0$  (segnali d'ingresso con stessa frequenza e in fase) l'uscita del comparatore II va in alta impedenza (*HiZ*), il che impedisce a *C*<sup>2</sup> di modificare la tensione ai suoi capi, mantenendo costante quella all'ingresso del VCO. Nella condizione d'aggancio lo sfasamento tra *v i* e *v o* è sempre nullo.

Il comparatore di fase I potrebbe bloccarsi su una frequenza multipla, poiché è sensibile alle componenti armoniche del segnale d'ingresso; ciò non avviene con il comparatore II.

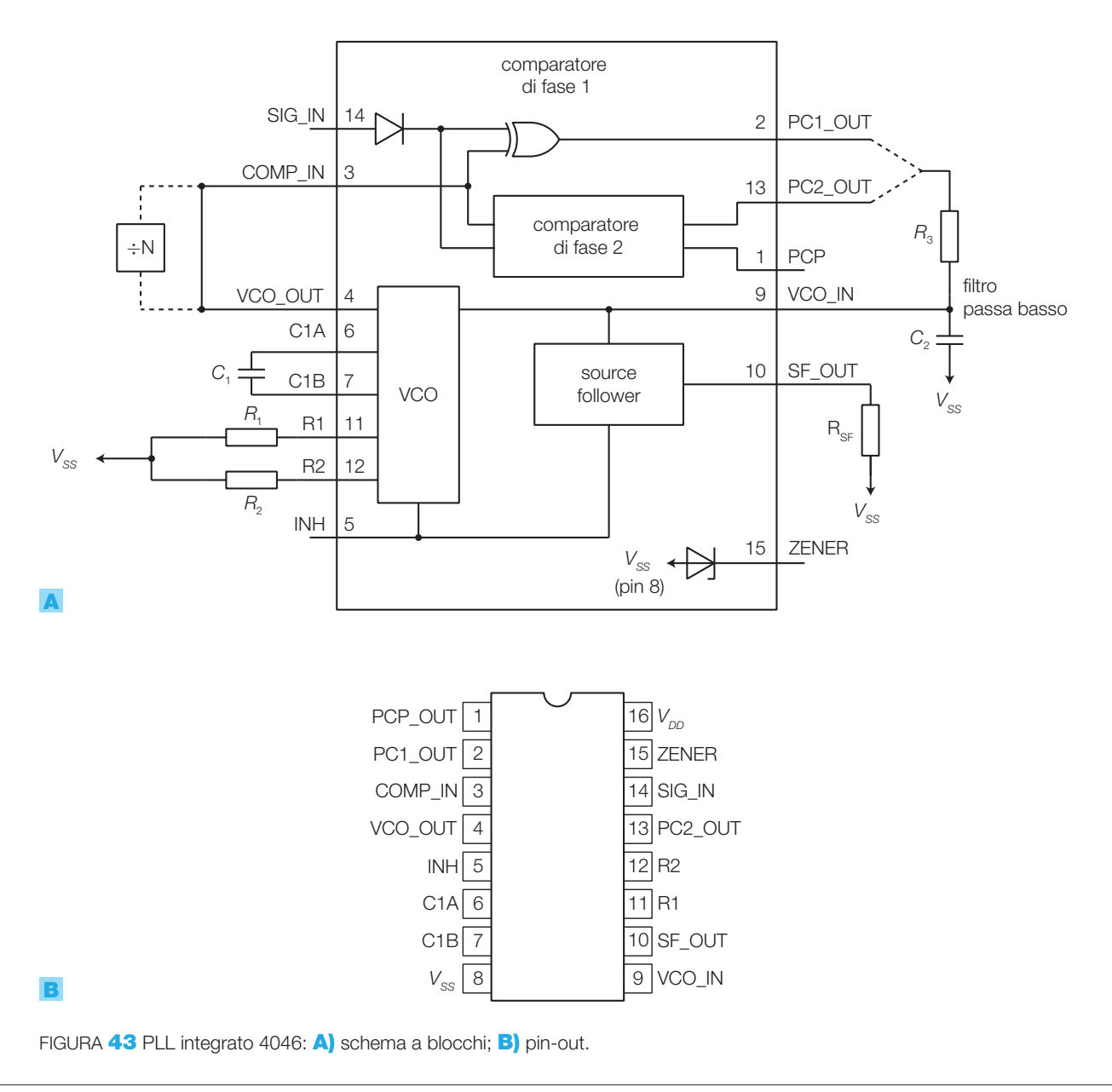

Per entrambi i comparatori il campo di aggancio coincide con il campo di frequenze generabili dal VCO (2*f<sub>L</sub>* = *f*<sub>max</sub> − *f*<sub>min</sub>); il campo di cattura per il comparatore II coincide con quello d'aggancio ( $2f_c = 2f_l$ ), mentre per il comparatore I dipende dal filtro passa basso (come descritto nei data sheets).

Il **VCO**: la massima frequenza raggiungibile in uscita del VCO dipende dal valore della tensione d'alimentazione:

- $V_{DD} = 5 \text{ V } \rightarrow f_{\text{max}} = 0.8 \text{ MHz};$
- $V_{DD} = 10 \text{ V} \rightarrow f_{\text{max}} = 1,2 \text{ MHz};$
- $V_{DD} = 15 \text{ V} \rightarrow f_{\text{max}}^{\text{max}} = 1,6 \text{ MHz}.$

I resistori  $R_1, R_2$  e il condensatore  $C_1$ fissano i valori limite delle frequenze generate dal VCO ( $f_{\min}$  e  $f_{\max}$ ) e di conseguenza i campi di cattura e d'aggancio; la variazione di frequenza tra  $f_{\min}$  e  $f_{\max}$  si ottiene variando la tensione d'ingresso del VCO tra  $V_{ss}$  e  $V_{DD}$ .

**PROCEDIMENTO** Il dimensionamento di  $R_1$ ,  $R_2$  e  $C_1$ , come descritto nella sezione *design information* dei data sheets del 4046, si effettua nel modo seguente.

- **1)** Si consigliano per  $R_1$  e  $R_2$  valori compresi nel range da 10 k $\Omega$  a 1 M $\Omega$ , mentre per  $C<sub>1</sub>$  da 50 pF in su.
- **2) VCO senza offset in frequenza**  $(f_{\min} = 0)$  (FIGURA **44A):** 
	- dati  $V_{DD}$  e  $f_0$  (frequenza centrale), determinare  $R_1$  e  $C_1$  mediante il grafico in (FIGURA 45A);
	- si ha $f_{\text{max}} = 2 f_0$ , corrispondente al campo d'aggancio.
- **3) VCO con offset in frequenza**  $(f_{\min} \neq 0)$  (FIGURA **44B):** 
	- dati  $V_{DD}$ ,  $f_0$  (frequenza centrale) e  $2f_L$  (campo d'aggancio), calcolare  $f_{\min}$  con l'equazione:  $f_{\min} = f_0 - f_L$ ;
	- usare  $f_{\text{min}}$  con il grafico in FIGURA **45B** per determinare  $R_2$  e  $C_1$ ;
	- calcolare  $\frac{f}{f}$  $f_{\rm 0}+f$  $f_{\rm 0}$   $f$ *L L* max min 0 0  $=\frac{f_0+}{f_0}$ − ;
	- usare  $f_{\text{max}}/f_{\text{min}}$  con il grafico in FIGURA **45C** per determinare  $R_2/R_1$  e ricavare  $R_1$ .

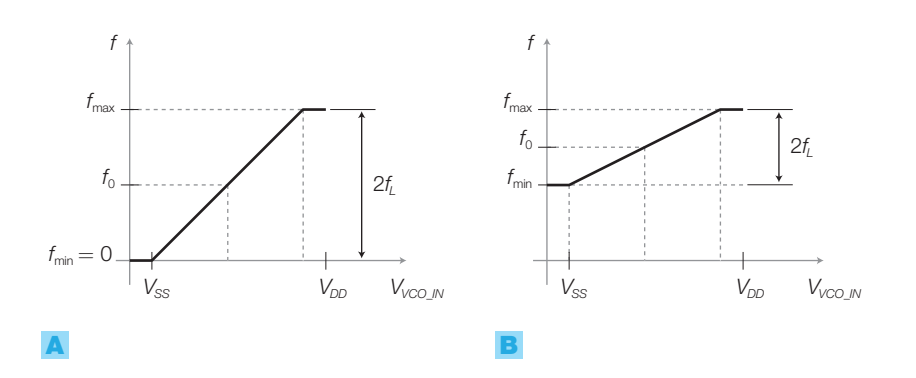

FIGURA 44 Caratteristica del VCO: A) senza offset in frequenza  $(f_{min} = 0)$ ; **B)** con offset in frequenza.

### 106 3 Gli oscillatori e il PLL

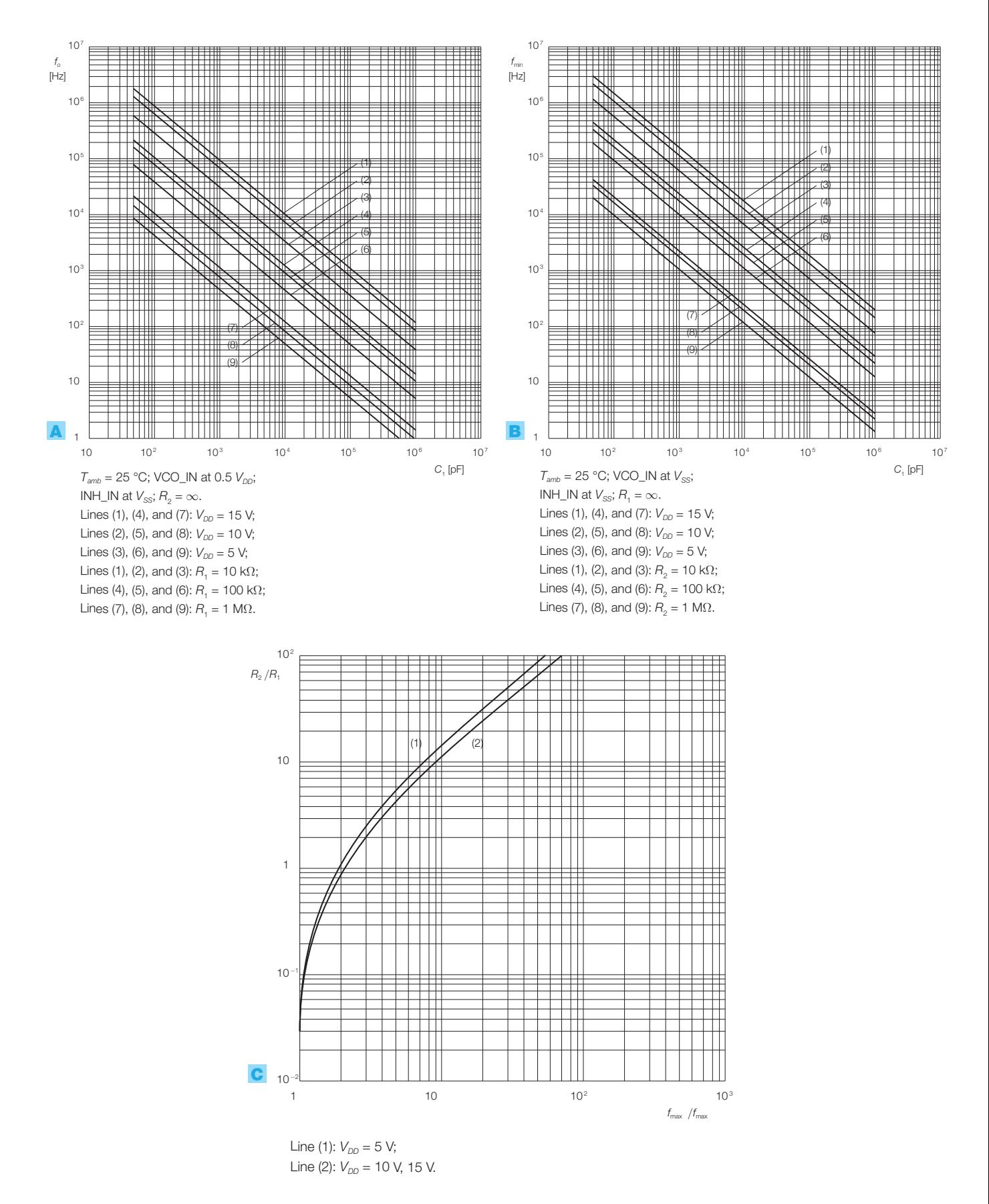

FIGURA **45** Grafici tratti dal data sheet del 4046, per il dimensionamento di  $R_{_1},R_{_2}$  e  $C_{_1}.$ 

È possibile visualizzare mediante un LED gli stati d'aggancio e di non aggancio del PLL, mediante il circuito in FIGURA 46; il funzionamento è il seguente.

- *Stato di aggancio*: il pin 1 (PCP, *Phase Comparator Pulses*) è a livello ALTO quindi l'uscita del NOR1 è BASSA e quella del NOR2 è ALTA, per cui il LED è acceso.
- *Stato di non aggancio*: sui pin 1 e 2 sono presenti degli impulsi e di conseguenza anche l'uscita del NOR1 risulta impulsiva. La tensione sul condensatore è ALTA, a causa del diodo che impone una costante di tempo di scarica molto superiore a quella di carica. L'uscita del NOR2 è BASSA e quindi il LED è spento.

Quando l'integrato non è utilizzato, per contenere il consumo, è possibile disabilitare il VCO portando ALTO il pin 5 (INH, *Inhibit*); l'integrato contiene un diodo Zener da 7 V che può essere impiegato per stabilizzare la tensione di alimentazione.

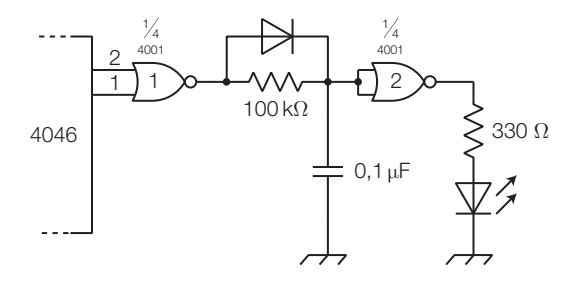

FIGURA 46 Circuito rivelatore di aggancio per il PLL integrato 4046.

ESEMPIO 8

Dimensionare i componenti di un moltiplicatore di frequenza per 16, con il PLL integrato 4046, in grado di ricevere segnali d'ingresso con frequenza compresa nell'intervallo 100 Hz  $\leq$   $\mathit{f}_i$   $\leq$  1 kHz. La tensione d'alimentazione vale 5 V.

### SOLUZIONE

Poiché la frequenza d'ingresso deve essere moltiplicata per un numero intero, si realizza il circuito in FIGURA 47 ottenuto dallo schema a blocchi di FIGURA 42 inserendo il solo divisore per *N* (*N* = 16), per esempio il contatore/divisore CMOS 4029. Nel circuito è stato inserito il filtro passa basso con polo e zero di FIGURA 43B.

Il VCO deve essere in grado di generare frequenze comprese nell'intervallo 1,6 ÷ 16 kHz, perché la frequenza d'ingresso viene moltiplicata per 16.

Per il dimensionamento dei componenti si segue il procedimento esposto sopra, tenendo conto che è richiesto un offset di frequenza ( $f_{\text{min}} \neq 0$ ).

La frequenza minima che deve produrre il VCO vale 1,6 kHz.

Sequendo la linea 6 nel grafico di FIGURA 45B si rileva che, con  $V_{DD} = 5$  V e  $R_2 = 100$  kΩ, scegliendo  $C_1 = 10$  nF, si ottiene  $f_{\text{min}} \approx 1$  kHz, opportunamente inferiore al valore 1,6 kHz.

Si calcola il rapporto:

$$
\frac{f_{\text{max}}}{f_{\text{min}}} = \frac{16000}{1000} = 16
$$

in corrispondenza al rapporto calcolato, sulla linea 1 del grafico in FIGURA 45C si rileva:

$$
\frac{R_2}{R_1}\simeq 30
$$

da cui si ricava:

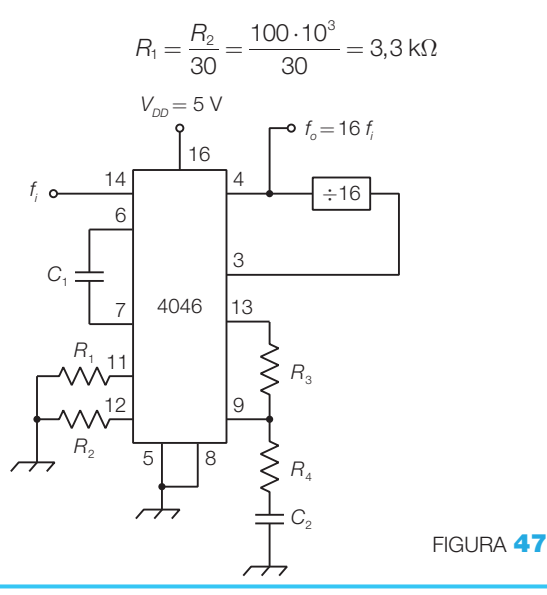

#### 108 3 Gli oscillatori e il PLL

# Formule

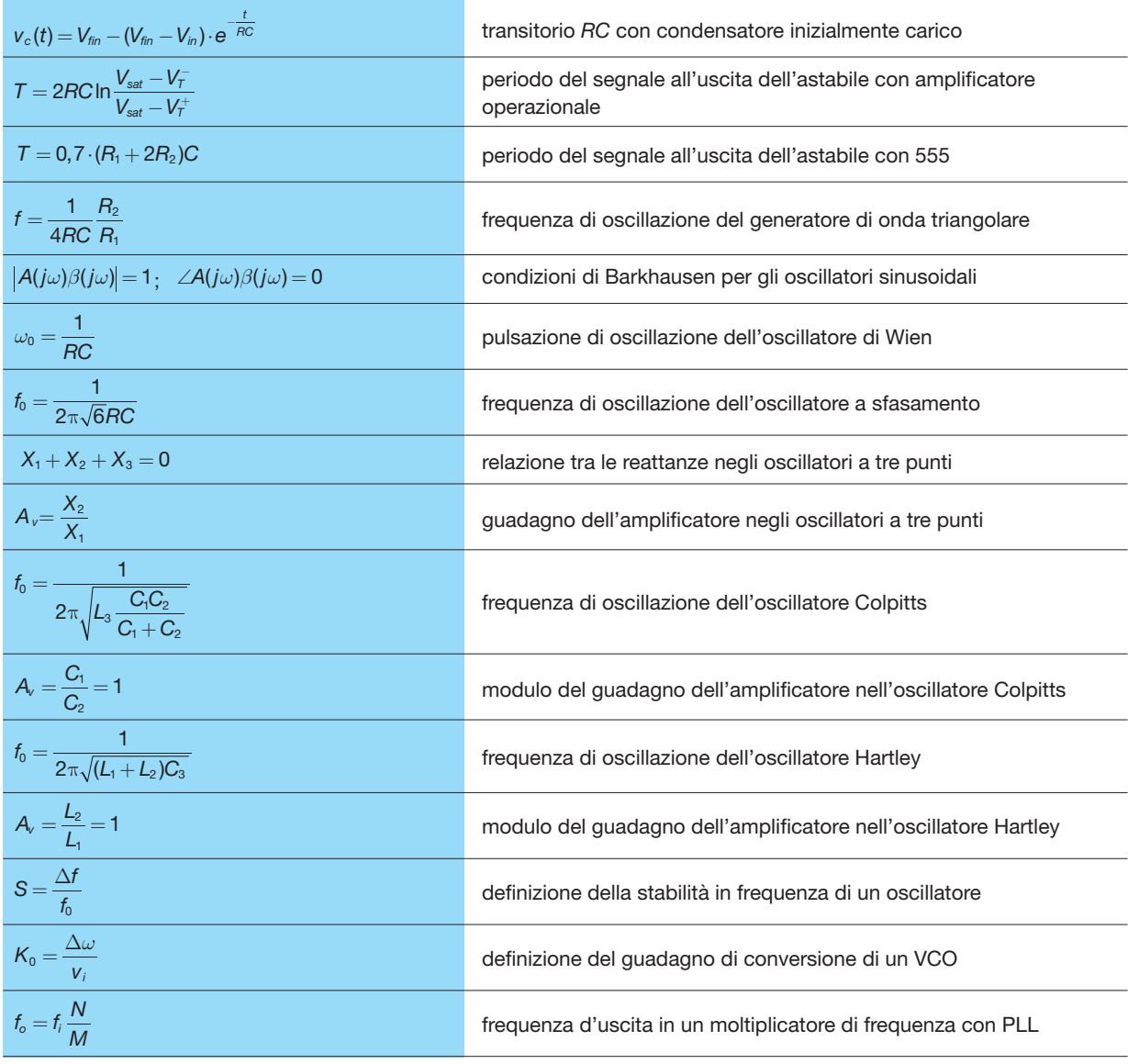

# GUIDA ALLA PROGETTAZIONE

#### ?@ PROGETTO 1 Theremin ottico con 555

Il *theremin* è uno strumento musicale elettronico, inventato nel 1920 dal fisico russo Leon Theremin, con cui il musicista interagisce avvicinando e allontanando le mani da due antenne, una verticale per controllare l'altezza del suono e l'altra orizzontale per regolarne l'intensità. In pratica il suono è prodotto da un oscillatore le cui frequenza e ampiezza sono controllate dalla posizione delle mani: la combinazione mano-antenna realizza un condensatore, la cui capacità dipende dalla distanza variando la quale si modifica la frequenza di un oscillatore in cui il condensatore è inserito.

La difficoltà dell'esecuzione musicale è legata all'assenza di quei riferimenti tipici degli strumenti con i tasti; per questo motivo il theremin può essere assimilato al violino e richiede molto orecchio musicale per raggiungere una buona intonazione.

Impiegando le conoscenze apprese nel capitolo, si propone la realizzazione di una versione «ottica» del theremin, in cui le variazioni di frequenza e di ampiezza si ottengono oscurando con le mani due fotoresistenze illuminate da una lampada.

**Schemi a blocchi**: lo schema a blocchi generale (FI-GURA 48A), nella versione più semplice, prevede come *input* i segnali provenienti dalle fotoresistenze *FA* (altezza), *F<sup>I</sup>* (intensità) e come *output* il segnale audio da inviare a un impianto di amplificazione.

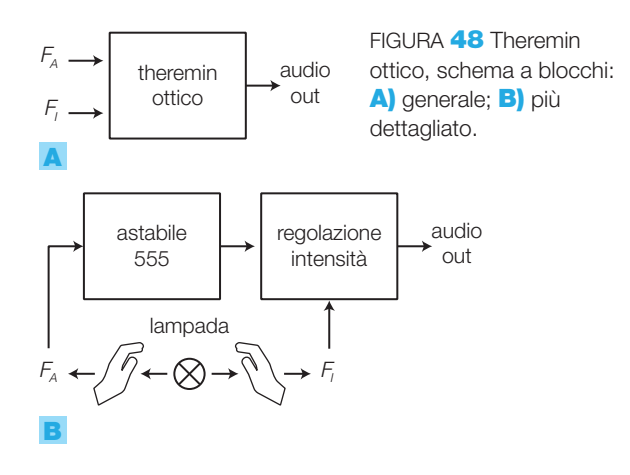

Nella FIGURA 48B si vede come le due fotoresistenze agiscono su due circuiti separati, un astabile 555 e un circuito attenuatore variabile per la regolazione dell'intensità sonora (volume). Il disegno suggerisce anche una possibile soluzione per il montaggio: una lampada al centro con le fotoresistenze ai lati opposti e le mani che intercettano i raggi luminosi.

**Schema elettrico** (astabile 555): per variare la frequenza dell'astabile 555 di (FIGURA 3), è sufficiente sostituire al resistore  $R_{2}$  la fotoresistenza  $F_{A}$ , ottenendo il circuito in FIGURA 49.

Una fotoresistenza è un trasduttore di luminosità (CAPITOLO 4) che, al variare della luce incidente, presenta ai capi valori di resistenza che vanno da 20 kΩ (luce) a 200 kΩ (buio) circa.

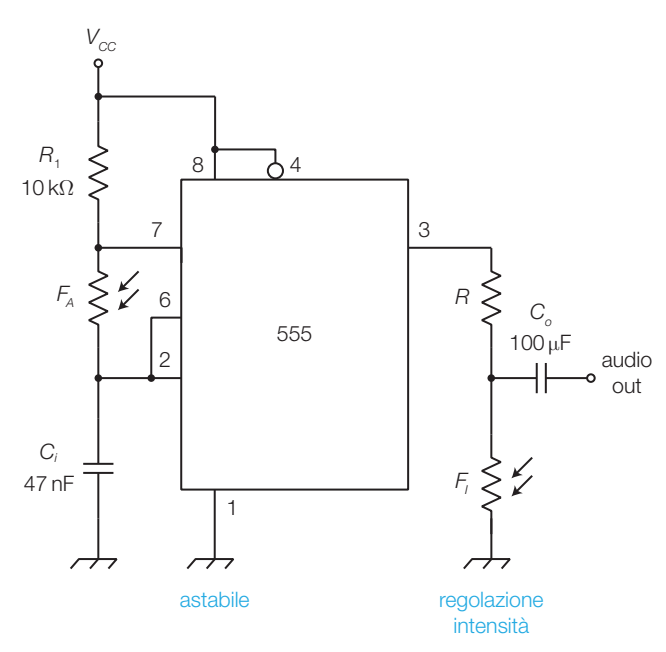

FIGURA 49 Theremin ottico, schema elettrico.

Con i valori dei componenti specificati nello schema, l'associazione tra resistenza di *F<sup>A</sup>* e la frequenza generata risulta:

 $100 \text{ k}\Omega \rightarrow 147 \text{ Hz}, 50 \text{ k}\Omega \rightarrow 285 \text{ Hz}, 25 \text{ k}\Omega \rightarrow 500 \text{ Hz},$  $10 \text{ k}\Omega \rightarrow 1 \text{ kHz}, 5 \text{ k}\Omega \rightarrow 1,5 \text{ kHz}$ 

quindi oscurando la fotoresistenza (mano tra lampada e *F<sup>A</sup>* ) il suono diventa più grave (frequenza più bassa).

La FIGURA 50, che riporta l'associazione tra le frequenze e i nomi delle note musicali, può essere utile per il dimensionamento dei componenti.

**Regolazione dell'intensità**: si è optato per una soluzione molto semplice: sostituire uno dei resistori di un partitore di tensione con la fotoresistenza *F<sup>I</sup>* . In questo modo, oscurando la fotoresistenza (mano tra lampada e *F<sup>I</sup>* ), il volume cresce, mentre dovrebbe diventare bassissimo allontanando la mano (*F<sup>I</sup>* piccola); per ottenere ciò il valore di *R* dovrebbe essere elevato (almeno 100 kΩ).

Il condensatore in uscita, con la funzione di filtro passa alto, elimina il valor medio del segnale.

Per ottenere una buona controllabilità dello strumento bisogna curare particolarmente la realizzazione meccanica:

- le fotoresistenze devono essere montate in tubicini scuri per evitare l'influenza di raggi luminosi esterni al sistema;
- le dimensioni e la posizione della lampada devo-

no essere tali da poter oscurare gradualmente le fotoresistenze per ottenere tutti i possibili valori intermedi di resistenza. Si consiglia una lampada di forma allungata, costituita per esempio da una striscia di LED.

I valori di *C* e *R* vanno comunque provati «sul campo» e dipendono dal tipo di montaggio meccanico. Per la taratura della frequenza e dell'ampiezza, in base alle condizioni di luce ambientale, è bene prevedere dei potenziometri ed eventualmente anche un commutatore per selezionare diversi valori di *C*.

Le prestazioni del circuito possono essere migliorate ponendo in uscita un controllo di toni (come quello inserito nel progetto del distorsore per chitarra alla fine del CAPITOLO 6 del VOLUME 2. Inoltre, volendo rendere indipendente il circuito da un impianto di amplificazione, si può inserire un amplificatore di potenza collegato a un altoparlante, come visto nel CAPITOLO 1.

Si provi anche ad utilizzare un oscillatore sinusoidale di Wien, inserendo due fotoresistenze affiancate al posto dei due resistori che determinano la frequenza del segnale d'uscita; il suono della sinusoide risulta più dolce all'orecchio, rispetto a quello dell'onda rettangolare carica di armoniche.

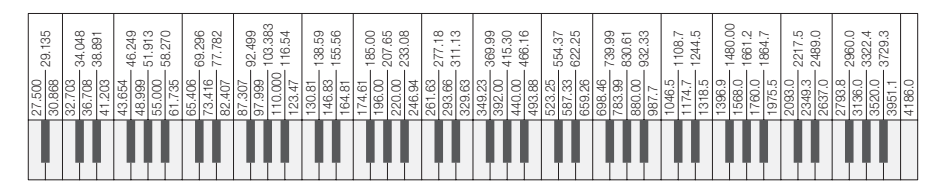

FIGURA 50 Associazione tra le frequenze e i nomi delle note musicali.

# PROGETTO 2 Sirena bitonale con due 555

Progettare un oscillatore che alterni due suoni ad altezze diverse, come nelle sirene di pompieri, ambulanze ecc. Si preveda la possibilità di modificare, mediante potenziometri, la frequenza dei due toni e la frequenza dello scambio tra i toni.

**Schemi a blocchi**: nello schema a blocchi generale (FIGURA 51A) si evidenziano l'altoparlante collegato all'uscita e i tre potenziometri in ingresso per le regolazioni richieste. Il circuito viene suddiviso in due blocchi (FIGURA 51B): 1) un primo oscillato-

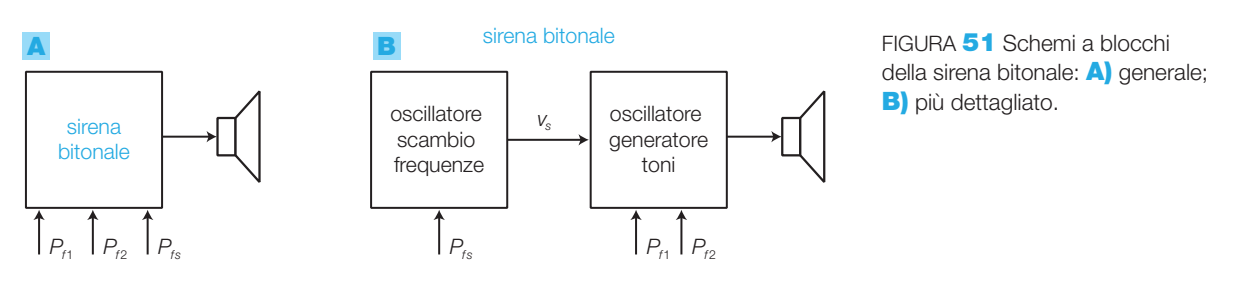

re che determina la frequenza (pochi hertz) dello scambio dei toni d'uscita, regolabile con il potenziometro  $P_f$ ; 2) un altro oscillatore che genera i due toni a frequenze udibili, regolabili con i potenziometri *Pf*<sup>1</sup> e *Pf*<sup>2</sup> , con un ingresso di controllo per la scelta della frequenza in uscita.

**Schema elettrico**: lo schema dei due astabili è identico, ciò che cambia sono i valori dei componenti che nel primo devono determinare una frequenza di oscillazione di pochi hertz mentre nel secondo devono produrre due toni udibili a frequenze differenti nell'intervallo compreso tra qualche centinaio di hertz e 2 kHz.

La commutazione della frequenza del generatore di toni è pilotata dal primo oscillatore nel modo seguente: quando *v S* è bassa il diodo (1N4148) è polarizzato inversamente e la frequenza del tono in uscita dipende dai valori di

 $P_{p}$ ,  $R_{3}$ ,  $R_{4}$  e  $C_{2}$ . Quando  $v_{S}$  va alta il diodo conduce e quindi il potenziometro  $P_{f_1}$  si trova in parallelo a *R*<sub>3</sub>, aumentando il valore della frequenza d'uscita. Di conseguenza  $P_{f_2}$  regola il tono basso mentre *Pf*<sup>1</sup> l'incremento di frequenza del tono alto. Il potenziometro  $P_f$ , varia la frequenza del primo oscillatore e quindi la velocità di scambio tra i due toni.

Per i valori dei componenti si può partire da quelli suggeriti nello schema, calcolati in base alla FORMULA **3.2**, per poi fare qualche aggiustamento a seconda dell'effetto sonoro desiderato, una volta realizzato il prototipo.

Il circuito può essere realizzato con un unico integrato 556, contenente due 555. Per ottenere maggiore potenza in uscita si può amplificare il segnale con un transistor, collegato a un altoparlante con impedenza e potenza adeguate.

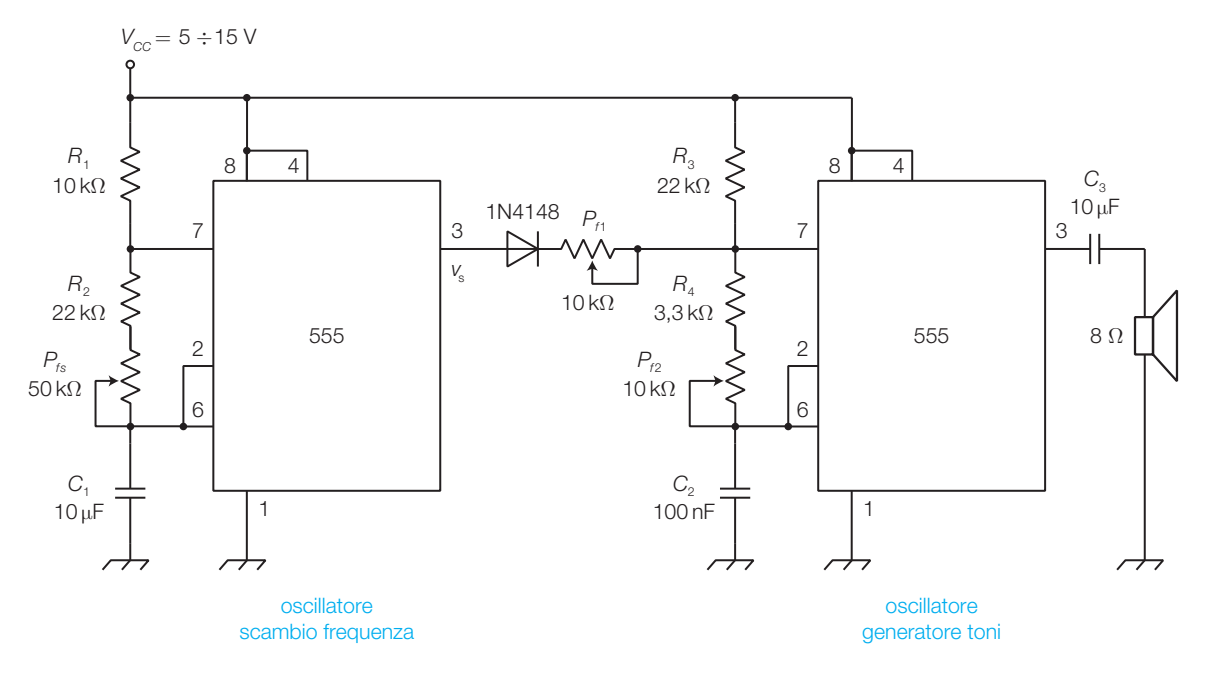

FIGURA 52 Schema elettrico della sirena bitonale.

# **QUESITI**

#### 1. I generatori di onde rettangolari e triangolari

- 1 Che cosa si intende per oscillatore?
- 2 Su quale principio si basano gli oscillatori per onde rettangolari (astabili)?
- **3** Descrivere struttura e funzionamento degli astabili a 555, a porte CMOS e ad amplificatore operazionale.
- 4 Come si ricava un'onda triangolare da un astabile?
- 5 Descrivere struttura e funzionamento del generatore di onda triangolare con amplificatore operazionale.
- 6 Qual è la struttura di un generatore di funzioni integrato?

## 2. Gli oscillatori sinusoidali

- 7 Descrivere struttura e funzionamento di un oscillatore sinusoidale.
- 8 Sotto quali condizioni può funzionare un oscillatore sinusoidale?
- **9** Perché in un oscillatore sinusoidale è necessario un controllo automatico del guadagno (AGC)?
- 10 Descrivere struttura e funzionamento degli oscillatori sinusoidali di Wien, a sfasamento e a tre punti (Colpitts e Hartley).

#### 3. Gli oscillatori al quarzo

11 Come si manifesta l'effetto piezoelettrico?

- 12 Quando si rende necessario l'inserimento di un quarzo in un oscillatore?
- 13 Quali sono le principali caratteristiche del quarzo?
- 14 Su quale principio si basa il funzionamento del quarzo negli oscillatori?
- 15 Che cosa si intende per stabilità in frequenza di un oscillatore?
- 16 Descrivere struttura e funzionamento dell'oscillatore Pierce.

#### 4. I VCO: oscillatori controllati in tensione

- 17 Che cosa si intende per VCO?
- 18 Quali sono i parametri caratteristici di un VCO?
- 19 Per quali applicazioni è utilizzato il VCO?

#### 5. Il PLL: anello ad aggancio di fase

- 20 Descrivere struttura e funzionamento del PLL.
- 21 In un PLL quali funzioni svolge il filtro passa basso?
- 22 Quali sono le diverse tipologie di PLL?
- 23 Per quali applicazioni è utilizzato il PLL?
- 24 Descrivere la struttura e l'utilizzo del PLL integrato 4046.

# ESERCIZI

#### 1. I generatori di onde rettangolari e triangolari

1 Quale frequenza genera l'astabile in FIGURA 53? Quanto vale il duty cycle?

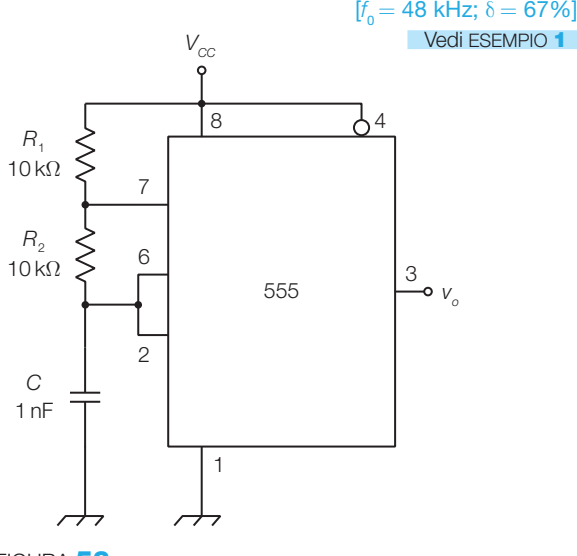

FIGURA 53

2 Dimensionare i componenti di un oscillatore a 555 per generare un'onda rettangolare con frequenza  $f^{}_0\!=10$  kHz. Vedi ESEMPIO 1

**3** Modificare il circuito precedente per ottenere un duty cycle  $\delta = 50\%$ .

Vedi FIGURA 4

4 Calcolare la frequenza dell'onda generata dall'astabile in FIGURA 54.

> [*Suggerimento*: in polarizzazione diretta si consideri il diodo come un cortocircuito]  $[t<sub>0</sub> = 17,9$  kHz]

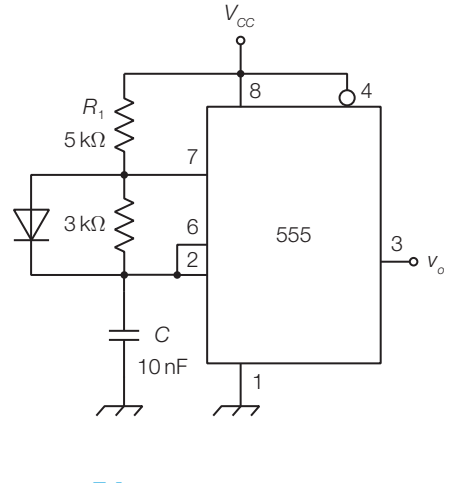

FIGURA 54

5 Calcolare la frequenza dell'onda generata dall'astabile in FIGURA 55, supponendo *Vsat* = 14 V.

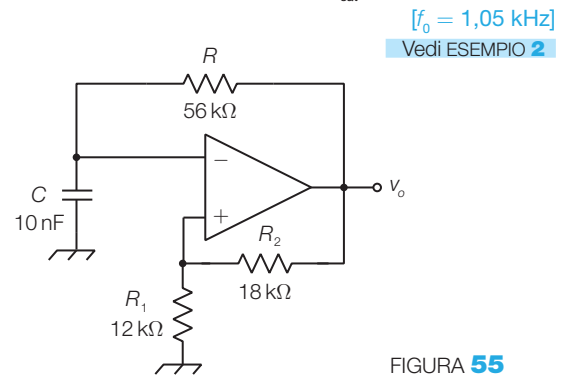

6 Dimensionare un oscillatore ad amplificatore operazionale per generare un'onda quadra con frequenza:  $f_{\overline{0}} = 8$  kHz.

Vedi ESEMPIO 2

7 Quali forme e frequenze hanno i segnali sulle uscite *vo*1 e *vo*<sup>2</sup> nel circuito in FIGURA 56?

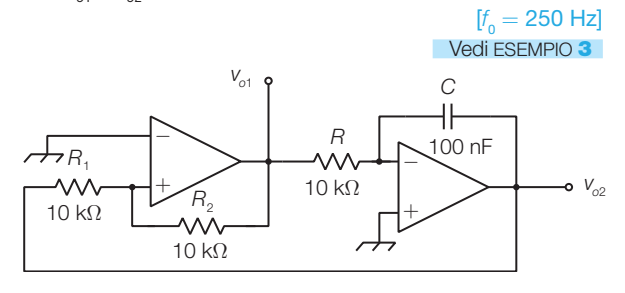

#### FIGURA 56

8 Dimensionare un generatore di funzioni con tre range di frequenza (10  $\div$  100 Hz; 100 Hz  $\div$  1 kHz; 1  $\div$  10 kHz) selezionabili mediante commutatore e frequenza regolabile con continuità in ogni campo. Inserire un potenziometro per la regolazione dell'ampiezza dei segnali in uscita, nell'intervallo 100 mV<sub>p</sub>÷10 V<sub>p</sub>.

#### Vedi ESEMPIO 3

#### 2. Gli oscillatori sinusoidali

9 Che tipo di segnale produce in uscita il circuito in FI-GURA 57?

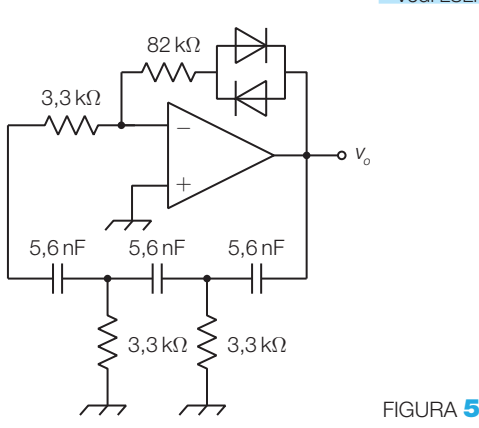

[sinusoidale con  $f_0 = 3.5$  kHz] Vedi ESEMPIO 4 10 Dimensionare un oscillatore sinusoidale a sfasamento  $\mathop{\mathsf{con}}$  frequenza  $f_{\mathsf{0}} = 9$  kHz.

#### Vedi ESEMPIO 4

11 Che tipo di segnale produce in uscita il circuito in FI-GURA 58?

> $[s$ inusoidale con  $f_{\text{o}} = 723$  Hz Vedi ESEMPIO 5

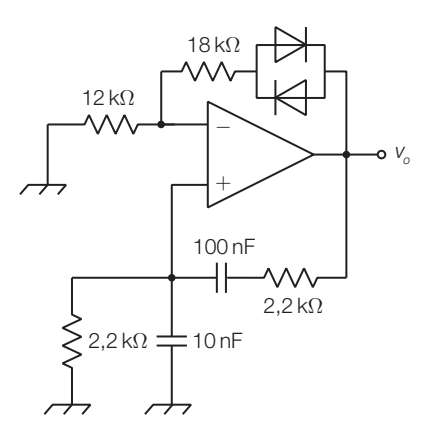

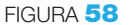

12 Dimensionare un oscillatore sinusoidale di Wien con AGC a diodi, per ottenere in uscita la frequenza  $f_{_{\rm 0}}=$  $= 5$  kHz.

#### Vedi ESEMPIO 5

13 Dimensionare un oscillatore sinusoidale di Wien con frequenza regolabile nell'intervallo  $f_{\text{o}} = 2 \div 3$  kHz mediante un potenziometro.

#### Vedi ESEMPIO 5

14 Ricavare la frequenza di oscillazione e il guadagno dell'amplificatore nell'oscillatore in FIGURA 59.

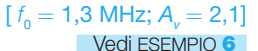

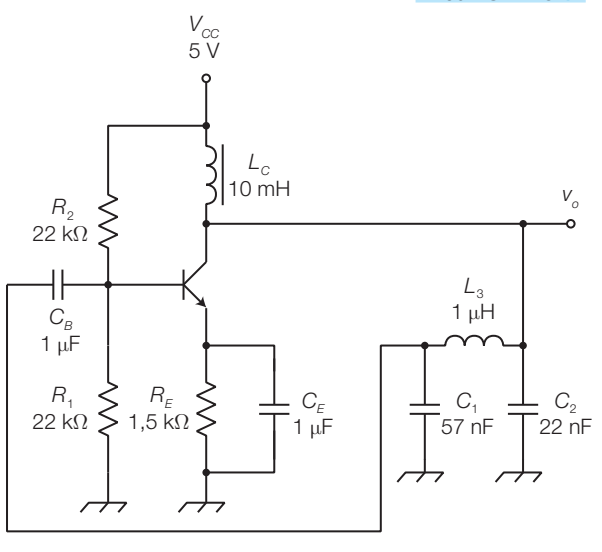

#### FIGURA 57 FIGURA 59

#### 114 3 Gli oscillatori e il PLL

15 Individuare la tipologia dell'oscillatore in FIGURA 60 disegnando il circuito equivalente dinamico (supporre che l'impedenza dei condensatori C<sub>1</sub> e C<sub>3</sub> sia trascurabile alla frequenza di oscillazione).

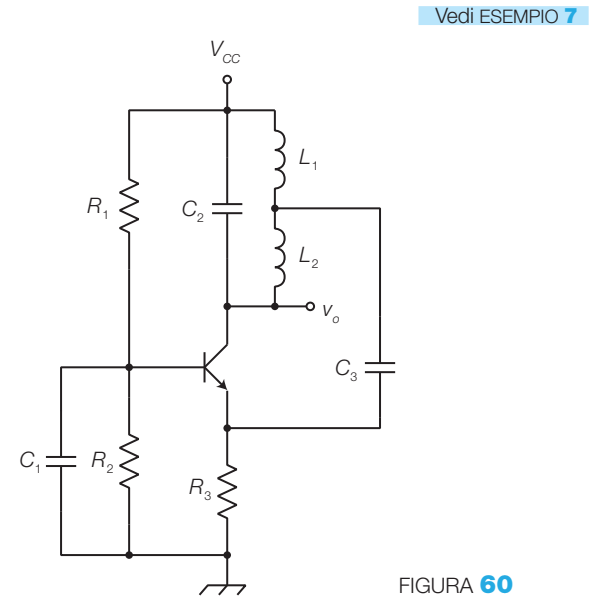

16 Ricavare il circuito equivalente dinamico dell'oscillatore in FIGURA 61 e individuare la frequenza di oscillazione e il guadagno dell'amplificatore.

```
[f_{\text{o}} = 760 \text{ kHz}; A_{\text{v}} = 1]Vedi ESEMPIO 7
```
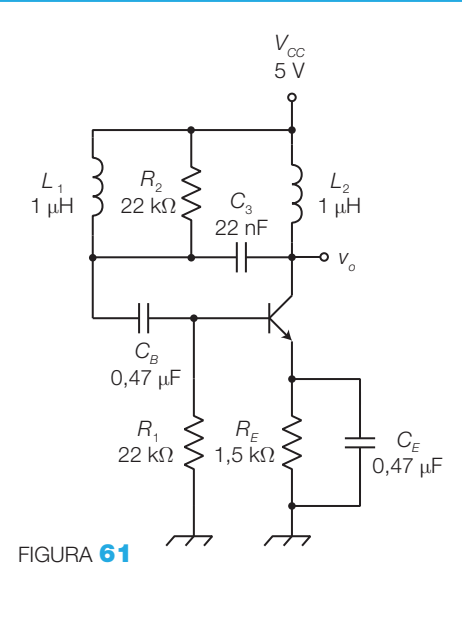

## 5. Il PLL: anello ad aggancio di fase

17 Realizzare un moltiplicatore di frequenza per 20, con il PLL integrato 4046, in grado di ricevere segnali d'ingresso con frequenza compresa nell'intervallo 80 Hz  $\leq$   $f_{i}$   $\leq$  300 Hz.

## Vedi ESEMPIO 8

18 Realizzare un demodulatore FSK, con il PLL integrato 4046, considerando che le frequenze associate ai valori logici 0 e 1 valgono 1200 Hz e 2400 Hz.

Vedi ESEMPIO 8

# I trasduttori e gli attuatori 4

I trasduttori e gli attuatori sono i dispositivi che permettono ai circuiti elettronici di interagire con l'ambiente esterno.

- $\blacktriangleright$  I **trasduttori** (*transducers*) o **sensori** (*sensors*) forniscono in uscita una grandezza elettrica il cui valore è funzione del valore della grandezza fisica posta in ingresso; alcuni esempi sono il fotoresistore, i trasduttori di posizione e di temperatura, il microfono ecc.
- Gli **attuatori** trasformano una grandezza elettrica in una grandezza fisica; alcuni esempi sono la lampada, il motore, il riscaldatore, l'altoparlante ecc.

La FIGURA 1 riporta la struttura a blocchi di un sistema di controllo che rileva dall'ambiente una grandezza fisica mediante un trasduttore e, in base ai valori acquisiti, agisce sull'ambiente modificando una grandezza fisica (la stessa rilevata o una diversa) mediante un attuatore.

Un esempio tipico di sistema di controllo con la struttura di FIGURA 1 è il termostato d'ambiente, presente in molti appartamenti: un *trasduttore* di temperatura fornisce una grandezza elettrica funzione della temperatura dell'ambiente e un circuito elettronico comanda l'impianto di riscaldamento (*attuatore*), in modo da mantenere la temperatura al valore programmato.

Identici sistemi di controllo di temperatura sono contenuti nei frigoriferi, nelle lavastoviglie, nei condizionatori, nei ferri da stiro, nei computer ecc.

Non sempre il sistema viene realizzato in modo completo: potrebbe essere richiesto di rilevare solo la grandezza fisica e visualizzarne e/o memorizzarne i valori; in questo caso la catena termina al circuito elettronico.

In altri casi il circuito elettronico potrebbe generare i comandi per l'attuatore senza monitorare l'ambiente con il trasduttore.

La parte «intelligente» del sistema è il **circuito elettronico** che elabora le informazioni ricevute dal trasduttore e comanda l'attuatore in base al risultato che si vuole ottenere; il circuito di controllo può essere **analogico** o, più frequentemente, **digitale**. Nel secondo caso è indispensabile convertire la grandezza rilevata dalla forma analogica a quella digitale, mediante i convertitori A/D descritti nel CAPITOLO 6.

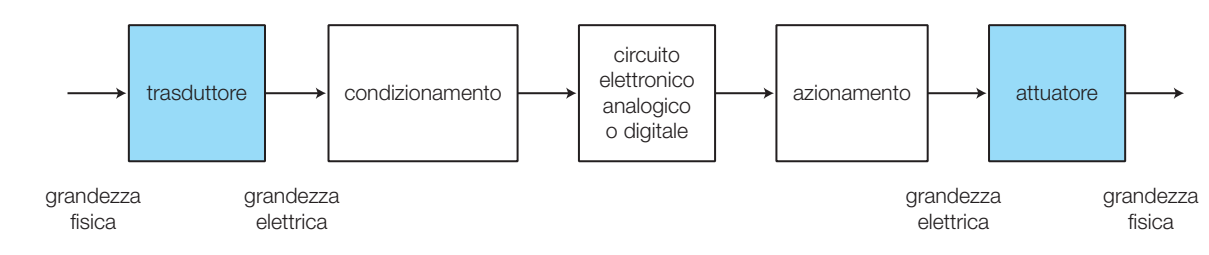

FIGURA 1 Sistema di controllo di una grandezza fisica mediante un circuito elettronico.

## 4 I trasduttori e gli attuatori

Per esempio, nel caso di un impianto d'amplificazione audio, il segnale proveniente da un microfono (*trasduttore*) viene elaborato da amplificatori, equalizzatori e da circuiti ad effetti vari (eventualmente anche di tipo digitale) e poi, dopo un'opportuna amplificazione in potenza, è inviato all'altoparlante (*attuatore*); in questo caso la catena ha molti elementi analogici. Nel termostato d'ambiente, citato poco sopra, il circuito di controllo in genere è digitale.

I *processi industriali* generalmente sono controllati elettronicamente rilevando, mediante *trasduttori*, i valori delle grandezze fisiche caratteristiche (temperatura, pressione, posizione, concentrazione di elementi chimici ecc.) e poi, con opportuni *attuatori*, si agisce sul processo in modo che tali grandezze seguano l'andamento prestabilito.

Nello schema a blocchi di FIGURA 1 si notano altri due blocchi fondamentali.

- Il **circuito di condizionamento** (PARAGRAFO 2): elabora il segnale prodotto dal trasduttore per adattarlo alle caratteristiche dei circuiti che seguono nella catena. Per esempio, se il trasduttore associa i valori della grandezza fisica a variazioni di resistenza, il condizionamento trasforma le variazioni di resistenza in valori di tensione compresi in un certo intervallo.

- Il **circuito di azionamento** (CAPITOLO 5): è un circuito che fornisce il segnale elettrico con la *potenza* necessaria a far compiere all'attuatore l'azione richiesta sull'ambiente. Per esempio, in ambito audio l'azionamento è costituito da un amplificatore di potenza, che fornisce valori di tensione e correnti abbastanza elevati per comandare un altoparlante a emettere una certa potenza acustica.

Il presente capitolo descrive i trasduttori, gli attuatori e i circuiti di condizionamento; si tenga presente che, per alcuni argomenti, ci si riferirà ad altri capitoli in cui essi sono trattati diffusamente.

#### I trasduttori 1

I trasduttori, di cui si è già fornita la definizione, sono dispositivi indispensabili quando è necessario rilevare i valori assunti nel tempo da una grandezza fisica (FIGURA 2); essi si presentano come primo blocco di ogni sistema di acquisizione (FIGURA 1).

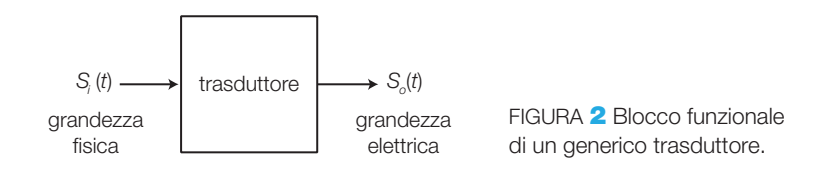

I trasduttori sono compresi in varie apparecchiature elettroniche di uso comune: termometri digitali, registratori audio, regolatori di temperatura ambientale, rivelatori di fughe di gas, interruttori crepuscolari.

Sono chiamati *sensori* quei trasduttori che forniscono un'uscita a due livelli, come per esempio i sensori di prossimità, che rivelano la presenza o meno di un oggetto nelle loro vicinanze.

#### trasduttori primari convertono direttamente la grandezza fisica  $\overline{P}$ in quella elettrica - luminosità - posizione - velocità - accelerazione - temperatura - suono - forza - pressione - qas - umidità - campo magnetico - ecc. secondari la grandezza fisica è trasformata in un'altra rilevabile da un trasduttore primario attivi generano direttamente  $\overline{U}$ una tensione o una corrente dipendente dalla grandezza in ingresso passivi - modificano un parametro elettrico (R, C, L) in funzione della grandezza fisica in ingresso - necessitano di alimentazione trasduttori - tensione - corrente - resistenza - capacità - induttanza FIGURA 3 Criteri di classificazione dei trasduttori in base alla: A) grandezza fisica in ingresso; B) grandezza elettrica in uscita. A B

1.1 La classificazione dei trasduttori

La FIGURA 3 mostra i due principali criteri per classificare i trasduttori:

- in base alla *grandezza fisica di ingresso* (posizione, velocità, intensità luminosa ecc.): è la classificazione più naturale e permette di individuare rapidamente i componenti da utilizzare, secondo le esigenze del sistema in cui devono essere inseriti;
- in base al *tipo di grandezza elettrica in uscita* (resistenza, tensione ecc.): è quella con cui sono presentati i vari tipi di trasduttori nel presente paragrafo, perché dalla grandezza elettrica in uscita dipendono la struttura e le caratteristiche dello stadio di condizionamento posto a valle (PARA-GRAFO 2). In pratica tutti i trasduttori con identica grandezza elettrica in uscita sono seguiti da circuiti di condizionamento simili.

## 118 **4** I trasduttori e gli attuatori

I trasduttori si definiscono:

- **primari**, se convertono direttamente la grandezza fisica in una elettrica (l'estensimetro, per esempio, trasforma una deformazione in un valore di resistenza elettrica);
- **secondari**, se la grandezza fisica viene trasformata in un'altra grandezza fisica rilevabile con un trasduttore primario (un trasduttore di forza, per esempio, può essere realizzato con un estensimetro che misura le deformazioni di un corpo elastico, causate dalla forza applicata).

Inoltre i trasduttori sono detti:

- **attivi**, se generano direttamente (senza bisogno di alimentazione) un segnale di tensione o di corrente funzione della grandezza fisica d'ingresso (un microfono dinamico, per esempio, o una termocoppia);
- **passivi**, se producono la variazione di un parametro elettrico come resistenza, capacità o induttanza (per esempio estensimetri, potenziometri, fotoresistori ecc.) senza generare energia. I trasduttori passivi richiedono circuiti di *condizionamento* alimentati, affinché i valori rilevati siano associati alla tensione, all'intensità di corrente o alla frequenza di un segnale elettrico.

Un altro criterio di classificazione distingue il *tipo di segnale prodotto*:

- trasduttori **analogici**: sono quelli in cui il segnale d'uscita segue con continuità le variazioni della grandezza fisica in ingresso; la maggior parte dei trasduttori rientrano in questa categoria;
- trasduttori **digitali**: esprimono il valore della grandezza fisica in ingresso mediante un codice binario a *n* bit (per esempio *encoder*: trasduttore di posizione). Esistono molti trasduttori di tipo ON/OFF che rilevano, mediante due valori distinti dell'uscita, il superamento o meno di una soglia prefissata (finecorsa, sensori di prossimità ecc.)

#### I parametri caratteristici dei trasduttori 1.2

Per valutare le prestazioni dei trasduttori e quindi scegliere quello più adatto a una certa applicazione, vengono definiti i seguenti parametri, suddivisi in *caratteristiche statiche* (supponendo costante la grandezza in ingresso) e *caratteristiche dinamiche* (descrivono come risponde il trasduttore alle variazioni della grandezza d'ingresso).

# Caratteristiche statiche

**Caratteristica di trasferimento** (*transfer characteristic*) o *transcaratteristica*: esprime il legame tra la grandezza fisica d'ingresso e quella elettrica in uscita, mediante curve, relazioni matematiche o tabelle. Un trasduttore può essere utilizzato solo nei tratti della caratteristica in cui essa è monotòna, dove quindi a ogni valore dell'uscita fa corrispondere un solo valore

dell'ingresso; in questo modo dalla grandezza elettrica è possibile risalire in maniera univoca al valore della grandezza fisica d'ingresso.

Per esempio, riferendosi a un trasduttore con la transcaratteristica di FI-GURA <sup>4</sup>, se la grandezza in ingresso *S<sup>i</sup>* supera il valore *Si*max , il valore in uscita (*So*<sup>1</sup> ) corrisponde a due valori d'ingresso (*Si*<sup>1</sup> o *Si*<sup>2</sup> ) e quindi la misura è ambigua.

La curva reale può differire da quella nominale, a causa di imperfezioni di fabbricazione, invecchiamento, variazioni termiche o di alimentazione, introducendo un errore di misura; per tenere conto di ciò, i grafici forniti dai costruttori presentano delle *bande di errore*, che comprendono tutte le possibili caratteristiche reali.

**Campo di lavoro** (*operating range*): è il campo dei valori applicabili in ingresso e dei corrispondenti valori in uscita.

**Linearità** (*linearity*): in genere si richiede che il trasduttore presenti una relazione lineare tra ingresso e uscita, il che consente di semplificare la realizzazione degli stadi a valle; per questo motivo si limita l'utilizzo a una zona della transcaratteristica, detta *campo di linearità*, approssimabile con una retta (FIGURA 4). L'**errore di linearità** (*non-linearity error*) è il massimo scarto di *S<sup>o</sup>* rispetto alla retta caratteristica ideale, eventualmente espresso come percentuale del valore di fondoscala.

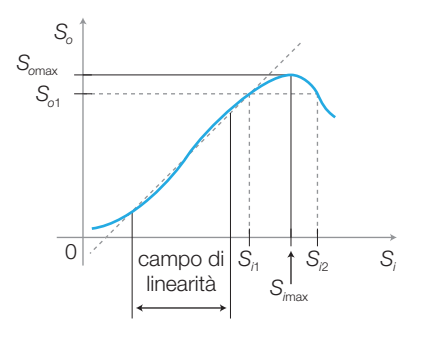

FIGURA 4 Caratteristica di trasferimento di un trasduttore.

Alcuni trasduttori hanno una relazione ingresso-uscita non lineare, ma espressa da una legge quadratica, logaritmica o di altro tipo; a volte è possibile *linearizzare* tale relazione con un opportuno circuito di condizionamento che compensi la curva del trasduttore. Nei sistemi che prevedono un'elaborazione in logica programmata, le non linearità possono essere compensate mediante il software, riferendosi a una tabella di corrispondenza tra i valori d'ingresso e d'uscita.

**Sensibilità** (*sensitivity*): è il rapporto tra la variazione dell'uscita e quella dell'ingresso che l'ha provocata (FIGURA 5):

$$
s = \frac{\Delta S_o}{\Delta S_i} \tag{4.1}
$$

### 120 4 I trasduttori e gli attuatori

Se la caratteristica è lineare, la sensibilità è costante in tutto il campo di lavoro ed equivale alla pendenza della retta; in caso contrario la sensibilità non è costante in quanto, nei vari punti della curva, a uguali variazioni in ingresso corrispondono diverse variazioni in uscita (FIGURA 5).

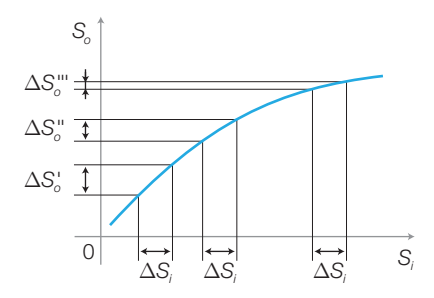

FIGURA 5 Variazione della sensibilità di un trasduttore (Δ*s<sup>o</sup>* /*si* ) al variare del punto di lavoro sulla transcaratteristica.

**Risoluzione** (*resolution*): è la più piccola variazione rilevabile della grandezza d'uscita, espressa come percentuale del valore di fondoscala.

**Isteresi** (*histeresis*): tiene conto della diversa risposta del trasduttore per valori crescenti e decrescenti della grandezza d'ingresso.

**Ripetibilità** (*reproducibility*): indica la capacità del trasduttore di fornire la stessa uscita quando viene applicato, in tempi diversi, lo stesso valore d'ingresso; si esprime come variazione nel tempo dell'errore massimo.

# Caratteristiche dinamiche

**Risposta in frequenza** (*frequency response*): è il grafico che indica come il trasduttore risponde al segnale sinusoidale, al variare della frequenza.

**Tempo di transizione** (*transient time*): indica la velocità con cui il trasduttore risponde a un segnale a gradino applicato in ingresso. Per i trasduttori con risposta del primo ordine è definito come l'intervallo di tempo necessario all'uscita per passare dal 10% al 90% del valore finale, oppure mediante la *costante di tempo*; se la risposta è del secondo ordine l'andamento dell'uscita può essere oscillatorio e si definisce il *tempo d'assestamento* come il tempo necessario all'uscita per rientrare in una predefinita banda di errore rispetto al valore finale.

#### Trasduttori con uscita a variazione resistiva 1.3

Nei trasduttori con uscita a variazione resistiva, la grandezza fisica d'ingresso provoca la variazione della resistenza vista tra due morsetti (FIGURA 6).

Per ottenere ciò si sfruttano alcuni fenomeni fisici che provocano tale variazione resistiva nei conduttori e nei semiconduttori.

• Un *conduttore* sottoposto a un *aumento di temperatura* Δ*T* aumenta la sua resistenza secondo la legge:

$$
R_{T2} = R_{T1}(1 + \alpha \cdot \Delta T)
$$

Δ*9* trasduttore grandezza  $ficìca$ *S*<sub>*i*</sub> (*t*)

FIGURA **6** Trasduttore con uscita a variazione resistiva.

 $(4.2)$ 

dove *RT*<sup>1</sup> e *RT*<sup>2</sup> rappresentano la resistenza del conduttore alle temperature iniziale  $(T_{_1})$  e finale  $(T_{_2})$ , mentre  $\alpha$  è il coefficiente di temperatura medio, che ha dimensione °C<sup>−</sup><sup>1</sup> .

- Un *semiconduttore* sottoposto a un *aumento di temperatura* Δ*T* diminuisce la sua resistenza a causa della rottura di legami covalenti che mettono a disposizione portatori di carica che favoriscono la conduzione.
- Se un'*azione meccanica* su un *conduttore* di resistività *ρ* ne varia la lunghezza *l* e/o la sezione *S*, la resistenza *R* ai suoi capi varia secondo la legge:

$$
R = \rho \frac{l}{S} \tag{4.3}
$$

- Un *semiconduttore* sottoposto a un'*azione meccanica* aumenta la sua resistenza a causa del fenomeno della *piezoresistività*, dovuto a variazioni della struttura molecolare.
- Alcuni *semiconduttori* diminuiscono la loro resistenza se colpiti da una *radiazione luminosa*.
- Alcuni *semiconduttori* diminuiscono la loro resistenza in presenza di particolari *gas*.
- Conduttori costituiti da *leghe di materiali ferromagnetici*, come il permalloy (80% nickel, 20% ferro), modificano la loro resistenza in base alle *variazioni del campo magnetico* circostante.

# **Termoresistenze**

Le *termoresistenze* (RTD, *Resistance Temperature Detector*) sono *trasduttori di temperatura* costituiti da conduttori metallici (platino, nickel, ferro-nickel, rame) che all'aumentare della temperatura aumentano la loro resistenza secondo la FORMULA 4.2.

Il simbolo elettrico di una termoresistenza è rappresentato nella FIGURA 7, dove *θ* indica la dipendenza della resistenza dal parametro esterno temperatura.

Il coefficiente di temperatura medio α è positivo e ha valori abbastanza ridotti ( $\alpha = 0.0038 \div 0.0067$  °C<sup>-1</sup>) per cui le termoresistenze presentano una bassa sensibilità; in compenso possiedono una buona linearità all'interno di un campo di temperature piuttosto vasto (per esempio per il platino va da  $-200$  °C a  $+800$  °C).

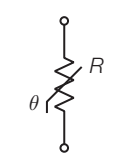

FIGURA 7 Simbolo elettrico di un trasduttore di temperatura a variazione resistiva (termoresistenza, termistore).

EMPIO

Una termoresistenza ha coefficiente di temperatura medio  $\alpha =$  0,00391 °C<sup>−1</sup> e vale  $R_{\tau_0}$  = 400  $\Omega$  alla temperatura  $T_0 = 20$  °C. Calcolare i valori della resistenza alle temperature  $T_1 = -50$  °C e  $T_2 = +150$  °C, supponendo la caratteristica lineare.

## SOLUZIONE

In base alla FORMULA 4.2 si ottiene:

$$
R_{T1} = R_{T0}(1 + \alpha \cdot \Delta T) = R_{T0}[1 + \alpha \cdot (T_1 - T_0)] = 290,5 \,\Omega
$$
  

$$
R_{T2} = R_{T0}(1 + \alpha \cdot \Delta T) = R_{T0}[1 + \alpha \cdot (T_2 - T_0)] = 603,3 \,\Omega
$$

### 122 **4** I trasduttori e gli attuatori

# Termistori (NTC e PTC)

I termistori (*thermistors*) (simbolo in FIGURA 7 sono *trasduttori di temperatura* costituiti da silicio drogato oppure ossidi ceramici sinterizzati e drogati con metalli, con un comportamento simile a quello dei semiconduttori. Presentano una sensibilità superiore alle termoresistenze, ma il campo di lavoro è molto più ridotto e la caratteristica (FIGURA 8) ha un andamento non lineare.

È possibile ottenere coefficienti di temperatura negativi o positivi, mediante opportuni procedimenti costruttivi, che individuano due categorie di termistori:

- **termistori NTC** (*Negative Temperature Coefficient*): la resistenza diminuisce all'aumentare della temperatura (FIGURA 8A);
- **termistori PTC** (*Positive Temperature Coefficient*): la caratteristica (FIGU-RA 8B) presenta una zona in cui la resistenza aumenta all'aumentare della temperatura; i PTC, rispetto agli NTC, offrono una maggiore sensibilità ma hanno un campo di lavoro più ridotto. Il valore di temperatura al di sopra della quale il coefficiente di temperatura è positivo è detto *switch temperature*.

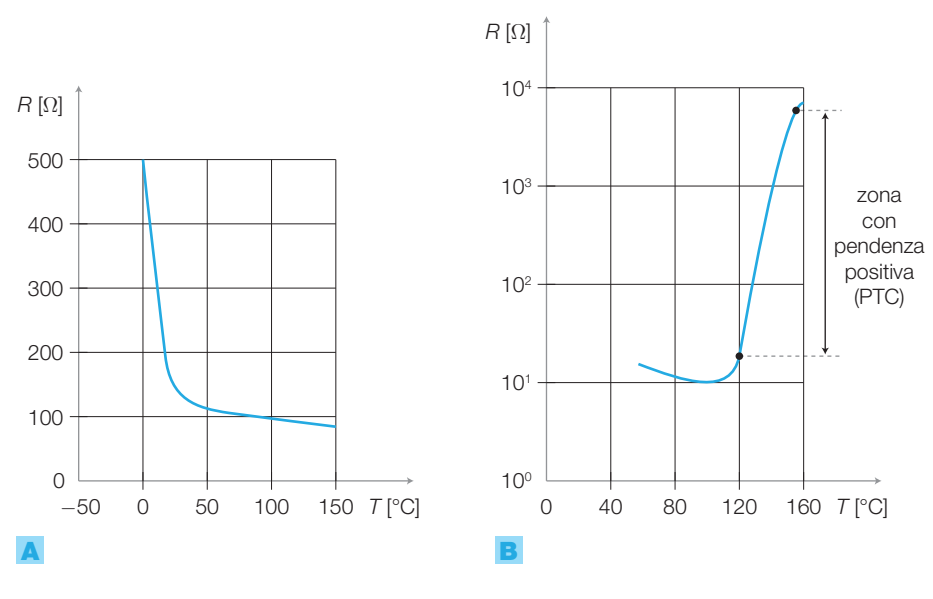

FIGURA 8 Caratteristiche di trasferimento di: A) NTC; B) PTC.

Si noti che la caratteristica dell'NTC è composta da due tratti pressoché lineari; per allargare il campo di linearità si collega in serie o in parallelo all'NTC un resistore (di linearizzazione) non dipendente dalla temperatura.

Come già accennato in precedenza, nelle applicazioni gestite da microprocessore non è necessario linearizzare il trasduttore, ma è possibile risalire ai valori della grandezza fisica facendo riferimento alle tabelle di taratura memorizzate.

Esempi di termistori in commercio sono le serie 2322-640-10 (NTC) e KTY81 (PTC).

## Estensimetri (uscita resistiva)

Gli estensimetri sono trasduttori di deformazione con i quali si possono anche rilevare, in modo indiretto, la forza e la pressione esercitate su un elemento elastico dalle caratteristiche note. Tra i principi fisici utilizzati per rilevare le deformazioni vi sono la variazione di resistenza di un conduttore sotto trazione (*strain gauge*) e l'effetto piezoresistivo (trasduttori a semiconduttore).

# Estensimetri a filo

Gli estensimetri a filo (*strain gauge*) si basano sull'aumento della resistenza di un filo conduttore soggetto a trazione: dalla relazione 4.3 si deduce che l'allungamento e l'assottigliamento del filo, provocati dalla trazione, causano un aumento della sua resistenza.

Il filo, costituito da un sottile film metallico su un supporto elastico, è disposto a serpentina per moltiplicare l'effetto e aumentare la sensibilità dell'estensimetro. La FIGURA 9A riporta un esempio di strain gauge in cui la direzione della freccia, concorde con i tratti rettilinei della serpentina, coincide con la direzione della deformazione rilevata. Lo strain gauge viene incollato sulla superficie da controllare.

Nel caso in cui la direzione della deformazione non sia nota a priori, si possono disporre più strain gauge con diverse angolazioni (FIGURA 9B), le cui configurazioni sono dette *rosette*; dalle variazioni resistive rilevate si può risalire al valore e alla direzione della deformazione.

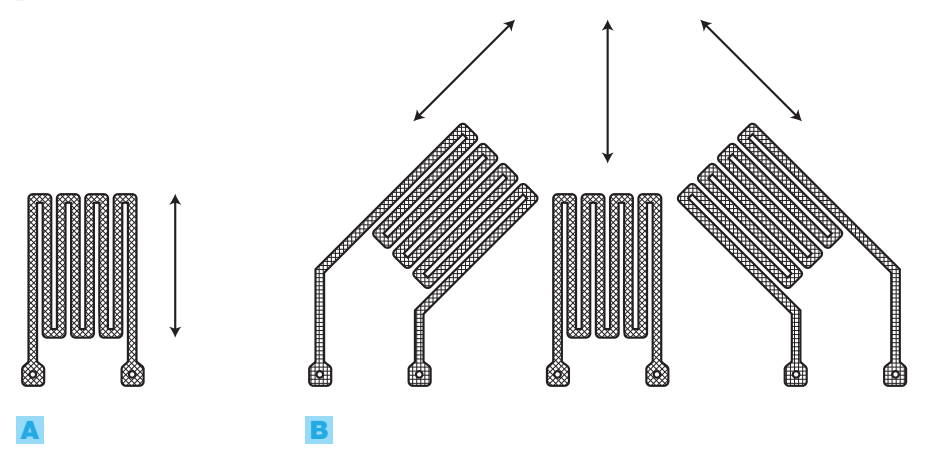

FIGURA 9 Estensimetri: A) singolo per deformazioni con direzione nota (freccia); B) rosette per rilevare valore e direzione delle deformazioni.

Il parametro che individua la sensibilità di un estensimetro è il *fattore di gauge*, definito nel modo seguente:

$$
GF = \frac{\Delta R/R}{\Delta l/l}
$$
 (4.4)

dove, con riferimento a una certa sollecitazione, Δ*R*/*R* è la variazione relativa della resistenza dell'estensimetro e Δ*l*/*l* è la variazione relativa della lunghezza dell'estensimetro.

#### 124 **4 I trasduttori e gli attuatori**

La sensibilità degli strain gauge è piuttosto limitata: il *fattore di gauge* vale  $GF \approx 1$ , il che significa che a un aumento di lunghezza dell'1% corrisponde un aumento di resistenza di circa l'1%. In compenso questi estensimetri hanno una buona linearità e una scarsa dipendenza dalla temperatura.

# Estensimetri a semiconduttore

Questi estensimetri sfruttano l'*effetto piezoresistivo* nei semiconduttori: una sollecitazione meccanica ne aumenta la resistenza, alterando la distribuzione dei portatori di carica nel semiconduttore.

I vantaggi di questi estensimetri sono la maggiore sensibilità (*GF* = 100 ÷ ÷ 200) e la possibilità di realizzarli su chip, insieme al circuito di condizionamento. Presentano però una relazione non lineare tra deformazione e resistenza e una forte dipendenza dalla temperatura, che rende necessaria la compensazione termica.

Tale compensazione si può effettuare in vari modi come, per esempio, con il collegamento a ponte di più estensimetri descritto nel PARAGRAFO 2 a proposito dei circuiti di condizionamento.

Si riportano le principali caratteristiche di due trasduttori di pressione integrati.

# **MPX3100D** (Motorola):

- mediante un sensore piezoresistivo misura la pressione assoluta tra 0 e 1 bar (100 kPa);
- tensione d'alimentazione:  $V<sub>B</sub> = 5$  V;
- campo della tensione d'uscita:  $0 \text{ V}$  (a  $0 \text{ bar}$ )  $\div 3.5 \text{ V}$  (a  $1 \text{ bar}$ );
- compensazione termica interna con termoresistenze.

# **KP100A** (Philips):

- misura con 4 sensori piezoresistivi, collegati a ponte (PARAGRAFO 2), la pressione assoluta tra 0 e 2 bar;
- tensione di alimentazione tipica:  $V_B = 7.5$  V;
- sensibilità alla temperatura di 25 °C: *s* = 13 mV/bar;
- $\bullet$  non linearità, isteresi e ripetibilità:  $<$  1%;
- compensazione termica interna (escludibile per aumentare la sensibilità).

# Trasduttori di intensità luminosa

Le principali grandezze e unità di misura del Sistema Internazionale relative all'illuminotecnica sono descritte nel SOTTOPARAGRAFO 3.3 dedicato agli attuatori per illuminazione.

# Fotoresistori (uscita resistiva)

- I fotoresistori (LDR, *Light Dependent Resistors*) sono bipoli la cui resistenza diminuisce al crescere dell'intensità luminosa incidente.

Alcuni semiconduttori, come il silicio, il solfuro di cadmio, il solfuro di piombo diminuiscono la loro resistenza all'aumentare della radiazione incidente; ciò è causato dalla rottura di un numero di legami covalenti proporzionale all'intensità luminosa, che provoca la diminuzione della resistenza del semiconduttore come conseguenza del passaggio di elettroni dalla banda di valenza a quella di conduzione. Il funzionamento è simmetrico a causa dell'assenza di giunzioni.

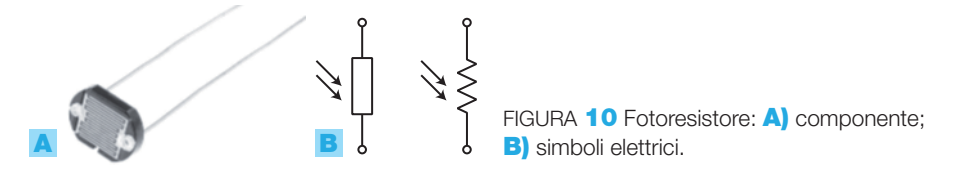

Nella FIGURA 10A, che rappresenta un fotoresistore, il semiconduttore è costituito dalla zona più chiara interna alla serpentina scura.

Le caratteristiche principali dei fotoresistori sono:

- valori di resistenza: qualche k $\Omega$  in piena luce, intorno al M $\Omega$  al buio completo;
- elevato tempo di risposta (qualche decimo di secondo);
- relazione non lineare tra illuminamento (in lux) e resistenza;
- grande dispersione delle caratteristiche.

L'impiego dei fotoresistori è prevalentemente quello di sensori nel controllo ON-OFF, in presenza di lente variazioni di luminosità (per esempio per la realizzazione di interruttori crepuscolari).

Nei prossimi paragrafi si descrivono altri trasduttori di luminosità con prestazioni migliori, come i fotodiodi e i fototransistor (uscita in corrente) o le celle fotovoltaiche (uscita in tensione).

# Il potenziometro come trasduttore di posizione

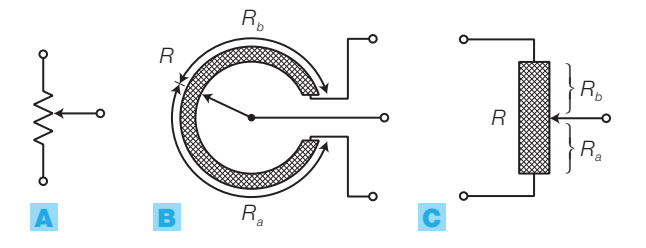

FIGURA 11 Potenziometro: A) simbolo elettrico; B) struttura angolare; C) struttura lineare.

Il potenziometro (FIGURA 11) può essere usato come trasduttore di posizione, infatti associa alla posizione (angolare o lineare) del cursore diversi valori di resistenza, misurati tra il cursore e gli altri due terminali.

L'elemento resistivo, su cui scorre il cursore metallico, può essere realizzato con uno strato di carbone, un filo avvolto o un film metallico; attualmente viene impiegato il *cermet* (supporto in ceramica con particelle di metallo diffuse), che riduce l'usura e la discontinuità del contatto, garan-

### 126 **4** I trasduttori e gli attuatori

tendo una migliore affidabilità. Il cursore suddivide la resistenza *R* dell'elemento resistivo in due parti,  $R_{_a}$  e  $R_{_b}$ .

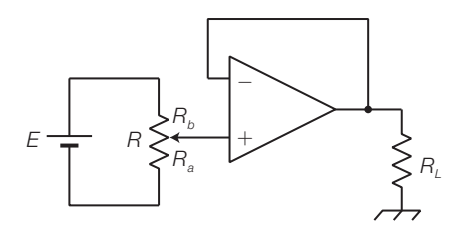

JRA 12 Circuito di condizionamento per un potenziometro.

Il condizionamento del potenziometro, così come quello di tutti i trasduttori che si basano su questo principio (detti *potenziometrici*), si effettua collegando il componente come partitore di tensione: si alimenta l'elemento resistivo con una tensione *E* (FIGURA **12**), quindi si preleva la tensione tra il cursore e la massa:

$$
V_o = E \frac{R_a}{R_a + R_b} = E \frac{R_a}{R}
$$
\n(4.5)

quindi la tensione d'uscita è proporzionale a *R<sup>a</sup>* che a sua volta è proporzionale alla rotazione o allo spostamento del cursore.

Per non alterare la linearità del trasduttore si interpone un inseguitore di tensione tra il potenziometro e il carico *R<sup>L</sup>* ; in caso contrario, nell'espressione 4.5, al posto di *R<sup>a</sup>* si dovrebbe sostituire la resistenza equivalente del parallelo *R<sup>a</sup>* //*R<sup>L</sup>* , il che rende non lineare la transcaratteristica.

Ai potenziometri attualmente sono preferiti i più affidabili *encoders*, trasduttori di posizione con uscita digitale, descritti nel SOTTOPARAGRAFO **1.7.** 

#### Trasduttori con uscita in tensione 1.4

Tra i trasduttori che presentano una tensione in uscita, funzione della grandezza fisica in ingresso, ve ne sono alcuni tipi (*attivi*) che non necessitano di tensione di alimentazione (per esempio celle fotovoltaiche, trasduttori piezoelettrici ecc.) nei quali la grandezza fisica in ingresso provoca la nascita di una tensione in uscita; altri trasduttori (*passivi*) richiedono la tensione di alimentazione (per esempio trasduttori a effetto Hall). Essendo il segnale d'uscita già in tensione, il circuito di condizionamento si dovrà limitare ad amplificare la tensione, senza necessità di particolari conversioni.

# Trasduttori piezoelettrici (uscita in tensione)

- Come già detto nel CAPITOLO 3 a proposito del quarzo, l'**effetto piezoelettrico** è un fenomeno che si manifesta in alcuni cristalli (quarzi, ceramiche sintetiche ecc.): quando sono sottoposti a sollecitazioni meccaniche (compressione, flessione ecc.) tra due facce di tali cristalli nasce una differenza di potenziale.

Sfruttando questo effetto si realizzano trasduttori di deformazione, forza e pressione molto sensibili, in grado di rilevare vibrazioni nel campo di frequenza che va da qualche decina di Hz a qualche decina di kHz; una

delle principali applicazioni riguarda la realizzazione di microfoni, data la coincidenza di tale campo di valori con l'intervallo delle frequenze sonore udibili dall'orecchio umano.

5

L'effetto piezoelettrico è reversibile: l'applicazione di una tensione alle armature del cristallo provoca la deformazione del cristallo stesso; ciò consente di realizzare alcuni attuatori nel campo audio, come ronzatori (*buzzer*) e altoparlanti per le alte frequenze (*tweeter*).

# Microfono dinamico (uscita in tensione)

Un microfono può essere realizzato con la struttura di FIGURA 13, costituita da una membrana collegata meccanicamente a una bobina mobile, immersa nel campo magnetico generato da un magnete permanente. L'onda sonora mette in vibrazione la membrana e quindi la bobina, la variazione del flusso magnetico concatenato al solenoide produce una tensione ai capi della bobina, con andamento analogo a quello della pressione acustica.

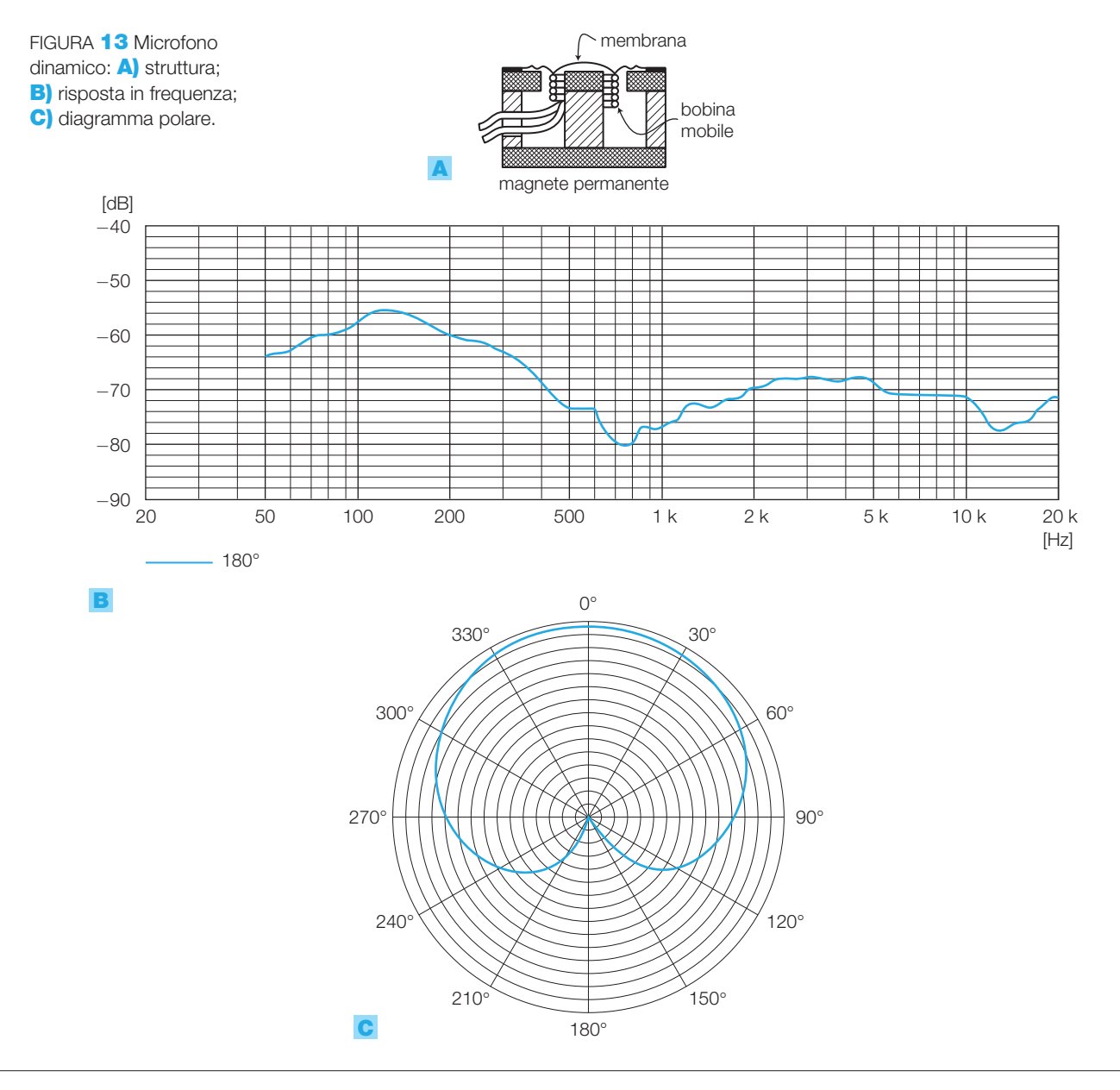

#### 128 **4** I trasduttori e gli attuatori

Microfoni di questo tipo (detti *dinamici*) sono molto diffusi a causa del buon rapporto segnale/rumore e della risposta in frequenza pressoché costante tra 50 Hz e 15 kHz (FIGURA 13B).

La sensibilità di un microfono varia in funzione della direzione di provenienza del suono: per esempio il diagramma polare di FIGURA 13B (detto *cardioide* a causa della sua forma) indica che, per il microfono in questione, la sensibilità è massima nella direzione frontale (0°), per poi diminuire fino ad annullarsi in corrispondenza dell'angolo di 180°.

# Trasduttori di campo magnetico a effetto Hall (uscita in tensione)

6

L'effetto Hall (dal fisico Edwin Hall che lo scoprì nel 1879) è la formazione di una differenza di potenziale sulle facce opposte di un conduttore percorso da corrente elettrica e immerso in un campo magnetico con direzione perpendicolare ad essa.

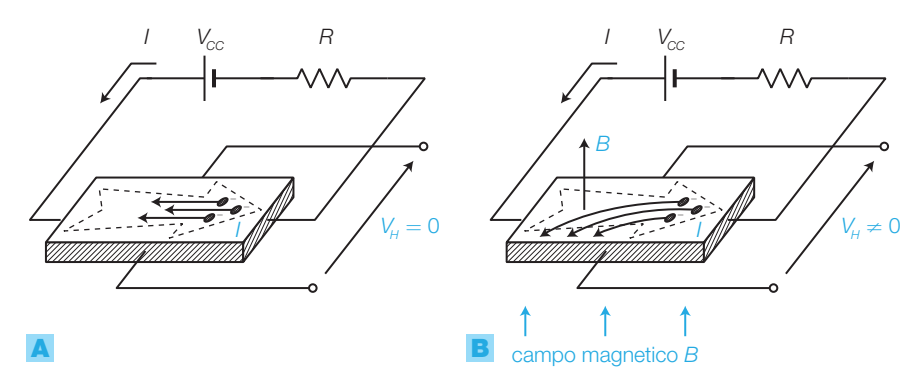

FIGURA **14** Trasduttore a effetto Hall: tensione d'uscita  $V_{\scriptscriptstyle H}^{}$ e distribuzione degli elettroni A) in assenza di campo magnetico; **B**) in presenza del campo magnetico B.

I trasduttori a effetto Hall (FIGURA 14) rivelano quindi la densità di flusso del campo magnetico (l'unità di misura è il *tesla*: T) in cui sono immersi, presentando in uscita una differenza di potenziale a esso proporzionale; il funzionamento è il seguente:

- una tensione *V<sub>CC</sub>* applicata alle estremità di una barretta di materiale conduttore o semiconduttore drogato provoca il passaggio di corrente nella barretta stessa;
- se la barretta è immersa in un campo magnetico (*B*) con la direzione indicata in figura, sulle cariche in moto si esercita una forza (forza di Lorentz) che ne incurva le traiettorie, causando l'addensamento delle cariche su una delle facce laterali del parallelepipedo e il diradamento sull'altra;
- $\bullet$  tra le due facce nasce una differenza di potenziale  $(V_H)$  il cui valore è proporzionale all'intensità della corrente e all'intensità dell'induzione magnetica; con una corrente di 100 mA si ha una sensibilità di circa 0,5 V/T.

Con i trasduttori a effetto Hall si realizzano trasduttori di posizione e sensori di prossimità: si fissa un magnete permanente sull'oggetto di cui si vuole rilevare lo spostamento e si posiziona il sensore di Hall (X) come illustrato in FIGURA  $\bf{15}$  (a pagina seguente).

• *Trasduttore di posizione* (FIGURA 15A): la tensione  $V_H$ varia linearmente con la posizione *x* del magnete che si muove lungo la direzione parallela al sensore.
• *Sensore di prossimità* (FIGURA 15B): il magnete si muove lungo la direzione *x* perpendicolare al sensore; la tensione  $V_H$  aumenta bruscamente quando la distanza *x* scende al di sotto di una data soglia.

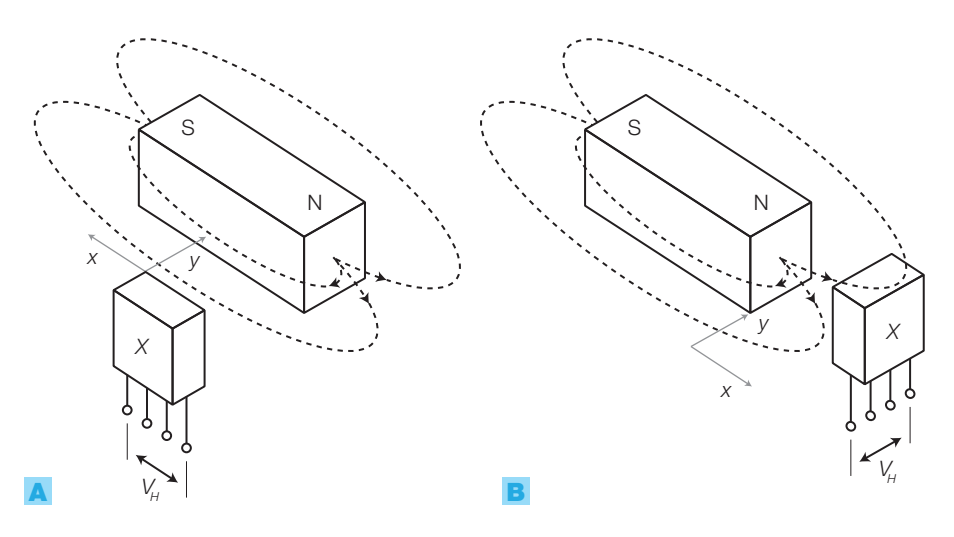

FIGURA 15 Impiego del sensore di Hall come: A) trasduttore di posizione; B) sensore di prossimità.

In commercio sono disponibili trasduttori a effetto Hall con la struttura di FIGURA 14 (KSY10 della Siemens), e altri dotati di circuito di condizionamento (91SS12-2 della Micro Switch, UGN3501N della Sprague).

Esistono anche altri trasduttori sensibili al campo magnetico:

- *ampolle reed*: sono bipoli passivi impiegati come sensori di prossimità, costituiti da una coppia di lamine di materiale ferromagnetico affacciate e poste in un'ampolla ermetica con atmosfera di gas inerte. In assenza di campo magnetico il contatto tra le lamine è aperto; avvicinando un magnete le lamine si attraggono chiudendo il contatto. Quando il magnete viene allontanato, le lamine si smagnetizzano e il contatto si riapre a causa dell'elasticità delle lamine (FIGURA 16).
- *magnetoresistenze*: sono resistori realizzati in permalloy (20% ferro e 80% nickel) la cui resistenza dipende dall'intensità e dalla direzione del campo magnetico in cui sono immersi.

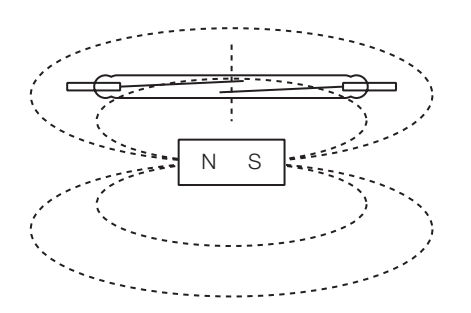

FIGURA 16 Ampolla reed.

# La termocoppia (uscita in tensione)

La termocoppia (*thermocouple*) (FIGURA 17) è un trasduttore di temperatura il cui funzionamento è basato sull'effetto Seebek:

- due conduttori differenti (in questo caso ferro e costantana) vengono connessi a un'estremità (giunto caldo);
- gli altri due estremi sono lasciati aperti (giunto freddo);
- se i due giunti sono posti a temperature differenti, tra i poli del giunto freddo nasce una differenza di potenziale il cui valore dipende dalla coppia di conduttori utilizzati e dalla differenza delle temperature  $T_{\text{1}} - T_{\text{o}}$ .

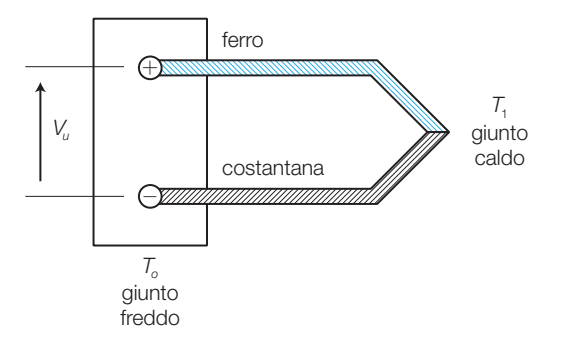

FIGURA 17 Struttura di una termocoppia.

Le termocoppie in commercio sono classificate mediante delle lettere, in base alle coppie di metalli impiegati, che ne individuano la sensibilità e il campo di temperature d'impiego (TABELLA 1); sul primo conduttore di ogni coppia si rileva la polarità positiva della tensione d'uscita. La caratteristica non è lineare in tutto il campo misura, quindi i valori della sensibilità in tabella sono solo indicativi.

Rispetto ai trasduttori di temperatura a semiconduttore, le termocoppie presentano un campo di temperature più vasto, ma hanno una scarsa accuratezza (errore > 1°C) e una bassa sensibilità, per cui il circuito di condizionamento deve amplificare fortemente i segnali d'uscita.

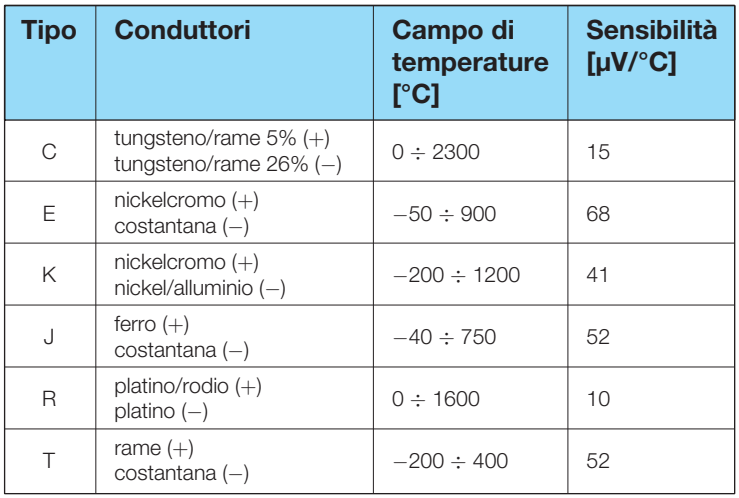

TABELLA 1 Classificazione delle termocoppie in commercio.

### FIGURA 18

Compensazione della tensione di uscita di una termocoppia con giunto freddo a temperatura ambiente, mediante circuito a ponte di Wheatstone.

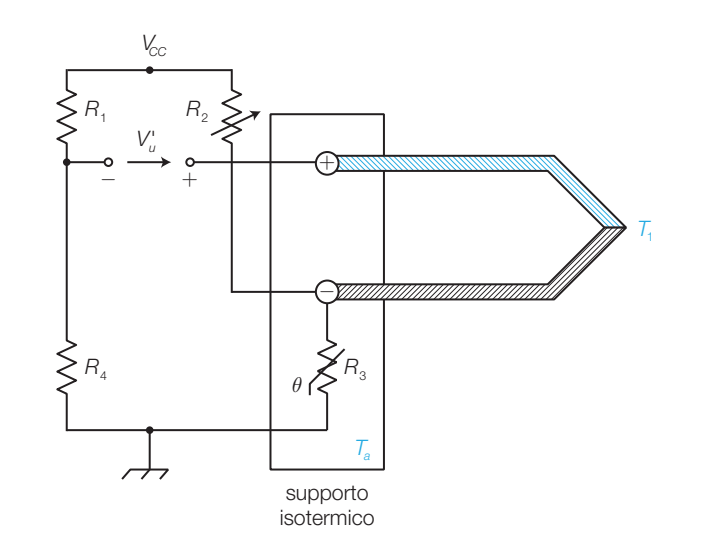

Per poter risalire alla temperatura  $T_1$  dal valore della tensione  $V_u$ , è necessario che il giunto freddo si trovi a una temperatura  $T_{\rm o}$  nota; ideale sarebbe mantenere  $T_0 = 0$  °C, ma ciò comporterebbe costi elevati, quindi generalmente si preferisce tenere il giunto freddo alla temperatura ambiente *T<sup>a</sup>* , compensando l'offset e le variazioni della tensione d'uscita dovute a variazioni di *T<sup>a</sup>* , con il circuito a ponte di Wheatstone di FIGURA 18 il cui funzionamento è analizzato nel PARAGRAFO 2, dedicato al condizionamento dei segnali.

Per tarare il circuito si pone il giunto caldo alla temperatura  $T_1 = 0$  °C e si regola il potenziometro  $R_2$  fino a ottenere  $V'_u = 0$  V; la termoresistenza *R*3 posta all'interno del contenitore isotermico, e quindi alla stessa temperatura del giunto freddo, compensa le variazioni di temperatura ambiente, rendendo indipendente il valore di *V<sup>u</sup> '* da quello di *T<sup>a</sup>* .

Alcuni integrati in commercio sono progettati appositamente per il condizionamento delle termocoppie: per esempio l'AD594 (per il tipo J) e l'AD595 (per il tipo K) prodotti dall'Analog Device (FIGURA 19), sono alimentati con tensione singola  $(+5V)$  per misure sopralozero, o contensione duale  $(\pm 15V)$ per misure sopra e sotto lo zero, e contengono i circuiti per la compensazione del giunto freddo e per l'amplificazione del segnale della termocoppia, senza assorbire corrente dal giunto freddo. La tensione d'uscita aumenta di 10 mV per ogni grado di aumento della temperatura del giunto caldo.

Si vogliono rilevare temperature comprese nell'intervallo tra 200 °C  $\div$  600 °C mediante una termocoppia di tipo K, con il giunto freddo alla temperatura *T*<sup>0</sup> = 25 °C. Supponendo lineare la caratteristica della termocoppia, ricavare i valori della tensione d'uscita *V<sup>u</sup>* in corrispondenza dei valori di temperatura agli estremi dell'intervallo.

## SOLUZIONE

La sensibilità della termocoppia di tipo K vale  $s =$  $= 41 \mu$ V/°C (TABELLA 1), quindi:

$$
s = \frac{V_u}{T_1 - T_0} = 41.10^{-6} \text{ V/}^{\circ}\text{C}
$$

da cui si ricava che per  $T_{1\text{min}} = 200 \text{ °C}$  la tensione d'uscita vale:

$$
V_{\text{umin}} = (T_{\text{1min}} - T_0) \cdot s = (200 - 25) \cdot 41 \cdot 10^{-6} = 7,18 \text{ mV}
$$

mentre per  $T_{\text{max}} = 600 \degree C$  la tensione d'uscita vale:

 $V_{\text{umax}} = (T_{\text{1max}} - T_0) \cdot s = (600 - 25) \cdot 41 \cdot 10^{-6} = 23,6 \text{ mV}$ 

#### 132 **4** I trasduttori e gli attuatori

ESEMPIO 2

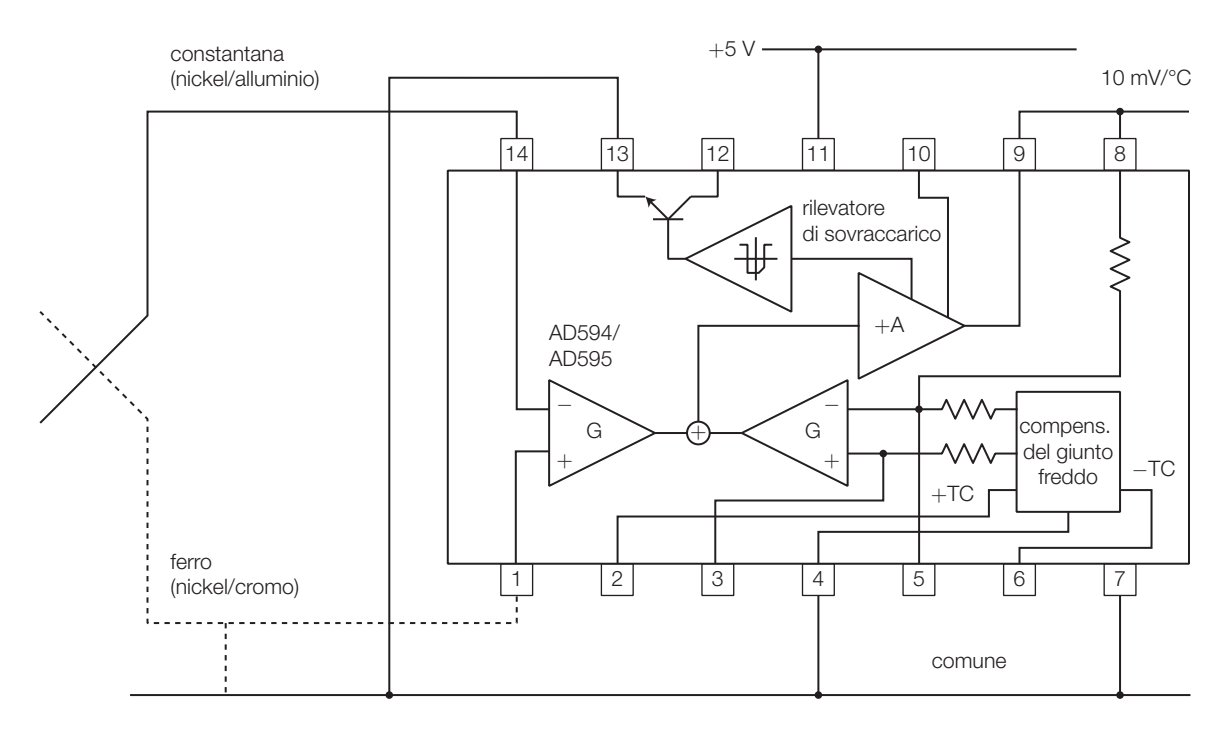

FIGURA 19 Schema di utilizzo degli integrati per il condizionamento di termocoppie AD594 e AD595.

# Celle fotovoltaiche (uscita in tensione)

Le *celle fotovoltaiche* (*photovoltaic cells*), dette anche *celle solari*, sono trasduttori d'intensità luminosa che sfruttano l'effetto fotovoltaico: quando una giunzione PN non polarizzata è colpita da una radiazione luminosa, ai suoi capi nasce una differenza di potenziale. I semiconduttori più utilizzati sono il silicio e l'arseniuro di gallio.

Le celle fotovoltaiche possono essere impiegate come trasduttori e anche come fonti d'energia, immagazzinando in accumulatori l'energia prodotta per sfruttarla anche in assenza di luce solare.

La FIGURA 20 rappresenta il simbolo elettrico e la caratteristica illuminamento/tensione di una cella fotovoltaica; il lux, unità di misura dell'illuminamento, è definito nel PARAGRAFO 3.3.

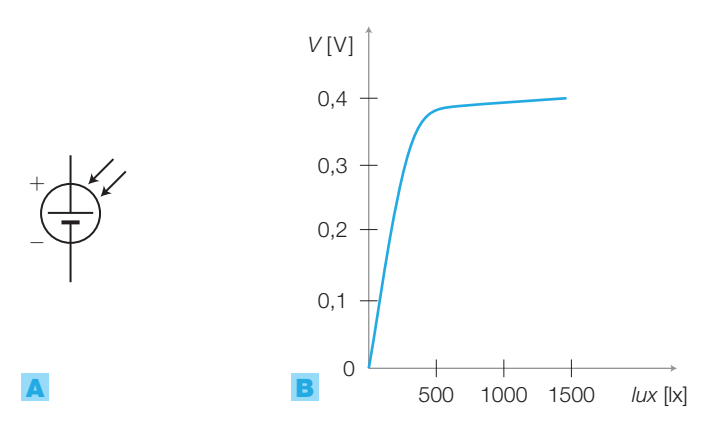

FIGURA 20 Cella fotovoltaica: A) simbolo elettrico; B) caratteristica illuminamento/tensione.

## Il trasduttore di temperatura LM35 (uscita in tensione)

L'integrato LM35 (*National Semiconductor*) va alimentato tra i terminali  $V<sub>s</sub>$ e GND con una tensione compresa nel campo 4  $\div$  35 V e fornisce una tensione d'uscita, tra i pin  $V_{OUT}$  e GND, proporzionale alla temperatura in gradi centigradi con una sensibilità di 10 mV/°C. La FIGURA 21 riporta due schemi di utilizzo del LM35: a) da 2 °C a 150 °C; b) per l'impiego sul range completo di temperatura (−55 °C ÷ +150 °C), scegliendo per *R*<sub>1</sub> il valore  $R$ <sub>1</sub> =  $-V$ <sub>*S</sub>*/50 μA.</sub>

FIGURA 21 Schemi per l'utilizzo del trasduttore di temperatura integrato LM35: **A**) da 2 °C a 150 °C; B) full-range -55 °C ÷  $\div$  +150 °C.

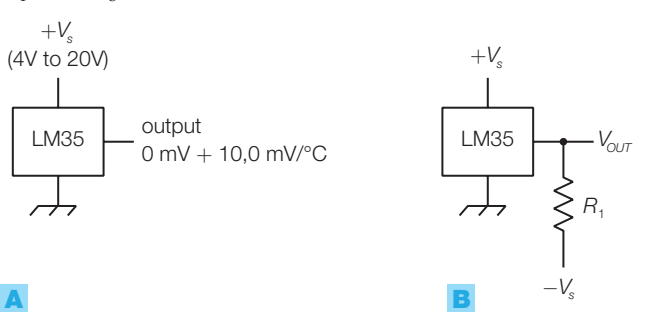

#### Trasduttori con uscita in corrente 1.5

Sono trasduttori in cui la corrente d'uscita è proporzionale alla grandezza fisica in ingresso o comunque dipende dal suo valore. In genere il circuito di condizionamento a valle effettua la conversione corrente/tensione del segnale prodotto dal trasduttore, tuttavia il segnale può essere mantenuto in corrente per un certo tratto del percorso per sfruttare la maggiore immunità ai disturbi e l'indipendenza dalla lunghezza della linea, come si vedrà nel PARAGRAFO 2.

## Il trasduttore di temperatura AD590 (uscita in corrente)

L'AD590, prodotto dall'Analog Device, sfrutta la dipendenza delle caratteristiche della giunzione PN dalla temperatura; esso è dotato di tre terminali, di cui uno collegato al contenitore (solitamente non rappresentato negli schemi).

Il trasduttore è alimentato tra i pin + e – con una tensione compresa nel campo  $4 \div 30$  V e presenta una corrente d'uscita proporzionale alla temperatura assoluta *T* (in kelvin: K):

 $I = kT$ 

dove la costante *k* vale *k* = 1 μA/K. Il campo d'impiego è compreso tra le temperature −55 °C (218 K) e +150 °C (423 K).

Il condizionamento del segnale di uscita può essere effettuato con il convertitore corrente/tensione rappresentato, nella versione più semplice, in FIGURA 22B; il valore del resistore *R* modifica il fattore di scala temperatura/tensione. Nel PARAGRAFO 2 si approfondisce il problema del condizionamento dei segnali in corrente e si completa il circuito in FIGURA 22B con la possibilità di aggiungere un offset alla tensione di uscita.

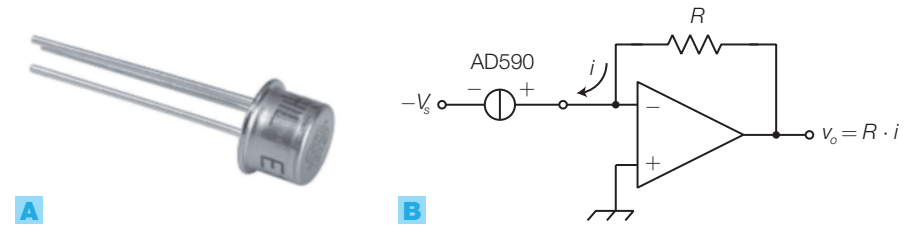

FIGURA 22 Trasduttore di temperatura integrato AD590: A) contenitore; B) circuito elementare di condizionamento (convertitore corrente/tensione).

# Fotodiodi e fototransistor (uscita in corrente)

Il fotodiodo e il fototransistor sono trasduttori di luminosità che producono variazioni di corrente in funzione dell'intensità della radiazione incidente, a una data lunghezza d'onda.

Il **fotodiodo** è costituito da una giunzione polarizzata inversamente ed esposta alla radiazione luminosa, all'aumentare della quale aumenta la corrente inversa; ciò è dovuto alla rottura di legami covalenti, causata dall'energia fornita dai fotoni, che libera coppie elettrone-lacuna, dando origine a una fotocorrente sotto l'azione della tensione applicata.

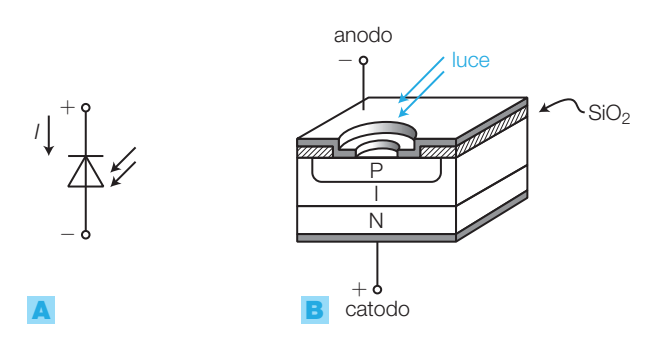

FIGURA 23 Fotodiodo PIN: A) simbolo; B) struttura.

Per aumentare l'intensità della corrente prodotta, a parità d'intensità luminosa, tra le zone P e N della giunzione si interpone una zona non drogata detta *intrinseca* ( I ), realizzando così il **fotodiodo PIN** (*P-Intrinseca-N*) (FIGURA 23); questo aumenta lo spessore della zona di svuotamento della giunzione, migliorando la sensibilità del fotodiodo e riducendo la capacità parassita; il che consente di lavorare a frequenze più elevate.

Aumentando la superficie della giunzione si incrementa ulteriormente la sensibilità, causando però un aumento della capacità parassita.

Il fotodiodo PIN è usato nei ricevitori dei sistemi di comunicazione in fibra ottica.

I **fototransistor** (FIGURA 24, a pagina seguente) sono BJT, in genere NPN, che variano il valore della corrente di collettore  $I_c$  in funzione dell'illuminamento (in lux, SOTTOPARAGRAFO 3.3) a cui è sottoposta la giunzione base-collettore.

Hanno una maggiore sensibilità rispetto ai fotodiodi, a causa del guadagno introdotto dal transistor sulla fotocorrente prodotta nella giunzione;

impiegando due transistor in connessione Darlington (*fotodarlington*) si ottiene un aumento del guadagno di corrente e quindi della sensibilità.

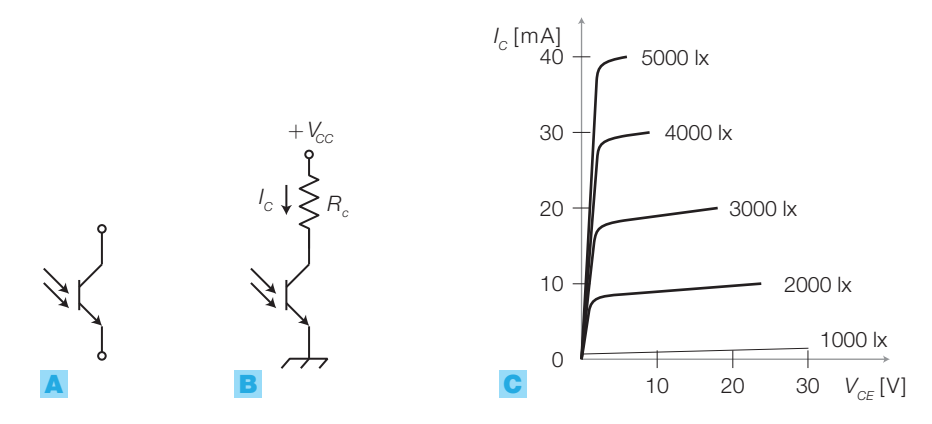

FIGURA 24 Fototransistor: A) simbolo; B) polarizzazione; C) caratteristica di uscita.

#### Trasduttori con uscita a variazione reattiva 1.6

Alcuni trasduttori presentano una variazione di capacità o di induttanza come grandezza elettrica in uscita; il circuito di condizionamento per tali segnali in genere è costituito da un oscillatore in cui la variazione della reattanza produce variazioni della frequenza del segnale d'uscita, trasformate in variazioni di tensione da un convertitore frequenza/tensione.

# Proximity e LVDT: trasduttori di posizione (uscita induttiva)

Il **sensore di prossimità** (*proximity*) a funzionamento induttivo (FIGURA 25) rileva la presenza di oggetti metallici a distanza di qualche centimetro ed è costituito da un accoppiamento induttivo realizzato con due bobine avvolte su un nucleo ferromagnetico con un largo traferro inserito in un oscillatore sinusoidale ad alta frequenza (condizionamento).

Il segnale di uscita ha ampiezza massima se non vi sono materiali conduttori nei pressi del traferro, mentre in caso contrario le linee di flusso del campo elettromagnetico, richiudendosi sull'oggetto metallico, generano in esso correnti parassite che sottraggono energia al segnale riducendone l'ampiezza.

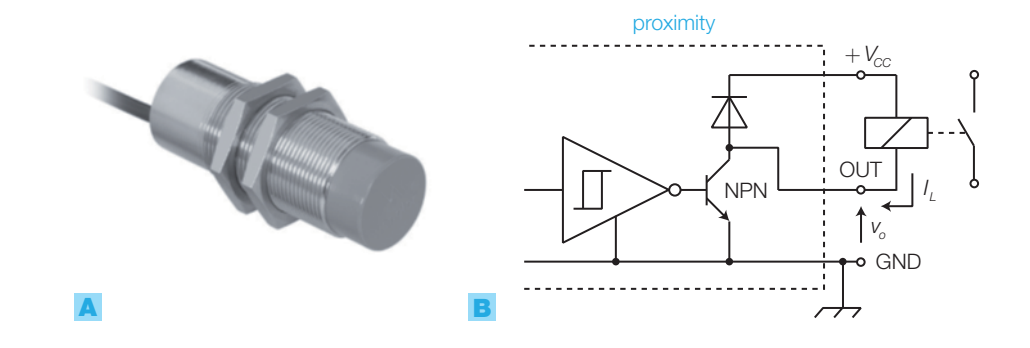

FIGURA 25 Sensore di prossimità induttivo: A) contenitore; **B**) collegamento di un *proximity* a un relè.

Stefano Mirandola **ELETTROTECNICA ED ELETTRONICA Vol.3** © Zanichelli 2012 *per Elettronica*

L'informazione sulla presenza o meno dell'oggetto metallico è quindi contenuta nell'ampiezza del segnale in uscita dall'oscillatore che poi, una volta rivelato dal circuito di condizionamento (PARAGRAFO 2), va a pilotare ON-OFF il carico, generalmente costituito dalla bobina di un relè, mediante un transistor di potenza BJT in connessione *open-collector*.

Il sensore e il relativo circuito di condizionamento vengono realizzati in un contenitore cilindrico filettato, che presenta verso l'esterno tre fili $(+V_{co},$ GND e *OUT*); tra + $V_{cc}$  e GND si collega l'alimentazione, in genere compresa tra 10 V e 30 V, mentre il carico va posto tra OUT e GND (FIGURA 25B). Si noti che il *proximity* comprende anche il diodo di ricircolo che protegge il transistor, durante le commutazioni, dalle sovratensioni causate dalla bobina del relè.

Esistono anche *sensori di prossimità a funzionamento capacitivo* che rivelano, modificando la capacità in uscita, l'avvicinarsi di un qualunque materiale, solido o liquido.

Il **trasformatore differenziale** (LVDT, *Linear Variable Differential Transformer*) è un trasduttore per piccoli spostamenti molto preciso, costituito da un primario e due secondari uguali, simmetrici e collegati in serie, accoppiati magneticamente con un nucleo mobile a cui vengono applicati gli spostamenti da misurare (FIGURA 26A).

Alimentando il primario con una tensione sinusoidale  $v_{\rho}$  l'uscita  $v_{\rho}$  risulta pari alla differenza tra le tensioni  $v_{_{\mathrm{S1}}}$  e  $v_{_{\mathrm{S2}}}$  sui secondari:

$$
\nu_{o} = \nu_{S1} - \nu_{S2} \tag{4.6}
$$

Se il nucleo si trova esattamente al centro tra i due avvolgimenti secondari, le tensioni  $v_{_{\mathrm{S1}}}$  e  $v_{_{\mathrm{S2}}}$  sono identiche e quindi la tensione d'uscita risulta  $v_{_{o}}$  =  $= v_{s1} - v_{s2} = 0$  V.

Se il nucleo subisce uno spostamento nel verso positivo dell'asse *x*, l'accoppiamento del *secondario 1* migliora mentre peggiora quello del *secondario 2*; di conseguenza  $v_{_{\mathrm{S1}}}$  aumenta e  $v_{_{\mathrm{S2}}}$  diminuisce, per cui l'ampiezza di  $v_{\rho}$  aumenta con lo spostamento *x*.

Se lo spostamento del nucleo avviene nel verso negativo dell'asse *x*,  $v_{_{\! S2}}$ aumenta e  $v_{_{\mathrm{SI}}}$  diminuisce, quindi l'ampiezza di  $v_{_{o}}$  aumenta all'aumentare dello spostamento come nel caso precedente, ma la fase risulta opposta.

La caratteristica di trasferimento del trasduttore, che lega l'ampiezza *V<sup>o</sup>* allo spostamento *x* (FIGURA **26B**), risulta pressoché lineare, purché gli spostamenti del nucleo siano compresi in un ambito limitato.

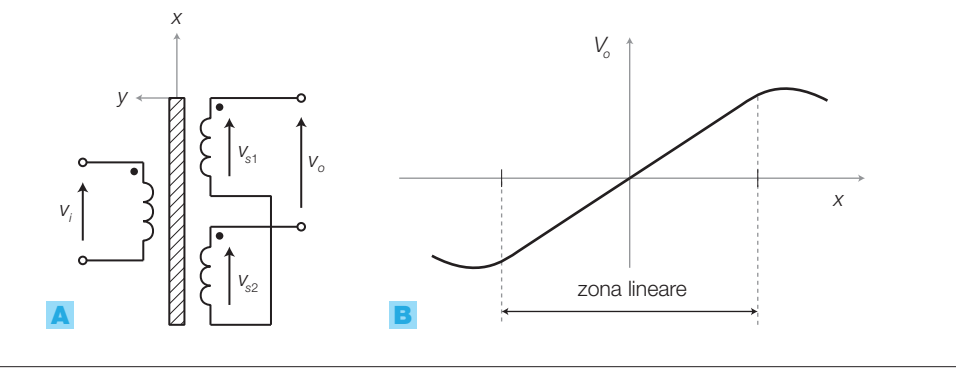

FIGURA **26** Trasformatore differenziale (LVDT): A) struttura di principio; **B)** caratteristica di trasferimento.

Stefano Mirandola **ELETTROTECNICA ED ELETTRONICA Vol.3** © Zanichelli 2012 *per Elettronica*

1 I trasduttori

Per il condizionamento dei trasformatori differenziali sono stati realizzati integrati dedicati, come per esempio l'integrato 2S54-2S56 (Analog Device) che contiene l'oscillatore per generare la tensione sinusoidale di primario, i circuiti per valutare la differenza tra le tensioni sui due secondari, un convertitore A/D per la conversione del segnale da analogico a digitale (14 bit per il 2S54 e 16 bit per il 2S56).

# Il trasduttore di umidità (uscita capacitiva)

Il trasduttore d'umidità (igrometro) è costituito da due lamine metalliche (oro) con interposto un isolante (ceramica porosa) che modifica la sua costante dielettrica *ε* in funzione dell'umidità relativa dell'aria; la struttura realizza quindi un condensatore, la cui capacità *C* dipende da *ε* secondo la formula:

$$
C = \varepsilon \frac{S}{d} \tag{4.7}
$$

dove *S* è la superficie e *d* la distanza delle armature, quindi risulta funzione dell'umidità.

L'umidità relativa è definita nel modo seguente:

*umidità relativa umidità assoluta umidità di saturazione* = ⋅100

dove:

- *umidità assoluta* = quantità di vapore presente in un metrocubo d'aria;
- *umidità di saturazione* = massima quantità di vapore che può essere contenuta in un metrocubo d'aria senza condensare, a parità di temperatura.

Un esempio di trasduttore di umidità è il Philips 2322 691 90001.

# I microfoni a condensatore (uscita capacitiva)

Sono costituiti da due armature metalliche di cui una fissa e l'altra mobile, messa in vibrazione dall'onda sonora; la variazione della distanza tra le armature provoca la variazione della capacità in uscita che viene poi convertita in tensione dal circuito di condizionamento.

La FIGURA **27A** mostra lo schema di principio di un microfono a condensatore: il condensatore è caricato con una quantità di carica *Q* dal generatore *E*; l'onda sonora modifica la distanza tra le armature e quindi la capacità *C*, provocando variazioni di *V* ai capi e quindi della  $v_o$ , essendo  $Q = CV$ .

Per evitare l'impiego di batterie all'interno del microfono, attualmente la tensione *E* = 48 V (alimentazione *phantom*) viene fornita dal mixer o dalle schede audio a cui si collegano normalmente questi microfoni.

I microfoni a condensatore, rispetto a quelli dinamici, sono più sensibili e fedeli anche alle alte frequenze, grazie al fatto che l'onda sonora deve solo mettere in vibrazione la membrana (armatura mobile) e non la bobina, come avviene nei microfoni dinamici. Questa caratteristica li rende più adatti nell'impiego in studio di registrazione piuttosto che in situazioni

live, dove l'alta sensibilità può favorire l'innesco di oscillazioni per *effetto Larsen* (dal nome del fisico danese Søren Absalon Larsen).

L'*effetto Larsen*, detto anche feedback acustico, nasce a causa dell'anello di retroazione formato da microfono, amplificatore e altoparlante: se il microfono è molto sensibile e troppo vicino all'altoparlante e il guadagno dell'amplificatore è elevato, un qualsiasi disturbo che entra nel microfono potrebbe compiere il percorso e rientrare nel microfono a livello più alto di quello di partenza, mantenendo un fischio nell'impianto anche in assenza del segnale iniziale.

I microfoni a condensatore *electrect* non richiedono polarizzazione, in quanto sulle armature è già depositata una carica elettrica in modo permanente; essi risultano più economici dei microfoni a condensatore anche se in genere la qualità non è da studio di registrazione. I microfoni electrect trovano impiego in dispositivi portatili come cellulari, telecamere ecc.

La FIGURA 27B mostra una capsula microfonica electrect, che contiene anche un preamplificatore a FET; per l'utilizzo del microfono electrect si vedano i PROGETTI 1 e 2 a fine capitolo.

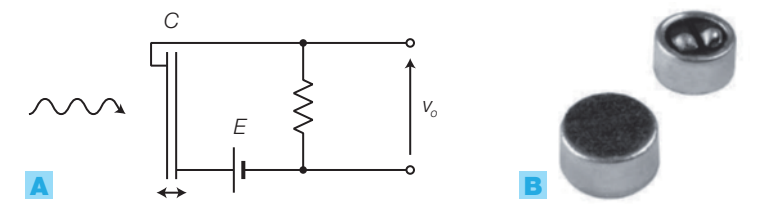

FIGURA 27A) Schema di principio di un microfono a condensatore. B) Capsula microfonica electrect.

#### L'encoder: trasduttore di posizione con uscita digitale 1.7

L'**encoder** è un trasduttore di posizione, che esprime una posizione (lineare o angolare) mediante un numero binario (*encoder assoluto*) o tramite impulsi (*encoder incrementale*).

La struttura degli encoder è costituita da:

- una barra (per rilevare spostamenti rettilinei) o da un disco (per spostamenti angolari) di materiale trasparente, su cui sono riportate delle strisce opache trasversali, suddivise in diversi ordini; la barra o il disco sono resi solidali con l'oggetto di cui si vuole rilevare lo spostamento;
- per ogni ordine di strisce si realizza una *forchetta ottica*, costituita da un LED e un fototransistor affacciati, all'interno della quale si muove la barra (o il disco);
- il movimento provoca un'alternanza di strisce opache e zone trasparenti tra i LED e i fototransistor, causando delle interruzioni del raggio luminoso e il passaggio alternativo dei fototransistor dall'interdizione alla saturazione, che si traduce in un andamento impulsivo delle tensione d'uscita.

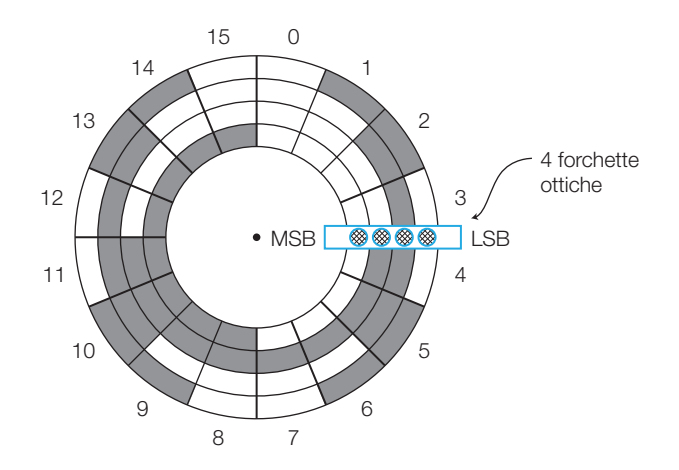

FIGURA **28** Encoder angolare assoluto a 4 bit con codifica Gray.

L'**encoder assoluto** codifica direttamente in binario la posizione rettilinea o angolare; la struttura è riportata nella FIGURA 28:

- nel caso in figura l'angolo giro è suddiviso in 16 settori, ognuno costituito da una combinazione di zone opache e trasparenti organizzata in 4 ordini, secondo la progressione binaria a 4 bit, con codifica binaria Gray;
- la codifica è rilevata da tante forchette ottiche (coppie LED-fototransistor) quanti sono gli ordini e i bit in uscita;
- con *n* bit in uscita si possono codificare 2<sup>n</sup> posizioni angolari, ottenendo una risoluzione *R* pari a:

$$
R = \frac{360^{\circ}}{2^n} \tag{4.8}
$$

se l'encoder rivela spostamenti rettilinei la risoluzione è data da:

$$
R = \frac{l}{2^n} \tag{4.9}
$$

dove *l* è l'escursione dell'encoder.

Viene impiegato il *codice Gray* perché la codifica binaria naturale presenterebbe il seguente inconveniente: a causa della tolleranza nell'allineamento dei LED e dei fototransistor, in corrispondenza del passaggio tra due posizioni le cui codifiche differiscono per più di un bit possono nascere delle combinazioni spurie. Per esempio, nel passaggio tra le posizioni 3  $(0011<sub>2</sub>)$ e 4 (0100<sub>2</sub>), per brevi istanti si possono presentare alcune tra le seguenti combinazioni errate:  $0111_{_2}$ ,  $0101_{_2}$ ,  $0010_{_2}$ ,  $0110_{_2}$ ,  $0001_{_2}$ ,  $0000_{_2}$ ; ciò può provocare errori nella rilevazione della posizione.

Al contrario, con la *codifica Gray*, tra posizioni adiacenti si ha la commutazione di un solo bit per volta e l'errore massimo risulta così pari a un passo dell'encoder.

Alcuni encoder assoluti in commercio comprendono all'interno circuiti digitali per la conversione da Gray a codice binario naturale o BCD, o per la conversione parallelo-seriale dei dati in uscita.

Quanto vale la risoluzione di un encoder assoluto per spostamenti angolari con 10 bit in uscita?

# SOLUZIONE

ESEMPIO 3

ESEMPIO 4

Ponendo  $n = 10$  bit nella FORMULA **4.8** si ottiene:

$$
R = \frac{360^{\circ}}{2^{n}} = \frac{360^{\circ}}{1024} = 0,35^{\circ}
$$

Quanto vale la risoluzione di un encoder assoluto a 8 bit per spostamenti rettilinei, lungo *l* = 10 cm?

## SOLUZIONE

Ponendo  $l = 0.1$  m e  $n = 8$  bit nella FORMULA **4.9** si ottiene:

$$
R = \frac{I}{2^n} = \frac{0,10}{256} = 0,39 \text{ mm}
$$

# L'**encoder incrementale a tre fasi** (FIGURA 29):

- sul disco sono ricavate due ordini di tacche trasparenti, sfalsate di un quarto di passo, più un'altra tacca di riferimento nel terzo ordine;
- in corrispondenza di ogni corona vi sono coppie LED-fototransistor che, al passaggio delle tacche, producono segnali impulsivi detti *fase A* e *fase B*, sfasati di 90°, e *fase C*, che fornisce un impulso per giro;
- gli impulsi sulle fasi *A* e *B* si presentano come in FIGURA 29B o in FIGURA 29C, a seconda del verso di rotazione del disco.

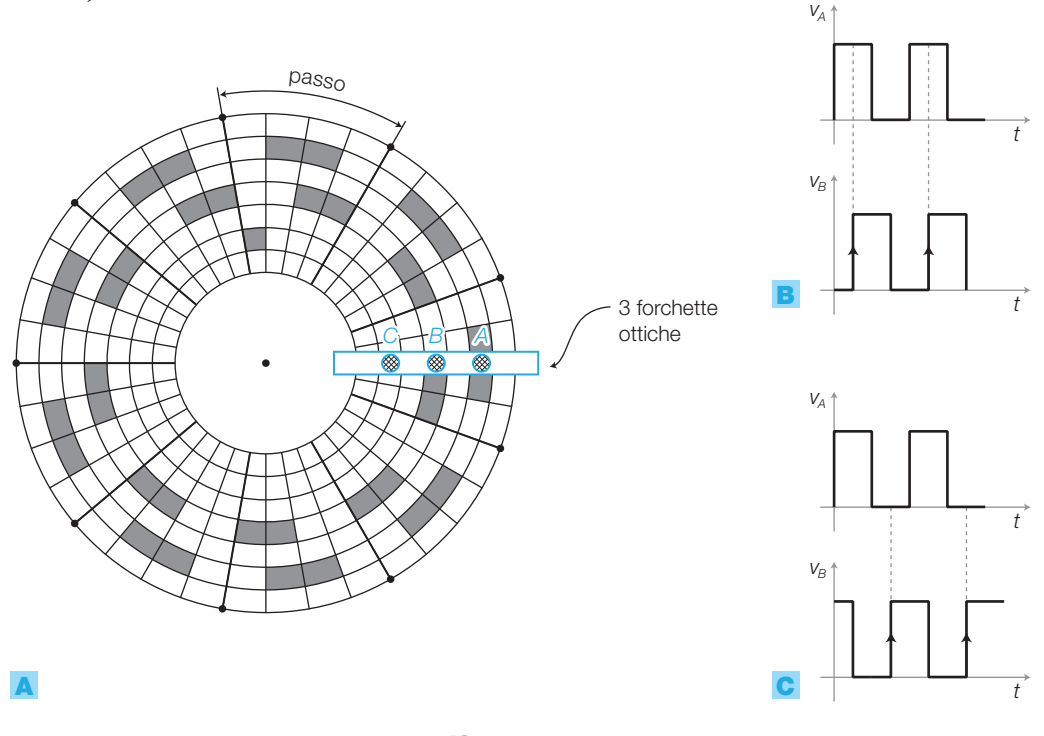

FIGURA 29 Encoder incrementale a tre fasi: A) struttura; **B)** andamento delle fasi  $A \in B$  in caso di rotazione antioraria ( $v_A$  in anticipo);

**C)** andamento delle fasi  $A \in B$  in caso di rotazione oraria ( $v_B$  in anticipo).

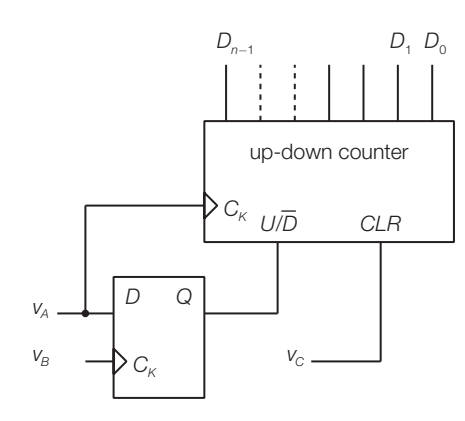

FIGURA 30 Determinazione della posizione dell'encoder incrementale a 3 fasi, mediante flip-flop D e contatore UP-DOWN.

Per convertire la posizione angolare del disco in un numero binario, si può utilizzare il circuito in FIGURA 30, costituito da un flip-flop D e un contatore up-down:

- $\bullet$  i segnali  $v_A$  e  $v_B$  sono posti rispettivamente negli ingressi *D* e *CK* del flipflop;
- in caso di rotazione antioraria (FIGURA **29B**), i fronti di salita di  $v<sub>B</sub>$  (ingresso di clock), trovano il segnale  $v_A$  (ingresso *D*) sempre col valore ALTO e quindi l'uscita *Q* si porta ALTA; nel caso contrario di rotazione oraria (FI-GURA 29C) i fronti di salita di  $v_{_B}$  sono in corrispondenza dei valori BASSI di *v A* e quindi l'uscita *Q* è BASSA;
- per ottenere un numero binario proporzionale alla posizione angolare, si possono contare gli impulsi forniti dalla fase *A* (oppure dalla *B*), incrementando o decrementando il contatore a seconda del verso di rotazione;
- la fase *C* può essere impiegata per resettare il contatore (ingresso *CLR*) quando l'encoder si trova nella posizione zero, rivelata dal passaggio della tacca di riferimento.

ESEMPIO 5

Calcolare la velocità di rotazione di un encoder incrementale con *N* = 256 impulsi/giro, sulla cui fase *A* si rileva un segnale di frequenza  $f = 3.5$  kHz.

## SOLUZIONE

La velocità di rotazione è data da:

$$
n = \frac{f}{N} = \frac{3500}{256} = 13,7 \text{ giri/s}
$$

#### Il condizionamento dei segnali 2

- I circuiti di **condizionamento** hanno il compito di elaborare il segnale prodotto dal trasduttore per adattarlo alle caratteristiche dei circuiti che seguono nella catena d'acquisizione, trasformandolo, in genere, in una tensione variabile in un campo di valori prestabilito (FIGURA 31).

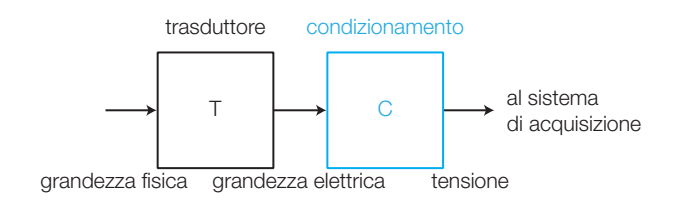

FIGURA 31 Il circuito di condizionamento nella catena di acquisizione.

Il condizionamento per **trasduttori con uscita digitale** (per esempio l'encoder) di solito si limita alla squadratura del segnale, all'adattamento dei livelli logici e all'amplificazione in corrente, mediante *buffers triggerati*.

Per i **trasduttori con uscita analogica** le elaborazioni da compiere sono solitamente più varie e complesse, rispetto al caso digitale. Le principali funzioni del condizionamento analogico sono (FIGURA 32):

- *convertire la grandezza elettrica in uscita dal trasduttore in una tensione* (*v i* ); il blocco è tratteggiato in figura in quanto per i trasduttori che emettono una tensione la conversione non è necessaria;
- *adattare il campo dei valori di tensione* a quello accettato dai circuiti a valle (per esempio l'intervallo d'ingresso di un convertitore analogico/ digitale), in modo da ottenere la massima risoluzione del sistema di acquisizione e ridurre al minimo il rapporto segnale/disturbo. Ciò si ottiene mediante l'*amplificazione* del segnale *v i* e l'aggiunta di una *componente continua* (*offset*) (vedi SOTTOPARAGRAFO 2.3).

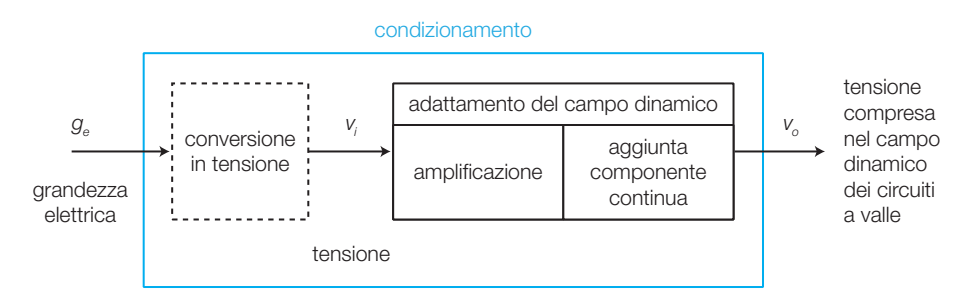

FIGURA 32

Le funzioni principali del condizionamento analogico: eventuale conversione in tensione e adattamento del campo dinamico.

Spesso al condizionamento analogico sono richieste anche le seguenti funzioni.

- *Ridurre al minimo le deformazioni dei segnali causate da disturbi o distorsioni*: per esempio se la distanza tra il trasduttore e il resto del sistema di acquisizione è notevole, la trasmissione dei segnali su cavi metallici ne provoca l'attenuazione, la distorsione e la degradazione a causa dei disturbi captati. Per rendere i segnali meno vulnerabili, le soluzioni adottate più frequentemente sono: la trasmissione di segnali non riferiti a massa (detti differenziali o bilanciati), la conversioni in corrente o in frequenza.
- *Massimo trasferimento del segnale*: per evitare diminuzioni di tensione dovute all'accoppiamento tra i blocchi del sistema, l'amplificatore deve presentare elevata impedenza d'ingresso e bassa impedenza d'uscita. Nel caso si desideri il massimo trasferimento di potenza, si deve fare in modo che l'impedenza d'ingresso di uno stadio sia uguale a quella d'uscita dello stadio precedente.
- *Filtraggio del segnale*: se il segnale deve essere campionato e convertito in digitale, di solito è necessario limitarne la banda mediante un filtro passa basso (*anti-aliasing*), come spiegato nel CAPITOLO 6 sui convertitori A/D.
- *Isolamento elettrico tra i blocchi*: per motivi di sicurezza (per esempio nelle apparecchiature biomediche) o per la protezione dei circuiti, a volte è necessario isolare elettricamente il trasduttore dagli stadi a valle, mediante optoaccoppiatori e amplificatori d'isolamento (SOTTOPARAGRAFO 2.4).

Il circuito di condizionamento può introdurre delle non linearità che si aggiungono a quelle dei trasduttori; in genere l'errore di misura rimane accettabile solo se i valori della grandezza fisica in ingresso sono compresi in un intervallo sufficientemente limitato. Tuttavia mediante un'opportuna elaborazione software dei dati a valle del convertitore A/D, che tenga conto delle caratteristiche di trasferimento del trasduttore e del circuito di condizionamento, è possibile risalire con esattezza ai valori della grandezza fisica anche se la grandezza fisica in ingresso ha un'escursione elevata.

In commercio esistono circuiti integrati per il condizionamento dei segnali prodotti dai vari trasduttori; essi comprendono i circuiti di conversione descritti nel presente paragrafo e sono generalmente dedicati a soddisfare le esigenze della particolare tipologia di trasduttori per cui sono progettati.

#### Le conversioni in tensione 2.1

Si analizzano alcuni dei circuiti utilizzati per la conversione in tensione delle varie grandezze elettriche prodotte dai trasduttori; le soluzioni presentate sono valide per tutti i trasduttori che generano in uscita grandezze elettriche dello stesso tipo.

# **Conversioni** *R* → *V*

# **Partitore di tensione**

Per convertire una variazione di resistenza in una tensione, può essere sufficiente inserire il trasduttore a uscita resistiva ( $R_{T}$ ) in un partitore di ten**sione**, come in FIGURA 33A; la soluzione è poco utilizzata a causa della non linearità della relazione tra le grandezze d'ingresso ( $R_{\scriptscriptstyle T}$ ) e d'uscita ( $v_{\scriptscriptstyle \rm o}$ )

$$
\nu_o = \frac{E \cdot R_T}{R + R_T} \tag{4.10}
$$

il cui grafico è riportato in FIGURA 33B.

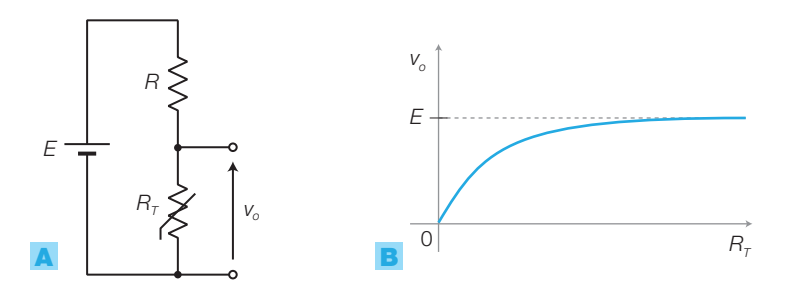

FIGURA 33 Conversione  $R \rightarrow V$  mediante un partitore: **A)** schema elettrico; **B)** caratteristica  $R_{\tau}/v_{\sigma}$ .

Come già accennato il **problema della linearità** della relazione tra grandezza fisica all'ingresso del trasduttore e tensione in uscita dal circuito di condizionamento può essere scomposto in due parti:

- linearità del trasduttore;
- linearità del circuito di conversione in tensione.

Se il *trasduttore non è lineare* è possibile migliorarne l'andamento della caratteristica ponendo un resistore in serie o in parallelo (come visto nel PA-RAGRAFO 1) per il termistore NTC); in ogni caso, una volta che il segnale è stato convertito in digitale dal convertitore A/D, è possibile risalire al valore della grandezza fisica mediante un opportuno software, che tenga conto della corrispondenza tra i valori in ingresso e in uscita del trasduttore, in genere riportata dal costruttore in una tabella.

Le soluzioni commerciali integrano spesso in un unico contenitore sia il trasduttore che il circuito di condizionamento, già ottimizzati per raggiungere insieme le migliori prestazioni di linearità.

# **Ponte di Wheatstone**

Il circuito maggiormente impiegato per la conversione  $R \rightarrow V e$  il **ponte di** Wheatstone (FIGURA 34A), con buone prestazioni di linearità e riduzione dei disturbi.

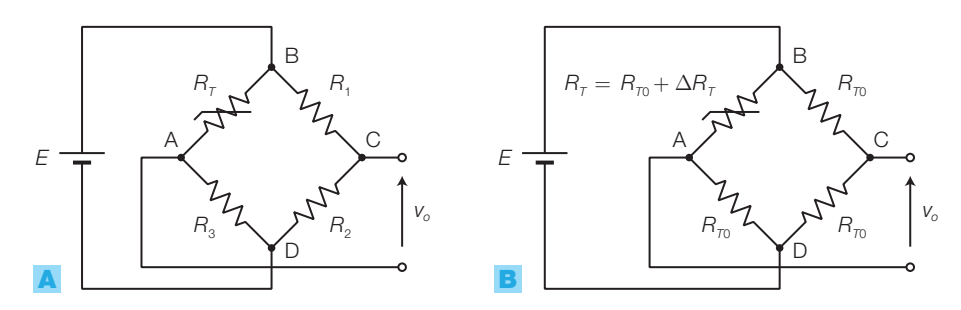

FIGURA 34 Ponte di Wheatstone: A) generico; B) a resistori uguali.

Il ponte di Wheatstone è costituito da quattro resistori, di cui uno è il trasduttore con uscita resistiva (*R<sup>T</sup>* ), connessi a quadrilatero e alimentati da una tensione continua tra due nodi opposti B e D; la tensione di uscita (*v o* ) viene prelevata tra gli altri due nodi opposti (A e C).

La tensione d'uscita *v o* è data dall'espressione:

$$
\nu_o = \nu_{CA} = \nu_{CD} - \nu_{AD} = \frac{ER_2}{R_1 + R_2} - \frac{ER_3}{R_T + R_3}
$$
(4.11)

che si ricava osservando che i due rami  $R_{\scriptscriptstyle T},$   $R_{\scriptscriptstyle 3}$  e  $R_{\scriptscriptstyle 1},$   $R_{\scriptscriptstyle 2}$  realizzano due partitori di tensione.

Il ponte viene detto in *condizione di equilibrio* quando la tensione d'uscita  $v_{\textit{o}}$  si annulla; questo succede quando  $R_{\textit{T}}$  ha un valore  $R_{\textit{T}0}$  (di riferimento) per cui è vera la seguente uguaglianza:

$$
R_{T_0} \cdot R_2 = R_1 \cdot R_3 \tag{4.12}
$$

cioè sono uguali i prodotti delle resistenze dei rami opposti.

DIMOSTRAZIONE Uguagliando a zero l'espressione 4.11 si ottiene:

$$
\frac{ER_2}{R_1+R_2} - \frac{ER_3}{R_{T0}+R_3} = 0
$$

e quindi:

$$
\frac{R_2}{R_1 + R_2} = \frac{R_3}{R_{T0} + R_3}
$$

$$
R_2(R_{T0} + R_3) = R_3(R_1 + R_2)
$$

da cui si ricava la FORMULA 4.12.

Scegliendo tutte le resistenze con uguale valore (FIGURA 34B) si ottiene la massima sensibilità del ponte e la minima dipendenza di  $v_{\tiny_o}$  da variazioni spurie (alimentazione, riscaldamento, invecchiamento):

$$
R_{3} = R_{2} = R_{1} = R_{T0}
$$
\n(4.13)

Per effettuare la taratura del ponte si può sostituire uno dei tre resistori fissi con un potenziometro, di valore superiore a  $R_{\tau 0}$ : si regola il potenziometro fino a ottenere l'annullamento di  $v_o$ , in corrispondenza di un certo valore di riferimento della grandezza fisica.

Nel circuito di FIGURA **34B,** la relazione tra la tensione  $v_{_o}$  e la variazione  $\Delta R_{_T}$ (rispetto al valore  $R_{T0}$ ) della resistenza del trasduttore è data da:

$$
\nu_o \simeq \frac{E}{4R_{T0}} \Delta R_T \tag{4.14}
$$

dove l'approssimazione è valida supponendo  $\Delta R_{_{T}}<\!\!< R_{_{T0}}$ . La relazione tra  $\Delta R_{_{T}}$ e  $\nu_{_{o}}$ è quindi lineare, nel limite dell'approssimazione fatta.

**DIMOSTRAZIONE** Sostituendo nella FORMULA 4.11 le relazioni  $R_{\tau} = R_{\tau 0} + \Delta R_{\tau}$ e  $R_{3} = R_{2} = R_{1} = R_{70}$  si ottiene:

$$
v_o = \frac{ER_{T0}}{R_{T0} + R_{T0}} - \frac{ER_{T0}}{(R_{T0} + \Delta R_{T}) + R_{T0}} = E(\frac{1}{2} - \frac{R_{T0}}{2R_{T0} + \Delta R_{T}}) =
$$

$$
=E\frac{2R_{T0}+\Delta R_{T}-2R_{T0}}{2(2R_{T0}+\Delta R_{T})}
$$

Supponendo che  $\Delta R_{_{\cal T}}<\!\!< R_{_{\cal T0}}$ , quindi per piccole variazioni della resistenza del trasduttore rispetto al valore nella condizione di riferimento, si trascura  $\Delta R_{_{\cal T}}$ rispetto a  $R^{}_{\tau_0}$ al denominatore della frazione e si ricava la FORMULA **4.14**.

Poiché le variazioni $\Delta R_{_{T}}$ rispetto al riferimento $R_{_{T0}}$ possono essere positive o negative, anche il segno di $v_{\circ}$  seguirà lo stesso andamento.

Inoltre la precisione della tensione di uscita dipende dalla precisione con cui è nota la tensione di alimentazione *E* del ponte; per questo scopo sono disponibili in commercio circuiti integrati che forniscono riferimenti di tensione (*voltage reference*).

ESEMPIO 6

Un trasduttore di temperatura, con uscita resistiva e funzionamento lineare, è caratterizzato da una resistenza a 25 °C pari a  $R_{\text{Z25}} = 7$  k $\Omega$  e un coefficiente di temperatura  $\alpha = 5$  Ω/°C.

Dimensionare i resistori di un ponte di Wheatstone per convertire in tensione i valori di resistenza, in modo che la tensione d'uscita sia nulla in corrispondenza della temperatura di riferimento  $T_0 = 40 \degree C$ . Supponendo di alimentare il ponte con una tensione continua *E* = 15 V, calcolare la tensione d'uscita in corrispondenza della temperatura  $T = 55$  °C.

## SOLUZIONE

Alla temperatura di riferimento  $T_0 = 40 \degree C$  la resistenza del trasduttore vale:

 $R_{T_0} = R_{T(25)} + \alpha \cdot \Delta T = 7 \cdot 10^3 + 5 \cdot (40 - 25) =$  $= 7075 \Omega$ 

Si scelgono i tre resistori fissi del ponte di valore uguale a  $R_{\tau 0}$ :

$$
R_{3} = R_{2} = R_{1} = R_{70} = 7075 \ \Omega
$$

Per poter tarare il circuito si può sostituire a  $R_{_1}$  un resistore da 5,6 kΩ con in serie un potenziometro da 3,3 kΩ.

La tensione d'uscita alla temperatura  $T = 55$  °C si ricava calcolando dapprima la variazione di resistenza  $\Delta R_{_{\cal T}}$ del trasduttore, rispetto al valore di riferimento  $R_{_{\cal T\!0}}$ :

$$
\Delta R_{\tau} = \alpha \cdot \Delta T = 5 \cdot (55 - 40) = 75 \Omega
$$

e quindi, verificato che  $\Delta$   $R_{_{\cal T}}$   $\ll$   $R_{_{\cal T0}}$ , si calcola  $v_{_{\cal O}}$  con la FORMULA 4.14:

$$
v_o \cong \frac{E}{4R_{T0}} \Delta R_T = \frac{15}{4 \cdot 7075} 75 = 39,8 \text{ mV}
$$

## **Ponte di Wheatstone con amplificatore operazionale**

Inserendo nel ponte di Wheatstone un amplificatore operazionale (FIGURA 35) si ottengono alcuni vantaggi:

- $\bullet$  linearità per qualunque variazione  $\Delta R_{\scriptscriptstyle T}$  della resistenza del trasduttore;
- raddoppio della sensibilità;
- bassa resistenza d'uscita.

La relazione tra  $\Delta R_{_{T}}$ e  $\nu_{_{o}}$ ora è lineare senza approssimazioni:

$$
\nu_o = -\frac{E}{2R_{T0}} \Delta R_T \tag{4.15}
$$

dove il segno «−» indica che quando la resistenza del trasduttore è superiore al valore di riferimento, la tensione di uscita è negativa.

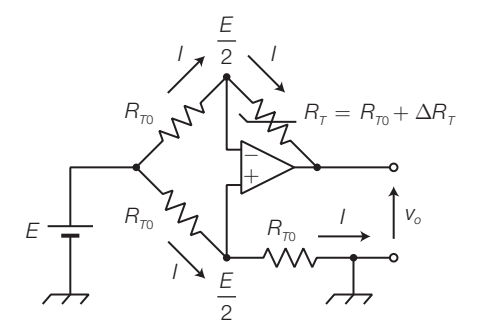

FIGURA 35 Ponte di Wheatstone con amplificatore operazionale.

DIMOSTRAZIONE La tensione sull'ingresso «+» dell'amplificatore operazionale, ricavata dal partitore di tensione costituito da due resistori uguali  $R_{_{T0}}$ , vale:

$$
V_+ = \frac{E}{2}
$$

La retroazione negativa dell'amplificatore operazionale impone (cortocircuito virtuale):

$$
V_{-}=V_{+}=\frac{E}{2}
$$

Di conseguenza le correnti in tutti i rami del ponte sono uguali e valgono:

$$
l=\frac{E}{2R_{T0}}
$$

La tensione di uscita vale:

$$
v_o = V_- - I(R_{T0} + \Delta R_T) = \frac{E}{2} - \frac{E}{2R_{T0}}(R_{T0} + \Delta R_T) = -\frac{E}{2R_{T0}}\Delta R_T
$$

Il ponte di Wheatstone con amplificatore operazionale di FIGURA 35 è alimentato con una tensione continua  $E = 12$  V e i tre resistori fissi hanno valore identico a quello del trasduttore nella condizione di riferimento ( $R<sub>m</sub>$  = 860 Ω). Quanto vale la tensione d'uscita  $v<sub>a</sub>$ quando la resistenza del trasduttore vale  $R_7 = 1,1 \text{ k}\Omega$ ?

## SOLUZIONE

La variazione di resistenza del trasduttore, rispetto alla condizione di riferimento, vale:

$$
\Delta R_{\tau} = R_{\tau} - R_{\tau 0} = 240 \ \Omega
$$

La tensione d'uscita si ricava dalla FORMULA 4.15:

$$
v_o = -\frac{E}{2R_{T0}}\Delta R_T = -\frac{12}{1720}240 = -1,67\ V
$$

# **Ponte di Wheatstone con due trasduttori**

Inserendo opportunamente nel ponte due trasduttori identici, si può ottenere:

a) *il raddoppio della sensibilità* (FIGURA 36A): ponendo *su rami opposti* del ponte due trasduttori identici soggetti alla grandezza da rilevare, si ottiene un raddoppio della sensibilità. Con una dimostrazione analoga a quella della FORMULA **4.14** si ricava che ora la relazione tra  $v_{\textit{o}}$  e  $\Delta R_{\textit{T}}$  è data da:

$$
\nu_o \simeq \frac{E}{2R_{T0}} \Delta R_T \tag{4.16}
$$

sempre nell'ipotesi che sia  $\Delta R_{_{T}}$   $\ll$   $R_{_{T0}}$ .

**b)** *una riduzione della dipendenza da grandezze spurie* (FIGURA **36B**): molti trasduttori non sono sensibili solo alla grandezza fisica da rilevare (per esempio la radiazione luminosa), ma producono una variazione indesiderata della loro resistenza anche in base ad altre grandezze (come la temperatura), provocando un errore sulla tensione d'uscita del ponte. Ponendo due trasduttori identici *su rami adiacenti del ponte* si risolve il problema: uno solo è sottoposto alla grandezza fisica da rilevare, che produce una variazione  $\Delta R_{_{T}}$ , mentre entrambi i trasduttori sono soggetti alle grandezze spurie (riscaldamento indesiderato, invecchiamento ecc.) che

#### 148 **4 I trasduttori e gli attuatori**

ESEMPIO 7

provocano variazioni Δ*R<sup>T</sup> '*. Si può dimostrare che la tensione d'uscita *v o* dipende da Δ*R<sup>T</sup>* e non dalle variazioni spurie Δ*R<sup>T</sup> '*, seguendo lo stesso ragionamento fatto per dimostrare la FORMULA 4.14 e nell'ipotesi che  $R_{\scriptscriptstyle{3}} = R_{\scriptscriptstyle{2}} = R_{\scriptscriptstyle{TA0}} = R_{\scriptscriptstyle{TBO}}.$ 

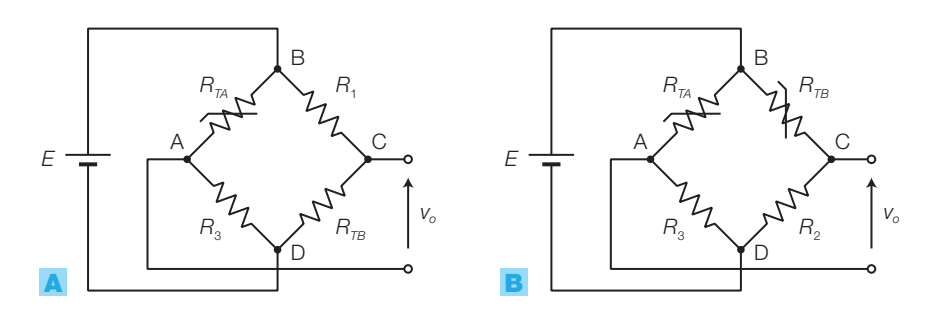

FIGURA 36 Ponte di Wheatstone con due trasduttori identici: A) su rami opposti, per raddoppiare la sensibilità; **B**) su rami adiacenti, per ridurre la dipendenza da grandezze spurie.

ESEMPIO 8

Si ripeta lo studio dell'ESEMPIO 6 supponendo di impiegare due trasduttori identici, soggetti alla grandezza da rilevare, su rami opposti del ponte.

## SOLUZIONE

La tensione d'uscita è data ora dalla FORMULA 4.16:

$$
v_o \approx \frac{E}{2R_{T0}} \Delta R_T = \frac{15}{2 \cdot 7075} 75 = 79.5 \text{ mV}
$$

e quindi risulta doppia rispetto al caso precedente.

## **Ponte di Wheatstone con quattro trasduttori**

Inserendo un trasduttore in ogni ramo del ponte (FIGURA 37) si può ottenere una sensibilità quadrupla rispetto al caso di un singolo trasduttore. Bisogna però che la coppia di trasduttori posta su due rami opposti abbia effetti complementari rispetto agli altri due: un incremento della grandezza fisica deve provocare una variazione  $+\Delta R_{_{T}}$ in una coppia e una variazione  $-∆R<sub>T</sub>$  nell'altra coppia.

Si dimostra, analogamente alla FORMULA 4.14, che nel caso del ponte con quattro trasduttori la tensione d'uscita è data da:

$$
v_o = \frac{E}{R_{T0}} \Delta R_T \tag{4.17}
$$

e quindi la sensibilità è quadruplicata rispetto al caso con un solo trasduttore; inoltre l'espressione non è approssimata e risulta lineare per qualunque valore di  $\Delta R_{_{T}}$ .

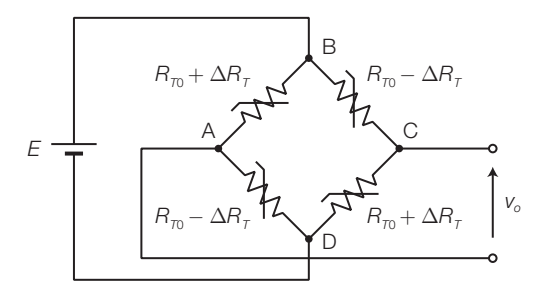

FIGURA 37 Ponte di Wheatstone con quattro trasduttori.

Esempi pratici di questo tipo sono le *celle di carico*: questi trasduttori di forza sono costituiti da 4 estensimetri collegati a ponte, che rilevano la deformazione di una struttura di metallo dalle caratteristiche elastiche note. Una sollecitazione meccanica sulla struttura provoca la trazione di una coppia di estensimetri e la compressione dell'altra e quindi le variazioni di resistenza che si ottengono hanno segno opposto.

Le celle di carico sono impiegate come trasduttori nelle bilance digitali.

# **Conversioni** *I*  $\rightarrow$  *V*

Per i trasduttori con uscita in corrente è necessario un circuito di conversione corrente/tensione, che può essere realizzato secondo lo schema in FIGURA 38A, in cui la relazione tra corrente d'ingresso *i i* e tensione d'uscita *v o* è:

$$
v_o = -i_i \cdot R \tag{4.18}
$$

DIMOSTRAZIONE Supponendo −*Vsat* < *v<sup>o</sup>* < +*Vsat*, si può utilizzare l'approssimazione del cortocircuito virtuale tra gli ingressi dell'operazionale, e quindi:

$$
i_{\scriptscriptstyle +}=i=0\quad \text{e}\quad v_{\scriptscriptstyle +}=v_{\scriptscriptstyle -}
$$

*i*

*i*  $i_{i}$ 

 $\dot{I}_R$ 

Poiché *v*<sup>+</sup> = *v*<sup>−</sup> , la corrente che scorre su *R* è data da:

$$
=\frac{V_o}{R}
$$
 (4.19)

Poiché *i*<sup>−</sup> = 0 l'equilibrio delle correnti al nodo A è dato da:

$$
+ iR = 0 \tag{4.20}
$$

Eliminando *i<sub>R</sub>* tra le espressioni **4.19** e **4.20** si ricava la **4.18**.

Il valore di *R* determina l'escursione della tensione d'uscita, una volta fissata l'escursione della corrente in ingresso. Se la corrente ha segno positivo la tensione d'uscita è negativa; può comunque essere resa positiva ponendo in cascata un amplificatore invertente.

Il circuito di FIGURA 38B consente di *modificare l'offset della tensione* di uscita, cioè di aggiungere una componente continua, con lo scopo, per esempio, di azzerare la tensione d'uscita in corrispondenza di un determinato valore della grandezza fisica all'ingresso del trasduttore.

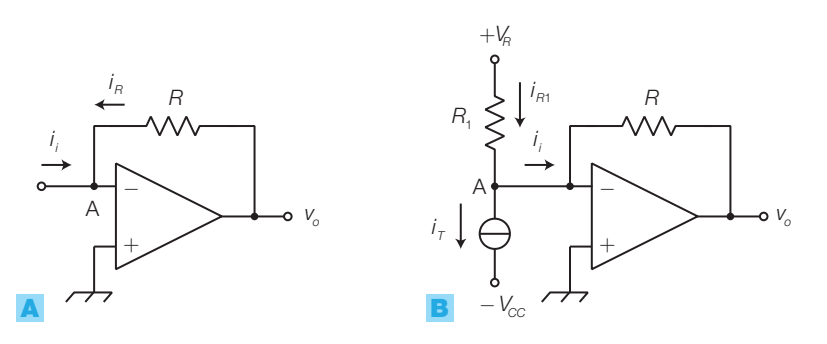

FIGURA 38 Convertitori corrente/tensione: A) semplice; **B)** con modifica dell'offset.

Stefano Mirandola **ELETTROTECNICA ED ELETTRONICA Vol.3** © Zanichelli 2012 *per Elettronica*

La relazione tra la corrente  $i_{_{T}}$  del trasduttore e la tensione d'uscita  $v_{_{\scriptscriptstyle{\theta}}}$  è ora:

$$
v_o = R(i_T - \frac{V_R}{R_1})
$$
\n(4.21)

Con opportuni valori della tensione di riferimento  $V_R$  e della resistenza  $R_1$ si può ottenere l'azzeramento della tensione d'uscita  $v_{\scriptscriptstyle \rho}$  in corrispondenza  $\operatorname{\mathbf{d}}$ i un determinato valore della corrente  $i_{_{T}}$ e quindi della grandezza fisica.

**DIMOSTRAZIONE** Il nodo A si trova a potenziale nullo, per il cortocircuito virtuale, e quindi la corrente in  $R_{_1}$ vale:

$$
i_{R1}=\frac{V_R}{R_1}
$$

L'equilibrio delle correnti al nodo A fornisce:

$$
i_i=i_{R1}-i_T=\frac{V_R}{R_1}-i_T
$$

ma poiché *v<sup>o</sup>* = −*i* · *R*, sostituendo l'espressione di *i* ricavata sopra, si ottiene la *i i* FORMULA 4.21.

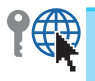

ESEMPIO 9

Dimensionare il circuito per il condizionamento del segnale prodotto dal trasduttore di temperatura integrato AD590, in modo che a una temperatura compresa nell'intervallo *θ* = 0 ÷ 100 °C corrisponda una tensione d'uscita compresa nell'intervallo  $v_a = 0 \div 10$  V.

## SOLUZIONE

Nel trasduttore di temperatura integrato AD590 (SOT-TOPARAGRAFO 1.5), la relazione tra corrente d'uscita *i T* e temperatura *T* (in kelvin) è:

$$
i_{\tau}=kT
$$

con *k* = 1 μA/K; inoltre la relazione tra temperatura *θ* in gradi centigradi e temperatura *T* in kelvin è:

$$
T=\theta+273
$$

Si dimensiona il circuito di FIGURA 38B in modo che la tensione d'uscita v<sub>o</sub> si annulli alla temperatura  $\tau$  = = 273 K, a cui corrisponde una corrente nel trasdut- $\frac{1}{T}$  =  $kT$  = 273 μA. Dalla FORMULA **4.21** si deduce che deve risultare:

$$
\frac{V_{\scriptscriptstyle R}}{R_{\scriptscriptstyle 1}}=i_{\scriptscriptstyle T}=273\ \mu A
$$

Utilizzando come riferimento  $V_{\scriptscriptstyle R}$  la tensione d'alimentazione  $V_{cc}$ , supposta stabilizzata al valore  $V_{cc}$  = 15 V, la resistenza  $R_{_1}$  deve risultare:

$$
R_1 = \frac{V_R}{273 \cdot 10^{-6}} = \frac{15}{273 \cdot 10^{-6}} = 54,9 \,\text{k}\Omega
$$

Si determina il valore di *R* osservando che alla temperatura  $\theta = 100$  °C, equivalente a  $T = 373$  K e corrispondente a una corrente nel trasduttore  $i_{\tau}$   $=$   $kT$   $=$  $=$  373 μA, la tensione d'uscita deve valere  $ν<sub>o</sub>$  = 10 V; sostituendo nella FORMULA 4.21 si ottiene:

$$
v_{o} = R(i_{T} - \frac{V_{R}}{R_{1}}) = R(373 \cdot 10^{-6} - \frac{15}{54,9 \cdot 10^{3}}) = 10 \text{ V}
$$

da cui si ricava:

$$
R=100\;\mathrm{k}\Omega
$$

# **Conversioni** *L***,** *C* **→** *V*

Per convertire in tensione le variazioni d'induttanza *L* o di capacità *C* prodotte dai trasduttori a uscita reattiva, si impiegano alcune tecniche basate, in genere, sull'impiego di oscillatori in cui le variazioni dell'elemento reattivo provocano variazioni di frequenza:

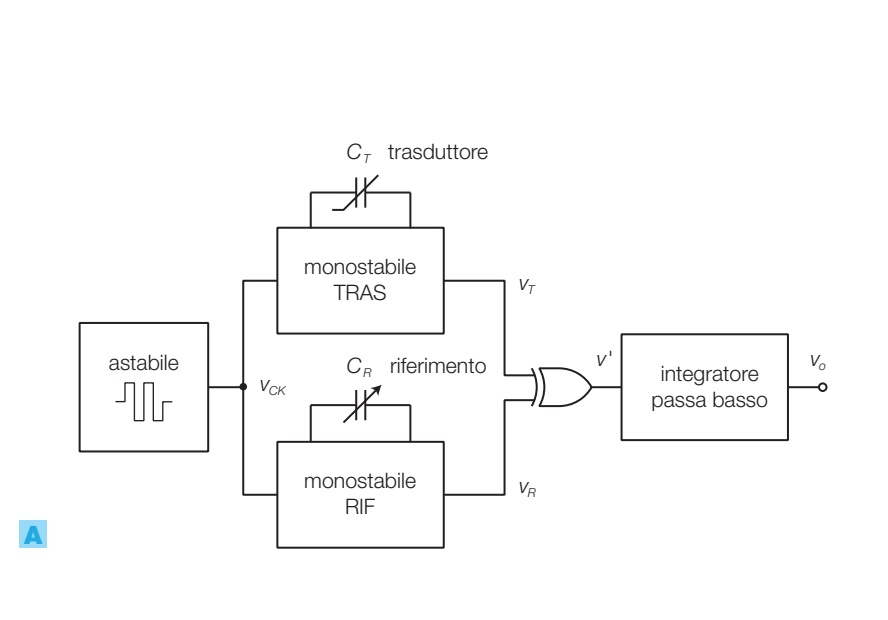

FIGURA 39 Conversione  $C \rightarrow V$  con astabile e due monostabili: A) schema a blocchi; B) forme d'onda.

- *; ;; ;9 ;*  $V$ <sup> $\prime$ </sup> *=*  $V_R$ *]V*  $V_T$ *]JR*
- **a)** *Conversione*  $C \rightarrow V$  *con astabile e due monostabili*: il circuito rappresentato a blocchi nella FIGURA 39A produce una tensione d'uscita *v o* dipendente dal valore della capacità  $C_{_{T}}$ del trasduttore:

B

- l'*astabile* genera un'onda quadra a frequenza fissa dell'ordine del kHz o delle decine di kHz (periodo *T*) i cui fronti di discesa provocano la commutazione contemporanea dei due *monostabili*;
- la durata *T<sup>T</sup>* dello stato commutato del monostabile *TRAS*, dipende dalla capacità  $C_{\scriptscriptstyle T}$  del trasduttore, mentre la durata  $T_{\scriptscriptstyle R}$  del monostabile *RIF* dipende dalla capacità di riferimento  $C_{R}$ , il cui valore può essere modificato per effettuare la taratura;
- la porta EXOR produce un'onda quadra (*v'*) che rimane ALTA per un tempo *T'* pari alla differenza dei tempi *T<sup>T</sup>* e *T<sup>R</sup>* dei due monostabili (*T'* =  $T<sub>T</sub> - T<sub>R</sub>$ ), che di conseguenza dipende dalla capacità  $C<sub>T</sub>$  del trasduttore;
- la tensione *v o* all'uscita dell'*integratore* (filtro passa basso), proporzionale al duty cycle di *v'* e quindi a *T'*, vale:

$$
\nu_{\scriptscriptstyle o} = \nu' \frac{T'}{T}
$$

- $\bullet$  di conseguenza la tensione d'uscita  $v_{\circ}$  dipende dalla capacità  $C_T$  del trasduttore e quindi dalla grandezza fisica in ingresso.
- **b)** *Conversioni L, C*  $\rightarrow$  *V mediante oscillatori* (FIGURA **40**): si inserisce il componente in un *oscillatore a onda quadra o sinusoidale*, in modo che il

$$
\begin{array}{c}\n\text{traduttore} \\
\begin{array}{c}\n\text{C o L} \\
\hline\n\end{array}\n\end{array}
$$
\noscillatore

\n
$$
\begin{array}{c}\n\text{f} \\
\hline\n\end{array}
$$
\nFIGURA 40 Conversioni L, C → V

\nmediante oscillatori.

valore della frequenza in uscita dipenda dalla reattanza del trasduttore, convertendo poi il segnale in tensione mediante un *convertitore frequenza/tensione* (descritto nel SOTTOPARAGRAFO 2.3).

Per esempio, un *trasduttore d'umidità* (SOTTOPARAGRAFO **1.6**) può essere sostituito al condensatore di un astabile 555 (FIGURA 41) la cui frequenza d'oscillazione è data da:

$$
f = \frac{1}{0.7 \cdot (R_1 + 2R_2)C}
$$
 (4.22)

e quindi varia in modo inversamente proporzionale alla capacità del trasduttore; il convertitore  $f \rightarrow V$  fornisce poi una tensione proporzionale a *f* e quindi dipendente da *C*.

Un altro esempio è costituito dal *sensore di prossimità induttivo* (*proximity*): il trasduttore è una bobina avvolta su un ferromagnete aperto; la presenza di un oggetto metallico a distanza *d* dal traferro, modifica le linee di flusso e quindi l'induttanza della bobina e, di conseguenza, la frequenza dell'oscillatore (FIGURA 42A, a pagina seguente). In questo caso un'altra soluzione possibile è rivelare l'ampiezza del segnale sinusoidale ad alta frequenza all'uscita dell'oscillatore (FIGURA 42B): in assenza di oggetti metallici nei pressi del trasduttore, l'ampiezza del segnale *v A* è massima, mentre in caso contrario le linee di flusso si richiudono sul metallo su cui si generano correnti parassite che sottraggono potenza al segnale dell'oscillatore, riducendone l'ampiezza in uscita. Mediante un rivelatore di picco e un trigger di Schmitt si produce il segnale di pilotaggio per un BJT di potenza che aziona un relè.

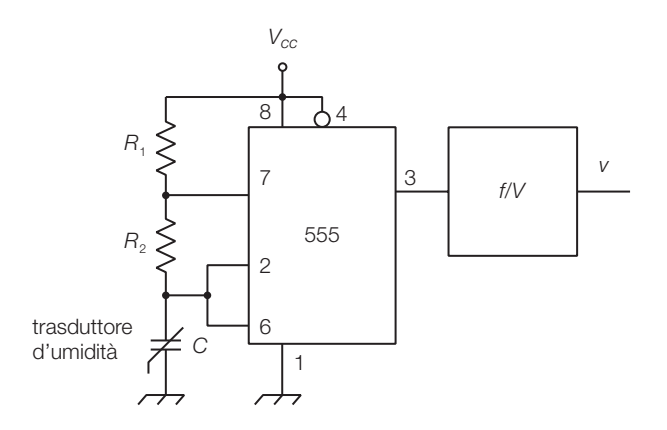

FIGURA 41 Condizionamento di un trasduttore d'umidità a uscita capacitiva.

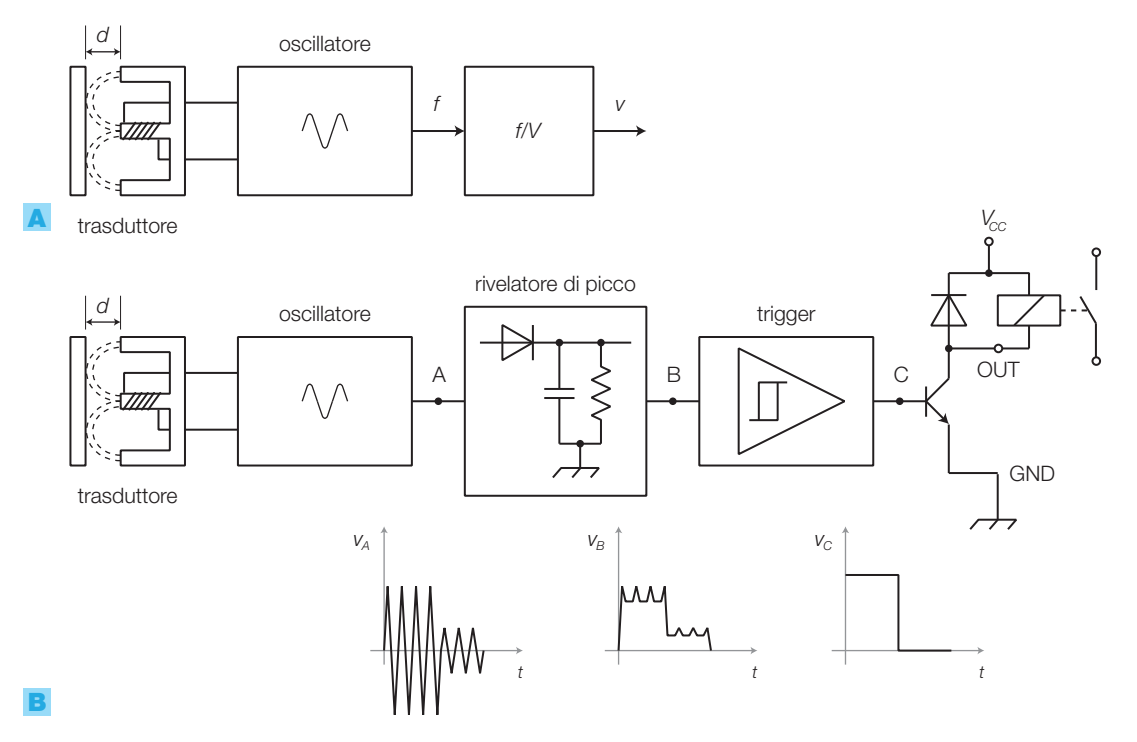

FIGURA 42 Condizionamento di un sensore di prossimità induttivo inserito in un oscillatore sinusoidale, con rivelazione delle variazioni di: A) frequenza; B) ampiezza.

- **c)** *Conversione*  $C \rightarrow V$  *con ponte in alternata* (ponte di De Sauty-Wien,  $(FIGURA 43):$ 
	- il trasduttore a variazione capacitiva  $(C_T)$  è inserito in un ramo del *ponte in alternata*, alimentato con un segnale di frequenza dell'ordine delle decine di kHz, stabile in frequenza e in ampiezza;
	- nel ramo adiacente è inserito un condensatore variabile  $(C_R)$ , che viene regolato in fase di taratura del ponte;

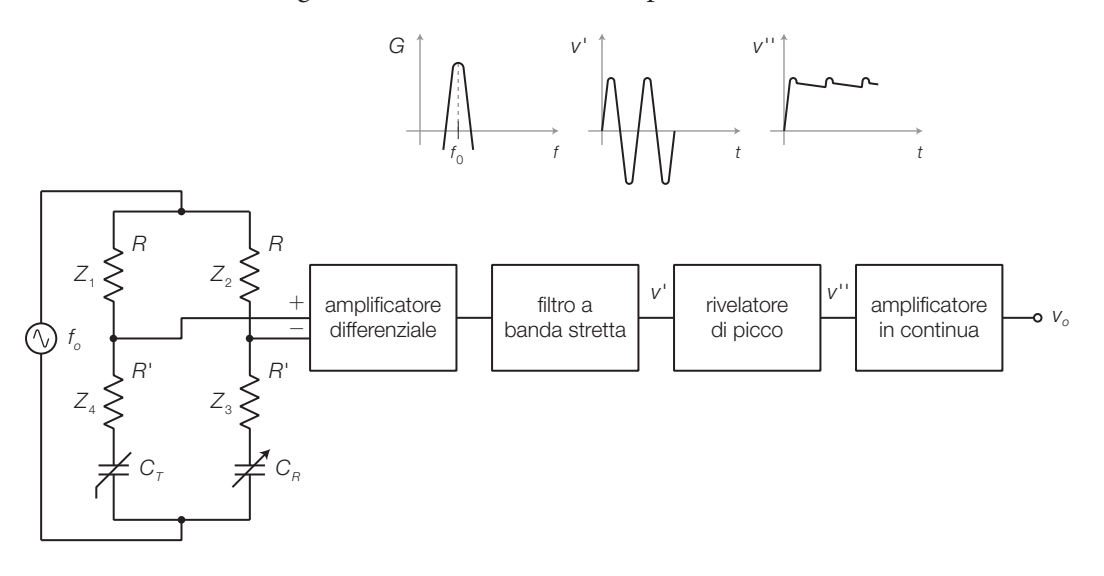

FIGURA **43** Conversione  $C \rightarrow V$  con ponte in alternata.

• le impedenze dei quattro rami valgono:

$$
Z_{1} = Z_{2} = R; \ \ Z_{3} = R' + 1/j\omega_{0}C_{R}; \ \ Z_{4} = R' + 1/j\omega_{0}C_{T}
$$

• la condizione di equilibrio del ponte, a cui corrisponde una tensione di uscita nulla, è data da:

$$
Z_{\!1}\cdot Z_{\!3}=Z_{\!2}\cdot Z_{\!4}
$$

quindi per equilibrare il ponte nella condizione di riferimento  $(C_{T_0})$ , bisogna regolare la capacità  $C_{\scriptscriptstyle R}$  al valore

$$
C_{\rm R} = C_{\rm T0}
$$

- $\bullet$ una variazione di  $C_{\scriptscriptstyle T}$ rispetto al valore  $C_{\scriptscriptstyle T0}$ sbilancia il ponte e determina alla sua uscita una tensione alternata di frequenza $f_{\scriptscriptstyle 0}$  e ampiezza che aumenta con la variazione  $\Delta C_{\vec{i}}$ ;
- la tensione alternata viene poi amplificata e filtrata, per eliminare eventuali disturbi a frequenze diverse da *f* 0 ;
- con un circuito rivelatore di picco si ricava una tensione continua, di valore pari all'ampiezza dell'alternata che, ulteriormente amplificata, costituisce il segnale d'uscita *v o* , dipendente dal valore del trasduttore  $C_T$ .
- d) *Conversione C → V nei microfoni a condensatore*: nei microfoni a condensatore il movimento della membrana non produce direttamente una tensione ma una variazione di capacità, quindi è necessario un circuito di condizionamento, che richiede un'alimentazione fino a qualche tempo fa fornita da batterie contenute nel microfono. Attualmente la maggior parte dei microfoni a condensatore sono alimentati direttamente dal mixer a cui sono collegati, mediante una tensione continua compresa tra 12 V e 48 V (*alimentazione phantom*) inviata lungo lo stesso cavo in cui è trasmesso il segnale in senso inverso.

Nella FIGURA 44 a pagina seguente, si presentano due schemi con cui è possibile fornire l'alimentazione phantom a un microfono a condensatore collegato a un mixer non dotato di alimentazione a 48 V:

- l'alimentazione è fornita con due pile da 9 V collegate in serie;
- nello schema in FIGURA 44A, i condensatori (100 μF, 25 V) consentono il passaggio del segnale dal microfono al mixer, mentre la componente continua delle batterie può andare solo verso il microfono; i resistori (4,7 kΩ) trasferiscono la continua a entrambi i fili di segnale del microfono senza cortocircuitare il segnale stesso;
- nello schema in FIGURA 44B, il trasformatore trasferisce il segnale dal microfono al mixer, bloccando la componente continua fornita dalle batterie al microfono attraverso la presa centrale del trasformatore;
- il collegamento dei microfoni a condensatore avviene solitamente mediante un connettore tripolare XLR (FIGURA 44C), in cui il pin 1 è collegato allo schermo del cavo mentre il segnale è trasmesso in modo bilanciato (SOTTOPARAGRAFO 2.2) sui pin 2 e 3.

2 Il condizionamento dei segnali

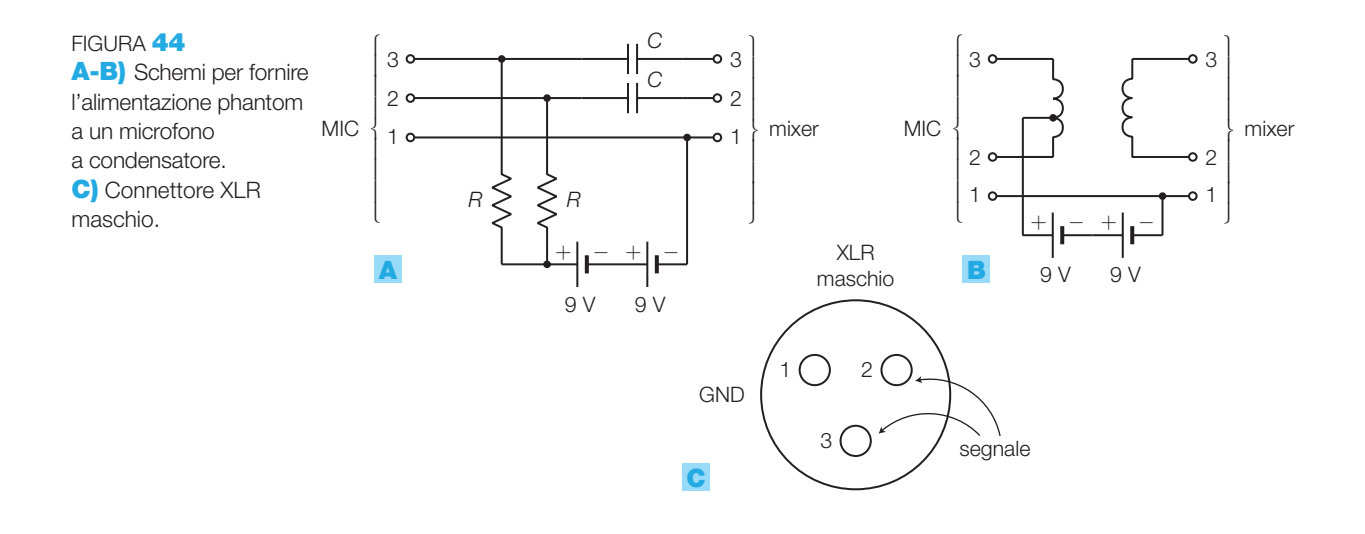

#### L'amplificazione e l'adattamento del campo dinamico 2.2

Dopo la conversione in tensione, in genere è necessario amplificare i segnali aggiungendo anche una componente continua (*offset*) per portarli a variare nel campo di valori richiesto dallo stadio successivo (per esempio un convertitore analogico/digitale).

Il tipo di amplificatore da utilizzare dipende dal segnale prodotto dal circuito a monte.

- **Segnale sbilanciato** (*ground-referenced* o *single*-*ended*): è una tensione presa tra due conduttori di cui uno è collegato al potenziale zero (riferita a massa (FIGURA **45A**). È la forma più utilizzata per il trasferimento dei segnali all'interno dei circuiti elettronici, in quanto richiede solo un conduttore per ogni segnale, più un conduttore di riferimento comune (massa). I segnali sbilanciati possono essere amplificati mediante semplici circuiti (per esempio, amplificatore invertente o non invertente). Questi segnali hanno però il difetto di essere vulnerabili ai disturbi e quindi non adatti alla trasmissione a media e lunga distanza: un'interferenza elettromagnetica agisce simultaneamente sui due conduttori ma, poiché uno dei due è collegato al riferimento di massa, essa produce una tensione tra il «filo caldo» e la massa, che viene rivelata dagli stadi a valle, sovrapponendosi all'informazione trasmessa.
- **Segnale bilanciato** (*floating*): è una tensione presa tra due conduttori non collegati a massa (FIGURA 45B), di conseguenza ogni segnale necessita di una coppia di conduttori distinti. L'amplificazione dei segnali bilanciati richiede l'uso di amplificatori differenziali o di amplificatori per strumentazione. Questi segnali sono poco vulnerabili ai disturbi, e quindi sono adatti alla trasmissione a media e lunga distanza: un disturbo comune ai due conduttori provoca un'identica variazione del potenziale su entrambi, che viene sottratta e quindi non rivelata dallo stadio differenziale a valle.

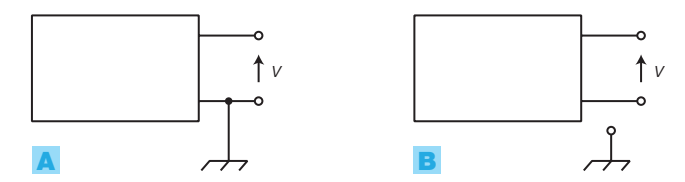

FIGURA 45 Segnali di tipo: A) sbilanciato; B) bilanciato.

La FIGURA 46 riporta alcuni esempi reali di generazione di segnali sbilanciati e bilanciati:

- un microfono dinamico produce, ai capi della bobina, un segnale bilanciato (FIGURA 46A) che può essere reso sbilanciato collegando un polo a massa (FIGURA 46B);
- un trasformatore può ricevere sul primario un segnale bilanciato o sbilanciato ottenendo sul secondario un segnale bilanciato (FIGURA 46C) che può essere reso sbilanciato collegando un polo a massa (FIGURA 46D);
- tutti gli amplificatori studiati finora producono in uscita segnali sbilanciati (FIGURA 46E); gli amplificatori differenziali accettano in ingresso segnali bilanciati;
- il ponte di Wheatstone, studiato nel SOTTOPARAGRAFO 2.1, genera in uscita un segnale bilanciato (FIGURA 46F).

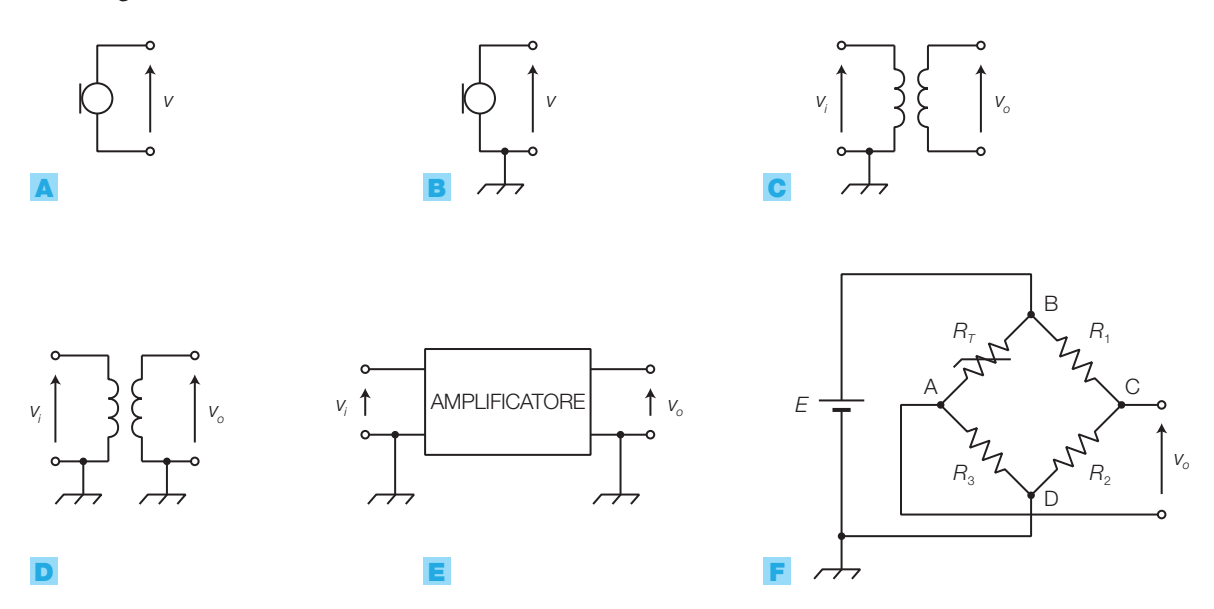

FIGURA 46 Esempi di generazione di segnali: **B-D-E)** sbilanciati (riferiti a massa); A-C-F) bilanciati (non riferiti a massa).

Nella TABELLA 2 (a pagina seguente) sono riassunte le principali configurazioni e formule di progetto per gli amplificatori ad amplificatore operazionale, studiate nel CAPITOLO 6 del VOLUME 2 del corso, adatte ad amplificare segnali *sbilanciati* (amplificatore invertente e non invertente) e segnali *bilanciati* (amplificatore differenziale e amplificatore per strumentazione). In particolare gli amplificatori per strumentazioni, di cui esistono versioni integrate come l'INA101, sono i più versatili per il condizionamento dei segnali.

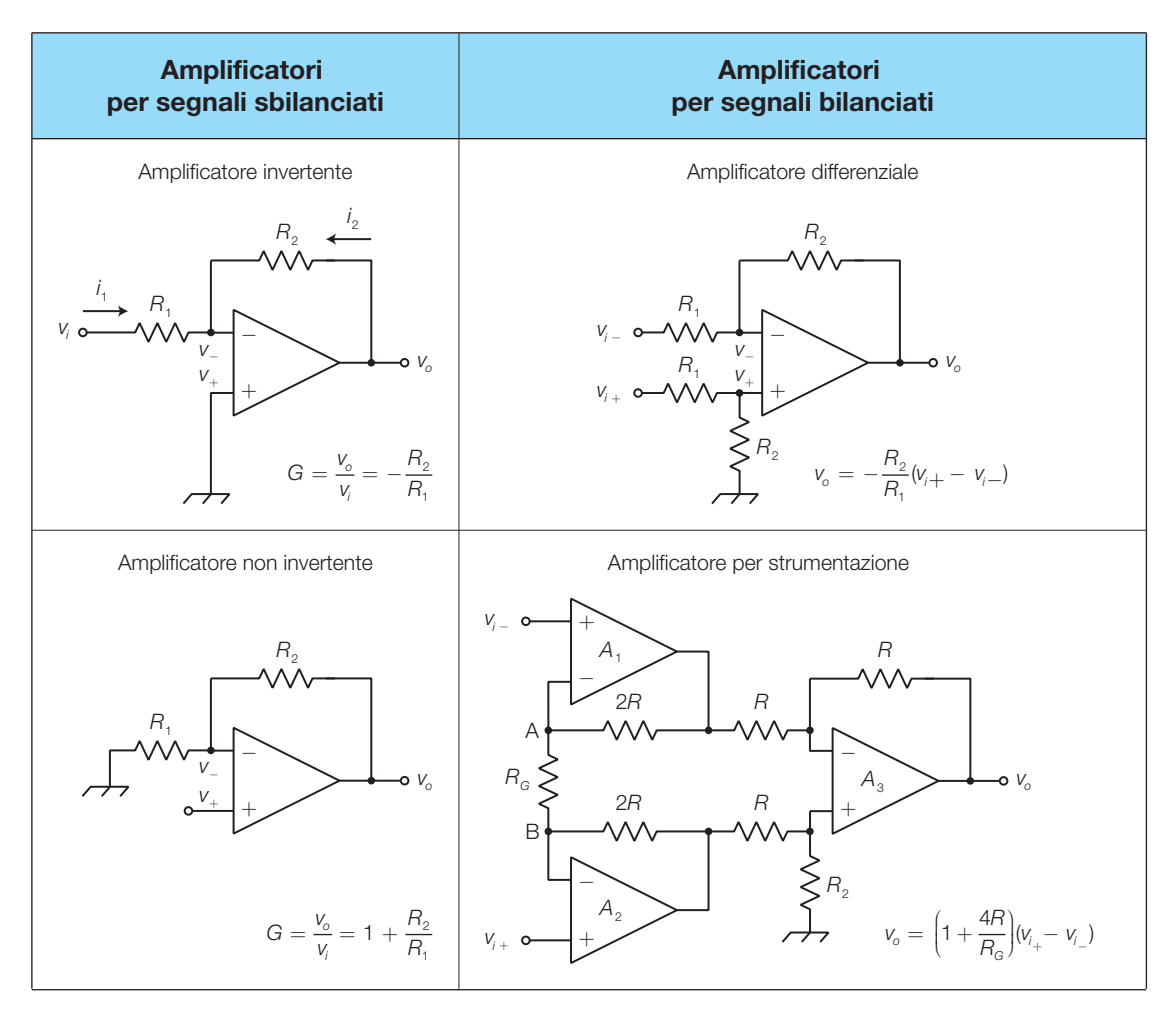

TABELLA 2 Amplificatori ad amplificatore operazionale per segnali sbilanciati e bilanciati.

# Determinazione del guadagno e del valor medio (offset)

Per far rientrare la tensione in uscita dal circuito di condizionamento nel campo di valori accettato dallo stadio a valle (convertitore A/D), è necessario *amplificare il segnale* e *sommare una componente continua* (*offset*), come rappresentato in FIGURA 47; si tenga presente che in alcuni casi, come quello analizzato nell'ESEMPIO 9, il problema dell'adattamento del campo dinamico può essere risolto già nel circuito di conversione in tensione.

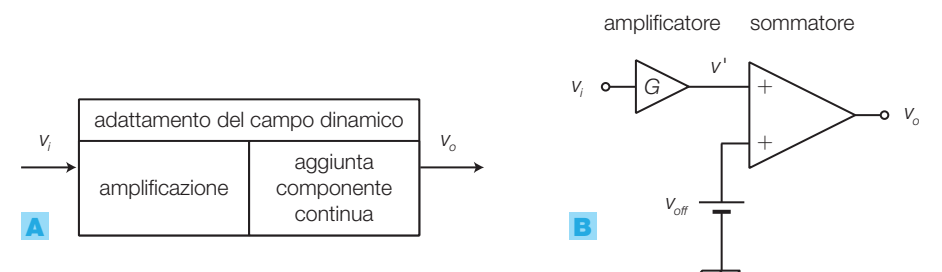

FIGURA 47 Adattamento del campo dinamico del segnale: A) schema a blocchi; B) schema di principio.

Il problema consiste nel determinare i valori del guadagno *G* e della tensione di *offset*  $V_{\text{off}}$  in modo da far corrispondere alle variazioni del segnale d'ingresso  $v_i = V_{\text{min}} \div V_{\text{max}}$  le variazioni del segnale d'uscita nell'intervallo  $v_{\rho} = V_{\rho \textrm{min}} \div V_{\textrm{max}}$ ; la caratteristica di trasferimento del circuito deve quindi risultare quella in FIGURA 48.

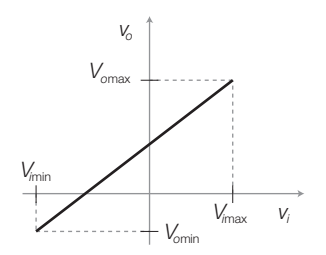

FIGURA 48 Caratteristica di trasferimento del circuito di adattamento del campo dinamico.

**PROCEDIMENTO** Si determinano quindi:

1) **il guadagno** *G*: è dato dal rapporto tra le massime escursioni dei segnali d'ingresso e d'uscita:

$$
G = \frac{\Delta V_o}{\Delta V_i} = \frac{V_{\text{omax}} - V_{\text{omin}}}{V_{\text{imax}} - V_{\text{min}}}
$$
(4.23)

2) la tensione di *offset V<sub>off</sub>*: si ricava osservando che, in FIGURA 47B, il valor medio del segnale *v'* in uscita dall'amplificatore, vale *G* volte il valor medio *Vim* del segnale d'ingresso e quindi, per ottenere un valore medio in uscita *Vom* , è necessario sommare una componente continua pari a:

$$
V_{\text{off}} = V_{\text{om}} - GV_{\text{im}} = \frac{V_{\text{omax}} + V_{\text{omin}}}{2} - G \frac{V_{\text{max}} + V_{\text{min}}}{2}
$$
(4.24)

Una possibile implementazione circuitale dello schema di FIGURA 47B, adatta *per segnali d'ingresso sbilanciati*, è rappresentata in FIGURA 49, in cui si utilizza un *amplificatore invertente* e un *sommatore invertente* a guadagno unitario: il segnale d'ingresso subisce una doppia inversione di segno mentre la tensione di offset subisce una sola inversione di segno e quindi il valore fornito dalla FORMULA 4.24 deve essere invertito.

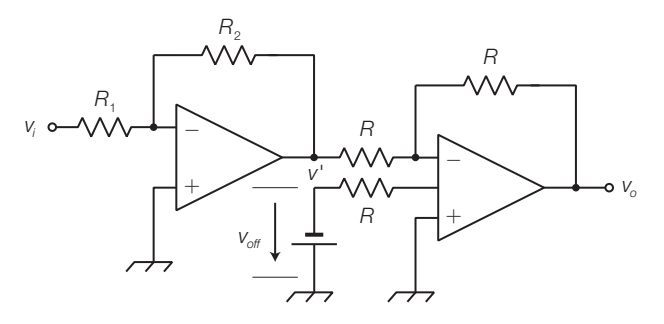

FIGURA 49 Circuito di adattamento del campo dinamico per segnali sbilanciati.

Per *segnali d'ingresso bilanciati* l'amplificatore deve essere di tipo differenziale (per esempio amplificatore per strumentazione); la determinazione del guadagno e della tensione di offset è identica al caso precedente, tenendo presente che in questo caso la tensione *v i* rappresenta la differenza di potenziale tra i due ingressi.

Un trasduttore produce in uscita una tensione sbilanciata compresa nell'intervallo *v<sup>i</sup>* = −40 mV ÷ +400 mV; progettare un circuito per l'adattamento del campo dinamico, che porti la tensione nel campo di valori  $v<sub>a</sub> =$  $= 0 \div 10 V$ .

## SOLUZIONE

Poiché la tensione è sbilanciata (riferita a massa), si può utilizzare il circuito di FIGURA 49: il modulo del guadagno dell'amplificatore invertente è dato dall'espressione 4.23:

$$
G = \frac{V_{\text{omax}} - V_{\text{omin}}}{V_{\text{max}} - V_{\text{min}}} = \frac{10}{400 \cdot 10^{-3} - (-40 \cdot 10^{-3})} = 22.7
$$

e quindi i valori di  $R_{_1}$  e  $R_{_2}$  si ricavano con la formula:

$$
G = -\frac{R_2}{R_1} = -22.7
$$

*R*<sub>1</sub><br>Ponendo, per esempio, *R*<sub>1</sub> = 10 kΩ si ricava *R*<sub>2</sub> = 227 kΩ.

Per la regolazione del guadagno *G* si può suddividere il resistore  $R_{_2}$  in una porzione fissa e una variabile (per esempio 180 kΩ più un potenziometro da 56 kΩ). La tensione di *offset* da applicare al sommatore invertente è data dall'espressione 4.24:

6

$$
V_{\text{off}} = \frac{V_{\text{omax}} + V_{\text{omin}}}{2} - G \frac{V_{\text{max}} + V_{\text{min}}}{2} =
$$
  
=  $\frac{10}{2} - 22.7 \frac{400 \cdot 10^{-3} - 40 \cdot 10^{-3}}{2} = 0.914 \text{ V}$ 

La tensione V<sub>off</sub> può essere ricavata dall'alimentazione negativa mediante un partitore resistivo, di cui si lascia il dimensionamento al lettore; per poter effettuare la taratura dell'offset conviene inserire un potenziometro nel partitore. Un trasduttore produce in usotia una tensione sbilan-<br>
and compress and variable progettare un circuito per l'adattamento del campo di-<br>
and progettare un circuito per l'adattamento del campo di-<br>
anisone is equivale in

Per avere un guadagno unitario rispetto a entrambi gli ingressi, si scelgono i tre resistori del sommatore in-

#### Conversioni per la trasmissione dei segnali a distanza 2.3

Se in un sistema d'acquisizione vi è una certa distanza tra il trasduttore e i blocchi successivi, il circuito di condizionamento deve prevedere soluzioni in grado di ridurre l'influenza dei disturbi elettromagnetici captati nella trasmissione, soprattutto se essa avviene su linee bifilari in ambienti industriali, in prossimità di macchinari che producono disturbi elettromagnetici.

La qualità di un segnale analogico si valuta con il rapporto tra la potenza del segnale utile e quella del rumore ad esso sovrapposto (*rapporto segnale/ rumore*, *S/N*). Oltre ai disturbi elettromagnetici vi sono altre cause di degenerazione dei segnali, che producono la degradazione dell'informazione associata, come il rumore prodotto dai componenti circuitali e la distorsione dei circuiti e delle linee di trasmissione.

Le soluzioni più frequentemente adottate per diminuire l'influenza dei disturbi in trasmissione sono:

- l'*amplificazione* del segnale prima della trasmissione in linea, in modo che, a parità di ampiezza del disturbo, il rapporto segnale/rumore in ricezione risulti il più elevato possibile;
- l'impiego di *mezzi trasmissivi* come *cavi coassiali*, la cui schermatura riduce l'influenza dei disturbi elettromagnetici, e *fibre ottiche*, che ne risultano totalmente immuni (si veda il CAPITOLO 7 sulle telecomunicazioni);

• *conversione del segnale* in modo da associare l'informazione a grandezze come la *corrente*, la *frequenza* o l'*intervallo di tempo*, meno influenzabili dai disturbi rispetto all'ampiezza della tensione. Per ottenere ciò si devono disporre, a monte e a valle della linea di trasmissione, circuiti di conversione  $V \rightarrow f e f \rightarrow V o V \rightarrow t e t \rightarrow V o$  ppure  $V \rightarrow I e I \rightarrow V$ .

# **Conversioni**  $V \rightarrow f e f \rightarrow V$

7

La conversione dei segnali da tensione a frequenza (FIGURA 50) consente di immunizzare ai disturbi un collegamento tra due apparecchiature:

- il convertitore  $V \rightarrow f$ , posto in trasmissione, genera in uscita un'onda rettangolare con frequenza proporzionale all'ampiezza della tensione presente all'ingresso;
- in ricezione la forma del segnale risulta alterata dai disturbi e arrotondata a causa degli effetti reattivi nella linea, ma i valori di frequenza, e quindi l'informazione ad essa associata, subiscono variazioni trascurabili;
- il segnale ricevuto viene poi rigenerato da un circuito squadratore (comparatore eventualmente con isteresi) e riconvertito in tensione dal blocco  $f \rightarrow V$ .

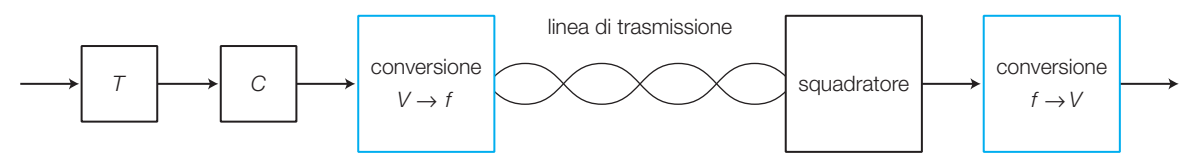

FIGURA 50 Collegamento su linea di trasmissione con conversione dei segnali in frequenza.

# Il convertitore  $V \rightarrow f$

Il convertitore  $V \rightarrow f(VFC, Voltage to Frequency Converter)$  (FIGURA 51) genera in uscita un segnale impulsivo *v* la cui frequenza è proporzionale all'am*o* piezza della tensione d'ingresso *v i* ed è costituito da un integratore, un comparatore, un monostabile, un deviatore (*S*) e un generatore di corrente.

La struttura di FIGURA 51 è la più utilizzata nei circuiti integrati, perché modificando le connessioni tra i blocchi si può ottenere la conversione inversa ( $f \rightarrow V$ ); in questo modo con lo stesso integrato è possibile realizzare entrambe le conversioni (si veda la descrizione dell'integrato LM331).

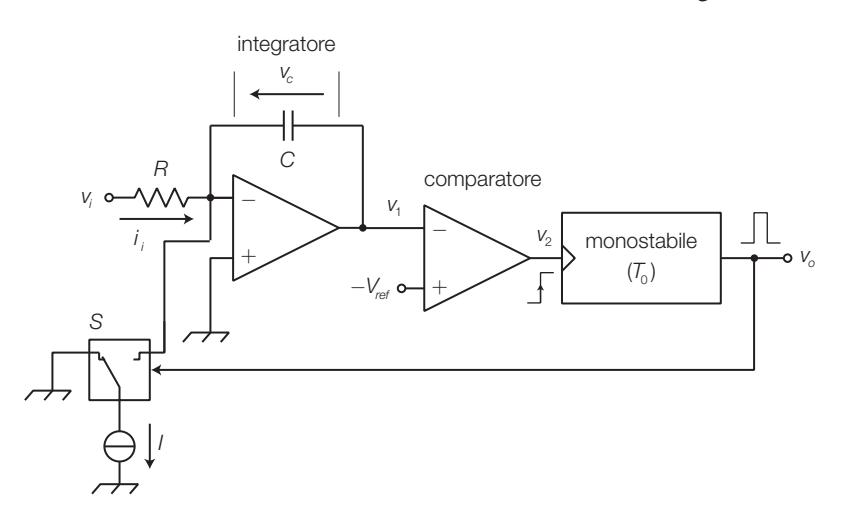

FIGURA 51 Struttura del convertitore  $V \rightarrow f$ . Il convertitore  $V \rightarrow f$  funziona nel modo seguente.

- 1) Si suppone inizialmente scarico il condensatore *C*, la tensione d'ingresso *v i* di valore positivo e costante, lo switch *S* commutato nella posizione in figura con il monostabile nello stato stabile e tensione d'uscita *v o* BASSA.
- 2) La tensione  $v_i$  provoca la carica del condensatore  $C$  con corrente costante  $i_i = v_i/R$  e di conseguenza la tensione  $v_i$  all'uscita dell'integratore presenta una rampa decrescente (FIGURA 52).
- 3) Quando *v*<sub>1</sub> raggiunge il valore di riferimento −*V*<sub>*ref*</sub>, il comparatore fornisce un fronte positivo all'ingresso di trigger del monostabile, che porta *v o* al valore ALTO e di conseguenza fa commutare lo switch *S*, connettendo il generatore di corrente all'ingresso invertente dell'operazionale.
- 4) La corrente *I* fornita dal generatore ha un valore superiore alla massima corrente d'ingresso ( $I > i_{\text{max}} = v_{\text{max}}/R$ ) e quindi il condensatore viene scaricato con una corrente costante, pari alla differenza  $(I - i_i)$ . La tensione all'uscita dell'integratore è ora una rampa con pendenza positiva, fino a quando il monostabile non ritorna nello stato stabile e il ciclo ricomincia dal punto 2).
- **5)** La tensione d'uscita  $v_{\rho}$ è quindi un'onda rettangolare che rimane a livello ALTO per il tempo *T*<sup>0</sup> del monostabile, coincidente con la scarica di *C*, e a livello BASSO per il tempo di carica (*T<sup>C</sup>* ) di *C*, che dipende dalla tensione d'ingresso  $v_i$ ; la frequenza di  $v_{\rho}$  dipende quindi dal valore di  $v_i$  (dopo l'istante *t* 1 la tensione d'ingresso aumenta e, di conseguenza, il tempo di carica *T<sup>c</sup>* diminuisce, facendo aumentare la frequenza *f o* ).

Il segnale d'uscita è costituito da una successione d'impulsi di frequenza *f o* proporzionale a  $v_i$  secondo la relazione:

$$
f_o = \nu_i \frac{1}{R \cdot I \cdot T_0} \tag{4.25}
$$

dove *T*<sup>0</sup> è la durata dello stato commutato del monostabile.

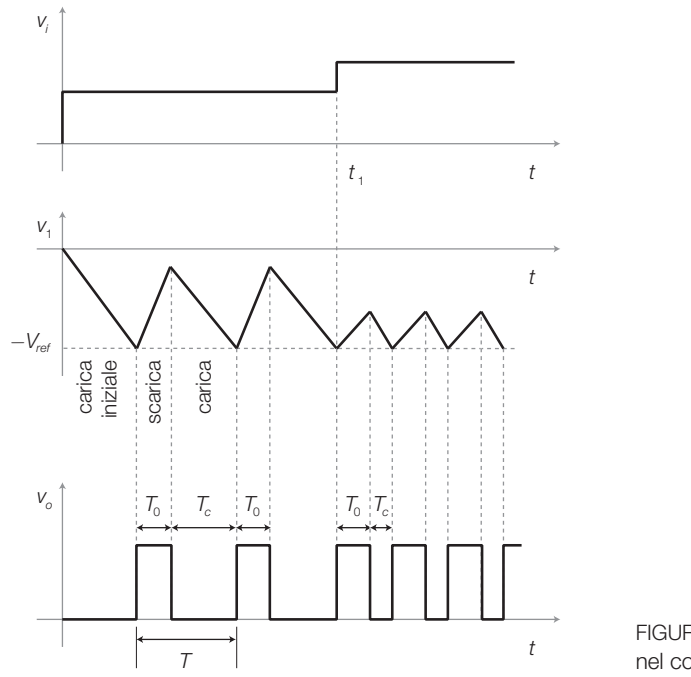

FIGURA 52 Forme d'onda nel convertitore  $V \rightarrow f$ .

**DIMOSTRAZIONE** Durante un ciclo di funzionamento, la quantità di carica elettrica accumulata dal condensatore durante la fase di carica ( $\mathcal{T}_C$ ) a corrente costante pari a  $i_{\scriptscriptstyle{j}} =$   $v_{\scriptscriptstyle{j}}$ / $R$ , deve uguagliare quella ceduta durante la fase di scarica ( $\tau_{\scriptscriptstyle{0}}$ ) con corrente costante pari a *I* − *i* . Per cui deve risultare: *i*

$$
i_i T_c = (I - i_i) T_0
$$

e quindi:

$$
\frac{V_i}{R}T_C=(I-\frac{V_i}{R})T_0
$$

che si può riscrivere:

$$
\frac{V_i}{R}(T_{\rm C}+T_{\rm O})=I\cdot T_{\rm O}
$$

Ma essendo  $T_c + T_o = T = 1/f_o$ , si ha:

$$
f_0 = \frac{1}{T_c + T_0} = v_i \frac{1}{R \cdot l \cdot T_0}
$$

Si osservi che la precisione della tensione di riferimento −*Vref* del comparatore e della capacità *C* del condensatore non influenzano il funzionamento del convertitore, non comparendo nell'espressione 4.25. È possibile tarare la costante di proporzionalità tra *v i* e *f o* , variando la resistenza *R* con un trimmer.

# Il convertitore  $f \rightarrow V$

La tensione *v<sub>0</sub>* in uscita dal convertitore *f* → *V* (FVC, *Frequency to Voltage Converter*) ha valore proporzionale alla frequenza *f i* del segnale d'ingresso.

Il circuito di FIGURA 53 è realizzato con gli stessi elementi del convertitore *V* → *f* di FIGURA 51, collegati in maniera differente; il funzionamento è il seguente:

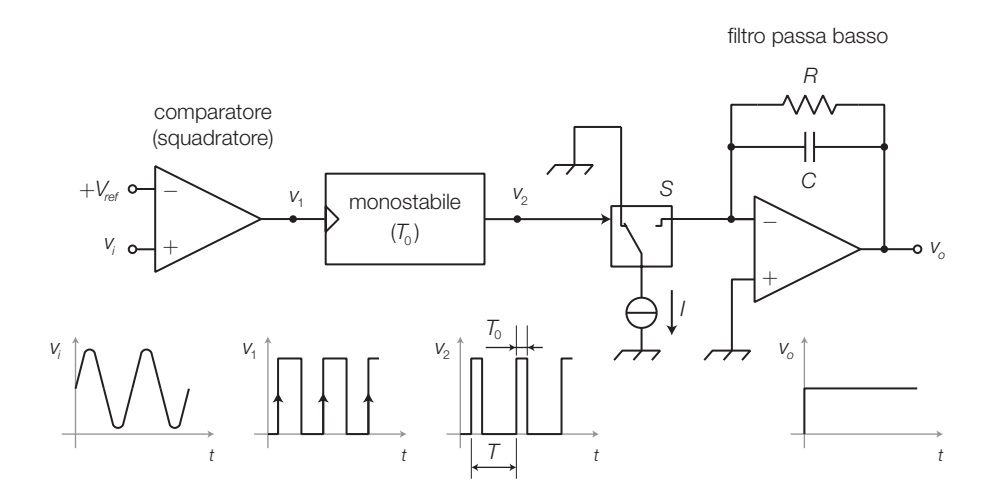

FIGURA 53 Struttura del convertitore  $f \rightarrow V$ .

- a) il comparatore squadra il segnale ricevuto dalla linea;
- b) i fronti di salita del segnale squadrato forniscono il trigger al monostabile, alla cui uscita si ha una successione di impulsi con durata  $T_0$  e frequenza pari alla frequenza  $f_i$  del segnale  $v_i$  d'ingresso;
- c) pilotando lo switch *S*, il segnale *v* 2 all'uscita del monostabile viene trasformato in impulsi di corrente *I* di uguale durata e frequenza;
- d) il filtro passa basso, con frequenza di taglio minore della minima frequenza prevista per il segnale d'ingresso, estrae la componente continua (valor medio) di  $v_2$  che è proporzionale alla frequenza del segnale d'ingresso;
- e) il valor medio degli impulsi di corrente vale:

$$
I_m = I\frac{T_0}{T} = I \cdot T_0 \cdot f_i
$$

e quindi, poiché agli effetti della continua il condensatore *C* del filtro passa basso (integratore reale) è un circuito aperto, la tensione d'uscita vale:

$$
\nu_o = -R \cdot I_m = -R \cdot I \cdot T_0 \cdot f_i \tag{4.26}
$$

proporzionale alla frequenza *f i* del segnale d'ingresso.

f) La frequenza di taglio del filtro deve essere minore della minima frequenza prevista per il segnale d'ingresso, quindi i valori di *R* e *C* devono rispettare la relazione:

$$
f_t = \frac{1}{2\pi RC} < f_{\text{imin}} \tag{4.27}
$$

## L'integrato LM331: convertitore  $V \rightarrow f e f \rightarrow V$

L'integrato LM331 della National permette conversioni  $V \rightarrow f e f \rightarrow V$ , con le seguenti caratteristiche:

- frequenze di fondo scala da 1 Hz a 100 kHz;
- range dinamico oltre 100 dB (5 decadi) per cui, per esempio, con un fondo scala di 10 kHz la minima frequenza generabile vale 0,1 Hz;
- impulsi in uscita compatibili con tutte le famiglie logiche.

Un altro convertitore integrato, con struttura e funzionamento analogo, è il VFC42 della Burr-Brown. La struttura circuitale dell'integrato LM331 è rappresentata nella FIGURA 54, mentre in quelle successive si riportano alcune sue *applicazioni tipiche* tratte dai data sheets della National:

• *convertitore*  $V \rightarrow f$  *con integratore passivo* (FIGURA **55**): i valori di  $C_t$ e  $R_t$  determinano la durata dell'impulso del monostabile e quindi degli impulsi in uscita, mentre *C<sup>L</sup>* e *R<sup>L</sup>* costituiscono l'integratore passivo. Con i valori dei componenti specificati la frequenza d'uscita varia tra 10 Hz e 11 kHz, con una tensione di ingresso di fondo scala pari a 10 V. La relazione tra tensione d'ingresso e frequenza d'uscita è:

$$
f_{\text{OUT}} = \frac{v_{\text{IN}}}{2,09} \frac{R_{\text{S}}}{R_{\text{L}}} \frac{1}{R_{\text{t}} C_{\text{t}}}
$$

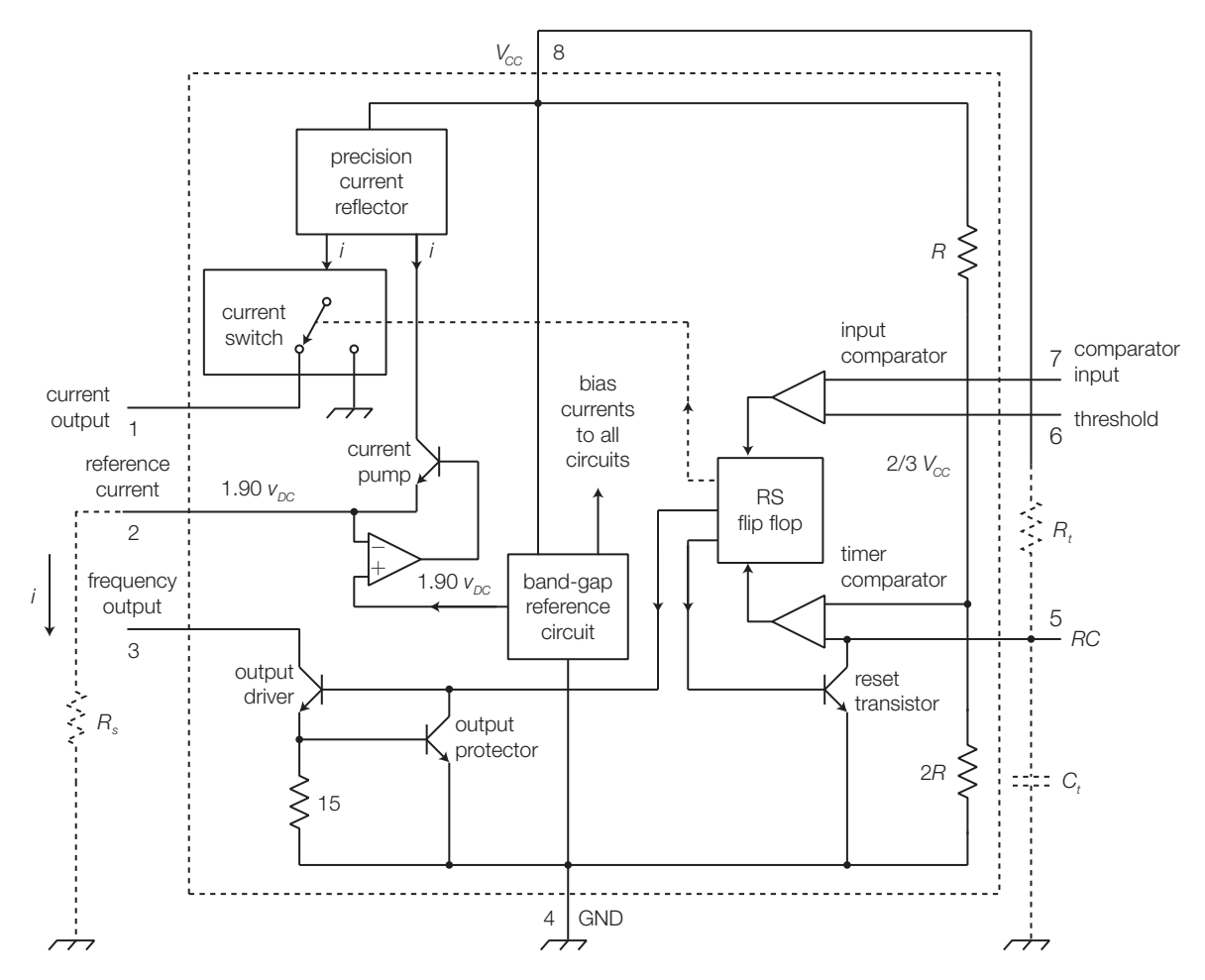

FIGURA 54 Struttura circuitale dell'integrato LM331.

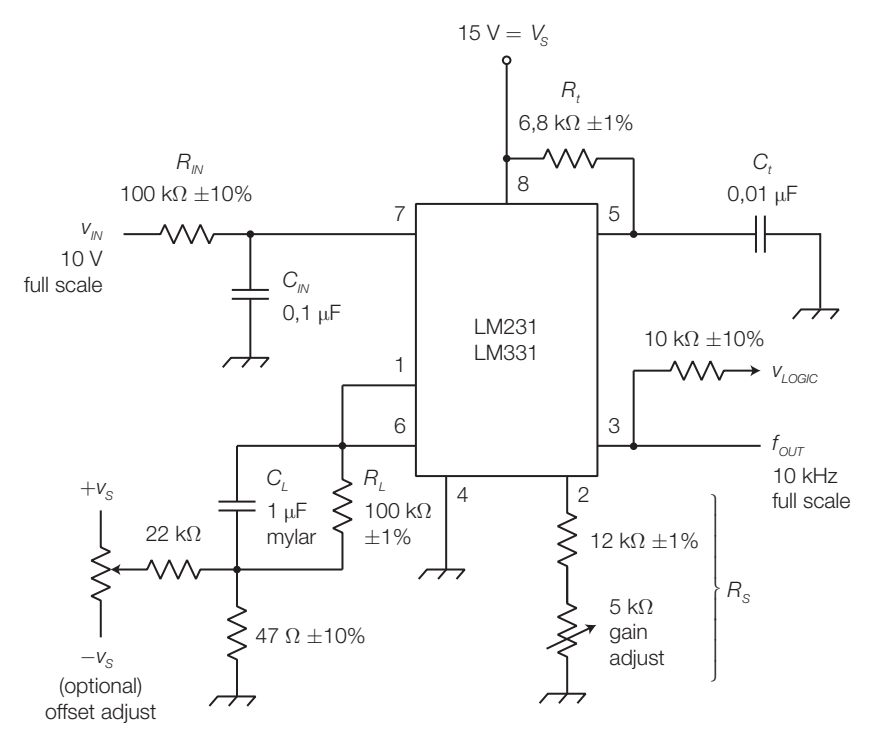

FIGURA 55 Convertitore *V → f* con LM331 e integratore passivo.
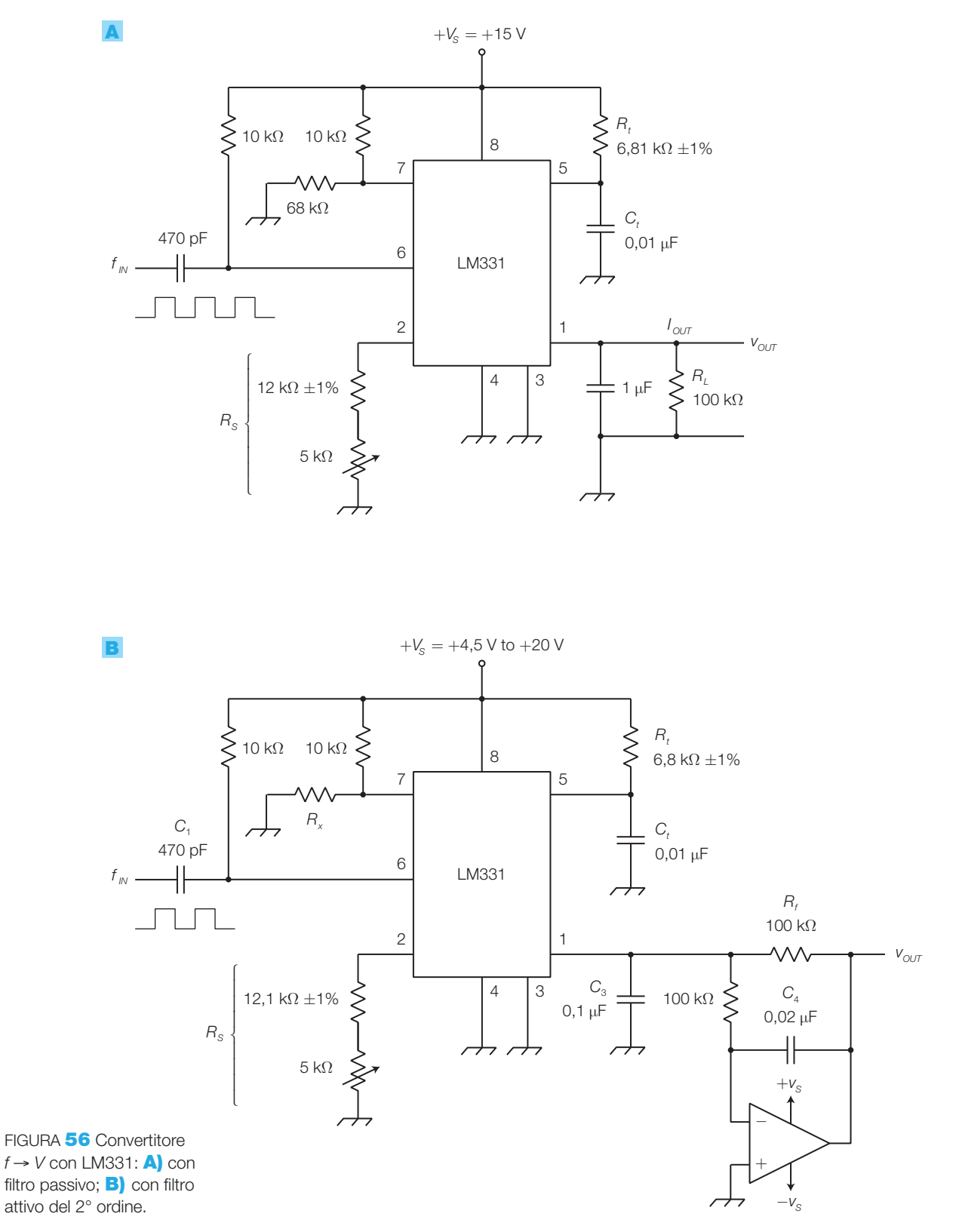

• *convertitore f* → *V con filtro passivo* (FIGURA **56A**) e *con filtro attivo del 2° ordine* (FIGURA 56B); le relazioni tra frequenza d'ingresso e tensione d'uscita sono:

$$
v_{\text{OUT}} = f_{\text{IN}} \cdot 2,09 \cdot \frac{R_L}{R_s} R_t C_t \qquad v_{\text{OUT}} = -f_{\text{IN}} \cdot 2,09 \cdot \frac{R_f}{R_s} R_t C_t
$$

### 166 4 I trasduttori e gli attuatori

Stefano Mirandola **ELETTROTECNICA ED ELETTRONICA Vol.3** © Zanichelli 2012 *per Elettronica*

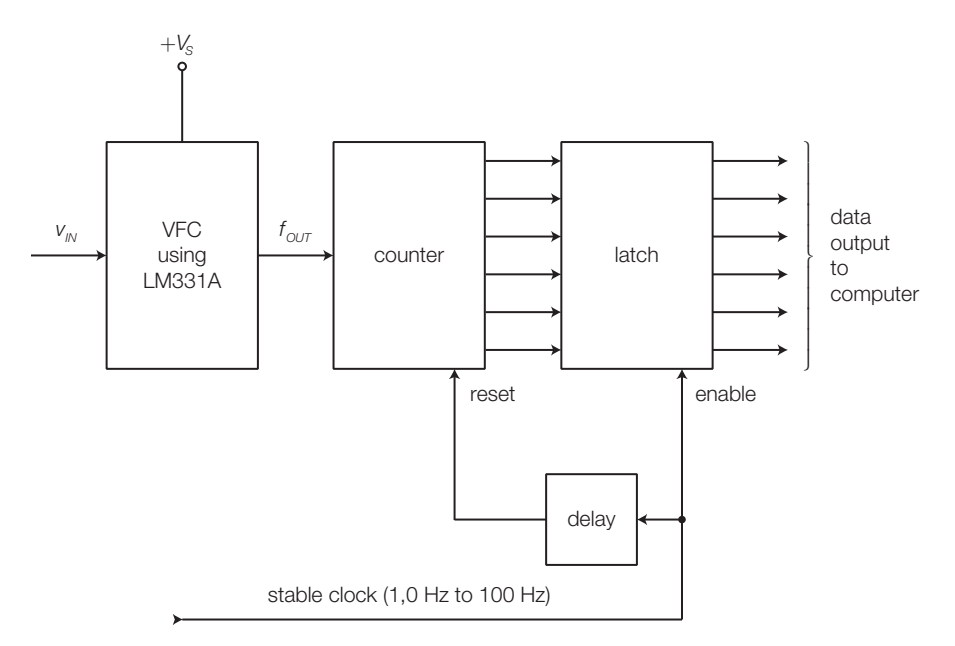

FIGURA 57 Convertitore analogico-digitale con LM331, ricavato da un convertitore  $V \rightarrow f$ .

• *convertitore analogico-digitale* (FIGURA 57): sfruttando la configurazione convertitore  $V \rightarrow f \sin \rho$  *f* is può trasformare la tensione d'ingresso in una successione di impulsi di frequenza proporzionale a *v IN* e contare gli impulsi con un contatore che viene resettato a intervalli regolari di tempo e ogni volta il valore di fine conteggio viene salvato in un latch. Il numero binario nel latch risulta così proporzionale alla tensione analogica  $\nu_{_{I\!N}}$ presente in ingresso.

### **Conversioni**  $V \rightarrow t e t \rightarrow V$  **(PWM e PPM)**

Per rendere più immune ai disturbi la trasmissione dei segnali si possono usare le tecniche di modulazione PWM e PPM, nelle quali l'informazione è associata alla durata o alla posizione di impulsi rettangolari e quindi non viene alterata da eventuali variazioni dell'ampiezza degli impulsi, causata da disturbi captati in linea.

**PWM** (*Pulse Width Modulation*): si modifica la durata (*width* = larghezza) degli impulsi di un segnale a frequenza fissa (*portante*, FIGURA 58A, a pagina seguente), in base al valore della tensione del segnale d'ingresso *v i* (*modulante*, FIGURA 58B):

- una variazione di tensione del segnale d'ingresso modulante produce la variazione del duty cycle dell'onda rettangolare della portante;
- mentre i fronti di salita del segnale PWM (FIGURA 58C) cadono a intervalli regolari di tempo, gli istanti in cui si verificano quelli di discesa dipendono dal corrispondente valore del segnale modulante;
- la durata degli impulsi PWM dipende quindi dal valore di *v i* .

La modulazione PWM svolge anche un ruolo fondamentale nelle tecniche di controllo di potenza *switching* (CAPITOLO 5).

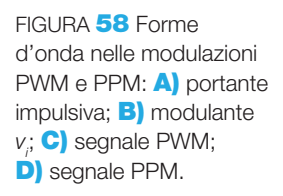

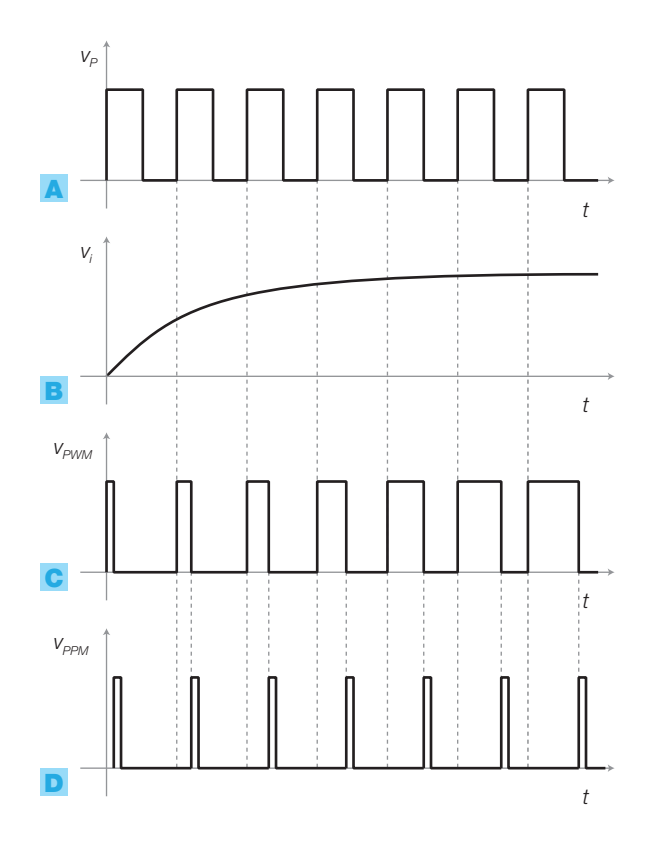

**PPM** (*Pulse Position Modulation*): si modifica la posizione (*Position*) degli impulsi di una portante a frequenza fissa, in base al valore della tensione del segnale modulante. Il segnale PPM (FIGURA **58D)** risulta quindi costituito da una successione di impulsi di durata e frequenza fisse in cui la posizione del fronte di salita e di discesa di ogni impulso dipende dal corrispondente valore del segnale modulante *v i* .

Il **modulatore PWM-PPM** (FIGURA 59A) funziona nel modo seguente:

- $\bullet$  il segnale d'ingresso  $v_i$  viene confrontato, mediante un comparatore, con la portante *v P* a dente di sega;
- $\bullet$ l'uscita del comparatore assume valore ALTO quando  $v_i > v_p$ , BASSO nel caso opposto, quindi è un'onda rettangolare, di frequenza pari a quella della portante, il cui duty cycle aumenta al crescere di *v i* (FIGURA 59B);

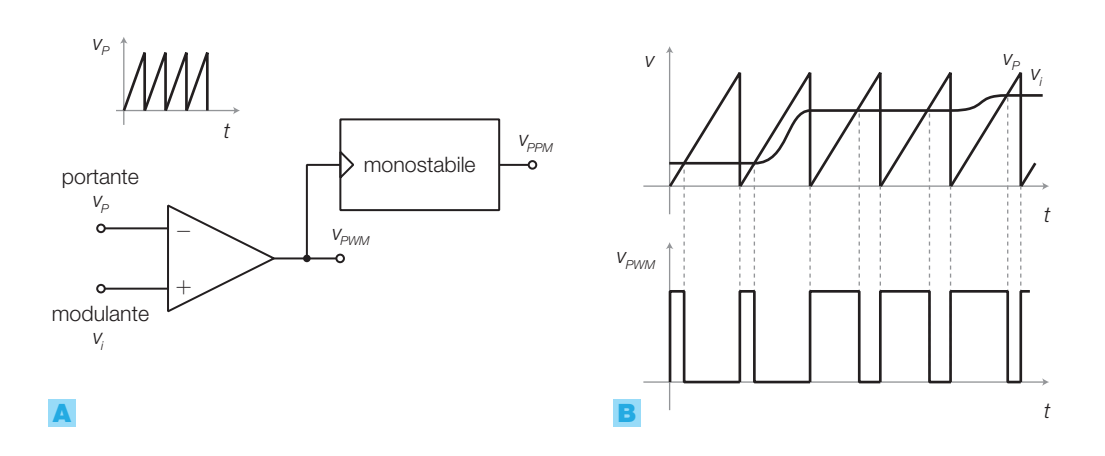

FIGURA 59 A) Modulatore PWM. B) Forme d'onda.

• ponendo  $v_{p_{WM}}$  all'ingresso trigger (sensibile ai fronti di discesa) di un monostabile, si ottengono degli impulsi ( $v_{PPM}$ ), di durata pari al tempo del monostabile, e allineati con i fronti di discesa del segnale  $v_{_{\mathrm{PWM}}}$ , le cui posizioni dipendono dall'ampiezza della tensione *v i* .

Il **demodulatore PWM** (FIGURA **60A**) effettua la conversione PWM  $\rightarrow$  tensione:

- il valor medio del segnale PWM è proporzionale al suo duty cycle, a cui è associata l'informazione;
- il segnale PWM, eventualmente degradato dai disturbi captati nella trasmissione, viene squadrato ( $v_{RIG}$ ) con un comparatore e poi, mediante un filtro passa basso, se ne ricava il valor medio;
- all'uscita del filtro vi è così una tensione di valore proporzionale al duty cycle del segnale PWM;
- la frequenza di taglio del filtro deve essere compresa tra la frequenza massima del segnale modulante e la frequenza della portante, e sufficientemente distante da entrambe.

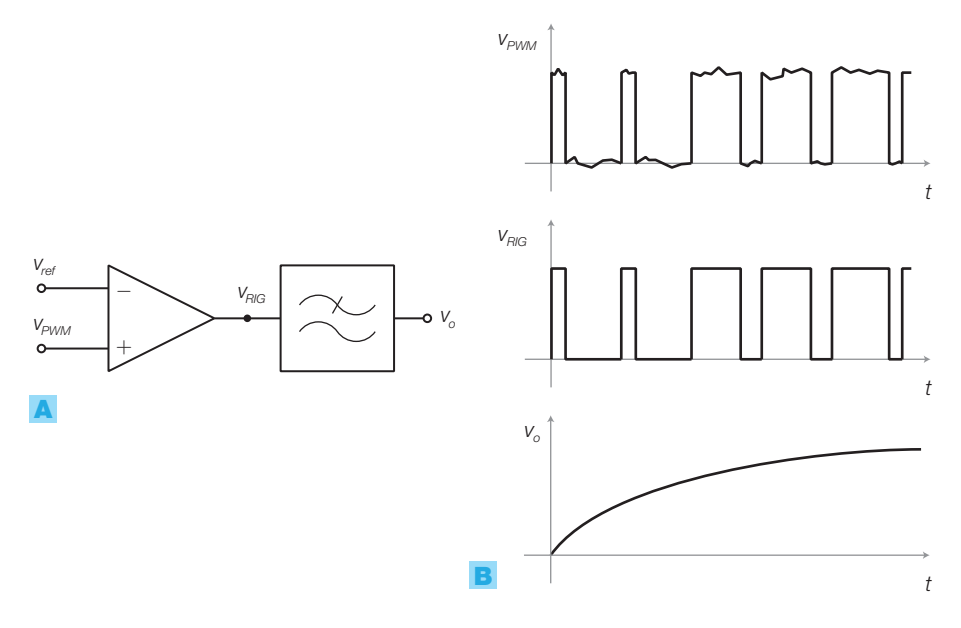

FIGURA 60 A) Demodulatore PWM. B) Forme d'onda.

### Le conversioni  $V \rightarrow I e I \rightarrow V$

La conversione in corrente dei segnali è utilizzata per proteggere dai disturbi la trasmissione di segnali tra due apparecchiature a breve o media distanza; il collegamento (FIGURA 61, a pagina seguente) sfrutta una *linea bifilare bilanciata e intrecciata*: la simmetria della linea bilanciata (non riferita a massa) e intrecciata fa sì che i segnali generati dai disturbi siano gli stessi sui due conduttori, in modo che possano essere eliminati nella rivelazione differenziale in ricezione.

La corrente in uscita da un terminale del trasmettitore (convertitore  $V \rightarrow I$ ), dopo aver percorso un conduttore della linea, attraversa la resistenza d'ingresso del ricevitore (convertitore  $I \rightarrow V$ ) ritornando al trasmettitore tramite

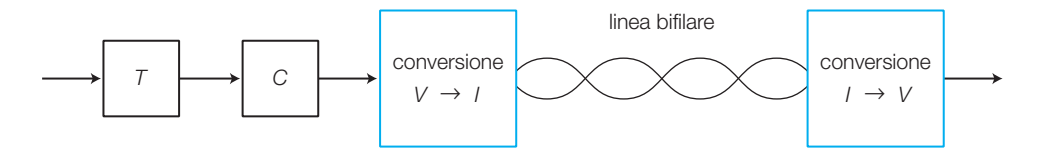

FIGURA 61 Trasmissione di segnali in corrente su coppia bifilare.

l'altro conduttore della linea; questo collegamento è detto anche *current loop* (anello di corrente) poiché la corrente percorre un anello, a causa dell'assenza di collegamenti verso massa nella linea bilanciata.

La FIGURA 62 riporta un esempio di collegamento in *current loop*:

- il trasmettitore converte la tensione  $v_i$  nella corrente  $i = v_i \cdot R_i$ , indipendente dalla resistenza della linea e del carico (infatti per il cortocircuito virtuale si ha  $v_{+} = v_{-}$  e inoltre la corrente *i* scorre anche su  $R_{1}$ );
- la corrente *i* scorrendo sulla resistenza *R<sup>L</sup>* del ricevitore determina una caduta di tensione ai suoi capi pari a *i·R<sup>L</sup>* , che viene rivelata dall'amplificatore differenziale e trasferita sull'uscita  $v_{\scriptscriptstyle \rho}$ , che risulta così proporzionale a  $v_i$ .

I **vantaggi** della trasmissione dei segnali in corrente sono i seguenti:

- l'informazione è associata alla corrente *i*, quindi l'ampiezza della tensione di segnale sul carico  $v_{\textit{L}}$  dipende solo da *i* e da  $R_{\textit{L}}$  ( $v_{\textit{L}} = i \cdot R_{\textit{L}}$ ) e non dalla resistenza distribuita della linea, di conseguenza l'ampiezza della tensione sul carico è indipendente dalla lunghezza della linea (a meno che le tensioni non raggiungano valori tali da mandare in saturazione gli amplificatori operazionali);
- a causa della bassa impedenza del carico (dell'ordine dei 100  $\Omega$ ), per provocare effetti sul segnale, i disturbi dovrebbero spendere una potenza non trascurabile, mentre invece, solitamente, sono dotati di piccola potenza;
- i circuiti di conversione e la linea sono semplici ed economici;
- l'impiego di linee bilanciate intrecciate fa sì che i disturbi agiscano in modo simmetrico sui conduttori e vengano eliminati mediante rivelazione differenziale in ricezione.

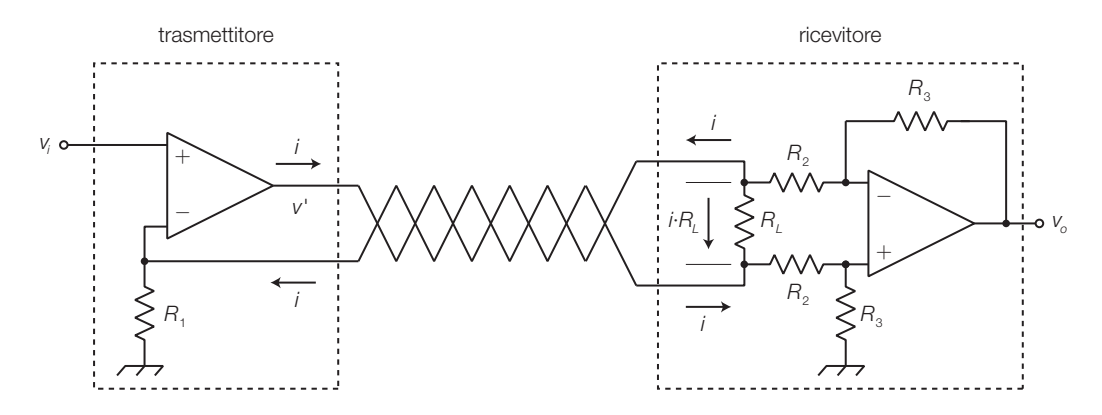

FIGURA 62 Collegamento in current loop.

ESEMPIO 11

Calcolare il valore della tensione *v<sup>o</sup>* all'uscita del ricevitore del collegamento in current loop in FIGURA 62, quando la tensione all'ingresso del trasmettitore vale  $v_i = 1.5$  V. I componenti valgono:  $R_i = 330 \Omega$ ,  $R_i = R_i = 1$  $= 100$  k $\Omega$ ,  $R_1 = 50 \Omega$ . La resistenza complessiva della linea vale 22 Ω (11  $Ω$  per ogni conduttore).

Supponendo per l'amplificatore operazionale in trasmissione valori di saturazione pari a  $V_{\text{est}} = \pm 12$  V verificare se, nella condizione proposta, tale amplificatore lavora in zona lineare.

### SOLUZIONE

La corrente inviata nella coppia bifilare vale:

$$
i = \frac{v_i}{R_1} = \frac{1,5}{330} = 4,55 \text{ mA}
$$

per cui, trascurando la corrente assorbita dall'amplificatore differenziale, la caduta sul carico *R<sup>L</sup>* vale:

$$
i \cdot R_{\rm L} = 227 \text{ mV}
$$

identica alla tensione d'uscita *v<sup>o</sup>* , essendo unitario il guadagno dell'amplificatore differenziale ( $R_{\rm _2}$   $\!=$   $R_{\rm _3}\!$ ):

 $v_{0} = i \cdot R_{i} = 227$  mV

che risulta indipendente dalla resistenza della linea.

Per verificare la linearità del funzionamento dell'amplificatore operazionale in trasmissione, si accerta che la tensione *v'* alla sua uscita non raggiunga i valori di saturazione; essa si calcola osservando che la tensione ai capi della linea vale:

$$
i \cdot R_{\rm tot} = i \cdot (R_{\rm linea} + R_{\rm L})
$$

inoltre, ipotizzando lineare il funzionamento, per il cortocircuito virtuale la tensione ai capi di  $R_{_1}$  vale:

$$
V_{R_i} = V_i
$$

Con il principio di Kirchhoff per le tensioni si ottiene:

$$
v' = i(Rlinea + RL) + vR1 = 4,55 \cdot 10-3 \cdot (22 + 50) + 1,5 = 1,83
$$
V

che, risultando lontana da −*Vsat* e +*Vsat,* garantisce il funzionamento lineare dell'amplificatore operazionale in trasmissione, come nell'ipotesi fatta.

Nei sistemi a *loop di corrente analogici* i valori tipici di corrente sono compresi nell'intervallo  $4 \div 20$  mA; una tecnica analoga viene utilizzata anche in campo *digitale*.

Sono disponibili in commercio convertitori  $V \rightarrow I e I \rightarrow V$  integrati per realizzare collegamenti in current loop  $4 \div 20$  mA, come per esempio gli integrati della Burr-Brown XTR101 (trasmettitore) e RCV420 (ricevitore). La massima distanza del collegamento dipende dalla resistenza per chilometro dei cavi e dalla massima tensione che può essere emessa dal trasmettitore, in corrispondenza alla massima corrente di 20 mA.

### L'isolamento galvanico 2.4

Due circuiti si dicono isolati galvanicamente se tra loro non può circolare alcuna corrente continua e quindi il collegamento metallico risulta interrotto.

L'isolamento galvanico è indispensabile nei casi seguenti:

- nel caso di un *collegamento tra apparecchiature con valori di tensione di alimentazione molto differenti*: per esempio quando un circuito a bassa potenza pilota un dispositivo ad alta potenza;
- per *apparati biomedici* in cui è necessario separare elettricamente le sonde poste sul corpo del paziente dalle apparecchiature che ne elaborano i segnali; in questo modo si protegge l'utente da eventuali sovratensioni causate da malfunzionamenti dei circuiti;

### • *nel rilevamento di tensioni differenziali sovrapposte ad alti potenziali di modo comune*.

L'interruzione galvanica si può realizzare mediante *condensatori* o *trasformatori*, le cui strutture consentono il trasferimento di segnali variabili nel tempo, tra terminali elettricamente isolati tra loro; il loro limite principale è l'impossibilità di trasferire segnali lentamente variabili, per cui, in questi casi, è necessaria una conversione tensione/frequenza dei segnali.

La soluzione più economica e utilizzata, valida anche per segnali a bassa frequenza, è costituita dagli *optoisolatori*.

### Gli optoisolatori

Gli *optoisolatori* (*optoisolators*), detti anche *accoppiatori ottici* (*optocouplers*), sono costituiti da un fotoemettitore e un fotorivelatore, separati da un dielettrico trasparente, all'interno di un unico contenitore (solitamente di tipo DIP); il simbolo elettrico è quello in FIGURA 63.

Il segnale d'ingresso modula ON-OFF, o in modo analogico, l'intensità di radiazione di un *fotodiodo a infrarossi*(*InfraRed Emitter Diode*, IRED) mentre il fototransistor, opportunamente polarizzato, capta la radiazione e riproduce in uscita un segnale dalle stesse caratteristiche di quello d'ingresso. In alcuni casi il fotorivelatore è un *fotodarlington*, con maggiore guadagno di corrente, o un *fototriac*, per il pilotaggio diretto o indiretto di carichi in alternata.

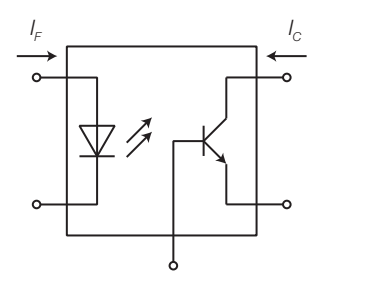

FIGURA 63 Simbolo elettrico dell'optoisolatore.

### I **principali parametri di un optoisolatore** sono:

• il *rapporto di trasferimento della corrente* (*Current Transfer Ratio*: *CTR*): esprime il rapporto percentuale tra la corrente d'uscita *I<sub>c</sub>* e quella d'ingresso *I F* .

$$
CTR(\%) = \frac{I_C}{I_F} 100
$$
 (4.28)

- la *tensione d'isolamento* (*Isolation Surge Voltage*:  $V_{ISO}$ ): è il massimo valore di picco della tensione alternata tra ingresso e uscita che può essere sopportata dal dielettrico; valori tipici sono di qualche migliaio di volt;
- i *tempi di salita e di discesa* (*rise/fall time*);
- le *caratteristiche dell'IRED*: massima corrente diretta, tensione diretta ecc.;
- le *caratteristiche del fototransistor*: tensione di rottura,  $h_{\text{FP}}$ ,  $V_{\text{C}:\text{S}at}$  ecc.

L'optoisolatore 4N25 (Motorola) presenta un valore minimo del *CTR* pari al 20%, *tensione d'isolamento* 7500 V, tempi di salita/discesa di 1,3 μs.

La base del fototransistor, generalmente accessibile elettricamente dall'esterno, può essere connessa a massa direttamente o tramite un resistore, per diminuire i tempi di commutazione, a spese però di una diminuzione del *CTR*.

Gli optoisolatori sono utilizzati sia nel campo *digitale* che in quello *analogico*; nel secondo caso bisogna verificare che le caratteristiche di linearità e banda passante siano compatibili con le specifiche.

La FIGURA 64A mostra l'impiego **digitale** dell'optoisolatore, in cui l'IRED è pilotato dall'uscita di una porta TTL: per dimensionare  $R_{\scriptscriptstyle D}$  si tenga presente che i valori della corrente *I F* devono essere compresi nel campo 5 ÷ 20 mA e che la tensione diretta del diodo vale  $V<sub>F</sub>$  ≈ 1,2 V.

Per avere l'isolamento galvanico, le tensioni d'alimentazione dei due circuiti devono essere generate da due alimentatori differenti, eventualmente con valori diversi di tensione; in questo modo gli optoisolatori possono essere anche usati per interfacciare integrati di famiglie logiche che richiedono tensioni di alimentazione diverse, come per esempio la TTL e l'ECL.

Alcuni optoisolatori per segnali digitali, come l'H11L1 (Motorola), sono dotati in uscita di un circuito squadratore a trigger di Schmitt.

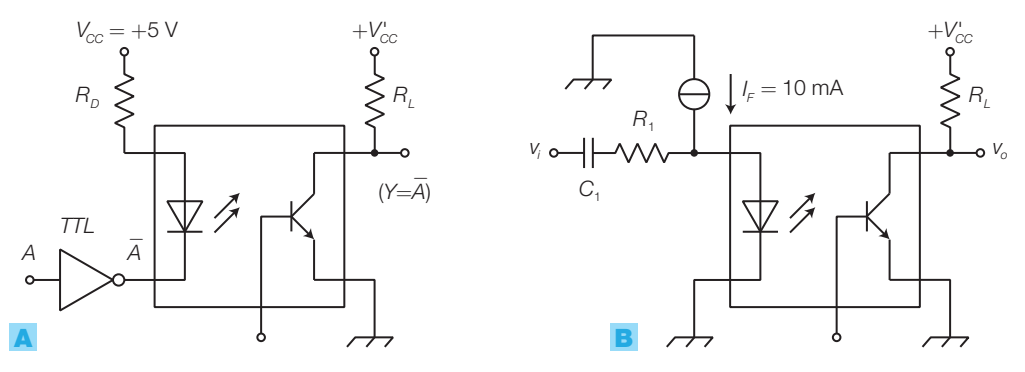

FIGURA 64 Utilizzo dell'optoisolatore in ambito: A) digitale; B) analogico.

Dimensionare un interfaccia per trasferire un segnale TTL a un circuito logico che richiede segnali di ampiezza 15 V e che deve essere isolato galvanicamente dai circuiti a monte.

### SOLUZIONE

ESEMPIO 12

Si utilizza lo schema di FIGURA 64A con un optoisolatore 4N25.

Una porta TTL-LS può pilotare una corrente massima a livello BASSO pari a 16 mA, mentre per la tensione in uscita dalla porta si ha  $V_{Olmax} = 0.4$  V. Si fissa quindi una corrente nel diodo in conduzione pari a *I <sup>F</sup>* = 13mA e, considerando una tensione diretta pari a  $V_F = 1,2$  V, si ricava *R<sub>D</sub>:* 

$$
R_D = \frac{V_{CC} - V_F - V_{OLmax}}{I_F} = \frac{5 - 1.2 - 0.4}{13 \cdot 10^{-3}} = 261 \ \Omega
$$

Per avere un segnale in uscita con ampiezza 15 V la tensione d'alimentazione del fototransistor deve valere *V' CC* = 15 V (in realtà l'ampiezza della *V<sup>o</sup>* risulterà diminuita di una quantità pari alla tensione *VCEsat*≈ 0,2 V del fototransistor).

Il valore minimo del *CTR* del 4N25, letto nei data sheets, è pari a *CTR*<sub>min</sub> = 20%, e quindi il minimo valore della corrente d'uscita è:

$$
I_{\rm C} = CTR \cdot I_{\rm F} = 0.2 \cdot 13 \cdot 10^{-3} = 2.6 \text{ mA}
$$

La massima resistenza *R<sup>L</sup>* che garantisce la saturazione del fototransistor vale:

$$
R_{L}=\frac{V'_{CC}-V_{CEsat}}{I_{C}}=\frac{15-0.2}{2.6\cdot10^{-3}}=5.7\text{ k}\Omega
$$

Per l'impiego degli optoisolatori con **segnali analogici** bisogna polarizzare sia il fotodiodo in ingresso che il transistor in uscita: i data sheets suggeriscono la polarizzazione in corrente rappresentata in FIGURA 64B, dove al valore di riposo  $I<sub>F</sub> = 10$  mA, si somma una variazione di corrente dipendente da *v i* e da *R*<sup>1</sup> , per cui dimensionando *R*<sup>1</sup> è possibile adattare il circuito alla dinamica di *v i* . Si noti che, anche in questo caso, l'isolamento tra ingresso e uscita è garantito solo se si utilizzano alimentazioni e masse separate.

### Gli amplificatori d'isolamento

Gli **amplificatori d'isolamento** (*isolation amplifiers*) sono circuiti integrati che comprendono l'accoppiamento ottico, gli amplificatori e i generatori di corrente, collegati in modo da garantire l'isolamento tra ingresso e uscita.

Il simbolo dell'amplificatore d'isolamento è rappresentato in FIGURA 65A, mentre la FIGURA 65B riporta lo schema a blocchi dell'integrato ISO100 (Burr-Brown), tratto dai data sheets.

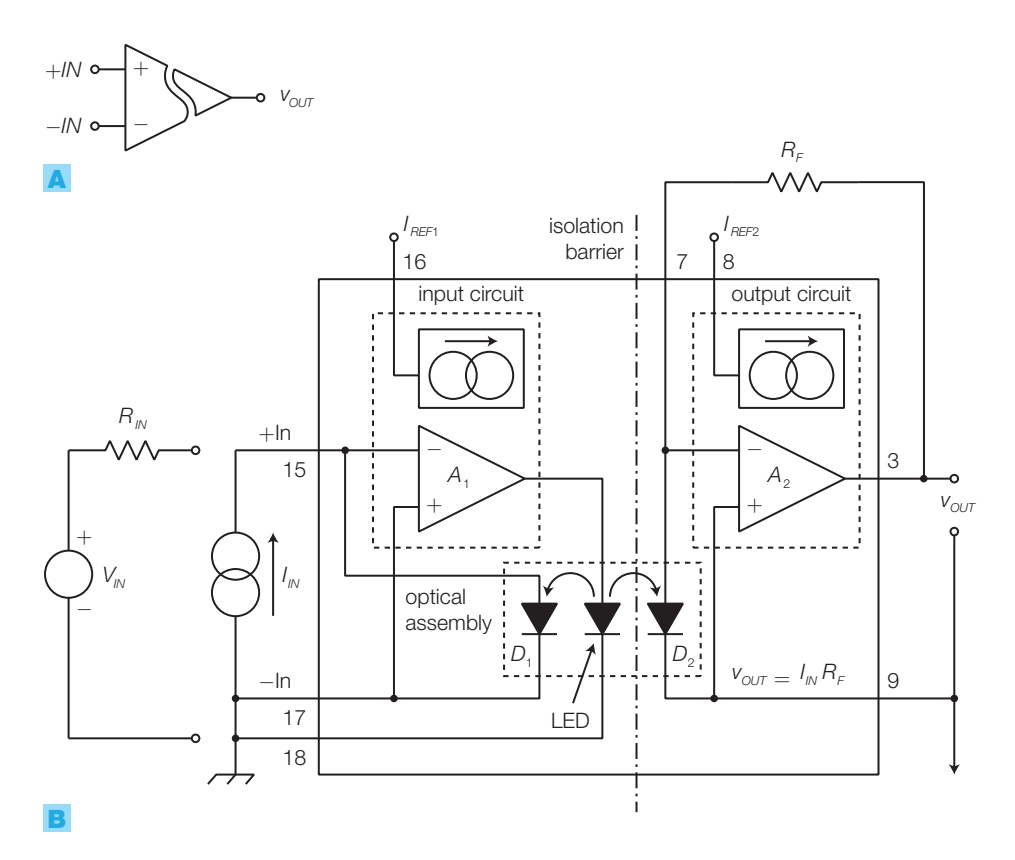

FIGURA 65 Amplificatore d'isolamento: A) simbolo elettrico; **B**) schema a blocchi semplificato dell'integrato ISO100 (Burr-Brown).

> Come per gli amplificatori operazionali l'impiego degli amplificatori d'isolamento è semplice e richiede il collegamento di pochi componenti esterni:

- $\bullet$  il segnale d'ingresso, che può essere fornito direttamente in corrente  $(I_{IN})$ oppure in tensione (*VIN*) tramite la resistenza *RIN*, una volta amplificato da *A*<sup>1</sup> , va a pilotare il LED;
- $\bullet$  la radiazione del LED viene captata dal fotorivelatore  $D<sub>2</sub>$  e il relativo segnale elettrico amplificato da A<sub>2</sub>;

- $\bullet$  la radiazione del LED viene ricevuta anche dal fotorivelatore  $D_1$ , che introduce una reazione negativa per garantire la linearità del funzionamento;
- nel caso di segnale d'ingresso in corrente il valore della tensione d'uscita è dato da:

$$
V_{\rm OUT}=I_{\rm IN}R_{\rm F}
$$

• se il segnale d'ingresso è in tensione la tensione d'uscita è data da:

$$
V_{OUT} = V_{IN} \frac{R_F}{R_{IN}}
$$

- in base alle connessioni del pin 16 e del pin 8 specificate nei data sheets, è possibile porre in ingresso un segnale riferito a massa (*unipolar*) oppure di tipo differenziale (*bipolar*);
- affinché sia garantito l'isolamento, le alimentazioni dello stadio d'ingresso (pin 10 e 12), di quello d'uscita (pin 2 e 4) e i relativi riferimenti di massa devono essere separati.

L'accoppiamento ottico è impiegato anche nella **trasmissione dei segnali in fibra ottica**, ma in questo caso la radiazione luminosa si propaga in una fibra ottica e il fotoemettitore e il fotorivelatore si trovano a grande distanza.

Con questa tecnica è possibile trasmettere sia segnali digitali che analogici, ottenendo vari vantaggi rispetto alle linee bifilari, tra cui:

- immunità assoluta rispetto ai disturbi elettromagnetici;
- isolamento galvanico tra il trasmettitore e il ricevitore;
- maggiore larghezza di banda.

Per un approfondimento sulle fibre ottiche si rimanda al CAPITOLO 7, dedicato alle telecomunicazioni.

### Gli attuatori 3

- Gli **attuatori** sono dispositivi che trasformano una grandezza elettrica in una fisica; alcuni esempi di *attuatori* sono le lampade, i motori, le resistenze di riscaldamento, gli altoparlanti ecc.

Gli attuatori possono essere pilotati in due modi, legati all'andamento nel tempo della grandezza elettrica.

1) **Comando ON-OFF** (*switching*): la grandezza elettrica ha due soli stati possibili, *ON* (fornisce potenza all'attuatore) e *OFF* (non fornisce potenza all'attuatore). Un esempio di attuatore pilotato ON-OFF è il *forno*: il riscaldatore è costituito da una resistenza che viene alimentata (ON), quando la temperatura va al di sotto di un livello di *riferimento*, o non alimentata (OFF), quando la temperatura supera il livello di riferimento; il tutto è comandato da un circuito elettronico dotato di sensore di temperatura (termostato). Mentre la grandezza elettrica ha un andamento a onda quadra nel tempo, la grandezza fisica deve avere andamento con piccole e lente variazioni nell'intorno del valore prefissato; questo richiede un *effetto integratore* da parte del sistema, che in questo caso è dovuto alla capacità termica del forno che impedisce brusche variazioni della temperatura.

2) **Comando analogico**: in questo caso la grandezza elettrica e quella fisica hanno andamento continuo nel tempo e in genere proporzionali tra loro; una caratteristica essenziale dell'attuatore è quindi la *linearità*, per garantire che le modifiche della grandezza fisica siano proporzionali a quelle della grandezza elettrica di comando. Un esempio tipico è il pilotaggio dell'altoparlante di un sistema di amplificazione audio.

Gli attuatori si possono classificare in base alla grandezza fisica fornita in uscita:

- acustici (altoparlanti ecc.);
- termici (riscaldatori);
- per illuminazione (lampade ecc.);
- per movimento (motori);
- per flusso di fluidi (elettrovalvole);
- per onde elettromagnetiche (antenne: si veda il CAPITOLO 7);
- per immagini (monitor).

Si descrivono brevemente le caratteristiche degli attuatori più comuni pilotati mediante segnali elettronici, tenendo conto che alcuni, come per esempio i motori, sono trattati più approfonditamente in altre parti del corso.

### Attuatori acustici 3.1

- Gli **attuatori acustici** convertono un segnale elettrico in variazioni di pressione acustica (*vibrazioni sonore*), udibili dall'orecchio umano se comprese nel campo di frequenza 20 Hz  $\div$  20 kHz.

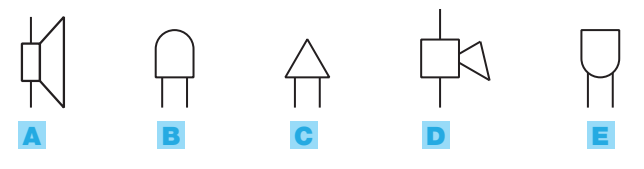

FIGURA 66 Simboli di attuatori acustici: A) altoparlante; B) suoneria; C) sirena; D) tromba elettrica; E) ronzatore (buzzer).

I simboli di alcuni attuatori acustici sono rappresentati nella FIGURA 66.

- L'*altoparlante* produce variazioni di pressione acustica con lo stesso andamento nel tempo del segnale elettrico applicato in ingresso.
- La *suoneria* emette suono per effetto della percussione di un martelletto su una *campana* metallica; il martelletto è collegato all'ancora di un elettromagnete che, attraendola e rilasciandola (con l'ausilio di una molla) alternativamente, determina le percussioni sulla campana.
- La *sirena* e la *tromba elettrica* sono costituite da un motore che muove una

pompa centrifuga, la quale produce una notevole quantità di aria compressa a media pressione immessa in un percorso forzato, dove fa vibrare una membrana il cui suono è convogliato all'esterno da una tromba.

• Il *ronzatore* (buzzer) è costituito da una capsula di materiale ceramico (titanato di bario), posta tra due armature metalliche; applicando un segnale periodico alle armature, la capsula si deforma meccanicamente per effetto *piezoelettrico* e produce variazioni di pressione dell'aria.

### L'altoparlante magnetodinamico

Gli attuatori acustici più diffusi sono gli altoparlanti e, tra questi, la struttura più sfruttata è quello magnetodinamica (*a bobina mobile*, FIGURA 67):

- un magnete permanente genera un campo magnetico fisso;
- una bobina, collegata alla membrana frontale (cono), si muove nel traferro del campo fisso;
- la bobina a cui è applicato il segnale elettrico, produce un campo magnetico che, interagendo con quello del magnete permanente, fa nascere una forza che muove la bobina e il cono in modo proporzionale al valore della tensione applicata;
- in questo modo le variazioni di tensione applicate alla bobina si trasformano in variazioni di pressione dell'aria circostante, che possono essere udite.

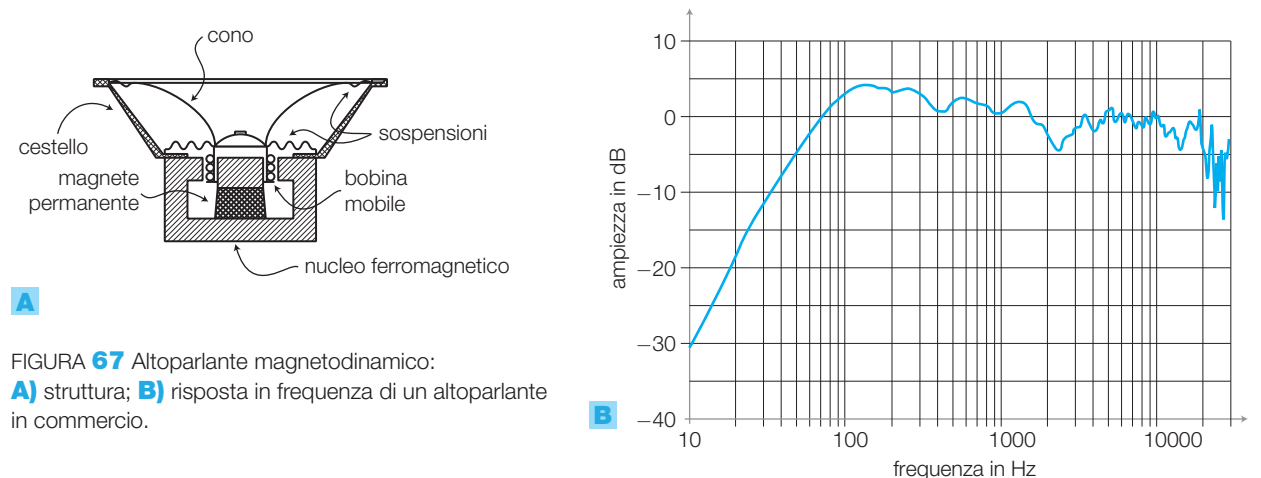

I principali parametri degli altoparlanti sono:

- la *risposta in frequenza*: definisce l'andamento della potenza acustica emessa in funzione della frequenza; la misura viene eseguita in ambienti resi privi di eco (*camere anecoiche*), con microfoni di alta qualità e dalle caratteristiche note;
- l'*impedenza caratteristica*: rappresenta il rapporto tra i moduli della tensione sinusoidale applicata alla bobina e della corrente che scorre, alla frequenza di 1 kHz; i valori tipici sono 2 - 4 - 8 - 16  $\Omega$ ;
- la *potenza nominale*: è la massima potenza acustica erogabile dall'altoparlante senza subire danni;
- il *rendimento*: è il rapporto tra la potenza acustica emessa e la potenza elettrica assorbita.

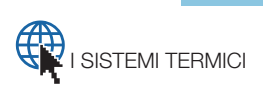

#### Attuatori termici 3.2

- Gli **attuatori termici** convertono l'energia elettrica in energia termica (*calore*); sono in genere costituiti da un resistore *R* percorso dalla corrente *I* (FIGURA 68). Vengono utilizzati nei forni elettrici, nei sistemi di riscaldamento e nei dispositivi di termostatazione, dove è necessario mantenere apparati a una temperatura di lavoro costante.

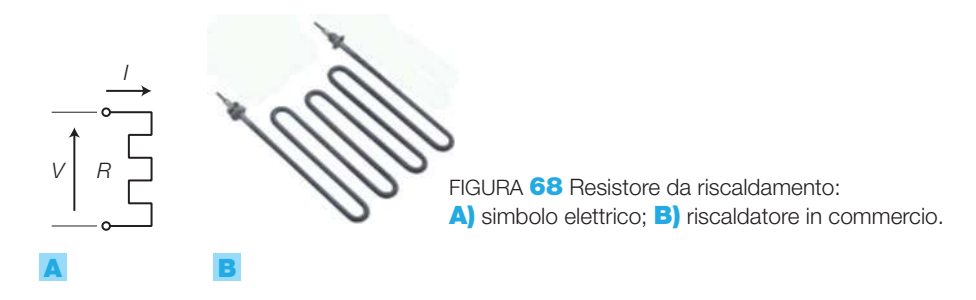

Per la legge di Joule, la potenza dissipata da un resistore *R* sottoposto a una tensione *V* e percorso da corrente *I* vale:

$$
P = R \cdot I^2 = \frac{V^2}{R} \quad \text{[W]} \tag{4.29}
$$

Se la tensione applicata è alternata, *I* e *V* sono espresse dai rispettivi valori efficaci.

La quantità di calore *Q* (energia, misurata in joule) associata alla potenza *P* si ottiene moltiplicando la potenza stessa per il tempo *t* durante il quale tale potenza viene dissipata dal resistore:

$$
Q = P \cdot t \quad [J] \tag{4.30}
$$

Nella maggior parte degli impieghi, i resistori di riscaldamento funzionano in modo ON-OFF, grazie al comportamento *integrativo* dei sistemi termici; essi infatti, agli effetti della quantità di calore assorbita, si comportano come *filtri passa basso*, integrando l'andamento a onda quadra della potenza fornita dal riscaldatore e dando luogo a una temperatura media lentamente variabile. In questo caso il circuito d'azionamento trasforma il segnale di controllo in una serie di impulsi con duty cycle variabile (modulazione PWM, *Pulse Width Modulation*) che, mediante un componente di potenza pilotato ON-OFF, comanda l'attuatore. Come già visto per altre applicazioni di potenza, il pilotaggio switching consente di regolare la potenza inviata al carico (in questo caso il calore e quindi la temperatura) variando il duty cycle di un'onda rettangolare, con una dissipazione minima nel componente di controllo e quindi con un alto rendimento. I circuiti d'azionamento sono descritti nel CAPITOLO 5.

In particolari impieghi nel campo elettromedicale, i riscaldatori sono alimentati direttamente da segnali analogici.

Nel VOLUME 2 del corso si è già affrontato lo studio della trasmissione del calore ai fini del raffreddamento dei componenti elettronici.

### Attuatori per illuminazione 3.3

- Gli **attuatori per illuminazione** trasformano l'energia elettrica in radiazioni luminose e sono utilizzati per le esigenze di visibilità e per segnalazione (lampade spia). Appartengono a questa categoria di attuatori anche le sorgenti di luce monocromatica polarizzata (laser) e quelle di luce non visibile (infrarossi e ultravioletti); in particolare, le sorgenti di luce per collegamenti in fibra ottica o per optoaccoppiatori.

Il funzionamento degli attuatori per illuminazione più utilizzati si basa sui seguenti fenomeni.

- *Irradiazione termica*: avviene nelle *lampade a incandescenza*, nelle quali la radiazione luminosa è determinata dal raggiungimento di una temperatura elevata da parte di un filamento percorso da corrente.
- *Scarica nei gas e nei vapori*: avviene nella lampade a scarica, ove la radiazione si determina per luminescenza, cioè per emissione di luce a temperatura inferiore a quella di incandescenza. L'emissione si può avere per:
	- *fluorescenza*: la luce viene emessa in corrispondenza dell'*eccitazione*, cioè dell'erogazione di energia; è il meccanismo sfruttato dai monitor a raggi catodici (*Cathode Ray Tube*, CRT), nei quali gli elementi dello schermo fluorescente (detti fosfori) si illuminano quando sono colpiti dal fascio di elettroni prodotti dal cannone elettronico;
	- *fosforescenza*: si ha una emissione di breve durata *dopo* che è cessata l'erogazione d'energia.
- Emissione di fotoni da parte di una *giunzione percorsa da corrente*: è il meccanismo sfruttato nei LED.

Si forniscono alcune definizioni relative alle grandezze fotometriche (FIGU-RA 69A):

- a) *flusso luminoso*: è la quantità *Q* di energia luminosa emessa da una sorgente nell'unità di tempo (*Φ* = *Q*/*t*); ha le dimensioni di una potenza e si misura in **lumen** (**lm**);
- b) *illuminamento*: con riferimento a una superficie illuminata, l'illuminamento è il flusso luminoso incidente per unità di superficie (*E* = *Φ*/*S*) (densità di potenza); si misura in  $lux$  ( $lx$ ) dove: 1 lux = 1 lumen/1 m<sup>2</sup>;
- c) *intensità luminosa*: è il flusso luminoso (potenza) emesso per unità di angolo solido ( $I = \Phi/\Omega$ ); si misura in **candele** (**cd**), dove 1 candela = = 1 lumen /1 steradiante. La *candela* è una grandezza fondamentale del Sistema Internazionale, definita come l'intensità luminosa emessa in una data direzione da una sorgente monocromatica con frequenza 540  $\cdot 10^{12}$  Hz e con intensità energetica, in quella direzione, pari a 1/683 W/sr;
- d) *rendimento luminoso*: rapporto tra il flusso luminoso emesso da una sorgente e la potenza elettrica da essa assorbita (*η* = *Φ*/*P*); è un numero puro derivante dal rapporto lumen/watt.

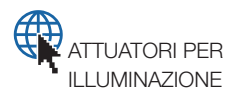

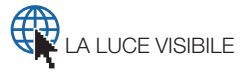

### FIGURA 69

A) Relazione tra flusso luminoso e illuminamento, riferito a una superficie unitaria (1 m<sup>2</sup>). **B)** Angolo solido  $\Omega$ (sr).

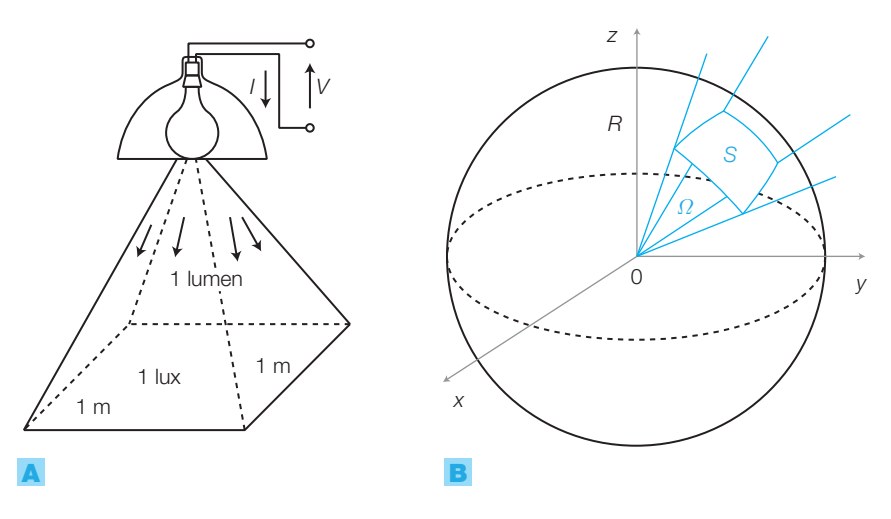

L'angolo solido *Ω*, misurato in **steradianti** (**sr**) e definito rispetto a un punto O, è in sostanza un angolo tridimensionale; esso è definito come il rapporto tra la superficie *S* di una calotta sferica intercettata su una sfera di raggio *R* e il raggio stesso al quadrato ovvero *Ω* = *S/R*<sup>2</sup> (FIGURA 69B); poiché la superficie di una sfera è data da 4π*R* 2 , l'angolo solido giro vale 4π.

L'angolo solido è utilizzato per esprimere una porzione di spazio vista da un punto; un semplice esempio è quello dell'apertura dello spruzzo di una bomboletta spray. Nelle telecomunicazioni è usato per esprimere la distribuzione della potenza emessa da un'antenna nello spazio, sotto forma di onde elettromagnetiche.

Calcolare la potenza elettrica da fornire a un sistema di lampade, poste in verticale su una superficie *S* = 8 ⋅  $\cdot$  6 = 48 m<sup>2</sup> a una distanza di 3,5 m, per illuminare la superficie con un illuminamento *E* = 200 lx (è il valore richiesto dalle norme per gli ambienti scolastici).

### SOLUZIONE

ESEMPIO 13

I parametri di progetto sono i seguenti.

• L'*indice del locale*: fattore legato alle dimensioni e forma del locale, attraverso la relazione:

$$
i_{L} = \frac{a \cdot b}{h \cdot (a + b)}
$$

dove  $a =$  larghezza,  $b =$  lunghezza,  $h =$  altezza. Nel caso specifico, risulta: *i <sup>L</sup>* = 0,98.

- $\bullet$  Il *fattore di utilizzazione*  $k = \Phi_{\!u}/\Phi_{\!e}$ , dove  $\Phi_{\!e}$  è il flusso emesso dalla lampada mentre *Φ<sup>u</sup>* è il flusso utilizzato; *k* dipende dalla disposizione delle lampade e dalla forma dei diffusori impiegati. Nel caso specifico si ipotizza  $k = 0.3$ .
- Il *fattore di manutenzione*: tiene conto della riduzione di prestazioni causata dall'invecchiamento delle lampade e dei diffusori; un valore tipico è *m* = 0,75.

Si sceglie di utilizzare lampade fluorescenti con potenza assorbita *P* = 150 W e flusso luminoso *Φ<sup>L</sup>* = 12000 lm ciascuna (rendimento luminoso:  $\eta = \Phi \eta$ <sub>L</sub>  $\beta P = 80$  lm/W).

Si determina il *flusso totale*, che deve essere fornito dalle lampade per ottenere l'illuminamento richiesto; questo si può determinare mediante la relazione:

$$
\Phi = \frac{E \cdot S}{k \cdot m} = \frac{200 \cdot 48}{0.3 \cdot 0.75} = 42700 \text{ lm}
$$

Si determina il numero *n* di lampade necessarie per produrre il flusso desiderato, calcolando il rapporto tra il flusso totale  $\Phi = 42700$  lm e quello di ciascuna lampada  $\Phi$ <sub>*L*</sub> = 12000 lm; risulta  $n = \Phi / \Phi$ <sub>L</sub> =  $= 3.6$  quindi, approssimando all'intero superiore, si devono impiegare  $n = 4$  lampade.

La *potenza elettrica assorbita vale:*  $P<sub>t</sub> = n \cdot P =$  $= 4 \cdot 150 = 600$  W.

Si osservi che occorre anche tener conto della potenza assorbita dal sistema d'innesco e mantenimento della scarica nelle lampade fluorescenti (reattore ecc.), quindi la potenza calcolata deve essere aumentata del 10%.

I sistemi di illuminazione o segnalazione luminosa possono riprodurre l'informazione contenuta in un segnale, in due modi:

- *modificando l'intensità luminosa in funzione del segnale*: in questo caso il funzionamento è di tipo analogico;
- *fornendo informazione con accensioni e spegnimenti di frequenza e durata opportune*: in questo caso il funzionamento è di tipo ON-OFF. Grazie all'effetto integratore delle lampade e soprattutto dell'occhio umano, che percepisce come fisse le luci lampeggianti con frequenze superiori ai 10 Hz, l'azionamento si basa sempre sulla modulazione PWM, come per gli attuatori termici.

#### I motori elettrici 3.4

I motori elettrici sono attuatori che trasformano la potenza elettrica in potenza meccanica, quindi in spostamenti, utilizzando azioni di tipo elettromagnetico. La struttura e il funzionamento dei motori sono stati approfonditi nel VOLUME 2 del corso nell'ambito delle macchine elettriche; nel presente paragrafo ci si limita a richiamare per ogni tipologia le principali caratteristiche. Nel CAPITOLO 5 si studieranno i circuiti di azionamento per i motori più utilizzati.

### Motori in continua

L'azione di tipo elettromagnetico che sta alla base del funzionamento dei **motori in continua**, nasce dall'interazione tra un *campo magnetico B* (*eccitazione*), prodotto nello *statore* da un magnete permanente o da un elettromagnete, e il campo magnetico provocato dalla corrente *I rot* che circola nelle spire contenute nel *rotore* (*armatura*). La struttura di principio è rappresentata nella FIGURA 70.

Poiché la forza è massima quando la spira del rotore si trova in posizione perpendicolare al campo *B*, vengono realizzati più avvolgimenti che fanno capo a un collettore sulle cui lamelle, mediante delle spazzole, viene portata l'alimentazione alla spira che si trova, durante la rotazione, nella posizione più vantaggiosa.

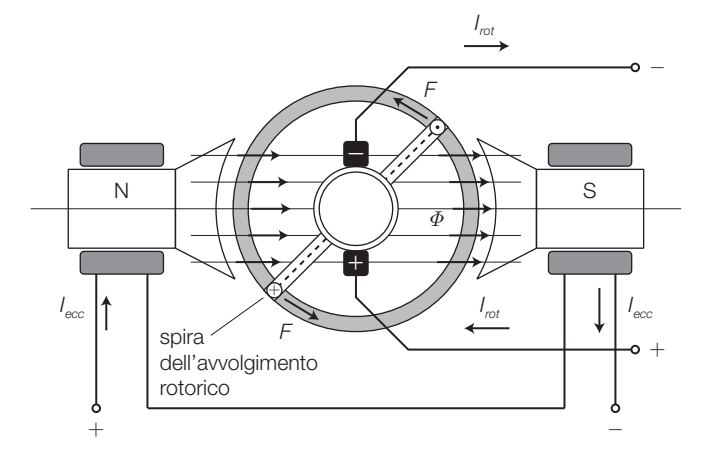

FIGURA 70 Struttura e principio di funzionamento del motore in continua.

3 Gli attuatori

Il *campo magnetico B* nello statore (eccitazione) può essere prodotto in vari modi.

- Motore a *eccitazione indipendente*: il campo *B* è generato con un *magnete permanente* o con un *elettromagnete* alimentato da una tensione esterna. Le principali caratteristiche sono: coppia massima allo spunto, velocità massima a vuoto (in assenza di carico), variazioni della velocità angolare con variazioni proporzionali della tensione d'armatura (*V*). L'*inversione del verso* di rotazione e la *frenatura* si possono ottenere invertendo la polarità della tensione d'armatura o invertendo il verso del flusso di campo prodotto dalla corrente *I ecc* . La frenatura si può ottenere anche scollegando il circuito di armatura dall'alimentazione e chiudendo i morsetti in cortocircuito.
- Motore a *eccitazione parallelo* (FIGURA 71A): il campo *B* è prodotto da un elettromagnete alimentato dalla medesima tensione del circuito d'armatura (collegato in parallelo). È caratterizzato da una velocità pressoché costante al variare delle coppia motrice. L'*inversione del verso* di rotazione si ottiene invertendo il verso della corrente di eccitazione *I ecc* .
- Motore a *eccitazione serie* (FIGURA 71B): il campo *B* è prodotto da un elettromagnete alimentato dalla medesima corrente *I* del circuito d'armatura (collegato in serie). Le principali caratteristiche sono: coppia di spunto elevata, che cala al crescere delle velocità angolare; velocità a vuoto che tende all'infinito, pertanto il motore non può essere utilizzato in assenza di carico. L'*inversione del verso* di rotazione si ottiene invertendo il verso della corrente di eccitazione *I ecc* .

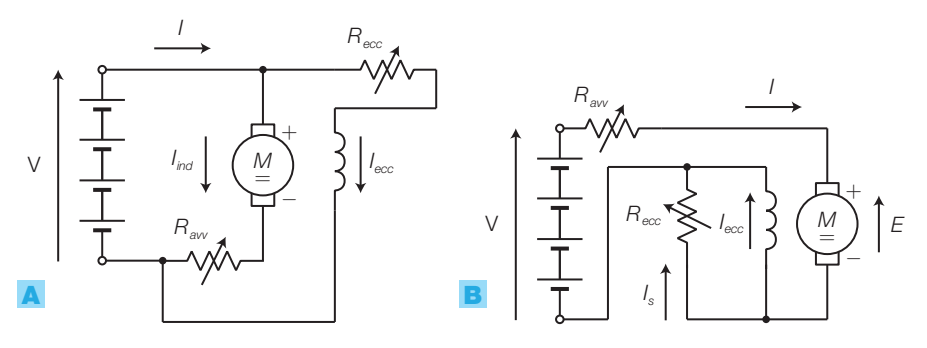

FIGURA 71 Motore in continua A) a eccitazione parallelo; **B**) a eccitazione serie.

### Servomotore

- Un **servomotore** (detto anche *servo*) è un dispositivo elettromeccanico in grado di gestire un movimento, comandato da un segnale logico di bassa potenza, utilizzato nel modellismo per le parti mobili di navi, aerei, auto ecc., e anche a livello industriale; è possibile far ruotare l'asse di uscita del servo in una specifica e precisa posizione, dipendente dall'informazione associata agli impulsi in ingresso con un'opportuna codifica.

Nel contenitore di un *servo* da modellismo sono compresi (FIGURA 72A): un motore elettrico in continua, ingranaggi di riduzione meccanica, l'elettronica di controllo e un potenziometro che trasduce la posizione dell'asse di uscita.

Generalmente il servo si comanda mediante tre fili:  $V_+$ , GND e segnale d'ingresso.

L'elettronica interna al servo confronta il valore di resistenza del potenziometro (funzione della posizione) con il segnale d'ingresso che comunica la posizione da raggiungere e decide se deve far muovere il motore e in quale direzione. Il segnale d'ingresso di un servo da modellismo è costituito da impulsi a livello TTL la cui durata deve essere compresa tra 1 ms e 2 ms, corrispondenti alle posizioni estreme dell'asse del servo, che in genere ha un'escursione di 180°; la posizione centrale corrisponde a una durata dell'impulso di 1,5 ms (FIGURA 72C). La durata della pausa tra un impulso e l'altro deve essere compresa tra 10 ms e 40 ms (valore tipico 20 ms).

In pratica il segnale di comando è costituito da impulsi PWM, dove però l'informazione è contenuta solo nella durata dell'impulso a livello alto, mentre la durata della pausa non è significativa e quindi può essere anche costante (a rigore in un segnale definito PWM il periodo dovrebbe essere costante, quindi aumentando uno dei due tempi l'altro dovrebbe calare).

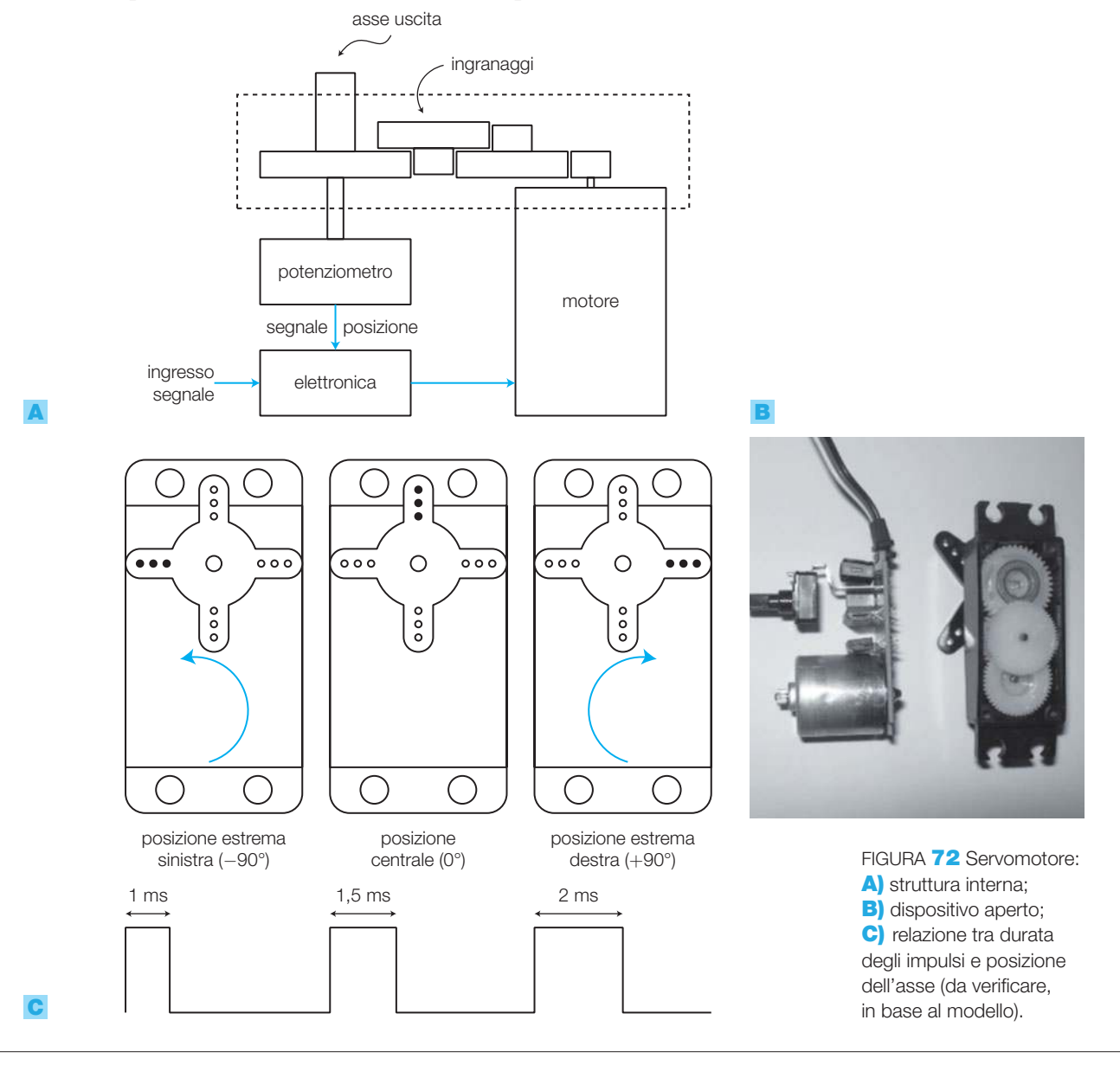

3 Gli attuatori

### Motore universale

- Il **motore universale** prende questa denominazione per la sua possibilità di funzionare indipendentemente con alimentazione continua o alternata, e ha la stessa struttura del motore in continua a eccitazione serie (FIGURA 73).

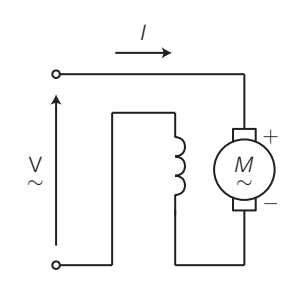

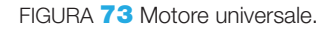

È un motore destinato ad applicazioni di piccola potenza per l'impiego su utensili portatili e non, elettrodomestici come aspirapolvere, ventilatori ecc. È caratterizzato da buone capacità di avviamento sotto coppia a carico, ma non consente l'inversione di marcia in quanto, invertendosi a ogni periodo il senso della corrente, la coppia mantiene la stessa direzione.

### Motori brushless

- I **motori brushless** (senza spazzole) sono motori in continua la cui struttura è invertita rispetto a quella del motore a eccitazione indipendente: il *campo B* (prodotto da magneti permanenti) è collocato nel rotore, i *circuiti d'armatura* sono nello statore, il sistema *collettorespazzole* è sostituito da un commutatore elettronico che rileva la rotazione del rotore e inverte la polarità di alimentazione di ciascun avvolgimento d'armatura ogni 180° di rotazione del rotore.

Il funzionamento del motore brushless è analogo a quello del motore a eccitazione indipendente, anche dal punto di vista del controllo e della regolazione. Il vantaggio, nell'impiego di questo tipo di motore, è dato dall'eliminazione dei contatti collettore-spazzole, che presentano i seguenti inconvenienti:

- rumore acustico: determinato dallo sfregamento delle spazzole sulla serie delle lamelle di collettore;
- rumore elettrico: provocato dall'interruzione, nel passaggio delle spazzole dall'una all'altra delle coppie di lamelle, con interruzione di un circuito fortemente induttivo e conseguente generazione di scariche;
- necessità di manutenzione, determinata dall'usura del sistema che lavora per sfregamento.

Grazie all'assenza totale dei problemi richiamati i motori brushless sono impiegati in apparati elettronici come i videoregistratori, i driver dei dischi dei PC ecc.

Il circuito di commutazione ha funzionamento elettronico: la posizione del rotore rispetto agli avvolgimenti statorici è rilevata da un sensore magnetico (generatore di Hall) che comanda l'alimentazione degli avvolgimenti in

funzione della posizione e del verso del campo rotorico. L'elettronica per il condizionamento dei sensori e il pilotaggio degli avvolgimenti è generalmente contenuta in circuiti integrati posti dentro la calotta del motore.

### Motori passo-passo

- I **motori passo-passo** (*stepping motors*) hanno gli avvolgimenti di eccitazione alimentati ON-OFF mediante onde rettangolari, in modo che a ogni periodo dell'onda corrisponda un piccolo spostamento angolare del rotore, detto *passo angolare*, il cui valore dipende dalla struttura costruttiva.

I vantaggi nell'impiego dei motori passo-passo sono:

- la precisione nel posizionamento del rotore, anche senza controllo in reazione;
- l'estrema robustezza e la scarsa necessità di manutenzione, poiché non necessitano di spazzole o contatti striscianti.

Le limitazioni di questi motori sono:

- perdita del passo: se la coppia resistente diviene superiore a quella motrice, il rotore non compie il passo malgrado gli avvolgimenti ricevano il comando; se non si è in grado di evitare che si verifichi questa condizione, si deve realizzare il controllo a catena chiusa (trasduttore di posizione e circuito di retroazione) in modo da poter fornire altri impulsi fino al raggiungimento della posizione desiderata;
- debole potenza: fattore che ne limita l'impiego a bassi carichi (sono assai utilizzati nella parti in movimento di calcolatori, stampanti, videoregistratori, telecamere ecc.).

Le tipologie costruttive più importanti sono le seguenti.

• A *magnete permanente*: lo statore è costituito da coppie di espansioni polari (due coppie in questo caso, per semplicità) sulle quali sono ricavati avvolgimenti uguali, collegati in modo da produrre un flusso al traferro; quando vengono alimentati gli avvolgimenti A e A*'* con correnti uguali, mentre le bobine B-B*'* non sono alimentate, le polarità sono quelle in FIGURA 74 a pagina seguente. Il rotore è realizzato con un magnete permanente che presenta, nel senso della lunghezza, due polarità costanti N-S. Alimentando le bobine nella sequenza e con versi di corrente opportuni, si ottiene una rotazione a passi di 90°: nel funzionamento a passo intero (*wave drive mode*) si alimenta o la bobina A-A*'* o quella B-B*'* e il rotore assume solo posizioni verticali o orizzontali, mentre nel funzionamento *normal drive mode* si alimentano contemporaneamente le bobine e il rotore si dispone sulla bisettrice dell'angolo tra le bobine. Combinando le due modalità di controllo si ottiene il funzionamento *half step mode*, con passi di 45°. Nella realtà si usa un numero maggiore di coppie polari (2 - 4 - 8 - 16 ) ottenendo per ogni step angoli sempre minori e quindi migliore precisione nel controllo della rotazione e delle posizioni del rotore. Impiegando un controllo ibrido, con la gestione anche dei valori delle correnti che circolano nelle bobine, la posizione del rotore dipende sia

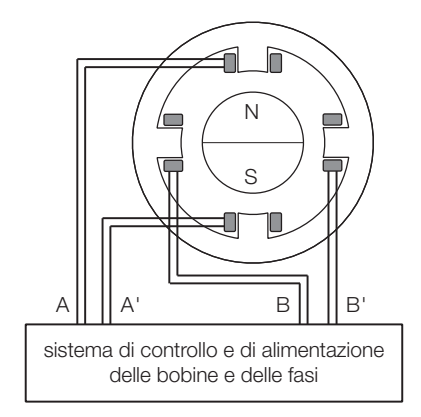

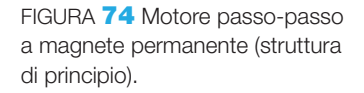

dalla tipologia del controllo sia dai valori delle correnti che producono il campo, ottenendo step più piccoli, fino a 300 e più a ogni giro.

• A *riluttanza variabile*: il rotore è costituito da un disco dentato in ferro dolce, mentre lo statore è composto da un numero di bobine polari piuttosto alto, da 6 a 24, tutte montate su espansioni polari statoriche e collegate tra loro a due a due a costituire le fasi statoriche.

Il numero dei denti del rotore è diverso da quello delle bobine polari, secondo la formula di uso comune:

$$
N_{\rm{denti}}=N_{\rm{poli}}\pm2
$$

per evitare la situazione in cui i denti di statore possano trovarsi allineati con quelli della fase che deve essere alimentata; condizione che impedirebbe la rotazione angolare. Nella FIGURA 75 è rappresentata una possibile configurazione, con sei poli di statore (tre fasi) e quattro denti rotorici; alimentando una fase (per esempio A-A*'*), questa attira il dente rotorico più prossimo, perché tende a rendere minima la dimensione del traferro e quindi la riluttanza del sistema magnetico statore-rotore.

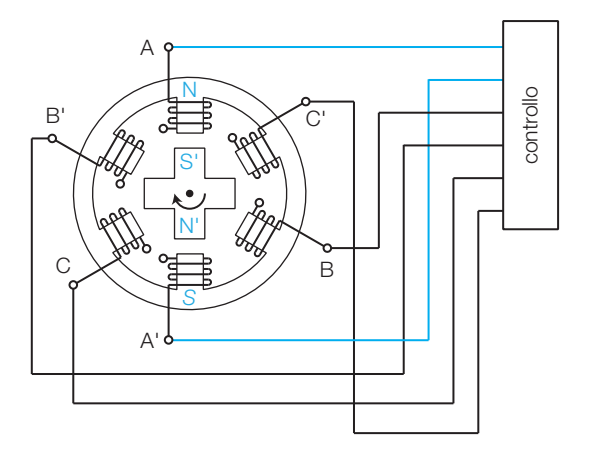

FIGURA 75 Motore passo-passo a riluttanza variabile (struttura di principio).

• *Ibridi*: hanno struttura affine a quelli a riluttanza variabile, ma il rotore è costituito da una coppia di ruote dentate magnetiche, una magnetizzata nord e l'altra sud, poste l'una di seguito all'altra, che presentano generalmente 50 denti ciascuna, realizzati in modo da essere sfalsati di un passo: al dente dell'espansione N corrisponde la cava dell'espansione S, questo consente di aumentare la coppia motrice (FIGURA 76). Sono attualmente i

più utilizzati nelle applicazioni di posizionamento e lavorazioni di precisione e presentano una buona «tenuta di posizione» anche in assenza di alimentazione allo statore: mantenendo alimentata una fase il rotore è in grado di sopportare coppie torcenti abbastanza consistenti senza muoversi; questa proprietà è utile nelle applicazioni di automazione industriale con controllo di posizionamento di parti mobili.

In generale i motori passo-passo sono divisi in due categorie, in base ai *collegamenti degli avvolgimenti interni*.

- Motori *unipolari*: gli avvolgimenti sono avvolti a coppie in antiparallelo sulle espansioni polari e internamente collegati in modo da poter invertire il senso della corrente; all'esterno si hanno da cinque a otto fili di alimentazione.
- Motori *bipolari*: hanno due soli avvolgimenti divisi su varie bobine di fase; all'esterno vi sono solo due fili di alimentazione.

### Motore asincrono trifase

Il motore asincrono (*asynchronous motor*) è un motore in alternata basato sul campo magnetico rotante generato dagli avvolgimenti dello statore, alimentati dalla tensione trifase. Il rotore può essere:

- a) avvolto: è costituito da avvolgimenti come quelli dello statore, alimentati tramite spazzole striscianti su anelli metallici, con la possibilità d'inserimento di resistenze per il controllo dell'avviamento. La struttura è complessa, delicata e ingombrante, con la necessità di manutenzione periodica;
- b) a gabbia di scoiattolo: è costituito da sbarre chiuse in cortocircuito, è quindi più semplice, robusto, economico e necessita di interventi di manutenzione ridotti.

È la macchina elettrica più diffusa in ambiente industriale e, grazie alle piccole dimensioni al buon rendimento e al costo limitato, trova applicazioni nelle macchine utensili, nella trazione elettrica, negli ascensori e montacarichi, nei nastri trasportatori, nei sistemi di ventilazione e climatizzazione, nelle pompe e nei compressori.

Il problema della regolazione della velocità dei motori asincroni un tempo costituiva una grave limitazione negli impieghi in cui questa caratteristica era di fondamentale importanza, come la trazione ferroviaria; ora invece il problema è stato risolto mediante gli *inverter*, dispositivi di potenza descritti nel CAPITOLO 5, con cui è possibile trasformare una tensione continua in alternata, controllandone sia l'ampiezza che la frequenza, legata strettamente alla velocità del campo rotante e quindi alla velocità del rotore che trascina il carico.

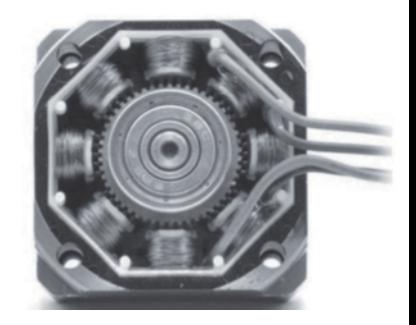

FIGURA 76 Motore passo-passo ibrido.

## GUIDA ALLA PROGETTAZIONE

### PROGETTO 1 Preamplificatore per microfono electrect

I microfoni a condensatore electrect, descritti nel SOTTOPARAGRAFO **1.6**, hanno piccolo ingombro e costo limitato e quindi si prestano all'impiego in semplici progetti.

Lo schema a blocchi di FIGURA 77A mostra il microfono seguito dal circuito di condizionamento e dall'amplificatore.

La FIGURA 77B mostra lo schema elettrico:

- l'amplificatore operazionale LM358 è progettato appositamente per funzionare con un'alimentazione singola, in questo caso di 9 V, eventualmente fornita da una batteria;
- attraverso il resistore  $R_1$  si fornisce la tensione per polarizzare lo stadio a FET contenuto nel microfono;
- la componente variabile del segnale prodotto dal microfono passa per  $C<sub>1</sub>$  ed entra nell'amplificatore invertente, il cui guadagno variabile è determinato dal rapporto tra  $P_1$  e  $R_2$ ; per ottenere un guadagno superiore si può scegliere un potenziometro da 1 MΩ;
- i resistori  $R$ <sup>3</sup> e  $R$ <sup>4</sup> polarizzano l'ingresso non invertente dell'amplificatore operazionale con la tensione  $V_{cc}/2$ ;
- $\bullet$  il condensatore  $C_2$  elimina la componente continua del segnale in uscita dall'amplificatore operazionale.

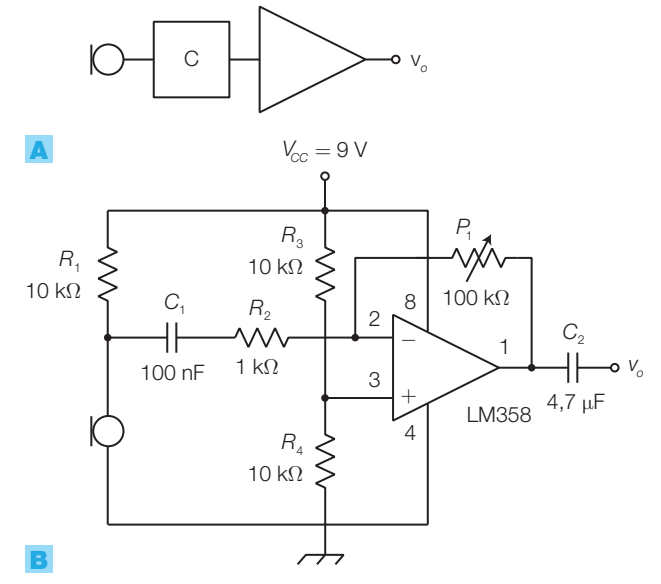

FIGURA 77 Preamplificatore per microfono electrect: A) schema a blocchi; B) schema elettrico.

### PROGETTO 2 Interruttore battimani

Progettare un circuito che attivi un carico alimentato a rete in base al suono prodotto dal battito delle mani. Si cerchi una soluzione che riduca il più possibile la probabilità che un rumore ambientale sia interpretato come segnale di attivazione.

**Schemi a blocchi**: una prima struttura del circuito è rappresentata nello schema a blocchi in FIGURA **78:** 

• il suono captato dal microfono (electrect),

dopo essere stato opportunamente condizionato come nel PROGETTO 1, viene raddrizzato (rivelatore d'inviluppo) e confrontato con una tensione di soglia  $V_s$ ;

- un battito di mani produce così un breve impulso all'uscita del comparatore, il cui fronte di salita fa commutare il flip-flop JK, collegato in modo toggle;
- di conseguenza a ogni battito il flip-flop inverte lo stato dell'uscita e quindi, mediante un interfaccia a transistor già visto in progetti preceden-

ti, anche lo stato del relè si inverte, alimentando il carico alternativamente;

• regolando *V*<sub>c</sub> mediante un potenziometro collegato a partitore si varia la sensibilità d'ingresso, cercando di renderla superiore al rumore di fondo ambientale e inferiore al suono prodotto dalle mani.

Il limite dello schema in FIGURA 78 è nella scarsa immunità ai rumori ambientali, in quanto ogni suono che supera la soglia fissata provoca la commutazione dell'alimentazione del carico.

Per ridurre la probabilità di commutazioni accidentali si richiede un *doppio battito delle mani* entro un intervallo di tempo limitato (per esempio 0,3 s), come succede per il doppio click sul mouse del computer.

Essendo la funzione da svolgere mediamente complessa, si può realizzare il circuito in logica programmabile con un microcontrollore o con l'integrato Nutchip; si sceglie la seconda soluzione, sfruttando l'ingresso 4 del Nutchip che può essere impostato come comparatore. La FIGURA 79A mostra lo schema a blocchi:

- il segnale in uscita dal microfono viene confrontato con la tensione di soglia  $V_s$ , ricavata dalla  $V_{cc} = 5$  V mediante un potenziometro; il superamento della soglia viene interpretato come un 1 logico dall'ingresso 4 del Nutchip;
- il programma del Nutchip, una volta riconosciuto il doppio battito, attiva l'uscita OUT1 e quindi il relè;
- la disattivazione del relè avviene dopo un nuovo doppio battito.

Il funzionamento dell'automa è descritto dal diagramma degli stati in FIGURA 79B e dalla corrispondente tabella di programmazione del Nutchip in FIGURA 79C.

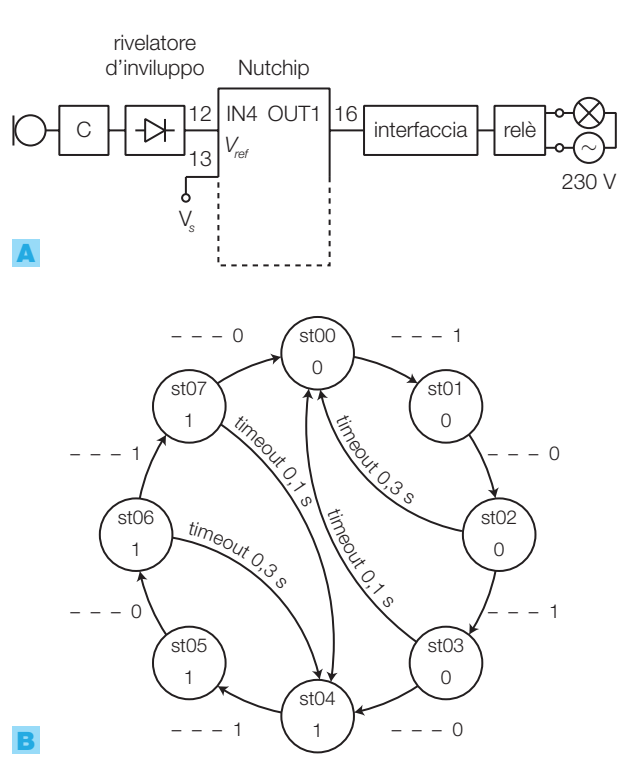

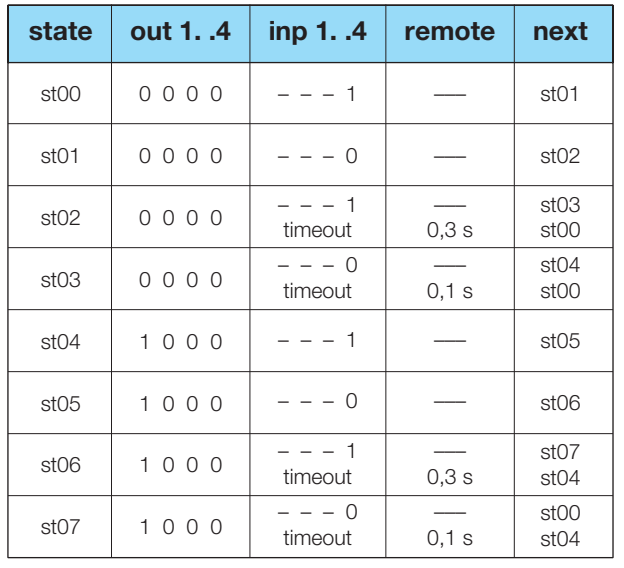

FIGURA 79 Interruttore battimani con commutazione a doppio battito: A) schema a blocchi; B) diagramma degli stati; **C**) tabella di programmazione del Nutchip.

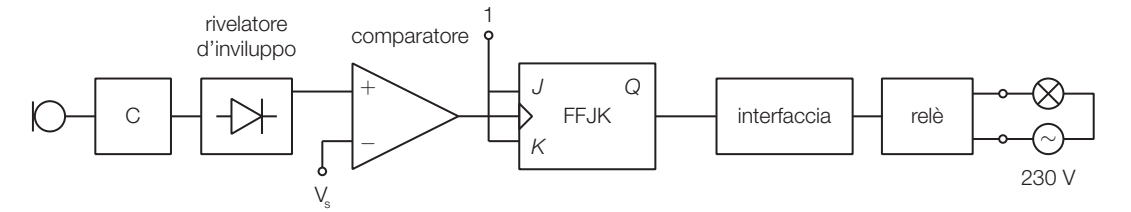

FIGURA 78 Interruttore battimani con commutazione a ogni battito.

C

- Dallo stato st00, in cui l'uscita OUT1 vale 0, si esce quando l'IN4 rivela un segnale che supera la soglia e, quando IN4 torna a 0 si passa allo stato st01, che memorizza il fatto che è avvenuto il primo battito.
- Se entro 0,3 s (timeout 0,3 s) non arriva nessun altro segnale su IN4 si torna allo stato st00.
- Se invece il circuito rivela un altro battito si passa allo stato st04, che pone a 1 l'uscita OUT1 e attiva il relè.
- Con un nuovo doppio battito l'uscita OUT1 torna a 0, disattivando il relè.

Nella programmazione del Nutchip, mediante il software Nutstation, bisogna attivare il programmatore nella pagina *Prog. Chip*, cliccando la casella *Attiva comparatore analogico*. Per la descrizione del Nutchip si faccia riferimento al CAPITOLO 6 del VOLUME 1 del corso o al sito www. nutchip.com.

### PROGETTO 3 Termostato per incubatrice

Progettare una piccola incubatrice dotata di termostato regolabile.

### **Schema a blocchi** (FIGURA 80A):

- dentro a una scatola, isolata termicamente verso l'esterno, si dispone una lampada a incandescenza (riscaldatore) 230 V, con potenza di qualche decina di watt, e un trasduttore di temperatura LM35;
- il trasduttore LM35 produce una tensione d'uscita nulla a 0 °C con incrementi di 10 mV per ogni °C; alla temperatura di qualche decina di gradi la tensione vale quindi qualche centinaio di mV;
- dopo un'amplificazione con guadagno intorno a*G*=10 la tensione all'ingresso IN4 del Nutchip vale qualche volt, variabile con la temperatura;
- a questo punto lo schema con Nutchip è identico a quello del progetto precedente: regolando con un potenziometro la tensione di soglia  $V<sub>s</sub>$  si varia la temperatura a cui si stabilizzerà il sistema;
- l'uscita del Nutchip attiva il relè e quindi la lampada in base al valore della temperatura interna, rispetto alla soglia fissata.

Il diagramma degli stati dell'automa (FIGURA 80B) è molto semplice:

- nello stato st00 l'uscita  $OUT1 = 0$  e quindi la lampada è spenta;
- quando la temperatura scende sotto la soglia si ha IN4  $= 0$  e quindi si passa allo stato st01 in cui l'uscita  $OUT1 = 1$  e quindi accende la lampada;
- quando la temperatura supera la soglia si ha  $IN4 = 1$  e si torna nello stato st00, con la lampada spenta.

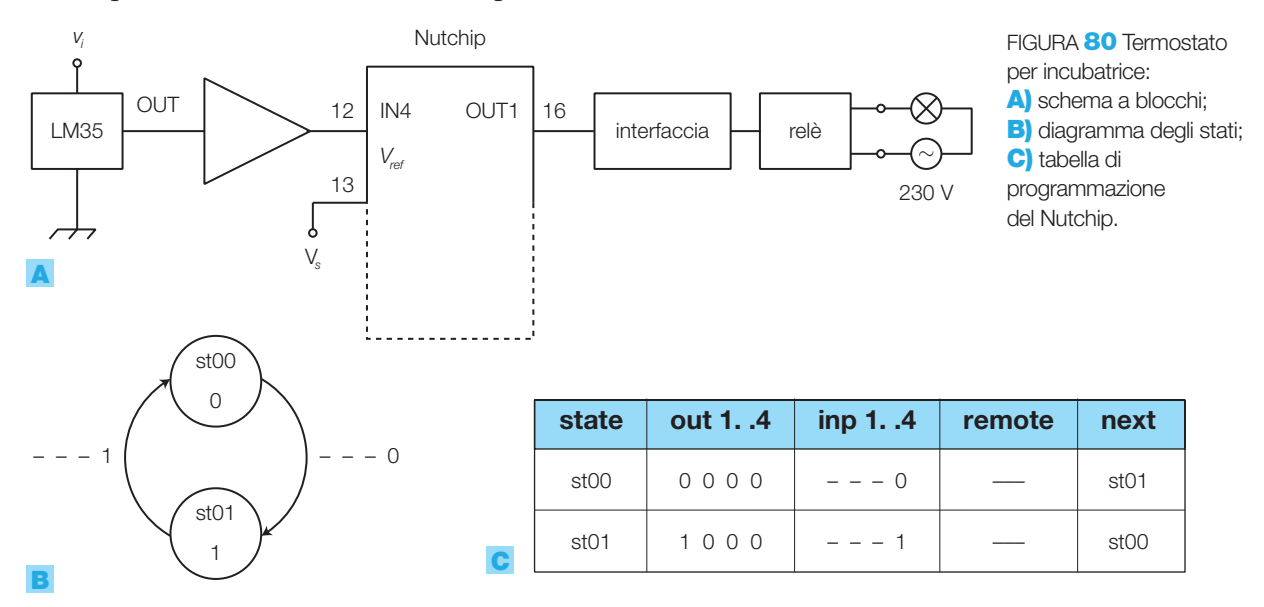

### Formule

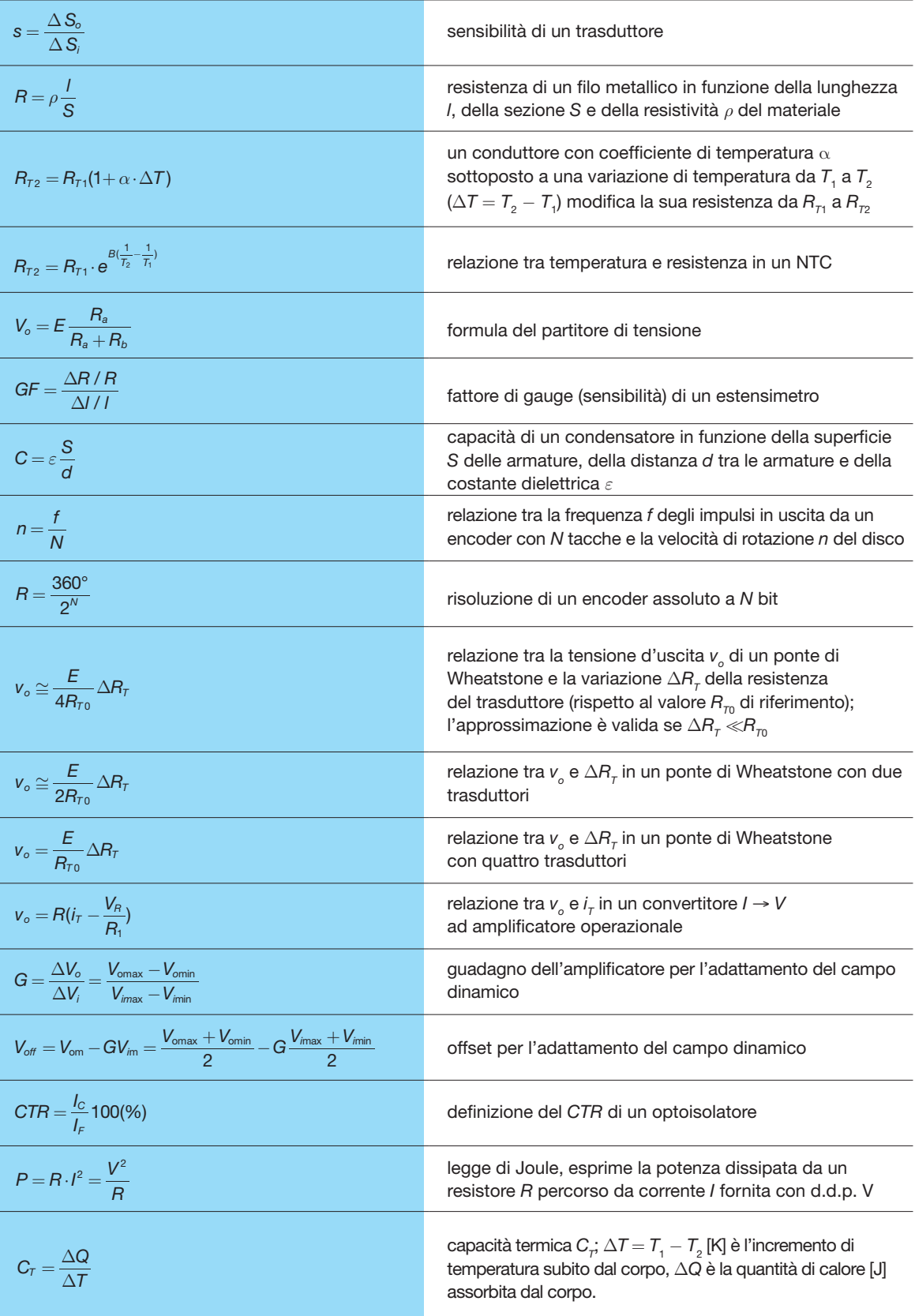

### **QUESIT**

### 1. I trasduttori

- 1 Quali sono i principali criteri di classificazione dei trasduttori?
- 2 Che cosa si intende per transcaratteristica di un trasduttore?
- 3 Come è definito l'errore di linearità di un trasduttore?
- Come è definita la sensibilità di un trasduttore?
- 5 Che cosa si intende per risoluzione di un trasduttore?
- 6 Elencare alcuni fenomeni fisici su cui è basato il funzionamento dei trasduttori a uscita resistiva.
- Descrivere il funzionamento e le principali caratteristiche dei seguenti trasduttori: termoresistenze, termistori, potenziometri, estensimetri, fotoresistori, celle fotovoltaiche, trasduttori piezoelettrici e ad effetto Hall, termocoppie, microfoni dinamici, fotodiodi, fototransistor, igrometro, LVDT, proximity, encoder.

### 2. Il condizionamento dei segnali

- 8 Quali funzioni svolgono i circuiti di condizionamento?
- Illustrare la struttura e il funzionamento del ponte di Wheatstone.
- 10 Che cosa si intende per condizione di equilibrio del ponte di Wheatstone?
- Come si effettua la taratura di un ponte di Wheatstone?
- 12 Come si può aumentare la sensibilità di un ponte di Wheatstone?
- 13 Come si può rendere perfettamente lineare la relazione ingresso-uscita di un ponte di Wheatstone?
- 14 Illustrare la struttura e il funzionamento di un convertitore  $I \rightarrow V$ .
- 15 Come si converte in tensione il segnale fornito da un trasduttore con uscita reattiva?
- 16 Che cosa si intende per segnali bilanciati e sbilanciati e quali soluzioni circuitali essi richiedono?
- 17 Come si determinano il guadagno dell'amplificatore e la tensione di offset necessari ad adattare il campo dinamico dei segnali con quello accettato dai blocchi a valle dei circuiti di condizionamento?

18 Quali tecniche si impiegano per salvaguardare la qualità dei segnali trasmessi a breve e media distanza? Illustrare il funzionamento dei circuiti che eseguono le varie conversioni dei segnali.

7

- 19 In quali casi è utile l'impiego degli optoisolatori?
- 20 Illustrare la struttura e il funzionamento di un optoisolatore.
- 21 Illustrare la struttura e il funzionamento di un amplificatore d'isolamento.
- 3. Gli attuatori
- 22 Come si può definire un attuatore e quale funzione svolge in un sistema di acquisizione?
- 23 In che cosa differiscono gli attuatori ON-OFF da quelli a comando analogico?
- 24 Qual è il principio di funzionamento degli attuatori termici?
- 25 Quali sono i principi fondamentali che regolano la trasmissione e l'accumulo del calore nei corpi?
- 26 Quali sono i più comuni attuatori acustici?
- 27 Quali sono il principio di funzionamento e i parametri principali di un altoparlante magnetodinamico?
- 28 Quali sono i principali meccanismi di emissione luminosa e le grandezze fotometriche fondamentali?
- 29 Quali sono i modi più comuni per comandare un attuatore per illuminazione?
- 30 Come vengono classificati gli attuatori per illuminazione?
- 31 Come si possono definire e classificare i motori elettrici?
- 32 Quali sono i principali parametri meccanici per descrivere il funzionamento dei motori elettrici?
- 33 Descrivere la struttura e il funzionamento di un motore in continua.
- 34 In che cosa consiste l'eccitazione di un motore in continua?
- 35 Descrivere la struttura e il funzionamento di un motore brushless.
- 36 Descrivere la struttura e il funzionamento di un motore passo-passo.

### ESERCIZI

- 1. I trasduttori
- 1 Una termoresistenza ha coefficiente di temperatura medio  $\alpha =$  0,00385 °C<sup>−1</sup> e vale  $R_{\tau_0}$ = 100  $\Omega$  alla temperatura  $T_{0}$  = 0 °C. Calcolare i valori della resistenza alle temperature  $T_1 = -30$  °C e  $T_2 = +100$  °C supponendo la caratteristica lineare.

 $[R_{\tau_1} = 88, 5 \Omega; R_{\tau_2} = 138, 5 \Omega]$ Vedi ESEMPIO 1

2 Calcolare la tensione presente all'uscita di una termocoppia di tipo K (nickelcromo-nickel), che ha il giunto freddo alla temperatura  $T_0 = 25$  °C, quando il giunto caldo si trova alle temperature di 80 e 650 °C.

> $[V_{\text{u80}} = 2,25 \text{ mV}; V_{\text{u650}} = 25,6 \text{ mV}]$ Vedi ESEMPIO 2

**3** Quanto vale la risoluzione di un encoder assoluto per spostamenti angolari con 11 bit in uscita?

Vedi ESEMPIO 3

4 Quanto vale la risoluzione di un encoder assoluto per spostamenti rettilinei lungo *l* = 20 cm, con 9 bit in uscita? Vedi ESEMPIO 4

5 Quanto vale la frequenza all'uscita di un encoder incrementale con  $N = 2048$  impulsi/giro, che ruota con una velocità  $n = 30$  giri/s?

### Vedi ESEMPIO 5

6 Sul bit più significativo (MSB) di un encoder assoluto a 8 bit per spostamenti angolari, è presente un segnale di frequenza  $f = 100$  Hz; quanto vale la velocità di rotazione dell'albero dell'encoder?

### **Vedi SOTTOPARAGRAFO 1.7**

7 Sul bit meno significativo (LSB) di un encoder assoluto a 11 bit per spostamenti angolari, è presente un segnale di frequenza  $f = 60$  kHz; quanto vale la velocità di rotazione dell'albero dell'encoder?

Vedi SOTTOPARAGRAFO **1.7** 

### 2. Il condizionamento dei segnali

8

8 Un trasduttore di temperatura, con uscita resistiva e funzionamento lineare, presenta una resistenza  $R_{\rm 7(20)}=4$  kΩ a 20 °C e un coefficiente di temperatura<br>α = 7 Ω/°C.

Dimensionare i resistori di un ponte di Wheatstone per convertire in tensione i valori di resistenza, in modo che la tensione d'uscita sia nulla in corrispondenza della temperatura di riferimento  $T_0 = 45$  °C.

Supponendo di alimentare il ponte con una tensione continua *E* = 12 V, calcolare la tensione d'uscita in corrispondenza della temperatura *T* = 60 °C.

Vedi ESEMPIO 6

9 Un estensimetro a filo con un *fattore di gauge GF* = 1 presenta, in assenza di sollecitazione, una resistenza  $R_m = 100 \Omega$  e una lunghezza  $l = 2$  cm. Dimensionare i resistori di un ponte di Wheatstone in modo che la tensione d'uscita sia nulla in assenza di sollecitazione. Calcolare la tensione all'uscita del ponte, alimentato con una tensione continua  $E = 15$  V, quando l'estensimetro subisce un allungamento Δ*l* = 0,5 mm.

### $[v_0 = 94 \text{ mV}]$ Vedi ESEMPIO 6

10 Ripetere l'esercizio precedente supponendo di impiegare due trasduttori identici, soggetti alla grandezza da rilevare, su rami opposti del ponte.

### Vedi ESEMPIO 8

- 11 Ripetere l'esercizio precedente supponendo di impiegare due trasduttori identici, di cui uno solo sollecitato, su rami adiacenti del ponte. Si valuti la tensione di uscita del ponte quando, a causa di una variazione di temperatura (grandezza spuria), le resistenze dei trasduttori aumentano di 4 Ω.
- 12 Calcolare il valore della tensione d'uscita di un ponte di Wheatstone con amplificatore operazionale quando la resistenza del trasduttore vale  $R<sub>r</sub> = 68$  0 Ω. Il ponte è alimentato con una tensione continua *E* =  $= 15$  V e i tre resistori fissi hanno valore  $R_m = 650 \Omega$ , identico a quello del trasduttore nella condizione di riferimento.

 $[v_0 = -346 \text{ mV}]$ Vedi ESEMPIO 7

13 Progettare un circuito per condizionare il segnale prodotto dal trasduttore di temperatura integrato AD590, facendo corrispondere a valori di temperatura nell'intervallo *θ* = −10 ÷ 50 °C una tensione d'uscita compresa nell'intervallo  $v<sub>o</sub> = -5 \div 5$  V.

### Vedi ESEMPIO 9

14 Progettare un circuito che converta una tensione sbilanciata compresa nell'intervallo *v<sup>i</sup>* = −20 ÷ +300 mV, nel campo di valori *v<sup>o</sup>* = −5 ÷ 5 V.

Vedi ESEMPIO 10

15 Dimensionare un collegamento in current loop, con resistenza di chiusura della linea di valore *R<sup>L</sup>* = 100 Ω, in modo che a tensioni d'ingresso nel campo  $v_i = 1 \div \frac{1}{2}$ ÷ 9 V corrispondano correnti in linea nell'intervallo  $i = 4 \div 20$  mÅ e tensioni d'uscita in ricezione nel campo  $v_{0} = 1.5 \div 10$  V.

### Vedi ESEMPIO 11

16 Dimensionare l'interfaccia per collegare un circuito in logica TTL con uno CMOS alimentato a 12 V, garantendo tra i due l'isolamento galvanico.

Vedi ESEMPIO 12

### 3. Gli attuatori

17 Mediante una resistenza alimentata alla tensione di rete *V* = 230 V, si vogliono portare 5 litri d'acqua dalla temperatura iniziale di 15 °C a quella finale di 30 °C, in un intervallo di tempo di 1 minuto. Considerando il processo *adiabatico* (senza scambi di calore con l'ambiente), calcolare: a) la potenza che deve essere fornita alla resistenza di riscaldamento; b) il valore della resistenza.

[*Suggerimento*: la quantità di calore *Q* necessaria per portare un volume *v* di acqua da una temperatura  $T_1$  a una temperatura  $T_2$ , vale:  $Q = c \cdot m \cdot (T_{2} - T_{1})$  kcal dove *c* è il calore specifico dell'acqua (kcal/kg ⋅ °C) e *m* è la massa che vale  $m = \textsf{v} \cdot \textcolor{black}{\delta},$  essendo  $\textcolor{black}{\delta} = \textcolor{black}{\mathsf{1000}}$  kg/m $\textcolor{black}{^3}$  la densità dell'acqua; risulta quindi *m* = 5 kg. Per trasformare in joule il valore di *Q* espresso in kcal, occorre moltiplicarlo per 4,18  $\cdot$  10<sup>3</sup>. La potenza è data da: *P* = *Q*/*t*; la resistenza è legata alla potenza dalla  $relazione R = V^2/P.]$  $[Q = 313.5 \text{ kJ}; P = 2.6 \text{ kW}; R = 20.3 \Omega]$ 

18 Calcolare la massima potenza erogata da ogni altoparlante, di impedenza  $R<sub>i</sub> = 8 \Omega$ , in un'autoradio alimentata con  $V_{cc}$  = 12 V.

[*Suggerimento*: supporre che la tensione massima sull'altoparlante sia pari a  $V_{\text{cor}}$ ]  $[P_{\text{max}} = 2,25 \text{ W}]$ 

19 Determinare il numero di lampade necessario e la potenza assorbita da un sistema d'illuminazione che deve erogare un flusso luminoso totale *Φ* = 2000 lm; il sistema è formato da lampade a incandescenza con potenza P = 100 W ciascuna e rendimento luminoso  $η = 10$  lm/W.

> $[n = 2; P_t = 200 \text{ W}]$ Vedi ESEMPIO 13

20 Calcolare la frequenza *f* di clock da fornire al circuito di pilotaggio di un motore passo-passo con angolo di passo  $\alpha = 7.5^{\circ}$ , per ottenere una velocità di 200 giri/min.  $[$ *f* = 160 Hz $]$ 

# 5

# I componenti e le applicazioni di potenza

I componenti dell'elettronica di potenza sono dispositivi in grado di pilotare utilizzatori (*attuatori*) fornendo loro una potenza proveniente dall'alimentazione (continua o alternata), funzione di un debole segnale generato da un circuito di controllo.

Alcuni di questi componenti (diodi, BJT e JFET di potenza) sono già noti dal VOLUME 2 e possono essere utilizzati con un funzionamento lineare o di tipo switching (ON-OFF).

Nel presente capitolo si descrivono i *tiristori* (DIAC, UJT, SCR, TRIAC, GTO), componenti di potenza il cui funzionamento, tipicamente ON-OFF (*switching*), si presta alla realizzazione di azionamenti e controlli vari.

Trattandosi di componenti di potenza, quindi sottoposti a tensioni e correnti elevate, per mantenere la loro temperatura nel range specificato dai data sheets, in genere devono essere dotati di dissipatore, il cui dimensionamento è già stato descritto nel CAPITOLO 8 del VOLUME 2. Grazie al funzionamento *switching*, che assimila i componenti a interruttori che commutano tra gli stati chiuso e aperto, l'energia dissipata sui tiristori è solo una piccola porzione di quella in transito verso il carico, consentendo di ottenere rendimenti elevati.

Le principali applicazioni di potenza in cui si utilizzano i tiristori e gli altri componenti di potenza noti, possono essere classificate in base alla conversione effettuata tra la continua e l'alternata: CA-CC (raddrizzatori controllati), CC-CA (inverter), CC-CC (chopper), CA-CA (controllo di potenza e modifica della frequenza CA). Tali circuiti consentono la realizzazione di alimentatori switching, di gruppi di continuità e caricabatterie, il pilotaggio di motori in continua e alternata, il controllo della luminosità di lampade, il controllo della temperatura di riscaldatori ecc.

### I tiristori 1

Il termine **tiristori** (*thyristor*) individua una famiglia di componenti di potenza costituiti da varie giunzioni PN, il cui funzionamento è di tipo ON-OFF (*switching*), destinati a controllare la potenza fornita a utilizzatori come lampade, motori ecc.

Rientrano nella famiglia dei tiristori i seguenti componenti.

- SCR, *Silicon Controlled Rectifier*;
- TRIAC, *TRiode for Alternating Current*;
- DIAC, *DIode for Alternating Current*;
- LASCR, *Light-Activated SCR*;
- UJT, *UniJunction Transistor*;
- PUT, *Programmable Unijunction Transistor*;
- GTO, *Gate Turn-Off*;
- SBS, *Silicon Bilateral Switch*;
- SCS, *Silicon Controlled Switch*.

### Il DIAC, l'UJT e il PUT 1.1

Il DIAC, l'UJT e il PUT sono componenti accessori, non in grado di operare con potenze elevate, utilizzati nel pilotaggio degli altri dispositivi di potenza.

Il **DIAC** (*DIode for Alternating Current*), il cui simbolo e struttura sono riportati nelle FIGURE 1A e 1B, è un componente a due morsetti con possibilità di conduzione bidirezionale; esso presenta elevata resistenza (*circuito aperto*) in entrambi i versi di polarizzazione finché la tensione tra gli anodi *A*1 e *A*<sup>2</sup> si mantiene al di sotto della soglia *VBO* (tensione di *breakover*), compresa nel campo 28 ÷ 39 V.

Con una tensione superiore a  $V_{BO}$  il componente entra bruscamente in *conduzione* (corrente  $I_{\scriptscriptstyle T} \neq 0$ ), presentando una caduta di potenziale  $V_{\scriptscriptstyle F}$  di alcuni volt inferiore al livello di breakover e una resistenza relativamente bassa tra gli anodi (FIGURA 1C). Il comportamento è simmetrico per entrambi i versi di polarizzazione.

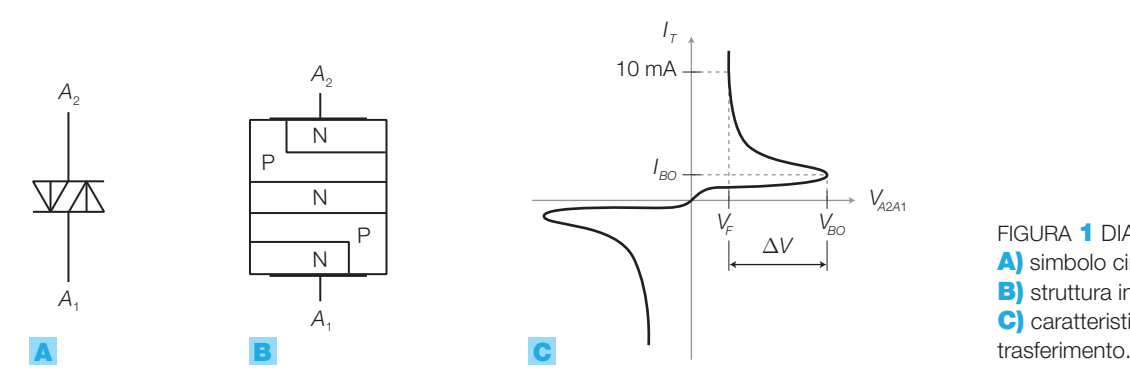

FIGURA 1 DIAC: A) simbolo circuitale; **B)** struttura interna: C) caratteristica di

Questa caratteristica si presta per realizzare la soglia d'innesco nel circuito di comando per i gate degli SCR e dei TRIAC che, come si vedrà nei prossimi paragrafi, sono dispositivi a *comando di corrente*, nel senso che l'innesco avviene per effetto di una corrente  $I_{\overline{G}}$  ed è tanto meglio definito quanto più ripido è il fronte di tale corrente nel tempo.

I DIAC, una volta raggiunta la soglia d'innesco V<sub>*BO*</sub>, iniziano a condurre con minima limitazione di corrente e questo garantisce un impulso di corrente adeguato al pilotaggio dei tiristori, anche nel caso in cui la tensione di comando non presenti un fronte netto. La FIGURA 2, a pagina seguente, mostra l'impiego del DIAC per l'innesco di un SCR.

La TABELLA 1 riporta i valori della tensione di *breakover* di alcuni DIAC in commercio.

min 28 35 30 35 39 36 45 38 42 45 max DB<sub>3</sub> DB 4 DC 34 DC 38 DC 42 **DIAC** 32 40 34 38 42 typ *V*<sub>BO</sub>

TABELLA 1 Sigla e tensione di breakover di alcuni DIAC commerciali (STMicroelectronics).

### FIGURA 2 A) DIAC utilizzato per l'innesco di un SCR; **B**) tensione di comando  $V_{\scriptscriptstyle{\text{GK}}};$   $\textbf{C}$  corrente  $I_{\scriptscriptstyle{\text{G}}}$ nel gate dell'SCR.

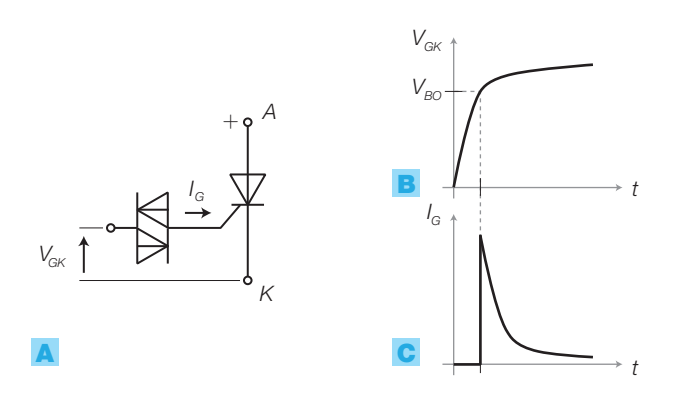

L'**UJT** (*UniJunction Transistor*) è un dispositivo a tre terminali costituito da una barretta di silicio debolmente drogato N, alle cui estremità sono applicati due terminali, denominati *basi* (FIGURA 3B)

Nella barretta viene realizzata una giunzione PN utilizzando come zona P una metallizzazione di alluminio, a cui è applicato l'elettrodo di comando detto *emettitore*.

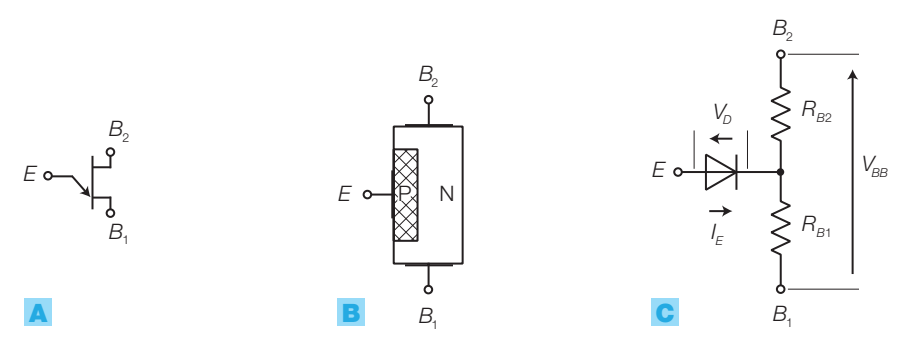

L' UJT viene polarizzato ponendo (FIGURA 4A):

- $\bullet$  la base  $B_2$  a potenziale più elevato della base  $B_1$ ;
- l'emettitore a un potenziale intermedio tra le due basi, in modo da polarizzare direttamente la giunzione PN.

L'UJT polarizzato presenta una resistenza  $R_{BB}$  tra la due basi che si può considerare risultante dalla somma di due resistenze (FIGURA 3C):

- $\bullet$   $R_{B2}$  (fissa) posta tra la base  $B_2$  e l'emettitore, di valore di alcune centinaia di ohm;
- $\bullet$  *R*<sub>*B*1</sub></sub> (variabile) posta tra l'emettitore e la base *B*<sub>1</sub>; la variazione si ottiene modificando la corrente di emettitore  $I_E$ . In particolare per  $I_E = 0$ ,  $R_{B1}$  ha valore di alcune decine di kΩ, mentre si riduce a pochi ohm con *I <sup>E</sup>* = 10 ÷ 20 mA.

L'UJT ha la caratteristica d'ingresso riportata in FIGURA **4B:** la corrente  $I_{\scriptscriptstyle E}$  si mantiene pressoché nulla finché la tensione *VEB*<sup>1</sup> non raggiunge il *valore di picco*  $V_{p}^{\phantom{\dag}}$ ; da quel punto  $I_{\scriptscriptstyle E}^{\phantom{\dag}}$  inizia a crescere, mentre  $V_{\scriptscriptstyle EB1}^{\phantom{\dag}}$  diminuisce, fino a raggiungere il *valore di valle V<sup>v</sup>* (tratto a *resistenza negativa*). Oltre il valore di valle, il comportamento all'ingresso dell'UJT diviene quello di una giunzione PN.

La FIGURA **4C** mostra l'impulso che nasce sull'uscita quando la tensione d'ingresso supera il valore *V p* .

### 196 5 I componenti e le applicazioni di potenza

FIGURA 3 Transistor UJT: A) simbolo circuitale: **B)** struttura; **C)** schema equivalente.

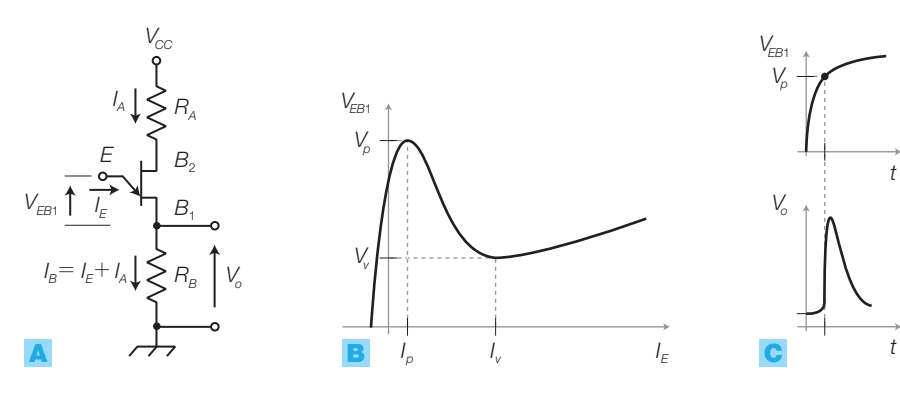

FIGURA 4 Transistor UJT: A) circuito di polarizzazione; B) caratteristica d'ingresso; C) andamento delle tensioni d'ingresso e di uscita.

Mediante gli UJT si realizzano *generatori d'impulsi*, detti oscillatori a rilassamento, *utilizzati per l'innesco dei tiristori*; il funzionamento dell'oscillatore in FIGURA 5A è il seguente: il condensatore *C* si carica attraverso la resistenza *R*; quando la tensione raggiunge il valore *V p* , l'emettitore dell'UJT va in conduzione e scarica il condensatore *C*. A questo punto *C* ricomincia a caricarsi e il ciclo si ripete. Nell'istante d'innesco ai capi della resistenza *R*1 , è possibile prelevare un impulso caratterizzato da potenza abbastanza elevata, in quanto in  $R_{\text{\tiny{l}}}$  si ha un duplice afflusso di corrente, attraverso l'emettitore e la resistenza interna  $R_{B1}$ , il cui valore si riduce dopo l'innesco. L'uscita  $v_{_o}$  può quindi essere collegata al gate di un SCR provocandone ciclicamente l'innesco.

Il **PUT** (*Programmable Unijunction Transistor*) è un dispositivo a quattro strati PNPN che può essere fatto funzionare come uno UJT, componente ormai obsoleto che in pratica è uscito di produzione. Il PUT, il cui simbolo è in FIGURA 6A, presenta tre elettrodi: l'anodo (A), il catodo (K) e il gate (G). L'oscillatore a rilassamento di FIGURA 6A ha un funzionamento analogo a quello con l'UJT di FIGURA 5A; il PUT viene definito «programmabile» perché consente di scegliere a piacere, mediante il partitore  $R_1$ - $R_2$ , il valore di tensione  $V_{\mu K}$  a cui avviene l'innesco.

### L'SCR 1.2

Gli **SCR** (*Silicon Controlled Rectifiers*, diodi controllati al silicio), hanno un comportamento simile ai diodi, cioè possono condurre corrente dall'anodo verso il catodo (polarizzazione diretta) e presentano resistenza elevatissima in polarizzazione inversa. Rispetto ai diodi, negli SCR la *conduzione in polarizzazione diretta* (**commutazione OFF** → **ON**, *innesco*) può avvenire solo se si verifica una delle due condizioni seguenti:

- quando la tensione  $V_{AK}$  applicata tra anodo e catodo (FIGURA **7A**, a pagina seguente) supera il potenziale  $V_{\scriptscriptstyle{BO}}$  (*Breakover Voltage Open gate*), nel cui caso non è necessario il comando al gate  $(I_{\text{G}} = 0)$ ;
- applicando una tensione  $V_{\text{AK}} < V_{\text{BO}}$  e iniettando nel gate una corrente  $I_{\text{G}}$ di valore opportuno; la  $V_{\text{AK}}$  in corrispondenza della quale si ha la conduzione (*innesco*) cala al crescere della corrente di gate; il valore di corrente per cui si ha l'innesco è indicato con *I GT* (*Gate Trigger Current*).

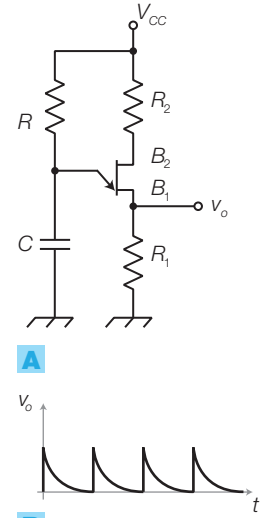

FIGURA 5 Oscillatore a rilassamento con UJT: A) schema elettrico; B) forma d'onda in uscita. B

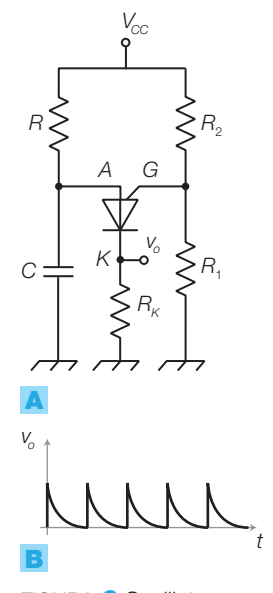

FIGURA 6 Oscillatore a rilassamento con PUT: A) schema elettrico; B) forma d'onda in uscita.

La **commutazione ON**  $\rightarrow$  **OFF** (*disinnesco*) si ottiene portando la condizione di lavoro del componente all'interno del rettangolo formato da *I* (*Holding Current*) e  $V_{A_{Kon}}$  (FIGURA **7B**). Ciò significa che la corrente  $I_T$  tra anodo e catodo deve essere sotto la soglia di mantenimento *I H* , mentre la tensione è inferiore a  $V_{A K_{0}}$ :

- nell'impiego in alternata il disinnesco si ottiene in corrispondenza del passaggio per lo zero della tensione di rete;
- nell'impiego in continua si ricorre ad appositi *circuiti di spegnimento*.

In polarizzazione inversa, gli SCR si comportano in modo analogo ai diodi e presentano una tensione di rottura  $V_{BD}$  (*Breakdown Reverse Voltage*), circa uguale in modulo a  $V_{BC}$ .

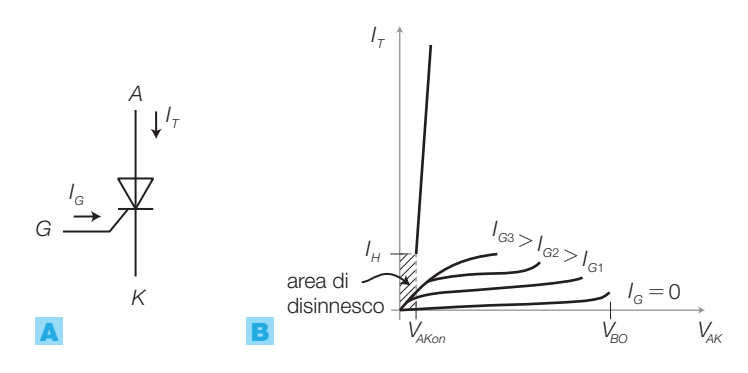

Gli SCR si utilizzano nelle applicazioni di potenza in cui, disponendo di una debole corrente di comando, si deve produrre la circolazione di una forte corrente nel carico, con un rapido passaggio OFF  $\rightarrow$  ON (ordine dei μs) e con caduta di tensione *VAKon* di valore trascurabile (pochi volt).

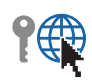

La struttura interna dell'SCR (FIGURA 8A) presenta tre giunzioni; supponendo di suddividere il componente secondo la linea in colore, si ottiene un modello formato da due BJT, PNP e NPN (FIGURA 8B), che consente, pur con qualche approssimazione, di descrivere il comportamento del dispositivo:

- applicando all'*anodo* una tensione positiva rispetto al *catodo* e lasciando scollegato il *gate,* la corrente *I T* risulta nulla, perché sia il transistor PNP che quello NPN sono interdetti;
- se si applica al *gate* (quindi alla base del transistor  $T_2$ ) una tensione  $V_i$ positiva rispetto al *catodo*, tale da provocare la conduzione del transistor, si innesca un processo che non si può più bloccare, a causa della retroazione positiva nel circuito: il transistor *T*<sub>2</sub> (NPN) infatti, cominciando a condurre, fa passare corrente nella base di *T*<sub>1</sub> (PNP) e questo a sua volta inizia a condurre, facendo scorrere corrente sulla base di  $T_{_2}$ , mandandolo in conduzione ancora più spinta;
- una volta innescato, l'SCR continua a condurre anche azzerando la tensione *V<sup>i</sup>* sul *gate*, finché non si toglie alimentazione al circuito, annullando la  $V_{_{\!A\!K}}$ e facendo scendere  $I_{_{\!T}}$  sotto il valore  $I_{_{\!H\!F\!}}$
- come già detto sopra, l'SCR può essere innescato anche in assenza di segnale sul *gate*, portando la tensione  $V_{\scriptscriptstyle\! A\! K}$  sopra alla tensione di breakover  $V_{BO}$ .

FIGURA 7 SCR: A) simbolo circuitale: **B**) caratteristica di trasferimento.

Le principali differenze nei funzionamenti del transistor BJT e dell'SCR sono:

- la corrente di collettore di un BJT, in zona lineare, è proporzionale alla corrente di base, mentre quella di un SCR non può mai assumere stabilmente valori intermedi (funzionamento ON-OFF);
- se nel BJT si annulla la corrente di base, il transistor smette di condurre mentre l'SCR, una volta portato in conduzione, non si può disinnescare agendo sull'elettrodo di controllo (*gate*).

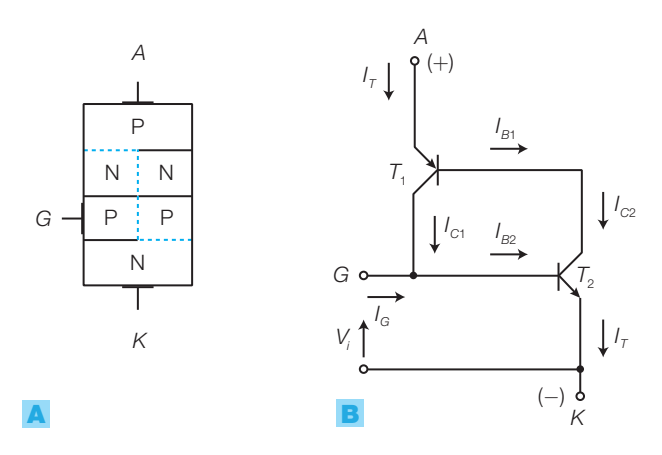

FIGURA **8** SCR: A) struttura interna; **B)** modello equivalente a BJT.

### I parametri degli SCR

I principali parametri che caratterizzano un SCR, rilevabili dai data sheets, sono:

- 1) tensione di picco di breakdown diretta e inversa (*peak forward and reverse breakdown voltage*);
- 2) massima corrente diretta (*maximum forward current*);
- **3)** tensione e corrente di gate (*gate trigger voltage*  $V_{GT}$  *and current*  $I_{GT}$ );
- 4) valore minimo della corrente di mantenimento (*minimum holding current*,  $I_H$ );
- 5) tempi di commutazione allo stato ON (*t on* , *turn-on time*; dell'ordine dei μs) e allo stato OFF ( $t_{\mathit{off}}$ , *turn-off time*; dell'ordine del centinaio di μs);
- 6) potenza dissipabile (*power dissipation*): la *potenza in conduzione* è data dal prodotto *VAKon* ⋅ *I T* e ha sempre valore trascurabile rispetto alla potenza ceduta al carico, poiché *VAKon* vale pochi volt. La *potenza durante la commutazione* rappresenta invece il momento di massima dissipazione per il componente, perché in questa fase l'SCR, non ancora completamente innescato, ha ancora  $V_{\scriptscriptstyle AK} \gg V_{\scriptscriptstyle AKon}$  con la corrente che è già  $\approx I_{\scriptscriptstyle T}$ . Viste le elevate potenze che generalmente l'SCR è chiamato a pilotare, esso deve essere munito di dissipatore, il cui dimensionamento è stato trattato nel VOLUME 2 del corso;
- 7) massima velocità di variazione della tensione in funzione del tempo (*maximum* dV/dt): se la tensione  $V_{AK}$  applicata sale troppo rapidamente, si può avere un innesco indesiderato dell'SCR; per prevenire ciò, si può limitare la velocità di variazione di  $V_{AK}$  collegando un filtro *RC*, detto *snubber*, in parallelo all'SCR (FIGURA 9).

Si rilevino i valori dei parametri citati nei data sheets di SCR in commercio come, per esempio, quelli della serie TN12 della STMicroelectronics.

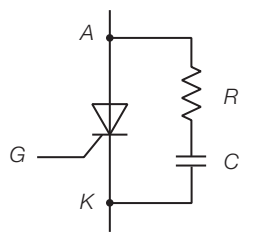

FIGURA 9 Filtro *RC snubber* per limitare la velocità di variazione di  $V_{AK}$ .

Gli SCR sono utilizzati in circuiti alimentati in continua o in alternata:

- nei **circuiti in alternata** il comando d'innesco sul gate, per avere efficacia, deve essere fornito in un istante compreso entro la semionda positiva di rete; il disinnesco avviene con l'annullamento della corrente  $I<sub>T</sub>$  in corrispondenza del passaggio attraverso lo zero della tensione di alimentazione. Se il carico non è resistivo, ma è resistivo-induttivo, tensione e corrente sono sfasate e quindi il disinnesco non avviene in corrispondenza dello zero della tensione;
- nei **circuiti in continua** il comando sul gate può avvenire in qualunque istante, ma è necessario un apposito circuito di disinnesco che interdice il componente in modo automatico o a seguito di un comando; esso si basa sull'accumulo di energia in componenti reattivi, in grado di applicare una tensione inversa che interdice l'SCR.

### Circuito in alternata con SCR e carico resistivo

Mediante il circuito in alternata con SCR e carico resistivo di FIGURA 10A è possibile regolare la potenza media sul carico:

- se l'SCR ha tensione  $V_{BO}$  superiore alla massima tensione di rete, l'innesco del componente è possibile soltanto per effetto di un comando sul gate (impulso di tensione e corrente). Per esempio, nel caso di  $V_i = 230 V_{eff}$ , corrispondente a un valore di picco pari a  $V_i = 230 \cdot \sqrt{2} = 325$  V, si può utilizzare la sopra citata serie TN12, che ha valori di  $V_{BO}$  superiori a 600 V;
- il comando sul gate, fornito mediante un circuito opportuno che sarà esaminato più avanti, permette la circolazione della corrente nel carico solo se viene applicato durante il semiperiodo positivo della tensione di rete;

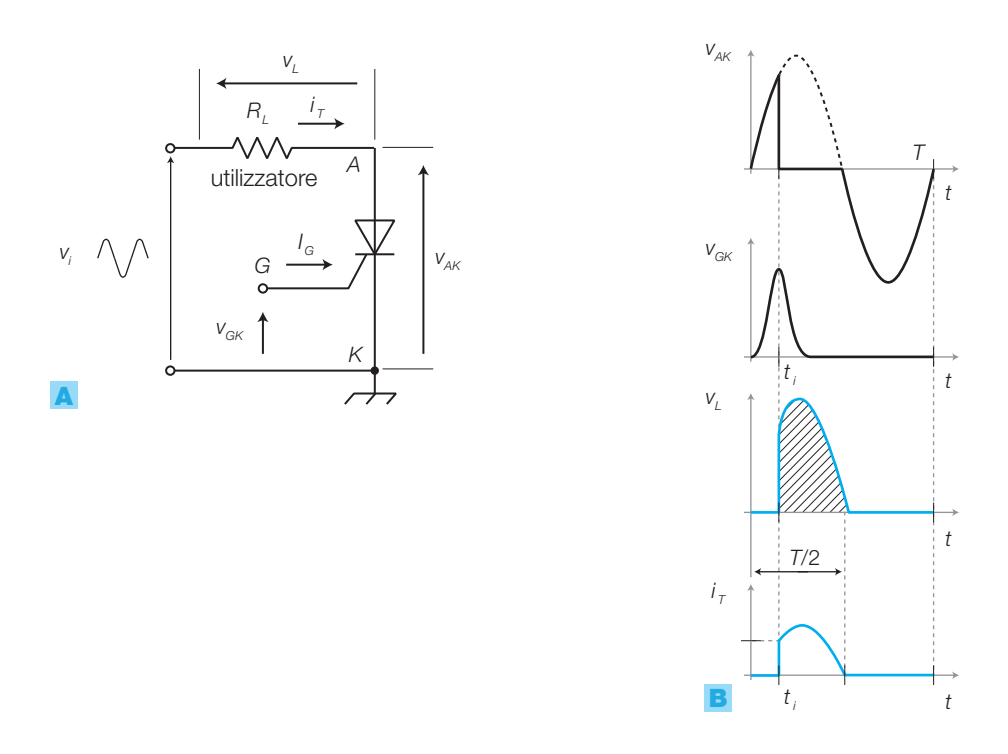

FIGURA 10 A) Circuito in alternata con SCR e carico resistivo. B) Forme d'onda.

- dai grafici in FIGURA **10B** si vede che la tensione  $v<sub>L</sub>$  e la corrente  $i<sub>T</sub>$  sul carico sono diverse da zero solo nell'intervallo di tempo che intercorre tra l'istante *t i* , in cui viene fornito l'impulso al gate, e l'istante in cui la tensione alternata d'ingresso, e quindi anche sul carico e sull'SCR, attraversa lo zero. Ciò significa che solo in questo intervallo di tempo il carico riceve potenza ( $v_{\textit{L}} \cdot i_{\textit{T}}$ ); tale intervallo di tempo risulta tanto più largo quanto prima arriva l'impulso, durante la semionda positiva;
- di conseguenza, variando l'istante d'innesco è possibile variare la potenza media che fluisce sul carico.
- Si definisce **angolo di accensione** *ϕ* (o *angolo di ritardo d'innesco*) di un SCR, nel funzionamento in alternata, lo sfasamento con cui viene fornito il comando d'innesco del componente in ritardo rispetto allo zero di rete (con pendenza positiva). L'angolo *ϕ* viene misurato in gradi o in radianti e rapportato al periodo di rete *T*, corrispondente a 360° ovvero 2π radianti.

Si definisce **angolo di circolazione** *ϕ<sup>c</sup>* il periodo di circolazione della corrente *i T* nel carico, per effetto della conduzione dell'SCR, espresso in gradi angolari; esso è riferito all'intervallo di tempo che va dall'istante d'innesco a quello di spegnimento.

La relazione tra l'angolo di accensione *ϕ* e il tempo di ritardo *t i* , dell'accensione rispetto allo zero di rete, è data dalla seguente proporzione;

se  $\varphi$  è espresso in gradi: 360°:  $\varphi = T$ :  $t_i$  da cui:  $t_i = \varphi \cdot 56 \cdot 10^{-6}$  (5.1) se  $\varphi$  è espresso in radianti: 2π:  $\varphi = T$ :  $t_i$  da cui:  $t_i = \varphi \cdot 3,2 \cdot 10^{-3}$ essendo *f* = 50 Hz la frequenza di rete e quindi *T* = 0,02 s il periodo.

A causa della bassa caduta di tensione sull'SCR innescato (qualche volt), la tensione sul carico  $v_{\scriptscriptstyle L}$  nell'intervallo di conduzione ha ampiezza praticamente identica a quella d'ingresso; il suo valor medio *VLm* è proporzionale all'area tratteggiata in FIGURA **10B**, funzione dell'angolo di accensione  $\varphi$  e della tensione massima d'ingresso  $V_i$  e si ottiene come integrale della tensione d'ingresso *v <sup>i</sup>* = *Vip* sen*ωt*, calcolato nell'intervallo che va dall'istante d'innesco *t i* alla fine del semiperiodo di conduzione *T*/2. Quindi il valor medio della tensione sul carico è dato da:

$$
V_{Lm} = \frac{V_{ip}}{2\pi} (1 + \cos \varphi)
$$
\n(5.2)

ESEMPIO 1

Determinare il valor medio della tensione sul carico, ottenuta dal circuito di FIGURA 10A, con un angolo di accensione  $\varphi = 70^\circ$ , quando all'ingresso viene applicata la tensione di rete ( $V_i$  = 230  $V_{\text{eff}}$ , 50 Hz).

### SOLUZIONE

Applicando la FORMULA 5.2, con  $V_{ip} = 230 \cdot \sqrt{2} =$  $= 325$  V, si ottiene un valor medio:

$$
V_{Lm} = \frac{V_{ip}}{2\pi} (1 + \cos \varphi) = \frac{325}{6,28} (1 + 0,34) = 69,3 \text{ V}
$$
# Circuito in alternata con SCR e carico resistivo-induttivo

Molti degli attuatori che sono comandati in modalità ON-OFF mediante gli SCR contengono avvolgimenti (motori, elettrovalvole ecc.) e costituiscono quindi un carico resistivo-induttivo.

L'impedenza di carico  $Z<sub>r</sub> = R<sub>r</sub> + j\omega L$  determina uno sfasamento tra la tensione e la corrente e ciò può essere causa di mancato disinnesco dell'SCR in corrispondenza del passaggio della tensione di rete attraverso lo zero, perché in tale condizione la corrente *I T* potrebbe essere maggiore di *I H* .

Il legame tensione-corrente, nel circuito di FIGURA 11A, espresso con *L*-trasformate, è:

$$
I_L(s) = \frac{V_i(s)}{R_L + sL}
$$

che in regime sinusoidale ( $s \leftarrow j\omega$ ) diviene:

$$
I_L(j\omega) = \frac{V_i(j\omega)}{R_L + j\omega L}
$$
 (5.3)

ed evidenzia uno sfasamento tra tensione e corrente dato da:

$$
\alpha = -\arctg \frac{\omega L}{R_L}
$$

Mediante la FORMULA 5.3, si rileva che:

• all'istante d'innesco *t i* , la corrente non può subire una brusca variazione a causa della necessità di immagazzinare energia nel carico;  $I_{_{T}}$ sale quindi dal valore zero, portandosi a regime con la costante di tempo:

$$
\tau_L = \frac{L}{R_L}
$$

- quando la tensione di rete passa per lo zero, la corrente non può annullarsi istantaneamente a causa dell'energia immagazzinata nell'induttanza del carico, ma tende a 0 con legge esponenziale, con la medesima costante τ<sub>*L*</sub>;
- lo spegnimento avviene soltanto quando il punto di lavoro dell'SCR si porta all'interno dell'area di disinnesco:  $I_{_T} < I_{_H}$ e  $V_{_{AK}} < V_{_{AKon}}$ ;
- questo produce un ritardo temporale *t s* tra lo zero di rete e l'effettivo disinnesco dell'SCR, che viene espresso mediante un *angolo di spegnimento*  $\varphi$ <sub>s</sub> =  $\omega$  t<sub>s</sub>
- il ritardo di spegnimento, facendo proseguire la conduzione anche per un breve tratto di semionda negativa, influisce sulla tensione media al carico, che in un periodo diviene proporzionale alla somma algebrica dell'area positiva e quella negativa evidenziate col tratteggio in FIGURA **11B**;
- l'espressione della tensione media al carico in un periodo questa volta è data da:

$$
V_{Lm} = \frac{V_{ip}}{2\pi} (\cos\varphi - \cos\varphi_s)
$$
 (5.4)

Poiché  $\varphi$ <sup>*s*</sup> > 180°, il valore di  $V$ <sup>*Lm*</sup> ricavato dalla FORMULA **5.4** è minore, a parità di angolo di innesco *ϕ*, di quello che si ottiene dalla FORMULA 5.2 per il carico resistivo.

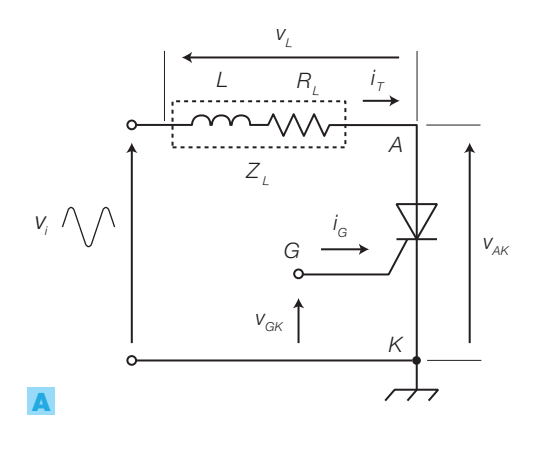

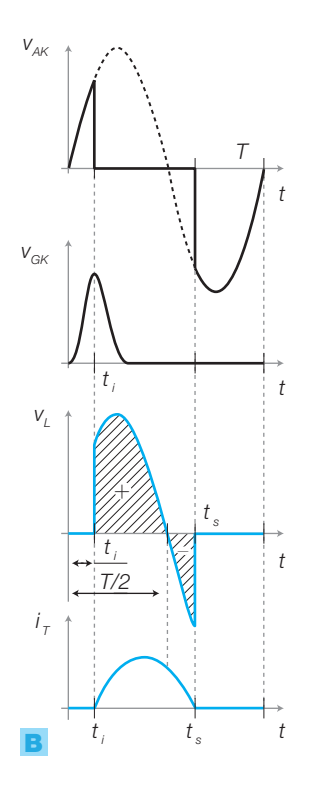

FIGURA 11 A) Circuito a SCR con carico resistivo-induttivo. B) Forme d'onda.

EMP<sub>IO</sub>

Si consideri il circuito di FIGURA 11A alimentato dalla rete ( $V_i = 325$  V) nell'ipotesi che l'innesco avvenga nell'istante *T*/6, mentre la corrente si annulla nell'istante 3*T*/4. Calcolare il valor medio della tensione sul carico.

# SOLUZIONE

Per applicare la FORMULA 5.4 si trasformano i tempi in angoli, ricordando che con  $f = 50$  Hz, risulta  $T =$  $= 20$  ms:

$$
\varphi = \frac{360^{\circ}}{6} = 60^{\circ}
$$

(l'innesco avviene dopo *t <sup>i</sup>* =*T*/6 = 3,3 ms dallo zero di rete);

$$
\varphi_s = \frac{3 \cdot 360^\circ}{4} = 270^\circ
$$

(l'azzeramento della corrente avviene dopo  $t_{\rm s}\!=\!37/4$   $=$  $= 15$  ms dallo zero di rete).

Sostituendo nella FORMULA 5.4 si ricava:

$$
V_{Lm} = \frac{V_{ip}}{2\pi} (\cos \varphi - \cos \varphi_s) = \frac{325}{6,28} (0, 5 - 0) = 25,9 \text{ V}
$$

# I circuiti di comando per l'SCR

Per garantire l'innesco dell'SCR il comando fornito al gate deve avere i seguenti requisiti:

- potenza sufficiente a portare il componente nell'area di sicuro innesco  $(v_{GK} > V_{GT} \text{ e } i_G > I_{GT});$
- fronte attivo molto ripido, per garantire l'innesco nell'istante desiderato.

I segnali di comando sono ottenuti in due modi.

# 1) **Comando a controllo di fase** (solo in alternata)

Il segnale per l'innesco (*trigger*) dell'SCR si ricava dalla rete che alimenta il carico, ritardando la tensione stessa di un intervallo di tempo opportuno, eventualmente regolabile, mediante una rete sfasatrice *RC*.

Nel circuito di FIGURA 12A la tensione *v G1K* ha andamento ritardato rispetto a *v i* a causa della rete composta dai resistori *R<sup>L</sup>* , *R'<sup>G</sup>* e *R''<sup>G</sup>* (regolabile) e del condensatore *C*. Quando  $v_{\text{G1K}}$  raggiunge la soglia  $V_{BO}$  del DIAC, questo innesca e, a sua volta, fornisce l'impulso d'innesco al gate dell'SCR.

Nel circuito di comando in FIGURA 12A si osserva che:

- la tensione per il circuito *RC* viene prelevata tra il carico e l'SCR perché in questo modo si protegge il circuito di gate, che così non è direttamente collegato alla rete, e si evita la circolazione della corrente nel gate quando l'SCR è innescato;
- per garantire il sicuro innesco, la resistenza del circuito di ritardo deve valere:

$$
R_G \le \frac{V_{ip}}{2I_{GT}}\tag{5.5}
$$

La resistenza *R<sub>G</sub>* viene divisa in due parti, una fissa e una variabile, per consentire la regolazione dell'angolo di accensione *ϕ* ;

- la costante di tempo *RC* deve produrre un ritardo della tensione nel punto *G*<sup>1</sup> tale che l'angolo di accensione *ϕ* sia compreso nell'intervallo  $10^{\circ} < \varphi < 120^{\circ}$ ;
- la funzione del DIAC (studiato nel paragrafo precedente) è quella di determinare una precisa soglia d'innesco, pari alla sua  $V_{BO}$ , e quindi rendere ben definito l'istante d'innesco *t i* ;
- il *diodo*, che deve essere in grado di sostenere una potenza elevata, protegge il gate durante la semionda negativa e garantisce un potenziale  $\approx 0$ nel punto *G*<sup>1</sup> all'istante di passaggio per lo zero della tensione di rete.

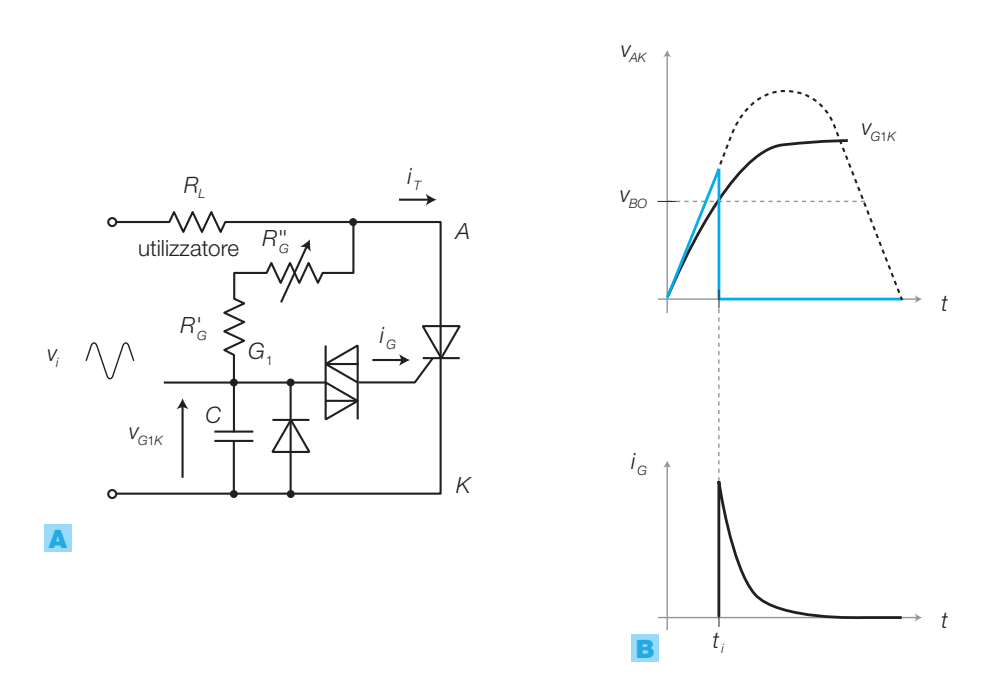

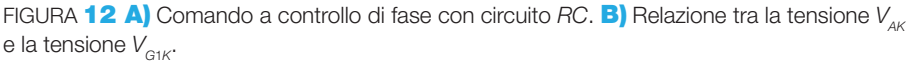

#### 204 5 I componenti e le applicazioni di potenza

ESEMPIO 3

Dimensionare  $R_{_G}$  e  $C$  nel circuito di FIGURA  $\bf{12A}$ , alimentato dalla tensione di rete ( $V_i = 230 V_{\text{eff}}$ ) e con una resistenza di carico  $R<sub>i</sub> = 10 \Omega$ , per ottenere un angolo di ritardo *ϕ* = 70°, utilizzando un SCR e un DIAC con le caratteristiche sotto riportate.

 $V_{BO} = 32$  V: tensione di soglia del DIAC.

 $V_{\text{cr}}$  = 1,5 V: tensione di comando al gate dell'SCR. *I GT* = 15 mA: corrente di comando al gate dell'SCR.

# SOLUZIONE

1) *Calcolo della resistenza* R<sub>G</sub> Si utilizza la relazione **5.5**, con  $V_i = 230 \cdot \sqrt{2} =$  $= 325$  V:

$$
R_{\text{G}} \leq \frac{V_{\text{ip}}}{2I_{\text{GT}}} = \frac{325}{30 \cdot 10^{-3}} = 10,8 \text{ k}\Omega
$$

Si scompone  $R_{_G}$  in due parti, fissa e variabile, per poter tarare il circuito; per esempio si sceglie  $R_{\;\alpha}^{\prime}\!=$  $= 8.2 \text{ k}\Omega$  fissa e  $R''_{\text{G}} = 2.2 \text{ k}\Omega$  variabile.

2) *Calcolo della capacità C*

La tensione  $V_{_{GIK}}$  deve raggiungere il valore  $V_{_{BO}}$   $=$ = 32 V dopo un angolo di 70° rispetto allo zero di rete. Il valore della tensione ai capi del circuito di ritardo (considerando trascurabile la caduta ai capi di *R<sup>L</sup>* ) è:

$$
V_{i(70°)} = V_{ip} \cdot \text{sen } 70° = 325 \cdot 0,940 = 305 \text{ V}
$$

L'angolo di 70° è raggiunto dopo un tempo:

$$
t_i = \frac{\varphi \cdot T}{360} = \frac{70 \cdot 20 \cdot 10^{-3}}{360} = 3,9 \text{ ms}
$$

Si determina la tensione V<sub>G1K</sub>, con calcolo approssimato, come se  $v_{\text{max}} = 305$  V derivasse da un gradino di tensione applicato nell'istante di passaggio di *v<sup>i</sup>* per lo zero di rete.

La carica del condensatore *C* attraverso la resistenza *R<sup>G</sup>* è espressa, nell'istante dell'innesco, da:

$$
V_{\text{G1K}} = V_{\text{ITO}} \cdot (1 - e^{-\frac{t_i}{\tau}}) \text{ con } \tau = R_{\text{G}} \cdot C
$$

Si ricava τ dalla prima formula e, nota  $R_{\rm g}$ , si ottiene il valore di *C* dalla seconda:

$$
V_{\text{G1K}} = V_{\text{170°}} \cdot (1 - e^{-\frac{t_i}{\tau}}) \rightarrow
$$
  
\n
$$
\rightarrow 32 = 305 \cdot (1 - e^{-\frac{3.9 \cdot 10^{-3}}{\tau}}
$$

da cui si ricava  $\tau = 35$  ms. Pertanto:

$$
C = \frac{\tau}{R_{\rm g}} = \frac{\tau}{R_{\rm g} + 0.5 \cdot R_{\rm g}} = \frac{35 \cdot 10^{-3}}{8200 + 0.5 \cdot 2200} =
$$

)

 $=$  3,8  $\mu$ F (valore commerciale: 3,9  $\mu$ F)

supponendo una regolazione intermedia di *R''<sup>G</sup>* (50%), che dovrà essere affinata in fase di taratura.

# 2) **Comando a impulsi** (in continua e in alternata)

L'impulso verso il gate dell'SCR proviene da un oscillatore autonomo che, nel caso di funzionamento in alternata, deve essere *sincronizzato* con lo zero di rete.

I circuiti d'innesco sono costituiti da sistemi astabili o monostabili (per il funzionamento in alternata con sincronizzazione alla rete), realizzati con i componenti noti (NE555, 4047B ecc.) o con oscillatori a UJT che, come visto in precedenza, sono particolarmente indicati per ottenere gli impulsi a elevata potenza istantanea necessari agli SCR.

La FIGURA 13, a pagina seguente, riporta un circuito di *comando a impulsi* con *oscillatore a UJT* sincronizzato alla rete; questo metodo per la sincronizzazione dell'oscillatore con la rete è utilizzato in molte applicazioni in cui sistemi asincroni devono essere «agganciati» alla frequenza di rete:

• si alimenta l'UJT con il segnale di forma trapezoidale che nasce ai capi del diodo zener, collegato alla rete attraverso la resistenza di limitazione *R<sup>z</sup>* ; il diodo in ingresso elimina le semionde negative;

- l'alimentazione dell'oscillatore viene interrotta all'inizio di ogni semiperiodo negativo di rete e ripresa all'inizio del successivo semiperiodo positivo, durante il quale vengono generati gli impulsi in uscita dall'UJT, il primo dei quali innesca l'SCR;
- una volta innescato, l'SCR rimane in conduzione fino al passaggio per lo zero della tensione d'ingresso, che ne annulla la corrente;
- l'angolo di conduzione *ϕ* dipende dalla frequenza dell'oscillatore, in particolare dal ritardo con cui nasce il primo impulso rispetto allo zero di rete, che dipende dal valore assunto dal resistore variabile *R''*;
- l'UJT può essere sostituito da un PUT, che permette di fissare mediante un partitore la soglia d'intervento.

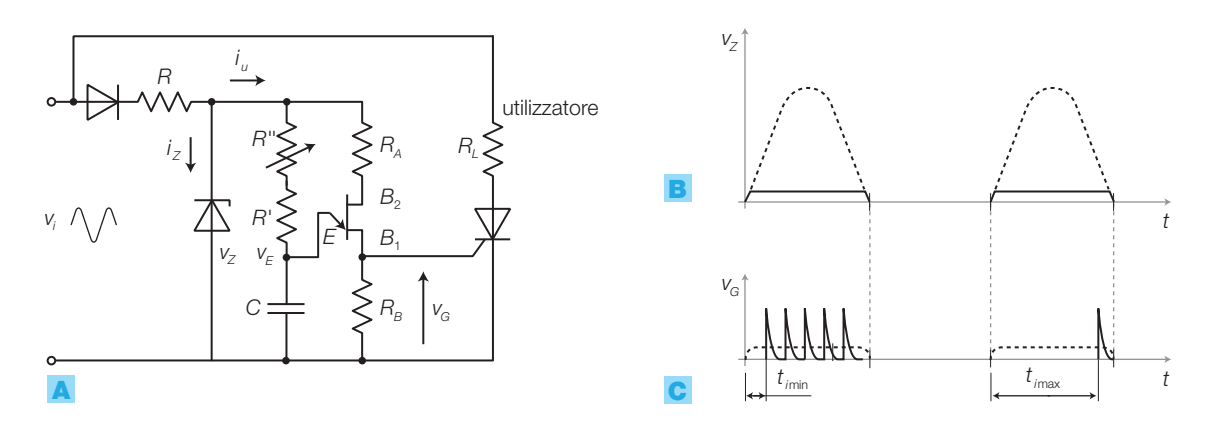

# Il disinnesco degli SCR in continua

Mentre in alternata il *disinnesco* dell'SCR avviene automaticamente al passaggio per lo zero della tensione di alimentazione, nel funzionamento in continua si deve modificare il circuito in modo che, in un certo istante, la corrente possa scendere sotto al valore di mantenimento *I<sub>H</sub>* e la tensione sotto al valore  $V_{A\text{Kon}}$ . Ciò si ottiene immagazzinando energia in un componente reattivo (induttore o condensatore), utilizzandola poi al momento dello spegnimento, per polarizzare inversamente l'SCR.

La FIGURA 14 riporta uno schema di principio di *disinnesco a pulsante*:

- si consideri inizialmente interdetto l'SCR, con il condensatore scarico; quando il componente viene posto in conduzione con un comando al gate, il potenziale del punto *A* si porta a livello prossimo a massa;
- questo determina una corrente transitoria attraverso la resistenza *R* e il condensatore *C*, che si interrompe quando la tensione ai capi del condensatore stesso è  $\approx V_{cc}$  con la polarità indicata in figura;
- $\bullet$  in questa situazione, mentre circola la corrente nel carico  $Z_L$  attraverso l'SCR, si mantiene la carica tra le armature del condensatore ed è possibile comandare lo spegnimento. Per far questo, si preme il pulsante *P* che provoca l'applicazione della tensione *V<sub>cc</sub>*, con polarità opposta a quella dell'alimentazione, ai capi dell'SCR, che si interdice;
- al successivo innesco dell'SCR, è sufficiente attendere la ricarica del condensatore, per poter comandare il disinnesco.

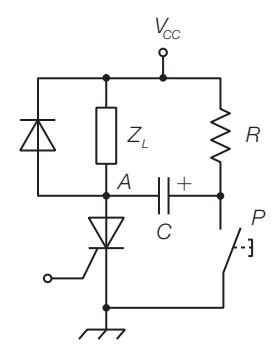

FIGURA 14 Circuito di disinnesco a pulsante.

#### **206** 206 **5 I componenti e le applicazioni di potenza**

Stefano Mirandola **ELETTROTECNICA ED ELETTRONICA Vol.3** © Zanichelli 2012 *per Elettronica*

FIGURA **13 A)** Circuito di comando a impulsi di un SCR, sincronizzato con la rete. **BI** Forme d'onda sullo Zener e al gate dell'SCR. C) Impulsi con ritardo d'innesco minimo e massimo.

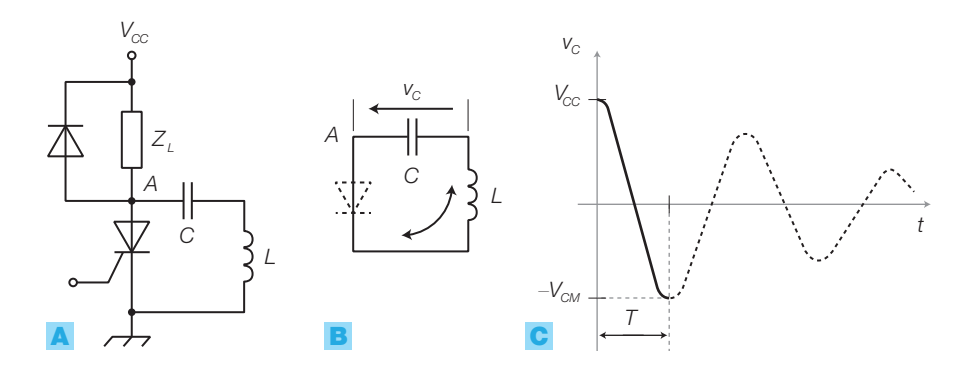

FIGURA 15 A) Circuito *LC* a disinnesco automatico. B) Maglia *LC* determinata dalla conduzione dell'SCR. C) Andamento della tensione ai capi del condensatore.

Nella FIGURA 15 è riportato lo schema *a disinnesco automatico*, detto così perché il disinnesco avviene dopo un intervallo di tempo fisso dall'istante dell'innesco, senza comandi esterni:

- fornendo la tensione di alimentazione  $V_{CC}$ , il condensatore, inizialmente scarico, si carica attraverso l'induttanza e il carico  $Z_{\rm L}$  fino a quando la ddp ai capi di *C* è  $V_{cc}$  (con polarità + verso l'alimentazione);
- da questo istante è possibile comandare l'innesco dell'SCR, ottenendo lo spegnimento automatico dopo un tempo:

$$
T = \pi \sqrt{LC}
$$
 (5.6)

# DIMOSTRAZIONE

- Dando un comando al gate dell'SCR, questo si pone in conduzione e, oltre a fornire corrente al carico, chiude la maglia di FIGURA 15B, formata da un circuito risonante *LC*, nella quale avviene lo scambio d'energia tra il condensatore e l'induttanza, attraverso una corrente alternata con frequenza  $f = 1/2\pi\sqrt{LC}$  e ampiezza decrescente (andamento oscillatorio smorzato), che determina una legge analoga anche per la tensione  $v_c$  ai capi del condensatore (FIGURA **15C**).
- Della maglia fa parte anche l'SCR che, quando la corrente circola nel verso della sua polarizzazione diretta, provoca una caduta trascurabile ma, quando la corrente dovrebbe invertire il verso di circolazione, costituisce un circuito aperto e impedisce il proseguimento del fenomeno oscillatorio smorzato.
- Ai capi del condensatore si stabilisce il potenziale −*V*<sub>CM</sub> che determina il disinnesco dell'SCR.
- Dalla FIGURA 15C si deduce che la durata *T* della conduzione coincide con un semiperiodo della oscillazione smorzata del circuito *LC*, ovvero:

$$
T = \frac{1}{2f} = \pi \cdot \sqrt{LC}
$$

• Una volta che l'SCR si è interdetto, il condensatore si carica di nuovo a  $+V_{\gamma\gamma}$ .

Il circuito *LC a disinnesco comandato* in FIGURA 16A, a pagina seguente, funziona secondo lo stesso principio del precedente (scambio d'energia tra induttanza e condensatore) ma, grazie all'inserimento del diodo *D*, è possibile ottenere l'interdizione dell'SCR  $T_{_1}$  innescando l'SCR secondario  $T_{_2}$ :

- quando viene alimentato il circuito, il condensatore *C* è scarico; fornendo un comando d'innesco all'SCR ausiliario  $T<sub>2</sub>$ , questo si porta in conduzione e consente la circolazione della corrente di carica di *C*, attraverso la maglia chiusa dal carico;
- quando  $V_c \approx V_{cc}$ . l'SCR ausiliario si interdice perché la corrente  $i_2$  si annulla;
- $\bullet$  il circuito può ora ricevere il comando d'innesco dell'SCR principale  $T_{1}$ , in seguito al quale eroga corrente al carico e chiude la maglia di FIGURA 16B;
- si realizza quindi un circuito risonante, che scambia energia tra il condensatore e l'induttanza attraverso una oscillazione smorzata (di tensione e corrente) con frequenza:  $f = 1/2\pi\sqrt{LC}$ ;
- come nel caso del disinnesco automatico, il fenomeno di scambio di energia tra *C* e *L* porta a invertire la tensione ai capi di *C* ma, dopo il primo semiperiodo, il fenomeno si arresta. In questo caso, il potenziale ai capi di *C*, opposto a quello di alimentazione, non può influire sul disinnesco dell'SCR principale  $T$ <sub>1</sub>, perché il diodo *D* è polarizzato inversamente;
- per disinnescare  $T_1$  occorre dare un comando in gate all'SCR ausiliario  $T_2$ che, una volta innescato, applica la tensione  $V_c$  ai capi di  $T_1$ , in polarizzazione inversa, facendolo interdire;
- $\bullet$  l'SCR  $T_2$ si mantiene in conduzione finché il condensatore *C* risulta nuovamente carico, poi si interdice per assenza di corrente e il circuito è nuovamente disponibile per un comando d'innesco di  $T_{\rm l}$ .

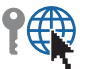

Il circuito di FIGURA 16A presenta due *vantaggi*:

- l'SCR ausiliario può essere di potenza molto minore del principale (e quindi di costo limitato), perché è destinato a sostenere soltanto la corrente di carica del condensatore;
- rispetto ad altre soluzioni di disinnesco, nelle quali vi è sempre un SCR in conduzione, in condizione di riposo entrambi gli SCR sono interdetti, per cui non vi è assorbimento di corrente.

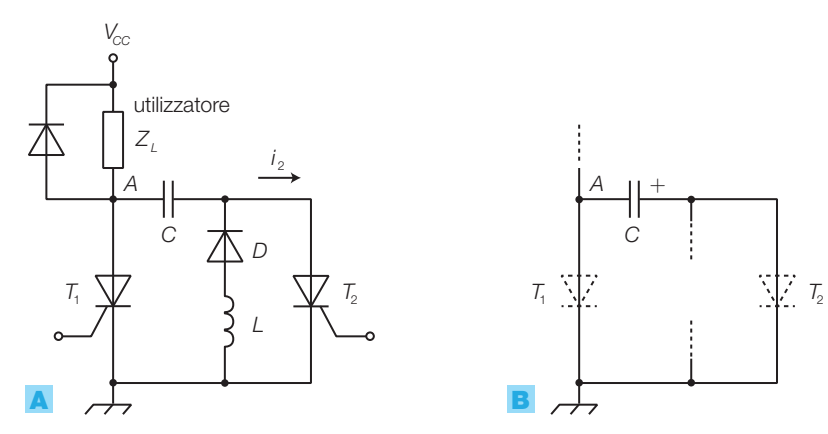

# I circuiti di protezione

Gli SCR sono utilizzati per pilotare carichi di notevole potenza, per i quali un malfunzionamento può risultare estremamente pericoloso. È quindi opportuno prevedere *protezioni*, destinate essenzialmente a evitare inneschi indesiderati, determinati da *valori eccessivi di tensione o corrente* o da *eccessive velocità di variazione* della tensione e della corrente.

FIGURA 16 A) Circuito *LC* a disinnesco comandato. **B)** Maglia determinata dal comando d'innesco.

I casi per cui deve essere previsto un sistema di protezione sono i seguenti.

- a) *Effetti del carico resistivo-induttivo sul ritardo di spegnimento*: un carico resistivo-induttivo alimentato in alternata determina un transitorio nella corrente che produce l'azzeramento della corrente in ritardo rispetto a quello della tensione, come già visto in FIGURA 11B; si inserisce in parallelo al carico un *diodo di ricircolo* FIGURA 17, che permette di dissipare l'energia immagazzinata nell'induttore *L*, mediante la circolazione della corrente nella maglia *R<sup>L</sup>* , *L*, diodo. In questo modo l'SCR si interdice in corrispondenza dello zero di tensione di rete e quindi la tensione e la corrente assumono l'andamento che si ha nel carico soltanto resistivo.
- b) *Sovratensioni di apertura, nel caso di carichi resistivi-induttivi*: il *diodo di ricircolo*, che consente di esaurire l'energia immagazzinata nell'induttanza di carico, elimina anche la sovratensione di apertura che viene provocata da tale energia all'atto dello spegnimento e previene reinneschi indesiderati e la rottura dell'SCR.
- **c)** *Limitazione delle di<sub>T</sub>/dt*: nel caso di carico puramente resistivo, la corrente *i<sub>T</sub>* all'atto dell'innesco cresce molto velocemente e quindi si ha un'alta potenza dissipata durante la commutazione, che determina una forte sollecitazione termica del componente.

Per rallentare la crescita della corrente nell'istante d'innesco si inserisce un'induttanza in serie al carico.

Il costruttore fornisce il valore limite delle  $di_{T}/dt$  a cui l'SCR può essere sottoposto e l'induttanza di protezione si dimensiona mediante la relazione:

$$
L = \frac{V_{ip}}{\frac{di_r}{dt}}
$$
 (5.7)

Se il carico è resistivo-induttivo e la sua induttanza è minore del valore che risulta dalla FORMULA 5.7, si inserisce in serie al carico un'induttanza complementare, tale da determinare il valore complessivo *L*.

d) *Limitazione delle dvAK*/*dt*: per limitare la pendenza dei fronti di *v AK*, che potrebbero produrre inneschi indesiderati, si pone in parallelo all'SCR un filtro *RC* (la rete *snubber* vista in FIGURA 9), per il cui dimensionamento i costruttori forniscono tabelle con i valori di *R* e *C* in funzione dei valori di *i T* e *dvAK*/*dt*.

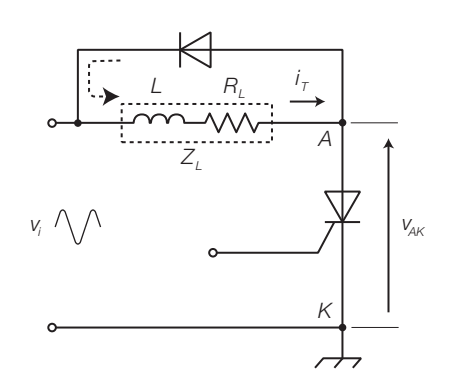

FIGURA 17 Diodo di ricircolo in parallelo al carico resistivo-induttivo.

#### Il TRIAC 1.3

Il **TRIAC** (*TRIode for Alternating Current*) è un componente di potenza a funzionamento ON-OFF (*switching*), il cui simbolo elettrico è rappresentato in FIGURA **18A**, che presenta due anodi ( $A$ <sub>1</sub> e  $A$ <sub>2</sub>) e un gate. Analogamente all'SCR, può essere posto in conduzione con una tensione tra gli anodi superiore al limite di breakover  $V_{B}$  o per comando sul gate; diversamente dall'SCR, il TRIAC ha un funzionamento *bidirezionale*, cioè entra in conduzione con entrambe le polarizzazioni (con  $A_2 > A_1$  o con  $A_1 > A_2$ ) ed è innescato da impulsi di gate con entrambe le polarità.

I TRIAC sono particolarmente adatti al *funzionamento in alternata*, per la regolazione della potenza a carichi come lampade e motori, e non presentano il problema dello spegnimento, in quanto sia la conduzione in direzione  $A_2 \rightarrow A_1$  che quella  $A_1 \rightarrow A_2$  viene interrotta dal passaggio dell'alternata attraverso lo zero. Il TRIAC è assimilabile a una coppia di SCR posti in antiparallelo, ognuno in grado di condurre una delle due semionde dell'alternata, come evidenziato in FIGURA 18B.

La FIGURA 18C riporta le caratteristiche di trasferimento dei TRIAC, identiche a quelle degli SCR nel 1° quadrante e duplicate nel 3° quadrante con simmetria rispetto all'origine, a causa del funzionamento bidirezionale.

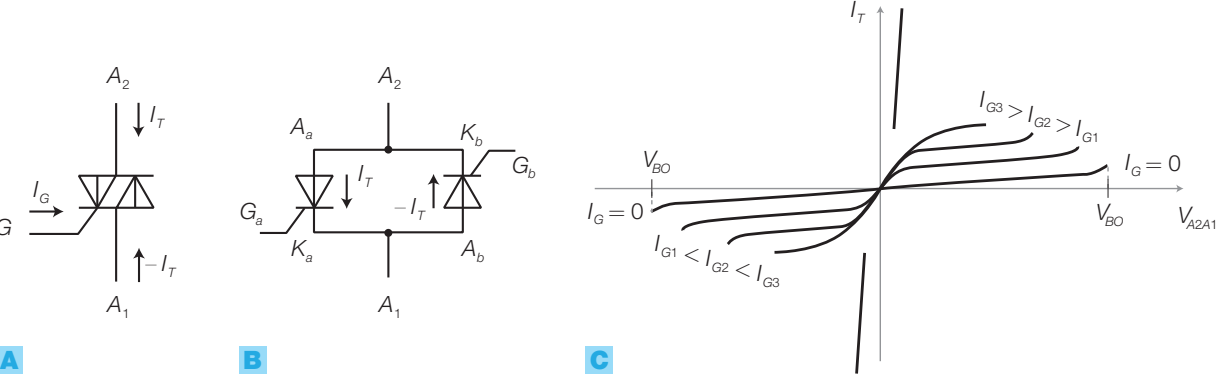

# I parametri dei TRIAC

I principali parametri dei TRIAC forniti dai data sheets sono i seguenti.

- *I GT* (*gate trigger current*): è la minima corrente richiesta dal gate per far commutare il TRIAC dallo stato OFF allo stato ON.
- *VGT* (*gate trigger voltage*): è la tensione da applicare sul gate per ottenere la commutazione.
- *I L* (*latching current*): è la minima corrente tra gli anodi richiesta per mantenere il TRIAC in conduzione, immediatamente dopo la commutazione da OFF a ON e l'azzeramento della tensione sul gate.
- *I H* (*holding current*): è la minima corrente tra gli anodi per mantenere il TRIAC in conduzione.
- *dv*/*dt* (*critical rate-of-rise of commutation voltage*): è il minimo valore della velocità di salita della tensione tra gli anodi, che provoca la commutazione del TRIAC dallo stato OFF allo stato ON.

FIGURA **18** TRIAC: A) simbolo circuitale: **B**) equivalenza tra un TRIAC e una coppia di SCR in antiparallelo; C) caratteristiche di trasferimento.

# *.*

• *di*/*dt* (*critical rate-of-rise of on-state current*): la massima velocità di salita della corrente tra gli anodi che il TRIAC può sopportare senza danneggiarsi.

Il TRIAC può condurre in entrambi i versi ed essere innescato da impulsi di gate con entrambe le polarità; le quattro diverse combinazioni vengono rappresentate sui relativi quadranti di un grafico (FIGURA 19), sui cui assi vi sono la tensione  $V_{_{\mathrm{GAI}}}$ , tra il gate e l'anodo  $A_{_{1}},$  e la tensione  $V_{_{A2A1}},$  tra i due anodi.

Il funzionamento più utilizzato è quello corrispondente ai quadranti 1° e 3°, ovvero quando la tensione applicata al gate ha la stessa polarità di quella applicata al terminale  $A_{_2}$ , che garantisce una buona sensibilità di gate.

La serie di TRIAC Z04 (STMicroelectronics) per applicazioni switching di uso generale è caratterizzata da una corrente massima di 4 A ed è utilizzata per il controllo di elettrovalvole, pompe, piccole lampade, motori di ventole ecc.; se ne verifichino i parametri sui data sheets.

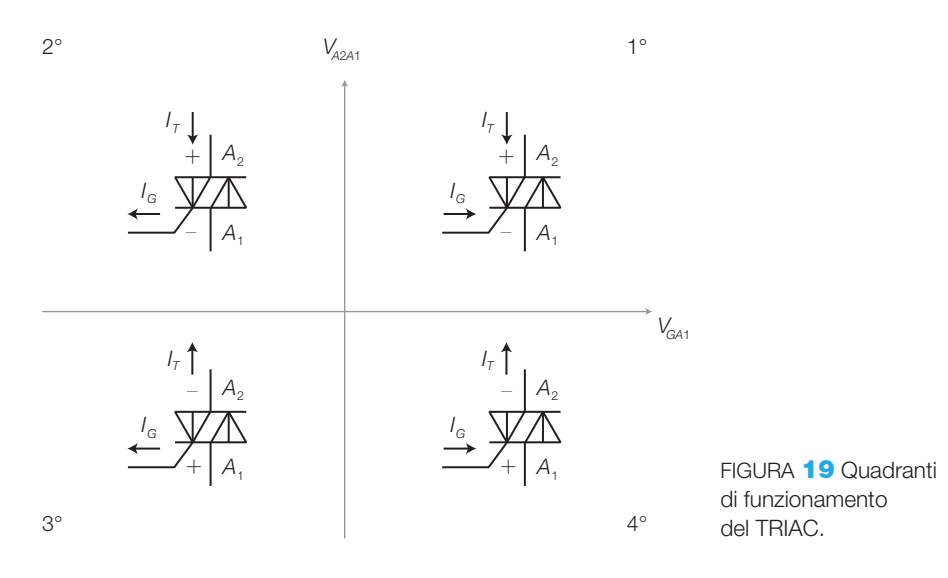

# Regolazione della potenza alternata sul carico

La regolazione della potenza su un carico  $R<sub>L</sub>$  mediante un TRIAC si effettua parzializzando la tensione alternata che giunge al carico, riducendo così la potenza rispetto al valore che si avrebbe se la tensione alternata fosse applicata con continuità. I circuiti di comando per il gate del TRIAC sono di tre tipi, due coincidono con quelli visti per gli SCR (*a controllo di fase* e *a impulsi*) e il terzo è il comando *a zero di tensione*, che permette di eliminare le armoniche della frequenza di rete originate dalla parzializzazione delle due semionde.

# 1) **Comando a controllo di fase**

Il comando a controllo di fase (FIGURA 20A, a pagina seguente) ha un funzionamento simile a quello analizzato per gli SCR: il DIAC produce impulsi positivi e negativi quando la tensione ai capi del condensatore supera il valore + $V_{BO}$  o scende sotto  $-V_{BO}$ , mandando in conduzione il TRIAC e quindi portando la porzione rimanente della semionda d'ingresso ai capi del carico. FIGURA 20 A) Circuito di comando a TRIAC a controllo di fase. **B)** Forme d'onda.

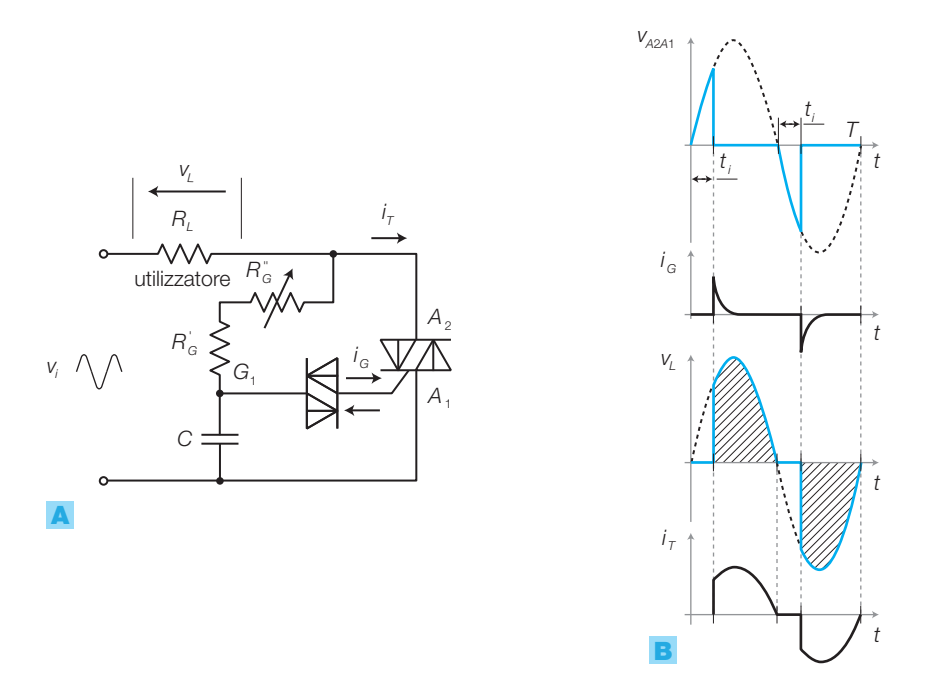

L'istante d'innesco *t i* dopo lo zero di tensione, e di conseguenza l'angolo di accensione  $\varphi$  (la cui relazione con  $t_i$  è data dalla proporzione 2 $\pi \div \varphi = T \div t_i$ ) può essere modificato variando il valore di *R''<sup>G</sup>* ; in questo modo varia l'area sottesa dalla forma d'onda di *v L* (FIGURA 20B) e quindi la potenza media sul carico, che è data da:

$$
P = P_M \left[ (1 - \frac{\varphi}{\pi}) + \frac{\text{sen } 2\varphi}{2\pi} \right]
$$
 (5.8)

dove *P<sup>M</sup>* è la potenza massima, corrispondente all'intera sinusoide di rete  $(\text{angolo } \varphi = 0).$ 

Dalla FORMULA **5.8** si ricava l'espressione della tensione efficace  $V_{\text{off}}$  ai capi di  $R$ <sup>*l*</sup></sub>, in funzione della tensione efficace d'ingresso  $V$ <sub>*i*</sub>:

$$
V_o = V_i \sqrt{1 - \frac{\varphi}{\pi} + \frac{\operatorname{sen} 2\varphi}{2\pi}}
$$
 (5.9)

ESEMPIO

Un riscaldatore elettrico, con resistenza di riscaldamento di valore  $R<sub>i</sub> = 100$  Ω, è alimentato con la tensione di rete *V<sup>i</sup>* = 230 V. La potenza è controllata mediante un TRIAC, con lo schema di FIGURA 20A. Determinare il valore dell'angolo d'innesco *ϕ* che permette di ottenere: a) la massima tensione al carico; b) la minima tensione al carico.

Calcolare inoltre: c) la tensione efficace e la potenza media al carico quando *ϕ* = π/2 (solo metà di ogni semionda giunge al carico).

#### SOLUZIONE

a) Il massimo valore efficace della tensione al carico

coincide con quello dell'alternata di rete, che si ha quando  $\varphi = 0$ .

- **b)** Il minimo valore efficace della tensione al carico si ha quando il TRIAC è interdetto per l'intero periodo; quindi con  $\varphi = 180^\circ$ .
- c) Ponendo  $\varphi = \pi/2$  nella FORMULA 5.9, si ottiene:

$$
V_o = 230 \sqrt{1 - \frac{1}{2}} = \frac{230}{\sqrt{2}} = 163 \text{ V}
$$

e la potenza fornita al carico in tale condizione è:

$$
P = \frac{V_o^2}{R_L} = 266
$$
 W

#### 212 **5 I componenti e le applicazioni di potenza**

Stefano Mirandola **ELETTROTECNICA ED ELETTRONICA Vol.3** © Zanichelli 2012 *per Elettronica*

Il comando a controllo di fase ha il vantaggio di far operare il TRIAC nel 1° quadrante durante la semionda positiva e nel 3° quadrante durante quella negativa, pertanto dà luogo a un segnale a valor medio nullo; inoltre, contrariamente a quello a impulsi, non pone problemi di accoppiamento tra il sistema di generazione dell'impulso di comando e il gate del TRIAC.

Nel circuito di FIGURA **20A** il carico è puramente resistivo, mentre nel caso di carico resistivo-induttivo non è possibile utilizzare il diodo di ricircolo in parallelo al carico per proteggere il TRIAC dalle sovratensioni causate dall'induttanza durante le commutazioni; questo perché la corrente ora scorre in entrambi i versi. L'unico modo per proteggere il TRIAC è rappresentato quindi dallo snubber *RC* in FIGURA 21.

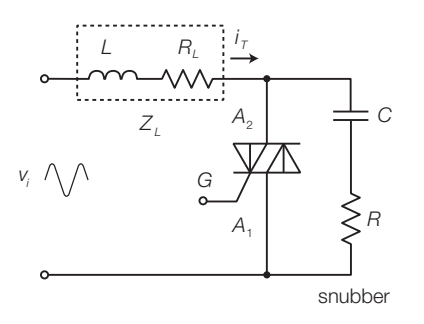

FIGURA 21 Protezione mediante *snubber* di un circuito a TRIAC con carico resistivoinduttivo (motore, elettromagnete ecc.).

# 2) **Comando a impulsi**

Il comando a impulsi per il TRIAC (FIGURA 22A) è analogo a quello dell'SCR, con due differenze:

- a) l'alimentazione del circuito a UJT (o PUT) avviene attraverso un ponte di diodi, per fornire la sincronizzazione in corrispondenza sia della semionda positiva che di quella negativa;
- b) come già osservato, il comando ottenuto con un generatore astabile, produce impulsi con la stessa polarità rispetto al riferimento di massa del generatore stesso.

Nell'SCR era possibile collegare la massa del generatore d'impulsi al catodo del componente, mentre con il TRIAC occorre trasferire l'impulso tra il gate e l'anodo  $A_{1}$ , garantendo tuttavia l'isolamento galvanico tra i due circuiti, perché la polarità dell'anodo  $A_{1}$  si capovolge a ogni semiperiodo di rete. Questo si realizza con un *circuito di accoppiamento* che, in alcuni casi, è realizzato con un *trasformatore di segnale*, ma nella maggior parte delle applicazioni impiega un *optoaccoppiatore*.

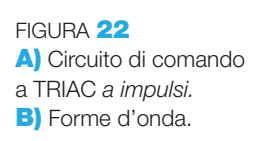

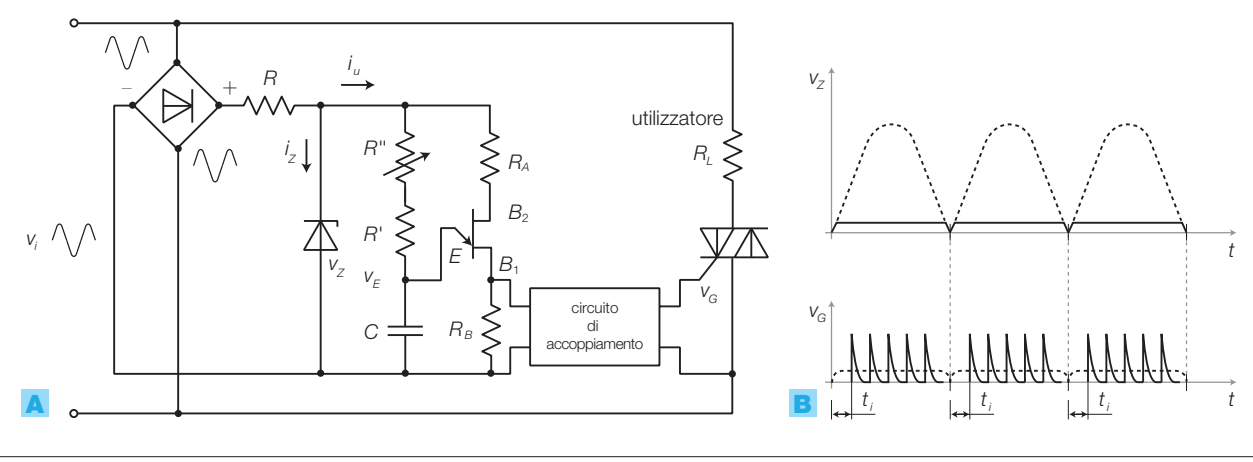

# 3) **Comando a zero di tensione**

Il *comando a zero di tensione* (o a *treni d'onda*) ha l'effetto di parzializzare la potenza fornita al carico, riducendo notevolmente i disturbi verso la rete e le sovratensioni nel componente, rispetto al controllo di fase e quello impulsivo.

La soluzione consiste nel mantenere il TRIAC innescato per un certo numero di periodi completi di rete (treno di onde) e disinnescato per un altro numero intero di periodi (FIGURA 23).

Il nome di *comando a zero di tensione* deriva dal fatto che, per limitare gli effetti delle sovracorrenti d'innesco, questo avviene sempre in corrispondenza del passaggio attraverso lo zero della tensione di rete.

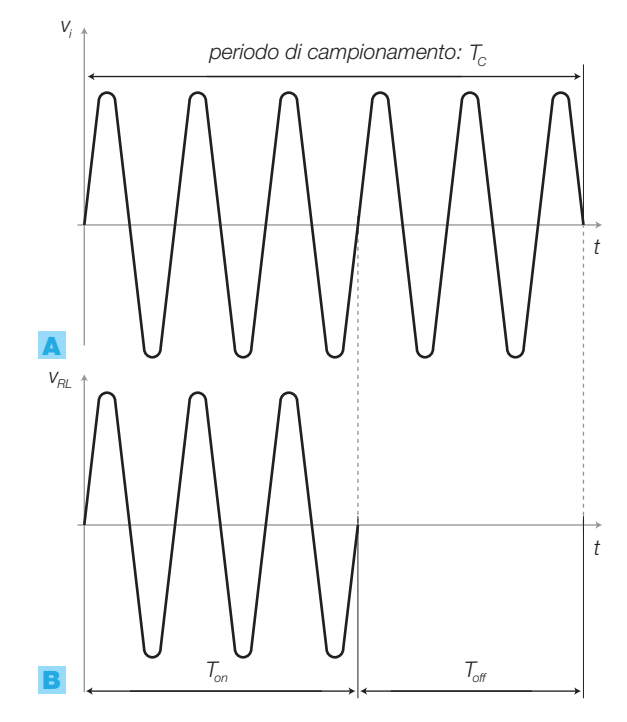

FIGURA 23 Forme d'onda nel comando a zero di tensione: A) tensione d'ingresso; **B**) tensione sul carico.

> Per tutti i periodi di conduzione viene poi mantenuto il potenziale d'innesco al gate e lo si toglie in corrispondenza del passaggio per lo zero, nel momento in cui inizia la successione dei periodi d'interdizione.

> La quantità complessiva di periodi di rete su cui viene effettuato il controllo è costante (*periodo di campionamento*) e la modifica della potenza efficace avviene variando il rapporto tra il numero di periodi di conduzione e quelli di interdizione del TRIAC, nell'ambito del periodo di campionamento.

> Il metodo è valido per carichi integratori come i motori e i sistemi di riscaldamento, la cui inerzia è in grado di garantire la continuità del funzionamento anche durante la parte di periodo di campionamento in cui manca il segnale d'alimentazione.

> La rivelazione dello zero di rete è abbastanza agevole nel caso di carichi resistivi, mentre se i carichi sono resistivi-induttivi l'individuazione dell'istante d'innesco o di disinnesco in corrispondenza del minimo valore di tensione e di corrente è assai complesso, pertanto si ricorre ad appositi circuiti integrati, che hanno le seguenti caratteristiche fondamentali:

- sono alimentati direttamente dalla tensione di rete;
- dispongono di un'uscita collegabile al gate del TRIAC;
- possiedono un ingresso differenziale, che consente di controllare l'angolo d'innesco mediante la modifica della tensione applicata ai morsetti di tale ingresso.

Il principio di funzionamento di questi integrati è il seguente:

- in corrispondenza di ciascuno zero di rete, si genera una rampa lineare crescente;
- tale rampa viene inviata all'ingresso di un comparatore, che all'altro ingresso ha una tensione proporzionale all'angolo di accensione richiesto;
- quando la rampa raggiunge il valore di riferimento, il comparatore comanda un generatore d'impulso, che fornisce il proprio segnale al gate del trigger.

La tensione di controllo può provenire da un partitore resistivo comandato manualmente, oppure da un trasduttore che, mediante un controllo in catena chiusa, permette di regolare il funzionamento dell'attuatore controllato.

# Il problema della distorsione

Come si è visto, il segnale fornito da un TRIAC al carico è alternato, ma con forma d'onda molto distorta rispetto alla sinusoide; inoltre, se il carico è resistivo, si ha un forte assorbimento di corrente all'atto dell'innesco. Poiché i TRIAC sono utilizzati per comandare carichi di potenza elevata, questo determina alcuni inconvenienti:

- all'innesco vengono trasmessi verso la rete degli impulsi che disturbano le altre utenze collegate alla rete stessa;
- il TRIAC viene sollecitato con forti sovratensioni, perché non può essere protetto con il diodo di libera circolazione, ma solo con lo *snubber*;
- il carico riceve una forma d'onda ricca di armoniche che ne provoca il surriscaldamento, con un effetto proporzionale al quadrato della frequenza delle armoniche (*perdite di Foucault*).

#### Opto-SCR e opto-TRIAC 1.4

Nel SOTTOPARAGRAFO **2.4** del CAPITOLO 4 si sono studiati gli optoaccoppiatori, utilizzati per trasferire un segnale tra due circuiti per i quali deve essere garantito l'isolamento galvanico, necessario per esempio, quando i due circuiti operano a potenziali diversi o quando si deve garantire la protezione dell'operatore che agisce sui comandi di un sistema caratterizzato da tensioni elevate.

Nel caso dei TRIAC l'optoaccoppiamento è reso necessario dal fatto che il circuito che produce gli impulsi d'innesco ha un riferimento a massa, ma deve trasferire i propri segnali tra il gate e l'anodo *A*<sup>1</sup> , che subisce modifiche di polarità e quindi non può essere associato a un riferimento fisso.

In commercio vi sono optoaccoppiatori appositamente realizzati per il comando di SCR o TRIAC, che contengono un LED emettitore di luce infrarossa (IRED) e un *tyristor* (SCR o TRIAC) attivato dalla luce.

Il parametro fondamentale degli *opto-tyristors* è la tensione d'isolamento tra la parte emittente e quella ricevente *Viso* (*isolation surge voltage*), che in genere ha un valore di qualche migliaio di volt.

L'integrato opto-SCR 4N39 (FIGURA 24) comprende un IRED e un SCR attivato dalla luce, detto anche LASCR (*Light Activated* SCR), le cui caratteristiche dell'accoppiamento sono:

- tensione d'isolamento:  $V_{iso}$  = 5300  $V_{RMS}$ ;
- resistenza d'isolamento tra l'IRED e il LASCR: *R* > 100 GΩ;
- capacità tra IRED e LASCR: *Ciso* = 2 pF alla frequenza di 1 MHz;
- tempo di salita:  $t_{on} = 50 \,\mu s$ ;
- corrente controllata dal ricevitore:  $I_F = 1$  A.

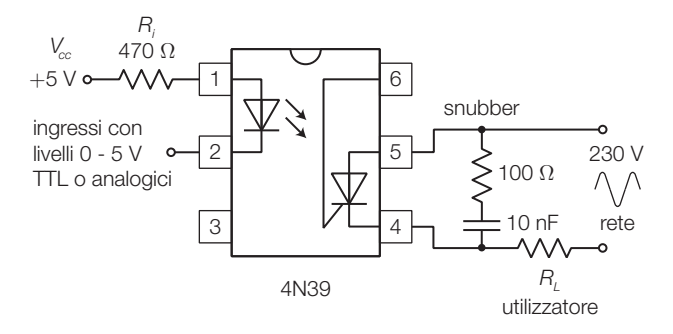

FIGURA 24 Integrato opto-SCR 4N39 utilizzato nel comando diretto di un carico luce.

L'integrato MOC3021 (*optoisolators triac driver*, Motorola) comprende un IRED e un DIAC attivato dalla luce, che pilota un TRIAC di potenza esterno secondo lo schema in FIGURA 25, suggerito dai data sheets del costruttore.

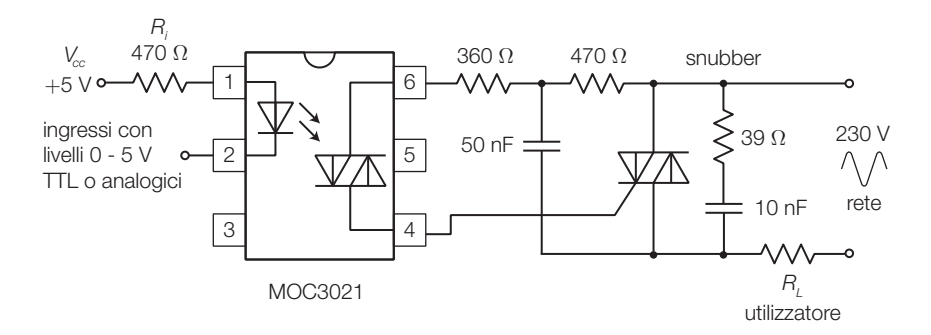

FIGURA 25 Integrato MOC3021 utilizzato nel pilotaggio di un TRIAC di potenza, che comanda un carico resistivo.

Il MOC3040 (Motorola) è un opto-TRIAC che comprende all'interno un circuito che individua lo zero di rete, per poter essere utilizzato nel comando a zero di tensione.

L'integrato contiene un IRED che innesca il TRIAC fotosensibile interno in corrispondenza dello zero di rete; in questo modo si ottiene la sincronizzazione con lo zero di rete anche per il comando di un TRIAC di potenza esterno.

#### Il GTO 1.5

Il GTO (*Gate Turn Off*), il cui simbolo elettrico è riportato nella FIGURA 26, è un diodo controllato che può essere sia innescato (*turn on*) che disinnescato (*turn off*) mediante un comando in gate. In pratica una corrente entrante nel gate, prodotta da una tensione positiva tra gate e catodo, porta in conduzione il GTO, mentre una corrente uscente (tensione negativa tra gate e catodo) lo interdice; analogamente agli SCR, questo vale solo se l'anodo è a potenziale superiore al catodo.

I GTO sono soggetti a lunghi tempi di disinnesco a causa del fatto che, dopo il crollo della corrente, c'è un lungo intervallo di tempo in cui una corrente residua continua a fluire fino a che tutta la carica rimanente è eliminata dal dispositivo. Ciò limita la massima frequenza di lavoro a circa 1 kHz, che comunque è superiore a quella di un SCR di pari caratteristiche.

I GTO sono utilizzati nelle medesime applicazioni degli SCR, rispetto ai quali non richiedono circuiti di disinnesco, come per esempio nella realizzazione di chopper e inverter di potenza e azionamenti di motori elettrici.

#### Le applicazioni di potenza 2

Le principali applicazioni dei componenti di potenza, alcune delle quali sono già state introdotte descrivendo i tiristori, possono essere classificate in base alla conversione effettuata tra alternata (CA) e continua (CC): 1) CA-CC, 2) CC-CA, 3) CC-CC, 4) CA-CA. I relativi simboli funzionali sono riportati nella FIGURA 27.

Si analizzano nei sottoparagrafi seguenti alcune soluzioni circuitali, con SCR e TRIAC, delle applicazioni appena citate e l'azionamento dei motori passo-passo.

*vo*

convertitore CA-CC

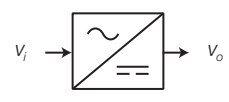

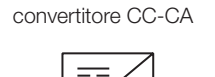

*vi*

convertitore CC-CC

convertitore CA-CA

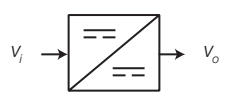

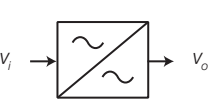

FIGURA 27 Simboli funzionali dei vari convertitori.

#### I convertitori CA-CC (raddrizzatori controllati) 2.1

- I **convertitori CA-CC** (AC-DC *converters*) trasformano una tensione alternata (generalmente quella di rete) in una continua. Sono costituiti da un raddrizzatore, scelto tra quelli descritti sotto, e un condensatore in parallelo al carico, con il compito di estrarre il valor medio dal segnale raddrizzato.

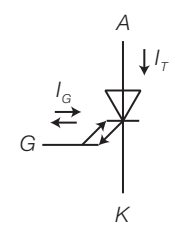

FIGURA 26 Simbolo del GTO*.*

Negli schemi che seguono il condensatore di filtro in parallelo al carico è stato omesso, per consentire di apprezzare l'effetto del raddrizzatore sulla forma d'onda.

# **Raddrizzatori a una semionda**

I raddrizzatori a una semionda utilizzano un diodo per ottenere un valor medio non nullo da una tensione alternata posta in ingresso.

a) Se il diodo è normale, il valor medio della tensione sul carico è massimo e vale:

$$
V_{Lm} = \frac{V_{ip}}{\pi} \tag{5.10}
$$

b) Se il diodo è controllato (SCR) (FIGURA 28), il legame tra il valor medio della tensione al carico e l'angolo di ritardo d'innesco *ϕ* è:

$$
V_{Lm} = \frac{V_{ip}}{2\pi} \cdot (1 + \cos \varphi) \tag{5.11}
$$

Variando *ϕ* si può quindi modificare il valor medio in uscita: all'aumentare di *ϕ* il valor medio diminuisce. Il diodo di ricircolo in parallelo al carico protegge l'SCR dalle sovratensioni dovute alla componente induttiva del carico.

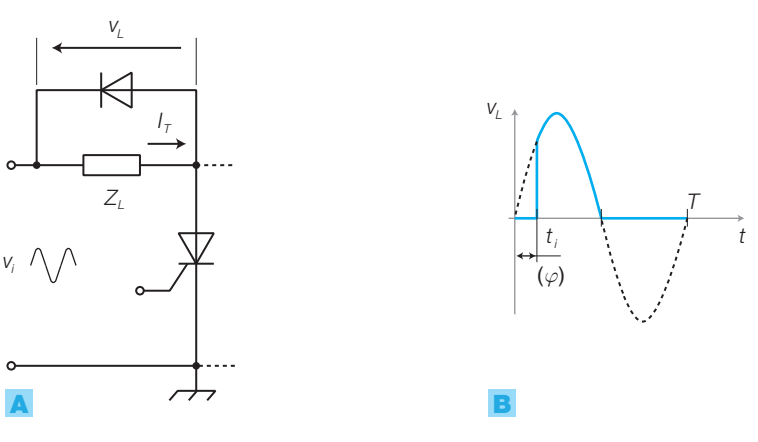

# FIGURA<sup>28</sup> A) Convertitore CA-CC a una semionda con SCR. B) Forma d'onda sul carico.

# **Convertitori a due semionde**

a) Un *ponte di Graetz* con quattro diodi normali ottiene sul carico il massimo valor medio, che vale:

$$
V_{lm} = \frac{2 \cdot V_{ip}}{\pi} \tag{5.12}
$$

- b) Un *ponte semicontrollato* è formato da due diodi normali e due SCR (FIGURA 29A) i quali parzializzano le semionde (positiva e negativa invertita), come si vede in FIGURA 29B:
	- all'istante  $t_i$  viene innescato l'SCR  $T_i$ ;
	- da  $t_i$  a  $T/2$ , con  $v_i > 0$ , conducono  $T_1$  e  $D_2$  e risulta:  $v_L = v_i$ ;
	- all'istante *T*/2 si ha  $v_{\iota} = v_{\iota} = 0$ ;
	- $\bullet$  immediatamente dopo, diviene  $\nu_i < 0$ , ovvero  $\nu_A < \nu_B$ ; poiché  $D_1$  e  $D_2$ hanno l'anodo in comune, entra in conduzione quello dei due che ha

il catodo a potenziale più basso, ovvero  $D_1$ e quindi l'SCR  $T_1$ , percorso dalla corrente *i L* , rimane in conduzione;

- in questa fase  $T_1$  e  $D_1$ , che sono in serie tra loro, chiudono la maglia di libera circolazione del carico;
- all'istante  $t_i + T/2$  viene innescato  $T_2$  e questo provoca il disinnesco di  $T_1$ . Il diodo  $D_1$  è in serie a  $T_2$ , pertanto si interrompe la maglia di libera circolazione e il diodo riprende a operare come raddrizzatore.

Il valor medio della tensione al carico ha espressione:

$$
V_{Lm} = \frac{V_{ip}}{\pi} \cdot (1 + \cos \varphi) \tag{5.13}
$$

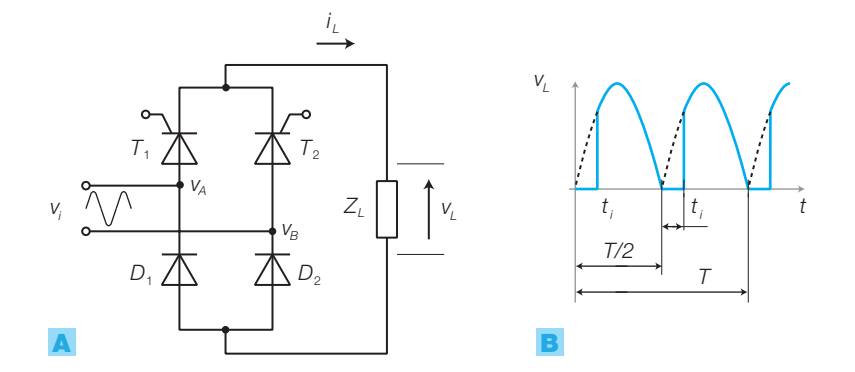

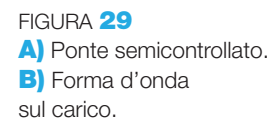

c) Un *ponte totalmente controllato* è formato da 4 SCR (FIGURA 30A) pilotando i quali è possibile regolare sia l'angolo di accensione *ϕ* che quello di spegnimento, che risulta uguale a *ϕ* (FIGURA 30B), così da modificare il valor medio del segnale di uscita con notevole precisione.

Il principio di funzionamento è analogo al precedente, ma attraverso il controllo d'innesco degli SCR  $T$ <sub>3</sub> e  $T$ <sub>4</sub> che sostituiscono i diodi  $D$ <sub>1</sub> e  $D$ <sub>2</sub>, è possibile ottenere una tensione media al carico espressa dalla relazione:

$$
V_{Lm} = \frac{2V_{ip} \cdot \cos\varphi}{\pi}
$$
 (5.14)

Nel caso in cui il carico sia un motore in continua, il ponte totalmente controllato consente di restituire, per mezzo di una gestione appropriata dell'angolo *ϕ*, la forza controelettromotrice rotorica del motore durante la frenata, con relativo recupero di energia.

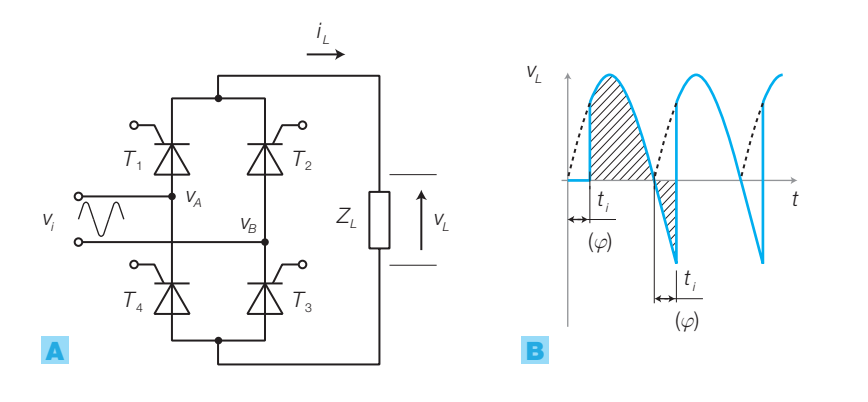

FIGURA **30** A) Ponte totalmente controllato. B) Forma d'onda sul carico.

Calcolare il valore dell'angolo di ritardo d'innesco *ϕ* necessario per ottenere sul carico una tensione di valor medio  $V_{\mu m} = 100$  V da un ponte semicontrollato (FIGURA **29A**) alimentato con l'alternata di rete ( $V_{inf}$  =  $= 230$  V).

# SOLUZIONE

Dalla FORMULA 5.13 si ricava:

$$
\cos\varphi = \frac{V_{Lm} \cdot \pi}{V_{lp}} - 1 = \frac{100 \cdot 3,14}{230 \cdot \sqrt{2}} - 1 = 0,965
$$

e quindi:

$$
\varphi = \arccos 0,965 = 15,1^{\circ}
$$

ESEMPIO 6

Calcolare il valor medio  $V_{lm}$  della tensione che si ottiene sul carico alimentato con l'alternata di rete ( $V_{\text{tot}}$  = 230 V), pilotando un ponte totalmente controllato (FIGURA 30A) con un angolo di ritardo d'innesco  $\varphi = 50^\circ$ .

# SOLUZIONE

Dalla FORMULA 5.14 si ricava:

$$
V_{Lm} = \frac{2V_p \cdot \cos\varphi}{\pi} = \frac{2 \cdot 230 \cdot \sqrt{2} \cdot \cos 50}{3,14} = 133 \text{ V}
$$

#### I convertitori CC-CA (inverter) 2.2

- I **convertitori continua-alternata** (DC-AC *converters*), detti anche **inverter**, trasformano la tensione continua applicata all'ingresso in una tensione alternata.

Campi d'impiego:

- *Inverter*: convertono la tensione continua fornita da accumulatori in una alternata con le caratteristiche di quella di rete (230 V - 50 Hz); sono utili in situazioni di assenza della rete come, per esempio, per alimentare elettrodomestici su un camper.
- *Gruppi di continuità* (UPS, *Uninterruptible Power Supply*): sopperiscono a mancanze accidentali della tensione di rete, convertendo in alternata l'energia accumulata, in continua, su batterie. Sono impiegati nei casi in cui non ci si possono permettere interruzioni dell'alimentazione come, per esempio, durante operazioni chirurgiche, nelle centrali telefoniche, nei sistemi informatici che trattano dati critici ecc.
- *Regolazione di velocità dei motori asincroni*: controllando la successione degli inneschi di SCR è possibile ottenere, dalla continua, una tensione alternata di frequenza variabile a piacere, con la quale alimentare un motore in alternata, variandone la velocità.

Il principio di funzionamento dell'inverter è basato sullo schema di FIGURA 31A, che prevede una sorgente in continua duale, con massa centrale, e due interruttori: chiudendo alternativamente gli interruttori, si ottiene un'onda rettangolare sul carico. Se il carico comprende un elemento filtrante di tipo passa basso, l'andamento della tensione di uscita risulta pressoché sinusoidale (FIGURA 31B).

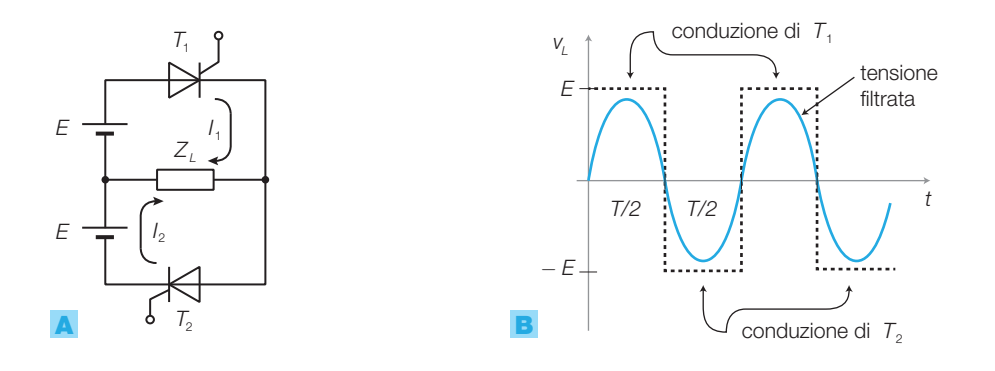

FIGURA 31 Inverter: A) schema di principio; B) forma d'onda della tensione sul carico.

# **Inverter a ponte**

Lo schema utilizzato in pratica negli inverter è quello a ponte di FIGURA 32A, in cui non sono evidenziati i circuiti di comando degli SCR, né il filtro che riduce il numero di armoniche del segnale prodotto sul carico dalla commutazione degli SCR, rendendolo pressoché sinusoidale. Essendo il filtro induttivo, il carico risulta resistivo-induttivo e quindi sono necessari i diodi *D*<sup>1</sup> ÷ *D*<sup>4</sup> per proteggere gli SCR dalle sovratensioni.

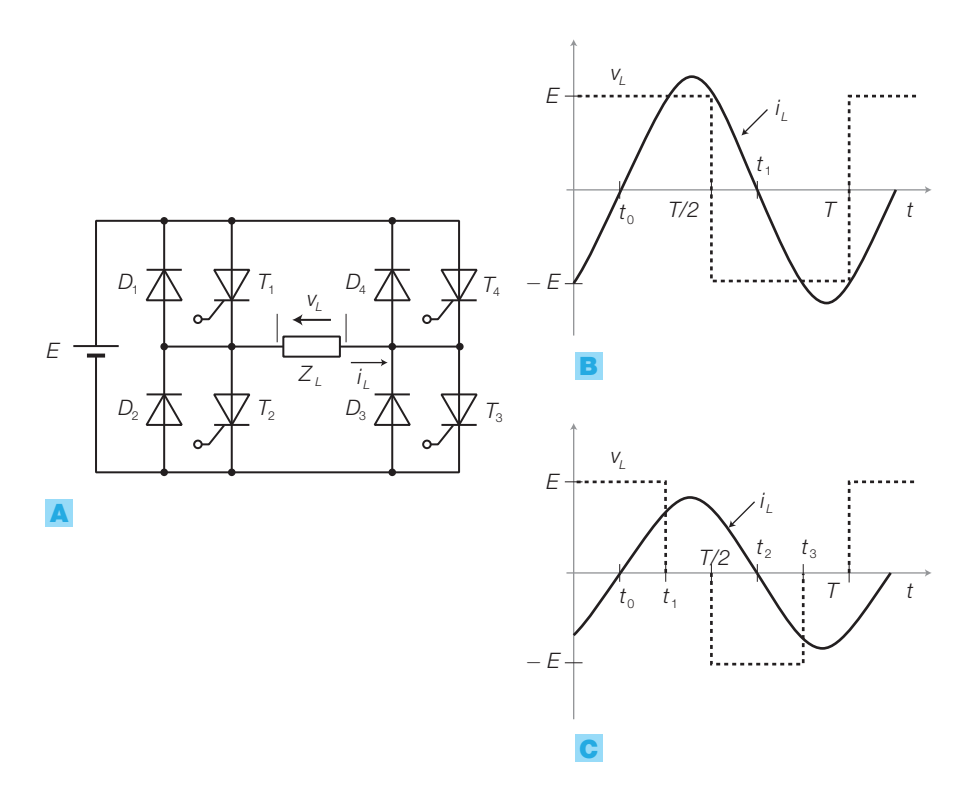

FIGURA 32 Inverter a ponte: A) schema elettrico; B) forma d'onda della tensione al carico; C) forma d'onda dell'inverter a comando scalato.

La forma d'onda di FIGURA 32B si ottiene innescando simultaneamente gli SCR  $T_1$  e  $T_3$  con  $T_2$  e  $T_4$  interdetti e viceversa. Il funzionamento durante i due semiperiodi di commutazione (onda rettangolare tratteggiata) è il seguente:

- a) *Semiperiodo positivo* ( $T_1$  e $T_3$  in conduzione,  $T_2$  e  $T_4$  interdetti):
	- la tensione sul carico è positiva e vale  $v<sub>L</sub> = E$ ;
	- durante l'intervallo  $0 \rightarrow t_0$ , la corrente  $i_L$  al carico è negativa (prosegue dal semiperiodo precedente), i diodi  $D_1$  e  $D_3$  sono in conduzione; il generatore *E* recupera energia, essendo percorso da una corrente negativa;
	- durante l'intervallo  $t_0 \rightarrow T/2$  la corrente  $i_L$  al carico è positiva e gli SCR  $T_1$  e $T_3$  sono percorsi da corrente.
- **b)** *Semiperiodo negativo* ( $T_1$  e $T_3$  interdetti,  $T_2$  e  $T_4$  in conduzione):
	- la tensione sul carico è negativa e vale  $v<sub>L</sub> = -E$ ;
	- durante l'intervallo *T*/2  $\rightarrow$  *t*<sub>1</sub> la corrente *i*<sub>L</sub> è positiva, i diodi *D*<sub>2</sub> e *D*<sub>4</sub> sono in conduzione;
	- durante l'intervallo  $t_1 \rightarrow T$ , la corrente  $i_L$  è negativa, gli SCR  $T_2$  e  $T_4$ sono percorsi da corrente.

La tensione al carico ha valore efficace  $V<sub>L</sub> = E$ , pertanto è possibile modificare la tensione efficace al carico modificando il valore della continua fornita all'ingresso. La corrente sul carico è in ritardo rispetto alla tensione, a causa della componente induttiva.

Per avvicinare la forma d'onda all'andamento sinusoidale di FIGURA 32B, occorre un filtraggio rilevante sul carico; ciò comporta una riduzione del rendimento del convertitore, perché il filtro deve dissipare la potenza associata al notevole numero di armoniche che devono essere eliminate nell'onda quadra.

Per migliorare il rendimento dell'inverter si ricorre al *comando scalato*, che consiste nell'innesco degli SCR differenziato nel tempo. La FIGURA 32C mostra in tratteggio l'onda di commutazione degli SCR, che si avvicina di più alla sinusoide rispetto all'onda quadra, richiedendo quindi minore filtraggio; impiegando più gruppi di SCR ad accensione diversificata si può migliorare ulteriormente il rendimento.

# **Gruppo di continuità**

La FIGURA 33 riporta lo schema a blocchi di un gruppo di continuità (UPS, *Uninterruptible Power Supply*) in cui si nota che la tensione di rete, ridotta in ampiezza dal trasformatore e opportunamente raddrizzata, va a caricare una batteria di accumulatori. La tensione continua della batteria viene resa alternata dall'inverter e quindi sinusoidale dal filtro.

In caso di assenza accidentale della tensione di rete, l'inverter continua a erogare corrente alternata al carico fino a quando la batteria non esaurisce la carica; per prevenire questa eventualità occorre avviare un gruppo elettrogeno (composto da un motore a scoppio che pone in rotazione un alternatore) il quale fornisce la tensione alternata d'ingresso finché la rete non ritorna attiva.

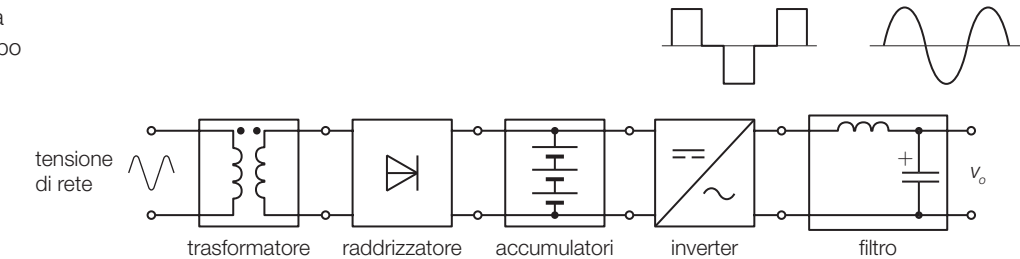

FIGURA 33 Schema a blocchi di un gruppo di continuità.

#### 222 5 I componenti e le applicazioni di potenza

Stefano Mirandola **ELETTROTECNICA ED ELETTRONICA Vol.3** © Zanichelli 2012 *per Elettronica*

ESEMPIO 7

Un gruppo di continuità dispone di una batteria di accumulatori con f.e.m.  $E = 96$  V; l'inverter deve generare una tensione sinusoidale con frequenza  $f = 50$  Hz, tensione efficace  $V = 230$  V e corrente efficace *I* = 20 A. Il fattore di potenza del carico vale cos *ϕ* = 0,93 e il rendimento dell'alimentatore è *η* = 84%. Si determini: a) l'intensità media della corrente *l<sub>b</sub>* ero*b* gata dalla batteria; b) la capacità della batteria (in amperora, Ah) affinché il gruppo di continuità possa funzionare per 1,2 ore senza essere ricaricato.

# SOLUZIONE

a) Con le condizioni fornite dal problema, la potenza efficace assorbita dal carico vale:

$$
P_1 = V \cdot I_1 \cos \varphi = 230 \cdot 20 \cdot 0.93 = 4278
$$
 W

Poiché il rendimento dell'alimentatore vale *η* = 84%, la potenza che deve erogare la batteria risulta:

$$
P = \frac{P_L}{\eta} = \frac{4278}{0.84} = 5093 \text{ W}
$$

Il valore della corrente media erogata dalla batteria risulta:

$$
I_b = \frac{P}{E} = \frac{5093}{96} = 53 \text{ A}
$$

**b)** La capacità della batteria è espressa dal prodotto della corrente erogata per il tempo (espresso in ore):

$$
Q = I_b \cdot t = 53 \cdot 1.2 = 63.6 \text{ Ah}
$$

# **Regolazione della velocità dei motori asincroni**

Come descritto nel VOLUME 2 del corso, i *motori asincroni* sono formati da un sistema di avvolgimenti statorici che, alimentati dalla tensione alternata, generano all'interno un *campo magnetico rotante* la cui velocità di rotazione, in giri al minuto, dipende dalla frequenza *f* della tensione di alimentazione e dal numero *p* di *coppie polari di statore* secondo la relazione:

$$
n_c = \frac{60f}{p} \quad \text{[giri/min]} \tag{5.15}
$$

All'interno dello statore viene posto un *rotore* formato da una gabbia di conduttori cortocircuitati, disposti sulla periferia di un cilindro di materiale ferromagnetico, che garantisce un percorso preferenziale alle linee di flusso del campo.

Il campo rotante genera un flusso che si concatena con i conduttori della gabbia e, essendo in moto rispetto ad essi, vi fa nascere una forza elettromotrice indotta che, per la legge di Lenz, produce effetti tali da opporsi alle cause che l'hanno generata; l'unico modo in cui il rotore può opporsi alle forze elettromotrici indotte è quello di ruotare a una velocità (*n<sup>r</sup>* ) prossima a quella del campo (*n<sub>c</sub>*).

Si definisce *scorrimento* la differenza tra le due velocità (di campo e di rotore) in rapporto a quella di campo:

$$
s = \frac{n_c - n_r}{n_c} \tag{5.16}
$$

La FORMULA 5.15 sostituita nella 5.16 permette di esprimere la velocità rotorica in funzione della frequenza di alimentazione:

$$
n_r = \frac{60f}{p}(1-s)
$$
\n(5.17)

Da questa si deduce che fissato lo scorrimento *s*, il quale può variare da 0 a 1, è possibile modificare la velocità rotorica variando *f*.

Bisogna rilevare che, se si modifica soltanto la frequenza mantenendo costante la tensione di alimentazione, è possibile variare la velocità, ma la coppia rotorica decresce all'aumentare di *n<sup>r</sup>* .

Per modificare la velocità rotorica mantenendo costante la coppia occorre variare anche la tensione di alimentazione, in modo che il rapporto  $k = V_i/f$  rimanga costante.

Si può quindi variare la frequenza di alimentazione e quindi la velocità del rotore, controllando la successione degli inneschi negli SCR dello schema di FIGURA 32A.

Un motore asincrono con 4 coppie polari è progettato per funzionare con una tensione alternata *V<sup>i</sup>* = 230 V di frequenza  $f = 50$  Hz; se lo scorrimento a vuoto vale *s* = 0,25, determinare: a) la velocità nominale di rotazione *n<sup>r</sup>* in giri/min; b) il valore della tensione e della frequenza che dimezzano la velocità di rotazione.

# SOLUZIONE

ESEMPIO 8

a) Dalla FORMULA 5.17 si ottiene:

$$
n_r = \frac{60f}{p}(1-s) = \frac{60 \cdot 50}{4} \cdot (1-0,25) = 562 \text{ giri/min}
$$

Si ricava anche il rapporto:

$$
k = \frac{V_i}{f} = \frac{230}{50} = 4,6 \text{ V/Hz}
$$

8

b) Si calcolano i valori di *f* e di *V<sup>i</sup>* per avere una velocità pari alla metà di quella nominale (*nr* /2 = 281 giri/min.); dalla FORMULA 5.17 si ricava il valore di *f*:

$$
f = \frac{p \cdot n_r}{60 \cdot (1 - s)} = \frac{4 \cdot 281}{60 \cdot (1 - 0.25)} = 25 \text{ Hz}
$$

Con questa frequenza, per avere la coppia massima, bisogna modificare la tensione in modo da mantenere inalterato il valore  $k = 4.6$  V/Hz; quindi:

$$
V_{i} = f \cdot k = 25 \cdot 4, 6 = 115 \text{ V}
$$

#### I convertitori CC-CC (chopper) 2.3

I **convertitori continua-continua** (DC-DC *converters*) ricevono una tensione continua in ingresso (non regolata) e forniscono al carico una tensione continua del valore desiderato.

Le principali applicazioni dei chopper sono:

- alimentatori switching (SMPS, *Switched-Mode Power Supply*);
- pilotaggio di motori in continua;
- caricabatterie.

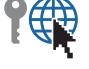

Il principio di funzionamento del *chopper* (*to chop*, «tagliare a pezzetti») è il seguente (FIGURA 34): la tensione continua d'ingresso viene resa rettangolare ( $v_o$ <sup>'</sup>) mediante un elemento attivo (BJT, SCR ecc.) pilotato ON-OFF da un segnale modulato PWM (*Pulse Width Modulation*), poi con un filtro passa basso se ne estrae il valor medio *V<sup>o</sup>* , il quale dipende dal duty cycle dell'onda rettangolare.

224 5 I componenti e le applicazioni di potenza

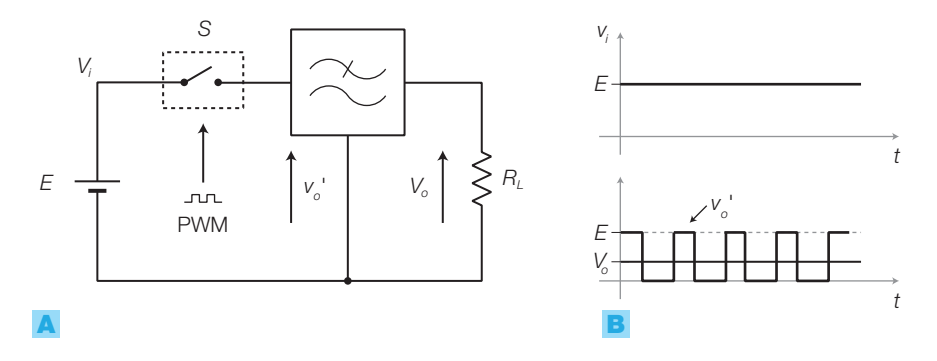

9

FIGURA 34 Chopper: A) schema di principio; B) forme d'onda.

Il vantaggio nell'impiego dei chopper è la possibilità di controllare il valore della continua in uscita variando il duty cycle del segnale che pilota l'elemento interruttore (*switch*); ciò comporta un *elevato rendimento*, perché nel funzionamento ON-OFF l'elemento attivo dissipa una bassa potenza, comportandosi alternativamente da cortocircuito e da circuito aperto.

Per esempio, un alimentatore *switching* può raggiungere un rendimento del 95%, con conseguenti riduzione di potenza dissipata, peso, ingombro, costi ecc.

La tecnica *switching* ha alcuni svantaggi legati alla maggiore complessità della progettazione e all'emissione d'interferenze elettromagnetiche (EMI), causate dalle commutazioni ad alta frequenza, che costringono ad adottare opportune soluzioni, per rispettare le normative sulla compatibilità elettromagnetica (EMC).

Il filtro passa basso di un convertitore CC-CC normalmente è realizzato mediante un circuito diodo-induttore-condensatore e la sua topologia ne individua il tipo; tra le varie configurazioni possibili si richiamano quelle citate nel CAPITOLO 8 del VOLUME 2 parlando degli alimentatori con regolazione *switching*.

# **Configurazione step-down (o** *buck converter***)**

La denominazione *step*-*down* deriva dal fatto che la tensione di uscita risulta inferiore a quella d'ingresso (*Vo*< *V<sup>i</sup>* ); il funzionamento è il seguente (FIGURA  $35$ , a pagina seguente):

- durante il tempo  $T_1$  di conduzione del BJT, nell'induttore circola la corrente media  $I_{L} = T_{1} \cdot (V_{i} - V_{o})/L$ ; tale corrente scorre verso il carico e carica il condensatore, che immagazzina energia (campo elettrico); il diodo, polarizzato inversamente, costituisce un circuito aperto. Grazie alla corrente *I L* , anche l'induttore immagazzina energia (campo magnetico);
- durante il tempo  $T_2$  in cui il BJT è interdetto, l'induttore restituisce l'energia immagazzinata, mantenendo la circolazione, nel verso di *I L* , di una corrente che si richiude nella maglia formata da *L*, *C* e dal diodo, che risulta in tal modo in conduzione. Anche il condensatore restituisce energia al carico, costituendo, assieme all'induttore, un filtro del 2° ordine che fornisce al carico una forma d'onda livellata attorno al valor medio;

• la regolazione della *V<sup>o</sup>* : nella FIGURA 35D si nota che, nonostante il calo della tensione d'ingresso *V<sup>i</sup>* (non stabilizzata), la tensione di uscita *V<sup>o</sup>* rimane pressoché costante grazie all'aumento del duty cycle del segnale PWM che pilota il transistor (*switch*).

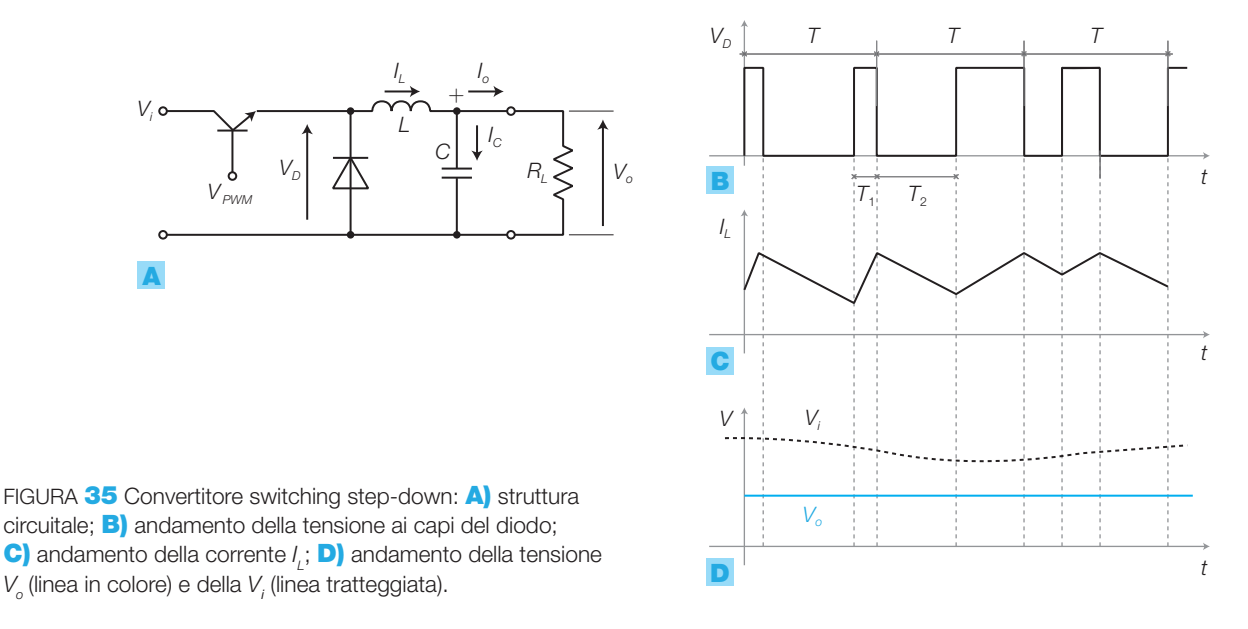

# **Configurazione step-up (o** *boost converter***)**

Il nome *step-up* è dovuto al fatto che la tensione di uscita risulta superiore a quella d'ingresso (*V<sup>o</sup>* > *V<sup>i</sup>* ); il funzionamento è il seguente (FIGURA 36):

- quando il BJT è in conduzione, ai capi di *L* si stabilisce tutta la tensione *V<sup>i</sup>* e la corrente che vi circola è massima;
- quando il BJT si interdice, l'induttanza tende a restituire l'energia immagazzinata mantenendo la corrente *I L* e comportandosi come un generatore con tensione (iniziale) *V<sup>i</sup>* . Questa tensione si somma a quella presente all'ingresso che vale anch'essa *V<sup>i</sup>* ; quindi, all'atto dell'interdizione del BJT, ai capi del parallelo condensatore-carico si stabilisce la tensione  $V_{_o}\!\approx\! 2V_{_P}$ per poi ridursi con legge esponenziale da 2*V<sup>i</sup>* a *V<sup>i</sup>* .

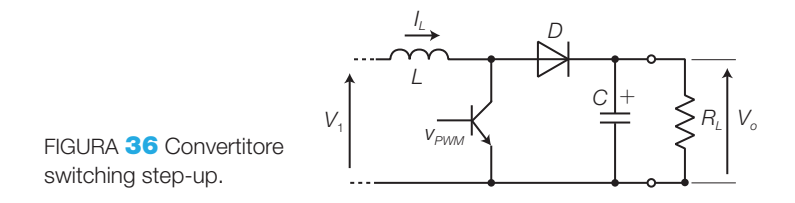

# **Controllo di potenza switching**

Mediante un chopper pilotato da un segnale debole, è possibile controllare il valor medio di una tensione fornita a un carico a elevato assorbimento di potenza.

Lo schema di principio è riportato in FIGURA 37:

• il segnale di controllo è posto in ingresso a un modulatore PWM che lo converte in un'onda rettangolare la cui durata  $T_{\rm l}$  del livello alto è proporzionale al valore della tensione d'ingresso;

- l'onda rettangolare a duty cycle variabile così ottenuta viene utilizzata per controllare un chopper, il cui segnale di uscita, filtrato, è applicato un carico di potenza;
- ora la tensione sul carico ha lo stesso andamento di quella di controllo, ma ampiezza superiore e quindi è in grado di cedere maggiore potenza.

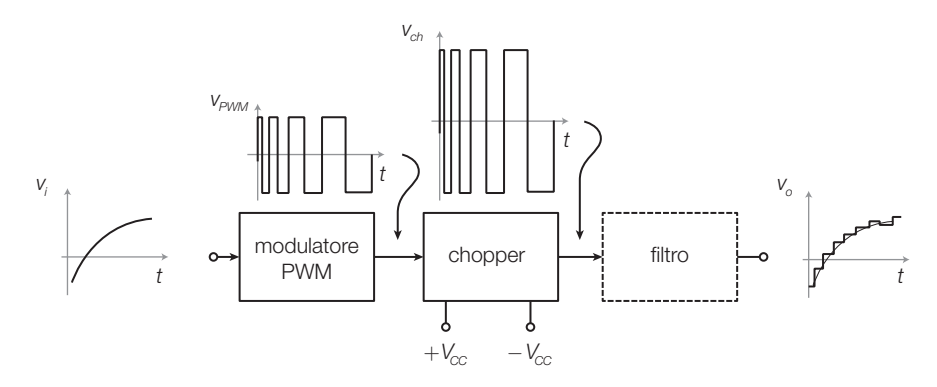

FIGURA 37 Controllo di potenza switching.

Si osservi che:

- in pratica l'effetto ottenuto è quello di un amplificatore, ma il funzionamento ON-OFF dell'elemento attivo garantisce un rendimento molto superiore a quello di un circuito con funzionamento lineare; amplificatori di questo tipo sono detti di *classe D* (CAPITOLO 1);
- il controllo prevede una *discretizzazione* ottenuta per mezzo di un campionamento, perché il segnale d'ingresso viene convertito a intervalli pari al periodo dell'onda rettangolare del chopper.

Per non perdere l'informazione contenuta nel segnale stesso, il campionamento deve soddisfare il teorema di Shannon, che impone un legame tra il periodo *T* dell'onda del chopper e la massima frequenza *f s* dello spettro del segnale d'ingresso tale che: *T* ≤ 1/2*f s* . Poiché i tempi di commutazione degli SCR utilizzati in un chopper devono essere trascurabili rispetto a  $T_{_1}$ , questo limita la massima frequenza *f s* del segnale d'ingresso; ne segue che il controllo di potenza mediante chopper è valido per segnali lentamente variabili;

• il controllo di potenza ON-OFF effettuato mediante il chopper è adatto per carichi a forte effetto integrativo (resistenze riscaldatrici, motori in continua ecc.), perché questi effettuano il filtraggio dell'onda rettangolare senza la necessità di ulteriori circuiti filtranti (blocco tratteggiato in FIGURA 37) che, dissipando potenza, riducono il rendimento del sistema.

#### I convertitori CA-CA 2.4

I **convertitori alternata-alternata** (AC-AC *converters*) trasformano una tensione alternata, come per esempio quella di rete, in un'altra forma d'onda sinusoidale con tensione e frequenza di valori arbitrari.

Applicazioni tipiche della conversione CA-CA sono:

- *Controllo di potenza*: un esempio di conversione CA-CA finalizzata al controllo della potenza a un carico è stato descritto tra le applicazioni del TRIAC (SOTTOPARAGRAFO 1.3); innescando il TRIAC con un certo ritardo rispetto all'attraversamento dello zero da parte della tensione sinusoidale d'ingresso, si ottiene sul carico una porzione di sinusoide, il cui valore efficace dipende dall'angolo di ritardo *ϕ*.
- *Modifica di frequenza*: è possibile modificare la frequenza di un'onda sinusoidale mediante lo schema di principio riportato in FIGURA 38; esso è formato da un ponte raddrizzatore (convertitore CA-CC), la cui tensione raddrizzata è applicata a un inverter (SOTTOPARAGRAFO 2.2) che, mediante un opportuno controllo elettronico della sequenza d'inneschi degli SCR, genera una sinusoide con la frequenza desiderata. Se si utilizza un ponte controllato, è possibile regolare, oltre alla frequenza, anche l'ampiezza della sinusoide di uscita.

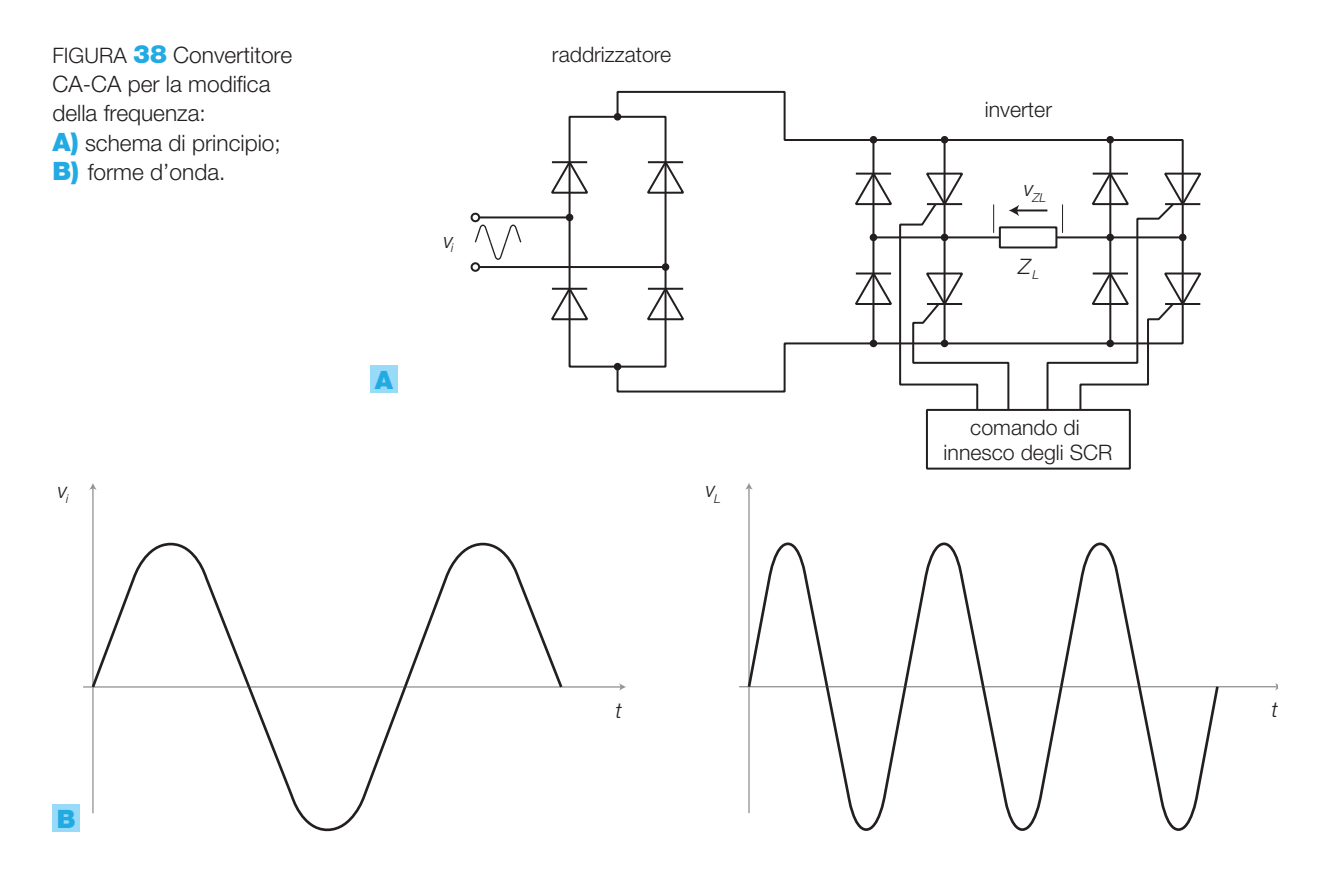

#### L'azionamento dei motori passo-passo 2.5

I motori passo-passo (*stepper motors*) sono stati descritti nel CAPITOLO 11 del VOLUME 2 del corso; essi si prestano al posizionamento di precisione anche a catena aperta (senza retroazione) e sono impiegati, per esempio, per muovere il carrello delle stampanti.

La rotazione del motore avviene alimentando le fasi con la sequenza opportuna: per esempio per far girare in senso orario il motore passo-passo

*unipolare* di FIGURA 39A bisogna chiudere gli interruttori con la sequenza *D*, *A*, *B*, *C* (FIGURA 39B). In questo modo il funzionamento è detto *wave drive*; alimentando le fasi a coppie, invece che una alla volta, si ha il funzionamento *normal drive* e il rotore assume solo le posizioni intermedie tra le fasi statoriche. Combinando i due funzionamenti (*wave drive* e *normal drive*) il passo risulta dimezzato (funzionamento *half-step*).

Gli interruttori rappresentati in FIGURA 39A sono realizzati mediante transistor con in parallelo il relativo diodo di ricircolo, per proteggere il componente dalle sovratensioni causate dalle commutazioni dei circuiti induttivi.

Il motore di FIGURA 39 possiede solo quattro espansioni polari statoriche e quindi compie un giro completo in quattro passi (otto nel funzionamento *half-step*); i motori commerciali hanno una risoluzione maggiore e possono arrivare ad alcune centinaia di passi per giro.

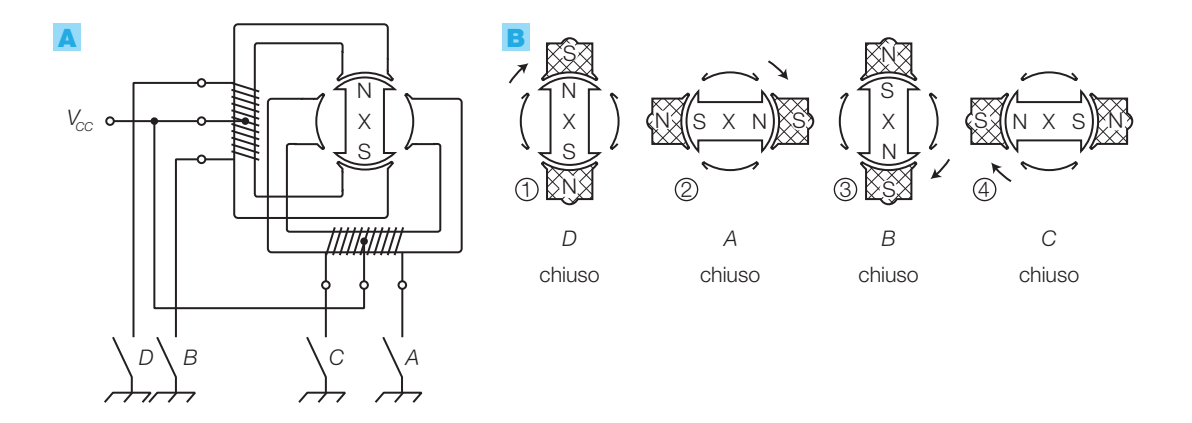

FIGURA 39 Motore passo-passo *unipolare*: A) struttura; B) posizioni del rotore nel pilotaggio *wave drive*.

I *driver di potenza commerciali integrati* attivano o disattivano la connessione a massa dei quattro estremi delle bobine statoriche; le seguenti famiglie sono definite *High Voltage-High Current Darlington Arrays* e contengono all'interno i Darlington di potenza e i rispettivi diodi di ricircolo:

- ULN2000A contiene 7 Darlington e la cifra terminale specifica la tipologia degli ingressi: ULN2003A (TTL o CMOS con livello  $1 = 5$  V e  $0 =$  GND, carico max 500 mA con  $V_{CC} \leq 50V$ ), ULN2004A (CMOS con livelli fino a 15 V);
- ULN2800A hanno struttura e funzioni analoghe ai precedenti, ma contengono all'interno 8 Darlington di potenza.

Questi driver di potenza possono essere utilizzati anche per pilotare motori in continua.

Nella FIGURA 40A, a pagina seguente, è riportato il pin-out dell'ULN2800A e in FIGURA 40C vi è lo schema del collegamento agli avvolgimenti di un motore passo-passo, che utilizza 1/4 dell'integrato ULN2800A per il funzionamento *wave-drive*;  $V_{cc}$  è la tensione di alimentazione del motore i cui valori tipici sono 4 V, 8 V, 12 V, 24 V, 48 V ecc.

Il pilotaggio dell'interfaccia di potenza può essere eseguito con circuiti elettronici che forniscono una successione di livelli logici agli ingressi  $A \div D$ , in modo da controllare:

- a) la *velocità di rotazione*: in funzione della frequenza con cui si compie il ciclo degli ingressi e quindi della frequenza del segnale di clock all'ingresso del circuito; nel caso di FIGURA 40C la successione per la rotazione in verso orario è *D*-*A*-*B*-*C*, applicata ciclicamente;
- b) il *verso di rotazione*: per far ruotare in verso antiorario il motore di FIGURA 40C, è sufficiente invertire il ciclo degli ingressi dell'integrato ULN2800A: *C*-*B*-*A*-*D*;
- c) la *posizione*: fornendo un certo numero di impulsi di clock e specificando il verso di rotazione, si può portare il rotore in una posizione ben definita, dipendente dal numero di passi per giro del motore.

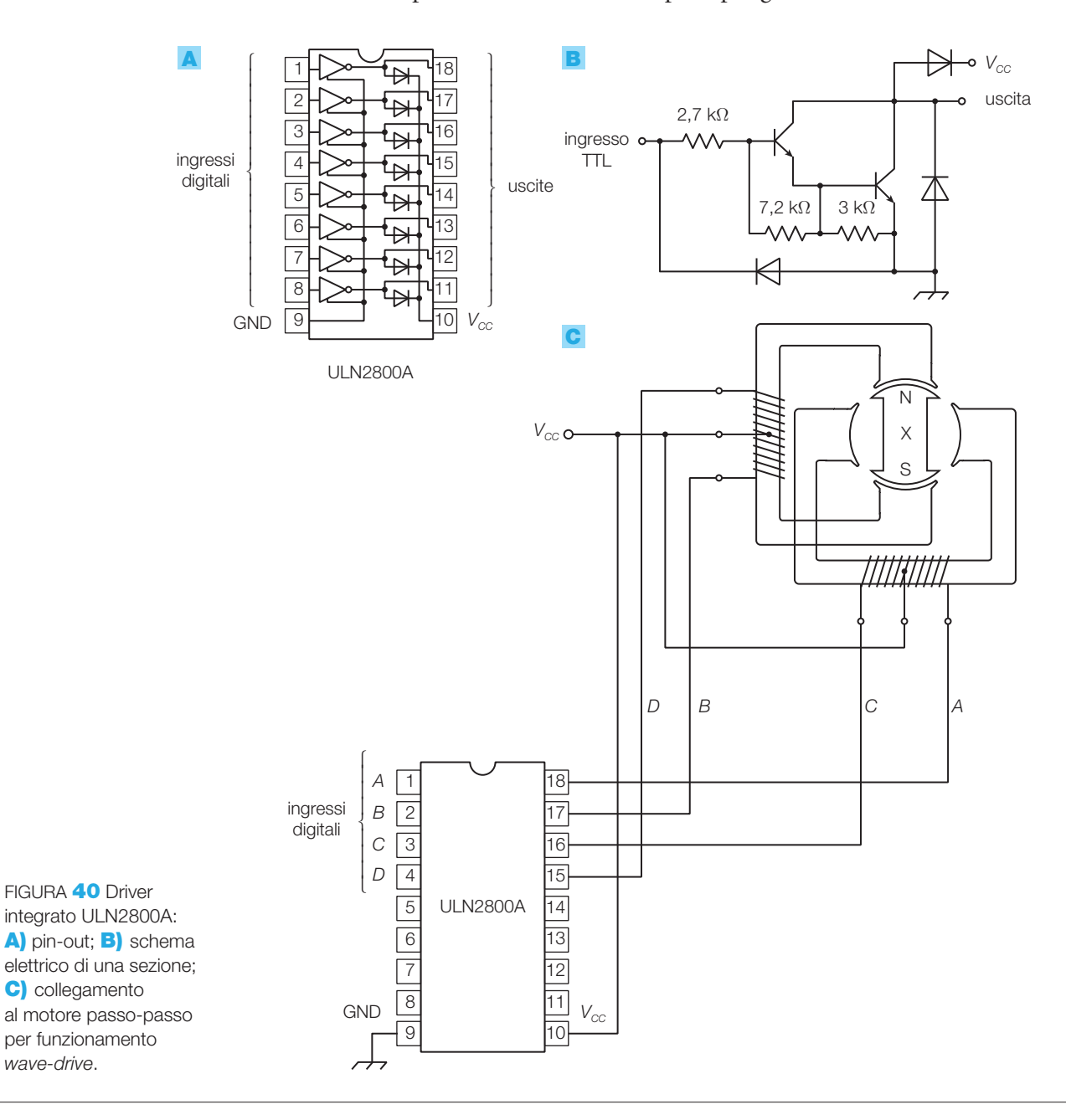

# 230 5 I componenti e le applicazioni di potenza

Stefano Mirandola **ELETTROTECNICA ED ELETTRONICA Vol.3** © Zanichelli 2012 *per Elettronica*

Uno schema che può essere utilizzato per il circuito di comando è rappresentato in FIGURA 41:

- il *generatore di clock* fornisce un'onda quadra alla frequenza necessaria per la velocità di rotazione scelta;
- il *contatore* produce due bit il cui valore si incrementa a ogni impulso di clock; mediante l'ingresso VERSO si può invertire il conteggio e quindi il verso di rotazione del motore;
- il *demultiplexer* fornisce un livello 1 sull'uscita corrispondente al numero binario d'ingresso; si noti che la funzione del contatore più il demultiplexer potrebbe essere svolta da un contatore ad anello;
- l'interfaccia di potenza ULN2800A pilota gli avvolgimenti delle fasi del motore.

Esistono in commercio integrati specifici per il pilotaggio diretto del motore, che comprendono anche l'interfaccia di potenza con i diodi di ricircolo; per esempio il SAA1027 (Motorola) pilota motori a 4 fasi (con due circuiti statorici), con assorbimento di corrente fino a 350 mA per fase (per potenze superiori si possono inserire interfacce di potenza, pilotate con l'integrato).

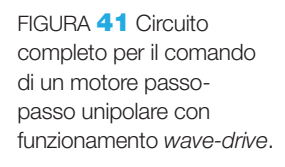

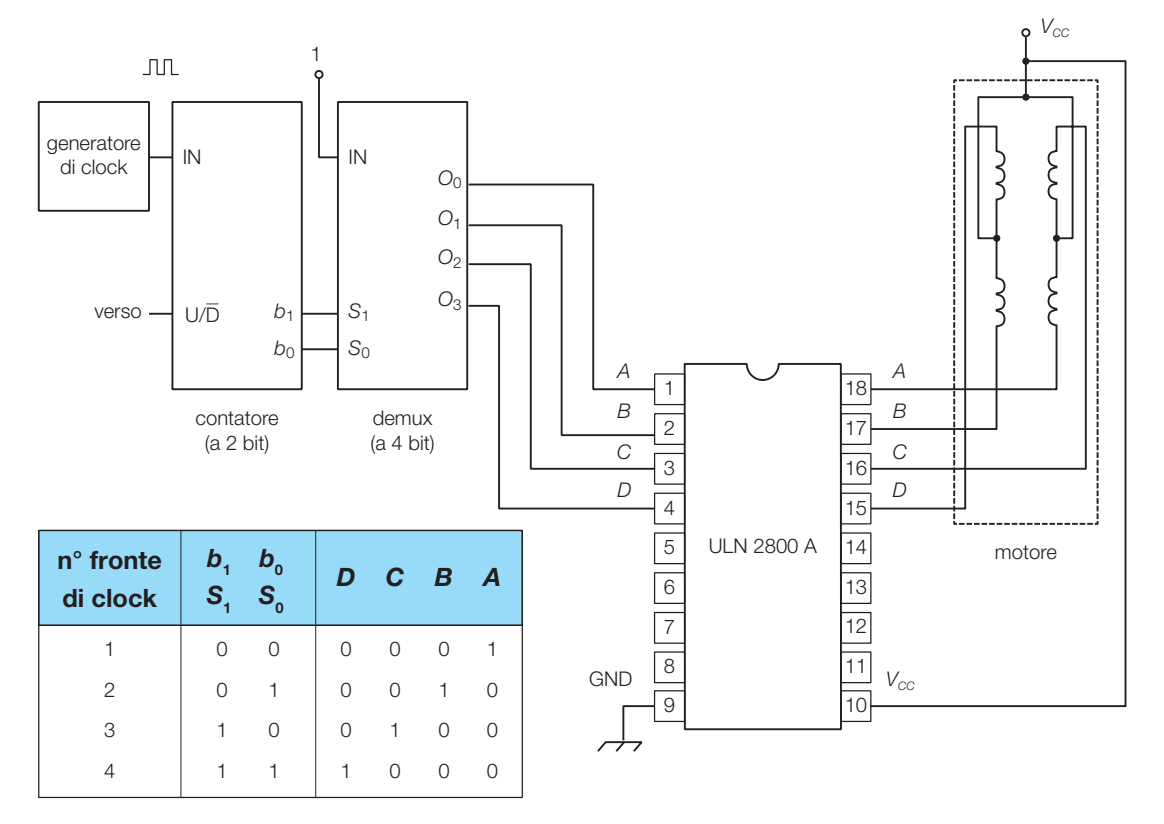

La FIGURA 42, a pagina seguente, riporta lo schema fornito nei datasheet della coppia d'integrati L297-L298N utilizzati, in questo caso, per il pilotaggio di un motore passo-passo bipolare, dove si notano gli ingressi:

- *CLOCK* : a ogni fronte di discesa il motore avanza di un passo;
- *CW* /*CCW* : per la scelta del verso di rotazione (orario/antiorario);
- *HALF / FULL* : per la scelta del funzionamento a mezzo passo o a passo intero.

I motori passo-passo commerciali sono strutturati in modo da poter funzionare in schema *unipolare* o *bipolare*. Nella configurazione più tipica presentano 6 collegamenti: due corrispondenti al punto centrale degli avvolgimenti (da collegare a *V<sub>CC</sub>* per il funzionamento unipolare o da lasciare liberi per quello bipolare) e quattro corrispondenti agli estremi degli avvolgimenti.

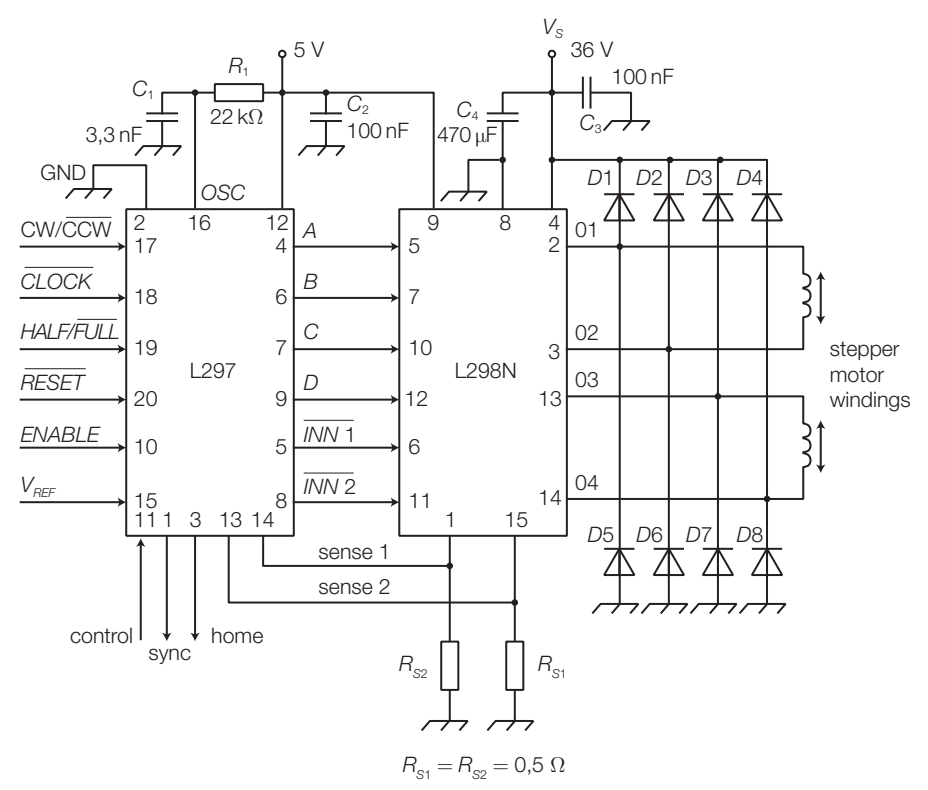

# FIGURA **42** Integrati L297 e L298N utilizzati per il pilotaggio di un motore passo-passo bipolare.

# Formule

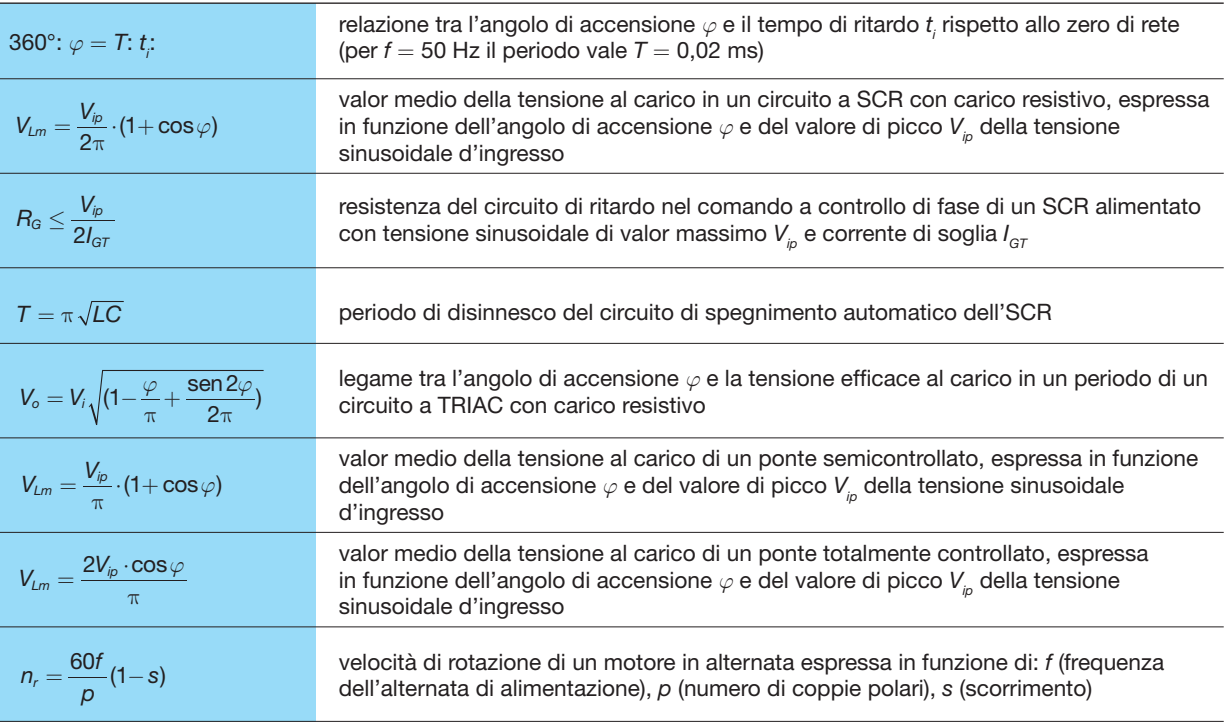

# 232 5 I componenti e le applicazioni di potenza

# GUIDA ALLA PROGETTAZIONE

# PROGETTO 1 Regolatore di potenza in alternata

Progettare un regolatore di potenza a controllo di fase alimentato con la tensione di rete, in base allo schema a TRIAC studiato nel SOTTOPARAGRA-FO 1.3; il carico è costituito da una lampada a incandescenza o da un riscaldatore elettrico con potenza massima di qualche centinaio di watt.

**Schema elettrico**: lo schema elettrico in FIGURA 43 realizza il circuito a controllo di fase studiato in precedenza (FIGURA 20) con qualche miglioramento:

- $\bullet$  l'aggiunta di  $R$ <sub>3</sub> e  $C$ <sub>3</sub> riduce l'isteresi, facendo in modo che, a parità di posizione del potenziometro *R*<sub>2</sub>, la potenza al carico abbia lo stesso valore sia mentre si aumenta  $R_{\text{2}}$  sia mentre la si riduce;
- il resistore *R*<sub>4</sub> protegge il TRIAC da eventuali picchi troppo elevati dell'impulso di trigger;
- il filtro passa basso *L*-*C*<sub>1</sub> serve a impedire che i disturbi ad alta frequenza, che nascono a causa delle commutazioni del TRIAC, si propaghino sui cavi di rete, creando malfunzionamenti negli elettrodomestici (televisori, impianti HI-Fi ecc.) collegati nelle vicinanze (interferenze elettromagnetiche condotte);
- nel caso di pilotaggio di un carico con compo-

nente induttiva, come un motore in continua o un'elettrovalvola, è bene proteggere il TRIAC dalle sovratensioni, ponendogli in parallelo un varistore (VDR, *Voltage Dependent Resistor*) con tensione nominale 350 V.

La regolazione in alternata della luminosità della lampada (*lamp dimming*), o comunque della potenza al carico nel caso di altri utilizzatori, si effettua variando *R*<sub>2</sub>: un aumento di *R*<sub>2</sub> sfasa in ritardo la sinusoide all'ingresso del DIAC rispetto a quella di rete e quindi l'innesco del TRIAC risulta ritardato rispetto allo zero di rete; poiché il passaggio per lo zero della rete disinnesca il TRIAC, il carico è alimentato solo da una porzione della semionda positiva. Lo stesso vale anche per la semionda negativa.

In base alla potenza da controllare si verifichi la necessità di collegare il TRIAC a un dissipatore.

Si faccia attenzione al fatto che tutto il circuito è connesso alla tensione di rete: durante le prove in laboratorio assicurarsi di aver scollegato la rete prima di entrare in contatto con parti del circuito. Una volta ultimato il circuito bisogna porlo in una scatola isolante, in modo da evitare qualunque contatto con l'utilizzatore.

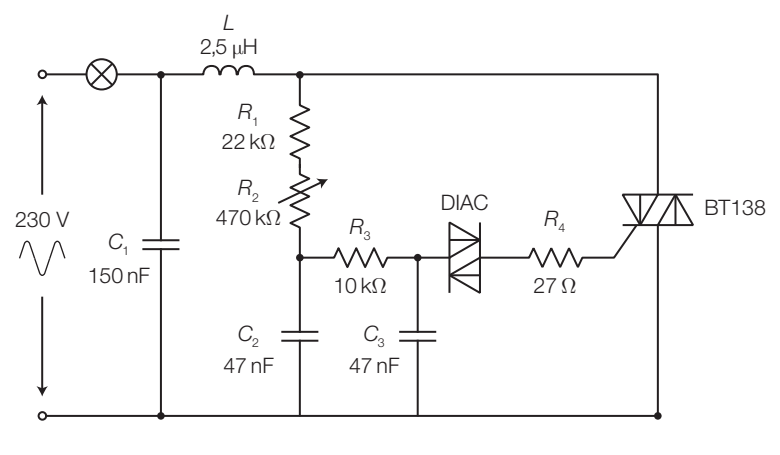

FIGURA 43

# PROGETTO 2 Regolatore di potenza in continua

Progettare un regolatore (manuale) di potenza per carichi alimentati con una tensione continua di 12 V; il circuito può essere utilizzato per regolare la velocità di motori in continua o la luminosità di lampade da 12 V.

**Schema a blocchi**: lo schema a blocchi di FIGURA 44 ricalca quello proposto in FIGURA 37 a proposito dei convertitori CC-CC e, in particolare, del controllo di potenza switching:

- l'astabile genera un'onda rettangolare il cui duty cycle viene variato mediante un potenziometro;
- il chopper, pilotato dall'onda rettangolare, è costituito da un elemento (SCR o transistor) che funziona in modalità ON-OFF (*switch*);
- il valor medio della tensione sul carico, che per le sue caratteristiche funge anche da filtro passa basso, varia con il duty cycle e di conseguenza la velocità del motore, o la luminosità della lampada, viene modificata.

**Schema elettrico**: nello schema elettrico di FIGU-RA 45 si nota che:

- l'astabile 555, alimentato con la 12 V che alimenta anche il motore, genera sul pin 3 un'onda rettangolare a una frequenza di circa 360 Hz, di cui è possibile variare il duty cycle mediante il potenziometro *P*, che modifica i valori di resistenza lungo i percorsi di carica e di scarica del condensatore *C*<sub>1</sub>, imposti dai diodi *D*<sub>1</sub> e *D*<sub>2</sub> (1N4148);
- il MOSFET di potenza BUZ11 (vedi data sheet), che incorpora anche uno Zener di protezione, viene pilotato ON-OFF dall'onda rettangolare, alimentando il motore con gli intervalli di tempo imposti dal duty cycle scelto mediante il potenziometro;
- il valor medio della tensione ai capi del motore e quindi la sua velocità dipendono così dal duty cycle;
- il diodo Schottky di ricircolo MBR1645 protegge il MOSFET dalle sovratensioni dovute al carico induttivo.

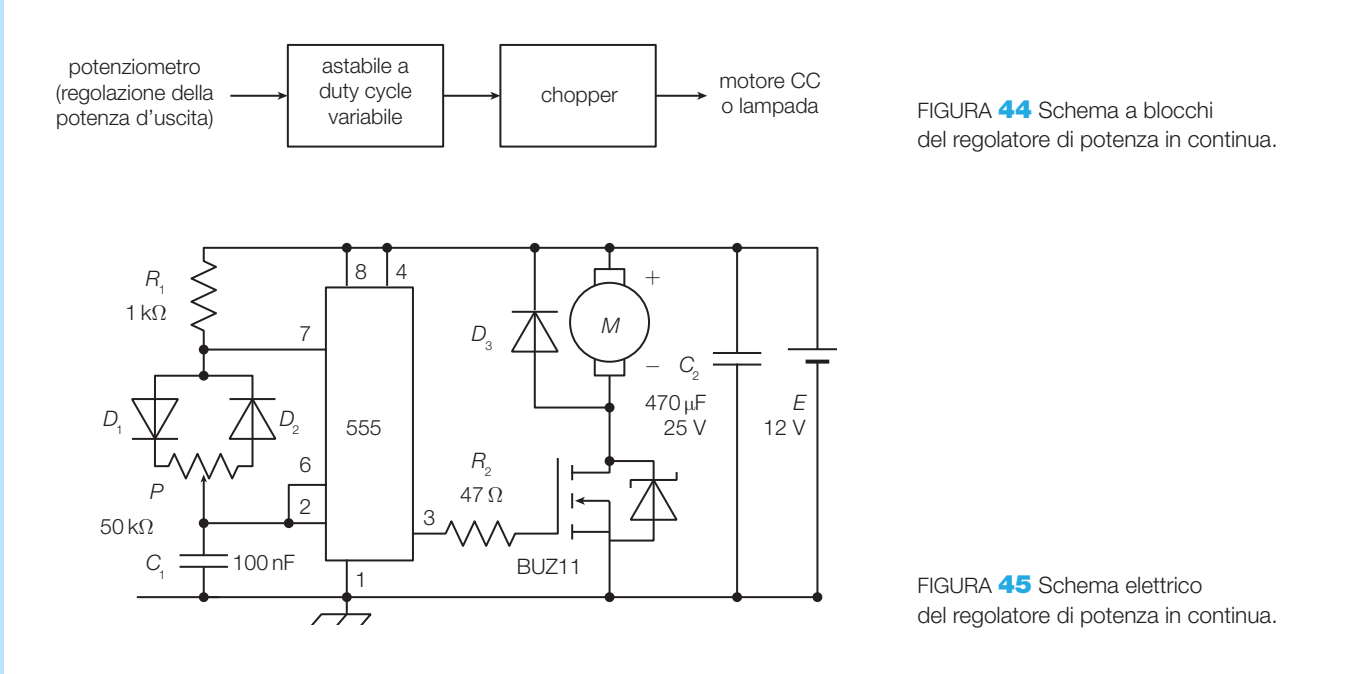

# PROGETTO 3 Pilotaggio delle lampade per luci psichedeliche

Nella GUIDA ALLA PROGETTAZIONE del CAPITOLO 2 si sono descritti i filtri attivi necessari alla realizzazione di un sistema di luci psichedeliche; ci si concentra ora sul pilotaggio di una delle lampade del sistema, rimandando alla fine del testo l'assemblaggio di tutte le parti del circuito.

La FIGURA 46 mostra la struttura di una delle tre sezioni del circuito, dove si notano:

- il *filtro*: seleziona la banda del segnale audio d'ingresso che deve provocare l'accensione della lampada relativa;
- il *rivelatore d'inviluppo*: è costituito dal diodo,  $C$  e  $R_1$  e produce un segnale tutto positivo che

segue i picchi del segnale all'uscita del filtro;

- il *comparatore*: quando l'inviluppo supera la soglia  $V_{\text{pre}}$  l'uscita fornisce un livello alto, che causa l'innesco del TRIAC e quindi l'alimentazione della lampada con la tensione alternata;
- il TRIAC: una volta innescato, rimane in conduzione fino a quando la tensione del comparatore non torna bassa, dopodiché il primo passaggio per lo zero dell'alternata provoca il disinnesco del TRIAC e lo spegnimento della lampada.

Il circuito complessivo del sistema di luci psichedeliche sarà presentato tra i progetti finali, al termine del volume.

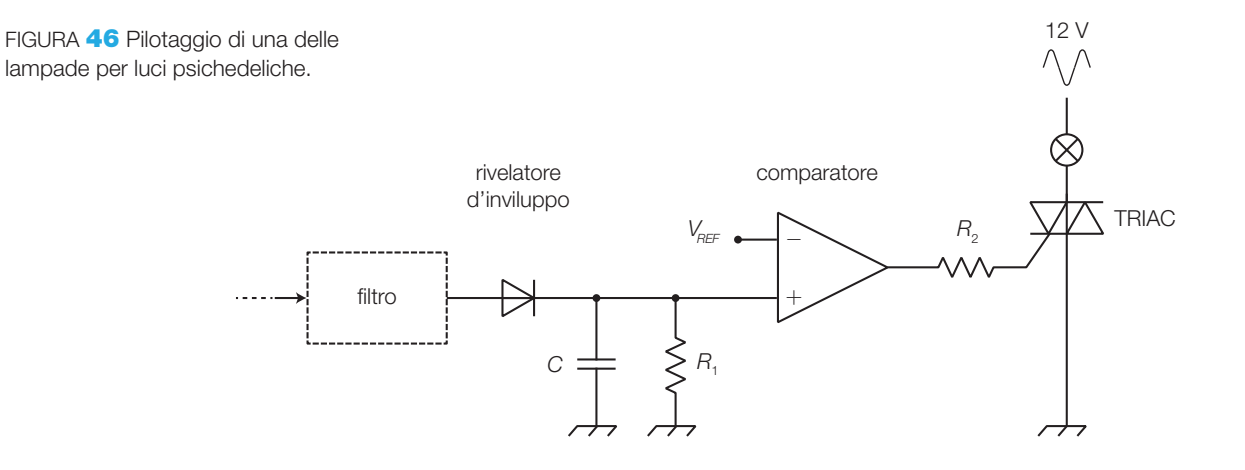

# Esercizio di progettazione: lampada a illuminamento costante

Progettare un sistema di controllo della luminosità di una lampada a incandescenza a 12 V, per garantire un illuminamento costante della superficie irradiata, al variare delle condizioni di luce ambientale.

*Suggerimento*: si ponga un fotoresistore a fianco della lampada, opportunamente schermato in modo da ricevere la luce riflessa dalla superficie, ma non quella diretta della lampada. Il valore di resistenza del fotoresistore deve modulare PWM un'onda rettangolare generata, per esempio, con un astabile 555. Tale segnale pilota, in modalità ON-OFF, un transistor che interrompe il circuito della lampada, variandone la luminosità in modo che, un calo della luce rivelata provochi un aumento di luminosità della lampada. Con un potenziometro si fissa il livello di luminosità desiderato.

# QUESITI

# 1. I tiristori

- 1 Che cosa si intende per componenti elettronici di potenza?
- 2 Disegnare il simbolo elettrico, la struttura e la caratteristica d'ingresso di uno UJT.
- Come si realizza un oscillatore con uno UJT e a quale scopo viene impiegato?
- 4 Disegnare il simbolo elettrico, la struttura e descrivere il funzionamento di un SCR.
- 5 Disegnare e commentare le caratteristiche di trasferimento e di comando di un SCR.
- In un circuito con SCR, quali differenti soluzioni impone un carico resistivo o resistivo-induttivo?
- Quali sono i parametri più significativi per individuare le prestazioni di un SCR?
- 8 Quali sono le protezioni per prevenire malfunzionamenti in un circuito con SCR?
- Si descrivano le tecniche di comando di un SCR: a controllo di fase, a impulsi.
- 10 Descrivere le tecniche per il disinnesco di un SCR in continua.
- 11 Disegnare il simbolo elettrico e la caratteristica di trasferimento di un TRIAC. Quali analogie e quali differenze presenta il TRIAC nei confronti dell'SCR?
- 12 Si descrivano le tecniche di comando di un TRIAC: a controllo di fase, a impulsi, a zero di tensione.
- 13 Descrivere il funzionamento degli opto-tyristori e il loro impiego nelle applicazioni di potenza.

#### 2. Le applicazioni di potenza

- 14 Perché nelle applicazioni di potenza sono preferiti i componenti con funzionamento switching?
- 15 Si descrivano la struttura, il funzionamento e l'impiego dei ponti raddrizzatori semicontrollato e totalmente controllato.
- 16 Si descrivano le strutture, il funzionamento e gli impieghi degli inverter.
- 17 Si descrivano la struttura, il funzionamento e l'impiego del convertitore CC-CC.
- 18 Si descrivano le funzioni svolte e gli impieghi dei convertitori CA-CA.

# ESERCIZI

# 1. I tiristori

1 Determinare il campo di valori dell'angolo d'accensione dell'SCR nel circuito di FIGURA 47, con tensione efficace d'ingresso *V<sup>i</sup>* = 230 V, per ottenere una tensione media al carico variabile tra 5 V e 50 V.

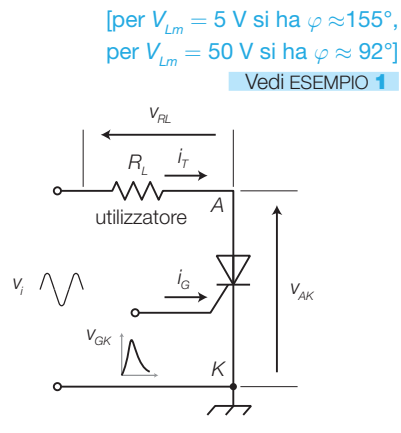

FIGURA 47

Supponendo che nel circuito a SCR di FIGURA 47, alimentato dalla rete ( $V_{ip}$  = 325 V,  $f$  = 50 Hz), il carico sia resistivo-induttivo e che l'innesco avvenga nell'istante *T*/5 mentre la corrente si annulla nell'istante 5*T*/8, calcolare il valor medio della tensione sul carico.

#### $[V_{\mu m} = 132 \text{ V}]$ Vedi ESEMPIO 2

**3** Progettare un circuito a SCR che alimenti un carico con un'onda quadra di ampiezza 12 V e frequenza 100 Hz; si utilizzi un astabile con NE555 e il circuito di spegnimento a disinnesco automatico riportato in FIGURA 15.

[L'astabile 555 deve fornire impulsi con periodo  $1/100 = 10$  ms (per esempio si possono scegliere i valori *C* = 220 nF,  $R_1 = 5.1 \text{ k}\Omega$ ;  $R_2 = 33 \text{ k}\Omega$ ); il circuito di disinnesco deve interdire l'SCR dopo un semiperiodo dall'innesco, ovvero dopo *T* = 5 ms (dalla FORMULA **5.6** si ricava  $C = 22 \mu F e L = 115 \text{ mH}$ ]. Vedi SOTTOPARAGRAFO **1.2** 

# 236 5 I componenti e le applicazioni di potenza

4 Un forno con pareti isolate viene riscaldato mediante un resistore  $R = 100 \Omega$  alimentato con la tensione di rete *Vi*= 230 V attraverso un circuito a TRIAC comandato da un DIAC. Determinare il valore dell'angolo d'innesco *ϕ* che permette di ottenere: a) la massima tensione al carico; b) la minima tensione al carico. Calcolare: c) la tensione efficace e la potenza media al carico quando  $\varphi = \pi/3$ .

> $[a) \varphi = 0$ ; b)  $\varphi = 180^{\circ}$ ; c)  $V_o = 189$  V,  $P = 357$  W] Vedi ESEMPIO 4

5 Dimensionare il circuito di comando per TRIAC a controllo di fase di FIGURA 48, in modo che, ricevendo in ingresso la tensione di rete *V<sup>i</sup>* = 230 V, si possa ottenere una tensione efficace al carico (*R<sub>i</sub>* = 10 Ω) variabile nell'intervallo 170 ≤ V<sub>i</sub> ≤ 200 V. Supporre i seguenti parametri dei componenti:

 $V_{\text{p0}} = 32$  V: tensione di soglia del DIAC;

 $V_{\text{cr}}$  = 1,3 V: tensione di comando al gate dell'SCR;

 $I_{GT}$  = 15 mA: corrente di comando al gate.

[Si applica la relazione 5.9 da cui si ottiene: *ϕ* ≈ 80° per  $V_{\mu} = 170$  V e  $\varphi \approx 65^{\circ}$  per  $V_{\mu} = 200$  V; fissando  $C = 3{,}9$  μF si calcola il campo di variabilità di  $R_{\overline{G}}$  che provoca una relativa variazione dell'angolo di ritardo tra i valori calcolati (*ϕ* ≈ 80° e *ϕ* ≈ 65°). Dovendo anche garantire la circolazione della corrente di gate *I GT* = 15 mA, dalla FORMULA 5.5, valida anche per il circuito a SCR, si ricava il valore massimo possibile per *R<sup>G</sup>* (10,4 kΩ). Seguendo come traccia l'ESEMPIO **3**, si determina  $R_{\text{G}} = 10,3 \text{ k}\Omega$  per  $\varphi \approx 80^{\circ}$  e  $R_{\text{G}} =$  $=$  7,7 k $\Omega$  per  $\varphi$   $\approx$  65°; si suddivide quindi  $R_{_G}$  in  $R_{_G}^{\ \prime}$   $=$  $= 4.7 \text{ k}\Omega \text{ (fissa) e } B_{\text{G}}'' = 8.2 \text{ k}\Omega \text{ (variable)}.$ Vedi ESEMPIO 4

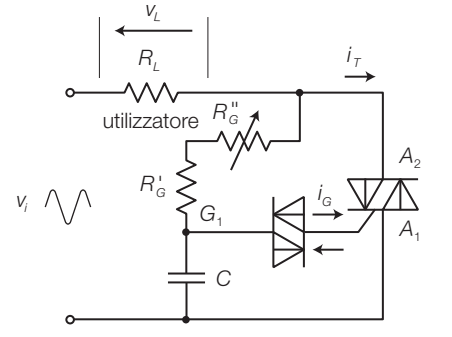

FIGURA 48

# 2. Le applicazioni di potenza

6 Un ponte semicontrollato alimentato a rete ( $V_i = 230$  V,  $f = 50$  Hz) viene innescato con un angolo di ritardo *ϕ* = 80° su ciascun semiperiodo. Determinare il valor medio *VLm* della tensione al carico.

> $[V_{lm} = 121 V]$ Vedi ESEMPIO 5

7 Un ponte totalmente controllato, alimentato con l'alternata di rete (*V<sup>i</sup>* = 230 V, *f* = 50 Hz), fornisce al carico una tensione media *VLm* = 20 V. Determinare l'angolo *ϕ* di ritardo d'innesco.

> [*ϕ* ≈ 84°] Vedi ESEMPIO 6

8 Un gruppo di continuità dispone di una batteria di accumulatori con f.e.m. *E* = 120 V e capacità 120 Ah e deve erogare una tensione sinusoidale con frequenza  $f = 50$  Hz, tensione efficace  $V = 230$  V e corrente efficace  $I = 20$  A; il fattore di potenza del carico vale cos  $\varphi =$  $= 0.9$  e il rendimento dell'alimentatore è  $\eta = 85\%$ .

Determinare il tempo per cui il gruppo di soccorso può garantire l'autonomia di funzionamento dell'utilizzatore.

# $[t = 3.1$  h] Vedi ESEMPIO **7**

- **9** Per controllare la velocità e il verso di rotazione di un motore in continua si impiega lo schema di FIGURA 49; determinare:
	- a) quale coppia di SCR bisogna attivare per far ruotare il motore in senso orario o antiorario (si supponga che il verso di *I<sub>i</sub>* indicato in figura faccia ruotare *L* il motore in senso orario);
	- b) che valori devono avere i duty cycle dell'onda quadra che pilota i gate degli SCR, per fornire al motore le tensioni  $V_1 = 5$  V e  $V_2 = 8$  V.

 $[\delta = 41,6\%$  per  $V_1 = 5$  V e  $\delta = 66,6\%$  per  $V_2 = 8$  V]

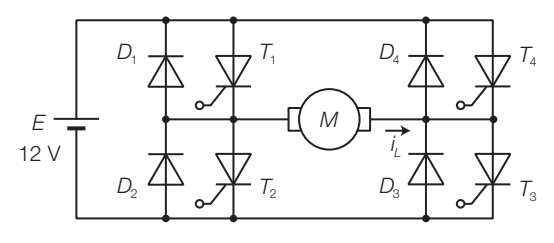

FIGURA 49
# 6

## Il campionamento e le conversioni A/D e D/A

Si richiamano le definizioni di segnali analogici e digitali fornite in precedenza.

- **Segnale analogico** (*analog signal*): segnale in cui ogni valore assunto nel tempo dalla grandezza che reca l'informazione è significativo; al variare del valore della grandezza, cambia il significato dell'informazione ad esso associata.
- **Segnale digitale binario** (*digital signal*): segnale in cui sono definiti due campi significativi di valori della grandezza, all'interno dei quali l'informazione associata non cambia significato.

È possibile convertire in forma digitale i segnali analogici, con il vantaggio di sfruttare le potenzialità dei circuiti digitali (basso costo, alta immunità ai disturbi, velocità, varietà di elaborazioni, potenza di calcolo ecc.) anche per il trattamento dei segnali analogici.

Per fare ciò si devono risolvere i seguenti problemi:

- selezionare un numero finito di valori del segnale analogico (costituito invece da una successione di infiniti valori) da convertire in digitale (*campionamento*);
- convertire ogni valore campionato nel corrispondente codice binario, composto da un certo numero di bit (*conversione analogico/digitale*);
- dopo eventuali elaborazioni mediante opportuni software e/o trasmissione a distanza e/o memorizzazione dei bit può essere necessario riconvertire i bit in forma analogica (*conversione digitale/analogico*);

I prossimi paragrafi chiariranno come si possono risolvere questi problemi e quali sono i circuiti che effettuano le conversioni.

La FIGURA 1 richiama la struttura di un generico sistema d'acquisizione e ricostruzione per un segnale analogico, i cui elementi sono descritti nel presente capitolo; il funzionamento è gestito da un sistema a microprocessore.

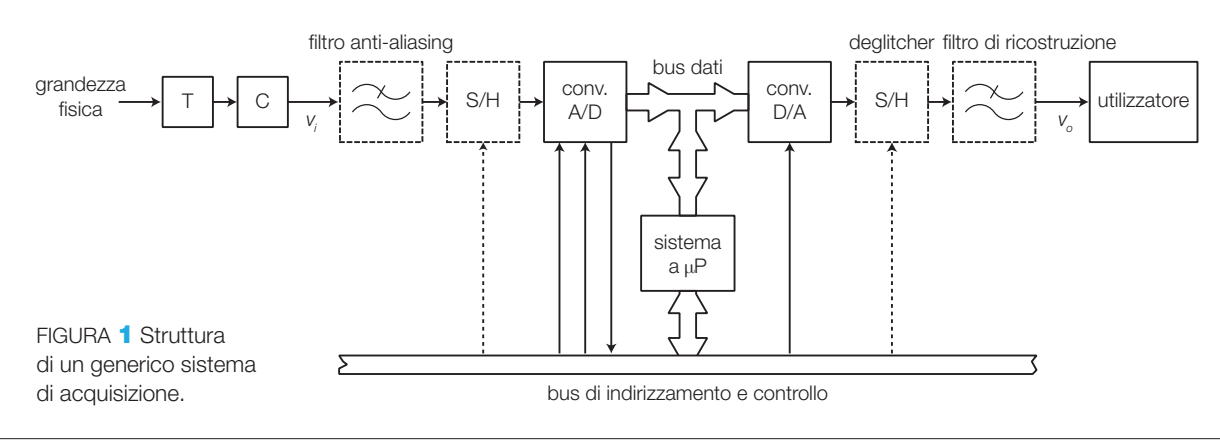

### 6 Il campionamento e le conversioni A/D e D/A

**SISTEMI** DI ACQUISIZIONE I primi due blocchi della catena sono i già noti trasduttore (T) e condizionamento (C); i blocchi tratteggiati non sono sempre necessari e la loro funzione risulterà chiara nel corso del capitolo.

Nel caso di più segnali da acquisire, in generale è possibile selezionarli a turno mediante un *multiplexer analogico* (FIGURA 2) e quindi sfruttare il corpo centrale del sistema per tutti i segnali; la distribuzione dei segnali riconvertiti in analogico verso gli utilizzatori è effettuata da un *demultiplexer analogico*.

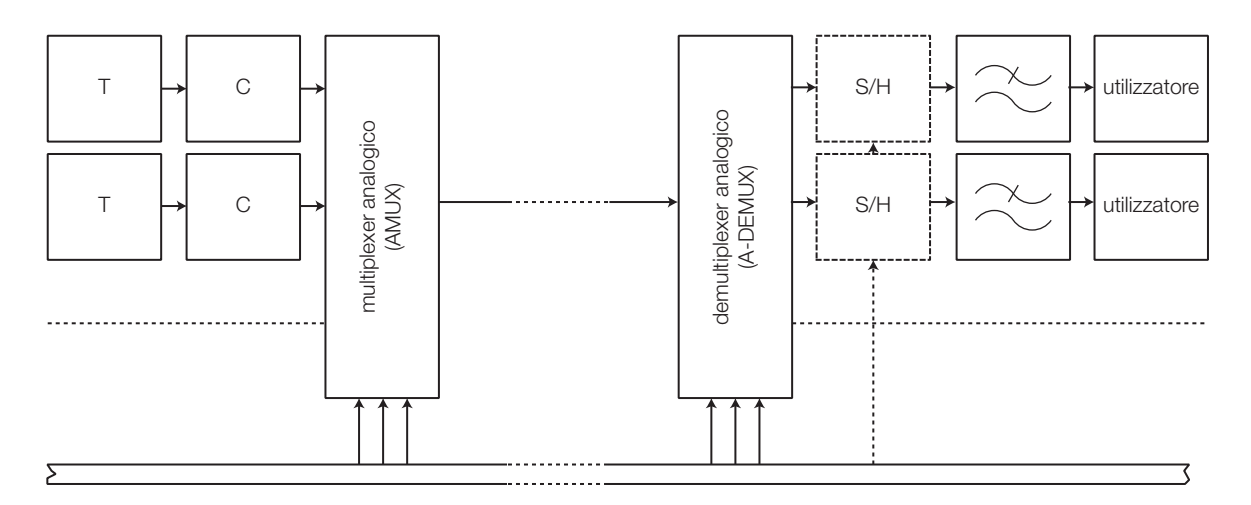

FIGURA 2 Impiego di un multiplexer analogico e di un demultiplexer analogico in un sistema di acquisizione per più segnali in ingresso.

### Il campionamento dei segnali 1

- **Campionare un segnale** significa prelevare i suoi valori a intervalli regolari di tempo (*tempo di campionamento*).

Il campionamento e il mantenimento del valore fino al campione successivo sono effettuati dal circuito *Sample and Hold* (**S/H**) ed è necessario per due motivi:

- non è possibile convertire in digitale tutti gli infiniti valori assunti in un intervallo di tempo dal segnale analogico d'ingresso, ma bisogna selezionare una successione discreta di valori, in certi istanti di tempo. Per ridurre al minimo le conversioni e i dati prodotti, bisogna individuare il massimo intervallo di tempo tra una conversione e quella successiva, che garantisce ancora la ricostruibilità del segnale originale; la risposta è fornita dal **teorema di Shannon** (SOTTOPARAGRAFO 1.2).
- il *convertitore analogico/digitale* (ADC) impiega un certo tempo per effettuare la conversione, durante il quale il segnale analogico all'ingresso non deve variare per non introdurre errori.

### Il *Sample and Hold* (S/H) 1.1

- Il circuito *Sample and Hold* («campiona e mantieni») acquisisce il valore della tensione d'ingresso in un determinato istante, specificato da un segnale di sincronismo, e lo mantiene invariato sull'uscita fino al nuovo aggiornamento.

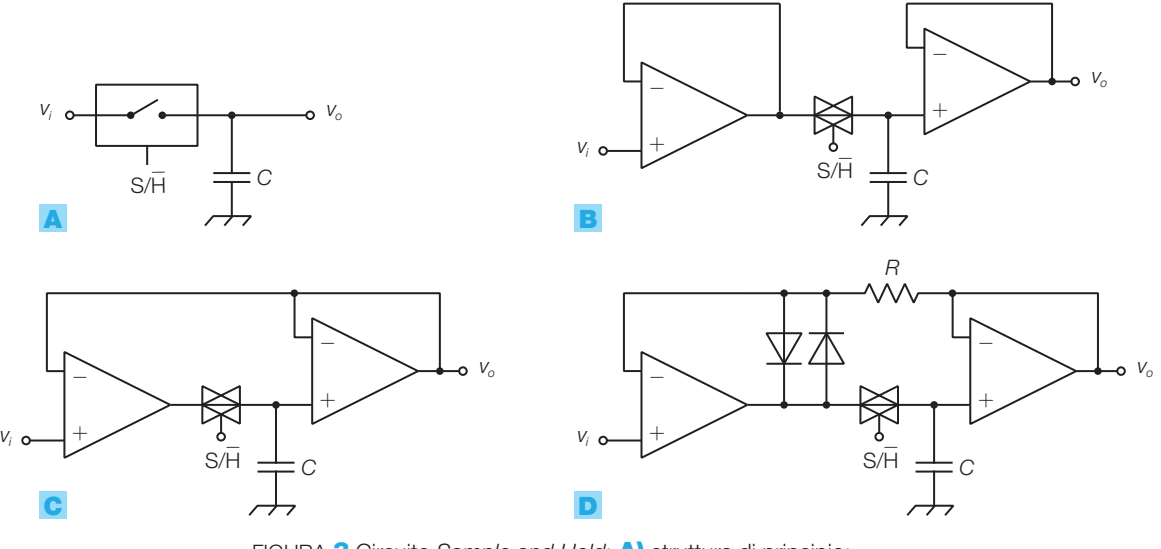

FIGURA 3 Circuito *Sample and Hold*: A) struttura di principio; B) con due buffer separati; C) con anello di reazione unico; D) non saturante.

La struttura di principio di un S/H (FIGURA 3A) è basata su un *interruttore* (elettronico), che consente l'acquisizione del segnale d'ingresso, e un *condensatore*, il quale realizza la memoria analogica mantenendo ai suoi capi il valore di tensione campionato.

La FIGURA 3 mostra diverse realizzazioni di S/H con prestazioni crescenti.

- La struttura con *due buffers separati* (FIGURA 3B) è composta da un interruttore elettronico (*porta di trasmissione*) e un condensatore, separati dagli stadi a monte e a valle mediante due inseguitori (*buffers*). Ponendo  $S/H = 1$ , l'interruttore si chiude e *C* si carica alla tensione d'ingresso  $v_i$ per cui l'uscita risulta  $v_a = v_i$ ; con S/H = 0 l'interruttore si apre e, poiché il condensatore non può scaricarsi, il valore di tensione campionato rimane invariato su *C* e quindi sull'uscita. A causa dei valori reali non nulli della resistenza d'uscita del primo buffer e della resistenza di conduzione della porta di trasmissione, la carica del condensatore non avviene in un tempo trascurabile, ma con una certa costante di tempo.
- Realizzando un *anello unico di reazione* (FIGURA 3C) il tempo di carica può essere ridotto, poiché si dimostra che in questo modo aumenta la larghezza di banda del sistema e quindi la velocità di risposta; però in fase di apertura della porta di trasmissione si interrompe l'anello di reazione e il primo amplificatore operazionale satura, con effetti negativi sulla velocità della carica successiva.

• Con la configurazione *non saturante* (FIGURA 3D) si pone rimedio al problema del punto precedente: i due diodi impediscono la saturazione dell'amplificatore operazionale nella fase di *hold*.

Il valore della capacità *C* è frutto di un compromesso: una *C* piccola provoca la carica più rapida nella fase di *sample*, ma rende più instabile la tensione nella fase di *hold*, a causa della debole corrente assorbita dall'amplificatore operazionale; valori tipici utilizzati sono dell'ordine di qualche nF.

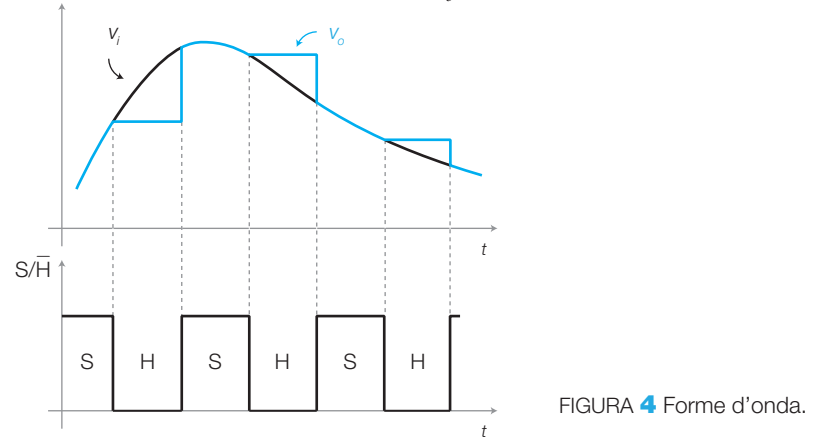

La FIGURA 4 riporta l'andamento di *v o* nelle fasi di *sample* e di *hold*.

- Con riferimento alla FIGURA 5 (a pagina seguente), che riporta l'andamento reale dell'uscita di un S/H, si definiscono i principali parametri caratteristici del *Sample and Hold*.

- **Tempo di acquisizione** (*acquisition time*): è il tempo impiegato dall'uscita per raggiungere il valore di tensione presente all'ingresso (con una tolleranza prestabilita, per esempio  $\pm 0,1\%$  del valore finale), dopo l'inizio della fase di *sample*. In genere è specificato in corrispondenza di una data variazione dell'uscita (per esempio  $\Delta V<sub>o</sub> = 10$ V) e di un dato valore di capacità.
- **Tempo di apertura** (*aperture time*): tempo per cui la tensione d'uscita continua a seguire le variazioni di quella d'ingresso dopo l'inizio della fase di *hold*.
- **Tensione di** *hold* (*hold step*): massima differenza tra la tensione d'uscita e quella d'ingresso (mantenuta costante) nella fase di *hold*; l'ordine di grandezza è 1 mV.
- **Velocità di decadimento** (*drop rate*): indica la velocità di variazione (in V/s) della tensione d'uscita nella fase di *hold*.
- **Errore di guadagno** (*gain error*): è il rapporto tra le variazioni delle tensioni d'uscita e d'ingresso nella fase di *sample*, espresso come differenza percentuale rispetto all'unità.

Gli impieghi per cui vengono utilizzati i circuiti S/H sono principalmente:

- il *campionamento e mantenimento* di segnali analogici a monte di un ADC;
- come *deglitcher* a valle di un DAC.

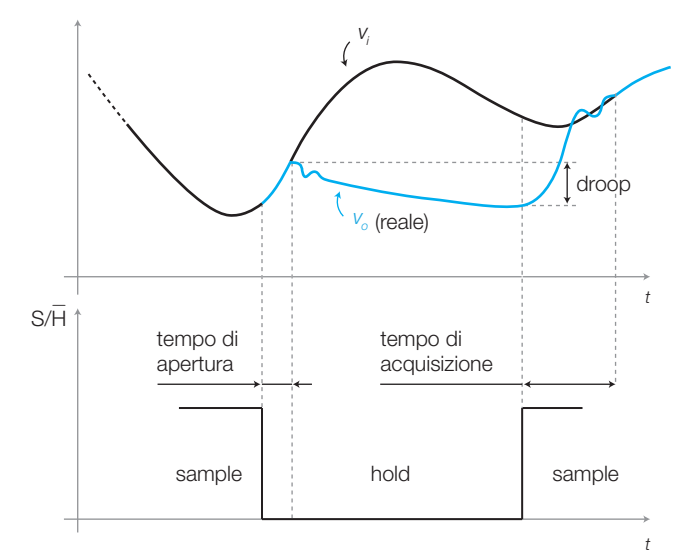

FIGURA 5 Andamento reale dell'uscita di un circuito S/H.

### S/H a monte di un ADC

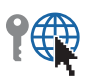

Durante la conversione la tensione all'ingresso di un ADC deve rimanere costante o al più subire variazioni pari alla risoluzione (cioè che provocano modifiche solo sul bit meno significativo in uscita; 1 LSB).

Se ciò non avviene è indispensabile «congelare» la tensione per un periodo almeno pari al tempo di conversione, mediante un circuito *Sample and Hold* posto a monte dell'ADC.

La necessità dell'impiego dell'S/H dipende dalla velocità di variazione del segnale: si suppone il segnale d'ingresso sinusoidale pari alla frequenza più alta contenuta nello spettro del segnale da campionare. Tale segnale sinusoidale, per*essere convertito senza l'impiego di un S/H*, deve avere frequenza:

$$
f \le \frac{1}{2^n \pi T_c} \tag{6.1}
$$

dove *n* è il numero di bit d'uscita e *T<sup>c</sup>* è il tempo di conversione del convertitore ADC.

DIMOSTRAZIONE La massima velocità di variazione di un segnale sinusoidale *v<sup>i</sup>* = *Vip*sen(2π*ft*) si ha nei punti di passaggio per lo zero, in cui la derivata:

$$
\frac{dv_i}{dt} = 2\pi f v_p \cos(2\pi ft)
$$

assume il valore massimo dato dall'espressione

$$
\left|\frac{dV_i}{dt}\right|_{\text{max}} = 2\pi fV_{ip}
$$

La massima variazione di *v<sup>i</sup>* nel tempo di conversione *T<sup>c</sup>* (approssimando il segnale con la retta tangente per tutto l'intervallo) è data da:

$$
\Delta v_i\big|_{\text{max}} \approx \left|\frac{d v_i}{dt}\right|_{\text{max}} \cdot T_c = 2\pi f v_p T_c \tag{6.2}
$$

### 242 6 Il campionamento e le conversioni A/D e D/A

Affinché *v<sup>i</sup>* non subisca variazioni superiori a 1 LSB nell'intervallo di tempo *T<sup>c</sup>* deve risultare:

$$
\left|\Delta v_i\right|_{\text{max}} \leq \frac{FSR}{2^n} \tag{6.3}
$$

dove *FSR* (*Full-Scale Range*) rappresenta il range d'ingresso del convertitore (FIGURA 6).

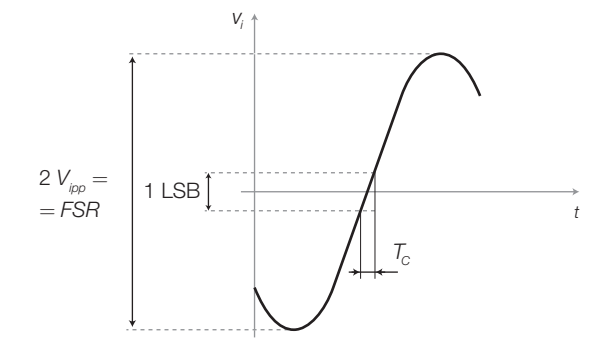

FIGURA 6

 $\blacktriangleright$ 

Sostituendo la FORMULA 6.2 nella 6.3 e considerando che la pendenza massima si ha quando l'ampiezza della sinusoide copre tutto il range d'ingresso (2 $V_{ip} = FSR$ ), si ottiene:

$$
2\pi f V_{ip} T_c = \pi f T_c F S R \leq \frac{FSR}{2^n}
$$

da cui si ricava la condizione:

$$
f \leq \frac{1}{2^n \pi T_c}
$$

che coincide con la  $(6.1)$ .

ESEMPIO

Un convertitore analogico/digitale con  $n = 8$  bit e  $T<sub>c</sub>$  = 100 μs (per esempio l'integrato ADC0804) deve convertire un segnale il cui spettro si estende fino alla frequenza  $f_{\text{max}} = 100$  Hz. Valutare l'opportunità di anteporre all'ADC un circuito S/H.

### SOLUZIONE

La massima frequenza che l'ADC in oggetto può convertire senza S/H è data dall'espressione 6.1

$$
f = \frac{1}{2^n \pi T_c} = \frac{1}{256\pi \cdot 100 \cdot 10^{-6}} = 12,4 \text{ Hz}
$$

essa è notevolmente inferiore alla massima frequenza dello spettro  $f_{\scriptscriptstyle{\text{max}}}$  e quindi è indispensabile inserire il circuito S/H.

Dall'esempio si deduce che in generale solo segnali variabili molto lentamente possono essere convertiti in digitale senza l'impiego di un S/H.

### S/H come deglitcher a valle di un DAC

I *glitch* sono brevi impulsi indesiderati che si presentano all'uscita di un DAC nell'istante della commutazione tra due differenti codici d'ingresso, la cui causa sarà illustrata nel PARAGRAFO 3.

I glitch, in quanto molto brevi, danno prevalentemente un contributo alle alte frequenze dello spettro del segnale in uscita al DAC e quindi sono notevolmente attenuati dal filtro passa basso (di ricostruzione), che generalmente viene posto a valle del DAC.

È comunque possibile eliminare totalmente i glitch ponendo tra il DAC e il filtro (FIGURA 1) un circuito S/H (*deglitcher*), pilotato in modo tale da aggiornare il valore dell'uscita solo dopo un certo tempo dalla commutazione degli ingressi, quando l'oscillazione dovuta al glitch si è esaurita.

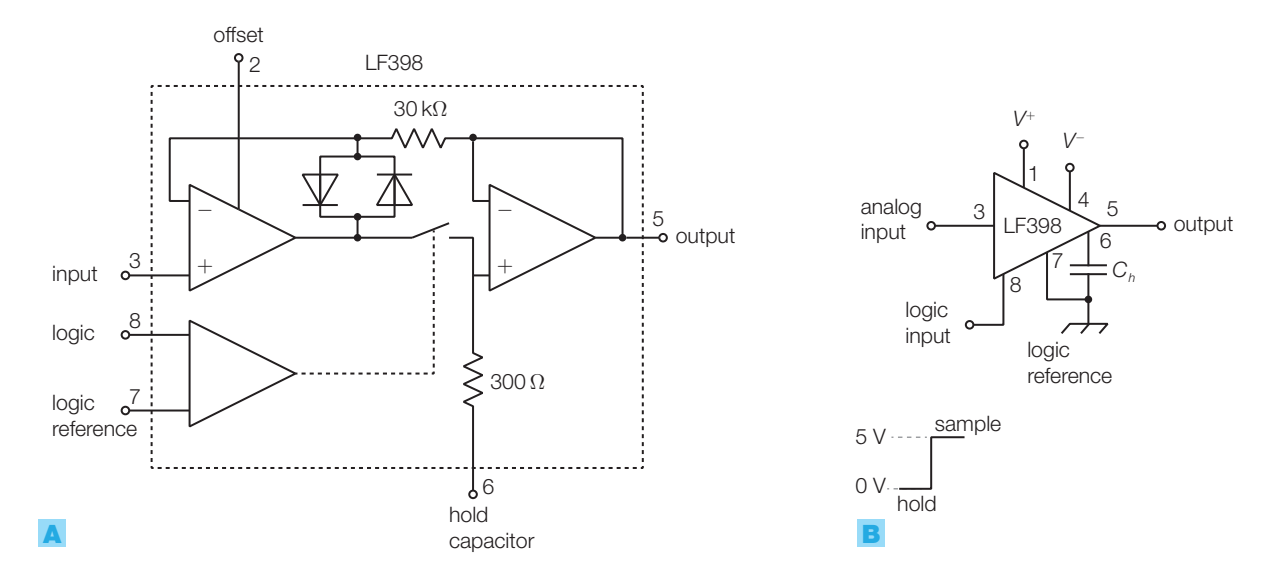

### S/H integrato LF398

FIGURA 7 S/H integrato LF398: A) struttura interna; B) connessione suggerita dai data sheets.

La struttura e la connessione del *Sample and Hold* integrato LF398 (National) sono rappresentate nella FIGURA 7.

Le caratteristiche principali dell'integrato sono:

- struttura (FIGURA 7A) e funzionamento identici a quelli del circuito in FIGU-**RA 3D;**
- tensione di alimentazione simmetrica da  $\pm$ 5 a  $\pm$ 18 V;
- tempo di acquisizione inferiore a 10 μs (funzione del valore di *C<sup>h</sup>* );
- hold step di 0,5 mV, con una capacità  $C<sub>i</sub> = 10$  nF;
- errore di guadagno 0,002%;
- l'ingresso logico (S/H) può essere reso compatibile con tutte le famiglie logiche, ponendo una tensione opportuna sul pin 7 (*logic reference*);
- il resistore da 300 Ω posto internamente in serie a *C<sup>h</sup>* ha il compito di limitare l'*overshoot* nei passaggi tra le due fasi di funzionamento.

### Il teorema di Shannon sul campionamento 1.2

In base a quanto detto sopra, ci si pongono le seguenti domande.

- Può un insieme discreto di valori di un segnale (*campioni*) contenere ancora tutte le informazioni del segnale stesso?
- In caso affermativo, con quale cadenza bisogna prelevare e convertire i campioni del segnale?

• Come si può ricostruire la forma d'onda originale a partire dal segnale campionato e convertito in digitale?

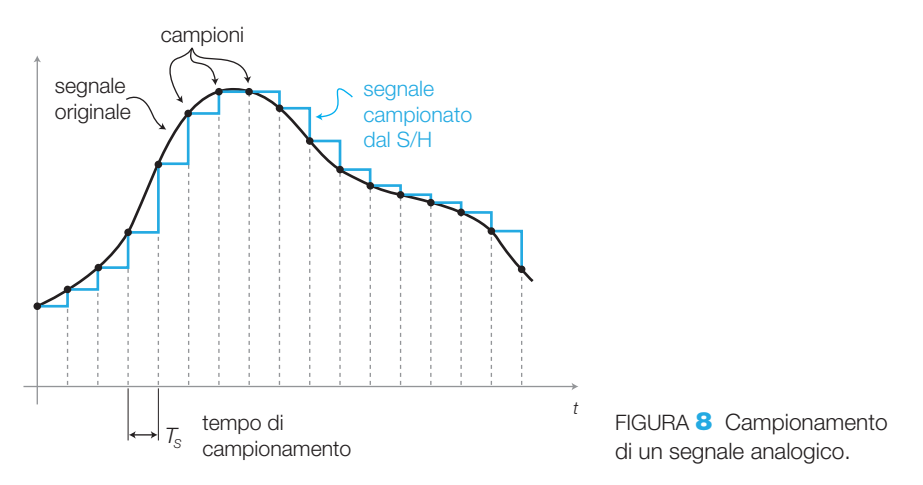

### - Con riferimento alla FIGURA 8 si definiscono:

- **campione** (*sample*) il valore assunto dal segnale analogico d'ingresso in un certo istante, destinato a essere convertito in digitale; l'acquisizione dei campioni avviene con un circuito S/H, che mantiene costante la tensione rilevata, fino al campionamento successivo (si osservi che in figura la fase di *sample* ha durata trascurabile rispetto a quella di *hold*);
- **tempo di campionamento** *T<sup>S</sup>* (*sampling time*) l'intervallo di tempo compreso tra due campionamenti successivi del segnale analogico;
- **frequenza di campionamento** *f S* (*sampling frequency*) il numero di campioni prelevati dal segnale analogico nell'unità di tempo; *f S* è uguale all'inverso del tempo di campionamento:

$$
f_s = \frac{1}{T_s} \tag{6.4}
$$

Il segnale campionato è quindi costituito da una successione di impulsi, la cui ampiezza contiene l'informazione; tale segnale è detto anche PAM (*Pulse Amplitude Modulation*).

Si intuisce che un tempo di campionamento troppo lungo (FIGURA **9A**) comporterebbe la perdita d'informazioni, mentre un *T*<sub>*s*</sub> molto più breve del necessario (FIGURA 9B) potrebbe richiedere un ADC e un S/H con velocità e quindi costi non giustificati; inoltre all'aumentare della frequenza di campio-

namento cresce la mole di dati prodotta, con il relativo aumento dei costi per la memorizzazione, l'elaborazione e la trasmissione a distanza.

Il minimo valore della frequenza di campionamento, per non perdere informazione, è dato dal teorema di Shannon.

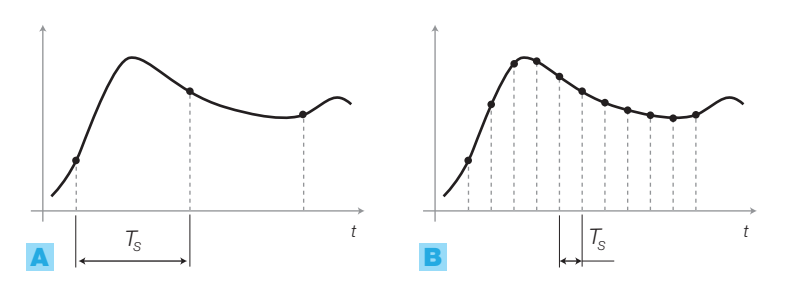

FIGURA 9 Campionamento con frequenza: A) bassa; B) alta.

1 Il campionamento dei segnali

Stefano Mirandola **ELETTROTECNICA ED ELETTRONICA Vol.3** © Zanichelli 2012 *per Elettronica*

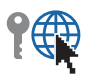

 $\blacktriangleright$  **Teorema di Shannon**: un segnale con banda limitata può essere ricostruito univocamente dai suoi campioni purché questi siano stati prelevati con una frequenza *f S* almeno doppia della frequenza massima  $f_{\scriptscriptstyle M}^{}$  presente nello spettro del segnale:

$$
f_{\rm s} \ge 2f_{\rm M} \tag{6.5}
$$

La ricostruzione del segnale originale si effettua filtrando il segnale campionato (dopo le conversioni A/D e D/A) mediante un filtro passa basso con frequenza di taglio e pendenza opportune.

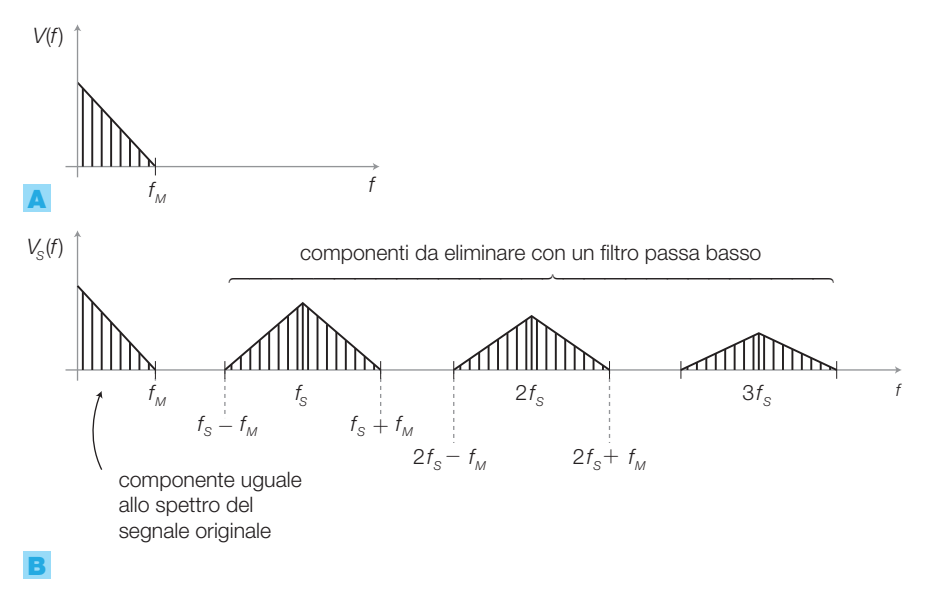

FIGURA 10 A) Spettro di un segnale analogico. B) Spettro del segnale analogico campionato alla frequenza *f S* .

L'espressione 6.5 si giustifica osservando gli spettri di un segnale analogico (FIGURA **10A**) con frequenza massima  $f_M$  e del corrispondente segnale ottenuto campionando il segnale analogico con frequenza  $f_s$  (FIGURA **10B**): lo spettro del segnale campionato è formato da quello del segnale originale (da 0 Hz a *f<sup>M</sup>* ) più infinite componenti di ampiezza decrescente, costituite dallo spettro originale e dal suo simmetrico, centrate sulle frequenze multiple di *f* .

In particolare la componente centrata sulla frequenza $f_{\rm s}$  occupa una banda compresa tra le frequenze  $f_s - f_M e f_s + f_M$ .

Di conseguenza se $f_s > 2f_M$ , le varie componenti dello spettro non si sovrappongono e in particolare risulta $f_M < f_S - f_M$ , il che consente di isolare lo spettro del segnale originale mediante un **filtro passa basso** con frequenza di taglio  $f_t$ tale che  $f_M < f_t < f_s - f_M$ , ricostruendo così l'andamento nel tempo del segnale originale.

A questo punto è chiaro il *funzionamento del sistema d'acquisizione* rappresentato in FIGURA 1: il segnale analogico con lo spettro di FIGURA 10A è campionato dall'S/H con una frequenza  $f_s > 2f_M$  e ogni valore di tensione viene convertito in digitale dall'ADC per essere poi elaborato dal sistema a μP. Per

ricostruire il segnale originale, eventualmente modificato dall'elaborazione, i dati emessi dal μP vengono convertiti in analogico dal DAC, generando un andamento a gradini analogo a quello del segnale campionato (FIGURA 8) (a meno dell'errore di quantizzazione, di cui si parlerà in seguito), a cui corrisponde lo spettro di FIGURA 10B. Il filtro passa basso di ricostruzione seleziona la porzione di spettro uguale a quella del segnale originale, eliminando le componenti spettrali superiori responsabili dell'andamento a gradini del segnale in uscita dal DAC.

È necessario scegliere un ADC con tempo di conversione *T<sup>c</sup>* inferiore a quello di campionamento  $T_{\rm s}$ .

### Filtro anti-aliasing a monte dell'ADC

 ${\rm Se}$  la condizione di Shannon $f_{\rm S}$   $>$   $2f_{\rm M}$  non è soddisfatta, e quindi si campiona con una frequenza *f S* troppo bassa, la componente spettrale centrata su *f S* si sovrappone alla porzione di spettro utile, distorcendo in modo irreparabile il segnale originale.

Questo fenomeno è detto **aliasing** (dal latino *alias*, «altro») e si manifesta con la nascita di nuove componenti nello spettro del segnale, risultanti dal ribaltamento dello spettro originale, evidenziate in colore nella FIGURA 11A.

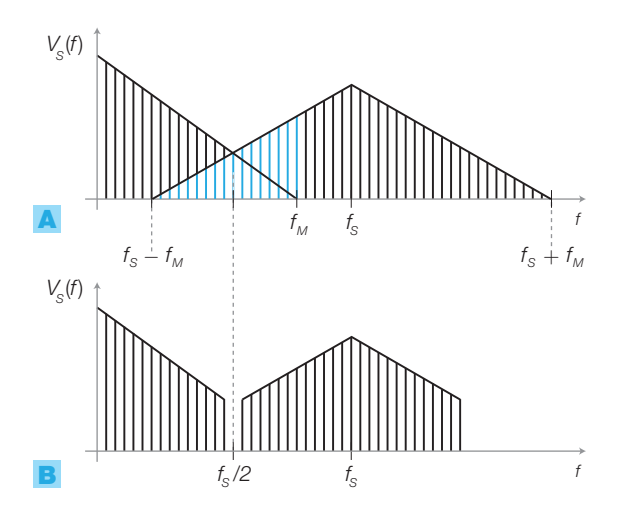

FIGURA 11 Spettro del segnale campionato con  $f_s < 2f_{\rm M}$ : A) aliasing (in colore); **B)** con filtro passa basso anti-aliasing.

Nei casi in cui l'esigenza di limitare la frequenza di campionamento a un valore prefissato *f S* è prevalente rispetto alla necessità di ottenere un'elevata qualità del segnale, si inserisce a monte dell'ADC un filtro passa basso (detto **anti-aliasing**), con frequenza di taglio di poco inferiore a *f S* /2 (detta frequenza di Nyquist). In questo modo si eliminano le frequenze più alte dello spettro del segnale (FIGURA 11B), provocandone la distorsione, ma si evita che l'aliasing degradi il segnale in una porzione di spettro più estesa.

Un esempio tipico di filtraggio anti-aliasing prima del campionamento è quello del segnale telefonico PCM: il segnale viene limitato nella banda 300 ÷ 3400 Hz, che garantisce comunque l'intelligibilità della conversazione, e poi campionato alla frequenza  $f_{\rm s} = 8000$  Hz.

Al contrario nei CD audio si privilegia la qualità della risposta, viene quindi impiegata una frequenza di campionamento di 44,1 kHz, che consente di riprodurre fedelmente l'intera banda audio (20 Hz  $\div$  20 kHz).

Comunque anche nei casi in cui si utilizza una frequenza di campionamento compatibile con la banda del segnale *è bene inserire il filtro anti-aliasing*, per eliminare eventuali componenti di rumore sovrapposte al segnale fuori dalla banda utile.

Per il **dimensionamento del filtro anti-aliasing** si può dimostrare che, affinché la componente spettrale alla frequenza  $f_s - f_M$  sia ridotta al di sotto della risoluzione dell'ADC (1 LSB), l'ordine *n<sup>f</sup>* del filtro deve soddisfare la condizione:

$$
n_f > \frac{0,301 \cdot n}{\log_{10}(\frac{f_s}{f_M} - 1)}
$$
(6.6)

dove *n* è il numero dei bit d'uscita dell'ADC.

Determinare le caratteristiche del filtro passa basso anti-aliasing necessario per limitare alla frequenza  $f_M = 1.5$  kHz la banda di un segnale che deve essere  $\alpha$ campionato con una frequenza  $f^{}_{\rm S}$   $=$  8 kHz e convertito mediante un ADC a  $n = 8$  bit. Determinare il massimo tempo di conversione accettabile per l'ADC.

### SOLUZIONE

ESEMPIO 2

Si sceglie la frequenza di taglio del filtro di valore uguale al limite desiderato per la banda del segnale:

 $f_{_t} = f_{_M} = 1,5$  kHz

L'ordine del filtro si calcola con la FORMULA 6.6:

$$
n_{f} > \frac{0,301 \cdot n}{\log_{10}(\frac{f_{S}}{f_{M}} - 1)} = 3,781
$$

per cui è necessario un filtro del quarto ordine:  $n_f = 4$ .

Per ottenere una banda passante il più possibile piatta conviene realizzare un filtro alla Butterworth (si veda il CAPITOLO 2).

Il massimo tempo disponibile per la conversione di un campione è dato dal tempo di campionamento:

$$
T_{\rm S}=\frac{1}{f_{\rm S}}=125~\mu\text{s}
$$

### Il filtro passa basso a valle del DAC

Per ricostruire l'andamento del segnale originale si impiega un filtro passa basso, detto *smoothing filter* (*to smooth*, «lisciare») perché ha il compito di smussare gli spigoli del segnale a gradini all'uscita del DAC; tali spigoli sono la manifestazione, in funzione del tempo, degli elementi dello spettro centrati sulle frequenze multiple di *f S* .

Minore è la differenza tra la frequenza $f_{\scriptscriptstyle M}^{}$ , a cui termina lo spettro utile, e la frequenza  $f_s - f_M$ , corrispondente alla prima componente da eliminare, maggiore deve essere la pendenza e quindi l'ordine del filtro passa basso. Nel caso limite in cui $f_s = 2f_M$ , il margine per il filtraggio risulta nullo e quindi sarebbe necessario un filtro ideale a pendenza infinita per isolare lo spettro utile.

Nel sistema d'acquisizione schematizzato nella FIGURA 1 il filtro di ricostruzione è indicato a tratteggio in quanto a volte può essere omesso;

per esempio nei casi in cui il segnale d'uscita deve pilotare attuatori come motori o riscaldatori tramite opportuni circuiti di potenza (azionamenti), l'effetto filtrante è già causato dall'inerzia meccanica o termica del carico.

La **qualità di un segnale che ha subìto una conversione A/D** è principalmente legata a due fattori:

- alla *frequenza di campionamento f<sup>S</sup>* : se per esigenze varie si deve impiegare una frequenza di campionamento *f S* di valore inferiore al doppio della banda del segnale, è indispensabile filtrare il segnale a $f_t < f_s/2$  per evitare l'aliasing; il filtro passa basso anti-aliasing però, attenuando parte dello spettro del segnale, introduce una distorsione lineare d'ampiezza;
- alla *risoluzione del convertitore A/D*, che introduce un errore di quantizzazione tanto più piccolo quanto è maggiore il numero *n* dei bit dell'ADC; questo errore può essere pensato come un disturbo che si sovrappone al segnale utile e viene detto *rumore di quantizzazione* (PARAGRAFO 2).

### I convertitori analogico/digitale (ADC) 2

- Un **convertitore analogico/digitale**,**ADC** (*Analog to Digital Converter*), trasforma il valore della tensione posta in ingresso nel numero binario corrispondente.

I codici binari più utilizzati all'uscita dei convertitori analogico/digitale sono:

- *binario naturale*: è utilizzato per segnali unipolari (hanno sempre la stessa polarità); per esempio se la tensione d'ingresso varia tra 0 V e  $+V_{\text{rs}}$  un numero binario di 4 bit varia tra 0000<sub>2</sub> e 1111<sub>2</sub>;
- *BCD*: è utilizzato quando il valore numerico deve essere visualizzato in forma decimale su display;
- *Gray*: in cui due valori consecutivi differiscono per un solo bit;
- *binario con offset* (per segnali bipolari): corrisponde al codice binario naturale traslato in maniera da far coincidere il numero 00 $...$ 0<sub>2</sub> al valore di fondo scala negativo  $-V<sub>Fs</sub>$ ;
- *modulo e segno* (per segnali bipolari): il bit più significativo esprime il segno mentre i restanti bit esprimono, in binario naturale, il modulo della grandezza in ingresso;
- *complemento a 2* (per segnali bipolari): i valori positivi seguono la codifica binaria naturale mentre quelli negativi sono rappresentati in complemento a 2 (si complementano tutti i bit e si somma 1 LSB).

Nel presente capitolo in tutti gli esempi si utilizza il codice binario naturale. Si suppone, inoltre, che il segnale analogico d'ingresso non vari nel tempo; nel caso di segnali variabili nel tempo vale quanto detto nel SOTTOPARAGRAFO 1.2, a proposito del teorema di Shannon sul campionamento.

### I parametri degli ADC 2.1

Per quantificare le prestazioni dei convertitori A/D in commercio e scegliere quello che meglio si adatta a una particolare applicazione sono stati individuati alcuni parametri, i cui valori sono riportati nei data sheets dai costruttori.

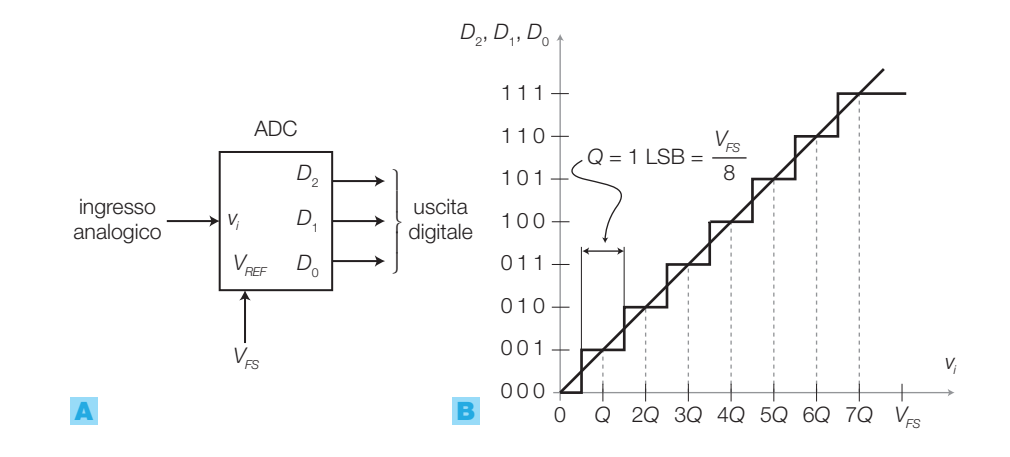

FIGURA 12 Convertitore A/D a tre bit: A) blocco funzionale: **B)** caratteristica di trasferimento ideale.

> - La **caratteristica di trasferimento** rappresenta in un grafico la relazione tra i valori di tensione d'ingresso e il codice binario all'uscita di un convertitore A/D. La FIGURA **12B** riporta la caratteristica di trasferimento ideale di un convertitore A/D a tre bit (FIGURA 12A).

L'**intervallo di quantizzazione** è l'incremento che bisogna fornire alla tensione in ingresso affinché il numero binario in uscita si incrementi di un'unità (cioè 1 LSB). Nella caratteristica in FIGURA 12B si osserva che incrementando *V<sup>i</sup>* di una quantità *Q* = *VFS*/8 il numero binario in uscita aumenta di 1.

La **risoluzione** (*resolution*) *R* di un convertitore A/D è definita come la minima variazione della grandezza analogica d'ingresso che provoca la variazione di un LSB nel numero in uscita; essa quindi coincide con il valore dell'intervallo di quantizzazione *Q*. I costruttori esprimono la risoluzione mediante il numero *n* di bit in uscita.

Nel caso generico di convertitore A/D per segnali d'ingresso *unipolari* e con *n* bit in uscita, l'intervallo di quantizzazione e la risoluzione sono dati da:

$$
Q = R = \frac{V_{FS}}{2^n} \tag{6.7}
$$

dove *VFS* è il **valore di fondoscala** (*full-scale value*) che individua il massimo valore convertibile; in genere  $V_{FS}$  viene fornito al convertitore A/D mediante una tensione di riferimento su un apposito ingresso.

Negli ADC per segnali d'ingresso *bipolari*, la differenza tra il massimo e il minimo valore ammessi per il segnale è detta **range d'ingresso** (FSR, *Full-Scale Range*) e la risoluzione è data da:  $R = FSR / 2^n$ .

La risoluzione viene anche espressa come percentuale del fondoscala:

$$
R_{\%} = \frac{R}{V_{FS}} 100 = \frac{1}{2^n} 100
$$
 (6.8)

Nella FIGURA 12B si osserva che a ogni numero binario *N* in uscita, corrisponde un intervallo di valori d'ingresso di ampiezza *Q*, centrato sul valore *N* ⋅ *Q*; per esempio il valore di tensione  $V_i = Q$  viene convertito nel numero binario 001<sub>2</sub> così come tutti i valori compresi nell'intervallo da *Q/*2a3*Q/*2.

- Si definisce **errore di quantizzazione** (*ε*) l'errore introdotto dalla conversione A/D per il fatto che tutti i valori del segnale analogico *V<sup>i</sup>* compresi in un intervallo di quantizzazione sono associati a un unico numero binario; l'errore risulta nullo al centro dell'intervallo, mentre ai margini è massimo e vale:

$$
\varepsilon_{\text{max}} = \pm \frac{1}{2} \text{LSB} = \pm \frac{Q}{2} \tag{6.9}
$$

Calcolare il valore dell'intervallo di quantizzazione *Q* e dell'errore di quantizzazione massimo  $\varepsilon_{\sf max}^{\vphantom{\dagger}}$ , di un convertitore A/D con *n* = 8 bit in uscita e valore di fondoscala  $V_{FS} = 5$  V. Si ripeta il calcolo per  $n = 16$  bit in uscita e  $V_{FS} = 12$  V. SOLUZIONE Nel primo caso, con le FORMULE 6.7 e 6.9 si calcola: e nel secondo: ESEMPIO 3

$$
Q = \frac{V_{FS}}{2^n} = \frac{5}{2^8} = 19,5 \text{ mV}
$$

$$
\varepsilon_{\text{max}} = \pm \frac{Q}{2} = \pm 9,75 \text{ mV}
$$

$$
Q = \frac{V_{FS}}{2^n} = \frac{12}{2^{16}} = 183 \text{ }\mu\text{V}
$$

$$
\varepsilon_{\text{max}} = \pm \frac{Q}{2} = \pm 91.5 \text{ }\mu\text{V}
$$

In un convertitore A/D a *n* bit con fondoscala  $V_{F<sub>FS</sub>}$  il numero *N* in uscita corrispondente alla tensione d'ingresso *V<sup>i</sup>* è dato dall'espressione:

$$
N = \frac{V_i}{V_{FS}} 2^n \tag{6.10}
$$

approssimato al valore intero più vicino. La FORMULA 6.10 si ottiene osservando che risulta valida la proporzione:

$$
N: V_i = 2^n : V_{FS}
$$

In un convertitore A/D con 8 bit in uscita e valore di fondoscala  $V_{FS}$  = 10 V, determinare i numeri binari corrispondenti alle tensioni d'ingresso *V<sup>i</sup>* = 2,1 V e  $V_i = 4,7$  V.

### SOLUZIONE Con la FORMULA 6.10 si ricava:

ESEMPIO 4

 $V_i = 2,1 \text{ V } \rightarrow \frac{V}{V}$  $\frac{V_i}{V_{FS}}$  2<sup>n</sup> =  $\frac{2,1}{10}$  $\frac{V_1}{V_{FS}} 2^n = \frac{2.1}{10} 256 = 53,76 \rightarrow$  $\rightarrow$  *N* = 54 = 00110110<sub>2</sub>

$$
V_i = 4.7 \text{ V} \rightarrow \frac{V_i}{V_{FS}} 2^n = \frac{4.7}{10} 256 = 120.3 \rightarrow \frac{V_i}{V_{FS}} 256 = 120.3 \rightarrow \frac{V_i}{V_{FS}} 256 = 12
$$

2 I convertitori analogico/digitale (ADC)

- La caratteristica di trasferimento dei convertitori A/D reali presenta delle deviazioni rispetto all'andamento ideale, introducendo errori che possono essere classificati secondo le seguenti tipologie (FIGURA 13).
	- **Errore di offset** (*offset error*) (FIGURA 13A): si manifesta come una traslazione della caratteristica rispetto a quella ideale ed è espresso come una frazione di LSB.
	- **Errore di guadagno** (*gain error*) (FIGURA 13B): si può interpretare come una variazione della pendenza della caratteristica rispetto a quella ideale. Gli errori di offset e di guadagno possono essere eliminati in fase di taratura mediante trimmer collegati esternamente al convertitore.
	- **Errore di linearità** (*linearity error*) (FIGURA 13C): una volta corretti gli errori di offset e di guadagno, facendo coincidere gli estremi delle caratteristiche reale e ideale, la differenza massima tra le caratteristiche in termini di tensione d'ingresso, espressa in LSB, rappresenta l'errore di linearità del convertitore.

Aumentando il numero *n* dei bit d'uscita è possibile ridurre l'errore di quantizzazione di un ADC, fino a renderlo trascurabile rispetto ad altre cause che limitano l'accuratezza della conversione.

In genere i costruttori scelgono il numero *n* di bit di un ADC in modo da ottenere per la risoluzione lo stesso ordine di grandezza dell'errore complessivo; infatti, come accade per gli strumenti di misura, non avrebbe senso lavorare con una precisione inferiore alla risoluzione.

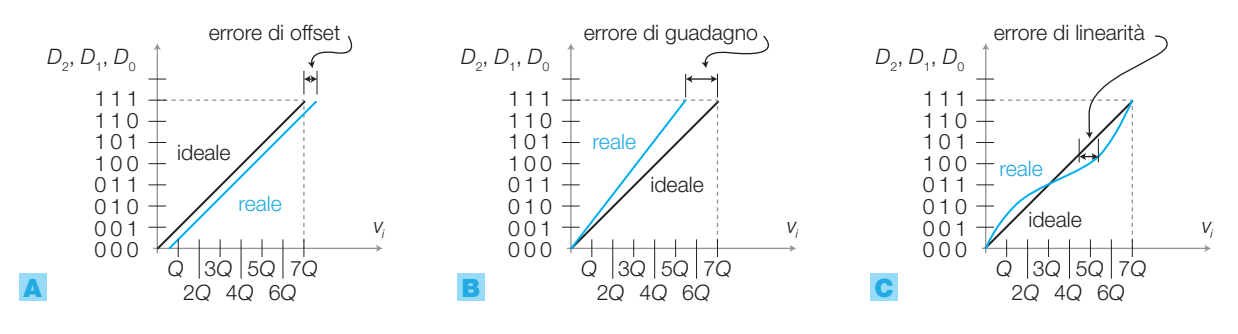

- La velocità di funzionamento di un convertitore A/D è espressa da due parametri:

- **tempo di conversione** (*conversion time*): è l'intervallo di tempo *T<sup>c</sup>* che intercorre tra l'istante in cui si presenta in ingresso un valore di tensione stabile e quello in cui sulle uscite digitali compare il corrispondente valore binario. Se il convertitore prevede un segnale di inizio conversione (SOC, *Start Of Conversion*) il tempo di conversione è valutato a partire dall'istante in cui viene fornito tale segnale. In base al tipo di convertitore scelto, il tempo di conversione può variare da qualche ns a centinaia di ms.
- **rapidità di conversione** (*conversion rate*): è il numero di conversioni che possono essere effettuate in un secondo; si esprime in SPS (*Samples Per Second*, campioni al secondo) o con i relativi multipli kSPS

### FIGURA 13 Errori nella caratteristica di trasferimento di un convertitore A/D reale: A) di offset; B) di guadagno; C) di linearità.

e MSPS. Per i convertitori in cui è possibile iniziare una conversione non appena terminata quella precedente, la rapidità di conversione corrisponde all'inverso del tempo di conversione; nel caso in cui sia invece necessario un intervallo di attesa significativo per il ripristino del circuito, la rapidità di conversione risulta inferiore a tale valore.

Per orientare le scelte dei progettisti, i costruttori raggruppano i loro convertitori in base alla risoluzione (8 bit ÷ 24 bit) e alla rapidità di conversione (attualmente fino a qualche GSPS).

### Strutture e funzionamento degli ADC 2.2

Dalla tecnologia costruttiva e dalla struttura del circuito dipendono le prestazioni del convertitore, come il tempo di conversione, la precisione, il costo ecc. Si descrivono le principali strutture circuitali con cui sono realizzati i convertitori A/D integrati.

La struttura di alcuni convertitori A/D comprende anche un convertitore D/A, il cui funzionamento è descritto in dettaglio nel PARAGRAFO 3.

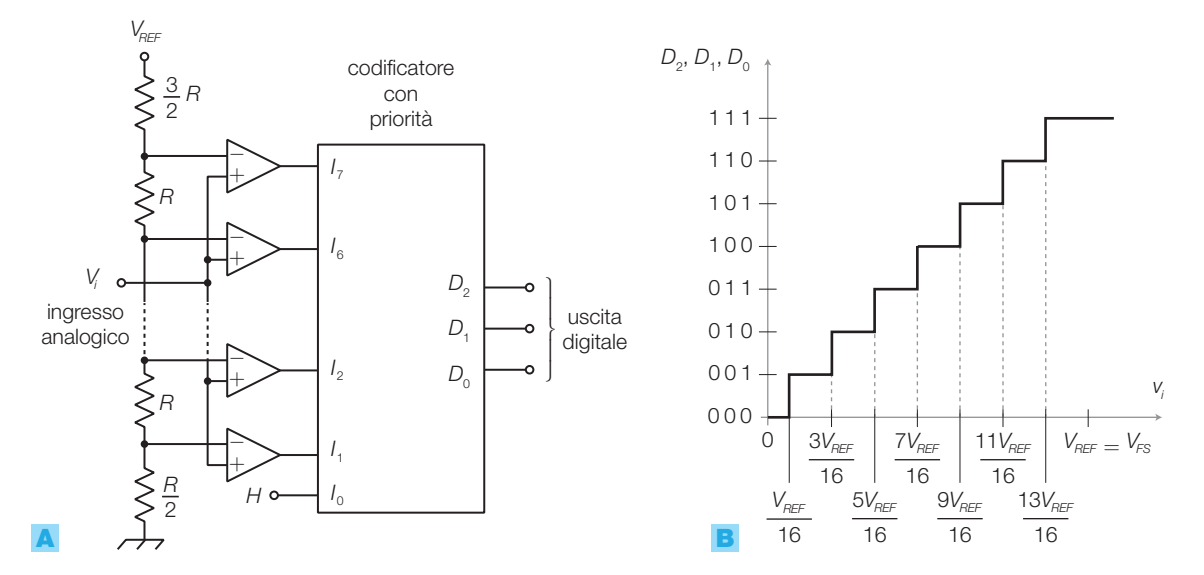

### Convertitore A/D flash

La struttura di un **convertitore A/D flash** (*flash converter*) a tre bit è rappresentata nella FIGURA 14A; il funzionamento è il seguente.

- Con un partitore di otto resistori, si ricavano dalla tensione V<sub>REF</sub> sette tensioni di soglia, i cui valori sono riportati nell'asse orizzontale della caratteristica di trasferimento in FIGURA **14B**. La tensione di fondo scala  $V_{\text{rs}}$  del convertitore coincide con  $V_{\text{RFE}}$ .
- $\bullet$  Sette comparatori confrontano la tensione d'ingresso  $V_i$  con le sette tensioni di soglia e producono in uscita un livello ALTO se il valore di *V<sup>i</sup>* è maggiore della rispettiva soglia.

FIGURA 14 Convertitore A/D flash a tre bit: A) struttura circuitale; **B**) caratteristica di trasferimento con evidenziate le tensioni di soglia.

• Il codificatore con priorità (*priority encoder*) individua la soglia di valore maggiore, tra quelle superate dalla tensione d'ingresso, e genera la relativa codifica binaria.

Poiché gli unici ritardi sono quelli introdotti dai comparatori e dal codificatore, il convertitore flash è caratterizzato da *bassi tempi di conversione* e quindi può essere impiegato con segnali variabili velocemente come, per esempio, i segnali video.

Il limite è legato al costo del convertitore, che cresce notevolmente all'aumentare del numero *n* delle uscite digitali e quindi della risoluzione: sono necessari 2<sup>n</sup> resistori, 2<sup>n</sup>−1 comparatori e un encoder con 2<sup>n</sup> ingressi.

Individuare la tensione di riferimento V<sub>REF</sub> e i valori dei resistori che determinano una risoluzione pari a  $R =$  $= 1$  V in un convertitore A/D flash a 3 bit. Calcolare i valori di tutte le tensioni di soglia.

### SOLUZIONE

ESEMPIO 5

La struttura del convertitore è quella in FIGURA 14. La risoluzione coincide con il valore dell'intervallo di quantizzazione *Q*, per cui si può scrivere la FORMU-LA 6.7:

$$
Q = R = \frac{V_{FS}}{2^n} = \frac{V_{REF}}{2^3} = 1 \text{ V}
$$

da cui si ricava:

$$
V_{\text{REF}}=2^3=8\,\text{V}
$$

Scegliendo *R* = 1 kΩ, la prima e l'ultima resistenza della serie risultano:

$$
\frac{R}{2} = 0.5 \text{ k}\Omega \text{ e } \frac{3}{2}R = 1.5 \text{ k}\Omega
$$

La prima tensione di soglia vale:

$$
\frac{Q}{2} = 0.5 \text{ V}
$$

e le altre si trovano incrementando la prima a passi di *Q* = 1 V, quindi valgono: 1,5 V; 2,5 V; 3,5 V; 4,5 V; 5,5 V; 6,5 V.

I convertitori flash commerciali utilizzano la struttura *half-flash* (o *subranging* o anche *two-step*) (FIGURA 15), con lo scopo di aumentare il numero di bit d'uscita limitando però il numero dei resistori e dei comparatori necessari; il nome deriva dal fatto che la conversione dei bit più significativi e di quelli meno significativi viene effettuata da due distinte strutture circuitali:

- un primo convertitore flash (a  $6 \div 8$  bit) produce la parte più significativa della parola d'uscita (MSD, *Most Significant Digit*);
- tale parte viene riconvertita in analogico da un DAC e poi sottratta alla tensione d'ingresso *V<sup>i</sup>* ;
- la differenza ottenuta, convertita in digitale da un secondo convertitore flash (a  $6 \div 8$  bit), costituisce la parte meno significativa della parola d'uscita (LSD, *Least Significant Digit*).

In questo modo, a parità di bit d'uscita, il numero dei resistori e dei comparatori si riduce notevolmente rispetto alla struttura di FIGURA 14, a spese però di un aumento del tempo di conversione.

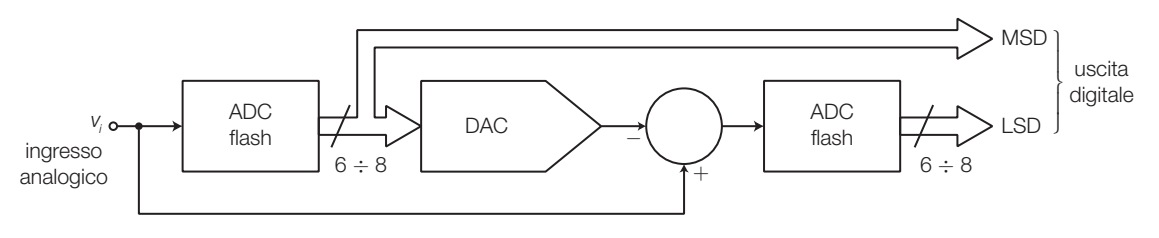

FIGURA 15 Struttura di un convertitore A/D *half-flash*.

### 254 6 Il campionamento e le conversioni A/D e D/A

Stefano Mirandola **ELETTROTECNICA ED ELETTRONICA Vol.3** © Zanichelli 2012 *per Elettronica*

Per campionare segnali ad alta frequenza si usa la tecnica *time-interleaved*, basata sul campionamento alternato del segnale con più convertitori pilotati da clock sfasati opportunamente e sulla successiva operazione di mescolamento alternato dei valori ottenuti; in condizioni ideali il dato risultante è equivalente al campionamento del segnale con una frequenza multipla.

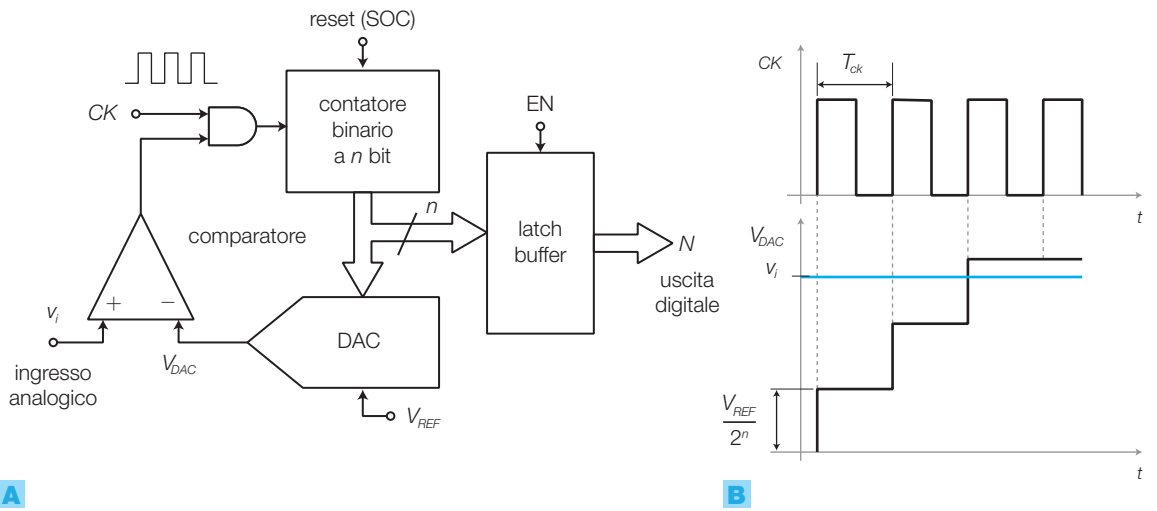

### Convertitore A/D a gradinata

Il **convertitore A/D a gradinata** (FIGURA 16A), come i due successivi, è costituito da quattro blocchi collegati ad anello:

- un *contatore binario* i cui *n* bit d'uscita, tramite un latch-buffer, costituiscono anche l'uscita del convertitore;
- un *convertitore digitale/analogico* (DAC), che genera la tensione analogica corrispondente al numero binario *N* prodotto dal contatore;
- un *comparatore*, che confronta la tensione generata dal DAC con la tensione d'ingresso *V<sup>i</sup>* ;
- una *porta logica* che blocca o lascia passare verso il contatore il segnale *CK*, in base al risultato del confronto del comparatore.

Il funzionamento è il seguente:

- la conversione ha inizio ponendo un livello opportuno sull'ingresso *Reset*, che provoca l'azzeramento del contatore; tale segnale è detto anche SOC (*Start Of Conversion*);
- ora il DAC genera un tensione nulla che, essendo inferiore a *V<sup>i</sup>* , fa sì che il comparatore abiliti la porta a far passare gli impulsi di clock verso il contatore;
- il clock provoca l'incremento del contatore finché il numero binario sulle sue uscite non produce una tensione all'uscita del DAC superiore alla *V<sup>i</sup>* ;
- ora l'uscita del comparatore va BASSA e la porta AND impedisce il passaggio del clock, per cui sulle uscite del contatore rimane memorizzato il numero *N*, proporzionale a *V<sup>i</sup>* ;
- la tensione all'uscita del DAC ha la forma di una gradinata che termina quando viene intercettato il valore *V<sup>i</sup>* .

FIGURA 16 Convertitore A/D a gradinata: A) schema di principio; **B**) andamento della tensione all'uscita del DAC.

Il tempo di conversione  $T_c$  è dato da:

$$
T_c = N \cdot T_{CK} \tag{6.11}
$$

ę

proporzionale al numero *N* in uscita e quindi alla tensione d'ingresso; di conseguenza il tempo necessario alla conversione non è fisso e prevedibile, ma dipende dal valore della tensione d'ingresso.

### Convertitore A/D tracking

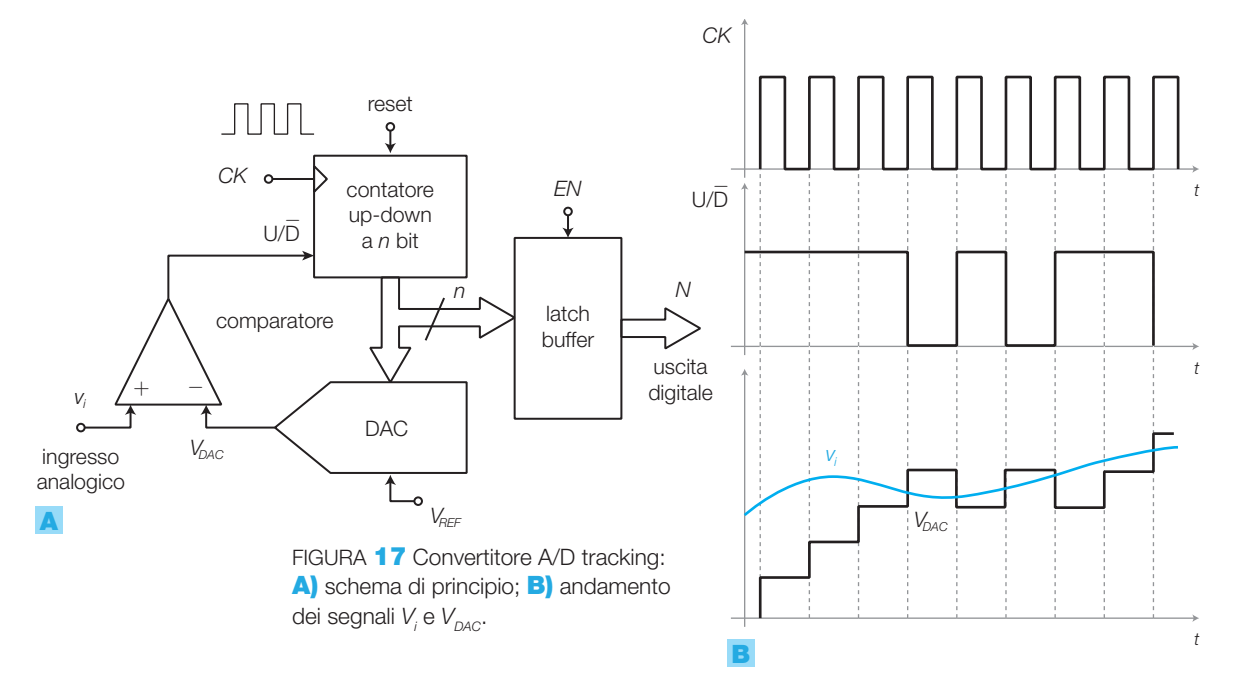

Il **convertitore A/D tracking** (FIGURA 17A) ha la stessa struttura di quello a gradinata, ma evita che il contatore ricominci da zero a ogni ciclo di conversione:

- il contatore è di tipo UP/DOWN e la direzione del conteggio è determinata dall'uscita del comparatore;
- in questo modo, dopo la rampa iniziale, la tensione d'uscita del DAC rimane agganciata alla *V<sup>i</sup>* , come illustrato nella FIGURA 17B.

### Convertitore A/D a successive approssimazioni

Il **convertitore A/D a successive approssimazioni**(FIGURA 18A) è il più diffuso negli integrati in commercio in quanto unisce la relativa semplicità circuitale a una buona velocità di conversione. Al posto del contatore presenta una rete sequenziale detta *registro a successive approssimazioni* (SAR, *Successive Approximation Register*).

Il convertitore, supposto per semplicità con soli  $n = 4$  bit in uscita, ha il seguente funzionamento (FIGURA 18B):

• dopo l'applicazione del segnale SOC (*Start Of Conversion*) il SAR pone in uscita la parola 1000, che provoca all'uscita del DAC una tensione  $V_{\text{DAC}} =$  $= V_{\rm REF}/2;$ 

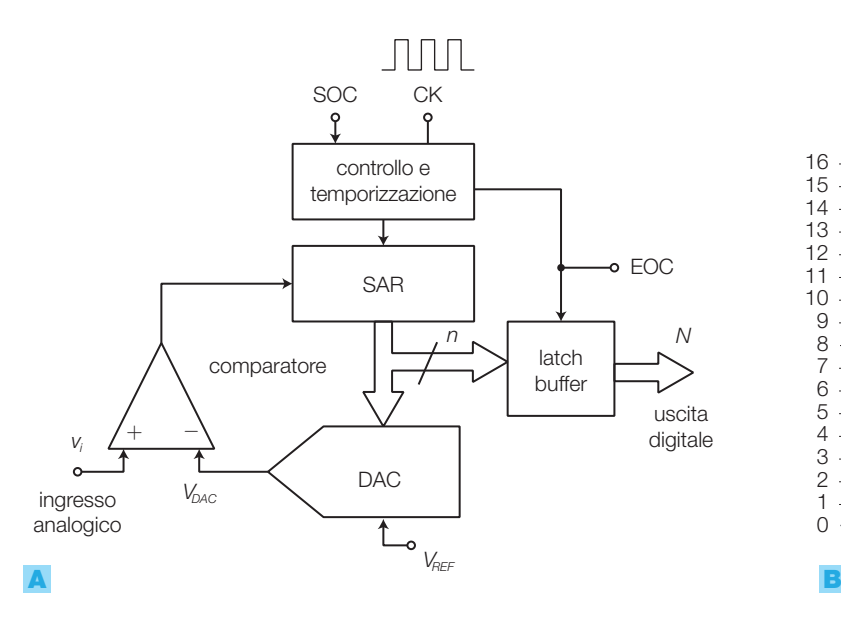

0

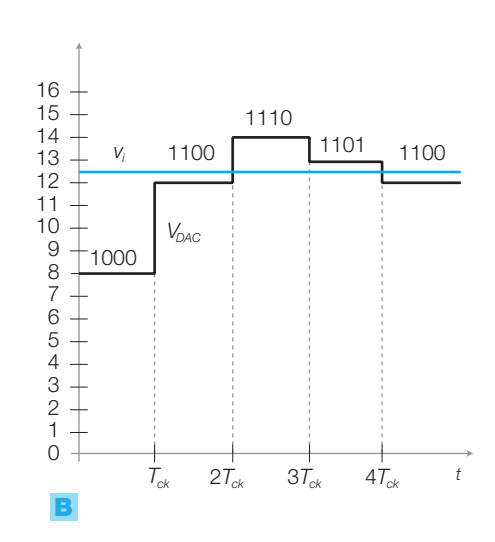

FIGURA 18 Convertitore A/D a successive approssimazioni: **A)** struttura di principio; **B)** andamento dei segnali  $V_i$  e  $V_{\text{DAC}}$ .

- il comparatore verifica se la tensione d'ingresso è maggiore o minore di *V*<sub>DAC</sub>: nel primo caso (come in FIGURA **18B**) il SAR deve confermare l'1 sul bit più significativo (MSB), nel secondo tale bit viene portato a 0;
- al clock successivo il SAR, mantenendo il bit già fissato, pone a 1 il bit immediatamente a destra e a zero i restanti bit a destra; in questo caso si ha  $V_{DAC} = V_{REF}$  /4, se MSB = 0, oppure  $V_{DAC} = 3V_{REF}$  /4, se MSB = 1;
- in base al confronto con *V<sup>i</sup>* il comparatore comunica al SAR quale valore deve assumere il bit in esame;
- l'operazione, ripetuta per ognuno dei 4 bit d'uscita, consente di trovare, dopo 4 colpi di clock, il valore binario che meglio approssima la tensione analogica d'ingresso;
- una volta definito l'LSB il valore all'uscita del SAR viene salvato nel latch e, mediante il segnale EOC (*End Of Conversion*), l'ADC comunica all'esterno che il numero in uscita è stato aggiornato.

In pratica a ogni colpo di clock si dimezza il campo di ricerca fino a individuare, dopo *n* clock, l'intervallo di quantizzazione in cui cade la tensione d'ingresso e la relativa codifica binaria.

Il tempo di conversione di un generico convertitore A/D a successive approssimazioni a *n* bit, è dato quindi da:

$$
T_c = n \cdot T_{CK} \tag{6.12}
$$

### Convertitore a integrazione a doppia rampa

Il **convertitore a doppia rampa** (FIGURA **19A**, a pagina seguente) ha una struttura e un funzionamento più complessi di quelli visti in precedenza:

• il comando SOC (*Start Of Conversion*) resetta il contatore a *n* bit e il flipflop T (*Toggle*), mentre il condensatore dell'integratore si scarica tramite S<sub>2</sub>;

FIGURA **19** Convertitore a integrazione a doppia rampa: A) struttura; **B**) andamento del segnali *Vo* e *CK*.

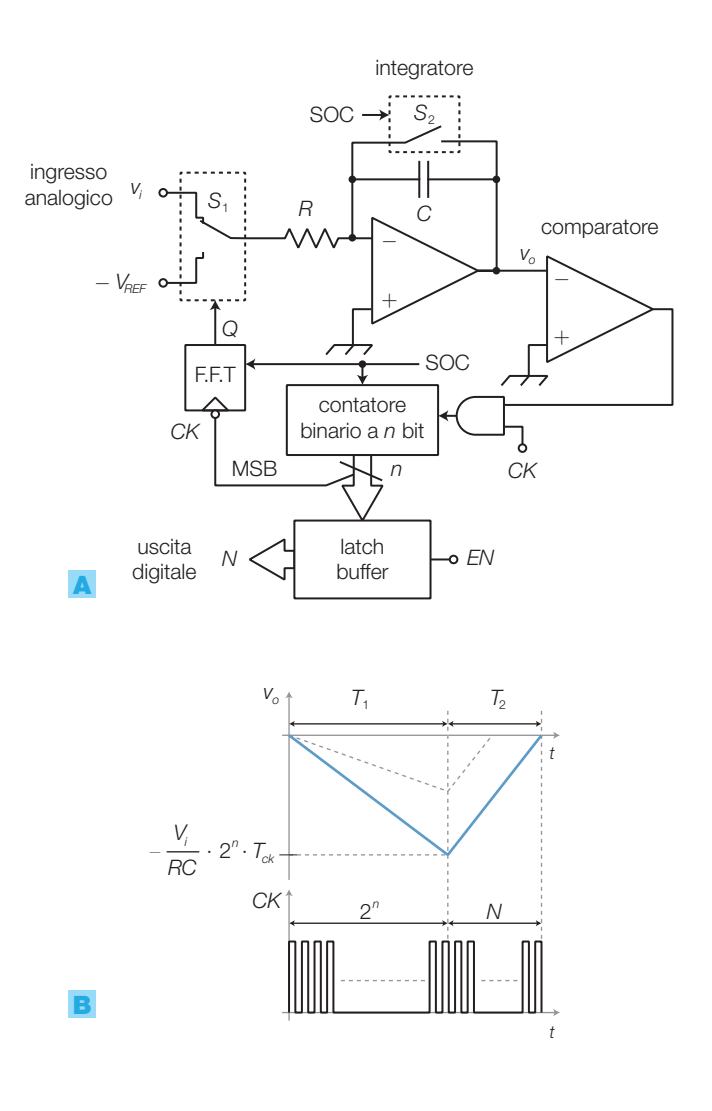

- il deviatore collega la tensione *V<sup>i</sup>* (costante) all'ingresso dell'integratore invertente, quindi la tensione *V<sup>o</sup>* alla sua uscita risulta una rampa con pendenza negativa (FIGURA 19B); contemporaneamente il comparatore genera un livello ALTO che abilita la porta AND a lasciar passare gli impulsi di clock verso il contatore;
- $\bullet$ la rampa a pendenza negativa ha una durata  $T_{_1}$  prefissata, pari alla durata dell'intero ciclo del contatore:

$$
T_1 = 2^n \cdot T_{CK} \tag{6.13}
$$

mentre la sua pendenza dipende dal valore di *V<sup>i</sup>* , oltre che dai parametri dell'integratore, e vale −*V<sup>i</sup>* /*RC*; al termine del ciclo, *V<sup>o</sup>* raggiunge il valore:

$$
V_{\text{omin}} = -\frac{V_i}{RC}T_i = -\frac{V_i}{RC}2^nT_{CK}
$$
\n(6.14)

• al termine del ciclo di conteggio le uscite del contatore ritornano a 0 e il fronte di discesa dell'MSB del contatore fornisce l'impulso di clock al flip-flop T il quale, commutando la sua uscita, inverte la posizione di *S*<sup>1</sup> con la conseguente applicazione della tensione continua negativa −*V*<sub>*REF</sub>*</sub> all'ingresso dell'integratore;

- ora la tensione *V<sup>o</sup>* risale con una rampa la cui pendenza positiva, di valore prefissato, è data da  $V_{RFF}$ /*RC*, mentre il contatore ricomincia a incrementarsi fino a quando il comparatore non rivela che l'uscita dell'integratore ha raggiunto il valore  $V<sub>a</sub> = 0$ ;
- a questo punto la conversione è terminata e il numero binario *N*, presente all'uscita del contatore, è direttamente proporzionale alla durata *T*<sub>2</sub> della rampa positiva a pendenza fissa:

$$
N = \frac{T_2}{T_{\text{CK}}} \tag{6.15}
$$

che, a sua volta, è proporzionale al valore  $V_{\text{min}}$  raggiunto al termine della rampa negativa (6.14) e quindi al valore di *V<sup>i</sup>* ; il numero binario *N* in uscita risulta perciò proporzionale alla tensione *V<sup>i</sup>* d'ingresso.

### La **relazione tra** *N* **e** *V<sup>i</sup>* è:

$$
N = V_i \cdot \frac{2^n}{V_{REF}} \tag{6.16}
$$

DIMOSTRAZIONE Si osserva che durante un ciclo completo di misura le variazioni della tensione *V<sup>o</sup>* devono essere uguali e di segno opposto, pari in modulo alla *Vo*min, per cui deve risultare:

$$
\frac{V_i}{RC}T_1 = \frac{V_{REF}}{RC}T_2
$$

Sostituendo a  $T_{_1}$  e  $T_{_2}$ le espressioni **6.13 e 6.15**:

$$
T_1 = 2^n \cdot T_{CK}; \quad T_2 = N \cdot T_{CK}
$$

si ottiene:

$$
\frac{V_i}{RC} 2^n \cdot T_{CK} = \frac{V_{REF}}{RC} N \cdot T_{CK}
$$

e quindi, semplificando ed esplicitando *N*, si trova l'espressione 6.16.

Il **tempo di conversione** è pari alla somma delle durate delle due rampe:

$$
T_c = T_1 + T_2 = (2^n + N) \cdot T_{cx}
$$
\n(6.17)

e nel peggiore dei casi, corrispondente al massimo valore ammesso per*V<sup>i</sup>* , vale

$$
T_{c\max} = (2^n + 2^n) \cdot T_{CK} = 2^{n+1} \cdot T_{CK}
$$
\n(6.18)

Per ottenere una buona precisione, e quindi una buona risoluzione, i tempi d'integrazione devono risultare sufficientemente lunghi (frazioni di secondo), per cui questo convertitore è utilizzabile solo con *segnali con variazioni lentissime*.

Il pregio del convertitore a doppia rampa risiede nella **grande precisione** (e conseguente *risoluzione*: fino a *n* = 18 bit):

• il risultato *N* della conversione, fornito dall'espressione 6.16, è indipen-

dente dai valori delle costanti dell'integratore (*R* e *C*) e dalla frequenza del clock, per cui la precisione del convertitore non dipende dalla tolleranza di questi elementi;

- *N* dipende da  $V_{\text{pre}}$ , la quale deve quindi essere generata con precisione;
- $\bullet$  il tempo d'integrazione  $T_1$  è generalmente fissato a un valore multiplo del periodo della tensione di rete, per eliminare l'effetto di eventuali disturbi a valor medio nullo provenienti dall'alimentazione.

Gli elevati tempi di conversione e i buoni valori di precisione e risoluzione rendono il convertitore a doppia rampa adatto all'impiego nella *strumentazione di misura* per segnali lentamente variabili.

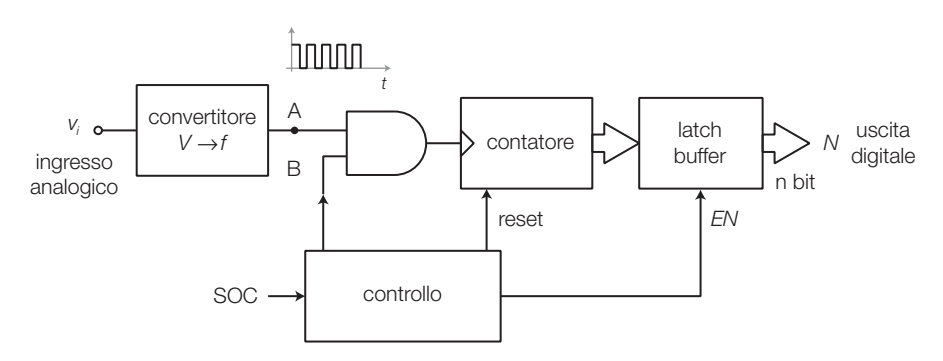

### Convertitore  $A/D$  a conversione  $V \rightarrow f$

FIGURA **20** Struttura di un convertitore A/D a conversione  $V \rightarrow f$ .

Mediante un contatore posto all'uscita di un convertitore tensione/frequenza ( $V \rightarrow f$ ) si può ottenere un valore binario proporzionale alla tensione analogica *V<sup>i</sup>* d'ingresso.

Il funzionamento di un convertitore A/D a conversione  $V \rightarrow f$  (FIGURA 20) è il seguente:

- la tensione d'ingresso viene convertita in un'onda quadra (*A*) la cui frequenza è proporzionale al valore di *V<sup>i</sup>* ;
- l'applicazione del segnale SOC (*Start Of Conversion*) porta ALTO il segnale *B*, che abilita la porta AND a lasciare passare l'onda quadra *A*;
- durante l'intervallo di tempo costante in cui  $B = 1$ , fissato dal circuito di controllo, il contatore viene incrementato dagli impulsi prodotti dal convertitore  $V \rightarrow f$ ;
- alla fine dell'intervallo il circuito di controllo porta *B* = 0 e il numero *N* all'uscita del contatore risulta proporzionale alla frequenza di *A* e quindi al valore di *V<sup>i</sup>* ; il circuito di controllo abilita il latch a memorizzare *N* e quindi resetta il contatore in attesa di un nuovo impulso SOC.

Bisogna dimensionare la costante di conversione del VFC, l'intervallo di conteggio (in cui  $B = 1$ ) e il numero *n* dei bit all'uscita del contatore, in modo che al valore massimo di *V<sup>i</sup>* corrisponda un numero *N* pari al modulo del contatore.

### Convertitore A/D sigma-delta

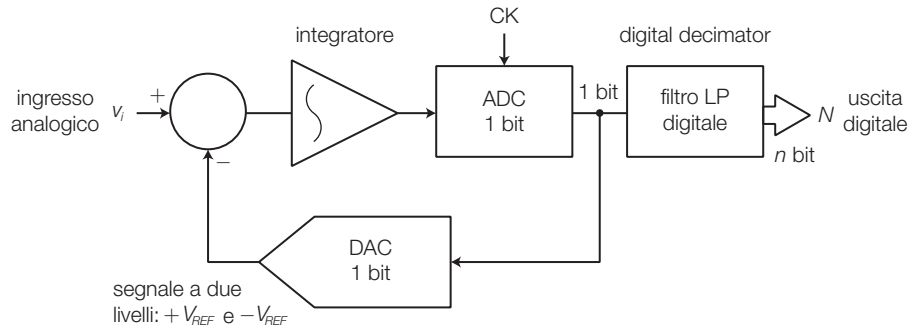

FIGURA 21 Struttura di un convertitore A/D sigma-delta del 1° ordine.

La struttura di base di un **convertitore A/D sigma-delta** (**Σ∆**) (FIGURA 21) comprende: un sottrattore, un integratore, un ADC a 1 bit e un DAC a 1 bit, collegati ad anello; il bit all'uscita dell'ADC viene posto all'ingresso del circuito detto *digital decimator*, che è un filtro passa basso digitale alla cui uscita è disponibile la parola binaria corrispondente alla tensione d'ingresso *V<sup>i</sup>* .

Il funzionamento è il seguente:

- l'uscita del sottrattore viene integrata e poi convertita in un segnale digitale a 1 bit dall'ADC (in pratica è un comparatore che rivela quando la tensione in ingresso è maggiore di zero) con una frequenza centinaia o migliaia di volte superiore a quella suggerita dal teorema di Shannon (*over-sampling*);
- a sua volta il segnale digitale a 1 bit viene riconvertito in analogico (a 2 livelli: +*VREF* e −*VREF*) e sottratto a *V<sup>i</sup>* ;
- il segnale all'uscita del DAC tende a inseguire quello d'ingresso a causa della retroazione negativa nell'anello;
- il segnale digitale a 1 bit (treno d'impulsi), contenente l'informazione sul valore di *V<sup>i</sup>* , viene filtrato e convertito in parallelo a *n* bit dal filtro passa basso digitale, con una frequenza di aggiornamento più bassa di quella di clock (*down-sampling*), pari a quella richiesta dal teorema di Shannon per il segnale d'ingresso;
- le prestazioni di un convertitore sigma-delta dipendono essenzialmente dall'ordine del sistema, coincidente con il numero degli integratori contenuti; sistemi del primo ordine presentano problemi di instabilità, che portano alla generazione di toni sinusoidali indesiderati, mentre i più comuni convertitori sono del 3°, 4° e 5° ordine.

Le principali caratteristiche dei convertitori A/D sigma-delta sono le seguenti:

- i circuiti prevalentemente digitali non hanno derive col tempo e con la temperatura e si prestano a essere integrati all'interno di dispositivi più complessi come, per esempio, i microcontrollori;
- garantiscono una caratteristica monotòna, con ridotte non linearità;
- non richiedono circuiti di *Sample and Hold* grazie all'alta frequenza di campionamento interna e alla bassa risoluzione della conversione A/D (1 bit);
- richiedono prestazioni minime al filtro anti-aliasing, in genere è sufficiente un filtro a 1 polo;
- grazie al costo relativamente basso può essere conveniente, in caso di più segnali d'ingresso, impiegare un ADC per canale invece che la configurazione con un unico ADC e il multiplexer analogico.

I convertitori sigma-delta presentano risoluzioni elevate (fino a 24 bit) e tempi di conversione medi, che consentono di raggiungere velocità di circa 1 MSPS (con risoluzione di 16 bit); sono molto utilizzati nel campo delle elaborazioni di segnali audio.

### Convertitori A/D integrati 2.3

Molti convertitori A/D integrati in commercio comprendono all'interno il multiplexer analogico e, tra questi, alcuni rendono disponibili all'esterno i terminali d'uscita del MUX e d'ingresso dell'ADC per l'eventuale collegamento del circuito *Sample and Hold*. Inoltre alcuni integrati presentano in uscita la parola digitale di *n* bit in forma seriale.

I cataloghi della National Semiconductor e dell'Analog Device offrono una vasta panoramica sulle varie tipologie di convertitori ADC e DAC.

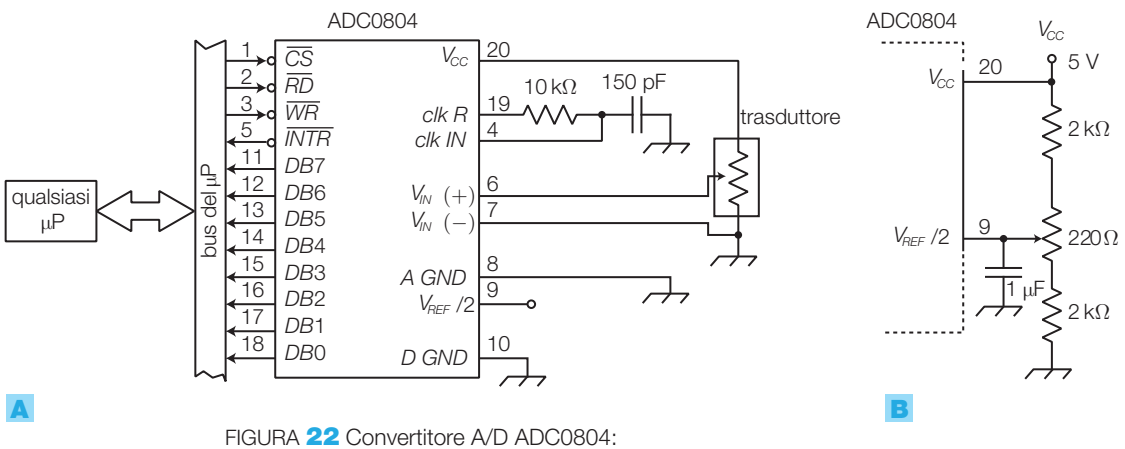

A) schema di collegamento al bus di un sistema a μP;

B) impiego di un potenziometro per la taratura del fondo scala.

L'integrato **ADC0804** è un convertitore ad approssimazioni successive con risoluzione 8 bit, che può essere impiegato da solo (*stand alone*) oppure direttamente interfacciato con sistemi a microprocessore (FIGURA 22A).

Le principali caratteristiche sono le seguenti:

- tempo di conversione di circa 100 μs (con i valori di *R* e *C* evidenziati in FIGURA 22A, che determinano una frequenza del clock interno di circa 640 kHz);
- errore complessivo di  $\pm 1$  LSB;
- ingresso di tipo differenziale;
- collegando a massa l'ingresso*VIN*<sup>−</sup> ,la parola binaria sulle uscite*DB*0÷*DB*7

varia tra 00000000 e 111111111, quando i valori della tensione d'ingresso *VIN*<sup>+</sup> variano tra 0 V e la tensione *VREF* di fondo scala;

- lasciando scollegato il pin 9, la tensione  $V_{\text{RFE}}$  di fondo scala coincide con quella di alimentazione  $V_{cc} = 5$  V;
- con un potenziometro collegato al pin 9 (FIGURA 22B) è possibile tarare il fondo scala oppure imporre una  $V_{\text{per}}$  differente ( $\leq$  5 V), portando il pin 9 alla tensione  $V_{\text{pre}}/2$ ;
- l'ingresso *CS* (*chip select*) viene pilotato decodificando le linee del bus degli indirizzi del μP; finché *CS* è ALTO la conversione non può iniziare e le linee dati sono in alta impedenza;
- la conversione si avvia (SOC) portando BASSO l'ingresso *WR* , mentre ponendo BASSO l'ingresso *RD* si abilita il latch/buffer interno a rendere disponibile il valore convertito sulle uscite digitali;
- l'uscita *INTR* segnala, portandosi a livello BASSO, la fine della conversione; dopo la lettura del dato (*RD*) o all'inizio di una nuova conversione *INTR* ritorna ALTA;
- la linea *INTR* può essere collegata a un ingresso di interrupt del μP, oppure interrogata, mediante la tecnica del polling, per verificare la disponibilità di un nuovo dato.

L'integrato **ADC0816** ha la struttura interna rappresentata in FIGURA 23 e le seguenti caratteristiche:

- risoluzione a 8 bit;
- errore complessivo  $\pm$ 1/2 LSB;
- tempo di conversione 100 μs (con una frequenza tipica di clock di 640 kHz fornita dall'esterno);
- alimentazione singola 5 V;
- semplice interfacciamento con sistemi a μP;
- multiplexer analogico interno a 16 canali, selezionabili mediante un indirizzo sui pin «4-*BIT ADDRESS*» convalidato da un fronte positivo sul pin ALE (*Address Latch Enable*);
- l'uscita del multiplexer e l'ingresso dell'ADC sono accessibili dall'esterno per l'eventuale inserimento di un circuito *Sample and Hold*.

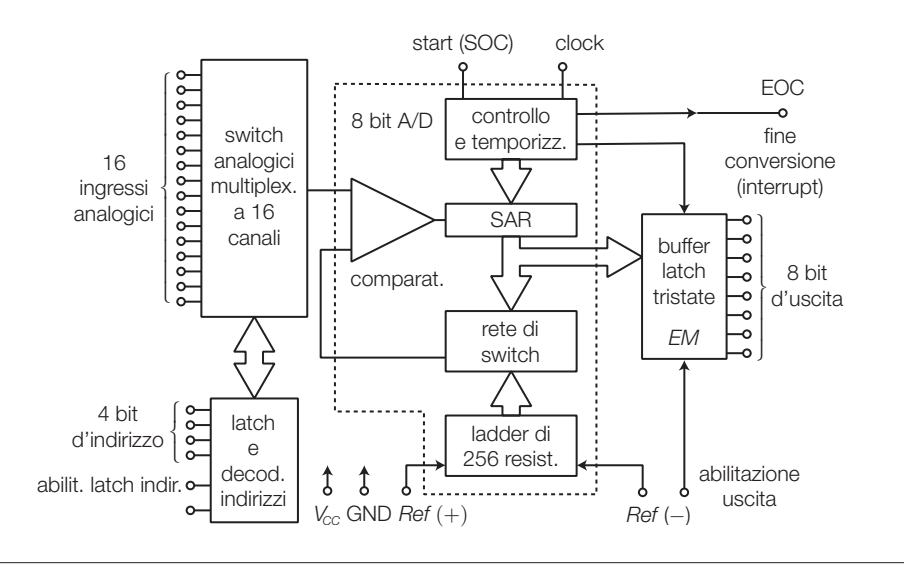

FIGURA 23 Schema a blocchi del convertitore analogico-digitale ADC0816.

Il funzionamento è il seguente:

- portando ALTO l'ingresso START si avvia la conversione;
- la fine della conversione è segnalata con un livello ALTO sull'uscita EOC;
- le uscite digitali rimangono nello stato tri-state finché non si porta ALTO l'ingresso OE (*Output Enable*);
- $\bullet$  i limiti inferiore e superiore per la tensione d'ingresso  $V_{N}$  sono rappresentati dalle tensioni poste sui pin di riferimento *VREF*(−) e *VREF*(+) ; di conseguenza la relazione tra il numero *N* in uscita e la tensione d'ingresso  $V_{N}$  è:

$$
N = \frac{V_{IN} - V_{REF(-)}}{V_{REF(+)} - V_{REF(-)}} 2^8
$$
\n(6.19)

 $\text{con} -0.1 \text{ V} ≤ V_{RFE(-)} ≤ V_{RFE(+)} ≤ V_{CC}$ 

• l'interfacciamento del convertitore con sistemi a microprocessore si realizza con lo schema in FIGURA 24, suggerito dai data sheets.

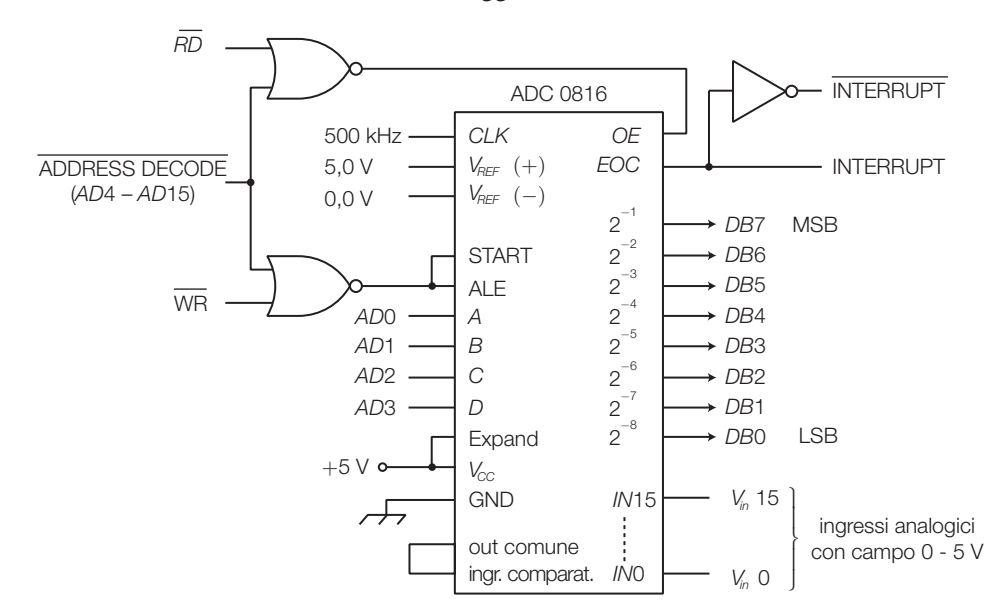

FIGURA 24 Interfacciamento del convertitore ADC0816 con sistemi a μP.

L'integrato **ADC0808** ha una struttura identica all'ADC0816, ma il multiplexer ha solo 8 canali d'ingresso e l'uscita non è accessibile dall'esterno.

Gli integrati **ICL7106** e **ICL7107** (Intersil) sono ADC a doppia rampa in tecnologia CMOS, dotati di uscite in grado di pilotare direttamente display con 3 digit e 1/2 più il segno, a cristalli liquidi il primo e a diodi LED il secondo. La tensione di fondo scala vale  $\pm$ 199,9 mV.

L'integrato consente di realizzare un economico e preciso voltmetro digitale, ideale per la realizzazione di strumentazione di misura, grazie anche all'elevata impedenza d'ingresso e al consumo ridotto.

I seguenti convertitori A/D sigma-delta sono progettati per uso audio: AD1878 (Analog Devices), ADC16071(National Semiconductor), TL-C320AD57 (Texas Instruments), PCM1760 (Burr-Brown).

### I convertitori digitale/analogico (DAC) 3

- Un **convertitore digitale/analogico**, **DAC** (*Digital to Analog Converter*), trasforma il numero binario d'ingresso nel corrispondente valore della grandezza analogica d'uscita (generalmente tensione o corrente).

L'elaborazione all'interno dei DAC generalmente avviene tra correnti e la conversione in tensione è effettuata, eventualmente, solo nell'ultimo stadio del circuito; nelle prossime considerazioni si suppone comunque la tensione come grandezza analogica d'uscita.

La parola digitale di *n* bit può essere posta all'ingresso in forma parallela o seriale, in base al modello del convertitore.

Il simbolo del DAC (FIGURA 25) evidenzia l'ingresso digitale a *n* bit, l'uscita analogica *V<sup>o</sup>* e l'ingresso per la tensione di riferimento *VREF*, che individua il valore di fondo scala ( $V_{FS}$ ) del convertitore.

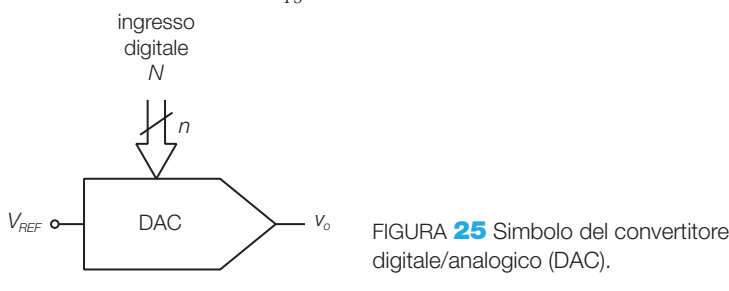

### I parametri e le caratteristiche dei DAC 3.1

La relazione ideale tra il numero *N* (supposto binario a *n* bit) in ingresso al DAC e la tensione analogica *V<sup>o</sup>* in uscita è

$$
V_o = \frac{N}{2^n} V_{REF}
$$
\n(6.20)

a cui corrisponde la **caratteristica di trasferimento** di FIGURA 26 (a pagina seguente), costituita da un insieme di 2*<sup>n</sup>* punti allineati su una retta passante per l'origine (per un DAC a 3 bit).

- Si definisce **risoluzione** la minima variazione *Q* della tensione d'uscita corrispondente alla variazione di 1 LSB del codice d'ingresso; i costruttori generalmente la esprimono mediante il numero *n* di bit d'ingresso.

Il **massimo valore della tensione d'uscita**, corrispondente alla combinazione di tutti 1 in ingresso, è dato da:

$$
V_{\text{omax}} = V_{\text{REF}} - Q \tag{6.21}
$$

Nel DAC a tre bit di FIGURA **26**, in cui si ha  $Q = V_{RF}/8$ , la tensione massima d'uscita vale  $V_{\text{max}} = 7V_{\text{RFE}}/8$ .

3 I convertitori digitale/analogico (DAC)

Stefano Mirandola **ELETTROTECNICA ED ELETTRONICA Vol.3** © Zanichelli 2012 *per Elettronica*

FIGURA 26 Caratteristica di trasferimento di un DAC a tre bit.  $V_{FS} = V_{REF}$ 

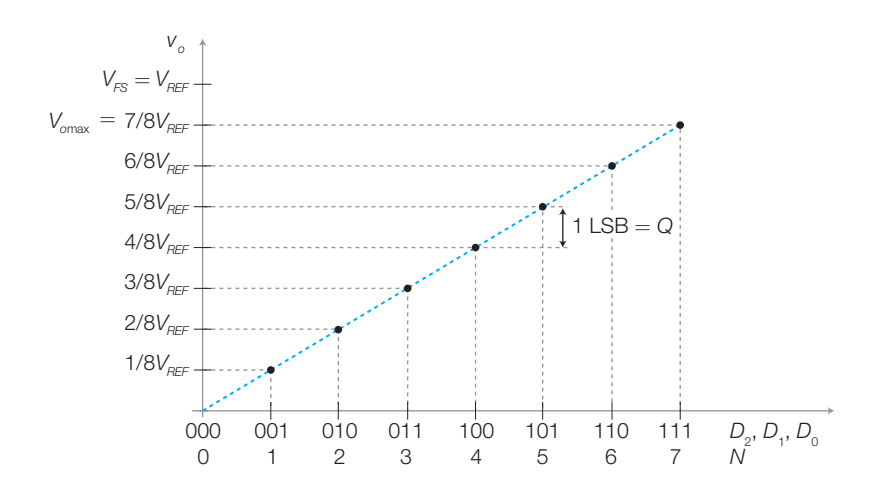

In modo analogo a quanto detto per i convertitori A/D, gli scostamenti della caratteristica di trasferimento reale da quella ideale possono essere valutati con i seguenti parametri (FIGURA 27): **errore di offset** (*offset error*) (FIGURA 27A), in alcuni integrati è possibile eliminarlo mediante un trimmer collegato esternamente; **errore di guadagno** (*gain error*) (FIGURA 27B); **errore di linearità** (*linearity error*) (FIGURA 27C).

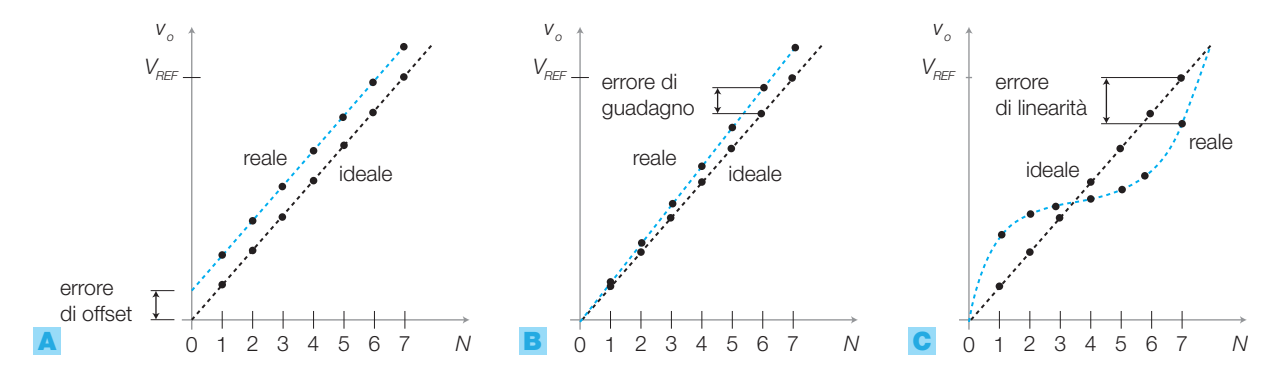

FIGURA 27 Errori di un convertitore D/A reale: A) di offset; **B)** di guadagno; C) di linearità.

FIGURA 28 DAC a 3 bit: A) *tempo di assestamento* (commutazione da 000 a 111); B) *glitch* (commutazione da 011 a 100) con passaggio per la combinazione spuria 111. - Il **tempo di assestamento** (*settling time*): è il tempo necessario alla tensione d'uscita per assestarsi definitivamente all'interno di una fascia di valori di ampiezza  $\pm$ 1/2 LSB, dopo la variazione della parola binaria in ingresso; esso specifica la velocità di conversione. Poiché dipende dal numero di bit d'ingresso che commutano contemporaneamente, i costruttori lo riferiscono al caso peggiore, corrispondente alla commutazione contemporanea di tutti gli *n* bit (FIGURA 28A).

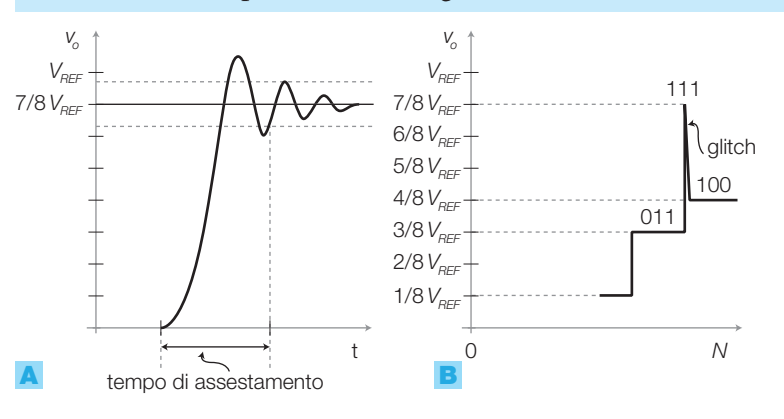

### 266 6 Il campionamento e le conversioni A/D e D/A

Stefano Mirandola **ELETTROTECNICA ED ELETTRONICA Vol.3** © Zanichelli 2012 *per Elettronica*

- I **glitch** sono impulsi di breve durata che si sovrappongono alla tensione d'uscita nell'istante della commutazione tra due differenti codici d'ingresso e sono causati dal non perfetto sincronismo tra i circuiti interni, che provoca il passaggio attraverso combinazioni spurie del codice d'ingresso.

Nella FIGURA 28B gli ingressi commutano tra le combinazioni 011 e 100 (a cui corrispondono tensioni d'uscita pari a 3/8 e 4/8 di  $V_{\text{pre}}$ ), ma il circuito d'ingresso collegato all'MSB risponde più velocemente degli altri e per un breve istante viene prodotta la tensione d'uscita corrispondente al codice 111 (cioè 7 $V_{REF}$ /8).

Con un circuito *Sample and Hold* si possono eliminare i glitch: dopo una commutazione degli ingressi si continua a mantenere fissata la tensione d'uscita al valore precedente per un tempo pari al tempo d'assestamento, dopo il quale anche le oscillazioni dovute ai glitch sono sicuramente esaurite. In questo modo la commutazione dell'uscita avviene senza oscillazioni.

Nei DAC con uscita in corrente si definisce *output voltage compliance* il campo di tensioni d'uscita che possono essere generate al variare dei bit d'ingresso, in relazione alle tensioni di alimentazione e di riferimento.

### Strutture e funzionamento dei DAC 3.2

Si descrivono ora alcune strutture circuitali che consentono la conversione digitale-analogica, tenendo presente che la più utilizzata negli integrati commerciali è quella a *rete a scala invertita*, mentre le altre sono citate a scopo didattico.

Gli schemi dei DAC possono essere ricondotti a tre blocchi funzionali:

- una rete di *commutatori elettronici* (*switch*) pilotati dai bit della parola d'ingresso;
- una *rete di pesatura* costituita da resistori collegati in modo tale da originare una corrente di valore proporzionale al prodotto tra il numero *N* posto sull'ingresso digitale e la tensione di riferimento  $V_{\text{pre}}$ ;
- un *amplificatore operazionale* con le funzioni di disaccoppiamento dell'uscita dal carico, conversione  $I \rightarrow V$ , adattamento del range d'uscita.

### Convertitore D/A a resistori pesati

La struttura del convertitore D/A a resistori pesati a 4 bit di FIGURA 29 (a pagina seguente) è simile a quella di un sommatore invertente ad amplificatore operazionale, in cui i resistori in ingresso hanno valori 2*R*, 4*R*, 8*R*…, a partire dall'MSB. I bit in ingresso pilotano gli switch elettronici.

La relazione tra il valore *N* sugli *n* bit d'ingresso e la tensione d'uscita è:

$$
V_o = -\frac{N}{2^n} V_{REF}
$$
\n(6.22)

3 I convertitori digitale/analogico (DAC)

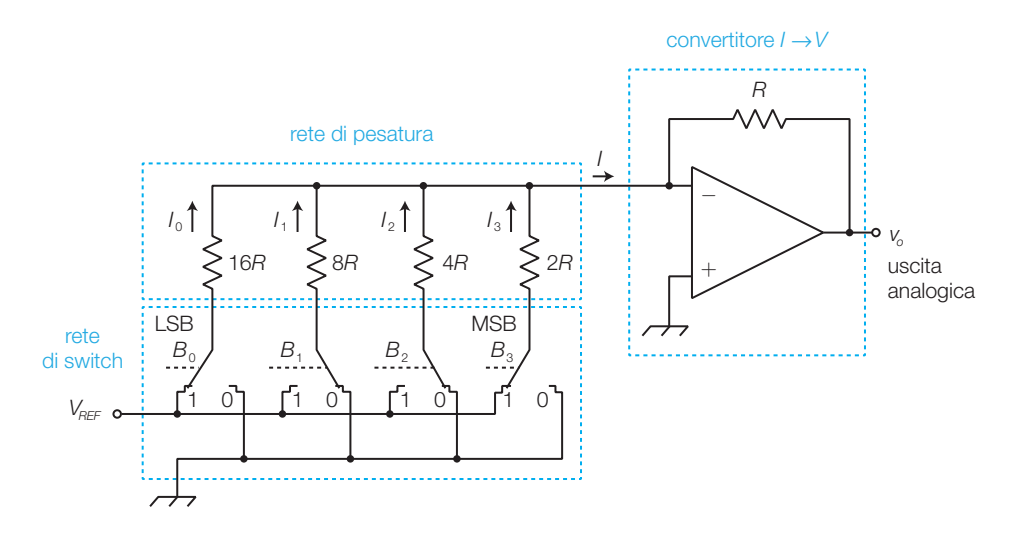

FIGURA 29 Convertitore D/A a 4 bit a resistori pesati.

DIMOSTRAZIONE Poiché l'ingresso «−» dell'amplificatore operazionale si trova a massa virtuale, la corrente *l<sub>i</sub>* che scorre nell'*i-*esimo resistore della rete di pesa*i* tura quando il corrispondente bit è a 1  $(B<sub>i</sub> = 1)$  è data da:

$$
I_i = \frac{V_{REF}}{R_i}
$$

La corrente *l<sub>tot</sub>* rappresenta la somma di tutte le correnti circolanti nei resistori e quindi, tenendo conto dei diversi valori delle resistenze *R<sup>i</sup>* e delle posizioni dei commutatori comandati dai bit d'ingresso *B<sup>i</sup>* , si ha:

$$
I_{\text{tot}} = \sum_{i=0}^{n-1} I_i = \sum_{i=0}^{n-1} B_i \left( \frac{V_{\text{REF}}}{R_i} \right) = V_{\text{REF}} \left( \frac{B_0}{2^n R} + \frac{B_1}{2^{n-1} R} + \dots + \frac{B_{n-1}}{2R} \right)
$$

da cui, raccogliendo 1/2<sup>n</sup>R, si ottiene:

$$
I_{\text{tot}} = \frac{V_{\text{REF}}}{2^n R} (B_0 + 2B_1 + 4B_2 + \dots + 2^{n-1} B_{n-1}) = \frac{V_{\text{REF}}}{2^n R} N
$$
(6.23)

La tensione in uscita dal convertitore  $I \rightarrow V$  risulta:

$$
V_{o}=-I_{tot}R
$$

e quindi, sostituendo a *I tot* l'espressione 6.23, si ottiene la 6.22.

Nel convertitore D/A a resistori pesati a 4 bit di FIGU-RA 29, determinare la corrente *I tot* e la tensione *V<sup>o</sup>* d'uscita, supponendo  $V_{\text{RFE}} = 5 \text{ V e } \overset{\cdots}{R} = 1 \text{ k}\Omega$ .

### SOLUZIONE

La parola binaria in ingresso al convertitore di FIGU-RA **29** è  $B_3 \div B_0 = 1001$ , corrispondente al numero decimale  $N = 9$ .

La corrente *I tot* vale (FORMULA 6.23):

$$
I_{tot} = \frac{V_{REF}}{2^n R} N = \frac{5}{16 \cdot 10^3} 9 = 2,81 \text{ mA}
$$

La tensione d'uscita vale (6.22):

$$
V_o = -\frac{N}{2^n} V_{REF} = -\frac{9}{16} 5 = -2,81 \text{ V}
$$

### 268 6 Il campionamento e le conversioni A/D e D/A

ESEMPIO 6

L'*inconveniente del DAC a resistori pesati*, che ne pregiudica la possibilità d'integrazione su chip, è che le resistenze della rete di pesatura sono tutte diverse e comprese in un arco di valori molto vasto; per esempio con *n* = 10 bit si ha  $R_{_0}$  = 512  $R_{_9}$ . Questa differenza di valori rende difficile integrare la rete su un chip, garantendo una precisione identica per tutti i resistori.

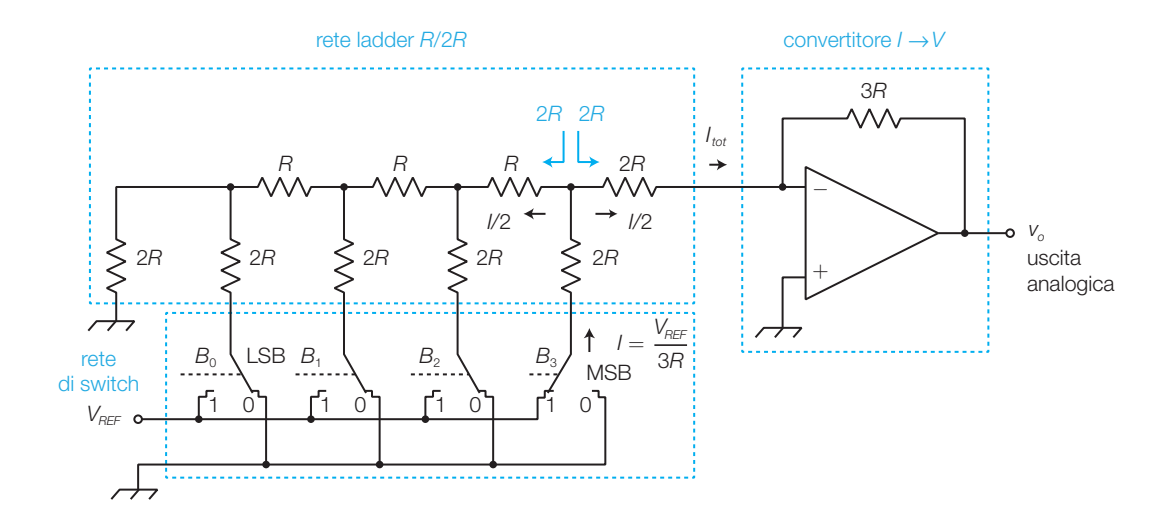

### Convertitore D/A con rete a scala *R*/2*R*

FIGURA 30 Convertitore D/A con rete a scala *R*/2*R* a 4 bit.

La **rete a scala** (*ladder resistor network*) in FIGURA 30 presenta solo due valori di resistenza, uno il doppio dell'altro (*R*/2*R*), e consente di realizzare un convertitore D/A superando i problemi della rete a resistori pesati. Per comprenderne il funzionamento si suppone inizialmente di porre a 1 il bit *B*3 (MSB) e a 0 gli altri (corrispondente al valore *N* = 8):

- l'ingresso «−» dell'amplificatore operazionale si trova a massa virtuale;
- le resistenze equivalenti viste da ogni nodo della rete verso destra e verso sinistra valgono 2R, come evidenziato in colore nella FIGURA 30 (ciò si dimostra calcolando ripetutamente, fino al nodo in esame, il parallelo e la serie dei resistori della rete cominciando da sinistra);
- poiché le resistenze equivalenti 2*R* risultano in parallelo, la resistenza equivalente vista da un commutatore verso la rete vale 3*R* (2*R//*2*R*+2*R*);
- di conseguenza la corrente che scorre nel commutatore collegato a  $V_{\text{pre}}$  $(in$  questo caso  $B_3$ ) vale  $I = V_{REF}/3R$ ;
- la corrente *I* si ripartisce nel nodo della rete in due parti uguali (*I*/2) e quindi, in questo caso, il convertitore  $I \rightarrow V$  produce una tensione d'uscita:

$$
V_{o(N=8)} = -\frac{3R}{2} \frac{V_{REF}}{3R} = -\frac{V_{REF}}{2}
$$

Ponendo  $B_2 = 1$  e gli altri a 0 (cioè  $N = 4$ ) e ragionando in modo analogo al caso precedente, si osserva che la corrente *I* /2 uscente dal nodo corrispondente verso l'uscita, si ripartisce di nuovo in due parti uguali nel nodo

relativo al commutatore  $B_{3}$ , ora collegato a massa. La corrente in ingresso al convertitore  $I \rightarrow V$  vale ora  $I/4$  e quindi la tensione d'uscita vale:

$$
V_{o(N=4)} = -\frac{V_{REF}}{4}
$$

Ponendo a 1 sia  $B_3$  che  $B_2$ , si possono sovrapporre gli effetti grazie alla linearità della rete. Si può quindi affermare che per una combinazione qualunque in ingresso, la tensione d'uscita è data da:

$$
V_o = -V_{REF} \left(\frac{B_0}{16} + \frac{B_1}{8} + \frac{B_2}{4} + \frac{B_3}{2}\right) = -\frac{V_{REF}}{16} \left(B_0 + 2B_1 + 4B_2 + 8B_3\right) \quad (6.24)
$$

Dalla FORMULA 6.24 è facile intuire che per un convertitore con *n* ingressi la relazione tra *N* e *V<sup>o</sup>* diventa:

$$
V_o = -\frac{V_{ref}}{2^n}(B_0 + 2B_1 + 4B_2 + \dots + 2^{n-1}B_{n-1}) = -\frac{V_{ref}}{2^n}N
$$
 (6.25)

identica a quella ricavata per il DAC a resistori pesati.

Questo circuito ha ancora il limite seguente: i valori delle correnti nei resistori, variando in base alla combinazione d'ingresso, provocano la carica e la scarica delle capacità parassite della rete e quindi effetti negativi sul tempo di assestamento.

### Convertitore D/A con rete a scala *R*/2*R* invertita

Nella rete a scala *R*/2*R* invertita di FIGURA 31 le correnti nei rami del circuito non vengono modificate dallo stato dei deviatori, quindi il DAC presenta un tempo di assestamento inferiore rispetto alla rete precedente. I deviatori infatti collegano i resistori 2*R* o alla massa del circuito o alla massa virtuale dell'amplificatore operazionale, quindi le correnti nella rete risultano costanti.

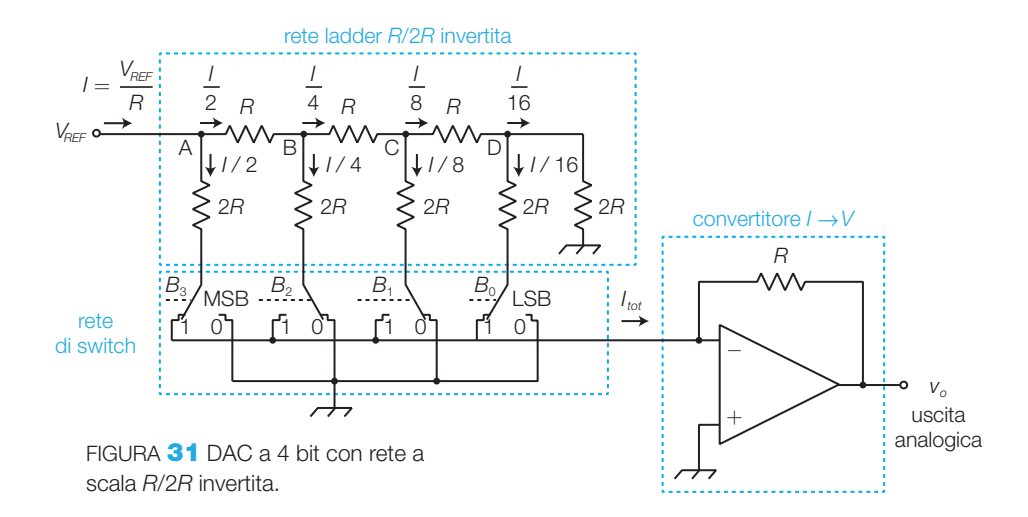

La relazione tra il valore binario *N* in ingresso e la tensione in uscita *V<sup>o</sup>* , nel DAC a 4 bit di FIGURA 31, è:

$$
V_o = -\frac{V_{REF}}{2^4} N \tag{6.26}
$$

DIMOSTRAZIONE

- La resistenza equivalente vista dal generatore  $V_{per}$  vale *R* (si dimostra ciò tenendo conto che tutti i resistori 2*R* sono collegati a massa, reale o virtuale, e calcolando paralleli e serie iniziando dalla parte destra della rete);
- $\bullet$  di conseguenza la corrente fornita dal generatore  $V_{\text{per}}$  vale  $I = V_{\text{per}}/R$ ;
- nel nodo A la corrente *I* si divide in due parti uguali nei due rami che presentano identica resistenza equivalente verso massa, pari a 2*R*;
- la corrente *I*/2 che prosegue verso il nodo B viene suddivisa ulteriormente in due porzioni di valore *I*/4, e così via;
- la corrente *I<sub>tot</sub>* che entra nel convertitore *I* → *V* risulta la somma delle correnti dei rami corrispondenti ai bit a 1:

$$
I_{\text{tot}} = B_0 \frac{I}{16} + B_1 \frac{I}{8} + B_2 \frac{I}{4} + B_3 \frac{I}{2} = \frac{V_{\text{REF}}}{2^4 R} (B_0 + 2B_1 + 4B_2 + 8B_3)
$$
 (6.27)

 $\bullet$  la tensione in uscita dal convertitore invertente  $I \rightarrow V$  vale:

$$
V_o = -I_{tot}R = -\frac{V_{REF}}{2^4}(B_0 + 2B_1 + 4B_2 + 8B_3) = -\frac{V_{REF}}{2^4}N
$$

Generalizzando la FORMULA 6.26 per un DAC a *n* bit la relazione ingressouscita è:

$$
V_o = -\frac{V_{REF}}{2^n} N \tag{6.28}
$$

ESEMPIO 7

Supponendo  $V_{\text{REF}}$  = 10 V e  $R$  = 5 k $\Omega$  nel convertitore D/A di FIGURA 31, determinare la corrente *I* fornita dal generatore *VREF*, la corrente *I tot* all'ingresso del convertitore *I* A *V* e la tensione *V<sup>o</sup>* all'uscita del circuito,

### SOLUZIONE

La corrente *I* fornita dal generatore  $V_{RF}$  vale:

$$
I = \frac{V_{REF}}{R} = \frac{10}{5 \cdot 10^3} = 2 \text{ mA}
$$

Nel circuito in FIGURA **31** si ha  $B_2 = B_1 = 0$  e

 $B_{_3} = B_{_0} =$  1, la corrente  $I_{_{tot}}$  si ricava dalla FORMULA 6.27:

$$
I_{tot} = \frac{V_{REF}}{2^4 R} (B_0 + 2B_1 + 4B_2 + 8B_3) =
$$
  
= 
$$
\frac{10}{16 \cdot 5 \cdot 10^3} (1 + 8) = 1,125 \text{ mA}
$$

La tensione d'uscita *V<sup>o</sup>* si calcola con la (6.26):

$$
V_o = -\frac{V_{REF}}{2^4}N = -\frac{10}{16}9 = -5,625 \text{ V}
$$

### Convertitori D/A integrati 3.3

I DAC integrati in commercio possono essere classificati principalmente in base alla *risoluzione* (specificata con il numero *n* dei bit d'ingresso) e alla *velocità* (legata al tempo di assestamento).

I costruttori raggruppano i DAC in alcune categorie:

• *DAC per uso generale* (*general purpose*): convertitori dal costo abbastanza contenuto e dall'impiego flessibile, che presentano valori medi di velocità e di risoluzione ( $8 \div 12$  bit). In genere, nell'ambito di una famiglia di DAC, il tempo di assestamento aumenta al crescere della risoluzione (cioè del numero di bit), perché diminuisce l'ampiezza dell'intervallo entro cui devono rientrare le oscillazioni  $(\pm 1/2 \text{ LSB})$ . Inoltre il tempo

di assestamento per i DAC con uscita in corrente è inferiore  $(0,1 \div 1)$ μs) rispetto a quelli con uscita in tensione (> 1 μs) a causa dello *slew rate* dell'amplificatore operazionale necessario per la conversione  $I \rightarrow V$ . A questa categoria appartengono, per esempio, il DAC0800, l'AD565A (*Analog Device*) e il DAC80.

- *DAC con alta risoluzione*: sono i DAC a 14 ÷ 18 bit, a cui corrispondono tempi di assestamento di qualche μs;
- *DAC ad alta velocità*: presentano tempi di assestamento inferiori a 200 ns, con risoluzioni medie (12 bit);
- *DAC direttamente interfacciabili con microprocessori*: sono convertitori che possono colloquiare direttamente con i bus di un microprocessore, dotati di terminali per la selezione del chip in base all'indirizzo specificato dal μP, di registri interni per la memorizzazione di parole dal bus dati e del relativo ingresso di *write* per sincronizzare l'acquisizione dei dati.
- *DAC a moltiplicazione* (*multiplying DAC*): sono convertitori nei quali la tensione di riferimento  $V_{RF}$  può essere un segnale variabile e quindi l'uscita è proporzionale al prodotto tra l'ingresso analogico  $V_{\text{per}}$  e il valore *N* sugli ingressi binari. Si possono impiegare per realizzare amplificatori con guadagno controllato in modo digitale; il segnale d'ingresso viene posto su  $V_{RFF}$  e il guadagno viene variato mediante gli *n* ingressi digitali. I convertitori che accettano in ingresso segnali analogici bipolari, generando tensioni d'uscita bipolari, vengono detti *a due quadranti* (*twoquadrant multiplying DAC*); se anche il dato digitale è dotato di segno si parla di *four-quadrant multiplying DAC*. Un parametro fondamentale per valutare la qualità dei *DAC a moltiplicazione* è la frequenza di taglio relativa all'ingresso  $V_{\text{pre}}$ .

Un DAC può avere caratteristiche tali da appartenere contemporaneamente a più di una delle precedenti categorie.

Generalmente i DAC integrati comprendono la rete resistiva ladder e gli switch elettronici mentre, per consentire il massimo della flessibilità d'impiego, spesso non sono compresi il convertitore *I* → *V* e il generatore della tensione di riferimento.

### Il DAC0800

La sigla DAC08xx individua una famiglia di DAC integrati a 8 bit prodotti da varie aziende, tra cui la National Semiconductor. Il DAC0800 non comprende il convertitore  $I \rightarrow V e$  ha un tempo d'assestamento di 100 ns.

Nello schema applicativo tratto dai data sheets (FIGURA 32A) si nota che, contrariamente al solito, il pin b8 individua l'ingresso meno significativo (LSB) mentre b1 il più significativo (MSB). Il convertitore presenta due uscite complementari in corrente  $I_{OUT}$  e  $\overline{I}_{OUT}$  (con correnti entranti); il valore di *I*<sub>OUT</sub> è dato da:

$$
I_{OUT} = \frac{N}{256} I_{REF}
$$
\n(6.29)

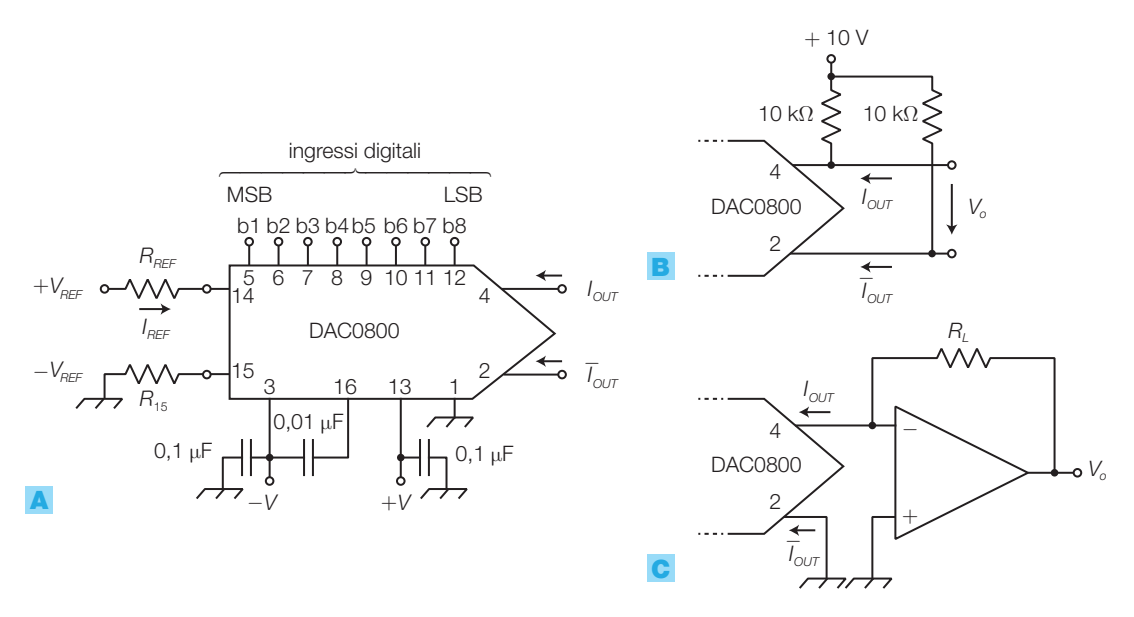

FIGURA 32 Convertitore digitale/analogico DAC0800: A) schema d'impiego; **B)** conversione  $I \rightarrow V$  con resistori; **C)** conversione  $I \rightarrow V$  con amplificatore operazionale.

dove *N* è il valore decimale del numero binario in ingresso e *I REF* è la corrente di riferimento entrante nel pin 14, data da:

$$
I_{REF} = \frac{V_{REF}}{R_{REF}} \tag{6.30}
$$

Valori tipici di riferimento sono  $V_{REF} = 10$  V,  $R_{REF} = 5$  kΩ, a cui corrisponde  $I_{REF} = 2$  mA; il resistore  $R_{15}$  viene scelto di valore identico a  $R_{REF}$ . La corrente di fondo scala risulta così pari a:

$$
I_{FS} = \frac{255}{256} I_{REF} = 1,992 \text{ mA}
$$

La corrente  $\overline{I}_{OUT}$  è complementare a  $I_{OUT}$  e vale:

$$
\overline{I}_{OUT} = I_{FS} - I_{OUT}
$$

La conversione in tensione si può realizzare semplicemente con due resistori uguali collegati come in FIGURA 32B, ricavando così una tensione d'uscita differenziale; questa soluzione richiede però un circuito a valle con alta impedenza d'ingresso. Per disaccoppiare l'uscita dal carico si impiega un amplificatore operazionale nella configurazione di FIGURA 32C, che fornisce una tensione d'uscita *V*<sub>o</sub> riferita a massa, variabile tra 0 e  $I_{FS} \cdot R_{L}$ .

Le tensioni di alimentazione −*V* e +*V* devono essere comprese tra ±18V (oppure  $+V = 36$  V se  $-V = 0$ ).

L'ingresso *VLC* (pin 1) consente di interfacciare gli ingressi con varie famiglie logiche (vedere data sheets); ponendo  $V_{IC} = 0$  si possono collegare uscite TTL.

L'ingresso −*VREF*consente di effettuare la taratura o, se collegato a un potenziale negativo, di ottenere correnti d'uscita con verso opposto (uscente).
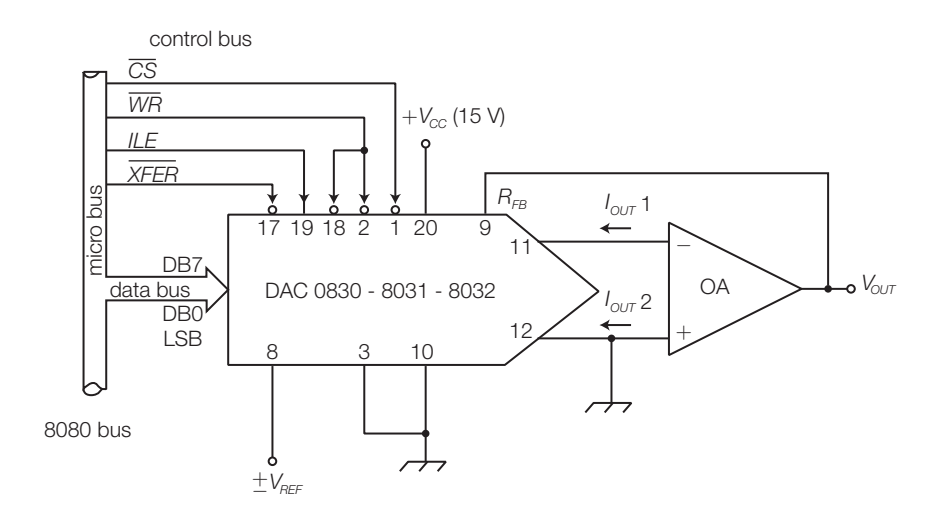

FIGURA 33 Schema applicativo del DAC0830.

Il DAC0830 (FIGURA 33) è detto anche μDAC perché direttamente interfacciabile con i microprocessori.

Le serie DAC10xx (10 bit) e DAC12xx (12 bit) sono caratterizzate da maggiori risoluzioni.

### Applicazioni dei DAC

I DAC sono utilizzati in varie applicazioni tra cui:

- conversione di segnali digitali in analogici;
- blocco funzionale in alcuni tipi di convertitori A/D;
- moltiplicazione di una grandezza analogica per un numero binario (*multiplying DAC*);
- generazione di forme d'onda: si possono ottenere onde a dente di sega o triangolari collegando gli ingressi del DAC alle uscite di un contatore, oppure onde di forma qualunque ponendo sugli ingressi sequenze di valori binari letti da una memoria opportunamente programmata;
- generazione di tensione o di corrente di precisione a controllo digitale, a partire da una tensione di riferimento  $V_{\text{pre}}$  stabile e precisa.

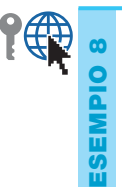

Determinare l'ampiezza della tensione sinusoidale all'uscita di un *multiplying DAC* a 8 bit, sul cui ingresso di riferimento è posto un segnale sinusoidale con ampiezza  $V_i = 2 V_{\text{eff}}$ , mentre sugli ingressi digitali vi è il numero 10100110<sub>2</sub>.

#### SOLUZIONE

Il numero binario in ingresso ha valore decimale:

$$
N = 128 + 32 + 4 + 2 = 166
$$

L'ampiezza dell'uscita è data da:

$$
V_o = \frac{N}{2^n} V_i = \frac{166}{256} 2 = 1,297 V_{\text{eff}}
$$

## Applicazioni delle conversioni A/D e D/A 4

Grazie ai vantaggi offerti dalla tecnologia digitale (immunità ai disturbi, economicità, potenza di calcolo ecc.) il trattamento digitale dei segnali si sta espandendo in tutti i campi, rimpiazzando in molti casi anche le più classiche applicazioni analogiche come, per esempio, il filtraggio dei segnali.

A titolo d'esempio si citano alcune applicazioni in cui sono impiegate le conversioni A/D e D/A.

#### Applicazioni audio 4.1

Nel campo audio l'impiego delle conversioni A/D e D/A è molto diffuso: la musica attualmente viene registrata e commercializzata prevalentemente su supporti digitali CD (*Compact Disc*) e DVD (*Digital Versatile Disc*) ecc. o trasmessa in forma digitale compressa, attraverso la rete telematica.

Negli studi musicali la registrazione attualmente avviene mediante il PC, dotato di scheda audio e opportuni software; anche l'appassionato, con un investimento minimo di denaro, può effettuare registrazioni (*home recording*) di ottima qualità, grazie all'impiego delle tecniche digitali.

La scheda audio riceve i segnali analogici dagli strumenti, direttamente o tramite un mixer, ed è basata sui convertitori ADC e DAC, interfacciati con il microprocessore del PC.

Una volta convertiti in digitale e acquisiti dal computer, i segnali audio possono essere elaborati con le tecniche DSP (*Digital Signal Processing*) mediante le quali è possibile, per esempio, aggiungere effetti di eco, riverbero, equalizzazione, corus, compressione della dinamica, distorsione armonica ecc., o effettuare elaborazioni come il calcolo della FFT per ricavare lo spettro del segnale.

Lo standard audio digitale su CD, attualmente prevede una registrazione stereo con frequenza di campionamento 44,1 kHz e 16 bit per campione, tuttavia in studio di registrazione si utilizzano frequenze e risoluzioni superiori (per esempio 96 kHz e 24 bit per campione); in questo modo gli errori che si sommano durante le elaborazioni in studio influenzano solo gli ultimi bit dei 24, e solo nella fase finale si tronca il risultato mantenendo i 16 bit più significativi, privi di errori.

In commercio sono disponibili degli integrati detti *single chip voice recorder* che, con l'aggiunta di pochi componenti esterni, sono in grado di acquisire messaggi vocali tramite un microfono, convertirli in digitale e immagazzinarli in una memoria non volatile. In un secondo tempo è possibile richiamare i messaggi dalla memoria, convertirli in analogico e riascoltarli su un altoparlante.

Integrati di questo tipo sono prodotti da Nuvoton, Aplus e Jaycar Electronics; la FIGURA 34, a pagina seguente, riporta lo schema a blocchi di un *voice recorder* integrato:

- il segnale trasdotto dal microfono viene inserito nell'ingresso MIC e amplificato da un preamplificatore il cui guadagno è regolato dall'AGC (*Automatic Gain Control*) in modo da avere sull'uscita ANA OUT (che viene poi collegata ad ANA IN) un segnale d'ampiezza prefissata;
- il segnale viene filtrato da un filtro anti-aliasing passa basso del 5° ordine;
- il segnale viene poi campionato, convertito in digitale e memorizzato in una memoria interna non volatile e indirizzabile a segmenti mediante i pin A0  $\div$  A9;
- pilotando opportunamente gli ingressi di controllo (in particolare *play/ record*), si può rileggere il contenuto del segmento indirizzato che viene riconvertito in analogico e filtrato con un filtro di ricostruzione passa basso del 5° ordine;
- mediante un amplificatore il segnale è inviato a uno speaker esterno oppure a un sistema di amplificazione audio.

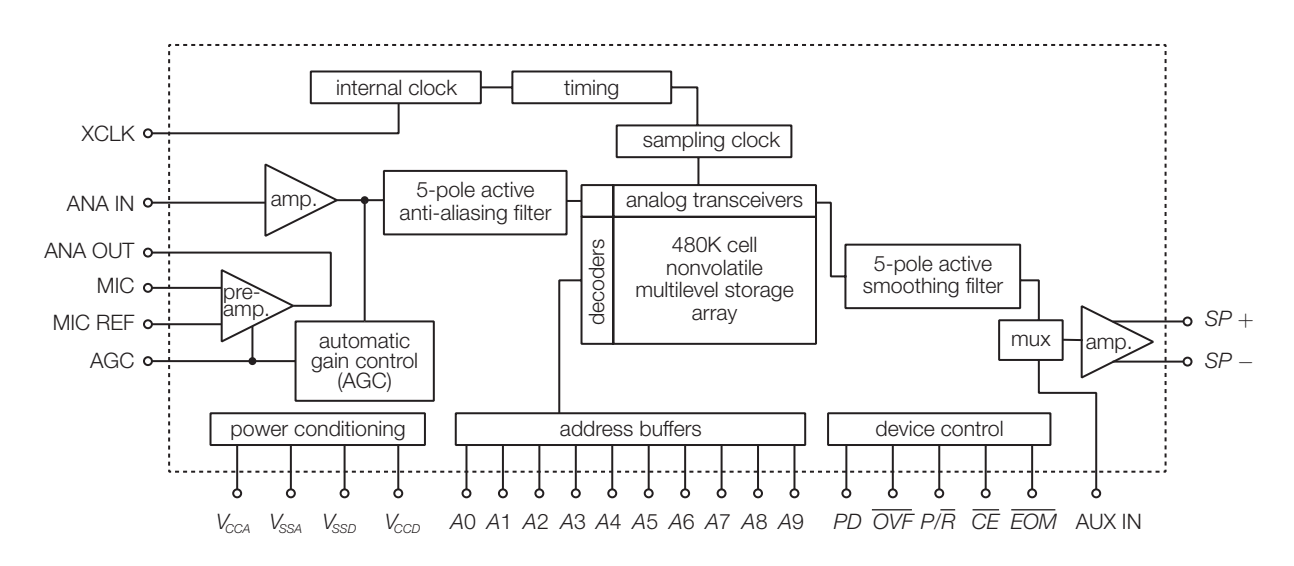

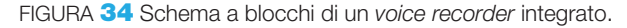

#### Strumentazione di misura digitale 4.2

La strumentazione di misura analogica è stata quasi completamente sostituita da quella digitale, più precisa, versatile e facilmente interfacciabile con PC.

#### Multimetro digitale (DMM, *Digital Multi Meter*)

Aggiungendo pochi componenti a un convertitore A/D è possibile realizzare un *voltmetro digitale*(FIGURA 35): per modificare la portata si può porre in ingresso un amplificatore a guadagno variabile e quindi visualizzare il risultato mediante decoder e display. Per ottenere una buona precisione si impiega un convertitore A/D sigma-delta o a doppia rampa, i cui tempi di conversione più elevati non sono penalizzanti per questo tipo di applicazioni.

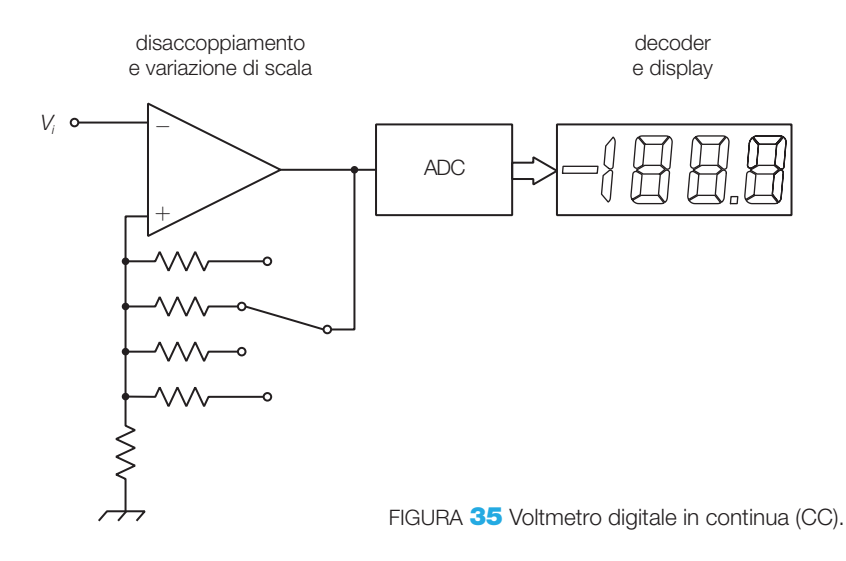

Si può trasformare il voltmetro digitale in un *amperometro digitale*, misurando la caduta di tensione prodotta dalla corrente su un resistore di basso valore (*shunt*), oppure in *ohmmetro*, visualizzando il rapporto *V*/*I*.

Se la grandezza d'ingresso è sinusoidale si può anteporre un rivelatore di picco e attenuare di  $1/\sqrt{2}$ , per visualizzare il valore efficace dell'onda; l'elaborazione digitale consente anche di calcolare il vero valore efficace (TRMS, *True Root Mean Square*), qualunque sia la forma dell'onda.

## Oscilloscopio digitale

Negli oscilloscopi analogici la tensione d'ingresso va ad agire, più o meno direttamente, sulla deflessione verticale del tubo a raggi catodici (CRT), mentre negli oscilloscopi digitali il segnale d'ingresso è campionato e convertito in digitale e quindi la sequenza dei valori è posta in una memoria.

Il contenuto della memoria è poi analizzato da un software eseguito da un microprocessore e quindi visualizzato con le stesse modalità del monitor di un PC; in questo modo il dispositivo di visualizzazione risulta meno costoso, in quanto il segnale non viene rappresentato in tempo reale sullo schermo e quindi non è richiesta la banda passante tipica dei CRT.

Prima di visualizzare il segnale è anche possibile calcolare la media tra più rilevazioni: ciò riduce notevolmente gli effetti dei rumori a valor medio nullo sovrapposti al segnale, che vengono eliminati nella media.

Inoltre gli oscilloscopi digitali consentono di misurare direttamente vari parametri dei segnali, come ampiezza, periodo, frequenza ecc., ed è possibile salvare le forme d'onda in una memoria interna o esterna.

La gestione del pannello frontale avviene tramite menu, e le funzioni assunte di volta in volta dai pulsanti dello strumento compaiono scritte sullo schermo a fianco dei pulsanti stessi.

Gli oscilloscopi digitali, come tutti gli strumenti digitali, possono essere dotati di interfacce, come per esempio la IEEE488 (GPIB) o la USB, per comunicare i risultati delle misure a un PC o a una stampante.

La frequenza di campionamento per un oscilloscopio digitale di media qualità può avere un valore, per esempio, di 20 MHz, che consente di rilevare segnali non ripetitivi di 5 MHz al massimo; se il segnale è periodico è possibile ricostruire il segnale prelevando pochi campioni da più periodi consecutivi e quindi la frequenza massima d'ingresso può raggiungere i 20 GHz.

Molti oscilloscopi digitali consentono di compiere l'**analisi dello spettro** del segnale campionato mediante la funzione FFT (*Fast Fourier Transform*).

Per un uso sul campo sono molto diffusi gli oscilloscopi palmari, alimentati a batteria.

#### Strumentazione virtuale

Mediante un PC, dotato di *scheda d'acquisizione* e di un opportuno software, è possibile realizzare strumenti virtuali, i cui pannelli frontali che appaiono sul monitor e le cui caratteristiche sono specificate mediante programmi software.

La possibilità di avere nella memoria di un calcolatore i dati numerici relativi ai campioni di una certa grandezza fisica consente di elaborare i dati stessi per ottenere informazioni utili.

In questo modo l'elaborazione dei dati, invece che essere eseguita con specifici microprocessori dedicati (DSP, *Digital Signal Processor*), può essere compiuta dai processori dei comuni personal computer, consentendo così lo sfruttamento di risorse hardware generiche molto diffuse.

Le modalità d'acquisizione dei dati sono diverse, in funzione dei diversi tipi di interfacciamento tra mondo fisico e calcolatore: schede di acquisizione plugin, comunicazione con strumenti di misura mediante interfaccia GPIB, sistemi VXI (maggiore velocità di trasferimento e sincronismo tra dispositivi) ecc.

Mediante opportuni software, come LabVIEW (National Instruments), è possibile realizzare strumenti virtuali (VI,*Virtual Instruments*), così detti in quanto costituiscono una riproduzione software degli strumenti hardware comunemente impiegati nelle misure; si tenga presente che, nonostante la denominazione «virtuale», gli strumenti eseguono misure su grandezze fisiche reali, acquisite mediante trasduttori e opportune interfacce (schede d'acquisizione), e possono assumere forma e funzionalità differenti a seconda del programma in esecuzione.

La standardizzazione in atto, unita alla possibilità di comandare con un'unità centrale sistemi d'acquisizione e strumenti reali di diverso tipo e alla capacità di generare segnali analogici o digitali, rende questo tipo di strumentazione particolarmente adatto alla realizzazione di sistemi di misura e di controllo automatici, come per esempio gli ATE (*Automated Test Equipment*).

Con il **software LabVIEW** si possono realizzare strumenti virtuali definendo, mediante una programmazione a oggetti, due elementi fondamentali  $(FIGURA 36)$ :

• il *pannello frontale* (*Panel Window*): costituisce l'interfaccia con l'utente, rappresentando sul monitor del PC tutti gli elementi di visualizzazione e di controllo, con un aspetto simile a quello degli strumenti reali (display, pomelli, pulsanti, LED ecc.);

• il *diagramma a blocchi* (*Diagram Window*): stabilisce come i vari dati (segnali acquisiti, parametri interni, variabili di controllo impostate dall'operatore ecc.) devono interagire per conseguire il risultato finale. Le funzionalità dello strumento vengono realizzate assemblando opportuni blocchi, che rappresentano operazioni elementari, connessi tra loro mediante delle linee, che rappresentano il flusso dei dati all'interno del diagramma.

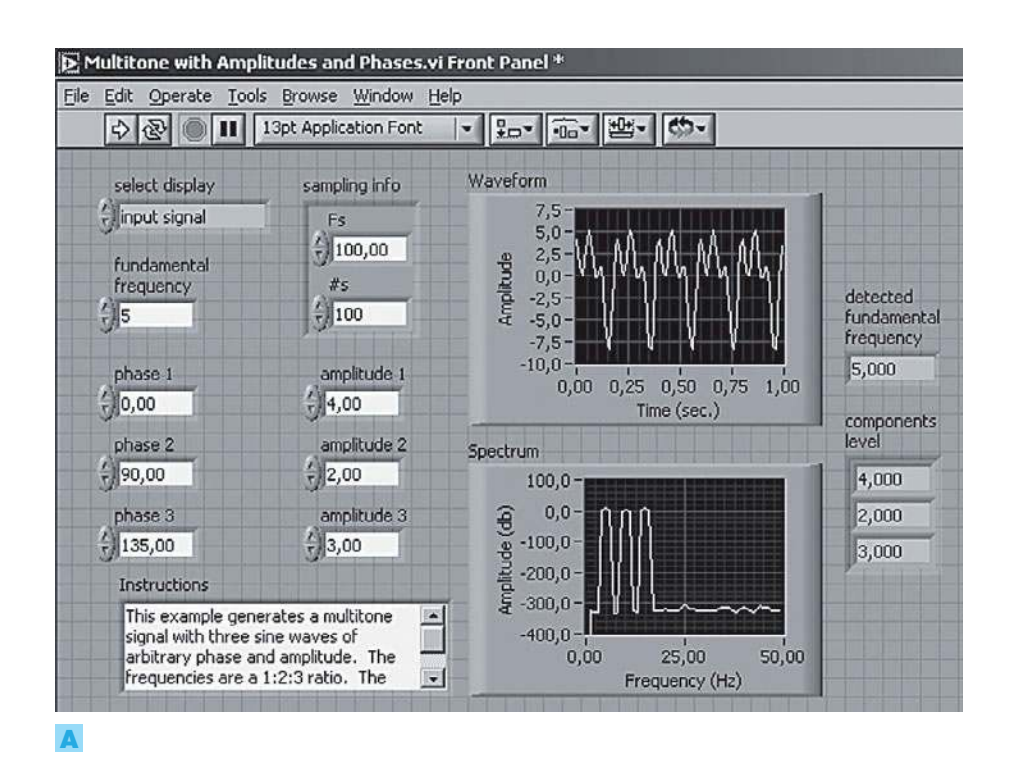

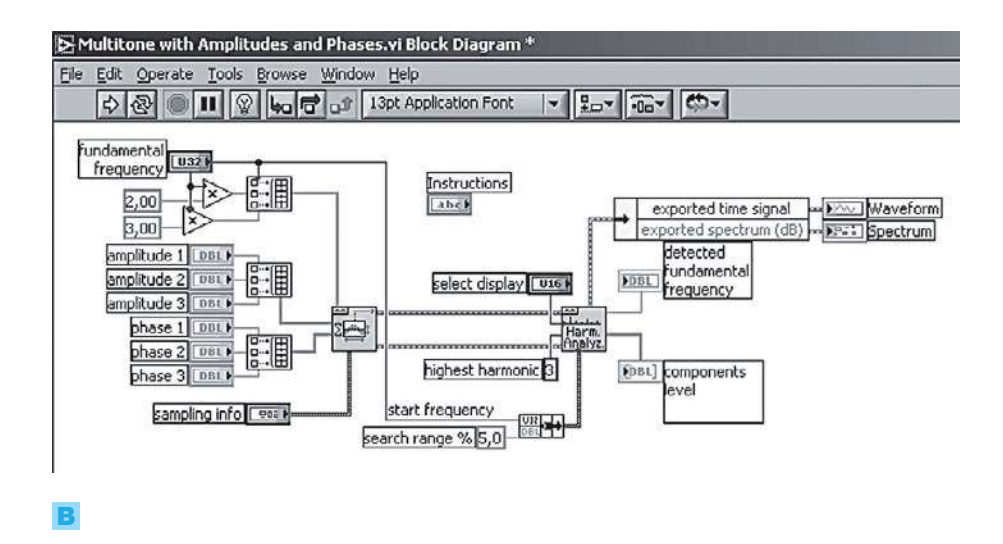

FIGURA 36 Esempio di strumento virtuale realizzato con il pacchetto software LabVIEW: A) pannello frontale; B) diagramma a blocchi.

#### Data logger 4.3

I **data logger** sono dei registratori digitali impiegati per il monitoraggio e il collaudo di impianti, per misure remote e sul campo. Essi gestiscono l'acquisizione in modo autosufficiente (*stand alone*), senza la presenza del PC, e possono disporre di decine d'ingressi, analogici e digitali, e di uscite di allarme che segnalano quando gli ingressi analogici superano i valori di soglia impostati.

I valori acquisiti, con una frequenza di scansione degli ingressi che può essere programmata (per esempio da 1 al secondo a 1 ogni 10 ore), sono registrati su un modulo di memoria elettronica non volatile ed estraibile.

Al termine del periodo di misura i dati acquisiti vengono scaricati su un PC per essere elaborati (grafici, statistiche, archiviazione ecc.); l'operazione può essere realizzata trasferendo fisicamente il supporto dati dal data logger al PC, oppure inviando le informazioni mediante una linea di trasmissione dati.

#### Controllo di processo 4.4

Nel controllo dei processi industriali, un sistema d'acquisizione rileva e converte in digitale una o più grandezze fisiche, che caratterizzano il processo. I dati rilevati sono elaborati da un sistema a microprocessore, o microcontrollore, e confrontati con quelli previsti; in base alla differenza tra gli andamenti ideale e reale del processo, il microprocessore genera i codici che, convertiti in analogico da un DAC, consentono di pilotare opportuni attuatori che modificano le grandezze fisiche del processo per avvicinarsi all'andamento desiderato.

I microcontrollori spesso comprendono i convertitori ADC e DAC, per poter elaborare direttamente ingressi e uscite analogiche.

#### Nelle telecomunicazioni 4.5

Ormai la stragrande maggioranza delle comunicazioni a distanza avviene in forma digitale, sia per sfruttare la maggiore immunità ai disturbi di questi segnali rispetto a quelli analogici sia per il fatto che molte delle informazioni da trasmettere sono già all'origine in forma numerica (file).

I segnali analogici, come quello telefonico, vengono convertiti in digitale e inviati su reti telematiche; nel CAPITOLO 7 si descrive il principio della *multiplazione a divisione di tempo* (TDM, *Time Division Multiplex*), con cui si possono raggruppare migliaia di segnali telefonici in un unico segnale digitale da trasmettere su un singolo supporto trasmissivo (linea metallica, fibra ottica, canale radio), con un notevole risparmio economico e di ingombro.

Anche la telefonia mobile (cellulari, cordless, satellitari) attualmente avviene mediante trasmissione di segnali convertiti da analogico a digitale e poi riconvertiti in analogico in ricezione.

## Formule

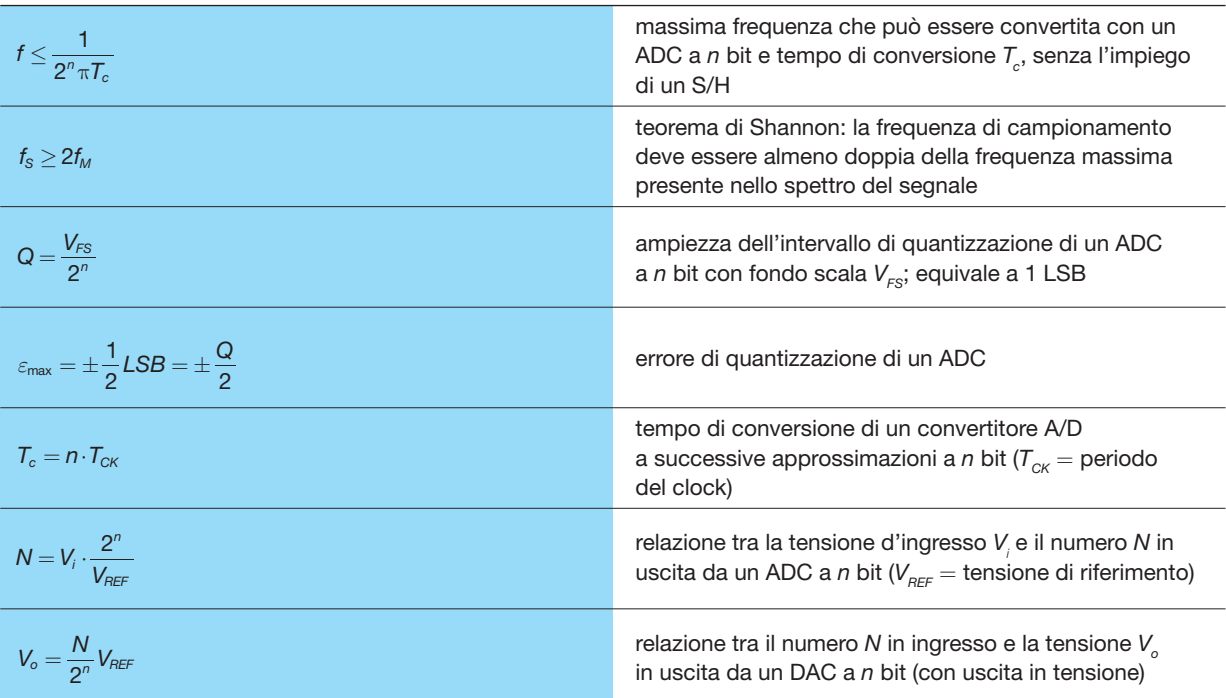

## GUIDA ALLA PROGETTAZIONE

## PROGETTO 1 Generatore di onda triangolare e a dente di sega

Progettare un circuito in grado di generare forme d'onda triangolari o a dente di sega (selezionabili con un commutatore) con frequenza e ampiezza regolabili; impiegare un convertitore digitale/analogico a 8 bit.

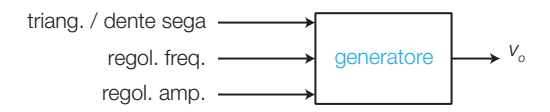

FIGURA 37 Blocco generale del generatore.

Schemi a blocchi: nel blocco generale di FIGURA 37 sono evidenziati gli ingressi per la regolazione della frequenza e dell'ampiezza e per la selezione della forma d'onda in uscita.

Espandendo lo schema (FIGURA 38) si rendono necessari i seguenti blocchi:

- MULTIVIBRATORE ASTABILE con frequenza regolabile, per generare gli impulsi di clock del contatore; poiché il contatore e il DAC sono a 8 bit, per ogni rampa in uscita sono necessari 256 impulsi di clock;
- CONTATORE a 8 bit per fornire al DAC i numeri binari crescenti e decrescenti da convertire in analogico;
- DAC a 8 bit per convertire in analogico la sequenza fornita dal contatore;
- FILTRO PASSA BASSO per smussare gli spigoli della gradinata in uscita dal DAC;

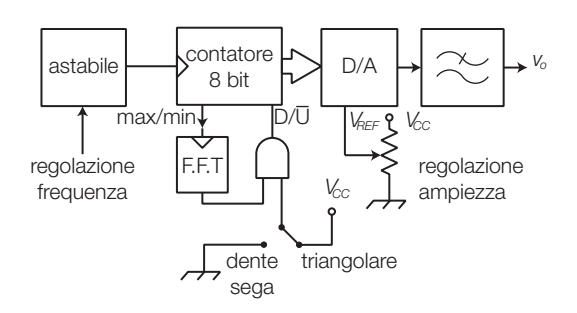

FIGURA 38 Schema a blocchi dettagliato del generatore.

• LOGICA PER LA SCELTA DELLA FORMA D'ONDA triangolare (conteggio UP e DOWN alternati) o dente di sega (conteggio sempre UP).

#### **Schema elettrico** (traccia):

- per il MULTIVIBRATORE ASTABILE si sceglie uno schema in base alle frequenze che si vogliono raggiungere e alla modalità di regolazione della frequenza, a potenziometro oppure con parole binarie (sintetizzatore di frequenza, SOTTOPARAGRAFO 5.1 del CAPITOLO 3);
- per il CONTATORE si possono usare due contatori sincroni binari a 4 bit 74LS191 (pin-out in FIGURA 39A) collegati come in FIGURA 39B per ottenere 8 bit in uscita;
- la LOGICA PER LA SCELTA DELLA FORMA D'ONDA è già esplicitata dello schema a blocchi in FIGURA 38: se il commutatore è su «dente di sega», la porta AND ha uno 0 fisso in uscita e il conteggio è sempre UP, da 0 a 255. Se il commutatore è su «triangolare» l'AND risulta trasparente e il funzionamento è il seguente: quando le uscite del contatore più significativo raggiungono il valore più alto nel conteggio UP o il più basso nel conteggio DOWN, sull'uscita MAX/MIN (pin 12) si genera un impulso positivo che provoca l'inversione del flip-flop T (toggle) e quindi del verso di conteggio, che si svolge quindi UP da 0 a 255 e poi DOWN da 255 a 0, e così via.
- Per il DAC si può scegliere un modello a 8 bit; modificando il valore della tensione di riferimento varia l'ampiezza dell'onda in uscita.
- Il FILTRO PASSA BASSO, eventualmente attivo del secondo ordine o superiore, deve avere una frequenza di taglio risultato di un compromesso tra l'esigenza di smussare la gradinata, di frequenza 256 volte maggiore rispetto a quella del dente di sega, e quella di non deformare l'onda in uscita.

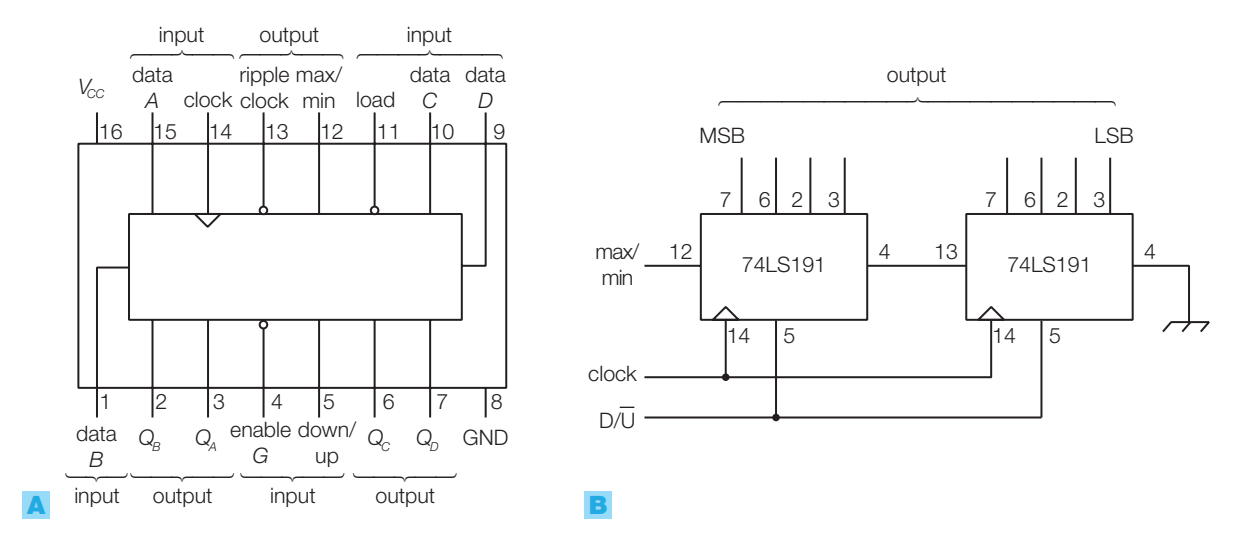

FIGURA 39 Contatore sincrono binario 74LS191: A) pin-out; B) espansione a 8 bit.

## PROGETTO 2 Tastiera parlante

Progettare un dispositivo portatile (a pile) con tre tasti in grado di pronunciare una parola (o una breve frase) differente alla pressione di ogni tasto. Lo scopo del dispositivo è quello di consentire una comunicazione essenziale a persone temporaneamente prive dell'uso della voce come, per esempio, i pazienti di dentisti durante un'operazione; in questo caso le parole da pronunciare potrebbero essere: «sì», «no», «ahi».

**Schemi a blocchi:** nel blocco generale di FIGURA 40 sono evidenziati gli ingressi provenienti da tre pulsanti e l'uscita verso l'altoparlante.

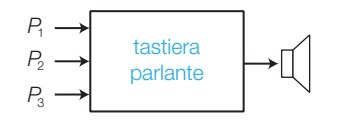

```
FIGURA 40
```
Lo schema a blocchi più dettagliato (FIGURA 41) presenta:

• un ENCODER per trasformare la pressione di un singolo pulsante in un indirizzo binario a 2 bit che deve selezionare, nel voice player, la frase da pronunciare; l'encoder produce anche un segnale di abilitazione, che si attiva tutte le volte che un pulsante viene premuto, in modo da far iniziare al voice player la lettura della frase.

- Un VOICE PLAYER con le tre frasi preregistrate, in tre indirizzi diversi (00, 01, 10).
- Un AMPLIFICATORE DI POTENZA per fornire all'altoparlante la potenza richiesta.
- Un REGOLATORE DI TENSIONE per ricavare dalla batteria (9 V) la tensione a 5 V per l'encoder TTL e per il *voice player*; l'amplificatore viene alimentato direttamente dai 9 V della batteria.

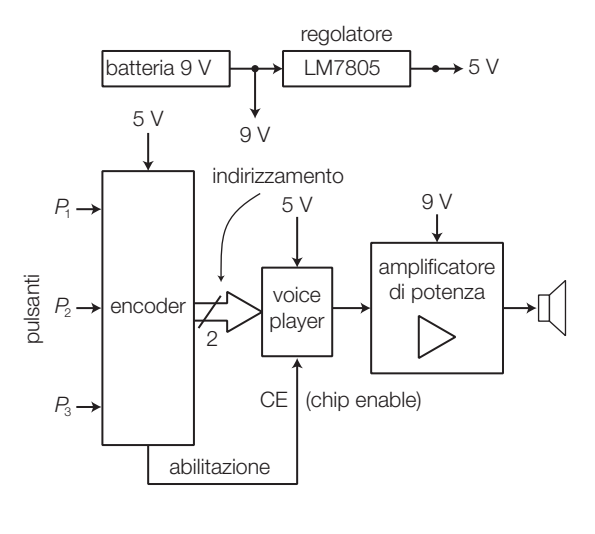

FIGURA 41

Stefano Mirandola **ELETTROTECNICA ED ELETTRONICA Vol.3** © Zanichelli 2012 *per Elettronica*

#### **Schema elettrico** (FIGURA 42):

- come ENCODER si è scelto il 74LS148, con ingressi e uscite attivi bassi; l'uscita GS (pin14), che va bassa quando almeno un ingresso è attivo, viene usata come abilitazione verso il voice player dopo essere stata ritardata con la rete *Rt*−*C<sup>t</sup>* per garantire che l'avvio della frase arrivi dopo che si è stabilizzato il corrispondente indirizzo;
- il VOICE PLAYER rappresentato è l'ISD2560 ma si possono impiegare l'equivalente HK828 (Jaycar Electronics) oppure altri scelti dai cataloghi di aziende specializzate come Nuvoton o APLUS. La registrazione si effettua collegando ai pin 17 e 18 la porzione di circuito specificata dai data sheets e ponendo a livello BASSO il pin 27  $(P/R)$ . Le frasi vengono campionate, convertite in digitale e poste in segmenti separati di una memoria non volatile; per riascoltarle si fornisce l'indirizzo della frase scelta e i

dati vengono riconvertiti in analogico sul pin d'uscita;

- il REGOLATORE DI TENSIONE è un LM7805;
- l'AMPLIFICATORE DI POTENZA è stato realizzato con un LM380; il potenziometro consente di regolare il volume d'uscita.

Il funzionamento è il seguente: la pressione di un pulsante porta basso il corrispondente ingresso dell'encoder e produce la corrispondente codifica binaria (in logica negativa) sulle uscite *A*0 e *A*1, oltre che un livello basso sull'uscita *GS* che, ritardato dalle rete *Rt*−*C<sup>t</sup>* , abilita il voice player a emettere sul pin 14 la frase scelta. La porzione di segnale prelevata dal potenziometro viene amplificata dal LM380 e inviata all'altoparlante.

Sfruttando tutti gli ingressi e le uscite del decoder si possono espandere fino a 8 i pulsanti della tastiera e le relative frasi.

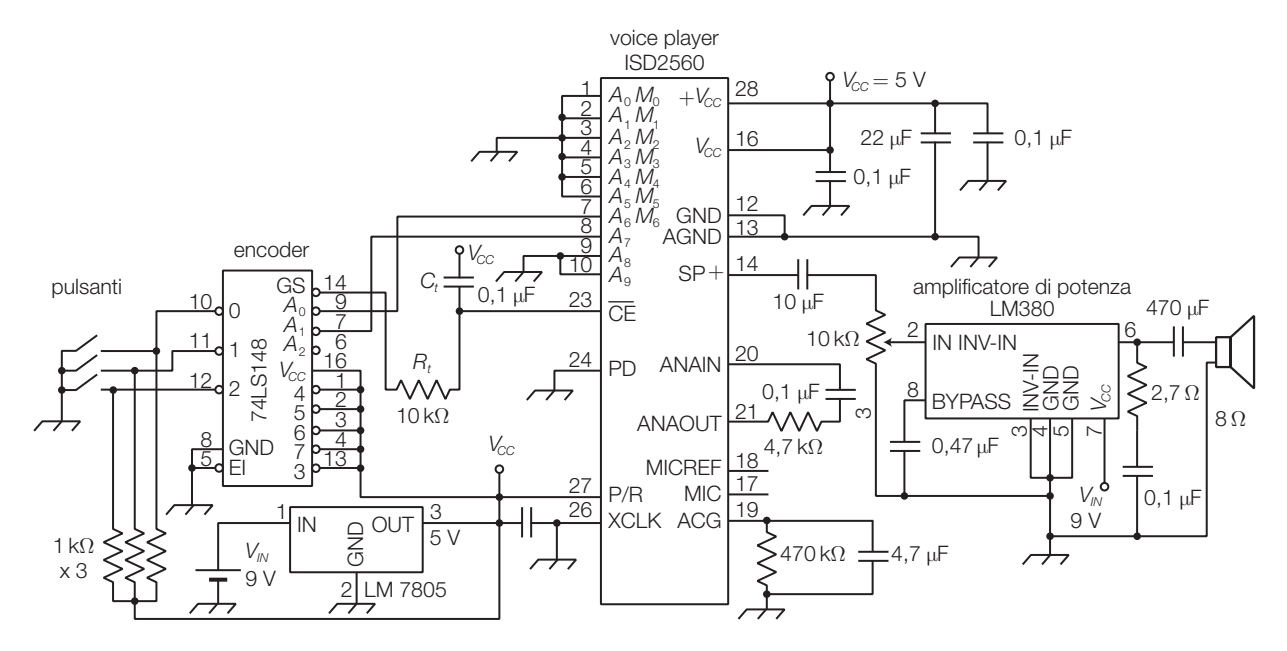

FIGURA 42

## QUESITI

#### Il campionamento dei segnali

- 1 Che cosa si intende per campionamento di un segnale?
- 2 Quali problemi comporta la conversione A/D di un segnale variabile nel tempo, rispetto alla conversione di un segnale costante?
- Descrivere la struttura, il funzionamento e gli impieghi del circuito *Sample and Hold*.
- 4 Quando è necessario inserire un S/H a monte di un ADC?
- 5 Si esponga e si commenti il teorema di Shannon.
- 6 Che cosa si intende per aliasing? Come si può evitare?
- 7 Dato un segnale campionato e digitalizzato, come si ricostruisce il segnale analogico originale?

#### 2. I convertitori analogico/digitale (ADC)

- 8 Quale funzione svolge un convertitore analogico/digitale?
- 9 Quali sono e come sono definiti i principali parametri degli ADC?
- 10 Che cosa si intende per intervallo di quantizzazione?
- 11 Descrivere le principali strutture circuitali degli ADC, con i relativi funzionamenti e prestazioni.
- 12 Descrivere la struttura e il funzionamento dei convertitori A/D integrati ADC0804 e ADC0816.

#### 3. I convertitori digitale/analogico (DAC)

- 13 Quale funzione svolge un convertitore digitale/analogico?
- 14 Quali sono e come sono definiti i principali parametri dei DAC?
- 15 Che cosa sono, quando avvengono e come si possono eliminare i glitch?
- 16 Descrivere le principali strutture circuitali dei DAC con i relativi funzionamenti e prestazioni.
- 17 Descrivere la struttura e il funzionamento del convertitore D/A integrato DAC0800.
- 4. Applicazioni delle conversioni A/D e D/A
- 18 Quali sono frequenza di campionamento e risoluzione nello standard audio digitale su CD?
- 19 Che cosa si intende per «tecniche DSP»?
- 20 Come sono strutturati un voltmetro digitale e un amperometro digitale?
- 21 Su quale principio si basa un oscilloscopio digitale?
- 22 Che cosa si intende per «strumentazione virtuale»?
- 23 Che cos'è un data logger?

## ESERCIZI

#### 1. Il campionamento dei segnali

- 1 Valutare l'opportunità di inserire un circuito S/H a monte di un ADC a 8 bit e tempo di conversione  $T<sub>c</sub> = 10 \,\mu s$ , che deve convertire in digitale un segnale il cui spettro si estende fino alla frequenza  $f_{\text{max}} = 75$  Hz. Vedi ESEMPIO 1
- 2 Si vuole campionare un segnale audio alla frequenza *f <sup>S</sup>* = 21 kHz e convertirlo mediante un ADC a *n* = 8 bit; individuare le caratteristiche del filtro passa basso anti-aliasing che limiti il segnale alla frequenza  $f<sub>M</sub> = 7$  kHz. Qual è il massimo tempo di conversione consentito per l'ADC?

$$
[f_t = 10 \text{ kHz}; n_t = 8; T_{\text{cmax}} = 48 \text{ }\mu\text{s}]
$$
  
Vedi ESEMPIO **2**

#### 2. I convertitori analogico/digitale (ADC)

**3** Determinare il valore dell'intervallo di quantizzazione *Q* e dell'errore di quantizzazione massimo *ε*max di un convertitore  $A/D$  con  $n = 10$  bit in uscita e valore di fondoscala  $V_{FS} = 5$  V.

$$
[Q = 4,88 \text{ mV}; \varepsilon_{\text{max}} = \pm 2,44 \text{ mV}]
$$
  
Vedi ESEMPIO **3**

4 In un convertitore A/D con 10 bit in uscita e valore di fondoscala  $V_{FS}$  = 12 V, determinare il valore dell'intervallo di quantizzazione *Q*, dell'errore di quantizzazione massimo *ε*max e i numeri binari corrispondenti alle tensioni d'ingresso  $V_i = 3.6$  V e  $V_i = 5.8$  V.

> $[Q = 11.7$  mV;  $\varepsilon_{\sf max}$   $=$   $\pm 5.86$  mV; 0100110011 $_2$ ;  $0111101111_2]$ Vedi ESEMPI 3 e 4

5 In un convertitore A/D a 12 bit individuare la tensione di riferimento V<sub>REF</sub> che determina una risoluzione pari  $a R = 2$  mV.

> $[V_{\text{RFE}} = 8,2 \text{ V}]$ Vedi ESEMPIO 5

6 Individuare la tensione di riferimento  $V_{\text{REF}}$ che determina una risoluzione pari a  $R = 0.35$  V in un convertitore A/D flash a 5 bit. Calcolare i valori di tutte le tensioni di soglia.

## $[V_{\text{REF}}$  = 11,2 V;  $V_{\text{1}}$  = 0,175 V<br>e le altre a incrementi di 0,35 V] Vedi ESEMPIO 5

- 7 Disegnare lo schema circuitale di un convertitore A/D half-flash a 6 bit.
- 8 Quanto vale la massima larghezza di banda convertibile con un ADC ad approssimazioni successive a 10 bit, provvisto di una frequenza del clock interno di 250 kHz?

#### 3. I convertitori digitale/analogico (DAC)

**9** In un convertitore D/A a resistori pesati a 6 bit, determinare la corrente *I tot* e la tensione *V<sup>o</sup>* d'uscita, supponendo *VREF* = 10 V e *R* = 1 kΩ, quando è presente all'ingresso la combinazione 101011<sub>2</sub>.

> $[V_{tot} = 6,7 \text{ mA}; V_{o} = -6,7 \text{ V}]$ Vedi ESEMPIO 6

10 In un convertitore D/A a rete a scala *R*/2*R* invertita a 5 bit, con  $V_{\text{RFE}} = 12 \text{ V} \cdot R = 6 \text{ k}\Omega$ , determinare la corrente *I* fornita dal generatore *VREF*, la corrente *I tot* all'ingresso del convertitore  $V \rightarrow I$  e la tensione  $V$ <sup>o</sup> all'uscita del circuito, quando è presente all'ingresso la combinazione 11100 $_2$ .

$$
[I = 2 \text{ mA}; I_{tot} = 1,75 \text{ mA}; V_o = 10,5 \text{ V}]
$$
  
Vedi ESEMPO **7**

11 Determinare l'ampiezza della tensione sinusoidale all'uscita di un *multiplying DAC* a 9 bit, quando sull'ingresso di riferimento viene posto un segnale sinusoidale di ampiezza  $V_i = 3.5 V_{\text{eff}}$  e sugli ingressi digitali la combinazione 011101101 $_2$ .

> $[V_{\circ} = 1,62 V_{\text{off}}]$ Vedi ESEMPIO 8

# Fondamenti di telecomunicazioni

Tra i primi impieghi dei componenti e dei circuiti elettronici vi è stata la trasmissione a distanza delle informazioni. La prima trasmissione di segnali elettrici a distanza fu realizzata con il telegrafo: mediante la pressione di un pulsante si chiude, attraverso una linea metallica, il circuito di alimentazione su un dispositivo lontano in grado di riprodurre, attraverso un'emissione luminosa o acustica oppure con dei tratti su carta, la durata della pressione del tasto, codificata come punto o linea; diverse combinazioni di punti e linee sono associate a caratteri alfanumerici (codice Morse).

Anche la voce umana fu poi trasmessa a distanza, mediante un sistema costituito da un microfono (a carbone), una linea metallica, una sorgente di alimentazione e un altoparlante.

L'avvento dei primi componenti elettronici (tubi a vuoto come diodi e triodi) ha permesso la realizzazione di amplificatori (per allungare le distanze coperte dal segnale) e modulatori (per portare il segnale in alta frequenza, consentendone la trasmissione tramite antenne).

Evoluzioni successive delle telecomunicazioni, conseguenza anche dei progressi dell'elettronica dovuti all'invenzione dei transistor e dei circuiti integrati, hanno consentito l'invio di più segnali sulla stessa linea (*multiplazione*), la trasmissione di segnali digitali ad alta velocità e l'impiego di *mezzi trasmissivi* più efficienti, come le fibre ottiche.

La possibilità di inviare segnali con banda sempre più larga ha consentito di trasmettere a distanza non solo l'audio, ma anche le immagini e fornire servizi via via più complessi.

Attualmente la trasmissione delle informazioni avviene in forma quasi esclusivamente digitale. L'impiego delle tecniche digitali, accanto allo sviluppo di opportuni protocolli di comunicazione (come per esempio il protocollo IP, *Internet Protocol*), ha consentito l'integrazione dei servizi di telecomunicazione (audio, video e dati) sia nelle reti private delle aziende (reti locali o LAN, *Local Area Network*), sia nelle reti ad accesso pubblico (rete telefonica, reti cellulari, Internet) che in generale risultano integrate tra loro.

In questo capitolo si vuole fornire una sintesi dei principi di base delle telecomunicazioni e delle soluzioni elettroniche che hanno consentito la realizzazione dei blocchi funzionali fondamentali. Si tenga presente che i concetti e i circuiti che sono già stati presentati nel corso dei tre volumi saranno solo richiamati.

## 7 Fondamenti di telecomunicazioni

7

## Richiami sui segnali e i quadripoli 1

Le telecomunicazioni si occupano di trasmettere *segnali*, contenenti informazioni opportunamente codificate, attraverso una cascata di linee e circuiti elettronici ognuno dei quali può essere considerato un *quadripolo*; si devono quindi individuare i parametri che consentono di analizzare le caratteristiche dei segnali e dei quadripoli e di prevedere l'elaborazione che un quadripolo effettua su un segnale posto al suo ingresso.

#### I segnali 1.1

Si richiamano alcune definizioni sui segnali, fornite nei volumi precedenti del corso:

- **informazione** (*information*): tutto ciò che può essere comunicato e che riduce l'incertezza del ricevente;
- **segnale** (*signal*): modalità di variazione di una grandezza a cui è associata un'informazione;
- **segnale elettrico**: reca le informazioni attraverso la successione dei valori di una grandezza elettrica (generalmente la *tensione*);
- **segnale digitale** o **numerico** (*digital signal*): è un segnale in cui sono definiti un certo numero di campi di valori, all'interno dei quali l'informazione associata non cambia di significato; se i campi significativi sono solo due il segnale digitale è detto *binario*;
- **segnale analogico** (*analog signal*): è un segnale in cui è significativo ogni valore assunto nel tempo dalla grandezza fisica che reca l'informazione; di conseguenza, al variare del valore della grandezza, cambia il significato dell'informazione ad essa associata.

Tra i segnali analogici più comuni nelle telecomunicazioni vi sono i **segnali audio**, cioè quei segnali elettrici destinati a essere convertiti in onde sonore mediante altoparlanti e quindi a essere uditi; particolare interesse riveste la trasmissione della voce umana.

Un segnale audio può essere prodotto da un **microfono** (FIGURA 1A), trasduttore che converte la pressione sonora in valori di tensione, e ritrasformato in suono da un **altoparlante** (FIGURA 1B), che converte i segnali elettrici in variazioni di pressione dell'aria in grado di essere udite.

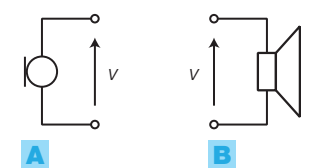

FIGURA 1 Simboli elettrici: A) microfono; B) altoparlante.

Il **livello di pressione sonora** (*SPL*, *Sound Pressure Level*) di un suono è generalmente espresso in **decibel** (**dBSPL**), secondo la seguente definizione:

$$
L_{\text{dBSPL}} = 20\log \frac{p}{20 \cdot 10^{-6}}\tag{7.1}
$$

1 Richiami sui segnali e i quadripoli

dove *p* è la pressione sonora espressa in *pascal*, mentre 20·10<sup>-6</sup> Pa è la minima pressione sonora che può essere udita.

Le *principali caratteristiche dell'orecchio umano*, oltre alla soglia di udibilità appena citata, sono la banda di frequenze udibili (dai 20 Hz ai 20 kHz, che si riduce con l'età) e la diversa sensibilità al variare della frequenza (il massimo si ha intorno ai 3-4 kHz).

Nell'orecchio si verifica il fenomeno del mascheramento, per cui un suono più debole è reso inaudibile dalla presenza di un suono più forte; le cause possono essere:

- *mascheramento di frequenza*: se due suoni prodotti simultaneamente sono a frequenza prossima, quello più forte rende impercettibile (maschera) quello più debole;
- *mascheramento temporale*: se due suoni sono emessi a breve distanza di tempo, quello forte maschera quello debole.

Il mascheramento è sfruttato nella compressione MP3, per ridurre l'ingombro dei file audio di un fattore dieci o oltre, con una perdita minima di qualità; il compressore elimina dal segnale le componenti legate ai suoni mascherati da altri, riducendo la quantità di informazioni da trasmettere o memorizzare.

Le *caratteristiche della voce umana* che interessano le telecomunicazioni sono prevalentemente legate al contenuto spettrale del «parlatore medio»: si è verificato che lo spettro medio della voce umana è contenuto nella banda 300-3400 Hz; di conseguenza nelle reti telefoniche è stata fissata un'identica banda passante.

Nelle telecomunicazioni e in altri settori dell'elettronica, si preferisce esprimere l'ampiezza *V* di un segnale mediante il **livello di tensione in decibel**, così definito:

$$
L = 20 \log_{10} \frac{V}{V_{\text{rf}}}
$$
 (7.2)

0 1

dove *V* è il valore efficace del segnale e  $V_{\text{ref}}$  è una tensione di riferimento che vale 0,775 V, 1 V o 1  $\mu$ V, a seconda dell'ambito in cui si opera; è quindi fondamentale conoscere il valore della tensione a cui è riferito il livello in decibel. Per questo motivo nell'esprimere un livello si aggiunge a dB un suffisso che specifica proprio il riferimento scelto:

$$
\begin{cases}\n\text{dBV} & \text{se} \ \ V_{\text{rif}} = 1 \ \text{V} \\
\text{dB}\mu\text{V} & \text{se} \ \ V_{\text{rif}} = 1 \ \mu\text{V} \\
\text{dB}\text{v} & \text{dB}\text{u} & \text{se} \ \ V_{\text{rif}} = 0,775 \ \text{V}\n\end{cases}
$$

Si noti la corrispondenza della FORMULA 7.2 con la 7.1, definita per esprimere in dB la pressione acustica.

Nel settore degli impianti d'antenne per la ricezione televisiva, la tensione di riferimento vale  $V_{\text{rif}} = 1 \mu V$  e si parla quindi di dB $\mu$ V.

Se l'ampiezza del segnale è superiore al valore della tensione di riferimento, il livello in dB risulta positivo, mentre risulta negativo in caso contrario.

## Il **teorema di Fourier** afferma che:

1

*un segnale periodico di forma qualunque e periodo T, può essere scomposto in una serie di segnali sinusoidali con frequenze multiple intere di*  $f_i = 1/T$ , *di ampiezze e relazioni di fase opportune, e di una componente continua di valore pari al valore medio del segnale.*

La sinusoide a frequenza più bassa (*f 1* ) è detta **fondamentale**, mentre le successive sono dette **2 a armonica**, **3 a armonica** ecc.

Lo **spettro d'ampiezza** di un segnale è il grafico frequenza-tensione che mostra, con dei segmenti verticali, le ampiezze della fondamentale e delle varie armoniche alle varie frequenze.

Si definisce **banda di un segnale** il campo di frequenze in cui sono contenute le armoniche di ampiezza significativa o comunque, in caso di spettro illimitato in frequenza, l'intervallo delle frequenze che contiene la maggior parte dell'energia del segnale (per esempio il 99%); a seconda delle applicazioni la banda di segnale può essere calcolata con approssimazioni diverse. Lo strumento di laboratorio per misurare e visualizzare lo spettro di un segnale è l'*analizzatore di spettro* (*spectrum analyzer*).

Lo **spettro di fase** del segnale evidenzia la fase iniziale delle varie componenti armoniche.

- In *campo audio*, lo spettro di fase riveste scarsa importanza, poiché l'orecchio umano non è sensibile alla fase dei segnali e interpreta quindi nello stesso modo segnali con spettri di fase differenti, ma con identico spettro di ampiezza.
- In *ambito video*, dove l'informazione è strettamente legata alla forma del segnale, è invece necessario che i circuiti mantengano inalterato sia lo spettro d'ampiezza che quello di fase, in modo da garantire la fedeltà della forma d'onda che si traduce poi nell'immagine video.

#### I parametri dei quadripoli 1.2

Si definisce **quadripolo** (*quadrupole*, *two-port network*) un qualunque circuito dotato di quattro terminali, in cui si può individuare una coppia di terminali d'ingresso (*input*), percorsi dalla stessa corrente *i i* , e una coppia di terminali d'uscita (*output*), percorsi dalla stessa corrente *i o* (FIGURA 2).

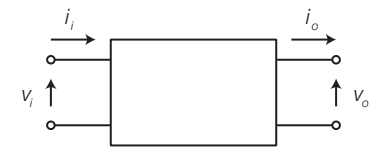

FIGURA 2 Blocco funzionale di un quadripolo.

Il funzionamento di un quadripolo è descritto tramite le relazioni che legano in ogni istante le quattro grandezze *v<sup>i</sup>* , *i i* , *vo* e *i o* .

Un **quadripolo** è detto **lineare** (*linear*) se le quattro grandezze che lo caratterizzano sono legate da relazioni lineari, cioè algebriche di primo grado. Un quadripolo lineare è costituito da componenti lineari.

L'**impedenza d'ingresso di un quadripolo** (*Zi*) è il rapporto complesso tra le trasformate della tensione e della corrente d'ingresso, quando i generatori indipendenti interni e quelli collegati ai terminali d'uscita risultano annullati (generatori di tensione cortocircuitati e di corrente aperti):

$$
\overline{Z}_{i}(\omega) = \frac{\overline{V}_{i}}{\overline{I}_{i}} \tag{7.3}
$$

tale rapporto è influenzato, in genere, dal valore dell'impedenza di carico  $\overline{Z}_L$  su cui è chiuso il quadripolo.

L'**impedenza d'uscita di un quadripolo** ( *Z<sup>o</sup>* ) è l'impedenza vista dai morsetti d'uscita, una volta annullati i generatori indipendenti interni e quello in ingresso.

Se si collega un generatore all'ingresso di un quadripolo, generalmente si deve cercare di soddisfare una delle seguenti condizioni:

• *adattamento in tensione*: consente di ottenere la massima tensione *V<sup>i</sup>* all'ingresso del quadripolo, se

$$
R_G \ll R_i \tag{7.4}
$$

dove *R<sup>G</sup>* è la resistenza d'uscita dello stadio a monte (generatore) e *R<sup>i</sup>* è la resistenza d'ingresso del quadripolo; quindi  $R_{\overline{G}}$  deve tendere a zero e  $R_{\overline{G}}$ deve tendere all'infinito.

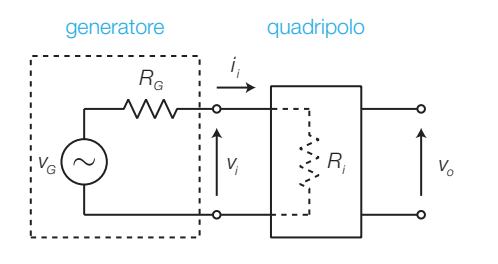

FIGURA 3 Collegamento tra un generatore e un quadripolo, costituito da impedenze puramente resistive.

• *adattamento in potenza*: consente di trasferire la massima potenza *P<sup>i</sup>* dal generatore al quadripolo, se:

$$
R_i = R_G \tag{7.5}
$$

In questo caso la potenza trasferita all'ingresso del quadripolo vale:

$$
P_i = \frac{V_G^2}{4R} \tag{7.6}
$$

dove  $R = R_c = R_i$ .

L'*adattamento in tensione* è realizzato, in genere, nei circuiti amplificatori ed elaboratori di segnali, con piccole tensioni (stadi preamplificatori), consentendo di collegare in cascata quadripoli senza perdere tensione.

#### 290 7 Fondamenti di telecomunicazioni

L'*adattamento in potenza* si realizza invece negli stadi finali che forniscono potenza a utilizzatori, per ottenere il massimo rendimento, o nei circuiti per telecomunicazioni con lo scopo di ottenere il massimo trasferimento di segnale in trasmissione ed evitare l'insorgere di onde riflesse.

Per collegare in cascata due circuiti le cui impedenze d'ingresso e d'uscita non soddisfano la condizione desiderata, è possibile interporre un circuito **adattatore d'impedenza**:

- a) come *adattatori d'impedenza in tensione* si utilizzano generalmente componenti attivi, come transistor o amplificatori operazionali, che presentano alta resistenza in ingresso e bassa in uscita;
- b) come *adattatori d'impedenza in potenza* si usano trasformatori, quadripoli resistivi (con perdita di potenza) o quadripoli puramente reattivi (con cui l'adattamento vale solo per una ristretta banda di frequenze).

L'adattamento in potenza con **trasformatore** è rappresentato in FIGURA 4: collegando un resistore *R<sup>L</sup>* al secondario del trasformatore, l'impedenza vista sul primario vale:

$$
R_i = n^2 R_L \tag{7.7}
$$

dove *n* è il *rapporto di trasformazione*, dato dal rapporto tra i numeri di spire del primario e del secondario.

Per adattare un generatore con resistenza interna  $R_{\text{G}}$  a un carico  $R_{\text{L}}$  con valore diverso, è sufficiente dimensionare opportunamente il rapporto di trasformazione *n* in modo da ottenere  $R_i = R_G$ , quindi dovrà essere:

$$
n = \sqrt{\frac{R_G}{R_L}}\tag{7.8}
$$

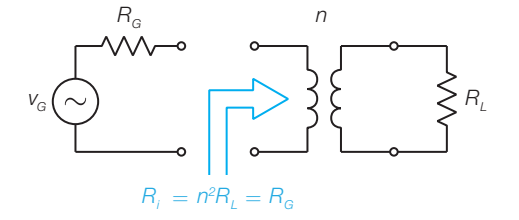

FIGURA 4 Adattamento in potenza con trasformatore.

Si definiscono **impedenze immagine di un quadripolo** due impedenze  $\overline{Z}_{im1}$  e  $\overline{Z}_{im2}$  tali che, collegando in uscita  $\overline{Z}_{im2}$ , l'impedenza d'ingresso del quadripolo vale  $\overline{Z}_{im1}$  (FIGURA 5A) e, collegando in ingresso  $\overline{Z}_{im1}$ , l'impedenza d'uscita del quadripolo vale  $\overline{Z}_{im2}$  (FIGURA 5B).

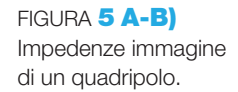

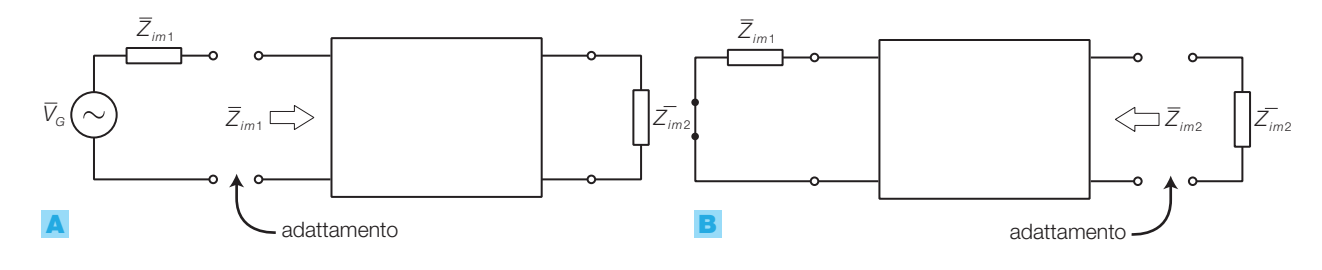

Stefano Mirandola **ELETTROTECNICA ED ELETTRONICA Vol.3** © Zanichelli 2012 *per Elettronica*

Per realizzare l'adattamento in potenza sia all'ingresso che all'uscita del quadripolo è quindi necessario collegare a monte un circuito con impedenza d'uscita pari a *Zim*<sup>1</sup> e a valle un circuito con impedenza d'ingresso pari a *Zim*<sup>2</sup> , in questo modo si ottiene il massimo trasferimento di potenza a entrambe le porte del quadripolo. Infatti ogni circuito vede, dall'altro lato dei morsetti, un uguale valore di impedenza, cioè la propria immagine.

Le impedenze immagine di un quadripolo si possono calcolare con le formule seguenti:

$$
\overline{Z}_{im1} = \sqrt{\overline{Z}_{ia}\,\overline{Z}_{ic}}\tag{7.9}
$$

$$
\overline{Z}_{im2} = \sqrt{\overline{Z}_{oa} \overline{Z}_{oc}} \tag{7.10}
$$

dove:

- *Zia* è l'impedenza d'ingresso del quadripolo quando la sua uscita è aperta;
- $\overline{Z}_{i\epsilon}$  è l'impedenza d'ingresso quando l'uscita è in cortocircuito;
- *Zoa* è l'impedenza d'uscita quando l'ingresso è aperto;
- *Zoc* è l'impedenza d'uscita quando l'ingresso è in cortocircuito.

Si definisce **simmetrico** un quadripolo la cui struttura interna è simmetrica; in questo caso le impedenze immagine assumono identico valore, detto  $impedenza$  caratteristica  $(Z_0)$  del quadripolo.

Il valore dell'impedenza caratteristica di un quadripolo simmetrico si trova con la FORMULA 7.11:

$$
\overline{Z}_0 = \overline{Z}_{im1} = \overline{Z}_{im2} = \sqrt{\overline{Z}_a \overline{Z}_c}
$$
\n(7.11)

dove  $\overline{Z}_a$  e  $\overline{Z}_c$  sono i valori d'impedenza visti dall'ingresso (o dall'uscita), quando i terminali opposti sono aperti o cortocircuitati.

I **quadripoli passivi** sono costituiti esclusivamente da componenti passivi (resistori, condensatori, induttori, diodi ecc.), essi dissipano parte della potenza ricevuta in ingresso sui componenti interni e quindi trasferiscono al carico segnali *attenuati*.

I **quadripoli attivi** comprendono al loro interno anche componenti attivi, come per esempio i transistor o gli amplificatori operazionali; essi possono fornire al carico segnali *amplificati*, cioè di potenza superiore rispetto a quella ricevuta in ingresso.

I quadripoli attivi possiedono la caratteristica di poter prelevare potenza (*Pa* ) da un generatore di tensione continua (*alimentatore*), associandola al segnale ricevuto in ingresso; il segnale in uscita contiene così la stessa informazione di quello d'ingresso ma con energia superiore.

L'entità dell'amplificazione introdotta da un quadripolo lineare è quantificata, a una data frequenza, con i seguenti parametri:

• **guadagno di tensione/potenza**: rapporto tra le tensioni/potenze in uscita e in ingresso al quadripolo

$$
G_{\nu} = \frac{V_o}{V_i} \qquad G_P = \frac{P_o}{P_i} \tag{7.12}
$$

I guadagni possono anche essere espressi in **decibel** (**dB**), secondo le seguenti definizioni:

- guadagno di potenza in dB:  $G_{p(dB)} = 10 \log_{10} G_p$  (7.13)
- guadagno di tensione in dB:  $G_{\nu(dB)} = 20 \log_{10} G_{\nu}$  (7.14)

Un guadagno espresso in dB risulta positivo se la grandezza in uscita è maggiore di quella in ingresso e negativo nel caso opposto.

Le formule inverse consentono di ricavare i guadagni, noti i guadagni in dB:

$$
G_p = 10^{\frac{G_{p(\text{dB})}}{10}} \tag{7.15}
$$

$$
G_{\nu} = 10^{\frac{G_{\nu(\text{dB})}}{20}} \tag{7.16}
$$

Come già detto, uno dei motivi per cui è preferibile esprimere i guadagni in dB e le ampiezze dei segnali in dBv o in dBm, è la possibilità di ottenere il livello (in dBV o dBm) in uscita *sommando al livello in ingresso il guadagno in dB del quadripolo*.

Questa caratteristica, dovuta alle note proprietà dei logaritmi, è apprezzata in molti settori, come per esempio quello delle telecomunicazioni, poiché consente di effettuare somme al posto delle moltiplicazioni, che richiederebbero l'uso della calcolatrice, il che semplifica il lavoro dei tecnici durante le misure.

La **risposta in ampiezza** (*amplitude response*) di un quadripolo lineare è il *modulo della risposta in frequenza*; la risposta in ampiezza esprime il rapporto tra le ampiezze delle tensioni sinusoidali d'uscita e d'ingresso, in funzione di *ω*:

$$
|G(j\omega)| = \left|\frac{V_o}{V_i}\right| = \frac{|V_o|}{|V_i|} \tag{7.17}
$$

Dalla risposta in ampiezza di un quadripolo lineare si possono rilevare i seguenti parametri:

- **banda passante** o **centrobanda** (*mid-band*): è l'intervallo di frequenze/ pulsazioni in cui la risposta in ampiezza si mantiene pressoché costante, con variazioni inferiori a 3 dB;
- **larghezza di banda** (BW, *bandwidth*): è la larghezza della banda passante, in Hz;
- **frequenze/pulsazioni di taglio** (*cutoff frequency*): sono le frequenze/ pulsazioni in corrispondenza delle quali la risposta in ampiezza esce da una fascia di  $\pm 3$  dB rispetto al valore in banda passante; in genere que-

sto avviene con un calo di −3 dB, che corrispondono a un guadagno  $G_v = v_o / v_i$  pari al 70% del valore di centrobanda.

La banda passante è delimitata da una *frequenza di taglio inferiore* (*f L* ) e/o da una *frequenza di taglio superiore* (*f H* ), secondo il tipo di risposta.

Un **filtro** (*filter*) è un quadripolo che permette il passaggio della porzione dello spettro del segnale in ingresso compresa in un dato intervallo di frequenze (*banda passante*) e attenua la parte dello spettro al di fuori di esso (*banda oscura*).

Sovrapponendo lo spettro d'ampiezza del segnale con la risposta in ampiezza del quadripolo, si deduce come il circuito modifica l'ampiezza delle componenti del segnale: l'ampiezza in uscita di un'armonica a una certa pulsazione si ricava moltiplicando la sua ampiezza in ingresso per il valore assunto da  $|G(j\omega)|$  a quella pulsazione. Se i livelli dei segnali e la risposta in ampiezza sono espressi in dB, il livello di un'armonica in uscita, per le note proprietà dei logaritmi, si trova sommando a quello in ingresso il relativo guadagno del quadripolo.

Lo spettro di fase del segnale d'uscita si trova sommando alla fase in ingresso di ogni armonica lo sfasamento introdotto dal quadripolo a quella pulsazione, ricavato dalla risposta in fase del quadripolo ∠*G*(*jω*).

Due o più quadripoli si dicono **collegati in cascata** quando l'uscita di uno è connessa all'ingresso del successivo (FIGURA 6).

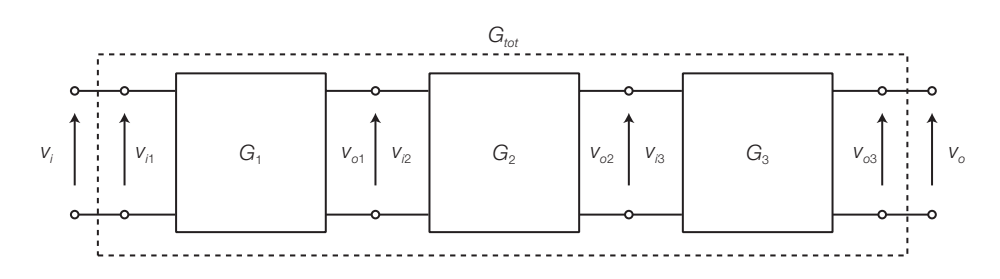

FIGURA 6 Collegamento di tre quadripoli in cascata.

Considerazioni sul collegamento in cascata:

- complessivamente il circuito costituisce un unico quadripolo i cui morsetti coincidono con l'ingresso del primo e l'uscita dell'ultimo quadripolo in cascata;
- realizzando il collegamento in cascata si modificano le caratteristiche dei singoli quadripoli a vuoto, a causa degli effetti di carico; ciò si traduce in una riduzione della tensione di ogni uscita e quindi del guadagno di ogni stadio;
- anche il valore della resistenza d'ingresso di ogni quadripolo, a causa del collegamento, si modifica rispetto al valore a vuoto;

#### 294 7 Fondamenti di telecomunicazioni

• per massimizzare la tensione d'uscita, si deve realizzare l'adattamento in tensione tra i quadripoli, rendendo la resistenza d'uscita di ogni stadio trascurabile rispetto a quella d'ingresso dello stadio successivo. In queste condizioni la tensione d'uscita di ogni quadripolo non subisce cali, una volta connesso al successivo, e il guadagno totale del quadripolo complessivo è dato dal prodotto dei singoli guadagni:

$$
G_{\text{tot}} = G_{1(\text{ca})} G_{2(\text{ca})} G_{3(\text{ca})}
$$
(7.18)

dove:

$$
G_{1(a)} = \frac{\nu_{o1}}{\nu_{i1}}; \quad G_{2(a)} = \frac{\nu_{o2}}{\nu_{i2}}; \quad G_{3(a)} = \frac{\nu_{o3}}{\nu_{i3}}
$$

sono i guadagni di tensione a vuoto in banda passante dei singoli quadripoli.

#### La qualità della trasmissione 1.3

Le cause della degradazione dei segnali possono essere interne al quadripolo, come la *distorsione* e il *rumore* generato dai componenti, o esterne, come i *disturbi* captati per via elettromagnetica e attraverso la linea dell'alimentazione.

## La distorsione

La **distorsione** (*distortion*) è l'alterazione indesiderata della forma del segnale, dovuta alla non perfetta compatibilità tra le caratteristiche del circuito e quelle del segnale d'ingresso. La distorsione può essere *lineare* o *non lineare,* a seconda del tipo di circuito che l'ha prodotta.

La **distorsione lineare** è dovuta al diverso comportamento alle varie frequenze delle capacità e/o induttanze presenti nel circuito e si manifesta nelle due forme di distorsione lineare d'ampiezza e di fase, che generalmente coesistono.

• **Distorsione lineare d'ampiezza**: si ha quando lo spettro d'ampiezza del segnale in ingresso non è compreso interamente nella banda passante del circuito, per cui le componenti spettrali che cadono nella banda oscura,

dove il valore della risposta in ampiezza è inferiore, sono soggette a un guadagno differente da quelle che cadono nella banda passante, dove la risposta in ampiezza risulta costante al variare della frequenza. Il segnale d'uscita ha quindi una forma diversa da quella in ingresso, perché le varie componenti spettrali hanno subìto amplificazioni o attenuazioni differenti  $(FIGURA 7).$ 

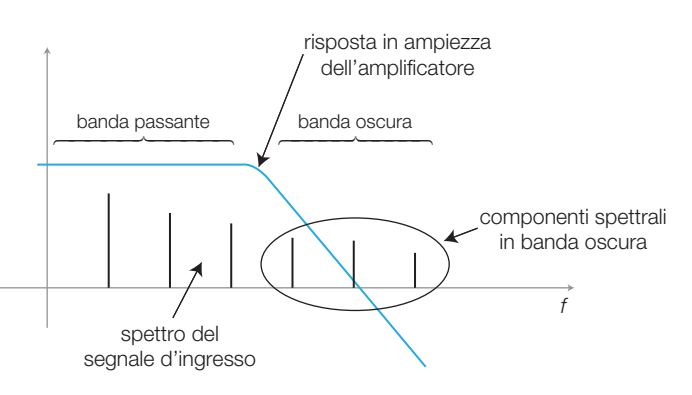

FIGURA 7 La distorsione lineare d'ampiezza si ha quando una parte dello spettro d'ampiezza del segnale d'ingresso cade fuori dalla banda passante dell'amplificatore.

• **Distorsione lineare di fase**: provoca l'alterazione dello spettro di fase del segnale e quindi ne comporta la deformazione (distorsione), perché le varie componenti spettrali non vengono ricomposte in uscita con la stessa fase con cui sono entrate nell'amplificatore.

La *qualità di un amplificatore audio*, dal punto di vista della distorsione lineare, è individuata dalla larghezza della banda passante, relativamente alla banda del segnale da amplificare.

È possibile *eliminare la distorsione lineare di ampiezza* inserendo in cascata, a monte o a valle dell'amplificatore, un opportuno filtro *equalizzatore*, con una curva di risposta complementare a quella dell'amplificatore in banda oscura, in modo da allargare la banda passante complessiva fino a comprendere tutto lo spettro dei segnali da amplificare.

Nelle elaborazioni di *segnali video bisogna evitare sia la distorsione d'ampiezza che quella di fase*, perché è necessario riprodurre esattamente la forma dei segnali, che devono ricostruire delle immagini su uno schermo.

La **distorsione non lineare** o **armonica** (*harmonic distortion*) è la deformazione di un segnale causata dai quadripoli non lineari, i quali comprendono al loro interno anche componenti non lineari (diodi, transistor ecc.), cioè caratterizzati da una *curva caratteristica* non rettilinea.

*La distorsione armonica produce nuove componenti spettrali*, rispetto a quelle già presenti nel segnale d'ingresso, le quali, per il teorema di Fourier, hanno frequenze multiple intere di quella d'ingresso (FIGURA 8).

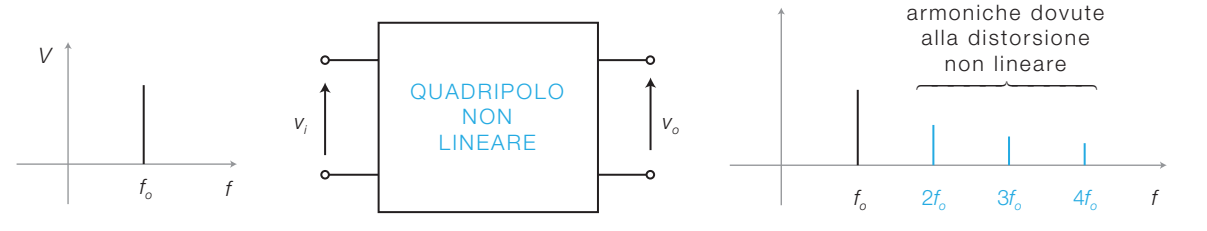

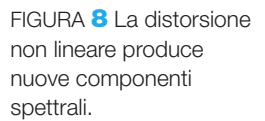

Il parametro **distorsione armonica totale**, *THD* (*Total Harmonic Distortion*), permette di misurare la distorsione armonica di un quadripolo: si applica in ingresso un segnale sinusoidale e, analizzando lo spettro del segnale d'uscita, si calcola la seguente espressione:

$$
THD = \frac{\sqrt{V_2^2 + V_3^2 + \dots + V_n^2}}{V_1} \cdot 100
$$
\n(7.19)

dove  $V_1$ ,  $V_2$ ,  $V_3$ ...  $V_n$ , sono i valori efficaci della fondamentale e delle varie armoniche del segnale d'uscita.

## Il rumore e i disturbi

La forma dei segnali può essere alterata anche dalla sovrapposizione di segnali indesiderati: **rumore** (*noise*) prodotto dai componenti del quadripolo o **disturbi** (*interference*) provenienti dall'esterno del circuito o della linea.

#### 296 7 Fondamenti di telecomunicazioni

#### Stefano Mirandola **ELETTROTECNICA ED ELETTRONICA Vol.3** © Zanichelli 2012 *per Elettronica*

Se lo spettro di un segnale analogico si trova immerso in quello del rumore, la forma del segnale viene alterata e qualunque tentativo di filtraggio del rumore, una volta sovrapposto al segnale informativo, intaccherà anche lo spettro e quindi la forma del segnale stesso. In questo caso, l'unico modo per limitare il peggioramento della qualità del segnale è l'impiego di un filtro che attenui la porzione di spettro di rumore che cade esternamente alla banda del segnale.

Il **rumore bianco** è un rumore il cui spettro ha ampiezza costante a tutte le frequenze, in analogia con il colore bianco che è costituito dalla miscela di tutti i colori e cioè di tutte le frequenze dello spettro elettromagnetico visibile.

Il valore assunto da uno spettro continuo a una certa frequenza è detto **densità spettrale**; moltiplicando la densità spettrale per un certo intervallo di frequenze si ottiene il valore efficace della tensione prodotta dal rumore in quella banda.

Il **rapporto segnale/rumore** *S***/***N* (*Signal/Noise ratio*) esprime la *qualità di un segnale analogico* mediante il rapporto tra la potenza del segnale (*S*) e la potenza del rumore (*N*) sovrapposto al segnale.

La **cifra di rumore** o **figura di rumore** *NF* (*Noise Figure*) di un quadripolo è il parametro che valuta il rumore introdotto dal quadripolo ed è così definita:

$$
NF = 10\log \frac{S_i / N_i}{S_o / N_o}
$$
\n(7.20)

dove *NF* è la cifra di rumore espressa in dB, *S<sup>i</sup>* /*Ni* è il rapporto segnale/ rumore all'ingresso del quadripolo e *S<sup>o</sup>* /*N<sup>o</sup>* è il rapporto segnale/rumore all'uscita del quadripolo.

I **disturbi** sono segnali indesiderati, captati da un circuito o da una linea di trasmissione sotto forma di onde elettromagnetiche o attraverso l'alimentazione; le cause possono essere:

- a) *artificiali* (prodotti dall'attività umana): macchine elettriche, apparati elettronici, tubi fluorescenti, cattivo filtraggio dell'alimentazione del circuito, diafonia da una linea vicina ecc.
- b) *naturali*: fulmini, radiazioni solari ecc.;

Per ridurre i disturbi si usano alcune tecniche: la schermatura del circuito e dei conduttori esterni, il posizionamento del circuito lontano da sorgenti di onde elettromagnetiche, il miglioramento del filtraggio dell'alimentazione ecc.

Nelle **trasmissioni digitali** la degradazione del segnale lungo il canale di trasmissione, dovuta alle cause appena analizzate, produce errori nel riconoscimento dei bit in ricezione. Il principale parametro per la valutazione della qualità delle trasmissioni digitali è il **tasso di errore** (*BER*, *Bit Error Rate*), definito come il rapporto, in un certo intervallo di tempo, tra il numero dei bit giunti errati in ricezione e il numero complessivo dei bit trasmessi:

$$
BER = \frac{n^{\circ}bit_{\text{errati}}}{n^{\circ}bit_{\text{transmissi}}}
$$

Per esempio, un tasso d'errore pari a  $6 \cdot 10^{-7}$  significa che si sono riscontrati sei errori ogni dieci milioni di bit trasmessi.

Per correggere l'errore dove questo non è assolutamente tollerato (come nella trasmissione di dati via Internet), ai normali pacchetti di dati vengono aggiunti dei bit di controllo di errore, che consentono al ricevente di riconoscere un'informazione errata, richiedendo di nuovo la trasmissione del pacchetto (ARQ, *Automatic Repeat reQuest*). Particolari forme di codifica delle informazioni trasmesse consentono la correzione diretta degli errori (FEC, *Forward Error Correction*) da parte del ricevitore, senza la necessità di effettuare ritrasmissioni.

#### I mezzi trasmissivi 2

Nelle telecomunicazioni l'informazione, per essere trasmessa, è associata a una forma di energia che si propaga in un mezzo.

Il colloquio tra due persone è la più comune esperienza di trasmissione di segnali: esso avviene inviando le informazioni sotto forma di onde acustiche (compressioni e rarefazioni dell'aria) emesse dall'apparato vocale di una persona (trasmettitore) e captate dall'apparato uditivo di un'altra persona (ricevitore); in questo caso il mezzo trasmissivo è costituito dall'aria.

La comunicazione mediante onde acustiche presenta alcuni problemi evidenti:

- è adatta solo per brevi distanze, in quanto l'energia si attenua rapidamente all'aumentare della distanza;
- è fortemente attenuata dagli ostacoli;
- consente la trasmissione di un solo segnale per volta, verso uno o più ricevitori; un altro segnale emesso nelle vicinanze disturba la trasmissione.

Per superare lunghe distanze, nelle telecomunicazioni si associa l'informazione a segnali di tre tipi (la cui natura fisica è comune), ognuno dei quali per propagarsi necessita di opportuni mezzi trasmissivi e apparati:

- segnali elettrici: si propagano nelle linee metalliche (come doppini telefonici e cavi coassiali);
- segnali ottici: si propagano nelle fibre ottiche o nello spazio libero;
- onde radio: si propagano nello spazio libero e vengono emesse e ricevute mediante antenne.

I parametri principali per valutare un mezzo trasmissivo sono:

• la *velocità di propagazione* del segnale espressa come frazione di *c* (velocità della luce nel vuoto);

- l'*attenuazione*, cioè la riduzione della potenza del segnale al crescere della distanza percorsa;
- la *vulnerabilità al rumore o alle interferenze* che causano la degradazione del segnale;
- la *distorsione* del segnale trasmesso;
- la *banda passante*, che indica la quantità di informazione che può essere trasmessa nell'unità di tempo;
- la *diafonia*, cioè il trasferimento indesiderato di segnale tra linee vicine;
- l'*ingombro* del mezzo trasmissivo (cavi, fibre ecc.) e degli apparati necessari (trasmettitori e ricevitori, antenne ecc.);
- i *costi* di acquisto e gestione.

#### Le linee di trasmissione metalliche 2.1

Le linee metalliche sono normalmente realizzate in rame, le più diffuse sono le seguenti:

- *coppia di fili non intrecciati*: i due conduttori sono isolati e paralleli; normalmente sono impiegati su brevi distanze o per trasmissioni lente, a causa dei problemi di diafonia (trasferimento di segnale tra linee vicine) e vulnerabilità ai disturbi;
- *doppino telefonico* (FIGURA 9A): i due conduttori sono intrecciati fra loro (*twisted-pair*), ottenendo una migliore resistenza ai disturbi e quindi permettendo trasmissioni più veloci;
- *cavo coassiale* (*coaxial cable*) (FIGURA 9B): i due conduttori sono disposti in modo che il conduttore centrale sia isolato all'interno del conduttore esterno, che funziona da schermo contro i disturbi esterni.

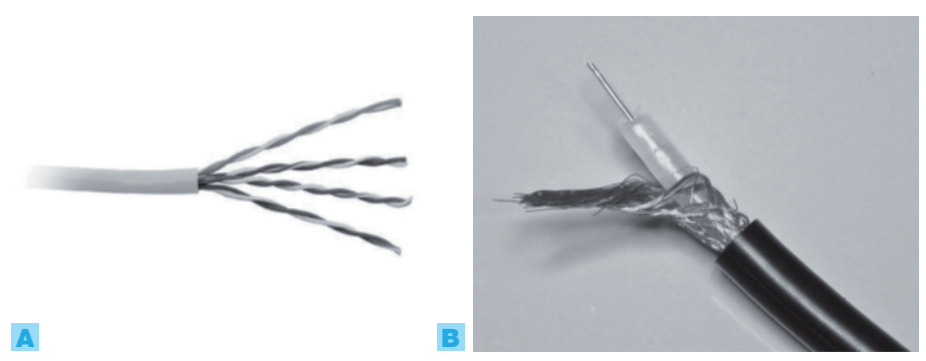

FIGURA 9 Linee metalliche: A) doppino telefonico; **B**) cavo coassiale.

Un segnale *s* che si propaga nello spazio o in una linea a una certa velocità *v* produce un'onda; la FIGURA 10 (a pagina seguente) rappresenta la forma dell'onda, lungo una linea, causata da un segnale sinusoidale, in un certo istante *t*. Le relazioni tra i parametri dell'onda sono le seguenti:

$$
v = \frac{\lambda}{T} = \lambda f
$$

#### dove:

- $\nu$  = velocità di propagazione [m/s];
- $\lambda = \text{lunghezza}$  d'onda [m];
- $T =$  periodo [s];
- $\bullet$   $f$  = frequenza [Hz].

La velocità di propagazione di un'onda elettromagnetica nel vuoto vale  $c = 3 \cdot 10^8$  m/s, mentre quella di un segnale elettrico in una linea tipicamente può variare fra il 60% e l'80% di *c*, dipendente dalle caratteristiche costruttive della linea.

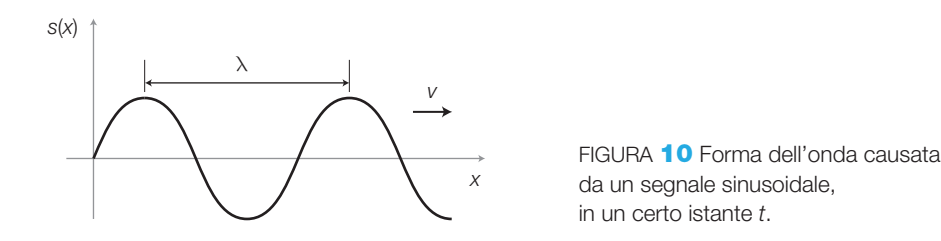

Una coppia di conduttori utilizzata per la trasmissione di segnali può essere studiata in modi differenti in base alle frequenze dei segnali inviati e quindi della lunghezza d'onda λ delle onde che si formano in rapporto alle dimensioni del cavo (*l<sub>cavo</sub>* = lunghezza del cavo; *d<sub>cavo</sub>* = diametro o dimensione trasversale del cavo). Si possono così individuare i seguenti casi.

• *Fili di connessione circuitale*, per  $\lambda > l_{\textit{\tiny{cavol}}}$ : se la lunghezza d'onda è superiore alla lunghezza del cavo, quindi per segnali di frequenza sufficientemente bassa, in ogni istante l'ampiezza del segnale all'uscita della linea è circa uguale a quella del segnale d'ingresso; in pratica la linea risulta relativamente breve e non produce nessuna alterazione del segnale, ma lo trasferisce inalterato da un punto a un altro. Rientrano in questo caso i collegamenti tra i componenti in un circuito stampato o i cavetti per la connessione degli strumenti di misura (supponendo di trattare segnali di frequenza sufficientemente bassa). Per esempio, in campo audio ( $f_{\text{max}} = 20$  kHz), la minima lunghezza d'onda di un segnale elettrico che si propaga in una linea a velocità  $v = 0.6 \cdot c =$  $= 1,8 \cdot 10^8$  m/s, è data da:

$$
\lambda = \frac{\nu}{f_{\text{max}}} = \frac{1,8 \cdot 10^8}{20 \cdot 10^3} = 9 \text{ km}
$$

e quindi è assai maggiore di qualunque collegamento all'interno di un circuito elettronico, per cui l'approssimazione risulta valida.

• *Linee di trasmissione*, per λ < *l cavo* : se la lunghezza d'onda è inferiore alla lunghezza del cavo, quindi per segnali di frequenza relativamente alta trasmessi su linee relativamente lunghe, bisogna studiare la propagazione del segnale analizzando le onde che si generano lungo la linea, con tutte le problematiche connesse (onde riflesse, onde stazionarie, adattamento d'impedenza, attenuazione, distorsione ecc.). Per esempio un segnale di frequenza 1 GHz che si propaga nel cavo coassiale d'ingresso a un oscil-

#### 300 7 Fondamenti di telecomunicazioni

loscopio, con una velocità  $v = 0.6 \cdot c = 1.8 \cdot 10^8$  m/s, produce un'onda di lunghezza:

$$
\lambda = \frac{\nu}{f_{\text{max}}} = \frac{1,8 \cdot 10^8}{1 \cdot 10^9} = 18 \text{ cm}
$$

Se il cavo è lungo 1 m (quindi maggiore di  $\lambda = 18$  cm) esso deve essere considerato una linea di trasmissione e studiato come illustrato in seguito.

• *Guide d'onda*, per λ*/*2 < *dcavo* : se la lunghezza d'onda è inferiore alla dimensione trasversale del cavo (quindi per frequenze dalla decina di GHz in su) il segnale si propaga sotto forma di onda elettromagnetica guidata dalla linea; se il cavo è coassiale l'onda viene guidata dal conduttore esterno e quindi quello interno può essere eliminato.

Una *linea di trasmissione* presenta dei parametri *R*, *L*, *C* e *G* (*costanti primarie* della linea per unità di lunghezza) distribuiti lungo tutta la sua lunghezza; uno spezzone infinitesimo di linea può essere schematizzato con il circuito equivalente rappresentato in FIGURA 11: a livello intuitivo si può pensare che una variazione di tensione in ingresso produce un'onda di corrente che va a caricare via via tutte le capacità *C* dei vari spezzoni elementari, con una costante di tempo che dipende anche dagli altri parametri. A rigore si consideri che uno spezzone infinitesimo lungo *dx* ha, per esempio, una resistenza distribuita di valore *Rdx*.

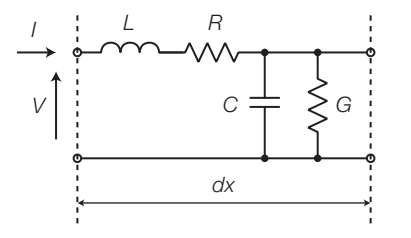

FIGURA 11 Circuito equivalente di uno spessore di linea di trasmissione di lunghezza infinitesima.

Osservando il circuito equivalente in FIGURA 11 si intuisce, dalla disposizione dei parametri distribuiti (*C* in parallelo e *L* in serie), che la risposta delle linee è di tipo passa basso, quindi in generale *l'attenuazione aumenta all'aumentare della frequenza*.

Tralasciando per motivi di spazio lo studio rigoroso della propagazione, si riportano i parametri e le considerazioni più significative per l'utilizzo delle linee (FIGURA 12).

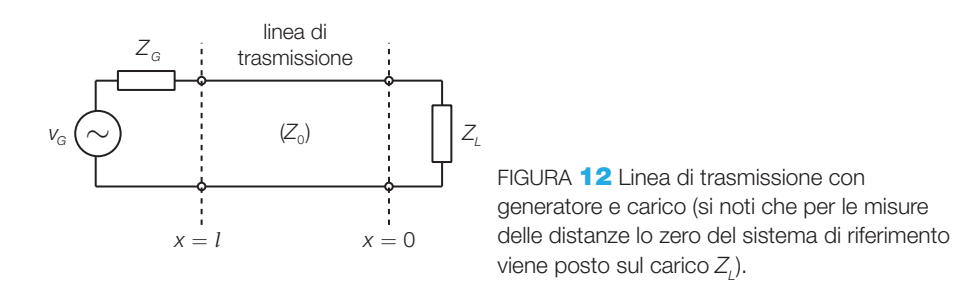

**Costante di propagazione della linea** (*γ*):

$$
\gamma = \sqrt{(R + j\omega L)(G + j\omega C)} = \alpha + j\beta
$$
\n(7.22)

*γ* è un valore complesso, composto da una parte reale *α* (costante di attenuazione, in dB/m) e una parte immaginaria *β* (costante di fase, in rad/m), che descrive il modo di propagarsi delle onde nella linea.

*L'espressione complessa che rappresenta il valore della tensione, prodotta da un generatore sinusoidale, in ogni punto della linea a distanza x dal carico, è data dall'equazione dei telefonisti*:

$$
V(x) = V_{i0}e^{\gamma x} + V_{r0}e^{-\gamma x}
$$
 (7.23)

dove il primo termine rappresenta un'onda *incidente* (dal generatore al carico) mentre il secondo un'onda *riflessa* (dal carico al generatore); *Vi*<sup>0</sup> è l'ampiezza della tensione sul carico (cioè per  $x = 0$ ). Per comprendere il significato dei due termini si analizza il primo (onda incidente):

$$
V(x) = V_{i0}e^{\gamma x} = V_{i0}e^{\alpha x}e^{j\beta x}
$$
\n(7.24)

da cui si ricava l'ampiezza dell'onda sul carico *Vi*<sup>0</sup> nota la lunghezza *x* = *l* della linea:

$$
V_{i0} = V(l)e^{-\alpha l}e^{-j\beta l} \tag{7.25}
$$

Dalla FORMULA **7.25** si deduce che l'onda  $V_{i0}$  incidente sul carico ha ampiezza pari a quella d'ingresso *V*(*l*) diviso il termine *<sup>α</sup> e l* , che rappresenta l'attenuazione della linea, mentre la fase è in ritardo di *βl* rispetto all'ingresso, il che conferma che l'onda incidente si sposta verso il carico.

Come si vedrà in seguito, se la linea non è adattata al carico nasce un'onda riflessa, che si propaga dal carico al generatore, espressa dal secondo termine della FORMULA 7.23.

#### **Impedenza caratteristica della linea**:

$$
Z_0 = \sqrt{\frac{R + j\omega L}{G + j\omega C}}\tag{7.26}
$$

è il rapporto che si avrebbe tra *V* e *I* in ogni punto della linea se questa fosse infinita e quindi non ci fossero onde riflesse. Per pulsazioni *ω* abbastanza elevate e linee con basse perdite (*R* e *G* piccole) l'impedenza caratteristica assume valore reale, dato da  $Z_0 = \sqrt{L/C}$ .

Valori tipici dell'impedenza caratteristica sono 600 Ω (doppino telefonico), 50  $\Omega$  (cavo coassiale come per esempio l'RG58 utilizzato per trasferire i segnali di bassa potenza e frequenze fino a 2 GHz verso la strumentazione di misura), 75  $\Omega$  (cavi coassiali per telecomunicazioni e per collegamento tra televisore e antenna).

#### 302 7 Fondamenti di telecomunicazioni

**Adattamento della linea**: si ottiene chiudendo la linea su un'impedenza di carico di valore uguale all'impedenza caratteristica ( $Z_{\textit{L}} = Z_{\textit{0}}$ ); in questo modo si ha il massimo trasferimento di potenza di segnale al carico e l'eliminazione delle onde riflesse.

**Attenuazione ed effetto pelle**: dall'espressione 7.22 della costante di propagazione si può dimostrare che un cavo coassiale, alle alte frequenze, presenta teoricamente un'attenuazione costante al variare della frequenza, quindi assenza di distorsione d'ampiezza. In realtà all'aumentare della frequenza (per *f* > 60 kHz) l'attenuazione cresce a causa dell'*effetto pelle*: la corrente tende a concentrarsi verso la superficie esterna del conduttore, riducendo la sezione utile e quindi aumentando il valore della *R*. Per esempio, il cavo coassiale normalizzato per le telecomunicazioni (2,6/9,5) ha attenuazione, in funzione della frequenza, data da:

$$
A = 2,35\sqrt{f_{\text{[MHz]}}}\qquad \text{[dB/km]}
$$

Questo tipo di cavo realizzava l'ossatura della rete italiana di telecomunicazioni per segnali multiplati FDM e TDM (PARAGRAFO 4) prima dell'avvento delle fibre ottiche; per eliminare la distorsione lineare d'ampiezza dovuta all'effetto pelle era necessario equalizzare la linea mediante opportuni filtri.

**Disadattamento d'impedenza e onde stazionarie**: si è già detto che terminando la linea con un'impedenza di carico diversa da quella caratteristica si provoca la nascita di onde riflesse; queste, combinandosi con quelle incidenti nella direzione opposta, producono le cosiddette *onde stazionarie*: oscillazioni periodiche dell'ampiezza del segnale lungo la linea. Nella FIGURA 13 (a pagina seguente) sono rappresentati i tre casi notevoli, supponendo la linea senza perdite, cioè senza attenuazione del segnale, e adattamento in  $\text{images } (Z_G = Z_0):$ 

- **a)** *linea adattata* ( $Z_{\textit{L}} = Z_{\textit{0}}$ ): il segnale ha la stessa ampiezza in tutti i punti della linea (FIGURA 13B);
- **b)** *linea aperta* ( $Z$ <sup> $= \infty$ </sup>): il segnale ha oscillazioni periodiche dell'ampiezza lungo la linea, con un *ventre* sul carico; il primo nodo dista λ/4 dal carico, mentre la distanza tra due ventri vale  $\lambda/2$ ) (FIGURA **13C**);
- c) *linea in corto circuito* ( $Z<sub>L</sub> = 0$ ): il segnale ha oscillazioni periodiche dell'ampiezza lungo la linea, con un *nodo* sul carico; il primo ventre dista  $\lambda$ /4 dal carico, e la distanza tra due nodi vale  $\lambda$ /2 (FIGURA **13D**).

Nei casi intermedi di disadattamento le oscillazioni sono tanto minori quanto più ci si avvicina alla condizione di adattamento. Si tenga presente che una volta che l'onda riflessa raggiunge l'ingresso della linea essa si dissipa completamente sulla  $Z_{\overline{G}}$ , nel caso di adattamento in ingresso ( $Z_{\overline{G}}$  =  $Z_{\overline{0}}$ ), oppure in parte viene di nuovo riflessa verso la linea, se  $Z_{\!{}_G} \neq Z_{\!{}_0}$ .

Nelle linee reali con perdite, l'ampiezza dei ventri e dei nodi varia lungo la linea, perché le onde incidenti e riflesse si attenuano durante la propagazione.

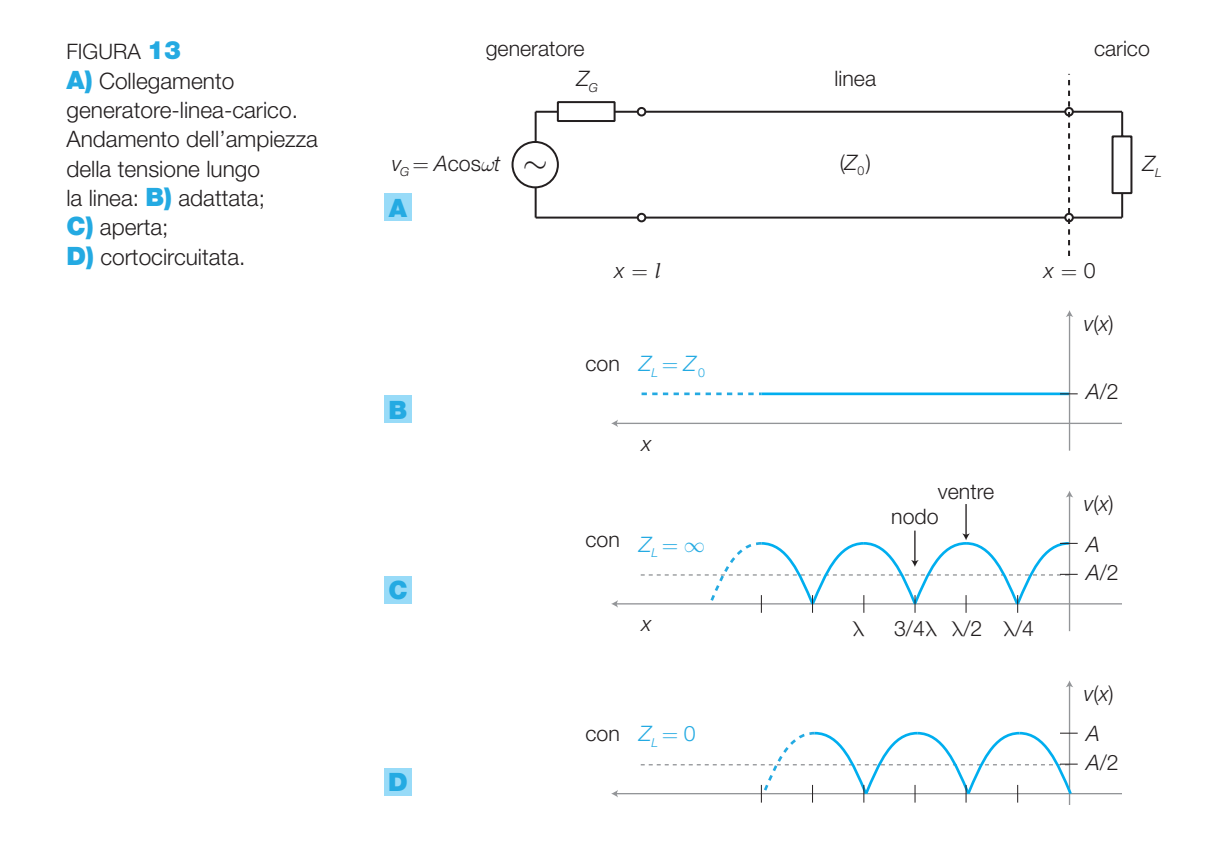

**Impedenza d'ingresso della linea**: ricordando il significato d'impedenza caratteristica di un quadripolo si capisce che, se la linea è *adattata*  $(Z_{\text{L}}=Z_{\text{o}})$ , l'impedenza vista all'ingresso, qualunque sia la lunghezza della linea, vale sempre  $Z_0$ . Nel caso di *disadattamento* ( $Z_L \neq Z_0$ ) l'onda stazionaria della tensione combinata con l'onda stazionaria della corrente, che ha ventri e nodi scambiati rispetto alla *V*, produce un rapporto *V*/*I* diverso da un punto all'altro della linea, di conseguenza l'impedenza d'ingresso dipende dalla lunghezza della linea.

*ROS* **e coefficiente di riflessione**: per valutare l'entità del disadattamento di una linea sono stati definiti due parametri.

• *ROS* (*rapporto di onda stazionaria*) (VSWR, *Voltage Standing Wave Ratio*): è il rapporto tra l'ampiezza dei ventri  $V_{\text{\tiny{max}}}$  e dei nodi  $V_{\text{\tiny{min}}}$  (supponendo la linea senza perdite):

$$
ROS = \frac{V_{\text{max}}}{V_{\text{min}}} \tag{7.27}
$$

Il *ROS* assume valore 1 in caso di adattamento ( $Z_{\textit{L}} = Z_{\textit{0}}$ ), mentre tende all'infinito se  $Z_L = \infty$  (linea aperta) o  $Z_L = 0$  (linea cortocircuitata). Il *ROS* viene misurato con uno strumento detto *rosmetro*;

• **coefficiente di riflessione**: è il rapporto tra l'ampiezza dell'onda riflessa e di quella incidente, definito in ogni punto *x* della linea:

$$
\Gamma(x) = \frac{V_{\text{rif}}(x)}{V_{\text{inc}}(x)}\tag{7.28}
$$

Il *coefficiente di riflessione* sul carico  $(x = 0)$  vale 0 se la linea è adattata, +1 se la linea è aperta e −1 se la linea è cortocircuitata.

Si tenga presente che, a causa della complessità dei calcoli, lo studio delle linee di trasmissione viene generalmente effettuato in modo grafico, mediante la carta di Smith.

Il fenomeno delle onde riflesse viene sfruttato per individuare, mediante uno strumento detto *ecometro*, il punto di guasto di una linea, che in genere provoca un disadattamento per interruzione o cortocircuito: lo strumento invia un breve impulso all'ingresso della linea e, misurando il tempo di ritorno, calcola la distanza del guasto, nota la velocità di propagazione sul cavo. Si vedano a questo proposito le esercitazioni di laboratorio a fine testo.

#### Le fibre ottiche 2.2

Le fibre ottiche si possono definire come guide d'onda dielettriche, in cui la luce (onda elettromagnetica) si propaga per riflessioni successive.

Prima di descrivere la struttura e il funzionamento delle fibre ottiche è necessario richiamare alcuni concetti di ottica:

• l'*indice di rifrazione n* di un mezzo è definito come il rapporto tra la velocità della luce nel vuoto ( $c = 3 \cdot 10^8$  m/s) e nel mezzo ( $v$ ):

$$
n = \frac{c}{\nu} \tag{7.29}
$$

• la *legge di Snell* (FIGURA 14) dice che quando un raggio luminoso passa da un mezzo con indice di rifrazione  $n_1$  a un altro con indice  $n_2$ , esso subisce una deviazione data dalla formula:

 $n_1 \cdot \text{sen}\alpha_1 = n_2 \cdot \text{sen}\alpha_2$ 

dove  $\alpha_{_1}$ e  $\alpha_{_2}$ sono gli angoli formati dai raggi con la normale alla superficie di separazione dei mezzi.

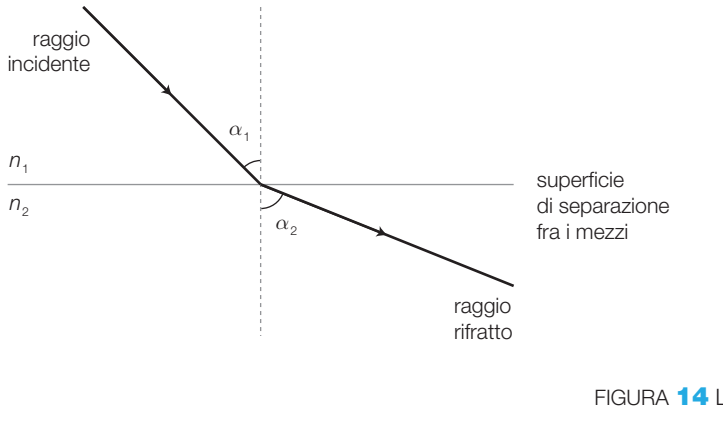

Se  $n_1 > n_2$  allora si ha  $\alpha_2 > \alpha_1$  come in figura e quindi il raggio, passando da un mezzo all'altro, si avvicina alla superficie di separazione.

Esiste quindi un angolo  $\alpha_{1\text{lim}}$  (angolo limite) per cui  $\alpha_2 = 90^\circ$  e oltre il quale non si ha più rifrazione ma riflessione del raggio nel mezzo 1 (*riflessione totale*); si ricava  $\alpha_{\text{1lim}} = \arcsin(n_1/n_2)$ .

Questo è il meccanismo fisico che permette la propagazione della luce nelle fibre ottiche.

La struttura di una fibra ottica, rappresentata nella FIGURA 15, è costituita da un filamento di vetro, la cui sezione è divisa in due zone caratterizzate da diversi indici di rifrazione:

- il *core*: è la zona più interna, in cui si propaga la luce;
- il *cladding*: è la zona più esterna, con indice di rifrazione minore del core.

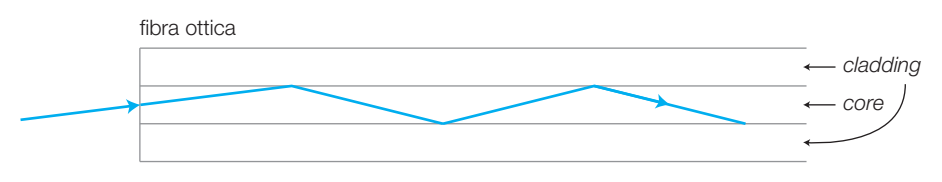

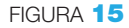

La fibra è rivestita di un materiale plastico (*jacket*) che conferisce resistenza alla struttura e la isola dall'esterno.

Il *funzionamento* è il seguente: la luce viene immessa nel *core* mediante diodi LASER o LED, in grado di concentrare i raggi entro un piccolo angolo (cono di accettazione), e poi si propaga nel *core* per successive *riflessioni totali* sulla superficie di separazione tra *core* e *cladding*.

Il *cladding* ha tipicamente un diametro di 125 μm, mentre in base al diametro del core si distinguono le fibre:

- *monomodali*: hanno un diametro del *core* compreso tra 8 μm e 10 μm e consentono la propagazione della luce secondo un solo percorso (*modo*);
- *multimodali*: hanno un diametro del *core* di circa 50 μm e consentono la propagazione di più modi. A loro volta le fibre multimodali si suddividono in: a) *step index*: l'indice di rifrazione varia improvvisamente dal *core* al *cladding*; b) *graded index*: l'indice varia gradualmente.

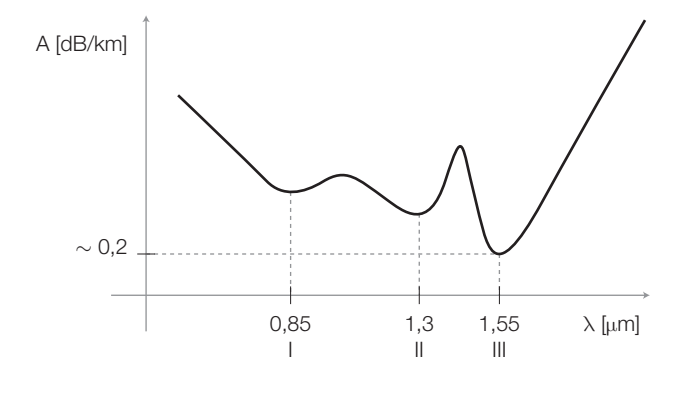

FIGURA 16 Andamento dell'attenuazione di una fibra ottica al variare della lunghezza d'onda della luce.

#### 306 7 Fondamenti di telecomunicazioni

Stefano Mirandola **ELETTROTECNICA ED ELETTRONICA Vol.3** © Zanichelli 2012 *per Elettronica*

Tra i fenomeni che caratterizzano il funzionamento delle fibre ottiche vi sono l'*attenuazione* e la *dispersione*.

- *Attenuazione*: la FIGURA 16 rappresenta l'andamento dell'attenuazione della fibra, in dB/km, al variare della lunghezza d'onda della luce. Si nota che la curva presenta tre minimi relativi in corrispondenza dei valori 0,85 μm (I finestra), 1,3  $\mu$ m (II finestra) e 1,55  $\mu$ m (III finestra); in particolare in corrispondenza della terza finestra l'attenuazione risulta minima, circa 0,2 dB/km, e quindi la lunghezza d'onda di 1,55 μm è la più vantaggiosa, in quanto consente di raggiungere distanze maggiori. Tutte queste lunghezze d'onda cadono nell'infrarosso, e quindi non risultano visibili all'occhio umano (la luce visibile è compresa tra 0,4 μm e 0,7 μm). Altre cause di attenuazione sono le impurità, i giunti tra diversi spezzoni, i connettori, le microcurvature della fibra.
- *Dispersione*: è il fenomeno per cui un impulso lanciato in fibra, propagandosi, aumenta la sua durata nel tempo, allargandosi sempre più all'aumentare della distanza percorsa. Questo provoca la cosiddetta *interferenza intersimbolica*, per cui due impulsi trasmessi successivamente a breve intervallo di tempo, tendono a sovrapporsi parzialmente, disturbandosi a vicenda; ciò causa errori nelle trasmissioni digitali, costringendo a distanziare gli impulsi e quindi a diminuire la velocità di trasmissione. Nelle fibre ottiche esistono due cause di dispersione:
	- *dispersione modale*: è dovuta alla differente velocità di propagazione dei modi nelle fibre multimodali, causata dai diversi percorsi dei raggi nel *core*; nelle fibre *graded index* la dispersione modale viene ridotta graduando l'indice di rifrazione in modo da aumentare la velocità dei modi più lenti. Nelle fibre monomodali, che propagano un solo modo, la dispersione modale è assente.
	- *dispersione cromatica*: l'allargamento dell'impulso questa volta è dovuto alla differente velocità con cui si propagano le diverse lunghezze d'onda contenute nella radiazione trasmessa. Per ridurre la dispersione cromatica occorre utilizzare luce il più possibile monocromatica; da questo punto di vista l'emettitore migliore è il LASER che, a fronte di un costo maggiore rispetto al LED, produce luce con una banda spettrale più stretta  $(\Delta \lambda \approx 4 \text{ nm})$ .

Per ottenere la minima attenuazione e la massima velocità di trasmissione (in bit/s) si utilizzano le fibre monomodali in III finestra.

I *vantaggi* delle fibre ottiche rispetto alle linee metalliche sono:

- totale immunità ai disturbi elettromagnetici;
- maggiore velocità di trasmissione (Gbit/s);
- minore attenuazione e quindi maggiori distanze;
- costo, peso e dimensioni inferiori;
- difficoltà di intercettazione dell'informazione trasmessa.

Lo *svantaggio* è legato al costo delle giunzioni e delle connessioni che, a causa delle piccole dimensioni del *core*, richiedono personale qualificato con strumentazione adeguata.

Il progetto di una tratta in fibra ottica, analogo a quello di una tratta radio, si effettua con la seguente formula:

$$
L_{PT} - S_{\dot{nc}} = A_l + A_g + A_c + M \tag{7.30}
$$

dove *LPT* è il livello di potenza (in dBm) emesso dal LASER o dal LED, *Sric* è la sensibilità del ricevitore in dBm (minima potenza necessaria in ricezione per avere un certo tasso massimo di errore, per esempio pari a 10 $^{\rm -9}),$ *Al* è l'attenuazione della linea (data dall'attenuazione al km della fibra per la lunghezza della tratta in km), *A g* è l'attenuazione complessiva dei giunti (data dall'attenuazione di ogni giunto per il numero dei giunti), *A<sup>c</sup>* è l'attenuazione complessiva dei connettori (data dall'attenuazione di ogni connettore per il numero dei connettori), *M* (dB) è il margine di invecchiamento e manutenzione.

La FORMULA **7.30** consente, per esempio, di calcolare la massima lunghezza *l* della tratta, noti tutti gli altri parametri, oppure di scegliere i componenti del sistema, fissata la lunghezza *l* che si vuole raggiungere.

La struttura di un collegamento su lunga distanza in fibra ottica, analoga a quella su linea metallica o ponte radio e simmetrica nelle due direzioni, è rappresentata in FIGURA 17:

- il segnale da trasmettere viene portato mediante cavo coassiale all'ingresso del *terminale di linea* (TL) che, dopo una codifica in un codice di linea opportuno, provvede a trasformarlo da elettrico a ottico mediante un diodo LASER (LD) o un LED e quindi a inviarlo sulla fibra. Il terminale di linea aggiunge al segnale in linea altre informazioni che consentono ai tecnici in centrale di effettuare il telecontrollo per la ricerca dei guasti e di comunicare con i tecnici della centrale lontana;
- se la distanza da coprire è superiore alla tratta massima realizzabile con la tecnologia disponibile, è necessario porre lungo il percorso uno o più *rigeneratori* (RIG) che rivelano gli impulsi luminosi prima che l'attenuazione li porti al livello del rumore e, confrontandoli con una soglia di decisione, ripristinano i livelli originali del segnale;
- una volta giunto all'altro terminale di linea il segnale viene convertito da ottico a elettrico mediante fotodiodi PIN o APD, rigenerato, riconvertito nel codice originario e quindi inviato agli apparati successivi mediante cavo coassiale;
- normalmente il segnale da trasmettere non porta l'informazione di un solo canale informativo ma, grazie alla grande banda passante delle fibre, è possibile inviare in un unico segnale le informazioni di migliaia di canali, uniti mediante la multiplazione TDM, descritta nel PARAGRAFO 5.

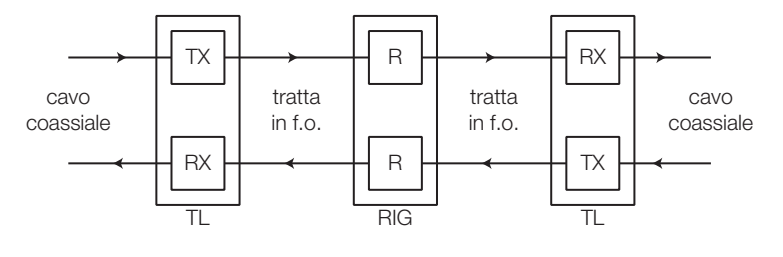

FIGURA **17** Struttura di un collegamento in fibra ottica.

#### 308 7 Fondamenti di telecomunicazioni

#### Le antenne e i collegamenti radio 2.3

Le *antenne* sono dispositivi che convertono i segnali elettrici in onde elettromagnetiche (*antenne trasmittenti*), nei collegamenti tra sistemi che utilizzano lo *spazio* come canale di comunicazione per lo scambio di informazioni.

La funzione delle antenne è invertibile, ovvero possono operare anche come *trasduttori*, trasformando le onde elettromagnetiche in segnali elettrici (*antenne riceventi*); in genere un'antenna può funzionare in entrambe le direzioni, anche contemporaneamente.

### La generazione delle onde elettromagnetiche

Le onde elettromagnetiche rappresentano la forma con cui un segnale elettrico può utilizzare lo spazio libero come mezzo di propagazione.

Si consideri un generatore di segnale elettrico sinusoidale con frequenza *f*, applicato a due conduttori come in FIGURA 18; i due conduttori, che possono essere anche ottenuti interrompendo e divaricando la linea di trasmissione su cui viaggia il segnale, costituiscono un'*antenna* trasmittente. La variazione di tensione tra i conduttori origina un campo elettrico *E*, con frequenza *f*, che si rappresenta mediante un vettore che giace su un piano che contiene i due conduttori (FIGURA 18); l'insieme formato dai conduttori e dallo spazio che li separa si può assimilare a un condensatore che opera in regime sinusoidale.

Il campo *E* genera nei conduttori una corrente *I* con andamento sinusoidale a frequenza *f*, il cui valore è proporzionale alla capacità del condensatore.

Le variazioni della corrente *I* producono un campo magnetico *H*, variabile anch'esso con frequenza *f*, rappresentato da un vettore che giace su un piano perpendicolare a quello del campo elettrico (FIGURA 18).

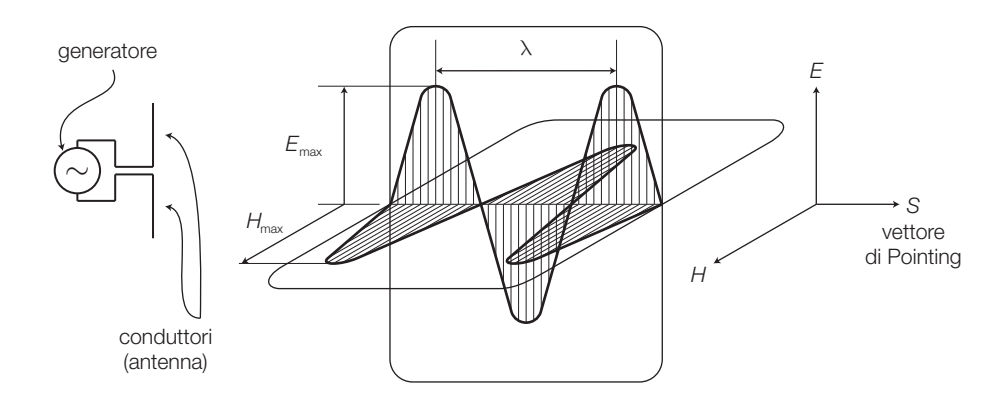

FIGURA 18 Onda elettromagnetica: antenna, campo elettrico, campo magnetico e vettore di Pointing.

In base alle equazioni di Maxwell, un campo elettrico *E* e un campo magnetico *H* variabili si generano a vicenda e determinano l'*onda elettromagnetica*, che si propaga nello spazio alla velocità della luce  $c = 3 \cdot 10^8$  m/s nella direzione del vettore *S* (*vettore di Pointing*), individuata dalla intersezione dei due piani di *E* e *H*.
In ogni punto dello spazio in cui è presente l'onda elettromagnetica, l'ampiezza del vettore di Pointing rappresenta la *densità di potenza elettromagnetica* (quantità di energia trasportata dalla radiazione elettromagnetica per unità di tempo e di superficie), data dal prodotto tra il valore efficace del campo elettrico e quello del campo magnetico:

$$
S = E_{\text{eff}} \cdot H_{\text{eff}} = \frac{E_{\text{max}} \cdot H_{\text{max}}}{2} \tag{7.31}
$$

dove *S* si misura in W/m<sup>2</sup> , poiché *E* si esprime in V/m, e *H* in A/m.

La densità di potenza diminuisce in modo inversamente proporzionale al quadrato della distanza dall'antenna.

Le caratteristiche principali dell'onda elettromagnetica, sono:

- andamento coincidente con quello del segnale elettrico che ha prodotto il campo *E*; nel caso in esame è quindi sinusoidale con frequenza *f*;
- *velocità v* che, nel vuoto, è pari a quella della luce:  $c = 1/\sqrt{\epsilon_0 \mu_0} \approx 3 \cdot 10^8$  m/s  $(\epsilon_{0} e \mu_{0}$  sono la costante dielettrica e la permeabilità magnetica del vuoto); nel seguito si considera sempre  $v \equiv c$ , anche nell'atmosfera;
- *lunghezza d'onda*  $\lambda = v / f$ ; nella FIGURA 19 è riportata la classificazione delle onde elettromagnetiche in base alla frequenza e alla lunghezza d'onda.
- *polarizzazione dell'onda*: è la direzione del campo elettrico, che coincide con quella dell'elemento radiante; in genere la polarizzazione è verticale o orizzontale;
- *impedenza caratteristica* del mezzo in cui avviene la propagazione, che è definita come il rapporto tra le ampiezze dei campi elettrico e magnetico,  $Z = E_{\text{max}}$  /  $H_{\text{max}}$ , e che nel vuoto vale:

$$
Z_0 = \sqrt{\mu_0 / \epsilon_0} \approx 377 \,\Omega \tag{7.32}
$$

FIGURA <sup>19</sup> Classificazione delle onde elettromagnetiche  $(F = frequency; V = very;$  $L = low$ ;  $M = medium$ ;  $H = high$ ;  $U = ultra$ ; S = *super*; E = *extremely*).

lunghezza phezza *W*<br>d'onda <u>O</u> 3 kHz 10 km 30 kHz t<br>K 300 kHz TOO FT 3 MHz E<br>P 30 MHz  $\frac{E}{T}$ 300 MHz  $10 \text{ cm}$ 3 GHz  $\frac{5}{1}$ 30 GHz  $T$ ./a MYLX\LUaH VLF | LF | MF | HF | VHF | UHF | SHF | EHF

## Il dipolo a mezz'onda e l'antenna marconiana

L'antenna trasmittente vista poco sopra, rappresentata dalla coppia di conduttori che generano l'onda elettromagnetica, è detta **dipolo** ed è caratterizzata dalla lunghezza complessiva *l*, determinata dalla somma delle lunghezze dei due conduttori.

La forma più semplice di *dipolo* è costituita da un tratto di linea aperto, con i conduttori posti a 180° l'uno rispetto all'altro, in modo che l'isolante diviene l'intero spazio circostante.

La lunghezza del dipolo che garantisce la maggior efficienza di radiazione nella trasmissione di onde con lunghezza  $\lambda$  vale  $l = \lambda/2$ , pertanto il dipolo viene comunemente detto «a λ/2» o **dipolo a mezz'onda** (detto anche *hertziano*); ciascuno dei due conduttori ha quindi lunghezza pari a λ/4.

A rigore la lunghezza dipende dal materiale con cui sono realizzati i conduttori, per cui occorre tenere conto di un fattore *k* che vale 0,93 per il rame e 0,83 per l'alluminio; la formula da utilizzare per la determinazione della lunghezza del dipolo a mezz'onda, tenendo conto anche del fattore *k*, è quindi:

$$
l = k\frac{\lambda}{2} = k\frac{c}{2f}
$$
 (7.33)

Il modello elettrico del dipolo a mezz'onda coincide con quello di un tratto di linea bifilare di lunghezza λ/4 e aperta; come accade per una linea disadattata, quindi non chiusa sulla propria impedenza caratteristica, si produce un regime di *onda stazionaria*, come già descritto in FIGURA 13.

Questo dà luogo a un ventre di tensione ( $V_{\scriptscriptstyle\rm max}$ ) e a un nodo di corrente  $(I = 0)$  alle estremità aperte dell'antenna, mentre nel punto intermedio in cui viene fornito il segnale, che dista λ/4 dalle estremità, la situazione è opposta ( $I_{\text{max}}$  e  $V \approx 0$ ) (FIGURA **20**).

Secondo la disposizione del dipolo è possibile produrre onde con polarizzazione orizzontale o verticale.

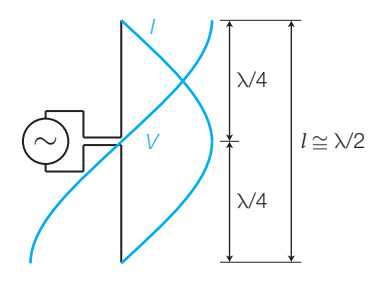

FIGURA 20 Andamento della tensione e della corrente nel dipolo a mezz'onda.

Nell'antenna marconiana (FIGURA 21, a pagina seguente) il generatore di segnale è collegato tra un estremo di un conduttore verticale di lunghezza *l* = λ/4 e la terra; in questo caso la lunghezza complessiva dell'antenna è λ/4, pertanto viene detta «a λ/4».

Il piano di terra, agli effetti delle onde elettromagnetiche, può essere visto come specchio che simula la presenza anche di un altro conduttore, che insieme all'antenna realizza un dipolo; l'antenna marconiana ha infatti prestazioni simili a quelle del dipolo a mezz'onda.

Questa antenna è detta anche *antenna a stilo* ed è utilizzata, per esempio, per la ricezione radiofonica in auto; in questo caso lo «specchio» è costituito dalla carrozzeria metallica dell'automobile.

L'antenna marconiana, come tutti i dipoli, può essere considerata un circuito risonante, il cui circuito equivalente è riportato in FIGURA 21B; alla frequenza di risonanza la lunghezza λ dell'onda prodotta è tale che *l* = λ/4.

A causa della struttura verticale dell'antenna, la polarizzazione delle onde prodotte può essere solo verticale.

## FIGURA 21 Antenna marconiana: A) andamento di tensione e corrente: **B**) circuito equivalente.

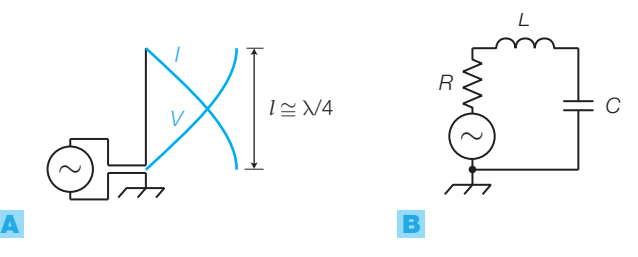

La proporzionalità inversa tra frequenza e lunghezza fa sì che con frequenze basse (onde lunghe) la lunghezza d'antenna divenga elevata; questo è uno dei motivi per cui l'impiego del dipolo marconiano è più diffuso di quello a mezz'onda, avendo lunghezza metà, a parità di frequenza *f*<sub>0</sub>.

Per ridurre la lunghezza fisica dell'antenna, a parità di lunghezza elettrica, si utilizzano *allungatori artificiali d'antenna*, costituiti da induttanze disposte alla base dell'elemento radiante, oppure da un disco posto sulla sommità del dipolo (ombrello), che costituisce un'armatura di un condensatore in parallelo al dipolo, mentre l'altra armatura è realizzata dalla massa (FIGURA 22); in questi casi l'antenna si dice *caricata*.

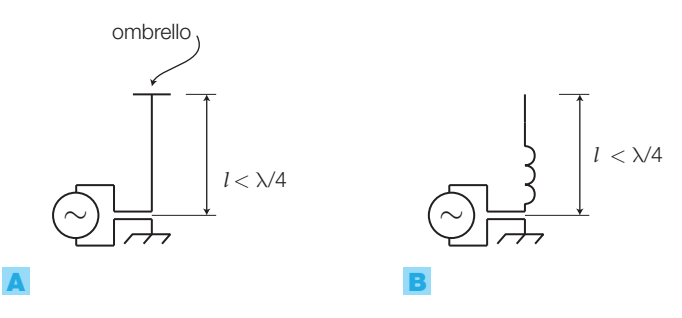

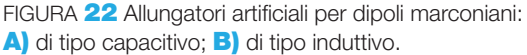

Il **dipolo ripiegato** (FIGURA 23) è un'altra variante del dipolo: le estremità dei due elementi del dipolo sono unite da un conduttore lungo λ/2. Il dipolo ripiegato è utilizzato nelle antenne per la ricezione televisiva (Yagi-Uda descritte più avanti) ed è spesso preferito al dipolo a mezz'onda per la maggiore robustezza e per i valori di alcuni parametri, descritti poco oltre.

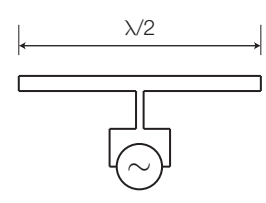

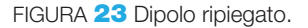

Determinare la lunghezza di un dipolo da collegare a un ricetrasmettitore per radioamatori CB, funzionante a frequenze intorno ai 27 MHz.

## SOLUZIONE

La lunghezza del dipolo deve essere pari alla metà

della lunghezza d'onda, moltiplicata per il fattore *k* che, supponendo di realizzare l'antenna in rame, vale  $k = 0.93$ ; quindi con la FORMULA **7.33** si ricava la lunghezza complessiva del dipolo:

$$
l = k\frac{\lambda}{2} = k\frac{c}{2f} = 0.93 \frac{3 \cdot 10^8}{2 \cdot 27 \cdot 10^6} = 5.52 \text{ m}
$$

## 312 7 Fondamenti di telecomunicazioni

ESEMPIO 1

## I parametri delle antenne

La potenza fornita dal generatore all'antenna (*P<sup>t</sup>* ) viene in parte irradiata nello spazio (*P<sup>r</sup>* ) e in parte dissipata in calore nell'antenna (*P<sup>J</sup>* ).

a) La **resistenza di radiazione** *Rrad* è un parametro tale che, moltiplicato per il quadrato del valore efficace della corrente in antenna, fornisce la potenza irradiata:

$$
P_r = I^2 R_{rad} \tag{7.34}
$$

Le resistenze di radiazione dei dipoli elementari analizzati valgono:

- $R_{rad} \approx 73 \Omega$  per il dipolo a mezz'onda;<br>•  $R_{\Omega} \approx 36.5 \Omega$  per il l'antenna marconia
- $R_{rad} \approx 36.5 \Omega$  per il l'antenna marconiana;
- $R_{\text{rad}} \approx 300 \Omega$  per il dipolo ripiegato.
- b) La **resistenza di perdita** *R<sup>J</sup>* tiene conto della potenza dissipata in calore nell'antenna, quindi:

$$
P_{j} = I^{2}R_{j} \tag{7.35}
$$

La resistenza *R* che si vede all'ingresso dell'antenna alla frequenza di risonanza, alla quale si annulla l'impedenza della serie *L*-*C* nel circuito equivalente di FIGURA 21B, è data dalla somma di *Rrad* e *R<sup>J</sup>* .

c) Il **rendimento di un'antenna** è dato dal rapporto tra la potenza irradiata  $P_r$  e quella immessa in antenna dal generatore  $(P_t = P_r + P_j)$ :

$$
\eta = \frac{P_r}{P_t} = \frac{P_r}{P_r + P_j} = \frac{R_{rad}}{R_{rad} + R_j}
$$
(7.36)

d) **Guadagno d'antenna**: si definisce *isotropa* l'antenna ideale che irradia energia in modo omogeneo in tutte le direzioni nello spazio circostante; la *densità di potenza* a una distanza *d* dall'antenna isotropa che irradia una potenza *P<sup>r</sup>* vale:

$$
p = \frac{P_r}{4\pi d^2} \tag{7.37}
$$

infatti la potenza *P<sup>r</sup>* si distribuisce uniformemente su una sfera di superficie 4π*d* 2 .

Un'antenna reale non può essere isotropa; questo significa che, nello spazio che circonda l'antenna, vi sono zone in una sfera di raggio *d* in cui la densità di potenza è maggiore e altre in cui è minore.

Si definisce **guadagno** *G* **di un'antenna** il rapporto:

$$
G = \frac{P_0}{P_t} \tag{7.38}
$$

dove:

- *P*<sub>0</sub> è la potenza che dovrebbe irradiare un'antenna isotropa per dar luogo alla stessa densità di potenza in un punto a una certa distanza dall'antenna in esame nella direzione di massima radiazione;
- $\bullet$   $P_t$  è la potenza immessa nell'antenna in esame.

Il guadagno è tanto più alto quanto l'antenna riesce a concentrare l'energia in una direzione privilegiata; in pratica, a parità di potenza

spesa, nella direzione di massimo si riesce a ottenere una densità di potenza *G* volte più grande rispetto al caso di antenna isotropa.

Per i dipoli a mezz'onda e ripiegato il guadagno vale *G* = 1,64, mentre per l'antenna marconiana a λ/4 il guadagno vale il doppio  $G = 3,28.$ 

Spesso il guadagno dell'antenna viene espresso in dB:  $G_{\text{dB}} = 10\log_{10} \text{G}$ .

e) **Direttività**: è un parametro analogo al guadagno dove, al posto della potenza immessa (*P*<sub>*t*</sub>), si considera quella irradiata (*P*<sub>*r*</sub>):

$$
D = \frac{P_0}{P_r} \tag{7.39}
$$

Si noti che, se il rendimento tende all'unità ( $P<sub>I</sub> \approx 0$ ), *guadagno* e *direttività* coincidono.

- f) **Solido e diagrammi di radiazione**:
	- **solido di radiazione**: è un solido che esprime il modo in cui si propaga l'energia intorno all'antenna (FIGURA 24A); la lunghezza del segmento che congiunge l'origine degli assi con un punto del solido esprime la densità di potenza a una distanza fissa in quella direzione. Per dare significato generale al solido il grafico viene normalizzato al valore unitario nella direzione di massimo. Il solido di radiazione di un'antenna isotropa è una sfera, mentre quello del dipolo a mezz'onda è rappresentato in FIGURA 24;
	- **diagrammi di radiazione**: rappresentano l'intersezione del solido di radiazione con i piani orizzontale e verticale. Dalle FIGURE 24B e 24C si deduce che il dipolo a mezz'onda (e anche quello ripiegato) nel piano *x-y*, perpendicolare al dipolo, distribuiscono l'energia in modo uniforme in tutte le direzioni, mentre nel piano *y-z* si va da un massimo, nella direzione *y*, a un valore nullo lungo *z*.

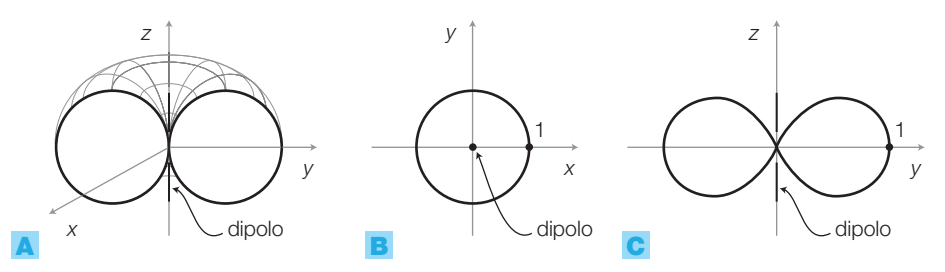

FIGURA 24 Dipolo a mezz'onda: A) solido di radiazione; B-C) diagrammi di radiazione nei piani *x-y* e *y-z*.

g) **Area efficace**: è un parametro di *ricezione* definito come:

$$
A_{\text{eff}} = \frac{P_{\text{ric}}}{p} \qquad \text{[m}^2\text{]}
$$
 (7.40)

dove:

- *Pric* è la potenza ceduta al carico adattato, quando l'antenna ha orientazione ottima (potenza massima ricevuta);
- *p* è la densità di potenza dell'onda ricevuta.

## 314 7 Fondamenti di telecomunicazioni

In pratica l'area efficace rappresenta la superficie (ideale) attraverso la quale un'antenna ricevente assorbe potenza dall'onda elettromagnetica in arrivo. Nel caso di antenne paraboliche l'area efficace coincide con la superficie dell'apertura del paraboloide (supponendola illuminata uniformemente). La relazione tra guadagno *G* e area efficace  $A_{\text{eff}}$  di una antenna che opera con segnali di lunghezza d'onda λ è:

$$
A_{\text{eff}} = G \cdot \frac{\lambda^2}{4\pi} \tag{7.41}
$$

Dalla FORMULA **7.41** si capisce che:

- un'antenna come il *dipolo*, che ha un guadagno fisso  $(G = 1, 64)$ , presenta un'area efficace maggiore al crescere di λ; di conseguenza per ottenere un valore elevato di *A*<sub>eff</sub> bisogna impiegare segnali con frequenze relativamente basse, compatibilmente col fatto che la lunghezza del dipolo deve essere λ/2;
- le *antenne paraboliche* hanno invece un'area efficace fissa (pari all'apertura del paraboloide), quindi per avere un guadagno elevato (grande direttività) bisogna impiegare piccole  $\lambda$  cioè frequenze elevate.

## Antenne direttive

Tra le applicazioni delle antenne vi sono casi in cui è necessario che il segnale sia diffuso sulla superficie terrestre in tutte le direzioni (trasmissioni *broadcasting*), come per esempio nella diffusione televisiva e radiofonica; in questi casi bisogna usare antenne che risultino omnidirezionali nel piano orizzontale come, per esempio, un dipolo posto in verticale.

Se invece è necessario privilegiare una direzione particolare, come nella ricezione da satellite o televisiva, oppure nei ponti radio, è bene che l'antenna sia molto direttiva e quindi presenti un elevato guadagno.

Si elencano alcuni esempi di antenne direttive.

## **Antenna Yagi-Uda** (FIGURA 25A, a pagina seguente)

È l'antenna comunemente utilizzata per la ricezione televisiva ed è costituita da:

- un *dipolo ripiegato*, lungo λ/2, collegato alla linea coassiale che porta il segnale verso il televisore;
- un elemento (*riflettore*, R) parallelo e più lungo del dipolo, isolato da esso, che impedisce o attenua fortemente la ricezione delle onde «posteriori»; spesso il riflettore è costituito da una griglia metallica;
- vari elementi (*direttori*, D) paralleli e più corti del dipolo, isolati da esso, che enfatizzano le onde provenienti dalla direzione «anteriore»

Il diagramma di radiazione dell'antenna Yagi-Uda (FIGURA 25B) presenta un lobo pronunciato nella direzione dei direttori, mentre le altre direzioni sono penalizzate; questo si traduce in un aumento del guadagno rispetto a quello del dipolo. Con un solo direttore si ha *G* = 6 dB, mentre aumentando il numero dei direttori si può raggiungere un guadagno *G* = 20 dB.

Per allargare la banda di frequenze di utilizzo dell'antenna, rispetto alla frequenza corrispondente alla lunghezza del dipolo, tutti gli elementi dell'antenna vengono realizzati a forma di V (FIGURA 25C).

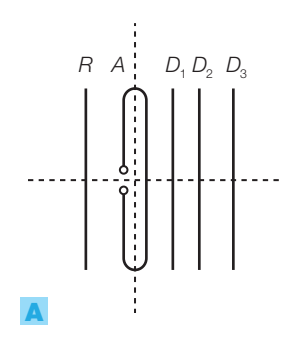

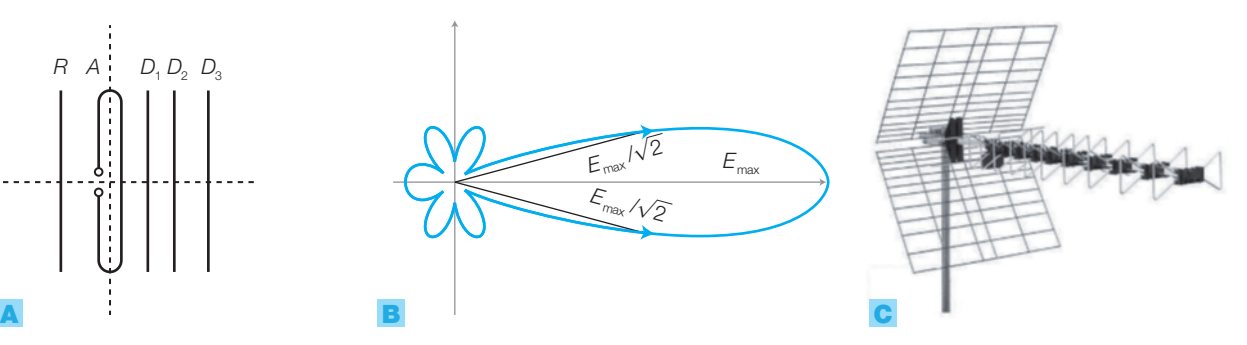

FIGURA 25 Antenna Yagi-Uda: A) struttura; B) diagramma di radiazione; C) Yagi-Uda a larga banda.

## **Antenne a cortina di dipoli attivi** (FIGURA 26)

Sono costituite da più dipoli complanari e disposti parallelamente tra di loro, secondo un reticolo (*array*) di *m* righe e *n* colonne. Tutti i dipoli sono collegati con la linea di segnale mediante eventuali circuiti sfasatori, ottenendo lobi di radiazione del tipo indicato in FIGURA 26 e quindi un guadagno superiore a quello del singolo dipolo.

Con queste antenne, dette anche *a schiera*, è possibile modificare la direzione dei lobi di radiazione semplicemente variando la fase di alimentazione dei singoli dipoli; ciò permette, per esempio, di realizzare *radar* in grado di seguire oggetti veloci, senza dover ruotare fisicamente l'antenna, oppure di suddividere l'antenna in vari lobi dedicati all'inseguimento di oggetti diversi.

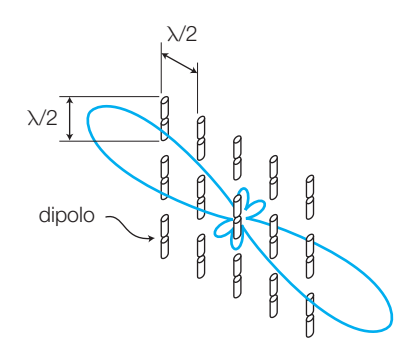

FIGURA 26 Antenna a cortina di dipoli 3x5, con relativo diagramma di radiazione sul piano perpendicolare a quello della cortina.

Due casi particolari di antenne a schiera sono:

• *antenne end-fire* (FIGURA 27A): sono costituite da una riga degli elementi dell'antenna a cortina di FIGURA 26; sono affini alle antenne Yagi-Uda, con la differenza che tutti gli elementi sono attivi (collegati alla linea). Gli elementi posti a distanza λ/4 l'uno dall'altro sono alimentati con fasi progressivamente ritardate di π/2; il diagramma di radiazione presenta un lobo allungato nella direzione degli elementi alimentati in ritardo.

## 316 7 Fondamenti di telecomunicazioni

• *antenne broad-side* (FIGURA 27B): sono costituite da una colonna degli elementi dell'antenna a cortina di FIGURA  $26$ , allineati lungo una direzione (*colineari*) e alimentati tutti in fase tra loro. Nel piano verticale, il lobo di radiazione risulta perpendicolare alla direzione degli elementi e più schiacciato rispetto a quello del singolo dipolo; nel piano orizzontale il diagramma è omnidirezionale. Queste antenne sono usate, per esempio, per diffondere il segnale televisivo, per il quale la trasmissione deve essere a 360° intorno all'antenna (*broadcasting*), ma concentrata verso la superficie terrestre dove si trovano i ricevitori, evitando di sprecare energia verso il cielo o verso il terreno.

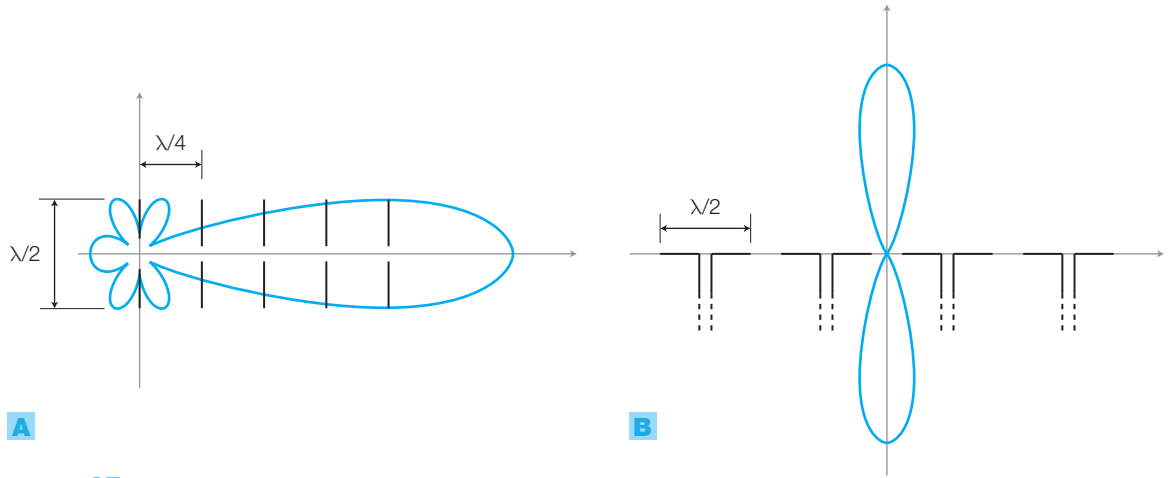

FIGURA 27 Antenne a schiera (tutti dipoli attivi) e diagrammi di radiazione: A) end-fire; **B**) broad-side.

**Antenne a riflettore parabolico** (FIGURA **28**, a pagina seguente) Sono utilizzate per collegamenti a microonde (frequenze superiori al GHz) e sono costituite da un paraboloide di rivoluzione (*riflettore*), di dimensio-

ni grandi rispetto alla lunghezza d'onda, e da un'antenna molto più piccola (*illuminatore*), collocata nel *fuoco*, che ha la funzione di emettere o ricevere le onde elettromagnetiche. I tipi d'illuminatore più frequentemente utilizzati sono un dipolo a mezz'onda oppure una guida d'onda terminata con un'antenna a tromba.

Il *funzionamento* è il seguente: grazie alle proprietà del paraboloide, le onde emesse dall'illuminatore sono convogliate dal riflettore nella direzione dell'asse del paraboloide, dando origine a fronti d'onda piani che mantengono concentrato il fascio di onde, conferendo grande guadagno e direttività all'antenna. In ricezione la situazione è simmetrica, per cui solo le onde provenienti dalla direzione dell'asse possono raggiungere l'illuminatore ed essere captate.

In genere nel fuoco delle parabole per ricezione satellitare è posto l'LNB (*Low Noise Block converter*): il blocco a basso rumore, oltre a comprendere l'antenna ricevente (illuminatore), ha il compito di amplificare il debole segnale proveniente dal satellite e operare la conversione di frequenza verso il basso; infatti i satelliti illuminano la Terra con un segnale di frequenza dell'ordine della decina di GHz, che però è difficilmente trasportabile con un cavo coassiale. Il blocco di conversione trasferisce l'intera gamma di ricezione a frequenze da 5 a 10 volte inferiori (tra gli 0,9 GHz e i 2,1 GHz);

il segnale così convertito è portato al ricevitore satellitare mediante un cavo coassiale.

Come detto in precedenza, l'antenna parabolica ha un'area efficace fissa, coincidente con l'apertura del paraboloide, quindi per la FORMULA 7.41 si può ottenere un guadagno elevato (grande direttività) impiegando piccole λ, cioè frequenze elevate.

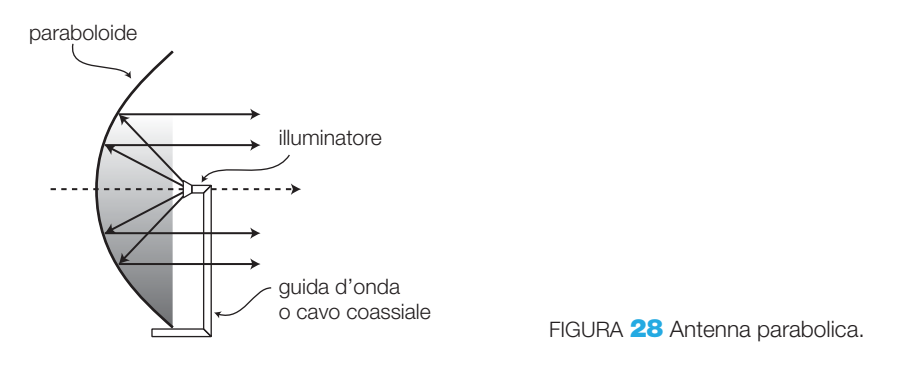

## Collegamento radio in spazio libero

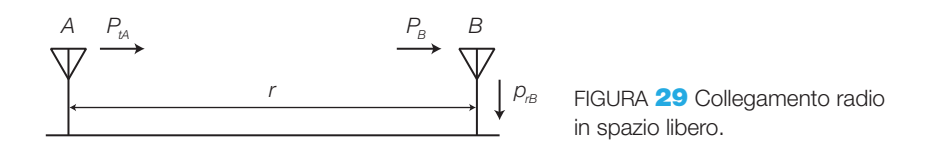

Se si considera un collegamento realizzato in spazio libero con due antenne direttive A e B, poste a distanza  $r$  (FIGURA 29), l'attenuazione di tratta  $A_n$ (non in decibel) è data dalla formula:

$$
A_{I0} = \frac{P_{tA}}{P_{rB}} = \left(\frac{4\pi r}{\lambda}\right)^2 \frac{1}{G_A G_B}
$$
 (7.42)

dove:

- *PtA* è la potenza irradiata da *A*;
- *PrB* è la potenza ricevuta da *B*;
- $\bullet$   $G_{\scriptscriptstyle A}$ e  $G_{\scriptscriptstyle B}$ sono i guadagni delle due antenne.

**DIMOSTRAZIONE** La potenza ricevuta dall'antenna B è data dal prodotto dell'area efficace di B per la densità di potenza  $\rho_{_B}$  incidente su B:

$$
P_{\scriptscriptstyle tB} = A_{\scriptscriptstyle \text{effB}} \rho_{\scriptscriptstyle B} = A_{\scriptscriptstyle \text{effB}} \frac{G_{\scriptscriptstyle A} P_{\scriptscriptstyle tA}}{4\pi r^2} \tag{7.43}
$$

ma per la FORMULA 7.41 si ha:

$$
A_{\text{effB}}=G_{\text{B}}\cdot\frac{\lambda^2}{4\pi}
$$

che, sostituita nella (7.43), permette di ricavare la (7.42).

## 318 7 Fondamenti di telecomunicazioni

## Stefano Mirandola **ELETTROTECNICA ED ELETTRONICA Vol.3** © Zanichelli 2012 *per Elettronica*

Di solito però la relazione viene espressa in decibel ed è posta in una formulazione che ne semplifica l'utilizzo (esprimendo la frequenza in MHz e la distanza in km):

$$
A_{I0\_dB} = 32.5 + 20 \log_{10} f_{[MHz]} + 20 \log_{10} r_{[km]} \quad [dB]
$$

Nell'APPROFONDIMENTO disponibile online sono descritti altri tipi di antenne, come la *log periodica* e l'*antenna a pannello*, usate prevalentemente nel campo della ricezione televisiva.

Calcolare la potenza che un generatore deve fornire a un'antenna trasmittente il cui guadagno vale  $G_{\text{trig}} = 9$  dB, per inviare un segnale di frequenza  $f = 100$  MHz, che deve essere ricevuto da una antenna con le stesse caratteristiche posta a una distanza  $r = 40$  km; si vuole ricevere una potenza  $P = 12$   $\mu$ W. Si suppongano ottime le orientazioni delle due antenne.

## SOLUZIONE

ESEMPIO 2

Dalla definizione di guadagno di potenza in dB (*G<sup>t</sup>* dB = 10 log *G<sup>t</sup>* ,) si ricava:

 $G_t = 10^{\frac{G_{t_{\text{dB}}}}{10}} = 10^{0.9} = 7.9$ 

L'antenna ricevente ha lo stesso guadagno:

$$
G_{r} = G_{t} = 7.9
$$

La lunghezza d'onda del segnale trasmesso vale:

$$
\lambda = \frac{c}{f} = \frac{3 \cdot 10^8}{100 \cdot 10^6} = 3 \text{ m}
$$

Dalla FORMULA **7.42** si ricava:

$$
P_t = P_r \left(\frac{4\pi r}{\lambda}\right)^2 \frac{1}{G_t G_r} =
$$
  
= 12 \cdot 10^{-6} \left(\frac{4\pi 40 \cdot 10^3}{3}\right)^2 \frac{1}{7,9 \cdot 7,9} = 5,4 \text{ kW}

## Le modulazioni 3

- Per **modulazioni** si intende l'insieme delle tecniche che hanno l'obiettivo di associare un segnale informativo (*modulante*) a un altro segnale (*portante*), per ottenere un segnale *modulato* con le caratteristiche adatte a essere trasmesso in un determinato canale di trasmissione (FI-GURA 30, a pagina seguente).

Il segnale modulante è detto in *banda base* mentre quello modulato è detto in *banda traslata*, perché generalmente ha lo spettro a frequenze superiori rispetto al modulante.

I segnali modulanti possono rappresentare le informazioni più diverse: audio, video, dati ecc.

La **demodulazione** è l'operazione inversa, che consiste nel ripristinare il segnale informativo originario in banda base.

Il dispositivo che compie la modulazione in trasmissione (Tx) è detto *modulatore*, mentre la demodulazione in ricezione (Rx) è realizzata dal *demodulatore*; esistono dispositivi, detti MODEM, che compiono sia la modulazione che la demodulazione nelle due direzioni.

Esistono alcune modulazioni (*coerenti*) che richiedono l'immissione della portante (in genere ricostruita a partire dal segnale modulato ricevuto) nel demodulatore, mentre con altre modulazioni (*non coerenti*) il demodulatore riesce a ricavare la modulante a partire dal solo segnale modulato, senza bisogno di ricostruire la portante in ricezione.

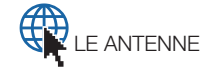

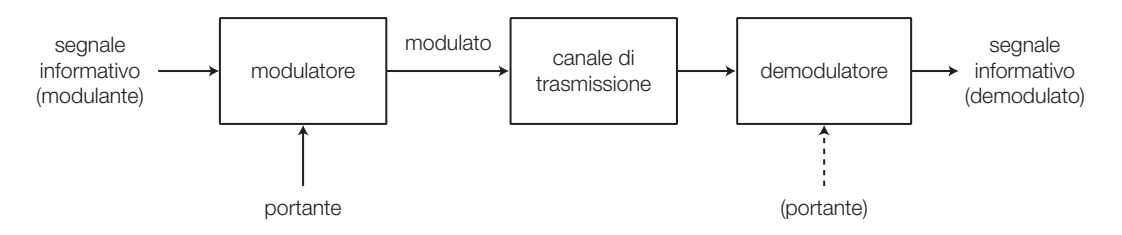

FIGURA 30 Collegamento realizzato mediante modulazione e demodulazione.

Lo *scopo della modulazione* è quello di adattare la banda del segnale alla banda passante del canale di trasmissione: per esempio un segnale audio ha una frequenza troppo bassa (20 Hz - 20 kHz) per essere trasmesso da un'antenna, che richiede frequenze sufficientemente alte, tali che la lunghezza d'onda prodotta possa consentire di realizzare dipoli con dimensioni  $(\lambda/4)$  non troppo elevate.

1 1

La *classificazione delle principali modulazioni* (FIGURA 31) si può fare in base alla forma d'onda del segnale portante (sinusoidale o impulsiva) e al tipo di segnale modulante (analogico o digitale).

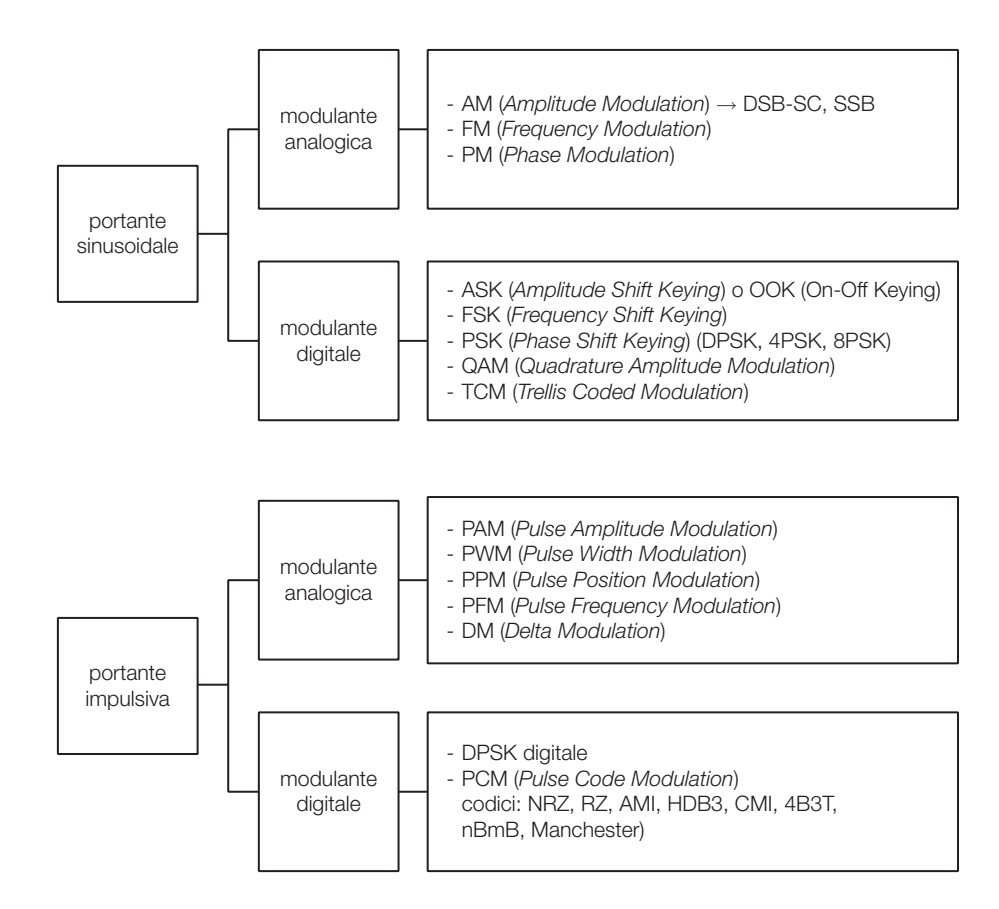

FIGURA 31 Classificazione delle principali modulazioni.

Si descrivono ora, in modo molto sintetico, le modulazioni citate nello schema di FIGURA 31.

## Modulazioni con portante sinusoidale e modulante analogica 3.1

Il principio comune per le *modulazioni a portante sinusoidale* è il seguente: si sceglie una portante il cui valore di frequenza è compreso nella banda passante del canale di trasmissione che si vuole utilizzare; lo spettro del segnale modulato, con modulante analogica o digitale, occuperà una banda di frequenze compresa in un intorno della frequenza portante e quindi all'interno della banda passante del canale.

## Modulazione d'ampiezza (AM)

2

Nella modulazione d'ampiezza (AM, *Amplitude Modulation*) il segnale modulante, a bassa frequenza, provoca variazioni di ampiezza della portante, di frequenza molto più alta, in modo che la forma dell'inviluppo del modulato risulti identica alla modulante (FIGURA 32).

Il rapporto tra l'ampiezza dell'inviluppo e quella della portante è detto *indice di modulazione d'ampiezza* (*m<sup>a</sup>* ); per poter recuperare il segnale modulante da quello modulato, rivelando l'inviluppo del segnale AM, è fondamentale che l'indice di modulazione sia *m<sup>a</sup>* < 1. In caso contrario si ha la *sovramodulazione*, e l'estrazione dell'inviluppo restituisce in modo distorto il segnale modulante.

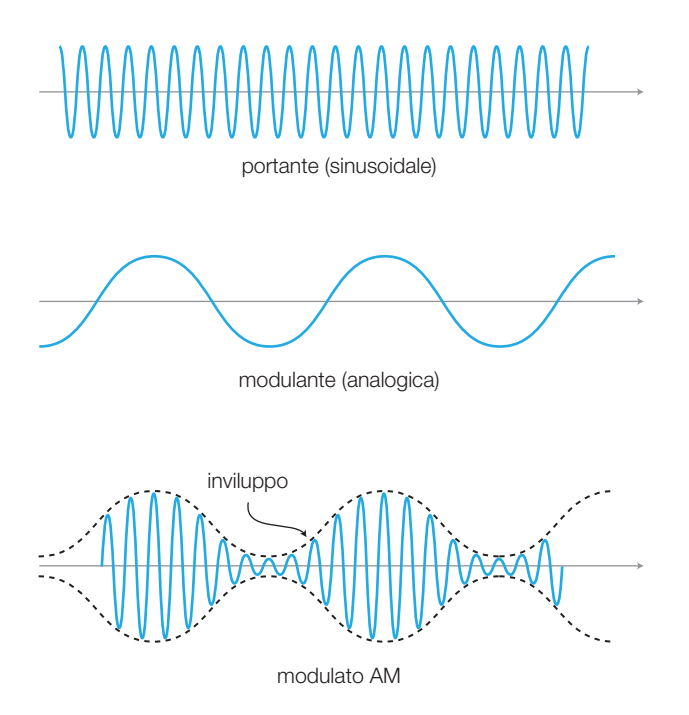

FIGURA 32 Modulazione d'ampiezza con modulante sinusoidale.

Nel VOLUME 2, il SOTTOPARAGRAFO 2.3 del CAPITOLO 5 descrive il rivelatore d'inviluppo basato sul diodo (FIGURA 33), mentre nel SOTTOPARAGRAFO 3.4 del CAPITOLO 6 il circuito è migliorato con l'impiego di un amplificatore operazionale; si veda la relativa simulazione con Multisim. Con un filtro

passa basso posto in cascata al rivelatore si può eliminare il ripple residuo a frequenza portante, mentre la componente continua dell'inviluppo può essere eliminata con un filtro passa alto, ricostruendo così il segnale modulante originale *v<sup>m</sup>* .

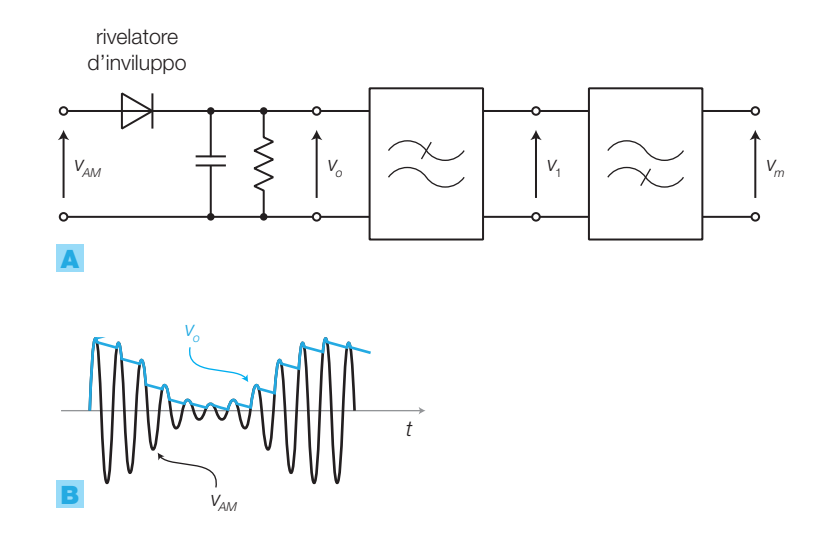

FIGURA 33 Rivelatore d'inviluppo: A) schema elettrico; B) forme d'onda.

Lo *spettro del segnale AM*, realizzato modulando un portante a frequenza  $f_{\!_p}$  con una modulante sinusoidale a frequenza  $f_{\!_m}$ , contiene tre componenti  $(FIGURA 34A):$ 

- $\bullet$ una riga alla frequenza  $f_{\!{}_p}$  della portante;
- una riga alla frequenza *f <sup>p</sup>* − *f<sup>m</sup>* ;
- una riga alla frequenza  $f_p + f_m$ .

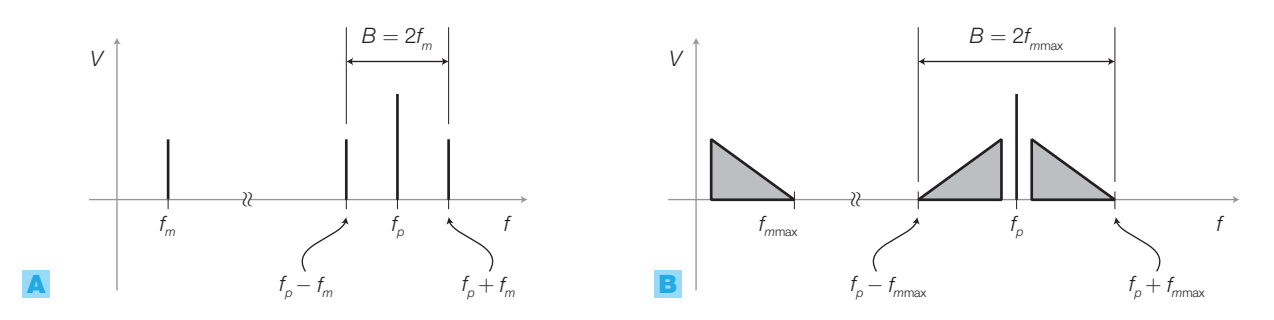

FIGURA 34 Spettro di un segnale AM con modulante: A) sinusoidale; B) aleatoria.

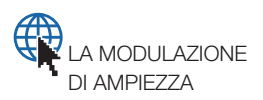

Se il segnale modulante è *periodico*, il suo spettro è costituito da una serie di righe; le stesse righe si troveranno nello spettro del segnale AM a destra e a sinistra della portante.

Se il segnale modulante è *aleatorio* (non prevedibile a priori, come sono i segnali che portano informazione), il suo spettro medio nel tempo è «pieno», cioè presenta energia a tutte le frequenze all'interno di un certa banda (fino alla frequenza massima  $f_{_{\rm \!mmax}}$ ); lo spettro del segnale modulato AM (FIGURA 34B) anche in questo caso presenta due bande laterali, simmetriche rispetto alla portante e di forma identica allo spettro in banda base.

La *larghezza di banda* del segnale modulato AM vale il doppio della massima frequenza contenuta nel segnale modulante:

$$
B = 2f_{\text{max}} \tag{7.44}
$$

Due modulazioni derivate dalla AM sono:

- DSB-SC (*Double Side Band Suppressed Carrier*, doppia banda laterale a portante soppressa) (FIGURA 35A): il segnale modulato contiene solo le bande laterali, senza la portante;
- SSB (*Single Side Band*, singola banda laterale) (FIGURA **35B**): il segnale modulato contiene solo una banda laterale, quella superiore o quella inferiore.

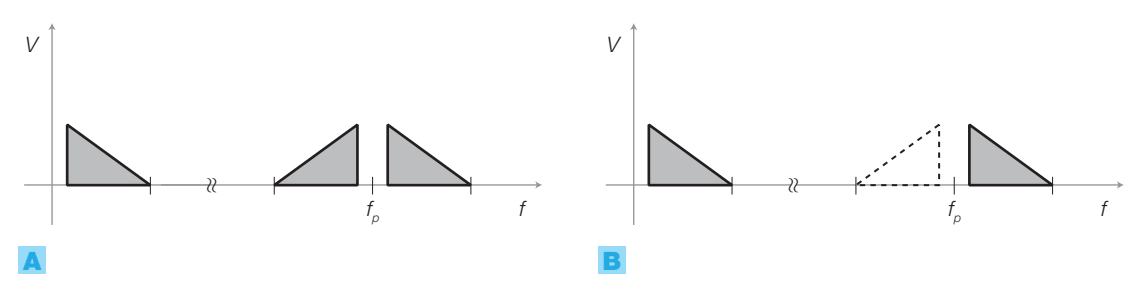

FIGURA 35 Modulazioni derivate dalla AM: A) DSB-SC; B) SSB.

La modulazione DSB-SC può essere realizzata direttamente, con un circuito che esegue il prodotto tra la portante e la modulante (*modulatore a prodotto*, detto anche *mixer*); per ottenere la SSB dalla DSB-SC è sufficiente selezionare, con un filtro passa banda, la banda laterale desiderata (FIGURA 36).

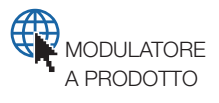

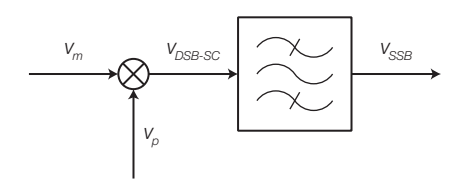

FIGURA 36 Impiego del modulatore a prodotto (mixer) per generare le modulazioni DSB-SC e SSB.

Per demodulare un segnale DSB-SC, ricavando il segnale *v<sup>m</sup>* in banda base, bisogna fare di nuovo il prodotto tra il segnale modulato e la portante che lo ha generato; questo obbliga a ricostruire la portante in ricezione (demodulazione coerente), elaborando il segnale DSB-SC con un circuito PLL, studiato nel CAPITOLO 3.

Si noti che la modulazione SSB produce una traslazione dello spettro del segnale modulante, dalla banda base verso frequenze superiori; questa operazione è detta *conversione di frequenza* ed è impiegata in alcune tecniche, come la supereterodina e la multiplazione FDM, descritte in seguito.

## Modulazione di frequenza (FM)

Nella modulazione di frequenza (FM, *Frequency Modulation*), il segnale modulante provoca una variazione della frequenza della portante (*devia*zione di frequenza) ad esso proporzionale, come illustrato in FIGURA **37A**.

Si definisce *indice di modulazione di frequenza m<sup>f</sup>* il rapporto tra la massima deviazione di frequenza Δ*f* della portante modulata e la massima frequenza *fm*max del segnale modulante:

$$
m_f = \frac{\Delta f}{f_{\text{max}}} \tag{7.45}
$$

*mf* può assumere valori maggiori di 1.

Lo *spettro* di un segnale modulato FM, con modulante sinusoidale, si presenta come in FIGURA 37B, dove si nota la presenza di varie righe, simmetriche rispetto alla frequenza *f p* della portante e distanziate tra loro di una quantità pari alla frequenza *f<sup>m</sup>* della modulante; l'ampiezza di ogni riga dipende dall'indice di modulazione *m<sup>f</sup>* e si ricava mediante le funzioni di Bessel.

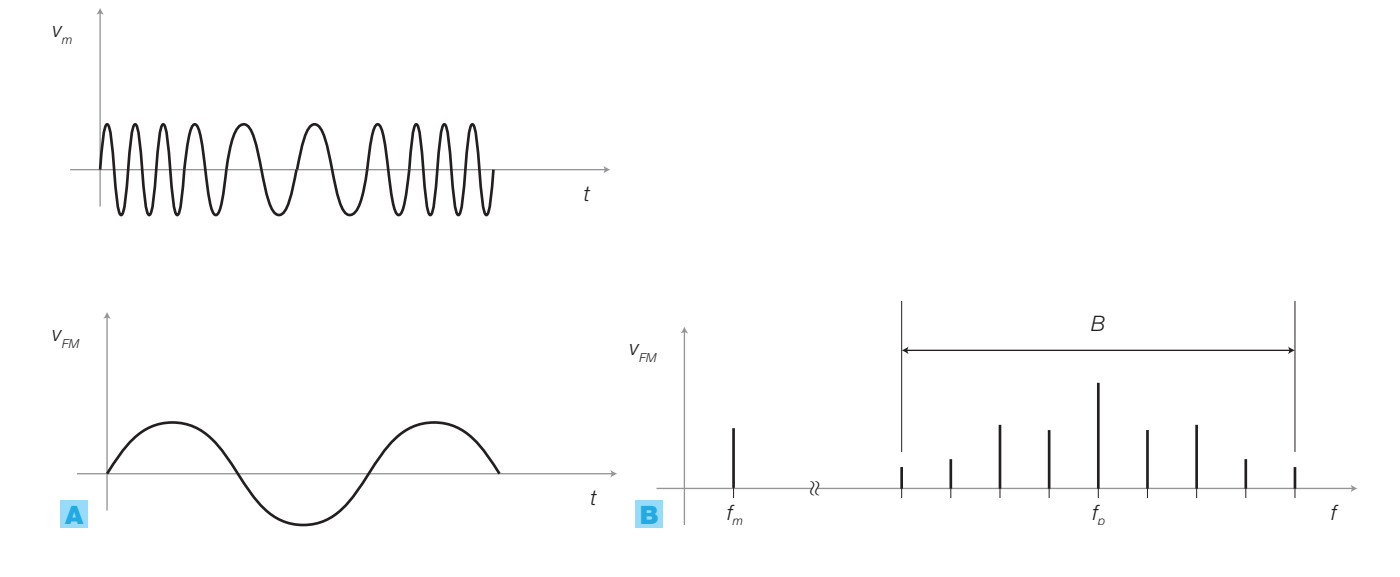

FIGURA 37 Modulazione FM: A) segnali in funzione del tempo; **B**) spettro del segnale modulato FM.

La *larghezza di banda B* di un segnale modulato FM (banda di Carson: contenente il 99% della potenza del segnale) è data dalla formula:

$$
B = 2(\Delta f + f_{\text{mmax}}) = 2f_{\text{mmax}}(m_f + 1)
$$
 (7.46)

A parità di banda base, un segnale modulato FM occupa quindi una *banda traslata molto più larga*, rispetto a un segnale AM, che cresce all'aumentare di *mf*. ; in compenso il segnale FM risulta molto *più immune rispetto ai disturbi*, in quanto essi modificano l'ampiezza dei segnali ma non la loro frequenza.

Il *modulatore FM* è un VCO (*Voltage Controlled Oscillator*) con uscita sinusoidale, che può essere realizzato secondo lo schema di principio di FIGURA 38, basato sul *diodo varicap* (il quale modifica la sua capacità in base alla tensione inversa applicata):

## 324 7 Fondamenti di telecomunicazioni

- l'oscillatore sinusoidale (CAPITOLO 3) contiene un elemento attivo e alcuni componenti reattivi che individuano la frequenza di oscillazione (portante  $f_p$ );
- ponendo in parallelo al condensatore *C* un diodo varicap pilotato dal segnale modulante, le variazioni di capacità del diodo provocano variazioni della frequenza portante all'uscita dell'oscillatore, dipendenti dal valore della modulante;
- il varicap deve essere interessato sia dal segnale modulante *v<sup>m</sup>* a bassa frequenza che da quello portante ad alta frequenza:  $L_{\rm i}$  consente il passaggio della bassa frequenza modulante verso il varicap e blocca l'alta frequenza portante, evitando che essa veda la bassa impedenza del circuito a monte; la funzione di *C*<sup>1</sup> è simmetrica verso l'oscillatore.

Il modulatore FM a diodo varicap consente di ottenere una deviazione di frequenza piuttosto limitata; per aumentare la deviazione si pone dopo il modulatore un moltiplicatore di frequenza, costituito da un circuito distorcente, che produce componenti armoniche a frequenze multiple della portante, seguito da un filtro passa banda che preleva una di queste componenti, costituita da un segnale FM con deviazione di frequenza multipla rispetto a quella originale.

Altri tipi di modulatore FM (come il modulatore Armstrong) sfruttano principi differenti da quello a diodo varicap.

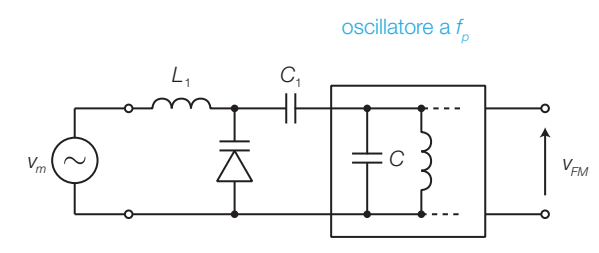

FIGURA 38 Schema di principio del modulatore FM a diodo varicap.

Il *demodulatore FM* può essere realizzato con un PLL a banda larga (descritto nel CAPITOLO 3) o un discriminatore di frequenza (FIGURA 39A), il cui funzionamento è il seguente:

- il segnale FM viene prima livellato da un limitatore per eliminare eventuali modulazioni di ampiezza spurie, dovute a rumore o ad altre cause;
- viene posto in ingresso a un filtro (per esempio passa banda), facendo in modo che lo spettro del segnale cada nella banda oscura del filtro, dove il guadagno varia al variare della frequenza (FIGURA 39B);
- il filtro trasforma quindi le variazioni di frequenza del segnale FM in variazioni di ampiezza, ottenendo così un segnale AM con lo stesso contenuto informativo;
- $\bullet$ il segnale modulante $v_{\scriptscriptstyle m}$ viene poi estratto da $v_{\scriptscriptstyle AM}$  mediante un rivelatore d'inviluppo.

Si noti che la modulazione FM è di tipo non coerente, in quanto è possibile estrarre la modulante senza dover ricostruire la portante in ricezione.

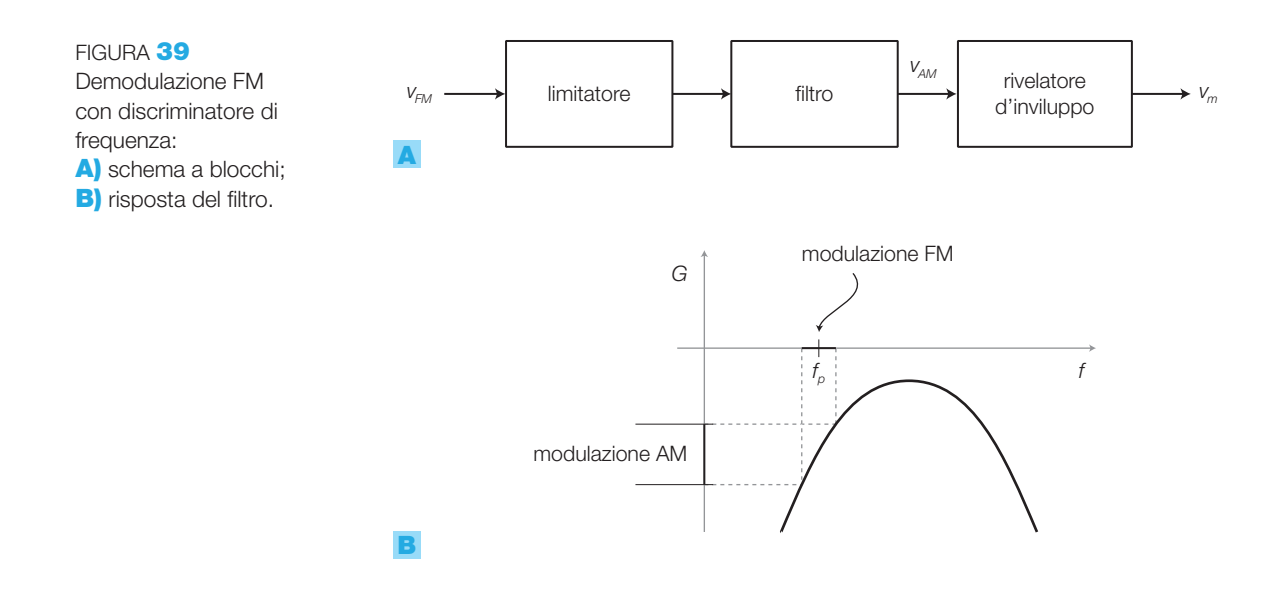

## Modulazione di fase (PM)

Nella modulazione di fase (PM, *Phase Modulation*) il segnale modulante provoca una variazione della fase della portante, ad esso proporzionale. Si può dimostrare che la PM ha un rapporto segnale/rumore (*S*/*N*) migliore della FM; per contro risulta più complessa da demodulare in quanto è necessario ricostruire la portante in ricezione (modulazione coerente).

## Le trasmissioni radiofoniche AM e FM

La modulazione AM è stata utilizzata per le prime *trasmissioni radiofoniche*, grazie alla economicità e alla semplicità circuitale del modulatore e soprattutto del demodulatore (rivelatore d'inviluppo); tali trasmissioni sono tuttora attive nella banda di frequenze 535-1605 kHz, alla quale l'onda elettromagnetica viene guidata dalla superficie terrestre permettendo a un trasmettitore di coprire una zona di alcune centinaia di chilometri di raggio.

Nelle trasmissioni radiofoniche AM il segnale modulante (monofonico) viene filtrato a 5 kHz, di conseguenza il canale radiofonico AM occupa una banda di 10 kHz. I vari canali, modulati con portanti a frequenza diversa, occupano bande differenti, senza disturbarsi a vicenda.

Le *trasmissioni radiofoniche* FM sono caratterizzate da una frequenza massima del segnale modulante pari a *f*<sub>*mmax*</sub> = 15 kHz (qualità quasi HiFi) e una massima deviazione di frequenza Δ*f* = 75 kHz, che individuano un valore di indice di modulazione di frequenza pari a  $m_f = 5$ .

Dalla FORMULA 7.46 si ricava che la banda occupata da un segnale FM monofonico vale:

$$
B = 2(\Delta f + f_{\text{max}}) = 2(75 \cdot 10^3 + 15 \cdot 10^3) = 180 \text{ kHz}
$$

I vari canali vengono quindi allocati a passi di 200 kHz nella banda 88-108 MHz; a queste frequenze la propagazione delle onde elettromagnetiche avviene per onda diretta, per cui le distanze raggiungibili sono più limitate rispetto alla radiodiffusione AM.

Per migliorare ulteriormente la qualità audio, attualmente le trasmissioni radiofoniche in FM diffondono un segnale stereo, quindi contenente due segnali indipendenti *left* (*L*) e *right* (*R*).

Il segnale modulante viene quindi assemblato in modo da comprendere il due segnali *L* e *R*, ma anche da essere compatibile con ricevitori monofonici (FIGURA 40):

- dei due canali stereo *L* e *R*, i cui spettri sono compresi in una banda di 15 kHz, si ricava la somma (*L* + *R*) e la differenza (*L* − *R*), mediante un sommatore e un sottrattore;
- il segnale somma  $(L + R)$  viene inviato a un secondo sommatore, che forma il segnale complessivo, senza altre modulazioni;
- il segnale differenza (*L* − *R*) viene modulato DSB-SC con un modulatore a prodotto e una portante a 38 kHz, generando una doppia banda laterale centrata sulla frequenza 38 kHz; tale segnale è sommato a (*L* + *R*);
- il segnale portante a 38 kHz dell'oscillatore viene diviso in frequenza di un fattore 2 (19 kHz) e poi sommato agli altri due precedenti;
- lo spettro complessivo risultante, dopo un filtraggio passa basso per eliminare le varie componenti armoniche, è rappresentato in FIGURA 40B;
- il segnale *v stereo* viene inviato al modulatore di frequenza insieme a una portante compresa nella banda 88-108 MHz, per produrre il segnale FM che, dopo un'opportuna amplificazione, può essere diffuso mediante l'antenna;
- poiché il segnale modulante stereo occupa una banda di 53 kHz, affinché il segnale modulato rispetti la larghezza di banda del canale assegnato (200 kHz) in alta frequenza, l'indice di modulazione deve risultare inferiore al valore  $m_f$  = 5, calcolato per il segnale monofonico con banda 15 kHz.

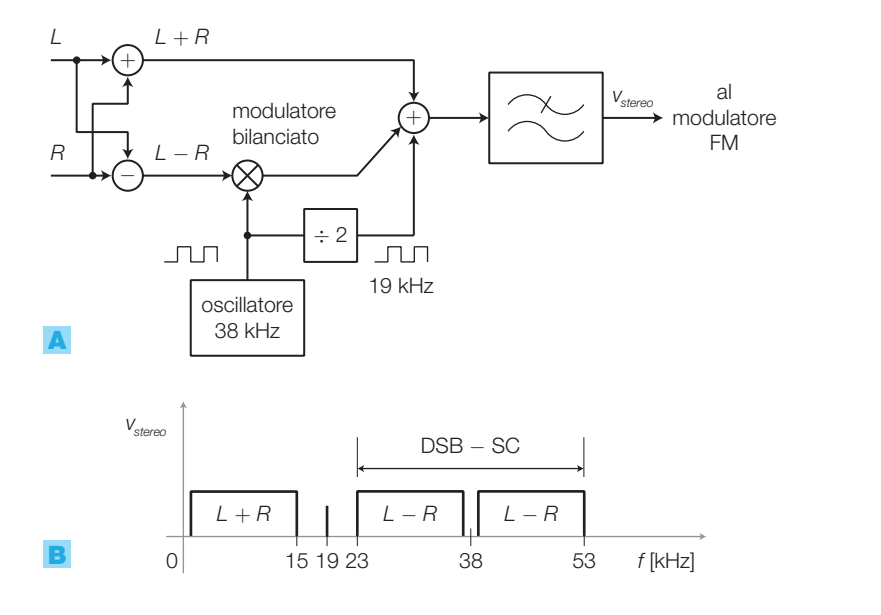

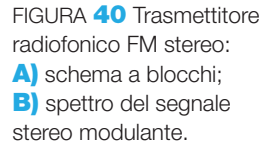

In ricezione il singolo canale radiofonico viene selezionato tra tutti quelli captati dall'antenna (*sintonizzazione*) e quindi riportato in banda base (da 0 a 53 kHz) mediante il *ricevitore supereterodina*:

- a) se il ricevitore è *mono* è sufficiente filtrare (passa basso) la banda tra 0 e 15 kHz, che contiene la somma dei due canali stereo  $(L + R)$ ;
- b) se il ricevitore è *stereo*, si separano i due canali *L* e *R* nel modo seguente: • si ricava  $(L + R)$  con un filtro passa basso;
	- si ottiene la frequenza 38 kHz filtrando la 19 kHz (passa banda) e, mediante un PLL, raddoppiandone la frequenza;
	- si utilizza la 38 kHz così prodotta, per demodulare (in modo coerente) il segnale DSB-SC che contiene (*L* − *R*);
	- dai segnali (*L* + *R*)e(*L* − *R*) si ricavano *L* e *R* eseguendo le seguenti operazioni, con sommatore e un sottrattore:

$$
L = \frac{(L+R)+(L-R)}{2} \qquad R = \frac{(L+R)-(L-R)}{2}
$$

### Modulazioni con portante sinusoidale e modulante digitale 3.2

I segnali digitali in *banda base* si presentano normalmente come una successione di impulsi il cui *spettro occupa una banda di frequenze molto larga*. Inviando tale segnale in un canale di trasmissione di tipo passa banda, come per esempio il canale telefonico (300-3400 Hz), una gran parte del suo spettro sarebbe attenuata fortemente dalla banda oscura del canale e quindi il segnale risulterebbe distorto in maniera drastica, impedendo così l'estrazione dell'informazione associata.

Per ovviare a questo problema si utilizzano le modulazioni ASK (*Amplitude Shift Keying*), FSK (*Frequency Shift Keying*), PSK (*Phase Shift Keying*), QAM (*Quadrature Amplitude Modulation*), o evoluzioni di esse, che impiegano una portante sinusoidale e consentono di *concentrare lo spettro del segnale modulato in una banda di frequenze relativamente stretta*, compatibile con la banda passante del canale di trasmissione.

- Uno dei parametri fondamentali per comparare le varie modulazioni con modulante digitale è l'*efficienza spettrale*, che esprime il rapporto tra la velocità di trasmissione (*bit-rate*, in bit/s) offerta all'utente dal sistema di comunicazione e la banda *B* di frequenze (in Hz) utilizzata per tale comunicazione; l'efficienza spettrale si misura quindi in (bit/s)/Hz.
- Il parametro più importante per valutare la qualità di una trasmissione digitale è il *tasso di errore BER* (*Bit Error Rate*), definito come il rapporto tra il numero dei bit ricevuti errati e il numero dei bit complessivamente ricevuti in un certo intervallo di tempo:

$$
BER = \frac{n^{\circ}bit_{\text{erati}}}{n^{\circ}bit_{\text{ricevuti}}}
$$
\n(7.47)

Un tasso d'errore di 10<sup>−</sup><sup>7</sup> significa che il sistema di trasmissione introduce un errore ogni dieci milioni di bit ricevuti.

## 328 7 Fondamenti di telecomunicazioni

Un sistema di trasmissione invia dati alla velocità *f <sup>c</sup>* = 5 Mbit/s; se in 45 minuti si rilevano 4 bit errati, quanto vale il tasso d'errore del sistema?

## SOLUZIONE

Il numero dei bit ricevuti in 45 minuti è dato da:

In fase di progetto dei sistemi di trasmissione per segnali digitali, si può prevedere la qualità del collegamento valutando la *probabilità di errore*, in base al rapporto tra la potenza del segnale trasmesso e la potenza del rumore generato dai componenti e dai disturbi vari (*S*/*N* = *rapporto segnale/ rumore*).

Come si intuisce dai nomi, le modulazioni ASK, FSK e PSK seguono lo stesso principio dell'AM, FM e PM, con la differenza che il segnale modulante ora è digitale e quindi le variazioni di ampiezza, frequenza e fase sono associate ai due valori (0 e 1) che possono assumere i bit in ingresso.

La FIGURA 41 sintetizza il principio di funzionamento delle modulazioni ASK-OOK, FSK e PSK: nel primo caso la portante viene modulata ON-OFF dal segnale digitale (*On-Off Keying*), nella FSK la frequenza trasmessa viene scelta tra due valori in base al bit, mentre nella PSK la portante è inviata in fase oppure invertita di fase in base al bit.

Le modulazioni angolari (FSK e PSK) come al solito sono più resistenti ai disturbi rispetto a quelle d'ampiezza (ASK) e quindi consentono di ottenere tassi d'errore inferiori.

Un discorso particolare merita la modulazione PSK che, con le sue varianti, permette un aumento della velocità di trasmissione (in bit/s) a parità di banda occupata, quindi una migliore efficienza spettrale rispetto alle altre modulazioni.

La modulazione PSK in FIGURA 41 sfasa la portante di 0° oppure di 180° in base al valore del bit trasmesso; poiché si sceglie tra due possibili fasi il segnale è detto anche 2-PSK.

In ricezione, per demodulare il segnale 2-PSK, è necessario ricostruire la portante (modulazione coerente); per evitare ciò si realizza la DPSK (*Differential PSK*), dove lo sfasamento di 0° e 180° non è considerato rispetto a una portante di riferimento, ma rispetto alla fase del segnale nel tempo di bit precedente.

$$
n^{\circ}bit_{\text{ricevuti}} = f_c \cdot n^{\circ}_{\text{secondi}} = 5 \cdot 10^6 \cdot 45 \cdot 60 = 13,5 \text{ Gbit}
$$

quindi il tasso d'errore vale:

$$
BER = \frac{n^{\circ}bit_{\text{errati}}}{n^{\circ}bit_{\text{circout}}} = \frac{4}{13,5 \cdot 10^{\circ}} = 3,0 \cdot 10^{-10}
$$

FIGURA 41 Principio di funzionamento delle modulazioni ASK-OOK, FSK e PSK.

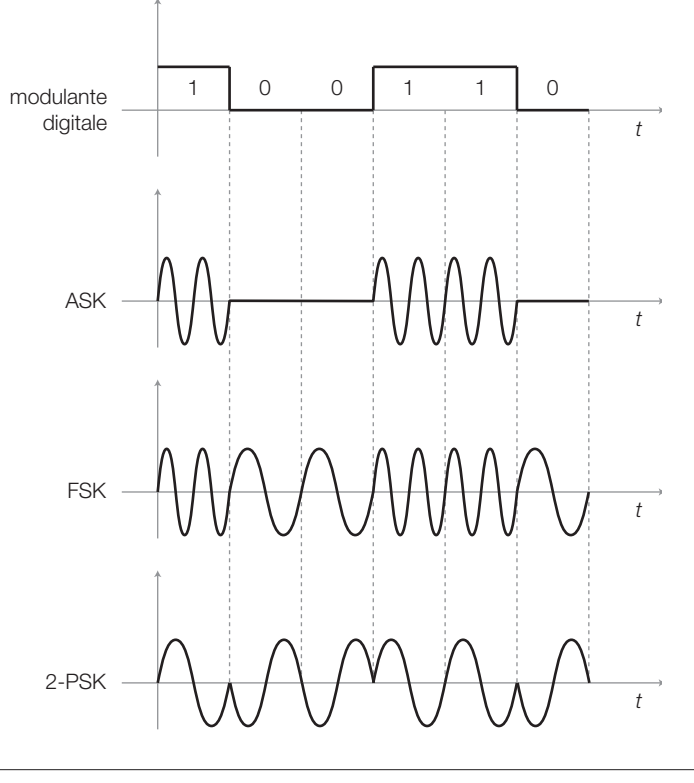

3 Le modulazioni

Per aumentare il numero di bit inviati, a parità di banda occupata, si realizzano le modulazioni 4-PSK e 8-PSK, che presentano 4 o 8 diversi possibili sfasamenti a cui sono associate le differenti combinazioni di 2 o 3 bit. Anche in questi casi è preferibile la codifica differenziale, considerando quindi il salto di fase rispetto all'intervallo di tempo precedente.

La FIGURA 42A mostra le 4 fasi di un segnale 4-PSK (*costellazione*), associate alle 4 combinazioni di due bit (*dibit*); si noti che la sequenza segue il codice Gray, per evitare che l'errato riconoscimento di una fase provochi più di un bit errato.

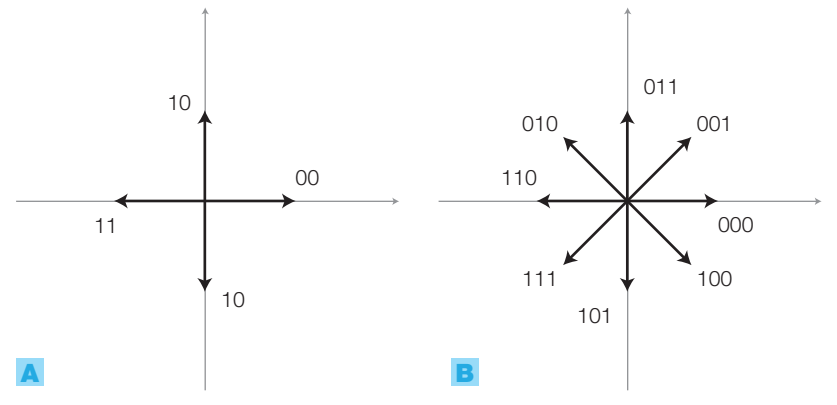

FIGURA 42 Costellazioni: A) 4-PSK; B) 8-PSK.

Poiché l'occupazione di banda di un segnale n-PSK dipende dal numero di variazioni di fase al secondo (*baud-rate*), conviene aumentare il numero *n* delle fasi possibili in modo da aumentare la bit-rate a parità di banda occupata; questo però porta a un avvicinamento tra le diverse fasi, che aumenta la probabilità di un errato riconoscimento della fase in ricezione. Per questo motivo il numero massimo di fasi utilizzate è 8 (FIGURA 42B).

La modulazione QAM (*Quadrature Amplitude Modulation*) consente di migliorare ancora l'efficienza spettrale, sovrapponendo alla modulazione di fase anche quella d'ampiezza: il risultato è una costellazione come quella della 16-QAM (FIGURA 43) in cui ai vari punti, distinti per fase e ampiezza, sono associate le combinazioni di 4 bit. Aumentando il numero dei punti (64, 128, 256 e oltre) si può aumentare la velocità di trasmissione in bit/s, mantenendo inalterata la banda occupata.

Alcuni impieghi della modulazione QAM, o delle sue evoluzioni, sono la trasmissione dati su linea telefonica (mediante il MODEM) o nei ponti radio.

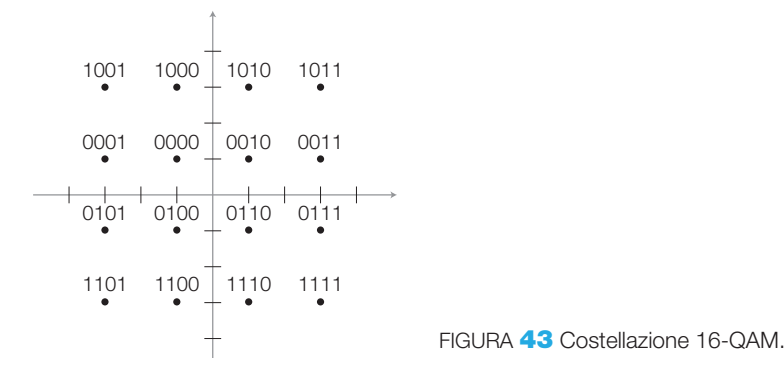

Stefano Mirandola **ELETTROTECNICA ED ELETTRONICA Vol.3** © Zanichelli 2012 *per Elettronica*

## Modulazioni con portante impulsiva e modulante analogica 3.3

Sono modulazioni che associano valori di grandezze analogiche ai valori di alcuni parametri di una successione d'impulsi (FIGURA 44).

- PAM (*Pulse Amplitude Modulation*): varia l'ampiezza degli impulsi in base al valore del segnale modulante; è in pratica il risultato di un campionamento effettuato con un *Sample and Hold*.
- PWM (*Pulse Width Modulation*): varia il duty cycle degli impulsi in base al valore del segnale modulante; si è già incontrata altre volte nel corso, come per esempio nel pilotaggio switching di carichi di potenza.
- PPM (*Pulse Position Modulation*): varia la posizione degli impulsi, rispetto agli istanti di riferimento, in base al valore del segnale modulante.
- PFM (*Pulse Frequency Modulation*): varia la frequenza degli impulsi in base al valore del segnale modulante.
- DM (*Delta Modulation*): nella versione più semplice associa livelli alti o bassi all'incremento o al decremento dell'ampiezza del segnale modulante, quindi alla sua pendenza.

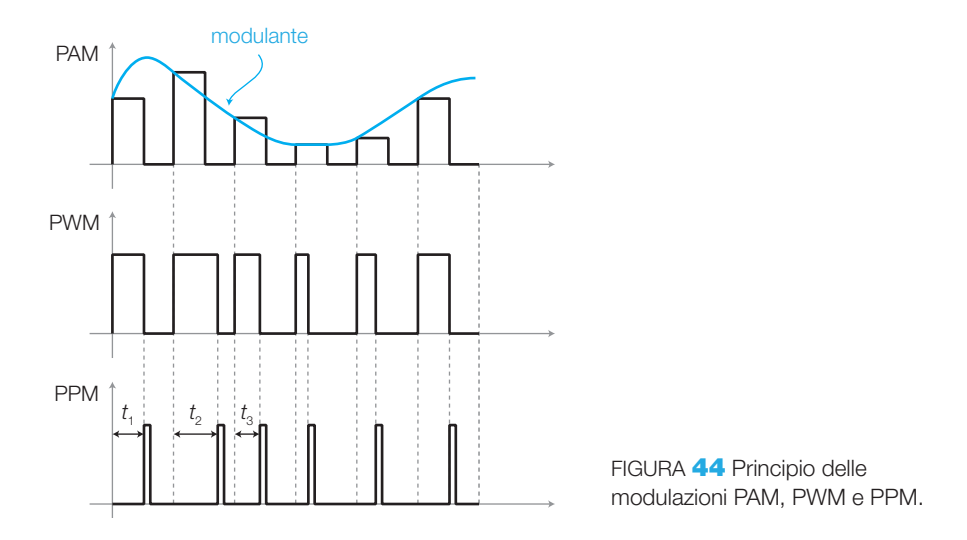

## Modulazioni con portante impulsiva e modulante digitale; codici di linea 3.4

È possibile inviare su un canale di trasmissione una successione di bit, ricavata per esempio dalla conversione in digitale dei campioni di un segnale analogico (PCM, *Pulse-Code Modulation*), purché la banda disponibile sia sufficientemente ampia; in genere tutta la banda del canale viene dedicata alla trasmissione del segnale (canale di tipo passa basso).

Le condizioni che consentono la trasmissione corretta di impulsi in un canale di trasmissione sono le seguenti.

• La curva di risposta passa basso deve essere «a coseno rialzato», cioè il raccordo tra la banda passante e quella oscura deve avere la forma della funzione coseno (FIGURA 45) centrata su una frequenza (di Nyquist) pari alla metà della frequenza *f s* degli impulsi in linea; si dimostra che in questo modo si annulla il disturbo prodotto da un impulso su quelli adiacenti (*interferenza intersimbolica*). Una risposta a coseno rialzato si ottiene inserendo nel canale un opportuno equalizzatore.

• Poiché non è possibile inviare in parallelo al segnale anche il relativo clock, è necessario che il ricevitore sia in grado di estrarre il sincronismo dal segnale stesso, sfruttando per esempio un circuito PLL. Per fare ciò il segnale digitale, prima della trasmissione, deve essere codificato in un codice di linea opportuno, come l'AMI, l'HDB3, il Manchester ecc., che garantiscano la costante presenza di transizioni del segnale in ricezione, per consentire l'estrazione del clock: questi codici di linea modificano la forma del segnale per impedire che lunghe sequenze di zeri o di uno facciano mantenere alla tensione un livello stabile per un intervallo di

> tempo troppo lungo. Inoltre tali codici rendono il segnale a valor medio nullo e, in alcuni casi, introducono una ridondanza che consente la misura del tasso di errore in linea, anche durante il normale servizio. In genere l'impiego di uno *scrambler* (rimescolatore di impulsi, studiato nel VOLUME 1 del corso) prima della codifica, elimina le lunghe sequenze di bit uguali; il *descrambler* ripristina in ricezione la sequenza originale.

## Le multiplazioni FDM e TDM 4

- Le **multiplazioni** sono le tecniche che consentono di costruire un unico segnale (analogico o digitale) contenente le informazioni di più segnali distinti, in modo che sia poi possibile recuperare singolarmente ogni segnale; ciò permette di utilizzare un unico canale di trasmissione per inviare le informazioni associate a tutti i segnali con lo scopo, per esempio, di risparmiare sul costo del mezzo trasmissivo.

Naturalmente in ricezione si deve scomporre il segnale multiplato (*demultiplazione*) per recuperare i singoli segnali, che devono essere quindi ben distinguibili all'interno del segnale multiplato. Generalmente si crea un segnale multiplato per ognuna delle due direzioni di trasmissione; la struttura di un collegamento multiplato è rappresentata nella FIGURA 46.

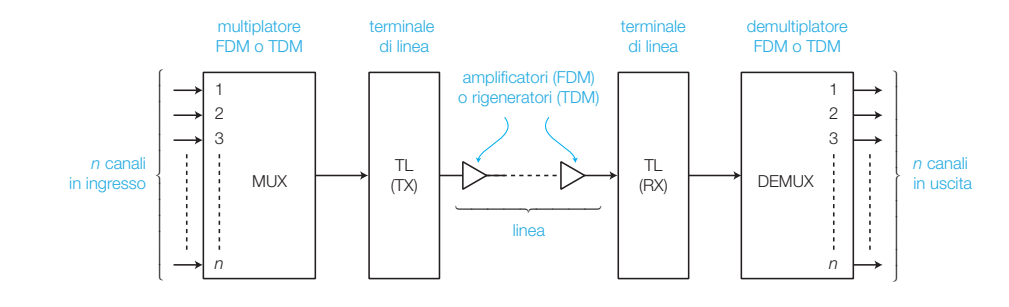

FIGURA 46 Struttura di un collegamento multiplato (in una direzione).

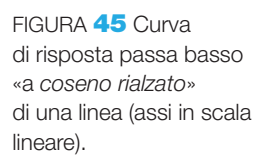

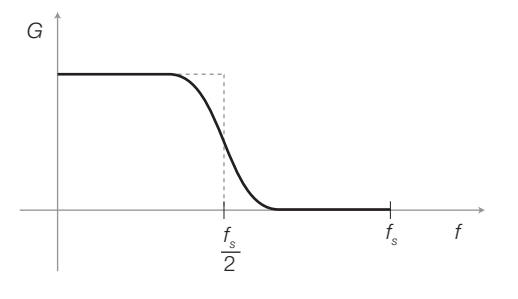

## 332 7 Fondamenti di telecomunicazioni

Poiché gli apparati elettronici che effettuano la multiplazione (*mux*) e la demultiplazione (*demux*) hanno in genere un costo elevato, l'impiego della multiplazione è giustificato solo su collegamenti lunghi, in cui è notevole il risparmio sul mezzo trasmissivo (considerando anche i costi dovuti all'installazione, all'ingombro, alla manutenzione ecc.).

Le due principali tecniche di multiplazione sono la FDM e la TDM.

#### La multiplazione FDM 4.1

La **multiplazione FDM** (*Frequency Division Multiplexing*, multiplazione a divisione di frequenza) trasla ogni canale in una banda di frequenze distinta, in modo tale che gli spettri dei vari segnali occupino bande adiacenti e non sovrapposte.

Per esempio, in campo telefonico lo spettro di ogni canale è compreso in una banda lorda di 4 kHz (la banda netta va da 300 Hz a 3400 Hz) e la multiplazione FDM avviene in fasi successive: si formano dapprima gruppi di 12 canali ottenendo segnali con spettro compreso nella banda 60-108 kHz  $(108 - 60 = 12 \cdot 4 = 48 \text{ kHz})$ , poi si multiplano i gruppi così formati e dopo alcuni passaggi si arriva alla costituzione di un unico segnale di circa 60 MHz di banda, che contiene 10800 canali telefonici. Tale segnale può essere inviato, per esempio, su un unico cavo coassiale (uno per direzione), al posto dei 10800 doppini telefonici che sarebbero stati necessari senza multiplazione.

La formazione di un gruppo di 12 canali si effettua nel modo seguente (FI-GURA 47, a pagina seguente):

- ogni canale viene convertito in frequenza, mediante un mixer, con frequenze portanti a passi di 4 kHz;
- tutti i segnali così traslati in frequenza sono sommati insieme a formare un unico segnale con 48 kHz di banda.

In ricezione si estraggono i singoli canali:

- mediante filtri passa banda si isolano gli spettri dei singoli canali;
- con un mixer per ogni canale e una portante di frequenza identica a quella usata in trasmissione, si riporta ogni canale in banda base (0-4 kHz).

Si tenga presente che, in campo telefonico, la multiplazione FDM è stata da tempo sostituita dalla TDM (descritta poco oltre), ma il principio della multiplazione a divisione di frequenza è tuttora impiegato in modo diffuso in alcune tecniche digitali come OFDM (*Orthogonal Frequency Division Multiplexing*), nei sistemi di nuova generazione WiFi, LTE (*Long Term Evo*lution - cellulari di 4<sup>ª</sup> generazione), FDMA (*Frequency Division Multiple Access*), nel GSM ecc.

Il principio della multiplazione FDM è anche usato per allocare in frequenza i canali radiofonici e televisivi, al fine di renderli distinguibili uno dall'altro; FIGURA 47 Multiplazione e demultiplazione FDM di un gruppo di 12 canali telefonici.

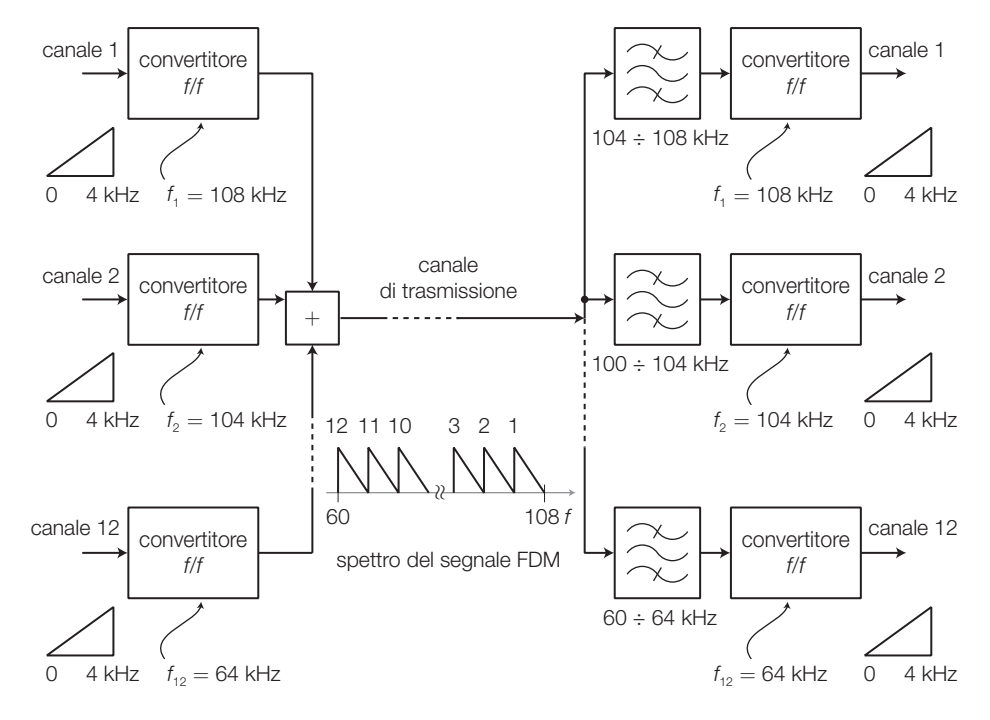

in ricezione, variando la sintonia del ricevitore (supereterodina), si porta al demodulatore solo la porzione di spettro relativa al canale selezionato.

Un'altra applicazione della FDM è la multiplazione a divisione di lunghezza d'onda (*WDM*, *Wavelength Division Multiplexing*) con cui si trasmettono nella medesima fibra ottica diversi segnali luminosi a differenti lunghezze d'onda; in questo modo gruppi di canali possono essere aggregati e separati restando nel dominio ottico, senza riconversione optoelettrica, con evidenti vantaggi in termini di costo, velocità, semplicità ecc.

#### La multiplazione a divisione di tempo (TDM) 4.2

La **multiplazione a divisione di tempo** (TDM, *Time Division Multiplexing*) assegna a ognuno dei segnali da trasmettere un determinato intervallo di tempo (*time-slot*); la FIGURA 48A mostra la struttura di un multiplatore PCM-TDM per la formazione di un gruppo di 30 canali telefonici.

- I 30 segnali d'ingresso ( $v_1 \div v_{30}$ ) vengono limitati in banda con filtri passa basso, alla frequenza  $f_M = 3400$  Hz (banda lorda 4 kHz) e quindi campionati ciclicamente con circuiti *Sample and Hold* (S/H), con una frequenza di campionamento *f <sup>S</sup>* = 8 kHz, che rispetta il teorema di Shannon  $(f_s > 2 f_M)$ .
- Ogni campione (PAM, *Pulse Amplitude Modulation*) di ogni canale è poi convertito in digitale mediante un ADC a  $n = 8$  bit con uscita seriale, ottenendo così un segnale PCM (*Pulse Code Modulation*), costituito da una successione di bit.
- Mediante il multiplatore (MUX) TDM i bit nati dal campionamento di ogni canale vengono messi in sequenza, inserendo anche bit di sincroni-

smo e di servizio (segnalazione ecc.) e costituendo la cosiddetta *trama* PCM-TDM a 30 canali (FIGURA **48B**); per rispettare la frequenza di campionamento di ogni canale (8 kHz) la trama deve durare  $1/8000 = 125 \,\mu s$ . Il segnale multiplato contiene 32 time-slot da 8 bit, considerando anche i time-slot di sincronismo e di segnalazione, e quindi la velocità della trasmissione vale  $8000 \cdot 8 \cdot 32 = 2,048$  Mbit/s.

• Un convertitore di codice trasforma il segnale da NRZ (*Non Return to Zero*) a una codifica che consenta al ricevitore di estrarre il clock e ricostruire il segnale trasmesso, come accennato nel SOTTOPARAGRAFO 3.4.

In ricezione si estraggono i 30 canali dal segnale TDM:

- Il convertitore di codice ritrasforma il segnale in NRZ.
- Il circuito di estrazione del sincronismo di trama ricava dal segnale multiplato il sincronismo che serve al demultiplatore per ridistribuire correttamente i bit relativi ai campioni dei vari canali.
- Una volta separati i gruppi di bit dei vari time-slot riferiti ai campioni dei singoli segnali, si riconvertono in analogico, mediante DAC e filtri passa basso, ricostruendo gli andamenti originali.

Multiplando nel tempo gruppi di canali via via sempre più grandi, è possibile trasmettere decine di migliaia di canali telefonici su un'unica fibra ottica o canale radio.

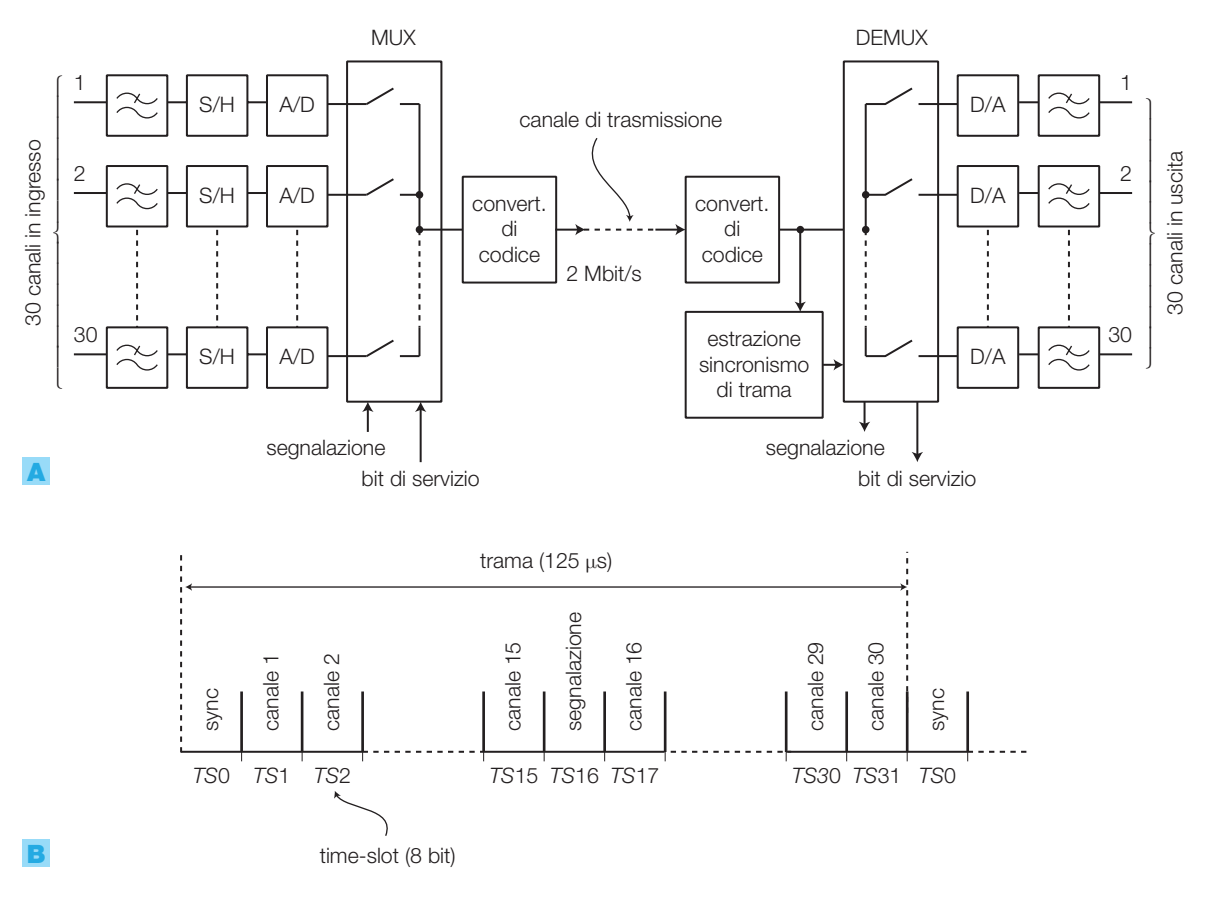

FIGURA 48 Multiplazione e demultiplazione TDM di un gruppo di 30 canali telefonici: A) schema a blocchi; B) struttura della trama.

## QUESITI

## 1. Richiami sui segnali e i quadripoli

- 1 Quali sono le definizioni di segnale analogico e segnale digitale?
- 2 Quali sono le principali caratteristiche dei segnali audio?
- Quali sono gli elementi principali di un sistema di amplificazione audio?
- 4 Quali elementi caratterizzano le note musicali e a quali parametri fisici corrispondono?
- Quali sono le formule per convertire il livello di un segnale da volt a dBv e viceversa?
- 6 Che cosa afferma il teorema di Fourier?
- 7 Che cosa si intende per spettro d'ampiezza e spettro di fase di un segnale?
- 8 Che cosa si intende per banda di un segnale?
- **9** Che cosa rappresentano le impedenze d'ingresso e d'uscita di un quadripolo?
- 10 Che cosa si intende per adattamento in tensione e adattamento in potenza? Quali condizioni devono essere soddisfatte per realizzare tali adattamenti?
- 11 Che cosa rappresenta l'impedenza caratteristica di un quadripolo?
- 12 Quali informazioni fornisce la risposta di un quadripolo nel dominio della frequenza?
- 13 Come sono definite le frequenze/pulsazioni di taglio e la banda passante di un quadripolo lineare?
- 14 Quale funzione svolge un filtro?
- 15 Come si calcola il guadagno totale di più stadi amplificatori in cascata?
- 16 Quali sono i fenomeni che degradano la qualità dei segnali e delle informazioni a essi associate?

## 2. I mezzi trasmissivi

- 17 Quali sono i principali mezzi trasmissivi impiegati nelle telecomunicazioni? Quali parametri si prendono in considerazione per confrontarne le prestazioni?
- 18 Quali sono i diversi comportamenti di una linea metallica, al variare della frequenza dei segnali inviati?
- 19 Quali sono i parametri considerati nello studio delle linee metalliche?
- 20 Descrivere il fenomeno della riflessione dovuto al disadattamento d'impedenza nelle linee metalliche.
- 21 Qual è la struttura di una fibra ottica?
- 22 Su quale principio si basa la trasmissione su fibre ottiche?
- 23 Quali sono i parametri considerati nello studio delle fibre ottiche?
- 24 Qual è la struttura di un collegamento in fibra ottica?
- 25 Che cos'è un'onda elettromagnetica e quali sono le sue caratteristiche principali?
- 26 Descrivere le principali strutture con cui vengono realizzate le antenne e confrontarne le prestazioni.
- 27 Che cosa esprime il guadagno di un'antenna?

## 3. Le modulazioni

- 28 Qual è lo scopo delle modulazioni?
- 29 Che cosa si intende per portante e modulante?
- 30 Come possono essere classificate le modulazioni AM e FM? Descriverne i principi e le loro caratteristiche.
- 31 Che cosa si intende per conversione di frequenza e come si realizza?
- 32 Come avvengono le trasmissioni radiofoniche AM e FM?
- 33 Come possono essere classificate le modulazioni FSK, PSK e QAM? Descriverne i principi e le loro caratteristiche.
- 34 Che cosa si intende per PCM?

## 4. Le multiplazioni FDM e TDM

- 35 Come si possono definire le multiplazioni?
- 36 Qual è lo scopo delle multiplazioni?
- 37 Su quale principio si basa la multiplazione FDM?
- 38 Quali circuiti elettronici sono necessari per realizzare la multiplazione FDM?
- 39 Su quale principio si basa la multiplazione TDM?
- 40 Che cosa afferma il teorema di Shannon?

## **ESERCIZI**

## 1. Richiami sui segnali e i quadripoli

1 Quanto vale il livello di pressione sonora (in dBSPL) di un segnale acustico la cui pressione sonora vale  $5 \cdot 10^{-5}$  Pa?

[8,0 dBSPL]

- 2 Quanto vale il livello di tensione in decibel di un segnale con ampiezza 200 mV (con  $V_{\text{ref}} = 0.775 \text{ V}$ )? [ $-11,8$  dBV]
- <sup>3</sup> Quanto vale la massima potenza che un generatore, con resistenza d'uscita  $R<sub>G</sub> = 75 \Omega$  e tensione a vuoto pari a 300 mV, può cedere a un carico?

## [0,3 mW]

4 Quanto vale l'impedenza caratteristica ( $\overline{Z}_0$ ) di un quadripolo simmetrico, che presenta un'impedenza d'ingresso pari a *Z<sup>a</sup>* = 80 Ω, con l'uscita aperta, e pari a  $\overline{Z}_c = 120 \Omega$ , con l'uscita cortocircuitata?

[98,0 Ω]

5 Quanto vale il guadagno di tensione complessivo in dB di tre quadripoli in cascata i cui guadagni valgono  $G_1 = 5.6$ ,  $G_2 = 0.9$ ,  $G_3 = 3.2$ ?

[24,1 dB]

6 Un sistema di trasmissione dati è caratterizzato da un tasso d'errore pari a 2 ⋅ 10<sup>−</sup><sup>8</sup> ; quanti errori compie mediamente ogni 3 · 10<sup>9</sup> bit ricevuti?

## [60 errori]

## 2. I mezzi trasmissivi

7 Quanto vale l'attenuazione di un cavo coassiale (2,6/9,5) lungo 500 m, alla frequenza di 60 MHz?

[9,1 dB]

[21 m]

Vedi SOTTOPARAGRAFO **2.1** 

8 Quanto vale la lunghezza d'onda di un segnale di frequenza 10 MHz, che si propaga in un cavo coassiale con velocità *v* = 210000 km/s?

Vedi SOTTOPARAGRAFO **2.1** 

9 A quale velocità si propaga la luce in un mezzo il cui indice di rifrazione vale  $n = 1.2$ ?

> [250 000 km/s] Vedi SOTTOPARAGRAFO **2.2**

10 Un dipolo a  $\lambda/2$  in rame ha resistenza di radiazione  $R = 73 \Omega$  ed è alimentato con una corrente efficace  $I = 500$  mA a frequenza  $f = 100$  MHz. Determinare la lunghezza del dipolo e la potenza irradiata.

> $[l = 1,39 \text{ m}; P = 18,25 \text{ W}]$ Vedi ESEMPIO 1

11 Si invia un segnale alla frequenza 250 MHz, immettendo una potenza  $P<sub>i</sub> = 5$  W in un'antenna con guadagno  $G_{\text{min}} = 12$  dB; quale potenza si ottiene all'uscita di un'antenna ricevente con guadagno  $G_{\text{rel}} = 10$  dB, posta a distanza di 4 km? (Si suppongano ottime le orientazioni delle due antenne.)

> $[P] = 0,45 \mu W$ Vedi ESEMPIO 2

## 3. Le modulazioni

12 Un segnale analogico, il cui spettro è esteso fino alla frequenza  $f_{max} = 10$  kHz, modula in frequenza una portante di frequenza 150 MHz imponendo una massima deviazione di frequenza Δ*f* = 50 kHz. Quanto valgono l'indice di modulazione di frequenza e la larghezza di banda del segnale modulato FM?

Vedi SOTTOPARAGRAFO **3.1**; FORMULE **7.45** e **7.46** 

13 Si vuole sintonizzare un ricevitore supereterodina per segnali AM su un canale radiofonico con portante *f <sup>c</sup>* = 780 kHz; calcolare il valore della frequenza *f* che 0 deve essere generata dall'oscillatore locale. Calcolare la frequenza della componente ad alta frequenza, eliminata dall'amplificatore selettivo IF.

> $[f_{\rm IF} = 455 \text{ kHz}]$ Vedi SOTTOPARAGRAFO **3.1**

14 Si ripeta l'esercizio precedente considerando ora un segnale radiofonico modulato in frequenza (FM) con portante 103 MHz (gli altri dati coincidono con quelli dell'esercizio precedente). Si tenga conto che il segnale FM, trasmesso nella banda 88  $\div$  108 MHz, viene convertito dal ricevitore a una frequenza intermedia standard pari a  $f_{\text{IF}} = 10,7$  MHz.

Vedi SOTTOPARAGRAFO **3.1** 

15 Quanti canali radiofonici FM possono essere allocati nella banda di frequenze 88  $\div$  108 MHz?

Vedi SOTTOPARAGRAFO **3.1** 

16 Un sistema di trasmissione invia dati alla velocità di 2 Mbit/s; se in un'ora si rilevano 7 bit errati, quanto vale il tasso d'errore del sistema?

> $[BER = 9.7 \cdot 10^{-10}]$ Vedi ESEMPIO 3

## 4. Le multiplazioni FDM e TDM

17 Qual è la banda occupata da un segnale FDM contenente 900 canali telefonici?

## Vedi SOTTOPARAGRAFO 4.1

18 Calcolare la durata di un time-slot, in una trama PCM-TDM contenente 30 canali telefonici.

Vedi SOTTOPARAGRAFO **4.2** 

# La produzione dell'energia elettrica

## Classificazione delle fonti e aspetti generali

La produzione dell'energia elettrica avviene sempre per trasformazione dell'energia prelevata da una *fonte primaria* che subisce una *trasformazione* attraverso sistemi più o meno complessi, i quali permettono di convertirla in energia elettrica, facilmente trasportabile a distanza con perdite accettabili.

Le fonti primarie attualmente più usate sono:

## a) **fonti non rinnovabili**:

- combustibili fossili (petrolio e derivati);
- combustibili nucleari (uranio e derivati);
- carbone:

1

8

• gas naturale (metano e derivati);

## b) **fonti rinnovabili**:

- energia potenziale e cinetica idraulica;
- energia eolica;
- energia solare (effetti legati alla luce);
- energia geotermica;
- energia solare termica.

Si intendono come *rinnovabili* quelle fonti di energia il cui impiego non ne determina in modo significativo la diminuzione o che comunque dopo essere state sfruttate vengono ricostituite dall'ambiente naturale: per esempio l'acqua di un bacino idroelettrico viene naturalmente riversata in esso dagli affluenti che vi si immettono: in questo modo si ricostituisce il livello dell'acqua che tenderebbe a diminuire per effetto del prelievo effettuato da una centrale.

Le fonti *non rinnovabili* sono quelle fonti che, una volta utilizzate si trasformano in modo permanente e irreversibile in sostanza non più in grado di produrre energia: tutte le fonti che generano processi di combustione appartengono a questa categoria.

I processi di trasformazione dipendono nella loro tipologia da quella della fonte primaria naturale che si utilizza: in questa fase, l'impiego di apparecchiature e macchinari più o meno complessi determina una diminuzio-

## 8 La produzione dell'energia elettrica

ne dell'energia prodotta rispetto alle potenzialità dell'energia primaria che viene sfruttata.

Per **rendimento della trasformazione** si intende il rapporto tra l'energia prodotta *E pr* e quella teoricamente ricavabile dalla fonte primaria *Eel:*

$$
\eta_{\rm tr} = \frac{E_{\rm pr}}{E_{\rm el}}
$$

Il rendimento della trasformazione sarà allora sempre minore di uno, talvolta in modo sensibile, ma la facilità di trasporto a grande distanza dell'energia elettrica rendono comunque conveniente e remunerativa tale operazione.

Possiamo indicare nella FIGURA 1 in modo semplificato i cicli di trasformazione che vengono realizzati a seconda della fonte primaria scelta: avremo in generale dei cicli di *trasformazione indiretta*, quando l'energia della fonte primaria attraversa numerosi stadi prima di giungere alla fase finale elettrica, e dei cicli di *trasformazione diretta* quando da un unico elemento si ottiene direttamente l'energia richiesta.

trasformazione indiretta dell'energia

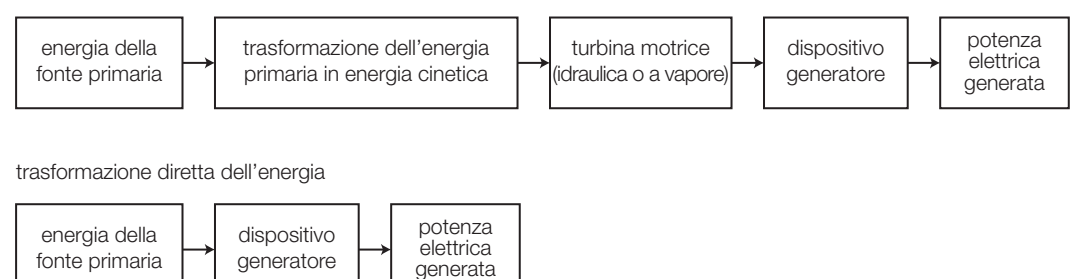

FIGURA 1 Cicli di trasformazione.

In Italia attualmente la produzione di energia è essenzialmente di tipo termoelettrico, che costituisce attualmente oltre l'80% del totale: la rimanente parte del fabbisogno viene essenzialmente soddisfatta dalla produzione idroelettrica e, per una frazione minore, da quelle eolica e geotermica.

Grazie agli incentivi si sta affermando anche la produzione fotovoltaica che, soprattutto per quanto riguarda installazioni di piccola potenza, risulta assai conveniente.

Piccolissime frazioni vengono fornite sia dal geotermico sia da fonti dell'ultima generazione (biomassa, valorizzazione dei rifiuti): per queste soluzioni in futuro si prevedono ulteriori sviluppi anche in relazione a un miglioramento della tecnologia.

L'energia nucleare in Italia non trova applicazioni a seguito dei referendum che non ne hanno permesso l'impiego.

Il fabbisogno di energia non viene comunque interamente soddisfatto dagli impianti attualmente esistenti: una significativa quota (dal 10 al 20%) viene acquistata all'estero a prezzi di mercato, soprattutto dalla Svizzera e dalla Francia, con notevoli oneri per il bilancio statale.

## Diagramma di carico

La distribuzione giornaliera dell'energia richiesta dagli utenti segue l'andamento delle attività connesse alle necessità dell'industria e delle abitazioni civili: un possibile andamento viene esemplificato in FIGURA 2.

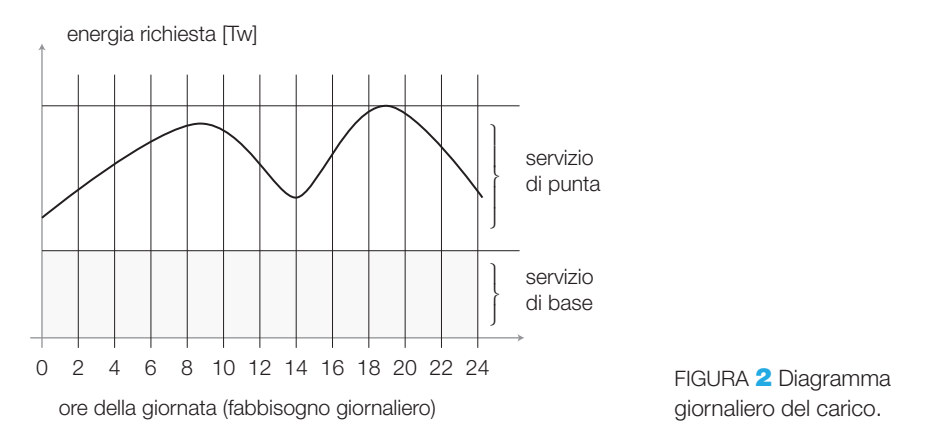

Si vede come il carico subisce delle variazioni, raggiungendo un primo picco tra le 8 e le 12 del mattino (dovuto essenzialmente alle richieste di energia da parte di industria e servizi), subendo una riduzione nelle ore di pausa tra le 12 e le 14, per poi salire progressivamente fino al picco pomeridiano, dovuto sia alle richieste di industria e servizi sia all'illuminazione.

Dopo le 20 si va progressivamente al minimo del carico sulla rete che si può collocare in una fascia tra le 22 e le 4 del mattino, ove sono presenti essenzialmente i fabbisogni dell'illuminazione pubblica e di quelle aziende che mantengono la produzione continua svolgendo turni di notte.

Per soddisfare il **servizio di base**, costituito da una fornitura continua e pressoché costante di energia, sono adatte le centrali di tipo **termoelettrico** (a carbone, gas naturale, nucleari) che richiedono tempi lunghi di messa a regime (varie ore) e funzionano correttamente se mantenute in condizioni di regime nella produzione del vapore che alimenta le turbine, mentre il **servizio di punta**, costituito da rapide variazioni della potenza richiesta, viene soddisfatto da quelle centrali che possono entrare in servizio molto rapidamente e altrettanto rapidamente possono essere fermate; in Italia tale compito è affidato alle **centrali idroelettriche**.

## Centrali idroelettriche 2

## Aspetti generali

Le centrali idroelettriche sfruttano l'energia potenziale di una massa d'acqua, che viene fatta cadere da un serbatoio posto ad altezza superiore a quella della turbina e che così acquista energia cinetica.

Le turbine trasformano l'energia dell'acqua in coppia motrice e potenza meccanica applicate all'albero di un alternatore che, messo in movimento, produce energia elettrica.

Di fatto il sistema che esegue la trasformazione è del tipo di quello indicato in FIGURA 3, ove la fonte primaria (peso della massa d'acqua) si trasforma in

energia cinetica attraverso le opere di presa e trasporto che la convogliano alla centrale.

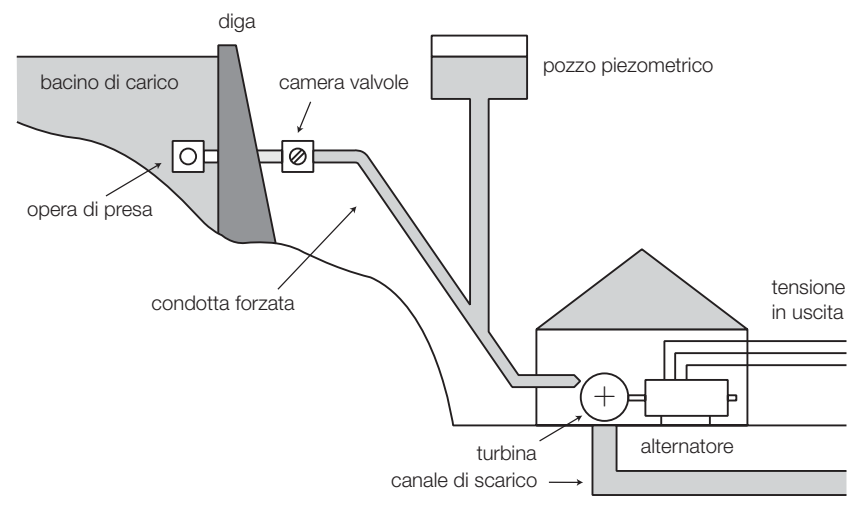

FIGURA 3 Schema di centrale idroelettrica (a salto d'acqua).

Nel seguito esamineremo singolarmente gli elementi che costituiscono un impianto idroelettrico, per ora svolgiamo alcune considerazioni generali sugli aspetti energetici.

Supponendo di avere a disposizione una massa d'acqua di peso  $G_k = \gamma \cdot V$ (dove γ è il peso specifico dell'acqua in kg/m<sup>3</sup>, circa 998 kg/m<sup>3</sup> a 20 °C, e V il volume in m $^3)$  posta a un'altezza *z* rispetto al piano di centrale, e che si trova alla pressione *p*, tale massa d'acqua possiede un'energia complessiva data dal prodotto:

$$
W_{_t}=G_{_k}\cdot H
$$

Dove il termine *H*, denominato *prevalenza* (generalmente espressa in m), rappresenta l'energia dell'acqua, riferita all'unità di peso, dato da:

$$
H = z + \frac{p}{\gamma} + \frac{v^2}{2g} \tag{8.1}
$$

detto anche trinomio di Bernoulli, i cui tre termini hanno il seguente significato:

- $\bullet$   $z =$  altezza geodetica, in pratica il salto, disponibile (energia potenziale di posizione);
- $\bullet$   $\frac{p}{q}$  = altezza piezometrica (energia di pressione); *γ* • *v* 2*g* 2 = altezza cinetica (energia cinetica di movimento), dove *v* è la velocità dell'acqua in m/s.

All'energia posseduta dalla massa d'acqua di peso *G<sup>k</sup>* si può far corrispondere una potenza esprimibile con la formula seguente:

$$
P_t = \frac{W_t}{\Delta t} = \frac{G_k \cdot H}{\Delta t} = \frac{V \cdot \gamma \cdot H}{\Delta t}
$$
 (8.2)

Nella quale figurano due importanti portate caratteristiche della condotta che alimenta la centrale:

• 
$$
Q_p = \frac{G_k}{\Delta t}
$$
: portata in peso dell'acqua nell'unità di tempo  $\left| \frac{kg}{s} \right|$ ;  
\n•  $Q_v = \frac{V}{\Delta t}$ : portata in volume dell'acqua nell'unità di tempo (indicata anche come portata volumetrica  $\left| \frac{m^3}{s} \right|$ ).

Dalla FORMULA 8.2 si vede subito che la potenza producibile da parte di una centrale idroelettrica si può esprimere come:

$$
P_t = \frac{V \cdot \gamma \cdot H}{\Delta t} = Q_v \cdot H \cdot \gamma
$$

che indica il fatto che la potenza producibile è proporzionale alla portata volumetrica e alla prevalenza (che dipende dal salto disponibile *z*), a meno del rendimento totale del sistema condotte-turbina-alternatore.

Si costruiscono quindi impianti aventi elevate portate con bassi salti (*impianti ad acqua fluente*), impianti con portate importanti ma con salti limitati (*impianti a caduta con bassi dislivelli)*, impianti con basse portate ed elevate cadute (*impianti a caduta con elevati dislivelli*).

Si passa da portate di diverse centinaia di m $3/$ s e salti di poche decine di metri fino a portate di qualche decina di m $3/$ s con salti fino a 1000 metri e oltre.

## Condotte forzate

Le condotte forzate costituiscono il sistema che convoglia l'acqua dal serbatoio alla turbina che deve mettere in rotazione l'alternatore.

Vengono realizzate generalmente in tubi di acciaio saldati o, meno di frequente, in cemento, con un diametro compreso tra 1-2 metri per quelle di minor sezione e maggiore salto, fino ad arrivare a 4-6 metri per quelle di maggiore portata e bassi salti d'acqua.

Nelle condotte forzate *l'energia potenziale dell'acqua viene trasformata in energia di pressione:* supponendo costante la sezione, la massa d'acqua che entra deve essere uguale a quella che esce (il fluido è incomprimibile), per cui dall'equazione di Bernoulli si hanno subito, considerando le altezze di partenza  $z_{_I}$  e quella di arrivo  $z_{_2}$ , le pressioni alla partenza  $p_{_1}$ e quella all'arrivo  $p_{_2}$ :

$$
z_1 + \frac{p_1}{\gamma} + \frac{v^2}{2g} = z_2 + \frac{p_2}{\gamma} + \frac{v^2}{2g}
$$

Essendo uguali i termini *v* 2*g* 2 in entrambe le espressioni si ha:

$$
z_1+\frac{p_1}{\gamma}=z_2+\frac{p_2}{\gamma}
$$

Dal momento che  $z_1 > z_2$  risulta che  $p_2 > p_1$ .

In pratica nella condotta si ha la trasformazione in energia di pressione dell'energia potenziale contenuta nell'acqua in partenza (sempre a meno di una certa quantità dovuta alle perdite di carico).

In generale si effettua un limitato restringimento della sezione nella parte inferiore della condotta forzata, ottenendo così un aumento della velocità che ottimizza il funzionamento degli organi delle turbine destinati ad alimentare le giranti (distributori o iniettori).

Le condotte partono dalle *opere di presa*, collocate all'interno del bacino, in prossimità del fondo e dell'opera di sbarramento (diga).

Le opere di presa sono costituite da un sifone idraulico destinato a convogliare l'acqua all'interno delle condotte, con un moto il meno turbolento possibile e con le minori perdite di carico idraulico: in esse vengono posti dei sistemi di filtraggio per evitare l'aspirazione di materiali che potrebbero ostruire o danneggiare i dispositivi di regolazione (valvole) e di alimentazione delle turbine.

A valle delle opere di presa si collocano le *valvole a monte*, destinate alla regolazione del flusso dell'acqua in funzione della portata richiesta per la produzione di energia. Esse sono comunemente di tre tipologie, schematizzate in FIGURA 4:

- valvole a farfalla (condotte a bassa pressione ed elevata portata);
- valvole a corpo rotativo (condotte a media pressione ed elevata portata);
- valvole a fuso (condotte ad alta pressione e piccola portata).

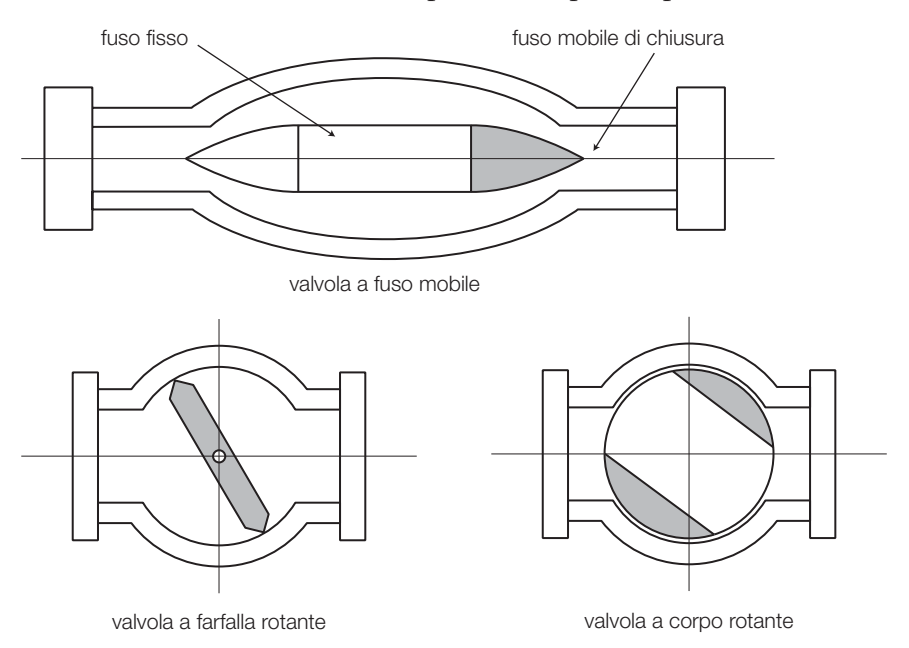

FIGURA 4 Valvole per il controllo della portata.

In FIGURA 5 è rappresentata una valvola a farfalla della condotta forzata della centrale ENEL di Santa Massenza (TN).

Molto spesso vengono montate analoghe valvole anche al termine della condotta forzata per poter controllare in modo ottimale il flusso dell'acqua che giunge alle turbine e poter intervenire meglio nel caso che occorra interrompere il flusso a causa di un'emergenza.

FIGURA 5 Valvola a farfalla.

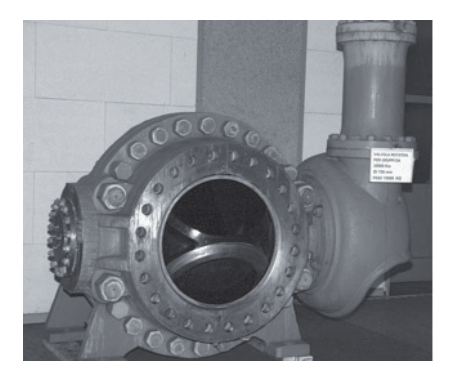

## Pozzo piezometrico

Il **pozzo piezometrico** (FIGURA 3) è costituito da un serbatoio collegato alla condotta forzata, generalmente nel suo tratto terminale in prossimità della turbina, nel quale l'acqua raggiunge il livello di invaso (a meno delle perdite di carico). La sua funzione è duplice:

- 1) costituisce un serbatoio supplementare per le improvvise richieste di carico, compensando l'inerzia legata ai tempi di arrivo dell'acqua dal serbatoio principale;
- 2) serve a far fronte, assieme alle valvole che controllano la condotta, al *colpo d'ariete* che si verifica in caso di rapida riduzione della portata, quando vengono chiuse le valvole per cause di emergenza. Il colpo d'ariete è un aumento repentino e molto forte della pressione che grazie al pozzo piezometrico si traduce in oscillazioni del livello d'acqua in esso contenuto: in questo modo non vengono eccessivamente sollecitate le pareti della condotta forzata, evitandone il collasso.

## Turbine

Nelle turbine avviene la trasformazione dell'energia di pressione in energia cinetica che mette in rotazione le giranti: l'acqua all'uscita della condotta attraversa un organo denominato **distributore**, destinato a inviare e controllare il flusso d'acqua verso le pale delle giranti.

Le modalità costruttive del distributore variano a seconda della tipologia delle turbine, passando da un getto controllato nelle turbine Pelton a una chiocciola con pale regolabili per le Francis, a un semplice labirinto a spirale per quelle Kaplan.

A seconda che la trasformazione dell'energia potenziale in cinetica avvenga o meno nel distributore, si definisce il **grado di reazione** della turbina come rapporto tra l'energia di pressione a monte e quella all'uscita del distributore (in pratica la capacità del distributore di trasformare completamente l'energia potenziale dell'acqua in cinetica). Abbiamo allora **turbine ad azione** nelle quali il grado di reazione è uguale a *zero*, come nelle turbine Pelton per piccole portate ed elevati salti, nelle quali il distributore trasforma interamente l'energia potenziale in cinetica; oppure le **turbine a reazione** (Francis, Kaplan) nelle quali la trasformazione non avviene completamente nel distributore ma termina nella girante

alla quale arriva acqua con elevata energia cinetica e una certa pressione residua. Per queste turbine il grado di reazione va da 0,4 a 0,8 circa.

In generale comunque nel distributore si ottiene la trasformazione facendo passare l'acqua attraverso un condotto a sezione decrescente, ottenendo così un aumento della velocità, a meno delle inevitabili perdite di carico.

In FIGURA 6 è schematizzato un generico distributore, avente una sezione di ingresso S<sub>1</sub>, una sezione di uscita *S*<sub>2</sub>, una velocità di ingresso  $v_1$  e una velocità di uscita  $v_2$ .

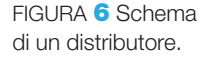

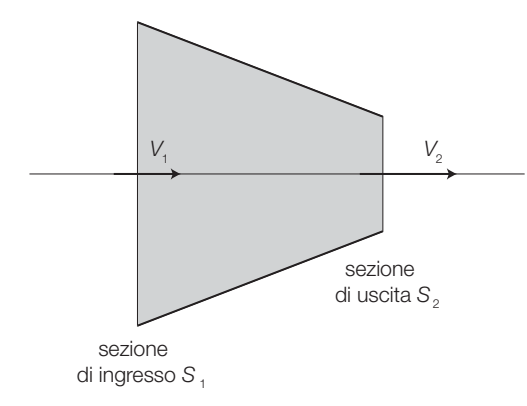

Per l'incomprimibilità dell'acqua, deve valere l'identità del volume in ingresso con quello di uscita, ovvero:

 $v_1 \cdot S_1 = v_2 \cdot S_2$ Chiamando  $m = \frac{S}{S}$ *S* 1 2 il rapporto tra le sezioni di ingresso e uscita, si ha:  $v_2 = m \cdot v_1$ 

che indica l'aumento di velocità all'uscita, pari al prodotto della velocità di ingresso per il rapporto di restringimento del distributore.

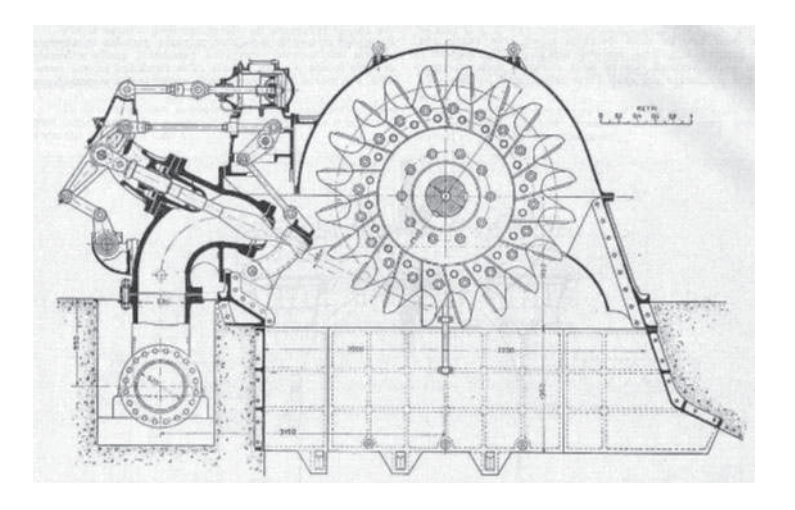

FIGURA<sup>7</sup> Sezione di una turbina Pelton (disegno tratto da *L'Elettrotecnica* n. 22, 5 agosto 1925).

Nelle turbine Pelton il distributore assume la forma di un ugello iniettore, provvisto di una spina regolatrice del flusso che invia il getto d'acqua sulle pale della girante (aventi qui la caratteristica forma a doppio cucchiaio) di FIGURA 8, producendo la coppia motrice che la mette in rotazione. In

caso di necessità di arresto del flusso viene disposto un *tegolo deviatore* che intercetta il flusso, deviandolo dal percorso verso la girante ed eliminando così la coppia motrice, senza la necessità di un'interruzione troppo rapida del moto dell'acqua, onde evitare il colpo d'ariete.

Questo tipo di turbina è adatta per piccole portate ed elevati salti d'acqua: trova applicazione nelle centrali

FIGURA 8 Ruota di turbina Pelton (centrale di Santa Massenza, TN).

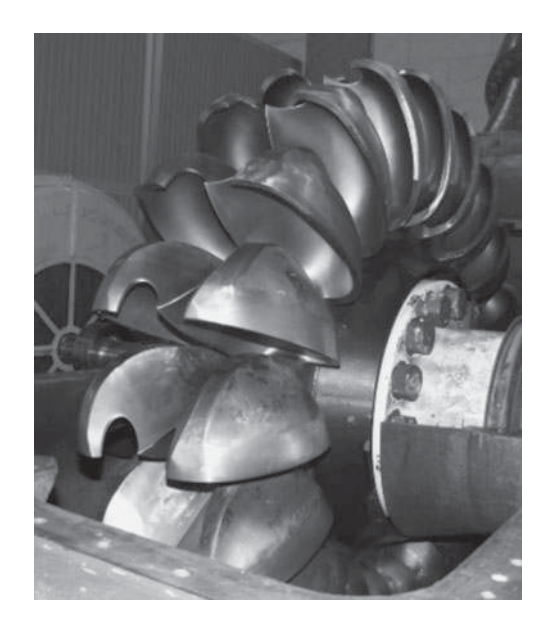

2 Centrali idroelettriche
alpine che sfruttano l'energia accumulata in bacini d'alta quota, collegati alle centrali da lunghe condotte forzate con dislivelli che possono arrivare anche oltre 1000 metri. La velocità è piuttosto alta, andando da un minimo di 500 fino a 1500 giri/min.

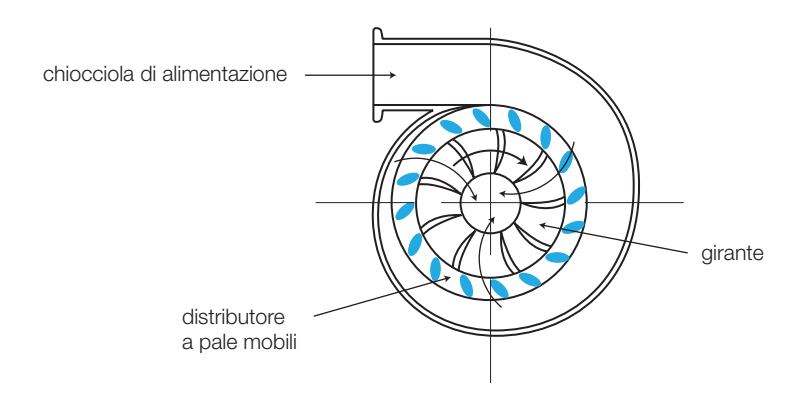

Nella turbina Francis (FIGURA 9), sia ad asse verticale sia ad asse orizzontale, l'acqua viene convogliata attraverso la chiocciola al distributore che la invia alla girante collegata all'alternatore. La trasformazione energia potenzialeenergia cinetica avviene solo parzialmente nel distributore; la girante riceve un flusso ad alta velocità e in pressione e in questa fase si completa la trasformazione, con un grado di reazione compreso tra 0,6 e 0,8 circa. Questa turbina trova applicazioni molto numerose per limitati salti d'acqua e portata rilevante. La velocità è mediamente compresa da 300 a 500 giri al minuto.

Per le centrali ad acqua fluente si impiegano turbine a elica Kaplan che sfruttano salti limitati (da 10 a 50 m) con portate di diverse centinaia di m<sup>3</sup>/s.

Per ottimizzare il rendimento le pale dell'elica sono orientabili in modo da ottenere un'inclinazione ottimale in funzione della portata scelta.

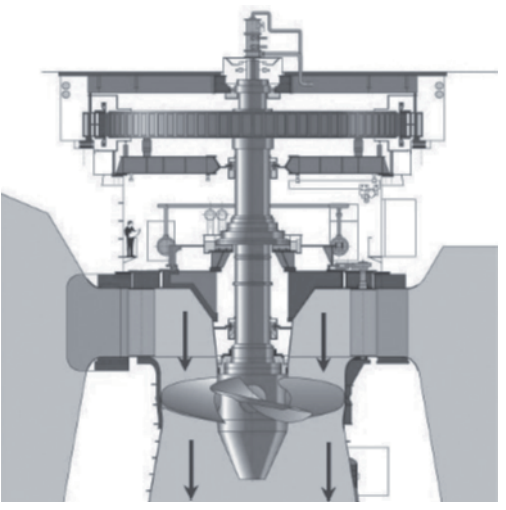

FIGURA 10 Turbina Kaplan.

FIGURA 9 Turbina Francis.

La velocità di rotazione non è mai elevata: in generale è al di sotto dei 300 giri/min e il montaggio è quasi sempre ad asse verticale (FIGURA 9). L'alternatore presenta un elevato numero di poli, un grande diametro e un piccolo spessore. In FIGURA 11 l'alternatore della centrale ENEL di Isola Serafini (PC).

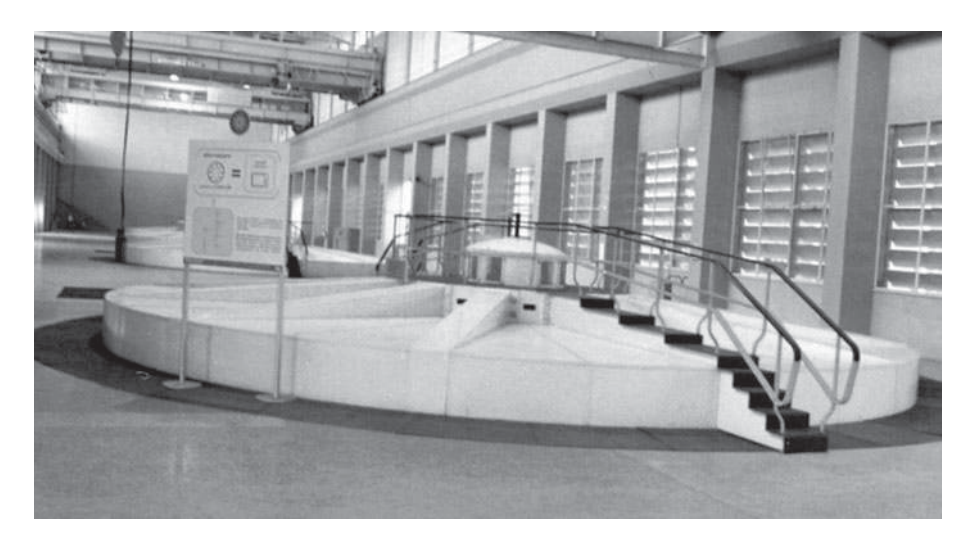

FIGURA 11 Alternatore ad asse verticale.

## Centrali di pompaggio

Quando la capacità del bacino di carico è limitata e il prelievo d'acqua per la produzione dell'energia avviene per periodi limitati, può essere conveniente realizzare centrali nelle quali il sistema turbina-alternatore viene sostituito da un complesso turbina-pompa-alternatore o turbina-pompaalternatore-motore, in modo da rimandare l'acqua nel serbatoio durante il periodo nel quale non vi è richiesta di energia.

Tale operazione avviene prevalentemente nelle ore notturne, sfruttando il surplus di produzione offerto dalle centrali che svolgono il servizio di base, non completamente assorbito dall'utenza.

Questa soluzione è attualmente assai comune e consente di limitare la stagionalità delle portate nei piccoli bacini montani, consentendo una pronta disponibilità nelle ore di punta e un rapido ripristino delle riserve d'acqua in quelle di minor richiesta di energia.

In pratica si usano:

- gruppi quaternari, costituiti da turbina-alternatore-motore di pompaggio-pompa (molto costosi);
- gruppi ternari, costituiti da turbina/pompa reversibile-alternatore-motore di pompaggio (i più usati attualmente);
- gruppi binari, costituiti da turbina/pompa reversibile-alternatore reversibile/motore di pompaggio (non molto usati).

In FIGURA 12 (a pagina seguente) il gruppo reversibile ternario della centrale ENEL di Santa Massenza (TN), costituito da un alternatore-motore di pompaggio, da una turbina Pelton e da una pompa con prevalenza di oltre 375 m.

FIGURA 12 Gruppo reversibile per centrale di pompaggio.

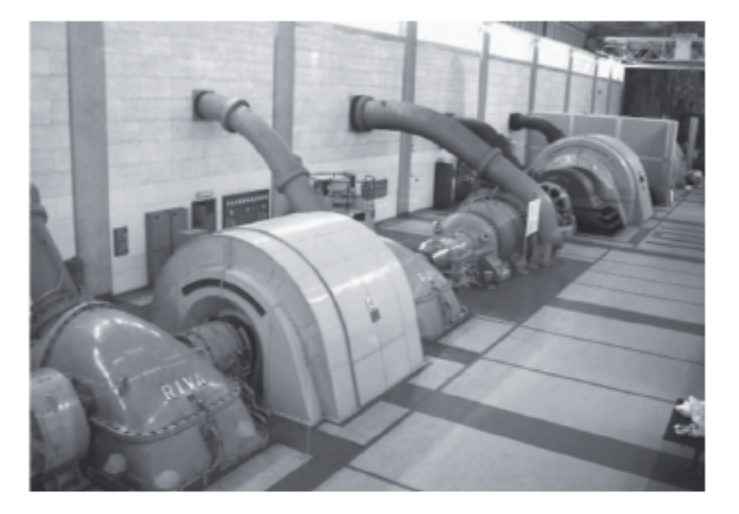

## Opere di presa e controllo acque

Fondamentali sono le opere destinate a creare l'invaso necessario a una adeguata accumulazione delle acque per l'alimentazione delle centrali. A seconda della tipologia si distinguono in:

- · dighe vere e proprie (a gravità, ad arco, a cupola);
- · opere di sbarramento per impianti ad acqua fluente (traverse fisse e/o mobili);
- · opere di controllo delle acque (paratoie verticali, rotanti, sfioratori).

## **Dighe**

Le dighe sono opere murarie destinate a sbarrare una valle più o meno larga e profonda per creare a monte un invaso da cui prelevare l'acqua da inviare (attraverso le condotte forzate) alle centrali di produzione.

Diga a gravità: viene realizzata riempiendo di materiale inerte compattato una struttura muraria di sbarramento; la spinta dell'acqua viene contrastata dal solo peso del manufatto, la cui sezione si allarga alla base per aumentarne la resistenza alla spinta, secondo il modello di FIGURA 13.

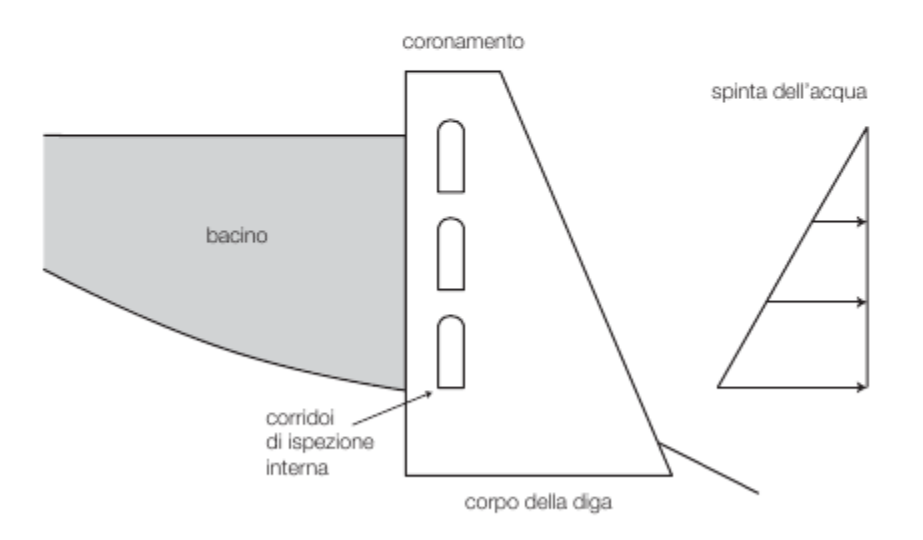

FIGURA 13 Diga a gravità.

## 8 La produzione dell'energia elettrica

In FIGURA 14 un esempio di diga a gravità di 80 m di altezza, nello sbarramento della centrale del lago di Suviana (BO), ad andamento rettilineo.

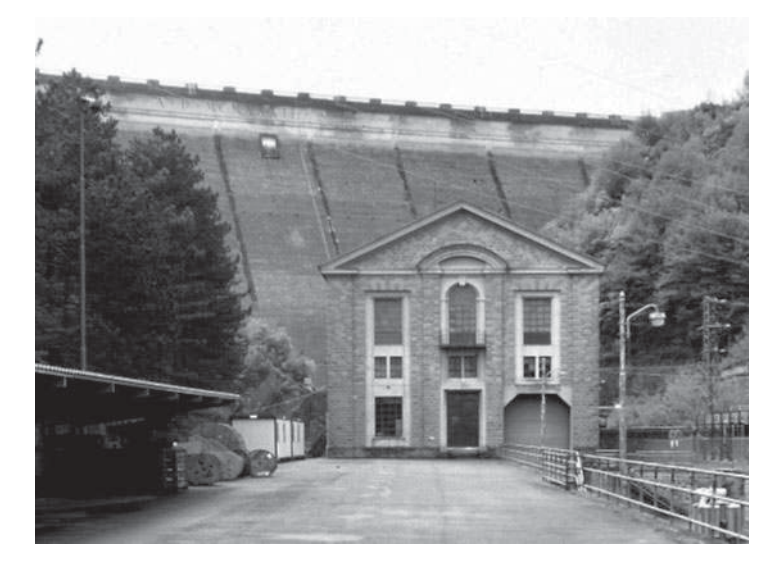

FIGURA 14 Diga a gravità (Suviana, BO).

**Diga ad arco**: lo sbarramento viene realizzato con un'opera muraria in cemento armato avente una forma ad arco con la convessità rivolta verso l'invaso (FIGURA 15).

In questo modo la forza di spinta dell'acqua viene scaricata sulle pareti laterali, che devono possedere adeguate caratteristiche di resistenza. La struttura è molto più leggera di quella della diga a gravità e consente di ottenere dighe con altezze rilevanti, anche superiori ai 300 m.

Questa struttura è adatta a sbarrare valli anguste, di limitata ampiezza, infatti è tipica delle valli alpine.

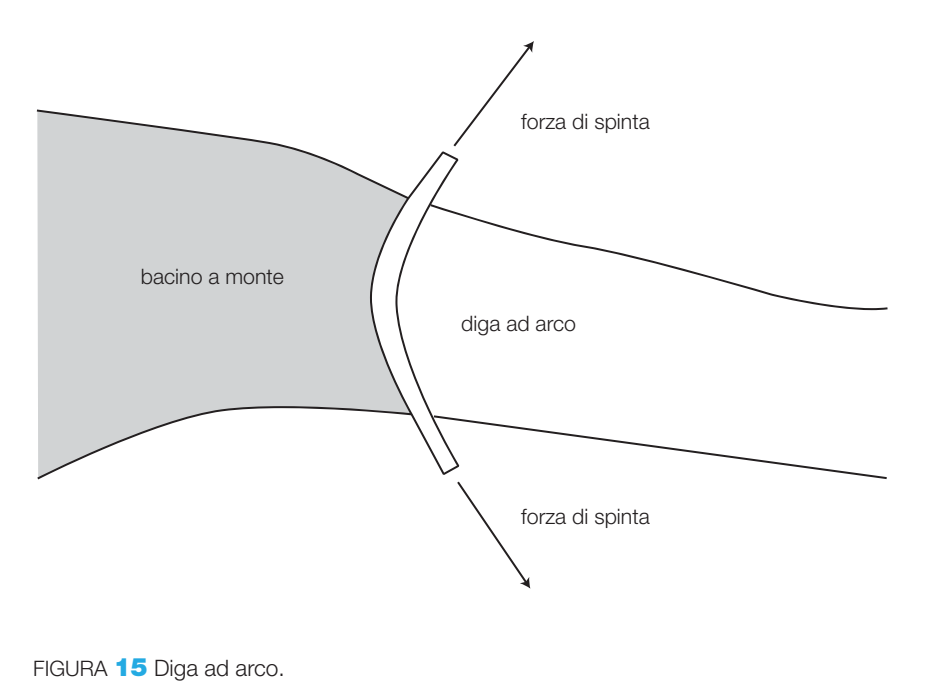

Diga ad arco-cupola: rappresenta la più complessa ed efficiente forma di sbarramento, impiegata per le costruzioni più ardite (la diga del Vajont né è un eccezionale esempio: nonostante le note vicende ha resistito all'impatto ed è tutt'ora perfettamente stabile). La struttura presenta una doppia curvatura, sia in pianta come la precedente sia in senso verticale, come indicato in FIGURA 16. Il valore dello strapiombo, cioè la distanza orizzontale tra il coronamento e la base, può essere di diversi metri. Con queste soluzioni, infatti, si costruiscono le dighe di maggiore altezza, collocate nelle valli alpine.

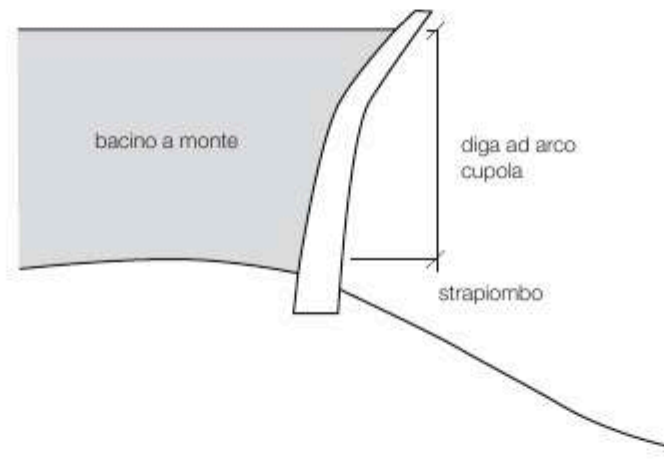

## Opere di sbarramento

Vengono realizzate per produrre piccoli salti d'acqua per alimentare centrali con turbine Kaplan, sfruttando grandi portate di fiumi perenni. In Italia la più interessante è quella di isola Serafini, sul fiume Po in provincia di Piacenza, nella quale è stato realizzato un ramo artificiale con un salto di circa 10 m e portata di varie centinaia di m<sup>3</sup>/s, regolato da paratoie verticali mobili. Nella FIGURA 17 è possibile osservare il sistema di paratoie mobili per l'alimentazione delle turbine.

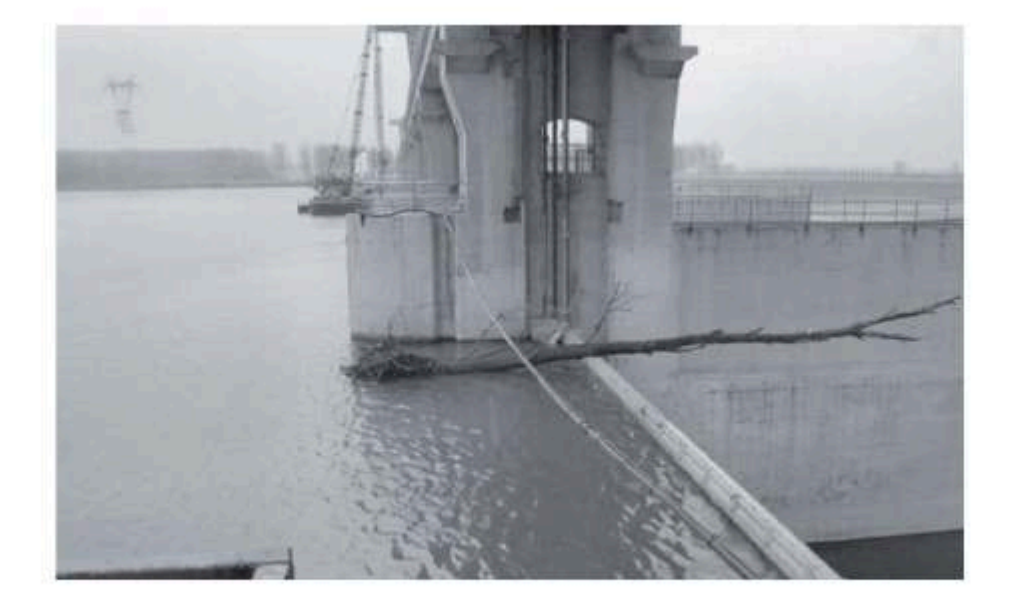

FIGURA 17 Paratoie mobili per impianto ad acqua fluente.

FIGURA 16 Diga ad arco-cupola.

### 8 La produzione dell'energia elettrica Stefano Mirandola ELETTROTECNICA ED ELETTRONICA Vol.3 @ Zanichelli 2012 per Elettronica

## Paratoie e sfioratori

Si tratta di tutte quelle opere destinate al controllo del livello massimo di invaso, che intervengono per eliminare le acque in eccesso a causa di piene che creano un accumulo di acque non eliminabili con i normali processi di turbinazione per la produzione dell'energia.

I dispositivi più comunemente usati sono le paratoie mobili verticali o rotanti, rappresentate in FIGURA 18, che scorrono verticalmente o ruotano pilotate da un dispositivo con argano a vite senza fine, lasciando fluire l'acqua dalla parte inferiore, indirizzandola verso i camini di sfioramento.

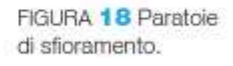

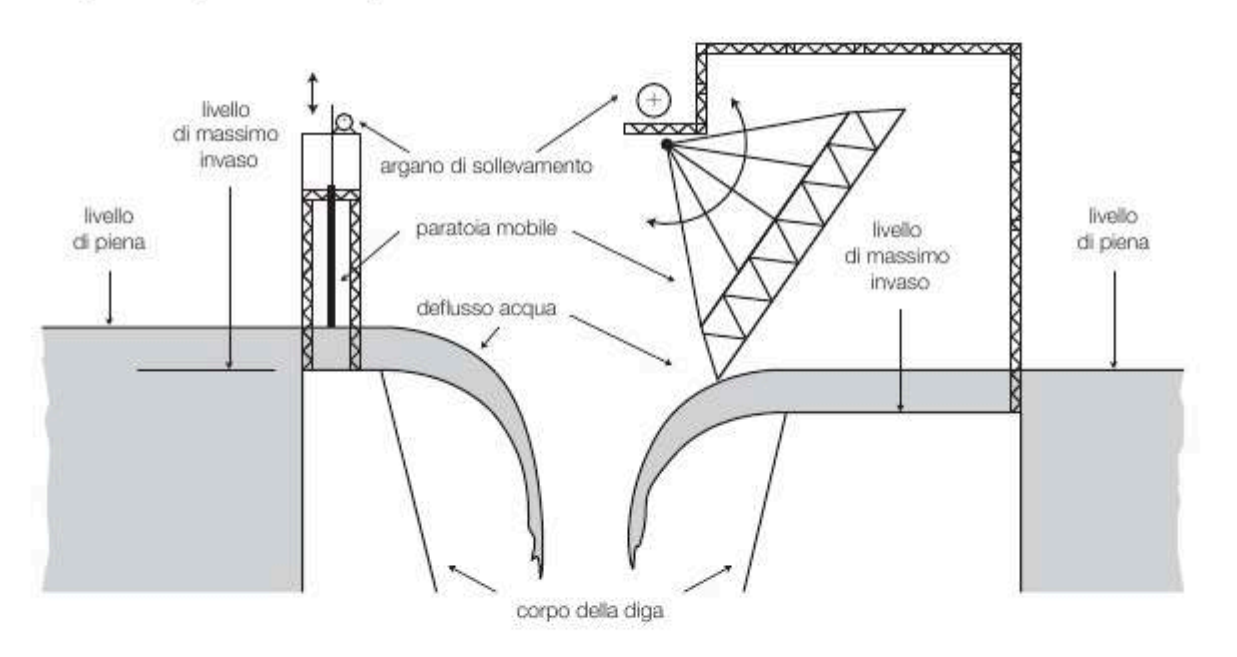

La FIGURA 19 mostra il sistema di paratoie e camino di sfioramento a imbuto della centrale ENEL di Suviana (BO).

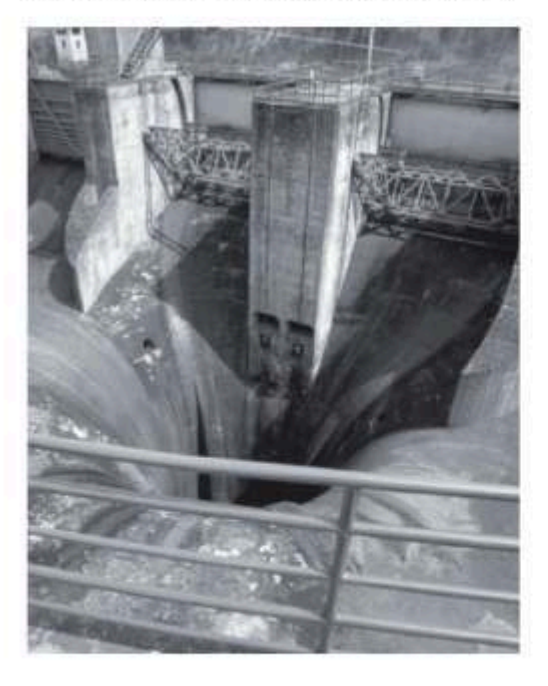

FIGURA 19 Dispositivo di sfioramento con paratoie rotanti e imbuto di scarico.

#### Impianti termoelettrici 3

## **Generalità**

Gli impianti termoelettrici si basano su un processo che prevede la combustione di una fonte primaria (gas naturale, idrocarburi, carbone ecc.) per riscaldare una massa d'acqua fino a trasformarla in vapore saturo secco surriscaldato, con una temperatura di oltre 500 °C e una pressione di oltre 100 bar; il vapore ad alta pressione viene fatto espandere in una turbina che mette in rotazione un alternatore, il quale produce energia elettrica completando così il ciclo di trasformazione.

2 1

La fonte primaria è caratterizzata dal **potere calorifico**, costituito dalla *quantità di energia termica che si sviluppa per effetto della combustione completa dell'unità di massa del materiale*; si distinguono:

- **potere calorifico superiore** (indicato con la sigla **pcs**) che comprende sia la quantità di calore utile al riscaldamento sia quella necessaria alla vaporizzazione del vapore acqueo che si produce durante la combustione
- **potere calorifico inferiore** (indicato con la sigla **pci**) che computa la sola la quantità di calore utile al riscaldamento.

L'unità di misura del potere calorifico sarà allora espressa in kJ/kg per i combustibili solidi o liquidi e in kJ/m<sup>3</sup> per i combustibili gassosi (TABELLA 1).

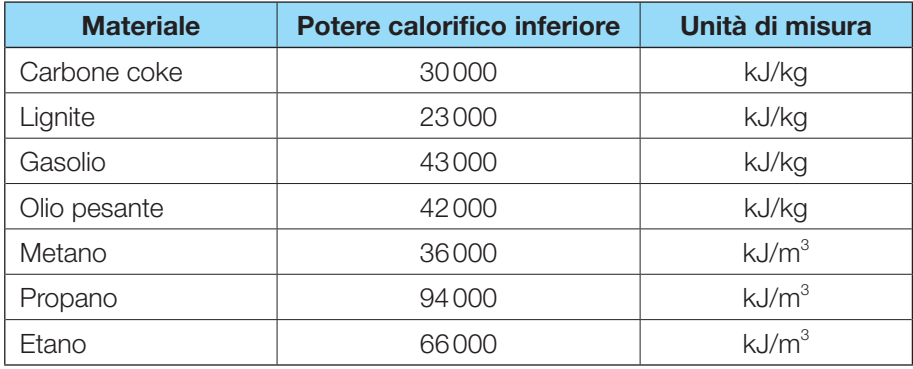

TABELLA 1 Alcuni valori del potere calorifico.

> La trasformazione energetica prodotta dalla combustione determina il ciclo termico al quale viene sottoposto il vapore prodotto nella caldaia secondo il noto ciclo di Rankine indicato in FIGURA 20:

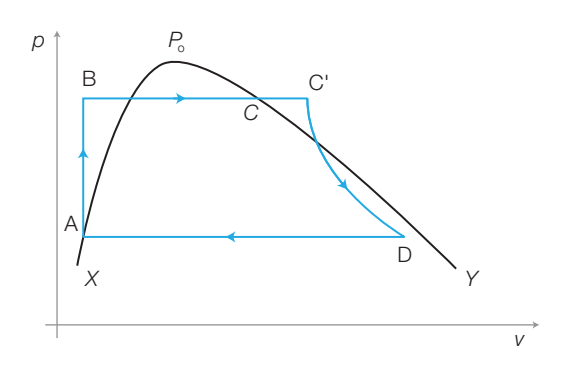

FIGURA 20 Ciclo di Rankine.

## 352 8 La produzione dell'energia elettrica

Stefano Mirandola **ELETTROTECNICA ED ELETTRONICA Vol.3** © Zanichelli 2012 *per Elettronica*

All'interno della caldaia il vapore subisce inizialmente una compressione a volume costante (tratto AB del ciclo), successivamente un riscaldamento a pressione costante, durante il quale si passa da vapore saturo secco (punto C) a vapore surriscaldato (punto C*'*). Dopo questa fase si passa in turbina dove avviene l'espansione (quasi adiabatica trascurando le notevoli cessioni di calore all'ambiente esterno) che mette in rotazione l'albero collegato all'alternatore. Il tratto DA finale della caratteristica consiste in un raffreddamento a pressione (atmosferica) costante che riporta il vapore allo stato liquido nelle condizioni di inizio ciclo.

## Impianto termoelettrico

3

Le fasi del ciclo avvengono nei vari stadi di un impianto termoelettrico standard (FIGURA 21). Il tratto AB si colloca nella prima parte del percorso dell'acqua entro i tubi della caldaia: si passa inizialmente dallo stato liquido a vapore poi, per ulteriore effetto del calore prodotto dai bruciatori, si arriva all'uscita alle condizioni del punto C del ciclo.

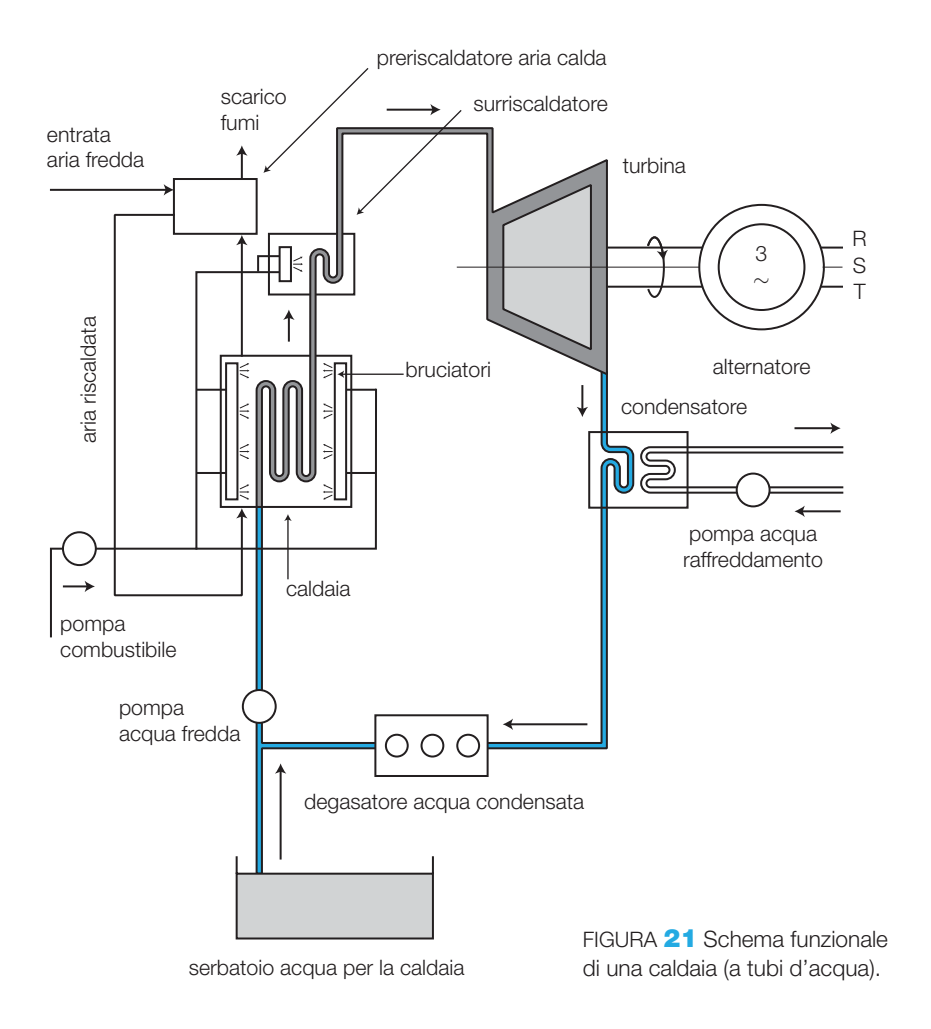

Il passaggio attraverso il surriscaldatore porta il fluido alla condizione di vapore surriscaldato (temperature attorno ai 500 °C e pressioni di 120/150 bar), corrispondente al punto C*'* del ciclo.

L'espansione avviene in turbina, dove l'energia potenziale viene ceduta e trasformata in energia cinetica di rotazione della turbina. All'uscita di essa il vapore subisce il ciclo di raffreddamento, corrispondente al tratto DA della caratteristica. Il condensatore asporta calore impiegando serpentine percorse dall'acqua di raffreddamento in controfase rispetto alla direzione del vapore.

L'acqua, prima di essere reimmessa in caldaia, subisce un processo di degasazione onde eliminare tutti i gas disciolti in essa (tipicamente  $O_2$  e  $\text{CO}_2$ ). La pompa acqua fredda reimmette quindi il fluido in circolo, provvedendo anche al reintegro delle quantità perdute con altro fluido prelevato da un serbatoio. Per favorire la combustione, si sfrutta il calore residuo dei fumi in uscita dalla caldaia allo scopo di preriscaldare l'aria di combustione, aumentandone convenientemente la temperatura.

Lo schema di FIGURA 21 comprende tutti gli elementi fondamentali di un impianto termoelettrico, in pratica tuttavia, per sfruttare al massimo l'energia termica spesa per il riscaldamento, e quindi l'energia potenziale conferita al vapore, la struttura di un impianto reale è più complessa: le turbine vengono costruite in più stadi, adatti a pressioni via via decrescenti. Avremo quindi lo stadio ad alta pressione, a media pressione e, talvolta, anche quello a bassa pressione, per poter utilizzare in modo completo l'espansione del vapore. La FIGURA 22 mostra la turbina a due stadi della centrale ENEL di Porto Tolle (RO).

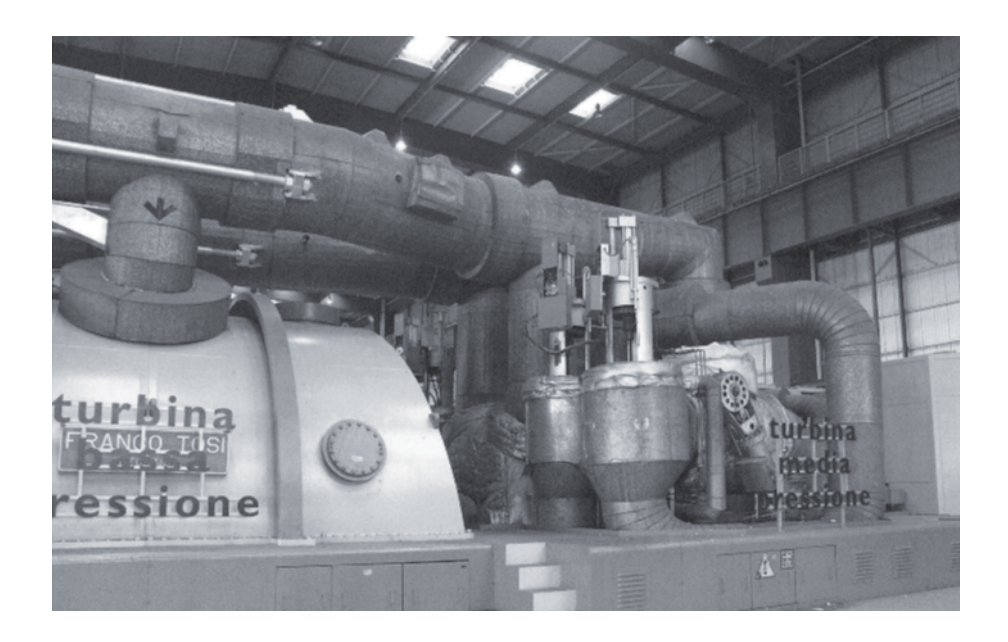

Tra uno stadio e l'altro il vapore passa in *risurriscaldatori* che ne aumentano l'energia migliorando l'efficienza del ciclo. Si attua poi anche la tecnica degli *spillamenti* ottenuta prelevando dalle turbine vapore ad alta temperatura per preriscaldare l'acqua da inviare in caldaia, diminuendo il fabbisogno termico e riducendo il consumo di combustibile.

FIGURA **22** Turbina a vapore.

La FIGURA 23 riporta un esempio di massima per un impianto con turbina a due stadi: sono indicati i versi di flusso di acqua e vapore, le temperature e le pressioni indicative nelle varie sezioni dell'impianto.

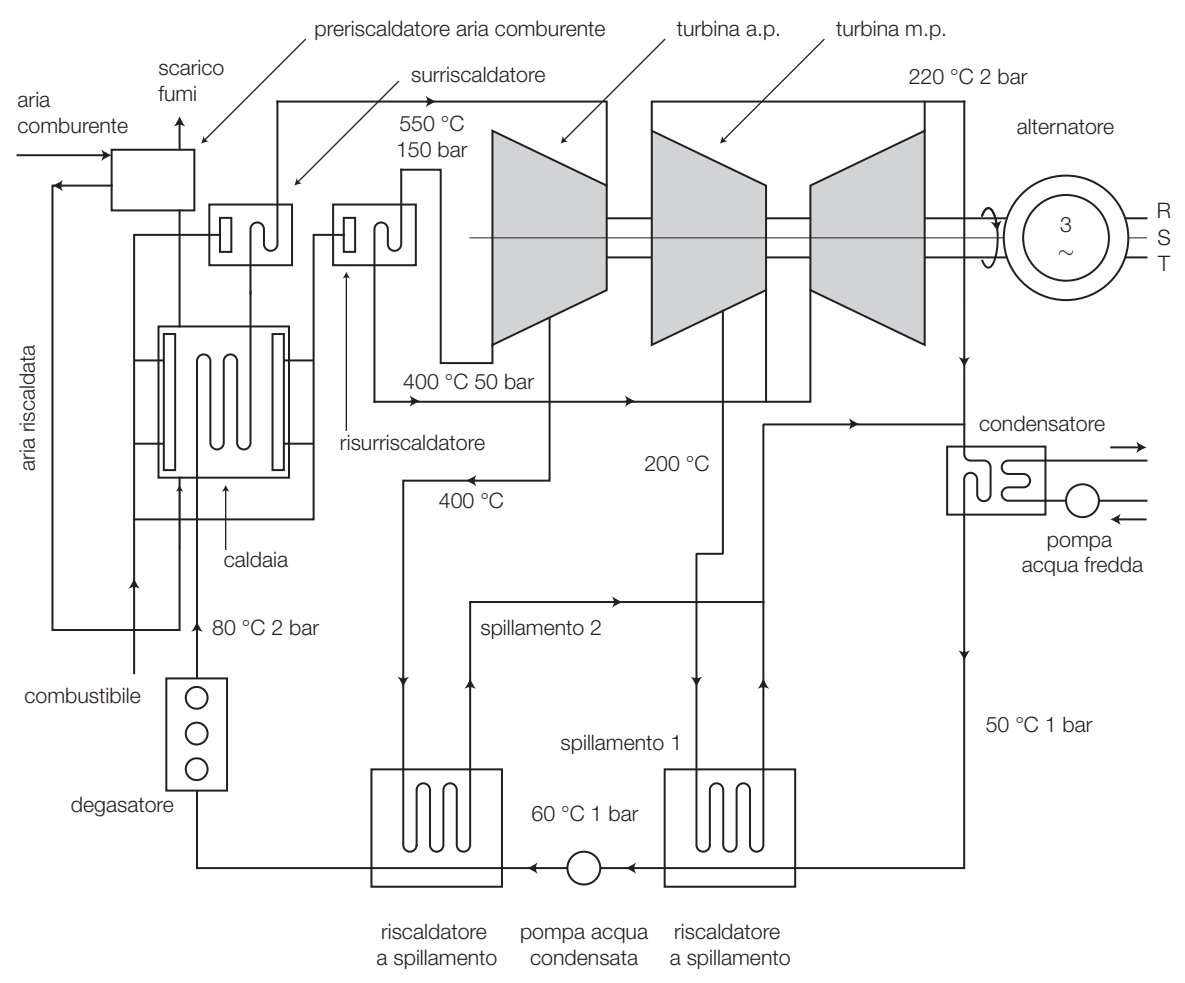

FIGURA 23 Schema di centrale con turbina a due stadi e due riscaldatori a spillamento.

Nella FIGURA 24 un esempio di rotore per turbina monostadio (centrale ENEL di Larderello, PI).

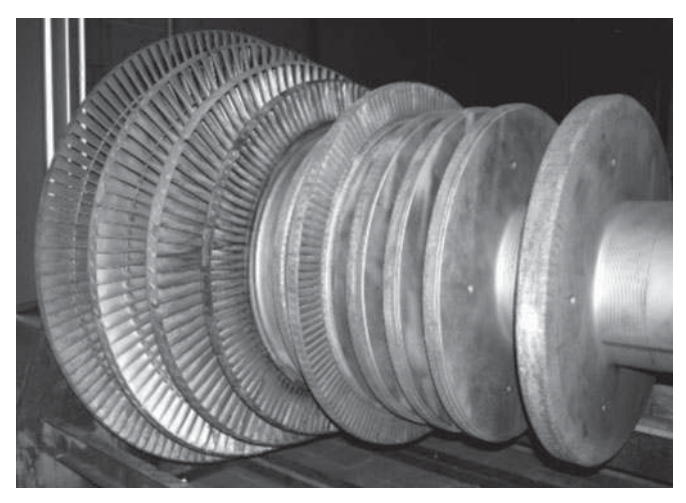

FIGURA 24 Rotore di turbina a vapore monostadio.

Si osserva che tutti gli interventi, sia di riscaldamento sia di raffreddamento, sono eseguiti in controcorrente, onde massimizzarne gli effetti, sia nel condensatore (raffreddamento) sia nei riscaldatori a spillamento (preriscaldamento acqua da inviare in caldaia).

Le principali disposizioni adottate per l'alimentazione delle turbine sono indicate in FIGURA 25.

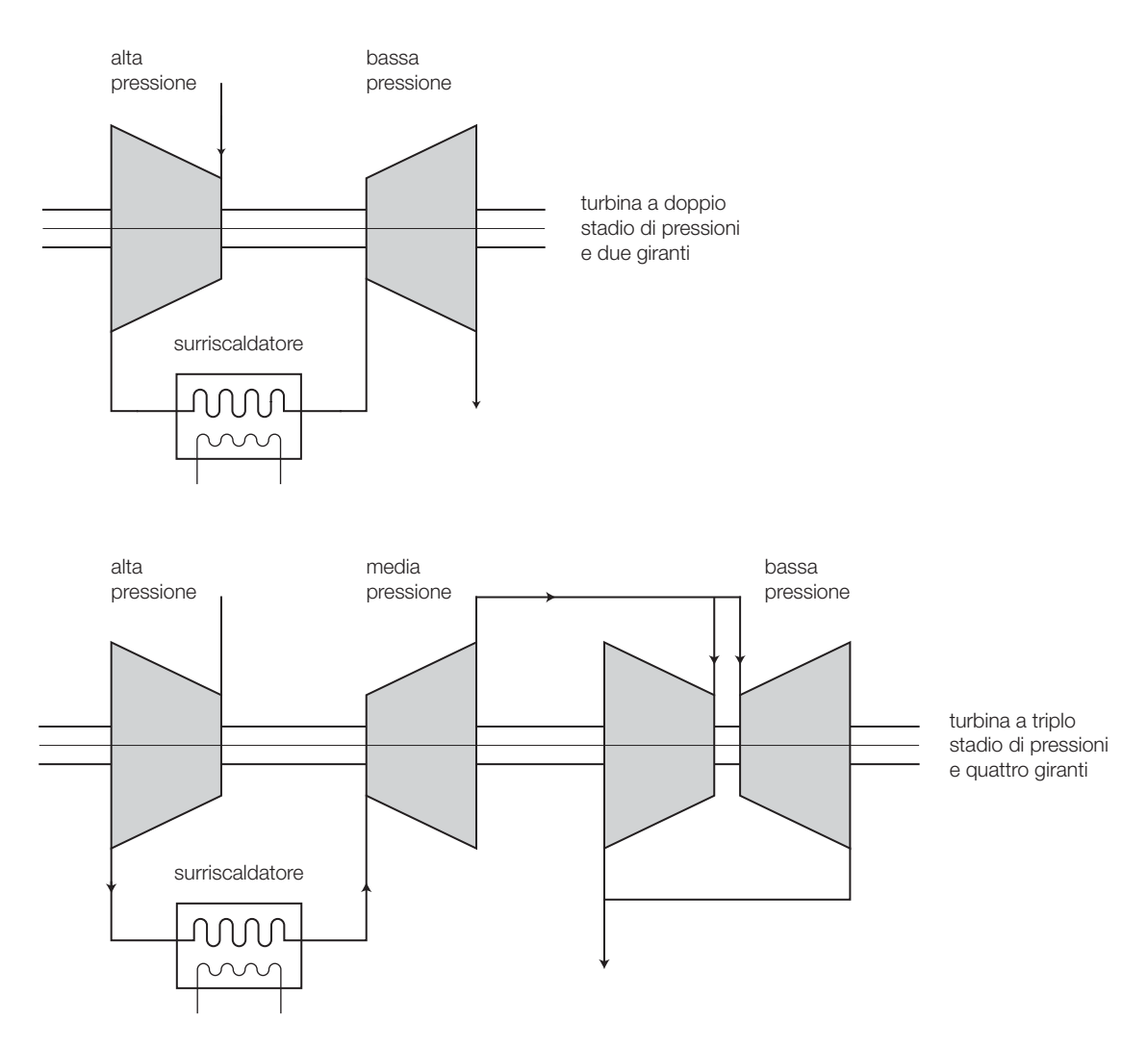

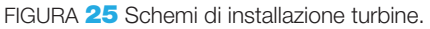

La prima disposizione viene adottata per centrali di medio-piccola potenza (tra i 100 e i 300 MVA), la seconda per centrali di media potenza (tra i 300 e i 500 MVA).

Per le maggiori installazioni, soprattutto quando si impiegano più alternatori, montati in coppia, si utilizza la disposizione cross-compound, che impiega due stadi di alta pressione collegati a due doppi stadi di bassa, organizzati su due alberi di trasmissione.

Lo scopo di questa soluzione è quello di ottimizzare l'impiego del vapore in modo da realizzarne la massima espansione in più turbine.

#### 356 8 La produzione dell'energia elettrica

Questa soluzione si utilizza per potenze installate che arrivano a 800 MVA e oltre, fino a 1250 MVA. In FIGURA 26 un esempio della disposizione crosscompound.

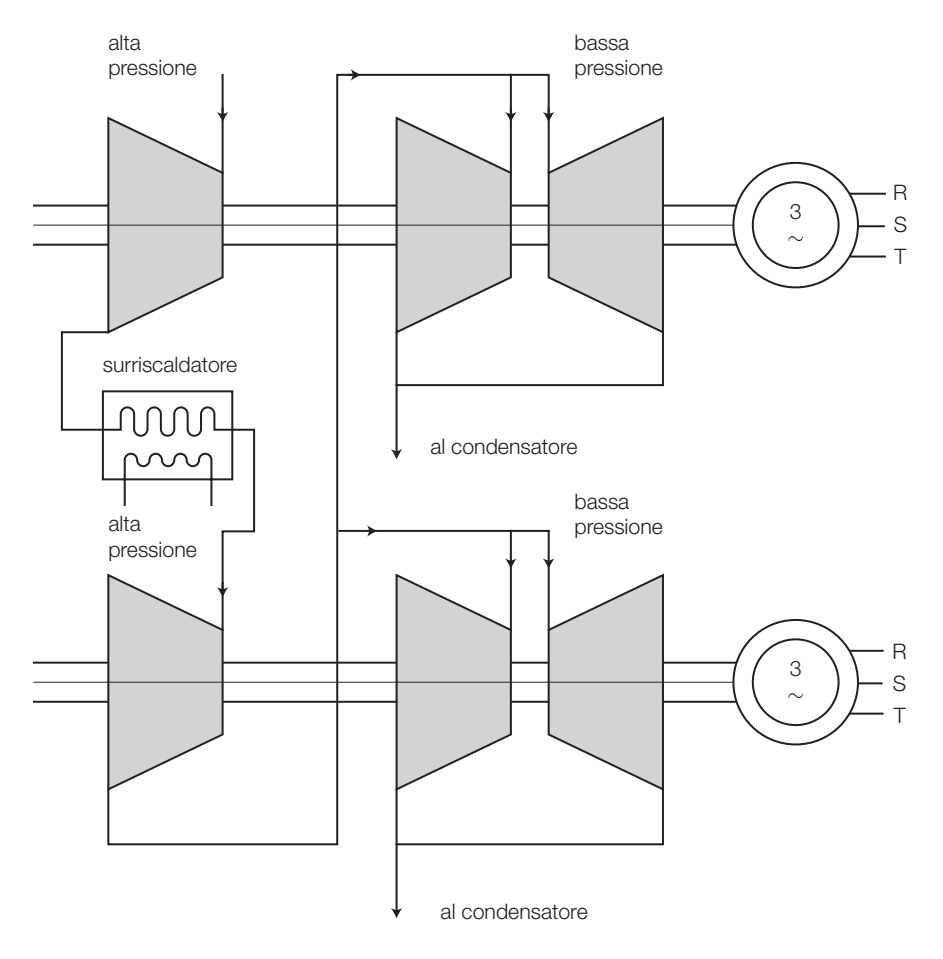

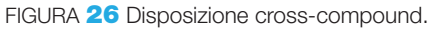

## Potenze e rendimenti

L'impianto termoelettrico è caratterizzabile in linea di massima attraverso tre termini principali:

- potenza sviluppata per la combustione in caldaia, *P<sup>c</sup>* ;
- potenza erogata dall'alternatore, *P<sup>a</sup>* ;
- potenza persa nei vari stadi del sistema, *P p* .

Il rapporto tra la potenza *P<sup>a</sup>* e la potenza *P<sup>c</sup>* definisce il rendimento della trasformazione.

In pratica il *rendimento*, nei migliori impianti moderni, si colloca tra lo 0,4 e lo 0,45, ed è definito come:

$$
\eta = \frac{P_a}{P_c}
$$

Le perdite in gioco sono abbastanza rilevanti, essendo dovute a:

• perdite per calore disperso nella caldaia;

- perdite nelle turbine;
- perdite elettriche e meccaniche nell'alternatore;
- perdite nei servizi di caldaia, condensatori, surriscaldatori, spillamenti ecc.

Si definisce come **potenza termica** (*Pter*) quel valore di potenza riscaldante che il sistema richiede per produrre una certa quantità di potenza elettrica e che può essere definito attraverso il rendimento nel modo seguente:

$$
P_{\text{ter}} = \frac{P_a}{\eta}
$$

*Pter* di fatto coincide con la potenza *P<sup>c</sup>* definita in precedenza.

In questo modo se il rendimento avesse il valore di 0,45 e si volesse produrre all'uscita dell'alternatore una potenza di 500 MVA, occorrerebbe disporre di una potenza termica:

$$
P_{ter} = \frac{500}{0,45} = 1111 \text{ MVA}
$$

Riferendo il tempo di produzione a un definito periodo di tempo (generalmente un'ora), il valore trovato esprime il cosiddetto *carico termico orario*, in questo caso pari a 1111 MVAh.

L'inverso del rendimento si chiama **carico termico specifico** ed è espresso dalla seguente formula:

$$
Cs = \frac{1}{\eta}
$$

Il suo valore va da 2,8 a 2,2 passando da piccoli impianti a rendimento limitato (attorno allo 0,35) a grandi e più complessi impianti a elevato rendimento (superiore allo 0,4).

Il carico termico specifico rappresenta il valore dell'energia termica necessaria a produrre l'unità di energia elettrica; nel caso visto in precedenza il carico termico specifico vale:

$$
Cs = \frac{1}{0,45} = 2,22
$$

per cui occorrono 2,22 MWh di potenza termica sviluppata in caldaia per produrre 1 MVAh di energia elettrica.

### Impianti turbogas-vapore

Questo tipo di impianto, per potenze attorno agli 800 MVA e oltre, trova numerose applicazioni grazie alla relativa facilità di installazione e alla flessibilità di impiego. Il principio di funzionamento si basa sulla contemporanea utilizzazione delle turbine a gas naturale e dei gas combusti che da esse vengono rilasciati (a temperature comprese tra 400 e 600 °C) per riscaldare del vapore e farlo espandere in una turbina a media pressione, ottenendo così l'alimentazione contemporanea di due alternatori.

Si possono in questo modo ottenere buoni rendimenti, tra 0,45 e 0,5, con carichi termici specifici compresi tra 2,22 e 2,0.

#### 358 8 La produzione dell'energia elettrica

La migliore trasportabilità del gas naturale (metano in generale) ne facilita l'installazione e il minore consumo di acqua di raffreddamento non ne condiziona la costruzione in prossimità di grandi bacini idrici (laghi o fiumi).

Una realizzazione di questo tipo si trova nella centrale di Piacenza, con gruppi da 800 MVA.

In FIGURA 27 è riportato uno schema semplificato di una centrale turbogas composta di questo tipo.

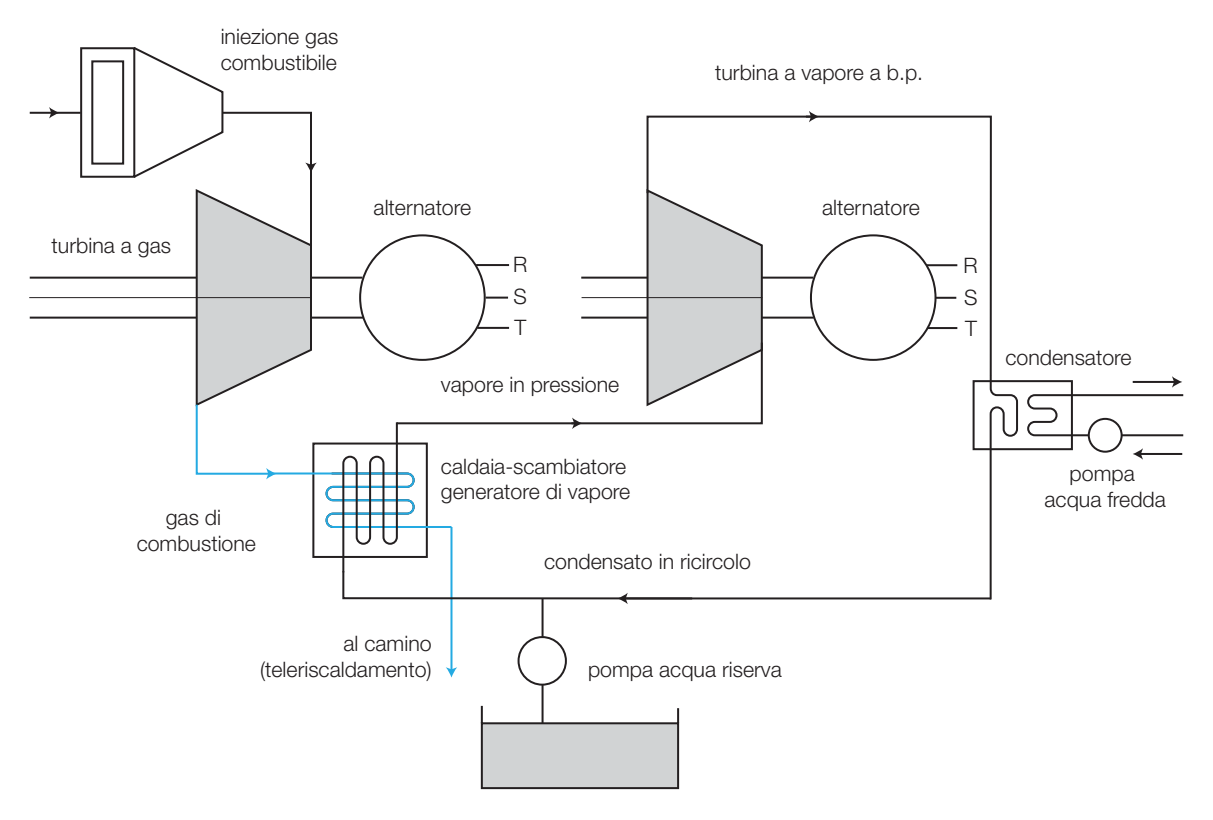

FIGURA 27 Schema di centrale turbogas-vapore.

## Nota sugli alternatori

Per consentire un adeguato rendimento alle turbine, occorre che esse ruotino ad alta velocità: il numero di giri tipico di queste macchine è sempre maggiore o uguale a 1500 giri. In pratica vengono scelte solo due possibili velocità: 1500 o 3000 giri al minuto, per la frequenza di rete di 50 Hz.

Le macchine generatrici impiegate sono i cosiddetti **turboalternatori**, costruiti con avvolgimento rotorico a due poli.

La loro struttura è particolare: si tratta di costruzioni di elevata lunghezza assiale (4-10 m) e piccolo diametro (1-1,5 m).

La carcassa è generalmente di tipo stagno e il raffreddamento viene realizzato con gas inerte a elevato potere raffreddante (in generale si usa elio, un tempo anche l'idrogeno, ormai abbandonato per i rischi di incendio che comportava).

I conduttori dell'avvolgimento sono cavi in modo da ridurre la tempera-

tura di lavoro anche nelle parti più interne. In FIGURA 28 un esempio di turboalternatore da 1250 MVA, installato nella centrale di Porto Tolle (RO).

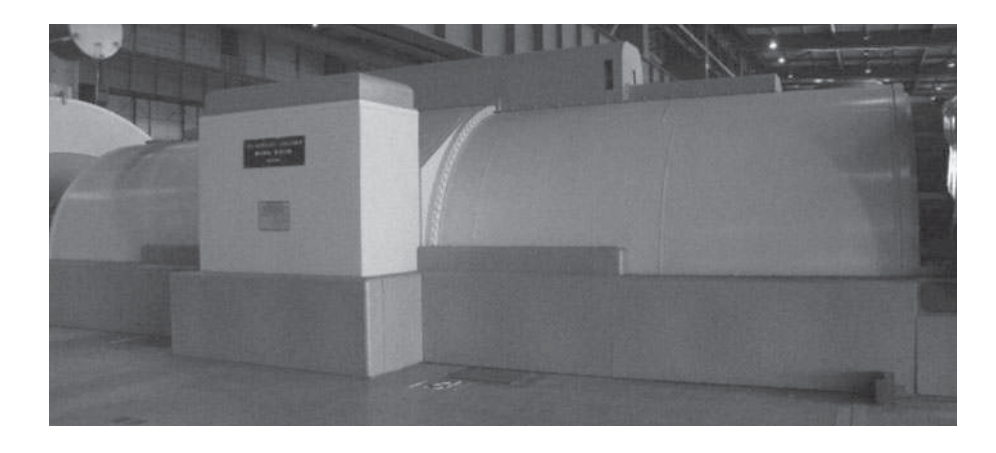

FIGURA<sup>28</sup> Turboalternatore da 1250 MVA.

#### Centrali geotermoelettriche 4

La produzione geotermoelettrica in Italia copre solo in minima parte il fabbisogno nazionale e ha importanza essenzialmente nelle zone dove è possibile reperire adeguate fonti geologiche, come nella zona di Larderello (PI), oppure a Montieri (GR) dove, tra il 2002 e il 2004, sono state realizzate due centrali per una potenza totale di 60 Mw.

Il principio di funzionamento si basa sul reperimento di vapore in pressione (attualmente ormai solo di circa 5 bar alla temperatura di circa 120 °C), prelevato mediante perforazioni dal suolo, nel quale si localizzano masse d'acqua portate ad alta temperatura e pressione dal magma sottostante.

Il vapore estratto viene inviato in turbine a bassa pressione, fatto espandere in esse, poi condensato in apposite torri di condensazione e reimmesso in forma liquida nel terreno per subire nuovamente il processo di vaporizzazione naturale.

Lo sfruttamento intensivo dei campi geotermici comunque ne ha impo-

verito le potenzialità: si è passati da pressioni disponibili superiori a 300 bar (negli anni Venti) per arrivare attualmente a pressioni che non superano i 5 bar.

La tecnica di reimmissione, adottata recentemente, consente di rifertilizzare il campo geotermico, mantenendone le caratteristiche in modo pianificato e relativamente costante, anche se a scapito del rendimento globale dell'impianto e di un notevole aumento dei costi.

FIGURA 29 Centrale geotermoelettrica di Valle Secolo (PI).

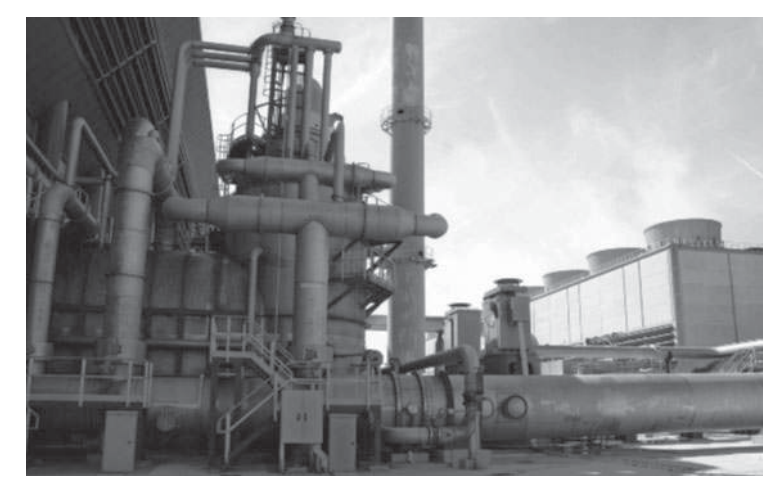

#### 360 8 La produzione dell'energia elettrica

La FIGURA 30 presenta lo schema di massima di una centrale geotermoelettrica con i principali elementi che lo caratterizzano.

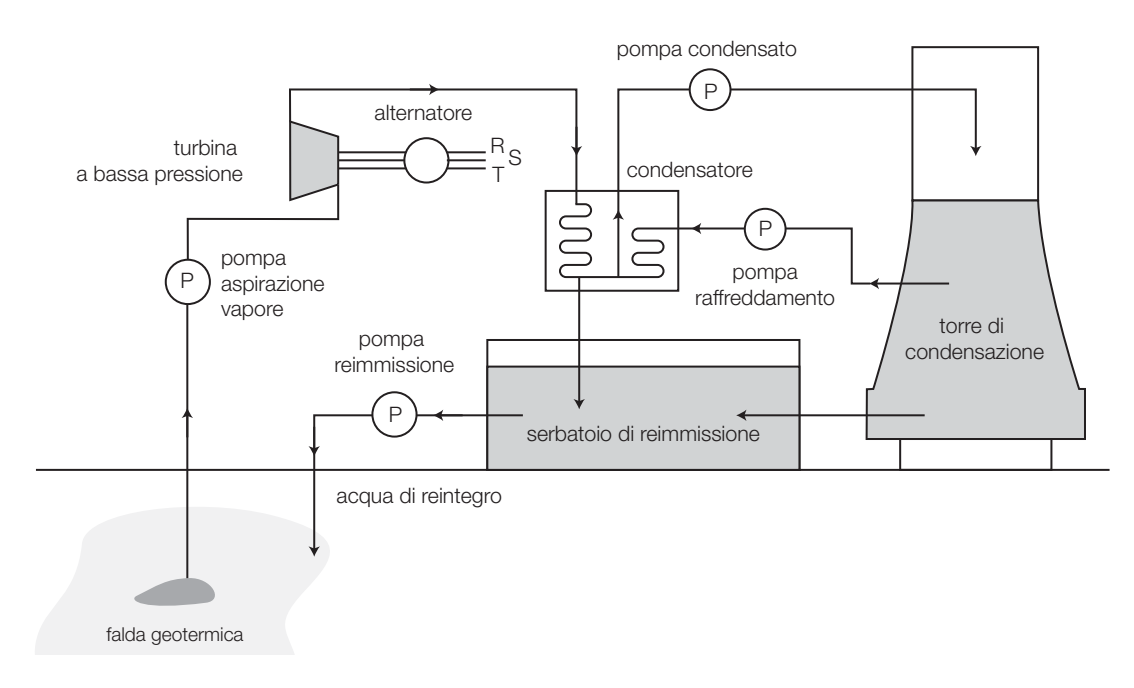

FIGURA 30 Impianto geotermoelettrico.

#### Impianti termonucleari 5

Gli impianti termonucleari sono strutturati in un modo simile agli impianti termoelettrici ordinari: la differenza fondamentale è data dal fatto che la sorgente di calore non deriva dalla combustione di una fonte primaria ma da quella che si origina dalla *fissione controllata di un materiale radioattivo.*

La reazione di fissione avviene, come è noto, bombardando con neutroni un atomo di materiale fissile (in genere uranio 235, indicato con la sigla U<sup>235</sup>): l'urto provoca la scissione dell'atomo in due nuclei più leggeri, con cessione di energia pari alla massa che si perde nella scissione.

Il fenomeno, se la massa del materiale fissile è sufficiente (*massa critica*), tende ad autoalimentarsi, provocando una **reazione a catena** che se non adeguatamente controllata interessa tutti gli atomi, con effetti devastanti. Se la massa del materiale fissile è inferiore alla *massa critica*, la reazione a catena tende a estinguersi fino ad annullarsi.

L'energia in gioco con la fissione è legata alla massa che si trasforma in energia secondo la relazione di Einstein:

$$
E = m \cdot c^2
$$

dove:

• *m* è la massa del materiale [kg];

• *c* è la costante della velocità della luce (300 000 km/s =  $3 \cdot 10^8$  m/s).

Per esempio per la trasformazione di 2 grammi di materiale (2 · 10<sup>-3</sup> kg) si ha:

$$
E = 3 \cdot 10^{-3} \cdot 4 \cdot 10^{16} = 12 \cdot 10^{13} \text{ J}
$$

un valore altissimo rispetto a quanto producibile sia in campo idroelettrico sia in campo termoelettrico.

Per controllare la reazione nucleare si impiegano barre che intercettano il flusso di neutroni, riducendo il numero di quelli che partecipano alla fissione; si impiegano barre di grafite, boro, piombo, secondo il modello logico di FIGURA 31.

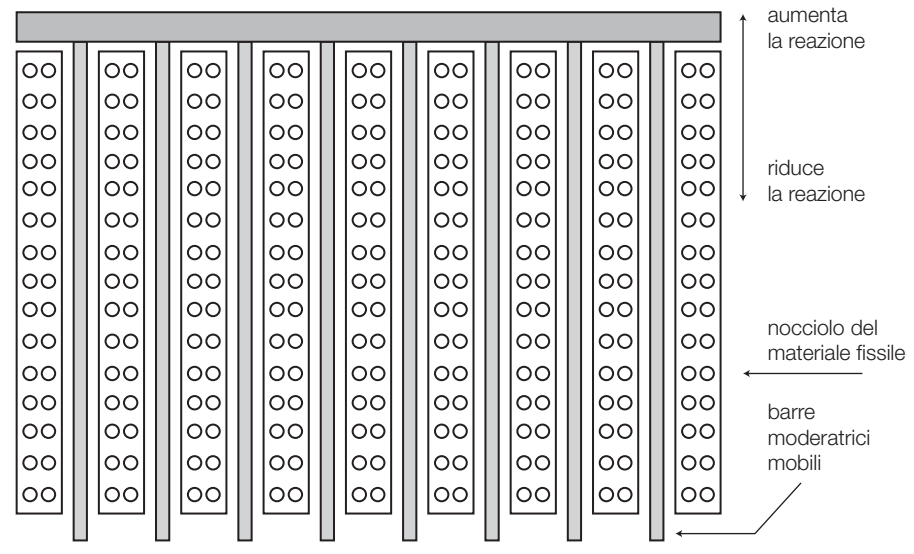

FIGURA 31 Barre moderatrici.

I materiali fissili più usati sono:

- l'uranio 235 ( $^{235}$ U);
- $\bullet$  l'uranio arricchito, ottenuto aumentando fino al 3-5% la presenza di <sup>235</sup> U nell'uranio naturale, isotopo con peso atomico 238 ( $^{238}$ U);
- $\bullet$  l'uranio 233 (<sup>233</sup>U), che si ottiene artificialmente a partire dal torio (<sup>233</sup>Th) mediante bombardamento con neutroni. Il <sup>233</sup>Th si trasforma successivamente in Uranio 233 (<sup>233</sup>U). Questo procedimento si indica col nome di *fertilizzazione*; se il reattore viene realizzato in modo da ottenere autonomamente questa possibilità prende il nome di «reattore autofertilizzante»;
- plutonio, materiale artificiale che si ottiene bombardando con neutroni l'uranio <sup>233</sup>U che si trasforma in uranio <sup>239</sup>U che successivamente decade fino a trasformarsi in <sup>239</sup>Pu; il plutonio è stato abbandonato a causa della grande tossicità che presenta (oltre ai problemi di smaltimento tipici di questo tipo di materiali).

Le centrali nucleari si distinguono per la diversa tecnologia utilizzata per il riscaldamento del vapore, anche qui impiegato per trasformare energia termica dovuta al riscaldamento in energia di pressione per azionare le turbine.

Esaminiamo ora i principali tipi di reattori attualmente in uso.

## Reattori di tipo A, a circolazione di gas

In questi reattori il nocciolo viene lambito da un gas (generalmente  ${\rm CO}_{\tiny 2}$ ) che trasporta il calore al circuito di produzione del vapore, nel quale circola l'acqua che partecipa al ciclo di scambio di energia con le turbine che mettono in rotazione gli alternatori. Questo tipo di reattori, come il successivo, sono ormai obsoleti (anche se molti di essi sono ancora in funzione).

Nella FIGURA 32 è rappresentato lo schema logico di un reattore a circolazione di gas.

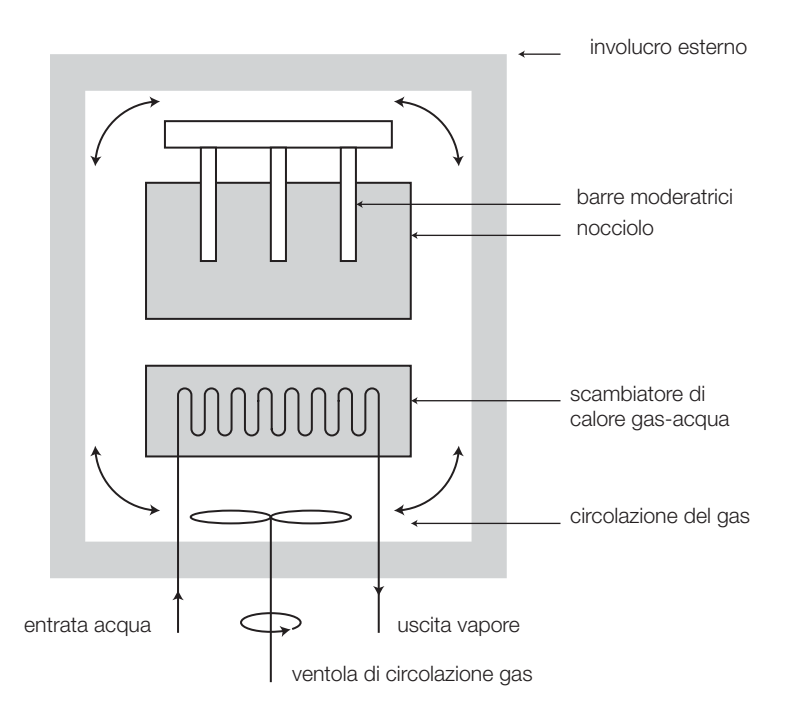

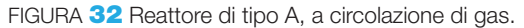

## Reattori di tipo B, ad acqua bollente

In questi reattori il nocciolo provvede a riscaldare direttamente una grande massa d'acqua, una parte della quale vaporizza e si raccoglie in un *duomo di vapore* ad alta pressione. Per evitare che tutta la massa d'acqua vaporizzi e per controllare la pressione del vapore prodotto, vengono installate delle pompe refrigeranti con serpentine immerse, percorse da acqua fredda prelevata da una fonte esterna (fiumi, laghi).

Il modello costruttivo, con doppia circolazione di vapore con circuito di sicurezza separato tra reattore e turbina, è del tipo di quello di FIGURA 33 (a pagina seguente).

Questa soluzione consente di separare il circuito primario, in contatto con il nocciolo e quindi contaminato dalla radioattività, da quello secondario, destinato all'alimentazione delle turbine, con minori problemi legati alla sicurezza e all'inquinamento esterno.

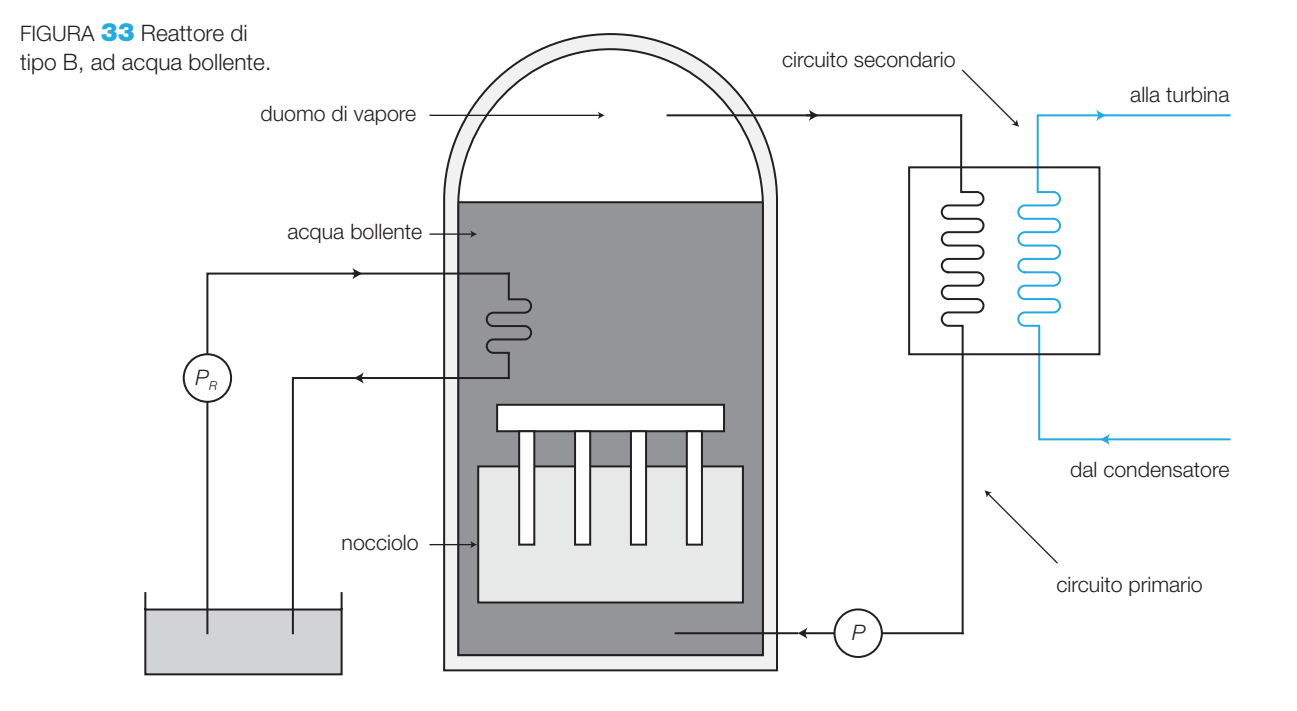

## Reattori di tipo super fenix con circuiti di sodio

In questi reattori, con nocciolo avente caratteristiche autofertilizzanti, viene impiegato il sodio come fluido destinato ad asportare il calore dal nucleo, sdoppiandolo in due circuiti separati, il secondo dei quali serve per la produzione del vapore per l'alimentazione delle turbine.

Lo schema funzionale di massima è quello di FIGURA 34: il sodio fuso che circonda il nocciolo, costituente il circuito primario, fornisce il calore ricevuto al sodio del circuito secondario, totalmente separato da quello primario, in modo da evitare qualunque inquinamento radioattivo tra i due circuiti.

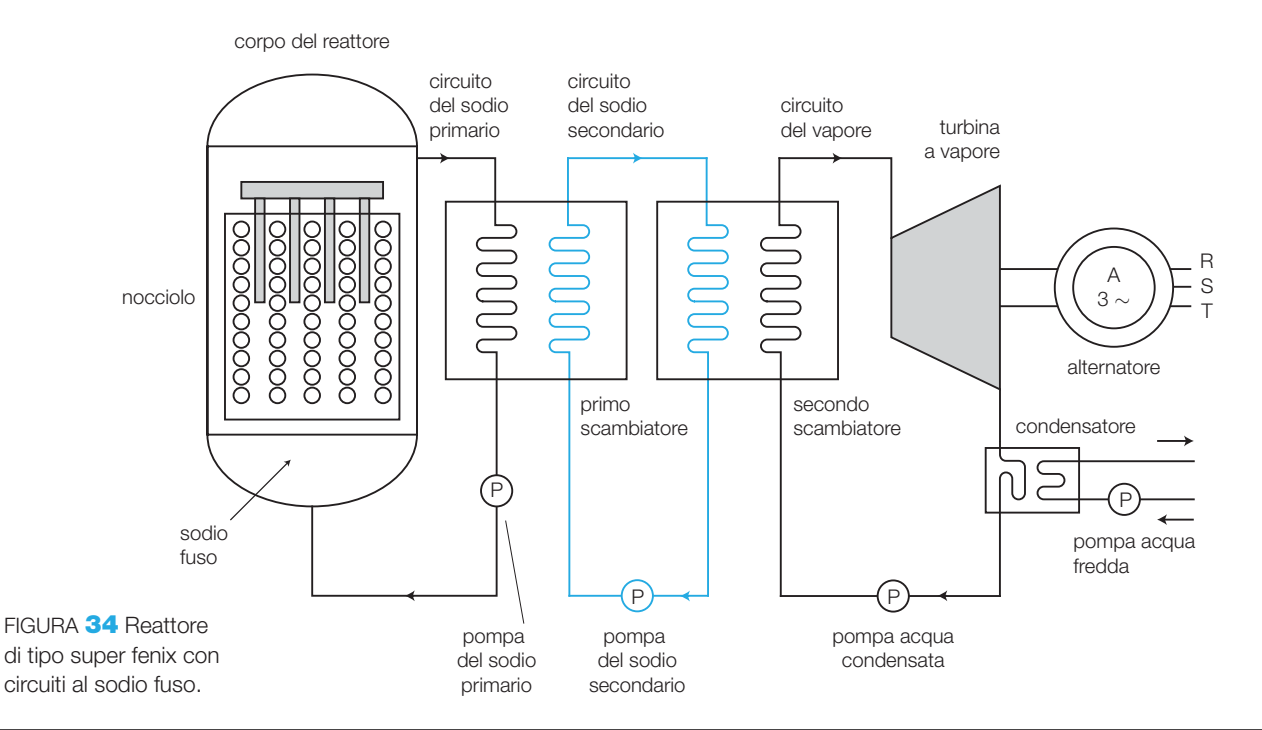

### 364 8 La produzione dell'energia elettrica

Il sodio secondario va poi a riscaldare l'acqua per la produzione del vapore che aziona la turbina, impiegando un secondo scambiatore sodioacqua. Il circuito del vapore è analogo a quelli visti per le normali centrali termoelettriche, anche se in figura se ne dà per semplicità una rappresentazione solo di massima.

Questo tipo di reattore consente sia un più elevato rendimento grazie alla capacità di autofertilizzazione (anche 100 volte di più rispetto a un normale reattore), sia una maggiore sicurezza di esercizio, grazie alla separazione dei vari stadi che allontana in modo significativo il pericolo di inquinamento radioattivo dalla zona della produzione del vapore.

#### Impianti fotovoltaici 6

Gli impianti fotovoltaici sono dispositivi che sfruttano la conversione diretta dell'energia radiante emessa dal Sole per la produzione di energia elettrica. La conversione può avvenire grazie all'**effetto fotovoltaico** che si verifica in un semiconduttore di silicio, drogato con atomi trivalenti (boro) e pentavalenti (arsenico).

È noto dall'elettronica che in un semiconduttore sottoposto a drogaggio si verifica la polarizzazione della giunzione, in corrispondenza della zona nella quale le parti drogate entrano in contatto: le cariche migrano dalla zona drogata con un elettrone in più (zona N dove il drogaggio viene effettuato con l'arsenico), verso la zona drogata con un elettrone in meno (zona P dove il drogaggio viene effettuato con il boro), determinando una zona in cui non si trovano più cariche libere (n) o lacune (p), che costituisce una barriera per il movimento di ulteriori cariche tra le due parti di semiconduttore. In corrispondenza della giunzione si crea una differenza di potenziale che si oppone al movimento delle cariche.

Gli elettroni si trovano al *potenziale di valenza* (banda di valenza) e non sono in grado di «liberarsi» per partecipare alla creazione di una corrente.

Per poter generare l'effetto fotovoltaico occorre che essi ricevano una certa quantità di energia radiante, maggiore di una soglia, chiamata *energia di gap* (*ε gap* ), il cui valore per il silicio vale 1,08 eV.

In queste condizioni, se la luce che incide sulla cella ha frequenza sufficientemente alta, i fotoni che la compongono hanno energia tale da consentire agli elettroni della cella di passare alla banda di conduzione, in un numero che aumenta in funzione dell'intensità luminosa. Se gli estremi della cella vengono collegati con un circuito elettrico chiuso, in esso circola una corrente sostenuta dall'energia radiante fornita dalla luce che illumina la cella fotovoltaica, che quindi diventa un piccolo generatore di corrente continua.

Il fenomeno si mantiene fino a quando il livello d'illuminamento è sufficiente: al di sotto di un certo valore di illuminamento la cella perde la capacità di produrre corrente e si comporta come un diodo in interdizione (conduzione inversa).

La cella fotovoltaica reagisce alla *radiazione solare*, composta da radiazioni elettromagnetiche, di lunghezza d'onda compresa tra 0,2 μm e 2,5 μm, andando dalla banda dell'ultravioletto ( $0,2 \div 0,4 \mu$ m) a quella della luce visibile  $(0,4 \div 0,8 \mu m)$ , fino a quella dell'infrarosso  $(0,8 \div 10 \mu m)$ .

In pratica la zona dello spettro della radiazione in grado di produrre l'effetto fotovoltaico va da 0,35 μm fino alla banda dell'infrarosso.

I pannelli fotovoltaici vengono realizzati in più modalità costruttive che si differenziano per costo e possibilità di installazione.

La conversione viene descritta dalla *caratteristica tensione-corrente* della cella fotovoltaica, che dipende sia dal livello di illuminamento che essa riceve, sia dalla temperatura di funzionamento che essa assume per effetto del riscaldamento solare. Trattandosi di un semiconduttore, con coefficiente di resistenza negativo che può raggiungere temperature dell'ordine dei  $70 \div 80$  °C in condizioni di lavoro, questo aspetto assume un'importanza notevole, per cui il costruttore fornisce normalmente le caratteristiche di FIGURA 35 e FIGURA 36 (riferite a un pannello costituito da più celle).

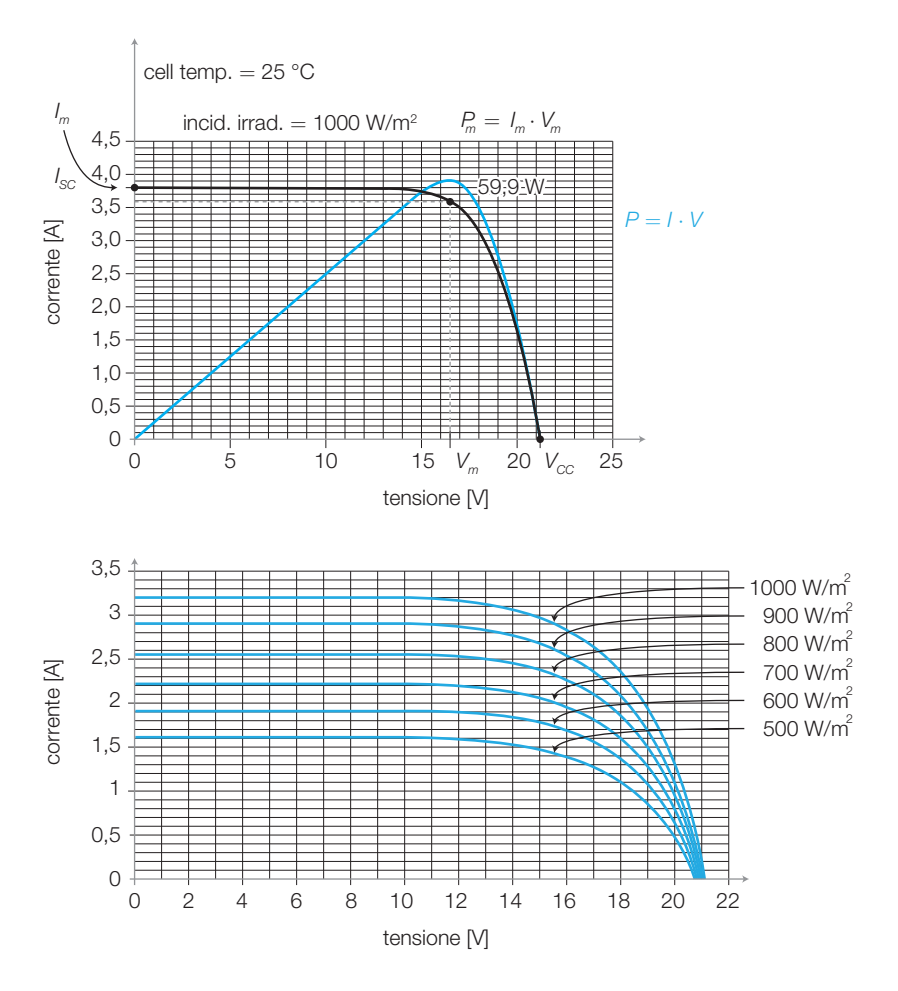

Si individuano due zone principali: *la zona del funzionamento in corto circuito* (tensione di uscita = 0 con i morsetti in corto tra loro) nella quale si individua la corrente di cortocircuito  $I_{\alpha}$  che è la massima corrente produ-

FIGURA 35 Caratteristica tensione-corrente di un pannello fotovoltaico.

FIGURA 36 Caratteristica tensione-corrente di un pannello fotovoltaico in funzione dell'irraggiamento.

cibile dalla cella, comunque poco diversa da quella di normale funzionamento *I<sub>nom</sub>* e il punto di funzionamento alla massima potenza P<sub>M</sub> = V<sub>m</sub> · I<sub>m</sub>.

All'aumentare della temperatura la tensione prodotta decresce con il suo aumento, mentre la corrente si mantiene pressoché costante; di fatto diminuisce la potenza prodotta: il diagramma di FIGURA 37 esprime l'andamento della caratteristica in queste condizioni.

I pannelli vengono realizzati unendo un certo numero di celle fino a ottenere la dimensione e la potenza volute; le celle di un pannello sono collegate in serie tra di loro in modo da ottenere moduli con una tensione di uscita compresa tra 24 e 50 volt CC e una corrente compresa tra i 5 e 10 A a seconda della tipologia costruttiva, con potenze tra i 120 e i 240 W.

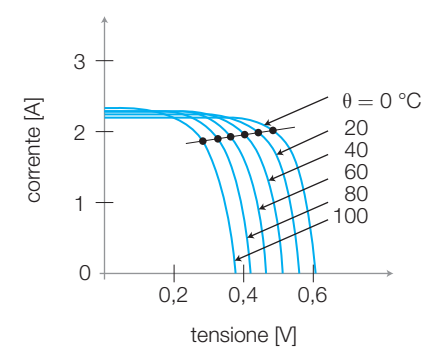

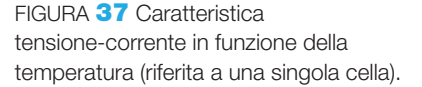

### Pannelli in silicio monocristallino

I pannelli in silicio monocristallino si realizzano impiegando silicio puro poi drogato P-N, a partire da cristalli realizzati per arricchimento successivo, ottenendo cilindri che vengono tagliati in sottili dischi (wafer), i quali vengono uniti a formare il pannello vero e proprio, secondo il modello di FIGURA 38.

Il silicio monocristallino presenta il migliore rendimento nella conversione dell'energia, attorno al 13-15% della quantità ricevuta dal Sole, la migliore costanza nella durata nel tempo (maggiore del 90% dopo venti anni di uso), a fronte di un costo piuttosto elevato, dell'ordine dei 3-4 euro/watt).

Si tratta comunque del migliore fra le tipologie attualmente disponibili, e trova largo impiego per tutte le applicazioni in campo civile e industriale. L'aspetto è caratterizzato da un colore uniforme blu dovuto al rivestimento in ossido di titanio, necessario per la protezione delle celle e l'ottimizzazione della diffusione della luce.

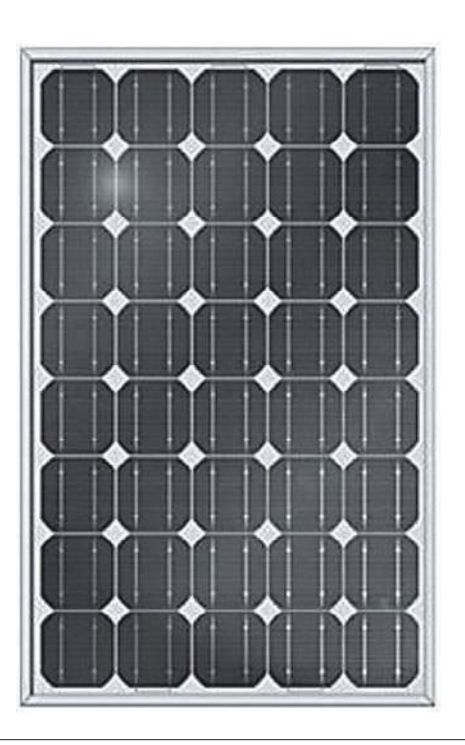

**6** Impianti fotovoltaici

FIGURA 38 Pannello in silicio monocristallino.

## Pannelli in silicio policristallino

I pannelli in silicio policristallino si ottengono aggregando cristalli di silicio per compressione e non presentano le caratteristiche di isotropia dei precedenti. L'aspetto esterno è caratterizzato da un effetto iridescente dovuto alla casuale disposizione dei cristalli che li costituiscono (FIGURA 39).

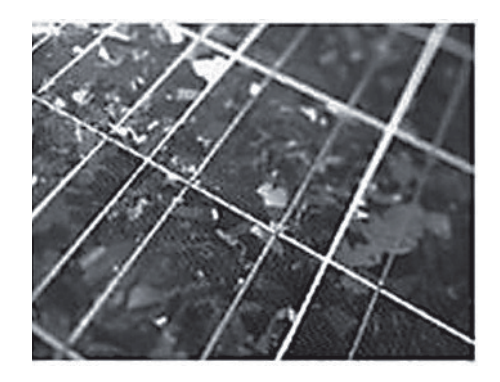

FIGURA 39 Pannello di silicio policristallino; effetto di iridescenza.

Questi pannelli sono leggermente meno efficienti di quelli in silicio monocristallino, a fronte di un costo inferiore (efficienza  $10 \div 12\%$  e costo da 2,5 a 3,4 euro/watt). A parità di potenza sono di maggiori dimensioni e peso, mentre garantiscono comunque un analogo mantenimento delle caratteristiche rispetto al caso precedente.

## Pannelli in silicio amorfo

Vengono realizzati impiegando composti idrogeno-silicio (silano  $\rm Si_2H_4$ o disilano  $\mathrm{Si}_4\mathrm{H}_8$ ) spruzzati su supporti flessibili ai quali dare forme qualunque. Si impiegano perapparecchiportatili,pannellicurviepertutteleapplicazionidipiccolapotenza. Il rendimento è inferiore (4-6%), ma anche il costo è piuttosto basso, attorno a 1-2 euro/watt. Presentano un significativo decadimento delle caratteristiche nel tempo che non ne consente applicazioni per cui sia prevista una lunga durata di funzionamento.

## Costituzione di un impianto fotovoltaico

Dato che ciascun pannello produce in condizioni ottimali di irraggiamento una tensione e una potenza ben definite, occorre collegare tra loro più pannelli per ottenere tensioni e potenze maggiori.

Si chiama **stringa** il blocco costituito da un certo numero di pannelli collegati in serie tra di loro, caratterizzati da un'unica corrente e dalla somma della tensione e della potenza dei pannelli collegati.

Si chiama **generatore fotovoltaico** l'insieme delle stringhe collegate tra di loro (generalmente in parallelo).

Il generatore fotovoltaico viene collegato a un **inverter**, dispositivo capace di convertire la tensione continua in una tensione alternata fruibile dall'utente, capace anche di regolare tensione e corrente in modo da fornire sempre la massima potenza disponibile (regolazione MPPT: Maximun Power Point Tracker).

Un generico schema di impianto è rappresentato in FIGURA 40.

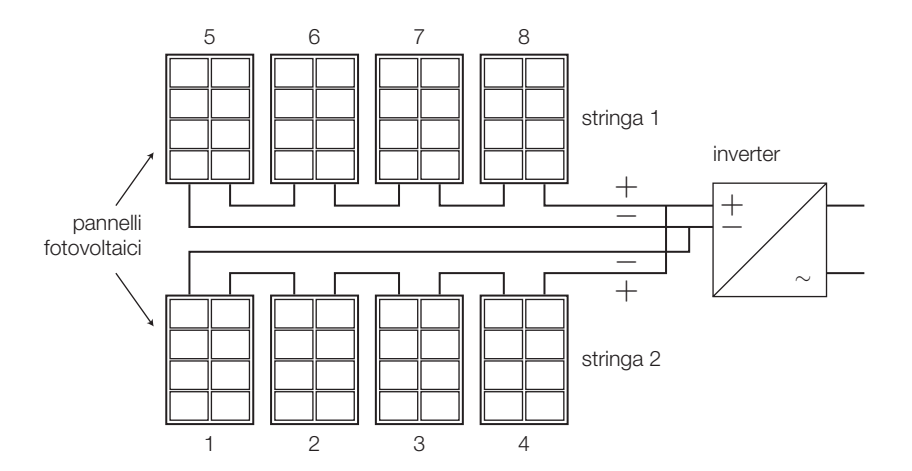

Le tipologie di impianti fotovoltaici sono essenzialmente due.

- 1) **Impianti stand-alone**: non collegati alla rete elettrica, destinati ad alimentare rifugi montani, case isolate, segnali stradali ecc. In questi impianti deve essere installata una batteria di accumulatori per immagazzinare l'energia per le ore notturne quando i pannelli non possono produrre energia; il generatore fotovoltaico viene progettato tenendo conto dell'aumento di potenza necessario a caricare le batterie anche durante il giorno mentre i pannelli alimentano gli utilizzatori, occorre inoltre installare un regolatore che controlli la corrente di carica e scarica degli accumulatori per non danneggiarli.
- 2) **Impianti grid-connected**: collegati alla rete elettrica attraverso un contatore bidirezionale, in modo da conteggiare l'energia assorbita dalla rete stessa e quella prodotta dall'impianto fotovoltaico. A seconda del tipo di contratto che viene scelto si potrà effettuare la compensazione tra quanto prodotto e prelevato, fruendo degli incentivi di legge che prevedono un rimborso in bolletta per i kWh prodotti dall'impianto fotovoltaico locale.

Per non danneggiare i pannelli quando per effetto di una ombreggiatura occasionale o sistematica passano in interdizione (in questo caso i pannelli in funzione andrebbero a produrre una tensione inversa nel pannello divenuto inattivo che ne produrrebbe il danneggiamento), si inseriscono ai capi dei pannelli (generalmente ogni quattro) dei diodi di by-pass che cortocircuitano l'eventuale corrente inversa salvaguardando il pannello inattivo.

#### Produzione eolica 7

Nel corso degli ultimi anni, grazie anche a incentivi statali che ne hanno favorito la diffusione, si è notevolmente sviluppata la *produzione eolica.* Questa sfrutta l'energia del vento per azionare degli **aerogeneratori**, costituiti da una struttura a torre la quale ospita alla sua sommità una *gondola* che, a sua volta, contiene un generatore (generalmente una dinamo o un alternatore con eccitazione a magneti permanenti) messo in rotazione da una pala ad esso collegata.

Nella FIGURA 41A è mostrato un generatore eolico su torre, con elica a tre pale mentre in FIGURA 41B è presentato lo schema costruttivo.

La gondola può ruotare in funzione dalla direzione del vento in modo da ottimizzarne la spinta sulle pale. Anche l'inclinazione delle pale può essere regolata in modo da «prendere il vento» nella posizione migliore.

Il funzionamento del generatore è possibile da una velocità minima a una velocità massima di rotazione, determinata dalla tipologia dell'elica e delle pale. La potenza erogabile al generatore della turbina eolica presenta un andamento caratteristico, legato alla velocità del vento che la muove, rappresentabile in FIGURA 42.

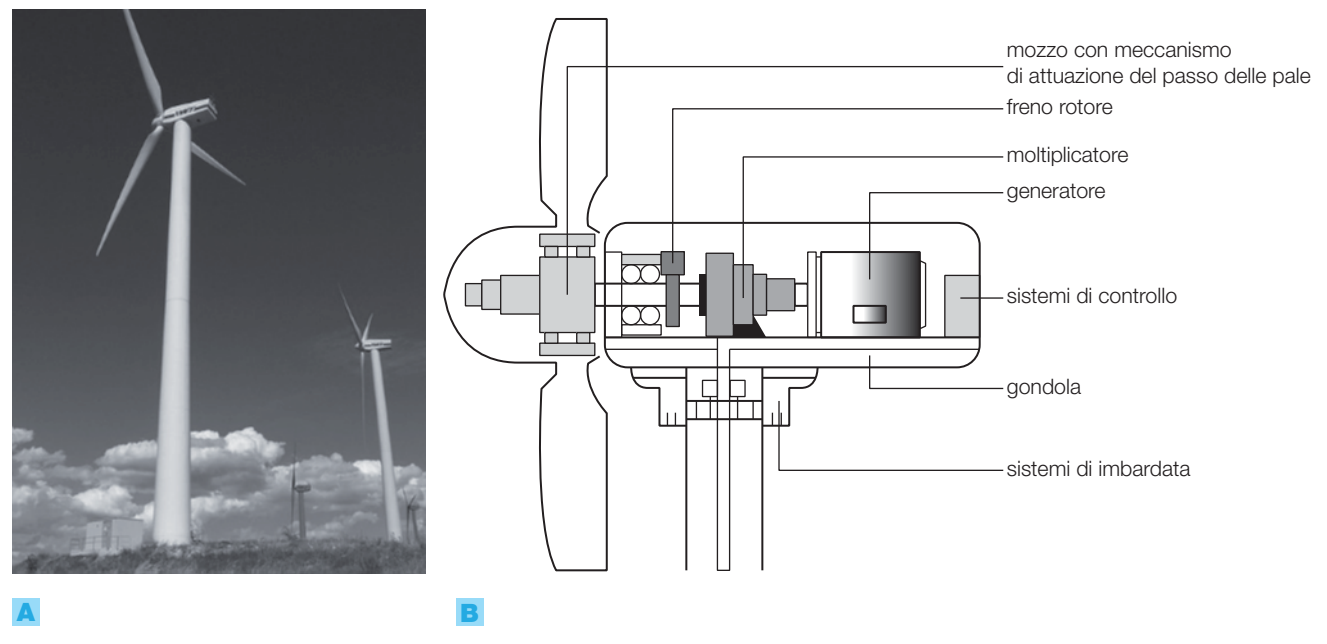

FIGURA 41A) Aerogeneratore su torre ad asse orizzontale. B) Schema di aerogeneratore.

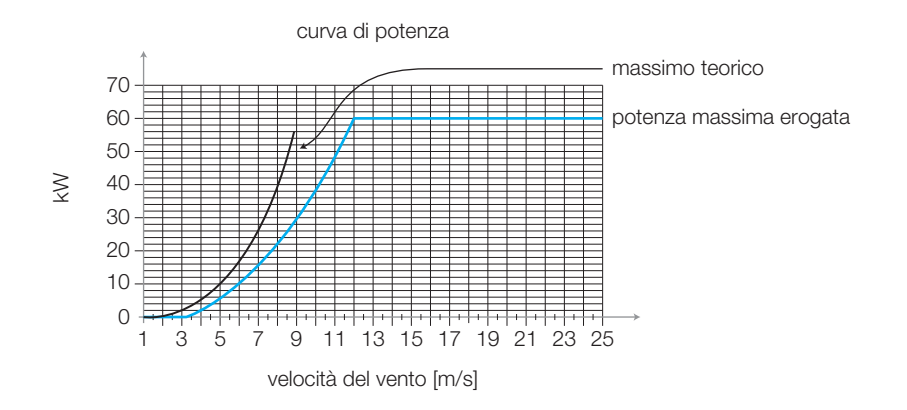

FIGURA 42 Potenza erogata da una turbina eolica in funzione della velocità del vento.

#### 370 8 La produzione dell'energia elettrica

Si vede che l'intervento di velocità utili è sufficientemente ampio e permette un efficace utilizzo del generatore.

In pratica, si installano in zone ventose, scelte opportunamente, un certo numero di aerogeneratori, con potenze comprese da pochi kW fino a 1 MW per ognuno.

Osserviamo che le altezze di torre necessarie vanno da 15-20 m per la potenze più basse fino a oltre 60-70 m per le potenze superiori a 1 MW, con diametri del rotore superiori a 40 m.

Nella FIGURA 43 è mostrato un campo eolico che costituisce una centrale eolica di generazione.

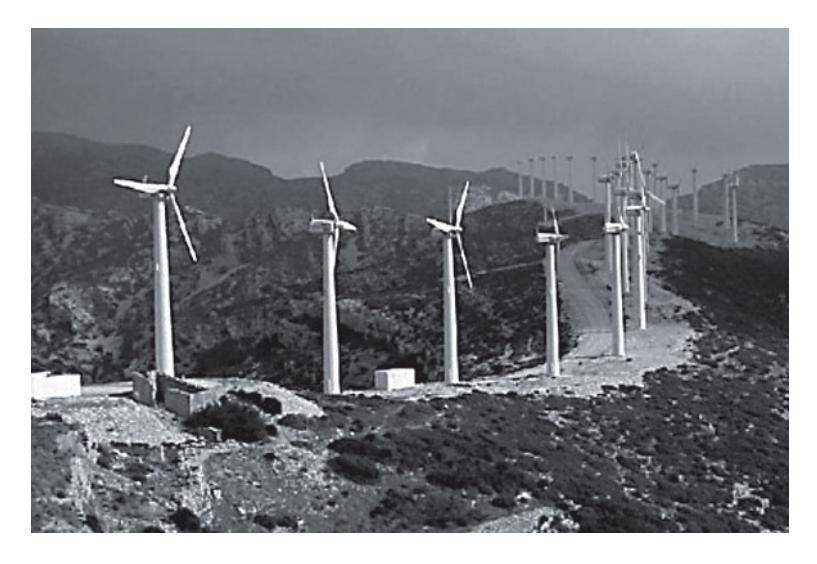

FIGURA 43 Campo eolico.

L'impatto ambientale rappresenta un limite non irrilevante per la loro installazione sia dal punto di vista paesaggistico sia dal punto di vista dell'inquinamento acustico prodotto dalle pale in movimento; di fatto le installazioni vengono realizzate in zone montane isolate (crinali sommitali) o in zone di pianura lontane dai centri abitati.

Soprattuto nei paesi nordici, si sono installate centrali eoliche in mare aperto, eliminando così i problemi di impatto ambientale. Questa soluzione è quella che, pur con limiti dovuti ai problemi che il moto marino può produrre (si pensi alle tempeste), appare quella con maggiore possibilità di sviluppo nel futuro, in particolare per potenze superiori a qualche MW.

In Italia si sono installate pale eoliche nel Mezzogiorno e nelle isole, grazie alle caratteristiche favorevoli del territorio (ventosità e scarsa popolazione) e agli incentivi statali che hanno incoraggiato la realizzazione degli impianti, destinati essenzialmente a produrre energia da vendere a scopo di lucro all'ente gestore (ENEL), più che a soddisfare necessità locali.

Per questi impianti rimane comunque complessa l'integrazione con la rete elettrica esistente, a causa della discontinuità nella produzione di energia, legata alle condizioni di ventosità spesso fortemente variabili.

#### Centrali mareomotrici 8

Tra le centrali speciali hanno una certa importanza le centrali che sfruttano i dislivelli di marea, che in talune regioni europee raggiungono anche i 10- 12 metri tra livello minimo di bassa e livello massimo di alta marea.

Queste centrali sono di fatto centrali idroelettriche ad acqua fluente, equipaggiate con turbine Kaplan, secondo il modello della FIGURA 44.

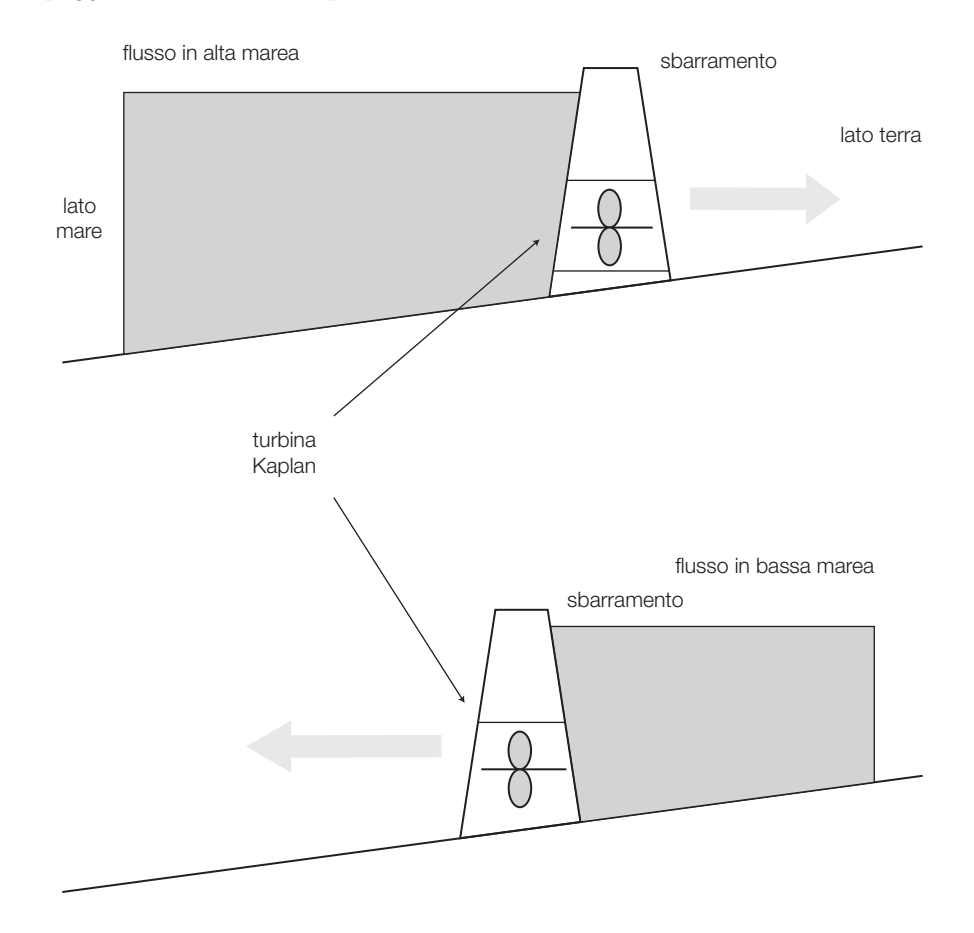

FIGURA 44 Centrale mareomotrice.

Durante l'alta marea il dislivello tra mare e terra viene sfruttato per far girare la turbina, accumulando contemporaneamente una certa quantità di acqua in un bacino a monte che viene portato progressivamente a un livello uguale a quello della massima marea.

Durante la bassa marea invece l'acqua fluisce in senso opposto, mettendo ancora in rotazione la turbina (a funzionamento con rotazione reversibile), continuando così a produrre energia durante entrambe le fasi.

Le macchine impiegate debbono essere realizzate con materiali speciali, capaci di resistere alla corrosione dell'acqua marina e all'effetto di impurità, come sabbia, corpi in sospensione ecc.

Installazioni di questo tipo sono presenti nel mare del Nord, in Olanda, Germania e Inghilterra, per potenze non molto elevate, prodotte da turbine da 20-50 MW ciascuna.

#### 372 8 La produzione dell'energia elettrica

## **QUESITI**

- 1. Classificazione delle fonti e aspetti generali
- 1 Che cosa si intende per fonti rinnovabili e non rinnovabili?
- 2 Che cosa rappresenta il rendimento della trasformazione?
- 3 Il diagramma di carico che cosa indica?
- Cosa si intende per servizio di base e servizio di punta?

#### 2. Centrali idroelettriche

- 5 Che cosa si intende con il termine «prevalenza»?
- 6 Che differenza esiste tra un impianto ad acqua fluente e uno a caduta?
- 7 Che cosa si intende per opere di presa?
- 8 Quale differenza esiste tra una turbina ad azione e una turbina a reazione?
- 9 Come funziona una centrale di pompaggio?
- 10 Che differenza esiste tra una diga a gravità e una diga arco-cupola?

#### 3. Impianti termoelettrici

- 11 Che cosa rappresenta il potere calorifico di un combustibile?
- 12 Che cosa rappresenta il ciclo di Ranking?
- 13 Come funziona il condensatore in un impianto termoelettrico?
- 14 Che cosa si intende per vapore saturo secco?
- 15 Come funziona una turbina a vapore a due stadi di pressione?
- 16 Disegnare lo schema di massima di un impianto termoelettrico.
- 17 Che cos'è una disposizione cross-compound?

18 Come si definisce la potenza termica di un impianto?

#### 4. Centrali geotermoelettriche

19 Come è costituita una centrale geotermoelettrica?

#### 5. Impianti termonucleari

- 20 Rappresentare lo schema di massima di reattore di tipo B ad acqua bollente.
- 21 Come si controlla la reazione nucleare all'interno del reattore?
- 22 Quali vantaggi consente una struttura del reattore di tipo super fenix?
- 23 Che cosa significa reattore autofertilizzante?

#### 6. Impianti fotovoltaici

- 24 Come avviene l'effetto fotovoltaico?
- 25 Che cosa succede quando in una cella viene meno l'illuminamento?
- 26 Quale effetto produce la temperatura sul funzionamento di un pannello fotovoltaico?
- 27 Che cosa si intende per «stringa»?
- 28 Che differenza esiste tra un impianto grid-connected e uno stand-alone?

#### 7. Produzione eolica

- 29 Quali sono gli elementi principali di un generatore eolico?
- 30 Quali limitazioni presenta la generazione eolica rispetto a quella fotovoltaica?

#### 8. Centrali mareomotrici

31 Come funziona una centrale mareomotrice?

## Guida alla progettazione: progetti finali

## Progetto 1: elicottero

Si vuole realizzare un modellino di elicottero, vincolato a un braccio in grado di ruotare e basculare come rappresentato in FIGURA 1A. L'elicottero è dotato di un'elica mossa da un motorino elettrico in continua da modellismo: variando la velocità di rotazione dell'elica si modifica la quota dell'apparecchio, mentre inclinando l'asse di rotazione del motore, e quindi dell'elica (mediante un servomotore), si provoca l'avanzamento o l'arretramento dell'elicottero lungo il percorso circolare imposto dal braccio. I movimenti dell'elicottero devono essere pilotati mediante due *cloche* separate.

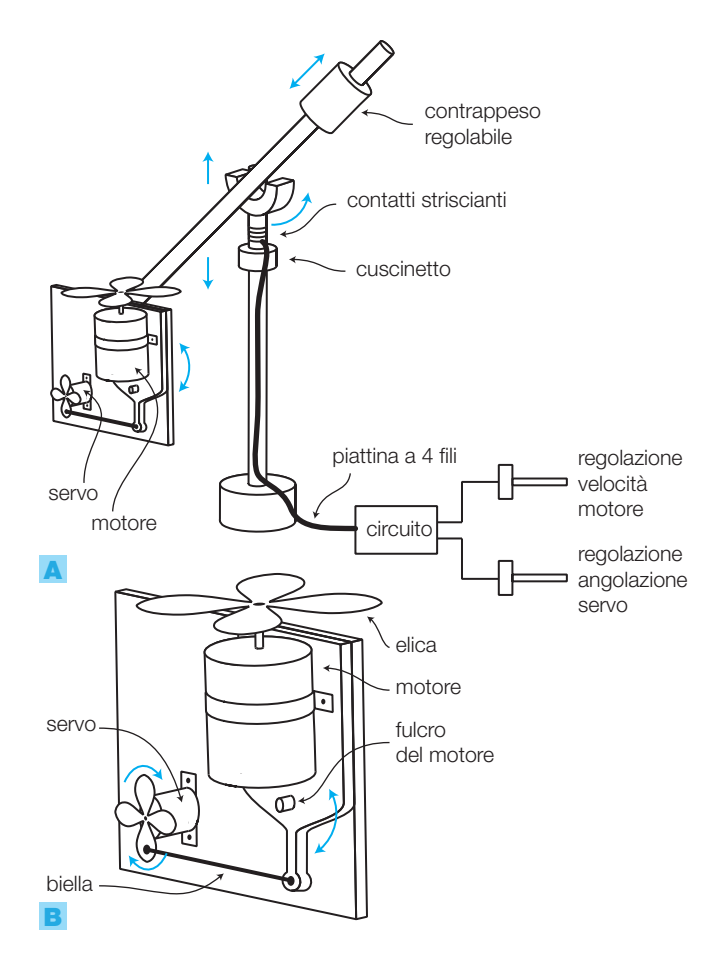

FIGURA 1 Struttura meccanica dell'elicottero: A) visione complessiva; **B**) particolare del complesso motore e servo.

## Schema a blocchi

Lo schema a blocchi in FIGURA 2B evidenzia la necessità di due circuiti distinti per il pilotaggio del motore e del servo mediante due potenziometri, a cui saranno collegate le *cloche*.

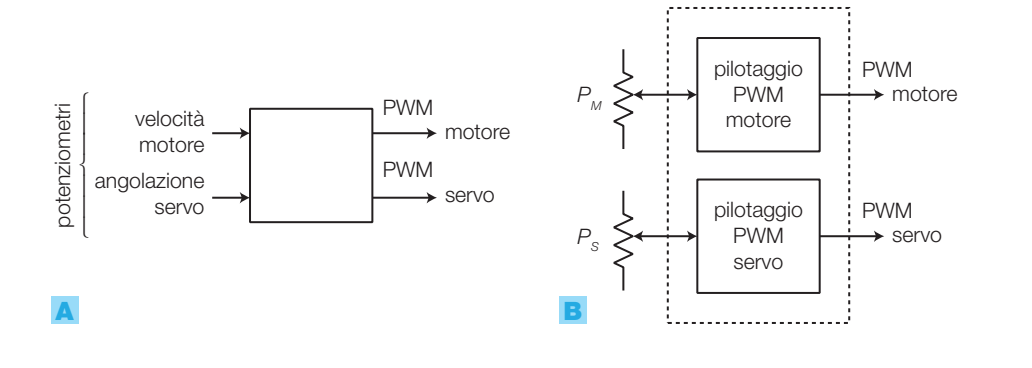

FIGURA 2 Schemi a blocchi: A) generale; **B**) più dettagliato.

## Schema elettrico

Per il pilotaggio del servo e del motore è necessario generare segnali PWM il cui duty cycle vari in base alla posizione del relativo potenziometro. Ciò può essere realizzato mediante un microcontrollore, per esempio con la scheda *Arduino*, opportunamente programmato; tuttavia, poiché non sono richieste altre funzioni al circuito, è più semplice ed economico realizzare due multivibratori astabili con l'integrato 555.

## Pilotaggio del servomotore

Nel SOTTOPARAGRAFO 3.4 del CAPITOLO 4 si è descritto il funzionamento del servomotore; esso presenta 3 fili: nero (GND), rosso  $(+V_{cc})$ , bianco (segnale di comando PWM).

La tensione di alimentazione  $(+V_{CC})$  può assumere in genere valore 5 V, mentre il segnale di comando è costituito da una successione d'impulsi a livelli TTL, con frequenza di circa 50 Hz (può variare entro certi limiti); la posizione del servo dipende dalla durata degli impulsi. La massima escursione del servo è in genere 180°; nel modello utilizzato (Parallax) la relazione tra la durata degli impulsi  $(T_1)$  e la posizione dell'asse è:

$$
T_{\text{1min}} = 0.3 \text{ ms} \rightarrow +90^{\circ}
$$
  

$$
T_{\text{1max}} = 2.5 \text{ ms} \rightarrow -90^{\circ}
$$

Il circuito può essere realizzato con un astabile 555 in cui il potenziometro produce una variazione del duty cycle e quindi della durata degli impulsi (FIGURA 3, a pagina seguente):

- l'astabile 555, nella configurazione classica, produce impulsi con duty cycle maggiore del 50%, perché il tempo di carica del condensatore è necessariamente superiore a quello di scarica;
- $\bullet$  inserendo il diodo in parallelo a  $R$ <sup>2</sup> la carica avviene attraverso la serie  $P_s$  e  $R_{\rm p}^{}$ , mentre la scarica attraverso  $R_{\rm p}^{}$ ; in questo modo si possono dimensionare liberamente i due tempi;
- $\bullet$  i tempi dell'impulso  $(T_1)$  e della pausa  $(T_2)$  sono dati da:

$$
T_2 = 0.7 (R_1 + P) C \quad T_1 = 0.7 (R_2) C
$$

Con i valori dei componenti in FIGURA 3A si ottengono impulsi con frequenza di circa 50 Hz e durata variabile tra  $T_{1\text{min}}$  e  $T_{1\text{max}}$ .

FIGURA 3 Pilotaggio PWM del servo: A) schema elettrico; **B**) forma d'onda in uscita.

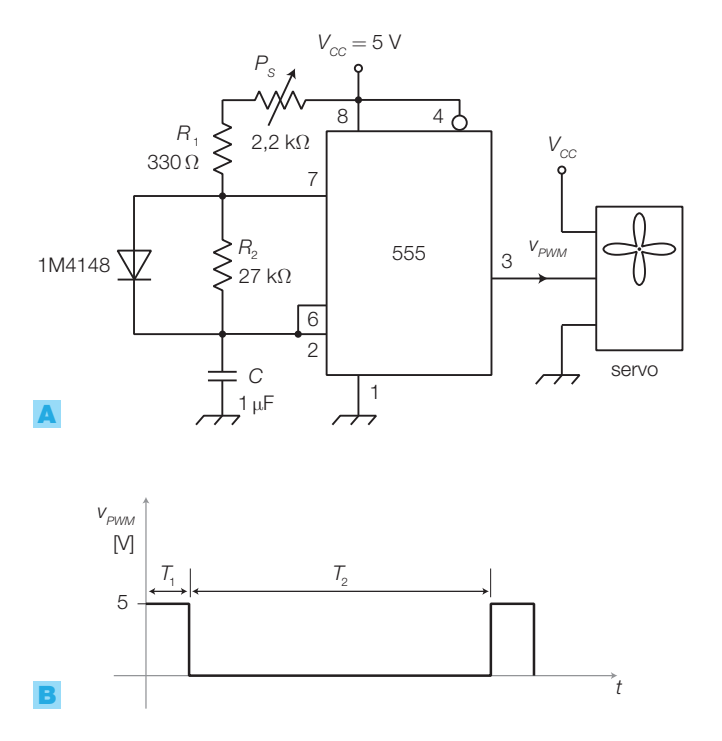

## Pilotaggio del motore

Per variare la velocità del motore si può generare un segnale PWM con il circuito in FIGURA 4, già visto nel PARAGRAFO 1.1 del CAPITOLO 3, che produce un'onda rettangolare di circa 2 kHz, con duty cycle variabile dal 5 al 95%, secondo la posizione del potenziometro  $P_M$ .

Il transistor  $T_{1}$  deve essere scelto in base alla corrente assorbita dal motore, mentre il diodo di ricircolo 1N4004 evita che il carico induttivo, rappresentato dagli avvolgimenti del motore, produca sovratensioni in grado di danneggiare il transistor. Per il collegamento tra il circuito e la parte mobile servono 4 fili: GND, comune a motore e servo,  $v_{_{\mathrm{PWM}}}$  del motore,  $v_{_{\mathrm{PWM}}}$  e  $V_{_{CC}}$  del servo; il raccordo nel punto di rotazione (cuscinetto) del piantone deve essere realizzato mediante contatti striscianti, per consentire la libera rotazione del braccio.

Si sottolinea che, per evitare incidenti, durante l'utilizzo dell'elicottero è bene mantenersi lontani dal raggio d'azione dell'elica.

Una soluzione alternativa potrebbe essere quella di utilizzare due motori con le relative eliche, uno per variare la quota e l'altro per provocare l'avanzamento.

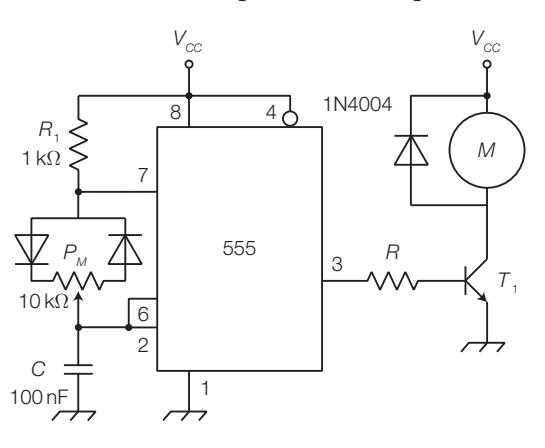

FIGURA 4 Pilotaggio PWM del motore.

## Progetto 2: impianto di tre luci psichedeliche

Si completa ora l'impianto di tre luci psichedeliche, il cui schema a blocchi è rappresentato nella FIGURA 5, del quale sono già stati ricavati, nella GUIDA ALLA PROGET-TAZIONE dei CAPITOLI 2 e 5, gli schemi elettrici relativi ad alcuni blocchi funzionali.

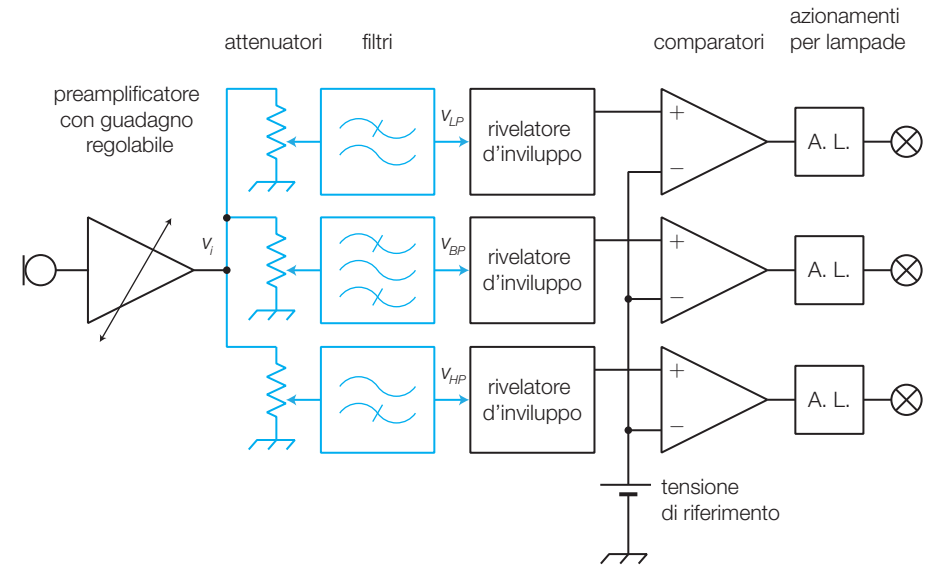

FIGURA 5 Schema a blocchi dell'impianto di tre luci psichedeliche.

Poiché il segnale d'ingresso è rilevato da un microfono, bisogna prevedere un'opportuna preamplificazione (FIGURA 6): la capsula microfonica a condensatore, opportunamente alimentata (si faccia attenzione a collegare correttamente il terminale +), fornisce il segnale, attraverso il condensatore da 220 nF, all'ingresso di un amplificatore non invertente. Il guadagno dell'amplificatore può essere regolato, mediante il potenziometro *P*, fino a un valore di circa 300.

La tensione di alimentazione duale di tutti gli amplificatori operazionali del circuito è di ±12 V.

I quattro operazionali che costituiscono i filtri attivi, sviluppati nel PROGETTO 1 nella GUIDA ALLA PROGETTAZIONE del CAPITOLO 2, possono essere contenuti in un unico integrato, come per 3,3kΩ esempio l'LM324.

I circuiti rivelatori d'inviluppo, comparatori e azionamenti per le lampade, sono già stati presentati nel PROGETTO 3 alla fine del CA-PITOLO **5.** La tensione di riferimento per i comparatori ( $V_{REF}$ ) può essere ricavata con un partitore dalla tensione d'alimentazione.

Con i potenziometri posti all'ingresso dei tre filtri si modifica la sensibilità del circuito relativa alle tre bande di frequenza.

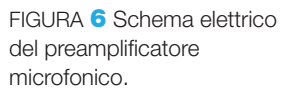

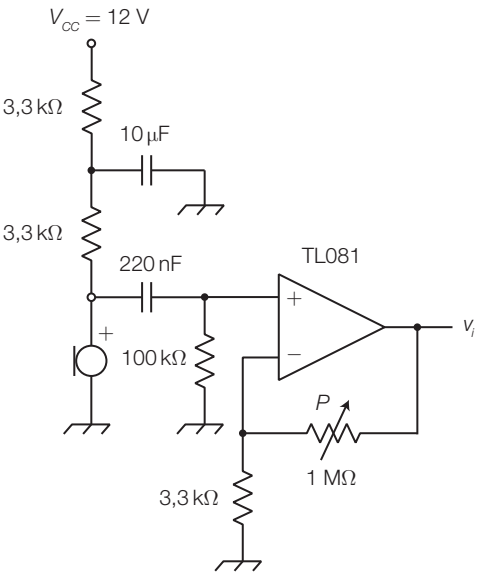

## Laboratorio

## La strumentazione di misura digitale

La strumentazione di misura analogica è stata quasi completamente sostituita da quella digitale, più precisa, versatile, economica e facilmente interfacciabile con il computer, per la realizzazione di banchi di misura automatici.

Negli strumenti digitali, la grandezza da misurare viene convertita in digitale, mediante opportuni ADC, e quindi visualizzata su display numerici, oppure analizzata con tecniche DSP (*Digital Signal Processing*) e i risultati rappresentati su un monitor gestito da un sistema a microprocessore.

## Il multimetro digitale (*DMM*, *Digital Multi Meter*)

Il *multimetro analogico* fornisce la misura su una scala graduata mediante un indice mosso da un equipaggiamento a bobina mobile; in pratica lo strumento base è un amperometro: maggiore è la corrente che attraversa la bobina maggiore è lo spostamento dell'indice.

Il *multimetro digitale*, la cui struttura di massima è rappresentata in FIGURA 1, è basato su un convertitore A/D (CAPITOLO 6): esso è in pratica un *voltmetro digitale* di cui, aggiungendo pochi componenti, è possibile modificare la portata (amplificatore disaccoppiatore a guadagno variabile in ingresso) visualizzando poi il risultato (su un display). Per ottenere una buona precisione si impiega un convertitore A/D sigma-delta o a doppia rampa, i cui tempi di conversione più elevati non sono penalizzanti per questo tipo di applicazioni.

In modo semplice si può trasformare il voltmetro digitale in un *amperometro digitale*, misurando la caduta di tensione prodotta dalla corrente su un resistore di basso valore (*shunt*), oppure in un *ohmmetro*.

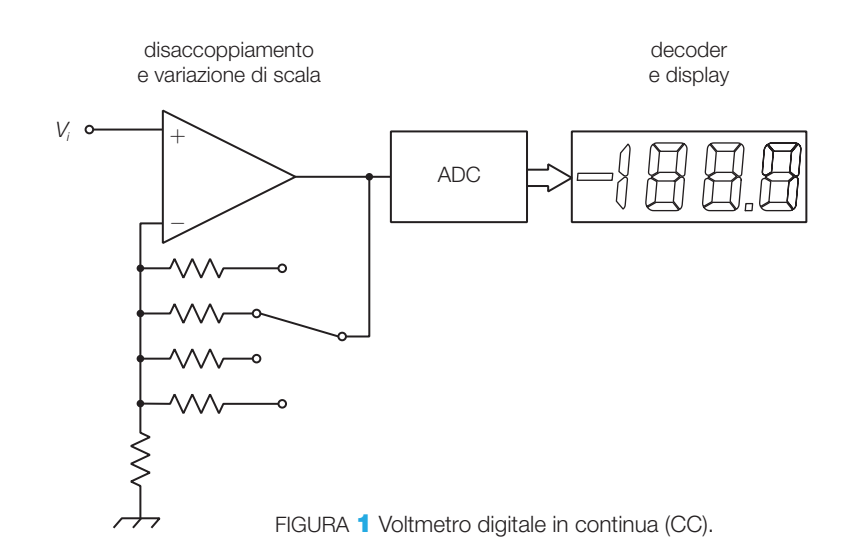

#### Laboratorio

Se la grandezza d'ingresso è sinusoidale si può anteporre un rivelatore di picco e attenuare di  $1/\sqrt{2}$ , per visualizzare il valore efficace dell'onda; l'elaborazione digitale consente anche di calcolare il vero valore efficace (*TRMS*, *True Root Mean Square*), qualunque sia la forma dell'onda.

Per confrontare le prestazioni di un multimetro digitale con uno analogico si pensi che uno strumento digitale a 4 cifre, quindi abbastanza economico, può rappresentare numeri da 0000 a 9999, per cui quello analogico equivalente dovrebbe avere una scala con 10 000 graduazioni.

## L'oscilloscopio digitale

Mentre in un *oscilloscopio analogico* la tensione d'ingresso va ad agire, più o meno direttamente, sulle placche di deflessione verticale del tubo a raggi catodici (CRT), negli *oscilloscopi digitali* il segnale d'ingresso è campionato e convertito in digitale e successivamente i bit che esprimono la sequenza dei valori rilevati sono posti in una memoria (FIGURA 2).

La visualizzazione del segnale contenuto in memoria è gestita da un microprocessore con le stesse modalità del monitor di un PC; in questo modo il dispositivo di visualizzazione risulta meno costoso, in quanto non sono necessarie le qualità richieste ai CRT in termini di banda passante.

Prima di visualizzare il segnale è anche possibile effettuare la media tra più rilevazioni, riducendo notevolmente gli effetti dei rumori con valor medio nullo, sovrapposti al segnale.

Gli oscilloscopi digitali consentono di misurare automaticamente vari parametri dei segnali, come ampiezza, periodo, frequenza ecc. Inoltre è possibile salvare le forme d'onda nella memoria interna o su supporti esterni.

Generalmente la gestione del pannello frontale è a menu, e le funzioni assunte di volta in volta dai pulsanti dello strumento compaiono scritte sullo schermo a fianco dei pulsanti stessi.

Gli oscilloscopi digitali, come in genere tutti gli strumenti digitali, possono essere dotati di interfacce per comunicare i risultati delle misure a un PC o a una stampante, come per esempio l'interfaccia parallela IEEE488 (GPIB).

La massima frequenza del segnale che può essere applicato all'oscilloscopio è uno dei parametri più importanti nell'uso di questo strumento. Il limite è stabilito dal rispetto del teorema del campionamento: la massima frequenza del segnale applicabile all'oscilloscopio digitale non deve essere superiore alla metà della velocità di campionamento; nella pratica si richiede che la velocità di campionamento sia da 2,5 a 4 volte la frequenza massima del segnale in ingresso.

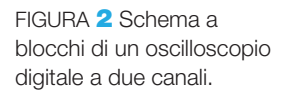

Per l'oscilloscopio digitale, come per quello analogico, sono prioritarie le specifiche di velocità rispetto all'accuratezza, pertanto si impiegano prevalentemente convertitori flash a 8-9 bit, con velocità di

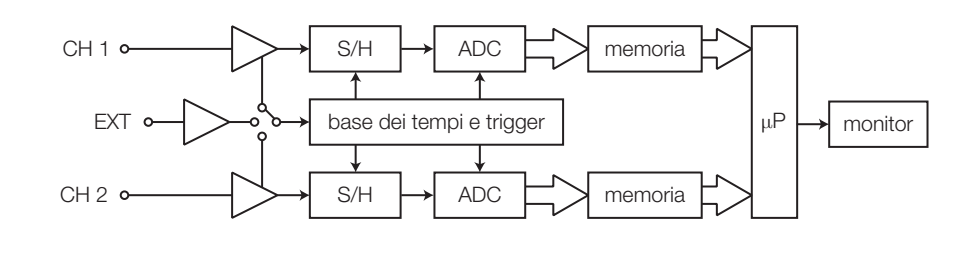

campionamento che possono andare da poche centinaia di megasample al secondo (MSa/s) fino ad alcune decine di gigasample al secondo (GSa/s).

Se il segnale è periodico è possibile ricostruirlo prelevando pochi campioni da più periodi consecutivi e quindi, in questo caso, la frequenza massima d'ingresso può superare le decine di GHz.

Molti oscilloscopi digitali consentono di compiere l'**analisi dello spettro** del segnale campionato mediante circuiti DSP che eseguono la funzione FFT (*Fast Fourier Transform*).

## La strumentazione virtuale

Mediante un PC, dotato di scheda d'acquisizione e di opportuno software, è possibile realizzare strumenti virtuali, i cui pannelli frontali appaiono sul monitor e le cui caratteristiche vengono specificate mediante programmi software.

Per esempio, con il **pacchetto software LabVIEW** della National Instruments il PC può acquisire dall'esterno segnali analogici, convertirli in digitale mediante la scheda di acquisizione e compiere su di essi le elaborazioni specificate con un linguaggio di programmazione di tipo grafico.

Il programma specifica inoltre la forma del pannello frontale (FIGURA 3) e l'aspetto e il funzionamento dei controlli per immettere dati e degli indicatori necessari per visualizzare i dati in uscita dallo strumento.

Sempre attraverso la scheda di acquisizione è possibile riconvertire i segnali elaborati in analogico, per agire nuovamente sul mondo esterno.

Si tenga presente che, nonostante la denominazione «virtuale», gli strumenti eseguono misure su grandezze fisiche reali; la particolarità è che, mantenendo lo stesso hardware (PC e scheda d'acquisizione), gli strumenti possono assumere forma e funzionalità differenti a seconda del programma in esecuzione.

Il software LabVIEW è inoltre in grado di comandare strumentazione digitale, mediante l'interfaccia IEEE488.

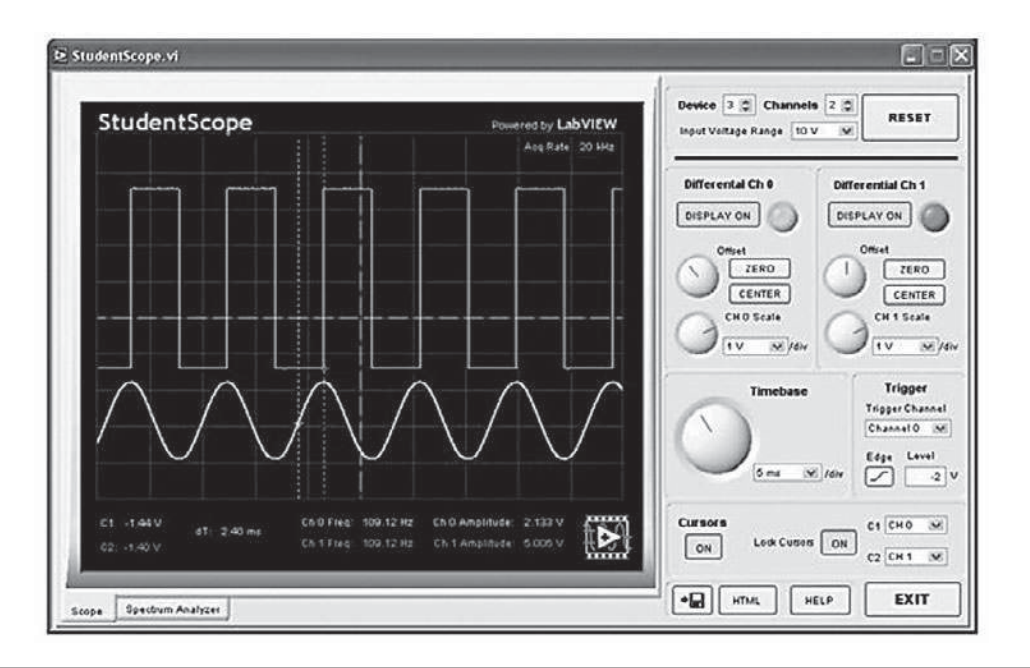

FIGURA 3 Pannello frontale di un oscilloscopio a doppia traccia realizzato con il pacchetto software LabVIEW.

## Esercitazioni di laboratorio

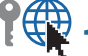

# $\begin{array}{c} \P \R \R \end{array}$ 1 - Amplificatore di potenza push-pull in classe B e AB

**Componenti**: transistor TIP3055 e TIP2955 (o altri complementari), resistore  $(100 \Omega - 1W)$ .

**Strumentazione**: alimentatore (doppio), oscilloscopio, generatore di funzioni. Riferimenti: CAPITOLO 1, ESEMPIO 2.

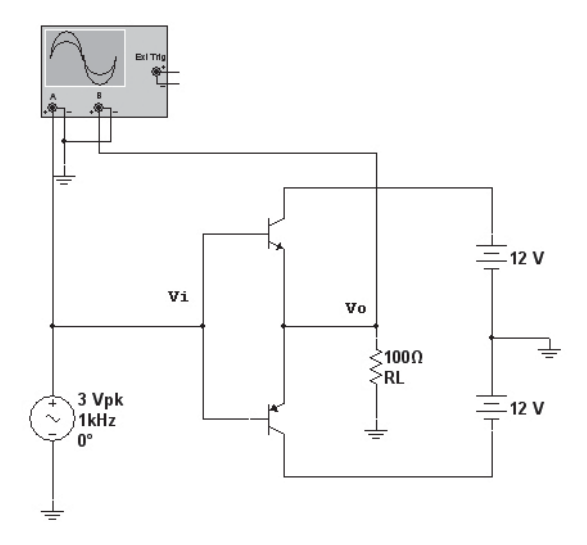

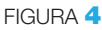

## **Procedimento**:

- 1) montare su breadboard il circuito di FIGURA 4;
- 2) impostare il G.d.F. con un segnale sinusoidale di frequenza  $f = 1$  kHz e ampiezza di picco *Vip*= 3 V;
- **3)** visualizzare sull'oscilloscopio i segnali  $v_i$  e  $v_j$ : il segnale d'uscita presenta distorsione di cross-over e un'ampiezza inferiore di circa 0,7 V rispetto a *v i* ;
- 4) aumentando l'ampiezza della tensione d'ingresso si raggiunge la saturazione dell'uscita.

## **Modifiche**:

- a) ripetere la prova con un reostato di carico di valore 10 Ω, dotando i transistor di un opportuno dissipatore;
- b) ripetere la prova utilizzando coppie differenti di transistor complementari (per esempio 2N3904/2N3906, BD 137/BD138);
- c) montare l'amplificatore push-pull in classe B Darlington con amplificatore operazionale dell'ESEMPIO 4 del CAPITOLO 1 e ripetere la prova: si osservi che la distorsione di cross-over del segnale d'uscita si riduce notevolmente a causa della retroazione negativa; il circuito presenta un guadagno di tensione pari a  $G = 1 + R$ ,  $/R_1 = 2$ ;
- d) montare l'amplificatore push-pull in classe AB dell'ESEMPIO 3 del CAPITOLO 1 e osservare che nel segnale d'uscita la distorsione di cross-over si riduce a causa della polarizzazione in debole conduzione dei BJT.
## $?$  2 - Filtri attivi VCVS

#### **Filtro VCVS del 2° ordine passa basso alla Butterworth**

**Componenti**: amplificatore operazionale (per esempio μA741), 4 resistori (27 kΩ, 2 da 18 kΩ, 47 kΩ), 2 condensatori da 0,47 nF. **Strumentazione**: alimentatore doppio, generatore di funzioni, oscilloscopio. **Riferimenti**: CAPITOLO 2, ESEMPIO 2.

#### **Procedimento**:

- 1) realizzare su breadboard il circuito di FIGURA 5;
- 2) generare con il G.d.F. un segnale sinusoidale di ampiezza 1 V di picco;
- 3) rilevare i valori del guadagno del filtro in corrispondenza di varie frequenze comprese nell'intervallo 0 Hz  $\div$  1 MHz e tracciare il diagramma di Bode;
- 4) individuare la frequenza di taglio del filtro ( $f<sub>t</sub> = 1/2 \pi RC \approx 20$  kHz), in corrispondenza della quale il guadagno cala di 3 dB (*V<sup>o</sup>* /*Vi* si riduce al 70%) rispetto al valore in banda passante;
- 5) rilevare la pendenza dell'asintoto in banda oscura (−40 dB/dec);
- 6) porre in ingresso un'onda quadra di ampiezza 1 V di picco e frequenza 1 kHz visualizzando la tensione d'uscita sull'oscilloscopio; osservare l'andamento della risposta all'aumentare della frequenza del segnale.

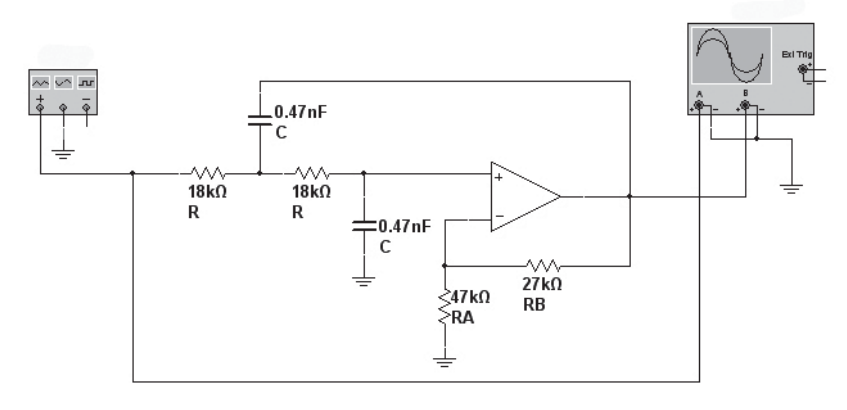

FIGURA 5

#### **Filtro VCVS del 2° ordine passa basso alla Chebyshev**

**Componenti**: amplificatore operazionale (per esempio μA741); 4 resistori (2 da 22 kΩ, 47 kΩ, 56 kΩ), 2 condensatori da 0,47 nF.

**Strumentazione**: alimentatore doppio, generatore di funzioni, oscilloscopio. **Riferimenti**: CAPITOLO 2, ESEMPIO 2.

#### **Procedimento**:

- 1) realizzare su breadboard il circuito di FIGURA 6;
- 2) rilevare il diagramma di Bode del filtro nell'intervallo di frequenze comprese tra 0 Hz e 1 MHz, come per l'esercitazione precedente;
- 3) si verifichi che il ripple vale circa  $R = 2$  dB;
- 4) individuare la frequenza di taglio (frequenza alla quale la risposta esce definitivamente dalla fascia di ripple) ( $f<sub>t</sub> \approx 20$  kHz);
- 5) rilevare la pendenza dell'asintoto in banda oscura (−40 dB/dec);

6) porre in ingresso un'onda quadra di ampiezza 1 V di picco e frequenza 1 kHz visualizzando la tensione d'uscita sull'oscilloscopio; osservare l'andamento della risposta all'aumentare della frequenza del segnale.

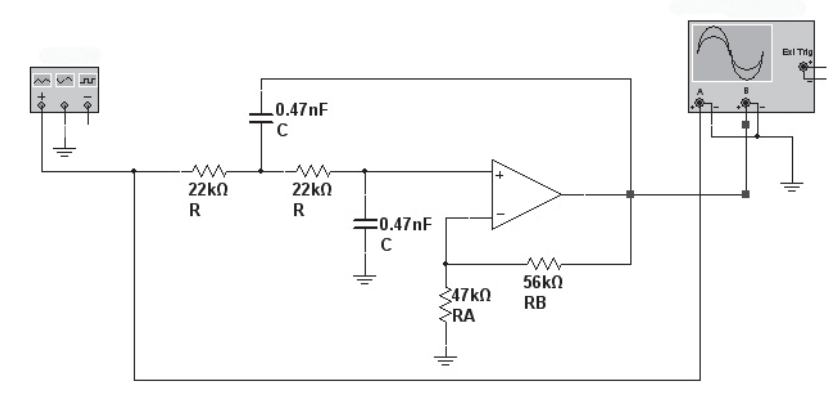

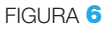

#### **Modifiche**:

- a) rilevare i diagrammi di Bode dei filtri VCVS passa alto dimensionati nell'ESEM-PIO 3 del CAPITOLO 2;
- b) rilevare il diagramma di Bode del filtro attivo passa basso del 5° ordine alla Butterworth dimensionato nell'APPROFONDIMENTO disponibile online.
- c) rilevare il diagramma di Bode del filtro passa banda a banda larga, dimensionato nell'ESEMPIO 8 del CAPITOLO 2.

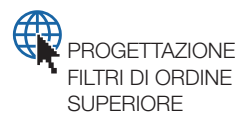

## $\overleftrightarrow{\mathbf{F}}$ 3 - Filtri attivi a reazione multipla

### **Filtro attivo passa banda del 2° ordine a reazione multipla**

**Componenti**: amplificatore operazionale (per esempio μA741); 3 resistori (820 Ω, 16 kΩ, 330 kΩ), 2 condensatori da 10 nF.

**Strumentazione**: alimentatore doppio, generatore di funzioni, oscilloscopio. **Riferimenti**: CAPITOLO 2, ESEMPIO 4.

#### **Procedimento**:

- 1) realizzare su breadboard il circuito di FIGURA 7;
- 2) rilevare il diagramma di Bode del filtro nell'intervallo di frequenze comprese tra 50 Hz e 10 kHz;
- 3) individuare la frequenza centrale del filtro ( $f_0 \approx 1$  kHz) e le frequenze di taglio inferiore e superiore;
- 4) rilevare le pendenze degli asintoti  $(\pm 20 \text{ dB/dec})$ .

#### **Modifiche**:

a) realizzare il filtro elimina banda dimensionato nell'ESEMPIO 5 del CAPITOLO 2, collegando un sommatore invertente al filtro passa FIGURA 7

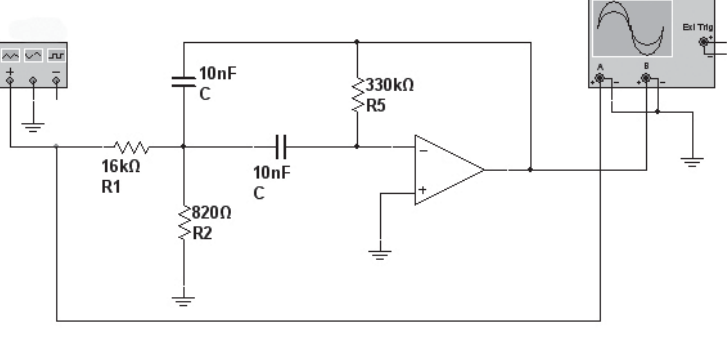

banda di FIGURA 7. Rilevare il diagramma di Bode e misurare la frequenza centrale;

b) realizzare il filtro passa banda a reazione multipla del 4° ordine dimensionato nell'ESEMPIO 9 del CAPITOLO 2. Rilevare il diagramma di Bode misurando la frequenza centrale e la larghezza di banda.

## $\sqrt{\frac{4}{N}}$ 4 - Filtri attivi universali (a variabili di stato) **Filtro attivo universale del 2° ordine (LP, HP e BP)**

**Componenti**: 3 amplificatori operazionali (per esempio μA741); 7 resistori (22 kΩ, 24 kΩ, 2 da 2,2 kΩ, 3 da 10 kΩ), 2 condensatori da 4,7 nF. **Strumentazione**: alimentatore doppio, generatore di funzioni, oscilloscopio. **Riferimenti**: CAPITOLO 2, ESEMPIO 6.

3 1

**Procedimento**:

- 1) realizzare su breadboard il circuito di FIGURA 8;
- 2) rilevare il diagramma di Bode del filtro tra l'ingresso e l'uscita LP, nell'intervallo di frequenze comprese tra 100 Hz e 1 MHz (risposta alla Butterworth);
- 3) individuare il valore della frequenza di taglio ( $f<sub>r</sub> \approx 16$  kHz) e la pendenza dell'asintoto (−20 dB/dec);
- 4) ripetere la prova utilizzando le uscite HP e BP.

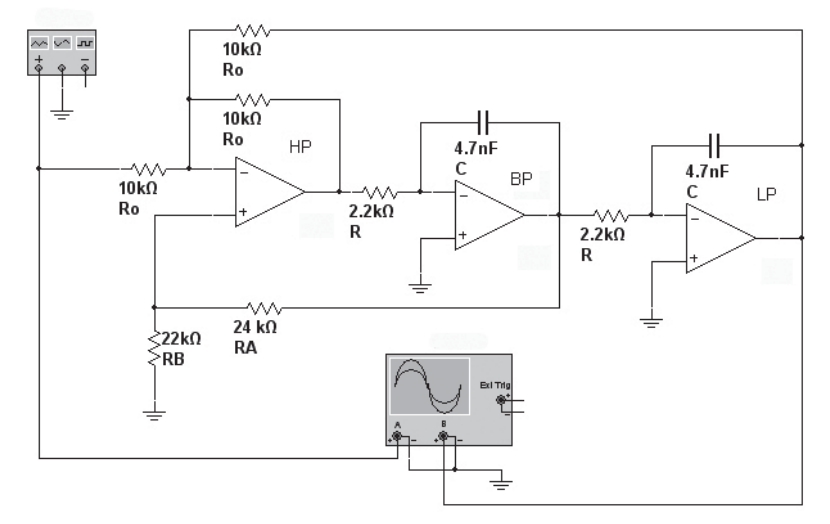

FIGURA<sup>8</sup>

#### **Modifiche**:

- a) ripetere la prova con il filtro universale alla Chebyshev dimensionato nell'ESEMPIO 6 (punto b) del CAPITOLO 2;
- b) ripetere la prova con il filtro universale passa banda dimensionato nell'ESEM-PIO<sub>7</sub>;
- c) ripetere la prova utilizzando il filtro universale integrato UAF41 (Burr-Brown) descritto nel SOTTOPARAGRAFO **3.3** del CAPITOLO 2.

Esercitazioni di laboratorio

### $\Gamma(\overline{\overline{\mathbb{Q}}}$  5 - Oscillatori ad onda rettangolare **Astabile 555**

**Componenti**: timer 555, 2 resistori (2,2 kΩ, 5,6 kΩ), condensatore (33 nF). **Strumentazione**: alimentatore, oscilloscopio. **Riferimenti**: CAPITOLO 3, ESEMPIO 1.

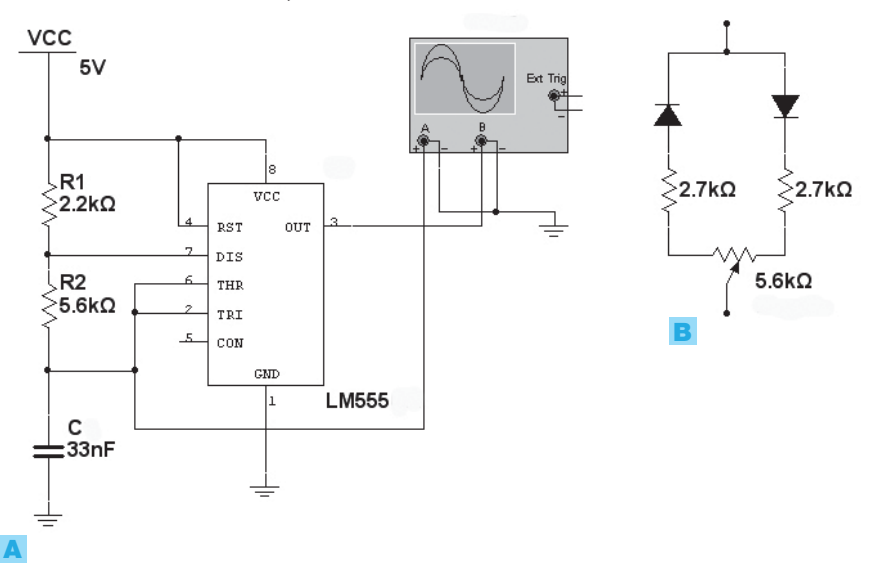

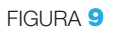

1

#### **Procedimento**:

- 1) realizzare su breadboard il circuito di FIGURA 9A;
- 2) misurare con l'oscilloscopio la frequenza e il duty cycle dell'onda rettangolare in uscita, confrontandoli con i valori previsti nell'ESEMPIO 1 del CAPITOLO **3** ( $f_0 = 3,23$  kHz;  $\delta = 58\%$ );
- 3) verificare che la tensione ai capi del condensatore varia tra 1/3 e 2/3 del valore di  $V_{cc}$ .

#### **Modifiche**:

- a) per modificare la frequenza sostituire il resistore  $R_{2}$  con un potenziometro e un resistore in serie.
- **b**) per modificare il duty cycle sostituire al resistore  $R$ <sub>2</sub> il circuito in FIGURA 9B.

#### **Astabile ad amplificatore operazionale**

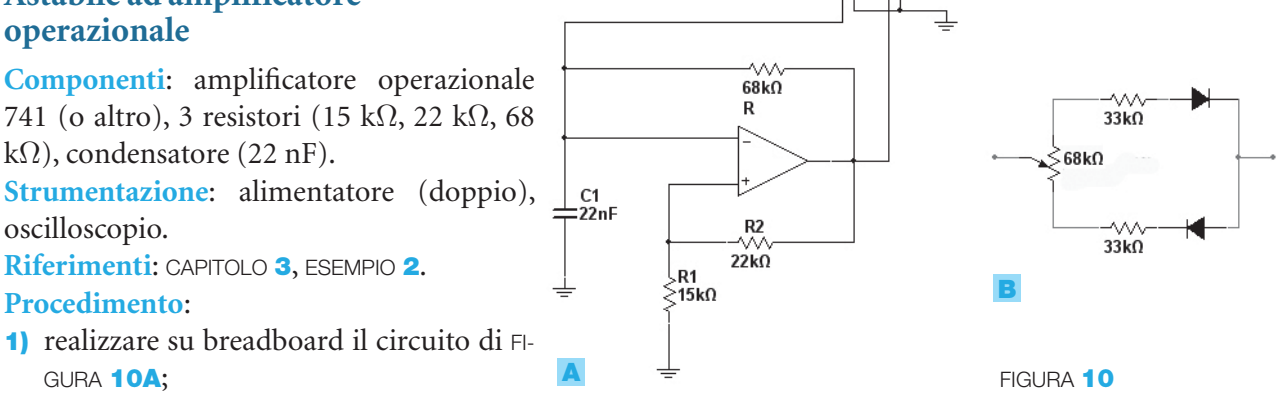

Oscillatori ad onda rettangolare 385

- 2) misurare con l'oscilloscopio (o con un frequenzimetro) la frequenza dell'onda quadra in uscita, confrontandola con quella prevista nell'ESEMPIO **2** del capitolo **3**  $(f_0 = 385 \text{ Hz});$
- 3) verificare che la tensione ai capi del condensatore varia tra i valori delle soglie del trigger  $V_T^+ = 4.9$  V e  $V_T^- = -4.9$  V.

#### **Modifiche**:

- $\blacksquare$ ) per modificare la frequenza sostituire il resistore  $R_{_2}$  con un potenziometro e un resistore in serie;
- **b)** per modificare il duty cycle sostituire al resistore *R* il circuito in FIGURA **10B**.

## $\sqrt{\frac{1}{N}}$ 6 - Generatore di funzioni

#### **Generatore di funzioni a componenti discreti**

**Componenti**: 2 amplificatori operazionali TL082, 9 resistori (820 Ω,1kΩ, 3 da 22 kΩ, 3,3 kΩ, 5,6 kΩ, 39 kΩ, 43 kΩ), 3 potenziometri (330 kΩ, 2 da 10 kΩ), condensatore (10 nF), 2 diodi 1N4148, 2 diodi Zener BZX55C 4V3. **Strumentazione**: alimentatore (doppio), oscilloscopio.

**Riferimenti**: CAPITOLO 3, ESEMPIO 3.

#### **Procedimento**:

- 1) realizzare su breadboard il circuito di FIGURA 11;
- 2) verificare la presenza di un'onda quadra sull'uscita  $v_{\text{ol}}$  e di un'onda triangolare sull'uscita  $v_{_{o2}},$  con ampiezze pari a 5 V<sub>p</sub>;
- **3)** regolare il potenziometro  $R$ <sub>7</sub> per ottenere sull'uscita  $v$ <sub>03</sub> un'onda sinusoidale con la minima distorsione;
- 4) selezionare una forma d'onda, mediante il ponticello, e misurarne la frequenza e l'ampiezza sull'uscita *v o* ;

5) ripetere la misura modificando la frequenza con *R*<sub>5</sub> e l'ampiezza con *R*<sub>11</sub>. **Modifica**: sperimentare l'impiego del generatore di funzioni integrato ICL8038, o del MAX038, realizzando uno dei circuiti suggeriti nei data sheets dei componenti.

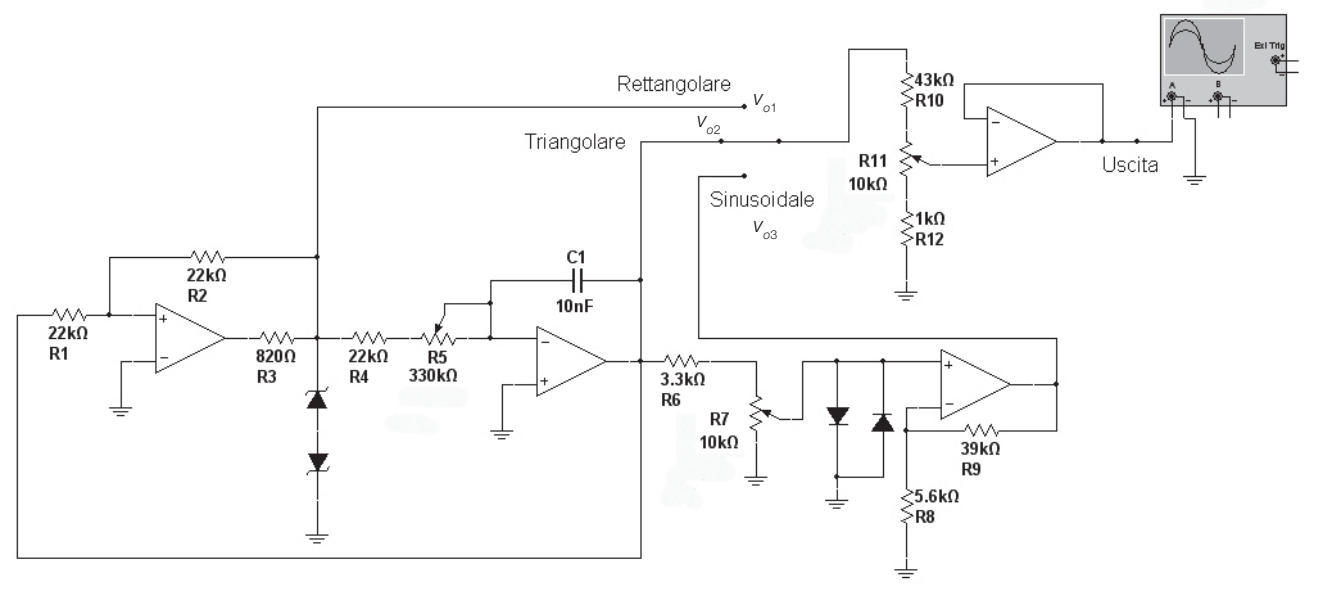

FIGURA 11

## $\sqrt{\frac{1}{2}}$ 7 - Oscillatori sinusoidali

#### **Oscillatore sinusoidale a sfasamento**

**Componenti**: amplificatore operazionale 741 (o altro), 4 resistori (3 da 3,3 kΩ, 82 kΩ), 3 condensatori da 1 nF, 2 diodi 1N4148.

**Strumentazione**: alimentatore (doppio), oscilloscopio.

**Riferimenti**: CAPITOLO 3, ESEMPIO 4.

#### **Procedimento**:

- 1) realizzare su breadboard il circuito di FIGURA 12 e alimentare;
- 2) misurare con l'oscilloscopio (o con un frequenzimetro) la frequenza dell'onda sinusoidale in uscita, confrontandola con quella prevista nell'ESEMPIO 4  $del$  CAPITOLO 3  $(f<sub>0</sub> = 20$  kHz);
- 3) rilevare il guadagno e lo sfasamento introdotti dall'amplificatore.

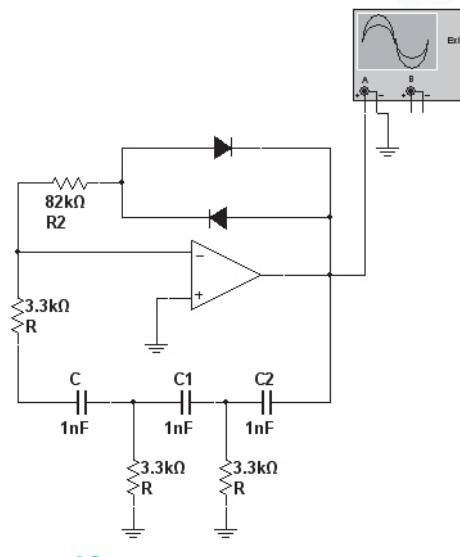

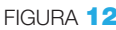

#### **Oscillatore sinusoidale di Wien**

**Componenti**: amplificatore operazionale 741 (o altro), 4 resistori (12 kΩ, 18 kΩ, 2 da 6,8 kΩ), 2 condensatori da 10 nF, 2 diodi 1N4148.

**Strumentazione**: alimentatore (doppio), oscilloscopio. **Riferimenti**: CAPITOLO 3, ESEMPIO 5.

#### **Procedimento**:

- 1) realizzare su breadboard il circuito di FIGURA 13 e alimentare;
- 2) misurare con l'oscilloscopio (o con un frequenzimetro) la frequenza dell'onda sinusoidale in uscita, confrontandola con quella prevista nell'ESEMPIO 5 del capitolo **3** ( $f_0 = 2300 \text{ Hz}$ ).

**Modifica**: variare la frequenza d'uscita mediante due potenziometri coassiali da 10 kΩ posti in serie ai resistori *R*. FIGURA 13

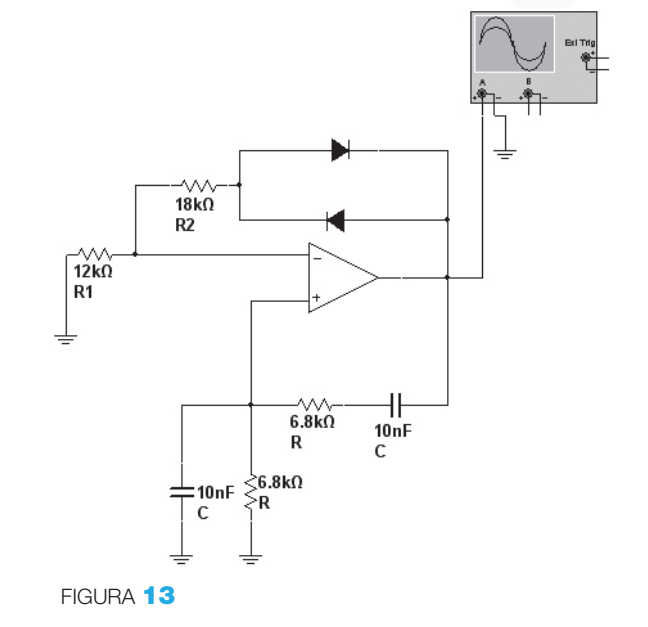

Oscillatori sinusoidali **387** 

Stefano Mirandola **ELETTROTECNICA ED ELETTRONICA Vol.3** © Zanichelli 2012 *per Elettronica*

#### **Oscillatore sinusoidale di Colpitts**

**Componenti**: BJT 2N2222, 3 resistori (1,8 kΩ, 2 da 22 kΩ), 4 condensatori  $(2 \text{ da } 0,1 \mu\text{F}, 18 \text{ nF}, 56 \text{ nF}), 2 \text{ induttori } (0,1 \mu\text{H}, 10 \text{ mF}).$ **Strumentazione**: alimentatore, oscilloscopio. **Riferimenti**: CAPITOLO 3, ESEMPIO 6.

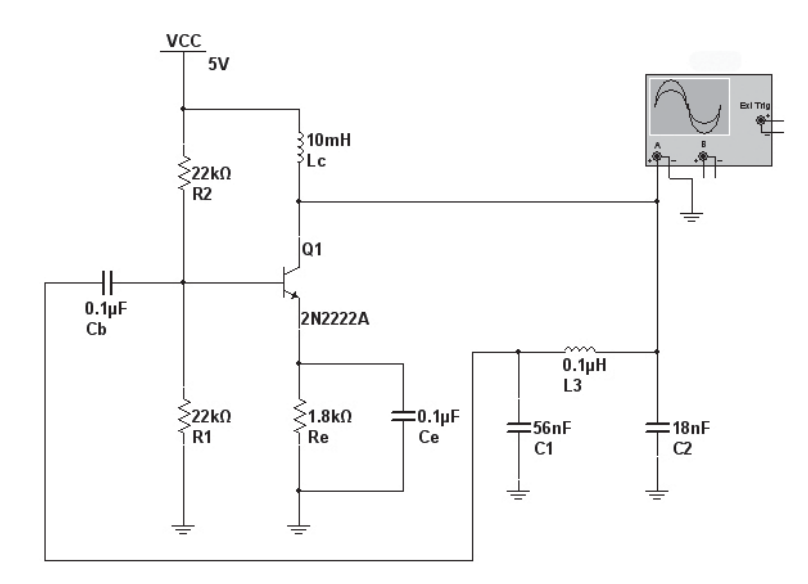

FIGURA 14

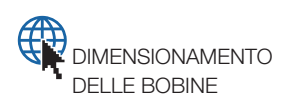

#### **Procedimento**:

- 1) realizzare su breadboard il circuito di FIGURA 14 e alimentare;
- 2) il valore della bobina  $L_c$  non è critico, mentre l'induttanza  $L<sub>3</sub>$  determina la frequenza del segnale d'uscita; se non fosse disponibile in laboratorio un induttore di valore 0,1 μH, lo si realizzi mediante una bobina avvolta in aria, seguendo le indicazioni dell'APPROFONDIMENTO disponibile online;
- 3) misurare con l'oscilloscopio (o con un frequenzimetro) la frequenza dell'onda sinusoidale in uscita, confrontandola con quella prevista nell'ESEMPIO 4 del CAPITOLO **3** ( $f_0 = 4,3 \text{ MHz}$ ), tenendo presente l'imprecisione derivante dagli effetti parassiti del montaggio su breadboard e le tolleranze dei componenti.

**Modifica**: inserendo una barretta di materiale ferromagnetico (anche la punta di un cacciavite) all'interno della bobina *L*<sub>3</sub>, si osservi la diminuzione della frequenza di oscillazione causata dall'aumento dell'induttanza. La taratura in frequenza di questi oscillatori si può effettuare regolando la profondità di inserimento di un nucleo ferromagnetico avvitato sul supporto della bobina.

## $\begin{array}{c} \text{9} \rightarrow \text{8} \rightarrow \text{6} \rightarrow \text{7} \rightarrow \text{8} \rightarrow \text{7} \rightarrow \text{8} \rightarrow \text{9} \rightarrow \text{9} \rightarrow \text{1} \rightarrow \text{1} \rightarrow \text{$

**Componenti**: integrato 74HCT04 (porte NOT CMOS), quarzo da 11 MHz; 2 resistori (330 kΩ, 10 MΩ), 3 condensatori (2 da 47 pF, 220 pF). **Strumentazione**: alimentatore, oscilloscopio. **Riferimenti**: CAPITOLO 3, SOTTOPARAGRAFO 3.3.

Esercitazioni di laboratorio

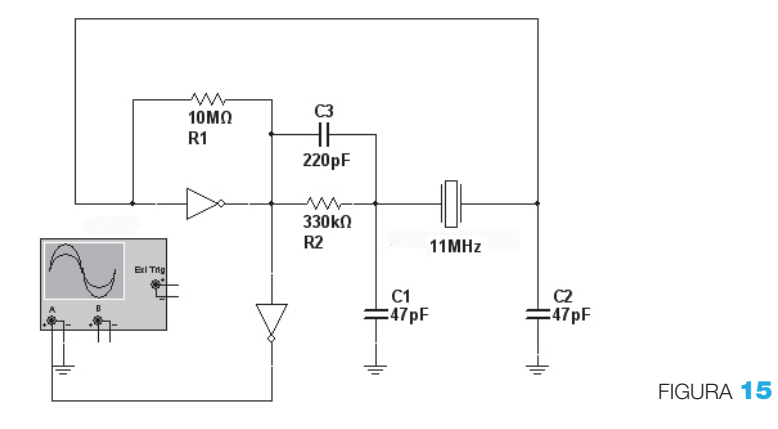

#### **Procedimento**:

- 1) realizzare il circuito di FIGURA 15 preferibilmente su basetta millefori, a causa della frequenza relativamente elevata;
- 2) verificare mediante l'oscilloscopio che il circuito produce un'onda quadra di frequenza uguale a quella del quarzo (11 MHz);
- 3) il circuito funziona secondo il principio degli oscillatori a tre punti stabilizzati al quarzo (oscillatore di Pierce): l'amplificatore è ottenuto dalla porta 1 dell'integrato 74HCT04 polarizzato in zona lineare grazie al resistore R<sub>1</sub>, mentre il blocco di retroazione è costituito dal pi-greco costituito dai due condensatori  $C_1$  e  $C_2$  e dal quarzo;
- 4) la seconda porta è utilizzata per squadrare l'uscita, inviando il segnale all'utilizzatore senza effetti di carico sull'oscillatore.

#### 9 - PLL 4046

#### **Verifica del VCO nel PLL integrato 4046**

**Componenti**: PLL integrato 4046, 2 resistori (20 kΩ,1MΩ), potenziometro (10 k $\Omega$ ), condensatore (0,1  $\mu$ F).

**Strumentazione**: alimentatore, oscilloscopio, frequenzimetro, voltmetro. **Riferimenti**: CAPITOLO 3, PARAGRAFO 4 e SOTTOPARAGRAFO 5.2.

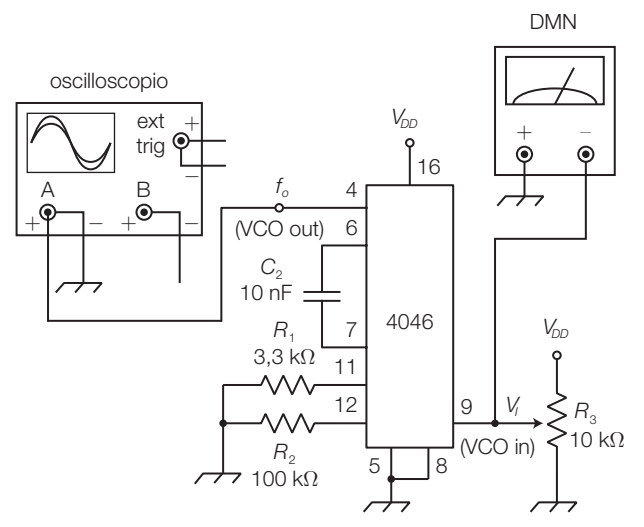

FIGURA 16

#### **Procedimento**:

- 1) realizzare su breadboard il circuito di FIGURA 16, alimentando con  $V_{\text{DD}} = 5 \text{ V}$ ;
- 2) osservare l'onda quadra all'uscita del VCO;
- 3) variare la tensione d'ingresso del VCO, agendo sul potenziometro, e osservare la variazione della frequenza dell'onda quadra;
- 4) disegnare il grafico  $V_i / f_o$  facendo variare la tensione d'ingresso tra 0 V e 5 V;  $\rm{calcolare}$  il guadagno di conversione  $K_{_0}$ del VCO.

#### **Verifica del PLL integrato 4046**

**Componenti**: PLL 4046, 4 resistori (3,3 kΩ, 100 MΩ, 27 kΩ, 4,7 kΩ), 2 condensatori da 0,1 μF e 10 nF.

**Strumentazione**: alimentatore, oscilloscopio.

**Riferimenti**: CAPITOLO 3, SOTTOPARAGRAFO 5.2, data sheets.

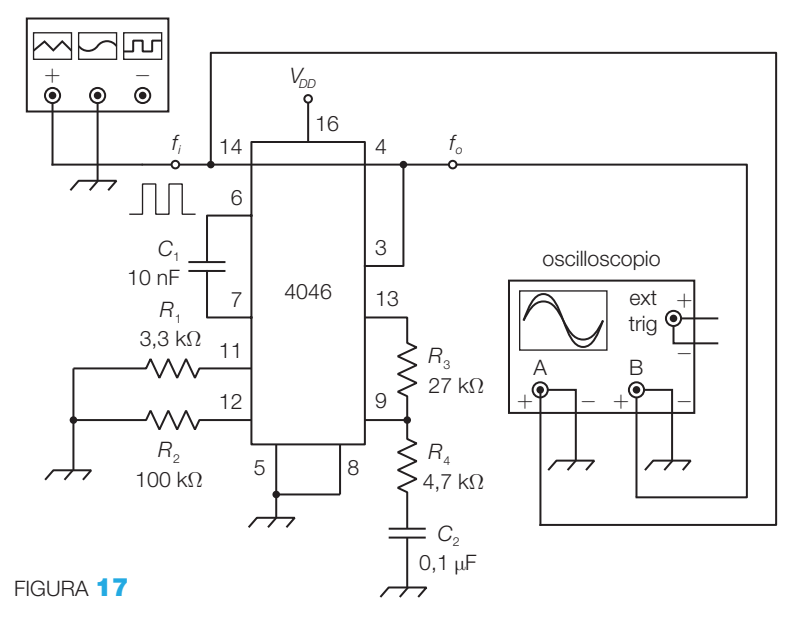

#### **Procedimento**:

- 1) realizzare su breadboard il circuito di FIGURA 17, alimentando con  $V_{DD} = 5$  V;
- 2) regolare la frequenza in ingresso a circa 10 kHz;
- 3) verificare che la frequenza d'uscita è identica a quella d'ingresso (con sfasamento nullo);
- 4) verificare che variando la frequenza d'ingresso l'uscita rimane agganciata e misurare il campo d'aggancio;
- 5) verificare che se la frequenza in ingresso esce dal campo d'aggancio, il segnale d'uscita non è più agganciato a quello d'ingresso e la sua frequenza assume un valore costante (frequenza di *free run*);
- 6) verificare che il campo di cattura coincide, in questo caso, con il campo d'aggancio;
- 7) modulare in frequenza il segnale d'ingresso (frequenza modulante 50 Hz) e visualizzare sull'oscilloscopio il segnale demodulato presente sul pin 9 (ingresso del VCO).

**Modifica**: ripetere la prova collegando il rivelatore d'aggancio illustrato nella FIGURA **46** del CAPITOLO 3.

Esercitazioni di laboratorio

#### **Moltiplicatore di frequenza con l'integrato 4046**

**Componenti**: PLL integrato 4046, divisore/contatore CMOS 4029, 4 resistori (3,3 kΩ, 100 kΩ, 27 kΩ, 4,7 kΩ), 2 condensatori da 10 nF. **Strumentazione**: alimentatore, oscilloscopio. **Riferimenti**: CAPITOLO 3, ESEMPIO 8.

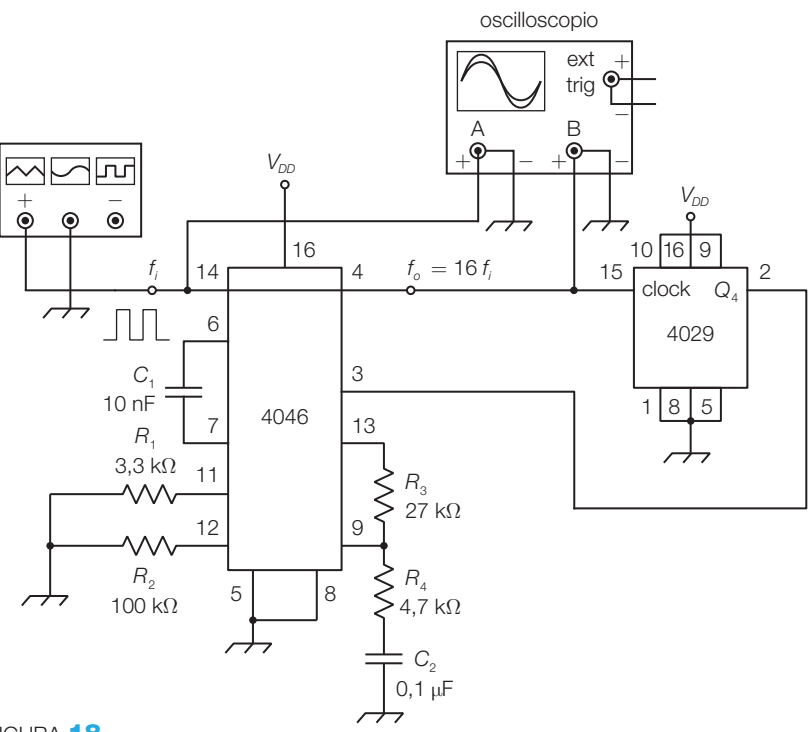

#### FIGURA <sup>18</sup>

#### **Procedimento**:

- 1) realizzare su breadboard il circuito di FIGURA 18, identico a quello in FIGURA 17 con in più il divisore inserito tra l'uscita del VCO (pin 4) e l'ingresso del comparatore di fase (pin 3); alimentare con  $V_{DD} = 5$  V;
- 2) predisporre il generatore di funzioni con un'onda quadra di frequenza  $f_i = 500 \text{ Hz}$ ;
- 3) verificare che la frequenza in uscita dal VCO (pin 4) vale 16 volte quella d'ingresso; nel caso in cui l'asimmetria del segnale sul pin *Q*<sup>4</sup> del 4029 desse dei problemi, si consiglia di prelevare il segnale dal pin  $Q_3$  e dimezzare la frequenza con un flip-flop JK in modalità toggle;

4) modificare la frequenza d'ingresso individuando il campo d'aggancio. **Modifica**: ridurre il modulo *M* del divisore e verificare che la frequenza in uscita vale  $M \cdot f$ .

## $\Gamma\bigoplus\limits_{\longrightarrow}^{\longrightarrow}$  10 - Ponte di Wheatstone

#### **Ponte di Wheatstone con amplificatore operazionale**

**Componenti**: amplificatore operazionale 741 (o altro), 4 resistori (330 Ω, 3 da 860 Ω), potenziometro (1 kΩ). **Strumentazione**: alimentatore, multimetro.

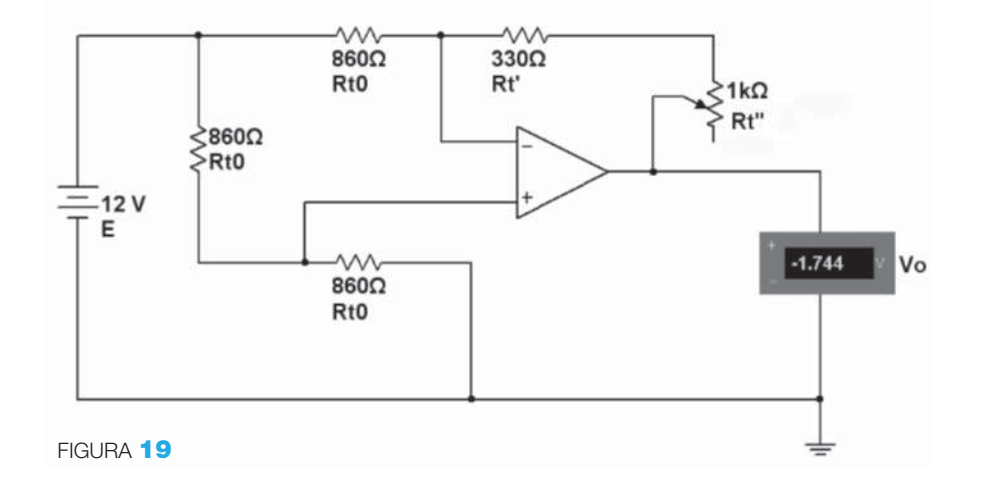

### **Riferimenti**: CAPITOLO 4, ESEMPIO 7.

#### **Procedimento**:

- 1) realizzare su breadboard il circuito di FIGURA 19 alimentando l'amplificatore operazionale con una tensione duale  $\pm V_{cc} = \pm 12 \text{ V}$ ;
- 2) collegare il voltmetro tra l'uscita e la massa e regolare il potenziometro *R '<sup>T</sup>* fino ad annullare la tensione d'uscita *v o* ;
- **3)** scollegare la serie  $R_T$ <sup>'</sup>,  $R_T$ <sup>''</sup> e misurare con l'ohmmetro la resistenza  $R_T = R_T' + R_T''$  che, a meno della tolleranza dei componenti, deve risultare uguale alle resistenze degli altri rami del ponte ( $R_m = 860 \Omega$ );
- 4) variando la resistenza del potenziometro si misurino e si inseriscano in una tabella i valori di *R<sup>T</sup>* (misurati con l'ohmetro scollegando il ramo) e i corrispondenti valori di *v o* ; calcolare e inserire in una terza colonna della tabella le variazioni  $\Delta R = R_T - R_{T0}$ ;
- 5) con i valori rilevati si verifichi la validità della formula:

$$
v_o = -\frac{E}{2R_{T0}} \Delta R_T
$$

**6)** disegnare il grafico  $\Delta R/v$ <sub>ο</sub>, verificando la linearità del funzionamento.

**Modifica**: con gli stessi resistori ripetere la prova realizzando un ponte di Wheatstone senza amplificatore operazionale

# $\sqrt{\frac{1}{2}}$  11 - Conversione *I*  $\rightarrow$  *V*

#### **Misura di temperatura con il trasduttore AD590**

**Componenti**: trasduttore AD590, amplificatore operazionale 741 (o altro), 2 resistori (47 k $\Omega$ , 82 k $\Omega$ ), 2 potenziometri (33 k $\Omega$ , 22 k $\Omega$ ). **Strumentazione**: alimentatore; multimetro. **Riferimenti**: CAPITOLO 4, ESEMPIO 9. **Procedimento**:

1) realizzare su breadboard il circuito di FIGURA 20; per consentire la taratura del circuito si suddividono i resistori calcolati nell'ESEMPIO 9 del CAPITOLO 4  $(R_1 = 54.9 \text{ k}\Omega \text{ e } R = 100 \text{ k}\Omega)$  in un resistore fisso e un potenziometro  $(R_1 = 47 \text{ k}\Omega + P_1 = 22 \text{ k}\Omega$ )  $(R = 82 \text{ k}\Omega + P = 33 \text{ k}\Omega)$ ;

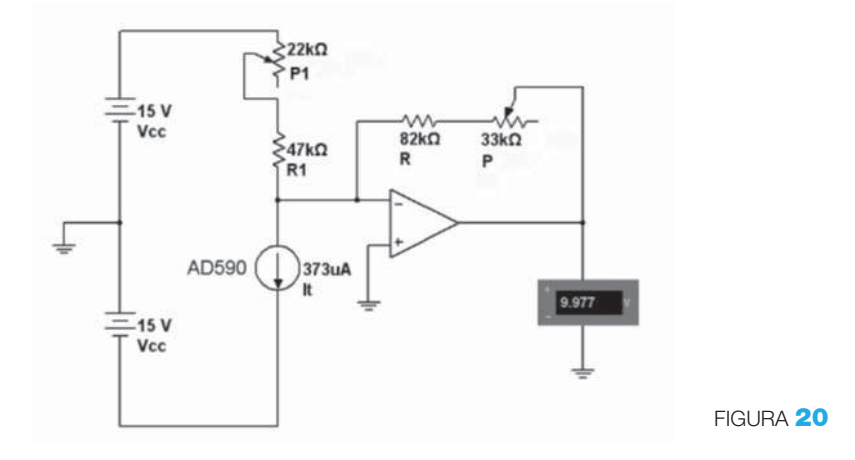

- 2) porre il trasduttore alla temperatura di 0 °C (ghiaccio fondente) e regolare  $P_1$  fino a ottenere  $v_0 = 0$  V;
- 3) porre il trasduttore alla temperatura ambiente *θ<sup>a</sup>* , misurata con un termometro che funge da campione, e regolare *P* fino a ottenere in uscita un valore di tensione pari a  $v_0 = 0, 1 \cdot \theta_a$ ;
- 4) una volta effettuata la taratura del circuito, il valore della temperatura del trasduttore è dato da  $\theta = 10 \cdot \nu_o$ .

#### 12 - Conversioni *V → f* e *f → V* con l'integrato LM331

#### **Convertitore**  $V \rightarrow f$  **con LM331**

**Componenti**: integrato LM331, 7 resistori (10 kΩ, 6,8 kΩ, 22 kΩ, 12 kΩ, 47 Ω, 2 da 100 kΩ), 3 condensatori (1 μF, 0,1 μF, 0,01 μF), 2 potenziometri (5 kΩ, 100 kΩ). **Strumentazione**: alimentatore, multimetro, frequenzimetro.

**Riferimenti**: CAPITOLO 4, SOTTOPARAGRAFO 2.3. **Procedimento**:

- 1) realizzare su breadboard il circuito di FIGURA 21, tratto dai data sheets dell'integrato;
- **2**) agendo sui trimmer  $P_1$  (offset) e  $P_{2}$  (guadagno), tarare il circuito in modo che con la tensione d'ingresso  $v_i = 10$  V si ottenga in uscita il valore di frequenza di fondoscala *f <sup>o</sup>*= 10 kHz;
- **3)** variare i valori di  $v_i$  da 0 V a 10 V e rilevare i corrispondenti valori di *f o* ;
- 4) inserire i dati in una tabella, tracciare il grafico  $v_i/f_o$ e valutare la linearità della relazione.

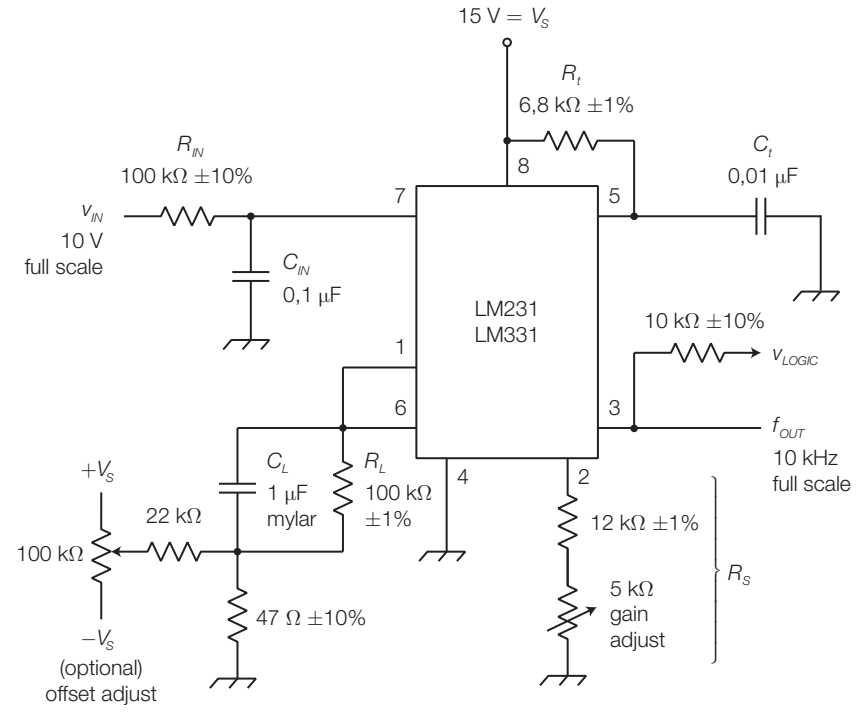

FIGURA<sup>21</sup>

#### Convertitore  $f \rightarrow V$  con LM331

**Componenti**: integrato LM331, 6 resistori (2 da 10 kΩ, 100 kΩ, 12 kΩ, 6,8 kΩ, 68 kΩ), 3 condensatori (1 μF, 10 nF, 470 pF), potenziometro (5 kΩ). **Strumentazione**: alimentatore, multimetro, oscilloscopio, frequenzimetro. **Riferimenti**: CAPITOLO 4, SOTTOPARAGRAFO 2.3.

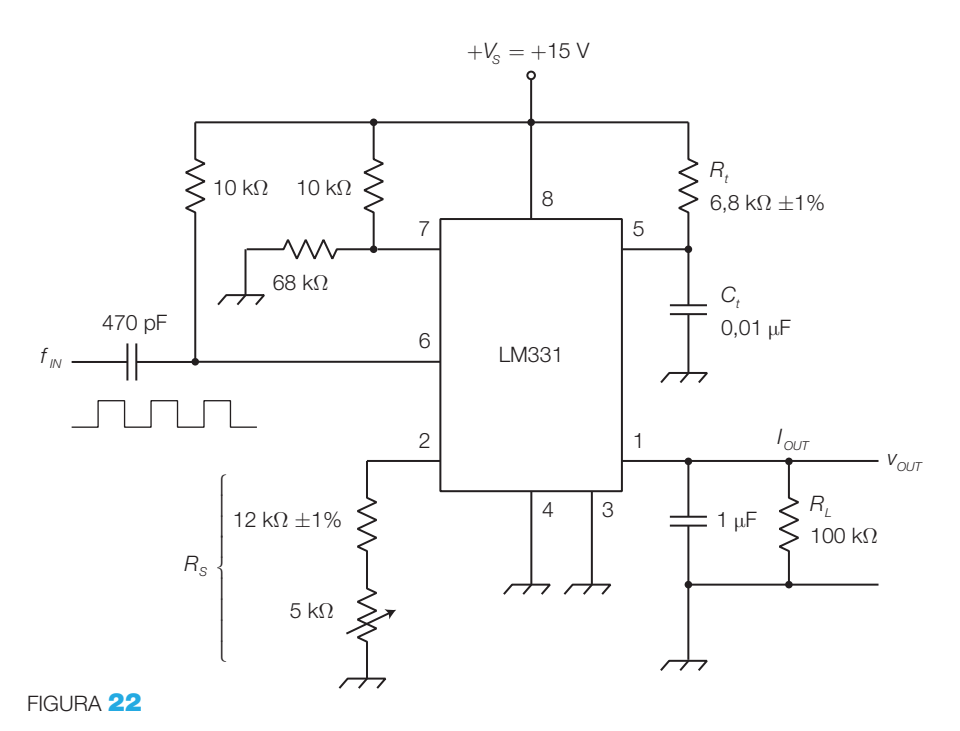

### **Procedimento:**

- 1) realizzare su breadboard il circuito di FIGURA 22, tratto dai data sheets dell'integrato;
- 2) tarare il circuito ponendo in ingresso un segnale impulsivo con frequenza  $f_i = 10$  kHz e regolando  $P_1$  fino a ottenere in uscita una tensione  $v_o = 10$  V;
- 3) modificare i valori di *f i* da 10 Hz a 10 kHz e rilevare i corrispondenti valori di  $v_{\rho}$ ;
- 4) inserire i dati in una tabella, tracciare il grafico  $f_i/v_o$  e valutare la linearità della relazione.

La formula di progetto fornita dal costruttore è:

$$
v_o = f_i \cdot 2,09 \cdot \frac{R_L}{R_S} R_t C_t
$$

**Modifica:** collegare in cascata i convertitori  $V \rightarrow f e f \rightarrow V e$  confrontare le tensioni d'ingresso e d'uscita, che dovrebbero risultare uguali.

#### **Condizionamento di un trasduttore d'umidità**

**Componenti**: trasduttore Philips 2322 691 90001, timer 555, convertitore LM331, amplificatore operazionale 741, 14 resistori (6 da 10 k $\Omega$ , 2 da 120 k $\Omega$ , 1,2 kΩ, 6,8 kΩ, 68 kΩ, 51 kΩ, 5,1 kΩ,2kΩ), 4 condensatori (2 da 10 nF, 470 pF, 47 nF), 3 potenziometri (2 da 5 k $\Omega$ , 50 k $\Omega$ ).

**Strumentazione**: alimentatore, multimetro, oscilloscopio, frequenzimetro. **Riferimenti**: CAPITOLO 4, SOTTOPARAGRAFO 1.6 e SOTTOPARAGRAFO 2.3.

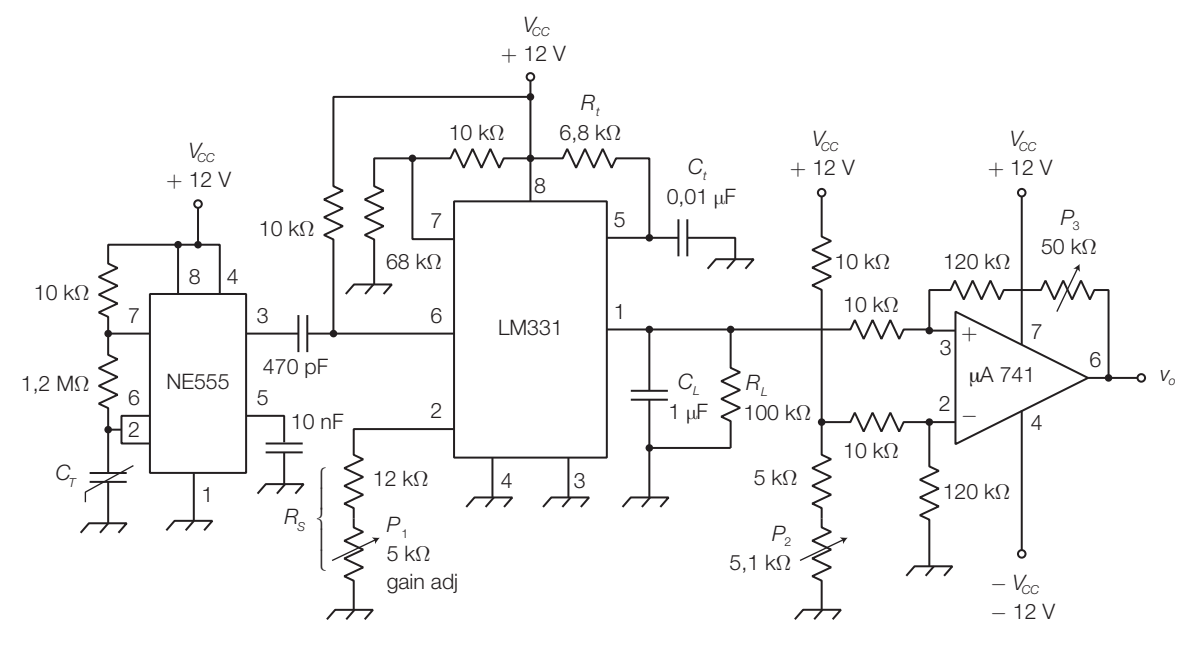

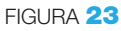

Suggerimento: il circuito in FIGURA 23 consente di misurare l'umidità relativa ed è costituito dai seguenti blocchi:

- un astabile 555, la cui frequenza di uscita dipende dalla capacità del trasduttore e quindi dall'umidità relativa percentuale dell'aria;
- un convertitore  $f \rightarrow V$  con LM331 sperimentato nella prova precedente;
- un amplificatore differenziale per amplificare il segnale in tensione (regolare il guadagno con *P*<sub>3</sub>) e aggiungere una componente continua (mediante *P*<sub>2</sub>).

Inserire tra le linee di alimentazione (+12 e −12 V) e massa i condensatori di filtro  $C = 0,1 \mu$ F, che non sono stati indicati in figura.

Misurare i valori della frequenza all'uscita del 555 (pin 3), della tensione all'uscita del LM331 (pin 1) e della tensione *v o* , al variare dell'umidità dell'aria (alitare sul sensore).

La taratura si può effettuare per confronto con i valori forniti da un igrometro commerciale.

#### 13 - Controllo della velocità di un motore in continua con SCR e alimentazione alternata

Nel PROGETTO 2 del CAPITOLO 5 si è visto come pilotare un motore in continua con un segnale PWM; ora il motore in continua viene pilotato con comando a impulsi sul gate dell'SCR e alimentazione in alternata.

**Componenti**: SCR TYN 0510, trasformatore (230/24 V -10 W), integrato 555, 3 resistori (470 Ω, 390 Ω,1kΩ - 5 W), potenziometro (5 kΩ), 2 condensatori

 $(4,7 \mu$ F, 10 nF), 2 diodi 1N4004; motore in continua (per esempio quello utilizzato per la ventola di un PC: tensioni di alimentazione  $3.5 \div 12 \text{ V}$ . **Strumentazione**: alimentatore, voltmetro, oscilloscopio. **Riferimenti**: CAPITOLO 5, SOTTOPARAGRAFO 1.2.

**Procedimento**:

- 1) realizzare su breadboard il circuito di FIGURA 24A;
- 2) misurare il periodo del generatore astabile 555, al variare dela posizione del potenziometro P; si dovrebbe rilevare:  $T_{\text{min}} \approx 1 \text{ ms}$  (corrispondente al minimo ritardo d'innesco, che determina una tensione media al motore di circa 10 V) e  $T_{\text{max}} \approx 10 \text{ ms}$  (corrispondente al massimo ritardo d'innesco, che determina una tensione media al motore di circa 1 V);
- 3) regolando il potenziometro osservare la variazione di velocità del motore;
- 4) visualizzare sull'oscilloscopio la tensione ai capi dello Zener, che dovrebbe avere l'andamento di FIGURA 24B.

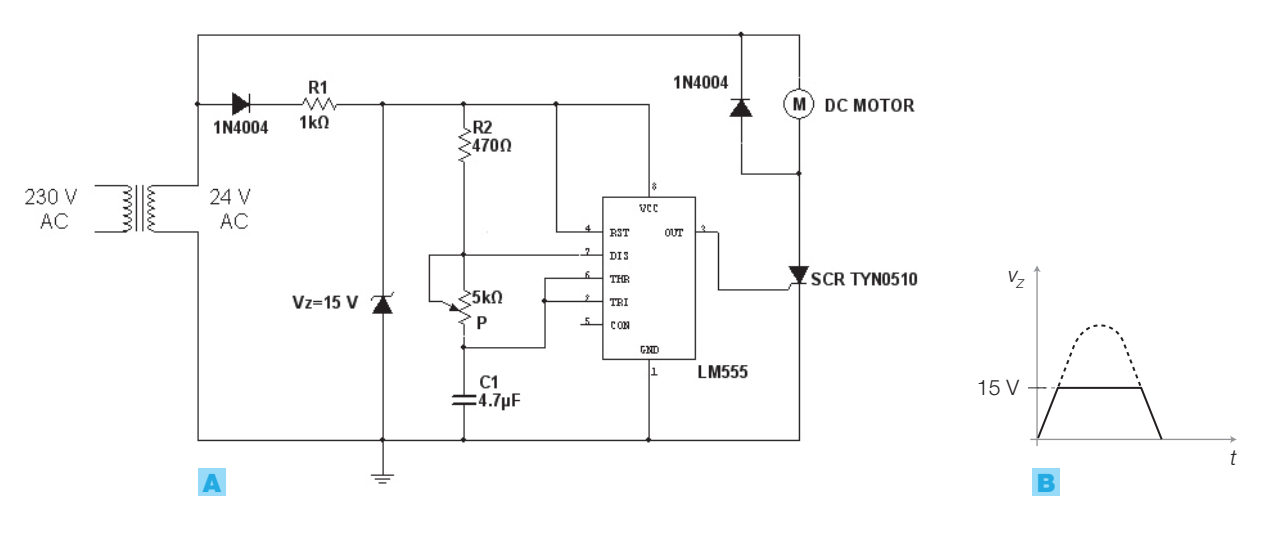

FIGURA 24

#### 14 - Regolazione di luminosità (lamp dimmer) in alternata con comando ad impulsi

**Componenti**: UJT 2N2646, Triac Z04 (SGS-Thomson), Optotriac MOC 3020 (Motorola), 7 resistori (5,7 kΩ - 10 W, 100 Ω, 2 da 470 Ω, 360 Ω, 22 Ω, 39  $\Omega$ ), potenziometro (10 k $\Omega$ ), 3 condensatori (100 nF, 50 nF, 10 nF), diodo Zener BZX55C20, ponte di diodi (tensione inversa 400 V, corrente 1 A), lampada  $(230 V, 60 W)$ .

**Strumentazione**: multimetro, oscilloscopio. **Riferimenti**: CAPITOLO 5, SOTTOPARAGRAFO 1.3. **Procedimento**:

- 1) realizzare il circuito di FIGURA 25; si suggerisce di montare su breadboard solo il circuito di bassa tensione, mentre la parte racchiusa nel tratteggio, a contatto con tensione di rete, deve essere posta in un contenitore isolato;
- 2) regolando il potenziometro *P* si varia la frequenza dell'oscillatore a UJT, di conseguenza il ritardo d'innesco e quindi l'intensità luminosa della lampada;
- 3) verificare con l'oscilloscopio che le forme d'onda corrispondono a quelle riportate in FIGURA 25.

Esercitazioni di laboratorio

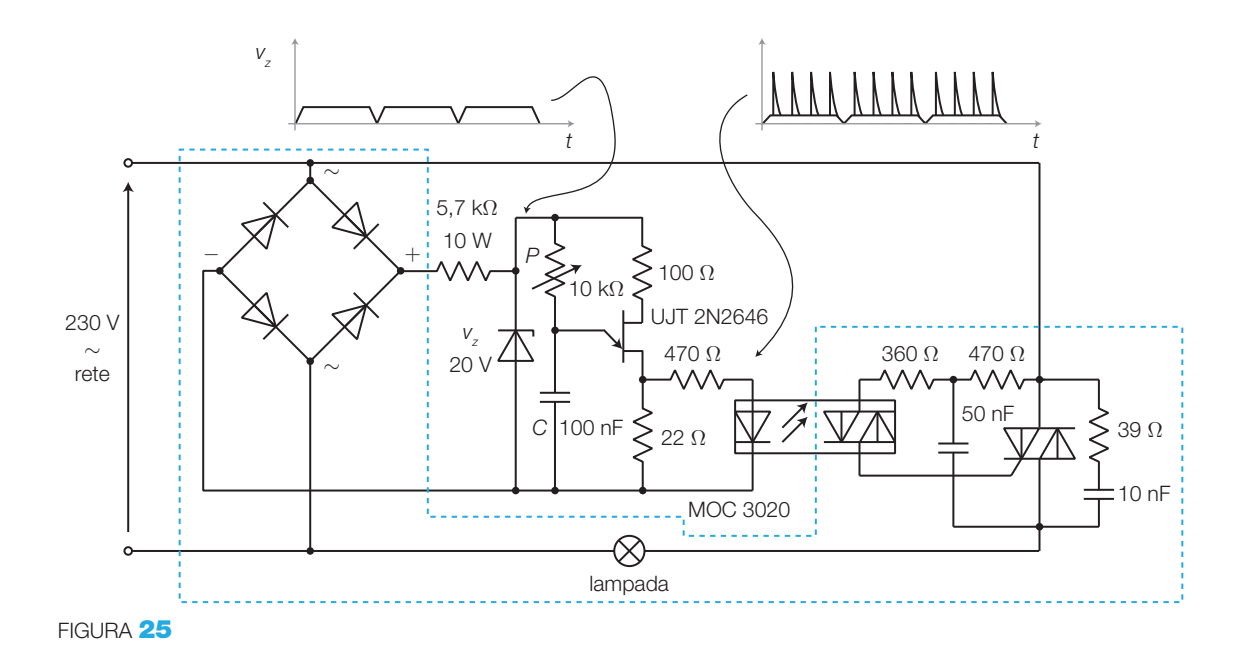

#### 15 - Circuito *Sample and Hold* con l'integrato LF398

**Componenti**: integrato LF398; 3 condensatori (2 da 0,1 μF, 10 nF). **Strumentazione**: alimentatore duale, 2 generatori di funzioni, oscilloscopio. **Riferimenti**: CAPITOLO 6, SOTTOPARAGRAFO 1.1.

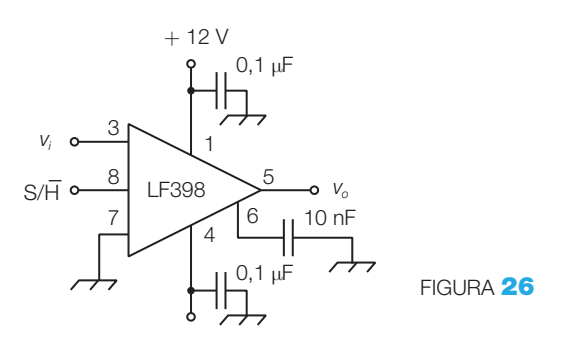

#### **Procedimento**:

- 1) realizzare su breadboard il circuito di FIGURA 26;
- 2) generare con il G.d.F. un segnale sinusoidale di frequenza 1 kHz e ampiezza qualunque e lo si invii all'ingresso *v i* ;
- 3) con un secondo G.d.F. generare un'onda quadra di frequenza 5 kHz e livelli TTL, portandola all'ingresso S/H;
- 4) visualizzare sulle due tracce dell'oscilloscopio l'uscita e la tensione sinusoidale  $v_i$ , sincronizzando su questa ultima il trigger dell'oscilloscopio.

## $\Gamma(\overleftrightarrow{\mathbf{p}})$  16 - Conversioni A/D e D/A

#### **Convertitore A/D integrato ADC0804**

**Componenti**: integrato ADC0804, 12 resistori (2 da 2,2 kΩ, 9 da 1 kΩ, 10 kΩ), 2 condensatori (1 μF, 150 pF), trimmer (220 Ω), potenziometro (10 kΩ), pulsante normalmente aperto, 8 LED.

**Strumentazione**: alimentatore, voltmetro, oscilloscopio. **Riferimenti**: CAPITOLO 6, SOTTOPARAGRAFO 2.3.

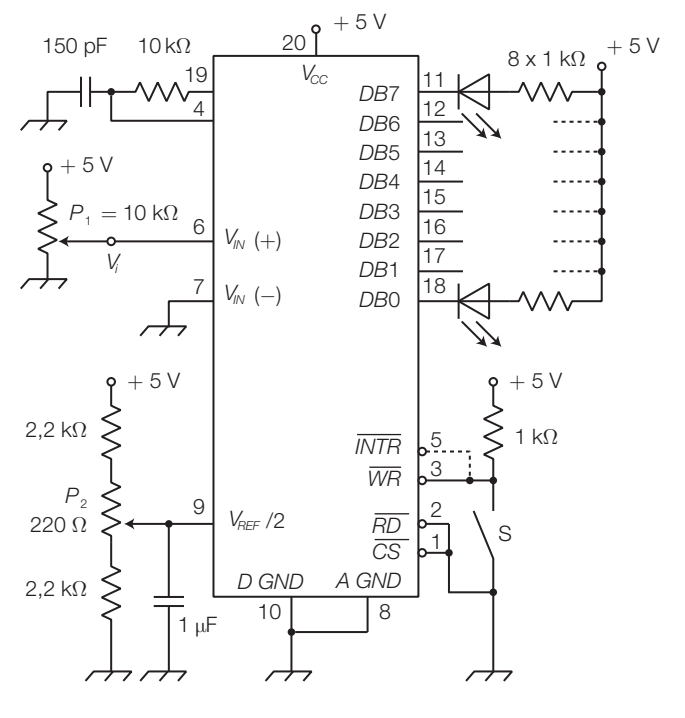

FIGURA 27

#### **Procedimento**:

- 1) realizzare su breadboard il circuito di FIGURA 27;
- 2) collegare il voltmetro all'ingresso *V<sup>i</sup>* ;
- 3) per avviare la conversione si preme il pulsante *S* e il risultato è visualizzato sui LED in logica negativa (LED acceso  $\rightarrow$  0);
- **4)** effettuare la taratura: si ruota  $P_1$  fino a misurare sul voltmetro  $V_i = 255 \cdot V_{CC}/256 = 4,98$  V e quindi regolare  $P_2$  finché i bit in uscita valgono 11111111 (255 in decimale);
- 5) verificare la relazione tra la tensione d'ingresso *V<sup>i</sup>* e il valore binario in uscita, confrontandola con la caratteristica teorica; ogni conversione deve essere avviata premendo *S*;
- 6) misurare l'ampiezza dell'intervallo di quantizzazione, aumentando gradualmente la tensione d'ingresso;
- 7) misurare con l'oscilloscopio la frequenza di clock sul pin 4 (con i valori di *R* e *C*, tra i pin 4 e 19, suggeriti dai data sheets, il valore nominale risulta  $f = 640$  kHz).

**Modifica**: realizzando il collegamento tratteggiato tra l'uscita *INTR* (pin 5), che segnala la fine di una conversione, e l'ingresso *WR* (pin 3), che comanda l'inizio di una nuova conversione, si ottiene il funzionamento *free running*: dopo la prima conversione, avviata manualmente premendo *S*, il convertitore inizia automaticamente quelle successive.

#### Esercitazioni di laboratorio

#### **DAC a rete** *R***/2***R* **invertita**

**Componenti**: amplificatore operazionale 741 (o altro), 4 deviatori, 10 resistori (5 da 15 k $\Omega$  al 5%; 5 da 30 k $\Omega$  al 5%) o in alternativa 15 resistori di valore uguale *R*, di cui 10 collegati in serie a due a due per ottenere i valori 2*R*. **Strumentazione**: alimentatore, multimetro.

**Riferimenti**: CAPITOLO 6, SOTTOPARAGRAFO 3.2.

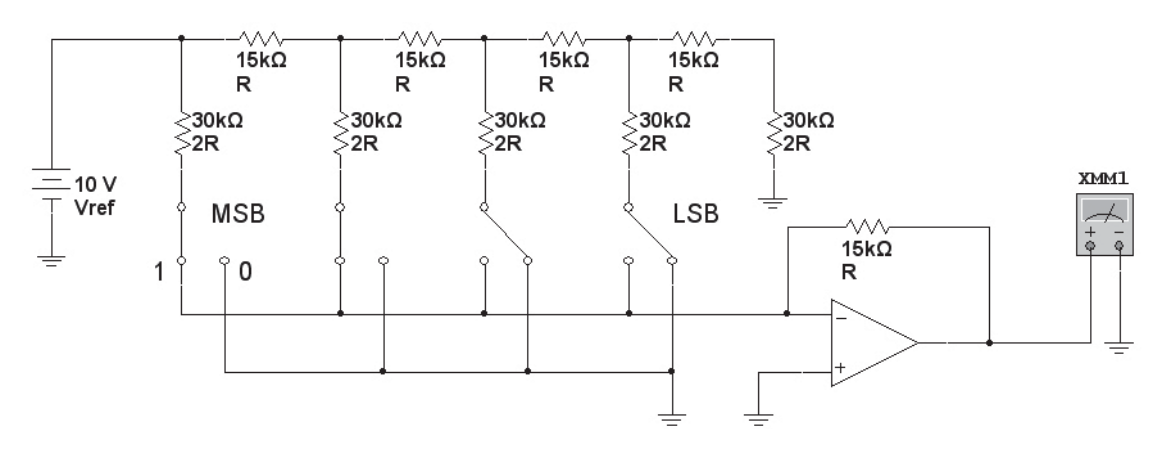

FIGURA<sup>28</sup>

#### **Procedimento**:

- 1) realizzare su breadboard il circuito di FIGURA 28;
- 2) impostare sui deviatori tutte le possibili combinazioni d'ingresso, rilevare le corrispondenti tensioni d'uscita e tracciare la caratteristica di trasferimento confrontandola con quella teorica;
- 3) impostando il multimetro come amperometro, verificare che la corrente che scorre nei resistori è indipendente dallo stato dei deviatori.

**Modifica:** realizzare e verificare il DAC a resistori pesati dell'ESEMPIO 6 del CA- $PITOLO$  6.

#### **Convertitore D/A integrato DAC0800**

**Componenti**: integrato DAC0800, 4 resistori (2 da 10 kΩ, 2 da 5 kΩ), 2 condensatori (0,1 μF, 0,01 μF).

**Strumentazione**: alimentatore duale, multimetro.

**Riferimenti**: CAPITOLO 6, SOTTOPARAGRAFO 3.3.

#### **Procedimento**:

- 1) realizzare su breadboard il DAC in FIGURA 29, a pagina seguente (le uscite sono collegate per ottenere tensioni bipolari);
- 2) la tensione di riferimento  $+10$  V può essere fornita con un secondo alimentatore, oppure ricavata dalla +15 V mediante il generatore di tensione di riferimento LM368-10 collegato come in FIGURA 29B;
- 3) impostare tutte le possibili combinazioni d'ingresso e rilevare le corrispondenti tensioni d'uscita, confrontandole con i valori teorici previsti riportati nella tabella di FIGURA 29C, tratta dai data sheets dell'integrato.

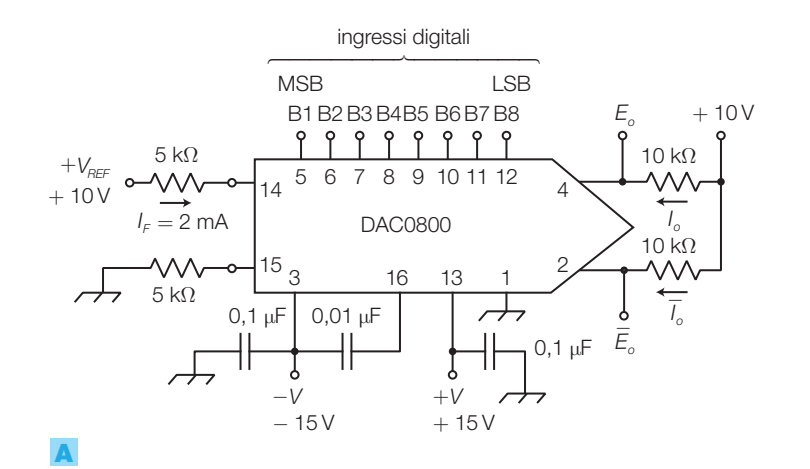

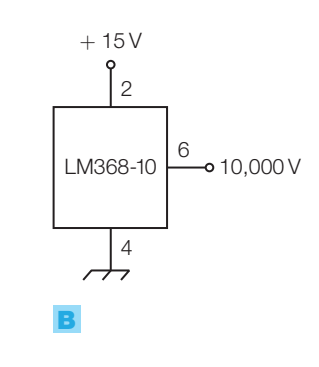

Pos. Full-scale Pos. Full-scale – LSB Zero scale  $+$  LSB Zero scale Zero scale – LSB Neg. Full-scale  $+$  LSB Neg. Full-scale  $\mathbf{1}$  $\mathbf{1}$  $\mathbf{1}$  $\mathbf{1}$  $\overline{O}$  $\overline{0}$  $\overline{O}$  $\mathbf{1}$  $\mathbf{1}$  $\overline{0}$  $\overline{0}$  $\mathbf{1}$  $\overline{0}$  $\overline{O}$  $\mathbf{1}$  $\mathbf{1}$  $\overline{0}$  $\overline{0}$  $\mathbf{1}$  $\overline{0}$  $\overline{0}$  $\mathbf{1}$  $\mathbf{1}$  $\overline{O}$  $\overline{O}$  $\mathbf{1}$  $\overline{O}$  $\overline{O}$  $\mathbf{1}$  $\mathbf{1}$  $\overline{O}$  $\overline{O}$  $\mathbf{1}$  $\overline{O}$  $\overline{O}$  $\overline{1}$  $\mathbf{1}$  $\overline{0}$  $\overline{0}$  $\mathbf{1}$  $\overline{0}$  $\Omega$  $\mathbf{1}$  $\mathbf{1}$  $\overline{O}$  $\overline{O}$  $\mathbf{1}$  $\overline{O}$  $\overline{O}$  $\mathbf{1}$  $\overline{0}$  $\mathbf{1}$  $\overline{O}$  $\mathbf{1}$  $\mathbf{1}$  $\overline{0}$ − 9.920 − 9,840 − 0.080  $0.000$ + 0.080 + 9.920  $+10.000$  $+10,000$ + 9,920  $-0.160$  $+ 0.080$ 0.000 9.840 − 9.920 B1  $\mid$  B2  $\mid$  B3  $\mid$  B4  $\mid$  B5  $\mid$  B6  $\mid$  B7  $\mid$  B8  $\mid$   $\quad$   $\bm{\mathit{E}}$   $_{o}$   $\mid$   $\quad$   $\bm{\mathit{E}}$   $_{o}$ **−**

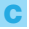

#### FIGURA 29

#### **Conversione analogico-digitale-analogico**

Si converta in digitale un segnale sinusoidale di 1 kHz per poi ritrasformarlo in analogico, confrontando le forme del segnale originale e di quello ricostruito. Suggerimento: collegare in cascata i circuiti già realizzati (FIGURA 30):

- convertitore A/D integrato ADC0804;
- convertitore D/A integrato DAC0800;
- filtro di ricostruzione LP Butterworth (studiato nel CAPITOLO 2) opportunamente dimensionato.

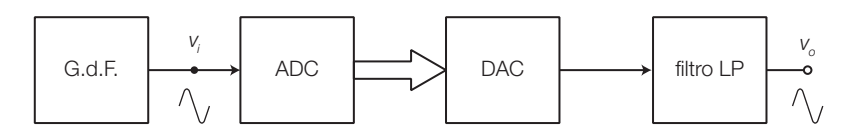

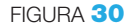

#### 17 - Misure sulle linee di trasmissione metalliche **Misura ecometrica della velocità di propagazione**

**Componenti:** cavo coassiale o doppino di lunghezza *l* nota ( $l \approx 100$  m). **Strumentazione**: oscilloscopio, generatore di funzioni con regolazione del duty cycle (o qualunque altro dispositivo in grado di generare impulsi della durata di 500 ns circa).

**Riferimenti**: CAPITOLO 7, SOTTOPARAGRAFO 2.1.

#### Esercitazioni di laboratorio

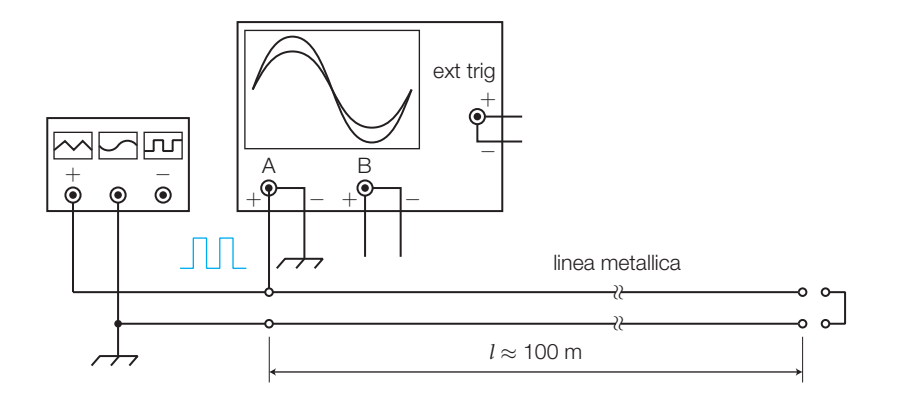

FIGURA 31 Banco per la misura ecometrica della velocità di propagazione.

#### **Procedimento**:

- 1) realizzare il banco di misura rappresentato nella FIGURA 31;
- 2) impostare il G.d.F. per la generazione di impulsi con frequenza di 1 o 2 MHz, di durata minore o uguale a 500 ns. Se con il G.d.F. a disposizione non si riescono a ottenere impulsi così brevi, è necessario impiegare altri strumenti disponibili in laboratorio, come per esempio un generatore di pattern PCM, programmando una parola in cui il primo bit è 1 e gli altri zero. Si tenga presente che l'impedenza d'uscita del G.d.F. deve essere il più possibile prossima a quella caratteristica del cavo (600  $\Omega$  per il doppino e 50 Ω o 75 Ω per i cavi coassiali) in modo da consentire il miglior adattamento in ingresso alla linea;
- 3) visualizzare sull'oscilloscopio gli impulsi generati, con la linea scollegata (FI-GURA 32A, a pagina seguente);
- 4) collegare la linea, mantenendo aperti i morsetti d'uscita: sull'oscilloscopio si visualizza la forma d'onda di FIGURA 32B, dove si nota la nascita di impulsi, dalla forma distorta e attenuata rispetto a quelli d'ingresso, ritardati di un intervallo di tempo Δ*t* rispetto a quelli generati. Tali impulsi nascono a causa della riflessione che subiscono gli impulsi diretti nel punto di disadattamento d'impedenza al termine della linea (aperta). La forma del segnale potrebbe rendere difficoltosa la sincronizzazione dell'oscilloscopio mediante la regolazione del livello di trigger; in questo caso è necessario prelevare anche un altro segnale dal G.d.F., come per esempio TTL OUT, per fornire un sincronismo esterno all'oscilloscopio;
- 5) misurare Δ*t*, che rappresenta l'intervallo di tempo impiegato dagli impulsi per percorrere la linea avanti e indietro e quindi una distanza pari a 2*l*. Verificare che, cortocircuitando la fine della linea, la polarità degli impulsi riflessi si inverte, ma il tempo di ritardo Δ*t* rimane invariato;
- 6) calcolare la velocità di propagazione degli impulsi:

$$
v = \frac{2l}{\Delta t}
$$

che risulta di valore pari a circa 2/3 della velocità della luce.

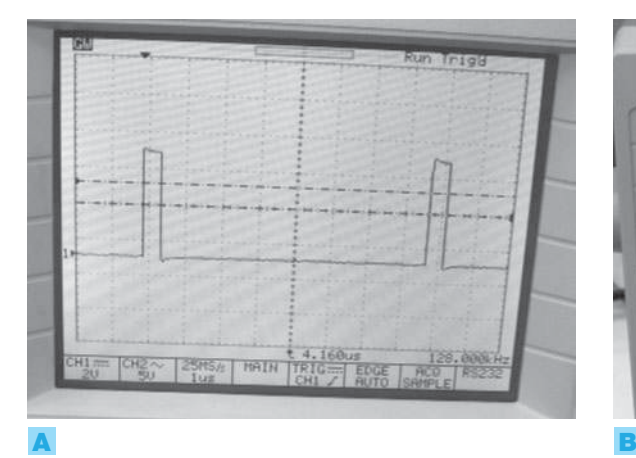

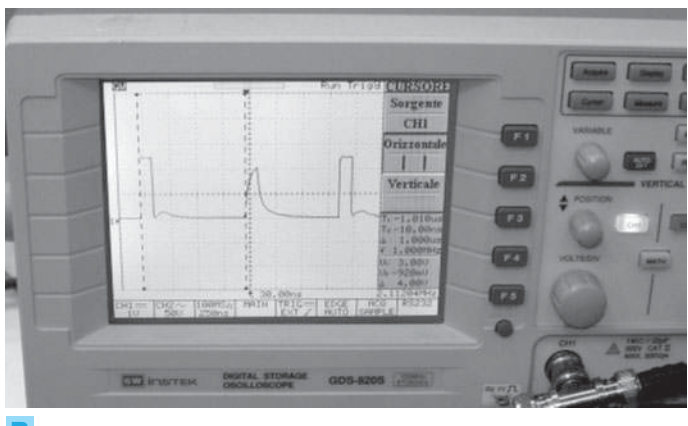

FIGURA 32 Impulsi all'uscita del G.d.F. con linea: A) scollegata; B) collegata e terminata aperta.

#### **Modifiche**:

- a) collegare in cascata due spezzoni di linea, lasciando aperta l'uscita del secondo, e verificare che i tempi di ritardo di ognuno si sommano e la distorsione e l'attenuazione degli impulsi riflessi aumentano, a causa della maggiore distanza percorsa nella linea;
- b) se gli spezzoni in cascata hanno impedenze caratteristiche diverse, sull'oscilloscopio si devono rilevare, distanziati nel tempo, tutti gli impulsi riflessi nei vari punti di disadattamento d'impedenza;
- c) se l'adattamento tra l'impedenza d'uscita del G.d.F. e quella caratteristica della linea non è perfetto, l'impulso riflesso si rifletterà ulteriormente nella linea, dando origine a successivi impulsi di ampiezza minore.

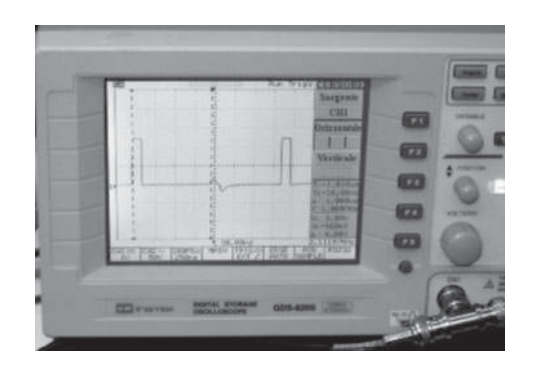

#### **Misura indiretta dell'impedenza caratteristica** *Z***<sup>0</sup> della linea**

**Componenti**: cavo coassiale o doppino di lunghezza *l* nota  $(l \approx 100 \text{ m})$ , potenziometro da 200  $\Omega$  (possibilmente multigiro di precisione).

**Strumentazione**: oscilloscopio, multimetro, generatore di funzioni con regolazione del duty cycle (o qualunque altro dispositivo in grado di generare impulsi della durata di 500 ns circa).

**Riferimenti**: CAPITOLO 7, SOTTOPARAGRAFO 2.1.

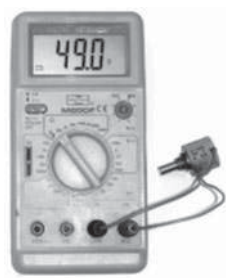

FIGURA 34 Misurando la resistenza del potenziometro si deduce l'impedenza caratteristica della linea.

#### **Procedimento**:

- 1) impostare il banco di misura e la strumentazione come nella prova precedente, terminando la linea con il potenziometro;
- 2) regolare il potenziometro fino a osservare sull'oscilloscopio la scomparsa degli impulsi riflessi (FIGURA 33); ora la resistenza del potenziometro è identica all'impedenza caratteristica della linea e quindi la linea risulta adattata, per cui gli impulsi dissipano la loro energia completamente sul carico;
- 3) scollegare il potenziometro dalla linea e misurarne il valore con l'ohmmetro; tale valore corrisponde all'impedenza caratteristica della linea  $(FIGURA 34).$

FIGURA 33 Raggiunta la condizione d'adattamento gli impulsi riflessi scompaiono.

#### **Verifica delle onde stazionarie nelle linee**

**Componenti:** cavo coassiale o doppino di lunghezza *l* nota ( $l \approx 100$  m), potenziometro da 200  $\Omega$  (possibilmente multigiro di precisione).

**Strumentazione**: oscilloscopio; multimetro; generatore di funzioni con regolazione del duty cycle (o qualunque altro dispositivo in grado di generare impulsi della durata di 500 ns circa).

**Riferimenti**: CAPITOLO 7, SOTTOPARAGRAFO 2.1.

**Procedimento**:

- 1) si realizza il banco di misura di FIGURA 31 (con la linea terminata aperta), impostando però il G.d.F. con un segnale sinusoidale di ampiezza qualunque e frequenza 100 kHz;
- 2) per verificare l'onda stazionaria si dovrebbe misurare l'ampiezza della tensione lungo tutta la linea, cosa impossibile se non mettendo a nudo tutto il cavo metallico, o almeno numerosi punti; si preferisce quindi osservare come varia l'ampiezza della tensione all'ingresso della linea, al variare della frequenza generata e quindi della lunghezza dell'onda che si propaga;
- 3) aumentando la frequenza si nota che l'ampiezza del segnale in ingresso alla linea diminuisce fino a un valore che risulta minimo a una certa frequenza *f* 1 ;
- $\blacktriangleleft$ ) a tale frequenza $f_1$  si ha un nodo dell'onda stazionaria all'ingresso e un ventre all'uscita della linea aperta; la distanza tra ventre e nodo risulta λ/4, pari alla lunghezza *l* della linea (FIGURA **35A**); la relazione che lega la frequenza $f_{1}$ , la velocità di propagazione *v* e lunghezza della linea *l* è quindi:

$$
f_1 = \frac{\nu}{4l}
$$

Per esempio, se la linea è lunga  $l = 100$  m e la velocità (misurata precedentemente) è  $v = 2 \cdot 10^8$  m/s, la frequenza che provoca un nodo dell'onda stazionaria all'ingresso della linea vale $f_1 = 500$  kHz;

- 5) aumentando ancora la frequenza, l'ampiezza del segnale in ingresso tende di nuovo ad aumentare, raggiungendo il massimo (ventre) a una frequenza  $f_2 = 2 f_1$ , alla quale la lunghezza *l* della linea risulta  $\lambda/2$  (FIGURA **35B**);
- 6) aumentando ulteriormente la frequenza si vedrà l'ampiezza della tensione d'ingresso calare e aumentare alternativamente, secondo che all'ingresso della linea si formi un nodo o un ventre dell'onda stazionaria di tensione.

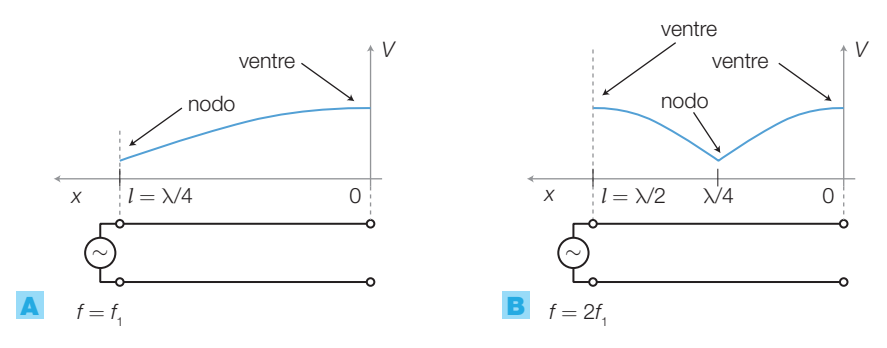

FIGURA 35 Andamento dell'onda stazionaria di tensione con linea aperta, alla frequenza: **A)**  $f_1$ ; **B)**  $f_2 = 2 f_1$ .

#### **Modifiche**:

- a) si ripeta la prova chiudendo la linea in cortocircuito e si osservi che le frequenze a cui si formano nodi e ventri all'ingresso risultano scambiate rispetto alla prova precedente;
- b) si ripeta la prova chiudendo la linea sull'impedenza caratteristica: le onde stazionarie ora scompaiono e l'ampiezza della tensione d'ingresso è costante a tutte le frequenze.

## $\sqrt{\frac{1}{2}}$ 18 - Modulazione PWM

#### **Verificare il funzionamento di un modulatore e di un demodulatore PWM**

**Componenti**: amplificatore operazionale 741, resistore (15 kΩ), condensatore (100 nF).

**Strumentazione**: alimentatore, 2 generatori di funzioni, oscilloscopio. **Riferimenti**: CAPITOLO 7, SOTTOPARAGRAFO 3.3.

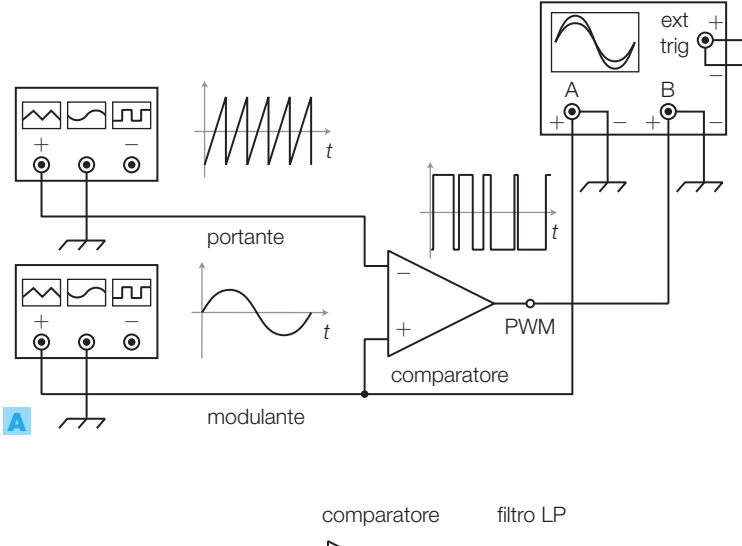

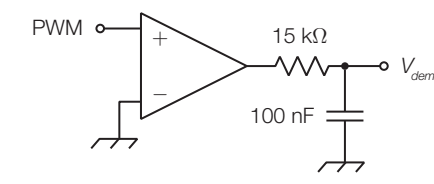

FIGURA 36 Modulazione PWM: A) modulatore; B) demodulatore.

#### **Procedimento**:

B

- 1) realizzare su breadboard il circuito modulatore PWM di FIGURA 36;
- 2) impostare il G.d.F. 1 con la *portante* a dente di sega a frequenza 200 Hz e ampiezza 1 V<sub>pp</sub>;
- 3) impostare il G.d.F. 2 con la *modulante* sinusoidale con frequenza 10 Hz e ampiezza 0,8 V<sub>pp</sub>;
- 4) osservare sull'oscilloscopio l'andamento dell'uscita (PWM) in funzione dell'ampiezza del segnale modulante;

Esercitazioni di laboratorio

- 5) collegare l'uscita del modulatore all'ingresso del demodulatore di FIGURA 36B, costituito da un comparatore e un filtro passa basso, con frequenza di taglio  $f<sub>r</sub> \approx 100$  Hz;
- 6) impostare ora il G.d.F. 1 con una frequenza portante di 1 kHz;
- 7) confrontare con l'oscilloscopio il segnale in uscita dal demodulatore con la modulante sinusoidale: si osservi il residuo della portante;
- 8) aumentando il valore della frequenza portante si noti come, nel segnale d'uscita, il residuo della portante viene attenuato dal filtro.

#### 19 - Modulazione AM e DSB-SC con l'integrato MC1496

**Componenti**: integrato MC1496, 13 resistori (2 da 3,9 kΩ, 3 da 51 Ω, 2 da 10 kΩ, 3 da 1 kΩ, 2 da 680 Ω, 6,8 kΩ), potenziometro da 47 kΩ, 3 condensatori da 100 nF.

**Strumentazione**: alimentatore, oscilloscopio, due generatori di funzioni, analizzatore di spettro.

**Riferimenti**: CAPITOLO 7, SOTTOPARAGRAFO 3.3.

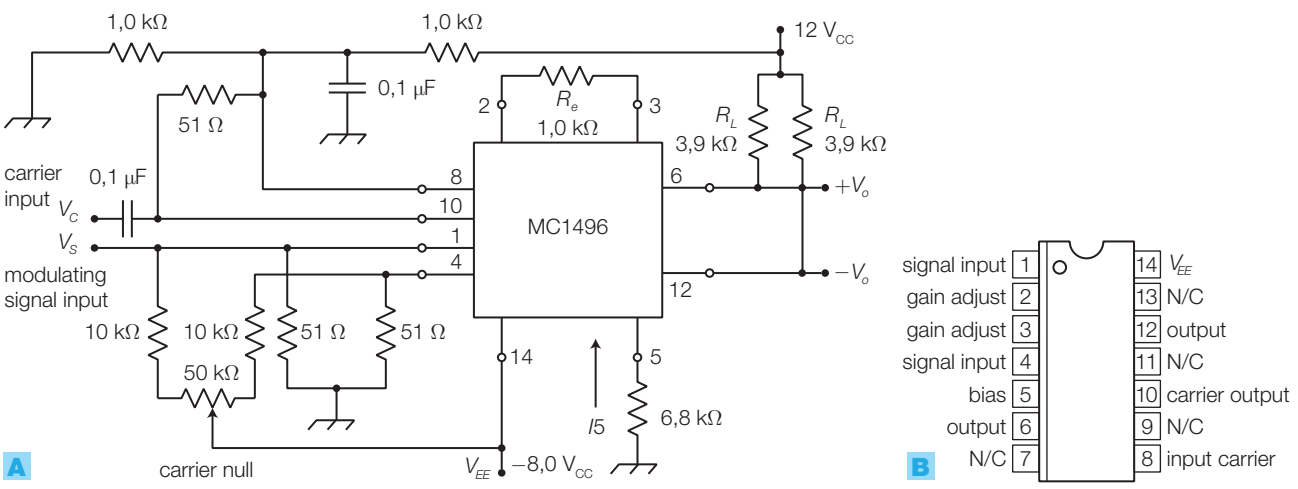

FIGURA 37 Modulatore DSB-SC/AM: A) schema elettrico; B) pin-out dell'integrato MC1496.

#### **Procedimento**:

- 1) realizzare su breadboard il circuito modulatore DSB-SC di FIGURA 37;
- 2) con l'alimentatore duale fornire +12 volt al piedino 6 e −8 volt al piedino 14 dell'integrato;
- 3) impostare i due generatori di funzioni:
	- $\bullet$  segnale modulante sinusoidale di frequenza 1 kHz e ampiezza 0,5  $\rm V_{\rm pp}$  (al  $pin 1);$
	- $\bullet$  segnale portante sinusoidale di frequenza 10 kHz e ampiezza 1 V<sub>pp</sub> (al pin 10);
- 4) visualizzare sull'oscilloscopio il segnale d'uscita prelevato dal pin 6, regolando il potenziometro in modo da annullare la portante e ottenere la forma d'onda del segnale modulato DSB-SC come in FIGURA **38A**, a pagina seguente;
- 5) con l'analizzatore di spettro visualizzare lo spettro del segnale d'uscita, che presenta le due righe laterali senza la portante (FIGURA 38B);

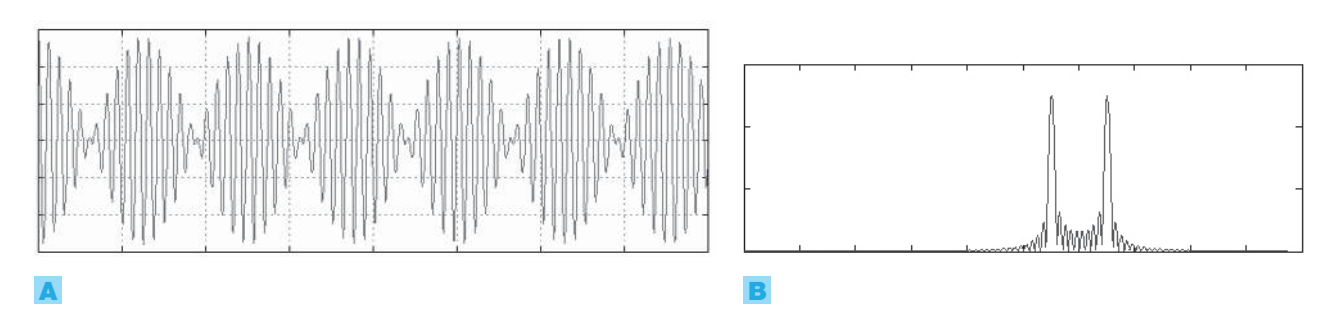

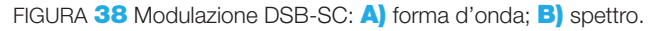

6) per ottenere il modulatore AM, sostituire i due resistori da 10 kΩ con due da 680 Ω; ora con il potenziometro si può modificare l'ampiezza della portante in un range maggiore di prima, fino a ottenere la forma d'onda e lo spettro del segnale AM, rappresentati nelle FIGURE 39A e 39B.

**Modifica**: dimensionare un demodulatore AM (rivelatore d'inviluppo) per ricostruire il segnale modulante sinusoidale.

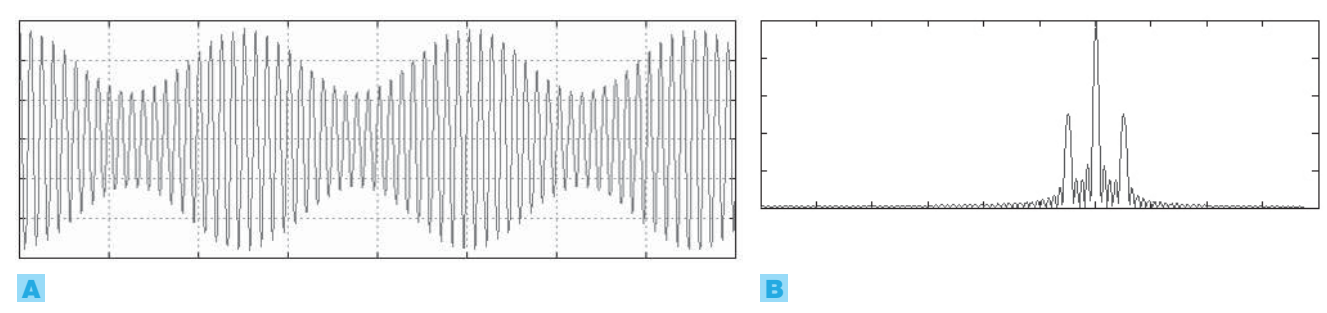

FIGURA 39 Modulazione AM: A) forma d'onda; B) spettro.

# Temi di esame svolti

### Esame di Stato di Istituto Tecnico Industriale A.S. 2007/2008

#### **Indirizzo**: ELETTRONICA E TELECOMUNICAZIONI **Tema di**: ELETTRONICA

Si deve rilevare l'umidità relativa RH% presente in un ambiente, nell'intervallo 10 ÷ 90%, e visualizzarla su di un display numerico. A tale scopo si utilizza un sensore capacitivo le cui caratteristiche sono riportate nelle FIGURE 1 e 2.

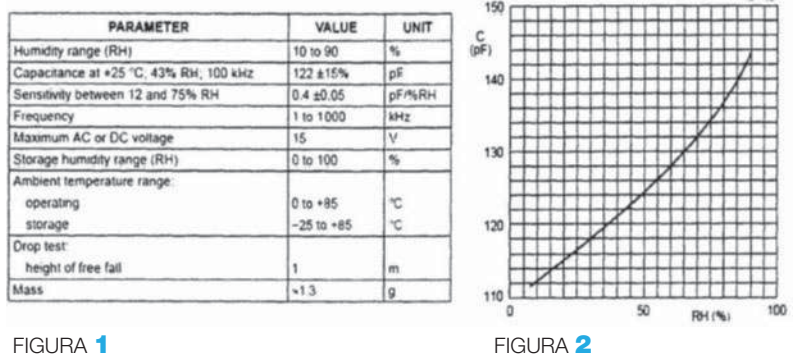

Per determinare la tensione  $V_0$ , proporzionale alla RH% , si fa riferimento allo schema di FIGURA 3 composto dai seguenti blocchi:

- 1) generatore di onda quadra non alternativa di ampiezza 5 V e frequenza  $f = 10$  kHz che fornisce il clock per la commutazione dei monostabili;
- 2) multivibratore monostabile di taratura che fornisce impulsi positivi di ampiezza 5 V e durata determinata dalla capacità corrispondente all'umidità relativa del 10%;
- 3) multivibratore monostabile, nel quale è inserito il sensore capacitivo, che fornisce impulsi positivi di ampiezza 5 V e durata proporzionale al valore di umidità relativa rilevata;
- 4) circuito EX-OR che confronta gli impulsi di taratura  $V_{T}$ con quelli di durata variabile *V*<sub>S</sub>;
- 5) circuito integratore in grado di rilevare il valore medio della tensione *V*<sub>C</sub> all'uscita dell'EX-OR;
- 6) amplificatore di segnale;
- 7) convertitore analogico digitale.

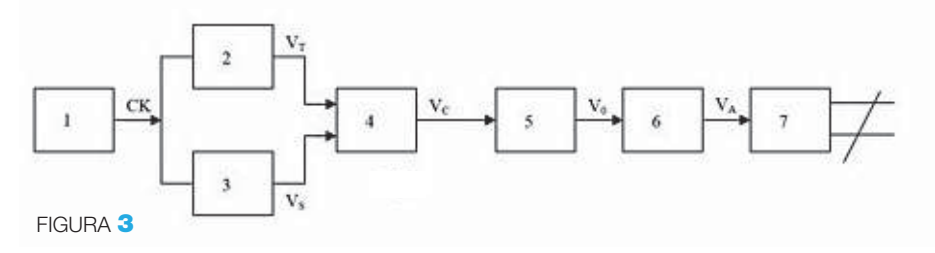

Esame di Stato di Istituto Tecnico Industriale A.S. 2007/2008 407 Stefano Mirandola **ELETTROTECNICA ED ELETTRONICA Vol.3** © Zanichelli 2012 *per Elettronica*

Il candidato, formulate le eventuali ipotesi aggiuntive:

- a) dia una spiegazione puntuale del funzionamento dello schema proposto;
- b) progetti e dimensioni il blocco 1;
- c) progetti e dimensioni il blocco 2 utilizzando come capacità di taratura quella corrispondente all'umidità relativa del 10%;
- d) progetti e dimensioni il blocco 3 individuando la durata degli impulsi di uscita *V<sup>S</sup>* per valori di umidità pari al 10% , 50% , 90%;
- e) disegni le forme d'onda all'uscita dei blocchi 1, 2, 3 e 4, per i tre valori di umidità proposti, correlandole fra di loro in opportuna scala;
- f) progetti e dimensioni il blocco 5 calcolando i valori della tensione *V<sup>o</sup>* per le forme d'onda corrispondenti ai tre valori di umidità relativa;
- **g)** progetti e dimensioni il blocco 6 affinché l'uscita  $V_A$  valga 5 V quando è presente l'umidità del 90%.

Per la visualizzazione su un display numerico dell'umidità relativa il candidato scelga un opportuno convertitore ADC e descriva le necessarie interfacce fra ADC e display.

#### **Soluzione**

a) La misura dell'umidità relativa è effettuata confrontando le durate degli impulsi prodotti dai due monostabili: una durata è fissa e corrispondente al caso di umidità del 10%, l'altra è variabile in funzione del valore rilevato dal sensore di umidità relativa di tipo capacitivo. La porta EXOR produce impulsi alla frequenza di 10 kHz, il cui livello è ALTO per un periodo di tempo pari alla differenza tra le durate dei due monostabili: tali impulsi hanno quindi una durata pari a 0 nel caso di umidità 10% e una durata massima nel caso di umidità 90%. Il blocco 5 ricava una tensione proporzionale al valore medio di tali impulsi; può essere realizzato con un circuito integratore ad amplificatore operazionale o con filtro passa basso con frequenza di taglio molto inferiore a quella di ripetizione degli impulsi.

Il blocco 6 amplifica la tensione per adattarla al campo dinamico del convertitore analogico-digitale, il quale produce in uscita una parola binaria che esprime il valore dell'umidità relativa la quale, una volta memorizzata su latch e convertita in BCD, può essere visualizzata su un display numerico a due cifre.

b) Il blocco 1 è un multivibratore astabile, che può essere realizzato con l'integrato 555 nella configurazione rappresentata in FIGURA 4. Per generare un

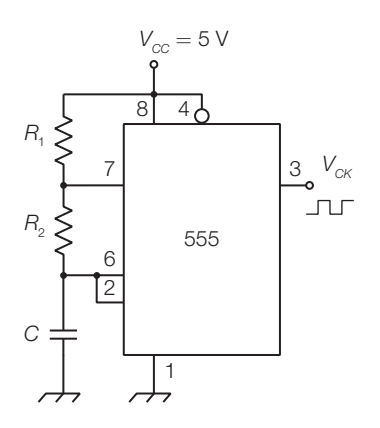

FIGURA 4 Multivibratore astabile 555 (blocco 1).

segnale che commuta tra 0 V e 5 V si sceglie una tensione di alimentazione di 5 V. La frequenza di oscillazione, che deve risultare 10 kHz, è data dalla formula

$$
f = \frac{1,44}{(R_1 + 2R_2)C}
$$

Per ottenere un duty cycle vicino al 50% si sceglie  $R_1 \ll R_2$ , per esempio  $R_1=1 \text{ k}\Omega$ ,  $R_2=10 \text{ k}\Omega$ ; si calcola poi *C* ricavandola dall'espressione precedente:

$$
C = \frac{1,44}{(R_1 + 2R_2)f} = \frac{1,44}{(10^3 + 2 \cdot 10^4) \cdot 10^4} = 6,86 \text{ nF}
$$

c) Il monostabile del blocco 2 si può realizzare con un 555 secondo lo schema di FIGURA **5**. La coppia  $R_1 = 10$  kΩ e  $C_1 = 10$  nF ha la funzione di derivatore, per ricavare degli impulsi a livello basso in corrispondenza dei fronti di discesa dell'onda quadra prodotta dal multivibratore astabile. Questi impulsi, posti all'ingresso trigger del 555, causano l'inizio degli impulsi del monostabile, la cui durata è data da:

$$
T=1,1 \cdot RC
$$

Il valore di *C* deve essere lo stesso del sensore in corrispondenza dell'umidità relativa del 10%; dal grafico fornito si rileva  $C_{(10)} = 112$  pF. La resistenza *R* può essere calcolata imponendo una durata degli impulsi pari a 1/10 del periodo di clock ( $T_{(10)} = 10^{-5}$  s):

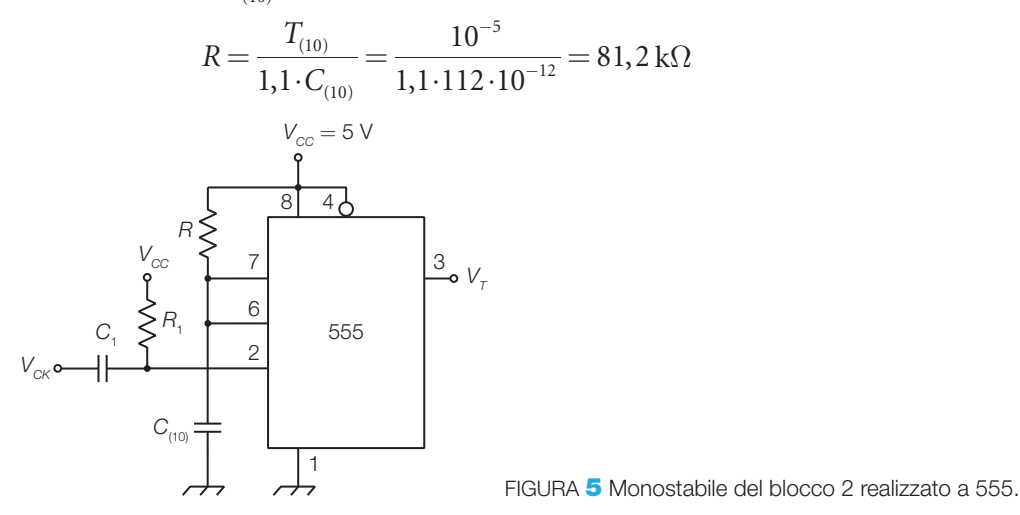

d) Il monostabile del blocco 3 è identico a quello progettato nel punto precedente, con il sensore di umidità al posto del condensatore *C*(10). Dal grafico, in corrispondenza dei valori di umidità relativa richiesti, si rilevano le seguenti capacità del sensore:

$$
10\% \rightarrow 112 \text{ pF}; 50\% \rightarrow 124 \text{ pF}; 90\% \rightarrow 144 \text{ pF}
$$

a cui corrispondono le seguenti durate degli impulsi:

 $T_{(10)} = 1,1 \cdot RC = 1,1 \cdot 81,2 \cdot 10^3 \cdot 112 \cdot 10^{-12} = 10 \text{ }\mu\text{s}$  $T_{(50)} = 1,1 \cdot RC = 1,1 \cdot 81,2 \cdot 10^3 \cdot 124 \cdot 10^{-12} = 11,07 \text{ }\mu\text{s}$  $T_{(90)} = 1,1 \cdot RC = 1,1 \cdot 81,2 \cdot 10^3 \cdot 144 \cdot 10^{-12} = 12,86 \text{ }\mu\text{s}$  e) La FIGURA 6 rappresenta l'andamento dei segnali all'uscita dei blocchi 1, 2, 3, 4, in corrispondenza di un valore di umidità relativa pari al 50%:  $V_{CK}$  (blocco 1),  $V_T$  (blocco 2),  $V_S$  (blocco 3),  $V_C$  (blocco 4). Il segnale  $V_C$ è ricavato tenendo conto che l'uscita dello XOR è alta quando i segnali d'ingresso hanno valori differenti; in questo modo la durata degli impulsi in uscita sarà pari alla differenza delle durate degli impulsi di ingresso. Per valori diversi di umidità la durata degli impulsi di  $V_{_S}$ e  $V_{_C}$ sarà differente, come calcolato.

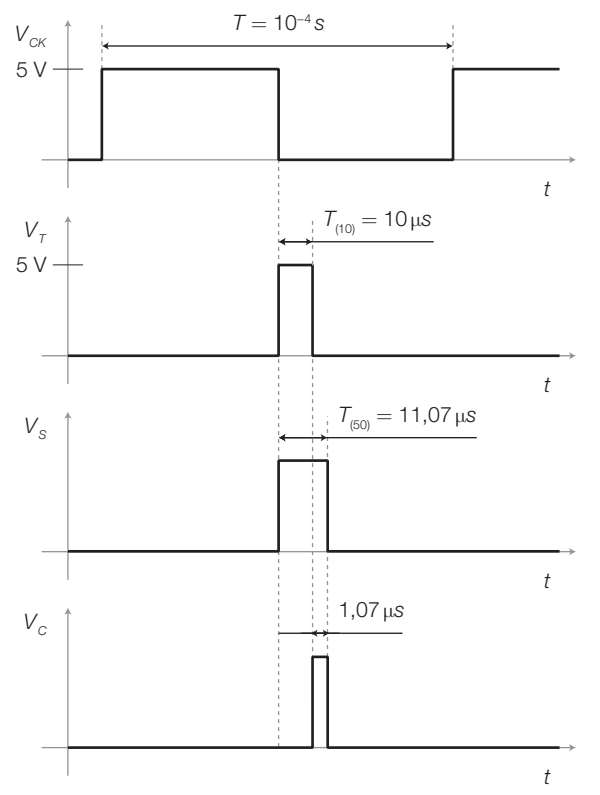

FIGURA 6 Andamento dei segnali all'uscita dei blocchi 1, 2, 3, 4, nel caso di umidità relativa pari al 50%.

f) L'estrazione del valor medio (blocco 5) può essere realizzata in modo semplice con il filtro passa basso *RC* del 1° ordine rappresentato in FIGURA 7. La frequenza di taglio del filtro è data dalla formula

$$
f_t = \frac{1}{2\pi RC}
$$

e deve essere scelta di valore molto inferiore alla frequenza di clock, per esempio 100 Hz. Imponendo un valore di resistenza abbastanza elevato (*R* = 100 kΩ), per non caricare l'uscita della porta logica, si ricava il valore di *C*:

$$
C = \frac{1}{2\pi R f_t} = \frac{1}{2\pi \cdot 100 \cdot 10^3 \cdot 100} = 15,9 \text{ nF}
$$

Il valore della tensione *V<sup>o</sup>* all'uscita del filtro nei tre casi richiesti si calcola valutando il valor medio del segnale all'uscita dello XOR, corrispondente ai valori di umidità 10%, 50%, 90%, con la formula:

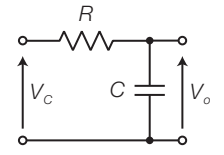

FIGURA 7 Filtro passa basso *RC* per l'estrazione del valor medio (blocco 5).

$$
V_o = \frac{T_{\text{\tiny{(96)}}}-T_{\text{\tiny{(10)}}}}{T} \!\cdot\! 5
$$

dove *T*(%) è la durata dell'impulso su *V<sup>S</sup>* corrispondente a un certo valore di umidità percentuale,  $T_{(10)}$  è la durata dell'impulso di riferimento corrispondente al 10% di umidità percentuale, *T* è il periodo del segnale ottenuto come *T* = 1/*f* = 0,1 ms, mentre 5 V è l'ampiezza degli impulsi. Si ottengono così i tre valori in uscita:

$$
V_{o(10)} = \frac{10 \cdot 10^{-6} - 10 \cdot 10^{-6}}{0,1 \cdot 10^{-3}} \cdot 5 = 0
$$
 V

$$
V_{o(50)} = \frac{11,07 \cdot 10^{-6} - 10 \cdot 10^{-6}}{0,1 \cdot 10^{-3}} \cdot 5 = 0,0535 \text{ V}
$$

$$
V_{o(90)} = \frac{12,86 \cdot 10^{-6} - 10 \cdot 10^{-6}}{0,1 \cdot 10^{-3}} \cdot 5 = 0,143 \text{ V}
$$

g) Il blocco 6 può essere realizzato con un amplificatore non invertente (FIGURA 8), con un guadagno tale da ottenere in uscita  $V_A = 5$  V quando l'ingresso vale *Vo*(90)= 0,143 V. Il guadagno risulta quindi

$$
G = 1 + \frac{R_2}{R_1} = \frac{5}{0,143} \approx 35
$$

per cui ponendo  $R$ <sub>1</sub> = 1 kΩ si ottiene  $R$ <sub>2</sub> = 34 kΩ.

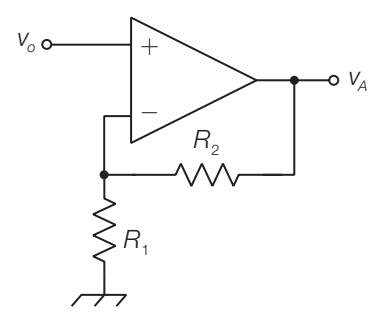

FIGURA 8 Amplificatore non invertente (blocco 6).

Il blocco 7 è costituito da un convertitore analogico-digitale; data la lentezza con cui varia l'umidità, e quindi il segnale *V<sup>o</sup>* , l'ADC può essere del tipo a integrazione, a 8 bit, progettato in modo da produrre il valore 90 quando  $V_{A} = 5 \text{ V}$  e 10 nel caso di  $V_{A} = 0 \text{ V}$ .

L'uscita dell'ADC, dopo essere stata memorizzata in un latch, viene inviata a un convertitore binario-BCD, seguito da un convertitore BCD-7 segmenti e da un display a due cifre.

#### Esame di Stato di Istituto tecnico Industriale A.S. 2010/2011

#### **Indirizzo**: ELETTRONICA E TELECOMUNICAZIONI **Tema di**: ELETTRONICA

In un sistema automatizzato di riempimento e pesatura vengono impiegati due trasduttori. Il primo è un trasduttore a ultrasuoni ed è impiegato per rilevare la posizione di un recipiente in cui deve essere versata una quantità prefissata di materiale. Il secondo è una cella di carico e ha il compito di misurare il peso totale del contenitore con il materiale affinché venga riempito con la quantità predefinita.

Il trasduttore di posizione ha un'uscita in corrente 4-10 mA:

- alla distanza minima di 60 mm eroga 4 mA;
- alla distanza massima 500 mm eroga 10 mA.

Il trasduttore di forza è di tipo a ponte resistivo e possiede un'uscita di tipo differenziale.

Alimentando il ponte con una tensione di 10 V e applicando la forza massima pari a 30 N si ottiene una tensione differenziale di 0,36 V.

Occorre valutare la posizione del recipiente con un errore massimo di 5 mm e misurare la forza peso con un errore massimo di 0,05 N.

I segnali provenienti dai due trasduttori devono essere condizionati e convertiti in segnali numerici per essere inviati a un personal computer che gestisce l'impianto.

Il candidato, fatte le ipotesi aggiuntive ritenute idonee:

- a) disegni uno schema a blocchi del sistema di acquisizione, spiegando le varie parti;
- b) dimensioni i circuiti di condizionamento dei segnali provenienti dai due trasduttori;
- c) scelga la frequenza di campionamento;
- d) indichi la risoluzione e il tipo di convertitore analogico-digitale impiegato.;
- e) proponga il tipo di strumentazione più idonea per collaudare il funzionamento dei circuiti di condizionamento.

#### **Soluzione**

a) Il sistema di acquisizione, il cui schema a blocchi è riportato in FIGURA 1, presenta due ingressi, costituiti dai trasduttori di posizione e di forza. Le grandezze elettriche prodotte dai trasduttori (corrente e variazione di resistenza) sono trasformate in tensione dai circuiti di condizionamento, costituiti da un convertitore corrente/tensione e da un amplificatore diffe-

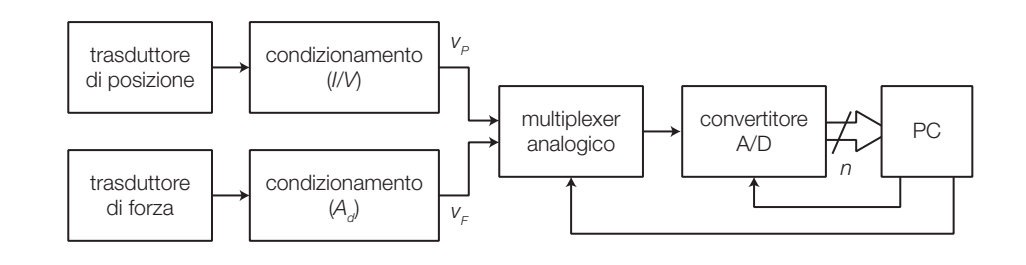

FIGURA 1 Schema a blocchi del sistema di acquisizione.

#### Temi di esame svolti

renziale, che provvedono anche a portare tale tensione nel campo di valori accettato dal convertitore analogico/digitale posto a valle.

Il multiplexer analogico permette di selezionare il segnale d'ingresso da inviare al convertitore A/D, in base a un segnale di controllo proveniente dal PC.

b) Per dimensionare i circuiti di condizionamento si suppone che il convertitore A/D accetti in ingresso segnali compresi tra 0 e 10 V.

#### *Condizionamento del trasduttore di posizione*

Il circuito di condizionamento deve trasformare la variazione di corrente  $i_{\rm F}$ da 4 mA a 10 mA del trasduttore in una variazione di tensione  $v_p$  compresa nel campo 0-10 V, secondo la caratteristica mostrata nel grafico di FIGURA 2.

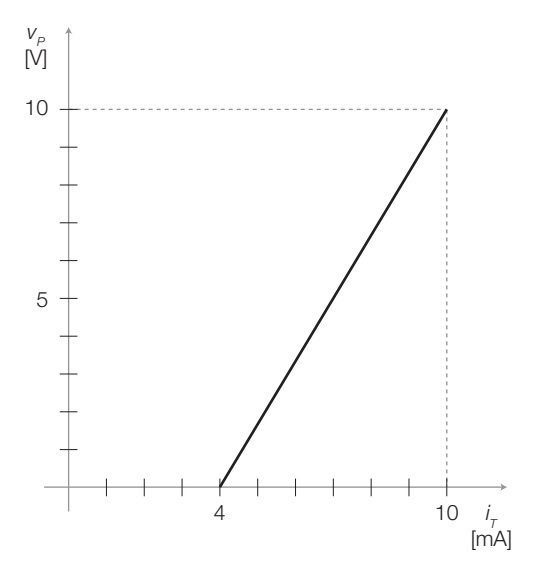

FIGURA 2 Caratteristica ingresso-uscita del convertitore *I* A *V*.

Il circuito di FIGURA **3** comprende la correzione dell'offset (mediante  $R_1$ ), la conversione *I*/*V* e l'amplificazione della tensione.

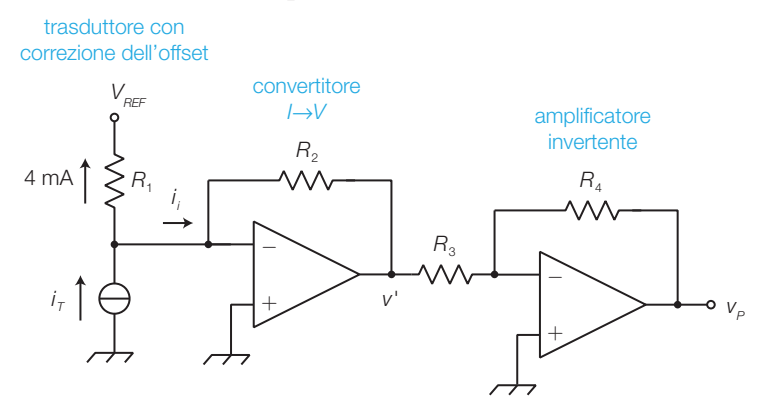

FIGURA 3 Circuito di condizionamento del trasduttore di posizione.

Si pone  $V_{\text{REF}}$  = -10 V e si dimensiona  $R_1$  osservando che per  $i_{\text{T}}$  = 4 mA la tensione d'uscita deve essere nulla; quindi, poiché  $R_{_1}$  è sottoposta alla tensione  $V_{REF}$ , si ha:

$$
R_1 = \frac{V_{REF}}{4 \cdot 10^{-3}} = \frac{10}{4 \cdot 10^{-3}} = 2.5 \text{ k}\Omega
$$

 $La\ R_{_2}$  *del convertitore I/V* si dimensiona osservando che per  $i_{_{T}}$  = 10 mA la tensione d'uscita deve valere 10 V (tenendo conto che l'amplificatore invertente ha guadagno unitario, in quanto serve solo a invertire il segno della tensione, rendendola positiva):

$$
R_2 = \frac{\nu_{\text{omax}}}{i_{\text{max}} - 4 \cdot 10^{-3}} = \frac{10}{6 \cdot 10^{-3}} = 1667 \text{ }\Omega
$$

Per l'amplificatore invertente a guadagno unitario si scelgono due resistori uguali, per esempio  $R_3 = R_4 = 10 \text{ k}\Omega$ .

#### *Condizionamento del trasduttore di forza*

È necessario un amplificatore differenziale (FIGURA 4) per amplificare la tensione d'uscita del ponte, che ha come valore massimo 0,36 V. Il guadagno dell'amplificatore deve quindi essere:

$$
A_d = \frac{v_{o\text{max}}}{v_{i\text{max}}} = \frac{10}{0,36} = 27,8
$$

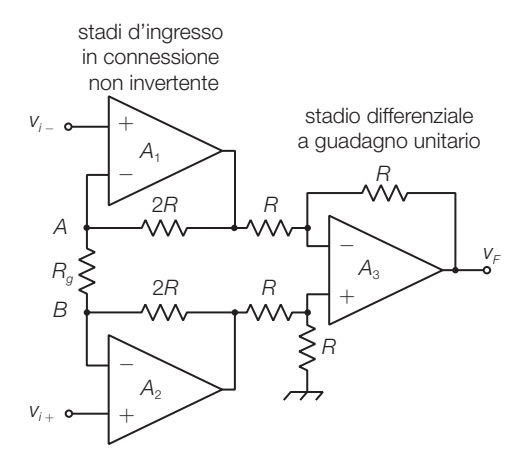

FIGURA 4 Circuito di condizionamento del trasduttore di forza.

Essendo il guadagno differenziale dell'amplificatore dato dalla formula:

$$
A_d = (1 + \frac{4R}{R_G})
$$

fissato  $R = 10 \text{ k}\Omega$  si ricava:

$$
R_G = \frac{4R}{A_d - 1} = 1493 \,\Omega
$$

La tensione di alimentazione degli operazionali è bene che sia, in valore assoluto, almeno un paio di volt superiore alla massima tensione che si vuole ottenere, per cui  $V_{cc} \geq 12$  V.

#### Temi di esame svolti

c) Supponendo che il nastro su cui sono posti i contenitori da riempire si muova alla velocità  $v = 0.5$  m/s, per poter rilevare la posizione con un errore *ε* = 5 mm è necessario effettuare la misura della posizione un numero di volte al secondo pari a:

$$
f = \frac{v}{\varepsilon} = \frac{0.5}{0.005} = 100 \text{ Hz}
$$

per cui la frequenza di campionamento deve essere almeno il doppio, poiché a ogni lettura della posizione si effettua anche quella del peso; per cui la frequenza di campionamento si può scegliere pari a *f <sup>c</sup>*= 250 Hz. Questa frequenza limita la massima velocità di riempimento dei contenitori: infatti se si vuole rilevare il peso con un errore massimo di 0,05 N, tra una misura e l'altra il peso deve variare al massimo di una quantità pari all'errore.

d) Poiché la tensione d'uscita del circuito di condizionamento del trasduttore di posizione varia di 10 V quando lo spostamento vale  $500 - 60 = 440$  mm, a uno spostamento di 5 mm (pari all'errore massimo ammesso) corrisponde una variazione di tensione pari a:

$$
\Delta V_p = \frac{10}{440} \cdot 5 = 114 \text{ mV}
$$

Supponendo una tensione di fondo scala dell'ADC pari a  $V_{FS}$  = 10 V, il numero di bit N in uscita all'ADC deve soddisfare la relazione:

$$
\frac{V_{FS}}{2^N} \leq \Delta V_p
$$

e quindi il numero di intervalli di quantizzazione richiesti dalla misura della distanza vale:

$$
2^{N} \ge \frac{V_{FS}}{\Delta V_{P}} = \frac{10}{0,114} = 87,7
$$

Per il trasduttore di forza il calcolo è analogo:

$$
\Delta V_F = \frac{10}{30} \cdot 0,05 = 0,0167 \text{ mV}
$$

e quindi il numero di intervalli di quantizzazione richiesti dalla misura della forza vale:

$$
2^{N} \ge \frac{V_{FS}}{\Delta V_F} = \frac{10}{0,0167} = 599
$$

Poiché la misura di forza richiede maggiore risoluzione si sceglie un numero *N* di bit, in uscita dall'ADC, maggiore o uguale a 10, corrispondente a 1024 intervalli di quantizzazione.

Viste le prestazioni richieste all'ADC (frequenza di campionamento e risoluzione) si può scegliere un ADC del tipo a successive approssimazioni.

5) La strumentazione idonea al collaudo dei circuiti di condizionamento è costituita dalla normale dotazione di laboratorio: multimetro, generatore di funzioni e oscilloscopio.

## Appendice

## Blocchi funzionali per la progettazione

Si richiamano i blocchi funzionali studiati nei vari capitoli. Durante la fase della progettazione a blocchi può essere utile tenere sott'occhio questo quadro riassuntivo, da cui attingere gli elementi del progetto che saranno poi sostituiti dai corrispondenti circuiti elettronici, opportunamente dimensionati.

4 1

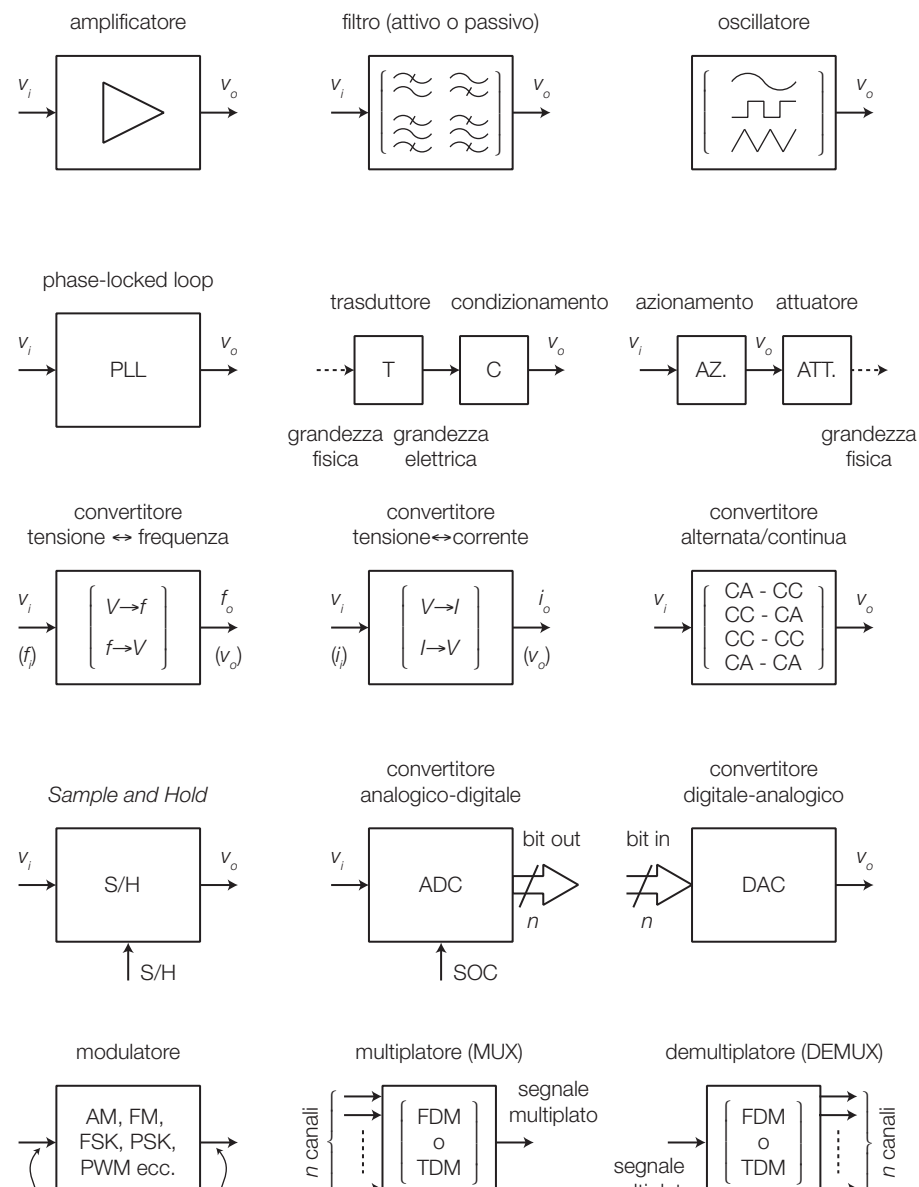

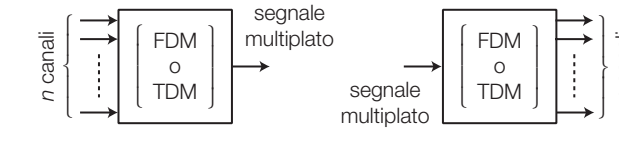

 $mod$ ulante

modulato

portante

## Componenti elettronici

Si richiamano le *serie normalizzate*, con cui sono commercializzati resistori e condensatori, e i codici impiegati per individuarne i valori.

#### Serie normalizzate

1

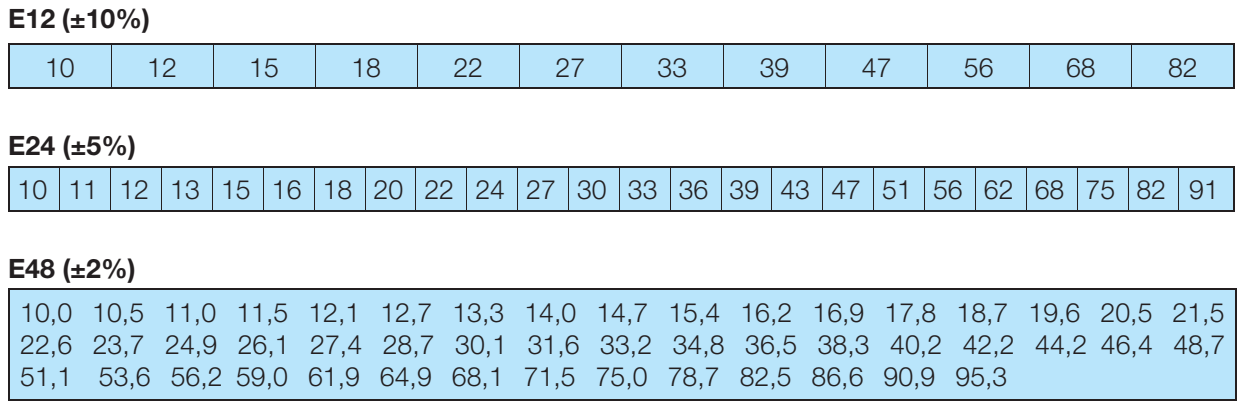

TABELLA 1 Valori della decade-base nelle serie normalizzate E12, E24, E48.

#### Codice colori dei resistori

La TABELLA 2 illustra l'interpretazione dei valori dei resistori secondo il codice colori di FIGURA 1. Per esempio, un resistore con i colori rosso, viola, giallo, oro, ha un valore pari a  $R = 270 \text{ k}\Omega$ , con tolleranza  $\pm 5\%$ .

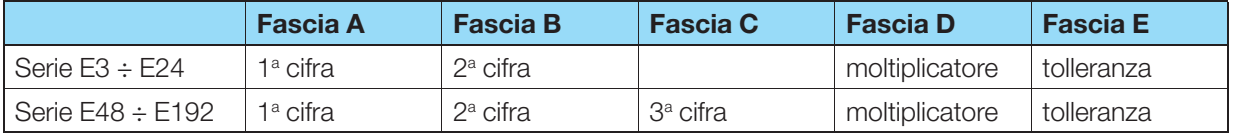

TABELLA 2 Significato delle fasce colorate nei resistori.

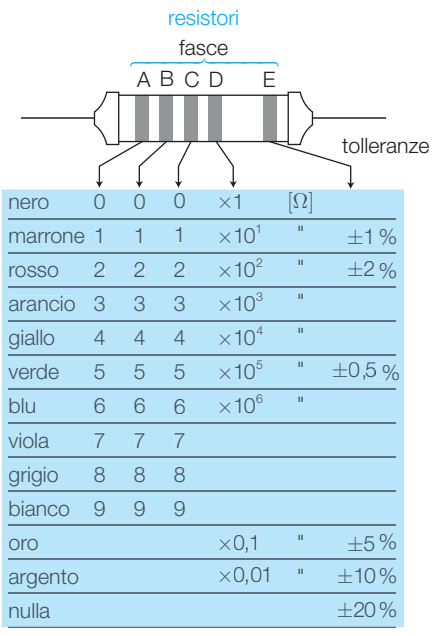

FIGURA 1 Codice colori dei resistori.
### Codici dei condensatori

Nei condensatori elettrolitici il valore in μF è stampato direttamente sul contenitore, mentre per quelli ceramici e plastici si riportano in FIGURA 2 le codifiche più frequenti. In qualche caso la codifica sfrutta il codice colori, con un'associazione tra colore e cifra identica a quella dei resistori.

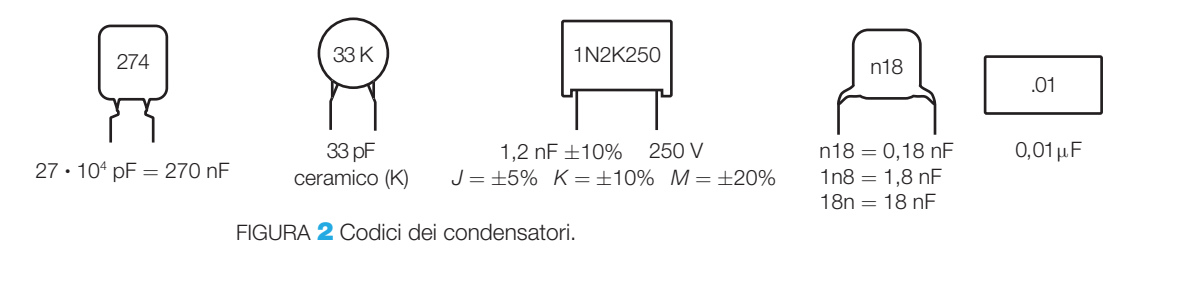

Pin-out

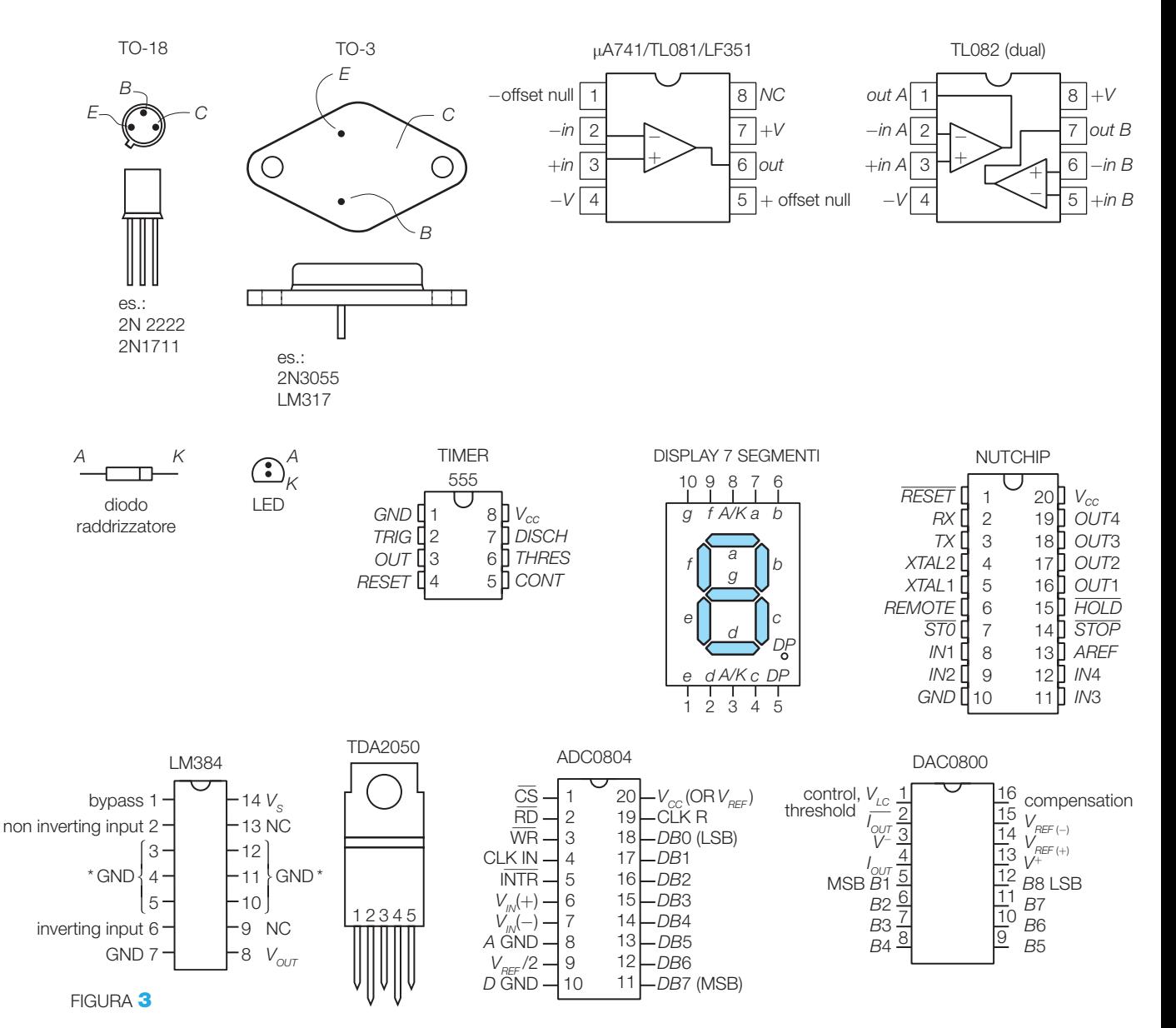

### **Data sheets**

Selezione di data sheets.

National Semiconductor

### LM384 5W Audio Power Amplifier

### **General Description**

The LM384 is a power audio amplifier for consumer application. In order to hold system cost to a minimum, gain is internally fixed at 34 dB. A unique input stage allows inputs to be ground referenced. The output is automatically self-centering to one half the supply voltage.

The output is short-circuit proof with internal thermal limiting. The package outline is standard dual-in-line. A copper lead frame is used with the center three pins on either side comprising a heat sink. This makes the device easy to use in standard p-c layout.

Uses include simple phonograph amplifiers, intercoms, line drivers, teaching machine outputs, alarms, ultrasonic drivers, TV sound systems, AM-FM radio, sound projector systems, etc. See AN-69 for circuit details.

### **Schematic Diagram**

### **Features**

- Wide supply voltage range
- Low quiescent power drain
- Voltage gain fixed at 50
- High peak current capability
- Input referenced to GND
- High input impedance
- Low distortion
- Quiescent output voltage is at one half of the supply voltage
- Standard dual-in-line package

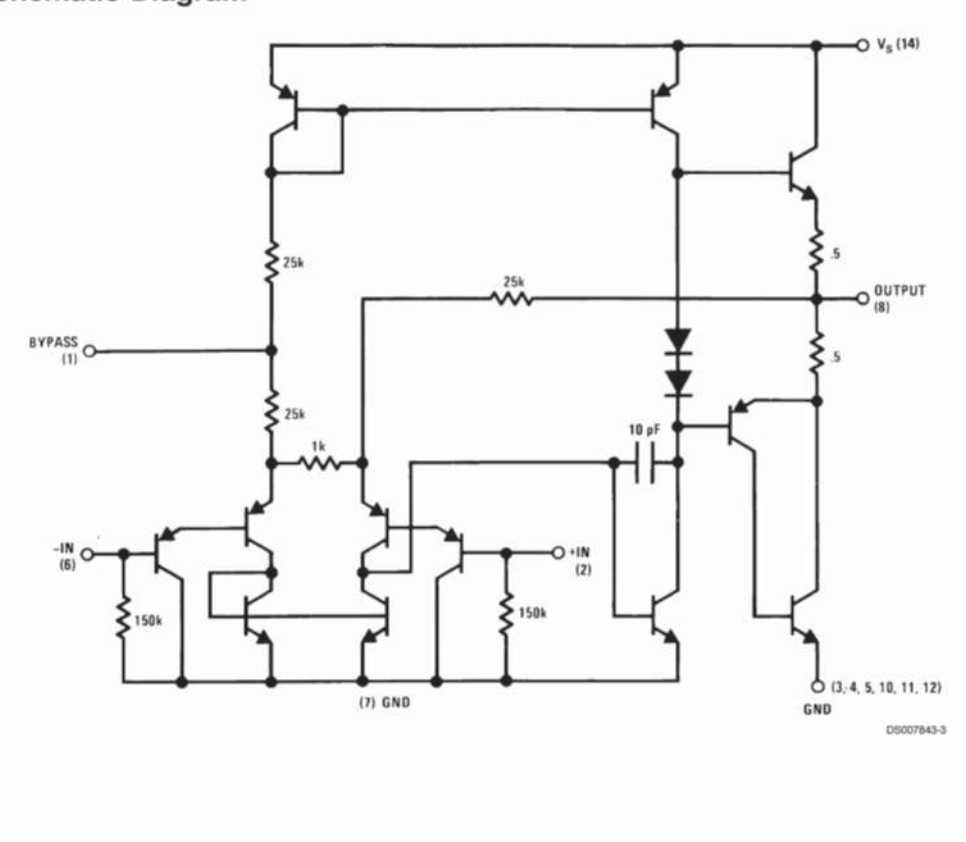

LM384 5W Audio Power Amplifier

February 1995

### **Absolute Maximum Ratings (Note 1)**

If Military/Aerospace specified devices are required, please contact the National Semiconductor Sales Office/ Distributors for availability and specifications.

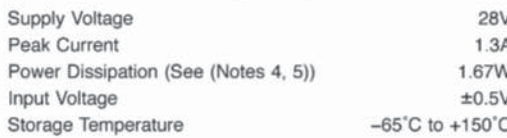

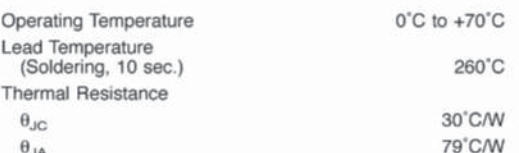

Note 1: Absolute Maximum Ratings indicate limits beyond which damage to the device may occur. Operating Ratings indicate conditions for which the device is functional, but do not guarantee specific performance limits.

### Electrical Characteristics (Note 2)

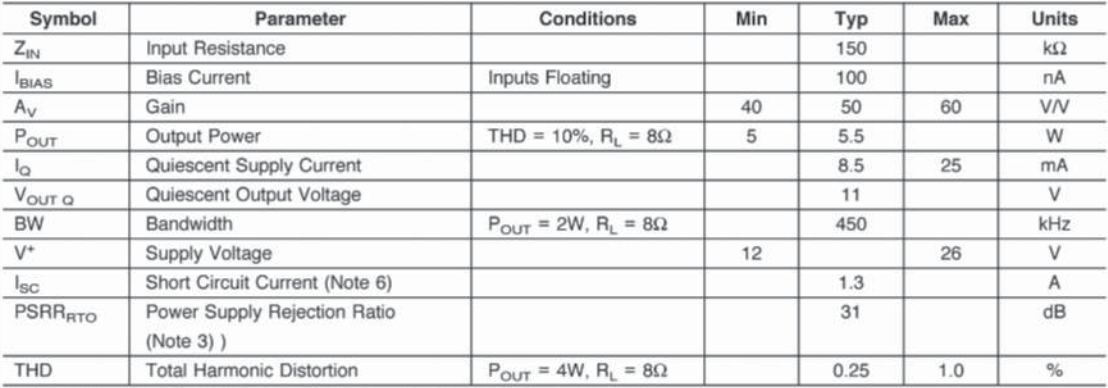

Note 2:  $V^* = 22V$  and  $T_A = 25^{\circ}C$  operating with a Staver V7 heat sink for 30 seconds.

Note 3: Rejection ratio referred to the output with  $C_{\text{BYPASS}} = 5 \ \mu\text{F}$ , freq = 120 Hz.

Note 4: The maximum junction temperature of the LM384 is 150°C.

Note 5: The package is to be derated at 15'C/W junction to heat sink pins.

Note 6: Output is fully protected against a shorted speaker condition at all voltages up to 22V.

### **Heat Sink Dimensions**

#### Staver "V7" Heat Sink

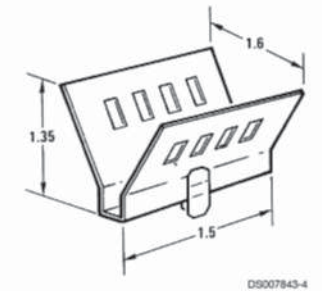

Staver Company 41 Saxon Ave. P.O. Drawer H Bay Shore, N.Y. Tel: (516) 666-8000

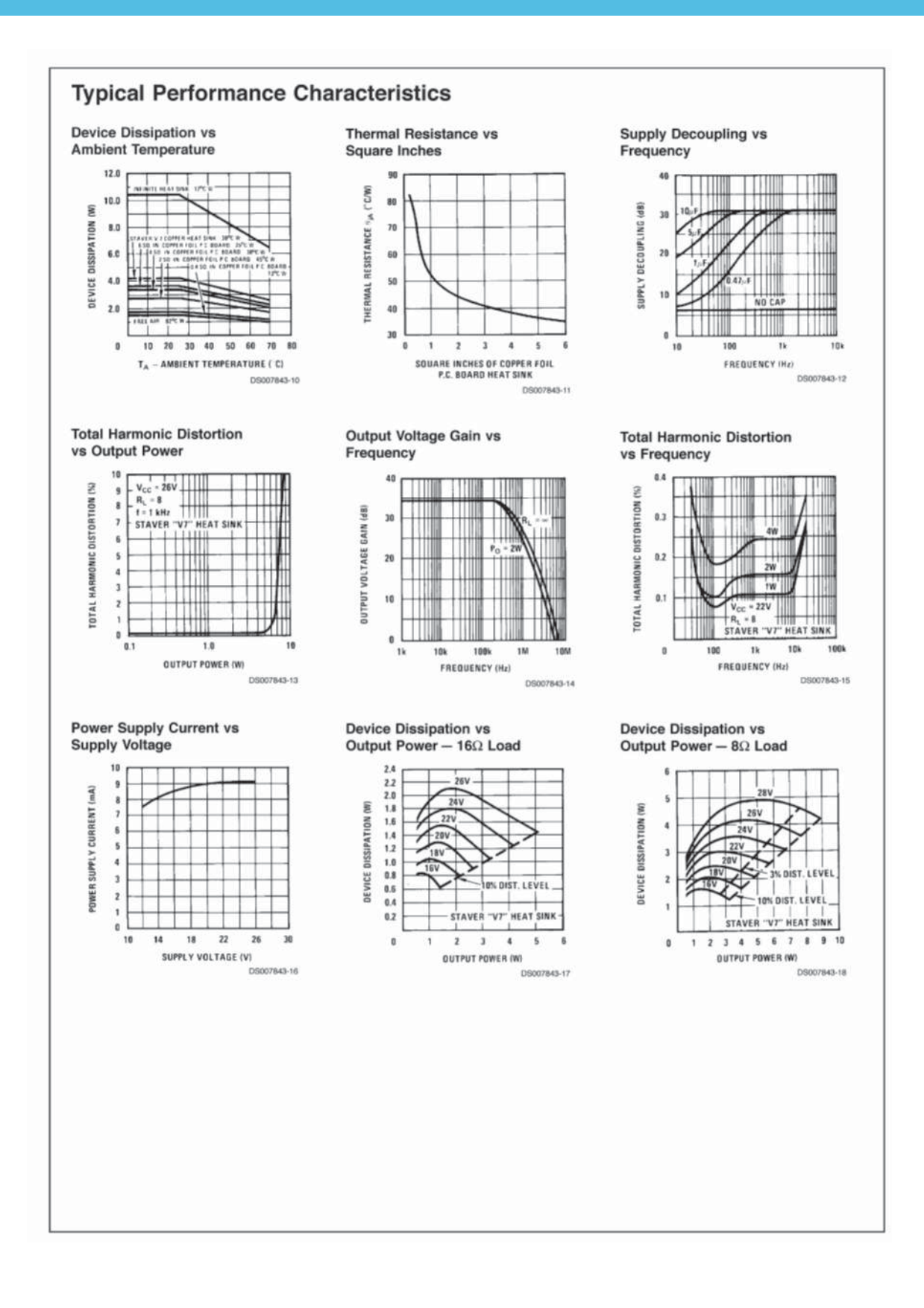

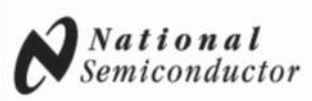

## **LM741 Operational Amplifier General Description**

The LM741 series are general purpose operational amplifiers which feature improved performance over industry standards like the LM709. They are direct, plug-in replacements for the 709C, LM201, MC1439 and 748 in most applications. The amplifiers offer many features which make their appli-

cation nearly foolproof: overload protection on the input and

output, no latch-up when the common mode range is exceeded, as well as freedom from oscillations.

The LM741C is identical to the LM741/LM741A except that the LM741C has their performance quaranteed over a 0°C to +70°C temperature range, instead of -55°C to +125°C.

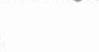

**Features** 

August 2000

### **Connection Diagrams** Metal Can Package Dual-In-Line or S.O. Package  $\mathbf{M}^{\mathbf{C}}$ OFFSET NULL OFFSET NULL (1) **INVERTING INPUT** INVERTING INPUT  $\widehat{2}$ OUTPUT NON-INVERTING OUTPUT **INPUT** NON-INVERTING INPUT 3 OFFSET NULL OFFSET NULL 00934103 00934102 Order Number LM741J, LM741J/883, LM741CN Note 1: LM741H is available per JM38510/10101 See NS Package Number J08A, M08A or N08E Order Number LM741H, LM741H/883 (Note 1), LM741AH/883 or LM741CH See NS Package Number H08C **Ceramic Flatpak** NC<sub>L</sub> T NC +OFFSET NULL T NC  $-$ INPUT  $\Gamma$ **LM741W**  $1v<sub>+</sub>$  $+$ INPUT OUTPUT -OFFSET NULL  $V - I$ 00934106 Order Number LM741W/883 See NS Package Number W10A **Typical Application Offset Nulling Circuit** OUTPUT LM741  $10k0$ 00934107

### 422 Appendice

### **Absolute Maximum Ratings (Note 2)**

If Military/Aerospace specified devices are required,<br>please contact the National Semiconductor Sales Office/ Distributors for availability and specifications. (Note 7)

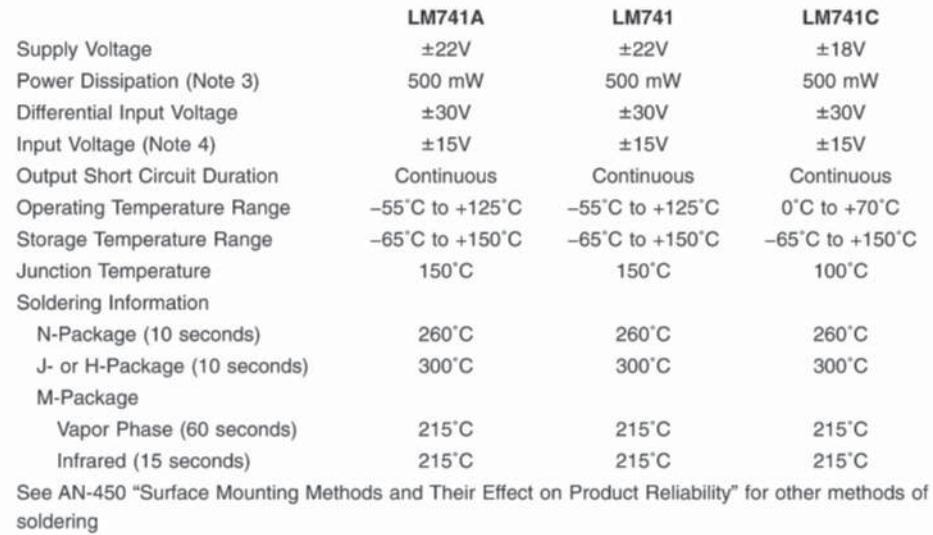

400V

400V

400V

### Electrical Characteristics (Note 5)

surface mount devices. ESD Tolerance (Note 8)

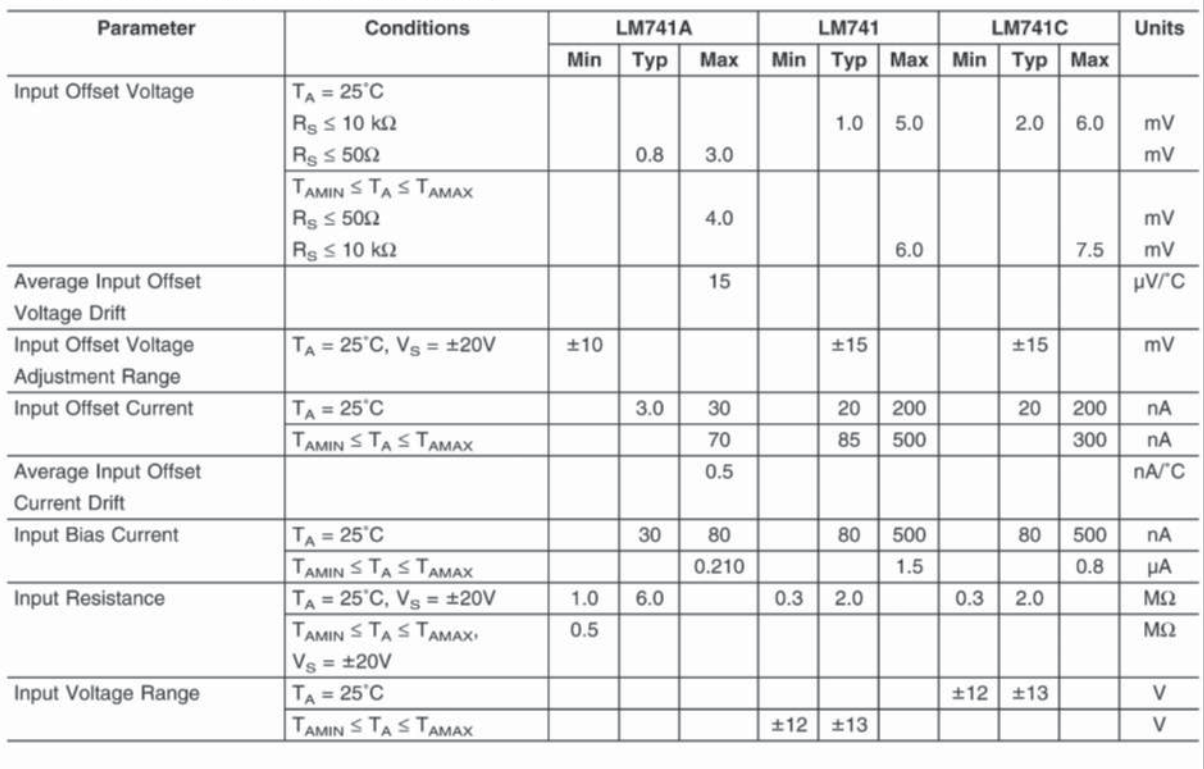

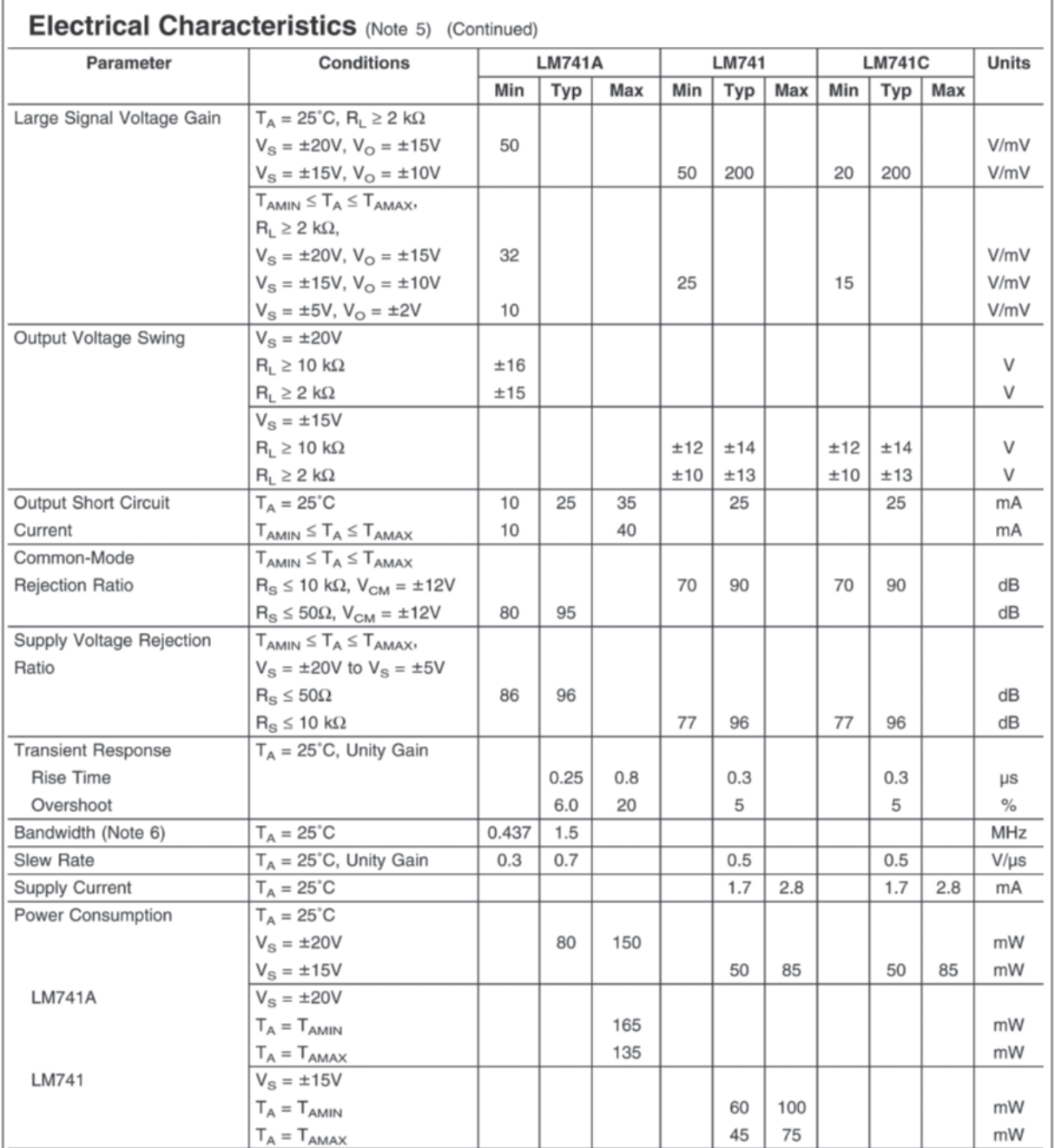

Note 2: "Absolute Maximum Ratings" indicate limits beyond which damage to the device may occur. Operating Ratings indicate conditions for which the device is functional, but do not guarantee specific performance limits.

LM741

### NE555, SA555, SE555 **PRECISION TIMERS**

SLFS022C - SEPTEMBER 1973 - REVISED FEBRUARY 2002

- ٠ **Timing From Microseconds to Hours**
- **Astable or Monostable Operation**
- **Adjustable Duty Cycle**
- TTL-Compatible Output Can Sink or Source up to 200 mA
- Designed To Be Interchangeable With Signetics NE555, SA555, and SE555

#### description

These devices are precision timing circuits capable of producing accurate time delays or oscillation. In the time-delay or monostable mode of operation, the timed interval is controlled by a single external resistor and capacitor network. In the astable mode of operation, the frequency and duty cycle can be controlled independently with two external resistors and a single external capacitor.

The threshold and trigger levels normally are two-thirds and one-third, respectively, of VCC. These levels can be altered by use of the control-voltage terminal. When the trigger input falls below the trigger level, the flip-flop is set and the output goes high. If the trigger input is above the trigger level and the threshold input is above

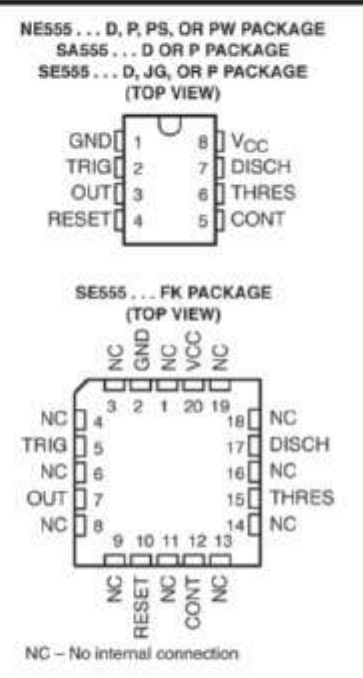

the threshold level, the flip-flop is reset and the output is low. The reset (RESET) input can override all other inputs and can be used to initiate a new timing cycle. When RESET goes low, the flip-flop is reset and the output goes low. When the output is low, a low-impedance path is provided between discharge (DISCH) and ground.

The output circuit is capable of sinking or sourcing current up to 200 mA. Operation is specified for supplies of 5 V to 15 V. With a 5-V supply, output levels are compatible with TTL inputs.

The NE555 is characterized for operation from 0°C to 70°C. The SA555 is characterized for operation from -40°C to 85°C. The SE555 is characterized for operation over the full military range of -55°C to 125°C.

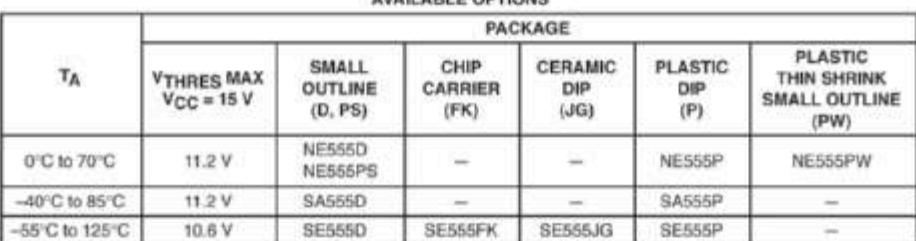

AVAIL A DE E ZUSTIZIAR

The D package is available taped and reeled. Add the suffix R to the device type (e.g., NE555DR). The PS and PW packages are only available taped and reeled.

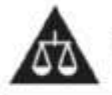

Please be aware that an important notice concerning availability, standard warranty, and use in critical applications of Texas Instruments semiconductor products and disclaimers thereto appears at the end of this data sheet.

IODUCTION DATA information is current as of publication data<br>obsita conform to specifications per the terms of Texas Instruments<br>orderd warranty, Production processing does not necessarily include<br>(fing of all parameters.

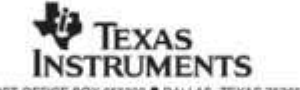

POST OFFICE BOX 655303 . DALLAS, TEXAS 75265

Copyright @ 2002, Texas Instruments Incorporated On products complement ML-PRF-38535, all personates are tested<br>seless otherwise noted. On all other products, production<br>processing does not necessarily include testing of all parameters.

1

# NE555, SA555, SE555<br>PRECISION TIMERS

SLFS022C - SEPTEMBER 1973 - REVISED FEBRUARY 2002

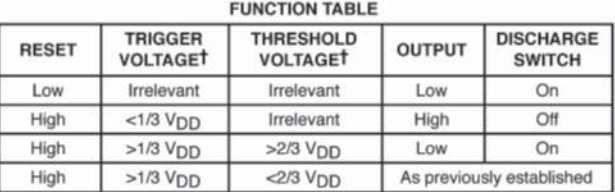

T Voltage levels shown are nominal.

### functional block diagram

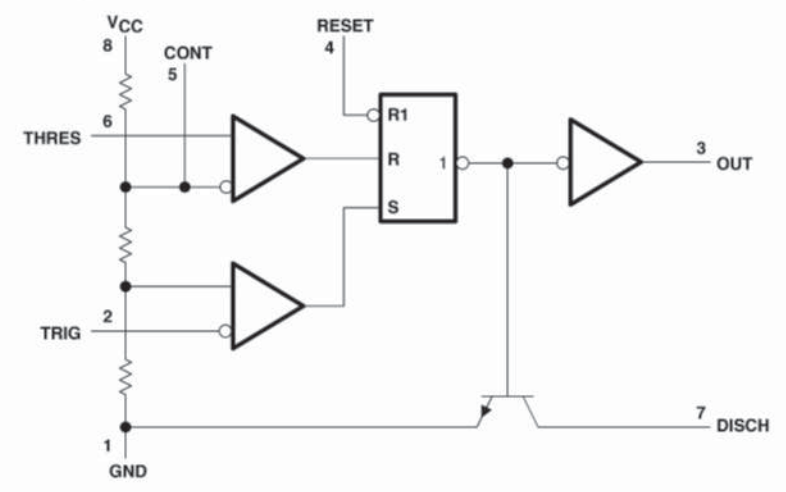

Pin numbers shown are for the D, JG, P, PS, and PW packages.<br>NOTE A: RESET can override TRIG, which can override THRES.

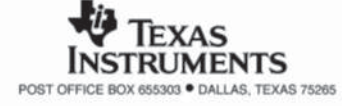

 $\overline{c}$ 

### NE555, SA555, SE555 **PRECISION TIMERS**

SLFS022C-SEPTEMBER 1973-REVISED FEBRUARY 2002

#### absolute maximum ratings over operating free-air temperature range (unless otherwise noted)<sup>†</sup>

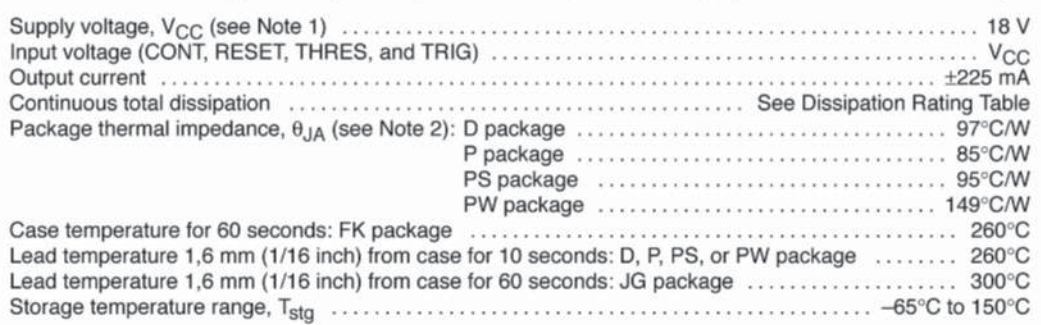

<sup>1</sup> Stresses beyond those listed under "absolute maximum ratings" may cause permanent damage to the device. These are stress ratings only, and functional operation of the device at these or any other conditions beyond those indicated under "recommended operating conditions" is not implied. Exposure to absolute-maximum-rated conditions for extended periods may affect device reliability.

NOTES: 1. All voltage values are with respect to GND.<br>2. The package thermal impedance is calculated in accordance with JESD 51-7.

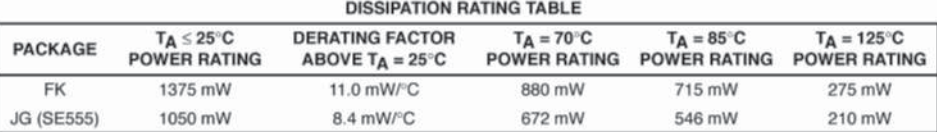

#### recommended operating conditions

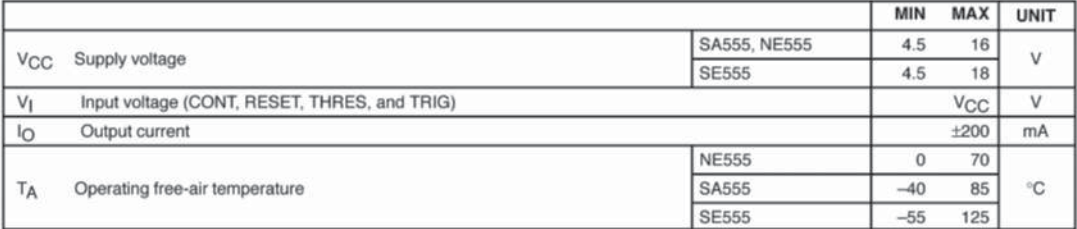

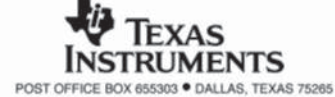

## **NE555, SA555, SE555<br>PRECISION TIMERS**

SLFS022C - SEPTEMBER 1973 - REVISED FEBRUARY 2002

### electrical characteristics.  $V_{CC} = 5$  V to 15 V.  $T_A = 25$ °C (unless otherwise noted)

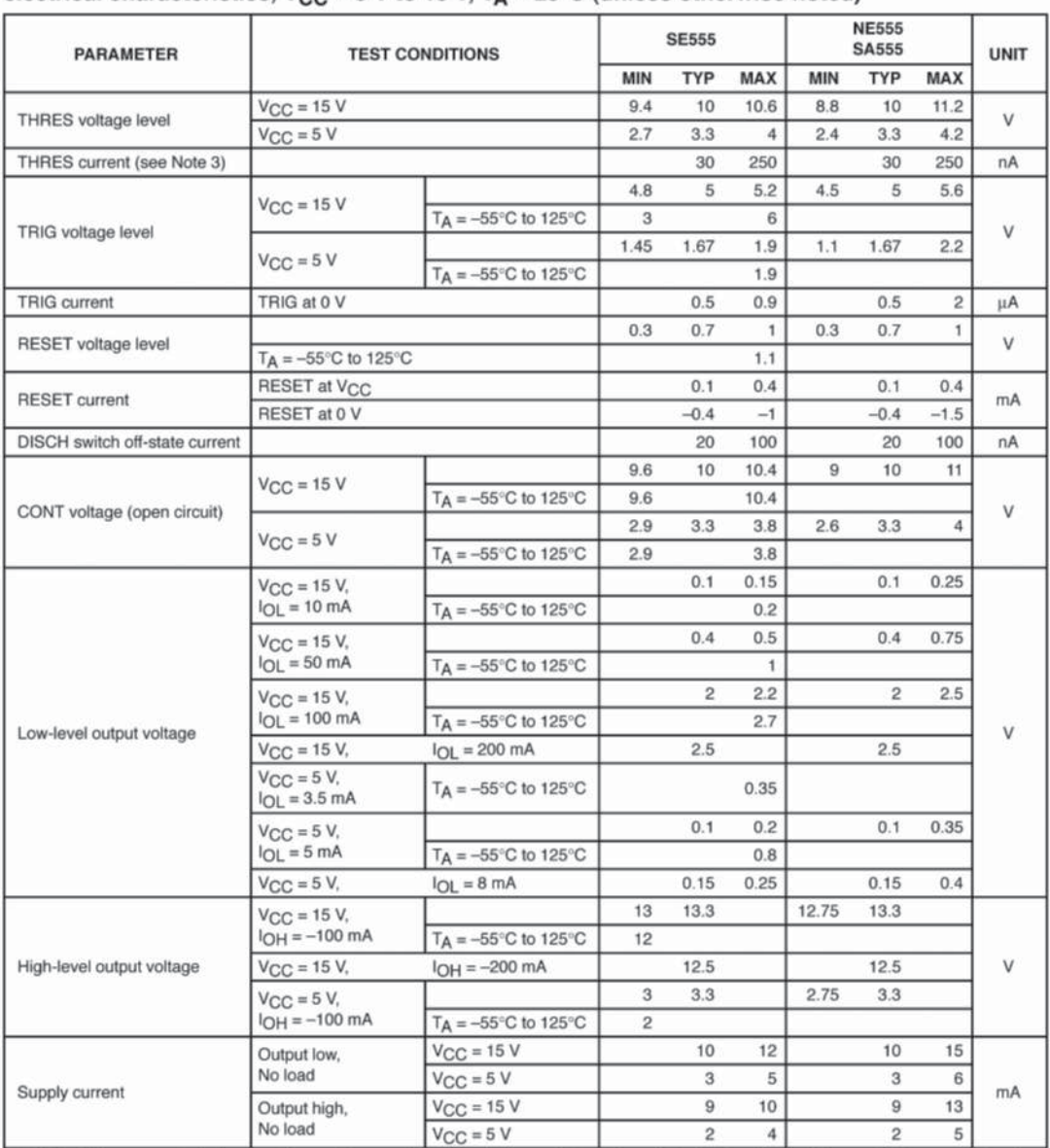

NOTE 3: This parameter influences the maximum value of the timing resistors R<sub>A</sub> and R<sub>B</sub> in the circuit of Figure 12. For example, when<br>V<sub>CC</sub> = 5 V, the maximum value is R = R<sub>A</sub> + R<sub>B</sub> = 3.4 MΩ, and for V<sub>CC</sub> = 15 V, th

![](_page_442_Picture_5.jpeg)

![](_page_443_Picture_0.jpeg)

## **HIGH SPEED SWITCHES**

### **DESCRIPTION**

The 2N2219A and 2N2222A are silicon planar epitaxial NPN transistors in Jedec TO-39 (for 2N2219A) and in Jedec TO-18 (for 2N2222A) metal case. They are designed for high speed switching application at collector current up to 500mA, and feature useful current gain over a wide range of collector current, low leakage currents and low saturation voltage.

![](_page_443_Picture_5.jpeg)

![](_page_443_Picture_6.jpeg)

![](_page_443_Figure_7.jpeg)

### **ABSOLUTE MAXIMUM RATINGS**

![](_page_443_Picture_59.jpeg)

### 2N2219A/2N2222A

### THERMAL DATA

![](_page_444_Picture_35.jpeg)

### **ELECTRICAL CHARACTERISTICS**  $(T_{\text{case}} = 25 \degree C)$  unless otherwise specified)

![](_page_444_Picture_36.jpeg)

 $\overline{*}$  Pulsed: Pulse duration = 300 µs, duty cycle  $\leq 1$  %

![](_page_445_Picture_28.jpeg)

### **ELECTRICAL CHARACTERISTICS** (continued)

Pulsed: Pulse duration =  $300 \mu s$ , duty cycle  $\le 1 \%$ <br>\* Pulse test circuit

## intertil

### **ICL8038**

**Data Sheet** 

September 1998

```
File Number 2864.3
```
### **Precision Waveform Generator/Voltage Controlled Oscillator**

The ICL8038 waveform generator is a monolithic integrated circuit capable of producing high accuracy sine, square, triangular, sawtooth and pulse waveforms with a minimum of external components. The frequency (or repetition rate) can be selected externally from 0.001Hz to more than 300kHz using either resistors or capacitors, and frequency modulation and sweeping can be accomplished with an external voltage. The ICL8038 is fabricated with advanced monolithic technology, using Schottky barrier diodes and thin film resistors, and the output is stable over a wide range of temperature and supply variations. These devices may be interfaced with phase locked loop circuitry to reduce temperature drift to less than 250ppm/<sup>O</sup>C.

### **Features**

- Low Frequency Drift with Temperature.......250ppm/<sup>O</sup>C
- Low Distortion. . . . . . . . . . . . . . 1% (Sine Wave Output)
- High Linearity ............0.1% (Triangle Wave Output)
- Wide Frequency Range .......... 0.001Hz to 300kHz
- Variable Duty Cycle ............................ 2% to 98%
- 
- · Simultaneous Sine, Square, and Triangle Wave Outputs
- Easy to Use Just a Handful of External Components Required

### **Ordering Information**

![](_page_446_Picture_157.jpeg)

### **Pinout**

![](_page_446_Figure_19.jpeg)

### **Functional Diagram**

![](_page_446_Figure_21.jpeg)

CAUTION: These devices are sensitive to electrostatic discharge; follow proper IC Handling Procedures. 1-888-INTERSIL or 321-724-7143 | Copyright © Intersil Corporation 1999

**Appendice** 

 $\pmb{\mathcal{I}}$ 

### **Absolute Maximum Ratings**

![](_page_447_Picture_48.jpeg)

### **Operating Conditions**

Temperature Range<br>ICL8038AC, ICL8038BC, ICL8038CC . . . . . . . . . . . . . 0°C to 70°C

#### **Thermal Information**

![](_page_447_Picture_49.jpeg)

### **Die Characteristics**

![](_page_447_Picture_50.jpeg)

CAUTION: Stresses above those listed in "Absolute Maximum Ratings" may cause permanent damage to the device. This is a stress only rating and operation of the<br>device at these or any other conditions above those indicated i

#### NOTE:

1.  $\theta_{JA}$  is measured with the component mounted on an evaluation PC board in free air.

![](_page_447_Picture_51.jpeg)

 $\overline{a}$ *intersil* 

Stefano Mirandola ELETTROTECNICA ED ELETTRONICA Vol.3 © Zanichelli 2012 per Elettronica

![](_page_448_Picture_80.jpeg)

NOTES:

2. RA and R<sub>B</sub> currents not included.

3.  $V_{\text{SUPPLY}} = 20V$ ; R<sub>A</sub> and R<sub>B</sub> = 10k $\Omega$ , f = 10kHz nominal; can be extended 1000 to 1. See Figures 5A and 5B.

4. 82kΩ connected between pins 11 and 12, Triangle Duty Cycle set at 50%. (Use RA and RB.)

5. Figure 1, pins 7 and 8 connected, V<sub>SUPPLY</sub> = ±10V. See Typical Curves for T.C. vs V<sub>SUPPLY</sub>.

6. Not tested, typical value for design purposes only.

#### **Test Conditions**

![](_page_448_Picture_81.jpeg)

NOTES:

7. The hi and lo frequencies can be obtained by connecting pin 8 to pin 7 (fHi) and then connecting pin 8 to pin 6 (fLO). Otherwise apply Sweep Voltage at pin 8 ( $^2$ /3 V<sub>SUPPLY</sub> +2V)  $\leq$  V<sub>SWEEP</sub>  $\leq$  V<sub>SUPPLY</sub> where V<sub>SUPPLY</sub> is the total supply voltage. In Figure 5B, pin 8 should vary between 5.3V and 10V with respect to ground.

8.  $10V \leq V + \leq 30V$ , or  $\pm 5V \leq V$ SUPPLY  $\leq \pm 15V$ .

9. Oscillation can be halted by forcing pin 10 to +5V or -5V.

10. Output Amplitude is tested under static conditions by forcing pin 10 to 5V then to -5V.

11. Not tested; for design purposes only.

intersil

 $\sqrt{3}$ 

## **MAXM High-Frequency Waveform Generator**

### **General Description**

The MAX038 is a high-frequency, precision function generator producing accurate, high-frequency triangle, sawtooth, sine, square, and pulse waveforms with a minimum of external components. The output frequency can be controlled over a frequency range of 0.1Hz to 20MHz by an internal 2.5V bandgap voltage reference and an external resistor and capacitor. The duty cycle can be varied over a wide range by applying a ±2.3V control signal, facilitating pulse-width modulation and the generation of sawtooth waveforms. Frequency modulation and frequency sweeping are achieved in the same way. The duty cycle and frequency controls are independent.

Sine, square, or triangle waveforms can be selected at the output by setting the appropriate code at two TTL-compatible select pins. The output signal for all waveforms is a 2Vp-p signal that is symmetrical around ground. The low-impedance output can drive up to  $\pm 20$ mA.

The TTL-compatible SYNC output from the internal oscillator maintains a 50% duty cycle-regardless of the duty cycle of the other waveforms-to synchronize other devices in the system. The internal oscillator can be synchronized to an external TTL clock connected to PDI.

### **Features**

- ♦ 0.1Hz to 20MHz Operating Frequency Range
- Triangle, Sawtooth, Sine, Square, and Pulse Waveforms
- + Independent Frequency and Duty-Cycle **Adjustments**
- ♦ 350 to 1 Frequency Sweep Range
- ♦ 15% to 85% Variable Duty Cycle
- + Low-Impedance Output Buffer: 0.1Ω
- + Low 200ppm/°C Temperature Drift

### **Ordering Information**

![](_page_449_Picture_157.jpeg)

\* Contact factory prior to design.

![](_page_449_Figure_16.jpeg)

MAXIM

**Maxim Integrated Products** 1

### Componenti elettronici

#### Stefano Mirandola ELETTROTECNICA ED ELETTRONICA Vol.3 © Zanichelli 2012 per Elettronica

### **Phase-locked loop**

### **DESCRIPTION**

The HEF4046B is a phase-locked loop circuit that consists of a linear voltage controlled oscillator (VCO) and two different phase comparators with a common signal input amplifier and a common comparator input. A 7 V regulator (zener) diode is provided for supply voltage regulation if necessary. For functional description see further on in this data.

![](_page_450_Figure_4.jpeg)

### **FAMILY DATA**

See Family Specifications

I<sub>DD</sub> LIMITS category MSI

See further on in this data.

### **Product specification**

### **HEF4046B MSI**

HEF4046BP(N):

HEF4046BD(F):

**HEF4046BT(D):** 

16-lead DIL; plastic

16-lead SO; plastic  $(SOT109-1)$ 

16-lead DIL; ceramic (cerdip)

 $(SOT38-1)$ 

 $(SOT74)$ 

Product specification

### **HEF4046B MSI**

### Phase-locked loop

![](_page_451_Figure_4.jpeg)

### **FUNCTIONAL DESCRIPTION**

#### VCO part

The VCO requires one external capacitor (C1) and one or two external resistors (R1 or R1 and R2). Resistor R1 and capacitor C1 determine the frequency range of the VCO. Resistor R2 enables the VCO to have a frequency off-set if required. The high input impedance of the VCO simplifies the design of low-pass filters; it permits the designer a wide choice of resistor/capacitor ranges. In order not to load the low-pass filter, a source-follower output of the VCO input voltage is provided at pin 10. If this pin (SFOUT) is used, a load resistor (RsF) should be connected from this pin to Vss; if unused, this pin should be left open. The VCO output (pin 4) can either be connected directly to the comparator input (pin 3) or via a frequency divider. A LOW level at the inhibit input (pin 5) enables the VCO and the source follower, while a HIGH level turns off both to minimize stand-by power consumption.

### Phase comparators

The phase-comparator signal input (pin 14) can be direct-coupled, provided the signal swing is between the standard HE4000B family input logic levels. The signal must be capacitively coupled to the self-biasing amplifier at the signal input in case of smaller swings. Phase comparator 1 is an EXCLUSIVE-OR network. The signal and comparator input frequencies must have a 50% duty

#### **PINNING**

- 1. Phase comparator pulse output
- $\overline{2}$ . Phase comparator 1 output
- 3. Comparator input
- 4. VCO output
- Inhibit input 5.
- 6. Capacitor C1 connection A
- Capacitor C1 connection B 7.
- 8. Vss
- 9. VCO input
- 10. Source-follower output
- 11. Resistor R1 connection
- 12. Resistor R2 connection
- 13. Phase comparator 2 output
- 14. Signal input
- 15. Zener diode input for regulated supply.

factor to obtain the maximum lock range. The average output voltage of the phase comparator is equal to 1/2 Vpp when there is no signal or noise at the signal input. The average voltage to the VCO input is supplied by the low-pass filter connected to the output of phase comparator 1. This also causes the VCO to oscillate at the centre frequency  $(f_0)$ . The frequency capture range (2 $f_0$ ) is defined as the frequency range of input signals on which the PLL will lock if it was initially out of lock. The frequency lock range (2 f<sub>L</sub>) is defined as the frequency range of input signals on which the loop will stay locked if it was initially in lock. The capture range is smaller or equal to the lock range.

With phase comparator 1, the range of frequencies over which the PLL can acquire lock (capture range) depends on the low-pass filter characteristics and this range can be made as large as the lock range. Phase comparator 1 enables the PLL system to remain in lock in spite of high amounts of noise in the input signal. A typical behaviour of this type of phase comparator is that it may lock onto input frequencies that are close to harmonics of the VCO centre frequency. Another typical behaviour is, that the phase angle between the signal and comparator input varies between 0° and 180° and is 90° at the centre frequency. Figure 3 shows the typical phase-to-output response characteristic.

January 1995

Componenti elettronici

### Phase-locked loop

### **HEF4046B MSI**

![](_page_452_Figure_4.jpeg)

Figure 4 shows the typical waveforms for a PLL employing phase comparator 1 in locked condition of f<sub>o</sub>.

![](_page_452_Figure_6.jpeg)

January 1995

### Phase-locked loop

Phase comparator 2 is an edge-controlled digital memory network. It consists of four flip-flops, control gating and a 3-state output circuit comprising p and n-type drivers having a common output node. When the p-type or n-type drivers are ON, they pull the output up to V<sub>DD</sub> or down to V<sub>SS</sub> respectively. This type of phase comparator only acts on the positive-going edges of the signals at SIGNiN and COMP<sub>IN</sub>. Therefore, the duty factors of these signals are not of importance.

If the signal input frequency is higher than the comparator input frequency, the p-type output driver is maintained ON most of the time, and both the n and p-type drivers are OFF (3-state) the remainder of the time. If the signal input frequency is lower than the comparator input frequency, the n-type output driver is maintained ON most of the time, and both the n and p-type drivers are OFF the remainder of the time. If the signal input and comparator input frequencies are equal, but the signal input lags the comparator input in phase, the n-type output driver is maintained ON for a time corresponding to the phase difference. If the comparator input lags the signal input in phase, the p-type output driver is maintained ON for a time corresponding to the phase difference. Subsequently, the voltage at the capacitor of the low-pass filter connected to this phase comparator is adjusted until the signal and

### **HEF4046B MSI**

comparator inputs are equal in both phase and frequency. At this stable point, both p and n-type drivers remain OFF and thus the phase comparator output becomes an open circuit and keeps the voltage at the capacitor of the low-pass filter constant.

Moreover, the signal at the phase comparator pulse output (PCP<sub>OUT</sub>) is a HIGH level which can be used for indicating a locked condition. Thus, for phase comparator 2 no phase difference exists between the signal and comparator inputs over the full VCO frequency range. Moreover, the power dissipation due to the low-pass filter is reduced when this type of phase comparator is used because both p and n-type output drivers are OFF for most of the signal input cycle. It should be noted that the PLL lock range for this type of phase comparator is equal to the capture range, independent of the low-pass filter. With no signal present at the signal input, the VCO is adjusted to its lowest frequency for phase comparator 2 . Figure 5 shows typical waveforms for a PLL employing this type of phase comparator in locked condition.

![](_page_453_Figure_8.jpeg)

January 1995

LM565/LM565C Phase Locked Loop

![](_page_454_Picture_1.jpeg)

## LM565/LM565C **Phase Locked Loop**

### **General Description**

The LM565 and LM565C are general purpose phase locked loops containing a stable, highly linear voltage controlled oscillator for low distortion FM demodulation, and a double balanced phase detector with good carrier suppression. The VCO frequency is set with an external resistor and capacitor. and a tuning range of 10:1 can be obtained with the same capacitor. The characteristics of the closed loop system - bandwidth, response speed, capture and pull in range - may be adjusted over a wide range with an external resistor and capacitor. The loop may be broken between the VCO and the phase detector for insertion of a digital frequency divider to obtain frequency multiplication.

The LM565H is specified for operation over the -55°C to +125°C military temperature range. The LM565CN is specified for operation over the 0°C to +70°C temperature range.

### **Features**

200 ppm/°C frequency stability of the VCO

**Connection Diagrams** 

Power supply range of ±5 to ±12 volts with 100 ppm/% typical

#### 0.2% linearity of demodulated output

- Linear triangle wave with in phase zero crossings available
- TTL and DTL compatible phase detector input and square wave output
- Adjustable hold in range from ±1% to > ±60%

### **Applications**

- Data and tape synchronization
- **Modems**
- FSK demodulation
- **EM** demodulation
- Frequency synthesizer
- Tone decoding
- Frequency multiplication and division
- SCA demodulators
- Telemetry receivers
- Signal regeneration
- Coherent demodulators

![](_page_454_Figure_25.jpeg)

@ 1999 National Semiconductor Corporation DS007853 www.national.com

#### **Appendice**

#### Stefano Mirandola ELETTROTECNICA ED ELETTRONICA Vol.3 © Zanichelli 2012 per Elettronica

![](_page_455_Picture_0.jpeg)

## TIP115/117 **COMPLEMENTARY SILICON POWER DARLINGTON TRANSISTORS**

- STMicroelectronics PREFERRED **SALESTYPES**
- **COMPLEMENTARY PNP NPN DEVICES**
- MONOLITHIC DARLINGTON **CONFIGURATION**
- **INTEGRATED ANTIPARALLEL** COLLECTOR-EMITTER DIODE

### **APPLICATIONS**

LINEAR AND SWITCHING INDUSTRIAL **EQUIPMENT** 

### **DESCRIPTION**

The TIP110 and **TIP112** are silicon Epitaxial-Base NPN transistors in monolithic Darlington configuration mounted in Jedec TO-220 plastic package. They are intented for use in medium power linear and switching applications.

The complementary PNP types are TIP115 and TIP117.

![](_page_455_Picture_11.jpeg)

TIP110/112

![](_page_455_Figure_12.jpeg)

#### Symbol Parameter Value Unit **NPN TIP110 TIP112** PNP **TIP115 TIP117 V**<sub>CBO</sub> Collector-Base Voltage ( $I_E = 0$ ) 60 100 V Collector-Emitter Voltage ( $I_B = 0$ ) 60 100 VCEO V VEBO Emitter-Base Voltage ( $I<sub>C</sub> = 0$ ) V 5 Collector Current  $\overline{c}$  $1<sup>c</sup>$ Α Collector Peak Current **ICM**  $\overline{4}$ A **Base Current** ls: 50  $mA$  $P_{tot}$ Total Dissipation at  $T_{\text{case}} \leq 25 \text{ °C}$ 50 W  $T_{amb} \leq 25 \degree C$  $\overline{2}$ W Storage Temperature  $^{\circ}$ C Tstg  $-65$  to  $150$  $\overline{C}$ Max. Operating Junction Temperature 150 T<sub>i</sub>

For PNP types voltage and current values are negative

**ABSOLUTE MAXIMUM RATINGS** 

**June 1999** 

 $1/6$ 

### TIP110/TIP112/TIP115/TIP117

### THERMAL DATA

![](_page_456_Picture_76.jpeg)

### **ELECTRICAL CHARACTERISTICS** ( $T_{\text{case}} = 25 \degree$ C unless otherwise specified)

![](_page_456_Picture_77.jpeg)

**Example 12**<br>
Fulsed: Pulse duration = 300 μs, duty cycle 1.5 %<br>
For PNP types voltage and current values are negative.

### Safe Operating Areas

### **Derating Curve**

![](_page_456_Figure_9.jpeg)

![](_page_457_Picture_0.jpeg)

# Z04

## 4 A Triacs

### **Main features**

![](_page_457_Picture_66.jpeg)

### **Description**

The Z04 series is suitable for general purpose AC switching applications. They can be found in applications such as home appliances (electrovalve, pump, door lock, small lamp control), fan speed controllers,...

Different gate current sensitivities are available, allowing optimized performances when controlled directly from microcontrollers.

![](_page_457_Picture_8.jpeg)

### Order codes

![](_page_457_Picture_67.jpeg)

1.  $xx =$  sensitivity,  $y =$  voltage

![](_page_457_Picture_68.jpeg)

#### Table 1. Absolute maximum ratings

#### **Characteristics** 1

![](_page_458_Picture_51.jpeg)

![](_page_458_Picture_52.jpeg)

1. minimum IGT is guaranted at 5% of IGT max.

2. for both polarities of A2 referenced to A1.

### Table 3. Static Characteristics

![](_page_458_Picture_53.jpeg)

1. for both polarities of A2 referenced to A1.

#### Table 4. **Thermal resistances**

![](_page_458_Picture_54.jpeg)

# Indice analitico

### A

accoppiatori ottici (*optocoupolator*/*s*), *vedi* optoisolatori aerogeneratore/i, 369 aliasing, 247 alternatore/i, 352-353, 359 altoparlante/i, 287 amplificatore/i – d'isolamento (*isolation amplifier*/*s*), 174-175 – di potenza, 2-33 – – audio (*power amplifiers*), 3 – – classe A, 9-12 – – classe AB, 18-22 – – classe B, 12-18 – – classe C, 23  $-$  – classe D, 24 – – classi di funzionamento degli, 6-24 – – integrati, 28-33  $- - -$  LM384, 29-30  $- - -$  TDA1554, 31  $- - -$  TDA2050V, 30 – push-pull (o in controfase), 12 analisi dello spettro, 278 analizzatore di spettro (*spectrum analyzer*), 289 angolo – di accensione *ϕ* (o angolo di ritardo d'innesco), 201 – di circolazione *ϕ*, 201 – di conduzione (*ϕ<sup>c</sup>* ), 7 antenna/e, 309-319 – a cortina di dipoli attivi, 316 – a riflettore parabolico, 317 – a schiera, *vedi* antenna/e a cortina di dipoli attivi – – broad-side, 317  $-$  – end-fire, 316 – a stilo, *vedi* antenna marconiana – allungatori artificiali di, 311 – direttive, 315-318 – direttività, 314 – guadagno (*G*) di una, 313 – marconiana, 310 – parametri di una, 312

– resistenza di radiazione (*Rrad*) di una, 313 – Yagi-Uda, 315-316 area efficace, 314 ARQ (*Automatic Repeat reQuest*), 298 astabile,  $-555, 71-74$ – a porte CMOS, 74-75 – a trigger di Schmitt invertente, 76-78 atomo – fissione dell', 361 attuatore/i, 116, 175-187 – acustici, 176-177 – per illuminazione, 179-181 – termici, 178 B banda – larghezza di (BW, *bandwidth*), 41, 293 – oscura di un filtro (*rejection band*), 41 – passante di un filtro, *vedi* larghezza di banda – passante di un segnale, 299 baud-rate, 330 BJT di potenza, 25-26 *vedi anche* transistor di potenza C campione (*sample*), 245 candela (cd), 179 carico termico specifico, 358 carta di Smith, 305 catena di amplificazione audio,

cavo coassiale (*coaxial cable*),

cella/e fotovoltaica/he (*photovoltaic*

– eolica/he, 369-371

*cell/s*), 133, 365-366

– geotermoelettrica/he, 360-

– idroelettrica/he, 340-351

– resistenza di perdita (*R<sup>J</sup>* ) di

una, 313

CC-CC (DC-DC *converter*/*s*) circuito/i – di azionamento, 117 – di condizionamento, 117 – pilota (*driver*), 17 codice/i – BCD, 249 – binario con offset, 249 – binario naturale, 249 – complemento a 2, 249 – Gray, 249 – modulo e segno, 249 coefficiente di riflessione, 304-305 comparatore di fase (*phase detector*), 99 – guadagno di conversione (*K<sup>ϕ</sup>* ) del, 99 condotta/e forzata/e, 342-343 configurazione – boost converter, *vedi* configurazione step-up – buck converter, *vedi* configurazione step-down – step-down, 225-226 – step-up, 226-227 connessione, – a ponte, 32-33 – Darlington, 21, 26 – single-ended, 32-33 convertitore/i A/D (ADC, *Analog to Digital Converter*), 249-264 a conversione  $V \rightarrow f$ , 260 – a doppia rampa, 257-260 – a gradinata, 255 – a successive approssimazioni, 256-257 – caratteristica di trasferimento di un, 250 – flash (*flash converter*), 253- 254 – half-flash (*flash converter*), 254 – integrati, 262-264  $-$  ADC0804, 262  $- -$  ADC0816, 263-264  $- -$  ADC0808, 264

– termoelettrica/he, 352-360 – termonucleare/i, 361-365 chopper, *vedi* convertitore/i

 $-$  – ICL7107, 264 – intervallo di quantizzazione, di un, 250 – parametri di un, 250-253 – risoluzione (*resolution*) di un, 250  $-$  sigma-delta ( $\Sigma\Delta$ ), 261-262 – subranging, *vedi* convertitore A/D half-flash – tracking, 256 – two-step, *vedi* convertitore A/D half-flash convertitore/i CA-CA (AC-AC *converter*/*s*), 227-228 convertitore/i CA-CC (AC- $DC$ *converter*/*s*), 217-220 – a due semionde, 218-219 – a una semionda, 218 convertitore/i CC-CA (DC-AC *converter*/*s*), 220-224 convertitore/i CC-CC (DC-DC *converter*/*s*), 224-227 convertitore/i D/A (DAC, *Digital to Analog Converter*), 265-274 – a resistori pesati, 267-268 – caratteristica di trasferimento di un, 265 – con rete a scala *R*/2, 269- 270 – con rete a scala *R*/2 invertita, 270-271 – integrati, 271-274 – – con alta risoluzione, 272 – – ad alta velocità, 272 – – a moltiplicazione, 272 – – interfacciabili con microprocessori, 272  $-$  – DAC0800, 272-274 – parametri di un, 265-267 – risoluzione di un, 265 convertitore/i  $f \rightarrow V$ (FVC, *Frequency to Voltage Converter*), 163-164 convertitore/i  $V \rightarrow f$ (VFC, *Voltage to Frequency Converter*), 161-163 corrente

 $-$  – ICL7106, 264

– rendimento di una (*η*), 313 – mareomotrice/i, 372

2

299

361

centrale/i

– di gate (*I GT* ) (*gate trigger*

- *current*), 199, 210
- di mantenimento (*I<sup>H</sup>* ) (*holding current*), 199, 210
- di soglia (*I* ) (*latching L current*), 210
- massima di collettore, *I*<sub>cmax</sub>, 25

criterio di Barkhausen, 82 *cross-over*, *vedi* distorsione d'incrocio

### D

- data logger, 280 deglitcher, 244 demodulatore/i, 319 – FM, 103 – FSK, 103 – PWM, 169 demodulazione/i, 319 demultiplazione/i, 332 densità spettrale, 297 DIAC (*DIode for Alternating Current*), 195 diafonia, 299 diagrammi – di Bode, 41 – di radiazione, 314 *di*/*dt* (*critical rate-of-rise of onstate current*), 211 differenziatrice a ponte, 64 diga/he, 348-350 – a gravità, 348 – ad arco, 349 – ad arco-cupola, 350 dipolo, 309 – a mezz'onda, 310 – ripiegato, 311 distorsione (*distortion*), 295 – armonica totale (*THD*, *Total Harmonic Distortion*), 4-5, 296 – d'incrocio (*cross-over*), 18 – lineare, 295 – – d'ampiezza, 295 – – di fase, 296 – non lineare (o armonica) (*harmonic distortion*), 296 disturbo/i, 296 – artificiali, 297
- naturali, 297
- doppino telefonico, 299
- *dv*/*dt* (*critical rate-of-rise of*
- *commutation voltage*), 210

### E

ecometro, 305 effetto – bootstrap, 18 – fotovoltaico, 365 – Hall, 129 – piezoelettrico, 93 efficienza spettrale, 328 encoder, 139, *vedi anche* trasduttore/i di posizione – assoluto, 140

- incrementale a tre fasi, 141- 142
- energia
- fonti
	- – non rinnovabili di, 338
- – rinnovabili di, 338 – rendimento della trasformazione di ( $η<sub>tr</sub>$ ), 339,
- 357 – trasformazione diretta di,
- 339 – trasformazione indiretta di,

339 equazione dei telefonisti, 302 errore

- di guadagno (*gain error*), 241, 252, 266
- di linearità (*linearity error*), 120, 252, 266
- di offset (*offset error*), 252, 266
- di quantizzazione (*ε*), 251
- estensimetro/i, 124
- a filo (*strain gauge*), 124-125 – a semiconduttore, 125

FEC (*Forward Error Correction*), 298 fertilizzazione, 362 fibra/e ottica/he, 305-308 – attenuazione di una, 307 – *cladding* di una, 306 – *core* di una, 306 – dispersione di una, 307 – dispersione cromatica di una, 307 – dispersione modale di una, 307 – monomodali, 306 – multimodali, 306 – – *graded index*, 306 – – *step-index*, 306 figura di merito (*F*), 6 filtro/i, 294 – a banda larga, 45 – a banda stretta, 45 – a reazione multipla passa bassa, 52-55 – a variabili di stato (*statevariable filters*), *vedi* filtri attivi universali – alla Bessel, 44 – alla Butterworth, 44 – alla Chebyshev, 44 – attivi, 40-65 – – del 1° ordine, 42-43, 46- 47 – – del 2° ordine, 42-43, 47- 60

- – di ordine superiore, 60-61
- – universali (*universal active filters*), 56-60
- – integrati, 59
- – VCVS (*Voltage Controlled Voltage Source*, o Sallen-

Key), 47-52

- elimina banda (BR, *Band Rejection*, o *notch*), 55
- – a banda larga, 63
- – selettivi, 64-65
- passa alto (HPF, *High Pass Filter*), 42,
- passa banda (BPF, *Band Pass Filter*), 42, 52
- – a banda larga, 45, 61-62
- – selettivi, 63-64
- passa basso (LPF, *Low Pass Filter*), 42-43
- anti-aliasing, 247-248
- flusso luminoso (*Φ*), 179
- formatore di sinusoide (*sine*

*converter*), 80 fotodiodo/i, 135

- fotoresitore/i (LDR, *Light*
- *Dependent Resistor*), 125-126
- fototransistor, 135-136 frequenza/e
- di campionamento (*f* s ) (*sampling frequency*), 245
- di taglio (*cutoff frequencies*), 41, 293
- funzione/i di trasferimento
- *G*(*s*) di un quadripolo, 41- 43
- poli di una, 41
- zeri di una, 41

### G

- generatore/i di funzioni (G.d.F.), 79-80
	- integrati, 80 generatore/i di onda
	- rettangolare, 70-71 – di onda triangolare, 78-79 generatore fotovoltaico, 368 generatori di clock al quarzo, glitch, 243, 267

gruppo/i di continuità (UPS, *Uninterruptible Power Supply*), 220,

- 222 GTO (*Gate Turn Off*), 217
- guadagno  $-$  di conversione  $(K_0)$ , 96,
- di potenza (*G<sup>p</sup>* ) (*power gain*), 5, 293
- di tensione (*G<sup>v</sup>* ), 293

### I

- illuminamento, 179 impianto/i – termoelettrico/i, *vedi* centrale/i termoelettrica/he,
- termonucleare/i, *vedi*
- centrale/i
- termonucleare/i,
- fotovoltaico/i, 365-369
- – grid-connected, 369
- – stand-alone, 369
- indice di rifrazione (*n*), 305

287 integrato LM331, 164-167, *vedi anche* convertitore intensità luminosa, 179 inverter, 368, *vedi anche* convertitore/i CC-CA – a ponte, 221

informazione (*information*),

isolamento galvanico, 171-175

### L

LabVIEW, 278 legge di Snell, 305 linea/e di trasmissione metallica/he, 299-305

- attenuazione di una, 303
- costante di propagazione di una (*γ*), 302
- impedenza caratteristica di una, 302
- impedenza d'ingresso di una, 304
- effetto pelle di una, 303 livello
- di pressione sonora (SPL, *Sound Pressure Level*), 287 – di tensione in decibel (*L*),
- 288 LNB (*Low Noise Block converter*), 317 lumen (lm), 179 lux (lx), 179

### M

mascheramento, 288 – di frequenza, 288 – temporale, 288 microfono/i, 287 – a condensatore, 138-139 – dinamico/i, 128-129 modulatore, 319 – PWM-PPM, 168-169 modulazione/i, 319-332 – a portante impulsiva, 331- 332 – – e modulante analogica, 331 – – e modulante digitale, 331- 332 – a portante sinusoidale, 321- 330 – – e modulante analogica, 321-328 – – e modulante digitale, 328- 330

- ASK (*Amplitude Shift Keying*), 328-329
- d'ampiezza (AM, *Amplitude Modulation*), 321
- – indice di, 321
- di fase (PM, *Phase*
	- *Modulation*), 326
- di frequenza (FM, *Frequency*

### **446** Indice analitico

F

*Modulation*), 324

- – indice di (*m<sup>f</sup>* ), 324
- DM (*Delta Modulation*), 331
- DSB-SC (*Double Side Band - Suppressed Carrier*, doppia banda laterale a portante soppressa), 323
- FSK (*Frequency Shift Keying*), 328-329
- PAM (*Pulse Amplitude Modulation*), 331, *vedi anche* segnale campionato
- PCM (*Pulse-Code Modulation*), 331
- PFM (*Pulse Frequency Modulation*), 331
- PPM (*Pulse Position Modulation*), 331
- PSK (*Phase Shift Keying*), 328-329
- PWM (*Pulse Width Modulation*), 331
- QAM (*Quadrature Amplitude Modulation*), 328, 330
- SSB (*Single Side Band*, singola banda laterale), 323
- PPM (*Pulse Position Modulation*), 168 – PWM (*Pulse Width*
- *Modulation*), 167
- moltiplicatore/i, 100
- di frequenza, 103-104
- MOSFET di potenza, 27-28, *vedi*
- *anche* transistor di potenza motore/i elettrico/i, 181-187
- a corrente alternata, – – asincrono/i (*asynchronous*
- *motor*/*s*), 223-224 – – – trifase, 187
- a corrente continua, 181
- – a eccitazione
- indipendente, 182
- – a eccitazione parallelo, 182
- – a eccitazione serie, 182 – brushless (senza spazzole), 184-185
- –p a s s o p a s s o (*stepping motor*/*s*), 185- 187, 228-232
- – a magnete permanente, 185
- – a riluttanza variabile, 186 – universale/i, 184
- multimetro digitale (DMM, *Digital Multi Meter*), 276-277
- multiplazione/i, 332-333 – a divisione di lunghezza d'onda (WDM, *Wavelength*
- *Division Multiplexing*), 334 – a divisione di tempo (TDM, *Time Division Multiplexing*),
- 334-335 – a divisione di frequenza

(FDM, *Frequency Division Multiplexing*), 333-334 multivibratore astabile, 72, *vedi anche* generatore di onda rettangolare

### O

- onda/e – stazionaria/e, 303 – – rapporto di (*ROS*), 304 – elettromagnetiche, 309-310 – radio, 298 opera/e di presa, 343, 348 optoisolatore/i (*optoisolator*/*s*), 172-174 opto-SCR, 216 optotiristore/i (*opto-tyristor*/*s*), 215-216 opto-TRIAC, 216 oscillatore/i, 70-97 – controllati in tensione (VCO, *Voltage Controlled Oscillator*), 96-97 – sinusoidali, 81-83 – – a sfasamento 83-84 – – al quarzo, 93-96 – – Colpitts, 90-91 – – con amplificatore operazionale, 83-86 – – di Wien, 85-87 – – Hartley, 91-92 – – per alte frequenze, 87-89
- – Pierce, 95-96 – – stabilità in frequenza di
	- un, 93
- oscilloscopio digitale, 277-278 *output voltage compliance*, 267

### P

pannello/i fotovoltaico/i, 367- 369

- in silicio amorfo, 368
- in silicio monocristallino, 367
- in silicio policristallino, 368 – stringa di, 368
- paratoia/e, 350-351 partitore/i di tensione, 144-145
- PLL (*Phase-Locked Loop*), 97-108
- *all digital* (ADPLL), 99
- analogico (LPLL, *analog* o *linear PLL*), 98, 100
- digitale (DPLL, *digital PLL*), 99
- integrato 4046, 104-108 – *software* (SPLL), 99
- ponte
- di Graetz, 218
- di Wheatstone, 145-150 – semicontrollato, 218-219
- porta EXOR, 99
- potenza termica ( $P_{\text{ter}}$ ), 358 potere calorifico, 352

– inferiore (pci), 352 – superiore (pcs), 352 pozzo piezometrico, 344 pressione sonora (*p*), 288 PUT (*Programmable Unijunction Transistor*), 197

### $\Omega$

- quadripolo/i, 289 – attivi, 292 – collegamento in cascata di un, 294 – impedenza caratteristica di un, 292 – impedenza di ingresso di un, 290 – impedenza di uscita di un, 290 – impedenze immagine di un, 291
- lineare, 290
- ordine di un, 41
- passivi, 292
- risposta in ampiezza di un (*amplitude response*), 293 – risposta in frequenza *G* (*jω*)
- di un, 41 – simmetrico, 292
- quarzo (*quartz* o *crystalresonator*), 93
- frequenza di risonanza
- – parallelo di un, 94
- – serie di un, 94

### R

raddrizzatori controllati, *vedi* convertitore/i CA-CC, range d'ingresso (FSR, *Full-Scale Range*), 250 rapidità di conversione (*conversion rate*), 252-253

- rapporto segnale/rumore (*S*/*N*, *Signal*/*Noise ratio*), 297 reattore/i nucleare/i
- autofertilizzante, 362
- di tipo A, a circolazione di gas, 363
- di tipo B, ad acqua bollente, 363
- di tipo super fenix, 364 reazione a catena, 361 rendimento
- $-$  di conversione  $(\eta_c)$ (*conversion efficiency*), 6
- luminoso (*η*), 179 rete a scala (*ladder resistor network*),
- ricevitore supereterodina, 328 risposta
- al gradino, 41
- elimina banda (BR, *Band Rejection* o *notch*), 41
- passa alto (HP, *High Pass*),

41 – passa banda (BP, *Band Pass*), 41 – passa basso (LP, *Low Pass*), 41 rosmetro, 304 rotore (o armatura), 181 rumore, 296 – bianco, 297 – cifra di, 297 – figura di *vedi* rumore, cifra di

#### S

*Sample and Hold* (S/H), 240- 244 – integrato LF398, 244 – parametri di un, 241 SCR (*Silicon Controlled Rectifiers*), 197-209 – parametri di un, 199-200 segnale (*signal*), 287 – analogico (*analog signal*), 238, 287 – attenuazione di un, 299 – audio, 287 – banda di un, 289 – campionamento di un, 239- 249 – campionato, 245 – digitale (*digital signal*), 238, 287 – distorsione di un, 299 – elettrico, 287, 298 – numerico, *vedi anche* segnale digitale – ottico, 298 – sbilanciato (*groundreferenced* o *single-ended signal*), 156 – spettro d'ampiezza di un (*spectrum*), 289 – spettro di fase di un, 289 – velocità di propagazione di un, 298 – vulnerabilità di un, 299 – bilanciato (*floating*), 156 sensore di prossimità (*proximity*), 136-137 servomotore (o servo), 182-183 sfioratore/i, 351 *smoothing filter*, 248 snubber (filtro *RC*), 199 SOA (*Safe Operating Area*), 25 solidi di radiazione, 314 sovraelongazione (*overshoot*), 41 statore, 181 steradiante (sr), 180 stringa, *vedi* pannello/i fotovoltaico/i, stringa di,

#### T

tasso di errore (BER, *Bit Error Rate*), 297, 328

#### tempo

- di acquisizione (*acquisition time*), 241
- di apertura (*aperture time*), 241
- di assestamento (*settling time*), 41-42, 266
- di campionamento (*T<sup>s</sup>* ) (*sampling time*), 245
- di conversione (*conversion time*), 252
- di salita, 42

temporizzatore (*timer*) 555, 71

- tensione
- di gate (*VGT* ) (*gate trigger voltage*), 199, 210
- di hold (*hold step*), 241
- teorema
- di Fourier, 289
- di Shannon, 244-249
- termistore/i (*thermistor/s*), 123
- NTC (*Negative Temperature Coefficient*), 123
- 
- PTC (*Positive Temperature Coefficient*), 123
- termocoppia (*thermocouple*), 131-133
- termoresistenza/e (RTD, *Resistance*
- *Temperature Detector*), 122 *time-interleaved*, 255
- 
- tirsitore/i (*tyristor*/*s*), 194-217 transistor di potenza, 25-28
- trasduttore/i, 116-142
- a effetto Hall, 129-130
- analogici, 119
- attivi, 119
- campo di lavoro di un (*operating range*), 120
- caratteristica di trasferimento di un (o transcaratteristica) (*transfer characteristic*), 119
- classificazione dei, 118-119
- con uscita a variazione reattiva, 136-139
- con uscita a variazione resistiva, 121-127
- con uscita in corrente, 134-136
- con uscita in tensione, 127-134
- di posizione, 126-127, 136-139, 139-142
- di temperatura
- $-$  AD590, 134
- $-$  LM35, 134
- di umidità, 138
- digitali, 119
- isteresi di un, 121 – linearità di un (*linearity*), 120, *vedi anche* errore di linearità
- passivi, 119
- piezoelettroci, 127-128
- primari, 119
- ripetibilità di un (*reproducibility*), 121
- risoluzione di un (*resolution*), 121
- risposta in frequenza di un (*frequency response*), 121
- secondari, 119
- sensibilità di un (*sensibility*), 120-121
- tempo di transizione di un (*transient time*), 121
- trasformatore differenziale (LVDT,
- *Linear Variable Differential*
- *Transfomer*), 137-138
- TRIAC (*TRIode for Alternating Current*), 210-215
- parametri di un, 210-211
- turbina/e
- a reazione, 344
- a vapore, 354-355 – ad azione, 344
- Francis, 344, 346
- grado reazione di una, 344
- Kaplan, 344, 346, 372
- Pelton, 344-345
- turboalternatore/i, 359-360

### U

UJT (*UniJunction Transistor*), 196-197

5 1

### V

valore di fondoscala ( $V<sub>FS</sub>$ ) (*full-scale value*), 250

- valvola/e
- a corpo rotativo, 343
- a farfalla, 343
- a fuso, 343

velocità di decadimento (*drop rate*), 241 vettore di Pointing, 309

VSWR (*Voltage Standing Wave Ratio*), *vedi* onda/e stazionaria/e, rapporto di *ROS*), 304

![](_page_463_Picture_0.jpeg)

### **Elettrotecnica ed elettronica** Stefano Mirandola

### per Elettronica

#### **Le applicazioni dell'elettronica**

Questo corso integra i contenuti dell'elettronica e dell'elettrotecnica e approfondisce argomenti specifici delle due discipline.

### Nel libro

- **· Una trattazione sintetica** con numerosi esempi che fanno da guida allo svolgimento degli esercizi proposti a fine capitolo.
- **·** Una Guida alla progettazione in cui si evidenzia la visione sistemica a blocchi del progetto, che costituisce la fase creativa nella progettazione di un circuito.
- s Il **laboratorio** con le informazioni fondamentali e le esercitazioni necessarie a mettere in pratica la teoria appresa.

#### **Idee per il tuo futuro**

Stai per finire la scuola, che cosa fare adesso?

- · Vale la pena laurearsi?
- Che cosa chiedono ai test di ammissione?
- E se volessi studiare all'estero?
- Come si scrive un curriculum? In questo libro, otto pagine per l'orientamento e nel sito

### **www.ideeperiltuofuturo.it**

dati, informazioni e consigli sull'università e il mondo del lavoro.

![](_page_463_Picture_17.jpeg)